# **UNIVERSIDADE FEDERAL DE SANTA MARIA CENTRO DE CIÊNCIAS RURAIS PROGRAMA DE PÓS-GRADUAÇÃO EM ENGENHARIA AGRÍCOLA**

# **ESTIMATIVA DE VAZÃO COM DADOS ESCASSOS: NOVAS HIPÓTESES PARA O MÉTODO SILVEIRA**

**TESE DE DOUTORADO**

**João Francisco Carlexo Horn**

**Santa Maria, RS, Brasil**

**2016**

# **ESTIMATIVA DE VAZÃO COM DADOS ESCASSOS: NOVAS HIPÓTESES PARA O MÉTODO SILVEIRA**

**João Francisco Carlexo Horn**

Tese apresentada ao Curso de Doutorado do Programa de Pós-Graduação em Engenharia Agrícola, Área de Concentração em Solo e Água, da Universidade Federal de Santa Maria (UFSM, RS), como requisito parcial para prosseguimento na obtenção do grau de

**Doutor em Engenharia Agrícola.**

**Orientador: Prof. Dr. Geraldo Lopes da Silveira**

**Santa Maria, RS, Brasil**

**2016**

Ficha catalográfica elaborada através do Programa de Geração Automática da Biblioteca Central da UFSM, com os dados fornecidos pelo(a) autor(a).

```
Carlexo Horn, João Francisco
  Estimativa de vazão com dados escassos: novas
hipóteses para o Método Silveira / João Francisco Carlexo
.
   542 p.; 30 cm
   Orientador: Geraldo Lopes da Silveira
   Tese (doutorado) - Universidade Federal de Santa
Maria, Centro de Ciências Rurais, Programa de Pós-
Graduação em Engenharia Agrícola, RS, 2016
   1. Estimativa de Vazões 2. Bacia Hidrográfica sem
dados 3. Licenciamento Ambiental I. Lopes da Silveira,
Geraldo II. Título.
```
# **Universidade Federal de Santa Maria Centro de Ciências Rurais Programa de Pós-Graduação em Engenharia Agrícola**

# **ESTIMATIVA DE VAZÃO COM DADOS ESCASSOS: NOVAS HIPÓTESES PARA O MÉTODO SILVEIRA**

elaborada por **João Francisco Carlexo Horn**

como requisito parcial para obtenção do título de

## **Doutorado em Engenharia Agrícola**

# **COMISSÃO EXAMINADORA:**

**Geraldo Lopes da Silveira, Dr.**

**\_\_\_\_\_\_\_\_\_\_\_\_\_\_\_\_\_\_\_\_\_\_\_\_\_\_\_\_\_\_\_**

(Presidente/Orientador)

**Joel Avruch Goldenfun, PhD.**

\_\_\_\_\_\_\_\_\_\_\_\_\_\_\_\_\_\_\_\_\_\_\_\_\_\_\_\_

\_\_\_\_\_\_\_\_\_\_\_\_\_\_\_\_\_\_\_\_\_\_\_\_\_\_\_

**Galileo Adeli Buriol, PhD.**

\_\_\_\_\_\_\_\_\_\_\_\_\_\_\_\_\_\_\_\_\_\_\_\_\_\_\_

**Toshio Nishijima, Dr.**

**Francisco Rossarolla Forgiarini, Dr.**

\_\_\_\_\_\_\_\_\_\_\_\_\_\_\_\_\_\_\_\_\_\_\_\_\_\_\_

Santa Maria, 18 de Março de 2016.

### **AGRADECIMENTOS**

Inicialmente, agradeço aos meus pais, Adalberto Horn (in memoriam) e Dirlei Maria Carlexo Horn**,** que sempre estiveram e estão ao meu lado apoiando minhas decisões e compartilhando comigo seu vivo contentamento por minhas vitórias. Para eles, dedico todas minhas conquistas.

Um agradecimento especial ao professor Geraldo Lopes da Silveira, por sua orientação, amizade, seu apoio, pelas horas e horas de conversa e de trabalho, que me trouxeram grandes ensinamentos**,** e pela confiança depositada para a realização e conclusão deste trabalho.

Aos Professores, Jussara Cabral Cruz, José Luiz Silvério da Silva e André Luiz Lopes da Silveira, pela amizade e apoio durante a realização deste trabalho.

Aos colegas e amigos que o Grupo de Pesquisa Gestão em Recursos Hídricos – GERHI me proporcionou ao longo destes anos**,** Edner Baumhardt, Damaris Padilha, Regis Leandro Lopes da Silva, Elisandra Maziero, Alexandre Barin, Pedro Pascotini, Marciano Friedrich, Graciela Schmidt Disconzi, Josita Soares Monteiro, Gustavo Baumart Vieira, André Roberto Souza Moreira, pela grande amizade, pelo companheirismo e apoio durante o período de execução desta pesquisa.

Aos professores do curso de Engenharia Hídrica da Universidade Federal de Pelotas, em especial os professores Maurício DaiPrá e [Idel Cristina Bigliardi Milani](http://www.escavador.com/sobre/8074556/idel-cristina-bigliardi-milani)**,** pelo apoio e pela compreensão durante o período da execução deste trabalho.

E**,** por fim**,** agradeço a todos que, de alguma forma, me apoiaram e acreditaram na execução e conclusão desta pesquisa.

### **RESUMO**

Tese de Doutorado Programa de Pós-Graduação em Engenharia Agrícola Universidade Federal de Santa Maria

## ESTIMATIVA DE VAZÃO COM DADOS ESCASSOS: NOVAS HIPÓTESES PARA O MÉTODO SILVEIRA

#### Autor: João Francisco Carlexo Horn

Orientador: Geraldo Lopes da Silveira

As estimativas de vazões em bacias sem dados representam, no Brasil, uma demanda técnica inadiável em decorrência dos processos de Licenciamento Ambiental e de Outorga de Uso dos Recursos Hídricos, exigências da legislação brasileira em níveis Federal e Estadual. As vazões de referência das leis estão relacionadas a fluxos mínimos e medianos que escoam em rios e riachos deste país e que devem manter sua integridade para a sustentabilidade do ambiente. Por outro lado, o Brasil, com suas dimensões continentais, não possui rede fluviométrica que atenda às necessidades de estudos hidrológicos tradicionais. Em 1997 foi proposta uma estratégia metodológica, da qual, neste estudo, pretende-se potencializar o uso, por meio de novas hipóteses de aplicação. Como não há disponibilidade de dados de monitoramento adequados, estruturou-se uma rede de 12 bacias para dar suporte ao estudo. O objetivo é estabelecer um protocolo de uso do método proposto, baseado na interpretação e reconhecimento de fatores preponderantes do processo de transformação chuva-vazão. O deplecionamento fluvial é o conceito-chave que sustenta um balanço hídrico dedicado a estimar as vazões mínimas em bacias sem dados - a partir de três medições de vazão na seção fluvial de interesse. Utiliza-se, neste processo, um modelo matemático de dois parâmetros, um relacionado ao balanço hídrico, Cinf, e outro ao deplecionamento fluvial, o Ksub. A partir da rede de 12 bacias com monitoramento fluviométrico contínuo, gerou-se um lastro técnico de 600 simulações que subsidiaram a avaliação de ampliação de sua aplicabilidade para bacias de até 1000 km². Como conclusões, foram obtidos: um protocolo para aplicação do método relacionado a intervalo de aceitação do Cinf de 0,1 a 0,6; a caracterização efetiva do deplecionamento fluvial durante a campanha de medição de vazões; a definição de um período antecedente de chuvas com limitações de totais precipitados em 14 dias antecedentes à campanha de medição de vazões; a possibilidade de utilização do método em bacias de até 1000 km², desde que se tenha representatividade por meio de, no mínimo, dois postos pluviométricos de apoio ao balanço hídrico. Por fim, avalizou-se a possibilidade de aplicação do método, tanto em aquíferos fraturados quanto em aquíferos sedimentares em pequenas bacias.

Palavras-Chave: Estimativa de vazões, Bacia hidrográfica sem dados, Outorga, Licenciamento ambiental

## **ABSTRACT**

# Doctoral Thesis Post-Graduation Program in Agricultural Engineering Federal University of Santa Maria

## LOW FLOW ESTIMATE IN UNGAUGED BASINS: NEW POSSIBILITIES FOR THE SILVEIRA METHOD

## Author: João Francisco Carlexo Horn

Advisor: Geraldo Lopes da Silveira

The estimates of low flow in ungauged basins with data lacking represent in Brazil an urgent technical demand as a result of the environmental licensing and water rights. These processes are requirements of our legislation at federal and state level. The reference flows presented in the Brazilian laws are related to minimum and medium flow into our rivers and streams. The reference flows must keep the integrity to environmental sustainability. On the other hand, Brazil with its continental dimensions has no runoff network that meets the needs of traditional hydrological studies. In 1997 was proposed a methodological strategy was proposed, in which this study aims to maximize its use through new application cases. A network of 12 basins was structured to support the studies because there are not monitoring data. The goal is to establish a protocol using the proposed method based on the interpretation and recognition of major factors of rainfall-runoff process. The river depletion is the key concept that supports a water balance applied to estimate the minimum flows in basins with data lacking – by using three flow measurements in the fluvial section of interest. In this process it is used a mathematical model of two parameters, one parameter related to water balance, Cinf, and another to the river depletion, the Ksub. From the network of 12 basins with runoff continuous monitoring, it is obtained a technical database with 600 simulations that supported the assessment expansion of its applicability for up to 1000 km² basins. As outcome a protocol is achieved for implementing the method associated to an acceptance interval of Cinf from 0.1 to 0.6; the effective characterization of river depletion during flow measurement campaign; the definition of a previous rainy period with limited of total precipitated in 14 days prior to flow measurement campaign; the possibility of using the method in basins until 1000 km² since a representation of at least two rain gauges is considered to support the water balance. Finally, it is evaluated the possibility of the method application for both fractured aquifers as sedimentary aquifers in small basins.

Keyword: Runoff prediction; Basin without data; Grant; Environmental licensing

## **LISTA DE FIGURAS**

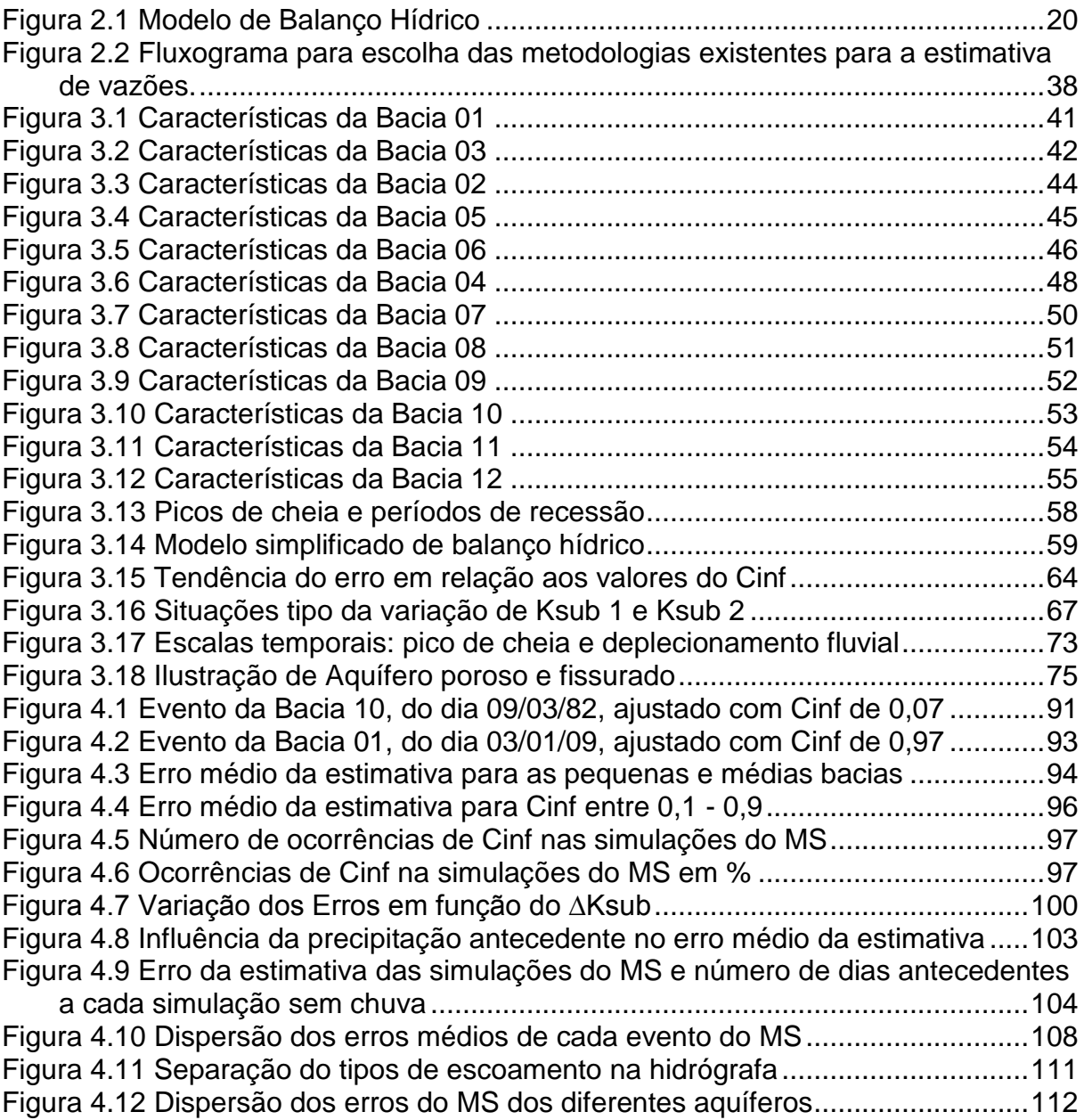

## **LISTA DE TABELAS**

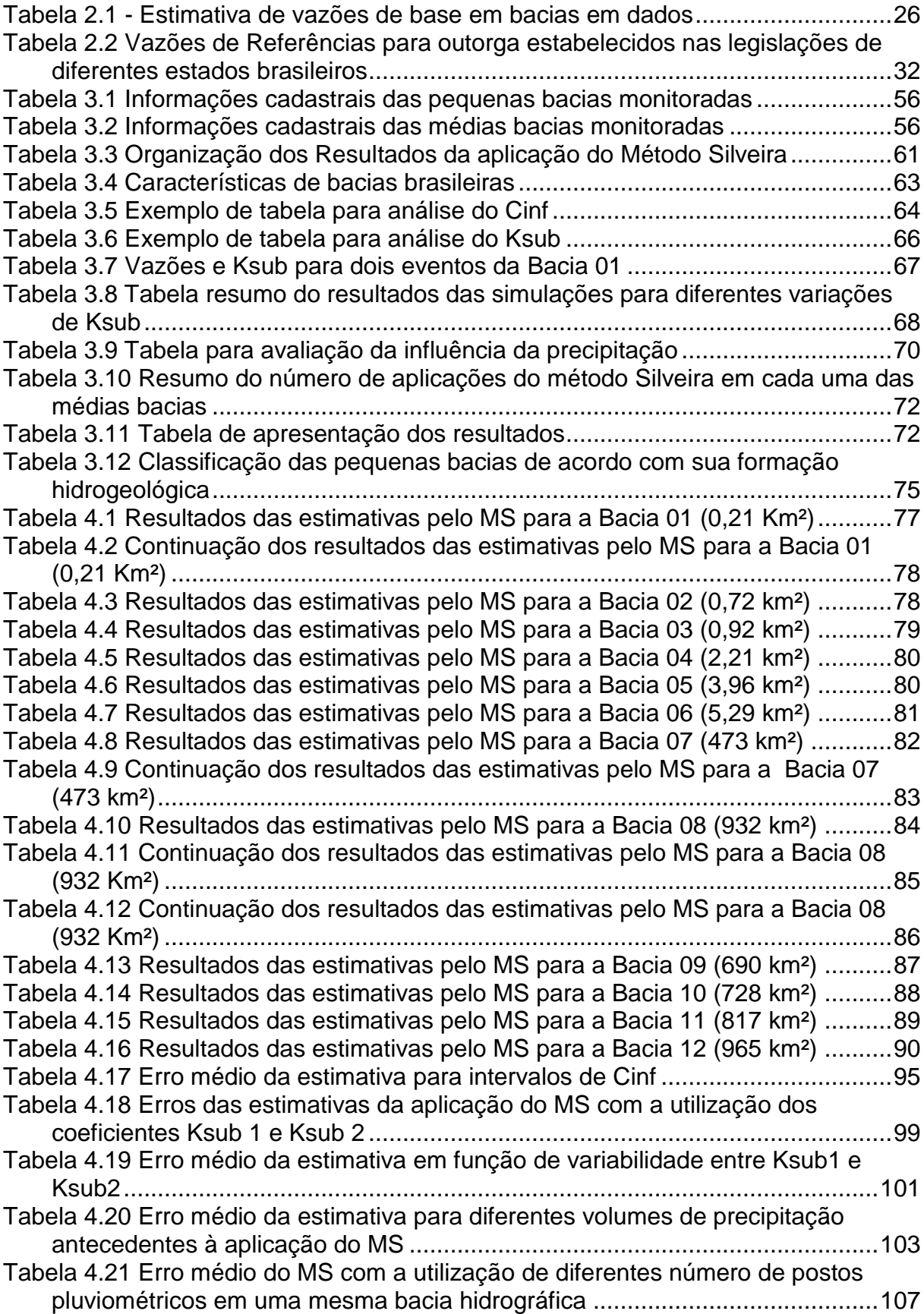

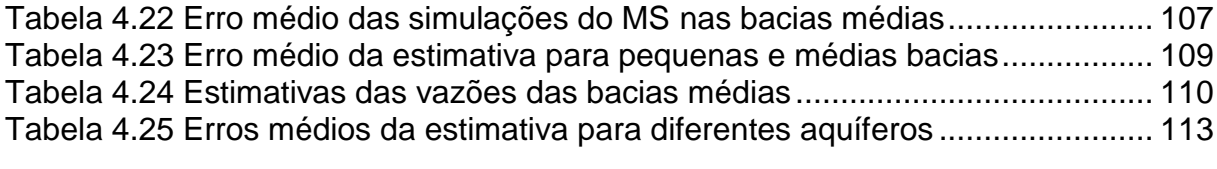

# **LISTA DE ABREVIATURAS**

ANA - Agência Nacional de Águas ANEEL - Agência Nacional de Energia Elétrica CONAMA - Conselho Nacional do Meio Ambiente DESA - Departamento de Engenharia Sanitária Ambiental/UFSM DRH - Departamento de Recursos Hídricos FEPAM - Fundação Estadual de Proteção Ambiental Henrique Luiz Roessler GERHI - Grupo de Pesquisa Gestão em Recursos Hídricos - UFSM IAHS - International Association of Hydrological Sciences IPH - Instituto de Pesquisas Hidráulicas MPB2 - Modelo para Pequenas Bacias com dois parâmetros MS - Método Silveira MR - Método de Regionalização PUB - Prediction Ungauged Basins Q7,10 - Vazão com 7 dias de duração e 10 anos de tempo de retorno Q<sup>95</sup> - Vazão de permanência de 90% Q<sup>95</sup> - Vazão de permanência de 95% SEMA-RS - Secretaria Estadual do Meio Ambiente do Rio Grande do Sul Ksub – Coeficiente de deplecionamento fluvial Cinf – Coeficiente de infiltração

LT – Lastro Técnico

# **SUMÁRIO**

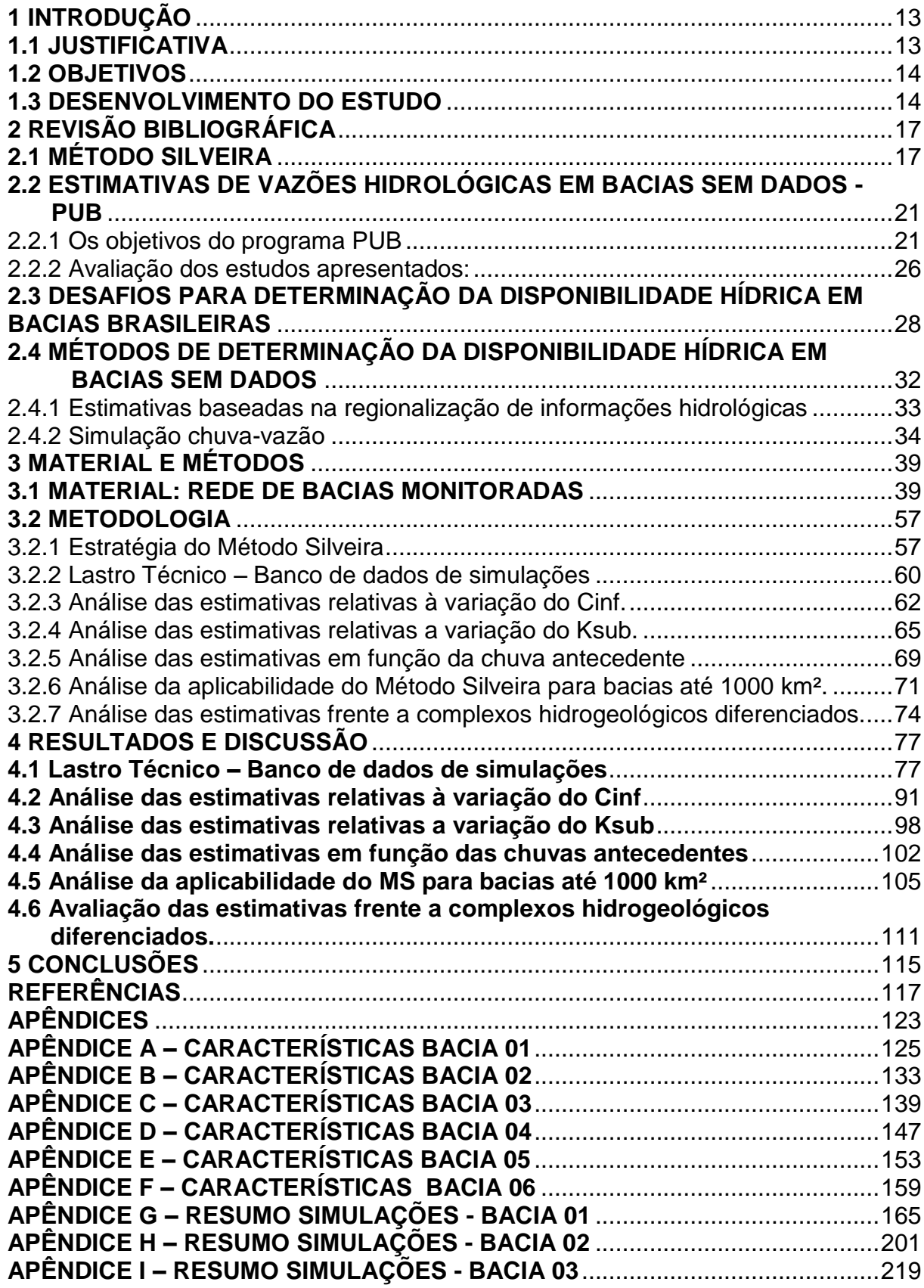

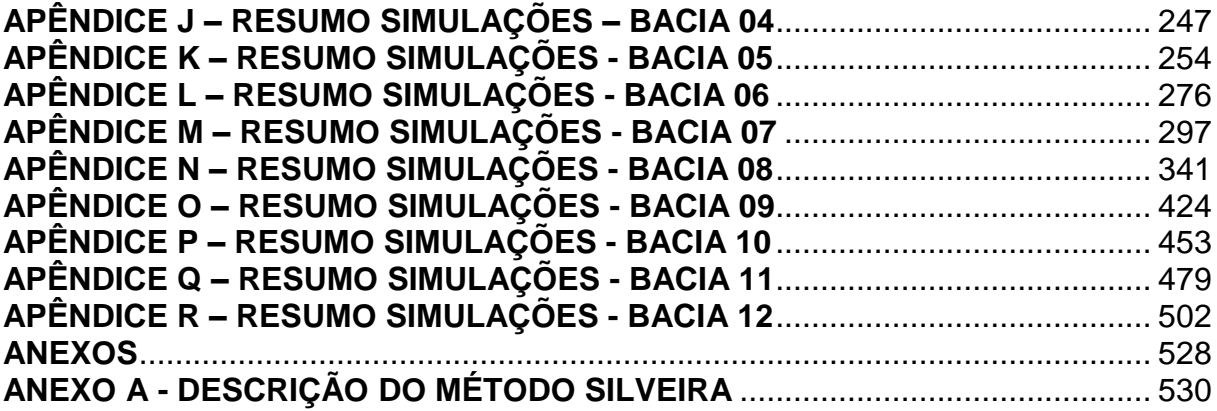

# **1 INTRODUÇÃO**

## 1.1 JUSTIFICATIVA

O Brasil vivencia o antagonismo de duas realidades: a demanda por estudos hidrológicos para estimativas de fluxo em pequenas bacias hidrográficas e a quase ausência de dados fluviométricos para o desenvolvimento destes estudos.

Esta realidade é idêntica à registrada há 20 anos, quando Silveira (1997) propôs estratégia para a estimativa de vazões em pequenas bacias hidrográficas sem dados de monitoramento fluviométrico convencional, tendo em vista a quase total ausência de informações.

Nestes quase 20 anos, essa realidade não se modificou no Brasil. Além disso, com a aprovação da Lei das Águas, de 1997, foi instituído o procedimento administrativo da outorga de uso das águas que exige uma estimativa de vazões para o uso da água em praticamente todas as atividades urbanas, rurais e industriais. Neste período, as leis estaduais foram estabelecidas solicitando Outorgas em nível estadual que pressupõem o conhecimento das vazões medianas e mínimas em pequenas bacias.

Qualquer município brasileiro, quando precisa emitir o Licenciamento Ambiental para um Loteamento, uma pequena indústria ou, em outras situações, necessita da avaliação de vazão em períodos de águas baixas ou vazões mínimas e medianas.

Neste contexto é que se insere o presente estudo, que objetiva potencializar o uso do Método Silveira, verificando novas hipóteses para a sua aplicação a partir de uma base de dados maior que a originalmente utilizada em 1997. Estas novas hipóteses contemplam situações que podem flexibilizar a rigidez proposta para a aplicação do método relacionado às precipitações e à verificação da sua aplicabilidade para bacias hidrográficas que compreendem bacias de médio a grande porte, com áreas maiores, no limite de até 1000 km².

No cenário de bacias com menos de 500 km² de área de drenagem, verifica-se a grande ausência de estações fluviométricas com séries consistidas na rede da Agência Nacional das Águas - ANA, para avaliar as novas hipóteses a serem testadas.

Das bacias com menos de 50 km² não há registro de dados, exceto nos casos das "bacias escola", produtos de projetos acadêmicos de Universidades, tal qual a base de dados aqui utilizada, proveniente de pesquisas da Universidade Federal de Santa Maria no âmbito do Grupo de Pesquisa de Gestão de Recursos Hídricos, registrado junto ao CNPq.

Por outro lado, os organismos de gestão, em nível federal ANA e ANEEL e órgãos estaduais como a SEMA – RS, têm sugerido o método em foco para apoiar procedimentos de Licenciamento Ambiental e outorga em suas respectivas jurisdições.

### 1.2 OBJETIVOS

O objetivo deste trabalho é potencializar o uso do Método Silveira (MS), avaliando novas hipóteses para sua aplicabilidade:

- a) em bacias com áreas de drenagem de até 1000 km²;
- b) em relação à restrição da variabilidades dos parâmetros Cinf e Ksub;
- c) em relação às chuvas antecedentes ao evento de deplecionamento fluvial;
- d) em relação ao tipo de formação hidrogeológica da bacia hidrográfica.

### 1.3 DESENVOLVIMENTO DO ESTUDO

O problema deste estudo se refere à situação de estimativas de vazões em bacias hidrográficas sem dados fluviométricos. Esta situação é enfrentada, em geral, por todos os usuários de recursos hídricos frente aos processos de licenciamento ambiental e de outorga de uso dos Recursos Hídricos no Brasil.

Em razão da falta de informações fluviométricas, não se dispõe de dados para estudos convencionais de modelagem hidrológicas que envolvem as etapas de ajuste, verificação e geração de séries sintéticas.

Neste estudo, existe, disponível, uma base de dados provenientes de uma rede de pequenas bacias (áreas<10 km²) do Grupo de Pesquisa em Gestão dos Recursos Hídricos – GERHI/UFSM, da qual foram utilizados dados de seis pequenas bacias. Para bacias maiores, com áreas de até 1000 km², utilizaram-se dados disponíveis na rede da Agência Nacional das Águas - ANA.

Este trabalho está dividido em três capítulos:

- Inicialmente, realiza-se uma revisão das metodologias existentes para a estimativa de vazões em bacias, sem dados existentes em nível mundial.

- Prosseguindo, é apresentada a metodologia utilizada para avaliação dos objetivos pré-estabelecidos;

- E, por fim, são mostrados os resultados encontrados, juntamente com suas discussões e conclusões.

# **2 REVISÃO BIBLIOGRÁFICA**

Este capítulo se divide em quatro seções. A primeira apresenta os princípios metodológicos do método Silveira (1997), base do presente estudo. A segunda, refere-se a estimativas de vazões em bacias hidrográficas sem dados, tendo como base a referência de Bloschl et al. (2013), a partir do movimento "*Prediction Ungauged Basins*"- PUB, onde são buscados: (a) conteúdos que colaborem no apoio à verificação de novas hipóteses metodológicas que ampliem a aplicabilidade do método Silveira, e (b) possíveis estratégias metodológicas competitivas com a estratégia enfatizada pelo método de Silveira (1997).

A terceira, refere-se aos princípios e desafios encontrados nos principais métodos utilizados na determinação de estimativas de pequenas vazões no Brasil. Por fim, a quarta apresenta os principais métodos para a determinação de vazões em bacias sem dados.

## 2.1 MÉTODO SILVEIRA

O método Silveira baseia-se na análise do significado de uma curva de depleção obtida numa rápida interação com o meio, isto é, por meio de algumas medições de vazão no local de interesse, num curto espaço de tempo (uma a duas semanas), sem necessidade de onerosas instalações tradicionais de funcionamento contínuo. O significado da curva de depleção medida é dado por uma simulação de balanço hídrico diário que tenta reproduzi-la, a partir da cronologia de precipitações e estiagens, um tipo de informação, praticamente sempre disponível em qualquer região.

Naturalmente que, reproduzindo prioritariamente os períodos de estiagem, o método será melhor indicado no estudo de vazões de maior frequência.

Com mais detalhes, o desenvolvimento do método pressupõe basicamente o seguinte:

1. a avaliação expedida de vazões no rio em período de descarga do aquífero – estiagem – com o objetivo de caracterizar o decaimento das vazões na ausência de precipitações e;

2. o desenvolvimento do balanço hídrico diário da bacia, a partir do histórico de precipitações e evapotranspirações regionais, considerando o ajuste às medições de vazão efetuadas;

A avaliação expedida de vazões tem por objetivo dar vinculação local às estimativas, funcionando como uma ancoragem hidrológica aos procedimentos de simulação. Também tem a vantagem de ser um procedimento bastante viável de ser realizado, mesmo em condições de falta de equipamentos sofisticados. Recomendase realizar, de início, no mínimo três medições de descargas na seção de interesse, espaçadas de alguns dias em períodos de estiagem. Antes desta atividade de campo, seria interessante já dispor das informações disponíveis a respeito do meio físico da bacia, assim como dos dados hidrometeorológicos disponíveis na região.

Já o desenvolvimento do balanço hídrico tem por objetivo a geração de séries sintéticas de vazões diárias. A depleção formada pelas três vazões é ajustada, então, pelo modelo, considerando o histórico de precipitações e evaporações regionais disponíveis para a região, mediante ajuste manual dos parâmetros, por meio de um processo de tentativa e erro. Esse processo de ajuste do modelo de balanço hídrico não impede que o usuário do modelo alcance uma boa compreensão física dos parâmetros e os respectivos macroprocessos associados.

O método Silveira, possui dois parâmetros de ajuste:

1. O primeiro está relacionado à massa d'água que chega ao reservatório subterrâneo hipotético de escoamento subterrâneo e é definido por um coeficiente de infiltração da precipitação, descontada da evapotranspiração.

2. O segundo parâmetro está relacionado ao decaimento das vazões ao longo do tempo, liberadas pelo reservatório de escoamento subterrâneo.

Considerando primeiramente o denominado "coeficiente de infiltração", poderse-ia associá-lo, inicialmente, a um coeficiente de escoamento subterrâneo para a bacia. Por outro lado, pode-se trazer à discussão outros coeficientes de escoamento de consideração usual no trato do processo hidrológico, o coeficiente de escoamento superficial e o coeficiente de escoamento da bacia.

O coeficiente de escoamento superficial é um parâmetro empírico, visto que é difícil avaliar ou caracterizar o próprio escoamento superficial. A configuração do processo é complexa e a sua avaliação para efeito de macro análise considera métodos empíricos de separação de escoamentos, a partir da análise do fluviograma produzido pela bacia. É definido teoricamente pelo quociente entre o volume de água escoado superficialmente e a precipitação bruta sobre a bacia hidrográfica. Esta precipitação bruta sobre a bacia é também fonte de grandes incertezas na avaliação do coeficiente, visto que possui variabilidade de um local a outro.

Da mesma forma, o coeficiente de escoamento subterrâneo pode ser avaliado como o complemento do coeficiente de escoamento superficial em relação ao coeficiente de escoamento da bacia, partindo-se da consideração de que o escoamento subsuperficial estivesse embutido no escoamento superficial.

O coeficiente de escoamento da bacia é obtido pelo quociente do deflúvio total da bacia (soma dos escoamentos superficial e subterrâneo pela precipitação bruta ocorrida).

O coeficiente de infiltração, parâmetro do modelo de balanço hídrico utilizado pelo método Silveira (1997), não possui a definição de nenhum dos três coeficientes mencionados: de escoamento total, de escoamento subterrâneo ou de escoamento superficial. Propositalmente, também não é denominado de coeficiente de escoamento, porque, principalmente em pequenas bacias, traz embutidas correções de volumes escoados, devido a incorreções de avaliação das áreas das bacias, representatividade dos dados de precipitação e possibilidade de ganhos ou perdas de água subterraneamente.

Entretanto, todos estes coeficientes de escoamento podem ter balizamentos em relação a sua avaliação. No balanço hídrico proposto pelo método Silveira (1997), define-se o coeficiente de infiltração como parâmetro de ajuste. O coeficiente de infiltração estipula, para cada aplicação do método, o percentual da precipitação, descontada da evapotranspiração, que vai gerar escoamento de base na bacia. O seu complemento em relação à unidade define o volume d'água que vai gerar escoamento superficial.

Portanto, o equacionamento proposto para o desenvolvimento do balanço hídrico considera dois parâmetros de ajuste:

1. Coeficiente de infiltração Cinf que define o volume de água que alimentará o aquífero hipotético da bacia e definirá a massa d'água que deverá ser ofertada pela bacia em estiagem. Este volume infiltrado, em lâmina de chuva, é definido pela equação 2.1.

$$
Vinf = Cinf (PREC - EVT)
$$

2.1

2. Um coeficiente Ksub de propagação no tempo da massa de água infiltrada por meio do modelo do reservatório linear simples. A vazão de base da bacia é dada pela equação 2.2.

$$
Q_b(t) = Q_b(t-1).e^{-\Delta_t/K_b} + V(t).(1 - e^{-\Delta_t/K_b})
$$

Uma vez realizado o ajuste, por meio do histórico de precipitações e evaporações potenciais, considera-se o fluviograma gerado como uma aproximação da produção hídrica da bacia no intervalo de suas vazões medianas e mínimas. Na curva de permanência, corresponderia à metade inferior. O fluviograma gerado disponibiliza uma série sintética de vazões, podendo ser utilizadas em diversos atividades voltadas à gestão dos recursos hídricos. Na figura 2.1 é ilustrado o esquema de oferta hídrica proposto pelo método Silveira (1997).

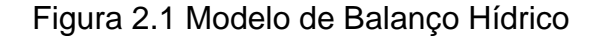

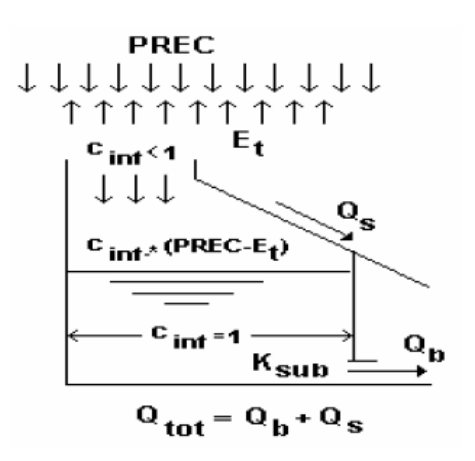

Por meio do balanço hídrico da bacia, realizado com a aplicação do método Silveira (1997), objetiva-se avaliar com maior ênfase as vazões formadas no meio subterrâneo, simulando a oferta de vazão na ausência de precipitação. A distribuição no tempo da massa de água infiltrada desenvolve-se utilizando o modelo do reservatório linear simples, durante o deplecionamento fluvial.

Em uma região, a ausência de precipitações é um evento de caracterização mais robusta espacial e temporalmente que a precipitação propriamente dita. O que caracteriza uma estiagem é a ausência prolongada de precipitação, um fenômeno de escala regional mais ampla. Por sua vez, a chuva tem maior variabilidade temporal e espacial em termos de milímetros precipitados numa mesma região. Portanto, é mais difícil simular cheias a intervalos pequenos, com dados pluviométricos regionais, devido à variabilidade numérica temporal da precipitação do que simular estiagens a intervalos diários. Isto minimiza o fato de, normalmente, não se dispor, na simulação, de estiagens de dados pluviométricos dentro da própria bacia a ser estudada.

Como forma de complementar a descrição do Método Silveira (1997), no anexo A é descrita a metodologia *ipsis litteris,* conforme a apresentada por Silveira (1997) em seu trabalho.

## 2.2 ESTIMATIVAS DE VAZÕES HIDROLÓGICAS EM BACIAS SEM DADOS - PUB

#### 2.2.1 Os objetivos do programa PUB

A falta de informações hidrológicas é um problema clássico no meio científico dos profissionais que atuam nas diversas áreas de afinidade da hidrologia (SILVEIRA, 1997; CRUZ, 2001; MEDEIROS, 2007; SOARES et al., 2010 e TAMIOSSO, 2012). A busca destas informações e a necessidade de métodos que possam ser utilizados para sua geração em locais onde não existe monitoramento hidrológico é de extrema necessidade. Conforme Soares et al. (2010) e Beskow et al. (2014), o monitoramento hidrológico consistente é a situação ideal para fins de determinação de vazões, principalmente em épocas de estiagem, quando as vazões são geradas de acordo

com a contribuição subterrânea da bacia hidrográfica, sendo uma característica peculiar de cada bacia (TREVISAN, 2012; BAUNHARDT, 2014).

Contudo, a carência de informações hidrológicas deve-se, principalmente, à falta de estações de medição fluviométrica no local desejado. No entanto, quando estas existem, nem sempre apresentam dados confiáveis, ou ainda, não possuem uma quantidade de informações considerada representativa para a região, demostrando a ocorrência permanente de lacunas temporais e espaciais que necessitam ser preenchidas com base em metodologias robustas (SILVEIRA, 1998, TUCCI, 2001, COSTA, 2012; BLOSCHL et al., 2013).

Essa carência de informações, segundo Bloschl et al. (2013), é um problema mundial que, há muitos anos, leva diversos pesquisadores a tentarem solucionar este paradigma da hidrologia, que é a substituição de séries de vazões monitoradas por séries geradas por meio da utilização de modelos matemáticos (BESKOW, 2014).

Esse paradigma se intensifica ao ser constatado que nenhuma tecnologia, por mais moderna que seja, substitui os dados provenientes de monitoramento. Portanto, busca-se trabalhar sempre com informações retiradas diretamente do monitoramento ou com métodos que utilizem informações reais para a geração dessas séries de vazão.

Diante desse contexto, no ano de 2003, a Associação Internacional de Ciências Hidrológicas (IAHS – *International Association of Hydrological Sciences*) lançou a chamada Década IAHS 2003 – 2012, dedicada à Predição em Bacias sem Dados (*Prediction Ungauged Basins* – PUB). Este programa teve como objetivo geral incentivar o meio científico ao desenvolvimento de métodos para a determinação de informações hidrológicas em locais sem monitoramento, de modo a reduzir as incertezas existentes e, para tanto, estipulou cinco objetivos específicos para serem abordados, descritos a seguir:

1. Avançar na capacidade de hidrólogos, em nível mundial, preverem os fluxos de água e componentes de bacias sem dados, juntamente com as estimativas das incertezas preditivas;

2. Avançar no conhecimento e entendimento das mudanças climáticas e os controles da paisagem sobre os processos hidrológicos que ocorrem, em todas as escalas, em bacias hidrográficas, a fim de limitar as incertezas preditivas;

3. Demonstrar o valor dos dados para as previsões hidrológicas, e fornecer uma base racional para futuras aquisições de dados, inclusive de fontes alternativas, por meio da quantificação das relações entre os dados e a incerteza de previsão;

4. Avançar nas bases científicas da hidrologia, e fornecer base para o manejo sustentável das bacias hidrográficas;

5. Promover, ativamente, as atividades de capacitação para o desenvolvimento do conhecimento científico e de tecnologias adequadas para áreas e comunidades em que se fazem necessárias.

A partir desses objetivos, a Associação Internacional de Ciências Hidrológicas buscou pesquisadores da área de hidrologia de diversos lugares do mundo para realizar um agrupamento de pesquisas direcionadas à predição de vazões em bacias hidrográficas sem dados. Anteriormente ao PUB, os grupos de pesquisa ao redor do mundo tinham diferentes fundos disciplinares, realizando pesquisas voltadas para as necessidades locais, observando experiências e práticas, também locais, que influenciavam na característica da geração de vazões daquele local (BESKOW, et al., 2011; BLOSCHL, et al., 2013). Assim, estas pesquisas apresentavam tendências vinculadas espacialmente aos locais em que foram desenvolvidas, muitas vezes não podendo ser aplicadas em outros locais.

Devido a isso, o foco principal dessa década de pesquisas do PUB foi obter maiores avanços na capacidade de fazer previsões em bacias sem dados, unindo os conhecimentos dos diversos pesquisadores em um foco principal, compreender a variação do clima e da paisagem que controla os processos hidrológicos em termos de tempo, espaço e escala. (BLOSCHL, et al., 2013). Além disso, objetivava transformar a "cacofonia resultante de diversas pesquisas realizadas a nível mundial com foco em objetivos locais a uma melodia harmoniosa" (BLOSCHL, et al., 2013).

Uma das tarefas claras que a iniciativa PUB estabeleceu para alcançar essa meta, resolvendo o problema da fragmentação das abordagens de modelos matemáticos por meio da avaliação comparativa, foi classificar os modelos de acordo com os requisitos necessários para sua aplicação em termos de tempo, escala e clima.

Estas informações são necessárias para a avaliação da hidrologia, de forma não introspectiva, entre as caraterísticas de clima-solo-vegetação-topografia presentes em uma bacia hidrográfica.

Com isso, as pesquisas foram realizadas a partir de métodos de calibração baseados no novo, e, em grande parte, no entendimento dos processos que ocorrem em uma bacia hidrográfica, com a intenção de revitalizar e avançar na ciência hidrológica. Estas pesquisas tiveram como foco trazer avanço científico para a hidrologia, mas, também, resolver problemas sociais existentes nos países onde foram realizadas, como: Índia, China, Rússia, Canada, África do Sul, Estados Unidos, Itália, Áustria, Chile, França, Zâmbia, Gana, Austrália e Zimbábue.

Dentre as pesquisas utilizadas por Bloschl et al. (2013) em sua obra, diferentes problemas relacionados à predição de vazões foram analisados, como a variabilidade do escoamento anual, sazonal, determinação da curva de permanência, vazões de base e vazões de pico, assuntos diretamente relacionados aos problemas observados nos diversos lugares do mundo.

Em sua obra, os autores selecionam dezenove estudos de caso de diferentes lugares do mundo para representar os variados focos de estudo abordados pelo programa PUB, e apresentar uma mostra das diferentes características climáticas estudadas em nível mundial.

Entre os estudos de caso apresentados se destacam: o mapeamento do regime de escoamento anual para as principais bacias hidrográficas da Índia, da China e da Rússia, realizado por Biggs (2013), Jia, (2013) e Korytny et al. (2013); a análise das incertezas nas previsões sazonais de escoamento, na África do Sul, utilizando um modelo de escoamento mensal, realizado por HUGHES (2013); a análise da variabilidade do escoamento anual nas regiões frias do Canadá, por meio da utilização de um modelo chuva-vazão distribuído, realizado por Budyko (2013); o desenvolvimento de indicadores para utilização do método de regionalização para a geração de curvas de permanência em bacias da Itália e dos Estados Unidos, realizado por Archfield (2013) e Castellarin (2013); O desenvolvimento de estudos de abrangência nacional para a melhoria da estimativa de inundações em bacias da Áustria e da Austrália, realizados por Merz et al. (2013) e Rahman et al. (2013); a busca da compreensão dos caminhos da água em uma pequena bacia íngreme de uma região dos Andes Chilenos, realizada por Blume (2013); a busca de modelos inovadores para locais com escassez de dados em Zâmbia e Gana, realizada por

Winsemius e Savenije (2013) e Liebe et al. (2013); a definição de características hidrológicas por meio de monitoramento de pequenas bacias hidrográficas agrícolas que apresentam escoamento efêmero na França, realizada por Crabit et al. (2013); a melhoria de um modelo matemático para avaliação da influência do desenvolvimento urbano no semiárido do sudoeste dos Estados Unidos, realizada por Kennedy et al. (2013); a análise da utilização de métodos de regionalização por meio de métodos estatísticos e métodos baseados em processos no Zimbabue, realizada por Mazvimavi (2013) e, por fim, o estudo da aplicação de modelos chuva-vazão em bacias de grande porte, que apresentavam escassez de dados, na Austrália, Canadá, em países da Ásia e na Suécia, realizado por Viney (2013), Samuel et al. (2013), Takeuchi et al. (2013) e Arheimer e Lindström (2013).

A partir desse vasto número de trabalhos e pelos diversos focos de estudos, pode-se observar a magnitude da revisão realizada por Bloschl et al. (2013) na busca da melhoria das metodologias para a geração de informações hidrológicas em bacias sem dados, sendo, atualmente, a revisão mais atual e mais abrangente no assunto.

Bloschl et al. (2013), em seu trabalho, fazem uma revisão de 19 metodologias desenvolvidas em diferentes países, destinadas à determinação de vazões de estiagem. As metodologias escolhidas foram aplicadas em situações diferentes, totalizando 27 cenários. Para cada estudo, as metodologias foram aplicadas em diversas bacias, variando entre 40 e 1003 bacias, e apresentando um número médio de 150 bacias utilizadas em cada estudo.

Os métodos abordados são considerados os mais atuais e de maior relevância científica (LAAHA, et al. 2013). Por isso, foram escolhidos, tendo como objetivo principal avaliar as semelhanças e as diferenças entre bacias hidrográficas, nos distintos locais, e interpretar as interferências do clima e da paisagem na estimativa de vazões de estiagem em bacias sem dados. Além disso, a pretensão era, naquele momento, buscar informações para que os técnicos da área pudessem obter melhor orientação para decidir/concluir quais metodologia(s) utilizar em cada ambiente em particular.

Na tabela 2.1 podem ser observados os estudos, os países, o número de bacias, bem como a variação do tamanho das áreas das bacias hidrográficas, de acordo com o estudo realizado.

<span id="page-26-0"></span>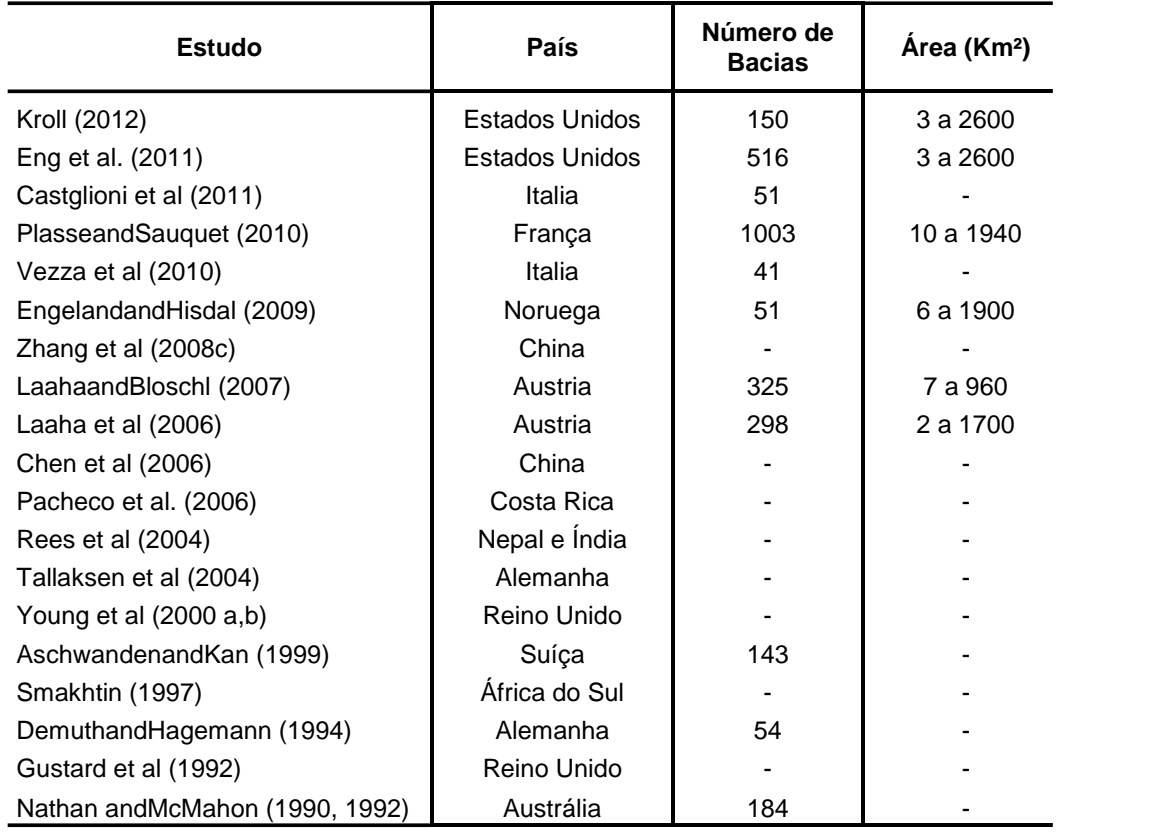

Tabela 2.1 - Estimativa de vazões de base em bacias sem dados

Fonte: Adaptado de Bloschl et al. (2013)

Os estudos apresentados utilizaram como princípio básico o da similaridade hidrológica, que consiste na transferência de informações de bacias hidrográficas que possuem informações conhecidas para bacia sem dados. Os métodos mais conhecidos que utilizam este princípio são os métodos de regionalização.

Os estudos de regionalização apresentam diferentes métodos. Dentre eles, os principais utilizados nos estudos citados anteriormente foram: métodos geoestatísticos, métodos de regressão global, métodos de regressão regional e métodos de regressão com a utilização de registros de curta duração.

A seguir, é apresentado um resumo das conclusões de diversos autores sobre os principais métodos avaliados por Bloschl et al. (2013).

2.2.2 Avaliação dos estudos apresentados:

A avaliação dos estudos é apresentada em relação à comparação das distintas metodologias, considerando as que apresentaram melhor eficiência, segundo seus autores.

Bloschl et al. (2013) e Laaha, et al. (2013) chegaram às seguintes conclusões:

- Em regiões úmidas, o desempenho da predição de vazões de estiagem em bacias sem dados tende a ser mais eficiente que em outras regiões;

- Métodos que utilizam curtos registros de vazão (3 a 5 anos) do local de interesse apresentam, significativamente, melhores resultados do que qualquer outro tipo de método de regionalização;

- Regressões regionais, em que bacias são subdivididas e os modelos de regressão são aplicados separadamente, sempre apresentam melhor desempenho que regressões globais;

- Em relação aos métodos geoestatísticos, eles podem melhorar a eficiência das regressões regionais, principalmente em locais onde a rede de fluxo é muito densa;

- Por fim, o desempenho dos métodos tendem a aumentar com o número de estações fluviométricas em uma região, mas este desempenho pode diminuir com a utilização do método de regressão global.

Além das avaliações da eficiência entre os estudos, também é apresentada uma avaliação com a finalidade de verificar a eficiência de cada metodologia nos diferentes climas estudados. Para isso, foram utilizados quatro parâmetros: evaporação potencial, precipitação média anual, temperatura média anual do ar, altitude e área da bacia (LAAHA, et al. 2013).

Em relação a essa avaliação, Bloschl et al. (2013) e Laaha, et al. (2013) chegaram às seguintes conclusões:

- O desempenho de todos os métodos para predição de vazões de estiagem, em bacias sem dados, diminui sua eficiência com o aumento da aridez e da temperatura média do ar da bacia em estudo;

- Existe uma tendência do desempenho das metodologias melhorarem com o aumento da altitude da bacia em estudo;

- O desempenho dos métodos melhora com o aumento da bacia hidrográfica, com exceção dos métodos que utilizam curtos registros de vazões, pois estas informações podem ser mais dependentes da variabilidade temporal do que da variabilidade espacial.

- Os métodos de regressão globais sempre apresentam menor eficiência do que outros métodos, principalmente em regiões áridas.

- Por fim, em condições úmidas, métodos que usam curtos registros de vazões apresentam melhor desempenho que qualquer outro método. No entanto, em regiões áridas, métodos de regressão apresentam melhores resultados.

Contudo, apesar de os métodos avaliados apresentarem resultados satisfatórios para algumas situações, as metodologias apresentadas possuem como base a necessidade de informações hidrológicas detalhadas, fato que não condiz com a realidade brasileira quando se trabalha com pequenas e médias bacias (SILVEIRA, 1997; CRUZ, 2001; BESKOW et al., 2013; HORN, 2015).

Portanto, observa-se que, dentre os princípios metodológicos apresentados nesta revisão, que pode ser considerada atual em nível mundial sobre predição de vazões de estiagem em bacias sem dados, nenhum trabalho utiliza os princípios da metodologia desenvolvida por Silveira (1997), onde se pode obter uma boa avaliação da disponibilidade hídrica adotando uma rápida interação com o meio, valendo-se de algumas medições locais de vazão e a combinação de um modelo chuva-vazão simplificado de um só parâmetro.

Como consequência, salienta-se a importância do aperfeiçoamento do respectivo método, aumentando o seu potencial de aplicação nas mais distintas situações estudadas na sua criação.

No tópico seguinte são abordados os principais desafios para a determinação da disponibilidade hídrica de pequenas bacias hidrográficas diante da realidade brasileira, demonstrando a necessidade de metodologias diferenciadas - dependentes de poucos parâmetros, considerando o panorama atual em relação à disponibilidade das informações hidrológicas no país.

2.3 DESAFIOS PARA DETERMINAÇÃO DA DISPONIBILIDADE HÍDRICA EM BACIAS BRASILEIRAS

Quando ocorre a necessidade de estudo da disponibilidade hídrica do pequeno manancial, o profissional habilitado, deparando-se com a carência de dados fluviométricos para a avaliação pretendida, fica sujeito a grandes incertezas quanto aos resultados da quantificação de vazões. Em consequência, por avaliações incorretas, pode considerar viável um aproveitamento inviável. De outra forma, também pode considerar inviável um aproveitamento adequado (SILVEIRA, 1998).

No âmbito do controle ambiental, o conhecimento do escoamento é fundamental para avaliar a qualidade da água de pequenos rios que possam receber cargas pontuais e difusas industriais, de cidades e do uso agrícola. Para estimar as condições ambientais sujeitas a essas cargas poluidoras é necessário, em consequência, conhecer a disponibilidade hídrica do manancial. (Silveira, 1997).

Em decorrência dessa demanda, os órgãos e entidades que necessitam definir a outorga do uso das águas se defrontam, por sua vez, com a falta de informações sobre pequenas bacias. Nesta situação, há o risco de emprego de métodos inadequados e obtenção de resultados com grande incerteza associada. A falta de informações hidrológicas para os estudos da disponibilidade hídrica apresenta como principal paradigma a necessidade de estudos hidrológicos confiáveis para pequenas bacias, pesquisas que levem em conta a carência de dados fluviométricos da rede oficial de monitoramento.

A busca da perfeição e da simulação de formas mais próximas à realidade faz com que metodologias necessitem de informações que, muitas vezes, não estão disponíveis, fazendo com que fiquem com suas aplicações restringidas a locais que possuam um amplo banco de dados e informações.

Essa realidade da falta de informações torna-se mais sentida quando é analisado o atual cenário brasileiro, podendo ser considerada preocupante por detectar a quantidade insuficiente de estações fluviométricas e que, frequentemente, apresentam séries com curta extensão. Neste sentido, o que mais chama a atenção é a carência de dados, especialmente em pequenas bacias hidrográficas (SILVEIRA, 1997; CRUZ, 2001; BESKOW et al.,2013; HORN, 2015).

A rede fluviométrica nacional em operação é constituída por 4.366 estações, equivalendo a uma densidade média de 1.950 km<sup>2</sup> por estação, o que é aceitável para as dimensões continentais do Brasil. Entretanto, a exemplo da rede pluviométrica, há uma desigualdade espacial significativa. Segundo informações da ANA, as regiões Norte e Centro-Oeste estão com densidades bem mais baixas (1 estação para 7.270 e 2.770 km<sup>2</sup> estação, respectivamente), em comparação com as regiões Sul, Sudeste

e Nordeste (densidades de 1 estação para 662, 668 e 1.546 km<sup>2</sup>, respectivamente) (UFSM, 2011).

Já a rede pluviométrica nacional em operação é constituída por 8.643 estações, segundo informações da ANA. A densidade média de 1 estação por 985 km<sup>2</sup> é aceitável para o Brasil, mas há uma desigualdade espacial significativa. Enquanto as regiões Norte e Centro-Oeste estão com densidades abaixo do desejável (1 estação para 5.655 e 2.686 km<sup>2</sup> respectivamente), as regiões Sul, Sudeste e Nordeste têm boa cobertura (1 estação para 362, 329 e 523 km<sup>2</sup>, respectivamente) (UFSM 2011).

Em relação ao monitoramento fluviométrico, na maioria dos casos, o monitoramento hidrológico é realizado em bacias hidrográficas que apresentam um potencial hídrico relevante frente à sociedade, como bacias que são utilizadas para geração de energia elétrica, mananciais que servem como fonte de abastecimento público ou para irrigação. Portanto, na maioria dos casos, o monitoramento hidrológico é realizado em grandes bacias hidrográficas, com áreas de captação maiores que 500 km². Quanto menor a área da bacia, menor é o número de postos de monitoramento. Para bacias menores que 100 km², o monitoramento fluviométrico é praticamente inexistente (SOUZA, 2011; COSTA, 2012; HORN, 2012).

Além do número de bacias monitoradas ser pequeno, são constatados outros problemas, as falhas e a falta de consistência nos dados disponibilizados, fazendo com que, muitas vezes, as informações disponíveis não possam ser utilizadas, devido ao pequeno intervalo de tempo monitorado, ou devido às informações existentes não corresponderem à realidade (COSTA, 2012).

Esses problemas fazem com que a utilização de metodologias para a geração de séries de vazões sejam cada vez mais necessárias: urge que sejam supridos os atuais cenários de escassez e a necessidade de informações hidrológicas consistentes para o embasamento de trabalhos científicos que possam apoiar as decisões e medidas tomadas em relação à gestão dos recursos hídricos, principalmente em relação à disponibilidade hídrica de uma bacia hidrográfica, dado indispensável para o seu planejamento.

Contudo, esses métodos devem se caracterizar pela facilidade de aplicação frente à escassez de dados, e, na maioria das vezes, frente à necessidade de obter as informações em curto intervalo de tempo.

Não se deve desenvolver métodos que necessitem de meses ou anos para a realização da coleta dos dados a serem utilizados. Há a necessidade de metodologias que apresentem resultados satisfatórios com a utilização do menor número possível de informações e no menor intervalo de tempo possível. Somente desta forma a gestão dos recursos hídricos pode ser realizada de forma eficiente.

Outro fato a registrar é a constante mudança do uso e ocupação do solo das bacias hidrográficas, sendo necessária a quantificação de vazões atuais para a determinação da disponibilidade hídrica da bacia. Portanto, bacias que apresentam séries significativas, mas de períodos muito antigos, podem não representar a realidade dos dias atuais (ADRADE et al., 2007; VANZELA, 2010).

Quando se busca obter informações relacionadas à disponibilidade hídrica, foco principal deste estudo, a informação de maior relevância para a gestão dos recursos hídricos são as vazões de estiagem, as quais, quando analisadas as suas frequências, apresentam inúmeras aplicações, tais como: planejamento para abastecimento de água, projeto de reservatórios, manutenção de quantidade e qualidade de água para irrigação, recreação e vazão ecológica para conservação de espécies animais (CRUZ, 2001; VEZZA, 2010 e SOUZA, 2012), além das vazões máximas outorgáveis necessárias nos processos de licenciamento ambiental. Por isso, tais informações podem ser consideradas primordiais para a gestão dos recursos hídricos.

Nesse contexto, a tabela 2.2 apresenta vazões de referência estipuladas por alguns Estados brasileiros, relevando a necessidade de metodologias para a sua determinação.

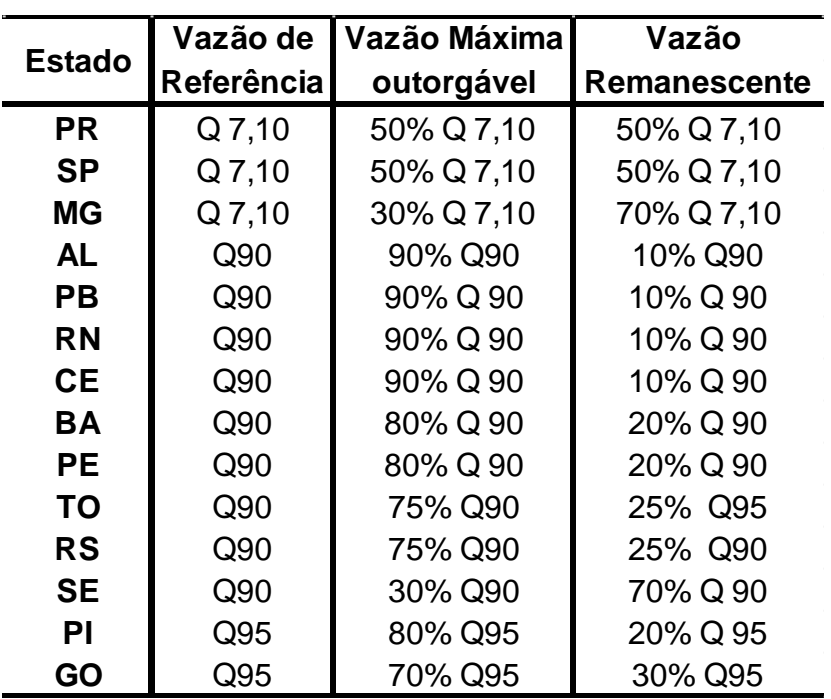

<span id="page-32-0"></span>Tabela 2.2 Vazões de Referências para outorga estabelecidos nas legislações de diferentes estados brasileiros

Portanto, diante da necessidade da determinação dessas vazões de referência, no tópico a seguir serão abordados os princípios metodológicos utilizados atualmente para a determinação da disponibilidade hídrica de cursos d'agua e obtenção destas informações.

# 2.4 MÉTODOS DE DETERMINAÇÃO DA DISPONIBILIDADE HÍDRICA EM BACIAS SEM DADOS

Atualmente, as metodologias utilizadas para a estimativa de vazões em bacias hidrográficas que não possuem informações hidrológicas são baseadas na utilização de dois métodos, sendo eles: Métodos de regionalização de informações hidrológicas e Métodos baseados na modelagem hidrológica chuva-vazão. Os tópicos a seguir apresentam, de forma sucinta, estas metodologias.

#### 2.4.1 Estimativas baseadas na regionalização de informações hidrológicas

A regionalização consiste em um conjunto de ferramentas que exploram, ao máximo, as informações existentes, visando à estimativa das variáveis hidrológicas em locais sem dados ou informações insuficientes. Esta técnica pode ser utilizada para melhor explorar as amostras pontuais, verificar a consistência das séries hidrológicas e identificar a falta de postos de observação.

A Agência Nacional de Energia Elétrica (ANEEL 2002) define regionalização hidrológica como o processo de transferência de informações de um local para outro, de modo que estes apresentem comportamento hidrológico semelhante. "Basicamente, são definidas regiões hidrologicamente homogêneas, que são regiões onde a variável regionalizada possui tendências hidrológicas semelhantes" (CRUZ, 2001).

> A técnica de regionalização hidrológica vem sendo utilizada com o objetivo de transpor informações de locais com a existência de registros provenientes de monitoramento, sobremaneira de vazões, para outros locais cujo monitoramento é inexistente ou apresenta um curto período com dados (SILVA et al., 2006 e NOVAES et al., 2007).

A regionalização hidrológica pode abranger diversas variáveis ou funções, por exemplo, vazões máximas, medianas e mínimas, como funções do período de retorno, das curvas de permanência e da regularização de vazões. De acordo com Tucci (1991), para estudos no Rio Grande do Sul, o uso para bacias menores que 300 km² está cercado de um valor de incerteza elevado, pois se desconhece o comportamento devido à falta de dados suficientes. Por isso, dispor de uma rede de monitoramento para pequenas bacias é de extrema valia hidrológica, pois pode permitir avaliar o grau de confiabilidade da validação de estudos de regionalização para toda região onde são desenvolvidos.

As vazões medianas (Q50%) e mínimas (Q95%) são amplamente utilizadas nos estudos de disponibilidade hídrica, porém, para determinação destes valores em pequenas bacias com escassez de dados, o método da regionalização se mostra, muitas vezes, inviável. Segundo Cruz (2001), essas vazões são oriundas do escoamento subterrâneo, as quais, por sua vez, podem ser difíceis de serem caracterizadas regionalmente, devido à grande variabilidade das estruturas

geológicas, como dobramentos, forma, direção e tamanho de falhas e fraturas, tipo de solo, número de aquíferos hidraulicamente interligados ao rio, dependentes, também, das transferências subterrâneas entre bacias.

Sugai et al. (1998), preocupados com a qualidade dos dados existentes para outorga a partir da regionalização, compararam estimativas obtidas por regionalização com aquelas obtidas utilizando apenas dados locais em bacias paranaenses. Os resultados obtidos mostraram diferenças significativas entre os valores regionais e locais, de 3% a 75% para Q95% e de 6% a 95% para Q99%. A partir destes dados, os autores concluíram que a estimativa de estiagem por meio da regionalização traz consigo incertezas e que o erro de estimativa com os dados disponíveis é relativamente alto. Sendo assim, os autores salientam que cuidados maiores devem ser tomados em rios de pequeno porte, levando em consideração que, muitas vezes, não possuem nenhum monitoramento, e, geralmente, suas áreas não estão incluídas na faixa de valores utilizados para regionalização.

Silveira (1997) relata em seu trabalho que as principais limitações nos estudos de regionalização para bacias de pequeno porte são decorrentes dos seguintes fatores: diferenças nas escalas espaciais e temporais dos mecanismos chuva-vazão, dificuldade na caracterização de regiões homogêneas para bacias pequenas e dificuldade de obtenção de dados confiáveis de vazões mínimas.

Contudo, na realidade brasileira, pela falta de informações hidrológicas, a simples aplicação dos métodos de regionalização pode apresentar resultados duvidosos. Ela pode gerar bons resultados, desde que haja, na região, disponibilidade de dados que permitam a aplicação do método. Todavia, como foi abordado no tópico 2.2, para pequenas bacias hidrográficas os dados ainda são escassos na maioria das regiões do Brasil.

#### 2.4.2 Simulação chuva-vazão

A simulação chuva-vazão, em resumo, realiza, basicamente, um balanço hídrico da bacia hidrográfica em estudo. Os dados de entrada no modelo são as variáveis climatológicas, como chuva e evapotranspiração, juntamente com as

características fisiográficas da bacia, enquanto os valores de vazão constituem a informação de saída.

Para os modelos serem representativos e ajustados, faz-se necessário conhecer as séries de vazões do local ou próximas. Por meio destas informações, pode-se realizar a verificação e a validação do processo de simulação.

> A simulação chuva-vazão, realizada com um modelo matemático hidrológico, usa dados de precipitação próximos para gerar uma série de vazões no local sem dados fluviométricos. Os parâmetros do modelo devem ser ajustados com base em dados de chuva e vazão de postos da região onde há registro dessas variáveis. (SILVEIRA, 1998, p. 7)

O autor destaca duas principais aplicações dentre os diversos usos da modelagem chuva-vazão: a extensão de séries de vazões em seções fluviais monitoradas com parâmetros estimados a partir de dados existentes, e a geração de séries de vazões em seções não monitoradas, com parâmetros estimados a partir de valores de outras bacias.

Os modelos de transformação de chuva em vazão possuem parâmetros que buscam representar o ambiente real. "Devido ao grau de abstração dos modelos, alguns parâmetros não são medidos e outros podem ter seus valores estimados com base em medições em campo" (TAMIOSSO, 2012).

Dentre os diversos modelos chuva-vazão existentes na literatura, cada qual é composto por conjuntos de algoritmos. Cada um representa um processo hidrológico, como, por exemplo: interceptação, separação de escoamento, dentre outros. A combinação destes algoritmos compõe os modelos chuva-vazão.

Conforme Tassi et al. (2006), a determinação dos parâmetros em campo, muitas vezes, torna-se inviável, considerando os custos com monitoramento ou idas ao local para realização da amostragem e, até mesmo, a disponibilidade de tempo. Assim, os ajustes dos valores dos parâmetros são calibrados com base em informações hidrológicas existentes na bacia. Portanto, o uso eficiente destes modelos para cálculo de vazão está condicionado à disponibilidade de informações hidrológicas para sua calibração e validação.

Nesse sentido, Refsgaard e Knudsen (1996), apud (SILVEIRA, 1997), compararam modelos tipos concentrado (variações espaciais representadas por uma média global) e distribuído (variações espaciais consideradas), concluindo que:
- alguns poucos anos de dados (1-3 anos) parecem ser suficientes para calibrar um modelo chuva-vazão para simular o comportamento hidrológico de uma bacia, mesmo sob condições climáticas não estacionárias. O uso de um modelo conceitual concentrado seria tão adequado quanto um mais sofisticado de natureza distribuída;
- para bacias sem dados fluviométricos, os modelos distribuídos<sup>1</sup> e concentrados<sup>2</sup> geram bons resultados, mas os distribuídos podem ser melhores, desde que informações distribuídas básicas da bacia possam ser obtidas incluindo a posição das superfícies livres dos aquíferos freáticos.

Perrin et al. (2001) realizaram um estudo com 19 modelos concentrados de simulação diária em 429 bacias da França, Estados Unidos, Austrália, Costa do Marfim e Brasil. Como resultado, os modelos mais complexos apresentaram superioridade para calibração comparados com modelos simplificados, porém, para validação, o mesmo não ocorreu. Os autores comentam que, apesar de ser necessário um maior número de parâmetros para resolver problemas de predição, estes podem ser difíceis de serem estimados, gerando incertezas e dificuldades de validação, por esta razão os modelos que são simplificados podem apresentar uma boa aplicabilidade.

Da mesma forma, Kim e Kaluarachchi (2009) realizaram estudos para avaliar como o tamanho de uma série de dados influencia na calibração de um modelo hidrológico. Assim, foram calibradas as bacias da parte alta do rio Nilo Azul, utilizando séries de dados contínuos e descontínuos de diferentes intervalos de tempo (120 e 36 meses, respectivamente). Foi constatado que os dados descontínuos exigiram um

1

**<sup>1</sup>**O modelo é considerado distribuído quando suas variáveis e parâmetros dependem do espaço e/ou tempo (TUCCI, 1998). Os dados de entrada e as características da bacia variam no espaço.

<sup>&</sup>lt;sup>2</sup>O modelo é dito concentrado quando não leva em consideração a variabilidade espacial da bacia (TUCCI, 1998). Considera os dados de entrada e os parâmetros representativos da bacia como valores médios, válidos para toda bacia.

menor comprimento de série calibrada do que os contínuos, para alcançar um bom desempenho com o modelo.

Com esses estudos, os autores concluíram que é possível obter resultados aceitáveis de simulações com modelos chuva-vazão simplificados e com amostras reduzidas, podendo considerar que o modelo mais representativo é aquele com que o usuário tem maior sensibilidade quanto aos parâmetros e à representatividade dos processos em diferentes problemas (TAMIOSSO 2012).

Perante os estudos citados, avalia-se que tanto os métodos de regionalização como os de simulação chuva-vazão apresentam como principal limitação a falta de dados para pequenas bacias hidrográficas. Considerando ainda que, nos dias atuais, o homem vem modificando, cada vez mais, as características do ambiente, torna-se necessário o desenvolvimento de modelos que representem os processos hidrológicos, de um modo mais condizente com a realidade dos acontecimentos transformadores da ocupação do espaço em que a bacia hidrográfica está inserida.

Diante dessa carência de informações, a figura 2.2 apresenta um fluxograma dos métodos utilizados para estudos hidrológicos em relação às informações disponíveis em uma bacia hidrográfica. Observa-se que o método Silveira se enquadra como a metodologia com necessidade do menor número de informações dentre os outros métodos apresentados.

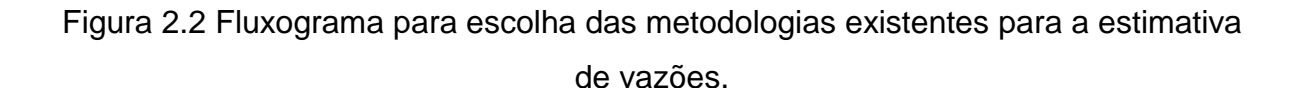

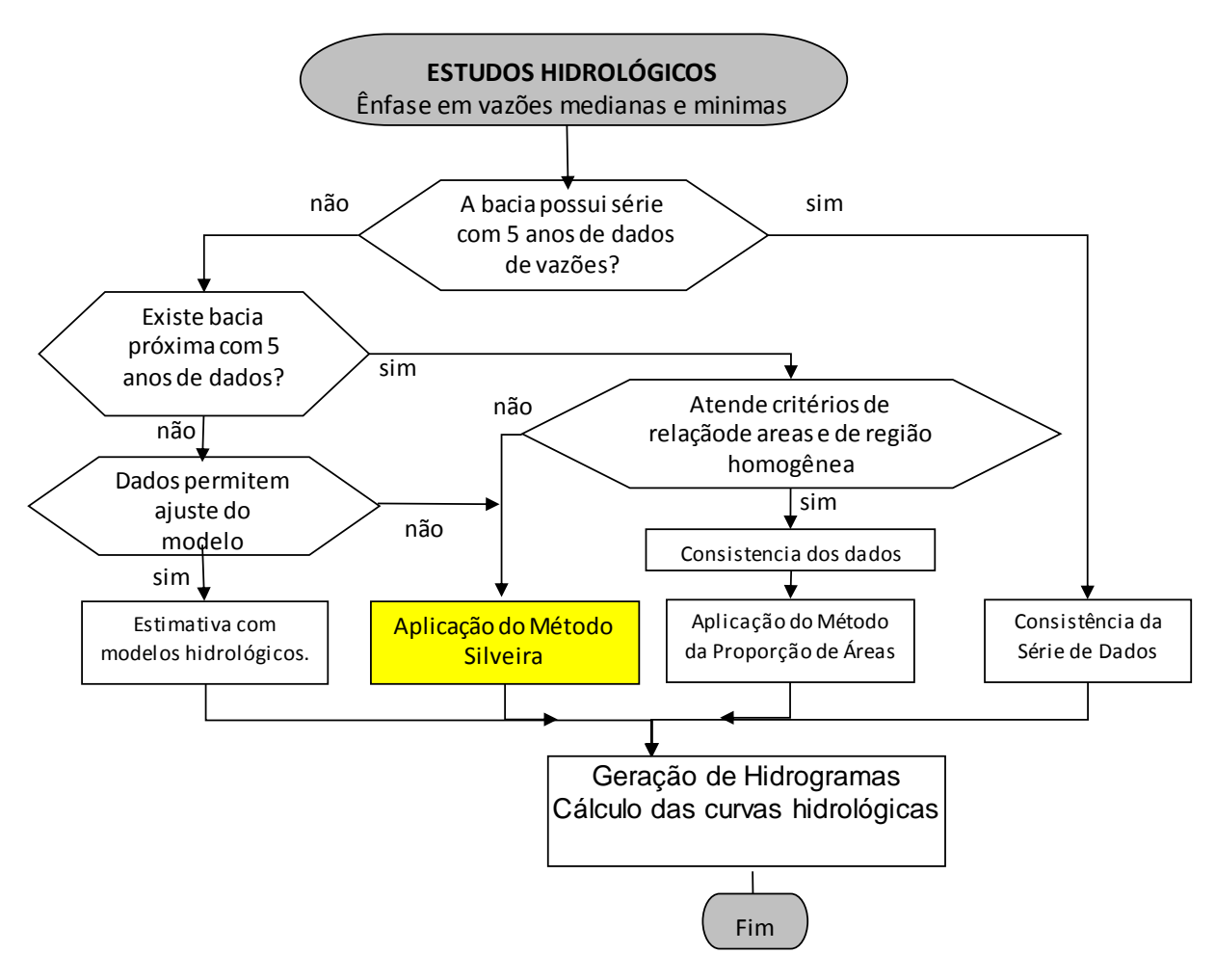

Fonte: Adaptado de UFSM (2006).

Portanto, em uma análise global, pode-se avaliar que: (a) para a realidade brasileira (dimensões continentais e pífio monitoramento fluviométricos de pequenas bacias) e (b) a necessidade de possuir estimativas das vazões medianas e mínimas para o licenciamento ambiental e outorga de uso dos recursos hídricos exigidas pela legislação ambiental e de recursos hídricos, o método proposto por Silveira apresenta aplicabilidade mais efetiva para atender à demanda tecnológica, o que requerer a verificação de novas hipóteses metodológicas que ampliem essa aplicabilidade.

# **3 MATERIAL E MÉTODOS**

## 3.1 MATERIAL: REDE DE BACIAS MONITORADAS

Neste estudo foram utilizadas doze bacias hidrográficas, localizadas em diferentes regiões do Estado do Rio Grande do Sul. Estas bacias foram divididas em dois padrões e numeradas de acordo como tamanho de suas áreas. As primeiras seis bacias foram consideradas como pequenas bacias, com áreas variando entre 0,21 a 5,29 Km², e as outras seis classificadas como médias bacias, com áreas variando entre 473 a 965 Km². Estas últimas foram selecionadas com a intenção de avaliar a hipótese da utilização do MS para bacias com áreas de até 1000 Km².

As primeiras seis bacias, de menores áreas, foram selecionadas de acordo com a disponibilidade de informações hidrológicas e fazem parte da rede de monitoramento do grupo de pesquisa GERHI-UFSM. Possuem monitoramento pluviométrico e fluviométrico com séries consistidas e com intervalos de tempo condizentes com o necessário para este estudo.

Em relação à localização destas pequenas bacias, duas delas, as quais foram denominadas neste trabalho de Bacia 01 e de Bacia 03, localizam-se no município de Rosário do Sul. A Bacia 01 possui 0,21 Km² e apresenta uso e ocupação do solo de campo nativo da região do Pampa Gaúcho. Já a Bacia 03 possui 0,92 Km² com grande parte da sua área coberta por plantação de eucalipto, tendo o restante resguardada como área de preservação permanente com vegetação nativa. Ambas estão localizadas em uma região que apresenta solo com característica arenosa, formação geológica com características sedimentares da formação Botucatu, indicando, como característica hidrogeológica, a presença de aquífero livre, proveniente de formação sedimentar.

Nessas duas bacias, os dados de vazão foram obtidos por meio da utilização de vertedores triangulares de 90º, com o auxílio de sensor do tipo transdutor de pressão instalado em seus exutórios. Nelas, o período de monitoramento utilizado neste estudo foi de outubro de 2008 a setembro de 2012, obtendo uma série de cinco anos de dados consistidos.

Já os dados de precipitação para essas bacias foram obtidos por meio de dois pluviômetros instalados em cada uma. Estes dados foram coletados, com intervalos diários, por moradores da região, previamente treinados.

Nas figuras 3.1 e 3.2 são apresentadas as duas bacias e suas estruturas de medição de vazão.

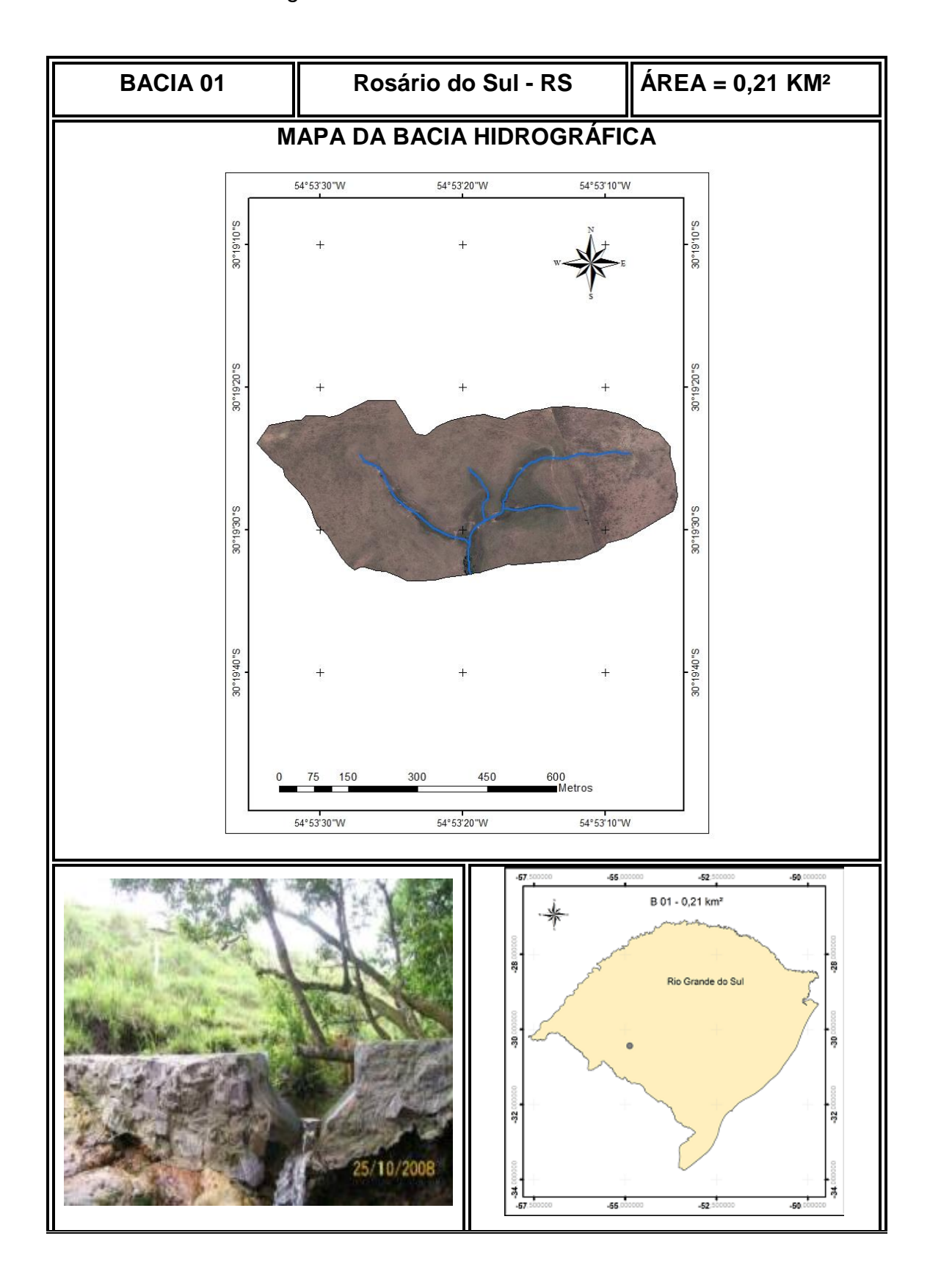

Figura 3.1 Características da Bacia 01

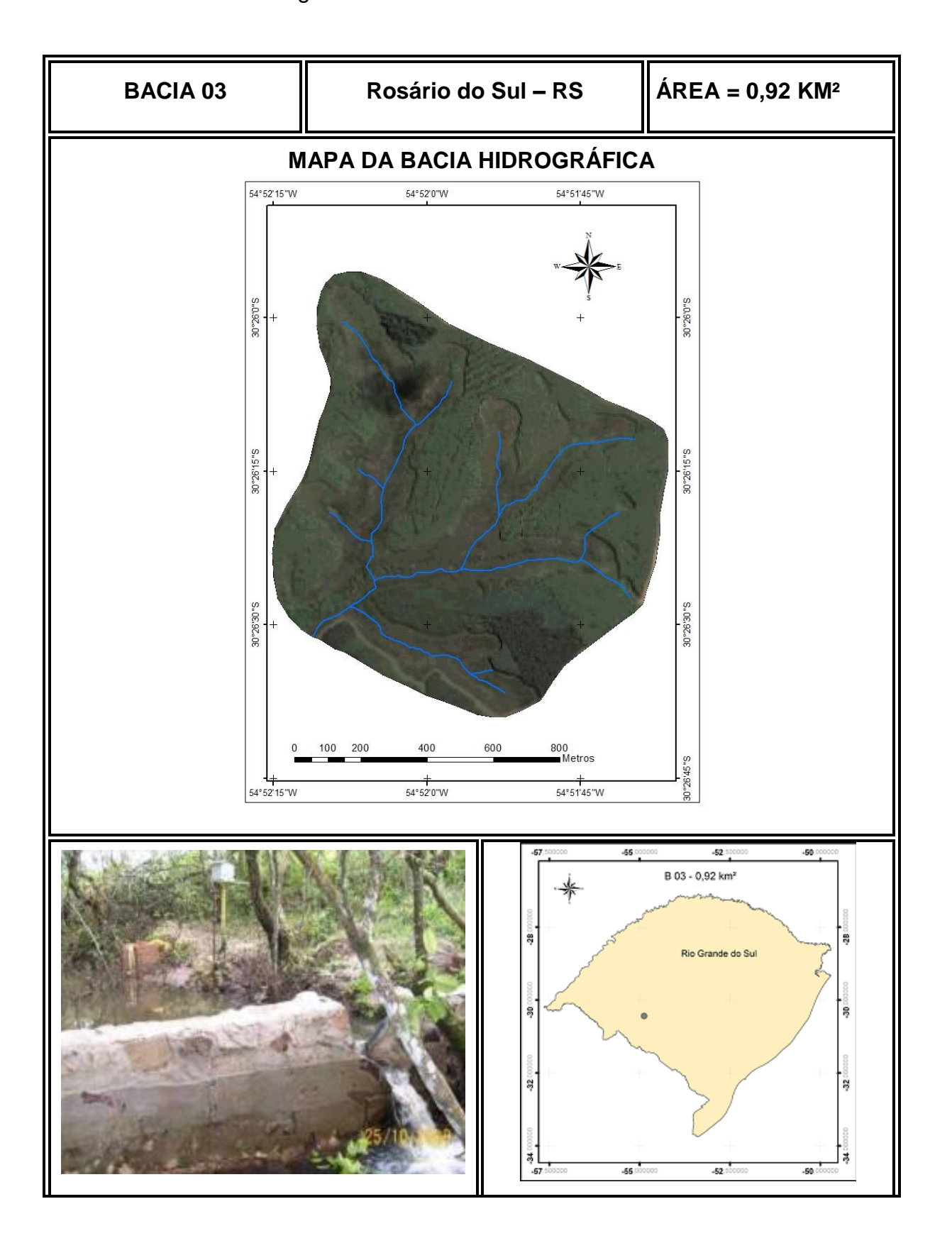

Figura 3.2 Características da Bacia 03

Dentre as seis pequenas bacias utilizadas, outras três denominadas de Bacia 02, Bacia 05 e Bacia 06, localizam-se no município de Silveira Martins, região central do Estado do Rio Grande do Sul, possuindo uma característica peculiar. Fazem parte da região conhecida como escarpa do Planalto Central, localizada na zona de transição dos biomas Pampa e Mata Atlântica. Por isso, estas bacias apresentam características de solo, geologia e vegetação totalmente distintas das duas bacias apresentadas anteriormente.

As três bacias possuem áreas de 0,72, 3,96 e 5,29 Km², com predomínio das características do Bioma Mata Atlântica, com vegetação arbórea acentuada, solos rasos com afloração de rochas, formação geológica decorrente do derramamento basáltico do Planalto central e presença de aquíferos fraturados.

Nessas bacias, a quantificação das vazões foi realizada por meio da utilização de estruturas hidráulicas do tipo Calha Parshall, instaladas em seus exutórios. Estas estruturas foram dimensionadas, especificamente, para cada bacia, levando em consideração a faixa de vazões geradas, determinadas por medição prévia.

Para o registro desses valores foi utilizado um sensor do tipo transdutor de pressão instalado em cada estrutura, aparelho que armazena os valores da coluna de água que está passando pela estrutura em intervalos de 5 min. Como este estudo exigia a obtenção de dados com intervalos de monitoramento diário, foram extraídos valores de vazão em intervalos de 24 horas, gerando, assim, uma série diária de dados de vazão. Nestas bacias, os dados de vazão utilizados foram de junho de 2012 a agosto de 2014, obtendo uma série de três anos de dados.

Em relação às precipitações, os dados foram obtidos por meio de um pluviógrafo instalado em um ponto próximo às bacias, podendo os dados registrados serem considerados representativos para as três bacias.

As figuras 3.3, 3.4 e 3.5 apresentam o mapa de cada bacia, juntamente com as estruturas medidoras de vazão.

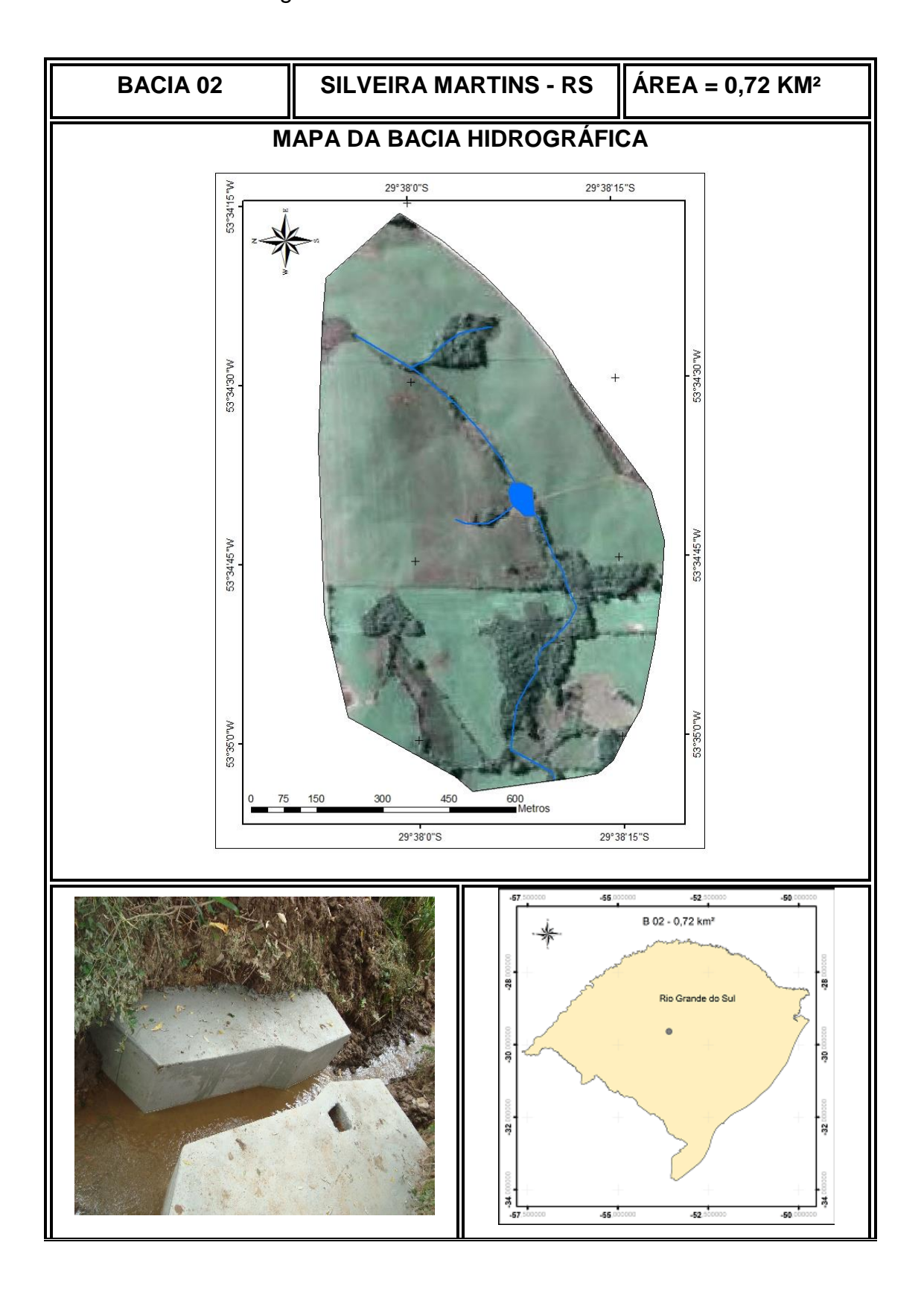

Figura 3.3 Características da Bacia 02

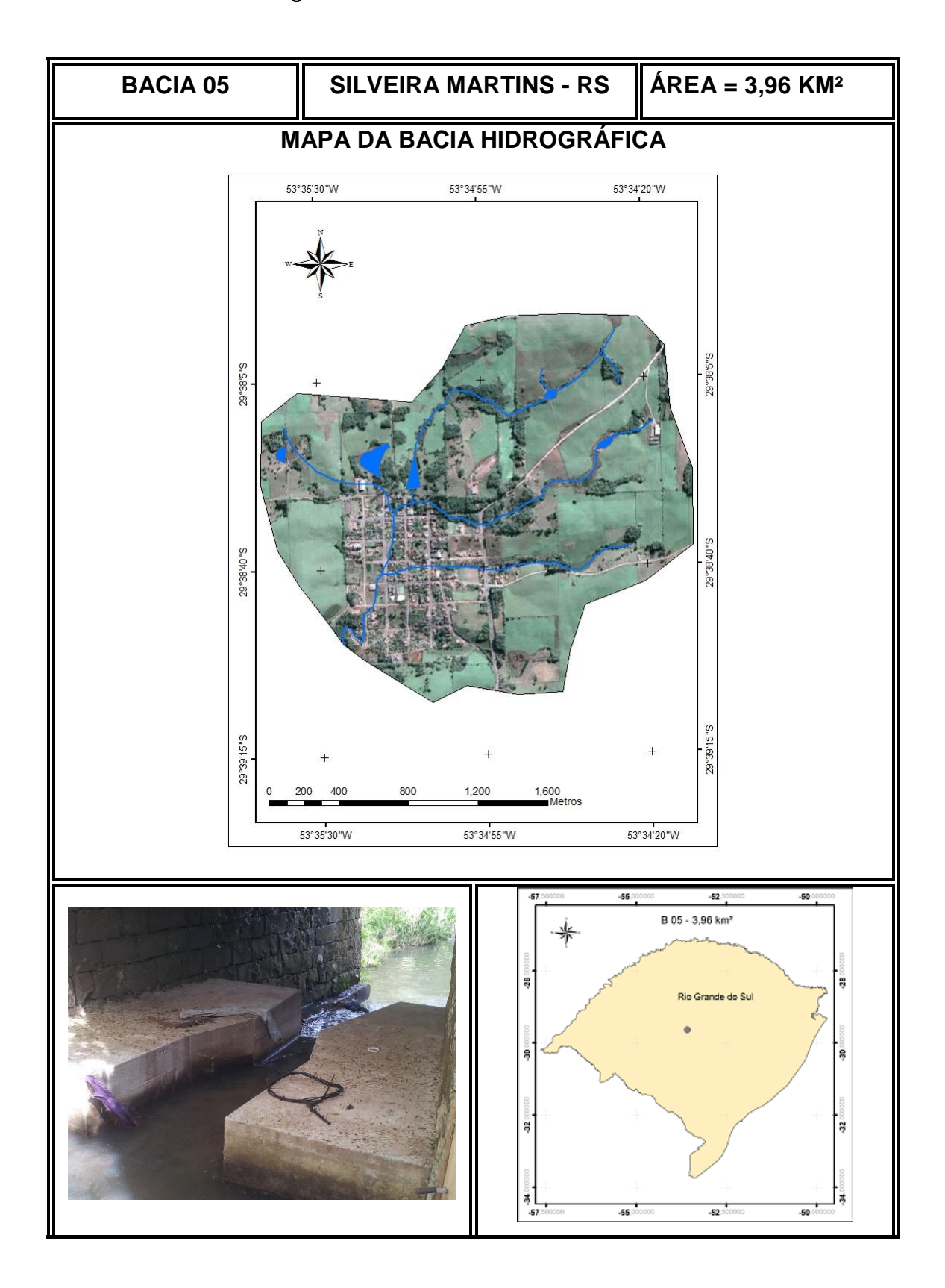

Figura 3.4 Características da Bacia 05

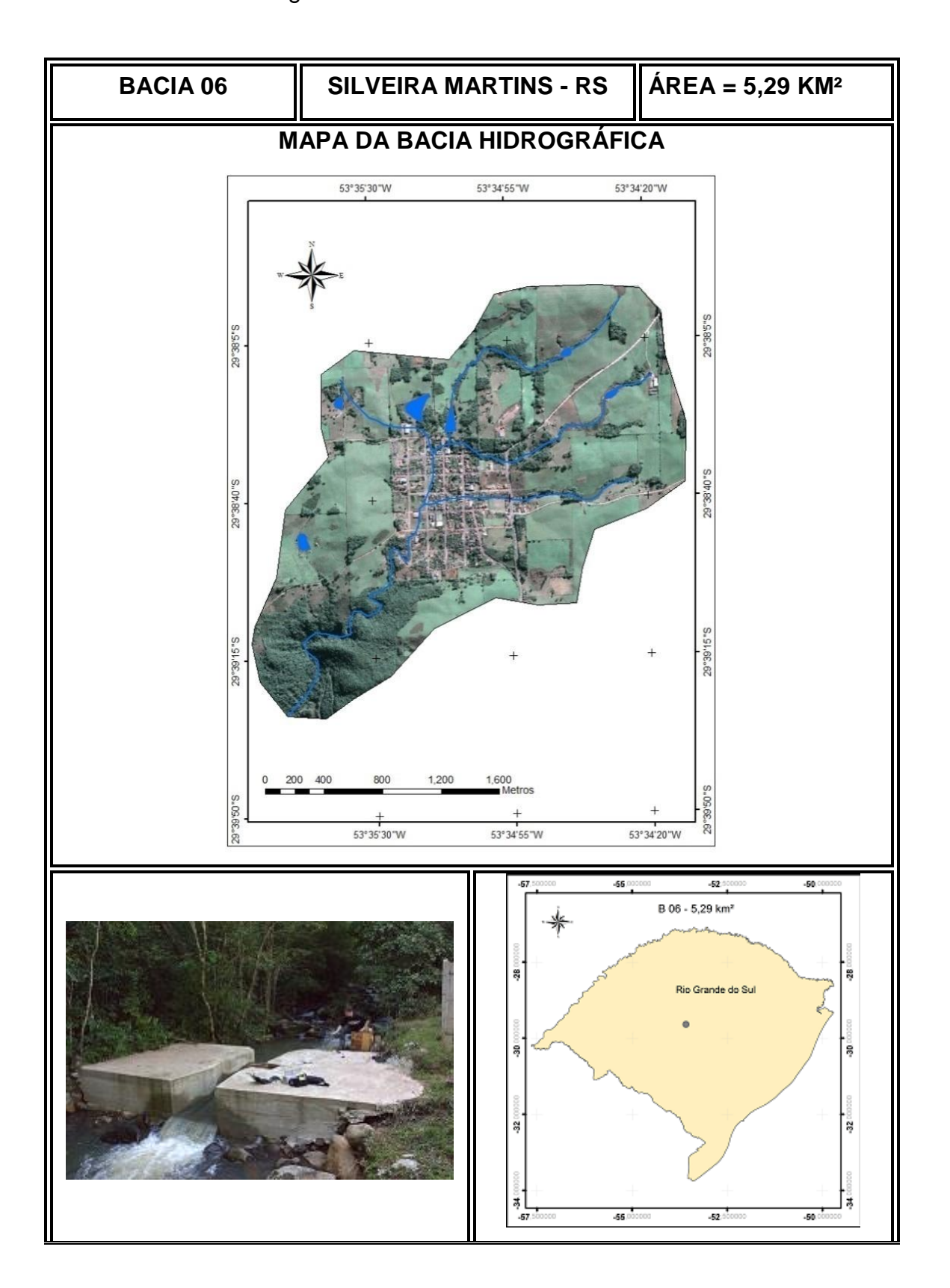

Figura 3.5 Características da Bacia 06

Por fim, a última pequena bacia denominada de Bacia 04, possui 2,21 Km² e está localizada no município de Santa Maria, dentro da área do Campus da UFSM, possui características de vegetação do bioma Pampa, com vegetação rasteira densa e preservada. Tem formação geológica sedimentar com características hidrogeológicas de aquífero sedimentar da formação Botucatu, semelhante às bacias localizadas no munícipio de Rosário do Sul.

Essa bacia possui monitoramento fluviométrico por meio de um vertedor triangular de 120º, juntamente com um sensor do tipo transdutor de pressão. Os dados foram registrados em intervalos horários, portanto foram extraídos dados em intervalos de 24 horas para a geração da série diária de vazões necessária para este trabalho. Os dados de vazão utilizados foram de janeiro de 2011 a novembro de 2011, totalizando 10 meses de monitoramento.

Dessa bacia, os dados de precipitação foram retirados do site do Instituto Nacional de Meteorologia – INMET, registrados pela estação meteorológica automática, localizada dentro do Campus da UFSM. A figura 3.6 apresenta o mapa da bacia, juntamente com sua estrutura de medição de vazão.

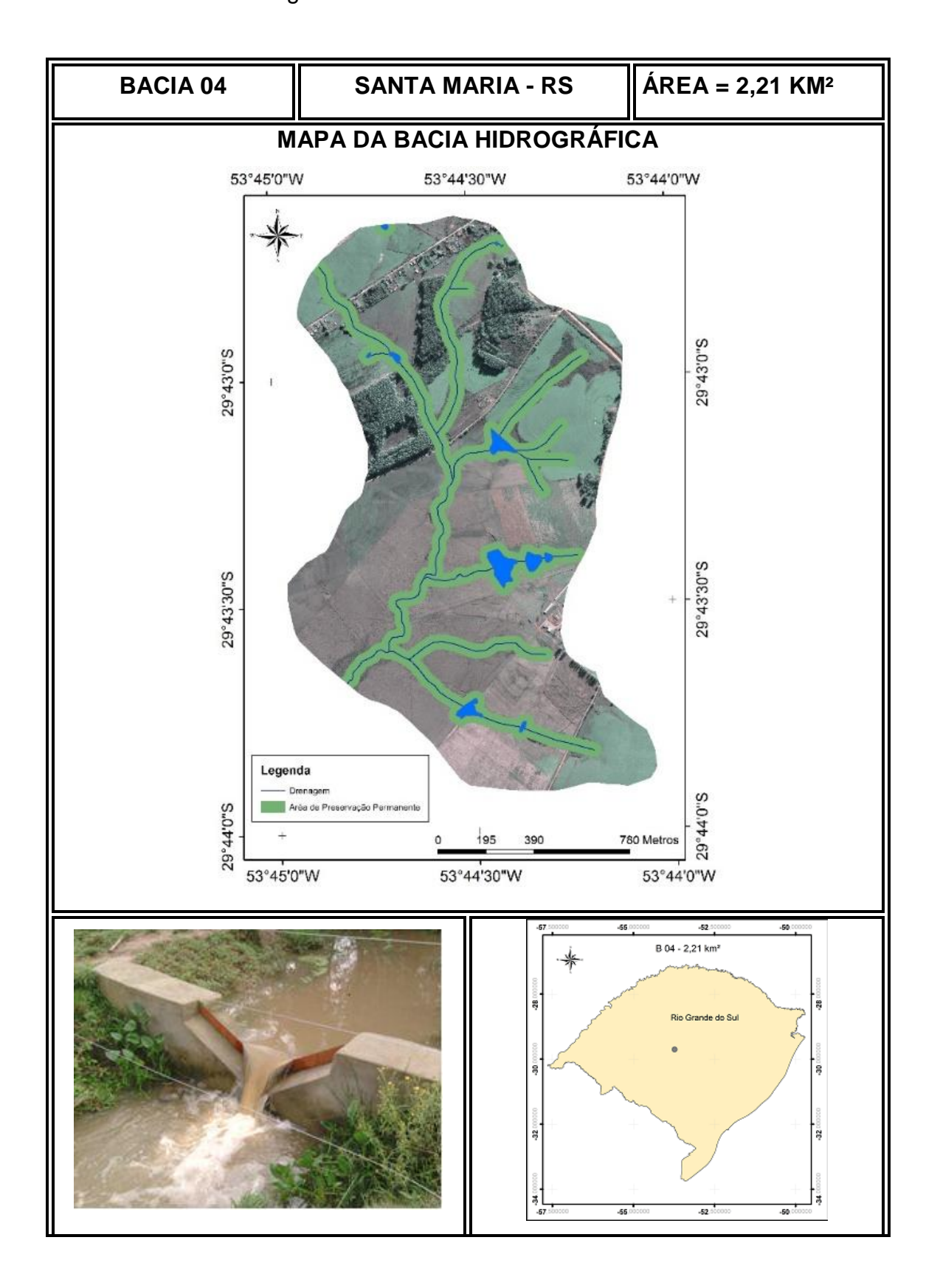

Figura 3.6 Características da Bacia 04

Em relação às outras seis bacias utilizadas neste estudo, por apresentarem maiores proporções, foi possível realizar uma seleção dentre as bacias cadastradas no banco de dados da Agência Nacional das Águas – ANA. Foram selecionadas levando em consideração suas localizações em relação à disponibilidade de dados de precipitação e evapotranspiração, por serem as informações de entrada necessárias para a aplicação do método utilizado neste trabalho, em razão do que podem ser consideradas propícias para este estudo.

Dentre as seis bacias selecionadas, as bacias denominadas de Bacia 07, Bacia 08, Bacia 09, Bacia 11 e Bacia 12 estão localizadas na região central do Rio Grande do Sul, e são subbacias dos rios Vacacaí, Vacacaí Mirim, Ibicuí Mirim e São Sepé. Já a Bacia 10, localiza-se na região noroeste do Estado e é uma subbacia do rio Comandaí. A escolha de cinco bacias na região central se deu devido à disponibilidade de informação de precipitação e evaporação, disponíveis na estação meteorológica da UFSM, e da disponibilidade de dados de precipitação nos municípios de São Gabriel e São Sepé. Já a Bacia 10, localizada na região noroeste do Estado do RS, foi escolhida por possuir um série de dados de vazão longa, consistida, e por possuir dados de precipitação próximos, representativos para a bacia. As figuras 3.7 a 3.12 apresentam os mapas das seis bacias médias.

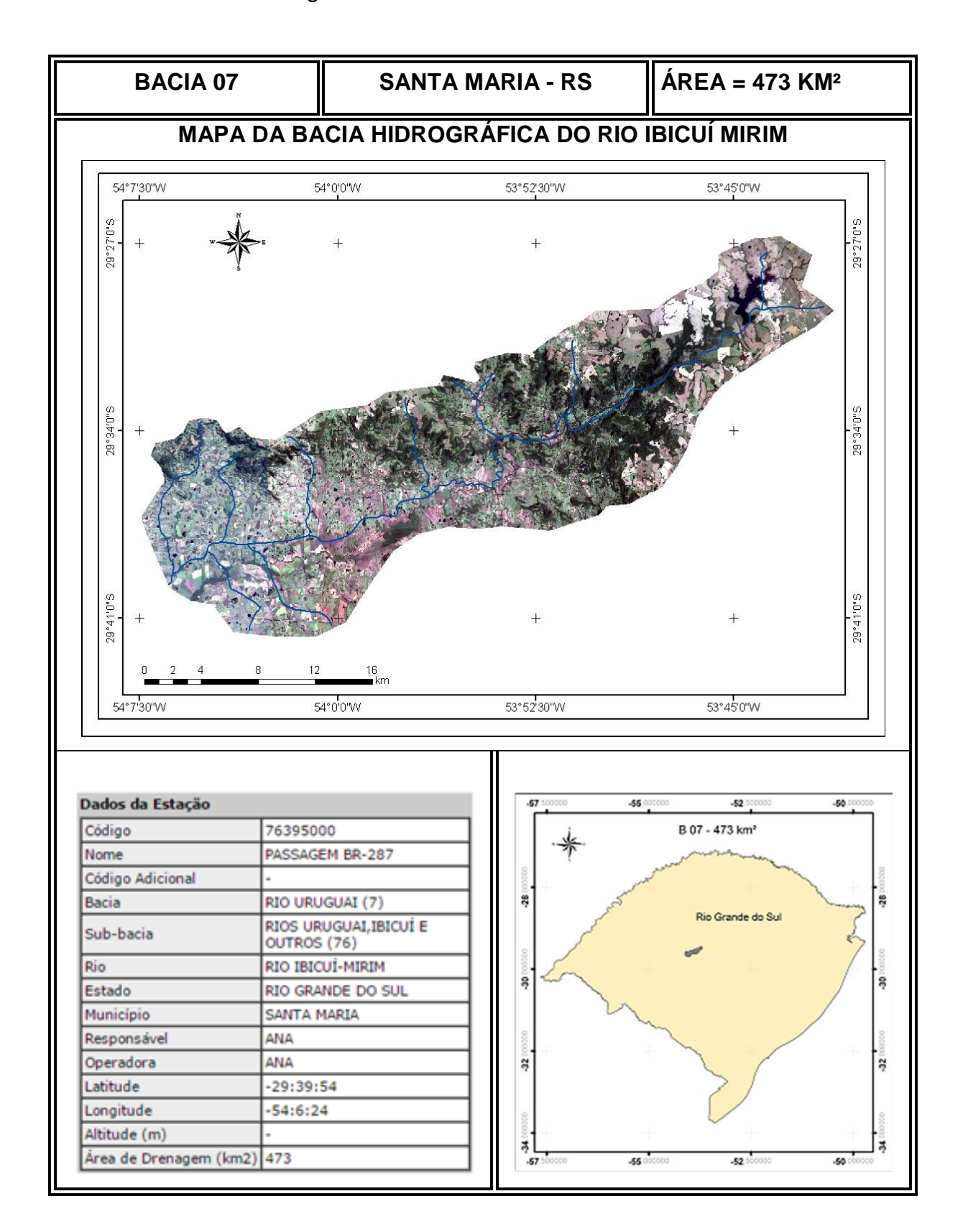

## Figura 3.7 Características da Bacia 07

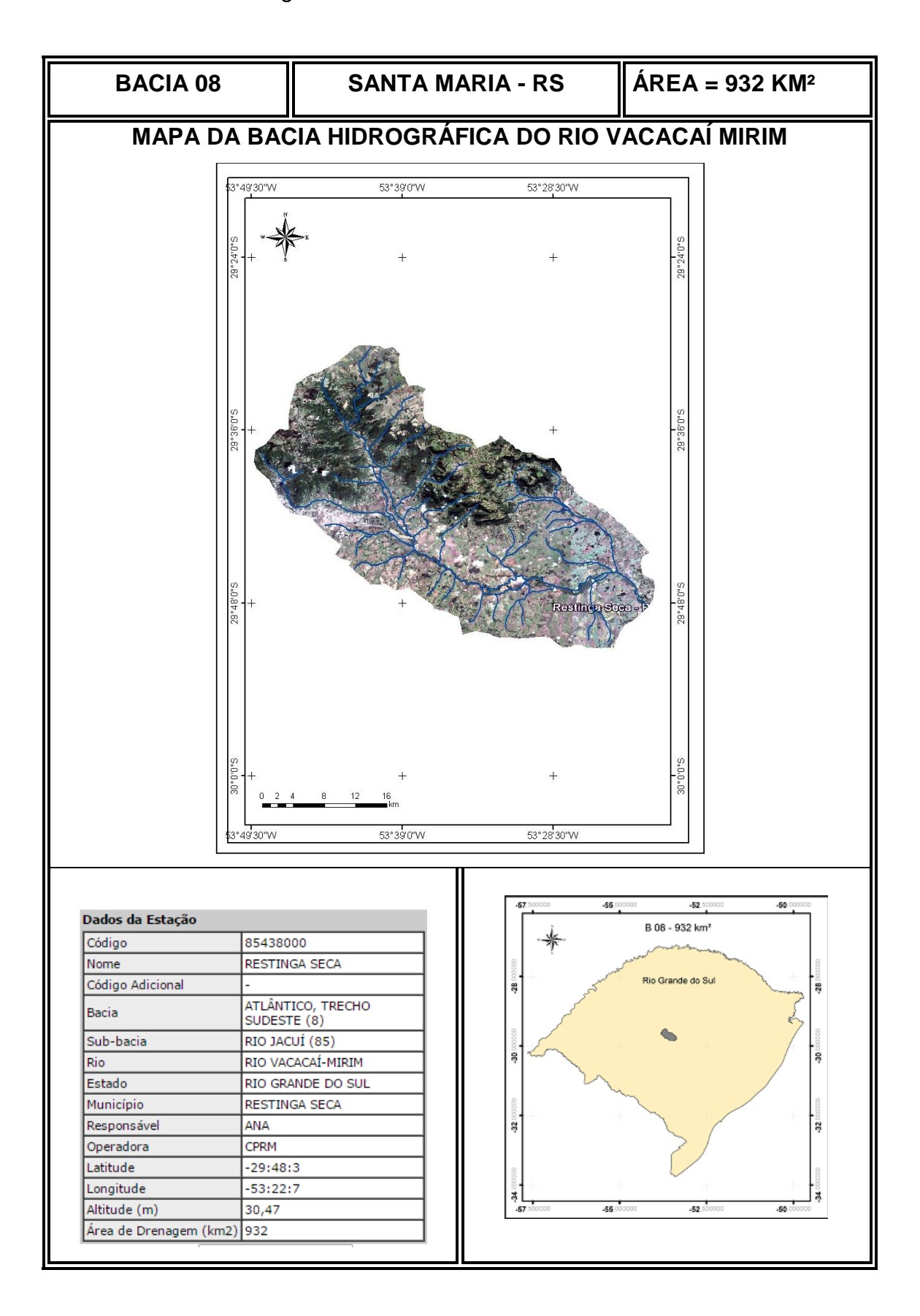

Figura 3.8 Características da Bacia 08

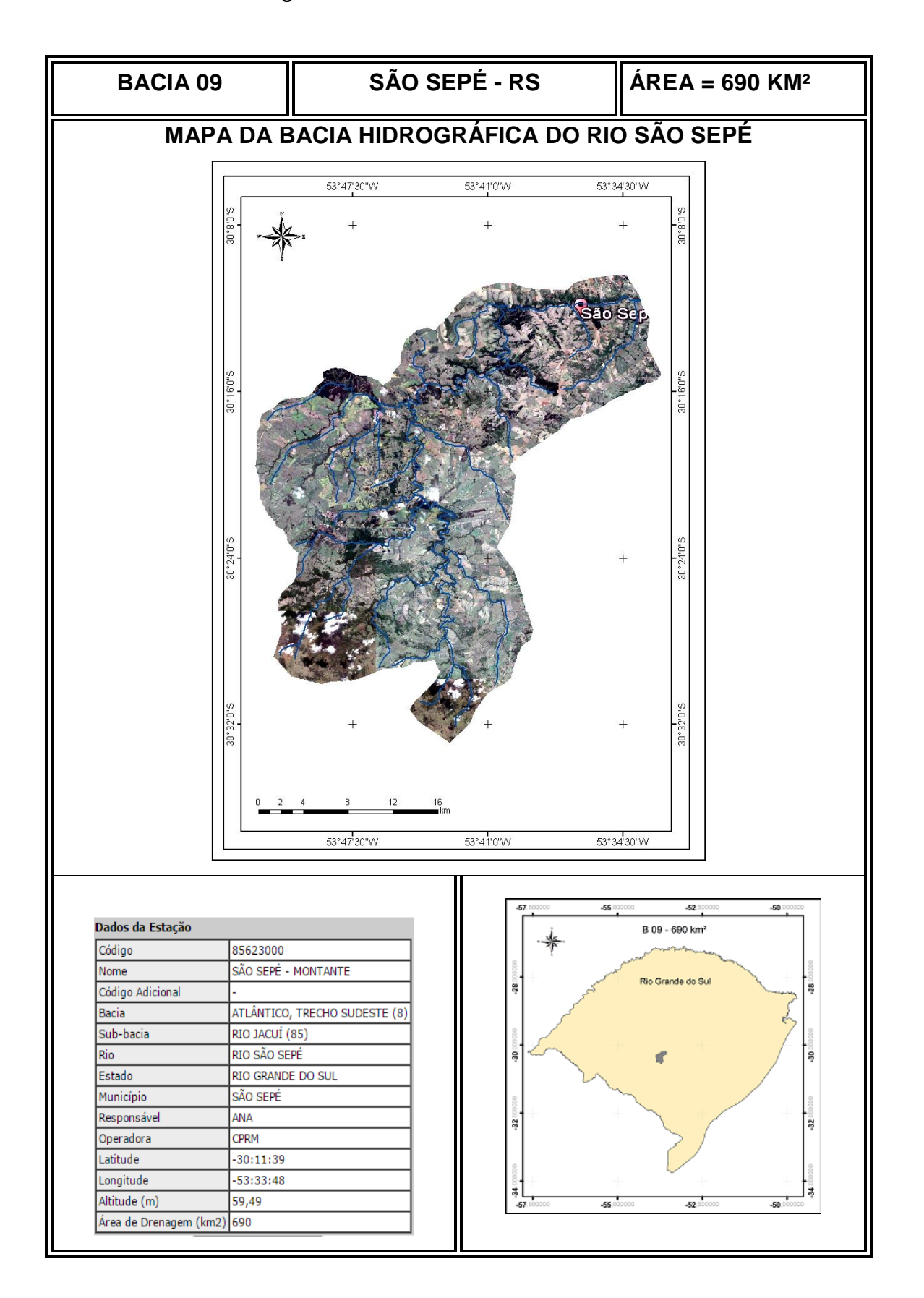

Figura 3.9 Características da Bacia 09

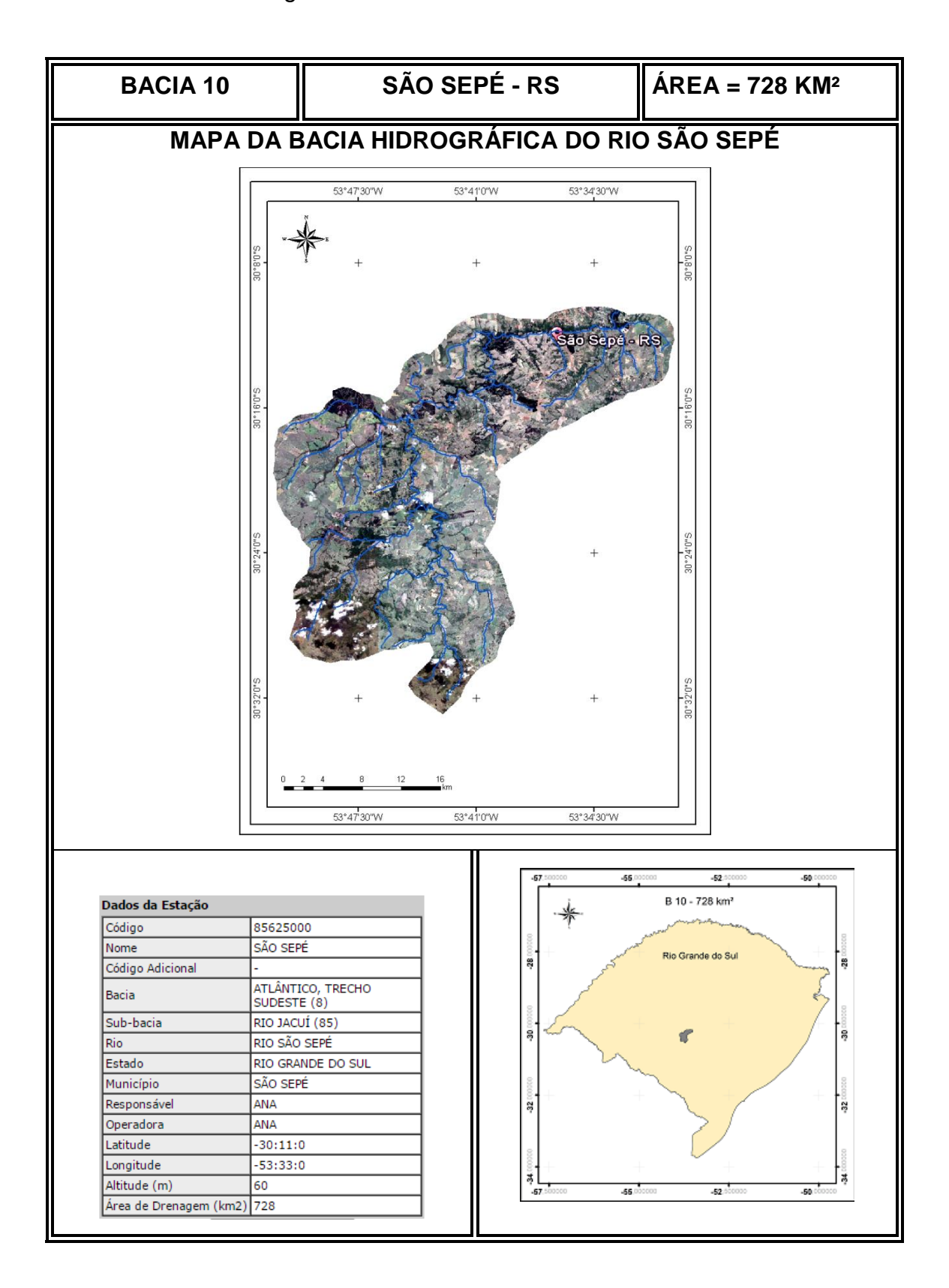

Figura 3.10 Características da Bacia 10

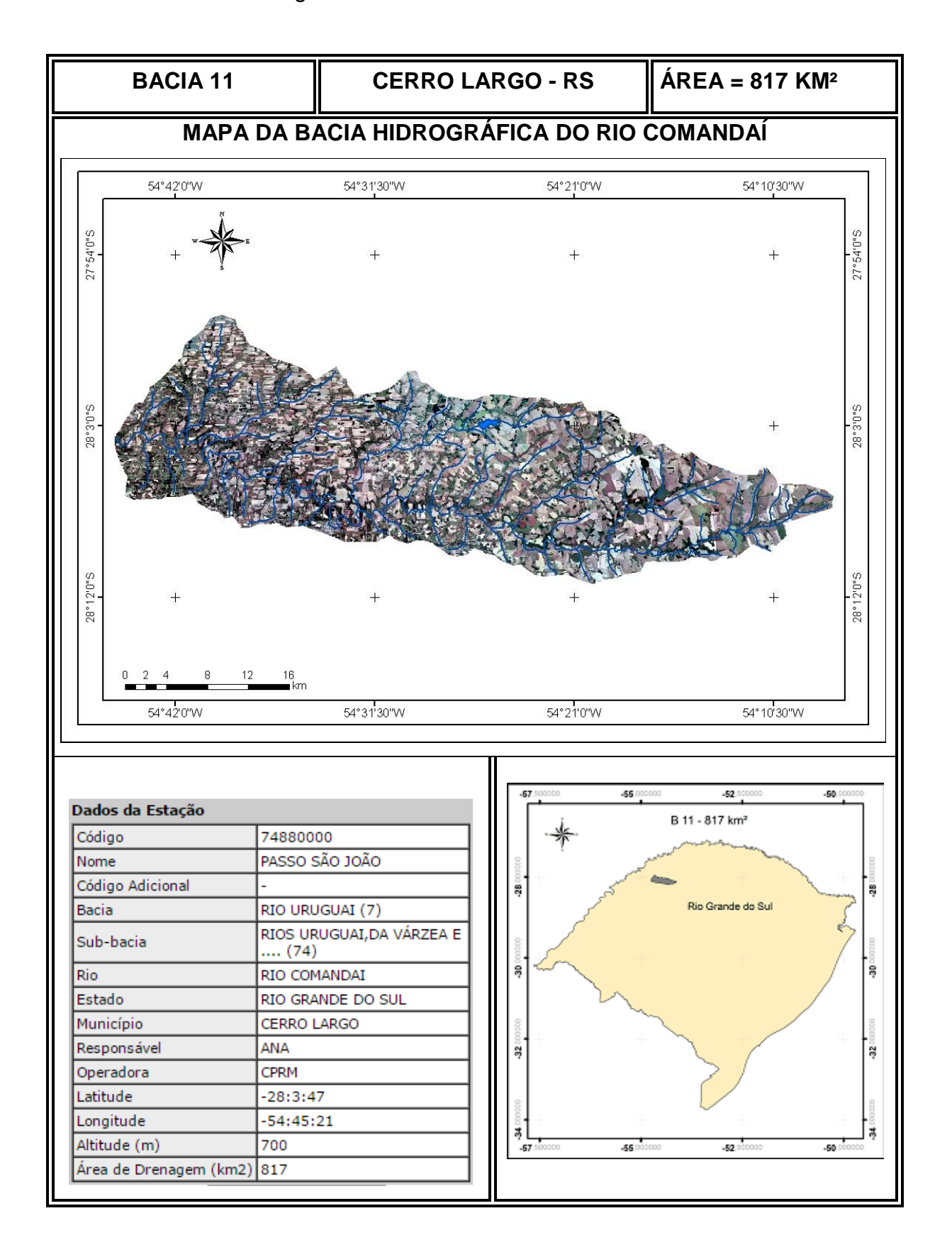

Figura 3.11 Características da Bacia 11

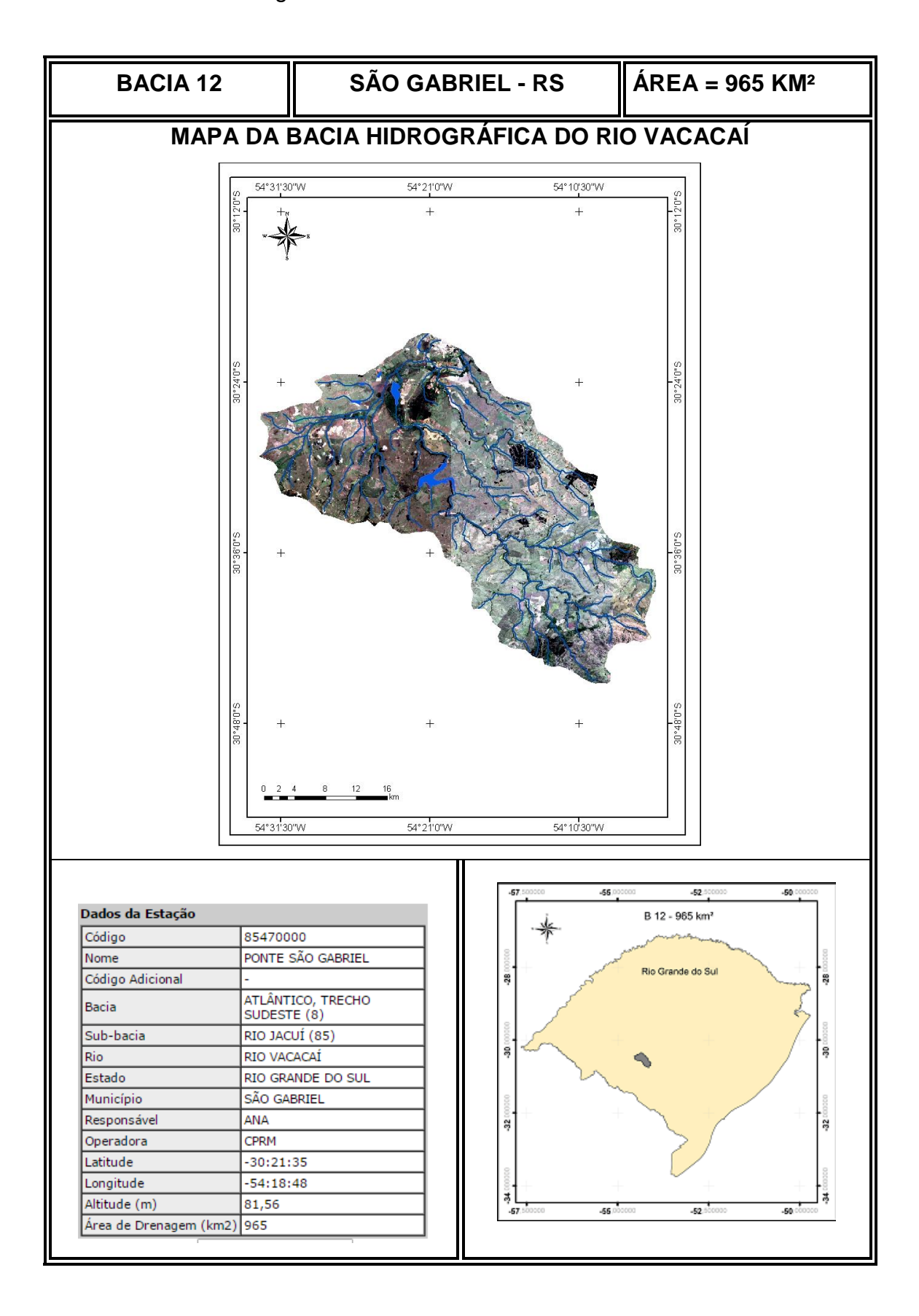

Figura 3.12 Características da Bacia 12

Por fim, as tabelas 3.1 e 3.2 apresentam um resumo das 12 bacias utilizadas neste estudo, como área das bacias, coordenadas geográficas de seus exutórios e período de monitoramento. Para as médias bacias também é apresentado o código de cadastro junto ao banco de dados da Agência Nacional das Águas – ANA.

Tabela 3.1 Informações cadastrais das pequenas bacias monitoradas

| <b>Nome</b> | <b>Município</b> | <b>Area</b><br>Km <sup>2</sup> | Longitude<br>Latitude |             | Início do<br>monitoramento | Fim do<br>monitoramento |
|-------------|------------------|--------------------------------|-----------------------|-------------|----------------------------|-------------------------|
| Bacia 01    | Rosário do Sul   | 0,21                           | $-30:19:32$           | $-54:53:19$ | 01/10/2008                 | 30/09/2012              |
| Bacia 02    | Rosário do Sul   | 0,72                           | $-29:38:09$           | $-53:35:03$ | 01/06/2012                 | 17/08/2014              |
| Bacia 03    | Silveira Martins | 0,92                           | $-30:25:53$           | $-54:52:38$ | 01/10/2008                 | 30/09/2012              |
| Bacia 04    | Santa Maria      | 2,21                           | $-29:43:42$           | $-53:44:51$ | 01/11/2011                 | 31/10/2011              |
| Bacia 05    | Silveira Martins | 3,96                           | $-29:38:52$           | $-53:35:23$ | 01/06/2012                 | 17/08/2014              |
| Bacia 06    | Silveira Martins | 5,29                           | $-29:39:25$           | $-53:35:47$ | 01/06/2012                 | 17/08/2014              |

Tabela 3.2 Informações cadastrais das médias bacias monitoradas

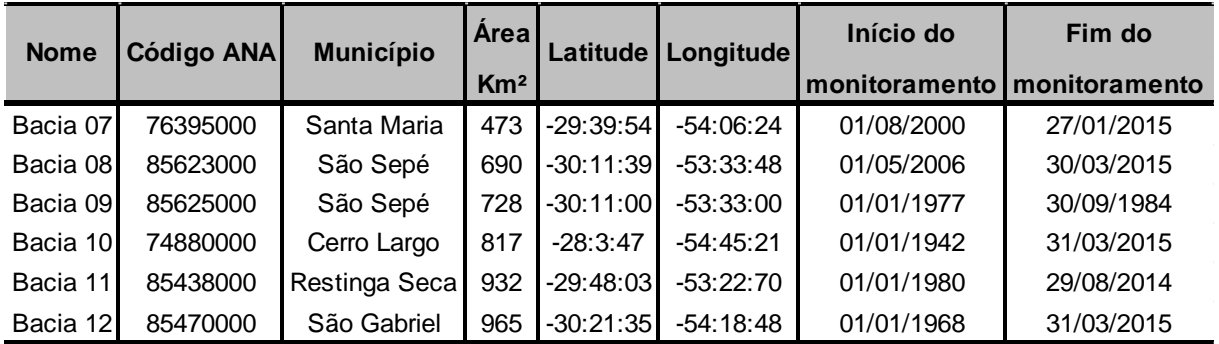

### 3.2 METODOLOGIA

#### 3.2.1 Estratégia do Método Silveira

O método apresentado por Silveira (1997) procura estimar vazões de referência, conforme preconizam as legislações das águas no Brasil em nível estadual e federal, porque não se dispõe de dados de pequenas bacias para desenvolver estudos tradicionais de modelagem chuva-vazão, para os quais seriam necessários períodos de monitoramento contínuo de 1 a 5 anos, no mínimo, para as etapas de ajuste e verificação dos modelos - tais como o IPH2, o MOPH3, o SMAP entre outros. Também a regionalização não seria método concorrente, pois não há o monitoramento de pequenas bacias para o estabelecimento das curvas regionais de vazões mínimas, necessárias para a aplicação do método de regionalização.

Nesse contexto, a estratégia do Método Silveira tem por fundamento reconhecer o hidrograma de cheia, decorrente do processo de transformação chuvavazão em seus segmentos onde se conformam seus picos de cheia, seu decaimento e, por fim, o deplecionamento fluvial. O deplecionamento fluvial define o trecho do hidrograma de onde o fluxo do rio provém, preponderantemente, de vertimentos da zona saturada do solo e do substrato geológico, tecnicamente denominado de fluxo de base.

Nas pequenas bacias, devido ao escasso tempo de concentração e, por consequência, menor armazenamento e translação da onda de cheia na bacia, o deplecionamento fluvial se inicia mais rapidamente que nas bacias maiores, após cessarem as chuvas. Esta constatação pode ser ilustrada conforme o gráfico da figura 3.13, extraído da publicação original do MS.

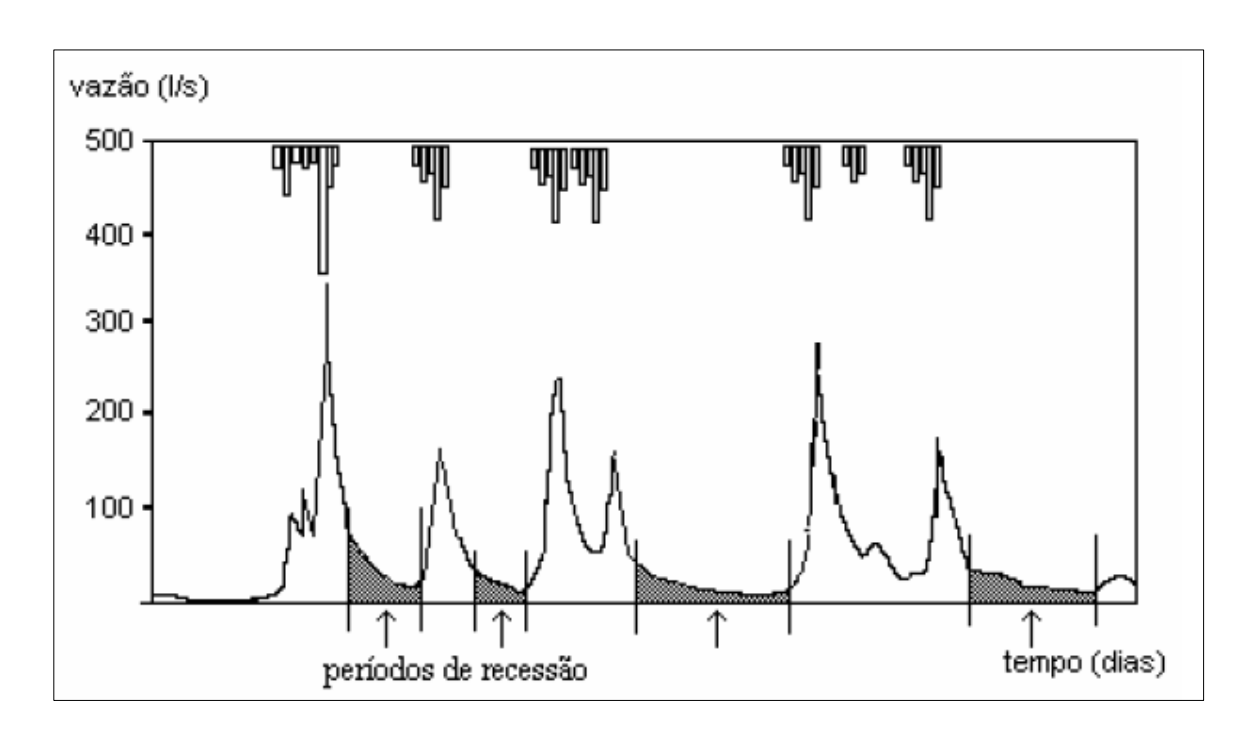

Figura 3.13 Picos de cheia e períodos de recessão

O tempo de concentração pequeno e menor armazenamento nas bacias pequenas faz com que os períodos de recessão ou de deplecionamento fluvial iniciem mais rapidamente, tornando mais prolongados estes períodos na linha do tempo da hidrógrafa da bacia. Este período prolongado, englobando mais de 50% de ocorrência da hidrógrafa, tem seu desenho definido pelo fluxo de base. Além disso, por consequência, ele contém as vazões com permanências como as de interesse à gestão, que vão desde o Q50% até o Q95%. Por isso, modelando-se apenas o fluxo de base, conseguir-se-ia estimar estas vazões de referência da legislação brasileira.

Fundamentada nesses pressupostos, a estratégia baseia-se em modelagem de somente dois parâmetros, o coeficiente de infiltração, *Cinf,* conforme o croqui da figura 3.14, e o parâmetro, *Ksub,* estimado por meio de três medições de vazões realizadas no local de interesse à avaliação.

Fonte: Silveira (1997)

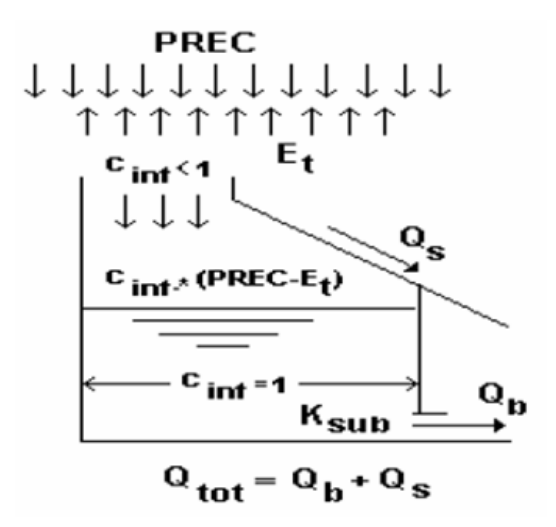

Figura 3.14 Modelo simplificado de balanço hídrico

Fonte: Silveira (1997)

O objetivo deste estudo não é o de modificar a estratégia originalmente apresentada, mas potencializar seu uso relativo à variabilidade dos parâmetros e do uso para bacias maiores, até 1000 km², onde se avalia se o pressuposto da estratégia ainda poderia ser utilizado. Ou seja, caso os períodos de recessão da hidrógrafa superassem 50% do tempo.

Dessa forma, o MS não é um método hidrológico convencional, com disponibilidade de séries de vazões observadas para fazer o "ajuste-verificação" dos modelos. Assim, como estratégia metodológica, é estabelecido um Lastro de Aplicações, denominado de Lastro Técnico - LT, para subsidiar as análises propostas – aplicabilidade da estratégia em bacias de até 1000 km² e relativo à variabilidade dos parâmetros do modelo simplificado do método.

Cabe aqui mencionar que, embora não exista o ajuste de parâmetros, como o que ocorre com modelos tradicionais mencionados, existe o ajuste da depleção medida, conforme a estratégia proposta por Silveira (1997). Neste caso, para uma mesma bacia podem existir diferentes parâmetros de *Cinf* "ajustado" e de Ksub, em função das medições locais. A partir desta variabilidade, com o banco de dados de aplicações do MS é que se procura definir intervalos de variação aceitáveis para evitar o uso inadequado do método.

#### 3.2.2 Lastro Técnico – Banco de dados de simulações

A estratégia adotada consiste em produzir um lastro técnico em apoio à avaliação da aplicabilidade do Método Silveira. A este lastro técnico cabe produzir aplicações do método, simulando a sua utilização no caso real. Cada uma das doze bacias que fazem parte do banco de dados disponível será utilizada para realizar as aplicações do método.

Neste estudo, para a avaliação do MS, visto não ser um método do tipo "ajusteverificação", é necessário dispor-se de um conjunto de bacias e de dados de monitoramento contínuo para avaliar a eficácia do método no intento de seus objetivos, que seria avaliar as vazões de referência da legislação brasileira, entre elas a Q50% e a Q95%.

Cada aplicação do método consiste na estimativa das vazões de referência Q50% e Q95%, partindo da necessidade da estimativa para uma hipotética avaliação hidrológica. Para tanto, a estratégia do MS define que se deve dispor de três medições de vazão realizadas a campo, mais os dados de séries históricas ou cronológicas de precipitação e evaporação antecedentes as estas três medições. Isto é claro, além das informações fisiográficas da bacia, como, principalmente, sua área de drenagem.

O resultado das aplicações assim produzidas será apresentado sob a forma de tabela, onde cada linha representará uma aplicação do método em um evento. Estes resultados serão registrados conforme estrutura da tabela 3.3.

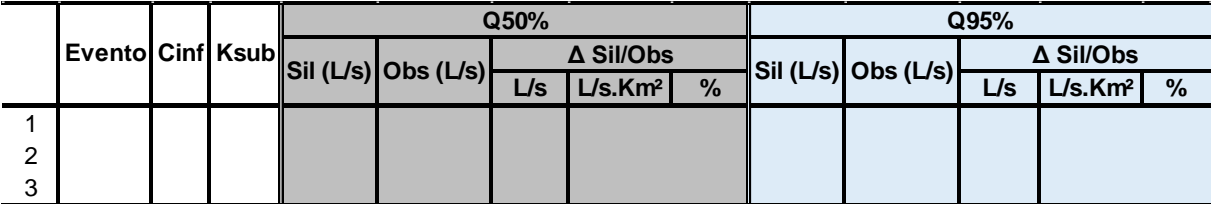

# Tabela 3.3 Organização dos Resultados da aplicação do Método Silveira

# Onde:

Evento: identificado pela data da primeira medição de vazão; Cinf: valor encontrado para o coeficiente de infiltração; Ksub: Valor encontrado par ao coeficiente de deplecionamento fluvial Sil: vazão encontrada(Q<sub>50%</sub> / Q<sub>95%</sub>) com a aplicação do MS; Obs: vazão encontrada $(Q_{50\%}/Q_{95\%})$  com dados de vazões observadas; Δ Sil/Obs: erro em %, em L/s e em L/s.km²para a vazão estimada pelo MS;

O lastro técnico das aplicações do método constitui-se na base para avaliação da aplicabilidade da estratégia de estimativa de vazões de referência, conforme a proposta de Silveira em 1997. Esta aplicabilidade envolve critérios ou hipóteses a serem verificados no sentido de oferecer maior segurança ou robustez à aplicação da estratégia proposta. Além disso, pretende-se avaliar a aplicabilidade do MS em bacias maiores do que as já avaliadas anteriormente, atingindo bacias com áreas de até 1000Km².

Essas questões são evoluídas pelo fluxo metodológico, da seguinte forma:

- Avaliar intervalos de variação do Cinf, com objetivo de validar ou não as medidas de vazão realizadas, explicitadas no item 3.2.3.

- Avaliar a influência da variação do coeficiente Ksub determinado por meio das medições de vazão, realizadas a campo com a intenção de validar ou não o evento em estudo, conforme estratégia explicitada no item 3.2.4.

- Avaliar a maior ou menor potencialidade de aplicação do método Silveira em relação à restrição de ocorrência da chuva antecedente às medições realizadas a campo, conforme estratégia explicitada no item 3.2.5.

- Avaliar a questão da aplicação da metodologia em bacias com áreas de drenagem de até 1000 Km², conforme estratégia explicitada no tópico 3.2.6.

- Avaliar a aplicação do método em relação a diferentes conformações dos complexos hidrogeológicos das pequenas bacias em estudo, conforme estratégia explicitada no tópico 3.2.7.

Por fim, é importante registrar que a aplicação do MS, neste lastro técnico, não é meticulosa, pois não se realizam as medições locais em períodos de estiagem. Para o banco de bacias com monitoramento contínuo, extraem-se do hidrograma três valores de vazão nos períodos de estiagem como se fossem vazões efetivamente medidas a campo. Desta forma, os erros inerentes às inconsistências das curvaschave e a própria avaliação dos níveis nas seções fluviais de monitoramento provocam imprecisões nos resultados reais. Contudo, este impacto é minimizado, pois o objetivo é avaliar comparativamente as tendências de variação dos parâmetros frente aos erros encontrados nas estimativas de Q50% e Q95% como subsídios a balizar a aplicação do método. Da mesma forma, esta consideração vale para aplicação do MS nas bacias médias com áreas de até 1000 km².

3.2.3 Análise das estimativas relativas à variação do Cinf.

Esta análise tem por objetivo avaliar um intervalo para a aplicação do MS, tendo em vista a estratégia metodológica. O Cinf representa o índice do balanço hídrico relacionado a uma repartição da chuva, em que parte da chuva infiltrada aporta volumes ao armazenamento subterrâneo, o qual sustenta o fluxo do curso d'água em períodos de ausência de chuva. Silveira (1997) observou o intervalo de [0,20 – 0,50] para o Cinf, na aplicação do MS. Por outro lado, valores de Cinf muito pequenos ou muito grandes podem ser encontrados na aplicação do MS, o que pode conduzir a uma irrealidade física no balanço hídrico do processo, relacionado ao fluxo de base. Embora o estudo de Silveira (1997) não tenha enfatizado restrições a esta variabilidade, procura-se, nesta pesquisa, estabelecê-la, avaliando as tendências dos erros das estimativas no ambiente do LT.

A aplicação do MS usa a simulação chuva-vazão como técnica para a geração de vazões sintéticas, mas foge da abordagem hidrológica convencional utilizada em modelos hidrológicos de ajuste-verificação-validação.

Inicialmente, arbitra-se o intervalo [0,2 – 0,80] como critério de seleção dos eventos para se avaliar o erro médio das estimativas. As referências citadas na tabela 3.4 corroboram a escolha deste intervalo. Em outros estudos, encontraram-se valores de coeficiente de escoamento que apoiam o presente arbítrio na avaliação dos erros na aplicação do MS no âmbito do LT utilizado, conforme se configura na tabela 3.4.

|                      |                  | Área da | AI     | С         | Fonte          | Núm. de |
|----------------------|------------------|---------|--------|-----------|----------------|---------|
| <b>Bacia</b>         | Cidade           | Bacia   | $(\%)$ |           |                | eventos |
| <b>Bela Vista</b>    | P. Alegre        | 2,6     |        | 50,4 0,58 | 1              | 20      |
| Dilúvio/Ipiranga (a) | P. Alegre        | 25,5    |        | 19,7 0,16 | $\overline{2}$ | 27      |
| Dilúvio/Ipiranga (b) | P. Alegre        | 25,5    | 40     | 0,37      | $\overline{2}$ | 12      |
| Beco do Carvalho     | P. Alegre        | 3,4     |        | 15,6 0,16 | 1              | 15      |
| Cascata              | P. Alegre        | 7,6     |        | 16,4 0,15 | 1              | 14      |
| Casa de Portugal     | P. Alegre        | 6,7     | 1      | 0,09      | 3              | 7       |
| Agronomia            | P. Alegre        | 17,1    | 4      | 0,11      | 3              | 5       |
| Jaguarão             | Joinville        | 6,5     | 8      | 0,13      | 3              | 6       |
| <b>Mathias</b>       | <b>Joinville</b> | 1,86    | 16     | 0,23      | 3              | 8       |
| Belém/Prado Velho    | Curitiba         | 42      | 40     | 0,42      | 4              | 10      |
| <b>Meninos</b>       | São Paulo        | 106,7   | 40     | 0,37      | $\overline{2}$ | 5       |
| Gregório             | São Carlos       | 15,6    | 29     | 0,12      | 3              | 5       |

Tabela 3.4 Características de bacias brasileiras

1 - Silveira (1999); 2 Santos et al. (1999); 3 Diaz e Tucci (1987); 4 Germano (1998); (a) condições urbanas de 1979 a 1982; (b) condições urbanas de 1996 - 1997.

Além disso, nas aplicações do MS, para efeito de avaliação, foram separados dois conjuntos: o das bacias pequenas e o das bacias consideradas médias, com áreas de até 1000 km².

Além da análise dos resultados encontrados no intervalo do Cinf préestabelecido, será avaliada a abrangência deste intervalo que irá apresentar os melhores resultados segundo o lastro técnico adotado.

Para avaliar esses erros de forma representativa para todas as bacias, sem a influência das duas dimensões, foi determinado o erro médio das vazões de referência (Q50% e Q95%) para cada valor de Cinf em L/s.Km².

Para análise dos resultados, organizou-se uma súmula conforme a tabela 3.5.

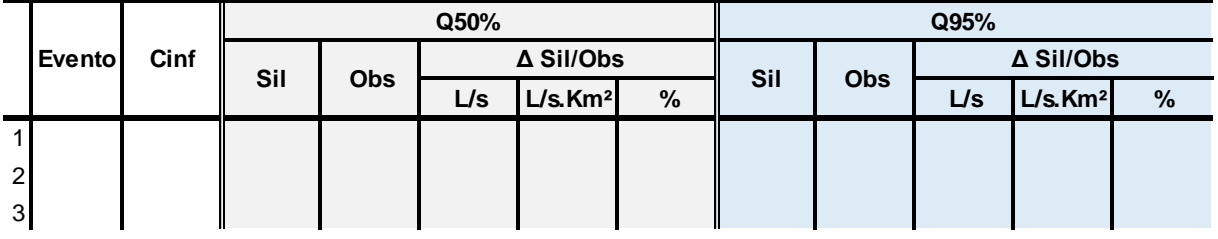

Tabela 3.5 Exemplo de tabela para análise do Cinf

Evento: identificado pela data da primeira medição de vazão; Cinf: valor encontrado para o coeficiente de infiltração; Sil: vazão encontrada (Q50% /Q95%) com a aplicação do MS; Obs: vazão encontrada(Q50%/Q95%) com os dados de vazões observadas ΔSil/Obs: erro em %, em L/s e em L/s.km² para a vazão estimada pelo MS

O erro da estimativa é calculado pela diferença entre valores absolutos específicos, dividida pela área da bacia em km², gerando, assim, um parâmetro de comparação representativo para todas as escalas de bacia.

A figura 3.15 ilustra a tendência esperada dos resultados da variação do erro encontrado nas estimativas em relação aos valores de Cinf.

Figura 3.15 Tendência do erro em relação aos valores do Cinf

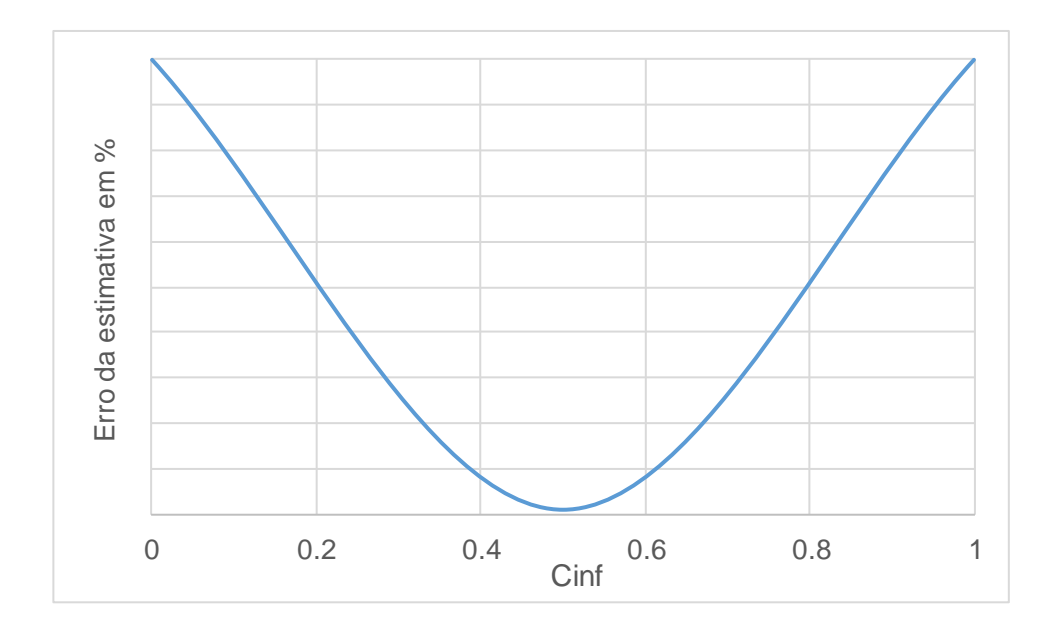

Esta análise tem por objetivo verificar a representatividade do intervalo dos Cinfs pré-estabelecidos por Silveira (1997) e estipular limites de precaução na aceitação de valores de Cinf para fins de utilização prática dos resultados. Na pretensão do presente estudo, esta avaliação conduz a uma precaução de aplicação do MS. Isso não significa que possam existir situações em que se obtenha boa estimativa para Cinf fora do intervalo de variação a ser proposto, uma vez que, para uma mesma bacia em diferentes eventos de deplecionamento fluvial, encontram-se diferentes valores de Cinf, assim como, também, do próprio Ksub, conforme avaliou Silveira (1997).

3.2.4 Análise das estimativas relativas a variação do Ksub.

Esta análise tem como objetivo aprimorar a aplicabilidade do MS no que se refere ao parâmetro Ksub, estimado por meio de dados escassos provenientes das três medições de vazão definidas pelo método Silveira (1997). O objetivo desta análise é verificar se, realmente, o deplecionamento fluvial, no momento das medições de vazão, se confirma. Comparando duas a duas as medições realizadas, é verificado se o valor do deplecionamento se confirma por meio do cálculo de Ksub (Equação 3.1).

Para proceder tal hipótese, calculam-se dois valores de Ksub, um com as duas primeiras medições de vazão, e, o outro, com a 2ª e a 3ª medições, conforme o cálculo usual do Ksub pela equação 3.1.

$$
K_{1sub} = 1/(\frac{1}{\Delta t} \cdot \ln \frac{Q_1}{Q_2})
$$
\n(3.1)

Para essa avaliação serão tabelados esses dados segundo a estrutura da tabela 3.6 a seguir:

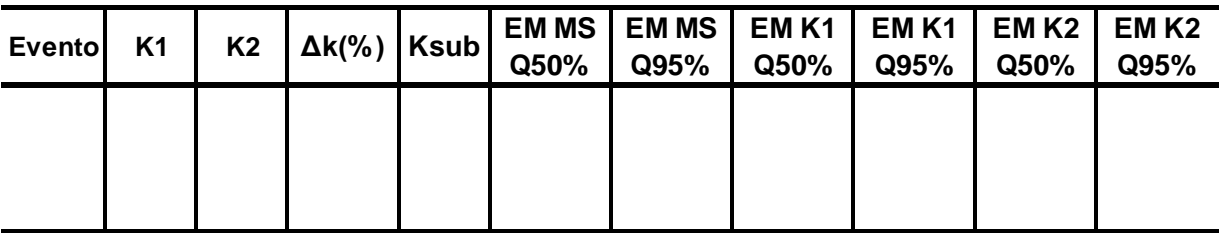

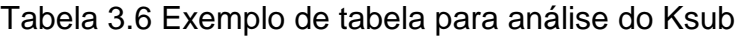

Onde:

Evento: Identificado pela data da primeira medição de vazão;

K1:Ksub determinado com a 1ª e a 2ª medições de vazão;

K2: Ksub determinado com a 2ª e a 3ª medições de vazão;

ΔK: Variação entre Ksub1 e Ksub2;

Ksub: Ksub utilizado na aplicação do MS;

EM MS: Erro médio do MS utilizando Ksub;

EM Ksub1: Erro médio do MS utilizando Ksub1 e

EM Ksub2: Erro médio do MS utilizando Ksub2.

Comparados os dois valores de Ksub encontrados, e constatada a diferença entre eles (Δksub), passa-se, depois, a comparar a diferença relativa às estimativas de Q50%e Q95%com cada Ksub (ksub1 e ksub2). Além disso, comparam-se essas estimativas com o Ksub ajustado, (Ksub utilizado em cada simulação) e com os erros das estimativas, verificados pela aplicação do MS.

Quando são feitas as estimativas de Q50%e Q95%, por meio do MS, duas situações extremas são possíveis: o valor do Ksub1 e o do Ksub2 podem apresentar diferenças significativas ou não.

Para exemplificar, são tomados eventos hipotéticos que apresentariam essas duas situações. A figura 3.16 ilustra essas duas possibilidades, (a) com Ksub1 e Ksub2 discrepantes e (b) com Ksub1 e Ksub2 similares.

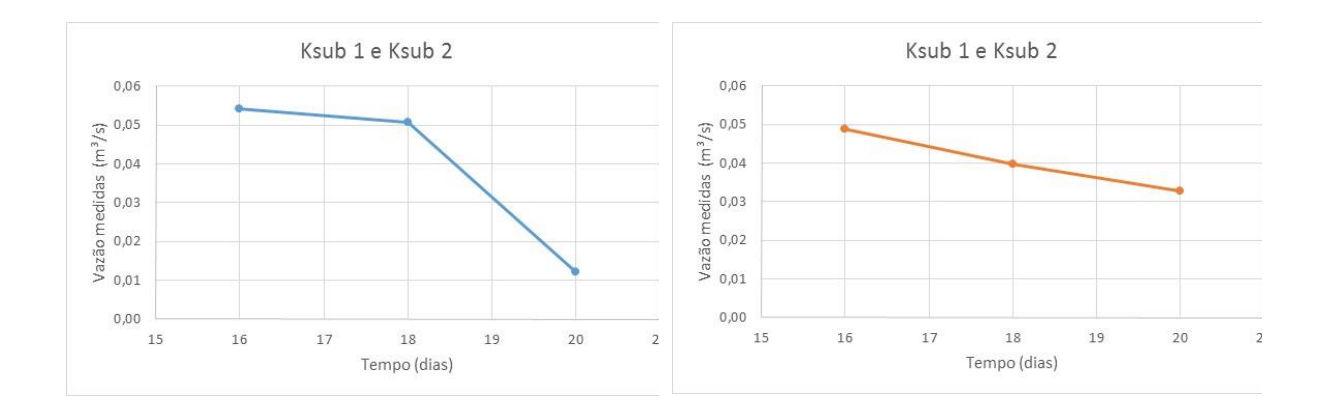

Figura 3.16 Situações tipo da variação de Ksub 1 e Ksub 2

Na tabela 3.7, só para exemplificar, constam os valores numéricos das vazões hipoteticamente medidas em dois eventos na Bacia 01. A partir destes dados, foram gerados os gráficos da figura 3.16.

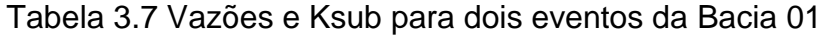

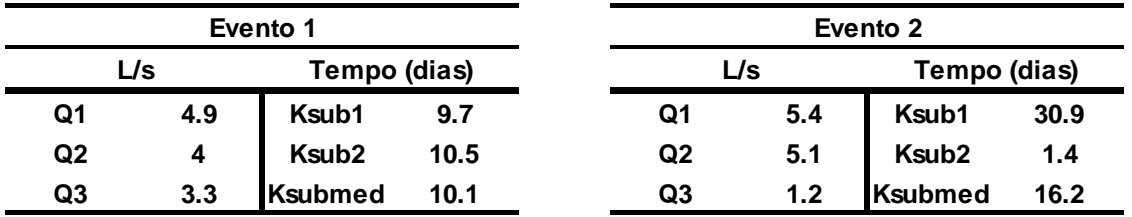

<span id="page-67-0"></span>Para avaliar o impacto da discrepância no resultado da aplicação do MS, calcula-se o ∆Ksub pela equação [\(3.2\).](#page-67-0)

$$
\Delta K sub = \frac{Ksub(maior) - Ksub(menor)}{Ksub(menor)} x 100
$$

67

(3.2)

No passo seguinte, avaliam-se os impactos dessas diferenças entre Ksub1 e Ksub2, de duas formas:

- 1. qual seria a repercussão numérica no valor das estimativas de Q50% e Q95%, independente do valor observado.
- 2. se existe alguma relação entre as diferenças entre Ksub1 e Ksub2, quando utiliza-se um Ksub ajustado (um valor intermediário entre Ksub1 e Ksub2), frente aos erros das estimativa - na comparação com os valores observados.

Essas diferenças entre Ksub1 e Ksub2 podem ser devidas a dois fatores: primeiramente, pela bacia não estar efetivamente em situação de deplecionamento fluvial e, em segundo lugar, porque as incertezas existentes nas medições hidrológicas de pequenos fluxos podem apresentar erros inerentes ao processo de medição de vazão. No presente estudo, a preocupação é avaliar se esta discrepância prejudica os resultados das estimativas geradas pela aplicação do MS.

Para isso, à luz do LT, avaliam-se os erros médios das estimativas do MS frente a discrepâncias de até 100% no ∆Ksub e, de forma global, considerando todas as aplicações do MS do mesmo LT, indiscriminadamente.

Para esta avaliação, os resultados serão analisados de forma a recomendar ou não a aplicação da metodologia do MS frente às discrepâncias do ∆Ksub. A tabela 3.8 apresenta a forma que será utilizada para a apresentação do resumo dos resultados encontrados.

Tabela 3.8 Tabela resumo do resultados das simulações para diferentes variações de Ksub

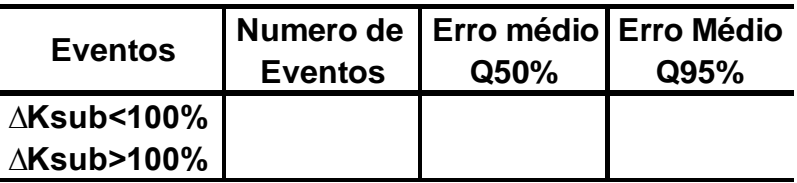

Por fim, é importante ressaltar que a discrepância de valores entre Ksub1 e Ksub2 fere o princípio da estratégia metodológica do MS. Logo uma preocupação para o intervalo de variação do Ksub1 para o Ksub2 é fisicamente pertinente, tendo em vista as naturais incertezas que se vinculam a representatividades das chuvas na bacia de interesse, situação inerente a este processo de avaliação relativo a escassez de dados.

3.2.5 Análise das estimativas em função da chuva antecedente

Esta análise tem por objetivo avaliar a influência das precipitações antecedentes às medições de vazões, nos resultados encontrados de Q50% e Q95% em cada simulação.

O MS avalia a parte do hidrograma gerado pelas vazões oriundas do esvaziamento do reservatório subterrâneo, sendo esta a base para avaliação da fase de deplecionameto fluvial.

Esse reservatório é recarregado por uma parcela das precipitações ocorridas em cada evento. A ocorrência de chuva se divide em três parcelas: (1) a parte que escoa superficialmente, (2) a parte que fica retida na camada superficial do solo e acaba sendo perdida pelo processo de evapotranspiração e (3) a parte que se infiltra no solo, esta última responsável pelo abastecimento subterrâneo e a geração das vazões nos períodos de estiagem.

Essa parcela das precipitações, que é responsável pela recarga subterrânea, permeia o solo por processo de infiltração relativamente lento. Sendo assim, para que uma precipitação influencie o aumento do escoamento de base de um córrego ou rio, pode demorar dias ou semanas, variando de acordo com as características hidrogeológicas de cada bacia hidrográfica.

Levando em consideração a importância dessa parcela da precipitação para a geração do escoamento de base, busca-se avaliar a influência dos volumes precipitados nos primeiros 7 dias e o volume total dos 14 dias antecedentes à primeira medição de vazão de cada simulação.

Silveira (1997) recomendava observar os 7 dias antecedentes às medições de vazão, onde não poderia haver um total precipitado maior que 15 mm de chuva. Estende-se, neste estudo, o período para até duas semanas (14 dias) antecedentes às medições, procurando-se avaliar o impacto nas estimativas de Q50% e Q95%.

Dessa forma, será relacionado o volume total precipitado em cada um dos períodos citados anteriormente com os erros encontrados para as vazões Q50% e Q95% em cada uma das simulações que compõem o LT. Procura-se, com isso, avaliar a tendência de melhora ou piora nos resultados, em função de uma restrição maior quanto ao período de chuvas antecedentes.

Outra avaliação adicional a essa, de modo mais restritivo, será verificar os impactos encontrados nas estimativas, considerando a influência do período antecedente sem precipitação (precipitação zero) em face à primeira medição de vazão de cada simulação.

A avaliação dessa situação será realizada da mesma forma que a avaliação dos volumes precipitados, analisando uma possível relação dos períodos antecedentes sem precipitação com os erros encontrados em cada simulação para Q50% e Q95%. Com isso, procura-se identificar tendências nas expectativas dos resultados com maior restrição em relação ao que sugere Silveira (1997).

A tabela 3.9 demonstra a estrutura utilizada para avaliação da influências das precipitações nos resultados encontrados em cada simulação.

Tabela 3.9 Tabela para avaliação da influência da precipitação

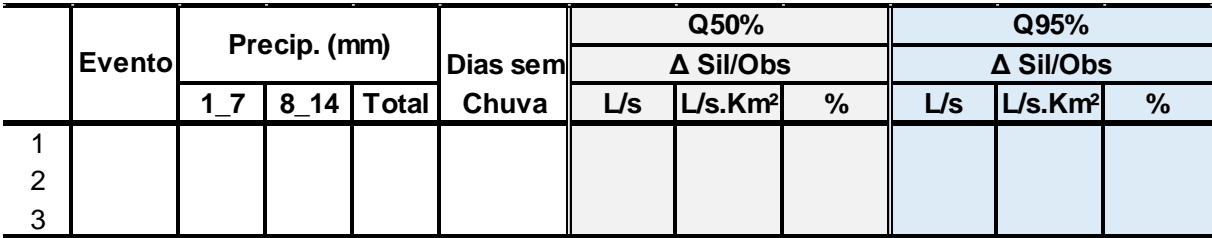

Sendo:

Evento: identificado pela data da primeira medição de vazão; ΔSil/Obs: erro em %, em L/s e em L/s.km² para a vazão estimada pelo MS Precip. 1\_7: Precipitação acumulada nos 7 dias antecedentes ao evento Precip. 8\_14: Precipitação acumulada do 8º ao 14º dia antecedente ao evento Precip. Total: Precipitação acumulada nos 14 dias antecedentes ao evento

3.2.6 Análise da aplicabilidade do Método Silveira para bacias até 1000 km².

O método desenvolvido por Silveira (1997) teve como foco principal, durante o seu desenvolvimento, a aplicabilidade em pequenas bacias hidrográficas, levando em conta que o objetivo inicial era a avaliação da disponibilidade hídrica de pequenos mananciais para estudos de viabilidade técnica, com vistas à implantação de pequenas centrais hidroelétricas, como para processos de outorga e licenciamento ambiental.

Atualmente, essa necessidade ainda está presente no meio técnico científico em nível nacional. Além disso, em diversas regiões do país, essa carência de informações hidrológicas se estende a bacias de maiores proporções, que possuem áreas de até 1000 km², e apresentam um potencial hídrico de maior relevância, aumentando a demanda por maior precisão nas estimativas do Q50% e do Q95%.

Diante desse contexto e com a intenção de avaliar a aplicabilidade da metodologia, buscou-se avaliar o uso do método para bacias hidrográficas que, neste trabalho, foram classificadas como bacias médias, com drenagens de até 1000 km². Neste estudo foram utilizadas seis bacias hidrográficas com áreas variando entre 473 e 965 Km², conforme apresentadas no item 3.1.
Como forma de avaliar a aplicabilidade do método, foram inseridas no LT as aplicações do MS, para avaliação da aplicabilidade do método nessas bacias. A tabela 3.10 apresenta as áreas das seis bacias e o número de eventos simulados para cada bacia hidrográfica.

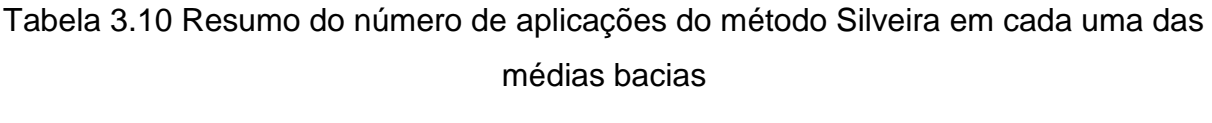

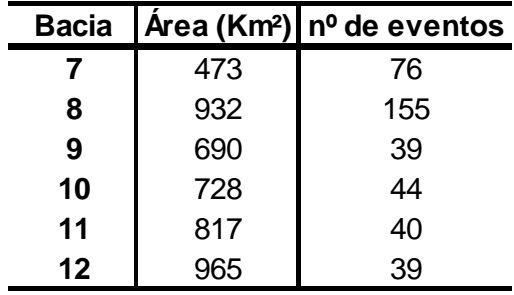

Como forma de avaliar a aplicabilidade do método nessas bacias, de cada evento serão comparados os resultados encontrados para as vazões de referência de Q50% e Q95% em cada evento simulado com os valores encontrados com a utilização da série histórica de vazões de cada bacia, obtidas por meio do banco de dados da Agência Nacional das Águas. Para uma comparação direta, sem influência da área de cada bacia, os erros serão apresentados em L/s.Km², podendo, assim, ser realizada uma comparação direta dos resultados. A tabela 3.11 demonstra como serão apresentados os resultados encontrados.

Tabela 3.11 Tabela de apresentação dos resultados

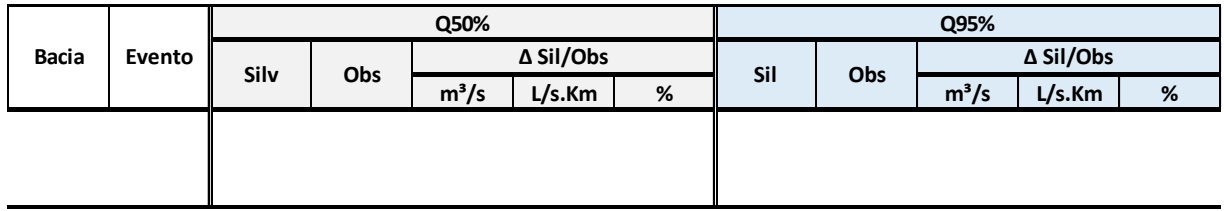

Sendo:

Bacia: Bacia do evento simulado;

Evento: Data do evento; Sil: Vazão determinada pelo MS; Obs: Vazão determinada pela série observada e ∆Sil/Obs: Erro de cada simulação.

A expectativa, na avaliação desses dados, é avaliar o impacto nos resultados e a acurácia das estimativas de Q50%e Q95%. Resta a pergunta de pesquisa:

"*Será que as estimativas das vazões para as bacias médias sem dados produzirão resultados semelhantes aos das pequenas bacias?"*

As escalas das bacias médias conduzem a processos diferentes na relação com as bacias pequenas no contexto da transformação chuva-vazão. O tempo de concentração da bacia pode ser considerado o parâmetro-chave a balizar os resultados do uso do MS. Na figura 3.17 do texto de Silveira (1997), procura-se recuperar essa discussão.

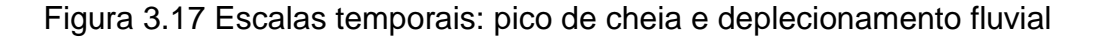

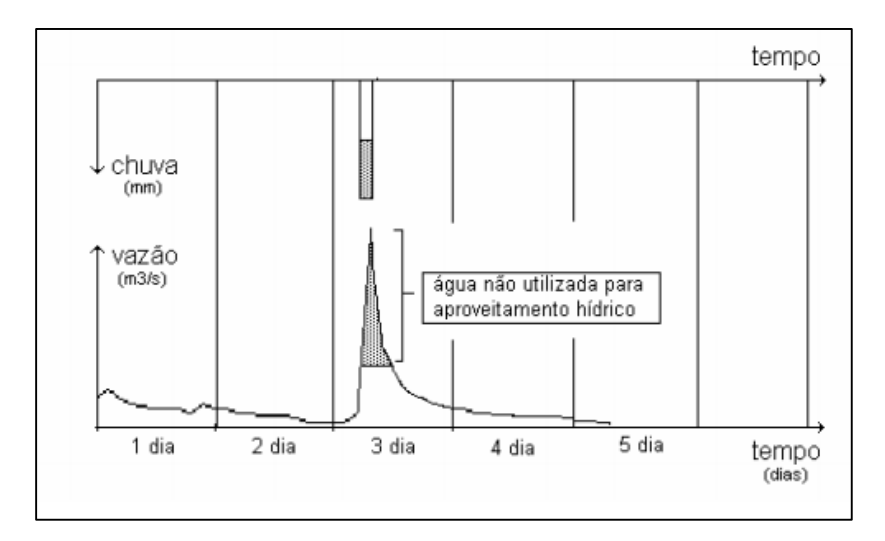

Fonte: Silveira (1997)

No gráfico da figura 3.17, observa-se que a estratégia metodológica do MS fundamenta-se na duração temporal dos processos de deplecionamento fluvial das bacias. Pode-se conjecturar que, se o tempo de concentração de bacias médias de até 1000 km² forem próximos a 1 dia, ter-se-á a duração das sequências temporais

de deplecionamento das bacias abrangendo mais de 50% do tempo do hidrograma, favorecendo a estimativa do segmento da curva de permanência de Q50% e Q95%

Assim como nas simulações realizadas para as bacias estudas no presente trabalho, e que fazem parte do LT utilizado, procura-se avaliar a acurácia das estimativas de Q50%e Q95%, constatando se apresentariam o mesmo viés dos resultados encontrados nas pequenas bacias.

3.2.7 Análise das estimativas frente a complexos hidrogeológicos diferenciados.

A geração do escoamento de base ocorre pelo esvaziamento do reservatório subterrâneo, denominado de aquífero. Estes aquíferos apresentam diferentes características, de acordo com a formação geológica da região onde a bacia hidrográfica está localizada.

A principal característica que influencia no armazenamento e recarga desses aquíferos são as camadas ou formações geológicas em que estão presentes as águas subterrâneas, onde cada estrutura apresenta uma característica em termos de capacidade de retenção e produção de água (TODD, 1967).

Essas características permitem que as condições hidrológicas forneçam água ao subsolo, enquanto as camadas subterrâneas governarão sua distribuição e movimento. Mostram, portanto, o importante papel da geologia na hidrologia das águas subterrâneas, responsáveis pela geração do escoamento de base. (MARTELLI, 2012).

Em geral, as águas subterrâneas são armazenadas em rochas sedimentares, porosas e permeáveis, que caracterizam os aquíferos sedimentares, ou em rochas não porosas, mas fraturadas, característica dos aquíferos formados por rochas vulcânicas. Neste último caso, as fraturas geram um efeito físico similar ao da permeabilidade (DAVIS; DEWIEST, 1996). A figura 3.18 ilustra as características de um aquífero fissural e poroso.

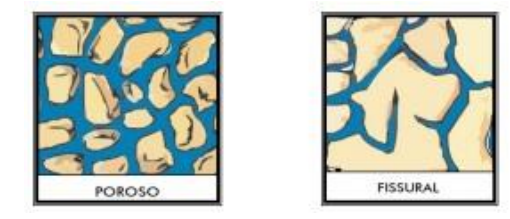

Figura 3.18 Ilustração de Aquífero poroso e fissurado

Fonte: Adaptado de MMA (2007)

Em ambos os tipos de aquíferos, mesmo apresentando características distintas, em períodos de estiagem são eles os responsáveis pela contribuição e geração do escoamento nos cursos d'água, gerando as vazões de base e apresentando papel fundamental na avaliação da geração de vazões em períodos de estiagem.

Com a intenção de avaliar a aplicabilidade do MS em diferentes condições de aquífero, será avaliada a aplicabilidade da metodologia em seis pequenas bacias com áreas de drenagem variando entre 0,21 Km² a 5,29 Km², sendo que três apresentam aquíferos sedimentares e as outras três possuem aquíferos fraturados. A tabela 3.12 apresenta a numeração das bacias, suas áreas e tipos de aquíferos presentes em cada bacia.

Tabela 3.12 Classificação das pequenas bacias de acordo com sua formação hidrogeológica

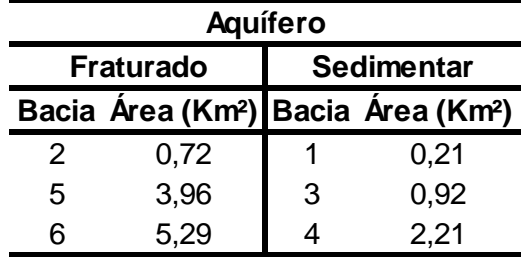

A avaliação em pequenas bacias foi realizada por elas apresentarem maior heterogeneidade relativa das características hidrogeológicas. Como consequência, produzem uma variabilidade relativa maior em suas vazões de referência diante dos tipos de aquíferos que cada bacia possui (Horn e Silveira, 2015).

Para avaliar essa característica serão comparados os resultados das simulações feitas nas seis bacias que compõem o lastro técnico utilizado como base neste estudo em relação aos erros das estimativas e a variação dos resultados encontrados e suas tendências. Conforme as avaliações realizadas anteriormente, esta análise será aplicada para as vazões Q50% e Q95%.

## **RESULTADOS E DISCUSSÃO**

4.1 Lastro Técnico – Banco de dados de simulações

Os resultados da avaliação hidrológica, realizada por meio da aplicação do método Silveira(MS) para os 600 eventos da base de dados, serão apresentados nas tabelas 4.1 a 4.16 que compõem o lastro técnico, subsídio para as análises propostas nesta pesquisa.

|                |            |      |             |           | Q50%      |        |           |               |           | Q95%      |     |                  |               |
|----------------|------------|------|-------------|-----------|-----------|--------|-----------|---------------|-----------|-----------|-----|------------------|---------------|
|                | Evento     | Cinf | <b>Ksub</b> | Sil (L/s) | Obs (L/s) |        | ∆ Sil/Obs |               | Sil (L/s) |           |     | <b>∆ Sil/Obs</b> |               |
|                |            |      |             |           |           | L/s    | L/s.Km    | $\frac{9}{6}$ |           | Obs (L/s) | L/s | L/s.Km           | $\frac{9}{6}$ |
| $\mathbf{1}$   | 04/12/2008 | 0.46 | 6.70        | 2.55      | 1.04      | 1.5    | 7.2       | 145.6         | 0.18      | 0.05      | 0.1 | 0.6              | 295.5         |
| $\overline{2}$ | 16/12/2008 | 0.30 | 5.90        | 1.54      | 1.04      | 0.5    | 2.4       | 48.1          | 0.08      | 0.05      | 0.0 | 0.2              | 85.4          |
| 3              | 23/12/2008 | 0.6  | 2.20        | 1.27      | 1.04      | 0.2    | 1.1       | 21.9          | 0.00      | 0.05      | 0.0 | $-0.2$           | $-97.3$       |
| 4              | 24/12/2008 | 0.6  | 3.70        | 2.22      | 1.04      | 1.2    | 5.6       | 113.9         | 0.03      | 0.05      | 0.0 | $-0.1$           | $-32.6$       |
| 5              | 09/01/2009 | 0.33 | 3.20        | 1.09      | 1.04      | 0.0    | 0.2       | 4.7           | 0.01      | 0.05      | 0.0 | $-0.2$           | $-81.2$       |
| 6              | 01/02/2009 | 0.03 | 11.00       | 0.20      | 1.04      | $-0.8$ | $-4.0$    | $-80.6$       | 0.03      | 0.05      | 0.0 | $-0.1$           | $-34.9$       |
| $\overline{7}$ | 10/03/2009 | 0.11 | 4.90        | 0.50      | 1.04      | $-0.5$ | $-2.5$    | $-51.4$       | 0.02      | 0.05      | 0.0 | $-0.1$           | $-63.6$       |
| 8              | 18/03/2009 | 0.05 | 9.00        | 0.30      | 1.04      | $-0.7$ | $-3.5$    | $-71.1$       | 0.03      | 0.05      | 0.0 | $-0.1$           | $-24.8$       |
| 9              | 07/04/2009 | 0.12 | 13.50       | 0.82      | 1.04      | $-0.2$ | $-1.0$    | $-20.7$       | 0.16      | 0.05      | 0.1 | 0.5              | 244.9         |
| 10             | 02/06/2009 | 0.15 | 10.70       | 0.97      | 1.04      | $-0.1$ | $-0.3$    | $-6.8$        | 0.14      | 0.05      | 0.1 | 0.4              | 203.5         |
| 11             | 17/06/2009 | 0.42 | 6.70        | 2.32      | 1.04      | 1.3    | 6.1       | 123.3         | 0.16      | 0.05      | 0.1 | 0.6              | 258.2         |
| 12             | 30/06/2009 | 0.28 | 4.50        | 1.24      | 1.04      | 0.2    | 0.9       | 19.1          | 0.03      | 0.05      | 0.0 | $-0.1$           | $-24.9$       |
| 13             | 01/07/2009 | 0.26 | 7.20        | 1.48      | 1.04      | 0.4    | 2.1       | 42.4          | 0.12      | 0.05      | 0.1 | 0.3              | 158.6         |
| 14             | 14/07/2009 | 0.35 | 4.00        | 1.40      | 1.04      | 0.4    | 1.7       | 35.0          | 0.03      | 0.05      | 0.0 | $-0.1$           | $-42.6$       |
| 15             | 11/08/2009 | 0.05 | 4.20        | 0.20      | 1.04      | $-0.8$ | $-4.0$    | $-81.1$       | 0.00      | 0.05      | 0.0 | $-0.2$           | $-90.5$       |
| 16             | 21/08/2009 | 0.19 | 8.40        | 1.14      | 1.04      | 0.1    | 0.5       | 9.7           | 0.12      | 0.05      | 0.1 | 0.3              | 161.3         |
| 17             | 24/08/2009 | 0.18 | 11.90       | 1.20      | 1.04      | 0.2    | 0.8       | 15.2          | 0.20      | 0.05      | 0.1 | 0.7              | 329.2         |
| 18             | 27/08/2009 | 0.37 | 5.90        | 1.89      | 1.04      | 0.9    | 4.1       | 82.4          | 0.10      | 0.05      | 0.1 | 0.3              | 128.7         |
| 19             | 11/09/2009 | 0.36 | 5.30        | 1.74      | 1.04      | 0.7    | 3.3       | 67.4          | 0.08      | 0.05      | 0.0 | 0.1              | 65.4          |
| 20             | 12/09/2009 | 0.25 | 12.00       | 1.50      | 1.04      | 0.5    | 2.2       | 44.7          | 0.25      | 0.05      | 0.2 | 1.0              | 459.1         |
| 21             | 08/11/2009 | 0.21 | 6.00        | 1.06      | 1.04      | 0.0    | 0.1       | 1.9           | 0.06      | 0.05      | 0.0 | 0.1              | 27.3          |
| 22             | 12/12/2009 | 0.47 | 6.50        | 2.52      | 1.04      | 1.5    | 7.1       | 143.0         | 0.17      | 0.05      | 0.1 | 0.6              | 272.6         |
| 23             | 13/12/2009 | 0.56 | 5.90        | 2.83      | 1.04      | 1.8    | 8.5       | 172.7         | 0.16      | 0.05      | 0.1 | 0.5              | 243.0         |
| 24             | 28/12/2009 | 0.23 | 9.70        | 1.43      | 1.04      | 0.4    | 1.9       | 37.6          | 0.18      | 0.05      | 0.1 | 0.6              | 294.5         |
| 25             | 23/02/2010 | 0.15 | 14.30       | 1.05      | 1.04      | 0.0    | 0.1       | 1.1           | 0.22      | 0.05      | 0.2 | 0.8              | 374.0         |
| 26             | 24/02/2010 | 0.14 | 15.00       | 0.98      | 1.04      | $-0.1$ | $-0.3$    | $-5.7$        | 0.21      | 0.05      | 0.2 | 0.8              | 364.4         |
| 27             | 23/03/2010 | 0.06 | 5.40        | 0.29      | 1.04      | $-0.7$ | $-3.6$    | $-72.2$       | 0.01      | 0.05      | 0.0 | $-0.2$           | $-72.5$       |
| 28             | 24/03/2010 | 0.08 | 21.20       | 0.61      | 1.04      | $-0.4$ | $-2.0$    | $-41.0$       | 0.20      | 0.05      | 0.2 | 0.7              | 336.3         |
| 29             | 08/04/2010 | 0.24 | 12.20       | 1.59      | 1.04      | 0.5    | 2.6       | 52.9          | 0.27      | 0.05      | 0.2 | 1.1              | 485.4         |
| 30             | 08/05/2010 | 0.13 | 18.00       | 0.93      | 1.04      | $-0.1$ | $-0.5$    | $-10.5$       | 0.25      | 0.05      | 0.2 | 1.0              | 459.0         |
| 31             | 31/05/2010 | 0.27 | 3.30        | 1.37      | 1.04      | 0.3    | 1.6       | 31.8          | 0.01      | 0.05      | 0.0 | $-0.2$           | $-74.1$       |
| 32             | 10/06/2010 | 0.45 | 6.00        | 2.33      | 1.04      | 1.3    | 6.2       | 124.6         | 0.13      | 0.05      | 0.1 | 0.4              | 186.5         |
| 33             | 29/06/2010 | 0.11 | 5.30        | 0.55      | 1.04      | $-0.5$ | $-2.3$    | $-46.7$       | 0.02      | 0.05      | 0.0 | $-0.1$           | $-50.8$       |
| 34             | 02/07/2010 | 0.09 | 9.70        | 0.54      | 1.04      | $-0.5$ | $-2.4$    | $-48.5$       | 0.07      | 0.05      | 0.0 | 0.1              | 45.2          |

Tabela 4.1 Resultados das estimativas pelo MS para a Bacia 01 (0,21 Km²)

Tabela 4.2 Continuação dos resultados das estimativas pelo MS para a Bacia 01 (0,21 Km²)

|    |            |      |       |      |                     | Q50%   |                  |         |      |                     | Q95% |                  |         |
|----|------------|------|-------|------|---------------------|--------|------------------|---------|------|---------------------|------|------------------|---------|
|    | Evento     | Cinf | Ksub  |      | Sil (L/s) Obs (L/s) |        | $\Delta$ Sil/Obs |         |      | Sil (L/s) Obs (L/s) |      | $\Delta$ Sil/Obs |         |
|    |            |      |       |      |                     | L/s    | L/s.Km           | %       |      |                     | L/s  | L/s.Km           | %       |
| 35 | 03/08/2010 | 0.32 | 10.10 | 2.01 | 1.04                | 1.0    | 4.6              | 94.0    | 0.27 | 0.05                | 0.2  | 1.1              | 494.7   |
| 36 | 15/09/2010 | 0.18 | 5.50  | 0.89 | 1.04                | $-0.1$ | $-0.7$           | $-13.9$ | 0.04 | 0.05                | 0.0  | 0.0              | $-7.6$  |
| 37 | 21/09/2010 | 0.44 | 3.20  | 1.46 | 1.04                | 0.4    | 2.0              | 40.6    | 0.01 | 0.05                | 0.0  | $-0.2$           | $-74.7$ |
| 38 | 10/11/2010 | 0.34 | 4.40  | 1.45 | 1.04                | 0.4    | 2.0              | 40.1    | 0.04 | 0.05                | 0.0  | 0.0              | $-20.8$ |
| 39 | 11/11/2010 | 0.39 | 8.00  | 2.27 | 1.04                | 1.2    | 5.8              | 118.3   | 0.23 | 0.05                | 0.2  | 0.9              | 399.6   |
| 40 | 13/12/2010 | 0.02 | 3.40  | 0.05 | 1.04                | $-1.0$ | $-4.7$           | $-94.7$ | 0.00 | 0.05                | 0.0  | $-0.2$           | $-98.7$ |
| 41 | 25/12/2010 | 0.01 | 2.60  | 0.03 | 1.04                | $-1.0$ | $-4.8$           | $-96.8$ | 0.00 | 0.05                | 0.0  | $-0.2$           | $-99.8$ |
| 42 | 17/01/2011 | 0.21 | 1.80  | 0.35 | 1.04                | $-0.7$ | $-3.3$           | $-66.7$ | 0.00 | 0.05                | 0.0  | $-0.2$           | $-99.8$ |
| 43 | 18/01/2011 | 0.05 | 3.00  | 0.17 | 1.04                | $-0.9$ | $-4.1$           | $-83.2$ | 0.00 | 0.05                | 0.0  | $-0.2$           | $-97.9$ |
| 44 | 13/02/2011 | 0.02 | 10.00 | 0.10 | 1.04                | $-0.9$ | $-4.5$           | $-90.8$ | 0.01 | 0.05                | 0.0  | $-0.2$           | $-72.6$ |
| 45 | 14/02/2011 | 0.04 | 3.30  | 0.13 | 1.04                | $-0.9$ | $-4.3$           | $-87.0$ | 0.00 | 0.05                | 0.0  | $-0.2$           | $-97.4$ |
| 46 | 23/04/2011 | 0.02 | 3.70  | 0.08 | 1.04                | $-1.0$ | $-4.6$           | $-92.7$ | 0.00 | 0.05                | 0.0  | $-0.2$           | $-97.9$ |
| 47 | 24/04/2011 | 0.02 | 4.10  | 0.08 | 1.04                | $-1.0$ | $-4.6$           | $-92.4$ | 0.00 | 0.05                | 0.0  | $-0.2$           | $-96.5$ |
| 48 | 03/05/2011 | 0.05 | 5.90  | 0.29 | 1.04                | $-0.7$ | $-3.5$           | $-71.7$ | 0.02 | 0.05                | 0.0  | $-0.1$           | $-66.5$ |
| 49 | 16/05/2011 | 0.05 | 12.50 | 0.31 | 1.04                | $-0.7$ | $-3.5$           | $-70.3$ | 0.05 | 0.05                | 0.0  | 0.0              | 16.5    |
| 50 | 17/05/2011 | 0.04 | 19.20 | 0.28 | 1.04                | $-0.8$ | $-3.6$           | $-73.2$ | 0.08 | 0.05                | 0.0  | 0.2              | 83.7    |
| 51 | 07/07/2011 | 0.08 | 12.00 | 0.54 | 1.04                | $-0.5$ | $-2.4$           | $-48.4$ | 0.09 | 0.05                | 0.0  | 0.2              | 92.3    |

Tabela 4.3 Resultados das estimativas pelo MS para a Bacia 02 (0,72 km²)

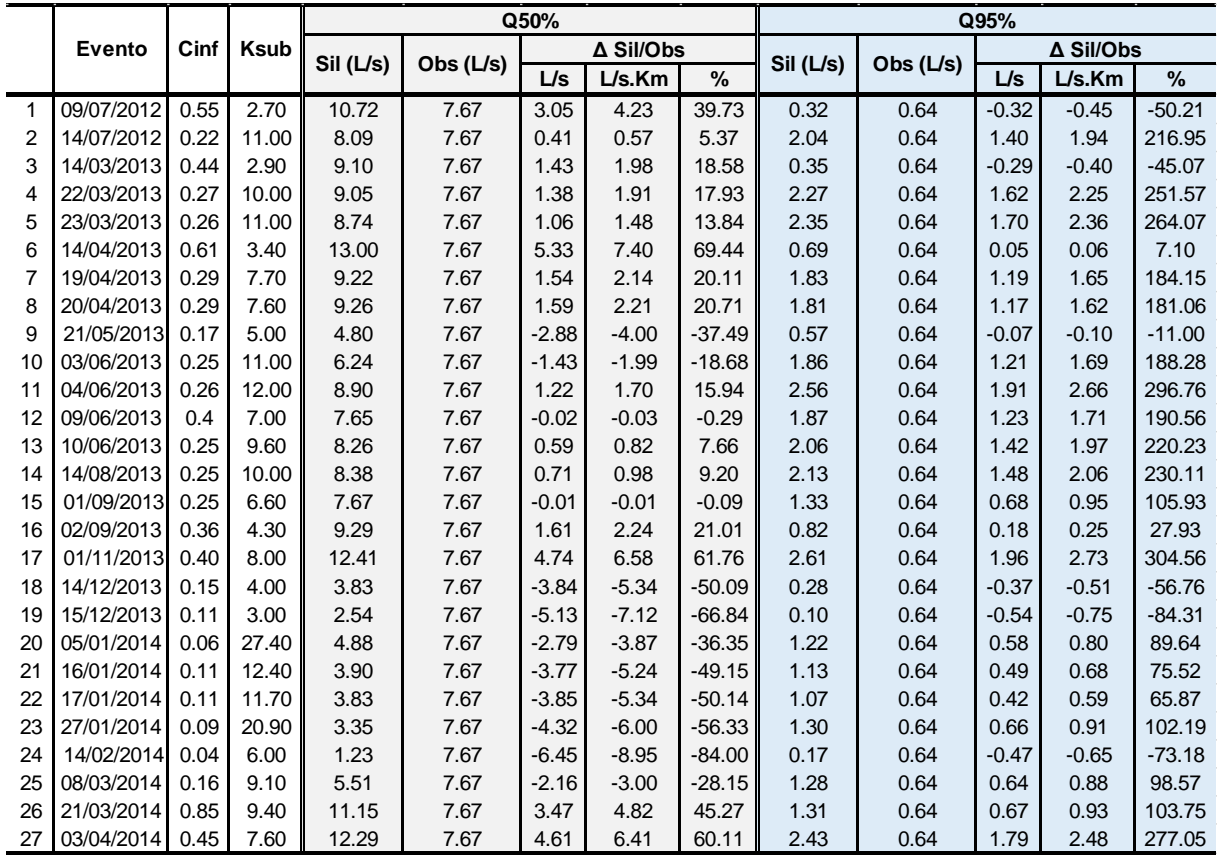

|    |                                         |      |            |       |      |            | Q50% (L/s) |           |                        |      |           |                     | Q95% (L/s) |           |        |
|----|-----------------------------------------|------|------------|-------|------|------------|------------|-----------|------------------------|------|-----------|---------------------|------------|-----------|--------|
|    | Evento                                  | Cinf | Ksub       |       |      |            |            | ∆ Sil/Obs |                        |      |           |                     |            | ∆ Sil/Obs |        |
|    |                                         |      |            | Silv  | Obs  | L/s        | L/s.Km     | %         | mod %                  | Sil  | Obs       | L/s                 | L/s.Km     | %         | mod %  |
| 1  | 27/10/2008                              | 0.08 | 4.90       | 1.39  | 1.73 | $-0.34$    | $-0.37$    | $-19.92$  | 19.92                  | 0.02 | 0.46      | $-0.44$             | $-0.47$    | $-95.32$  | 95.32  |
| 2  | 15/11/2008                              | 0.01 | 22.00      | 0.40  | 1.73 | $-1.33$    | $-1.45$    | $-76.97$  | 76.97                  | 0.09 | 0.46      | $-0.37$             | $-0.40$    | $-81.31$  | 81.31  |
| 3  | 20/01/2009                              | 0.06 | 3.50       | 0.84  | 1.73 | $-0.90$    | $-0.97$    | $-51.73$  | 51.73                  | 0.00 | 0.46      | $-0.45$             | $-0.49$    | $-99.25$  | 99.25  |
| 4  | 18/03/2009                              | 0.04 | 20.00      | 1.24  | 1.73 | -0.49      | $-0.54$    | $-28.48$  | 28.48                  | 0.25 | 0.46      | $-0.20$             | $-0.22$    | $-44.58$  | 44.58  |
| 5  | 07/04/2009                              | 0.15 | 10.00      | 3.89  | 1.73 | 2.16       | 2.34       | 124.57    | 124.57                 | 0.29 | 0.46      | $-0.16$             | $-0.18$    | $-35.71$  | 35.71  |
| 6  | 20/04/2009                              | 0.14 | 15.10      | 3.84  | 1.73 | 2.11       | 2.29       | 121.79    | 121.79                 | 0.58 | 0.46      | 0.13                | 0.14       | 28.01     | 28.01  |
| 7  | 06/05/2009                              | 0.30 | 18.50      | 8.83  | 1.73 | 7.10       | 7.72       | 410.58    | 410.58                 |      | 1.72 0.46 | 1.27                | 1.38       | 277.34    | 277.34 |
| 8  | 02/06/2009                              | 0.04 | 9.30       | 1.07  | 1.73 | $-0.66$    | $-0.71$    | $-37.99$  | 37.99                  | 0.07 | 0.46      | $-0.39$             | $-0.42$    | $-84.79$  | 84.79  |
| 9  | 24/06/2009                              | 0.08 | 10.00      | 2.08  | 1.73 | 0.34       | 0.37       | 19.93     | 19.93                  | 0.16 | 0.46      | $-0.30$             | $-0.33$    | $-65.71$  | 65.71  |
| 10 | 30/06/2009                              | 0.09 | 7.70       | 2.17  | 1.73 | 0.44       | 0.47       | 25.17     | 25.17                  | 0.10 | 0.46      | $-0.36$             | $-0.39$    | -78.58    | 78.58  |
| 11 | 09/07/2009                              | 0.10 | 9.20       | 2.42  | 1.73 | 0.69       | 0.75       | 39.68     | 39.68                  | 0.15 | 0.46      | $-0.30$             | $-0.33$    | $-66.05$  | 66.05  |
| 12 | 23/07/2009                              | 0.13 | 19.00      | 3.83  | 1.73 | 2.10       | 2.28       | 121.36    | 121.36                 | 0.76 | 0.46      | 0.30                | 0.33       | 66.09     | 66.09  |
| 13 | 24/07/2009                              | 0.15 | 8.00       | 3.50  | 1.73 | 1.77       | 1.92       | 102.21    | 102.21                 | 0.17 | 0.46      | $-0.29$             | $-0.31$    | -62.67    | 62.67  |
| 14 | 11/08/2009                              | 0.05 | 4.30       | 0.84  | 1.73 | -0.89      | $-0.97$    | $-51.38$  | 51.38                  | 0.01 | 0.46      | $-0.45$             | $-0.49$    | $-98.24$  | 98.24  |
| 15 | 22/08/2009                              |      | 0.09 24.30 | 2.73  | 1.73 | 1.00       | 1.09       | 57.86     | 57.86                  | 0.67 | 0.46      | 0.22                | 0.23       | 47.32     | 47.32  |
| 16 | 27/08/2009                              |      | 0.10 13.50 | 2.66  | 1.73 | 0.93       | 1.01       | 53.80     | 53.80                  | 0.34 | 0.46      | $-0.12$             | $-0.13$    | -26.07    | 26.07  |
| 17 | 18/09/2009                              | 0.42 | 2.70       | 4.23  | 1.73 | 2.50       | 2.71       | 144.22    | 144.22                 | 0.00 | 0.46      | $-0.45$             | $-0.49$    | $-99.05$  | 99.05  |
| 18 | 14/10/2009                              | 0.10 | 30.00      | 3.27  | 1.73 | 1.54       | 1.68       | 89.08     | 89.08                  | 0.91 | 0.46      | 0.46                | 0.50       | 100.30    | 100.30 |
| 19 | 26/10/2009                              | 0.06 | 9.00       | 1.51  | 1.73 | -0.22      | $-0.24$    | $-12.69$  | 12.69                  | 0.09 | 0.46      | $-0.36$             | $-0.40$    | -79.77    | 79.77  |
| 20 | 13/12/2009                              | 0.06 | 3.10       | 0.74  | 1.73 | $-0.99$    | $-1.08$    | $-57.41$  | 57.41                  | 0.00 | 0.46      | $-0.45$             | $-0.49$    | -99.62    | 99.62  |
| 21 | 14/12/2009                              | 0.05 | 3.70       | 0.77  | 1.73 | $-0.96$    | $-1.05$    | $-55.65$  | 55.65                  | 0.00 | 0.46      | $-0.45$             | $-0.49$    | $-99.11$  | 99.11  |
| 22 | 27/12/2009                              | 0.11 | 3.00       | 1.33  | 1.73 | $-0.40$    | $-0.44$    | $-23.32$  | 23.32                  | 0.00 | 0.46      | $-0.45$             | $-0.49$    | $-99.47$  | 99.47  |
| 23 | 28/12/2009                              | 0.08 | 4.10       | 1.33  | 1.73 | -0.40      | $-0.43$    | $-23.09$  | 23.09                  | 0.01 | 0.46      | $-0.45$             | $-0.48$    | $-97.61$  | 97.61  |
| 24 | 20/01/2010                              | 0.04 | 3.00       | 0.52  | 1.73 | -1.21      | $-1.32$    | $-70.22$  | 70.22                  | 0.00 | 0.46      | $-0.46$             | $-0.50$    | -99.80    | 99.80  |
| 25 | 21/01/2010                              | 0.03 | 4.50       | 0.56  | 1.73 | $-1.17$    | $-1.28$    | $-67.87$  | 67.87                  | 0.01 | 0.46      | $-0.45$             | $-0.49$    | $-98.58$  | 98.58  |
| 26 | 23/02/2010                              | 0.03 | 2.50       | 0.33  | 1.73 | $-1.41$    | $-1.53$    | $-81.21$  | 81.21                  | 0.00 | 0.46      | $-0.46$             | $-0.50$    | -99.96    | 99.96  |
| 27 | 24/02/2010                              | 0.02 | 5.50       | 0.38  | 1.73 | $-1.35$    | $-1.47$    | $-77.91$  | 77.91                  | 0.01 | 0.46      | $-0.45$             | $-0.49$    | $-98.30$  | 98.30  |
| 28 | 02/03/2010                              | 0.02 | 18.00      | 0.58  | 1.73 | -1.15      | $-1.25$    | $-66.68$  | 66.68                  | 0.11 | 0.46      | $-0.35$             | $-0.38$    | -76.97    | 76.97  |
| 29 | 28/03/2010                              | 0.03 | 9.30       | 0.66  | 1.73 | -1.07      | $-1.16$    | $-61.66$  | 61.66                  | 0.04 | 0.46      | $-0.41$             | $-0.45$    | $-90.63$  | 90.63  |
| 30 | 09/04/2010                              | 0.60 | 5.00       | 10.66 | 1.73 | 8.93       | 9.71       | 516.13    | 516.13                 | 0.18 | 0.46      | $-0.28$             | $-0.30$    | $-60.25$  | 60.25  |
| 31 | 27/04/2010                              | 0.03 | 7.00       | 0.58  | 1.73 | -1.15      | $-1.25$    | $-66.63$  | 66.63                  | 0.02 | 0.46      | $-0.44$             | $-0.47$    | $-95.43$  | 95.43  |
| 32 | 04/06/2010                              | 0.11 | 6.70       | 2.47  | 1.73 | 0.74       | 0.81       | 42.84     | 42.84                  | 0.08 | 0.46      | $-0.38$             | $-0.41$    | $-82.22$  | 82.22  |
| 33 | 05/06/2010                              | 0.08 | 1.70       | 2.02  | 1.73 | 0.29       | 0.32       | 16.97     | 16.97                  | 0.20 | 0.46      | $-0.25$             | $-0.28$    | $-55.44$  | 55.44  |
| 34 | 02/07/2010                              | 0.14 | 7.00       | 3.19  | 1.73 | 1.46       | 1.58       | 84.15     | 84.15                  | 0.12 | 0.46      | $-0.34$             | $-0.37$    | -74.38    | 74.38  |
| 35 | 03/07/2010                              | 0.12 | 10.00      | 3.11  | 1.73 | 1.38       | 1.50       | 79.90     | 79.90                  | 0.23 | 0.46      | $-0.22$             | $-0.24$    | $-48.56$  | 48.56  |
| 36 | 13/08/2010                              | 0.10 | 11.80      | 2.57  | 1.73 | 0.84       | 0.91       | 48.40     | 48.40                  | 0.26 | 0.46      | $-0.19$             | $-0.21$    | $-42.67$  | 42.67  |
| 37 | 14/08/2010                              | 0.13 | 9.70       | 3.34  | 1.73 | 1.61       | 1.75       | 93.05     | 93.05                  | 0.24 | 0.46      | $-0.22$             | $-0.24$    | -47.41    | 47.41  |
| 38 | 04/09/2010                              | 0.09 | 3.50       | 1.28  | 1.73 | -0.45      | -0.49      | -25.94    | 25.94                  | 0.01 | 0.46      | $-0.45$             | $-0.49$    | -98.82    | 98.82  |
|    | 39 21/09/2010 0.06 10.00                |      |            | 1.61  | 1.73 | $-0.12$    | $-0.13$    | $-7.05$   | 7.05                   |      |           | $0.12$ 0.46 $-0.34$ | $-0.36$    | $-73.42$  | 73.42  |
|    | 40 22/09/2010 0.08 7.30                 |      |            | 2.56  | 1.73 | 0.83       | 0.90       | 47.97     | 47.97                  |      |           | $0.07$ 0.46 -0.39   | $-0.42$    | -84.67    | 84.67  |
|    | 41 14/10/2010 0.15                      |      | 4.50       | 2.08  | 1.73 | 0.35       | 0.38       | 20.35     | 20.35                  |      |           | $0.03$ 0.46 -0.43   | $-0.46$    | $-93.32$  | 93.32  |
|    | 42 15/10/2010 0.09                      |      | 8.50       | 2.08  | 1.73 | 0.35       | 0.38       | 20.35     | 20.35                  |      |           | $0.11$ 0.46 -0.34   | $-0.37$    | $-74.91$  | 74.91  |
|    | 43 03/11/2010 0.07                      |      | 7.00       | 1.50  | 1.73 | $-0.23$    | $-0.25$    | $-13.34$  | 13.34                  |      |           | $0.05$ 0.46 -0.40   | $-0.44$    | -88.11    | 88.11  |
|    | 44 13/12/2010 0.01                      |      | 7.00       | 0.34  | 1.73 | $-1.40$    | $-1.52$    | $-80.63$  | 80.63                  |      |           | $0.01$ 0.46 -0.44   | $-0.48$    | $-97.35$  | 97.35  |
|    | 45 14/12/2010 0.02 13.00                |      |            | 0.62  | 1.73 | $-1.11$    | $-1.21$    | $-64.15$  | 64.15                  |      |           | $0.07$ 0.46 -0.38   | $-0.42$    | $-83.96$  | 83.96  |
|    | 46 02/01/2011 0.69                      |      | 3.20       | 8.35  | 1.73 | 6.62       | 7.19       | 382.56    | 382.56                 |      |           | $0.02$ 0.46 $-0.43$ | $-0.47$    | -94.79    | 94.79  |
|    | 47 20/04/2011                           | 0.81 | 2.00       | 5.14  | 1.73 | 3.41       | 3.70       | 196.82    | 196.82                 |      |           | $0.00$ 0.46 -0.46   | $-0.50$    | $-99.88$  | 99.88  |
|    | 48 01/05/2011 0.16 11.00                |      |            | 4.31  | 1.73 | 2.58       | 2.80       | 149.09    | 149.09                 |      |           | $0.38$ 0.46 -0.07   | $-0.08$    | $-16.13$  | 16.13  |
|    | 49 25/05/2011 0.90 15.00 23.39          |      |            |       |      | 1.73 21.66 | 23.54      | 1251.91   | 1251.91                |      |           | 3.86 0.46 3.40      | 3.69       | 744.51    | 744.51 |
|    | 50 24/06/2011 0.42 6.50                 |      |            | 8.79  | 1.73 | 7.06       | 7.68       | 408.32    | 408.32                 |      |           | $0.29$ 0.46 -0.17   | $-0.18$    | $-37.10$  | 37.10  |
|    | 51 04/07/2011 0.06 10.70                |      |            | 1.65  | 1.73 | $-0.08$    | $-0.09$    | $-4.90$   | 4.90                   |      |           | $0.14$ 0.46 -0.32   | $-0.34$    | $-69.31$  | 69.31  |
|    | 52 05/07/2011 0.06 8.80                 |      |            | 1.42  | 1.73 | $-0.31$    | $-0.33$    | $-17.81$  | 17.81                  |      |           | $0.08$ 0.46 -0.37   | $-0.41$    | $-81.62$  | 81.62  |
|    | 53 04/08/2011 0.60 6.00 11.51 1.73 9.78 |      |            |       |      |            | 10.63      | 565.31    | 565.31 0.32 0.46 -0.13 |      |           |                     | $-0.14$    | $-28.91$  | 28.91  |

Tabela 4.4 Resultados das estimativas pelo MS para a Bacia 03 (0,92 km²)

|   |            |      |      |            | Q50%      |         |                  |               |            |             | Q95%    |                  |          |
|---|------------|------|------|------------|-----------|---------|------------------|---------------|------------|-------------|---------|------------------|----------|
|   | Evento     | Cinf | Ksub | Silv (L/s) | Obs (L/s) |         | $\Delta$ Sil/Obs |               | Silv (L/s) | Obs $(L/s)$ |         | $\Delta$ Sil/Obs |          |
|   |            |      |      |            |           | L/s     | L/s.Km           | $\frac{9}{6}$ |            |             | L/s     | L/s.Km           | %        |
|   | 24/04/2011 | 0.08 | 1.4  | 3.50       | 3.36      | 0.13    | 0.06             | 3.92          | 0.01       | 0.14        | $-0.13$ | $-0.06$          | $-95.85$ |
|   | 25/04/2011 | 0.04 | 2.1  | 2.31       | 3.36      | $-1.06$ | $-0.48$          | $-31.41$      | 0.01       | 0.14        | $-0.12$ | $-0.06$          | $-90.65$ |
|   | 04/05/2011 | 0.04 | 2.5  | 2.85       | 3.36      | $-0.52$ | $-0.23$          | $-15.33$      | 0.03       | 0.14        | $-0.11$ | $-0.05$          | $-80.48$ |
| 4 | 17/05/2015 | 0.06 | 6.0  | 6.39       | 3.36      | 3.03    | 1.37             | 90.10         | 0.56       | 0.14        | 0.42    | 0.19             | 306.98   |
| 5 | 25/06/2011 | 0.12 | 3.0  | 9.42       | 3.36      | 6.05    | 2.74             | 179.92        | 0.17       | 0.14        | 0.04    | 0.02             | 26.21    |
| 6 | 04/07/2011 | 0.10 | 4.8  | 9.75       | 3.36      | 6.39    | 2.89             | 189.81        | 0.60       | 0.14        | 0.46    | 0.21             | 335.27   |
|   | 26/09/2011 | 0.07 | 2.8  | 5.10       | 3.36      | 1.74    | 0.79             | 51.73         | 0.07       | 0.14        | $-0.07$ | $-0.03$          | $-48.85$ |
| 8 | 14/10/2011 | 0.12 | 2.4  | 8.23       | 3.36      | 4.87    | 2.20             | 144.67        | 0.07       | 0.14        | $-0.07$ | $-0.03$          | $-49.73$ |
| 9 | 15/10/2011 | 0.17 | 2.0  | 10.19      | 3.36      | 6.83    | 3.09             | 203.00        | 0.05       | 0.14        | $-0.09$ | $-0.04$          | $-64.85$ |

Tabela 4.5 Resultados das estimativas pelo MS para a Bacia 04 (2,21 km²)

Tabela 4.6 Resultados das estimativas pelo MS para a Bacia 05 (3,96 km²)

|                 |               |       |                |            |           | Q50%     |                  |          |            |           | Q95%    |           |          |
|-----------------|---------------|-------|----------------|------------|-----------|----------|------------------|----------|------------|-----------|---------|-----------|----------|
|                 | Evento        | Cinf  | Ksub           | Silv (L/s) | Obs (L/s) |          | <b>∆ Sil/Obs</b> |          | Silv (L/s) | Obs (L/s) |         | ∆ Sil/Obs |          |
|                 |               |       |                |            |           | L/s      | L/s.Km           | $\%$     |            |           | L/s     | L/s.Km    | $\%$     |
| 1               | 20/06/2012    | 0.28  | 14             | 50.48      | 51.65     | $-1.16$  | $-0.29$          | $-2.25$  | 16.51      | 9.65      | 6.86    | 1.73      | 71.12    |
| 2               | 28/06/2012    | 0.1   | 26             | 20.67      | 51.65     | $-30.98$ | $-7.82$          | $-59.98$ | 9.55       | 9.65      | $-0.10$ | $-0.03$   | $-1.03$  |
| 3               | 09/07/2012    | 0.45  | 5.1            | 64.84      | 51.65     | 13.19    | 3.33             | 25.55    | 7.53       | 9.65      | $-2.11$ | $-0.53$   | $-21.92$ |
| 4               | 23/03/2013    | 0.28  | 7.8            | 47.46      | 51.65     | $-4.19$  | $-1.06$          | $-8.11$  | 9.85       | 9.65      | 0.20    | 0.05      | 2.11     |
| 5               | 14/04/2013    | 0.5   | 5              | 70.23      | 51.65     | 18.58    | 4.69             | 35.97    | 7.85       | 9.65      | $-1.80$ | $-0.45$   | $-18.65$ |
| 6               | 15/04/2013    | 0.455 | 5.8            | 67.39      | 51.65     | 15.74    | 3.98             | 30.48    | 9.65       | 9.65      | 0.00    | 0.00      | 0.01     |
| 7               | 21/04/2013    | 0.45  | 5.7            | 66.65      | 51.65     | 15.00    | 3.79             | 29.05    | 9.22       | 9.65      | $-0.42$ | $-0.11$   | $-4.39$  |
| 8               | 06/05/2013    | 0.136 | 18.3           | 26.26      | 51.65     | $-25.39$ | $-6.41$          | $-49.16$ | 10.05      | 9.65      | 0.41    | 0.10      | 4.22     |
| 9               | 08/05/2013    | 0.15  | 15             | 28.41      | 51.65     | $-23.24$ | $-5.87$          | $-45.00$ | 9.76       | 9.65      | 0.12    | 0.03      | 1.21     |
| 10              | 03/06/2013    | 0.46  | 7.8            | 75.13      | 51.65     | 23.48    | 5.93             | 45.45    | 15.19      | 9.65      | 5.54    | 1.40      | 57.47    |
| 11              | 04/06/2013    | 0.66  | 4.8            | 88.24      | 51.65     | 36.59    | 9.24             | 70.84    | 9.59       | 9.65      | $-0.05$ | $-0.01$   | $-0.57$  |
| 12              | 14/08/2013    | 0.55  | 6              | 82.38      | 51.65     | 30.73    | 7.76             | 59.50    | 12.36      | 9.65      | 2.71    | 0.68      | 28.07    |
| 13              | 29/08/2013    | 0.46  | 4.6            | 62.49      | 51.65     | 10.84    | 2.74             | 20.98    | 6.14       | 9.65      | $-3.50$ | $-0.88$   | $-36.31$ |
| 14              | 02/09/2013    | 0.36  | 6              | 55.40      | 51.65     | 3.75     | 0.95             | 7.26     | 8.26       | 9.65      | $-1.39$ | $-0.35$   | $-14.38$ |
| 15 <sup>1</sup> | 09/09/2013    | 0.275 | 8.2            | 47.03      | 51.65     | $-4.62$  | $-1.17$          | $-8.94$  | 10.18      | 9.65      | 0.54    | 0.14      | 5.56     |
|                 | 16 28/10/2013 | 0.33  | 5.6            | 49.87      | 51.65     | $-1.78$  | $-0.45$          | $-3.44$  | 6.56       | 9.65      | $-3.09$ | $-0.78$   | $-31.98$ |
| 17 <sup>1</sup> | 14/12/2013    | 0.27  | 3.3            | 32.12      | 51.65     | $-19.53$ | $-4.93$          | $-37.81$ | 1.42       | 9.65      | $-8.22$ | $-2.08$   | $-85.24$ |
|                 | 18 20/12/2013 | 0.16  | 6.2            | 26.26      | 51.65     | $-25.39$ | $-6.41$          | $-49.15$ | 3.92       | 9.65      | $-5.73$ | $-1.45$   | $-59.39$ |
|                 | 19 21/12/2013 | 0.35  | 3.8            | 44.77      | 51.65     | $-6.88$  | $-1.74$          | $-13.31$ | 2.93       | 9.65      | $-6.71$ | $-1.70$   | $-69.58$ |
| 20              | 17/01/2014    | 0.13  | 8.5            | 23.29      | 51.65     | $-28.36$ | $-7.16$          | $-54.91$ | 5.13       | 9.65      | $-4.52$ | $-1.14$   | $-46.82$ |
| 21              | 18/01/2014    | 0.18  | 6.3            | 29.57      | 51.65     | $-22.08$ | $-5.58$          | $-42.75$ | 4.52       | 9.65      | $-5.13$ | $-1.29$   | $-53.13$ |
|                 | 22 03/02/2014 | 0.65  | 3.9            | 77.35      | 51.65     | 25.70    | 6.49             | 49.77    | 5.71       | 9.65      | $-3.94$ | $-1.00$   | $-40.85$ |
|                 | 23 08/03/2014 | 0.143 | 15.1           | 27.19      | 51.65     | $-24.46$ | $-6.18$          | $-47.36$ | 9.35       | 9.65      | $-0.30$ | $-0.08$   | $-3.08$  |
|                 | 24 21/03/2014 | 0.325 | 5.7            | 49.58      | 51.65     | $-2.07$  | $-0.52$          | $-4.00$  | 6.76       | 9.65      | $-2.88$ | $-0.73$   | $-29.89$ |
| 25              | 24/03/2014    | 0.32  | 6.4            | 50.87      | 51.65     | $-0.78$  | $-0.20$          | $-1.51$  | 8.02       | 9.65      | $-1.63$ | $-0.41$   | $-16.90$ |
| 26              | 02/04/2014    | 0.34  | 6              | 52.45      | 51.65     | 0.80     | 0.20             | 1.55     | 7.80       | 9.65      | $-1.85$ | $-0.47$   | $-19.14$ |
| 27              | 15/04/2014    | 0.46  | 6              | 69.09      | 51.65     | 17.44    | 4.40             | 33.77    | 10.21      | 9.65      | 0.56    | 0.14      | 5.80     |
|                 | 28 23/05/2014 | 0.56  | $\overline{7}$ | 86.75      | 51.65     | 35.10    | 8.86             | 67.96    | 15.70      | 9.65      | 6.06    | 1.53      | 62.78    |
|                 | 29 07/06/2014 | 0.63  | 5.1            | 86.72      | 51.65     | 35.07    | 8.86             | 67.91    | 10.19      | 9.65      | 0.54    | 0.14      | 5.63     |
| 30              | 07/07/2014    | 0.35  | 4.9            | 50.06      | 51.65     | $-1.59$  | $-0.40$          | $-3.07$  | 5.35       | 9.65      | $-4.30$ | $-1.09$   | $-44.54$ |
| 31              | 12/07/2014    | 0.19  | 9              | 33.55      | 51.65     | $-18.10$ | $-4.57$          | $-35.04$ | 7.73       | 9.65      | $-1.92$ | $-0.48$   | $-19.90$ |

|                   |               |      |             |            | Q50%      |          |           |          |            | Q95%        |          |                  |          |
|-------------------|---------------|------|-------------|------------|-----------|----------|-----------|----------|------------|-------------|----------|------------------|----------|
|                   | Evento        | Cinf | <b>Ksub</b> |            |           |          | ∆ Sil/Obs |          |            |             |          | $\Delta$ Sil/Obs |          |
|                   |               |      |             | Silv (L/s) | Obs (L/s) | L/s      | L/s.Km    | $\%$     | Silv (L/s) | Obs $(L/s)$ | L/s      | L/s.Km           | $\%$     |
| $\mathbf{1}$      | 24/06/2012    | 0.07 | 20.20       | 16.96      | 48.35     | $-31.39$ | $-5.93$   | $-64.92$ | 6.86       | 12.48       | $-5.62$  | $-1.06$          | $-45.05$ |
| $\overline{2}$    | 08/07/2012    | 0.38 | 10.00       | 76.28      | 48.35     | 27.93    | 5.28      | 57.78    | 19.86      | 12.48       | 7.38     | 1.40             | 59.16    |
| 3                 | 31/08/2012    | 0.75 | 2.10        | 66.79      | 48.35     | 18.44    | 3.49      | 38.15    | 0.43       | 12.48       | $-12.05$ | $-2.28$          | $-96.54$ |
| 4                 | 25/11/2012    | 0.05 | 8.50        | 10.71      | 48.35     | $-37.64$ | $-7.12$   | $-77.86$ | 2.29       | 12.48       | $-10.19$ | $-1.93$          | $-81.68$ |
| 5                 | 14/12/2012    | 0.16 | 8.50        | 32.60      | 48.35     | $-15.75$ | $-2.98$   | $-32.57$ | 7.17       | 12.48       | $-5.31$  | $-1.00$          | $-42.54$ |
| 6                 | 17/01/2013    | 0.92 | 3.60        | 120.75     | 48.35     | 72.40    | 13.69     | 149.76   | 6.11       | 12.48       | $-6.37$  | $-1.20$          | $-51.05$ |
| $\overline{7}$    | 18/01/2013    | 0.16 | 8.50        | 32.60      | 48.35     | $-15.75$ | $-2.98$   | $-32.57$ | 7.17       | 12.48       | $-5.31$  | $-1.00$          | $-42.54$ |
| 8                 | 24/01/2013    | 0.90 | 5.00        | 141.01     | 48.35     | 92.66    | 17.52     | 191.66   | 15.07      | 12.48       | 2.59     | 0.49             | 20.75    |
| 9                 | 04/02/2013    | 0.08 | 15.00       | 19.03      | 48.35     | $-29.31$ | $-5.54$   | $-60.63$ | 6.34       | 12.48       | $-6.14$  | $-1.16$          | $-49.20$ |
| 10                | 05/02/2013    | 0.07 | 18.00       | 16.78      | 48.35     | $-31.56$ | $-5.97$   | $-65.29$ | 6.22       | 12.48       | $-6.26$  | $-1.18$          | $-50.14$ |
| 11                | 16/04/2013    | 0.25 | 15.00       | 52.86      | 48.35     | 4.52     | 0.85      | 9.34     | 18.47      | 12.48       | 5.99     | 1.13             | 48.01    |
| $12 \overline{ }$ | 21/04/2013    | 0.62 | 3.90        | 89.41      | 48.35     | 41.07    | 7.76      | 84.94    | 5.34       | 12.48       | $-7.14$  | $-1.35$          | $-57.24$ |
| 13 <sup>1</sup>   | 22/04/2013    | 0.53 | 5.00        | 88.33      | 48.35     | 39.99    | 7.56      | 82.71    | 9.08       | 12.48       | $-3.40$  | $-0.64$          | $-27.24$ |
|                   | 14 07/05/2013 | 0.40 | 8.20        | 78.53      | 48.35     | 30.19    | 5.71      | 62.44    | 16.43      | 12.48       | 3.95     | 0.75             | 31.64    |
| 15                | 20/05/2013    | 0.32 | 11.00       | 64.16      | 48.35     | 15.82    | 2.99      | 32.72    | 18.17      | 12.48       | 5.70     | 1.08             | 45.65    |
|                   | 16 03/06/2013 | 0.40 | 7.00        | 74.36      | 48.35     | 26.01    | 4.92      | 53.80    | 13.13      | 12.48       | 0.65     | 0.12             | 5.20     |
| 17                | 04/06/2013    | 0.38 | 8.00        | 74.42      | 48.35     | 26.08    | 4.93      | 53.94    | 15.21      | 12.48       | 2.73     | 0.52             | 21.90    |
| 18                | 05/06/2013    | 0.52 | 6.00        | 91.73      | 48.35     | 43.38    | 8.20      | 89.73    | 12.41      | 12.48       | $-0.07$  | $-0.01$          | $-0.57$  |
| 19                | 22/07/2013    | 0.52 | 7.30        | 96.23      | 48.35     | 47.89    | 9.05      | 99.05    | 17.89      | 12.48       | 5.41     | 1.02             | 43.35    |
| 20                | 14/08/2013    | 0.42 | 6.00        | 75.46      | 48.35     | 27.11    | 5.12      | 56.07    | 10.46      | 12.48       | $-2.02$  | $-0.38$          | $-16.16$ |
| 21                | 04/09/2013    | 0.40 | 6.10        | 72.89      | 48.35     | 24.55    | 4.64      | 50.78    | 10.45      | 12.48       | $-2.03$  | $-0.38$          | $-16.25$ |
| 22                | 10/09/2013    | 0.21 | 11.30       | 43.01      | 48.35     | $-5.34$  | $-1.01$   | $-11.05$ | 12.35      | 12.48       | $-0.13$  | $-0.02$          | $-1.05$  |
| 23                | 04/11/2013    | 0.42 | 7.00        | 77.33      | 48.35     | 28.98    | 5.48      | 59.95    | 13.78      | 12.48       | 1.31     | 0.25             | 10.46    |
| 24                | 16/01/2014    | 0.14 | 7.90        | 28.93      | 48.35     | $-19.41$ | $-3.67$   | $-40.15$ | 5.88       | 12.48       | $-6.60$  | $-1.25$          | $-52.88$ |
| 25                | 17/01/2014    | 0.16 | 6.30        | 30.94      | 48.35     | $-17.40$ | $-3.29$   | $-35.99$ | 4.57       | 12.48       | $-7.91$  | $-1.50$          | $-63.41$ |
| 26                | 02/02/2014    | 0.14 | 13.00       | 30.95      | 48.35     | $-17.39$ | $-3.29$   | $-35.98$ | 9.52       | 12.48       | $-2.95$  | $-0.56$          | $-23.68$ |
| 27                | 10/03/2014    | 0.17 | 9.20        | 34.75      | 48.35     | $-13.60$ | $-2.57$   | $-28.13$ | 8.24       | 12.48       | $-4.24$  | $-0.80$          | $-33.97$ |
|                   | 28 21/03/2014 | 0.34 | 6.00        | 62.22      | 48.35     | 13.88    | 2.62      | 28.71    | 8.73       | 12.48       | $-3.75$  | $-0.71$          | $-30.04$ |
|                   | 29 24/03/2014 | 0.32 | 7.70        | 62.40      | 48.35     | 14.05    | 2.66      | 29.06    | 12.49      | 12.48       | 0.01     | 0.00             | 0.07     |
| 30                | 03/04/2014    | 0.26 | 10.00       | 52.80      | 48.35     | 4.46     | 0.84      | 9.22     | 13.68      | 12.48       | 1.20     | 0.23             | 9.61     |
| 31                | 13/04/2014    | 0.49 | 4.20        | 76.49      | 48.35     | 28.15    | 5.32      | 58.22    | 5.37       | 12.48       | $-7.11$  | $-1.34$          | $-56.96$ |
| 32                | 06/05/2014    | 0.37 | 5.00        | 63.32      | 48.35     | 14.98    | 2.83      | 30.98    | 6.42       | 12.48       | $-6.06$  | $-1.14$          | $-48.54$ |
| 33                | 16/05/2014    | 0.25 | 13.00       | 53.02      | 48.35     | 4.67     | 0.88      | 9.67     | 16.90      | 12.48       | 4.42     | 0.84             | 35.41    |
| 34                | 07/06/2014    | 0.74 | 5.90        | 125.40     | 48.35     | 77.05    | 14.57     | 159.37   | 16.83      | 12.48       | 4.36     | 0.82             | 34.91    |
|                   | 35 07/07/2014 | 0.41 | 4.30        | 66.24      | 48.35     | 17.90    | 3.38      | 37.02    | 4.82       | 12.48       | $-7.66$  | $-1.45$          | $-61.37$ |

Tabela 4.7 Resultados das estimativas pelo MS para a Bacia 06 (5,29 km²)

| Cinf<br>Ksub<br>∆ Sil/Obs<br><b>Evento</b><br>∆ Sil/Obs<br>Silv<br>Obs<br>Sil<br>Obs<br>$m\frac{3}{5}$<br>L/s.Km<br>℅<br>mod %<br>m <sup>3</sup> /s L/s.Km<br>%<br>mod %<br>19/08/2000<br>3.04<br>6.16<br>$0.74$ 0.94 -0.20<br>0.12<br>11.3<br>$-3.12$<br>$-6.59$<br>$-50.62$<br>50.62<br>$-21.44$<br>21.44<br>1<br>$-0.43$<br>55.44<br>25/09/2000<br>0.45<br>5.9<br>9.57<br>3.41<br>7.22<br>55.44<br>1.13 0.94<br>0.41<br>20.50<br>2<br>6.16<br>0.19<br>20.50<br>28/10/2000<br>3<br>15.45<br>6.16<br>9.29<br>19.64<br>150.91<br>150.91<br>$0.51$ 0.94<br>$-0.91$<br>$-45.79$<br>45.79<br>3<br>1.25<br>$-0.43$<br>15/11/2000<br>3.7<br>7.32<br>6.16<br>1.17<br>18.99<br>$0.36$ 0.94<br>$-1.23$<br>61.83<br>0.41<br>2.47<br>18.99<br>$-0.58$<br>-61.83<br>4<br>06/12/2000<br>5.1<br>8.19<br>6.16<br>2.04<br>4.31<br>33.11<br>$0.77$ 0.94<br>5<br>0.4<br>33.11<br>$-0.17$<br>$-0.36$<br>-18.26<br>18.26<br>17/12/2000<br>17.3<br>2.66<br>$-56.75$<br>56.75<br>0.86 0.94<br>8.77<br>6<br>0.1<br>6.16<br>$-3.49$<br>$-7.39$<br>$-0.08$<br>$-0.17$<br>$-8.77$<br>2.9<br>7<br>02/04/2002<br>0.45<br>6.89<br>6.16<br>1.55<br>11.93<br>11.93<br>$0.17$ 0.94<br>$-82.16$<br>82.16<br>0.73<br>$-0.77$<br>$-1.63$<br>12/12/2002<br>0.48<br>4.2<br>8.90<br>6.16<br>2.74<br>5.80<br>44.54<br>44.54<br>$0.59$ 0.94<br>$-0.74$<br>$-37.53$<br>37.53<br>8<br>$-0.35$<br>8.5<br>05/01/2003<br>0.23<br>5.47<br>6.16<br>$-0.68$<br>$-11.08$<br>11.08<br>1.00 0.94<br>0.12<br>6.05<br>9<br>$-1.44$<br>0.06<br>6.05<br>24/01/2003<br>0.195<br>4.4<br>6.37<br>6.16<br>0.21<br>0.45<br>3.48<br>$0.91$ 0.94<br>3.26<br>3.48<br>$-0.03$<br>$-0.06$<br>$-3.26$<br>10<br>22/03/2003<br>0.62<br>5.2<br>12.29<br>6.16<br>6.14<br>12.97<br>99.68<br>99.68<br>1.23 0.94<br>0.29<br>0.62<br>31.18<br>11<br>31.18<br>12/04/2003<br>4<br>12.28 6.16<br>6.13<br>12.95<br>99.53<br>99.53<br>$-0.36$<br>$-18.30$<br>18.30<br>12<br>0.7<br>$0.77$ 0.94<br>-0.17<br>39.29<br>19/04/2003<br>0.88<br>13.84<br>6.16<br>7.68<br>16.24<br>124.75<br>124.75<br>$0.57$ 0.94<br>$-0.78$<br>$-39.29$<br>13<br>3.4<br>$-0.37$<br>07/05/2003<br>4<br>11.15<br>6.16<br>4.99<br>10.55<br>81.10<br>$0.68$ 0.94<br>$-0.54$<br>$-27.13$<br>27.13<br>14<br>0.63<br>81.10<br>$-0.25$<br>27/05/2003<br>0.33<br>5<br>6.75<br>6.16<br>0.59<br>1.26<br>9.66<br>$0.60$ 0.94<br>$-0.72$<br>36.05<br>15<br>9.66<br>$-0.34$<br>-36.05<br>23/06/2003<br>0.78<br>5.1<br>14.77<br>6.16<br>8.61<br>18.21<br>139.91<br>139.91<br>$1.50$ 0.94<br>1.18<br>59.55<br>16<br>0.56<br>59.55<br>17/07/2003<br>5<br>12.64 6.16<br>$1.19$ 0.94<br>26.60<br>17<br>0.66<br>6.49<br>13.72<br>105.38<br>105.38<br>0.25<br>0.53<br>26.60<br>27/07/2003<br>4.8<br>13.86 6.16<br>16.28<br>125.12<br>125.12<br>$1.25$ 0.94<br>0.65<br>32.66<br>18<br>0.74<br>7.70<br>0.31<br>32.66<br>19<br>11/10/2003<br>0.53<br>5<br>10.56 6.16<br>4.41<br>9.32<br>71.59<br>71.59<br>$0.98$ 0.94<br>0.04<br>0.09<br>4.38<br>4.38<br>27/10/2003<br>5.5<br>14.03 6.16<br>7.87<br>16.64<br>127.89<br>1.59 0.94<br>1.38<br>69.32<br>20<br>0.72<br>127.89<br>0.65<br>69.32<br>5.5<br>07/11/2003<br>0.25<br>5.42<br>6.16<br>$-0.74$<br>$-1.57$<br>$-12.04$<br>12.04<br>$0.55$ 0.94<br>$-0.39$<br>41.08<br>21<br>$-0.82$<br>-41.08<br>23/12/2003<br>0.48<br>7.1<br>10.62<br>6.16<br>4.47<br>72.53<br>72.53<br>1.61 0.94<br>1.42<br>71.38<br>71.38<br>22<br>9.44<br>0.67<br>11/01/2004<br>8.2<br>1.50<br>75.62<br>23<br>0.4<br>9.35<br>6.16<br>3.19<br>6.75<br>51.87<br>51.87<br>1.65 0.94<br>0.71<br>75.62<br>07/02/2004<br>3.3<br>5.33<br>$-13.34$<br>$0.19$ 0.94<br>$-1.59$<br>79.98<br>24<br>0.31<br>6.16<br>$-0.82$<br>$-1.74$<br>13.34<br>$-0.75$<br>-79.98<br>1.80<br>16/02/2004<br>0.38<br>5.8<br>8.19<br>2.04<br>4.30<br>33.07<br>33.07<br>$0.92$ 0.94<br>$-0.04$<br>$-1.80$<br>25<br>6.16<br>$-0.02$<br>24/02/2004<br>6.16<br>6.87<br>111.64<br>$2.01$ 0.94<br>2.27<br>114.54<br>26<br>0.6<br>7.1<br>13.03<br>14.53<br>111.64<br>1.08<br>114.54<br>17/03/2004<br>6.5<br>1.86<br>6.16<br>69.72<br>$0.24$ 0.94<br>74.83<br>27<br>0.08<br>-4.29<br>$-9.07$<br>$-69.72$<br>$-0.70$<br>$-1.49$<br>-74.83<br>16/05/2004<br>3<br>13.85<br>6.16<br>125.06<br>125.06<br>$0.43$ 0.94<br>54.05<br>28<br>0.98<br>7.70<br>16.28<br>$-0.51$<br>$-1.07$<br>-54.05<br>27/05/2004<br>6.80<br>10.47<br>10.47<br>1.47 0.94<br>1.12<br>56.48<br>29<br>0.28<br>9.8<br>6.16<br>0.64<br>1.36<br>0.53<br>56.48<br>12/06/2004<br>8.5<br>4.34<br>$-1.81$<br>$-3.83$<br>$-29.44$<br>29.44<br>$0.78$ 0.94<br>$-0.34$<br>17.01<br>30<br>0.18<br>6.16<br>$-0.16$<br>-17.01<br>16/07/2004<br>6.3<br>8.75<br>2.60<br>5.49<br>42.16<br>42.16<br>$1.12$ 0.94<br>0.39<br>19.41<br>19.41<br>31<br>0.4<br>6.16<br>0.18<br>09/08/2004<br>6.4<br>11.68 6.16<br>5.53<br>11.69<br>89.80<br>89.80<br>1.56 0.94<br>1.31<br>65.85<br>32<br>0.55<br>0.62<br>65.85<br>23/08/2004<br>0.193<br>8.5<br>4.64<br>6.16<br>$-1.51$<br>$-3.20$<br>24.59<br>$0.84 \, 0.94$<br>11.01<br>33<br>$-24.59$<br>$-0.10$<br>$-0.22$<br>-11.01<br>01/10/2004<br>20<br>4.61<br>$-1.54$<br>$-3.26$<br>$-25.04$<br>25.04<br>1.63 0.94<br>1.46<br>73.39<br>34<br>0.175<br>6.16<br>0.69<br>73.39<br>24/11/2004<br>12<br>$6.16 - 3.10$<br>$-6.55$<br>$-50.30$<br>50.30<br>$0.78$ 0.94 $-0.15$<br>$-0.33$<br>16.46<br>35<br>0.12<br>3.06<br>$-16.46$<br>$0.36$ 0.94 -0.58<br>36 22/12/2004<br>7<br>2.61 6.16 -3.55<br>$-7.50$<br>$-57.66$<br>57.66<br>$-1.22$<br>$-61.34$<br>0.11<br>61.34<br>37 26/04/2005 0.16<br>5<br>$3.42$ 6.16 -2.74<br>$-5.79$<br>$-44.47$<br>44.47<br>$0.30$ 0.94 -0.64<br>$-1.36$<br>68.46<br>$-68.46$<br>38 01/06/2005<br>1.29 0.94<br>0.74<br>0.4<br>6.9<br>8.91<br>6.16<br>2.76<br>5.83<br>44.78<br>44.78<br>37.10<br>0.35<br>37.10<br>$0.78$ 0.94 -0.16<br>39 28/06/2005<br>1.1<br>3.5<br>15.93 6.16<br>9.78<br>20.67<br>158.83<br>$-0.33$<br>16.86<br>158.83<br>-16.86<br>40 06/07/2005<br>0.25<br>6.46 6.16<br>0.31<br>4.97<br>4.97<br>2.14 0.94 1.20<br>2.54<br>17.3<br>0.65<br>128.07<br>128.07<br>4.2<br>$0.53$ 0.94 -0.41<br>41 23/07/2005<br>0.44<br>8.20<br>6.16<br>2.05<br>4.33<br>33.26<br>33.26<br>$-0.87$<br>43.65<br>-43.65<br>2.18 0.94 1.24<br>42 10/08/2005<br>0.185<br>37<br>4.93 6.16 -1.22<br>$-2.58$<br>$-19.85$<br>19.85<br>2.63<br>132.37<br>132.37<br>6.16 3.72<br>$0.60$ 0.94 -0.34<br>43 09/11/2005<br>0.55<br>4<br>9.88<br>7.87<br>60.43<br>60.43<br>$-0.72$<br>36.39<br>$-36.39$<br>$0.83$ 0.94 -0.11<br>44 25/11/2005<br>0.33<br>5.9<br>7.21<br>6.16 1.06<br>2.23<br>17.16<br>17.16<br>$-0.23$<br>11.64<br>$-11.64$<br>$0.04$ 0.94 -0.90<br>45 11/12/2005<br>0.08<br>3.1<br>1.37<br>$6.16 - 4.79$<br>$-10.12$<br>$-77.76$<br>77.76<br>$-1.91$<br>$-96.12$<br>96.12<br>$0.39$ 0.94 -0.55<br>46 02/01/2006<br>0.15<br>6<br>3.39<br>$6.16 - 2.76$<br>$-5.84$<br>$-44.87$<br>44.87<br>$-1.16$<br>$-58.56$<br>58.56<br>4.2<br>47 08/02/2006<br>0.3<br>5.79<br>$6.16 - 0.36$<br>$-0.77$<br>$-5.90$<br>5.90<br>$0.37$ 0.94 -0.57<br>$-1.21$<br>$-60.86$<br>60.86<br>$6.16 - 2.48$<br>$0.68$ 0.94<br>48 11/03/2006<br>0.15<br>8.8<br>3.68<br>$-5.24$<br>$-40.24$<br>40.24<br>$-0.26$<br>$-0.54$<br>$-27.46$<br>27.46<br>49 30/03/2006<br>$1.51$ 0.94<br>1.21<br>0.15<br>23.7<br>4.01<br>$6.16 - 2.14$<br>$-4.53$<br>$-34.78$<br>34.78<br>0.57<br>61.01<br>61.01 |               |     |     |  | Q50% (m <sup>3</sup> /s) |          |       |  | Q95% (m <sup>3</sup> /s) |      |      |
|----------------------------------------------------------------------------------------------------|---------------|-----|-----|--|--------------------------|----------|-------|--|--------------------------|------|------|
|                                                                                                    |               |     |     |  |                          |          |       |  |                          |      |      |
|                                                                                                    |               |     |     |  |                          |          |       |  |                          |      |      |
|                                                                                                    |               |     |     |  |                          |          |       |  |                          |      |      |
|                                                                                                    |               |     |     |  |                          |          |       |  |                          |      |      |
|                                                                                                    |               |     |     |  |                          |          |       |  |                          |      |      |
|                                                                                                    |               |     |     |  |                          |          |       |  |                          |      |      |
|                                                                                                    |               |     |     |  |                          |          |       |  |                          |      |      |
|                                                                                                    |               |     |     |  |                          |          |       |  |                          |      |      |
|                                                                                                    |               |     |     |  |                          |          |       |  |                          |      |      |
|                                                                                                    |               |     |     |  |                          |          |       |  |                          |      |      |
|                                                                                                    |               |     |     |  |                          |          |       |  |                          |      |      |
|                                                                                                    |               |     |     |  |                          |          |       |  |                          |      |      |
|                                                                                                    |               |     |     |  |                          |          |       |  |                          |      |      |
|                                                                                                    |               |     |     |  |                          |          |       |  |                          |      |      |
|                                                                                                    |               |     |     |  |                          |          |       |  |                          |      |      |
|                                                                                                    |               |     |     |  |                          |          |       |  |                          |      |      |
|                                                                                                    |               |     |     |  |                          |          |       |  |                          |      |      |
|                                                                                                    |               |     |     |  |                          |          |       |  |                          |      |      |
|                                                                                                    |               |     |     |  |                          |          |       |  |                          |      |      |
|                                                                                                    |               |     |     |  |                          |          |       |  |                          |      |      |
|                                                                                                    |               |     |     |  |                          |          |       |  |                          |      |      |
|                                                                                                    |               |     |     |  |                          |          |       |  |                          |      |      |
|                                                                                                    |               |     |     |  |                          |          |       |  |                          |      |      |
|                                                                                                    |               |     |     |  |                          |          |       |  |                          |      |      |
|                                                                                                    |               |     |     |  |                          |          |       |  |                          |      |      |
|                                                                                                    |               |     |     |  |                          |          |       |  |                          |      |      |
|                                                                                                    |               |     |     |  |                          |          |       |  |                          |      |      |
|                                                                                                    |               |     |     |  |                          |          |       |  |                          |      |      |
|                                                                                                    |               |     |     |  |                          |          |       |  |                          |      |      |
|                                                                                                    |               |     |     |  |                          |          |       |  |                          |      |      |
|                                                                                                    |               |     |     |  |                          |          |       |  |                          |      |      |
|                                                                                                    |               |     |     |  |                          |          |       |  |                          |      |      |
|                                                                                                    |               |     |     |  |                          |          |       |  |                          |      |      |
|                                                                                                    |               |     |     |  |                          |          |       |  |                          |      |      |
|                                                                                                    |               |     |     |  |                          |          |       |  |                          |      |      |
|                                                                                                    |               |     |     |  |                          |          |       |  |                          |      |      |
|                                                                                                    |               |     |     |  |                          |          |       |  |                          |      |      |
|                                                                                                    |               |     |     |  |                          |          |       |  |                          |      |      |
|                                                                                                    |               |     |     |  |                          |          |       |  |                          |      |      |
|                                                                                                    |               |     |     |  |                          |          |       |  |                          |      |      |
|                                                                                                    |               |     |     |  |                          |          |       |  |                          |      |      |
|                                                                                                    |               |     |     |  |                          |          |       |  |                          |      |      |
|                                                                                                    |               |     |     |  |                          |          |       |  |                          |      |      |
|                                                                                                    |               |     |     |  |                          |          |       |  |                          |      |      |
|                                                                                                    |               |     |     |  |                          |          |       |  |                          |      |      |
|                                                                                                    |               |     |     |  |                          |          |       |  |                          |      |      |
|                                                                                                    |               |     |     |  |                          |          |       |  |                          |      |      |
|                                                                                                    |               |     |     |  |                          |          |       |  |                          |      |      |
|                                                                                                    |               |     |     |  |                          |          |       |  |                          |      |      |
|                                                                                                    |               |     |     |  |                          |          |       |  |                          |      |      |
|                                                                                                    |               |     |     |  |                          |          |       |  |                          |      |      |
| $0.98$ 0.94 0.04<br>4.90 6.16 -1.26                                                                                                    | 50 28/04/2006 | 0.2 | 9.3 |  | $-2.66$                  | $-20.47$ | 20.47 |  | 0.09                     | 4.63 | 4.63 |

Tabela 4.8 Resultados das estimativas pelo MS para a Bacia 07 (473 km²)

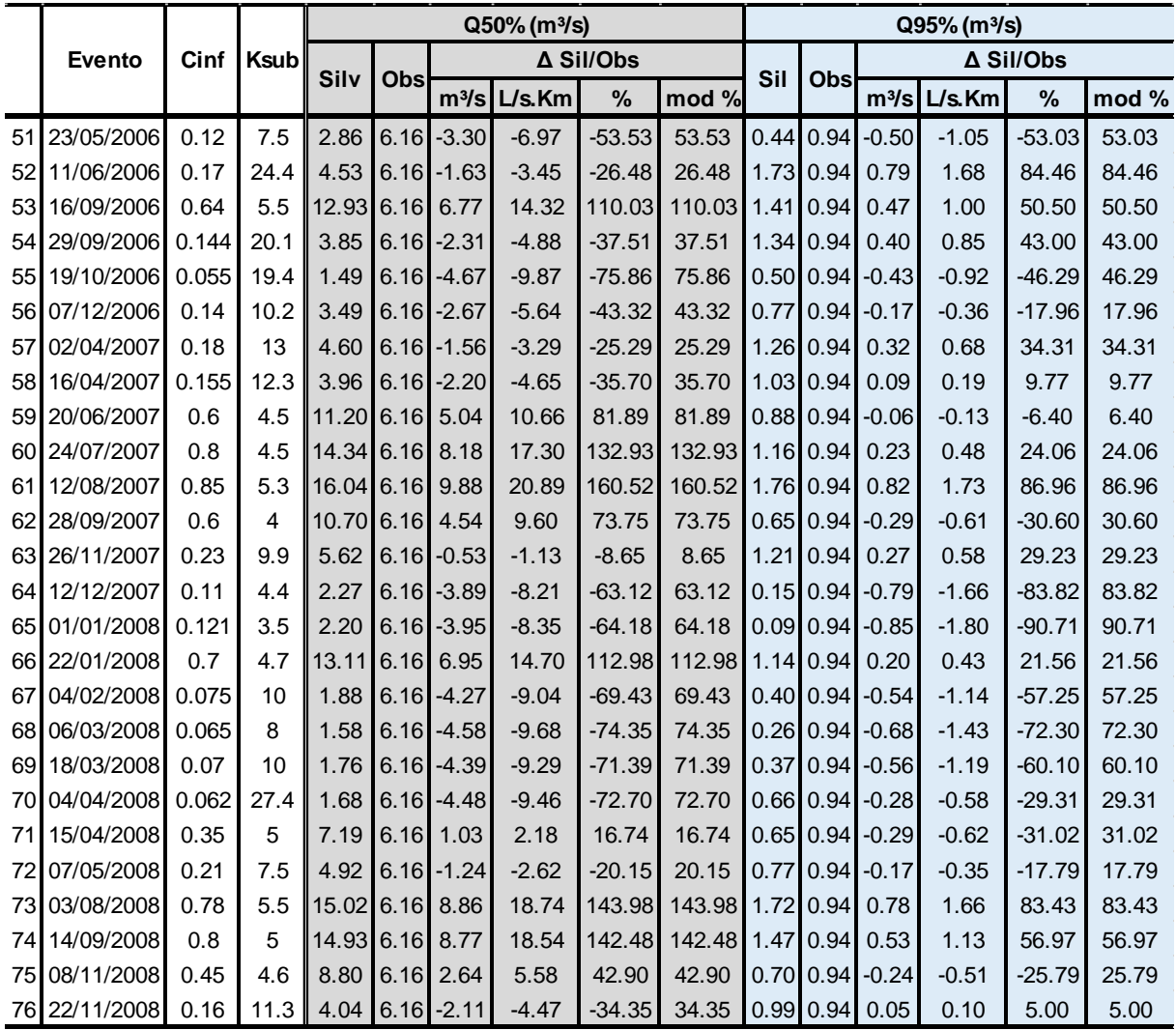

|                 |                                        |      |              |                   |                |                   | Q50% (m <sup>3</sup> /s) |           |                       |      |             |                   | $Q95%$ (L/s) |           |         |
|-----------------|----------------------------------------|------|--------------|-------------------|----------------|-------------------|--------------------------|-----------|-----------------------|------|-------------|-------------------|--------------|-----------|---------|
|                 | <b>Evento</b>                          |      | Cinf Ksub    |                   |                |                   |                          | A Sil/Obs |                       |      |             |                   |              | ∆ Sil/Obs |         |
|                 |                                        |      |              | Silv              | Obs            | m <sup>3</sup> /s | L/s.Km                   | %         | mod %                 | Sil  | Obs         | m <sup>3</sup> /s | L/s.Km       | %         | mod %   |
| 1               | 19/03/1980 0.10                        |      | 5.70         | 4.69              | 10.52          | $-5.83$           | $-12.34$                 | $-55.46$  | 55.46                 |      | 0.30 0.37   | $-0.07$           | $-0.07$      | $-18.11$  | 18.11   |
| $\overline{2}$  | 31/03/1980 0.39                        |      |              | 12.90 20.26 10.52 |                | 9.74              | 20.59                    | 92.58     | 92.58                 | 3.77 | 0.37        | 3.40              | 3.65         | 922.66    | 922.66  |
| 3               | 26/04/1980 0.43                        |      | 6.42         |                   | 19.24 10.52    | 8.72              | 18.43                    | 82.84     | 82.84                 | 1.62 | 0.37        | 1.25              | 1.34         | 339.33    | 339.33  |
| 4               | 03/06/1980 0.23                        |      |              | 11.50 11.78 10.52 |                | 1.26              | 2.67                     | 12.00     | 12.00                 |      | 1.93 0.37   | 1.56              | 1.67         | 423.64    | 423.64  |
| 5               | 15/07/1980 0.80                        |      | 4.78         |                   | 29.28 10.52    | 18.76             | 39.66                    | 178.30    | 178.30                |      | 1.63 0.37   | 1.27              | 1.36         | 343.52    | 343.52  |
| 6               | 31/07/1980 0.70                        |      |              | 11.00 33.45 10.52 |                | 22.93             | 48.48                    | 217.98    | 217.98 5.59 0.37      |      |             | 5.22              | 5.61         | 1418.10   | 1418.10 |
| 7               | 13/08/1980 0.86                        |      | 5.80         |                   | 33.26 10.52    | 22.74             | 48.07                    | 216.12    | 216.12 2.63           |      | 0.37        | 2.26              | 2.42         | 612.83    | 612.83  |
| 8               | 23/08/1980 0.53                        |      | 8.00         |                   | 24.47 10.52    | 13.95             | 29.49                    | 132.59    | 132.59                | 2.81 | 0.37        | 2.44              | 2.62         | 663.56    | 663.56  |
| 9               | 18/09/1980 0.35                        |      | 7.00         |                   | 16.25 10.52    | 5.73              | 12.11                    | 54.44     | 54.44                 | 1.53 | 0.37        | 1.16              | 1.24         | 314.38    | 314.38  |
| 10              | 23/09/1980 0.18                        |      | 15.27        | 9.56              | 10.52          | $-0.96$           | $-2.04$                  | $-9.16$   | 9.16                  | 2.02 | 0.37        | 1.66              | 1.78         | 449.60    | 449.60  |
| 11              | 13/10/1980 0.18                        |      | 8.00         | 8.72              | 10.52          | $-1.80$           | $-3.81$                  | $-17.15$  | 17.15                 | 0.93 | 0.37        | 0.56              | 0.60         | 152.97    | 152.97  |
| 12              | 11/11/1980 0.49                        |      | 16.00        |                   | 25.66 10.52    | 15.14             | 32.01                    | 143.90    | 143.90                | 5.85 | 0.37        | 5.48              | 5.88         | 1488.64   | 1488.64 |
| 13              | 21/12/1980 0.07                        |      | 3.00         | 2.61              | 10.52          | $-7.91$           | $-16.73$                 | $-75.20$  | 75.20                 | 0.04 | 0.37        | $-0.33$           | $-0.35$      | $-88.48$  | 88.48   |
| 14              | 23/02/1981                             | 0.43 | 3.80         |                   | 15.48 10.52    | 4.96              | 10.49                    | 47.15     | 47.15                 |      | $0.50$ 0.37 | 0.13              | 0.14         | 35.14     | 35.14   |
| 15              | 07/03/1981                             | 0.14 | 16.21        | 7.71              | 10.52          | $-2.81$           | $-5.95$                  | $-26.75$  | 26.75                 | 1.72 | 0.37        | 1.35              | 1.45         | 367.01    | 367.01  |
| 16              | 16/04/1981                             | 0.07 | 16.56        | 3.76              | 10.52          | $-6.76$           | $-14.29$                 | $-64.23$  | 64.23                 | 0.84 | 0.37        | 0.47              | 0.50         | 126.71    | 126.71  |
| 17              | 03/08/1981                             | 0.28 |              | 15.93 15.08 10.51 |                | 4.57              | 9.66                     | 43.48     | 43.48                 |      | 3.36 0.37   | 2.99              | 3.21         | 811.70    | 811.70  |
| 18              | 14/08/1981                             | 0.24 |              | 12.02 12.60 10.51 |                | 2.09              | 4.42                     | 19.90     | 19.90                 |      | $2.15$ 0.37 | 1.78              | 1.91         | 483.62    | 483.62  |
| 19              | 19/08/1981                             |      | $0.13$ 23.07 | 7.35              | 10.51          | $-3.16$           | $-6.68$                  | $-30.06$  | 30.06                 |      | $2.13$ 0.37 | 1.76              | 1.89         | 479.03    | 479.03  |
| 20              | 08/10/1981                             | 0.32 |              | 10.68 16.29 10.52 |                | 5.77              | 12.19                    | 54.82     | 54.82                 | 2.52 | 0.37        | 2.15              | 2.30         | 582.76    | 582.76  |
| 21              | 13/10/1981                             | 0.24 |              | 15.00 12.69 10.52 |                | 2.17              | 4.58                     | 20.60     | 20.60                 | 2.67 | 0.37        | 2.30              | 2.47         | 625.42    | 625.42  |
| 22              | 21/11/1981                             | 0.40 | 4.16         |                   | 15.26 10.52    | 4.74              | 10.03                    | 45.10     | 45.10                 | 0.61 | 0.37        | 0.24              | 0.26         | 64.86     | 64.86   |
| 23              | 09/12/1981                             | 0.19 | 2.22         | 5.08              | 10.52          | $-5.44$           | $-11.50$                 | $-51.71$  | 51.71                 | 0.03 | 0.37        | $-0.34$           | $-0.36$      | $-91.63$  | 91.63   |
| 24              | 17/03/1982 0.21                        |      |              | 12.12 10.89 10.52 |                | 0.37              | 0.77                     | 3.47      | 3.47                  | 1.86 | 0.37        | 1.49              | 1.60         | 405.33    | 405.33  |
| 25              | 22/03/1982 0.45                        |      | 3.00         |                   | 14.32 10.52    | 3.80              | 8.04                     | 36.14     | 36.14                 | 0.26 | 0.37        | $-0.11$           | $-0.12$      | $-29.93$  | 29.93   |
| 26              | 29/03/1982 0.06                        |      | 16.70        | 3.58              | 10.52          | $-6.94$           | $-14.68$                 | $-66.00$  | 66.00                 | 0.80 | 0.37        | 0.43              | 0.46         | 117.14    | 117.14  |
| 27              | 26/04/1982 0.17                        |      | 7.50         | 8.34              | 10.52          | $-2.18$           | $-4.62$                  | $-20.77$  | 20.77                 | 0.82 | 0.37        | 0.46              | 0.49         | 123.65    | 123.65  |
| 28              | 20/08/1982 0.67                        |      | 10.80        |                   | 31.93 10.52    | 21.41             | 45.26                    | 203.51    | 203.51                | 5.26 | 0.37        | 4.89              | 5.25         | 1327.50   | 1327.50 |
| 29              | 02/02/1983 0.17                        |      | 2.70         | 5.20              | 10.52          | $-5.32$           | $-11.25$                 | $-50.59$  | 50.59                 |      | $0.06$ 0.37 | $-0.30$           | $-0.33$      | $-82.68$  | 82.68   |
| 30              | 17/09/1983 0.10                        |      | 66.90        | 5.96              | 10.52          | $-4.56$           | $-9.64$                  | $-43.34$  | 43.34                 | 3.00 | 0.37        | 2.63              | 2.83         | 715.17    | 715.17  |
| 31              | 23/11/1983 0.31                        |      | 8.09         |                   | 14.96 10.52    | 4.44              | 9.38                     | 42.19     | 42.19                 | 1.69 | 0.37        | 1.32              | 1.42         | 358.71    | 358.71  |
| 32              | 08/12/1983 0.23                        |      | 9.00         |                   | 11.54 10.52    | 1.02              | 2.16                     | 9.70      | 9.70                  |      | 1.46 0.37   | 1.09              | 1.17         | 296.40    | 296.40  |
| 33              | 22/12/1983 0.08                        |      | 2.54         | 2.36              | 10.52          | $-8.16$           | $-17.25$                 | $-77.58$  | 77.58                 |      | $0.02$ 0.37 | -0.35             | $-0.37$      | $-94.04$  | 94.04   |
| 34              | 12/03/1984 0.21                        |      |              | 17.00 11.24 10.52 |                | 0.72              | 1.52                     | 6.83      | 6.83                  |      | $2.62$ 0.37 | 2.25              | 2.42         | 611.21    | 611.21  |
| 35              | 04/04/1984 0.22 13.00 11.48 10.52      |      |              |                   |                | 0.96              | 2.03                     | 9.11      | 9.11                  |      |             | 2.11 0.37 1.74    | 1.87         | 473.59    | 473.59  |
| 36 <sup>1</sup> | 09/04/1984 0.23 10.50 11.62 10.52 1.10 |      |              |                   |                |                   | 2.32                     | 10.42     | 10.42 1.74 0.37 1.37  |      |             |                   | 1.47         | 372.90    | 372.90  |
| 37 <sub>l</sub> | 13/05/1984 0.86 4.82 30.85 10.52 20.33 |      |              |                   |                |                   | 42.99                    | 193.29    | 193.29 1.78 0.37 1.41 |      |             |                   | 1.52         | 383.84    | 383.84  |
| 38              | 16/11/1984 0.37                        |      |              | 5.66 16.05 10.52  |                | 5.53              | 11.70                    | 52.60     | 52.60                 |      |             | 1.09 0.37 0.72    | 0.78         | 196.35    | 196.35  |
| 39              | 21/11/1984 0.18                        |      | 10.00        |                   | 9.07 10.52     | $-1.45$           | $-3.06$                  | $-13.76$  | 13.76                 |      |             | 1.28 0.38 0.90    | 0.96         | 236.70    | 236.70  |
| 40              | 03/12/1984 0.19                        |      | 3.80         | 7.08              | $10.52 - 3.44$ |                   | $-7.28$                  | $-32.74$  | 32.74                 |      |             | $0.21$ 0.37 -0.15 | $-0.17$      | $-41.86$  | 41.86   |
| 41              | 18/12/1984 0.16                        |      | 7.03         | 7.51              | 10.52          | $-3.01$           | $-6.36$                  | $-28.60$  | 28.60                 |      |             | 0.68 0.37 0.31    | 0.34         | 85.27     | 85.27   |
| 42              | 22/01/1987 0.09                        |      | 3.20         | 3.19              | 10.52          | $-7.33$           | $-15.50$                 | $-69.71$  | 69.71                 |      |             | $0.06$ 0.37 -0.31 | $-0.33$      | $-83.47$  | 83.47   |
| 43              | 08/01/1988 0.07                        |      | 3.00         | 2.54              | 10.52          | $-7.98$           | $-16.87$                 | $-75.85$  | 75.85                 |      |             | $0.04$ 0.37 -0.33 | $-0.35$      | $-88.79$  | 88.79   |
| 44              | 08/02/1988 0.08                        |      | 5.11         | 3.79              | 10.52          | $-6.73$           | $-14.22$                 | $-63.95$  | 63.95                 |      |             | $0.20$ 0.37 -0.17 | $-0.18$      | $-46.12$  | 46.12   |
| 45              | 27/02/1988 0.06                        |      | 3.00         | 2.13              | 10.52          | $-8.39$           | $-17.73$                 | $-79.73$  | 79.73                 |      |             | $0.03$ 0.37 -0.33 | $-0.36$      | $-90.66$  | 90.66   |
| 46              | 07/03/1988 0.04 14.79 2.24 10.52       |      |              |                   |                | $-8.28$           | $-17.50$                 | $-78.67$  | 78.67                 |      |             | $0.45$ 0.37 0.08  | 0.09         | 22.37     | 22.37   |
| 47              | 08/03/1988 0.03 28.00 1.82 10.52       |      |              |                   |                | $-8.70$           | $-18.40$                 | $-82.71$  | 82.71                 |      |             | 0.58 0.37 0.21    | 0.23         | 57.50     | 57.50   |
| 48              | 15/03/1988 0.20 8.94 10.10 10.52       |      |              |                   |                | $-0.42$           | $-0.88$                  | $-3.97$   | 3.97                  |      |             | 1.26 0.37 0.89    | 0.96         | 242.46    | 242.46  |
| 49              | 05/05/1988 0.27 26.04 14.85 10.52      |      |              |                   |                | 4.33              | 9.15                     | 41.16     | 41.16 4.75 0.37 4.38  |      |             |                   | 4.70         | 1190.09   | 1190.09 |
| 50              | 15/05/1988 0.30 4.92 12.56 10.52 2.04  |      |              |                   |                |                   | 4.31                     | 19.36     | 19.36                 |      |             | $0.67$ 0.37 0.30  | 0.32         | 80.94     | 80.94   |

Tabela 4.10 Resultados das estimativas pelo MS para a Bacia 08 (932 km²)

Tabela 4.11 Continuação dos resultados das estimativas pelo MS para a Bacia 08

## (932 Km²)

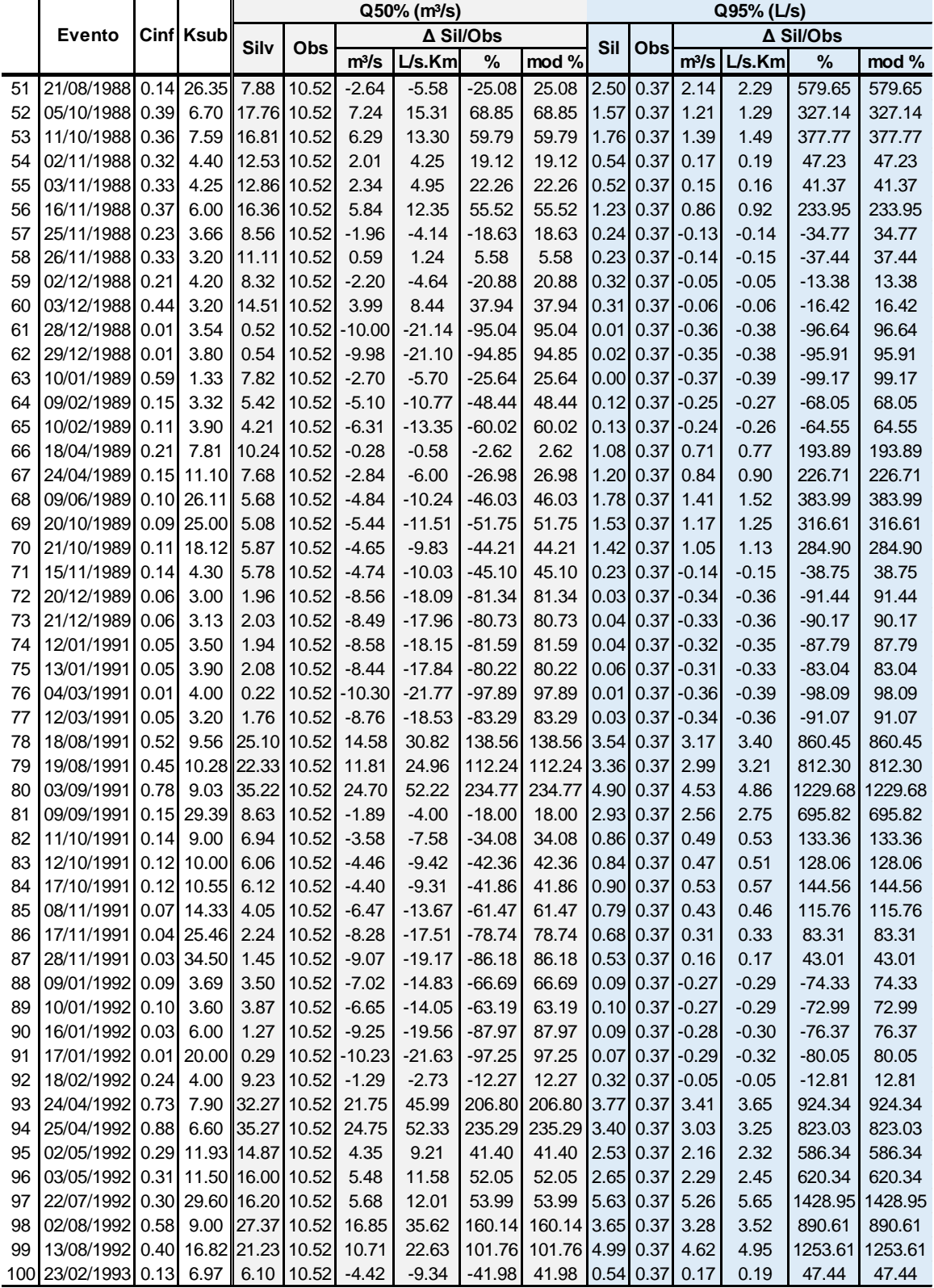

Tabela 4.12 Continuação dos resultados das estimativas pelo MS para a Bacia 08

(932 Km²)

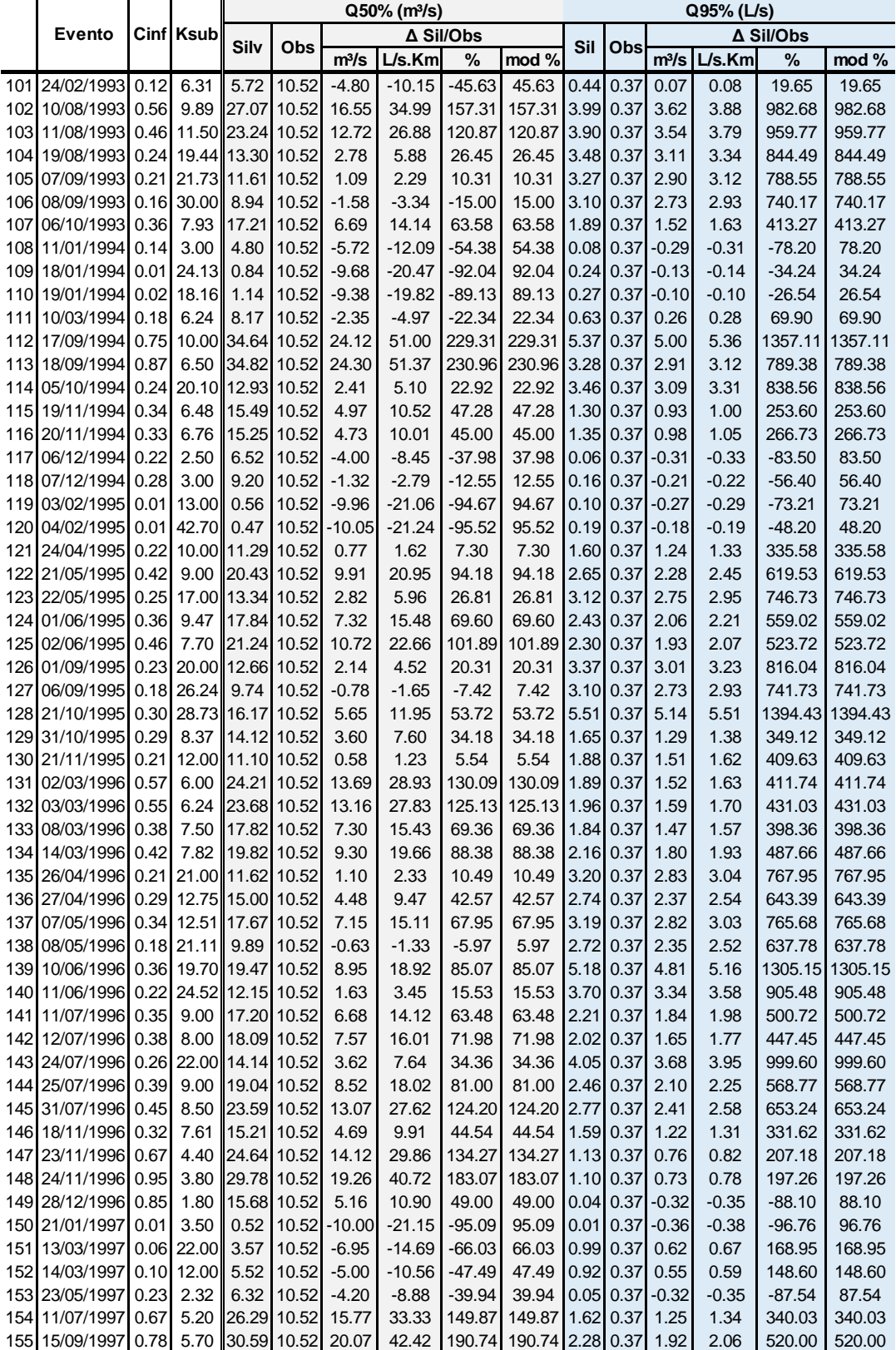

|    |            |      |             |                         | Q50%                    |                   |           |               |                         | Q95%                    |                   |           |          |
|----|------------|------|-------------|-------------------------|-------------------------|-------------------|-----------|---------------|-------------------------|-------------------------|-------------------|-----------|----------|
|    | Evento     | Cinf | <b>Ksub</b> |                         |                         |                   | A Sil/Obs |               |                         |                         |                   | A Sil/Obs |          |
|    |            |      |             | Sil (m <sup>3</sup> /s) | Obs (m <sup>3</sup> /s) | m <sup>3</sup> /s | L/s.Km    | $\frac{1}{2}$ | Sil (m <sup>3</sup> /s) | Obs (m <sup>3</sup> /s) | m <sup>3</sup> /s | L/s.Km    | $\%$     |
| 1  | 21/02/1985 | 0.08 | 14.00       | 2.48                    | 4.19                    | $-1.71$           | $-2.49$   | $-40.93$      | 0.47                    | 0.96                    | $-0.49$           | $-0.71$   | $-50.95$ |
| 2  | 18/03/1985 | 0.04 | 12.00       | 1.32                    | 4.19                    | $-2.87$           | $-4.16$   | $-68.56$      | 0.22                    | 0.96                    | $-0.74$           | $-1.08$   | $-77.52$ |
| 3  | 21/04/1985 | 0.27 | 8.26        | 7.78                    | 4.19                    | 3.59              | 5.20      | 85.59         | 0.85                    | 0.96                    | $-0.11$           | $-0.16$   | $-11.19$ |
| 4  | 11/05/1985 | 0.18 | 11.42       | 5.61                    | 4.19                    | 1.42              | 2.05      | 33.82         | 0.92                    | 0.96                    | $-0.04$           | $-0.06$   | $-4.21$  |
| 5  | 11/07/1985 | 0.35 | 7.45        | 9.63                    | 4.19                    | 5.44              | 7.89      | 129.88        | 0.94                    | 0.96                    | $-0.02$           | $-0.03$   | $-2.33$  |
| 6  | 22/07/1985 | 0.31 | 10.95       | 9.24                    | 4.19                    | 5.05              | 7.32      | 120.57        | 1.49                    | 0.96                    | 0.53              | 0.77      | 55.02    |
| 7  | 20/08/1985 | 0.44 | 7.42        | 11.86                   | 4.19                    | 7.67              | 11.11     | 183.02        | 1.17                    | 0.96                    | 0.21              | 0.30      | 21.70    |
| 8  | 24/10/1985 | 0.19 | 14.86       | 6.00                    | 4.19                    | 1.81              | 2.62      | 43.21         | 1.23                    | 0.96                    | 0.27              | 0.39      | 28.09    |
| 9  | 15/12/1985 | 0.09 | 9.35        | 2.77                    | 4.19                    | $-1.42$           | $-2.06$   | $-33.96$      | 0.35                    | 0.96                    | $-0.61$           | $-0.88$   | $-63.43$ |
| 10 | 19/01/1986 | 0.06 | 7.20        | 1.60                    | 4.19                    | $-2.59$           | $-3.75$   | $-61.78$      | 0.14                    | 0.96                    | $-0.82$           | $-1.19$   | $-85.69$ |
| 11 | 17/02/1986 | 0.04 | 7.42        | 1.03                    | 4.19                    | $-3.16$           | $-4.58$   | $-75.35$      | 0.09                    | 0.96                    | $-0.87$           | $-1.26$   | $-90.32$ |
| 12 | 18/04/1986 | 0.25 | 7.12        | 6.81                    | 4.19                    | 2.62              | 3.79      | 62.49         | 0.60                    | 0.96                    | $-0.36$           | $-0.52$   | $-37.67$ |
| 13 | 18/06/1986 | 0.36 | 8.60        | 10.21                   | 4.19                    | 6.02              | 8.72      | 143.61        | 1.24                    | 0.96                    | 0.28              | 0.40      | 28.72    |
| 14 | 17/08/1986 | 0.36 | 9.90        | 10.59                   | 4.19                    | 6.40              | 9.27      | 152.68        | 1.54                    | 0.96                    | 0.58              | 0.84      | 60.61    |
| 15 | 26/09/1986 | 0.40 | 3.90        | 8.46                    | 4.19                    | 4.27              | 6.19      | 101.87        | 0.23                    | 0.96                    | $-0.73$           | $-1.06$   | $-76.08$ |
| 16 | 22/10/1986 | 0.25 | 9.00        | 7.37                    | 4.19                    | 3.18              | 4.60      | 75.80         | 0.92                    | 0.96                    | $-0.04$           | $-0.05$   | $-3.88$  |
| 17 | 13/11/1986 | 0.17 | 12.00       | 5.36                    | 4.19                    | 1.17              | 1.69      | 27.84         | 0.91                    | 0.96                    | $-0.05$           | $-0.07$   | $-5.09$  |
| 18 | 15/12/1986 | 0.12 | 16.23       | 4.00                    | 4.19                    | $-0.19$           | $-0.27$   | $-4.45$       | 0.86                    | 0.96                    | $-0.10$           | $-0.15$   | $-10.65$ |
| 19 | 11/02/1987 | 0.07 | 11.00       | 2.08                    | 4.19                    | $-2.11$           | $-3.06$   | $-50.41$      | 0.32                    | 0.96                    | $-0.64$           | $-0.93$   | $-66.72$ |
| 20 | 13/03/1987 | 0.07 | 22.00       | 2.53                    | 4.19                    | $-1.66$           | $-2.41$   | $-39.69$      | 0.63                    | 0.96                    | $-0.33$           | $-0.47$   | $-33.93$ |
| 21 | 20/08/1987 | 0.41 | 8.45        | 11.51                   | 4.19                    | 7.32              | 10.61     | 174.71        | 1.33                    | 0.96                    | 0.37              | 0.54      | 38.95    |
| 22 | 04/09/1987 | 0.40 | 8.00        | 11.03                   | 4.19                    | 6.84              | 9.91      | 163.21        | 1.21                    | 0.96                    | 0.25              | 0.36      | 25.74    |
| 23 | 19/09/1987 | 0.37 | 9.46        | 10.78                   | 4.19                    | 6.59              | 9.55      | 157.19        | 1.47                    | 0.96                    | 0.51              | 0.74      | 53.29    |
| 24 | 27/11/1987 | 0.22 | 9.50        | 6.57                    | 4.19                    | 2.38              | 3.45      | 56.77         | 0.88                    | 0.96                    | $-0.08$           | $-0.11$   | $-8.16$  |
| 25 | 07/01/1988 | 0.11 | 8.20        | 3.30                    | 4.19                    | $-0.89$           | $-1.29$   | $-21.18$      | 0.34                    | 0.96                    | $-0.62$           | $-0.90$   | $-64.36$ |
| 26 | 04/02/1988 | 0.12 | 9.20        | 3.66                    | 4.19                    | $-0.53$           | $-0.77$   | $-12.72$      | 0.46                    | 0.96                    | $-0.50$           | $-0.73$   | $-52.49$ |
| 27 | 29/02/1988 | 0.09 | 20.71       | 3.13                    | 4.19                    | $-1.06$           | $-1.54$   | $-25.41$      | 0.77                    | 0.96                    | $-0.19$           | $-0.28$   | $-20.14$ |
| 28 | 14/03/1988 | 0.08 | 39.10       | 2.96                    | 4.19                    | $-1.23$           | $-1.78$   | $-29.32$      | 0.98                    | 0.96                    | 0.02              | 0.03      | 2.11     |
| 29 | 14/04/1988 | 0.15 | 18.25       | 5.03                    | 4.19                    | 0.84              | 1.22      | 20.05         | 1.17                    | 0.96                    | 0.21              | 0.31      | 22.31    |
| 30 | 05/05/1988 | 0.09 | 20.52       | 2.95                    | 4.19                    | $-1.24$           | $-1.80$   | $-29.59$      | 0.72                    | 0.96                    | $-0.24$           | $-0.35$   | $-25.08$ |
| 31 | 20/05/1988 | 0.11 | 32.25       | 3.79                    | 4.19                    | $-0.40$           | $-0.59$   | $-9.65$       | 1.15                    | 0.96                    | 0.19              | 0.28      | 20.03    |
| 32 | 13/07/1988 | 0.21 | 13.51       | 6.71                    | 4.19                    | 2.52              | 3.66      | 60.21         | 1.27                    | 0.96                    | 0.31              | 0.45      | 31.99    |
| 33 | 12/01/1989 | 0.16 | 16.66       | 5.32                    | 4.19                    | 1.13              | 1.63      | 26.85         | 1.16                    | 0.96                    | 0.20              | 0.29      | 20.93    |
| 34 | 13/04/1989 | 0.08 | 10.00       | 2.49                    | 4.19                    | $-1.70$           | $-2.46$   | $-40.49$      | 0.35                    | 0.96                    | $-0.61$           | $-0.89$   | $-63.94$ |
| 35 | 25/05/1989 | 0.18 | 17.56       | 6.00                    | 4.19                    | 1.81              | 2.62      | 43.11         | 1.38                    | 0.96                    | 0.42              | 0.61      | 43.93    |
| 36 | 14/08/1989 | 0.21 | 8.20        | 6.11                    | 4.19                    | 1.92              | 2.78      | 45.72         | 0.65                    | 0.96                    | $-0.31$           | $-0.44$   | $-31.95$ |
| 37 | 01/01/1990 | 0.07 | 27.98       | 2.51                    | 4.19                    | $-1.68$           | $-2.43$   | $-40.00$      | 0.71                    | 0.96                    | $-0.25$           | $-0.36$   | $-25.78$ |
| 38 | 30/12/1990 | 0.16 | 16.10       | 5.13                    | 4.19                    | 0.94              | 1.36      | 22.39         | 1.10                    | 0.96                    | 0.14              | 0.20      | 14.20    |
| 39 | 03/02/1991 | 0.18 | 18.00       | 5.99                    | 4.19                    | 1.80              | 2.61      | 43.00         | 1.40                    | 0.96                    | 0.44              | 0.63      | 45.59    |

Tabela 4.13 Resultados das estimativas pelo MS para a Bacia 09 (690 km²)

|                |                          |              |                |                         | Q50%                    |                   |                 |                   |                        | Q95%                    |                   |                 |                   |
|----------------|--------------------------|--------------|----------------|-------------------------|-------------------------|-------------------|-----------------|-------------------|------------------------|-------------------------|-------------------|-----------------|-------------------|
|                | Evento                   | Cinf         | Ksub           | Sil (m <sup>3</sup> /s) | Obs (m <sup>3</sup> /s) |                   | ∆ Sil/Obs       |                   | SiI(m <sup>3</sup> /s) | Obs (m <sup>3</sup> /s) |                   | ∆ Sil/Obs       |                   |
|                |                          |              |                |                         |                         | m <sup>3</sup> /s | L/s.Km          | %                 |                        |                         | m <sup>3</sup> /s | L/s.Km          | %                 |
| $\mathbf{1}$   | 01/04/1980               | 0.06         | 8.00           | 1.58                    | 2.96                    | $-1.38$           | $-2.00$         | $-46.73$          | 0.18                   | 0.90                    | $-0.72$           | $-0.98$         | $-79.91$          |
| $\overline{2}$ | 24/04/1980               | 0.30         | 8.99           | 7.35                    | 2.96                    | 4.39              | 6.37            | 148.37            | 1.02                   | 0.90                    | 0.13              | 0.17            | 14.06             |
| 3              | 11/05/1980               | 0.13         | 3.99           | 2.57                    | 2.96                    | $-0.39$           | $-0.56$         | $-13.16$          | 0.08                   | 0.90                    | $-0.82$           | $-1.13$         | $-91.37$          |
| 4              | 24/05/1980               | 0.20         | 11.72          | 5.20                    | 2.96                    | 2.24              | 3.24            | 75.59             | 1.00                   | 0.90                    | 0.10              | 0.14            | 11.32             |
| 5              | 16/07/1980               | 0.28         | 10.44          | 7.12                    | 2.96                    | 4.16              | 6.02            | 140.41            | 1.21                   | 0.90                    | 0.31              | 0.43            | 34.76             |
| 6              | 31/07/1980               | 0.24         | 5.60           | 5.26                    | 2.96                    | 2.30              | 3.34            | 77.79             | 0.33                   | 0.90                    | $-0.57$           | $-0.78$         | $-63.54$          |
| 7              | 10/08/1980               | 0.24         | 9.89           | 6.09                    | 2.96                    | 3.13              | 4.54            | 105.75            | 0.95                   | 0.90                    | 0.05              | 0.07            | 5.56              |
| 8              | 23/08/1980               | 0.17         | 20.25          | 4.73                    | 2.96                    | 1.77              | 2.57            | 59.93             | 1.56                   | 0.90                    | 0.67              | 0.92            | 74.41             |
| 9              | 16/09/1980               | 0.18         | 5.00           | 3.79                    | 2.96                    | 0.83              | 1.20            | 28.09             | 0.19                   | 0.90                    | $-0.71$           | $-0.97$         | $-78.67$          |
| 10             | 13/10/1980               | 0.30         | 8.46           | 7.21                    | 2.96                    | 4.25              | 6.16            | 143.65            | 0.91                   | 0.90                    | 0.01              | 0.02            | 1.37              |
| 11             | 01/11/1980               | 0.34         | 6.91           | 7.86                    | 2.96                    | 4.90              | 7.10            | 165.47            | 0.73                   | 0.90                    | $-0.17$           | $-0.24$         | $-19.11$          |
| 12             | 12/11/1980               | 0.22         | 6.91           | 5.17                    | 2.96                    | 2.21              | 3.20            | 74.62             | 0.47                   | 0.90                    | $-0.43$           | $-0.59$         | $-47.66$          |
| 13             | 08/12/1980               | 0.11         | 5.50           | 2.42                    | 2.96                    | $-0.54$           | $-0.79$         | $-18.35$          | 0.14                   | 0.90                    | $-0.75$           | $-1.04$         | $-84.12$          |
| 14             | 30/12/1980               | 0.09         | 13.07          | 2.41                    | 2.96                    | $-0.55$           | $-0.79$         | $-18.50$          | 0.51                   | 0.90                    | $-0.38$           | $-0.52$         | $-42.59$          |
| 15             | 24/02/1981               | 0.17         | 20.00          | 4.73                    | 2.96                    | 1.77              | 2.56            | 59.72             | 1.54                   | 0.90                    | 0.65              | 0.89            | 72.08             |
| 16             | 04/03/1981               | 0.11         | 36.56          | 3.24                    | 2.96                    | 0.28              | 0.40            | 9.31              | 1.52                   | 0.90                    | 0.62              | 0.86            | 69.55             |
| 17             | 16/03/1981               | 0.25         | 13.50          | 6.60                    | 2.96                    | 3.64              | 5.28            | 123.02            | 1.49                   | 0.90                    | 0.60              | 0.82            | 66.65             |
| 18             | 27/05/1981               | 0.11         | 9.28           | 2.75                    | 2.96                    | $-0.21$           | $-0.31$         | $-7.17$           | 0.39                   | 0.90                    | $-0.51$           | $-0.70$         | $-56.30$          |
| 19             | 12/06/1981               | 0.18         | 6.79           | 4.21                    | 2.96                    | 1.25              | 1.81            | 42.24             | 0.37                   | 0.90                    | $-0.53$           | $-0.72$         | $-58.72$          |
| 20             | 02/07/1981               | 0.27         | 7.12           | 6.33                    | 2.96                    | 3.37              | 4.88            | 113.73            | 0.61                   | 0.90                    | $-0.29$           | $-0.40$         | $-32.16$          |
| 21             | 06/09/1981               | 0.22         | 7.60           | 5.27                    | 2.96                    | 2.31              | 3.34            | 77.93             | 0.56                   | 0.90                    | $-0.34$           | $-0.47$         | $-38.01$          |
| 22             | 30/09/1981               | 0.18         | 17.33          | 4.92                    | 2.96                    | 1.96              | 2.84            | 66.29             | 1.43                   | 0.90                    | 0.54              | 0.74            | 59.83             |
| 23             | 09/10/1981               | 0.17         | 17.19          | 4.65                    | 2.96                    | 1.69              | 2.45            | 57.07             | 1.34                   | 0.90                    | 0.45              | 0.61            | 49.89             |
| 24             | 09/11/1981               | 0.09         | 13.47          | 2.42                    | 2.96                    | $-0.54$           | $-0.78$         | $-18.13$          | 0.54                   | 0.90                    | $-0.36$           | $-0.50$         | $-40.18$          |
| 25             | 21/11/1981               | 0.09         | 28.92          | 2.64                    | 2.96                    | $-0.32$           | $-0.47$         | $-10.97$          | 1.08                   | 0.90                    | 0.19              | 0.26            | 20.84             |
| 26             | 08/12/1981               | 0.06         | 10.18          | 1.57                    | 2.96                    | $-1.39$           | $-2.02$         | $-47.01$          | 0.25                   | 0.90                    | $-0.65$           | $-0.89$         | $-72.10$          |
| 27             | 14/01/1982<br>24/02/1982 | 0.07<br>0.14 | 51.45<br>5.87  | 2.12<br>3.16            | 2.96<br>2.96            | $-0.84$           | $-1.21$<br>0.28 | $-28.31$<br>6.64  | 1.13<br>0.21           | 0.90                    | 0.24              | 0.32<br>$-0.94$ | 26.31<br>$-76.41$ |
| 28<br>29       |                          |              |                |                         |                         | 0.20              |                 |                   |                        | 0.90                    | $-0.69$           |                 |                   |
|                | 09/03/1982<br>22/11/1982 | 0.07<br>0.20 | 20.91<br>12.61 | 2.01<br>5.13            | 2.96<br>2.96            | $-0.95$<br>2.17   | $-1.38$<br>3.14 | $-32.19$<br>73.28 | 0.66<br>1.07           | 0.90<br>0.90            | $-0.24$<br>0.17   | $-0.32$<br>0.23 | $-26.35$<br>18.77 |
| 30<br>31       | 26/12/1982               | 0.12         | 10.70          | 3.10                    | 2.96                    | 0.14              | 0.20            | 4.56              | 0.53                   | 0.90                    | $-0.37$           | $-0.51$         | $-41.10$          |
| 32             | 08/01/1983               | 0.11         | 17.00          | 3.04                    | 2.96                    | 0.08              | 0.11            | 2.65              | 0.86                   | 0.90                    | $-0.04$           | $-0.05$         | $-4.30$           |
| 33             | 02/02/1983               | 0.06         | 6.50           | 1.29                    | 2.96                    | $-1.67$           | $-2.43$         | $-56.55$          | 0.10                   | 0.90                    | $-0.79$           | $-1.09$         | $-88.41$          |
| 34             | 04/03/1983               | 0.13         | 6.76           | 3.04                    | 2.96                    | 0.08              | 0.12            | 2.69              | 0.27                   | 0.90                    | $-0.63$           | $-0.87$         | $-70.33$          |
| 35             | 20/03/1983               | 0.19         | 8.35           | 4.65                    | 2.96                    | 1.69              | 2.45            | 57.20             | 0.57                   | 0.90                    | $-0.33$           | $-0.45$         | $-36.59$          |
| 36             | 09/04/1983               | 0.11         | 14.80          | 2.98                    | 2.96                    | 0.02              | 0.03            | 0.60              | 0.74                   | 0.90                    | $-0.16$           | $-0.22$         | $-17.95$          |
| 37             | 04/10/1983               | 0.23         | 10.10          | 5.84                    | 2.96                    | 2.88              | 4.17            | 97.13             | 0.94                   | 0.90                    | 0.05              | 0.07            | 5.33              |
| 38             | 23/10/1983               | 0.22         | 7.20           | 5.21                    | 2.96                    | 2.25              | 3.27            | 76.18             | 0.51                   | 0.90                    | $-0.39$           | $-0.53$         | $-43.42$          |
| 39             | 23/11/1983               | 0.11         | 17.29          | 3.05                    | 2.96                    | 0.09              | 0.13            | 3.08              | 0.87                   | 0.90                    | $-0.02$           | $-0.03$         | $-2.50$           |
| 40             | 22/12/1983               | 0.14         | 16.00          | 3.80                    | 2.96                    | 0.84              | 1.22            | 28.43             | 1.03                   | 0.90                    | 0.13              | 0.18            | 14.93             |
| 41             | 10/02/1984               | 0.06         | 16.00          | 1.54                    | 2.96                    | $-1.42$           | $-2.06$         | $-48.02$          | 0.40                   | 0.90                    | $-0.49$           | $-0.68$         | $-54.85$          |
| 42             | 04/03/1984               | 0.05         | 18.60          | 1.43                    | 2.96                    | $-1.53$           | $-2.22$         | $-51.72$          | 0.42                   | 0.90                    | $-0.47$           | $-0.65$         | $-52.84$          |
| 43             | 04/04/1984               | 0.06         | 7.00           | 1.43                    | 2.96                    | $-1.53$           | $-2.21$         | $-51.59$          | 0.13                   | 0.90                    | $-0.77$           | $-1.05$         | $-85.43$          |
| 44             | 27/04/1984               | 0.17         | 4.96           | 3.58                    | 2.96                    | 0.62              | 0.90            | 21.09             | 0.18                   | 0.90                    | $-0.72$           | $-0.99$         | $-80.02$          |
|                |                          |              |                |                         |                         |                   |                 |                   |                        |                         |                   |                 |                   |

Tabela 4.14 Resultados das estimativas pelo MS para a Bacia 10 (728 km²)

|                |            |      |       |                         |                         | Q50%              |           |          |        |                        |                         | Q95%              |           |          |        |
|----------------|------------|------|-------|-------------------------|-------------------------|-------------------|-----------|----------|--------|------------------------|-------------------------|-------------------|-----------|----------|--------|
|                | Evento     | Cinf | Ksub  |                         |                         |                   | ∆ Sil/Obs |          |        |                        |                         |                   | ∆ Sil/Obs |          |        |
|                |            |      |       | Sil (m <sup>3</sup> /s) | Obs (m <sup>3</sup> /s) | m <sup>3</sup> /s | L/s.Km    | %        | mod %  | SiI(m <sup>3</sup> /s) | Obs (m <sup>3</sup> /s) | m <sup>3</sup> /s | L/s.Km    | %        | mod %  |
| 1              | 27/03/1961 | 0.17 | 18.00 | 5.91                    | 10.80                   | $-4.89$           | $-7.09$   | $-45.30$ | 45.30  | 1.50                   | 2.42                    | $-0.92$           | $-1.13$   | $-38.07$ | 38.07  |
| $\overline{2}$ | 26/04/1961 | 0.48 | 14.00 | 14.22                   | 10.80                   | 3.42              | 4.96      | 31.67    | 31.67  | 3.22                   | 2.42                    | 0.80              | 0.98      | 33.21    | 33.21  |
| 3              | 08/05/1961 | 0.65 | 15.80 | 20.83                   | 10.80                   | 10.03             | 14.53     | 92.83    | 92.83  | 5.35                   | 2.42                    | 2.93              | 3.59      | 121.06   | 121.06 |
| 4              | 23/05/1961 | 0.59 | 18.00 | 19.44                   | 10.80                   | 8.64              | 12.52     | 80.01    | 80.01  | 5.32                   | 2.42                    | 2.90              | 3.54      | 119.67   | 119.67 |
| 5              | 23/06/1961 | 0.58 | 19.20 | 19.27                   | 10.80                   | 8.47              | 12.27     | 78.42    | 78.42  | 5.47                   | 2.42                    | 3.05              | 3.73      | 125.83   | 125.83 |
| 6              | 05/11/1961 | 0.55 | 11.40 | 17.60                   | 10.80                   | 6.80              | 9.86      | 62.98    | 62.98  | 3.41                   | 2.42                    | 0.99              | 1.21      | 40.95    | 40.95  |
| 7              | 15/11/1961 | 0.38 | 21.80 | 13.41                   | 10.80                   | 2.61              | 3.79      | 24.20    | 24.20  | 3.94                   | 2.42                    | 1.52              | 1.85      | 62.61    | 62.61  |
| 8              | 05/12/1961 | 0.25 | 10.00 | 8.35                    | 10.80                   | $-2.45$           | $-3.56$   | $-22.73$ | 22.73  | 1.38                   | 2.42                    | $-1.04$           | $-1.28$   | $-43.05$ | 43.05  |
| 9              | 22/12/1961 | 0.26 | 26.60 | 9.40                    | 10.80                   | $-1.40$           | $-2.03$   | $-12.94$ | 12.94  | 3.04                   | 2.42                    | 0.62              | 0.76      | 25.63    | 25.63  |
| 10             | 11/03/1962 | 0.18 | 50.00 | 8.30                    | 10.80                   | $-2.50$           | $-3.63$   | $-23.19$ | 23.19  | 4.29                   | 2.42                    | 1.87              | 2.28      | 77.12    | 77.12  |
| 11             | 01/04/1962 | 0.15 | 14.10 | 5.25                    | 10.80                   | $-5.55$           | $-8.05$   | $-51.42$ | 51.42  | 1.13                   | 2.42                    | $-1.29$           | $-1.58$   | $-53.25$ | 53.25  |
| 12             | 06/06/1962 | 0.34 | 18.50 | 11.91                   | 10.80                   | 1.11              | 1.61      | 10.27    | 10.27  | 3.13                   | 2.42                    | 0.71              | 0.87      | 29.39    | 29.39  |
| 13             | 12/09/1962 | 0.55 | 14.00 | 18.02                   | 10.80                   | 7.22              | 10.46     | 66.83    | 66.83  | 4.12                   | 2.42                    | 1.70              | 2.08      | 70.28    | 70.28  |
| 14             | 01/10/1963 | 0.61 | 10.60 | 18.90                   | 10.80                   | 8.10              | 11.74     | 75.02    | 75.02  | 3.55                   | 2.42                    | 1.13              | 1.38      | 46.74    | 46.74  |
| 15             | 13/12/1963 | 0.86 | 3.70  | 18.93                   | 10.80                   | 8.13              | 11.78     | 75.29    | 75.29  | 0.87                   | 2.42                    | $-1.55$           | $-1.90$   | $-64.04$ | 64.04  |
| 16             | 01/02/1964 | 0.49 | 29.30 | 17.13                   | 10.80                   | 6.33              | 9.17      | 58.60    | 58.60  | 6.04                   | 2.42                    | 3.62              | 4.43      | 149.70   | 149.70 |
| 17             | 28/02/1964 | 0.50 | 13.90 | 16.53                   | 10.80                   | 5.73              | 8.31      | 53.07    | 53.07  | 3.72                   | 2.42                    | 1.30              | 1.59      | 53.68    | 53.68  |
| 18             | 17/03/1964 | 0.50 | 20.70 | 17.15                   | 10.80                   | 6.35              | 9.21      | 58.82    | 58.82  | 5.00                   | 2.42                    | 2.58              | 3.16      | 106.80   | 106.80 |
| 19             | 06/06/1967 | 0.58 | 12.10 | 18.48                   | 10.80                   | 7.68              | 11.13     | 71.13    | 71.13  | 3.81                   | 2.42                    | 1.39              | 1.71      | 57.60    | 57.60  |
| 20             | 13/07/1967 | 0.75 | 6.30  | 20.28                   | 10.80                   | 9.48              | 13.73     | 87.74    | 87.74  | 2.32                   | 2.42                    | $-0.10$           | $-0.12$   | $-4.22$  | 4.22   |
| 21             | 09/12/1967 | 0.50 | 11.70 | 16.22                   | 10.80                   | 5.42              | 7.85      | 50.15    | 50.15  | 3.17                   | 2.42                    | 0.75              | 0.91      | 30.87    | 30.87  |
| 22             | 06/04/1970 | 0.48 | 22.50 | 16.61                   | 10.80                   | 5.81              | 8.43      | 53.83    | 53.83  | 5.07                   | 2.42                    | 2.65              | 3.24      | 109.34   | 109.34 |
| 23             | 29/05/1970 | 0.25 | 12.80 | 8.61                    | 10.80                   | $-2.19$           | $-3.18$   | $-20.31$ | 20.31  | 1.74                   | 2.42                    | $-0.68$           | $-0.83$   | $-28.04$ | 28.04  |
| 24             | 09/08/1970 | 0.40 | 30.60 | 14.17                   | 10.80                   | 3.37              | 4.89      | 31.23    | 31.23  | 5.07                   | 2.42                    | 2.65              | 3.24      | 109.33   | 109.33 |
| 25             | 22/10/1970 | 0.72 | 14.90 | 22.60                   | 10.80                   | 11.80             | 17.10     | 109.26   | 109.26 | 5.67                   | 2.42                    | 3.25              | 3.98      | 134.33   | 134.33 |
| 26             | 18/11/1970 | 0.55 | 14.10 | 18.04                   | 10.80                   | 7.24              | 10.49     | 67.00    | 67.00  | 4.15                   | 2.42                    | 1.73              | 2.11      | 71.33    | 71.33  |
| 27             | 26/02/1971 | 0.35 | 6.60  | 10.84                   | 10.80                   | 0.04              | 0.06      | 0.35     | 0.35   | 1.16                   | 2.42                    | $-1.26$           | $-1.55$   | $-52.18$ | 52.18  |
| 28             | 24/04/1971 | 0.18 | 13.50 | 6.29                    | 10.80                   | $-4.51$           | $-6.54$   | $-41.80$ | 41.80  | 1.32                   | 2.42                    | $-1.10$           | $-1.35$   | $-45.45$ | 45.45  |
| 29             | 08/05/1971 | 0.18 | 14.80 | 6.32                    | 10.80                   | $-4.48$           | $-6.49$   | $-41.48$ | 41.48  | 1.42                   | 2.42                    | $-1.00$           | $-1.23$   | $-41.37$ | 41.37  |
| 30             | 26/05/1971 | 0.48 | 10.90 | 14.11                   | 10.80                   | 3.31              | 4.79      | 30.63    | 30.63  | 2.69                   | 2.42                    | 0.27              | 0.33      | 11.17    | 11.17  |
| 31             | 14/06/1971 | 0.33 | 27.20 | 11.85                   | 10.80                   | 1.05              | 1.52      | 9.70     | 9.70   | 3.93                   | 2.42                    | 1.51              | 1.84      | 62.22    | 62.22  |
| 32             | 15/07/1971 | 0.38 | 49.30 | 13.44                   | 10.80                   | 2.64              | 3.82      | 24.43    | 24.43  | 5.80                   | 2.42                    | 3.38              | 4.14      | 139.64   | 139.64 |
| 33             | 01/08/1971 | 0.55 | 16.30 | 18.23                   | 10.80                   | 7.43              | 10.77     | 68.81    | 68.81  | 4.64                   | 2.42                    | 2.22              | 2.72      | 91.85    | 91.85  |
| 34             | 27/08/1971 | 0.32 | 37.90 | 11.49                   | 10.80                   | 0.69              | 1.00      | 6.42     | 6.42   | 4.48                   | 2.42                    | 2.06              | 2.52      | 85.01    | 85.01  |
| 35             | 29/09/1971 | 0.35 | 20.10 | 11.16                   | 10.80                   | 0.36              | 0.52      | 3.33     | 3.33   | 3.30                   | 2.42                    | 0.88              | 1.08      | 36.53    | 36.53  |
| 36             | 11/07/1974 | 0.25 | 60.60 | 8.94                    | 10.80                   | $-1.86$           | $-2.69$   | $-17.18$ | 17.18  | 2.88                   | 2.42                    | 0.46              | 0.57      | 19.11    | 19.11  |
| 37             | 04/02/1975 | 0.50 | 10.60 | 16.01                   | 10.80                   | 5.21              | 7.56      | 48.28    | 48.28  | 2.92                   | 2.42                    | 0.50              | 0.61      | 20.56    | 20.56  |
| 38             | 04/05/1975 | 0.72 | 12.90 | 22.11                   | 10.80                   | 11.31             | 16.39     | 104.69   | 104.69 | 5.03                   | 2.42                    | 2.61              | 3.19      | 107.70   | 107.70 |
| 39             | 29/07/1975 | 0.52 | 24.40 | 17.91                   | 10.80                   | 7.11              | 10.30     | 65.83    | 65.83  | 5.79                   | 2.42                    | 3.37              | 4.12      | 139.18   | 139.18 |
| 40             | 08/02/1976 | 0.45 | 10.00 | 14.49                   | 10.80                   | 3.69              | 5.35      | 34.19    | 34.19  | 2.48                   | 2.42                    | 0.06              | 0.07      | 2.32     | 2.32   |

Tabela 4.15 Resultados das estimativas pelo MS para a Bacia 11 (817 km²)

|                |            |      |       |                         | Q50%         |                   |           |          |                        | Q95%         |                   |           |               |
|----------------|------------|------|-------|-------------------------|--------------|-------------------|-----------|----------|------------------------|--------------|-------------------|-----------|---------------|
|                | Evento     | Cinf | Ksub  | Sil (m <sup>3</sup> /s) | Obs $(m3/s)$ |                   | ∆ Sil/Obs |          | SiI(m <sup>3</sup> /s) | Obs $(m3/s)$ |                   | A Sil/Obs |               |
|                |            |      |       |                         |              | m <sup>3</sup> /s | L/s.Km    | $\%$     |                        |              | m <sup>3</sup> /s | L/s.Km    | $\frac{9}{6}$ |
| $\mathbf{1}$   | 09/07/1986 | 0.17 | 32.00 | 7.57                    | 7.68         | $-0.11$           | $-0.12$   | $-1.46$  | 2.58                   | 2.29         | 0.29              | 0.30      | 12.73         |
| $\overline{2}$ | 01/10/1986 | 0.30 | 4.00  | 7.96                    | 7.68         | 0.28              | 0.29      | 3.63     | 0.16                   | 2.29         | $-2.13$           | $-2.21$   | $-92.95$      |
| 3              | 05/12/1986 | 0.15 | 7.30  | 4.98                    | 7.68         | $-2.70$           | $-2.79$   | $-35.10$ | 0.42                   | 2.29         | $-1.87$           | $-1.94$   | $-81.80$      |
| 4              | 20/01/1987 | 0.05 | 9.00  | 1.70                    | 7.68         | $-5.98$           | $-6.19$   | $-77.81$ | 0.20                   | 2.29         | $-2.09$           | $-2.17$   | $-91.43$      |
| 5              | 17/03/1987 | 0.21 | 30.00 | 9.28                    | 7.68         | 1.60              | 1.65      | 20.79    | 3.05                   | 2.29         | 0.76              | 0.78      | 33.03         |
| 6              | 29/05/1987 | 0.38 | 7.50  | 13.04                   | 7.68         | 5.36              | 5.55      | 69.78    | 1.14                   | 2.29         | $-1.15$           | $-1.20$   | $-50.39$      |
| 7              | 14/06/1987 | 0.52 | 7.20  | 17.30                   | 7.68         | 9.62              | 9.97      | 125.23   | 1.41                   | 2.29         | $-0.88$           | $-0.91$   | $-38.52$      |
| 8              | 06/09/1987 | 0.16 | 17.20 | 6.70                    | 7.68         | $-0.98$           | $-1.02$   | $-12.83$ | 1.53                   | 2.29         | $-0.76$           | $-0.79$   | $-33.19$      |
| 9              | 21/09/1987 | 0.17 | 17.00 | 7.08                    | 7.68         | $-0.60$           | $-0.62$   | $-7.76$  | 1.61                   | 2.29         | $-0.68$           | $-0.71$   | $-29.79$      |
| 10             | 17/10/1987 | 0.22 | 7.00  | 7.43                    | 7.68         | $-0.25$           | $-0.26$   | $-3.29$  | 0.58                   | 2.29         | $-1.71$           | $-1.78$   | $-74.86$      |
| 11             | 29/10/1987 | 0.14 | 15.00 | 5.50                    | 7.68         | $-2.18$           | $-2.26$   | $-28.34$ | 1.13                   | 2.29         | $-1.16$           | $-1.20$   | $-50.65$      |
| 12             | 19/11/1987 | 0.15 | 7.00  | 4.92                    | 7.68         | $-2.76$           | $-2.86$   | $-35.94$ | 0.38                   | 2.29         | $-1.91$           | $-1.98$   | $-83.23$      |
| 13             | 07/12/1987 | 0.11 | 19.00 | 4.71                    | 7.68         | $-2.97$           | $-3.08$   | $-38.73$ | 1.15                   | 2.29         | $-1.14$           | $-1.19$   | $-49.96$      |
| 14             | 18/04/1988 | 0.31 | 19.00 | 13.00                   | 7.68         | 5.32              | 5.51      | 69.29    | 3.22                   | 2.29         | 0.93              | 0.97      | 40.79         |
| 15             | 21/10/1989 | 0.20 | 23.00 | 8.47                    | 7.68         | 0.79              | 0.82      | 10.32    | 2.34                   | 2.29         | 0.05              | 0.05      | 2.10          |
| 16             | 20/12/1989 | 0.10 | 7.30  | 3.44                    | 7.68         | $-4.24$           | $-4.39$   | $-55.20$ | 0.29                   | 2.29         | $-2.00$           | $-2.08$   | $-87.45$      |
| 17             | 15/06/1990 | 0.45 | 8.50  | 15.83                   | 7.68         | 8.15              | 8.44      | 106.09   | 1.70                   | 2.29         | $-0.59$           | $-0.61$   | $-25.64$      |
| 18             | 17/05/1991 | 0.26 | 30.50 | 11.43                   | 7.68         | 3.75              | 3.89      | 48.86    | 3.81                   | 2.29         | 1.52              | 1.58      | 66.51         |
| 19             | 23/02/1993 | 0.26 | 12.50 | 10.05                   | 7.68         | 2.37              | 2.45      | 30.80    | 1.78                   | 2.29         | $-0.51$           | $-0.52$   | $-22.10$      |
| 20             | 21/05/1993 | 0.25 | 12.50 | 9.69                    | 7.68         | 2.01              | 2.08      | 26.13    | 1.72                   | 2.29         | $-0.57$           | $-0.59$   | $-24.78$      |
| 21             | 28/06/1993 | 0.43 | 14.00 | 16.76                   | 7.68         | 9.08              | 9.41      | 118.24   | 3.34                   | 2.29         | 1.05              | 1.09      | 45.79         |
| 22             | 11/03/1994 | 0.20 | 13.00 | 7.85                    | 7.68         | 0.17              | 0.17      | 2.18     | 1.45                   | 2.29         | $-0.84$           | $-0.87$   | $-36.70$      |
| 23             | 01/07/1994 | 0.24 | 15.00 | 9.69                    | 7.68         | 2.01              | 2.08      | 26.17    | 2.00                   | 2.29         | $-0.29$           | $-0.30$   | $-12.65$      |
| 24             | 21/08/1994 | 0.32 | 14.00 | 12.61                   | 7.68         | 4.93              | 5.11      | 64.23    | 2.49                   | 2.29         | 0.20              | 0.21      | 8.64          |
| 25             | 23/11/1994 | 0.32 | 6.30  | 10.34                   | 7.68         | 2.66              | 2.75      | 34.60    | 0.67                   | 2.29         | $-1.62$           | $-1.68$   | $-70.94$      |
| 26             | 17/02/1995 | 0.18 | 35.30 | 8.04                    | 7.68         | 0.36              | 0.37      | 4.71     | 2.92                   | 2.29         | 0.63              | 0.65      | 27.40         |
| 27             | 04/08/1995 | 0.40 | 7.60  | 13.64                   | 7.68         | 5.96              | 6.17      | 77.55    | 1.22                   | 2.29         | $-1.07$           | $-1.11$   | $-46.78$      |
| 28             | 28/08/1995 | 0.37 | 10.90 | 13.78                   | 7.68         | 6.10              | 6.33      | 79.49    | 2.10                   | 2.29         | $-0.19$           | $-0.19$   | $-8.17$       |
| 29             | 10/10/1995 | 0.50 | 7.60  | 16.94                   | 7.68         | 9.26              | 9.59      | 120.53   | 1.51                   | 2.29         | $-0.78$           | $-0.81$   | $-34.06$      |
| 30             | 26/11/1995 | 0.18 | 17.70 | 7.55                    | 7.68         | $-0.13$           | $-0.13$   | $-1.68$  | 1.77                   | 2.29         | $-0.52$           | $-0.54$   | $-22.88$      |
| 31             | 03/02/1996 | 0.12 | 5.50  | 3.63                    | 7.68         | $-4.05$           | $-4.19$   | $-52.69$ | 0.17                   | 2.29         | $-2.12$           | $-2.20$   | $-92.65$      |
| 32             | 01/03/1996 | 0.17 | 12.00 | 6.57                    | 7.68         | $-1.11$           | $-1.15$   | $-14.42$ | 1.12                   | 2.29         | $-1.17$           | $-1.22$   | $-51.29$      |
| 33             | 02/05/1996 | 0.27 | 10.50 | 10.10                   | 7.68         | 2.42              | 2.51      | 31.51    | 1.46                   | 2.29         | $-0.83$           | $-0.86$   | $-36.37$      |
| 34             | 22/07/1996 | 0.23 | 28.70 | 10.12                   | 7.68         | 2.44              | 2.53      | 31.80    | 3.23                   | 2.29         | 0.94              | 0.97      | 40.90         |
| 35             | 16/08/1996 | 0.14 | 17.40 | 5.88                    | 7.68         | $-1.80$           | $-1.87$   | $-23.45$ | 1.35                   | 2.29         | $-0.94$           | $-0.97$   | $-40.91$      |
| 36             | 12/11/1996 | 0.23 | 8.50  | 8.03                    | 7.68         | 0.35              | 0.36      | 4.53     | 0.86                   | 2.29         | $-1.43$           | $-1.48$   | $-62.28$      |
| 37             | 24/07/1997 | 0.31 | 14.20 | 12.26                   | 7.68         | 4.58              | 4.75      | 59.65    | 2.45                   | 2.29         | 0.16              | 0.17      | 7.08          |
| 38             | 22/08/1997 | 0.33 | 11.90 | 12.55                   | 7.68         | 4.87              | 5.05      | 63.43    | 2.13                   | 2.29         | $-0.16$           | $-0.17$   | $-7.04$       |
| 39             | 12/09/1997 | 0.20 | 16.00 | 8.21                    | 7.68         | 0.53              | 0.55      | 6.87     | 1.79                   | 2.29         | $-0.50$           | $-0.52$   | $-21.92$      |

Tabela 4.16 Resultados das estimativas pelo MS para a Bacia 12 (965 km²)

## 4.2 Análise das estimativas relativas à variação do Cinf

Analisando os resultados da aplicação do MS por meio do LT utilizado, verificase que, em alguns eventos, são encontradas boas estimativas das vazões de referência com a utilização de valores irreais do parâmetro Cinf. Para exemplificar, na figura 4.1 é apresentado o painel de simulações do evento do dia 09/03/1982, da bacia 10 (728 Km²). Observa-se que, neste evento, o Cinf utilizado para o ajuste foi de 0,07 e que os valores encontrados para as vazões de referências foram satisfatórios.

Figura 4.1 Evento da Bacia 10, do dia 09/03/82, ajustado com Cinf de 0,07

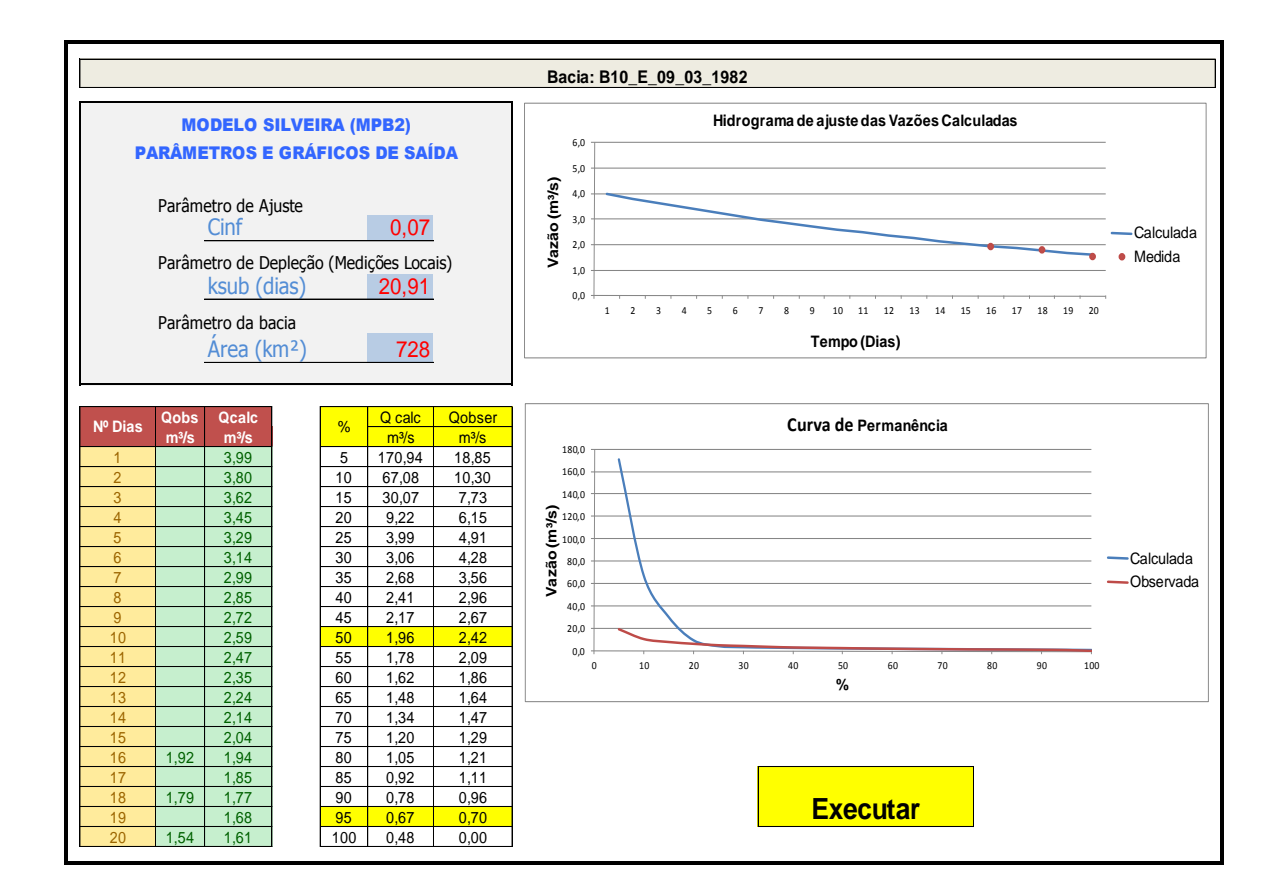

As simulações originais realizadas por Silveira (1997) convergiram para valores de Cinf entre 0,25 a 0,50, e o LT utilizado neste trabalho oferece boas estimativas para valores mais largos deste intervalo. Conforme se observa na aplicação do MS para o evento extraído do LT, boas estimativas foram encontradas com o valor irreal fisicamente de 0,07 para o Cinf. Esse valor significa que, praticamente, toda a chuva

precipitada não alimentou o reservatório subterrâneo no balanço hídrico. Na realidade, duas situações que levaram a este Cinf próximo a zero poderiam ter ocorrido: uma seria relativa à pouca representatividade da chuva na bacia ou devido a retiradas exógenas ao balanço hídrico natural, como as retiradas devidas a irrigação.

No primeiro caso, se eventos de precipitações foram registrados pelo posto pluviométrico e, na realidade, não ocorreram na bacia hidrográfica em estudo, o balanço realizado pelo modelo possui, como tendência, retirar esse volume precipitado e conseguir ajustar a simulação para os valores de vazões conhecidas. Como o método se baseia no balanço hídrico, a forma de diminuir a vazão gerada pelo curso d'água é a diminuição de sua fonte de abastecimento, neste caso, diminuindo o valor de Cinf referente à parcela de precipitação que infiltra e abastece o reservatório subterrâneo.

Já no segundo caso, quando ocorrem influências externas ao balanço hídrico, como pontos de bombeamento para irrigação ao longo do curso, isso faz com que os valores de vazão quantificados não sejam representativos, não condizendo com o balanço hídrico da bacia em estudo, fato comum nas bacias médias. Contudo, da mesma forma que na situação anterior, o método tende a se ajustar a esses valores de vazões conhecidas, e, para que isso seja possível, a fonte de abastecimento subterrânea tem que ser reduzida, diminuindo, consequentemente, o valor de Cinf.

Do mesmo modo que o LT apresentou eventos com valores de Cinf próximos a zero, foram constatados eventos que apresentaram valores de Cinf próximos a 1 e que denotaram valores de vazões de referência satisfatórios. Contudo, valores de Cinf próximos a 1 também são considerados irreais fisicamente, pois, neste caso, estaria sendo considerado que todo o volume precipitado infiltrou e abasteceu o reservatório subterrâneo.

A partir da análise do LT, pode-se levantar a hipótese que a ocorrência dessa situação está diretamente relacionada com a representatividade das precipitações na bacia hidrográfica, quando existem ocorrências de precipitações dentro da bacia hidrográfica que não são registradas pelo posto pluviométrico. Nesta situação, ocorre um aumento das vazões no córrego referente a uma precipitação não registrada, e, para que o balanço hídrico seja ajustado a esta situação, o modelo acaba considerando que grande parte do volume de precipitação disponível na série de dados infiltrou, podendo, com isso, gerar a vazão quantificada.

A figura 4.2 apresenta o painel de simulações, do evento do dia 03/01/2008, da Bacia 01 (0,21 km²). Observa-se que, neste evento, o Cinf utilizado para o ajuste foi de 0,97.

Figura 4.2 Evento da Bacia 01, do dia 03/01/09, ajustado com Cinf de 0,97

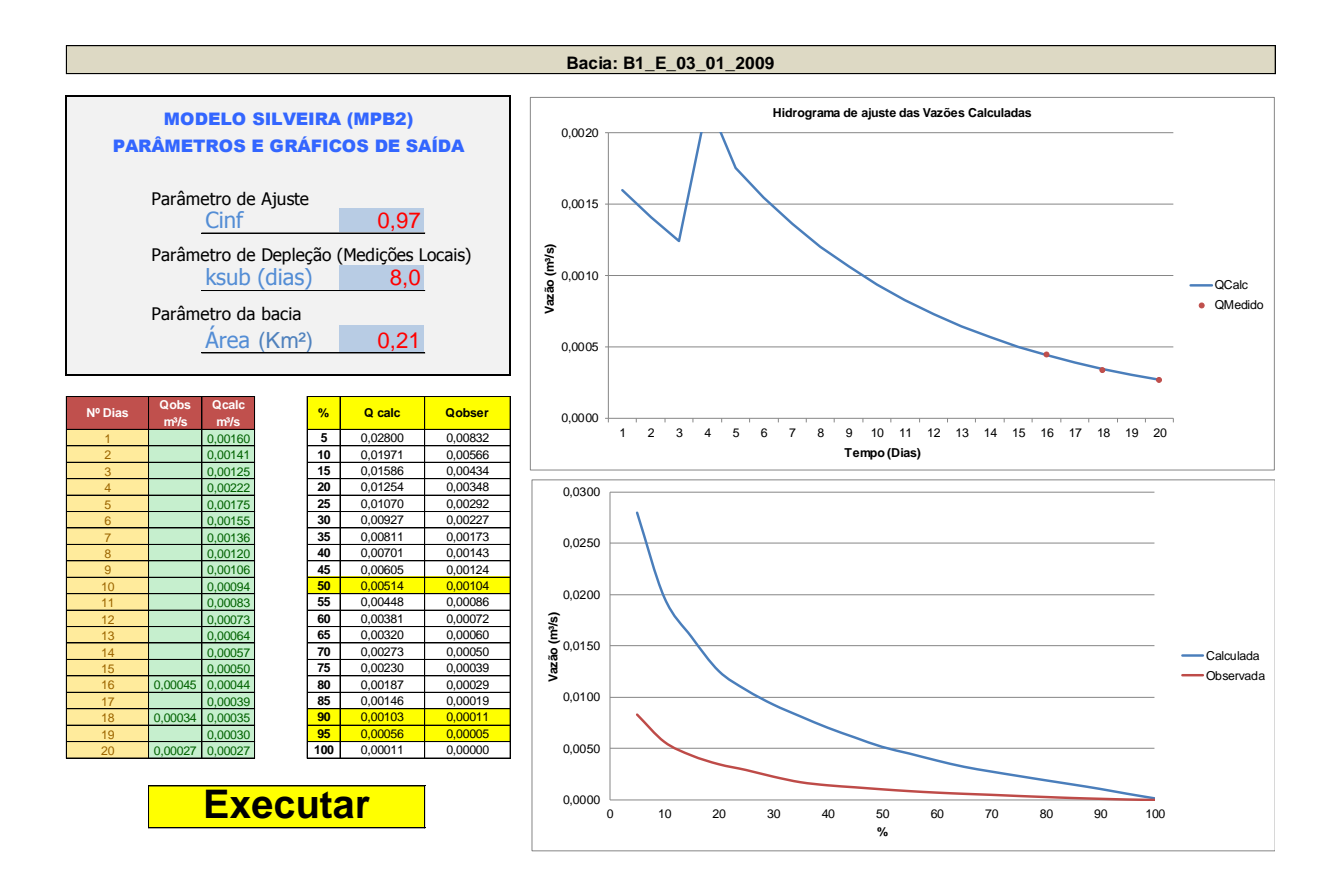

Contudo, como o cenário de estimativas adotado é o real, não se poderia convergir a análise para a pesquisa de novos dados de precipitação ou de propor o monitoramento do volume de água para irrigação, pois estes dados são escassos ou até inexistentes no tempo de tomada de decisão para instruir o processo de Licenciamento Ambiental, principalmente em pequenos empreendimentos. Por isso, a aplicação do MS deve ter precauções frente às situações de escassez de dados.

Na busca da determinação de um intervalo de valores de Cinf que possa ser recomendado como valor que apresente maior representatividade nas simulações, realizou-se uma análise dos erros médios das estimativas encontrados com diferentes intervalos de Cinf disponíveis no LT utilizado.

Para essa análise, foi considerada a frequência de ocorrência de eventos aos erros encontrados para as duas vazões de referência utilizadas, e foram separados os eventos em dois grupos, o das bacias pequenas e o das bacias médias. Na sequência, esses números foram colocados sob a forma de gráficos para subsidiar a interpretação dos dados como mostra a figura 4.3.

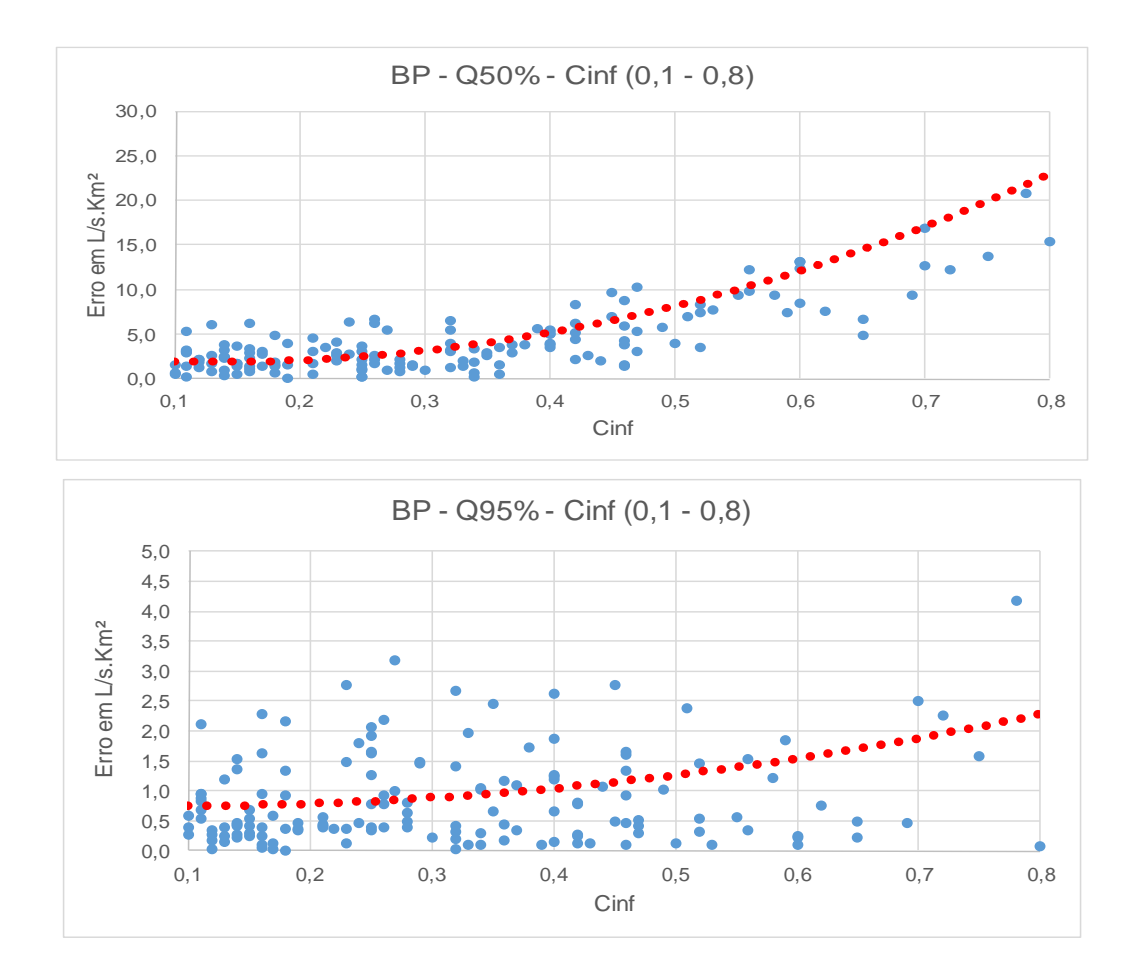

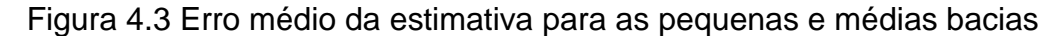

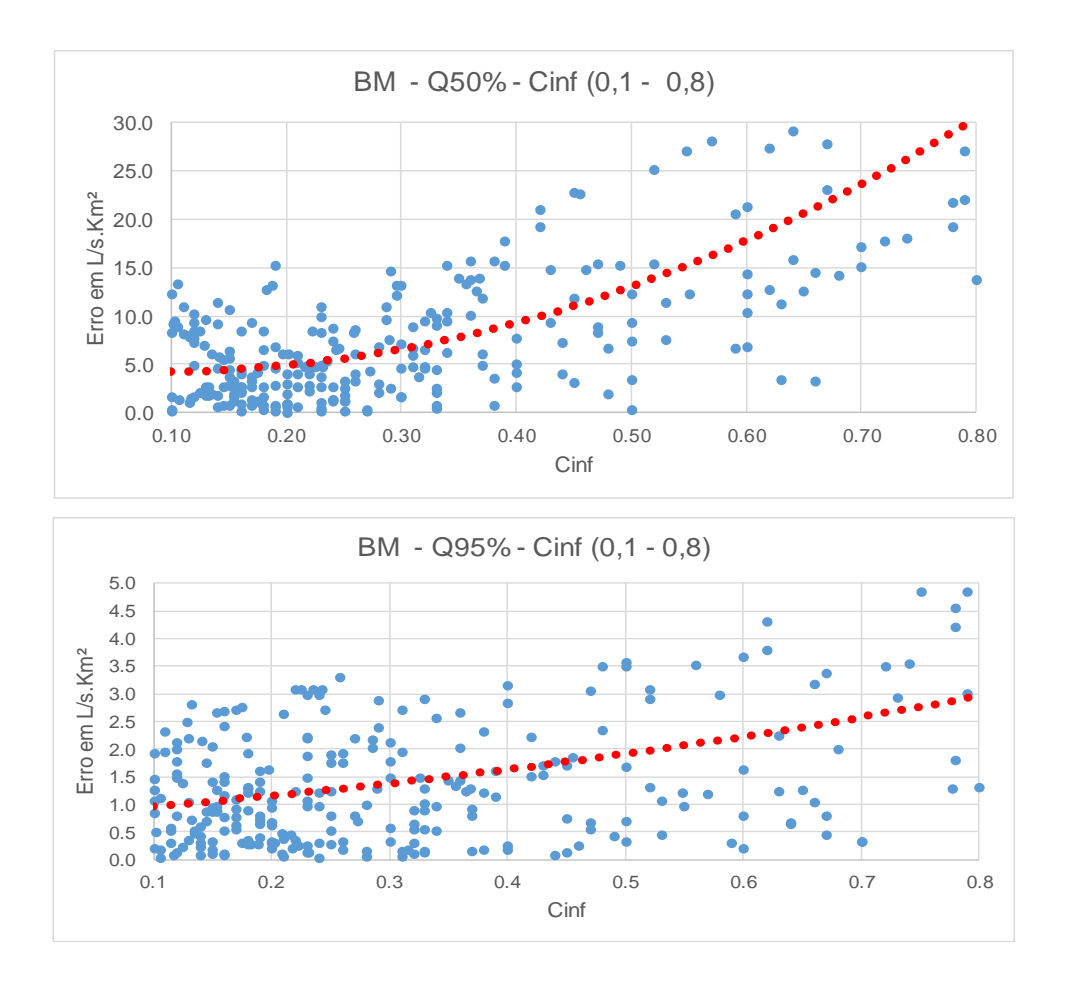

A faixa de valores de Cinf escolhida para análise inicial foi para valores de Cinf entre 0,1, e 0.8. Este intervalo de valores foi escolhido em função da representatividade física do parâmetro Cinf frente ao balanço hídrico de uma bacia hidrográfica e nos valores encontrados na tabela 4.17.

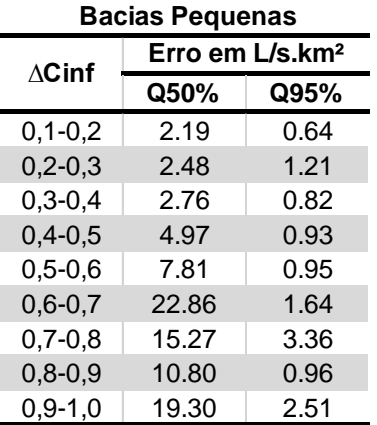

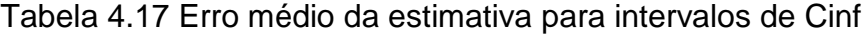

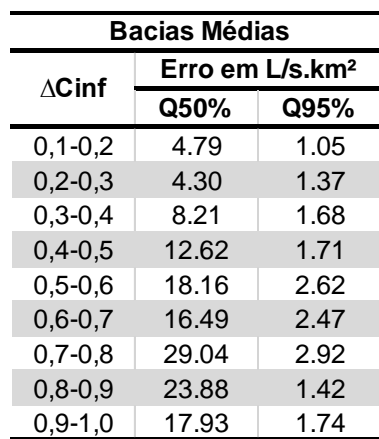

Por fim, frente aos resultados que compõem o LT desta pesquisa, cabe recomendar um intervalo de variação para o Cinf. Embora não conste sugestão no trabalho de Silveira (1997), os resultados naquele estudo ficaram contidos no intervalo de [0,2-0,5] para o Cinf.

Como forma de melhor visualização, na figura 4.4 é apresentado, de forma gráfica, o erro médio para os diferentes intervalos de Cinf apresentados na tabela 4.17.

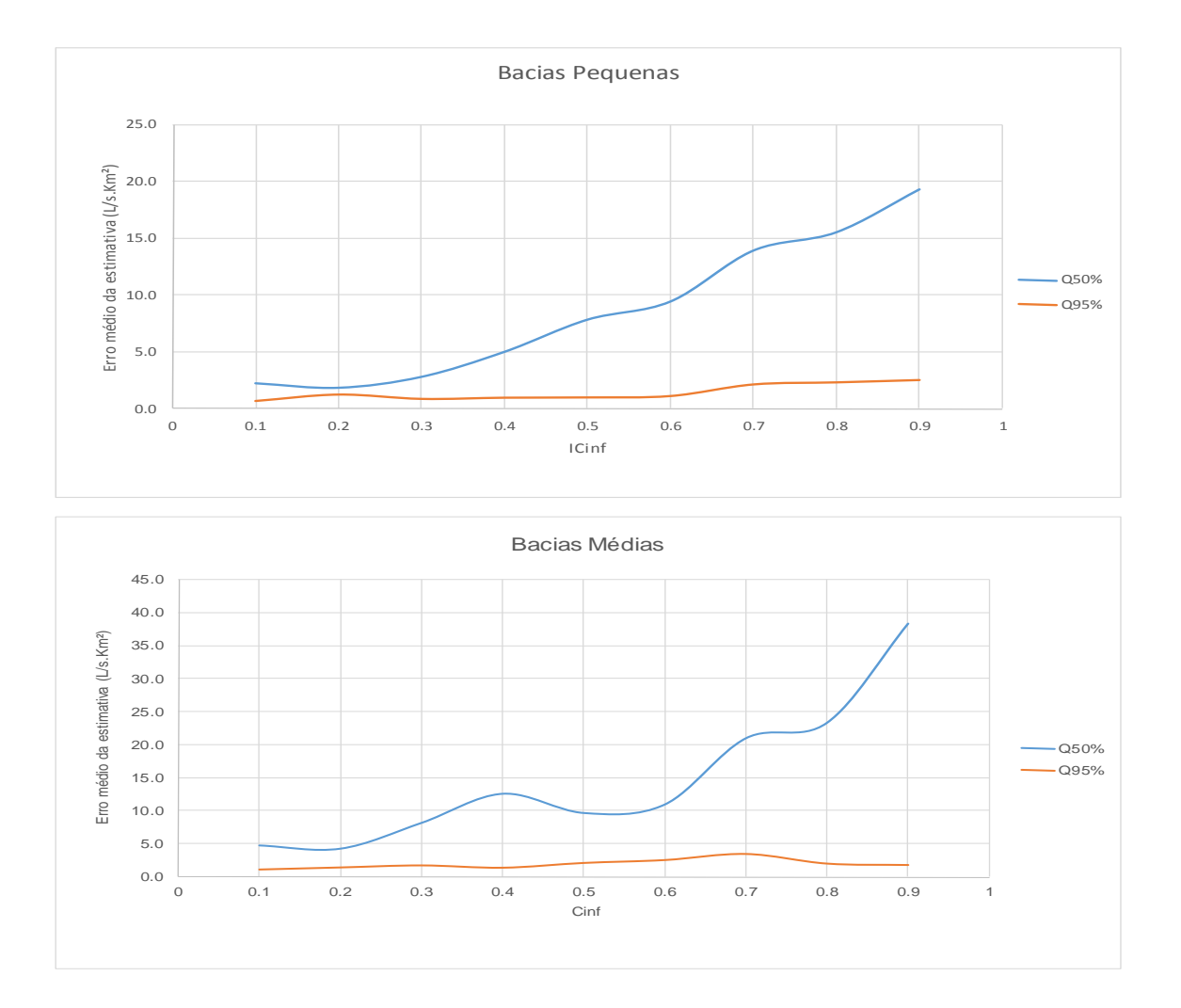

Figura 4.4 Erro médio da estimativa para Cinf entre 0,1 - 0,9

.

Prosseguindo a exploração dos dados a partir do LT, procurou-se avaliar a frequência de ocorrência dos eventos utilizados para o uso do MS. Pela interpretação física da dinâmica do balanço hídrico no contexto da estratégia Silveira, a expectativa

é de que ocorram valores de Cinf com maior frequência para os menores Cinfs, conforme encontrou Silveira (1997).

Nas figuras 4.5 e 4.6 são apresentados dois histogramas de ocorrência no âmbito do LT, separando, inicialmente, os resultados encontrados na aplicação do MS para as pequenas e médias bacias.

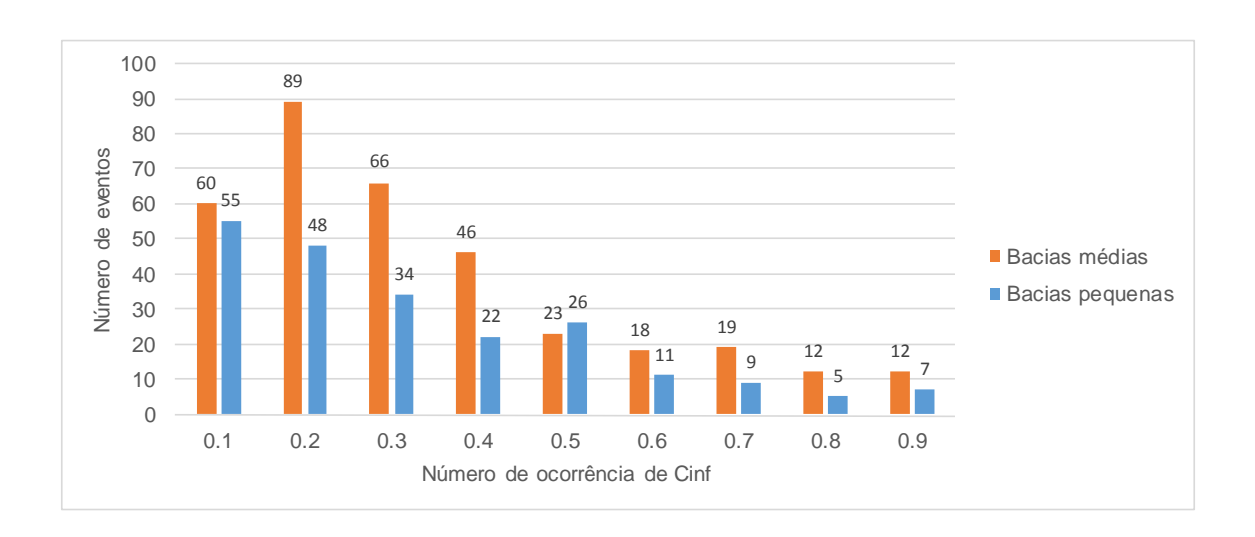

Figura 4.5 Número de ocorrências de Cinf nas simulações do MS

Figura 4.6 Ocorrências de Cinf na simulações do MS em %

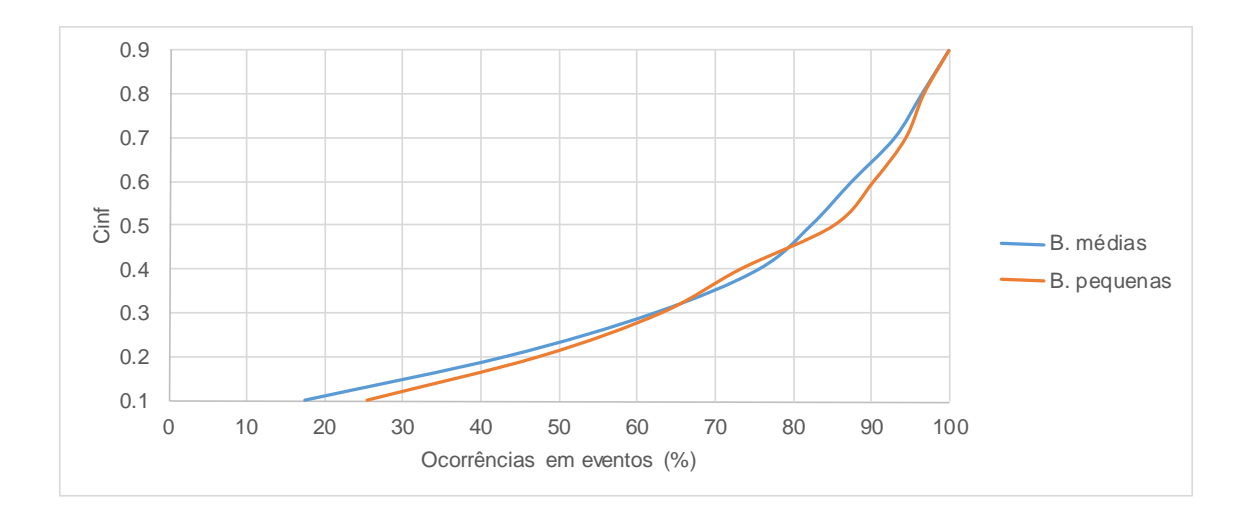

Observa-se, em função das ocorrências do LT, um número de ocorrências menor que 10% das simulações, o que permite sugerir uma ampliação de validação de Cinf para o método para o intervalo de [0,1,0,6]. Ou seja, em 90% das aplicações do MS, os valores de Cinf assumem valores até 0,6.

Valores muito elevados de Cinf podem representar falta de representatividade da série de precipitações consideradas para a geração sintética das vazões pelo MS. Isso se explica para a hipótese de valores de precipitações não registrados pelo posto pluviométrico de referência, o que certamente força/remete o coeficiente para um valor superior, forçando o afluxo de água ao aquífero que sustenta as vazões basais. Da mesma forma, o raciocínio inverso; quando se tem valores de Cinf muito baixos, pode ocorrer excesso de registro da chuva no posto pluviométrico, fato que não ocorreu na bacia, o que força o modelo a eliminar esta contribuição ao aquífero por meio de um Cinf próximo a zero. O intervalo proposto para uso do MS [01,- 0,6] contempla essa preocupação.

Na comparação entre bacias médias e pequenas, relativamente, constata-se um erro maior para a Q50%, o que vem ao encontro das interpretações físicas dos processos envolvidos, pois as vazões maiores, como o Q50%, podem ter o impacto do armazenamento na bacia, por esta ainda não estar efetivamente em processo de deplecionamento fluvial.

Ainda no caso da comparação dos erros do Q50% para o Q95%, nas bacias médias, há maior possibilidade de a bacia não estar efetivamente em deplecionamento fluvial, e, por consequência, a simulação não caracteriza com propriedade essa fase.

4.3 Análise das estimativas relativas a variação do Ksub

Quando da aplicação do MS foi estabelecida, segundo o estudo de Silveira (1997), a necessidade de realização *in loco* de três medições de vazão, no local de interesse à estimativa de Q50% e Q95%.

A rigor, pode-se reconhecer que seriam efetivamente necessárias duas medições *in loco* para se estimar o valor de Ksub conforme a equação 3.2. A recomendação do uso da terceira medição seria posta com vistas a dar mais confiabilidade à confirmação da situação de deplecionamento fluvial.

Na tabela 4.18, apresenta-se amostragem de 15 eventos extraídos do LT. A partir dela, são mostradas as diferenças nas estimativas de Q50% e Q95% em relação

ao uso do Ksub de deplecionamento, oriundo das duas primeiras medições e, também, da segunda e da terceira.

| <b>Bacia</b> | Evento     | Ksub 1 | Ksub <sub>2</sub> | ΔK (%) | Q 50% (L/s.Km <sup>2</sup> ) |       |       | Q95% (L/s.Km <sup>2</sup> ) |                |       |
|--------------|------------|--------|-------------------|--------|------------------------------|-------|-------|-----------------------------|----------------|-------|
|              |            |        |                   |        | K1                           | K2    | ΔQ50% | К1                          | K <sub>2</sub> | ΔQ95% |
| <b>B1</b>    | 08/11/2009 | 10,46  | 4,34              | 55,53  | 8,05                         | 1,04  | 7,75  | 1,04                        | 0,23           | 4,47  |
| <b>B1</b>    | 24/07/2012 | 27,50  | 51,30             | 6,78   | 16,38                        | 7,12  | 2,30  | 7,12                        | 8,16           | 1,15  |
| <b>B2</b>    | 04/06/2013 | 6,70   | 19,40             | 43,22  | 28,99                        | 6,63  | 4,38  | 6,63                        | 10,10          | 1,52  |
| <b>B6</b>    | 04/02/2013 | 10,50  | 32,70             | 29,66  | 90,90                        | 86,04 | 1,06  | 86,04                       | 86,04          | 1,00  |
| <b>B6</b>    | 15/02/2004 | 3,80   | 13,80             | 95,57  | 48,39                        | 2,29  | 21,13 | 2,29                        | 26,83          | 11,71 |
| B7           | 06/03/2008 | 4,40   | 25,50             | 131,71 | 6,56                         | 0,44  | 14,89 | 0,44                        | 3,22           | 7,30  |
| B8           | 10/08/1983 | 12,90  | 24,10             | 14,48  | 176,12                       | 32,20 | 5,47  | 32,20                       | 47,28          | 1,47  |
| B8           | 08/03/1988 | 16,60  | 45,80             | 16,62  | 10,68                        | 1,93  | 5,52  | 1,93                        | 2,91           | 1,51  |
| B9           | 16/10/1989 | 15,20  | 45,80             | 19,82  | 23,75                        | 4,66  | 5,10  | 4,66                        | 7,39           | 1,59  |
| B9           | 01/01/1990 | 13,00  | 43,00             | 25,44  | 14,95                        | 2,62  | 5,71  | 2,62                        | 4,11           | 1,57  |
| <b>B10</b>   | 16/03/1981 | 6,10   | 27,60             | 74,17  | 15,19                        | 1,35  | 11,28 | 1,35                        | 5,05           | 3,75  |
| <b>B10</b>   | 20/08/2983 | 15,50  | 22,30             | 9,28   | 32,23                        | 7,21  | 4,47  | 7,21                        | 8,87           | 1,23  |
| <b>B11</b>   | 17/03/1964 | 8,30   | 33,00             | 47,90  | 45,51                        | 5,93  | 7,68  | 5,93                        | 15,20          | 2,56  |
| <b>B11</b>   | 08/02/1976 | 7,00   | 28,40             | 57,96  | 32,01                        | 1,30  | 24,62 | 1,30                        | 12,64          | 9,72  |
| B12          | 21/08/1994 | 6,70   | 38,00             | 84,65  | 79,78                        | 6,43  | 12,41 | 6,43                        | 18,28          | 2,84  |

Tabela 4.18 Erros das estimativas da aplicação do MS com a utilização dos coeficientes Ksub1 e Ksub2

Com o objetivo de estabelecer contornos à variação de Ksub, inicialmente avalia-se o impacto nas estimativas de Q50% e Q95% relativo a valores desalinhados de Ksub1 e Ksub2, que induzem a reconhecer o evento como dentro ou fora de uma situação de deplecionamento fluvial. No caso de reconhecer o período como fora de uma situação de deplecionamento fluvial, resta descartar o evento como válido para aplicação da estratégia do MS. A figura 4.7 apresenta graficamente os erros das estimativas de Q50% e Q95% para os eventos apresentados na tabela 4.18.

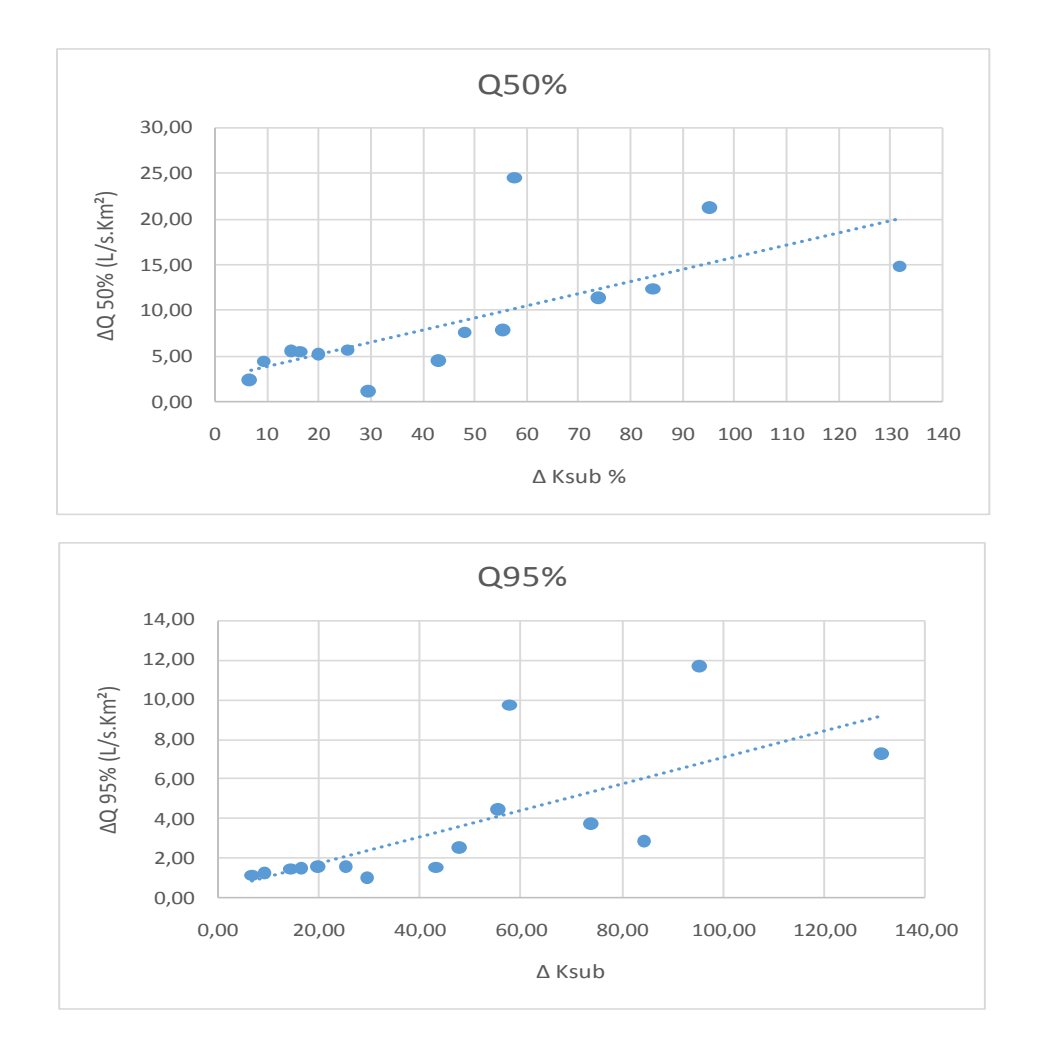

Figura 4.7 Variação dos Erros em função do ∆Ksub

Fazendo-se uma análise global da dispersão dos pontos no entorno da curva, observa-se que, a partir do percentual de 50% na variação entre Ksub1 e Ksub2, é encontrado maior distanciamento entre as estimativas para a Q50% e a Q95%. Esta situação produziria resultados bastante discrepantes com a utilização de um mesmo evento de medição de vazões.

Dois aspectos devem ser considerados: (1) nesta situação, não se estaria tendo, efetivamente, o deplecionamento fluvial, o que violaria a condição para aplicação do método e aceitação dos resultados e (2) seria tecnicamente inverossímil existirem duas estimativas discrepantes para um mesmo evento de medições de vazão.

Embora a estratégia possa oferecer bons resultados com valores de Ksub discrepantes, foram pesquisados, com base no LT, os erros obtidos nas estimativas para pequenas discrepâncias de até 100% e, globalmente, para todo o acervo do LT.

Na tabela 4.19, apresenta-se a síntese da aplicação do MS para todo o LT, objetivando prospectar alguma tendência de variação do erro nas estimativas de Q50% e Q95%.

Tabela 4.19 Erro médio da estimativa em função de variabilidade entre Ksub1 e Ksub2

| Erro médio da estimativa (L/s.Km <sup>2</sup> ) |      |      |  |  |  |
|-------------------------------------------------|------|------|--|--|--|
|                                                 | Q50% | Q95% |  |  |  |
| <b>Todos os eventos</b>                         | 4,06 | 0,84 |  |  |  |
| $\Delta$ Ksub < 100%                            | 3.96 | 0,78 |  |  |  |
| $\Delta$ Ksub > 100%                            | 4.27 | 0.97 |  |  |  |

Observa-se uma leve tendência de ocorrerem menos erros nas estimativas de Q50% e Q95% quando o ∆Ksub é limitado em 100%.

Por fim, resta a pergunta fundamental desta avaliação, que estaria relacionada ao seguinte: quando se deve sugerir o descarte de um evento – três medições realizadas a campo - por uma diferença significativa entre Ksub1 e Ksub2?

Em uma análise global, considerando, por um lado, o critério básico do método, que define o deplecionamento fluvial como condição para sua aplicação e, por outro lado, a tendência apresentada em todo o LT de aumento do erro a partir de um ∆ksub >100, indica-se este patamar como ponto de corte para avaliar ou não o evento monitorado como válido para prosseguir as estimativas pelo método.

Caso não atenda a este critério de ∆Ksub <100%, deve-se aguardar outra situação de estiagem para proceder as medições de vazão no local. Além disso, o processo de medição de descargas deve ser meticuloso, pois qualquer imprecisão técnica de sua execução pode colaborar para o aumento do ∆Ksub.

4.4 Análise das estimativas em função das chuvas antecedentes

O protocolo de aplicação do método proposto, em sua concepção, permite a ocorrência de chuva de 15 mm nos sete dias antecedente às medições de vazão. Estes sete dias devem ser acrescidos dos 5 dias envoltos na campanha de campo onde são realizadas as três medições de vazão na seção fluvial de interesse à avaliação hidrológica, totalizando 12 dias, conforme Silveira (1997). Assim, neste período, poderia ocorrer uma pequena chuva (15 mm) sem invalidar a campanha de campo.

A hipótese a ser verificada neste estudo seria a de dar mais amplitude a esse protocolo, visando aumentar a aplicabilidade do método.

Para tanto, procura-se avaliar a ampliação:

- (1) do período antecedente sem chuvas
- (2) do limite do total permissível de ocorrência de chuva,

de tal forma que não provoque o descarte da campanha de campo realizada ou abortála, quando as condições da chuva atingirem o limite durante sua execução.

Nesse contexto, busca-se avaliar a ampliação do período antecedente às medições de vazões de 7 para 14 dias e a possibilidade de aplicação da metodologia quando da ocorrência, neste novo intervalo de tempo, de um volume de 30 mm em vez dos 15 mm pré-estabelecidos por Silveira (1997) (30 mm nos 14 dias antecedentes, com um máximo de 5 mm por dia).

Dessa forma, foram avaliados os erros médios das estimativas encontradas com a aplicação do MS em relação aos volumes precipitados anteriormente às medições de vazões. Para isso, foram utilizados os dois intervalos de tempo, volumes precipitados entre o 1º e o 7º dia antecedente às medições de vazões e entre o 1º e o 14º dia antecedente às medições.

Além disso, para que pudesse ser determinado o volume máximo de precipitação admissível, o somatório dos volumes antecedentes foi dividido em sete intervalos, a partir do que foi determinado o erro médio da estimativa do MS para os eventos que se enquadraram em cada intervalo. A tabela 4.20 apresenta os resultados encontrados para as vazões Q50% e Q95%.

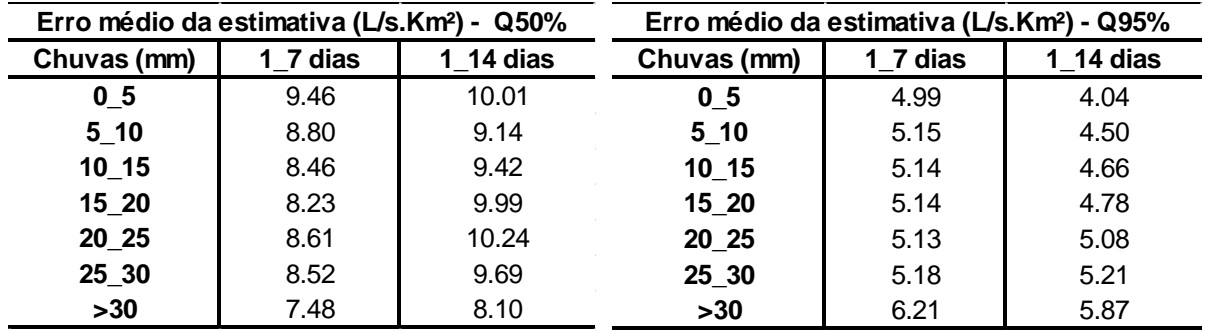

Tabela 4.20 Erro médio da estimativa para diferentes volumes de precipitação antecedentes à aplicação do MS

Para melhor interpretação dos resultados, a partir dos valores apresentados na tabela 4.20, foram gerados os gráficos da figura 4.8.

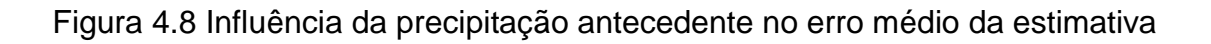

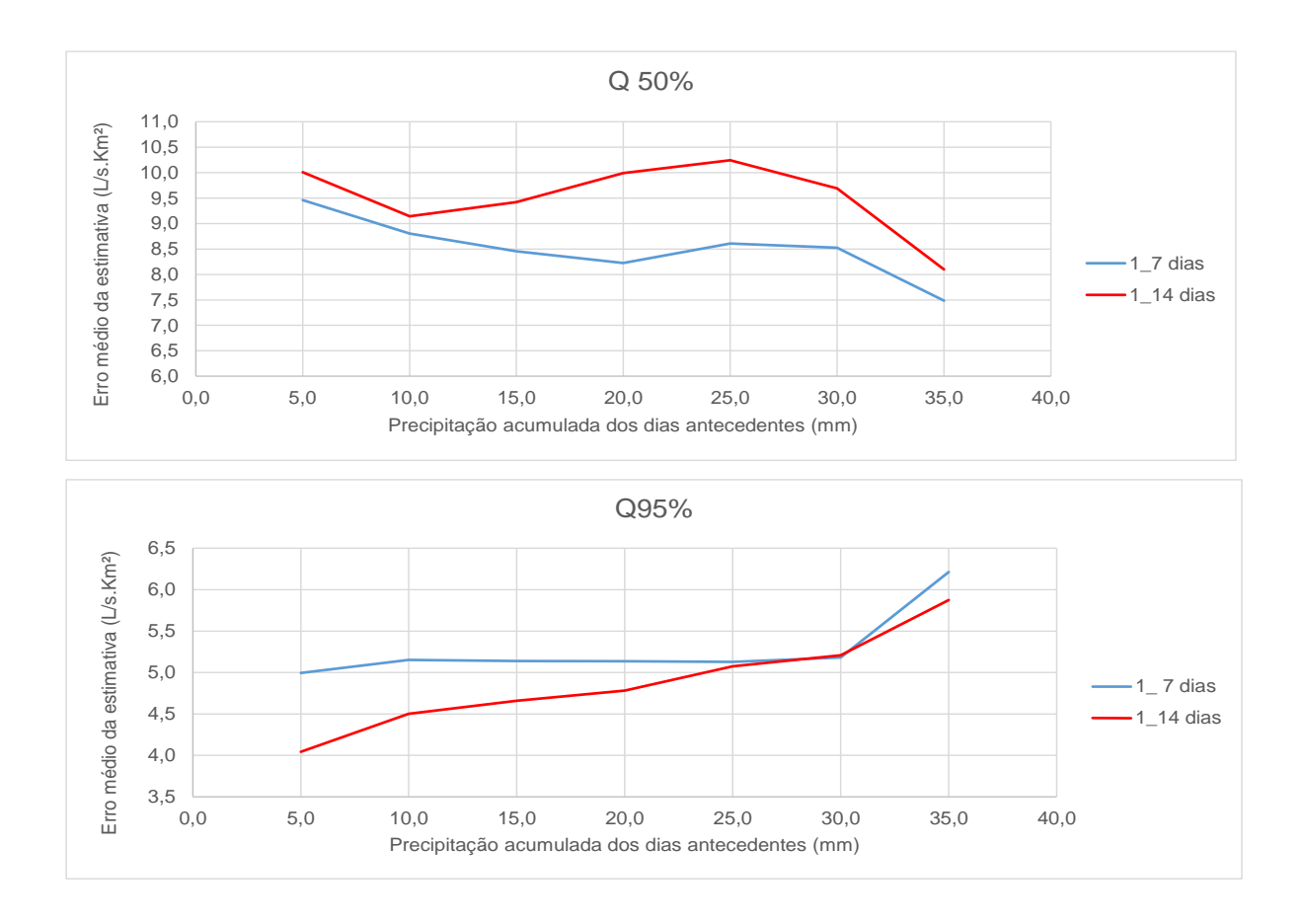

Analisando os resultados da tabela 4.20, verifica-se que a permissividade de chuvas em períodos de até 14 dias antecedentes, em vez dos 7 dias do protocolo anterior, não altera a tendência dos resultados das estimativas. Na análise, constatouse aumento do erro médio da estimativa de 1 L/s.km² para a estimativa da Q50% e de 0,4 1 L/s.km² para a Q95%.

Em outra análise, procurou-se investigar a influência da cronologia de ocorrência do volume de precipitação antecedente aos eventos, simulando-se indiscriminadamente o método, não obedecendo ao protocolo de não aplicação quando houvesse chuva diária maior que 5 mm. Buscou-se avaliar, à luz do LT, a tendência do erro médio das estimativas a partir do número de dias antecedentes a cada evento sem precipitação.

Assim, na figura 4.9 são apresentados os gráficos da influência do número de dias antecedentes ao evento de medição de vazão relacionada com o erro médio da estimativa do MS para cada evento.

Figura 4.9 Erro da estimativa das simulações do MS e número de dias antecedentes a cada simulação sem chuva

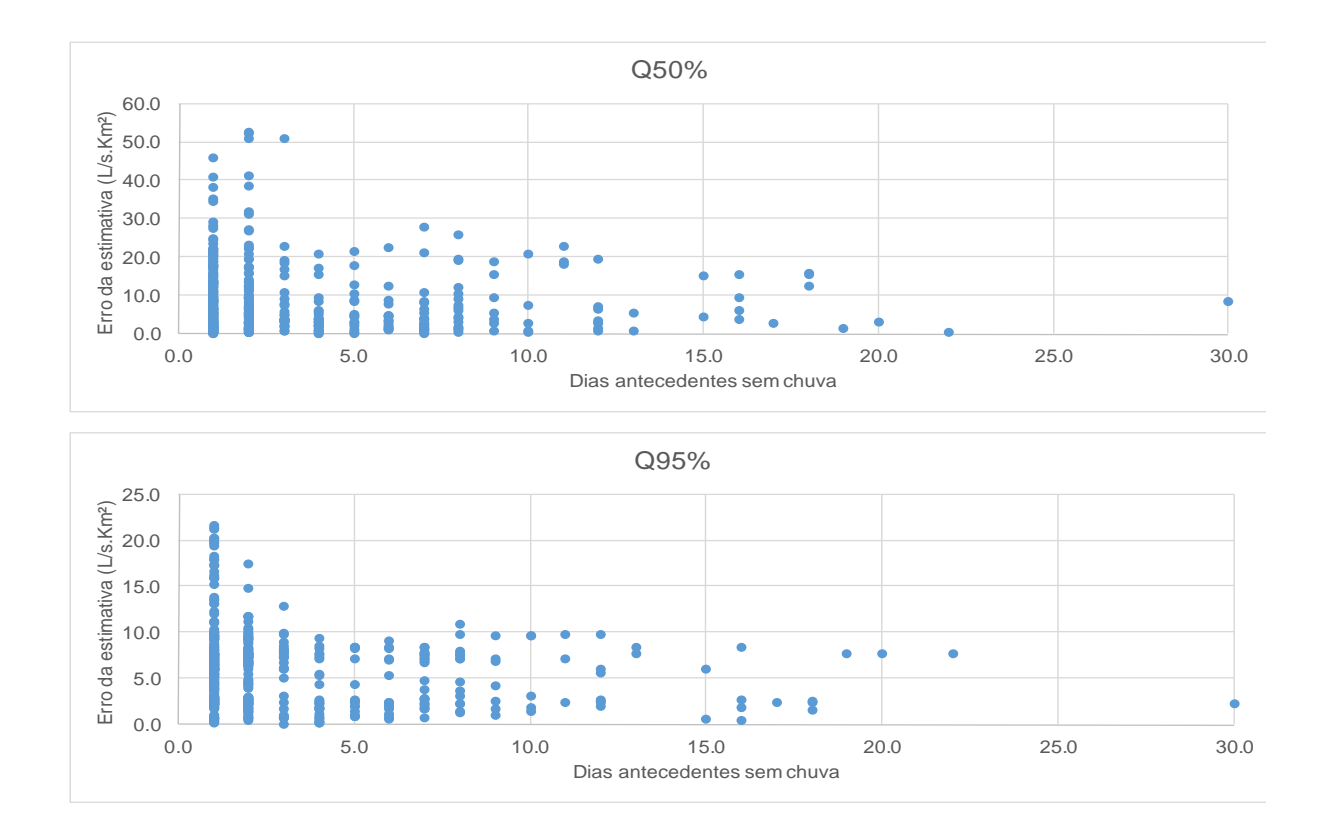

Analisando a figura 4.9, observa-se que, para ambas as vazões utilizadas como referência Q50% e Q95%, o aumento do número de dias sem precipitação antecedente diminui a variabilidade dos erros da aplicação do MS.

Por exemplo, ao se considerar o evento identificado pelo ponto na marca dos vinte dias (figura 4.9), observa-se que o erro da estimativa do Q50% foi de 17%. Significa que, neste evento, nos dezenove dias anteriores à primeira medição de vazão, não ocorreu nenhuma chuva diária maior ou igual a 5 mm. No apêndice com as simulações do LT, consta o resumo desta simulação.

Em uma análise "relativa", pode-se concluir que o número de dias antecedentes sem precipitação está diretamente relacionado com a melhor eficiência da aplicação do MS, onde quanto maior o número de dias antecedentes ao evento sem precipitação melhor será a caracterização do deplecionamento fluvial, favorecendo a aplicação do MS.

Contudo, observa-se que, alguns eventos, mesmo apresentando precipitações nos primeiros dias antecedentes, também apresentaram resultados satisfatórios. Além disso, são verificados resultados satisfatórios com volumes precipitados de até 30 mm nos 14 dias antecedentes às medições de vazões.

Também, outro fator que pode ter influído nos resultados encontrados, é a representatividade das precipitações registradas, onde eventos que estão sendo considerados sem precipitações antecedentes podem apresentar erros nas suas estimativas, devido à ocorrência de precipitações não registradas no posto pluviométrico de referência.

4.5 Análise da aplicabilidade do MS para bacias até 1000 km²

Para a análise da aplicabilidade do método para bacias maiores, além da caracterização efetiva do deplecionamento fluvial nessas bacias e de sua duração ao longo da linha do tempo da hidrógrafa, é necessário enfatizar, ainda mais, a questão da representatividade da série temporal de chuvas para realizar o cálculo das vazões e a geração da série sintética.

Nas bacias pequenas, quando se dispõe de apenas um posto fluviométrico de referência para os estudos, é maior a probabilidade de sua representatividade. Naturalmente, para bacias maiores, com áreas de até 1000 km², essa oportunidade de representatividade é menor.

Para avaliar tal hipótese, foram utilizados diferentes cenários de disponibilidades de dados para determinada bacia, para a qual se obteve mais de uma série de precipitações em condições de ser utilizada. Primeiramente, realizou-se a aplicação do MS considerando apenas a existência de um posto pluviométrico e foram traçadas as estimativas de Q50% e Q95%. Posteriormente, mais uma vez se realizou a aplicação do MS, considerando a chuva média, a partir dos diferentes postos disponíveis; no caso, as Bacias utilizadas foram a 09 e a 10, que dispunham de três postos pluviométricos.

A tabela 4.21 apresenta os erros médios das estimativas do MS realizadas nas Bacias 09 (690 Km²) e 10 (728 Km²) com a utilização de um e de três postos pluviométricos para a geração da série de precipitações utilizadas nas simulações.

Analisando os resultados, observa-se a diminuição dos erros médios das estimavas da aplicação do MS com o aumento do número de postos pluviométricos. Confirma-se a expectativa de que a melhora nas estimativas do MS esteja naturalmente relacionada à representatividade dos registros de precipitações utilizados. Por se tratarem de bacias médias com maiores áreas, pôde-se observar que elas apresentam os melhores resultados da aplicação do MS, porque contavam com maior variabilidade espacial de postos pluviométricos para a geração da série de precipitações,

| Bacia 09 - 690 Km <sup>2</sup>                  |      |      |  |  |  |
|-------------------------------------------------|------|------|--|--|--|
| Erro médio da estimativa (L/s.Km <sup>2</sup> ) |      |      |  |  |  |
|                                                 | Q50% | Q95  |  |  |  |
| 1 Posto pluvio                                  | 7.44 | 0.87 |  |  |  |
| 3 Postos pluvio                                 | 3.98 | 0.51 |  |  |  |
|                                                 |      |      |  |  |  |
| Bacia 10 - 728 Km <sup>2</sup>                  |      |      |  |  |  |
| Erro médio da estimativa (L/s.Km <sup>2</sup> ) |      |      |  |  |  |
|                                                 | Q50% | Q95  |  |  |  |
| 1 Posto pluvio                                  | 2.88 | 0.62 |  |  |  |
| 3 Postos pluvio                                 | 2.33 | 0.57 |  |  |  |

Tabela 4.21 Erro médio do MS com a utilização de diferentes número de postos pluviométricos em uma mesma bacia hidrográfica

Numa segunda etapa da avaliação dos resultados da aplicação do MS para as bacias médias, de forma relativa, para as seis bacias médias utilizadas, buscou-se verificar o erro médio das estimativas. Em três das seis bacias do acervo de bacias utilizado, não foram obtidos dados de mais de um posto pluviométrico para as estimativas.

Dessa forma, na tabela 4.22 apresentam-se os erros médios encontrados para cada bacia média estudada e o número de postos pluviométricos utilizados na aplicação do MS em cada bacia.

| <b>Bacia</b> | <b>Pluviômetros</b> | Erro médio (L/s.Km <sup>2</sup> ) |      |  |  |
|--------------|---------------------|-----------------------------------|------|--|--|
|              |                     | Q50%                              | Q95% |  |  |
|              |                     | 12,3                              | 2,2  |  |  |
| 8            | 1                   | 15,0                              | 1,6  |  |  |
| 9            | 3                   | 4,0                               | 0,5  |  |  |
| 10           | 3                   | 2,3                               | 0,6  |  |  |
| 11           |                     | 7,5                               | 2,0  |  |  |
| 12           | 2                   | 3,3                               | 1.0  |  |  |

Tabela 4.22 Erro médio das simulações do MS nas bacias médias
O acervo de aplicações armazenado no LT indica que a importância da representatividade da chuva é explicita frente ao resultado dos erros médios das estimativas. Conforme a tabela 4.22, tem-se um valor médio de 3,5 L/s.Km² para as bacias com apoio de 2 e 3 Postos Fluviométricos e 10 L/s.Km² das bacias que dispuseram de apenas um posto fluviométrico em apoio ao balanço hídrico efetuado pelo MS.

Por último, foi avaliada se a tendência dos erros das estimativas das bacias médias mantém a mesma magnitude das bacias pequenas, com o objetivo de apoiarse a indicação de uso do MS para as médias bacias.

Para visualização da dispersão de pontos, onde cada ponto é uma aplicação do MS, a figura 4.10 mostra a nuvem dos pontos para as pequenas bacias lado a lado a das médias. Na tabela 4.23, registram-se os erros médios das estimativas do Q50% e do Q95%.

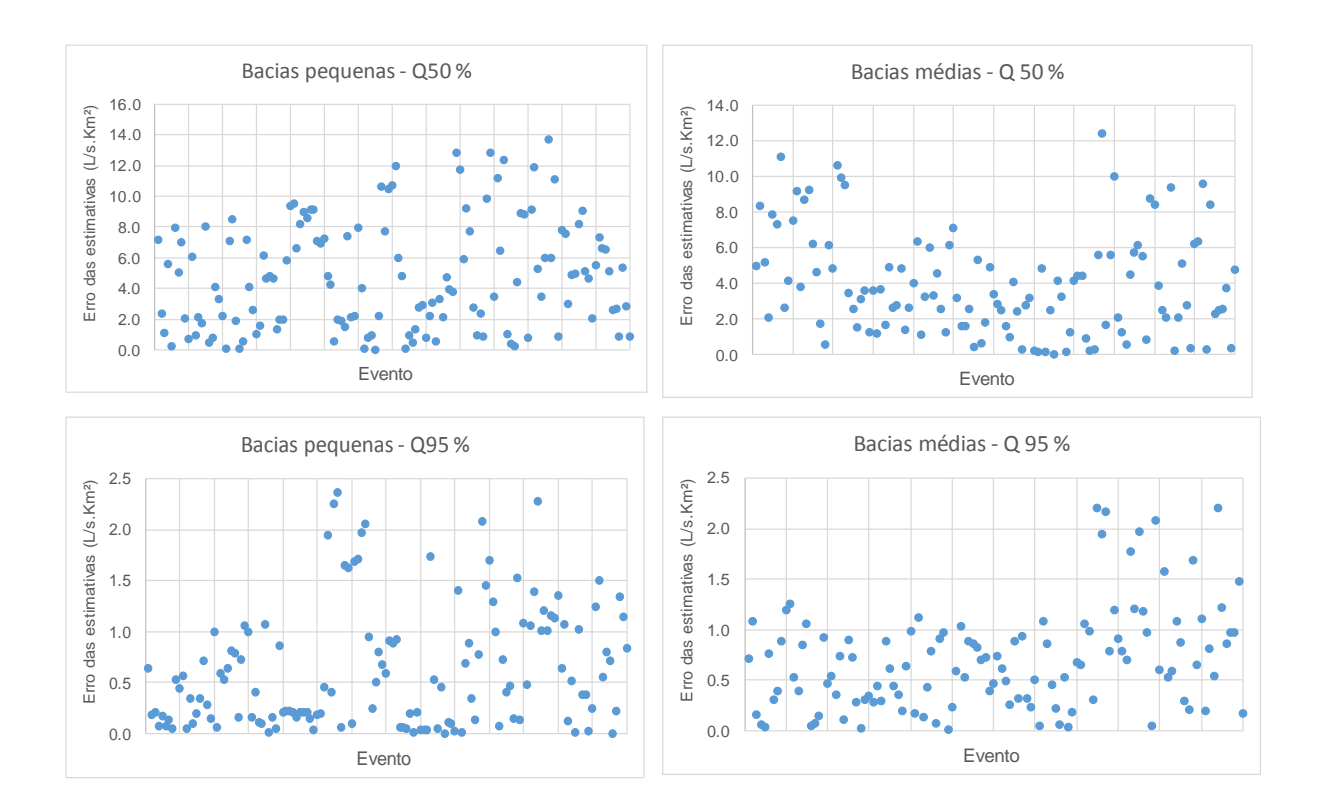

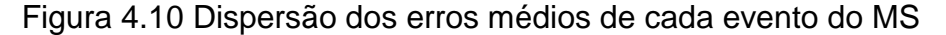

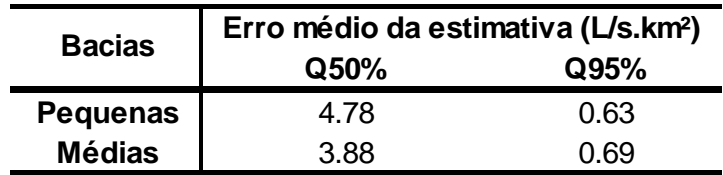

Tabela 4.23 Erro médio da estimativa para pequenas e médias bacias

A figura 4.10 tem função ilustrativa, para mostrar a dispersão dos erros - lado a lado - das pequenas e médias bacias, dando uma ideia das tendências relativas. Na tabela 4.24 são calculadas as médias dos erros para efeito comparativo. Nas pequenas bacias, foram utilizados 220 eventos e das bacias médias, 120, pois foram consideradas as bacias com mais de um posto pluviométrico de referência para o balanço hídrico.

Considerando esses dois elementos, o visual da figura 4.10 e o numérico da tabela 4.23, observa-se que as tendências de erro dos resultados das estimativas são semelhantes, de 4,78 para 3,88 no Q50% e de 0,63 para 0,69 no Q95%, na comparação entre pequenas e médias bacias. Esta semelhança indica que a aplicabilidade do MS para bacias médias é viável, recomendando que novas bacias com dados monitorados possam ser utilizadas para prosseguir estas investigações.

Embora seja tecnicamente incoerente, comparam-se as estimativas do MS com os estudos de regionalização hidrológica, como os desenvolvidos por IPH (2002). Avalia-se esta comparação como inadequada à comparação por dois motivos:

- 1) Na execução do estudo de regionalização (IPH, 2002), os dados das bacias médias serviram para a confecção das curvas regionais.
- 2) Por outro lado, não foi feita uma aplicação do MS com medições realmente realizadas a campo, mas, sim, com valores extraídos dos dados do monitoramento contínuo da bacia, fato que traz, em si embutidos, os erros de curva-chave e de interpolação de dados inerentes ao processo de consistência de dados.

Nessas condições, para estabelecer a comparação, os dados disponíveis não seriam razoáveis, pois a regionalização é ajustada em função dos dados disponíveis definidores das tendências médias regionais das equações de regionalização. A título de avaliação de tendências, observa-se que os métodos apresentam convergência de resultados. Mas, no caso real, para bacias sem dados, não se pode avaliar, pois, na regionalização, os dados existentes foram utilizados para calibrar as curvas regionais. Para avaliar corretamente, ter-se-ia que dispor de uma seção hidrológica com dados na região das bacias que não tivessem sido utilizadas para ajustar as curvas regionais.

Por fim, a tabela 4.24 apresenta a comparação dos valores de Q50% e Q95% encontrados por meio da série histórica de dados de cada uma das médias bacias, utilizando o método de regionalização e os valores médios encontrados com as simulações do MS para cada bacia. Além disso, são destacadas quais bacias apresentavam mais de um posto pluviométrico para a aplicação do MS e quais foram utilizadas para ajuste da curva de regionalização no trabalho de IPH (2002).

| <b>Bacia</b>        | Q 50% (m <sup>3</sup> /s) |       |       | Q 95% (m <sup>3</sup> /s) |      |      |
|---------------------|---------------------------|-------|-------|---------------------------|------|------|
|                     | <b>Obs</b>                | ΜS    | Reg   | Obs                       | ΜS   | Reg  |
| 7(b,c)              | 6,16                      | 10,17 | 3,34  | 0,94                      | 1,65 | 0,22 |
| g(a,c)              | 9,86                      | 12,29 | 6,56  | 0,77                      | 1,70 | 0,66 |
| $\mathbf{g}$ (a,d)  | 4,19                      | 5,68  | 4,70  | 0,96                      | 0,86 | 0,48 |
| 10 <sup>(a,d)</sup> | 2,96                      | 3,97  | 5,00  | 0,90                      | 0,70 | 0,50 |
| $11^{(a,c)}$        | 10,80                     | 14,47 | 15,50 | 2,42                      | 3,58 | 2,29 |
| $12^{(a,d)}$        | 7,68                      | 9,35  | 6,82  | 2,29                      | 1,64 | 0,69 |

Tabela 4.24 Estimativas das vazões das bacias médias

- (a) Bacia utilizada para ajuste da curva regional;
- (b) Bacia não utilizada para ajuste da curva regional;
- (c) Bacia com um Posto Pluviométrico (PP) e
- (d) Bacias com mais de um PP.

4.6 Avaliação das estimativas frente a complexos hidrogeológicos diferenciados.

O MS contempla uma estratégia metodológica que concentra ênfase na explicação dos segmentos do hidrograma relacionados à fase de deplecionamento fluvial do hidrograma. Nesta fase subterrânea são encontrados vertimentos preponderantes ao canal fluvial, oriundos da zona saturada do solo. Tem-se, também, a fase subsuperficial, quando ocorrem vertimentos afluentes ao rio, provenientes da zona não saturada, formados de fluxos que permeiam a camada superficial do solo. Já na fase superficial, o escoamento provém do escoamento rápido na camada superior do solo que aflui ao canal, gerando a onda de cheia. Na figura 4.11, na forma de croqui, pode-se, hipoteticamente, reconhecer os diferentes segmentos relacionados à fase de escoamento superficial, subsuperficial e subterrâneo.

Figura 4.11 Separação do tipos de escoamento na hidrógrafa

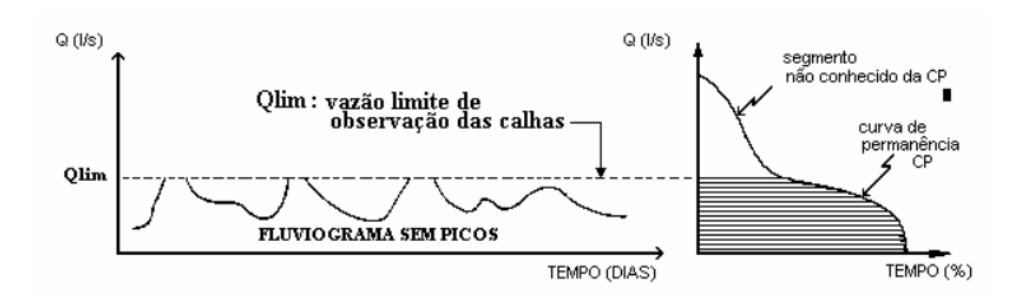

Fonte: Silveira (1997)

De modo geral, a alimentação do fluxo de base que sustenta o deplecionamento fluvial poderia, no caso das pequenas bacias, provir de águas subterrâneas que são armazenadas em rochas sedimentares porosas e permeáveis, que caracterizam os aquíferos sedimentares ou de rochas não porosas, mas fraturadas, que caracterizam os aquíferos formados por rochas vulcânicas.

A pergunta a ser respondida pela estratégia do MS é se haveria padrão diferente nas estimativas dos resultados do Q50% e Q95%.

A situação mais desfavorável seria a de haver heterogeneidade de aquíferos na bacia que mudasse de aquífero e, por consequência, a origem dos vertimentos no

canal fluvial. Como o fluxo basal envolve as vazões mínimas de pequena magnitude, esta possibilidade é menor. Como o escopo do trabalho é o de simular a situação real de avalição, sem a realização de levantamento de perfis geológicos no local – a estratégia para avaliar tal processo seria a de verificar se existe mudança de padrão nos erros das estimativas, separando o acervo de simulações do LT adotado em dois blocos. O bloco das pequenas bacias de substrato geológico sedimentar e o de fraturados consta na tabela 3.12.

Na figura 4.12, apresentam-se as dispersões dos erros provenientes das simulações do LT. A "identidade" visual observada mostra os eventos de aquíferos fraturados mais dispersos, como era de se esperar, devido à menor aleatoriedade dos processos de condução dos fluxos no meio subterrâneo.

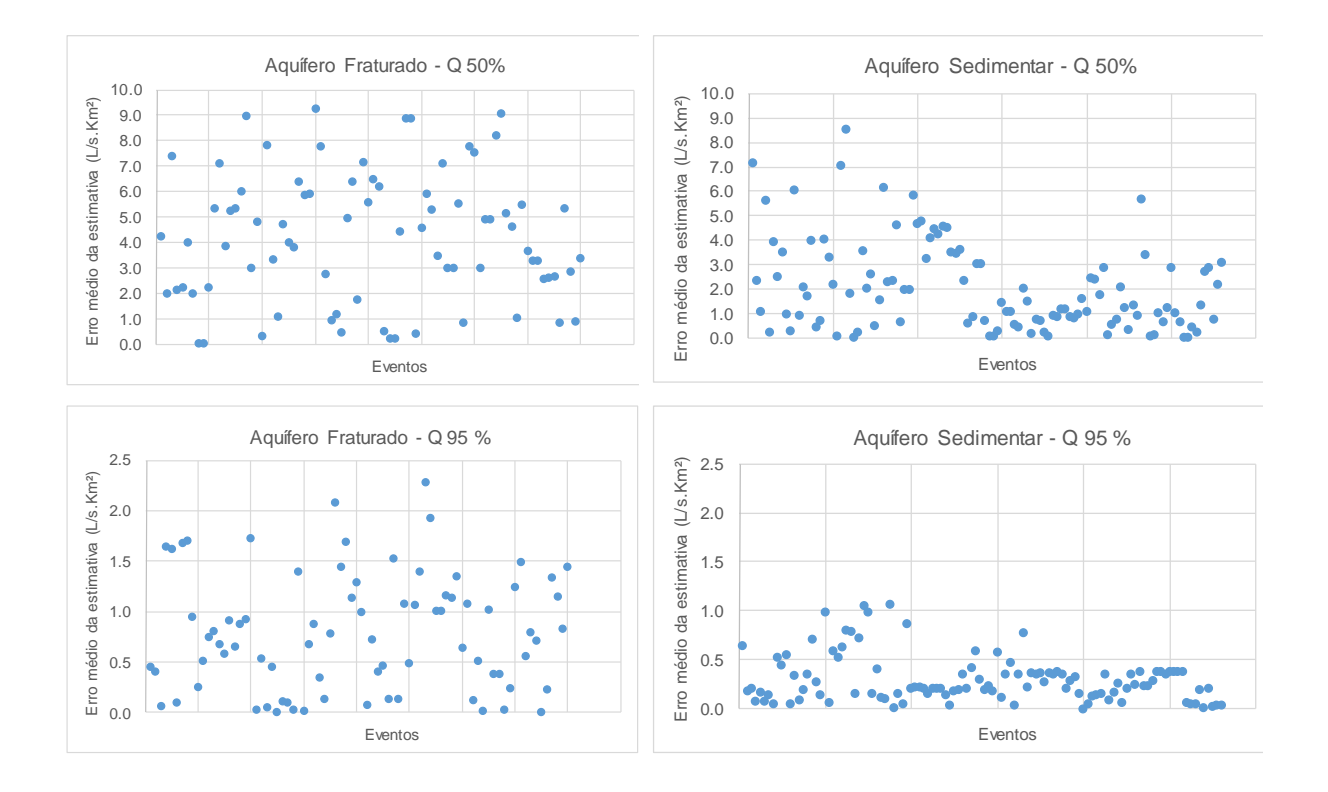

Figura 4.12 Dispersão dos erros do MS dos diferentes aquíferos

Para exibir uma avaliação numérica, além da visual, a tabela 4.25 apresenta esses números.

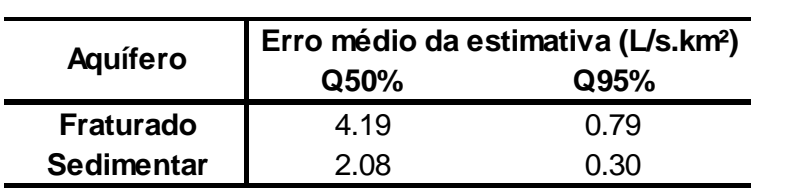

Tabela 4.25 Erros médios da estimativa para diferentes aquíferos

Observa-se, embora não verificado por Silveira (1997), em bacias com substrato fraturado, que o padrão de aplicabilidade do MS em aquíferos sedimentares registra melhoras, relativas a seus erros nas estimativas, conforme os números da tabela 4.25.

### **5 CONCLUSÕES**

O Método Silveira envolve o uso de dois parâmetros. Um medido com relação à estimativa do deplecionamento fluvial, função das medições, e o outro relativo, mais diretamente, ao balanço hídrico - dependente da representatividade da precipitação – embora ambos interfiram no mesmo processo.

Diante dessas características do método, buscou-se responder às seguintes hipóteses de trabalho: a possível aplicabilidade da metodologia em bacias com áreas de drenagem de até 1000 km²; a determinação de intervalos de restrição da variabilidades dos parâmetros Cinf e Ksub; a influência das chuvas antecedentes aos evento de deplecionamento fluvial e a aplicabilidade do método em diferentes tipos de formação hidrogeológica da bacia hidrográfica.

Inicialmente, analisando os resultados do lastro técnico produzido por 600 simulações do método, observa-se que, quando as três vazões medidas ou disponíveis para avaliação não possuem um decréscimo exponencial, a estimativa do método deve ser procurada em outro evento, pois não se configurou o deplecionamento fluvial – ou deva ser realizada uma quarta medição, motivada por problemas de consistência na realização de uma das medições antecedentes.

Em uma análise global e sistêmica da aplicabilidade do método, conclui-se que o fator em destaque é o destas medições locais de vazão na seção fluvial de interesse. A estabilização do Ksub, coeficiente de deplecionamento fluvial, é o fator mais importante, pois conduz à maior confiabilidade dos resultados.

Numericamente, recomenda-se que a diferença relativa de avaliação do parâmetro Ksub nas três medições locais não deve ser maior que 100%, pois descaracterizaria o processo de deplecionamento fluvial.

Em relação ao parâmetro central do balanço hídrico, Cinf, constata-se o espectro de variabilidade já encontrado por Silveira (1997), o qual depende da representatividade dos dados de precipitação, que podem não ser adequados para aplicação do MS. Recomenda-se descartar o uso da estratégia do MS quando se encontram valores inferiores a 0,1 e superiores a 0,6, ampliando o intervalo encontrado em 1997, de 0,2 a 0,5. Na realidade, o balanço hídrico deve explicar as ocorrências de vazões na ausência de chuvas, em função das vazões de interesse da legislação brasileira - relacionadas as vazões mínimas.

Decorre daí que a variabilidade confiável para o Cinf de 0,1 a 0,6 depende da representatividade da precipitação, pois valores muito pequenos ou muito grandes ficam distorcidos e forçam o valor de Cinf para valores incompatíveis com a realidade física dos processos.

Relativo à situação de aquíferos sedimentares e fraturados, o ajuste do método não apresentou diferenças significativas no que se refere a sua aplicação. Esta realidade se deve ao fato de que o trecho de interesse do hidrograma remete a pequenas variações de vazão (Q90%-Q95%), aumentando a possibilidade de confinamento do processo de deplecionamento a um único aquífero mais inferior. Para bacias sedimentares, observa-se, ainda, uma diminuição nos erros das estimativas em relação aos aquíferos fraturados.

No caso das bacias médias – até 1000 km², observa-se que o método apresentou resultados satisfatórios para o segmento da curva de permanência de 50 a 100 % no mesmo padrão de acertos das bacias pequenas. Nestas bacias, com permanências menores que 50%, ocorre um descolamento da curva de permanência que se aproxima a esse ponto. É consequência, naturalmente, do maior armazenamento de água nestas bacias.

Com relação à limitação de chuvas antecedentes à campanha das três medições locais, os resultados indicam a possibilidade de considerar 14 dias de controle, podendo ser admitido um total de 30 mm de chuva, nenhuma excedendo a 5 mm por dia.

### **REFERÊNCIAS**

ANDRADE, E. M. de; Araújo, L. de F. P.; Rosa; M. F.; Gomes, R. B.; Lobato, F. A. de O. Seleção dos indicadores da qualidade das águas superficiais pelo emprego da análise multivariada. Engenharia Agrícola, v.27, n.3, p.683-690, 2007.

ARCHFIELD, S. A. Setting environmental flow targets in North-East USA. In: BLÖSCHL, G.; SIVAPALAN, M.; WAGENER, T.; VIGLIONE, A.; SAVENIJE, H. **Runoff Prediction in Ungauged Basins. Synthesis across Processes, Places and Scales.** Cambridge University Press. Cambridge-UK, 2013. P 293-297.

ARHEIMER, B.; LINDSTRO, G. Implementing the in water framework directive in Sweden. In: BLÖSCHL, G.; SIVAPALAN, M.; WAGENER, T.; VIGLIONE, A.; SAVENIJE, H. **Runoff Prediction in Ungauged Basins. Synthesis across Processes, Places and Scales.** Cambridge University Press. Cambridge-UK, 2013. P 353-360.

BAENA, L. G. N. et al. **Regionalização de vazões com base em modelo digital de elevação para a bacia do rio Paraíba do Sul.** Engenharia Agrícola, Jaboticabal, v. 24, n. 3, p. 612-624, set/dez. 2004.

BAUHARDT, E. **Hidrologia de bacia de cabeceira com eucalipto cultura e campo nativo na região da campanha gaúcha.** 2014. 99f.Tese (Doutorado em Engenharia Florestal, Área de Concentração em Recursos Hídricos e Saneamento Ambiental) – Universidade Federal de Santa Maria, Santa Maria, 2014.

BESKOW, Samuel; MELLO, Carlos Rogério de and. NORTON, Lloyd Darrell. **Development, sensitivity and uncertainty analysis of LASH model.** *Sci. agric. (Piracicaba, Braz.)* [online]. 2011, vol.68, n.3, pp. 265-274. ISSN 0103-9016.

BESKOW, S.; MELLO, C.R.; FARIA, L.; SIMÕES, M. C.; CALDEIRA, T. L.; NUNES, G. S. **Índices de sazonalidade para regionalização hidrológica de vazões de estiagem no Rio Grande do Sul.** Revista Brasileira de Engenharia Agrícola e Ambiental, v. 18, n7, p. 748-754, 2014.

BIGGS, T. Hydrological Insights fromlong-term runoff patters across Krishna basin, India. In: BLÖSCHL, G.; SIVAPALAN, M.; WAGENER, T.; VIGLIONE, A.; SAVENIJE, H. **Runoff Prediction in Ungauged Basins. Synthesis across Processes, Places and Scales.** Cambridge University Press. Cambridge-UK, 2013. P 272-277

BLÖSCHL, G.; SIVAPALAN, M.; WAGENER, T.; VIGLIONE, A.; SAVENIJE, H. 2013. **Runoff Prediction in Ungauged Basins. Synthesis across Processes, Places and Scales**. Cambridge University Press. Cambridge-UK.

BLUME, T. Understanding flow paths for hydrografh prediction in an Andean catchment, Chile. In: BLÖSCHL, G.; SIVAPALAN, M.; WAGENER, T.; VIGLIONE, A.; SAVENIJE, H. **Runoff Prediction in Ungauged Basins. Synthesis across Processes, Places and Scales.** Cambridge University Press. Cambridge-UK, 2013. P 313-317.

CASTELLARIN, A. Estimating flow duration curves for hydropower development in central Italy. In: BLÖSCHL, G.; SIVAPALAN, M.; WAGENER, T.; VIGLIONE, A.; SAVENIJE, H. **Runoff Prediction in Ungauged Basins. Synthesis across Processes, Places and Scales.** Cambridge University Press. Cambridge-UK, 2013. P 300-305

COSTA, T. e LANÇA, R., 2001. **Capitulo I: Hidrologia de Superfície**. Área Departamental De Engenharia Civil Núcleo de Hidráulica e Ambiente da Escola Superior de Tecnologia Universidade do Algarve, Portugal, 2001.

COSTA, A. S.; CARIELLO, B. L.; BLANCO, C. J. C.; PESSOA, F. C. L. **Regionalização de curvas de permanência de vazão de regiões hidrográficas do estado do Pará**. Revista Brasileira de Meteorologia, v.27, n.4 p. 413-422. 2012.

CRABIT, A.; COLIN, F.;MOUSSA, R. Frequency of runoff occurrence in ephemeral catchments in France. In: BLÖSCHL, G.; SIVAPALAN, M.; WAGENER, T.; VIGLIONE, A.; SAVENIJE, H. **Runoff Prediction in Ungauged Basins. Synthesis across Processes, Places and Scales.** Cambridge University Press. Cambridge-UK, 2013. P 317-321.

CRUZ, J. C. **Disponibilidade Hídrica para Outorga:** avaliação de aspectos técnicos e conceituais. 2001. 205f. Tese (Doutorado em Engenharia de Recursos Hídricos e Saneamento Ambiental) – Universidade Federal do Rio Grande do Sul, Porto Alegre, 2001.

DIAZ, O. e TUCCI, C.E.M. (1987). Regionalização de hidrogramas unitários de bacias urbanas. Caderno de Recursos Hídricos. Revista Brasileira de Engenharia, vol. 7, n. 2, p. 19-30.

FAN, F. M., COLLISCHONN, W. **Integração do Modelo MGB-IPH com Sistema de Informação Geográfica.** Revista Brasileira de Recursos Hídrico. V.19, nº 1. Pag. 243-254, Porto Alegre, 2014.

GERMANO, A; TUCCI, C.E.M.; SILVEIRA, A.L.L 1998. Estimativa dos parâmetros do Modelo IPH II para algumas bacias urbanas brasileiras. RBRH V3 N4 p89-101.

HUGHES D. A. Seasonal flow prediction with uncertainty South Africa and Lesotho. In: BLÖSCHL, G.; SIVAPALAN, M.; WAGENER, T.; VIGLIONE, A.; SAVENIJE, H. **Runoff Prediction in Ungauged Basins. Synthesis across Processes, Places and Scales.** Cambridge University Press. Cambridge-UK, 2013. P 289-293.

JIA, S. Predicting mean annual runoff across Hangzhou basin, China. In: BLÖSCHL, G.; SIVAPALAN, M.; WAGENER, T.; VIGLIONE, A.; SAVENIJE, H. **Runoff Prediction in Ungauged Basins. Synthesis across Processes, Places and Scales.** Cambridge University Press. Cambridge-UK, 2013. P 277-280

KENNEDY, J. R. et al. Model enhancements for urban runoff predictions in the South-West USA. In: BLÖSCHL, G.; SIVAPALAN, M.; WAGENER, T.; VIGLIONE, A.; SAVENIJE, H. **Runoff Prediction in Ungauged Basins. Synthesis across Processes, Places and Scales.** Cambridge University Press. Cambridge-UK, 2013. P 332-337.

KIM, U.; KALUARACHCHI, J. J. **Hydrologic model calibration using discontinuous data: an example from the upper Blue Nilo river basin of Ethiopia**. Hydrological process. V. 23. p. 3705-3717. 2009.

KORYTNY, L. M. et al. Na index approach to mapping annual runoff in a Siberian catchment, Russia. In: BLÖSCHL, G.; SIVAPALAN, M.; WAGENER, T.; VIGLIONE, A.; SAVENIJE, H. **Runoff Prediction in Ungauged Basins. Synthesis across Processes, Places and Scales.** Cambridge University Press. Cambridge-UK, 2013. P 280-283.

LIEBE,J. et al. Remotely sensed lake levels to assist runoff modelling in Ghana. In: BLÖSCHL, G.; SIVAPALAN, M.; WAGENER, T.; VIGLIONE, A.; SAVENIJE, H. **Runoff Prediction in Ungauged Basins. Synthesis across Processes, Places and Scales.** Cambridge University Press. Cambridge-UK, 2013. P 328-332.

MARK A. MAREK, P.E., 2009. **Hydraulic Design Manual**. Disponível no site: http://onlinemanuals.txdot.gov/txdotmanuals/hyd/time\_of\_concentration.htm. Acesso no dia: 12 de maio de 2015.

MARTELLI, G. V. Monitoramento da flutuação dos níveis de água em aquíferos freáticos para avaliação do potencial de recarga em área de afloramento do sistema aquífero Guarani em Cacequi-RS. 2012. 136f. (Mestrado em Engenharia Civil e Ambiental) – Universidade Federal de Santa Maria, Santa Maria, 2012.

MATHERON, G. (1962) "Traité de Géostatistique Appliquée", Mémoiresdu Bureau de Recherches Géologiques et Minières., Tome I, 333pp., Tome II, 172 pp.

MATHERON, G. (1970) "La théoriedes variables régionalisées et ses applications", Les Cahiersdu Centre de Morphologie Mathématique de Fontainebleau, École Nationale Supérieuredes Mines de Paris, Fascicule 5, 212 pp.

MAZVIMAVI, D. Runoff predictions to help meet millennium development goals in Zambabwe. In: BLÖSCHL, G.; SIVAPALAN, M.; WAGENER, T.; VIGLIONE, A.; SAVENIJE, H. **Runoff Prediction in Ungauged Basins. Synthesis across Processes, Places and Scales.** Cambridge University Press. Cambridge-UK, 2013. P 337-345.

MEDEIROS, P. R. P.; KNOPPERS, B.A.; SANTOS, R. C.; SOUZA, W.F.L. **Aporte fluvial e dispersão de matéria particulada em suspensão na zona costeira do rio São Francisco**. Revista Geochimca Brasiliensis, 21(2), pag 212-231, 2007.

MERZ, R. et al. Implementing the eu flood directive in Austria. In: BLÖSCHL, G.; SIVAPALAN, M.; WAGENER, T.; VIGLIONE, A.; SAVENIJE, H. **Runoff Prediction in Ungauged Basins. Synthesis across Processes, Places and Scales**. Cambridge University Press. Cambridge-UK, 2013. P 305-309.

OLIVEIRA, F. A**. Procedimentos para aprimorar a regionalização de vazões: estudo de caso da Bacia do Rio Grande**. 2008. 187 p. Dissertação (Mestrado em Engenharia Agrícola) – Universidade Federal de Viçosa, Viçosa, MG, 2008.

PAIVA, R. C. D., **Modelagem hidrológica e hidrodinâmica de grandes bacias: Estudo de caso na bacia do rio Solimões**. 2009. Dissertação (Mestrado em Recursos Hídricos e Saneamento Ambiental) – Universidade Federal do Rio Grande do Sul, Financiadora de Estudos e Projetos. Pg. 182.

PERRIN, C.; MICHEL, C.; ANDRASSIAN, V. **Does a large numbers of parameters enhance model performance? Comparative assess mention mom catchment model structures on 429 catchments**. Journal on hydrology. V. 242. p. 275-301. 2001.

POMEROY, J. W. et al. Predicting spatial patterns fainter-annual runoff variability in the Canadian prairies. In: BLÖSCHL, G.; SIVAPALAN, M.; WAGENER, T.; VIGLIONE, A.; SAVENIJE, H. **Runoff Prediction in Ungauged Basins. Synthesis across Processes, Places and Scales.** Cambridge University Press. Cambridge-UK, 2013. P 283-289.

PORTO, R. 1995. In: TUCCI, C. E. M.; PORTO, R. e BARROS, M. T. org. **Drenagem Urbana**. Porto Alegre: Ed. da UFGRS. cap.4.

RAHMAN, A. et al. Revision of Australian rain fall and runoff for improved flood predictions. In: BLÖSCHL, G.; SIVAPALAN, M.; WAGENER, T.; VIGLIONE, A.; SAVENIJE, H. **Runoff Prediction in Ungauged Basins. Synthesis across Processes, Places and Scales.** Cambridge University Press. Cambridge-UK, 2013. P 309-313.

ROCHE, M. 1963. *Hydrology de Surface*. Paris: Gautier-Vilars.

SAMUEL, S. et al. Continuous simulation o flow flows for hydro power development in Ontario, Canada. In: BLÖSCHL, G.; SIVAPALAN, M.; WAGENER, T.; VIGLIONE, A.; SAVENIJE, H. **Runoff Prediction in Ungauged Basins. Synthesis across Processes, Places and Scales.** Cambridge University Press. Cambridge-UK, 2013. P 297-300.

SILVEIRA, G.L., TUCCI, C.E.M., SILVEIRA, A.L.L. **Quantificação de vazão em pequenas bacias sem dados. Revista Brasileira de Recursos Hídricos**. V. 3, nº 3 pag. 111-131. Porto Alegre, 1998.

SILVEIRA, A.L.L Impactos Hidrológicos da urbanização em Porto Alegre. 4° Seminário de Hidrologia e Drenagem Urbana. Belo Horizonte ABRH. 1999

SILVEIRA, G. L. **Quantificação de vazão em pequenas bacias com carência de dados fluviométricos.**172 f. Tese (Doutorado em Engenharia de Recursos Hídricos e Saneamento Ambiental) - Universidade Federal do Rio Grande do Sul, Porto Alegre, 1997.

SOUZA, R. M. **Estimativa de vazões mínimas na bacia do altíssimo Rio Negro, Região Sul Brasileira, com aplicação do modelo SWAT.** 2011. 124f. Dissertação (Mestrado em Geografia, Universidade Federal do Paraná, Curitiba, 2011.

SOARES, P.A.; PINHEIRO, A.; SOARES, K.H.; ZUCCO, E. **Estimativa da disponibilidade hídrica em pequenas bacias hidrográficas com escassez de dados fluviométricos.** Revista de estudos ambientais. V. 12, n.1, p.29-38, jan./jun. 2010

TAMIOSSO, M. **Avaliação do método Silveira com uso de dois modelos chuvavazão para estimativa da disponibilidade hídrica em pequenas bacias com pequenas amostragens de vazão.** 2012. 99f. Dissertação (Mestrado em Engenharia Civil, Área de Concentração em Recursos Hídricos e Saneamento Ambiental) – Universidade Federal de Santa Maria, Santa Maria, 2012.

TAKEUCHI, K. et al. Distributed runoff predictions in the Mekong river basin. In: BLÖSCHL, G.; SIVAPALAN, M.; WAGENER, T.; VIGLIONE, A.; SAVENIJE, H. **Runoff Prediction in Ungauged Basins. Synthesis across Processes, Places and Scales**. Cambridge University Press. Cambridge-UK, 2013. P 349-353.

TASSI, R.; BRAVO, J. M.; MELLER, A. E.; COLLISCHONN, W. **Avaliação do impacto de diferentes funções-objetivo na calibração automática do modelo hidrológico IPH II.** In: Congreso Latino-Americano de Hidráulica. Anais. Ciudad Guayana, Venezuela. p39. 2006.

TREVISAN, R.; SALENI, L;F.; GROPPO, J.D.; SILVA, R.W.C.; MARTINELLI, L.A. **Dinâmica da Água em uma micro bacia com cobertura florestal de eucalipto localizada na Serra do Mar do Vale do Paraíba do Sul**. Revista Brasileira de Recursos Hídricos. V. 17, n.4, p. 207-216. 2012.

TUCCI, C. E. M. **Regionalização de vazões**. In: Tucci, C. E. M. (Org.) Hidrologia: ciência e aplicação. v. 2. Porto Alegre: ABRH/UFRGS, 2001. p.573-620

TUCCI,C.E.M. **Modelos hidrológicos**. Porto Alegre, Ed. Universidade UFRGS,1998.678p.

TUCCI, C. E. M. **Regionalização de vazões**. Porto Alegre, ed. ABRH/UFRGS, 2002. 256 p.

T.; VIGLIONE, A.; SAVENIJE, H. **Runoff Prediction in Ungauged Basins. Synthesis across Processes, Places and Scales.** Cambridge University Press. Cambridge-UK, 2013. P 321-328.

UNIVERSIDADE FEDERAL DE SANTA MARIA – UFSM/FEPAM, 2006. Desenvolvimento de metodologias de avaliação de impacto de condicionantes significativas do meio físico (vazão remanescente e qualidade da água) e sua relação com as variáveis operacionais do Sistema de geração de energia hidrelétrica para subsidiar Sistema de apoio à tomada de decisões para licenciamento ambiental de empreendimentos hidrelétricos no Estado do Rio Grande do Sul. **Relatório Final da Etapa 2**: FEPAM, 2006.

VEZZA, P.; COMOGLIO, C.; ROSSO, M.; VIGLIONE, A. **Low flows regionalization in North-Western Italy**. Water Resources Management, v.24, p.4049-4074, 2010.

VINEY, N. R. Runoff predictions in support of the national water audit, Australia. In: BLÖSCHL, G.; SIVAPALAN, M.; WAGENER, T.; VIGLIONE, A.; SAVENIJE, H. **Runoff Prediction in Ungauged Basins. Synthesis across Processes, Places and Scales.** Cambridge University Press. Cambridge-UK, 2013. P 345-349.

# **APÊNDICES**

## **APÊNDICE A – CARACTERÍSTICAS BACIA 01**

**Bacia Hidrográfica 01 – Rosário do Sul**

- **- Características gerais**
- **- Série de dados**
- **- Curva de Permanência e hidrograma do período monitorado**

### - Características Gerais

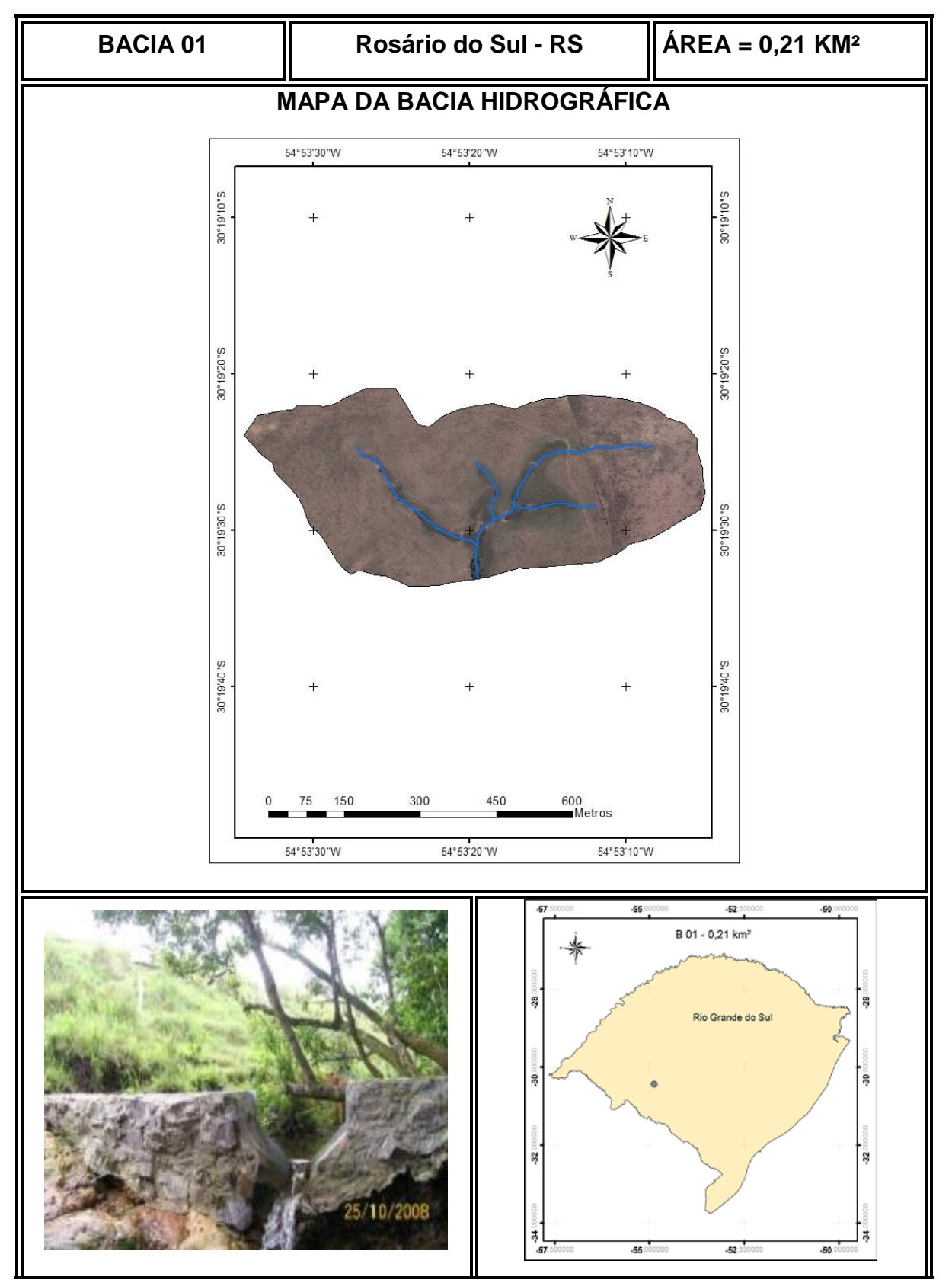

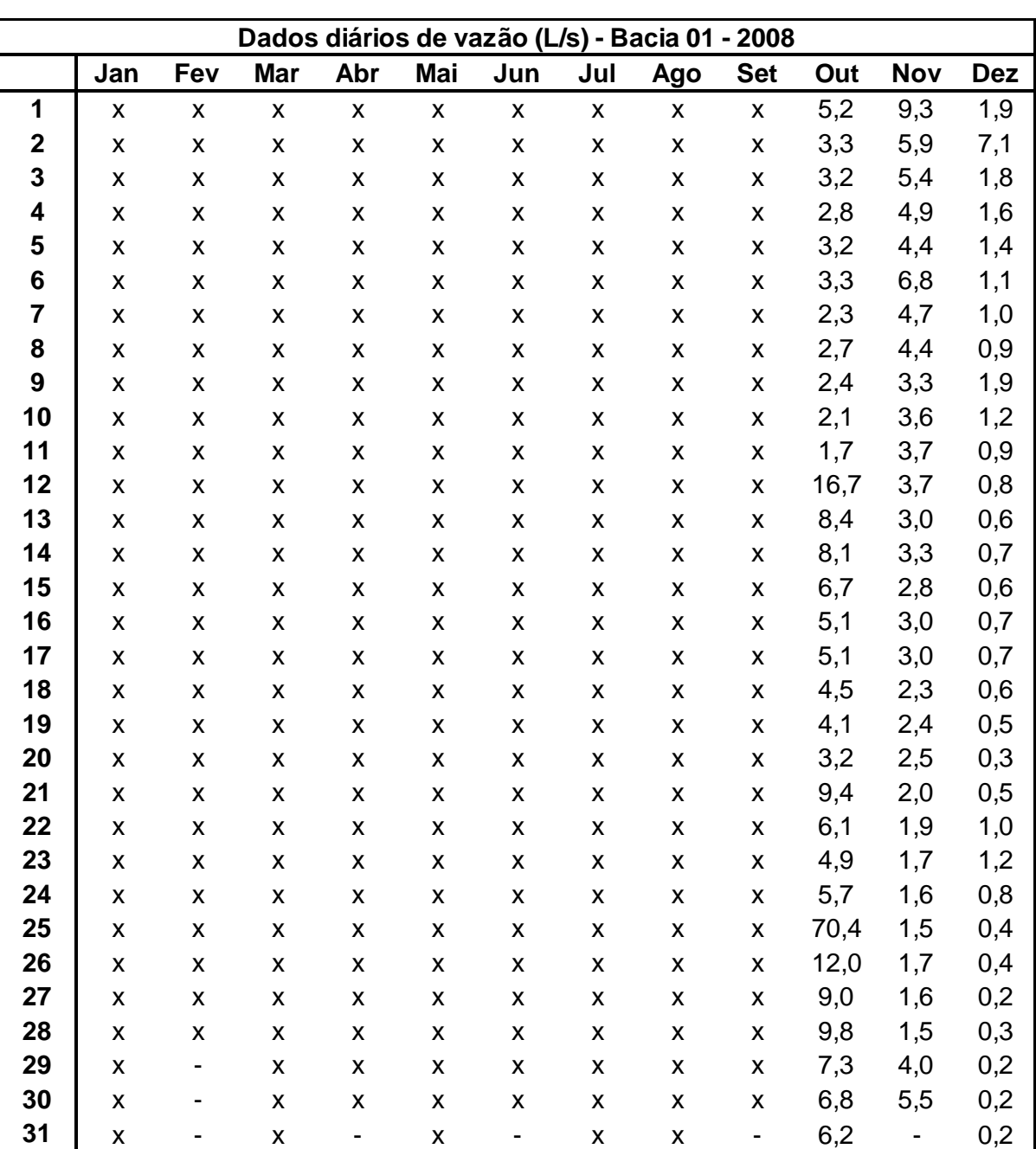

- Série de dados monitorados

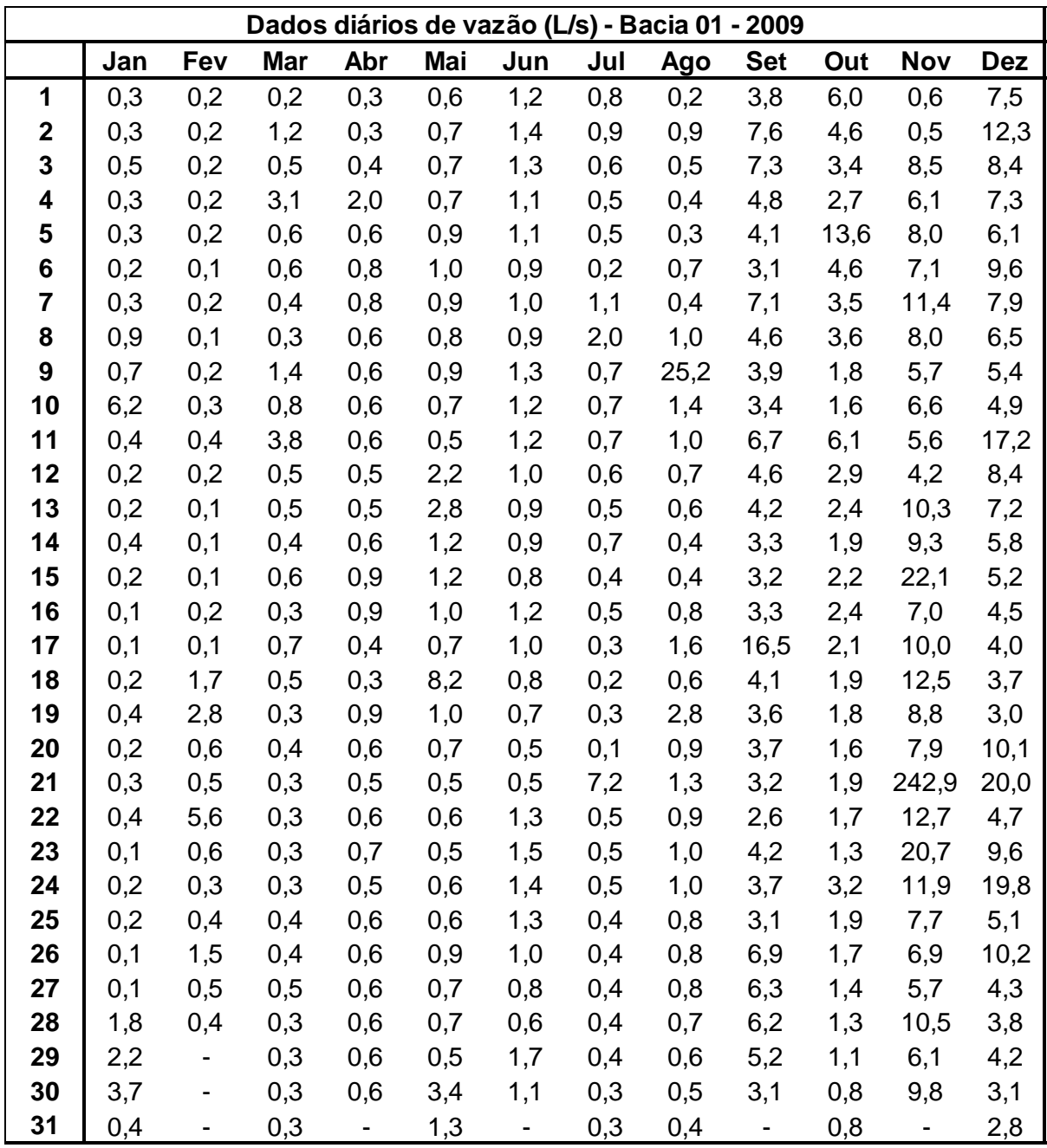

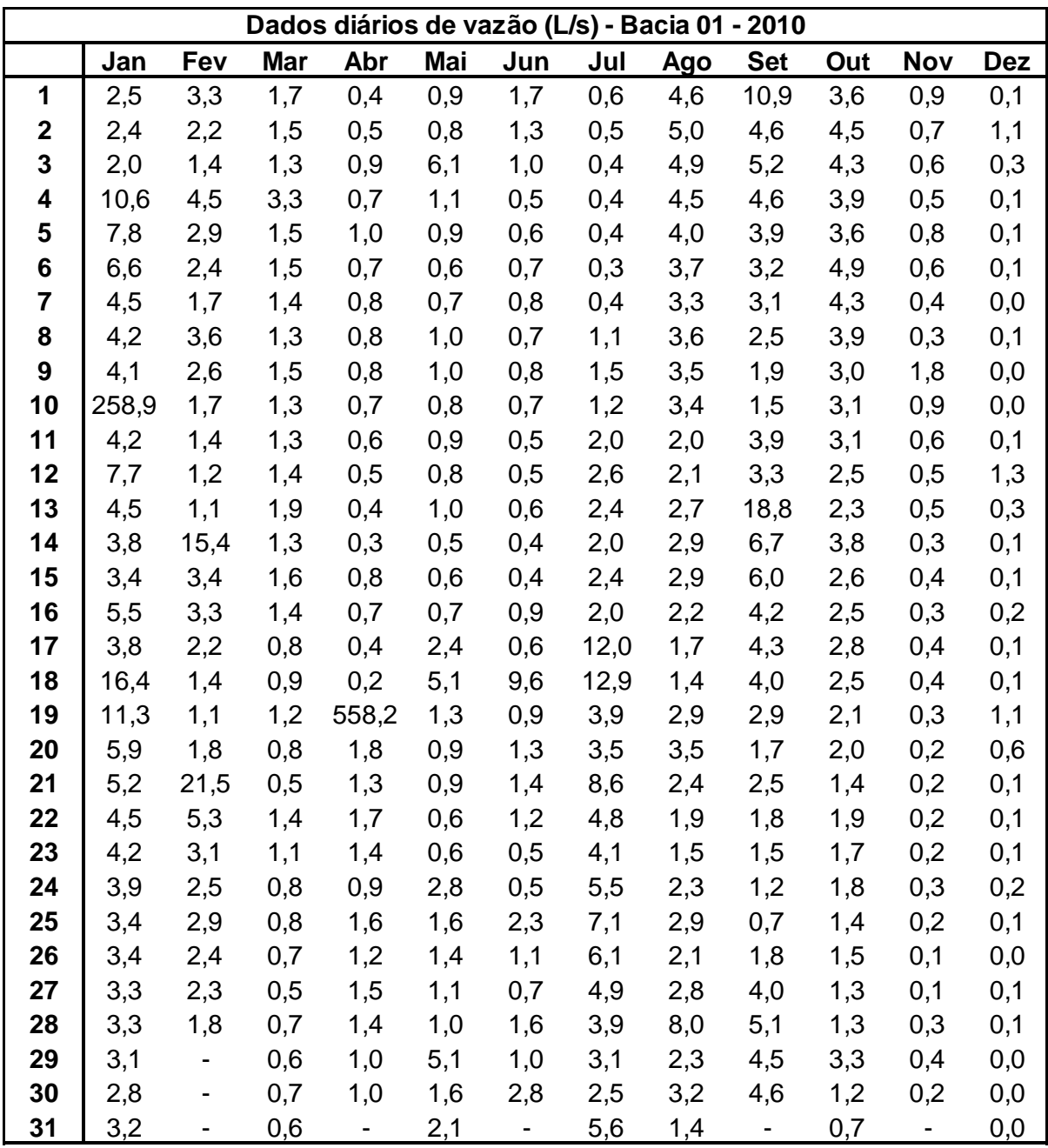

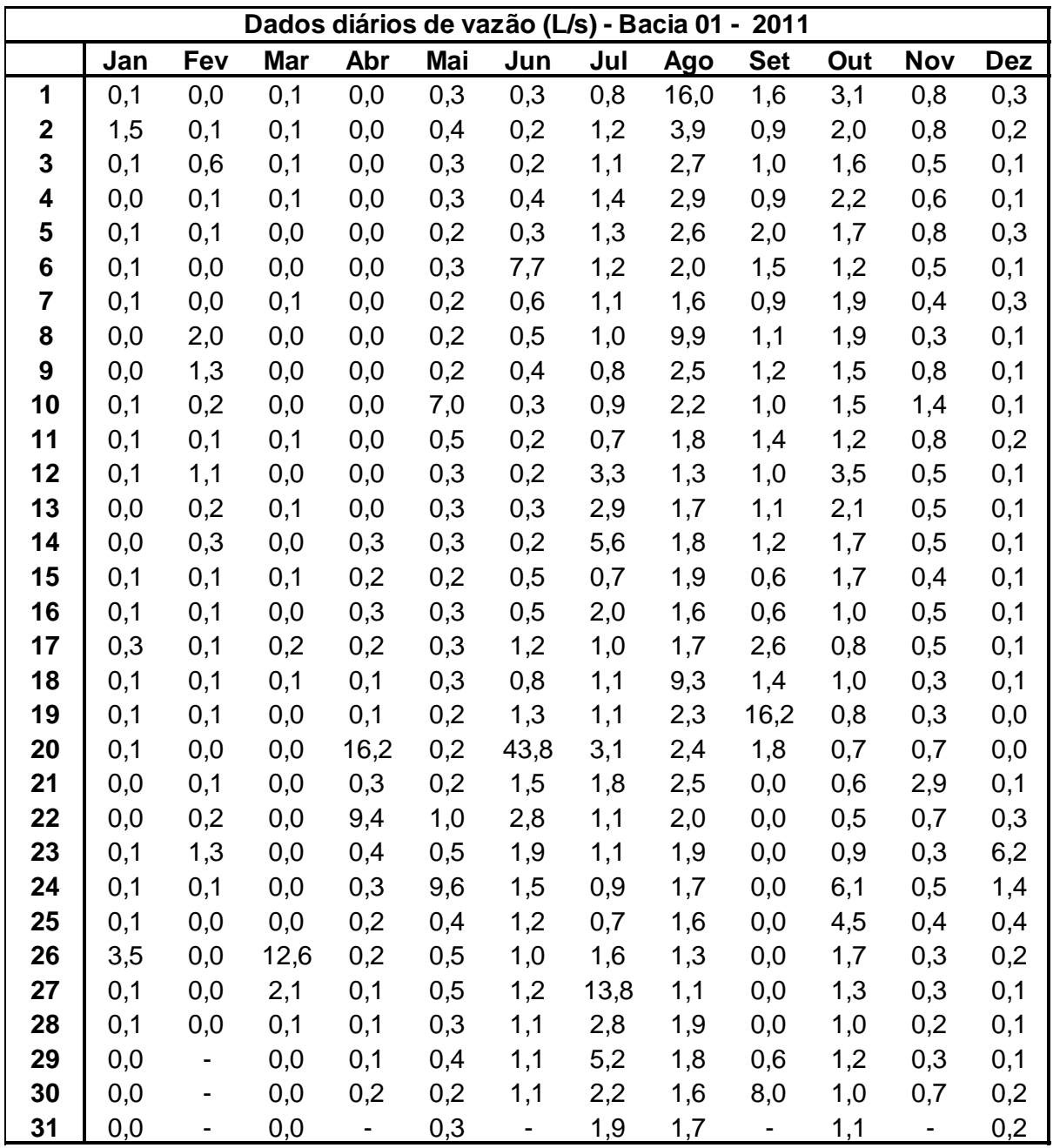

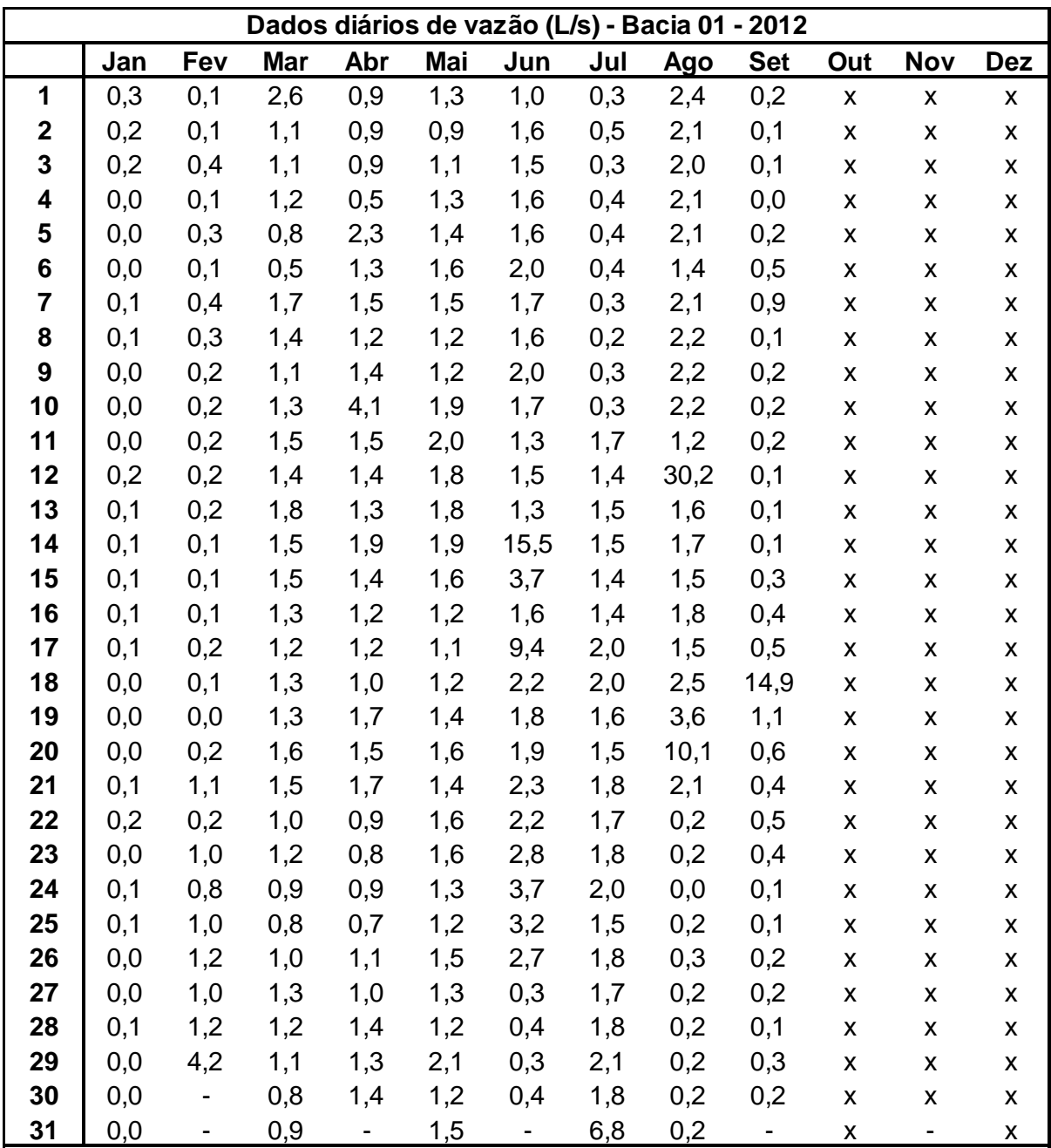

#### - Hidrograma e curva de Permanência do período monitorado

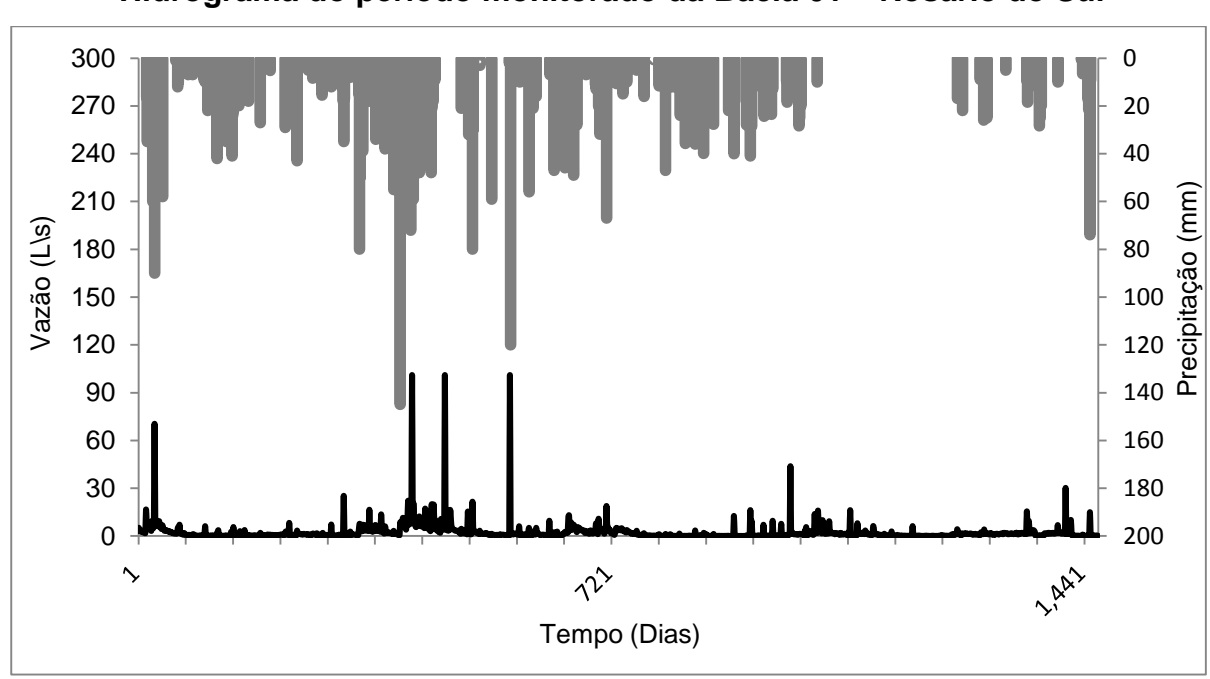

**Hidrograma do período monitorado da Bacia 01 – Rosário do Sul**

**Curva de Permanência do período monitorado da Bacia 01 – Rosário do Sul**

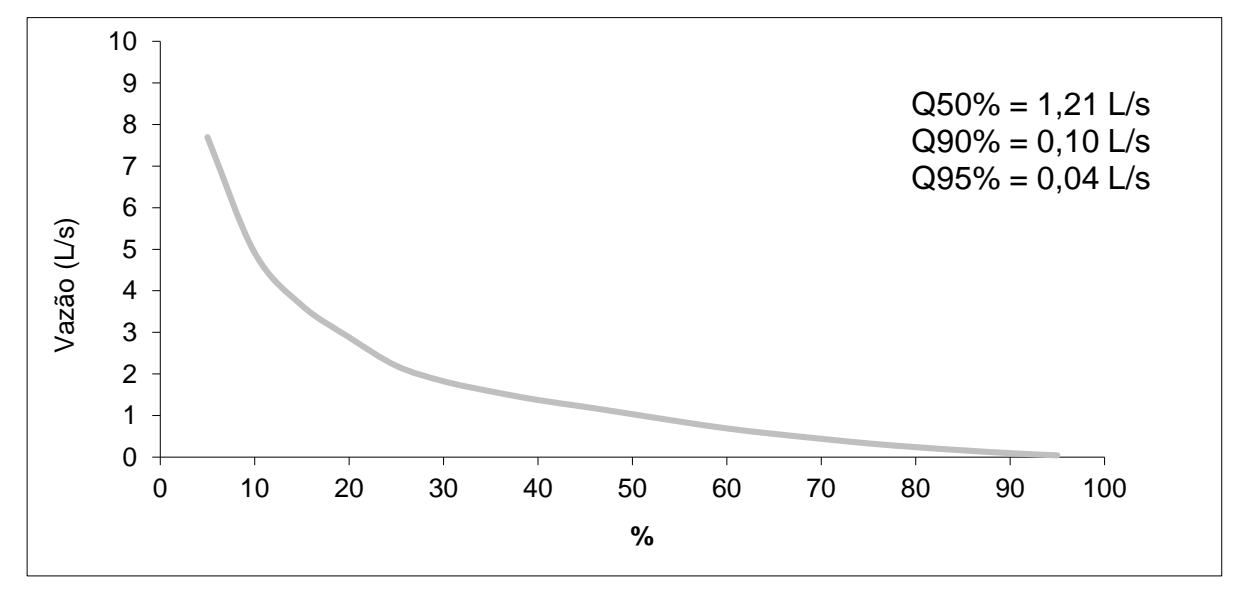

## **APÊNDICE B – CARACTERÍSTICAS BACIA 02**

**Bacia Hidrográfica 02 – Silveira Martins**

- **- Características gerais**
- **- Série de dados**
- **- Curva de Permanência e hidrograma do período monitorado**

#### - Características Gerais

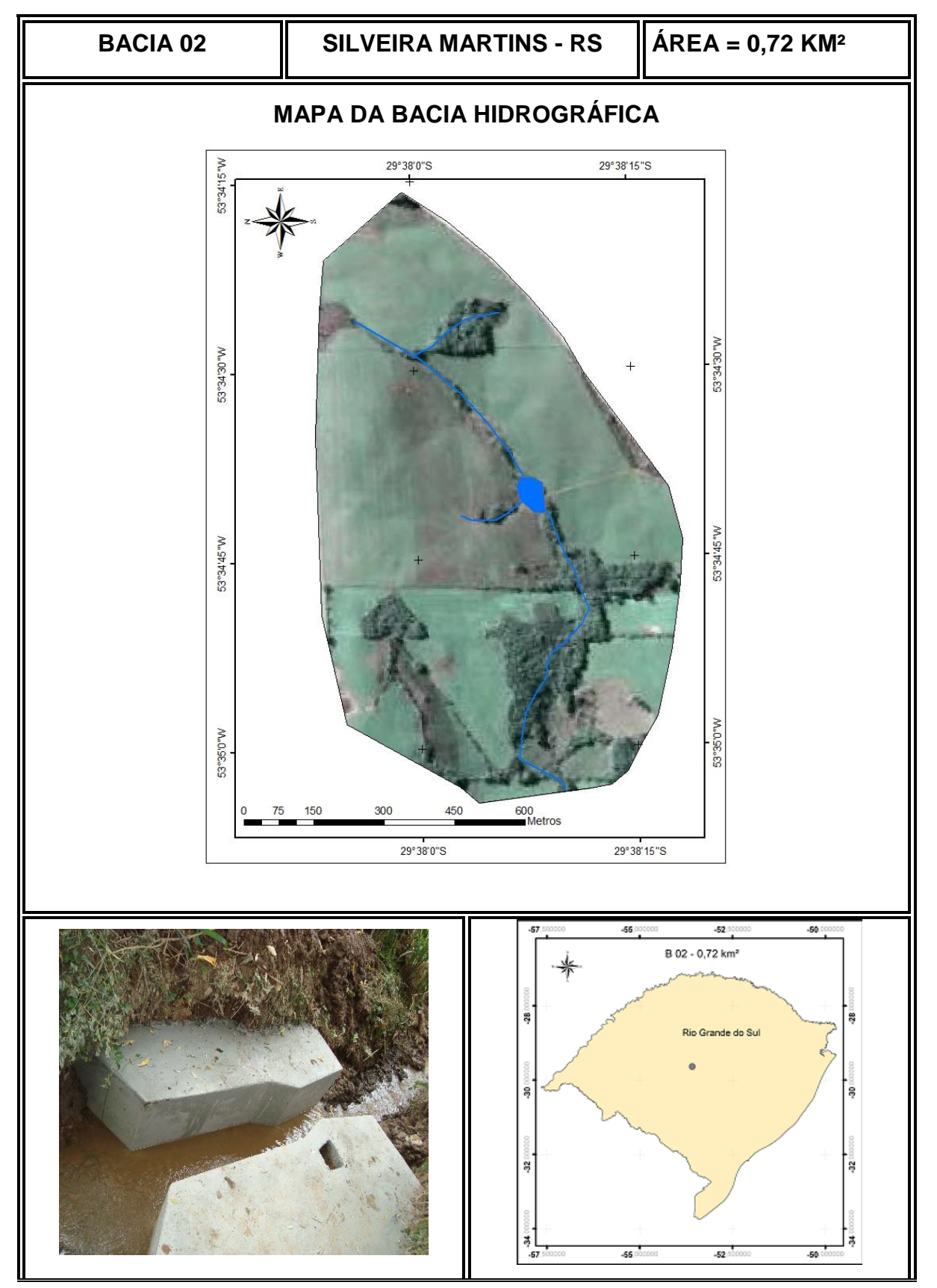

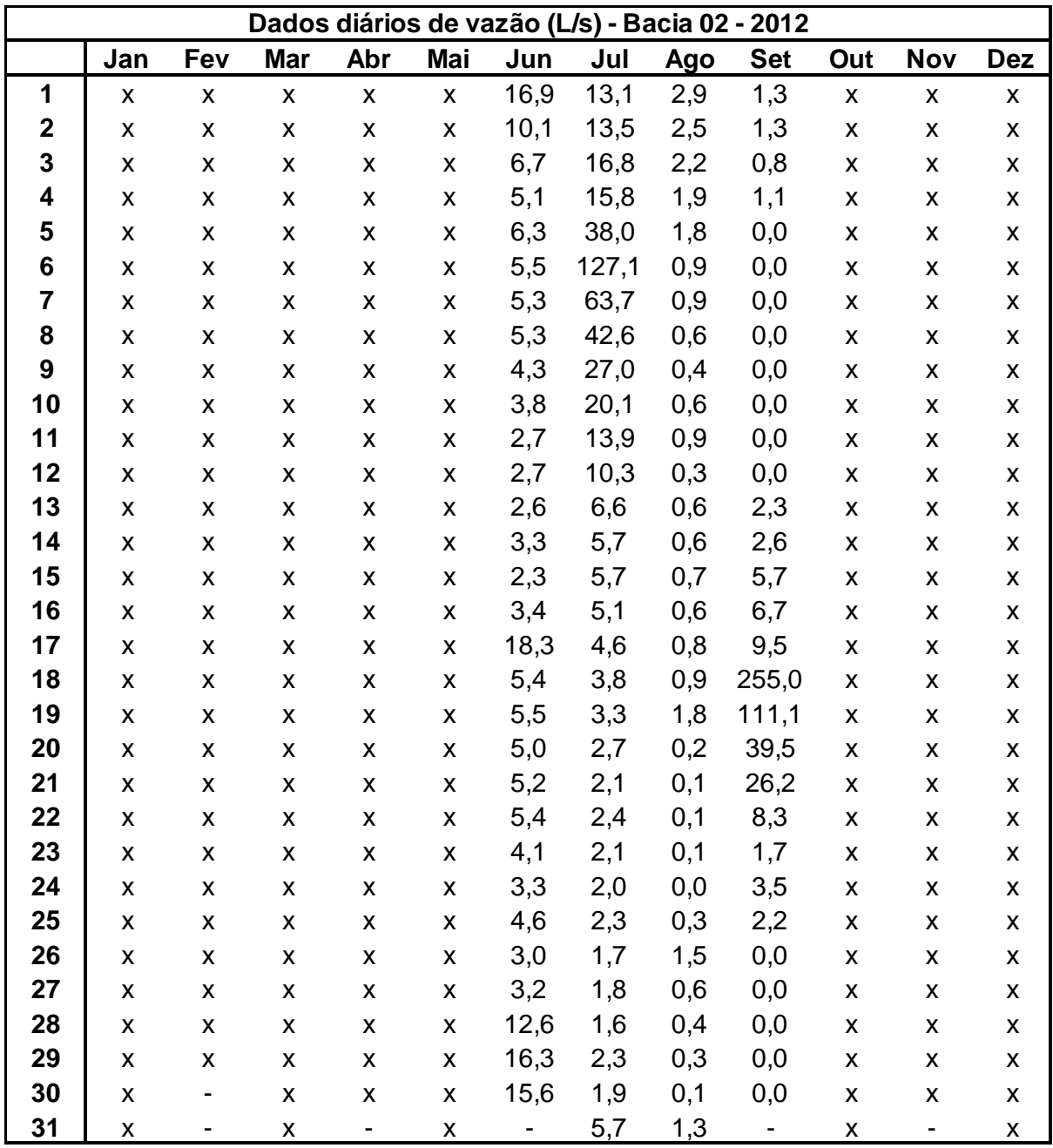

- Série de dados monitorados

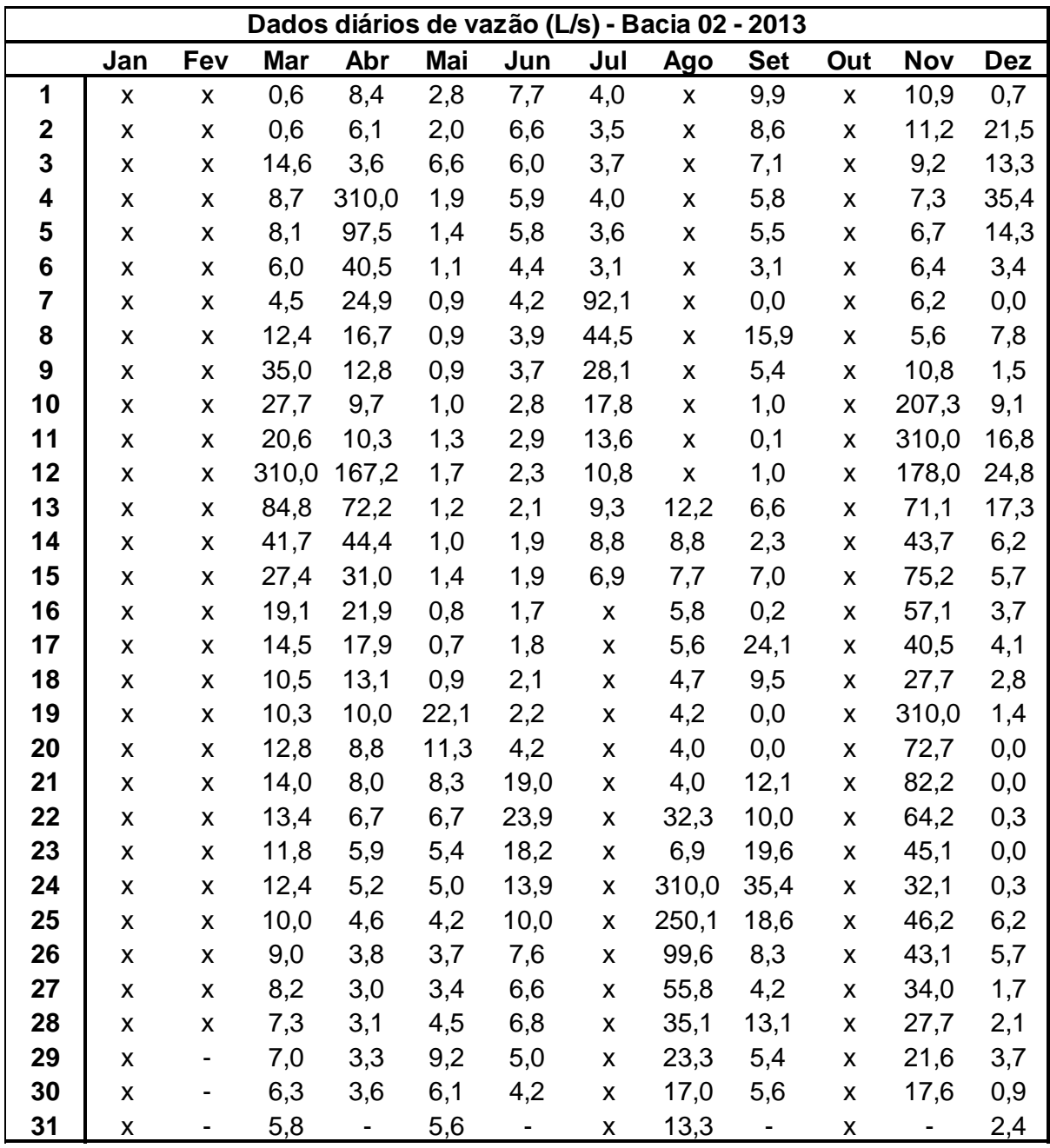

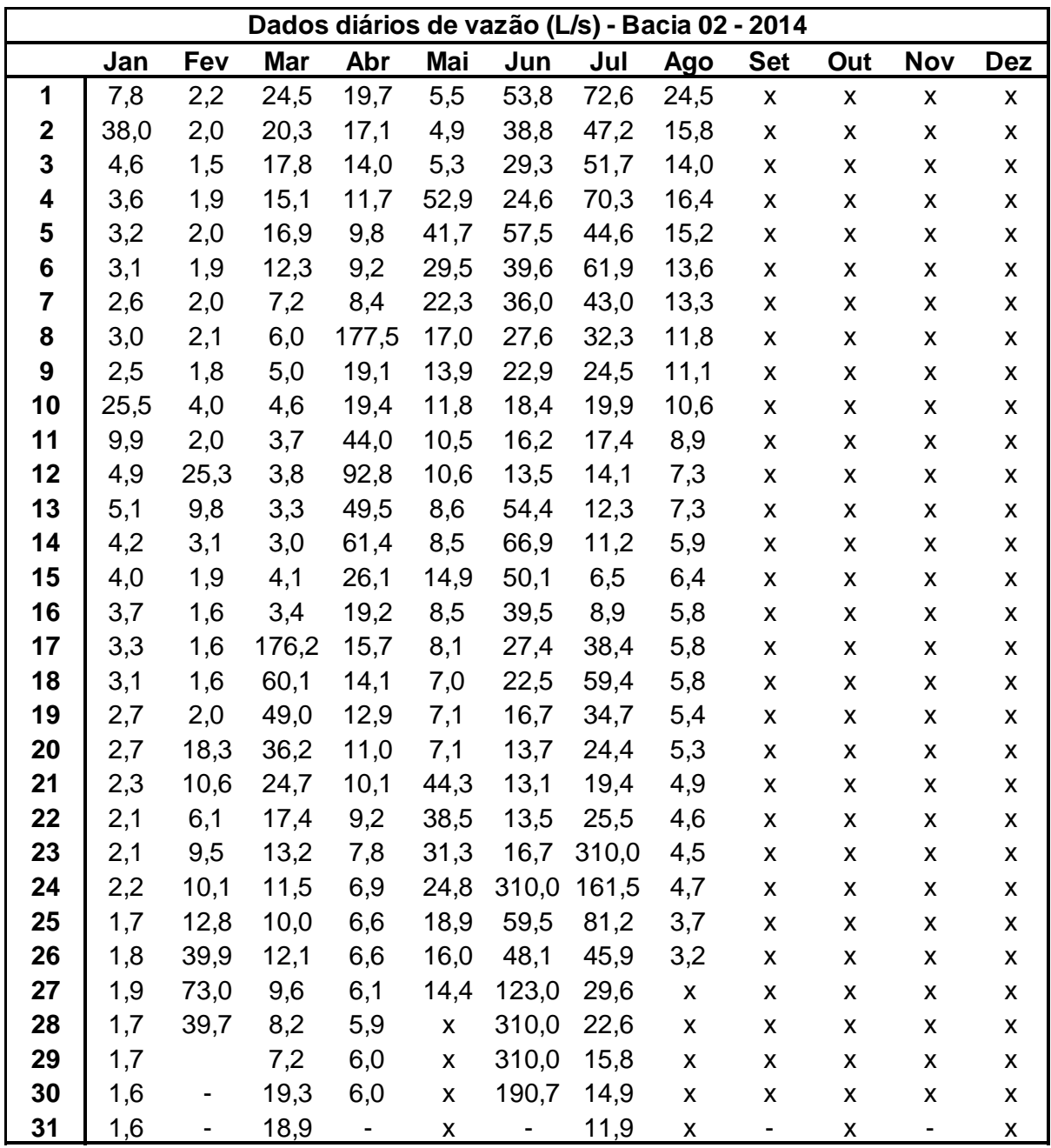

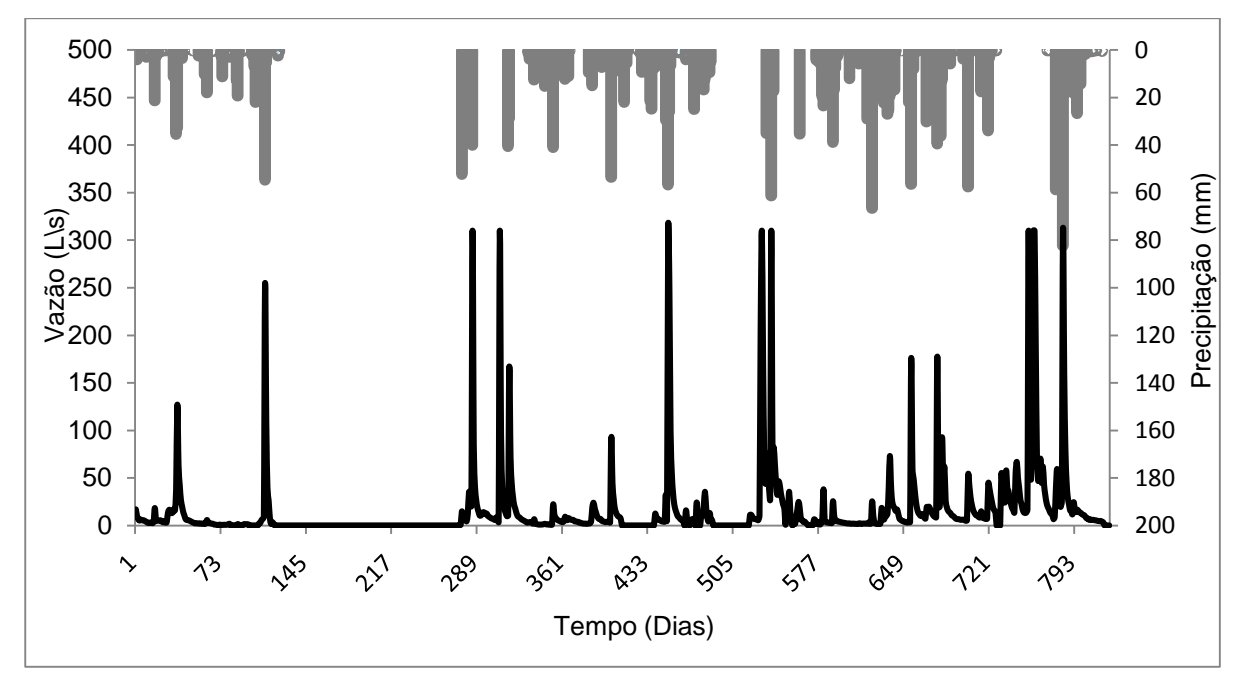

#### - Hidrograma e curva de Permanência do período monitorado

**Hidrograma do período monitorado da Bacia 02 – Silveira Martins**

### **Curva de Permanência do período monitorado da Bacia 02 – Silveira Martins**

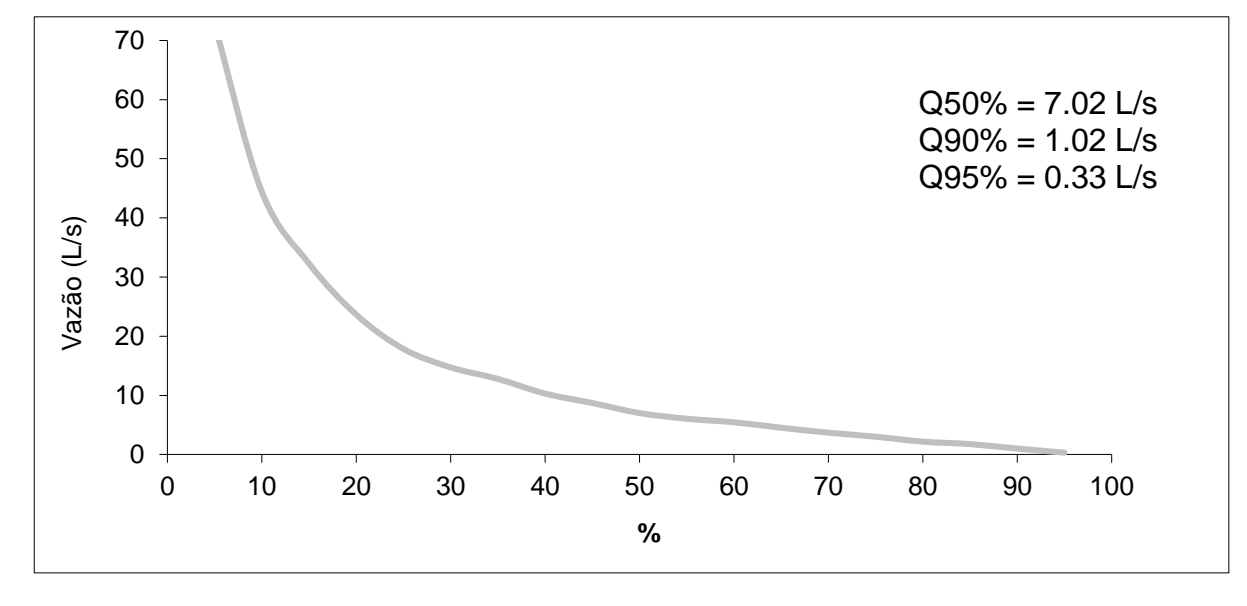

## **APÊNDICE C – CARACTERÍSTICAS BACIA 03**

**Bacia Hidrográfica 03 – Rosário do Sul**

- **- Características gerais**
- **- Série de dados**
- **- Curva de Permanência e hidrograma do período monitorado**

### - Características Gerais

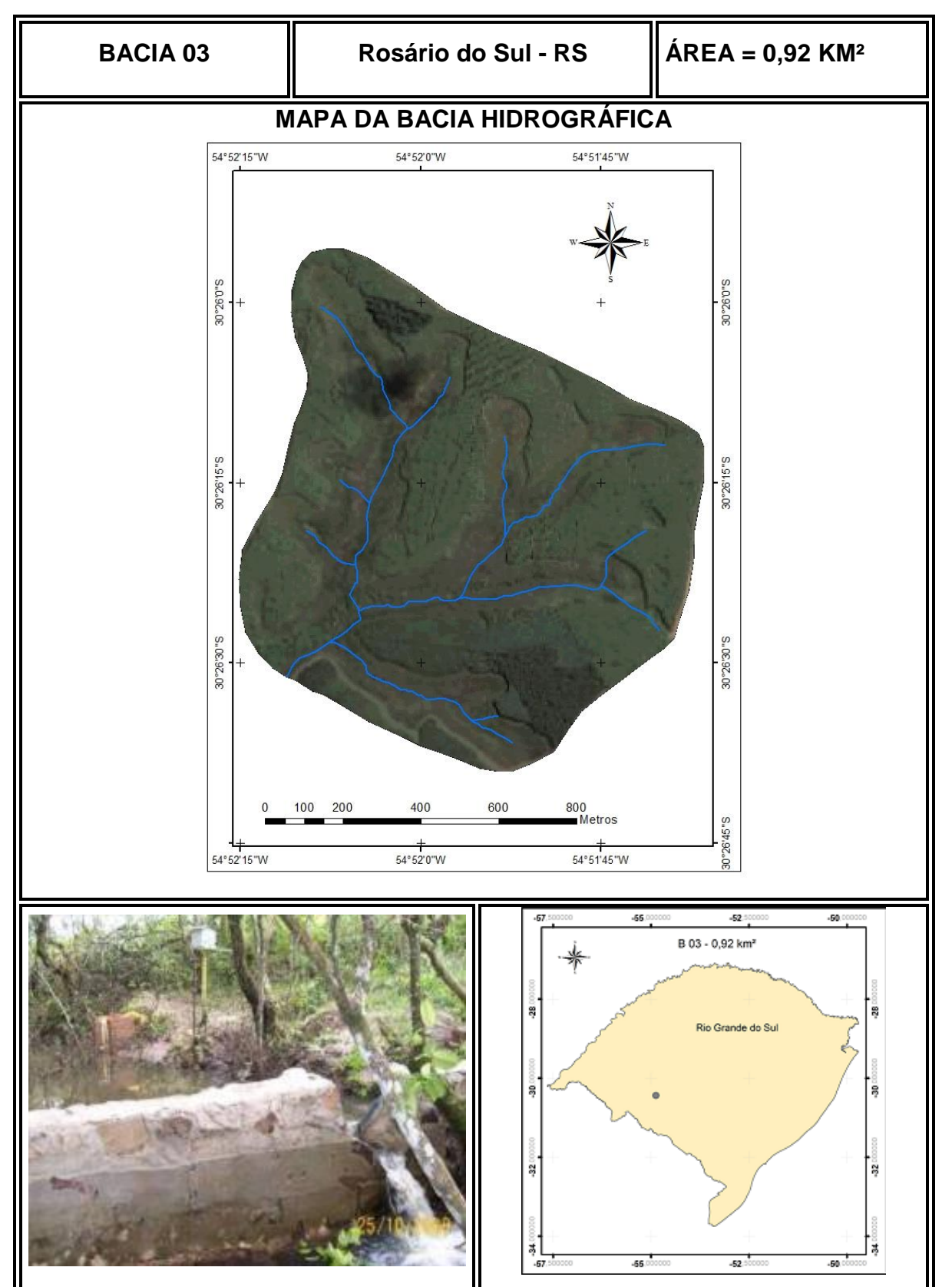

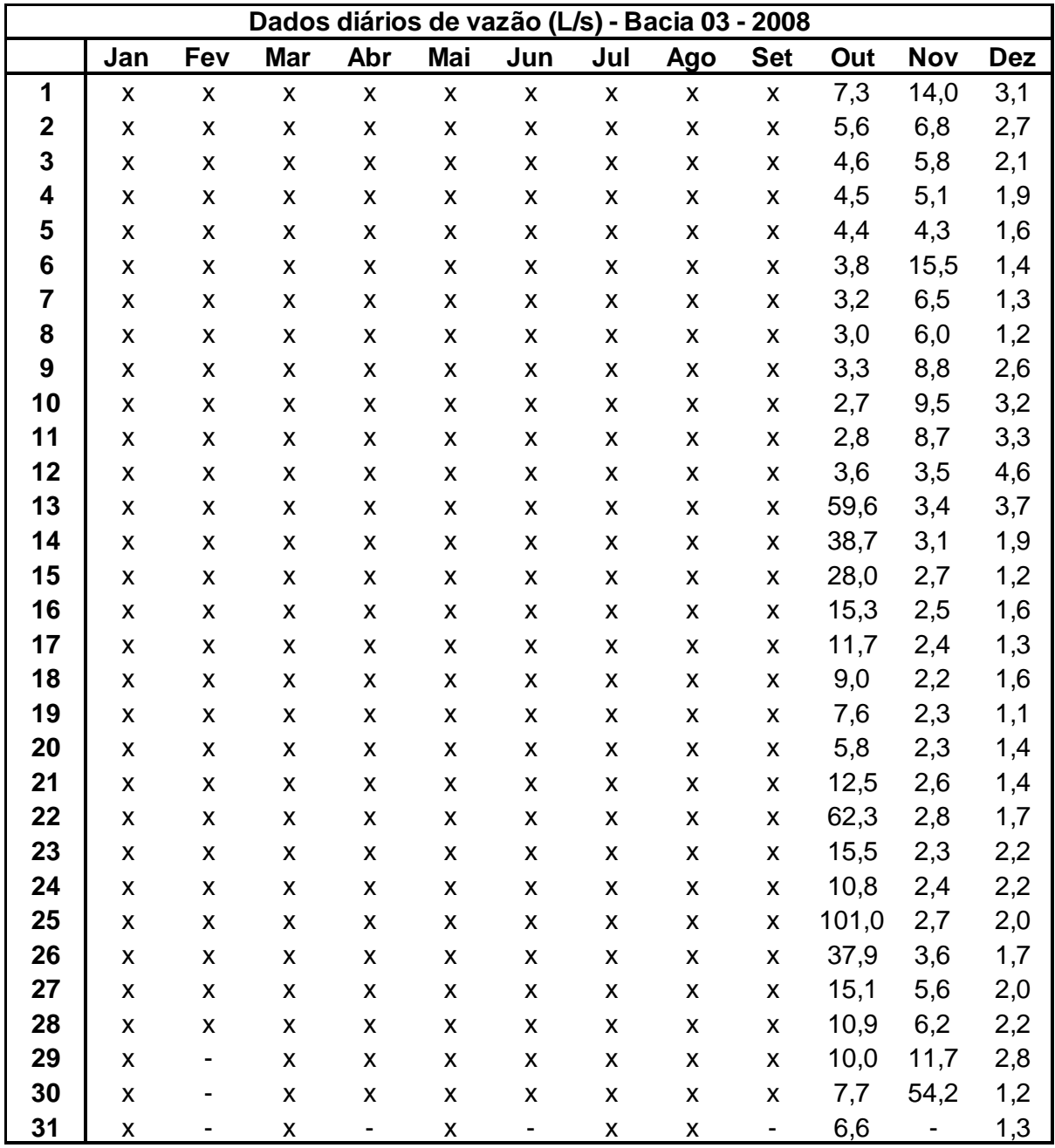

- Série de dados monitorados

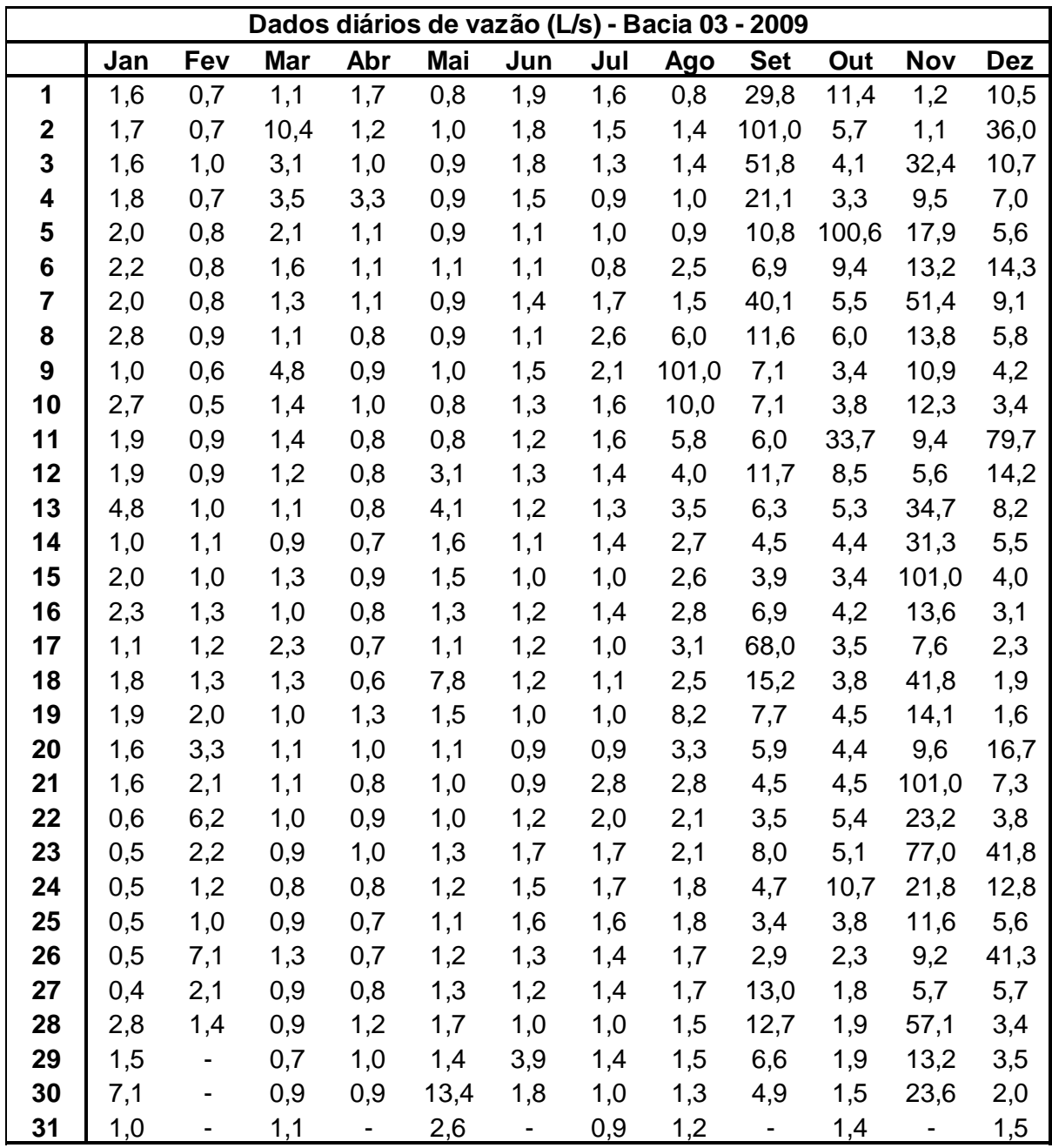

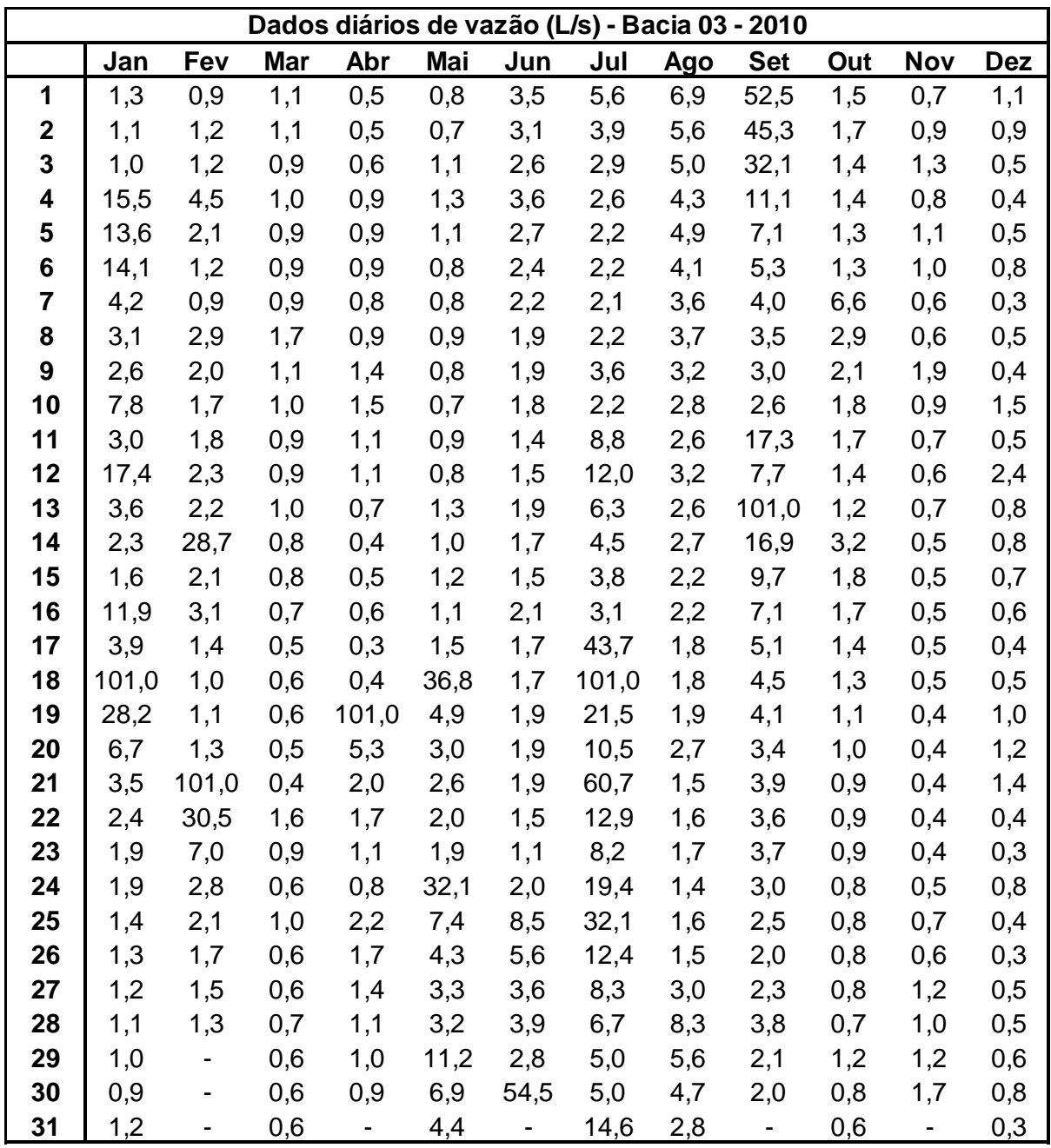
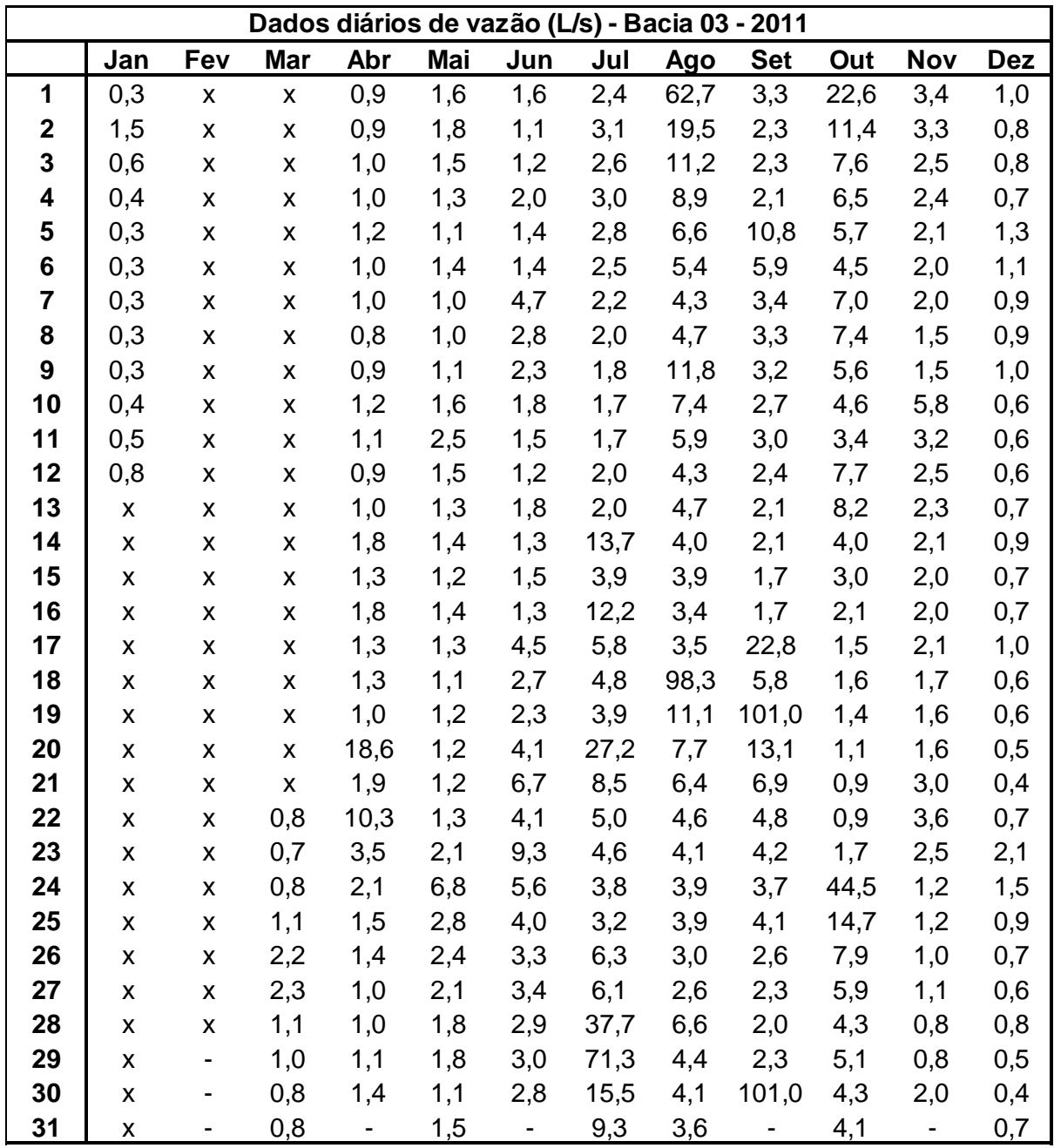

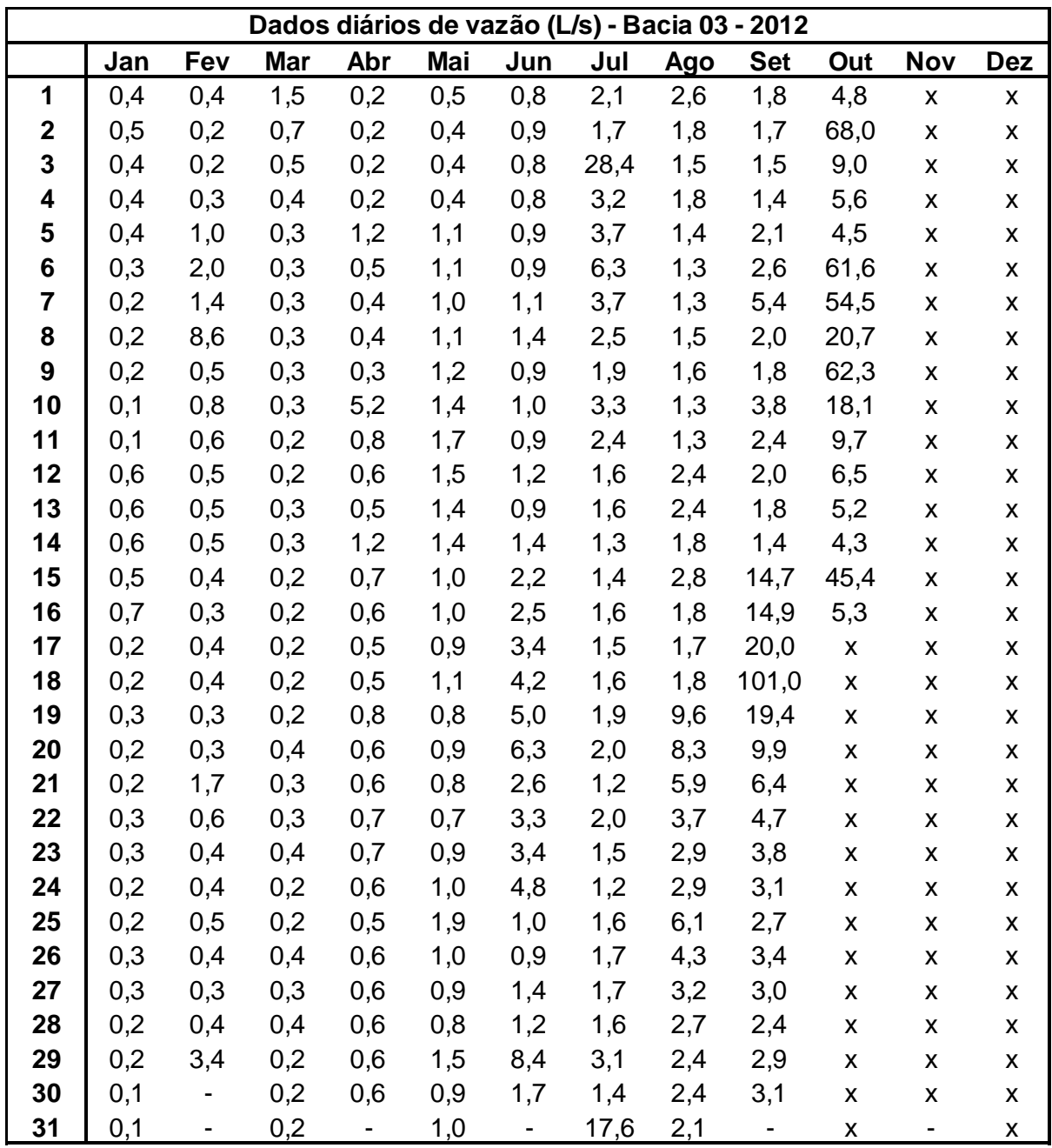

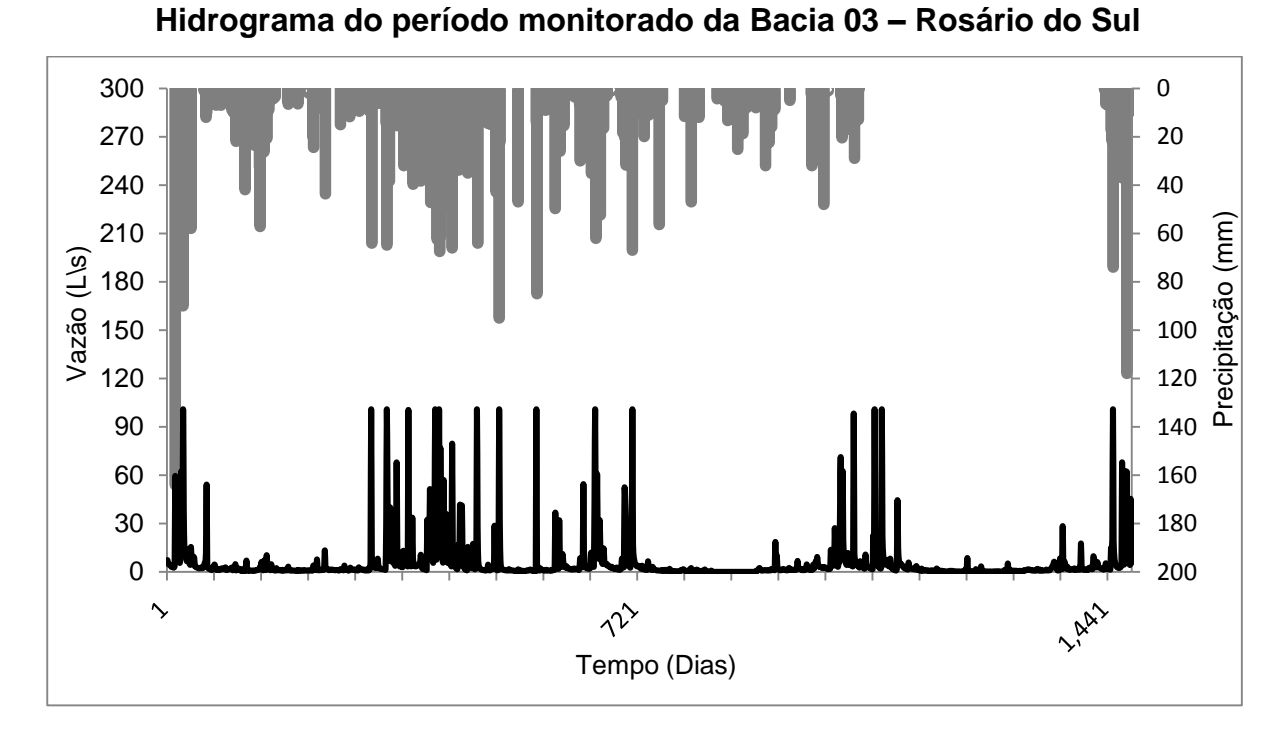

- Hidrograma e curva de Permanência do período monitorado

**Curva de Permanência do período monitorado da Bacia 03 – Rosário do Sul**

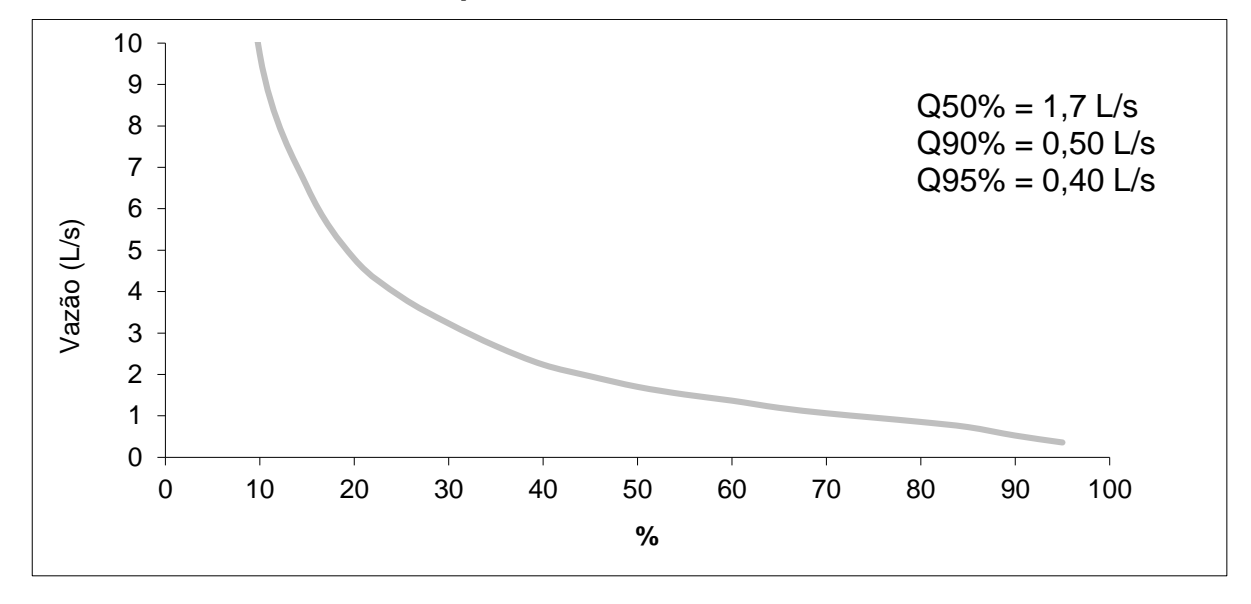

# **APÊNDICE D – CARACTERÍSTICAS BACIA 04**

**Bacia Hidrográfica 04 – UFSM**

- **- Características gerais**
- **- Série de dados**
- **- Curva de Permanência e hidrograma do período monitorado**

### - Características Gerais

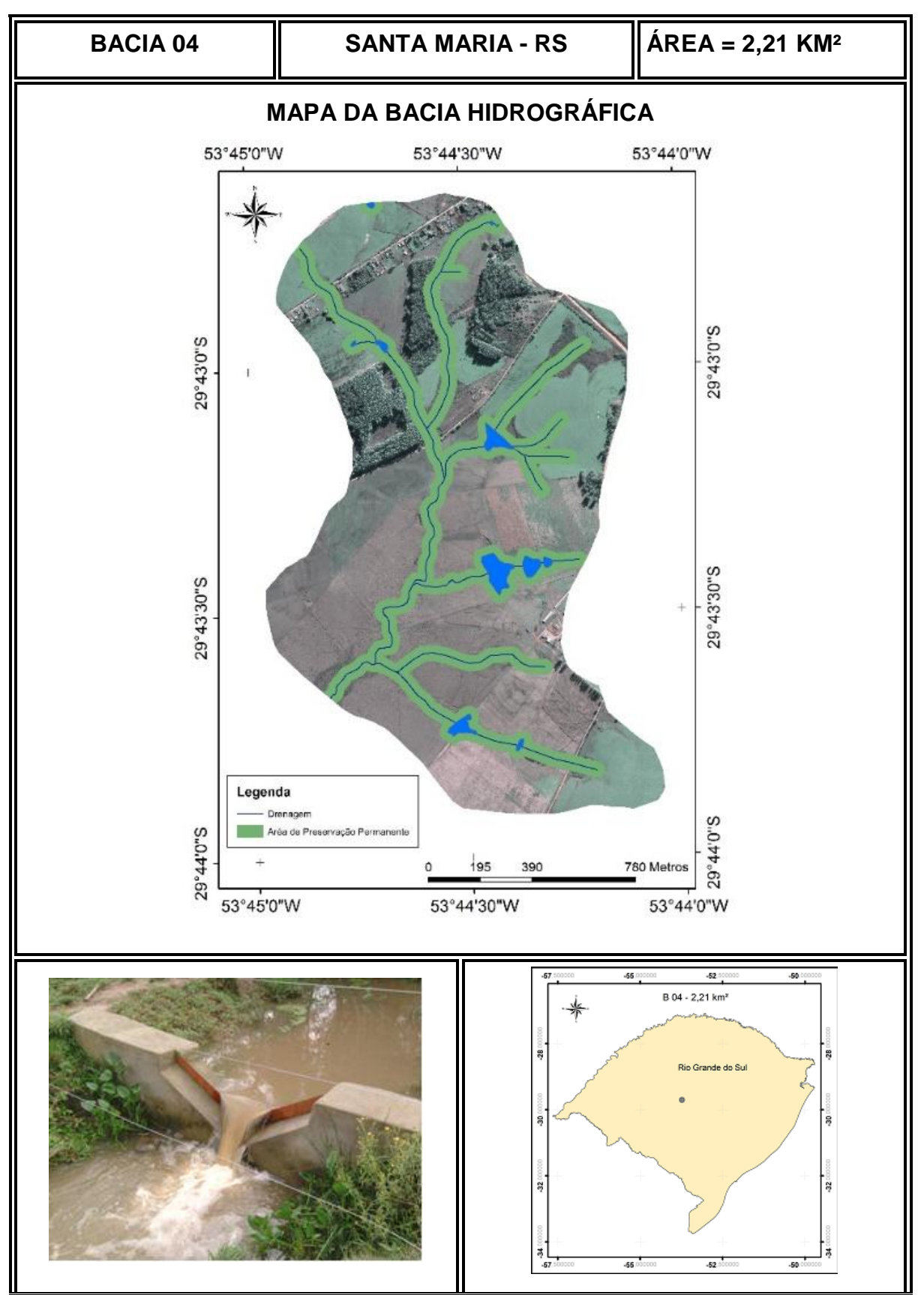

- **Jan Fev Mar Abr Mai Jun Jul Ago Set Out Nov Dez** 0,0 0,0 0,0 0,0 1,1 0,5 2,9 14,6 7,5 2,4 1,5 0,0 0,0 0,0 0,0 0,0 2,2 0,4 3,2 123,9 5,1 32,1 0,9 0,0 19,2 0,0 0,0 0,0 7,8 0,1 4,2 37,2 4,0 11,1 0,5 0,0 1,2 0,0 0,0 0,0 2,5 0,2 2,9 19,6 2,9 4,7 0,5 0,0 0,2 0,0 0,0 0,0 1,2 0,2 1,9 9,9 2,0 3,7 0,2 0,0 4,3 0,0 0,0 0,0 0,8 0,2 1,8 9,2 34,5 6,8 0,1 0,0 0,5 0,0 0,0 0,0 0,5 0,2 1,4 6,9 7,9 3,0 0,1 0,0 0,1 0,0 0,0 0,0 0,4 16,1 1,3 12,0 4,9 1,7 0,0 0,0 0,1 1,8 0,0 0,0 0,5 2,6 1,4 158,4 4,3 36,4 0,0 0,0 0,0 0,1 0,0 0,0 0,5 1,5 0,9 42,4 5,1 10,9 0,0 0,0 0,0 0,0 0,0 0,0 109,7 0,9 1,3 16,6 3,3 4,8 1,1 0,0 0,0 0,0 0,0 0,0 67,1 0,6 1,2 11,3 2,2 3,4 0,1 0,0 0,0 0,0 0,0 0,0 13,6 0,4 1,9 7,4 1,6 3,9 0,0 0,0 0,0 0,0 0,0 0,0 6,4 0,4 4,2 6,4 1,0 3,7 0,0 0,0 0,0 0,0 0,0 31,4 4,9 0,3 118,0 54,1 0,9 2,7 0,0 0,0 0,0 0,0 0,0 4,1 4,2 0,1 10,7 14,8 0,6 1,8 0,0 0,0 0,0 0,0 0,0 2,0 2,7 0,2 6,8 9,0 0,7 1,2 0,0 0,0 0,0 0,0 0,0 1,2 1,9 37,5 4,8 6,2 1,9 0,7 0,0 0,0 0,0 0,0 0,0 0,5 2,6 12,2 6,8 23,5 2,1 0,4 0,0 0,0 0,0 0,0 0,0 0,3 1,9 4,4 3,8 16,0 114,9 0,3 0,0 0,0 0,0 0,0 0,0 0,4 1,3 154,8 138,8 6,2 26,6 0,2 0,0 0,0 0,0 0,0 0,0 3,5 1,0 33,9 35,7 4,1 9,2 0,1 0,0 0,0 0,0 0,0 0,0 51,4 0,7 14,8 16,2 4,0 5,1 0,0 0,4 0,0 0,0 54,2 0,0 19,1 1,6 32,8 11,0 8,8 3,9 0,0 0,0 0,0 0,0 2,3 0,0 5,2 1,9 14,4 7,0 5,5 3,3 150,7 0,0 0,0 0,0 0,4 0,0 2,5 1,1 9,2 5,7 6,4 1,9 193,8 0,0 0,0 0,0 0,1 0,0 1,3 0,9 6,9 35,8 3,7 1,4 28,9 0,0 0,0 0,0 0,0 0,0 0,9 0,6 4,0 108,4 3,2 0,8 10,7 0,0 0,0 0,0 - 0,0 0,7 0,3 3,8 66,5 4,7 0,6 5,6 0,0 0,0 0,0 - 0,0 0,5 0,4 4,0 124,3 44,8 0,4 4,8 0,0 0,0 0,0 - 0,0 - 0,4 - 28,4 17,2 - 2,4 - 0,0 **Dados diários de vazão (L/s) - Bacia 04 - 2011**
- Série de dados monitorados

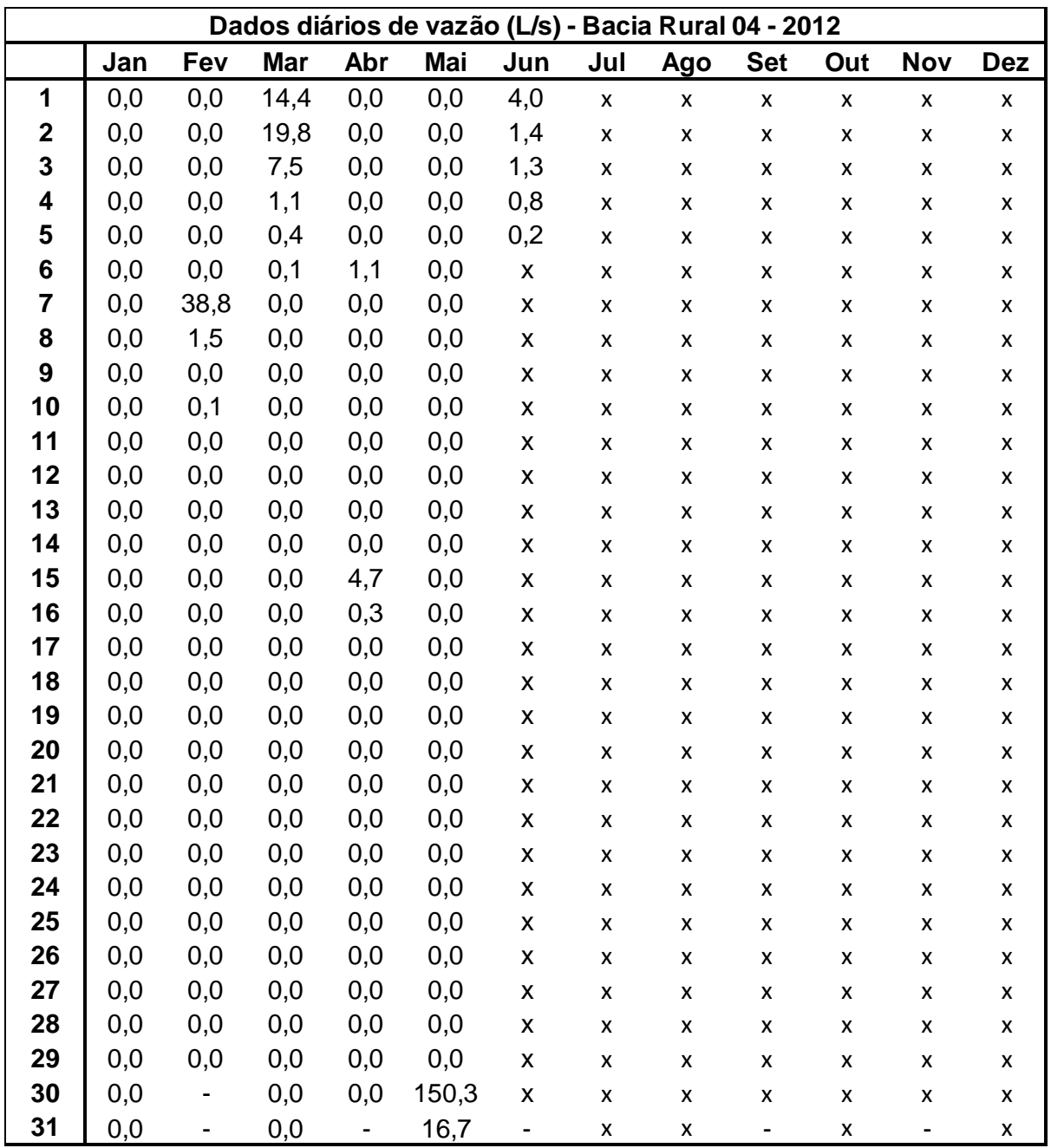

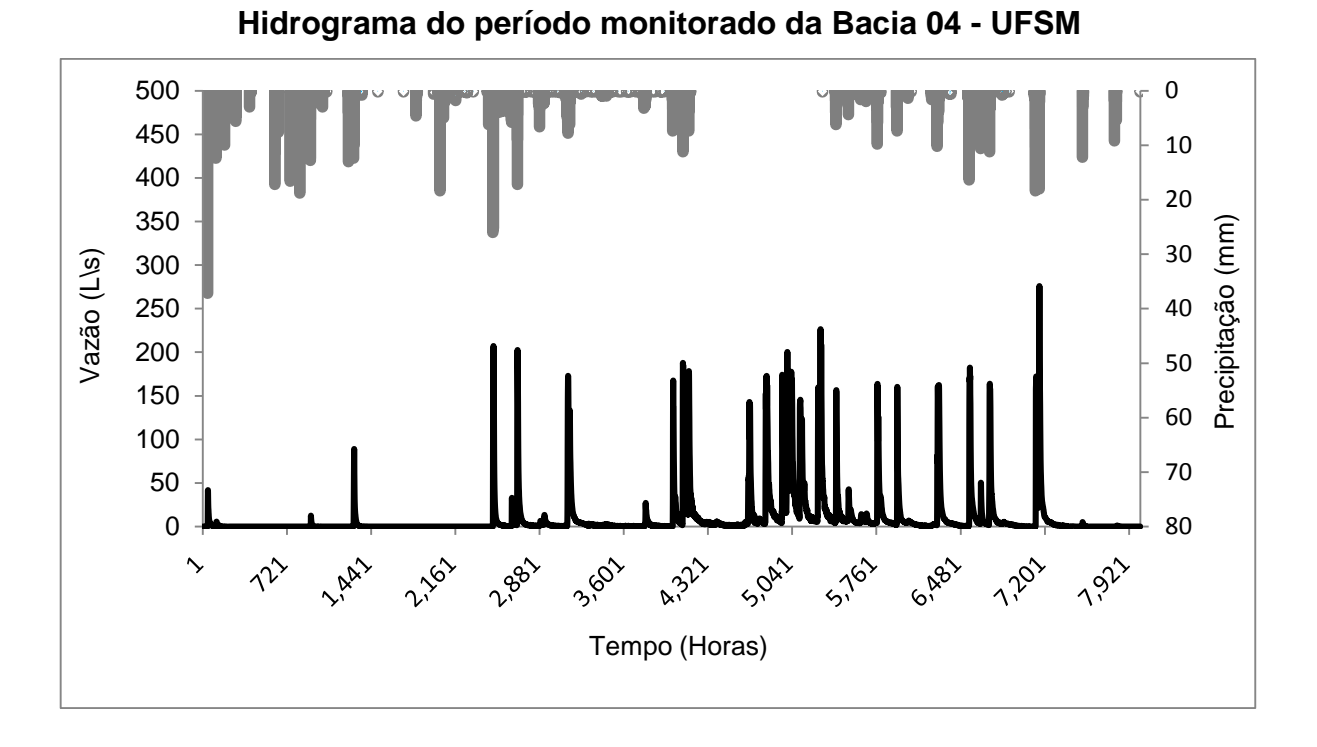

- Hidrograma e curva de Permanência do período monitorado

**Curva de Permanência do período monitorado da Bacia 04 - UFSM**

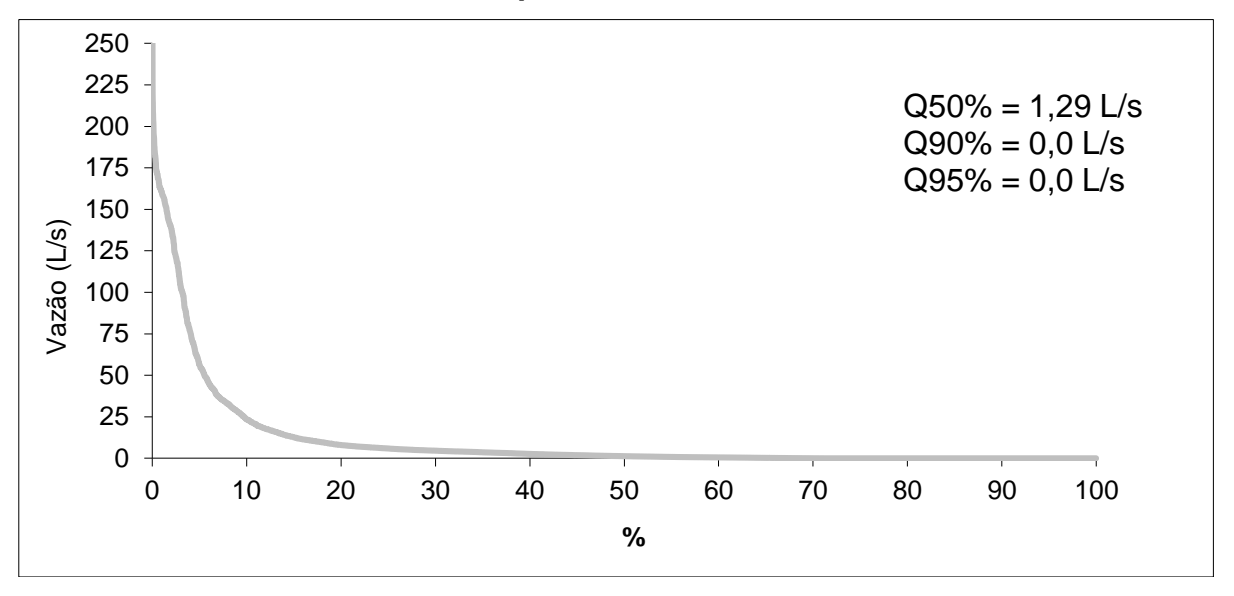

# **APÊNDICE E – CARACTERÍSTICAS BACIA 05**

**Bacia Hidrográfica 05 – Silveira Martins**

- **- Características gerais**
- **- Série de dados**
- **- Curva de Permanência e hidrograma do período monitorado**

Características Gerais

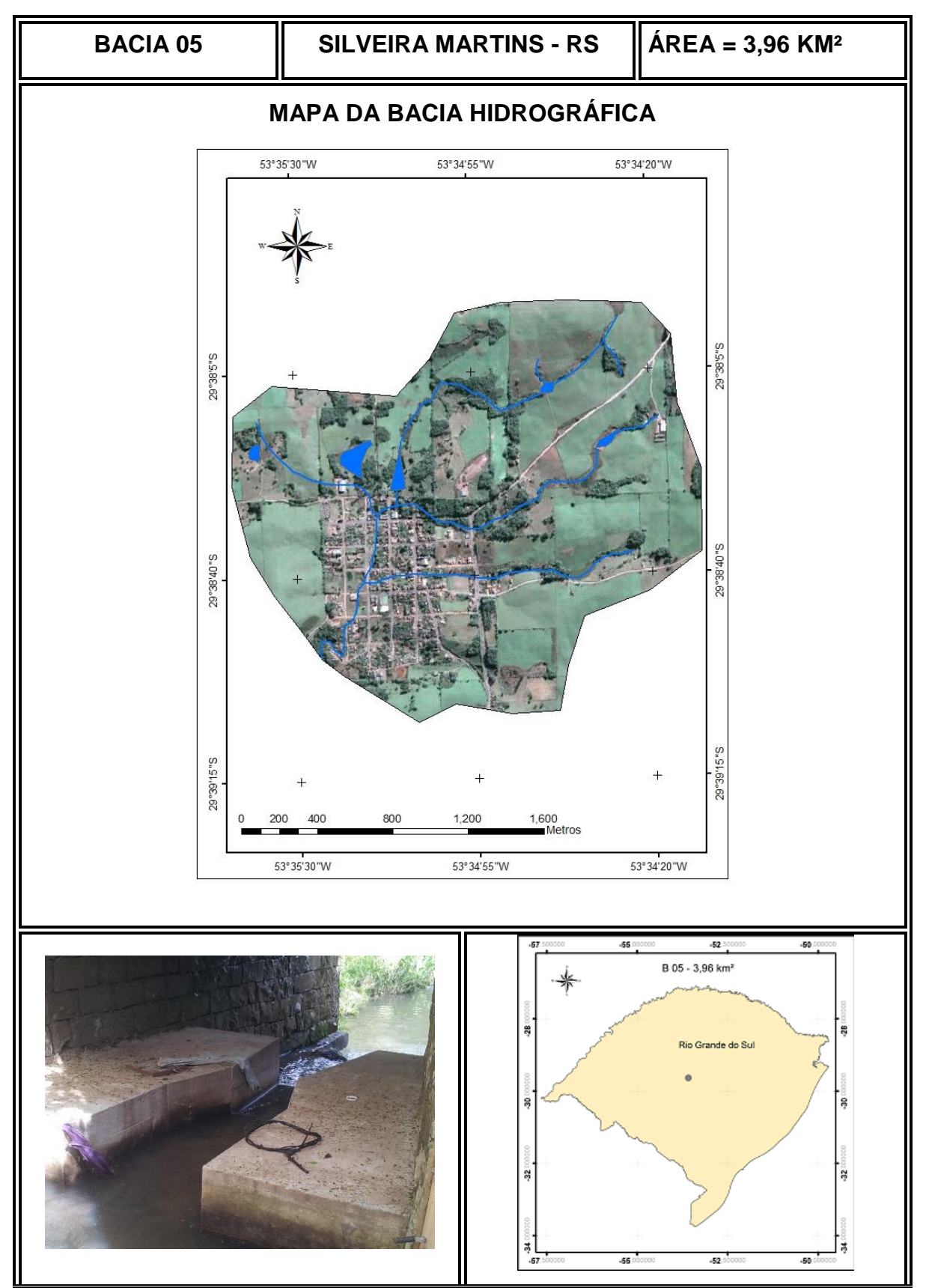

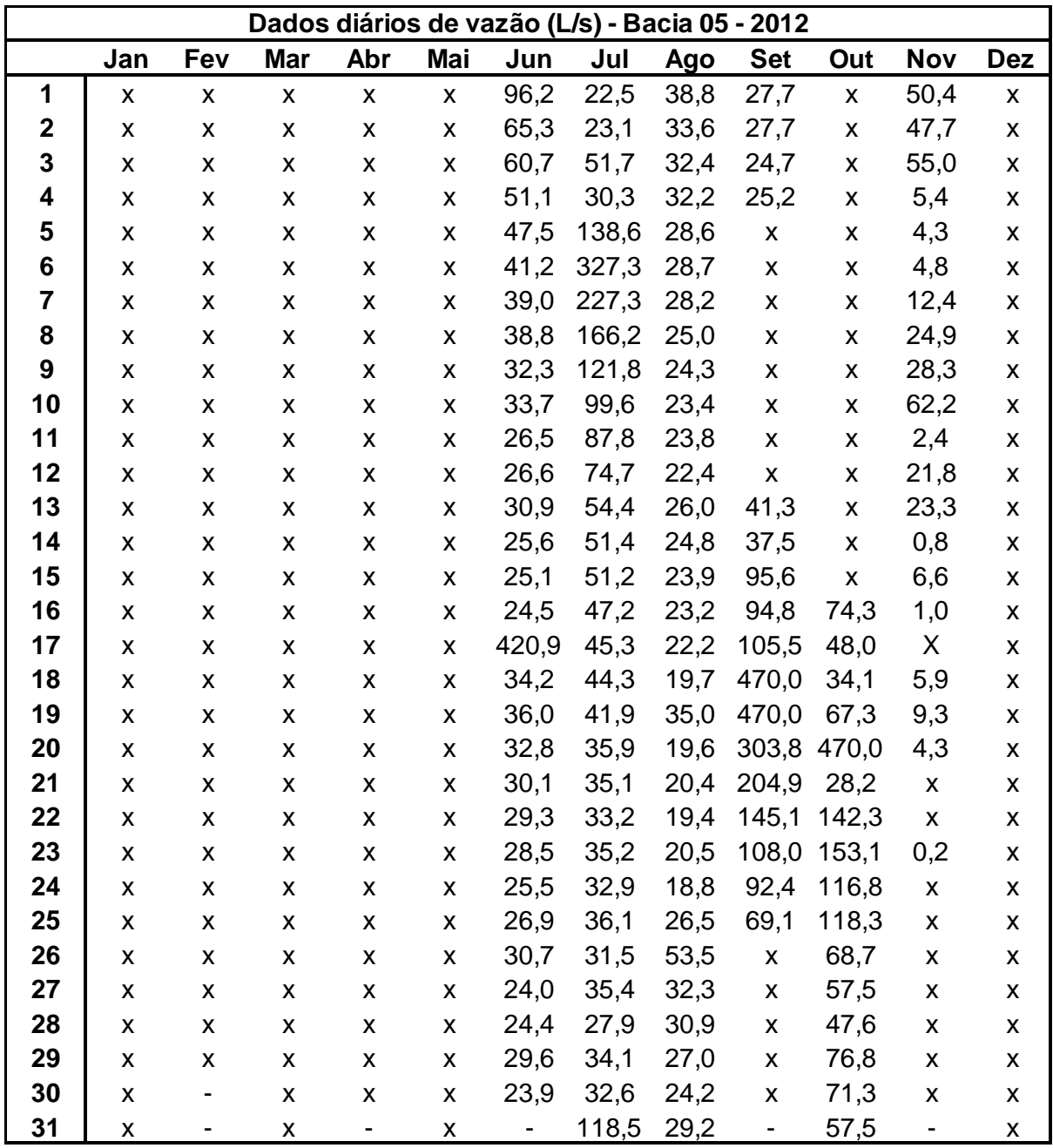

- Série de dados monitorados

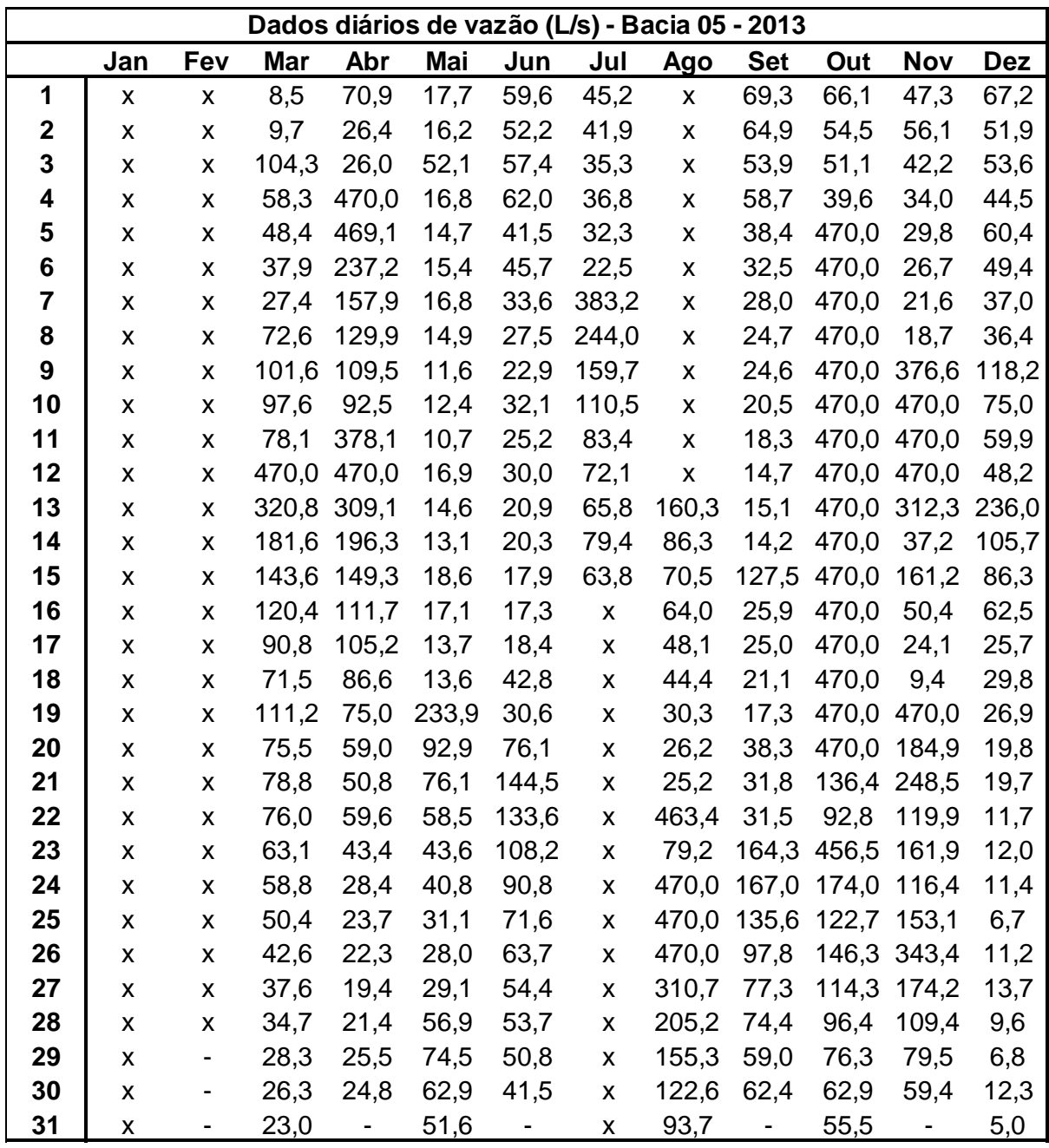

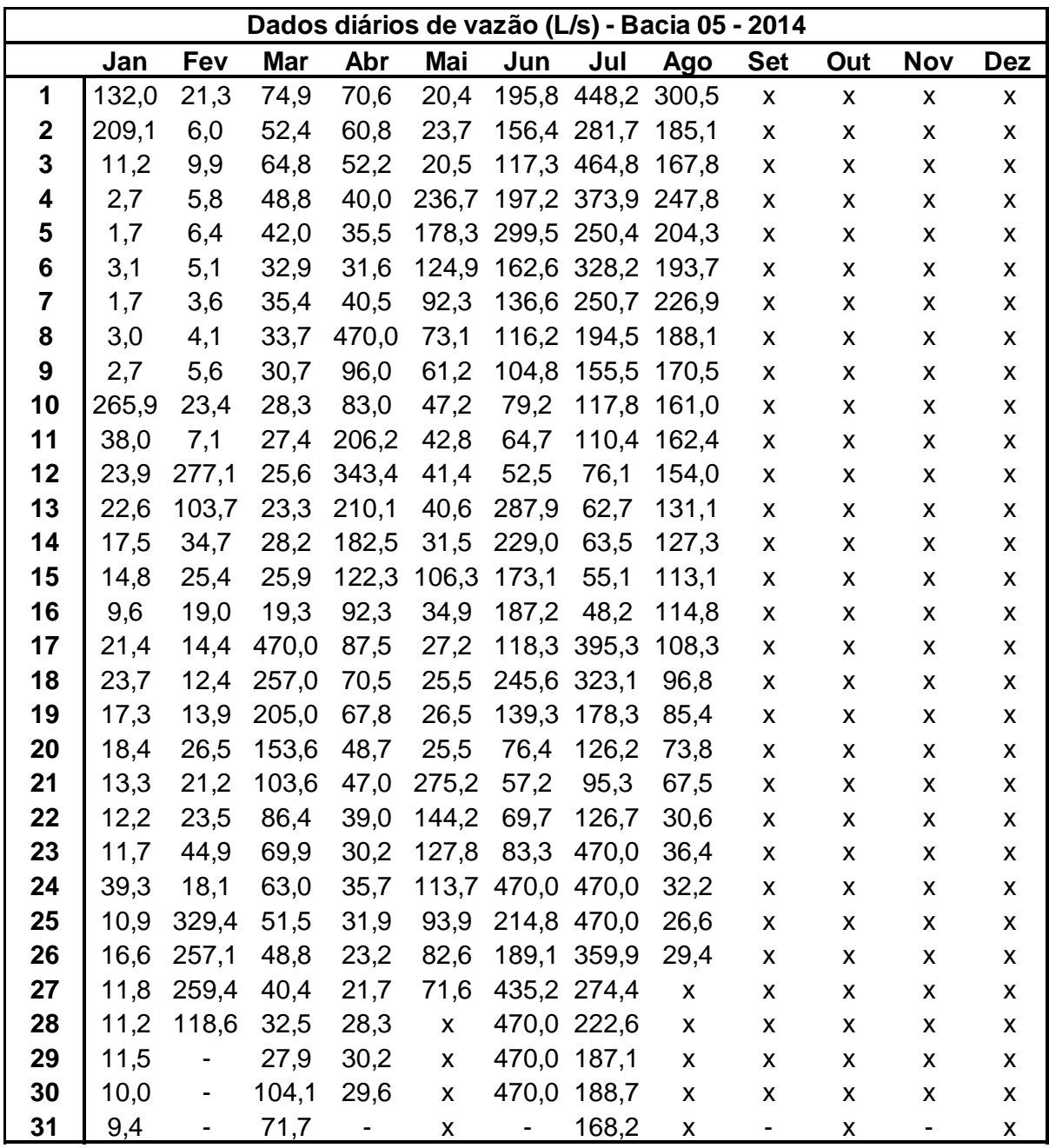

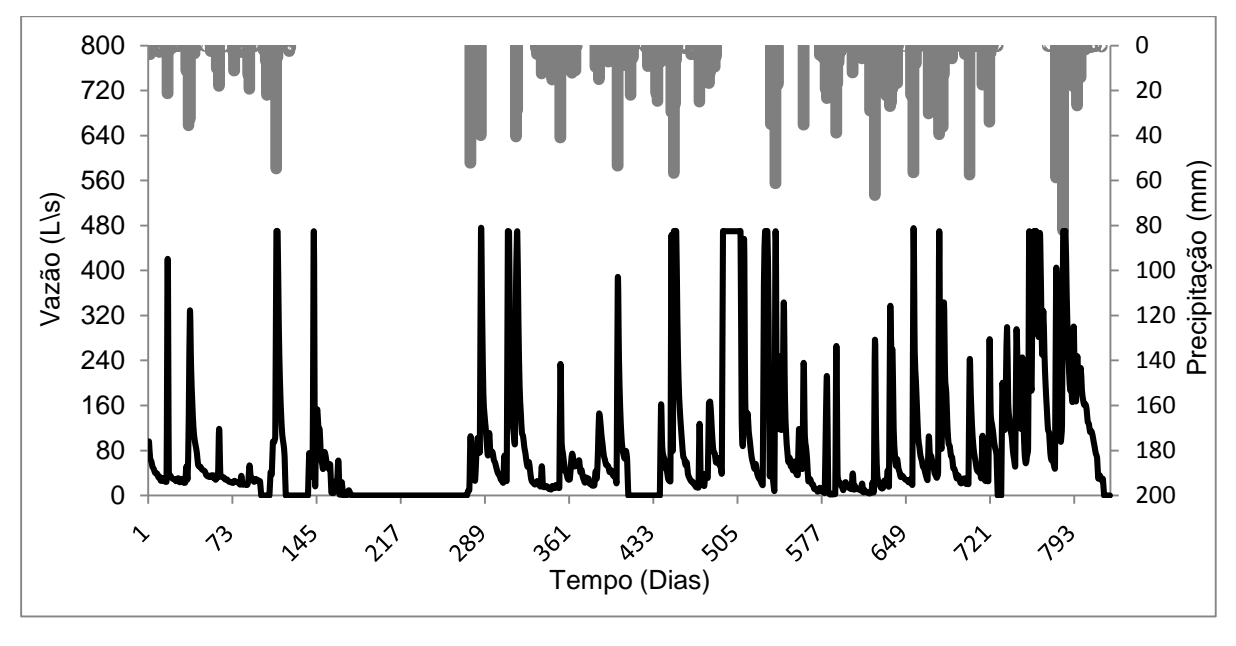

- Hidrograma e curva de Permanência do período monitorado

**Hidrograma do período monitorado da Bacia 05 – Silveira Martins**

### **Curva de Permanência do período monitorado da Bacia 05 – Silveira Martins**

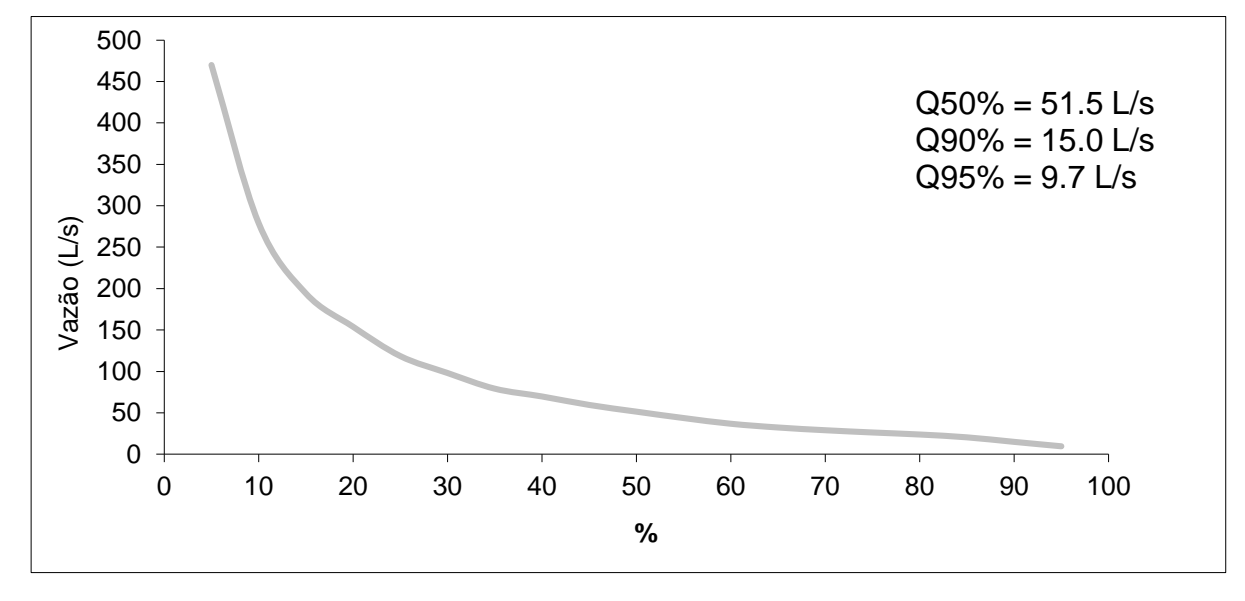

# **APÊNDICE F – CARACTERÍSTICAS BACIA 06**

**Bacia Hidrográfica 06 – Silveira Martins**

- **- Características gerais**
- **- Série de dados**
- **- Curva de Permanência e hidrograma do período monitorado**

Características Gerais

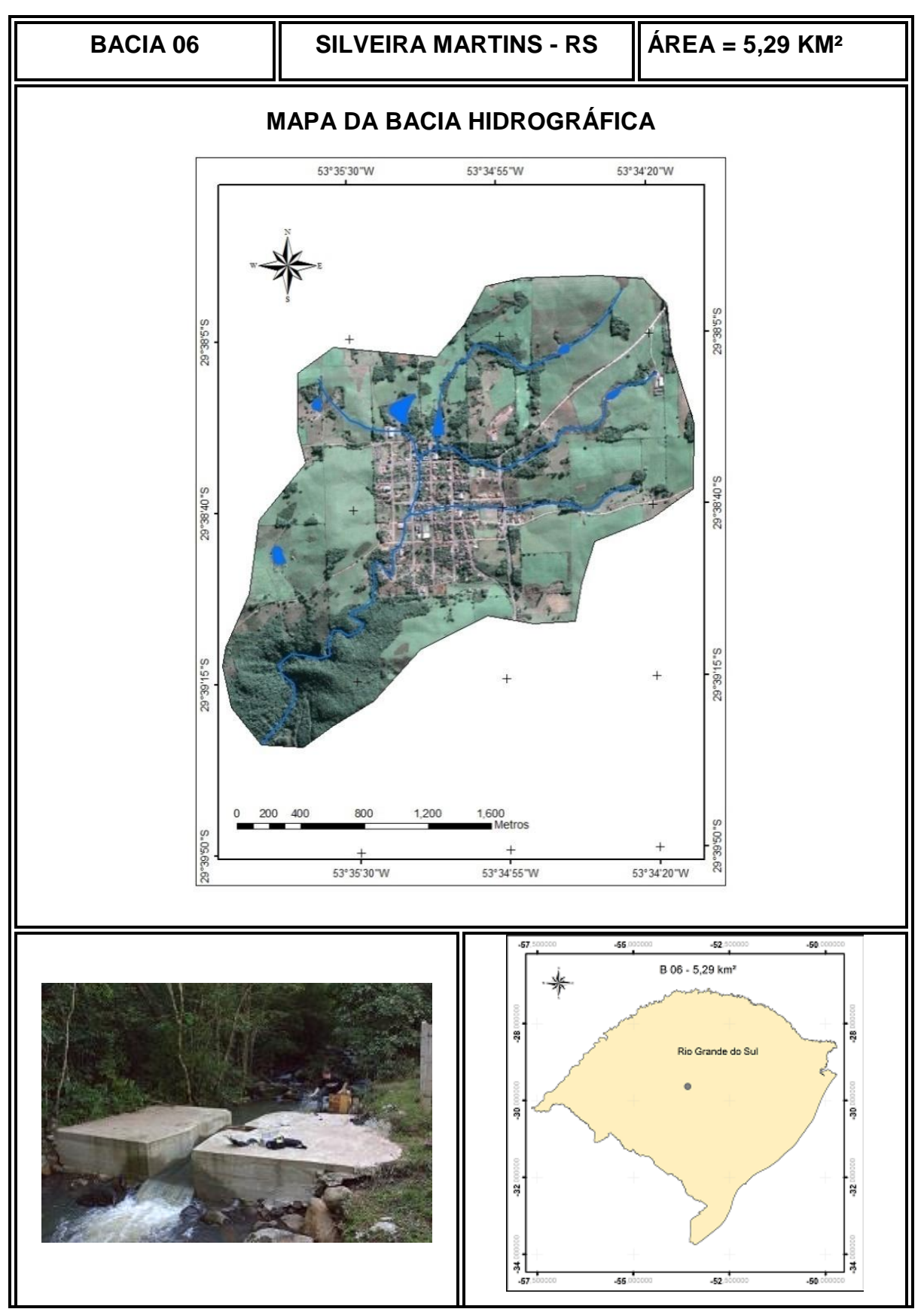

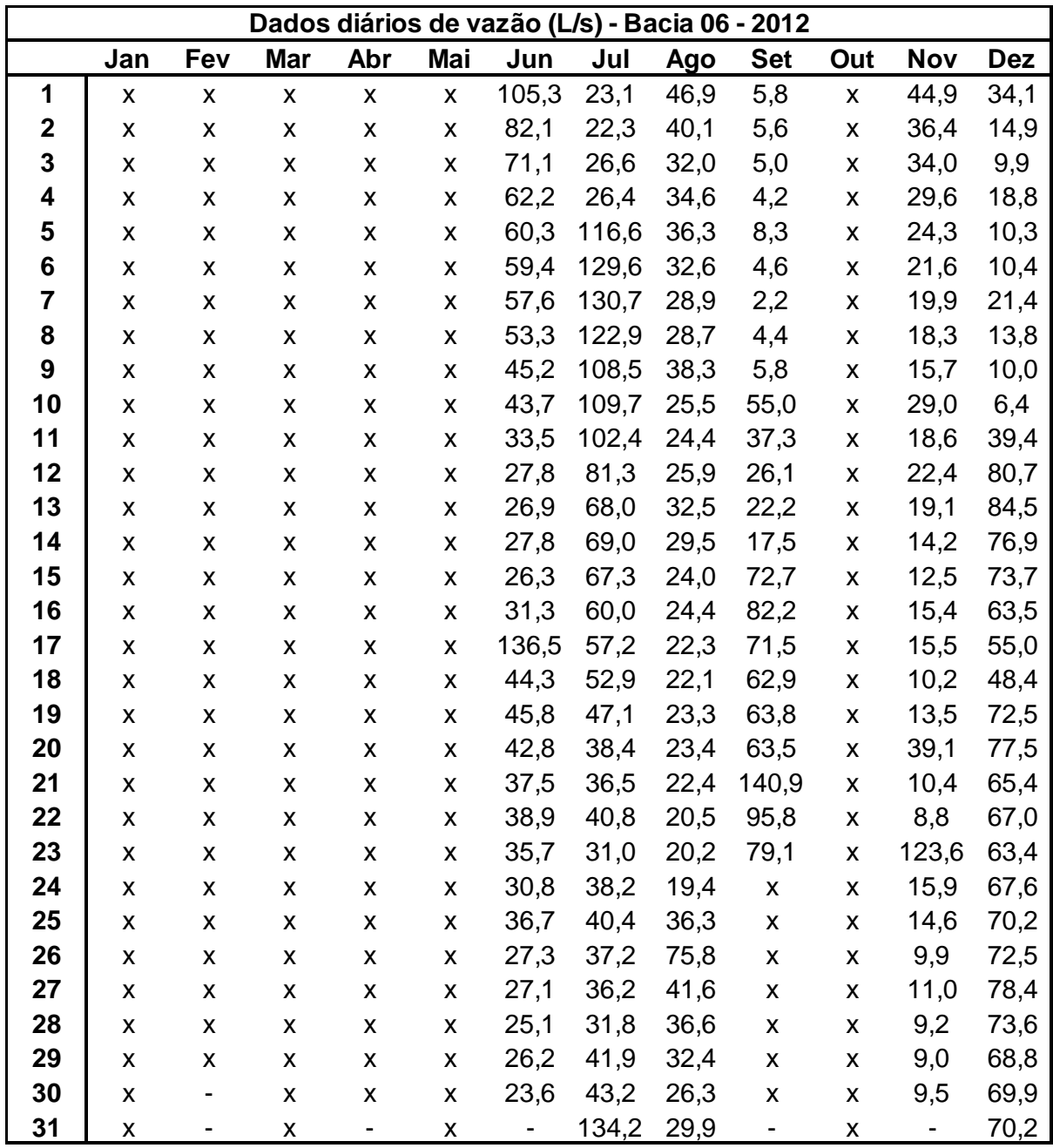

- Série de dados monitorados

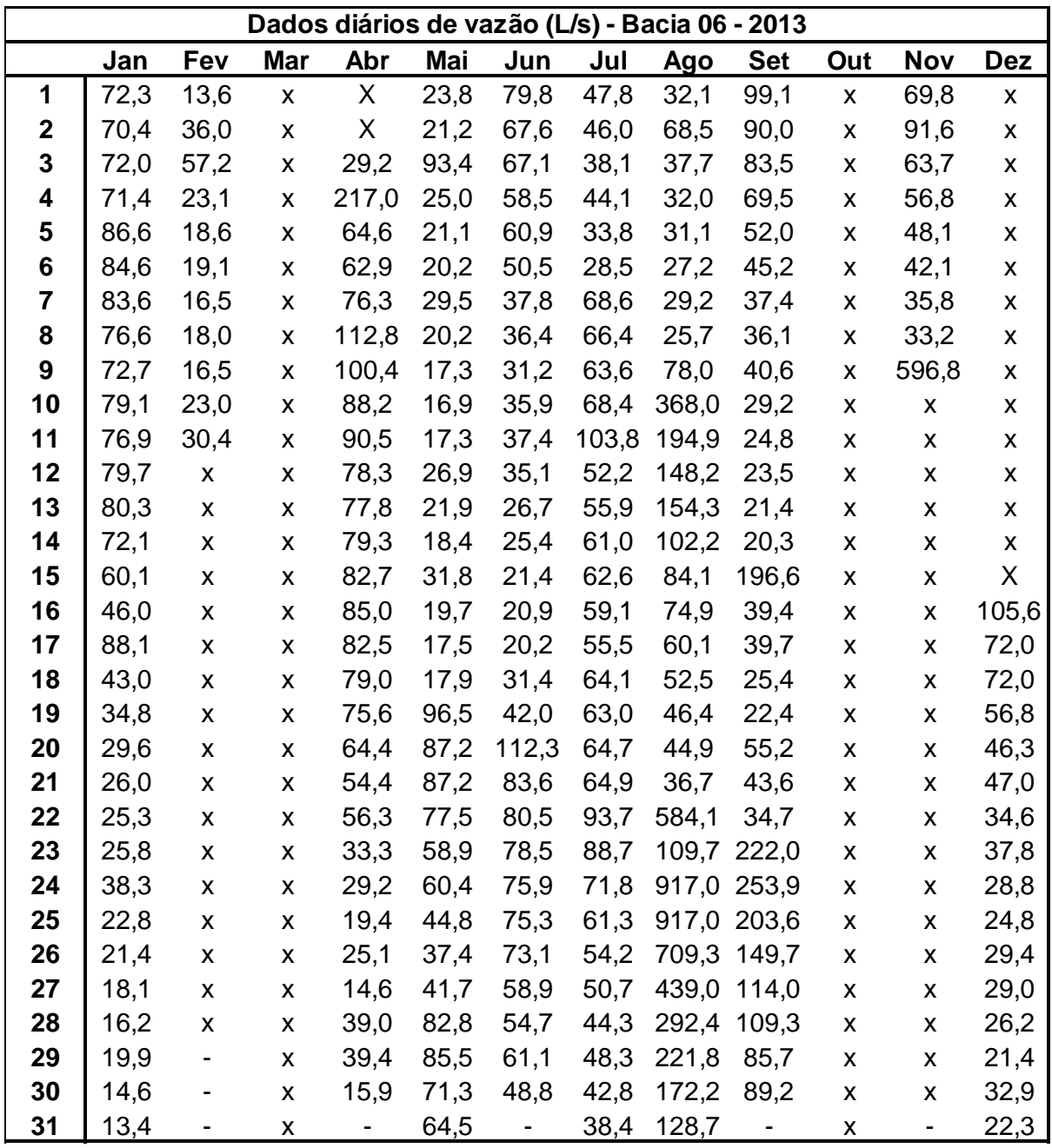

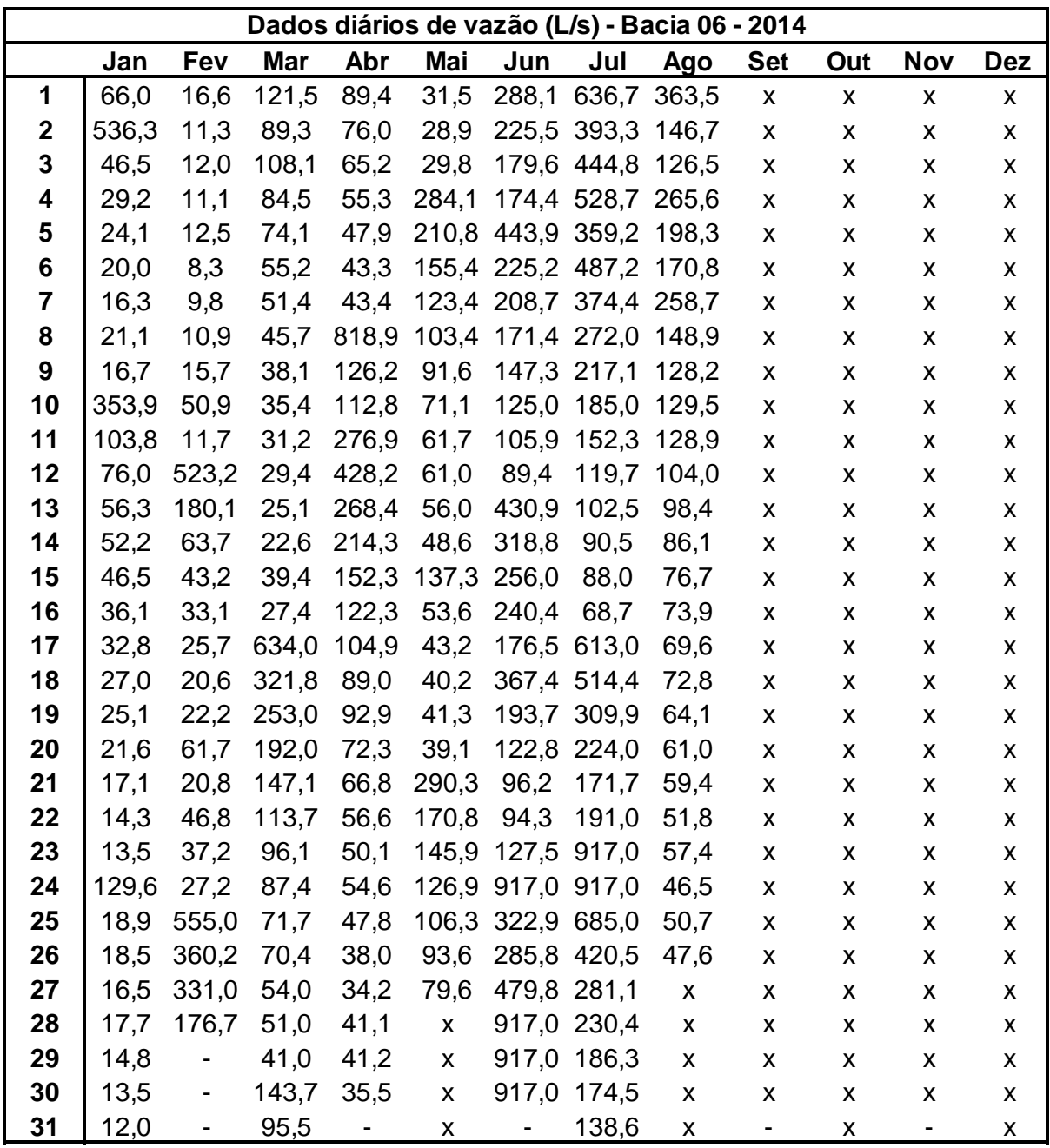

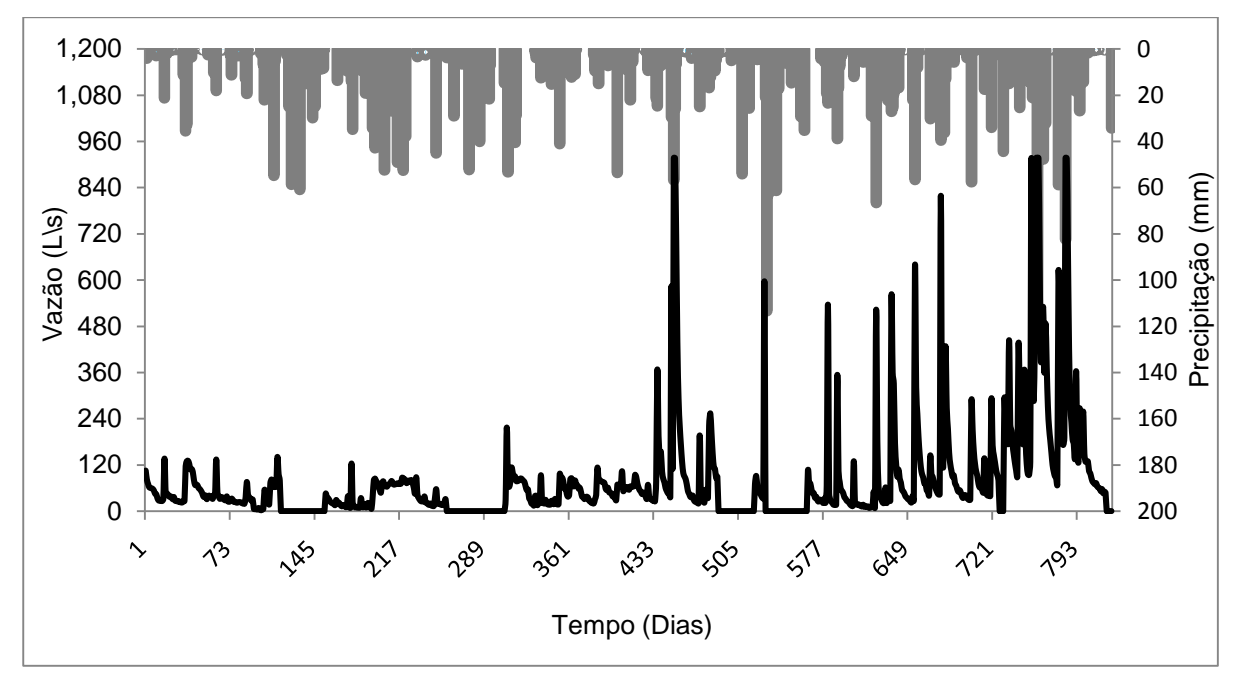

### - Hidrograma e curva de Permanência do período monitorado

**Hidrograma do período monitorado da Bacia 06 – Silveira Martins**

### **Curva de Permanência do período monitorado da Bacia 06 – Silveira Martins**

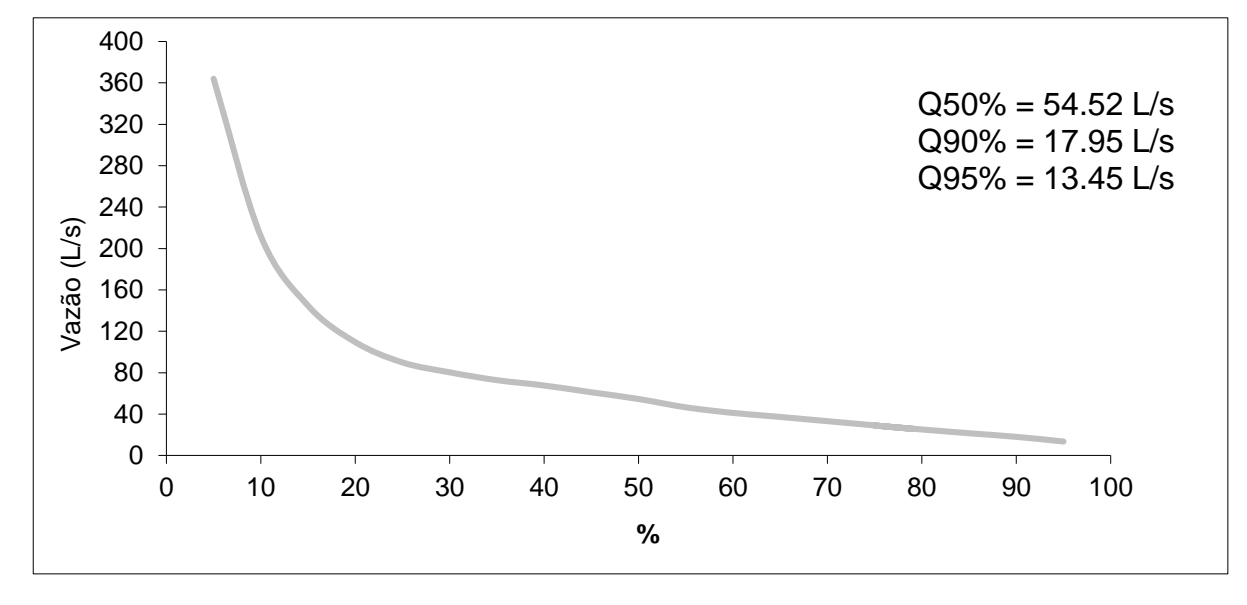

# **APÊNDICE G – RESUMO SIMULAÇÕES - BACIA 01**

**Simulações do modelo MPB2 da Bacia Hidrográfica B01 Bacia Hidrográfica de campo – Rosário do Sul**

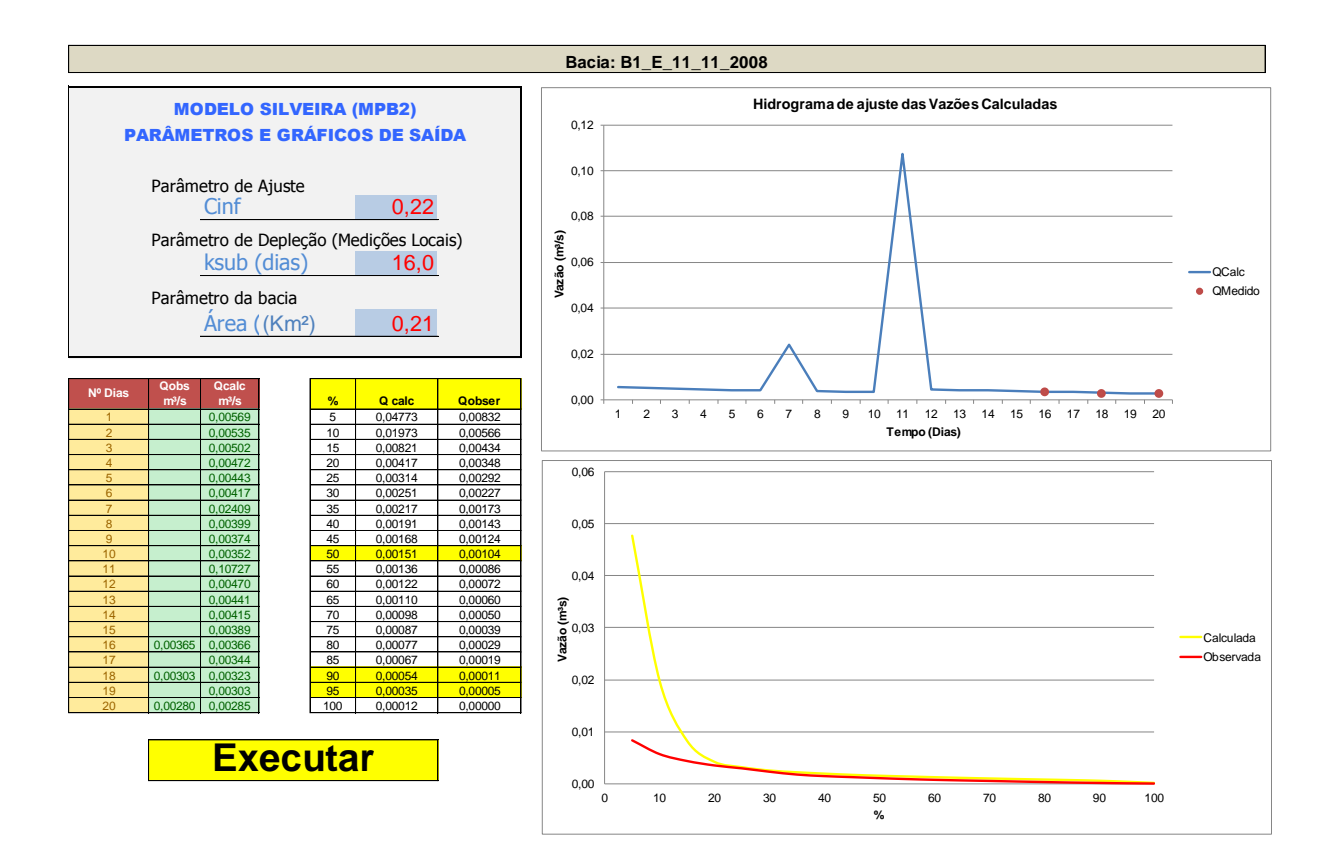

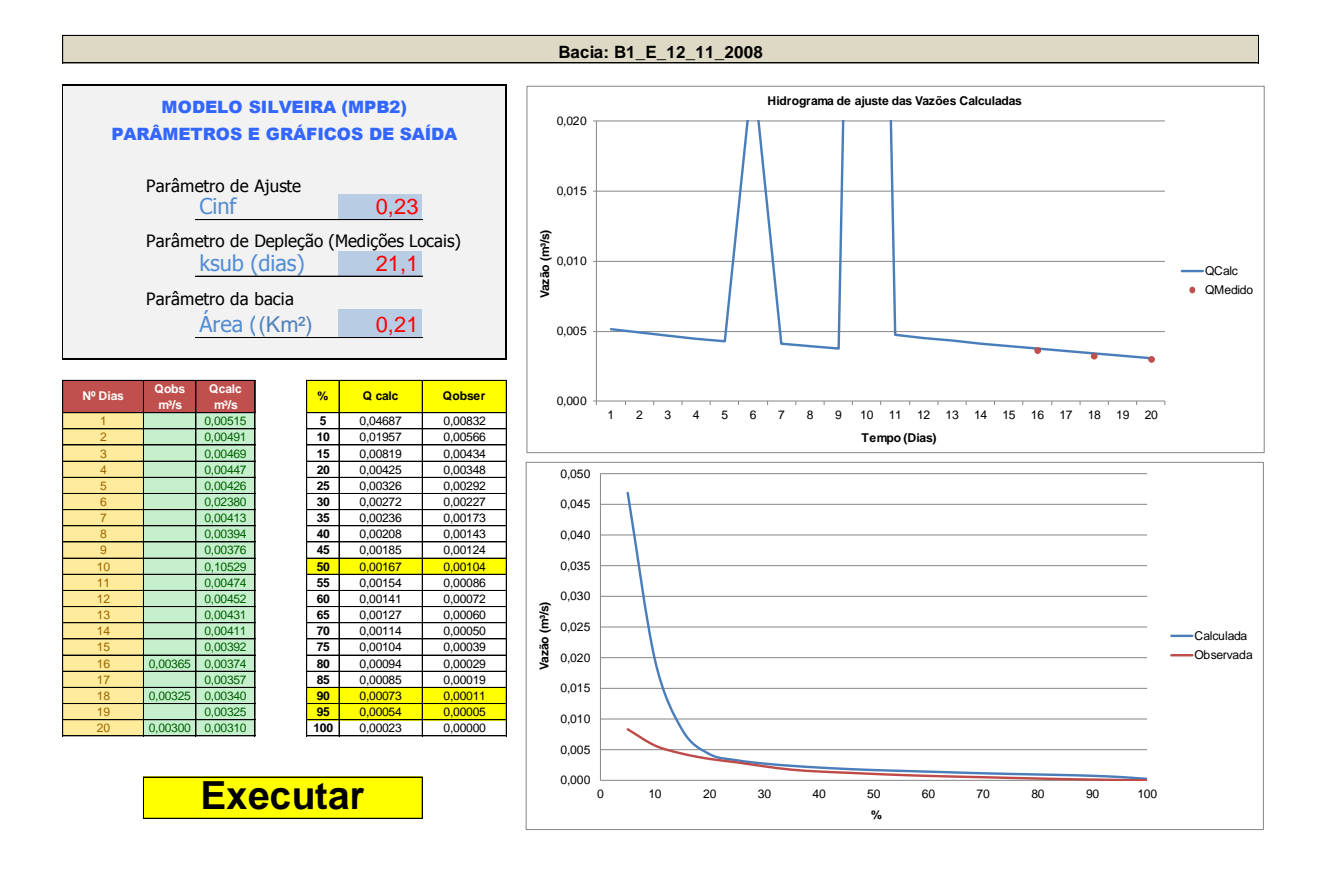

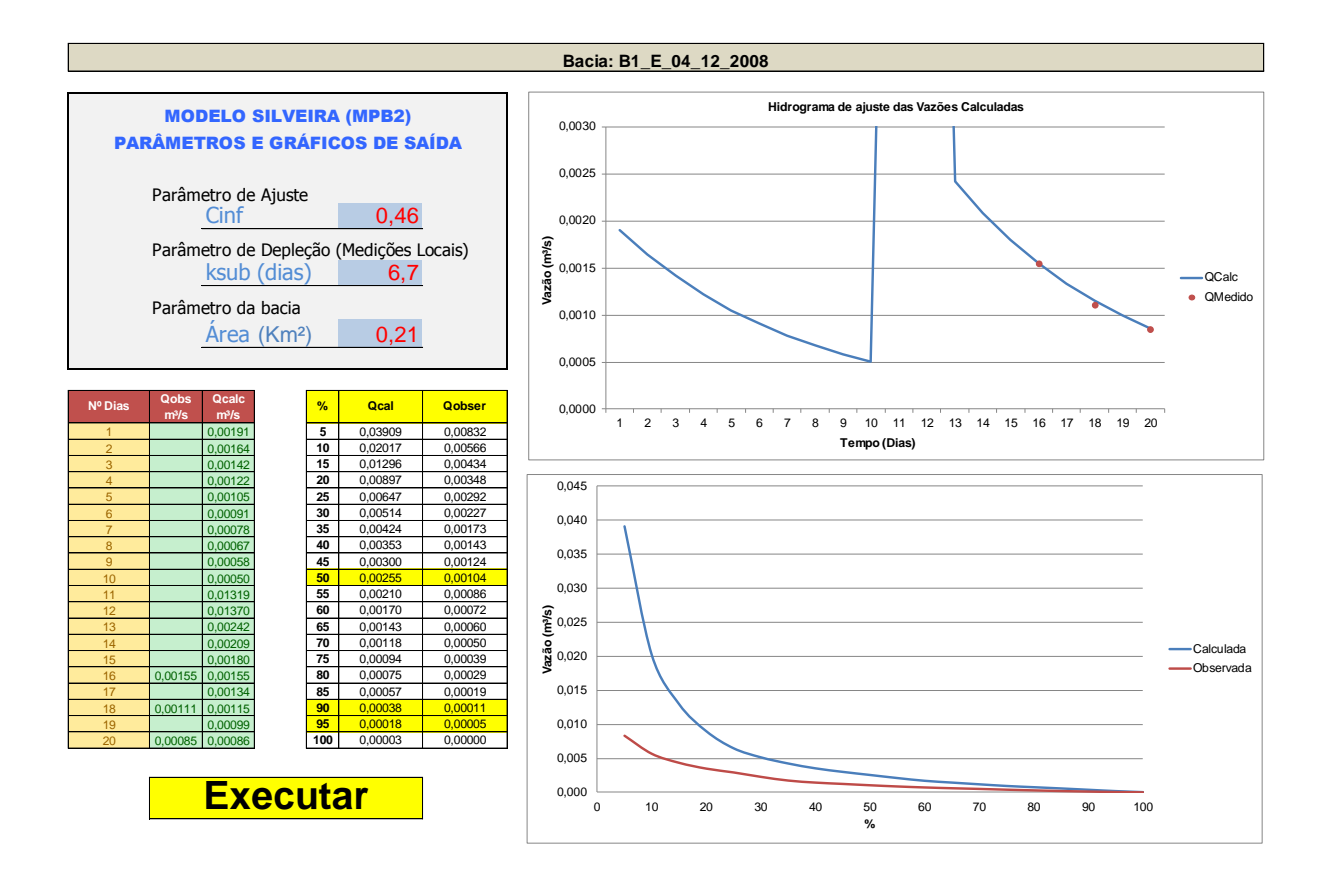

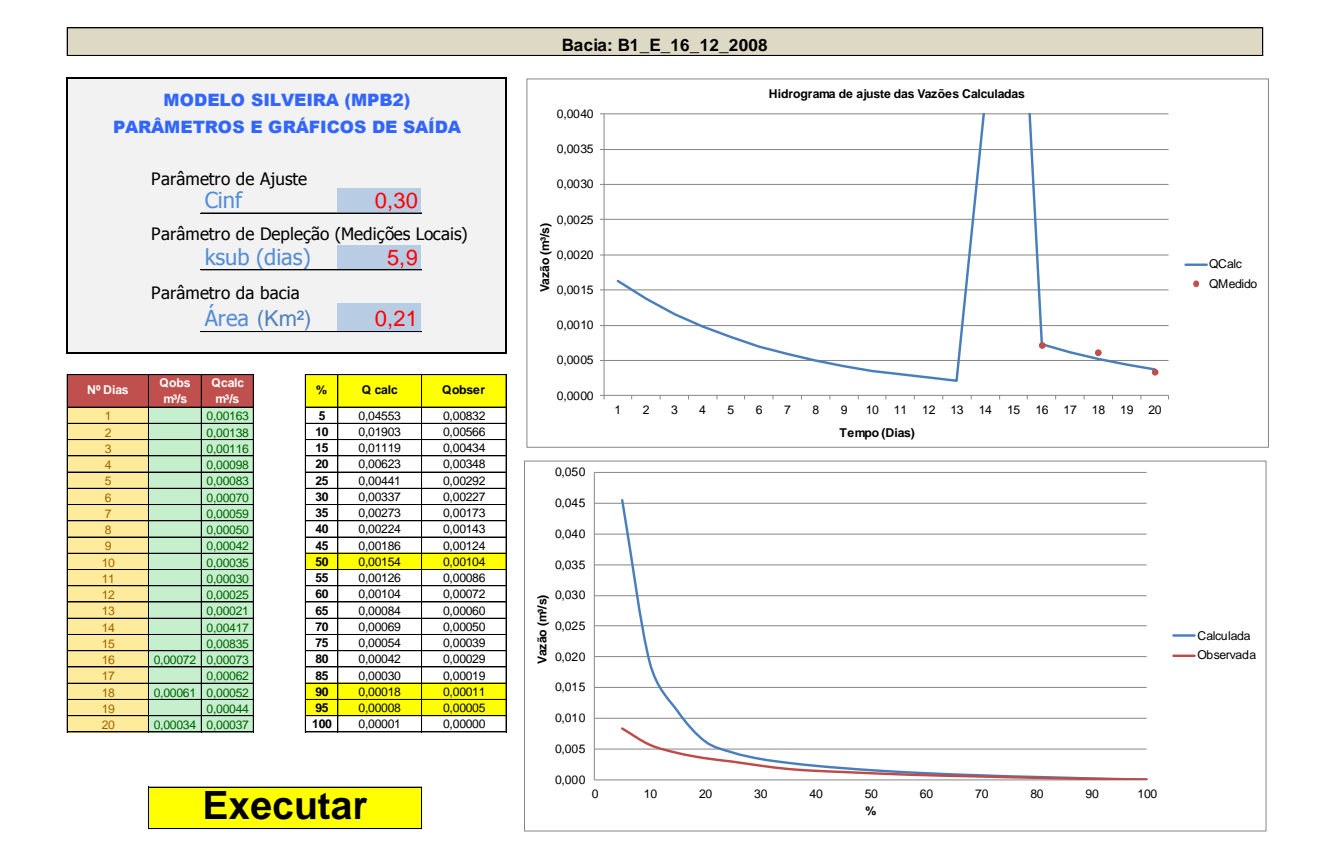

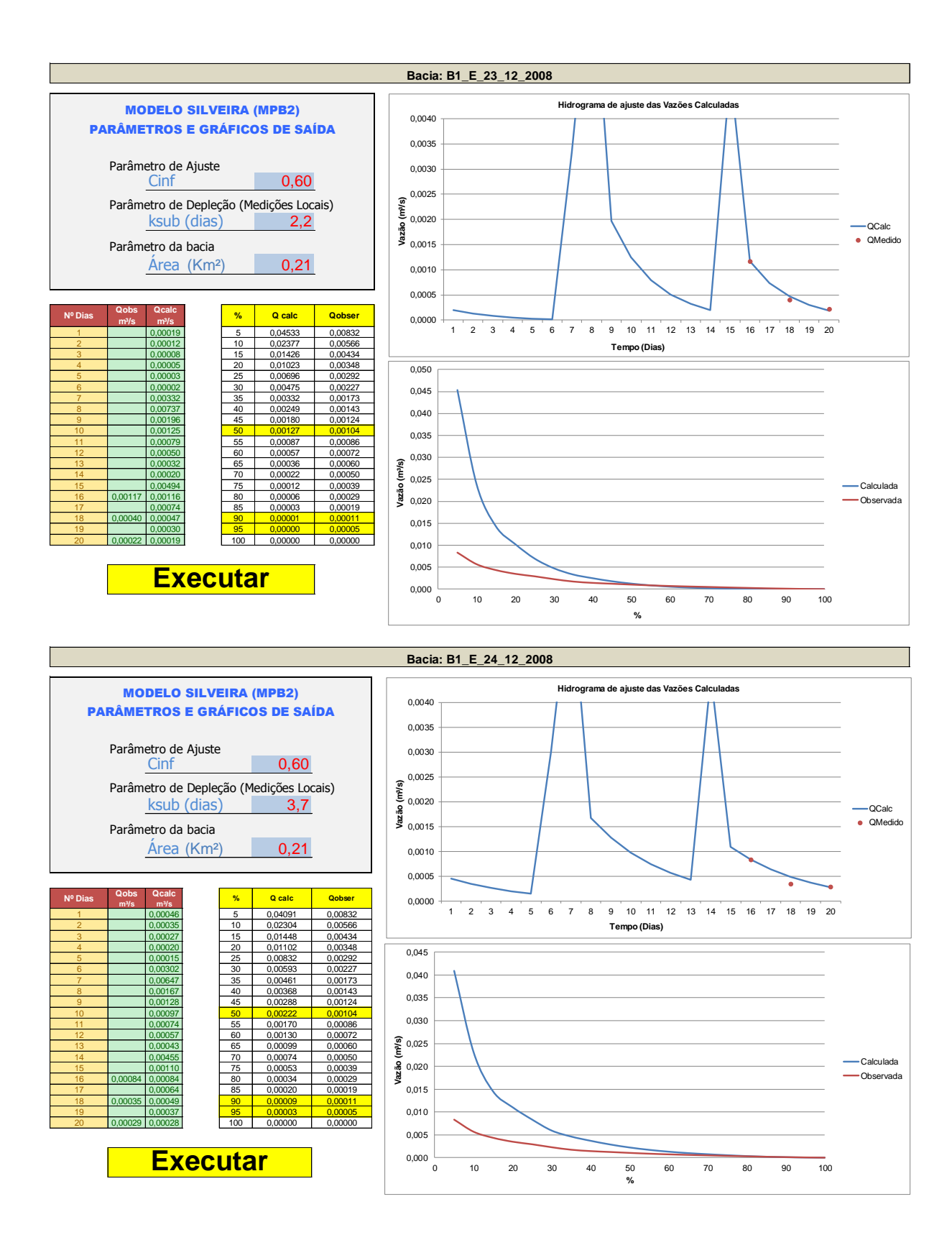

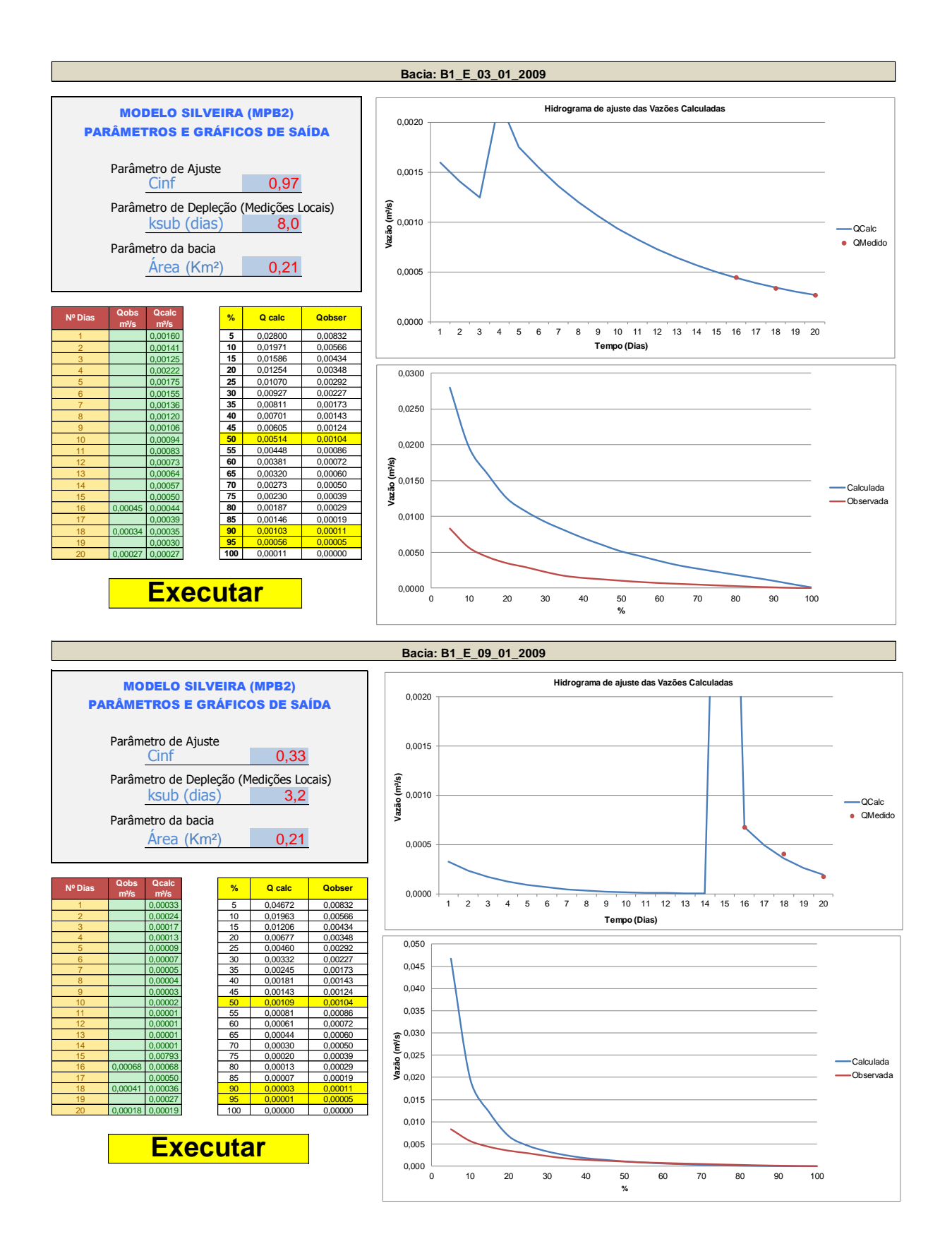

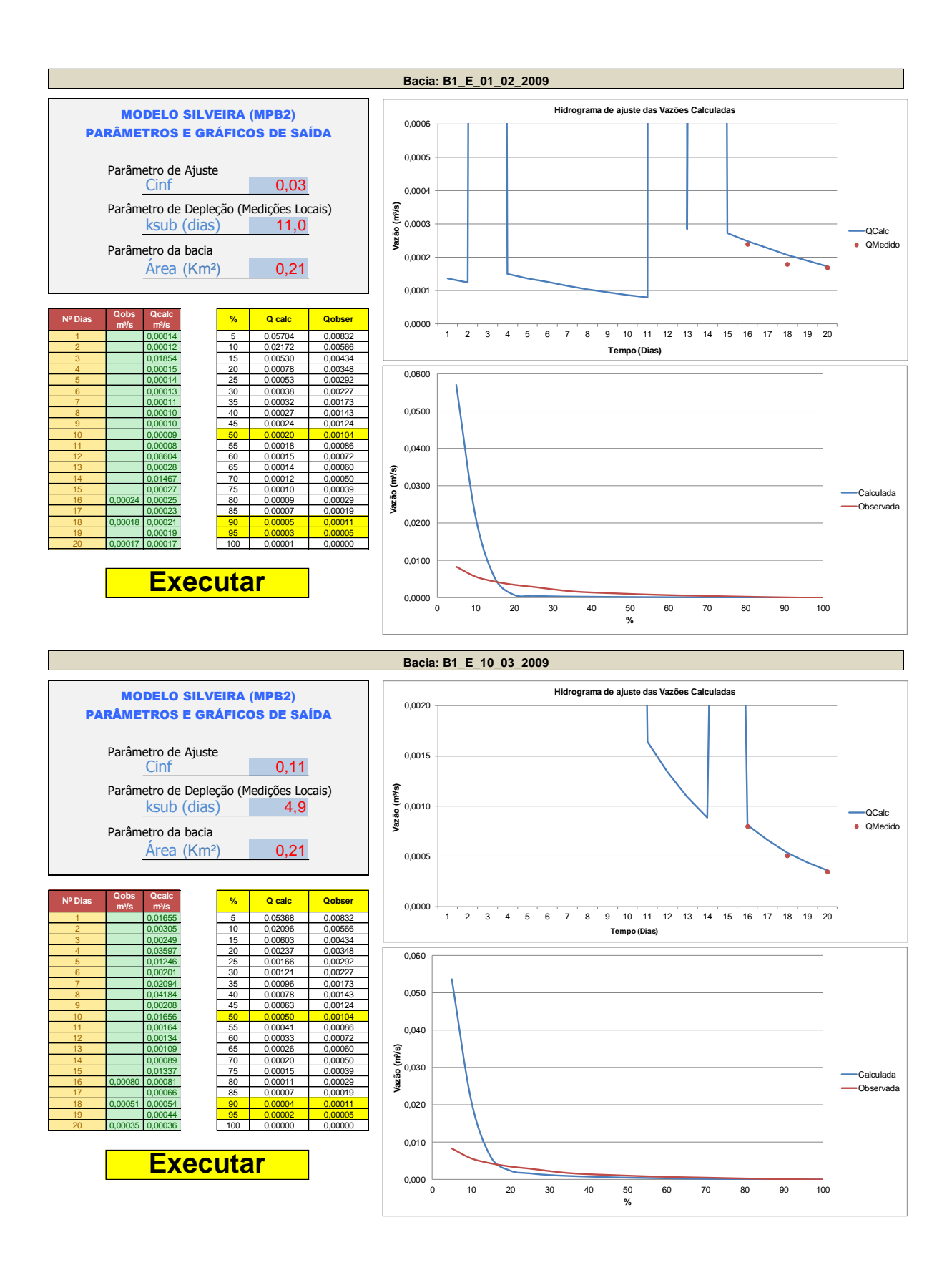

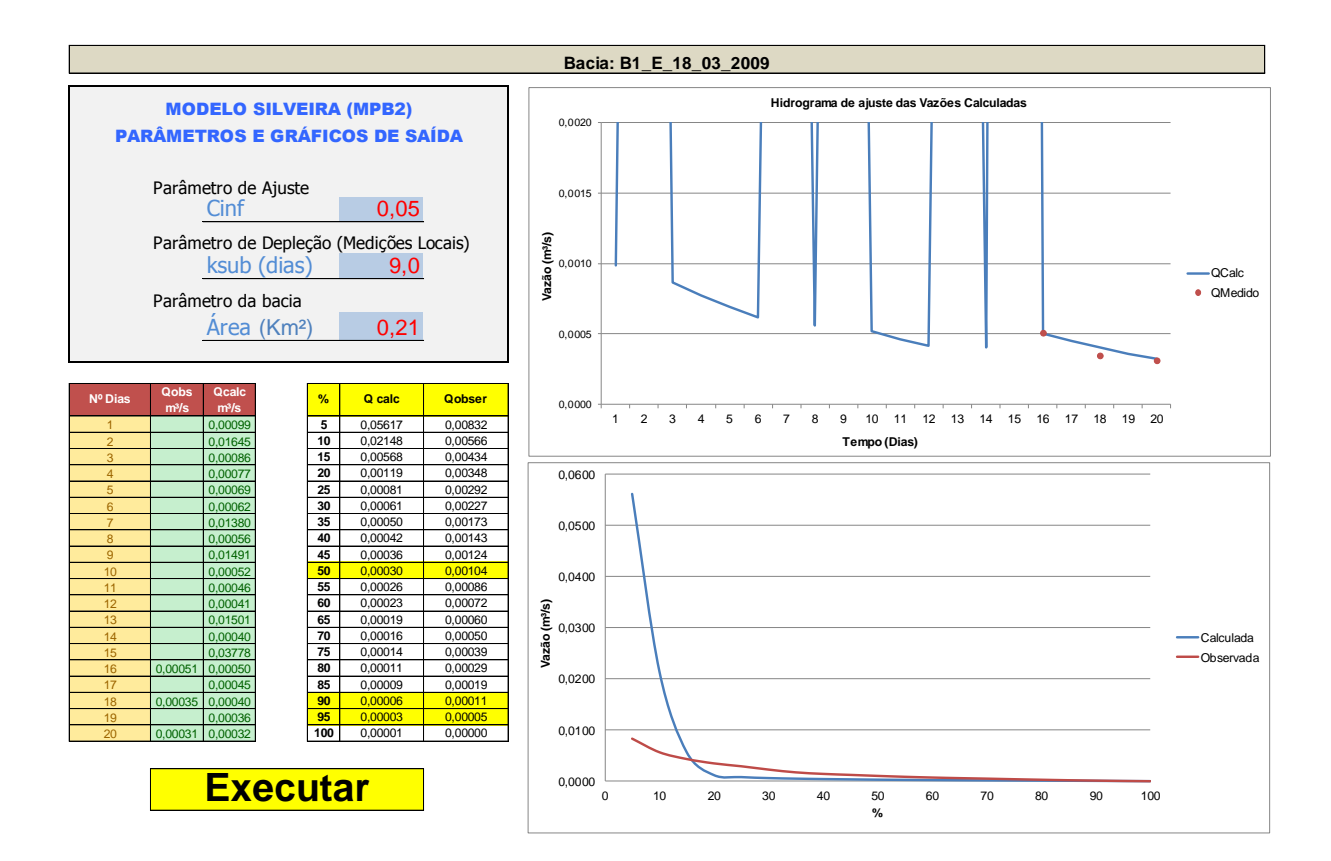

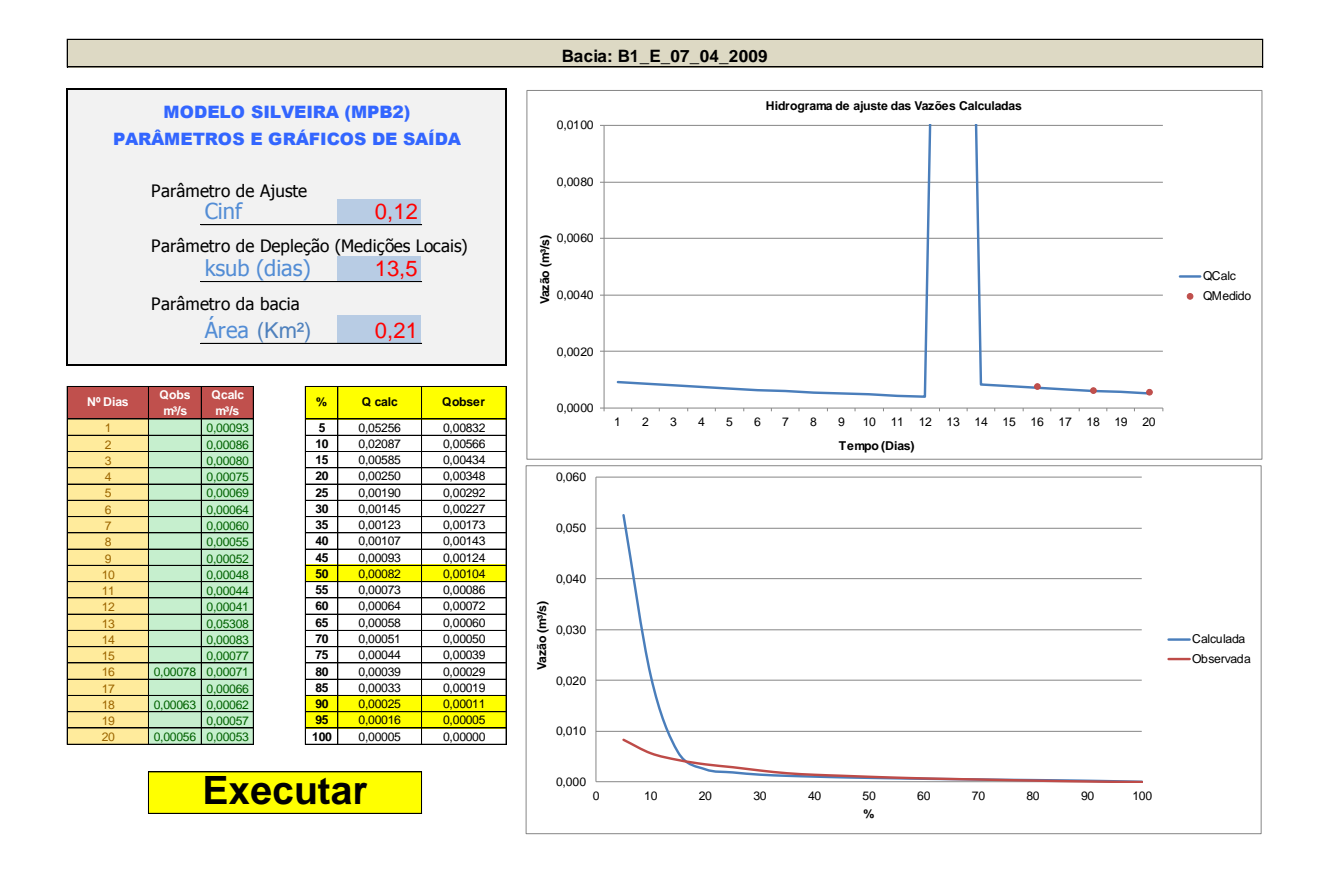

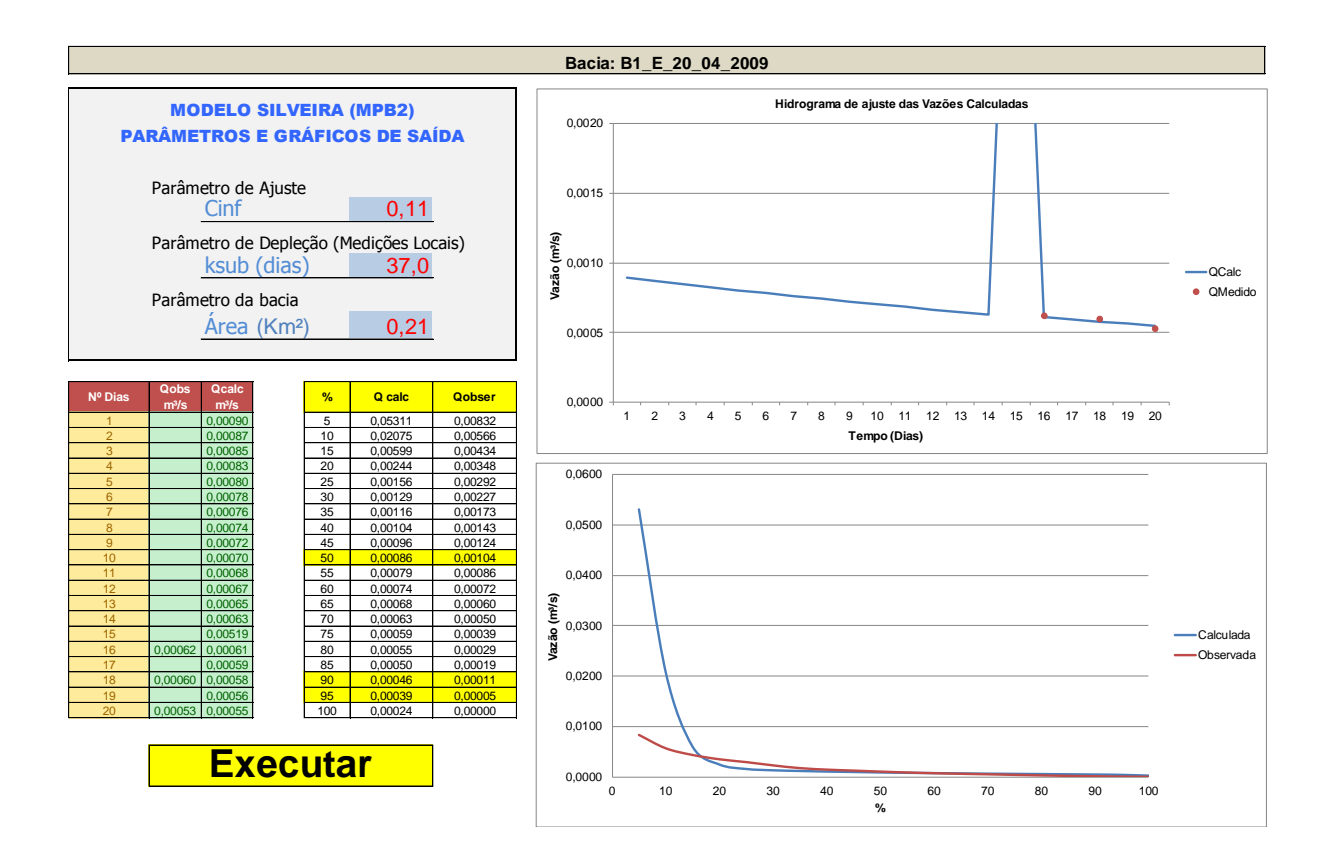

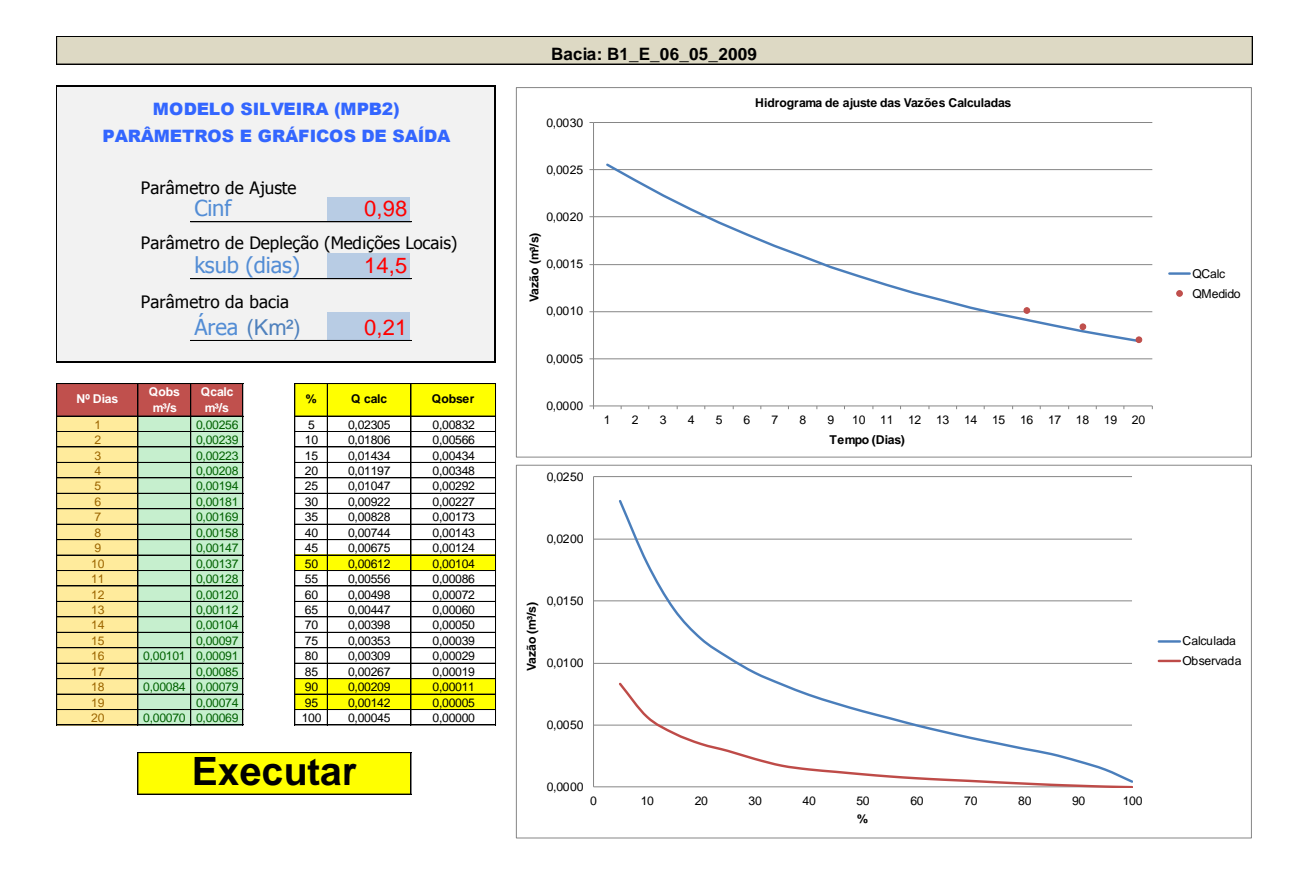

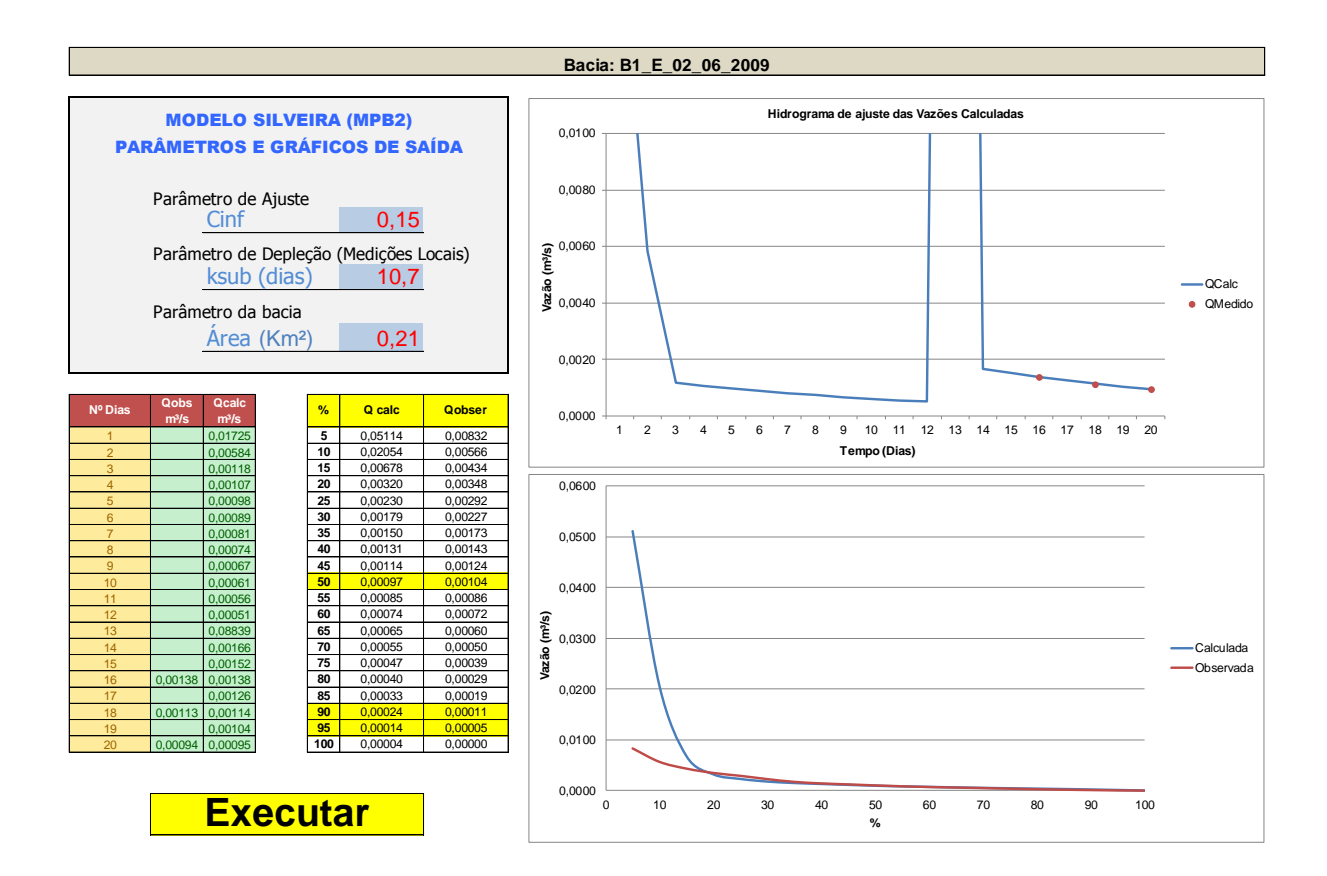

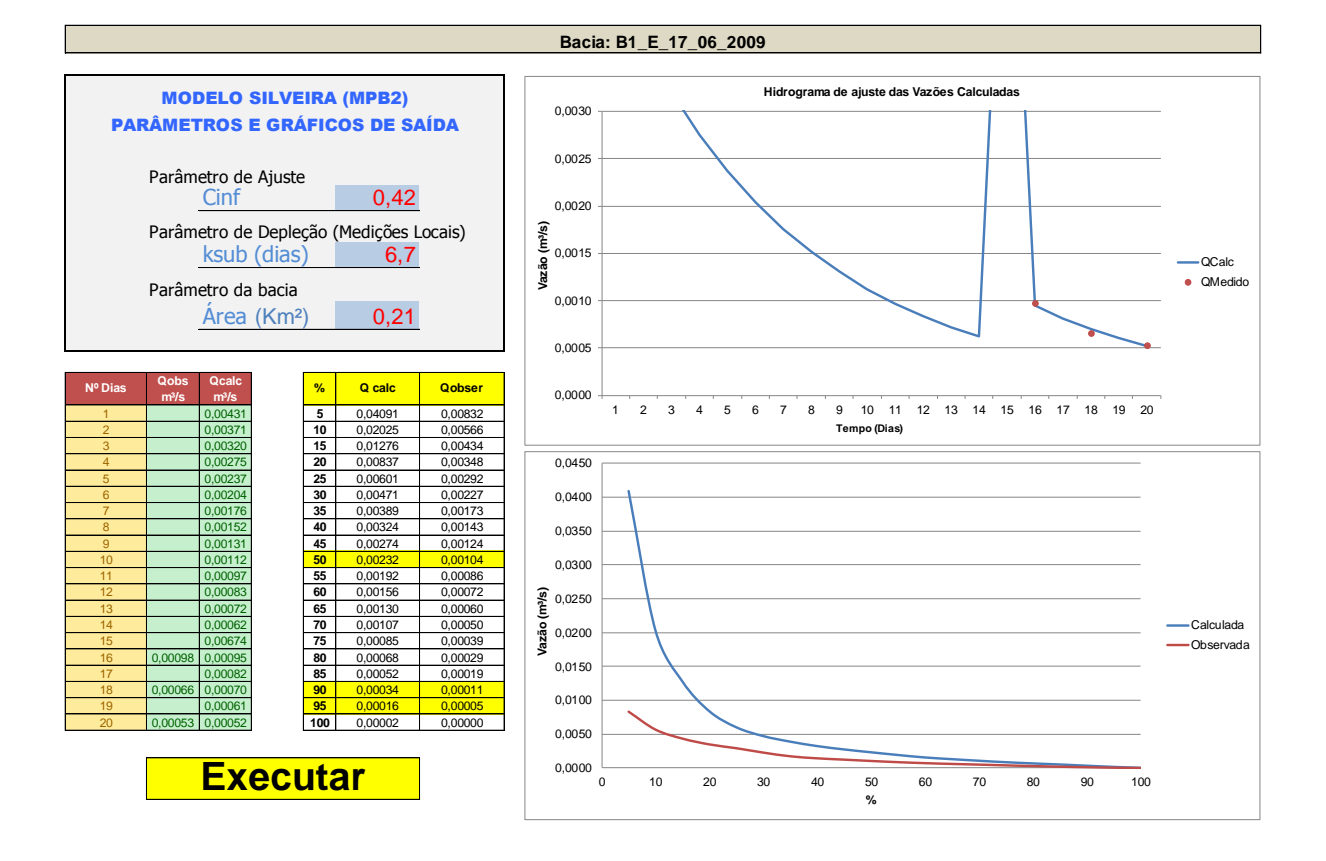

### 173

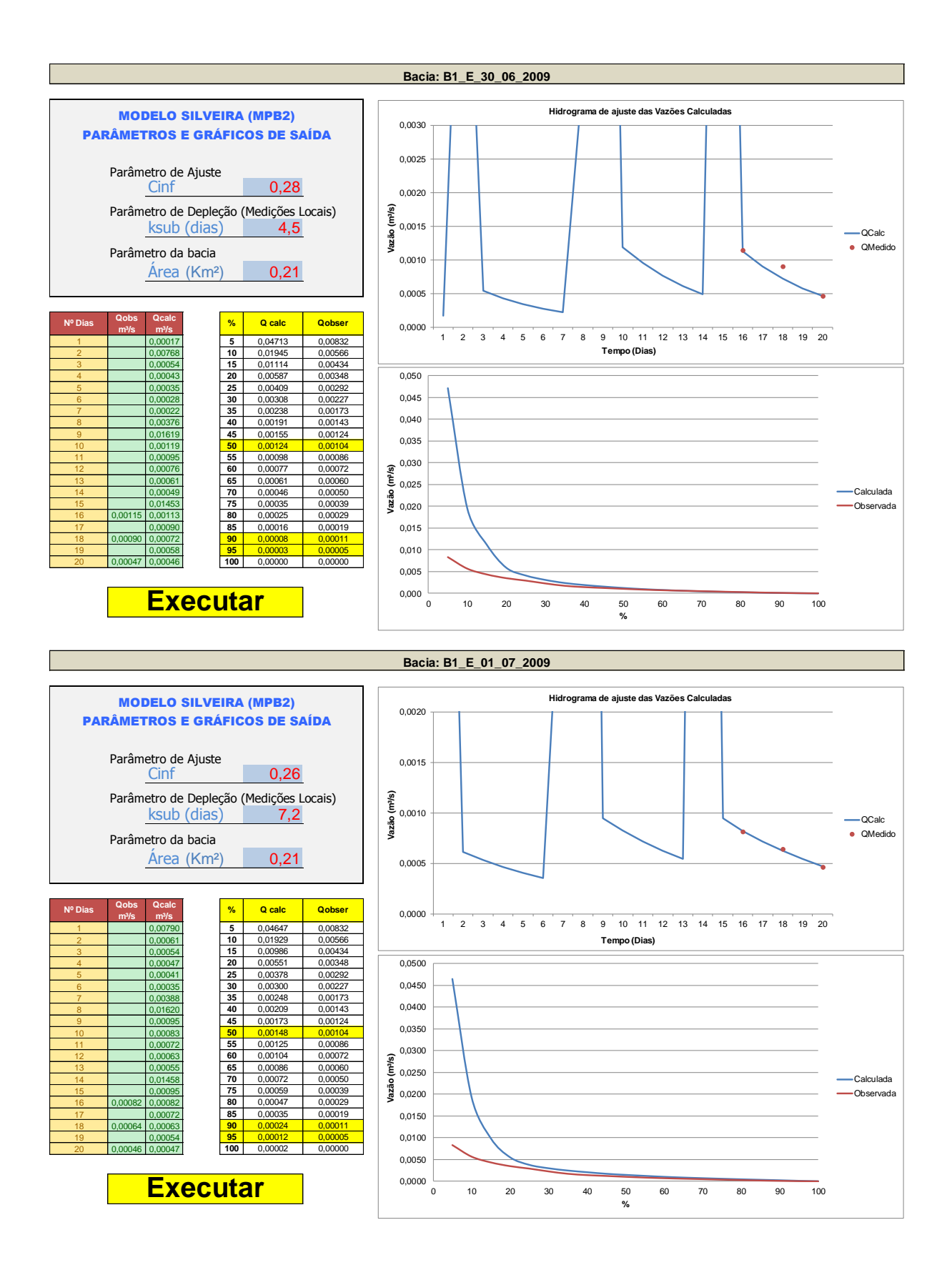

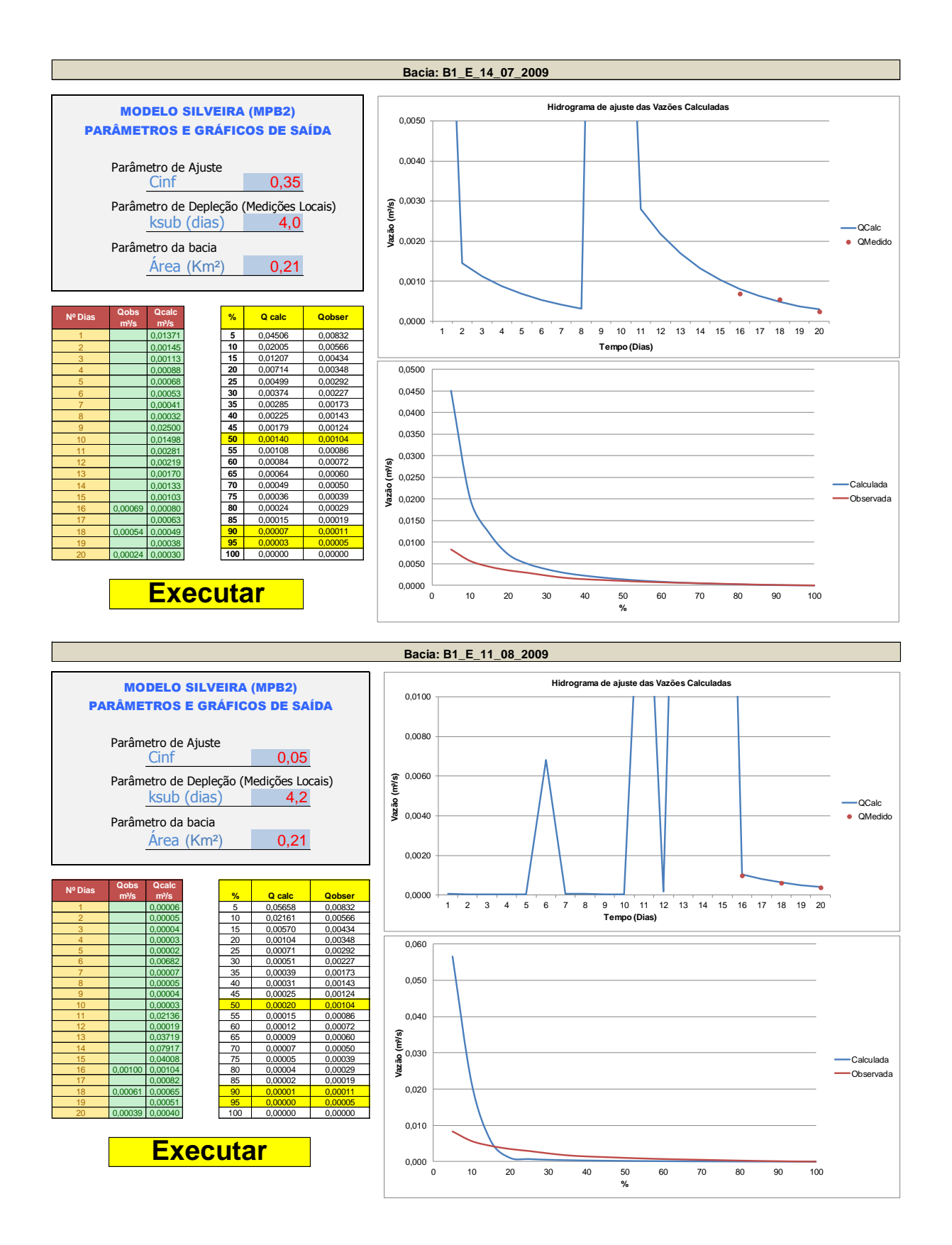

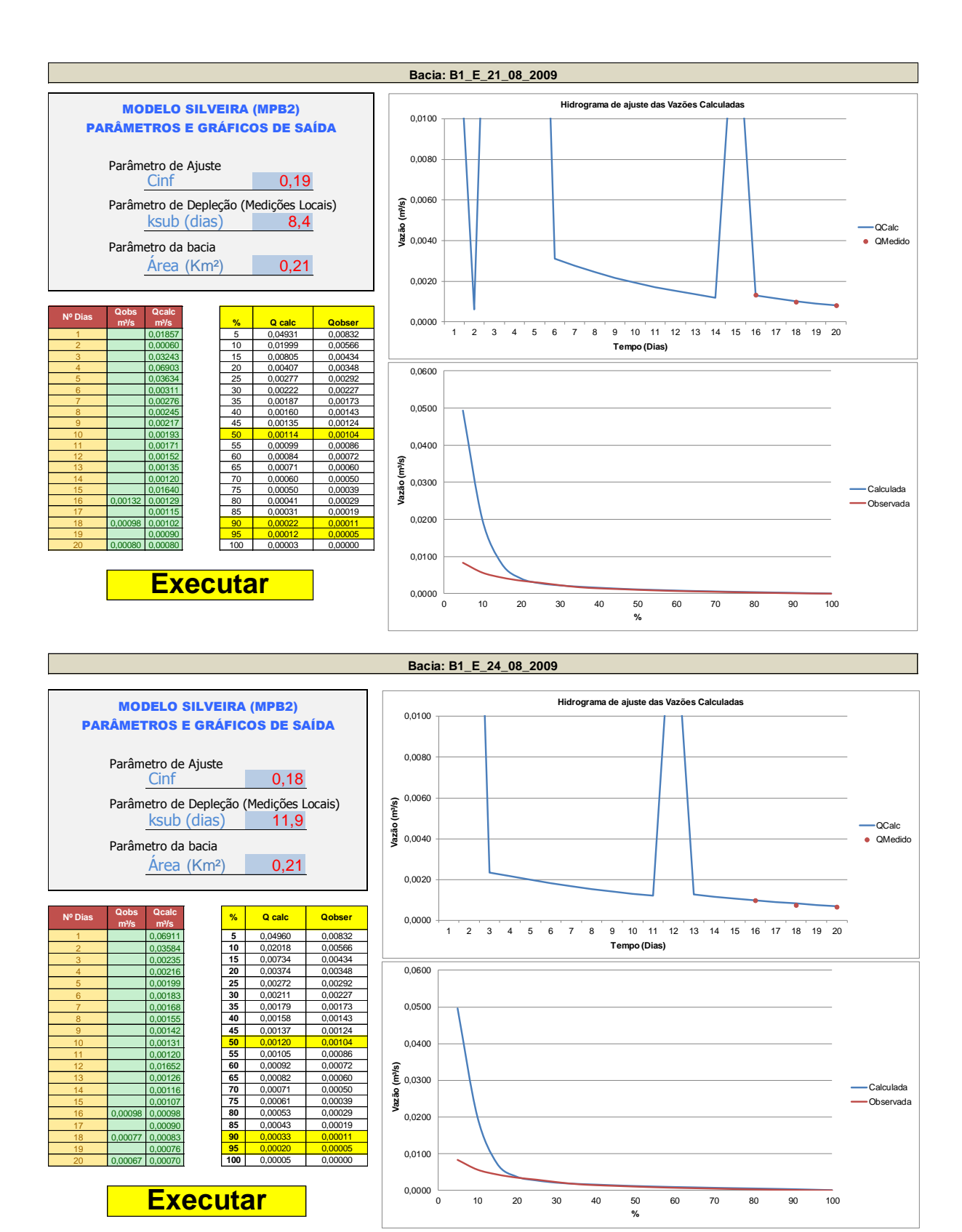

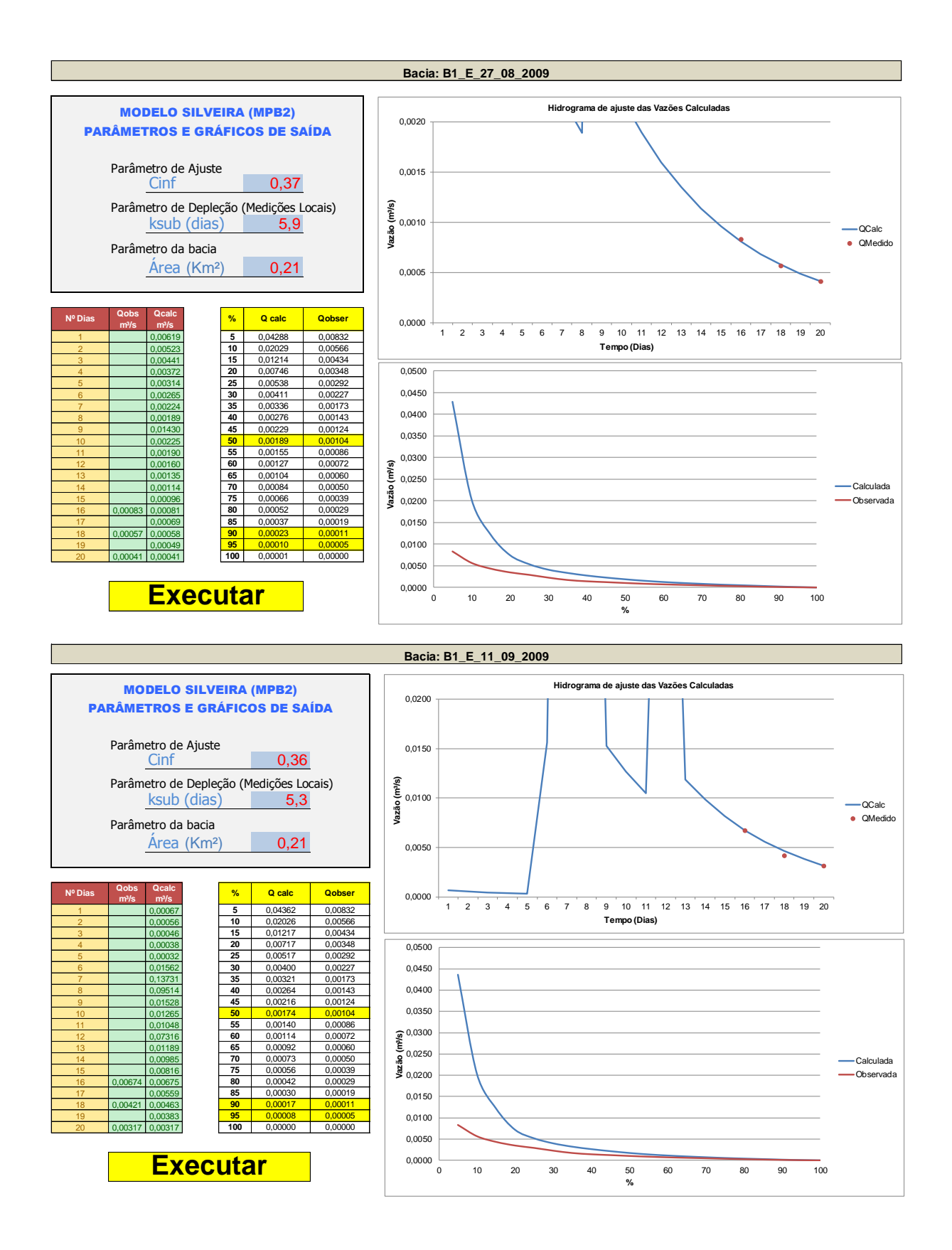

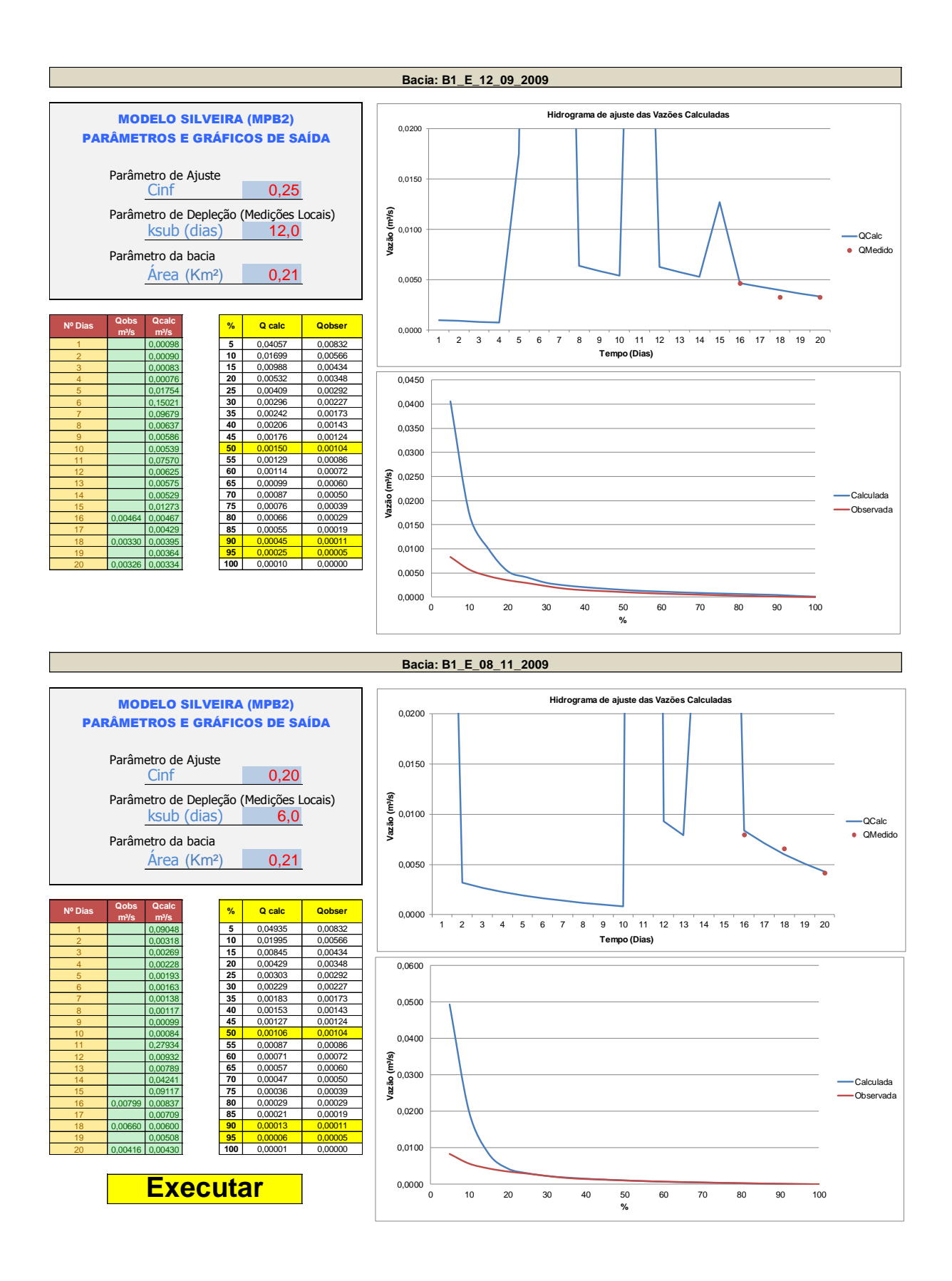

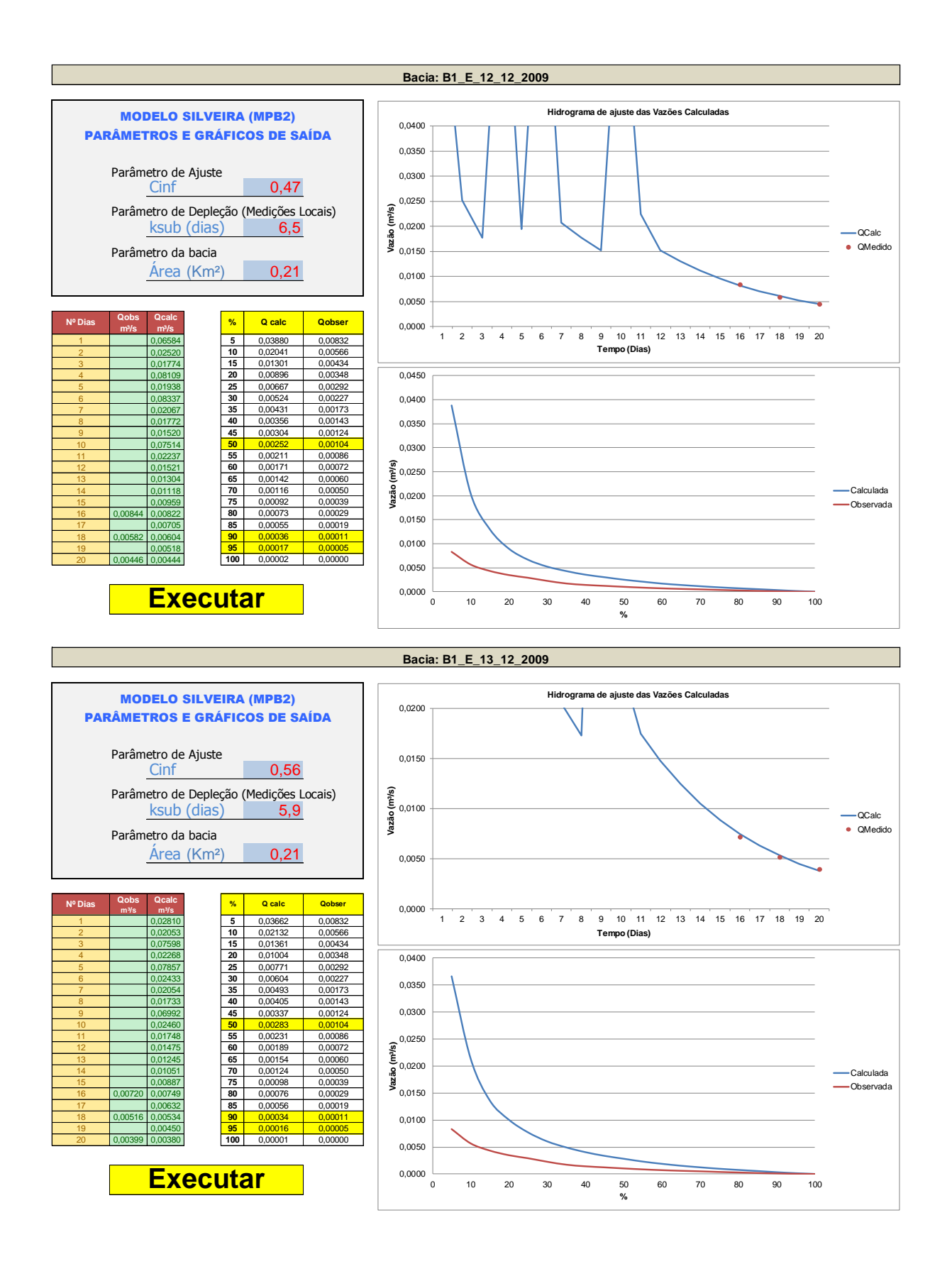
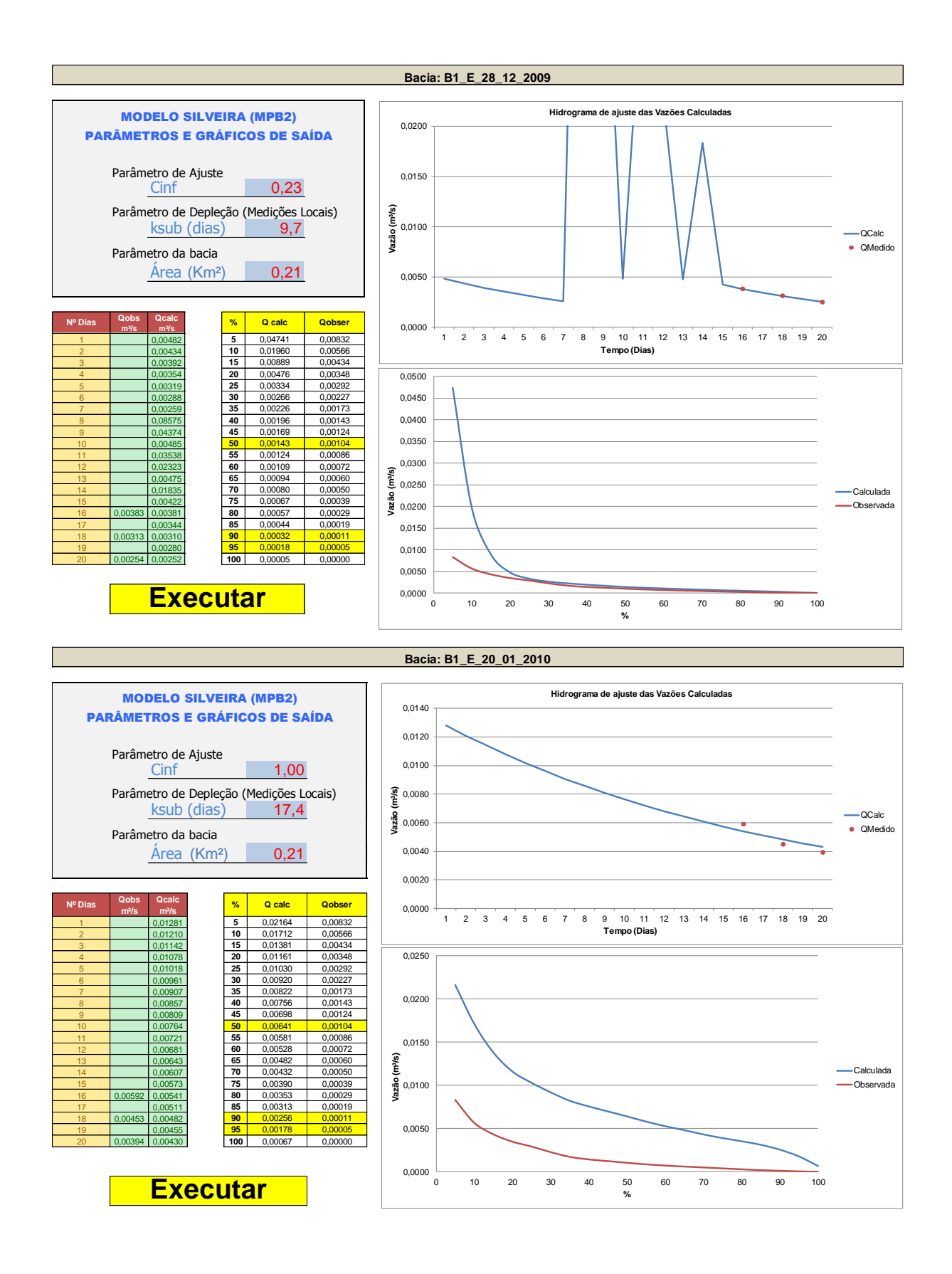

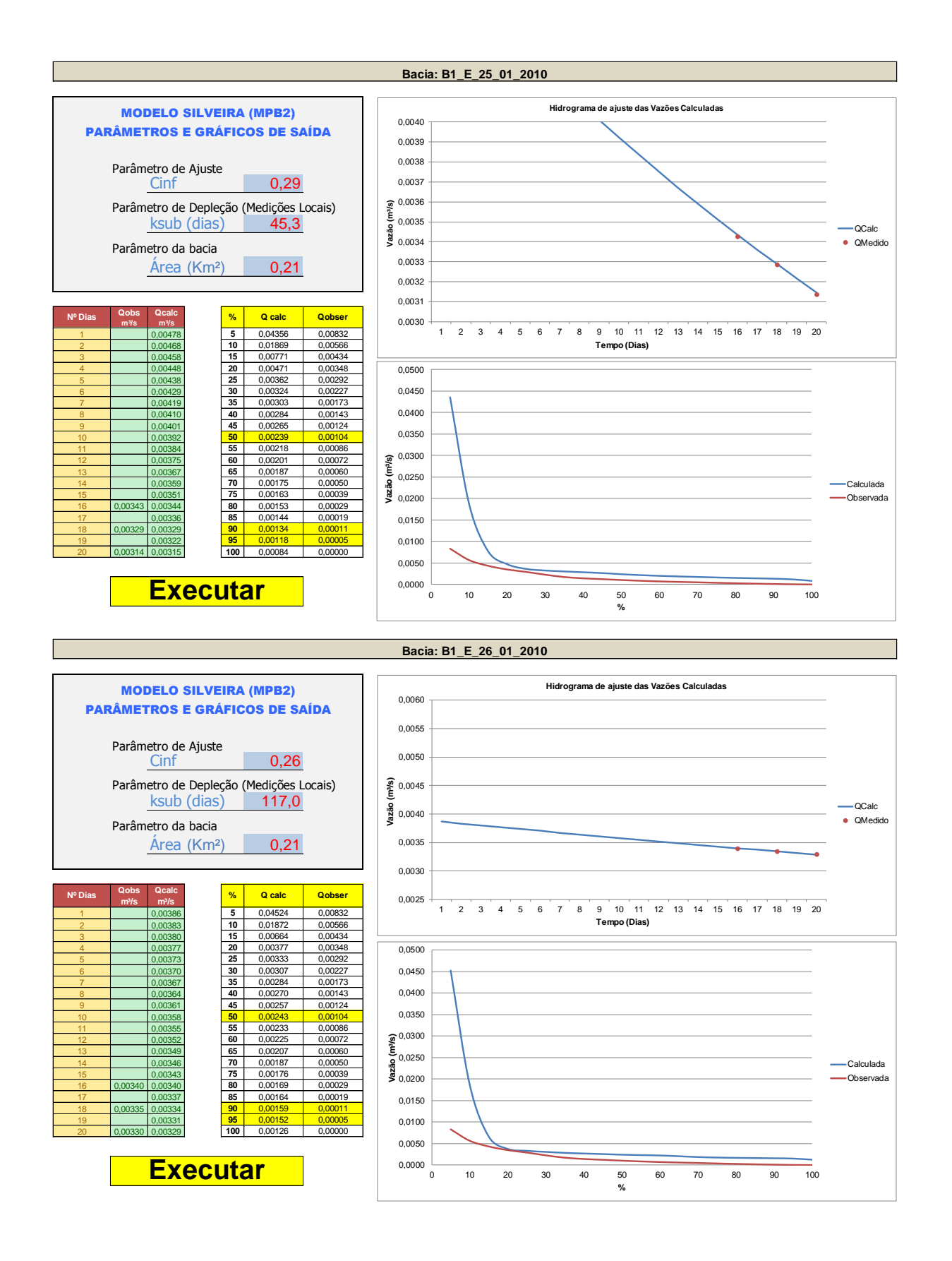

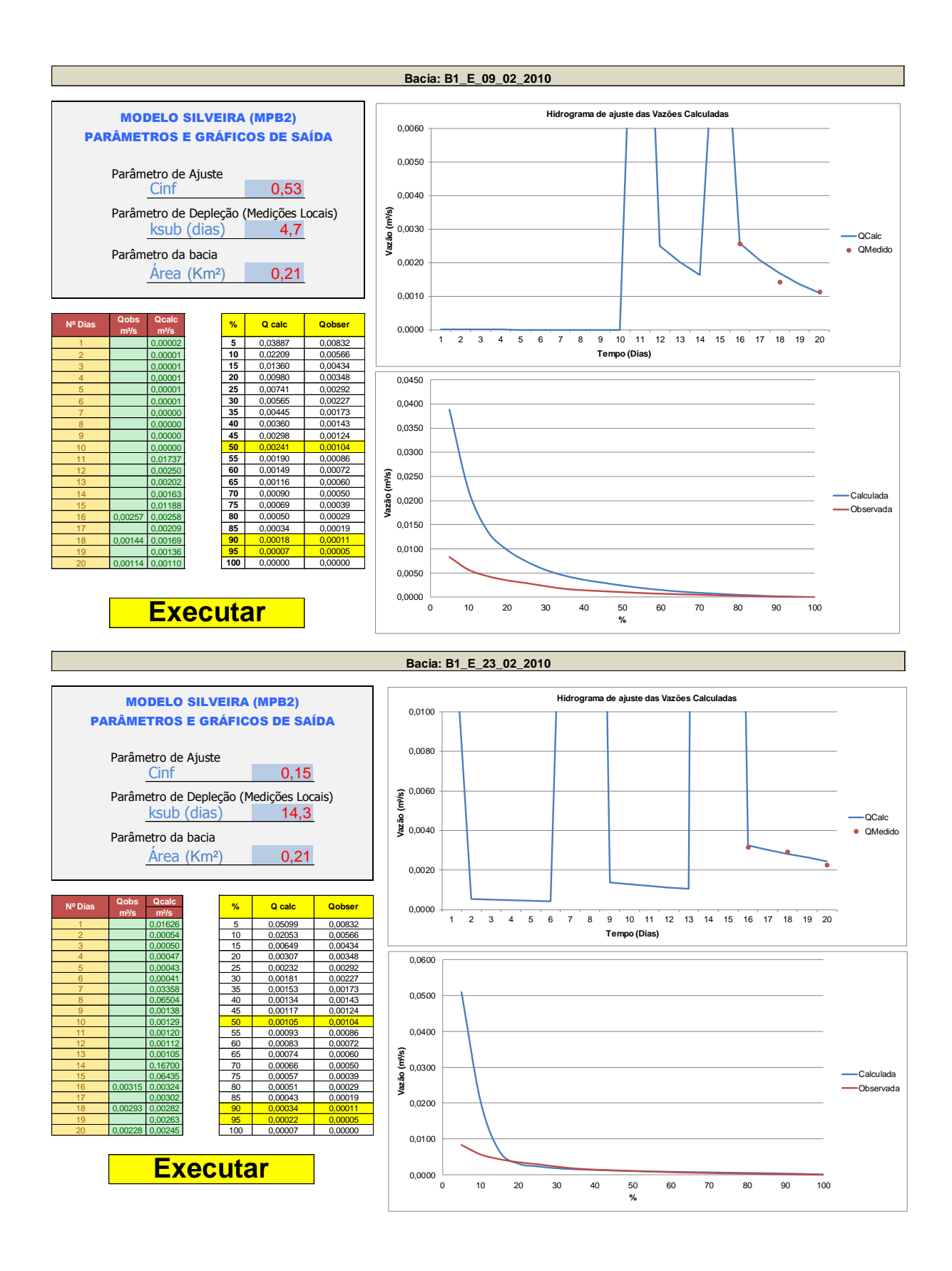

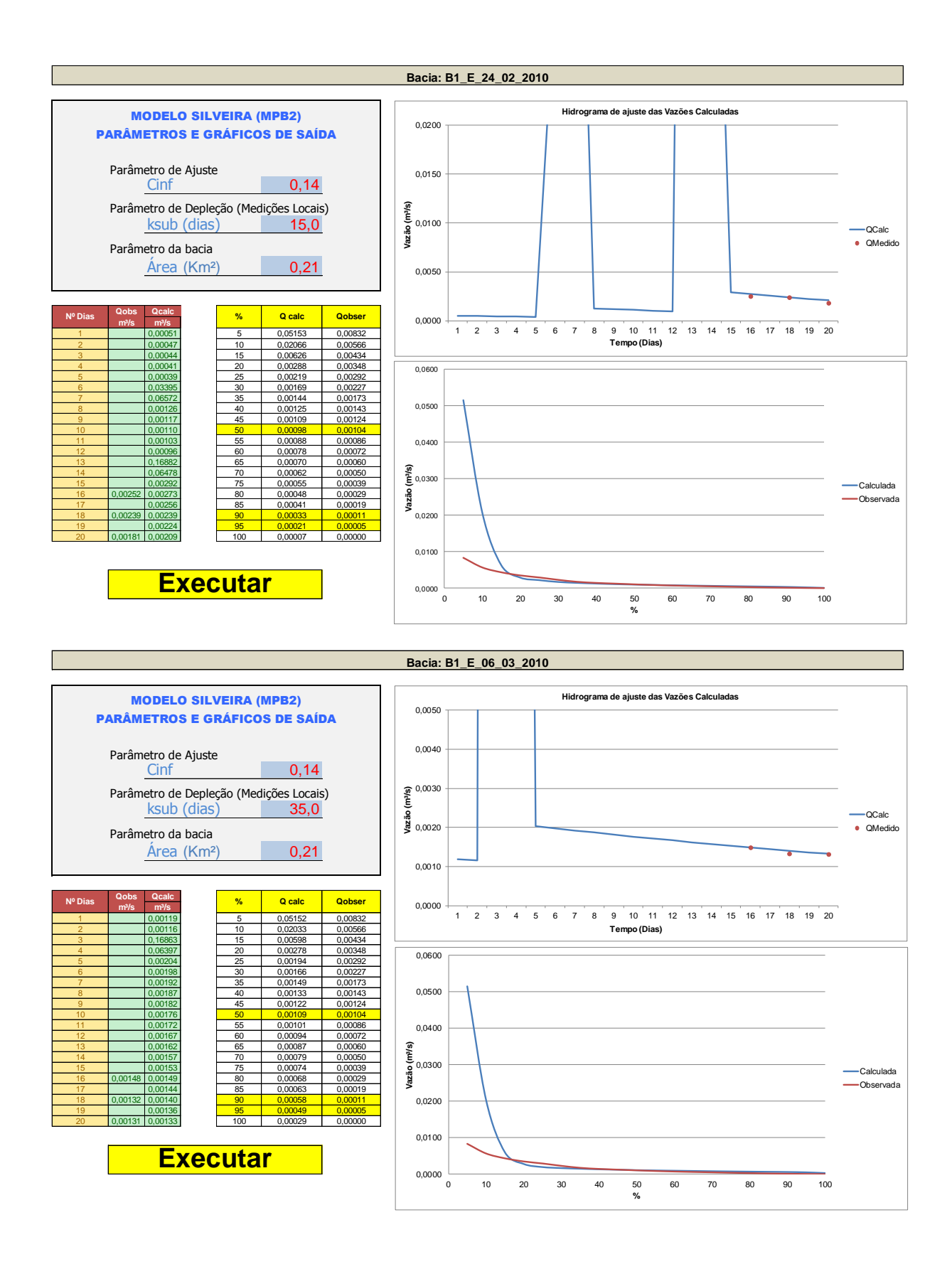

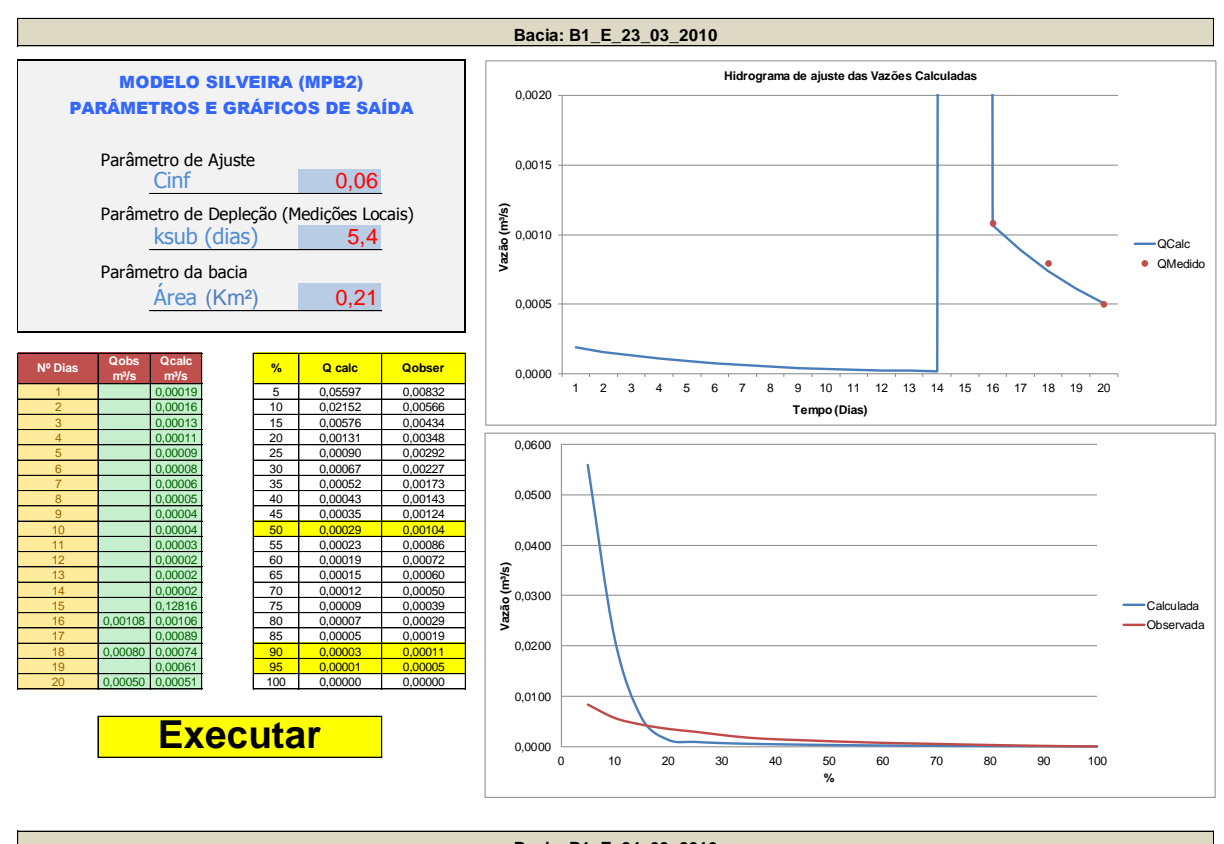

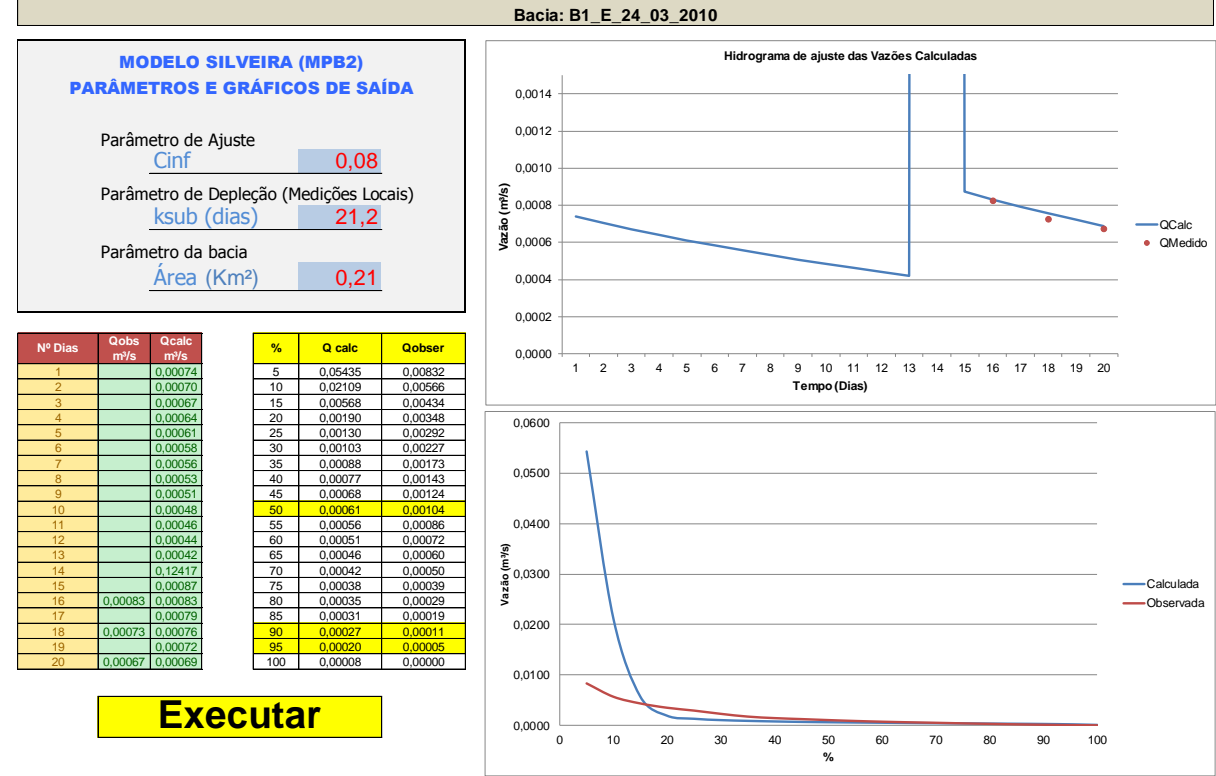

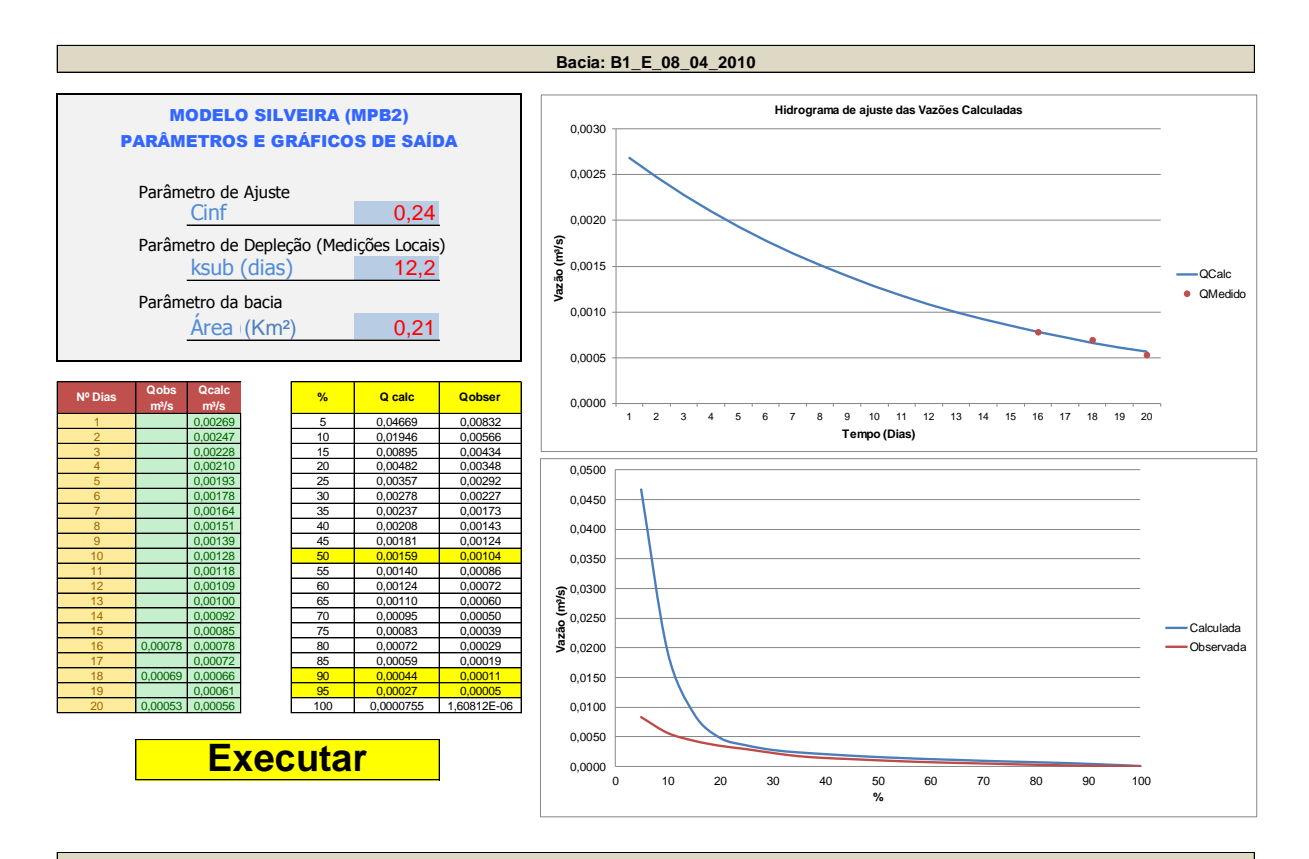

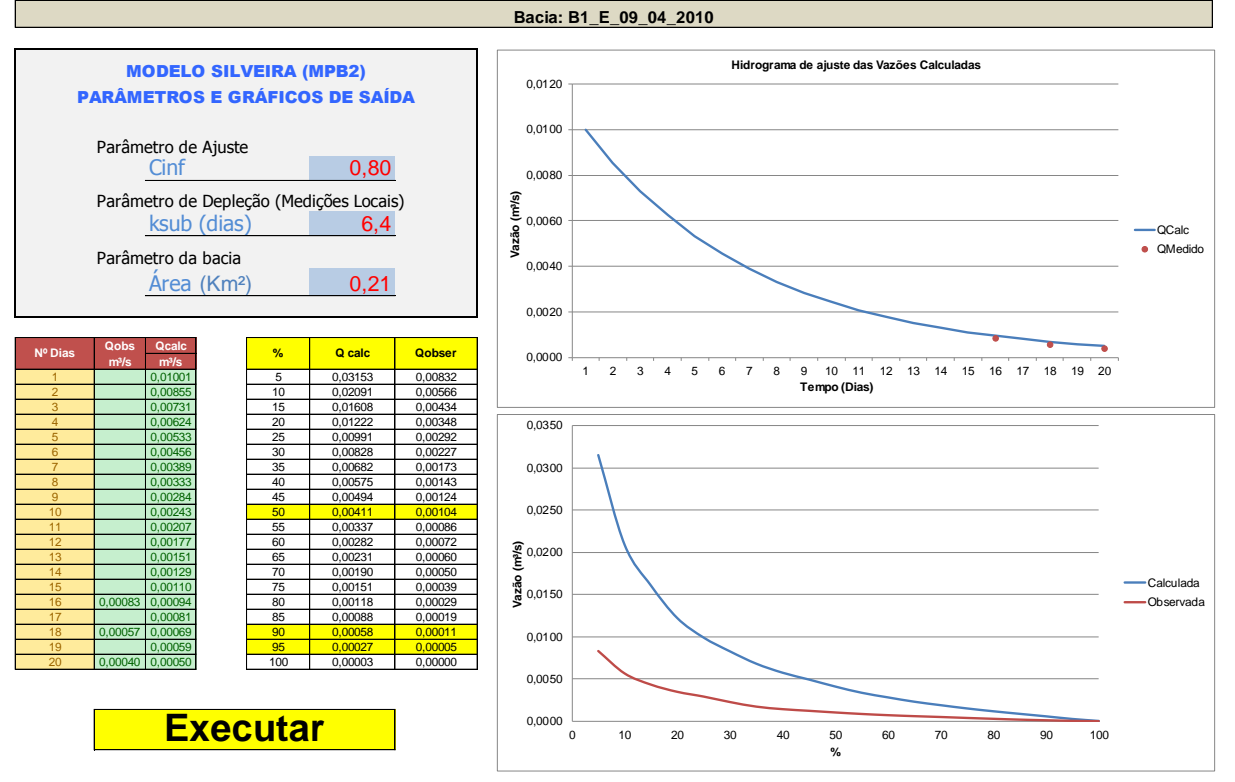

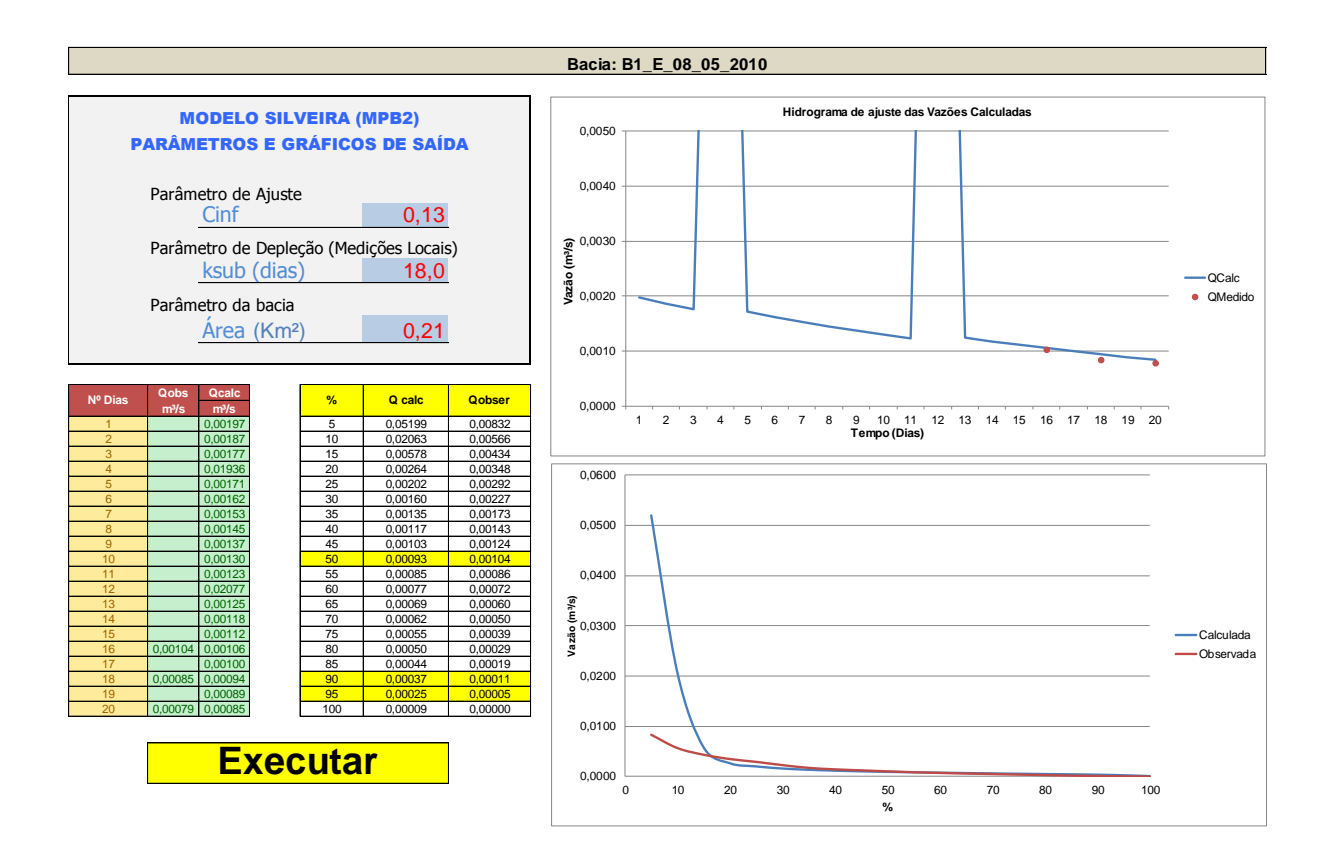

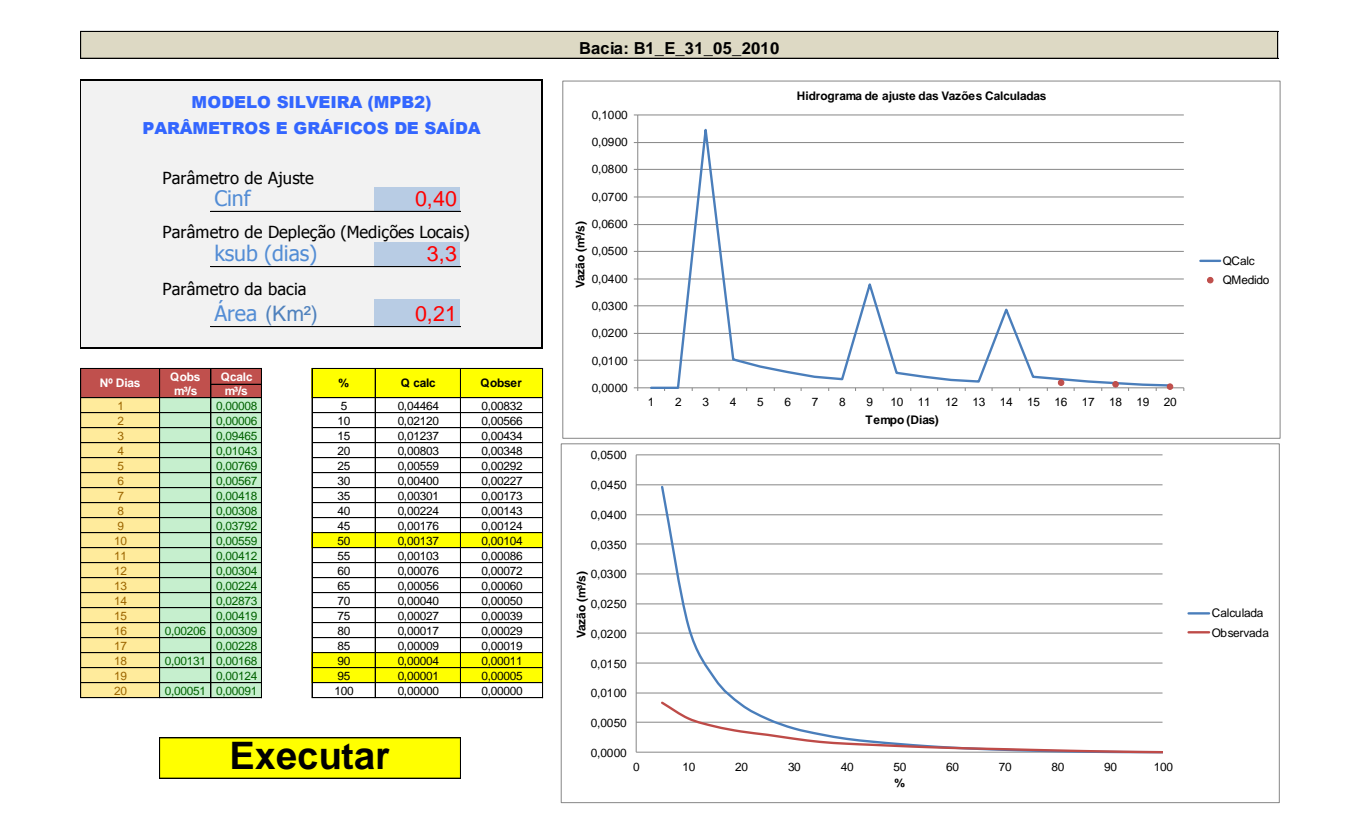

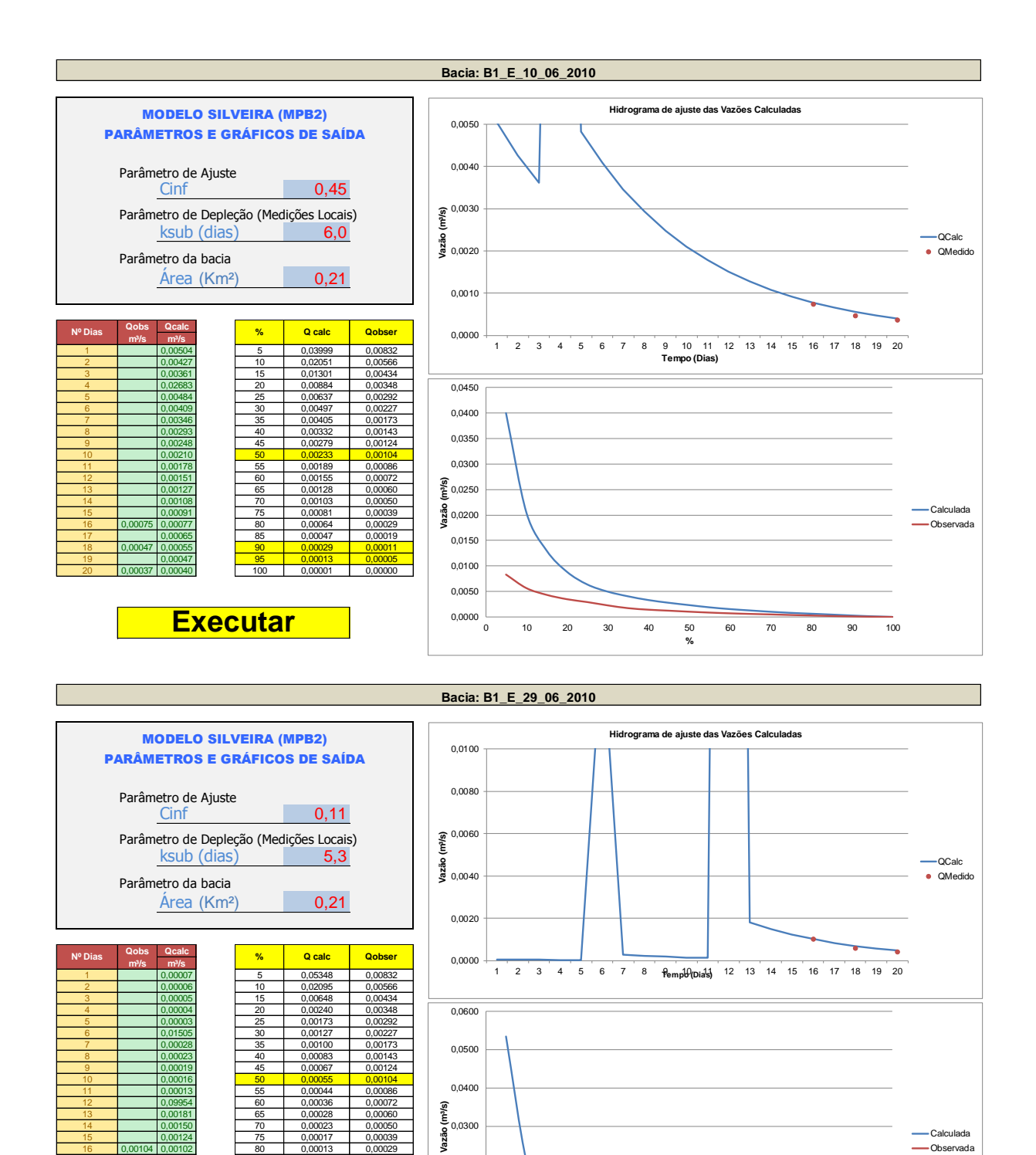

 $0,0000$   $\frac{1}{0}$ 

0,0100 0,0200

<sup>0</sup> <sup>10</sup> <sup>20</sup> <sup>30</sup> <sup>40</sup> <sup>50</sup> <sup>60</sup> <sup>70</sup> <sup>80</sup> <sup>90</sup> <sup>100</sup> **Vazão (m³/s)**

**%**

 0,09954 60 0,00036 0,00072 0,00181 65 0,00028 0,00060 0,00150 70 0,00023 0,00050 0,00124 75 0,00017 0,00039 0,00104 0,00102 80 0,00013 0,00029 0,00085 85 0,00009 0,00019 18 0,00059 0,00070 **90 0,00005 0,00011** 19 0,00058 95 0,00002 0,00005 0,00044 0,00048 100 0,00000 0,00000

**Executar**

Calculada Observada

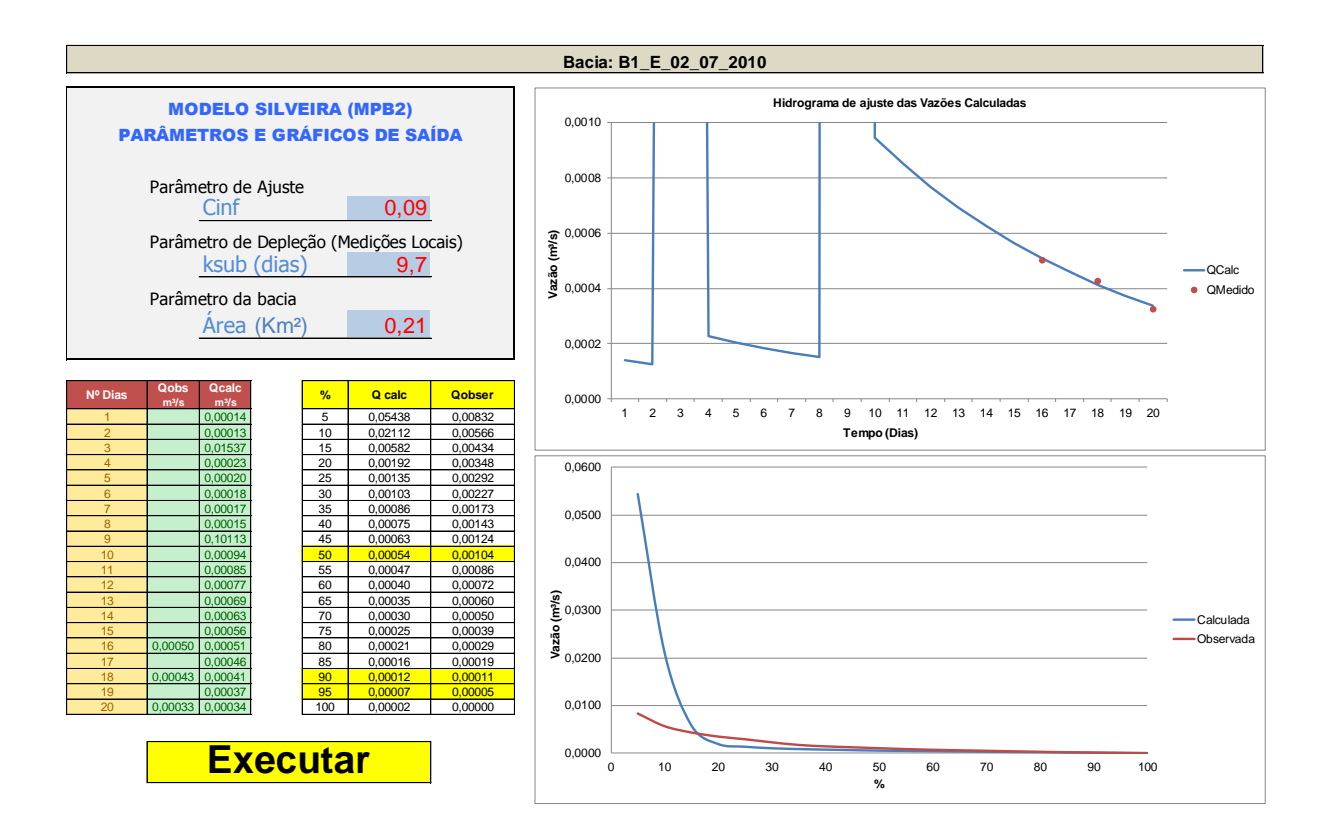

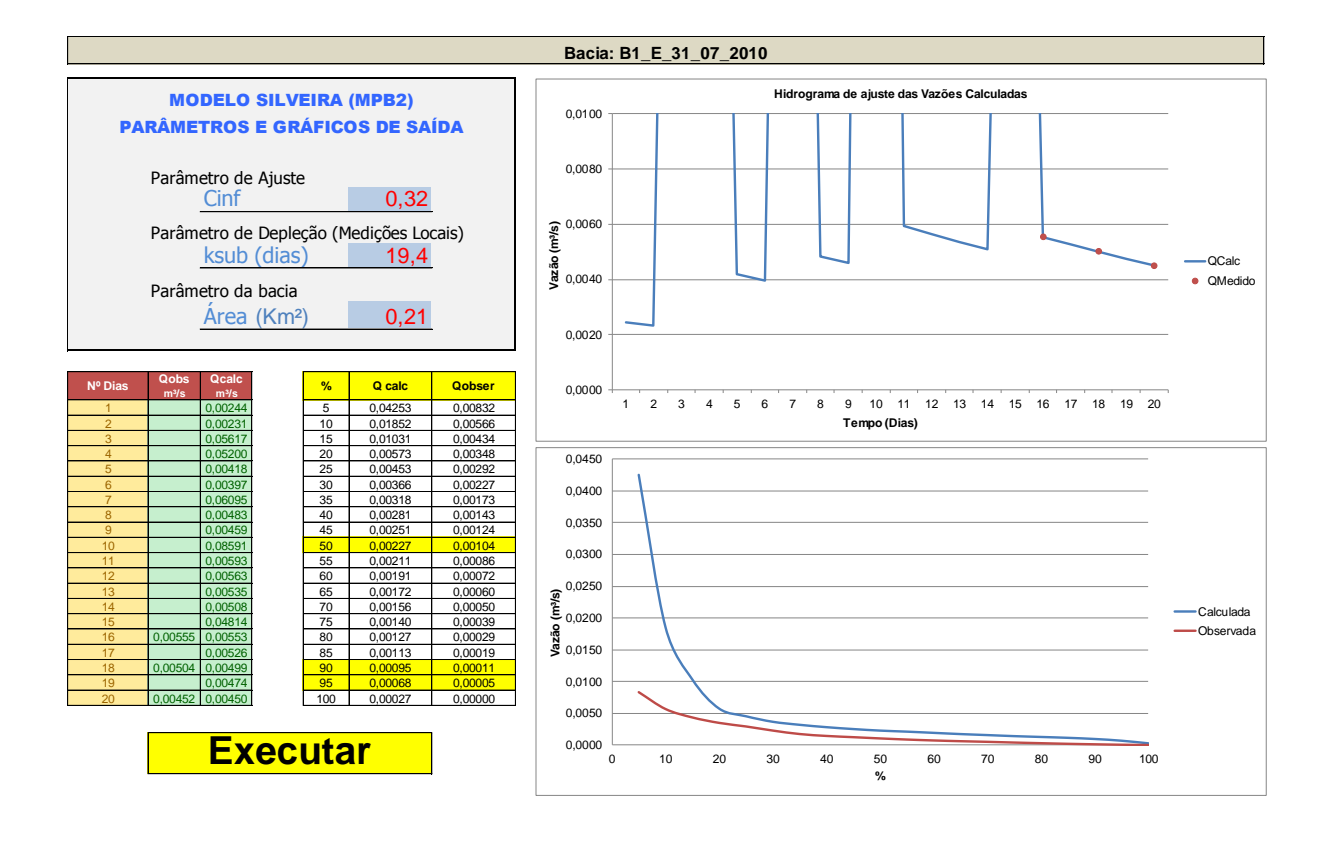

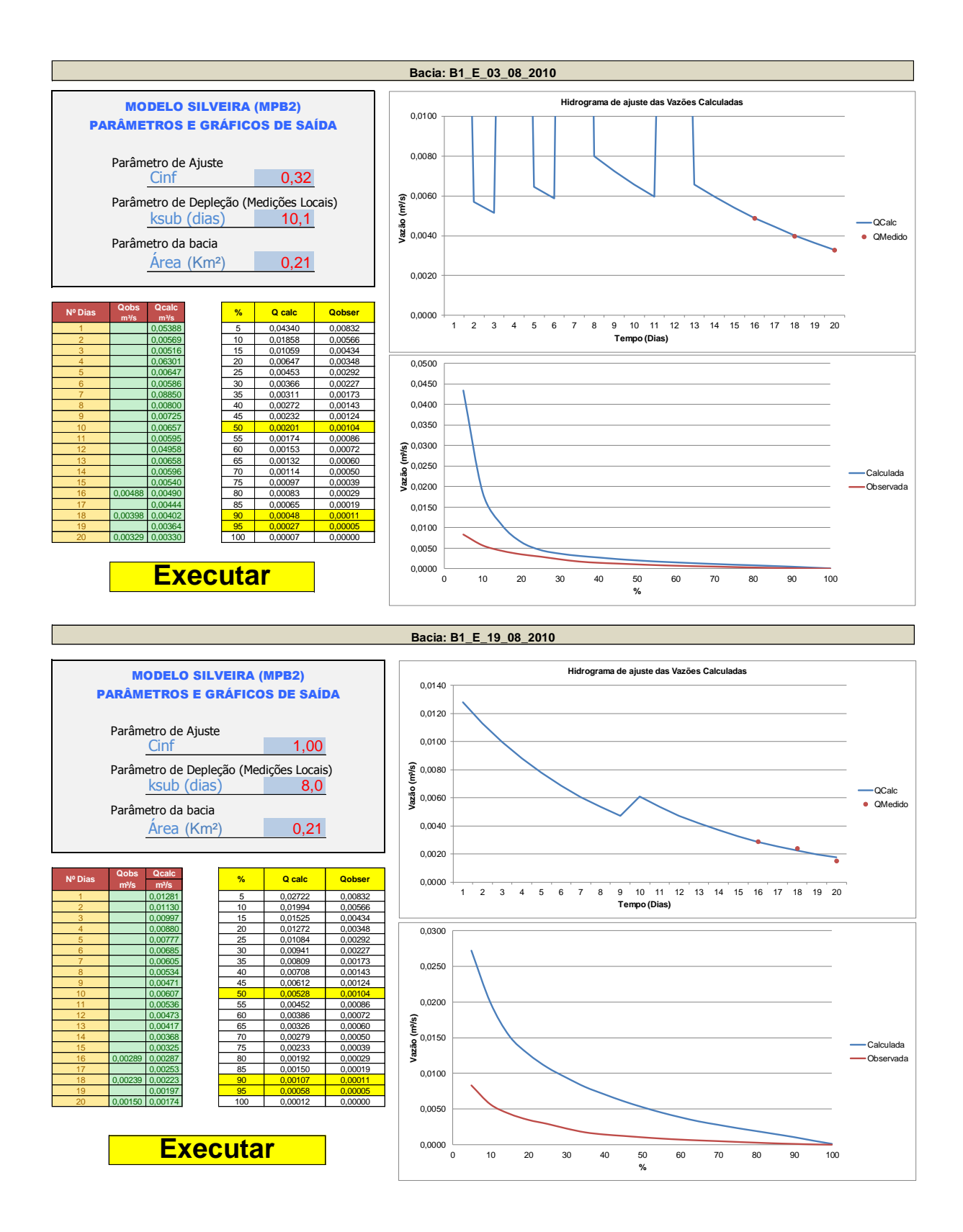

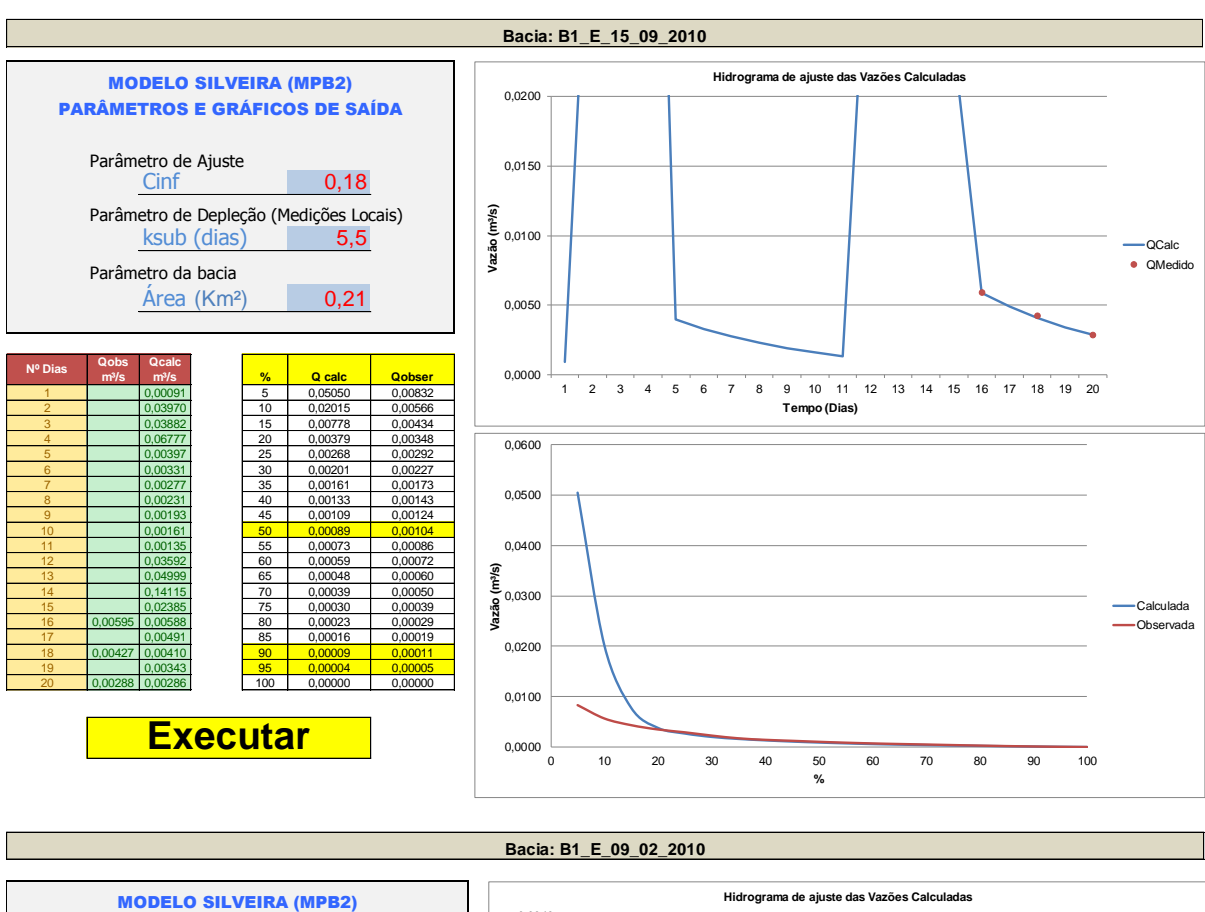

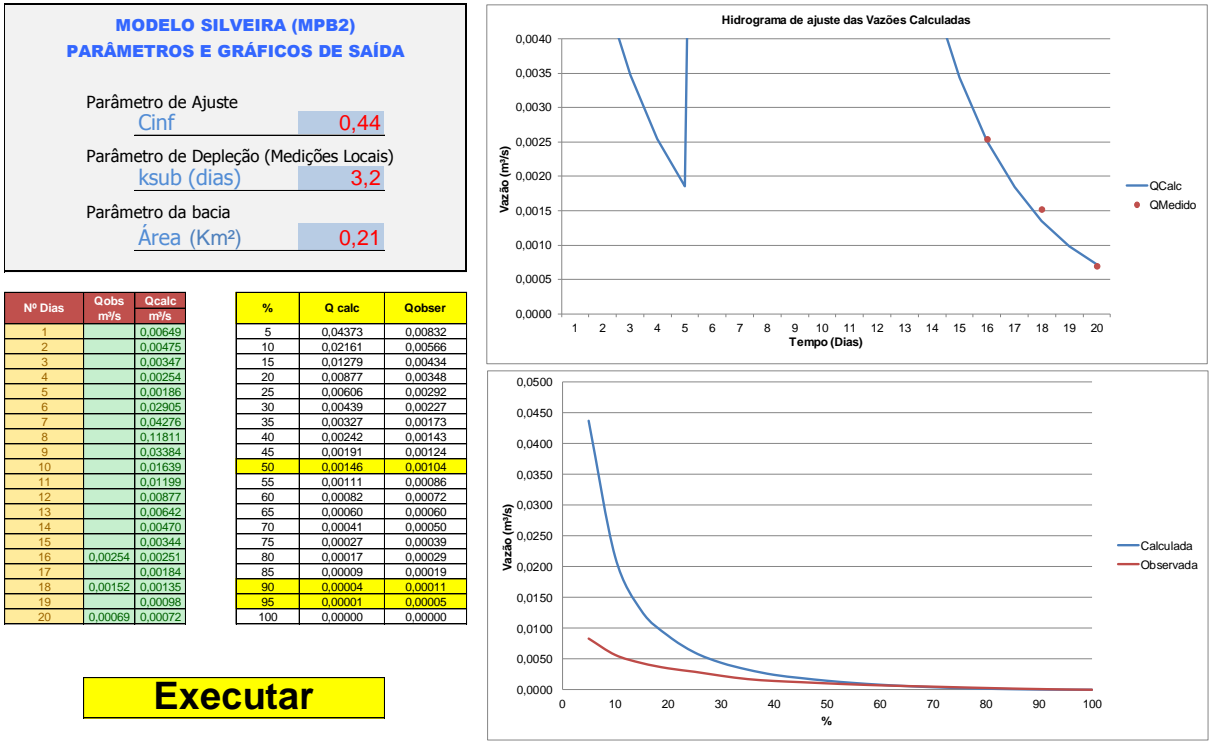

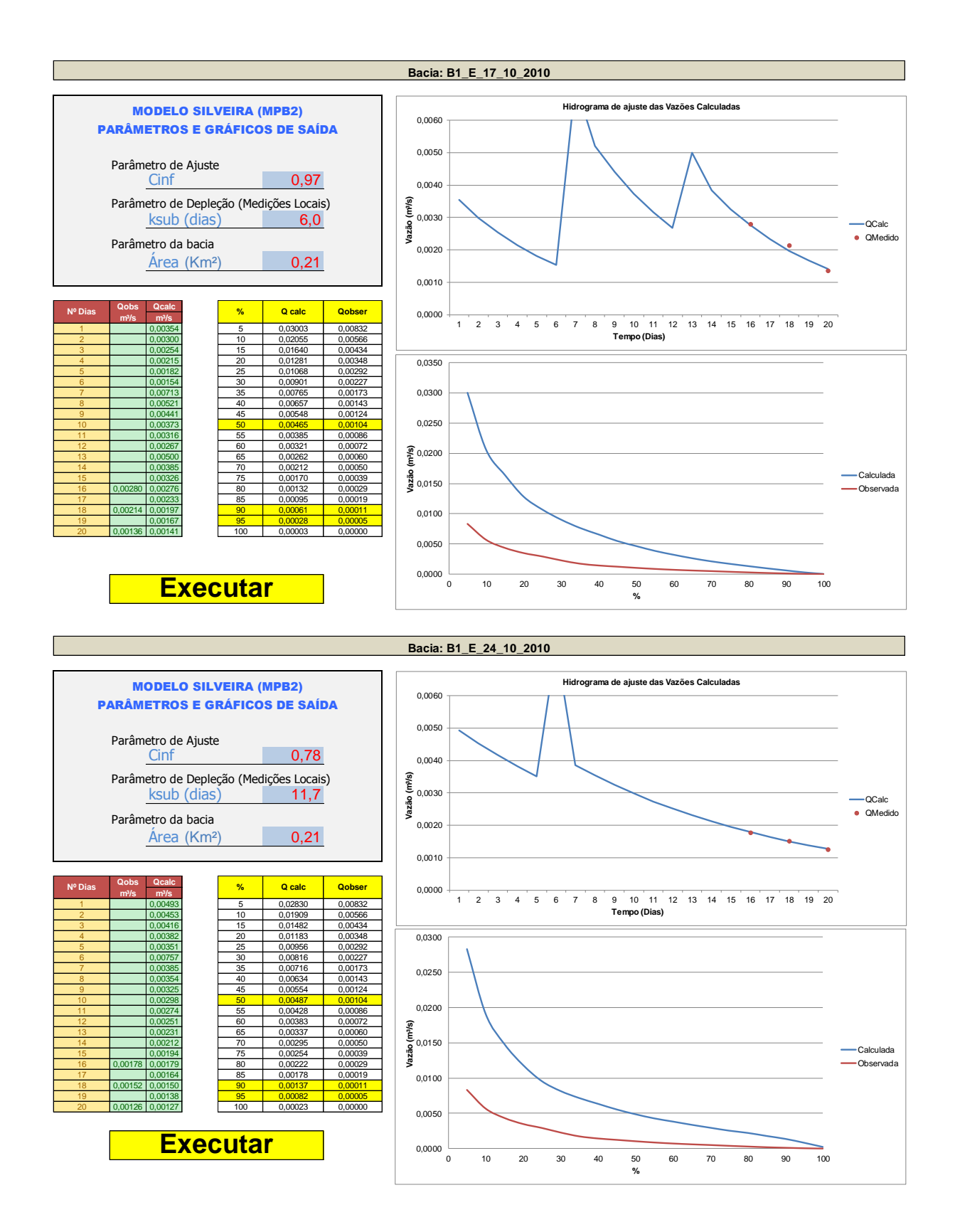

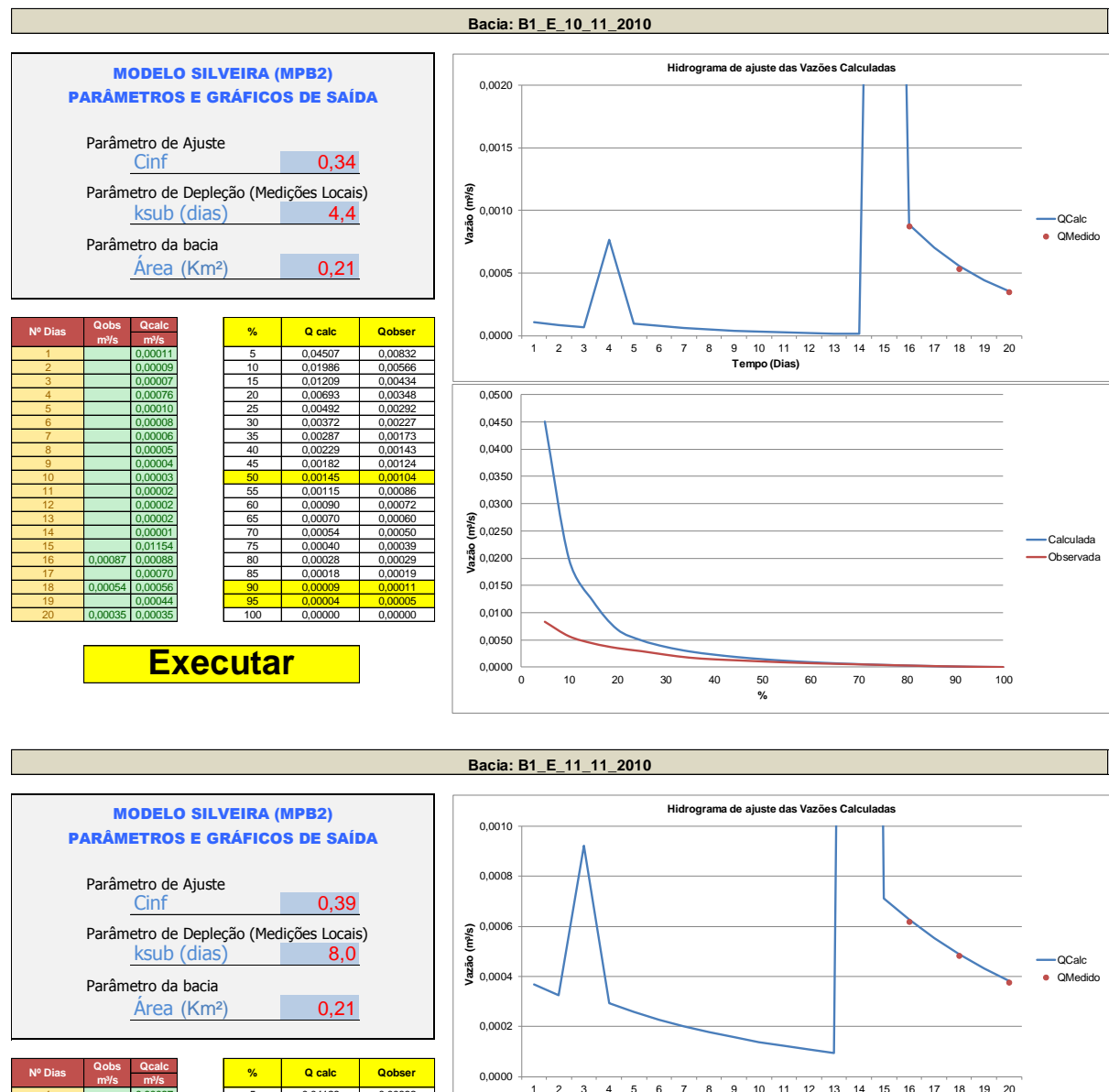

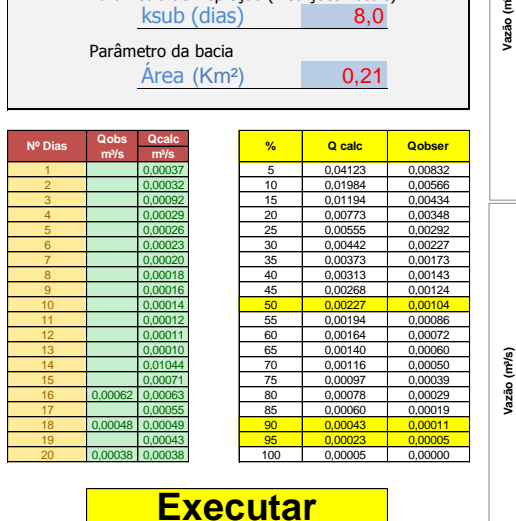

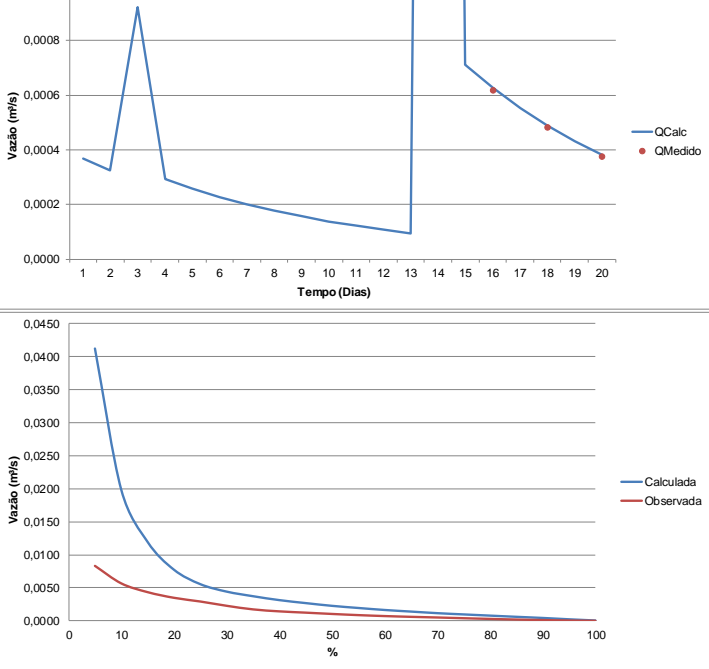

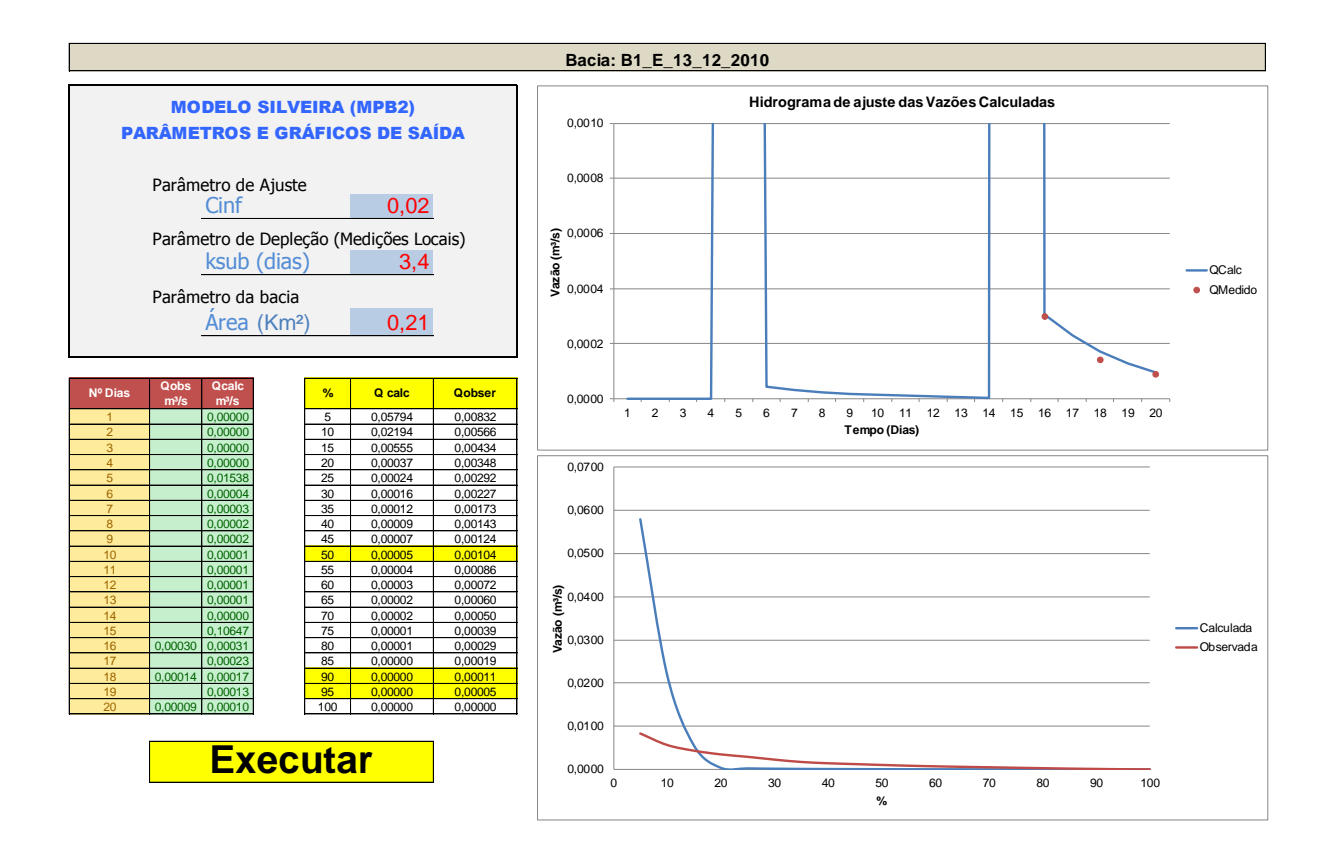

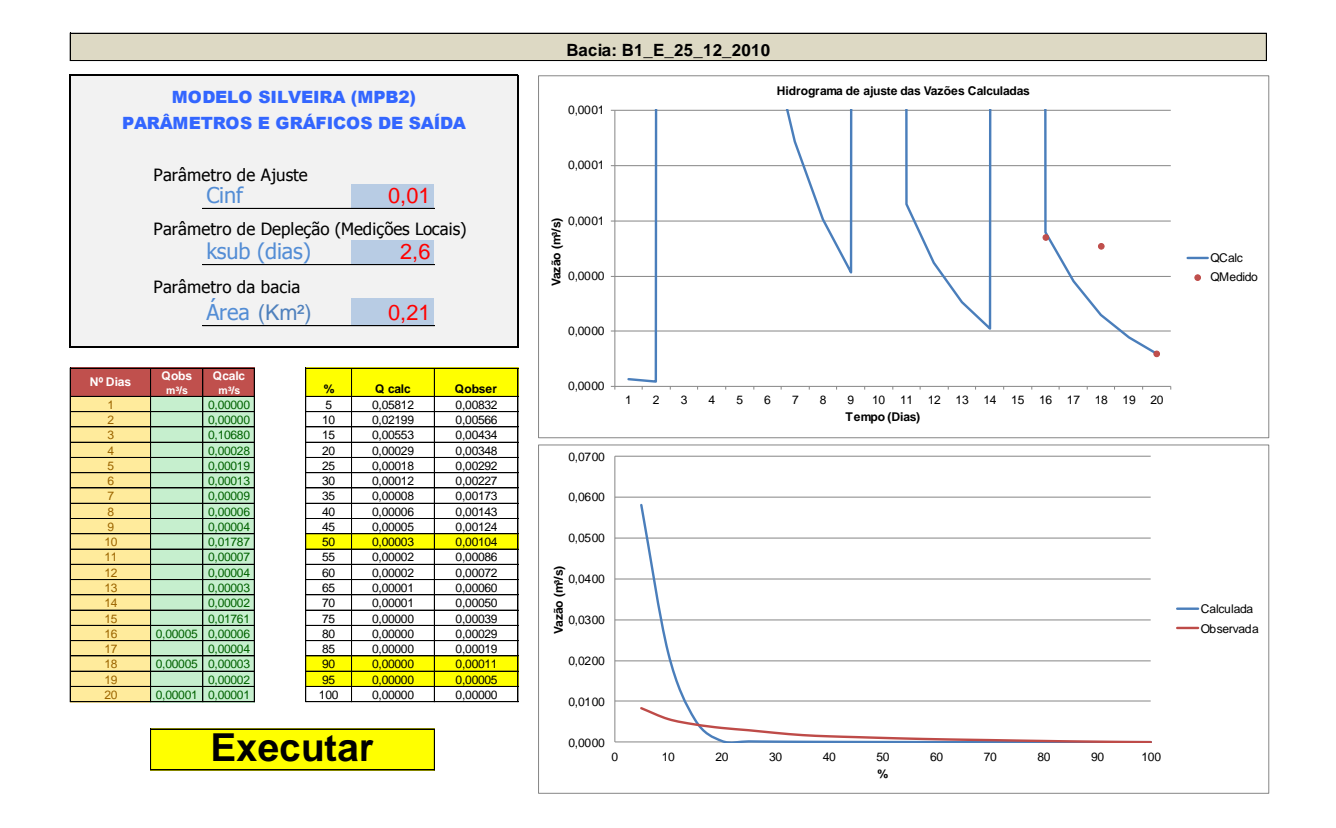

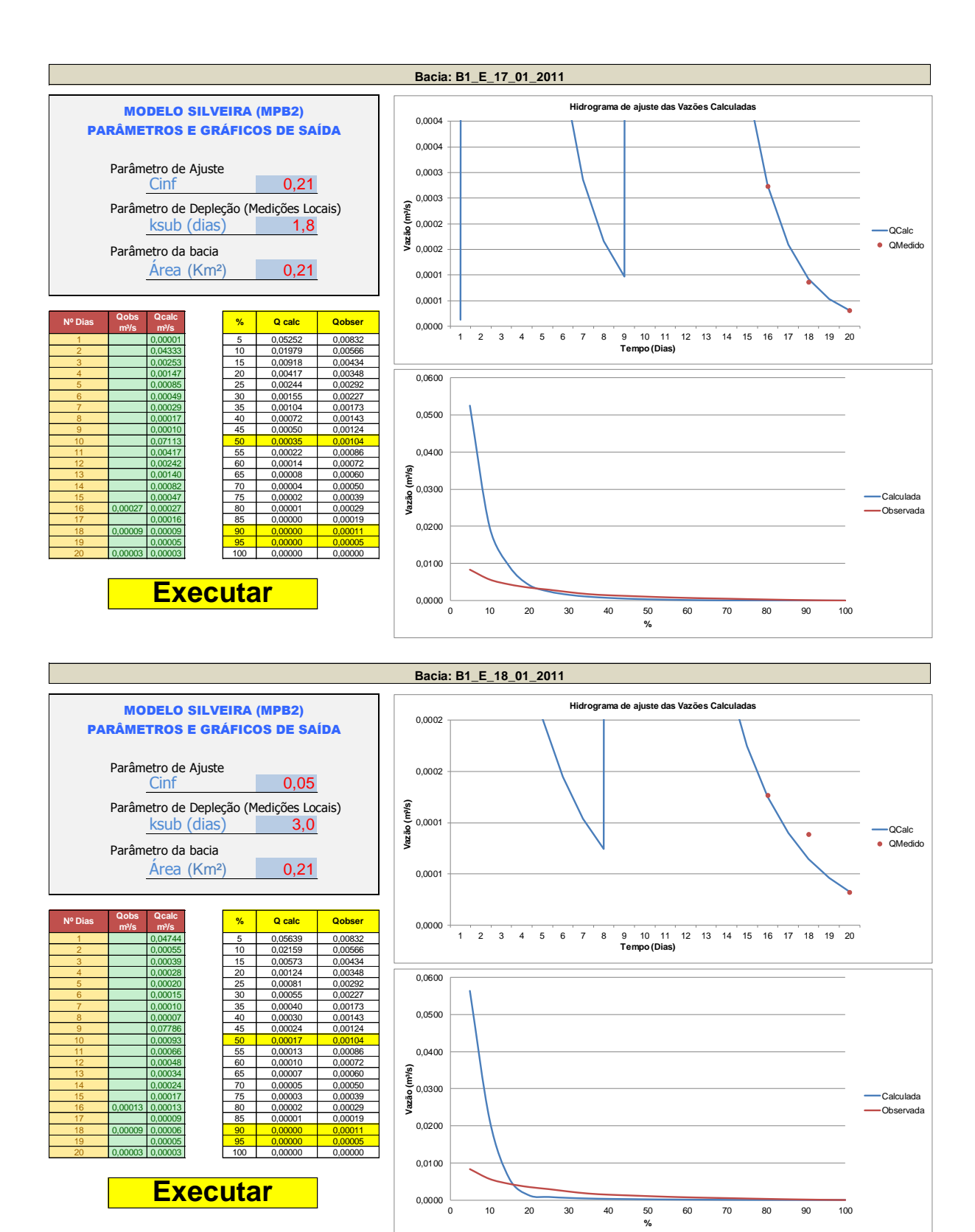

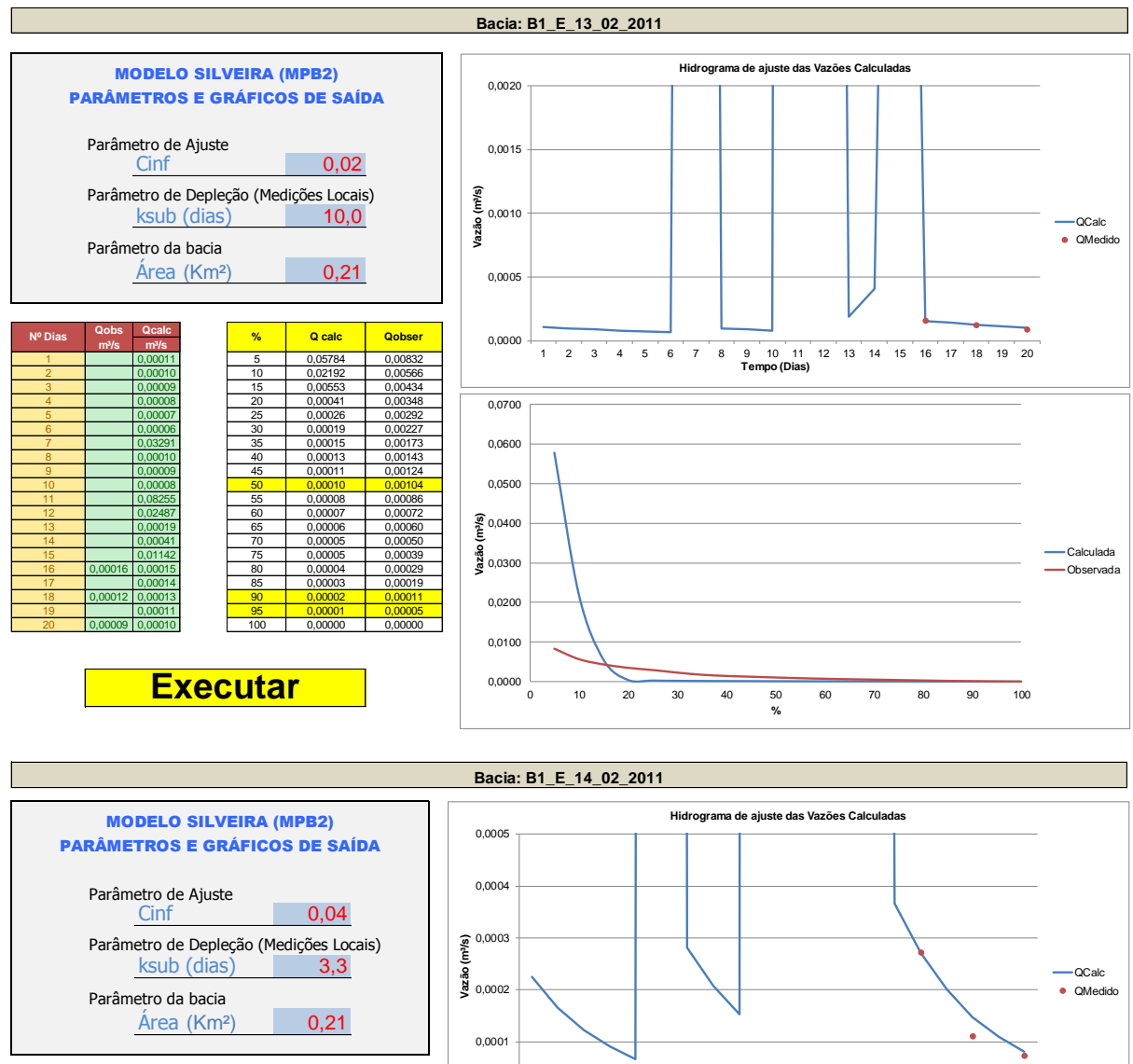

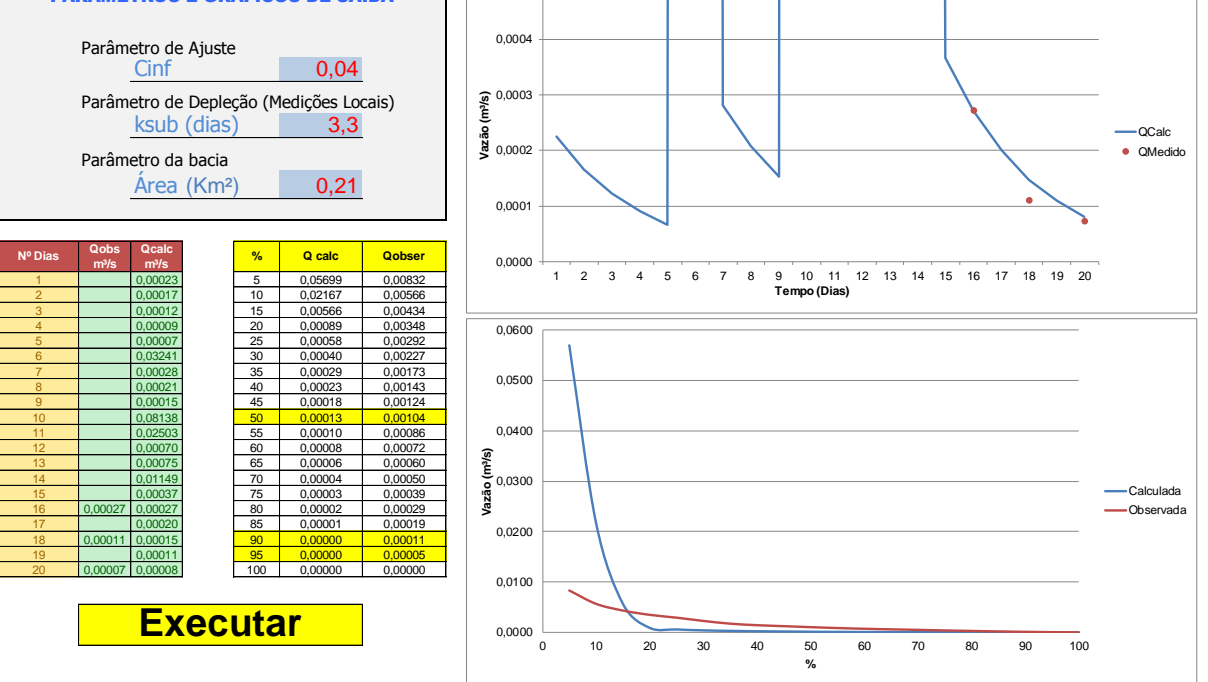

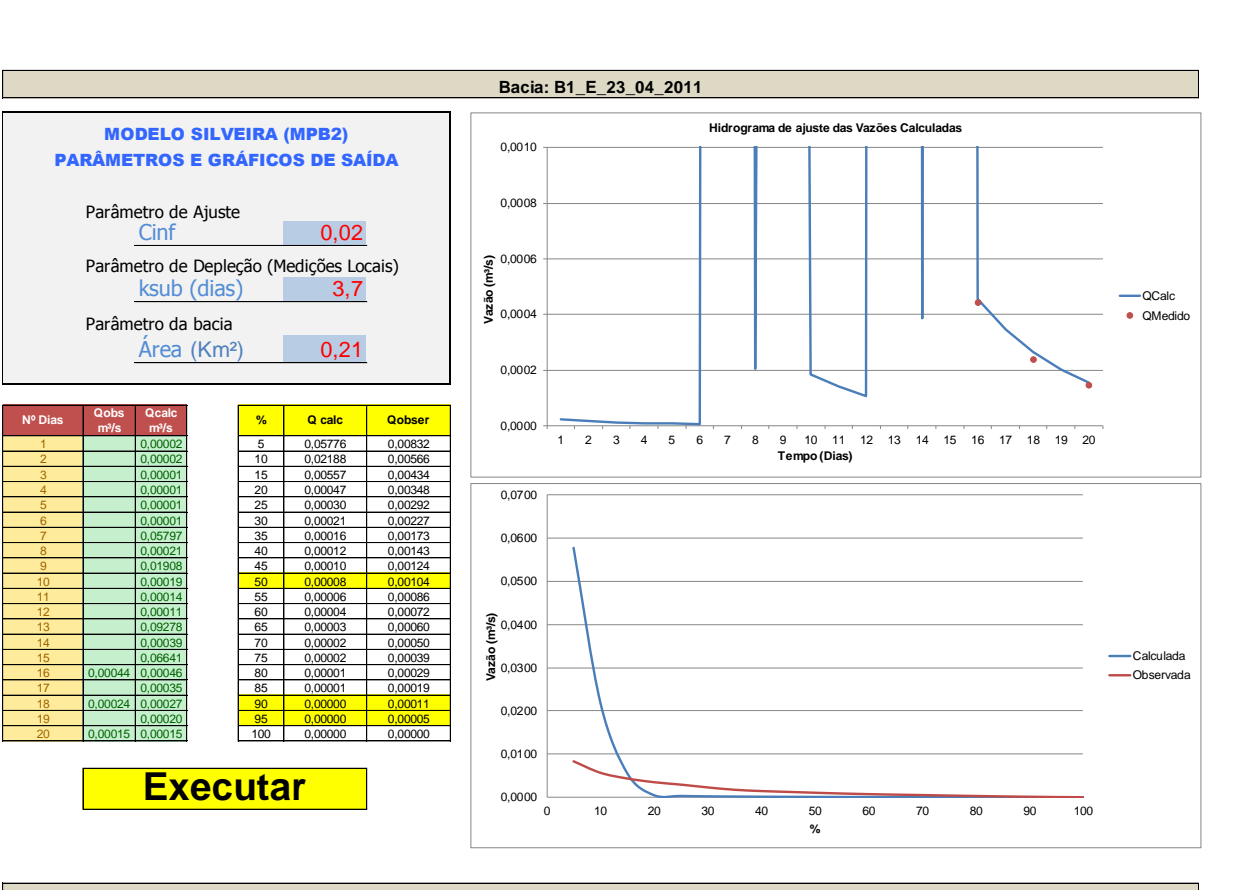

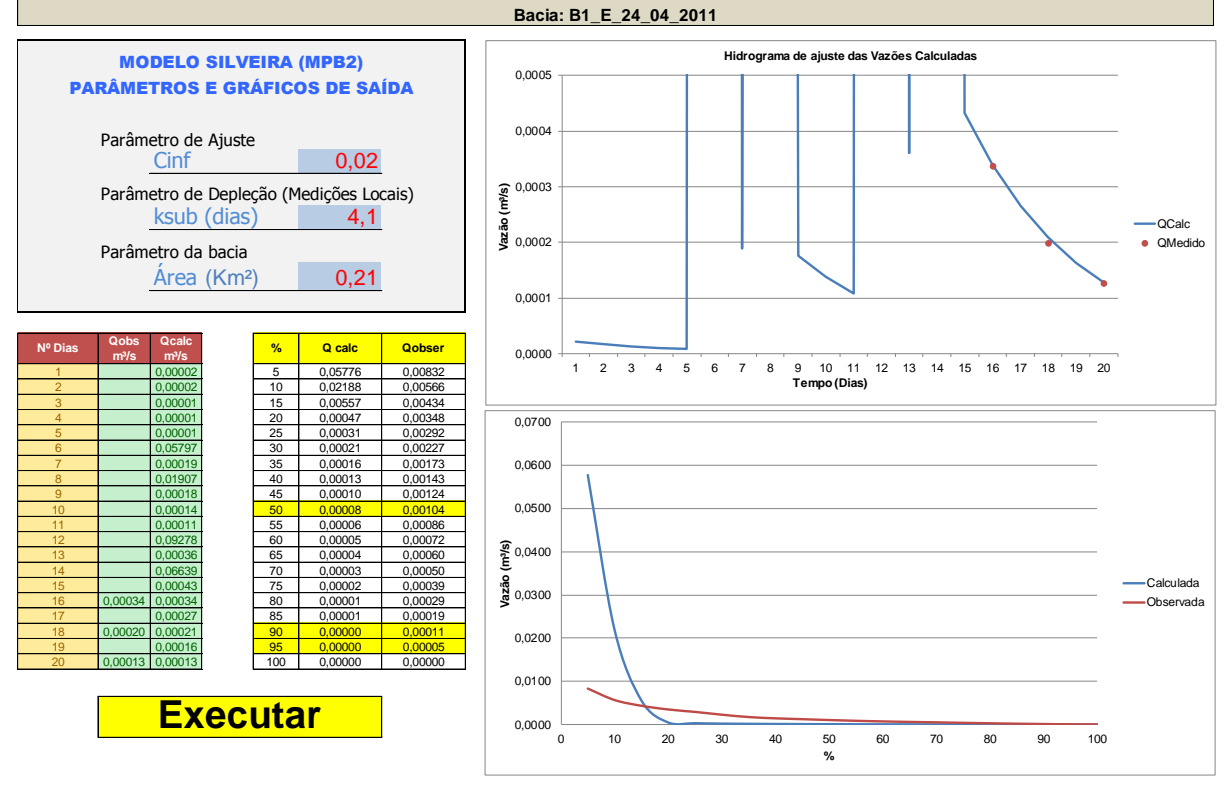

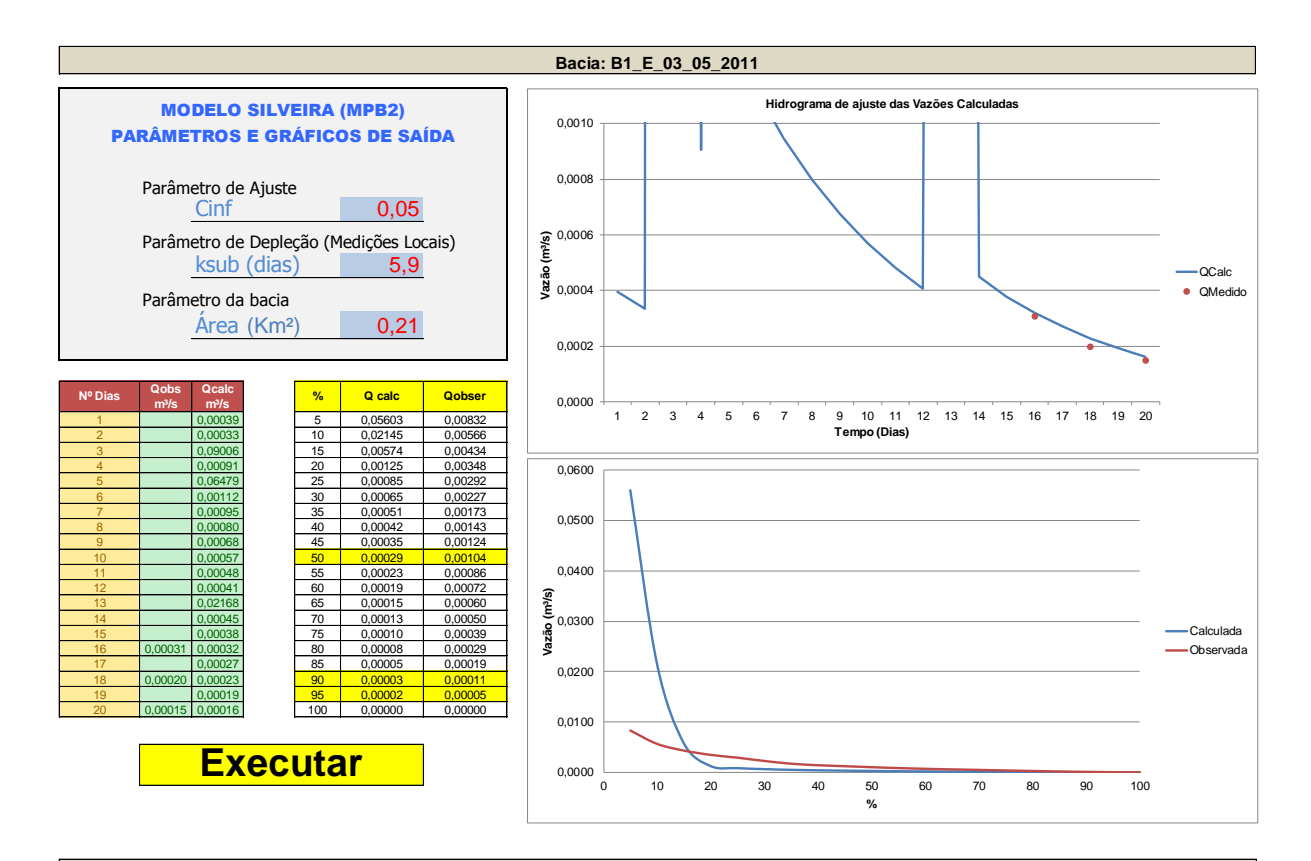

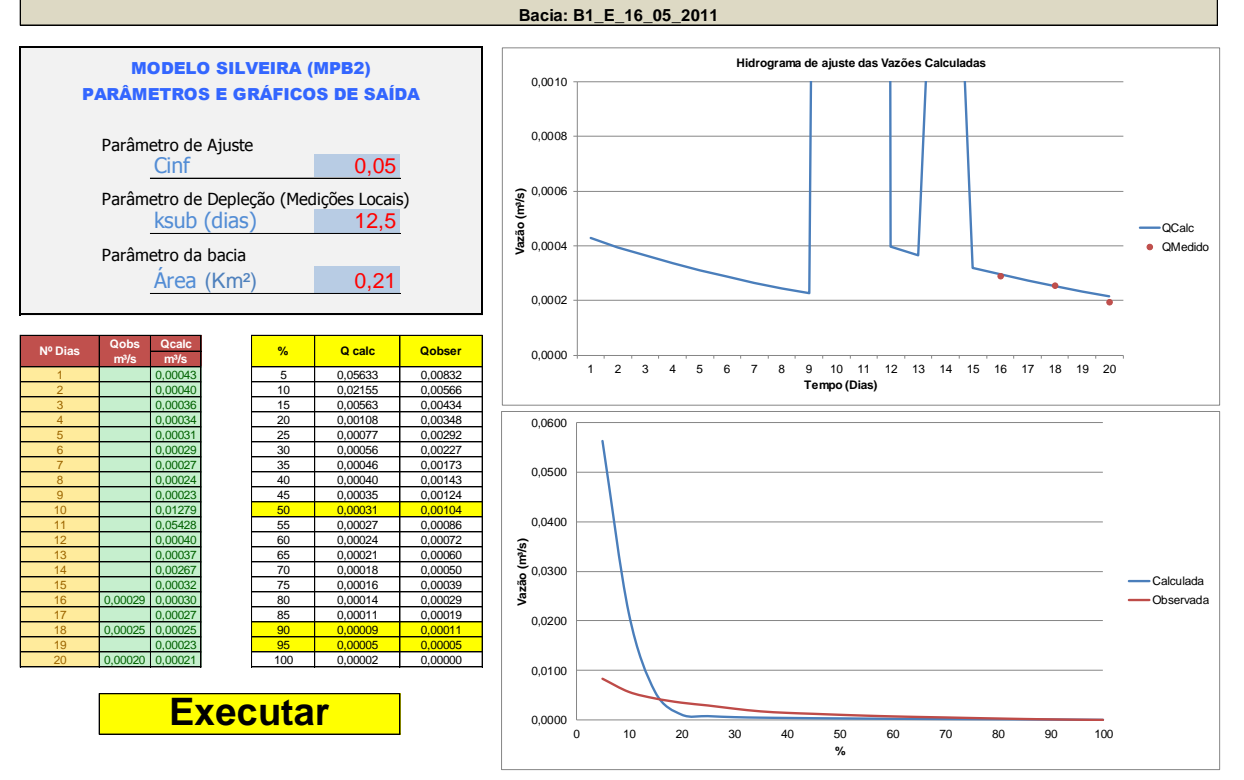

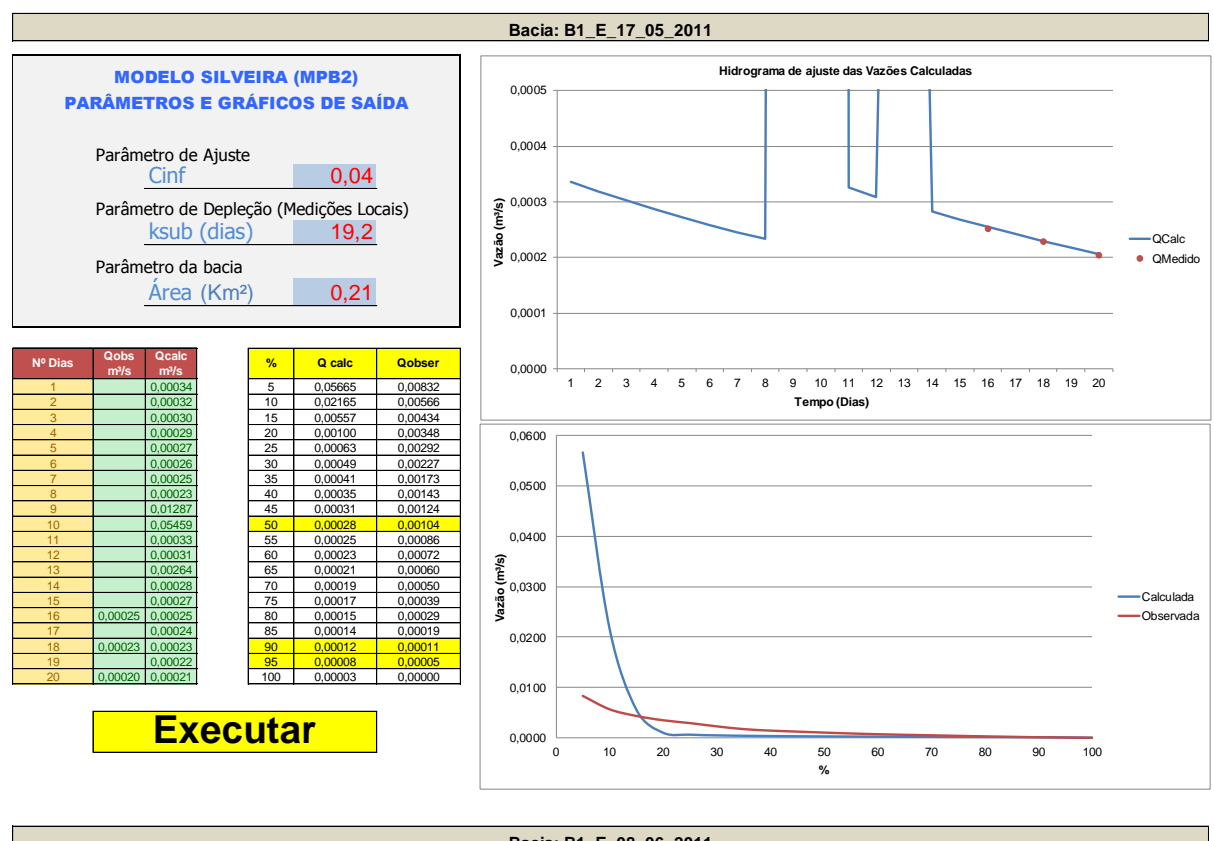

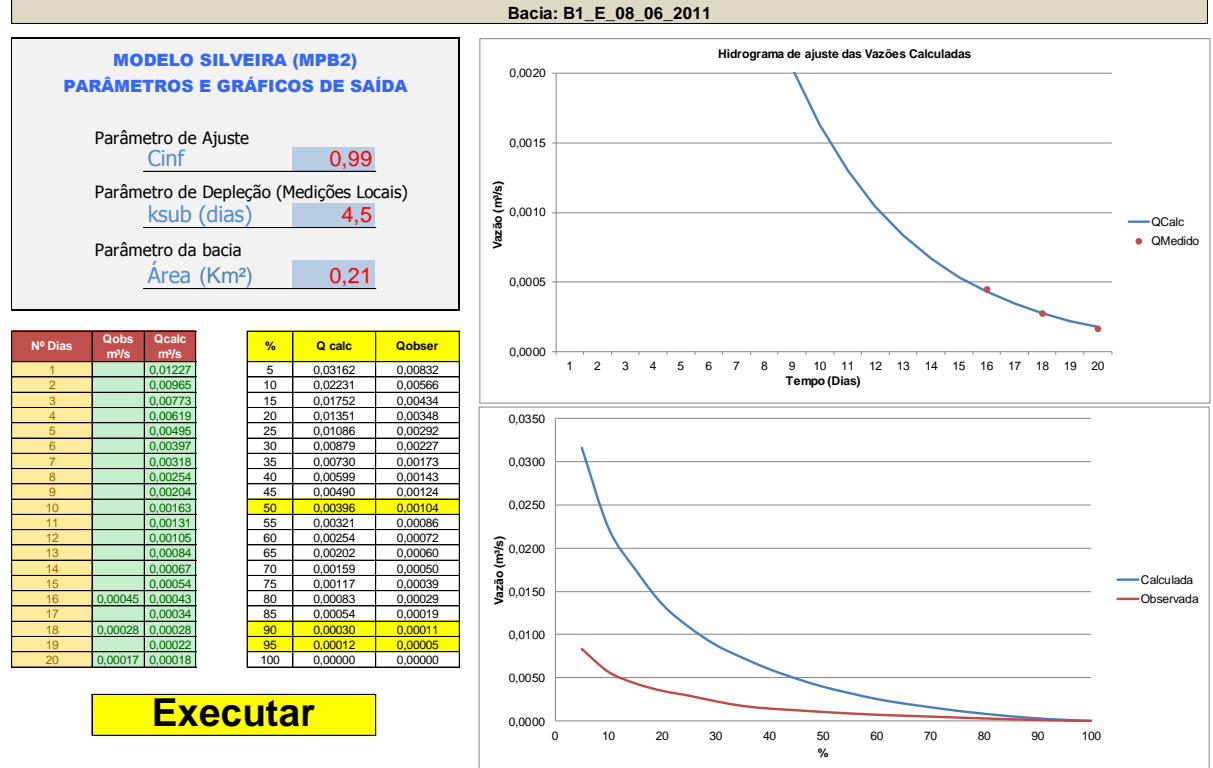

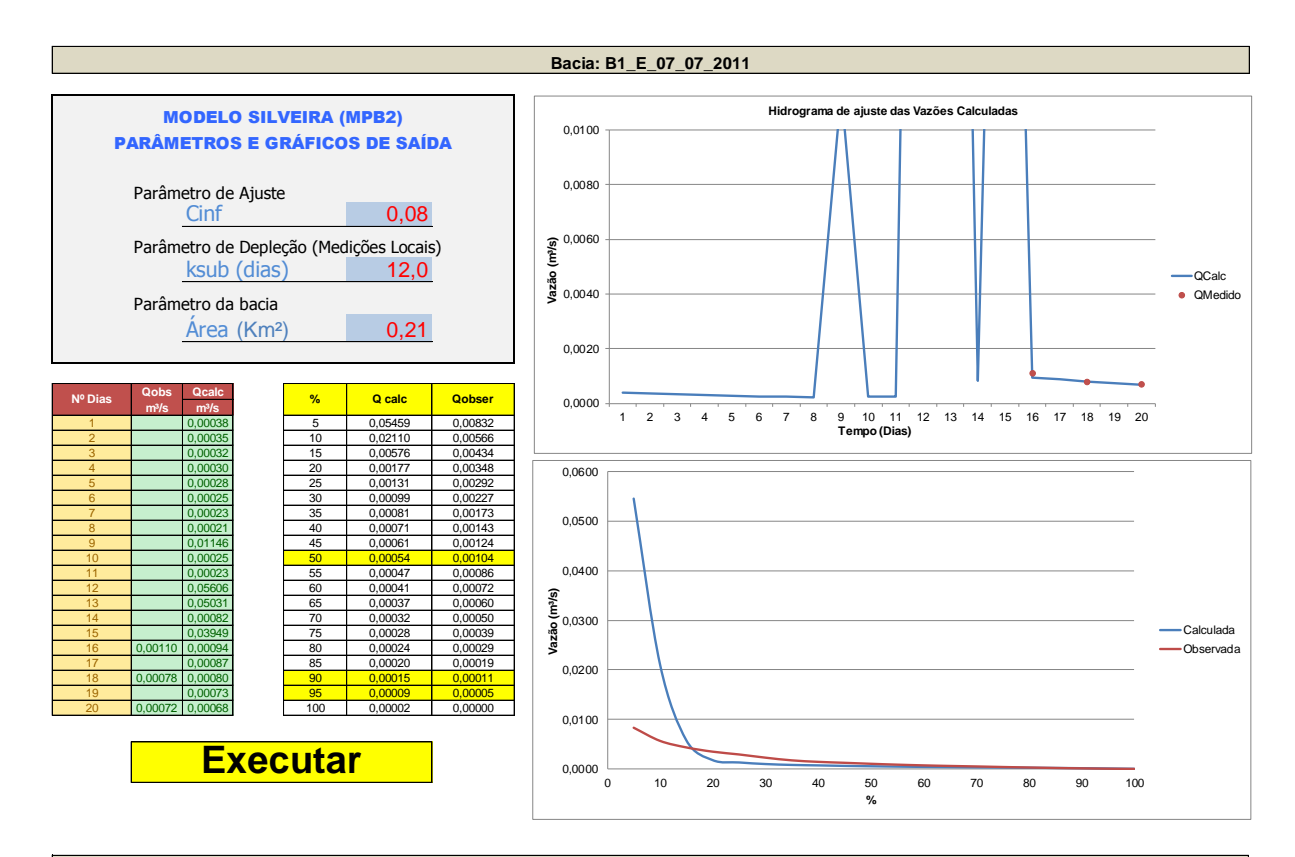

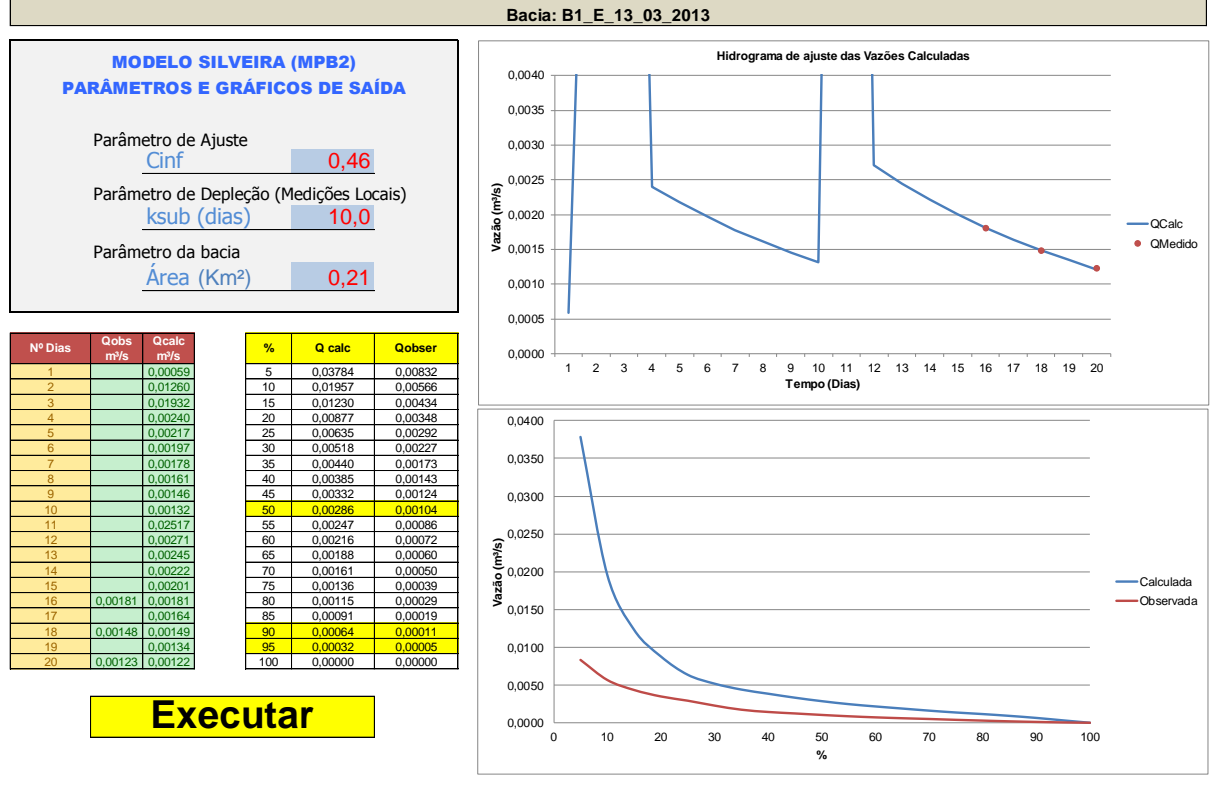

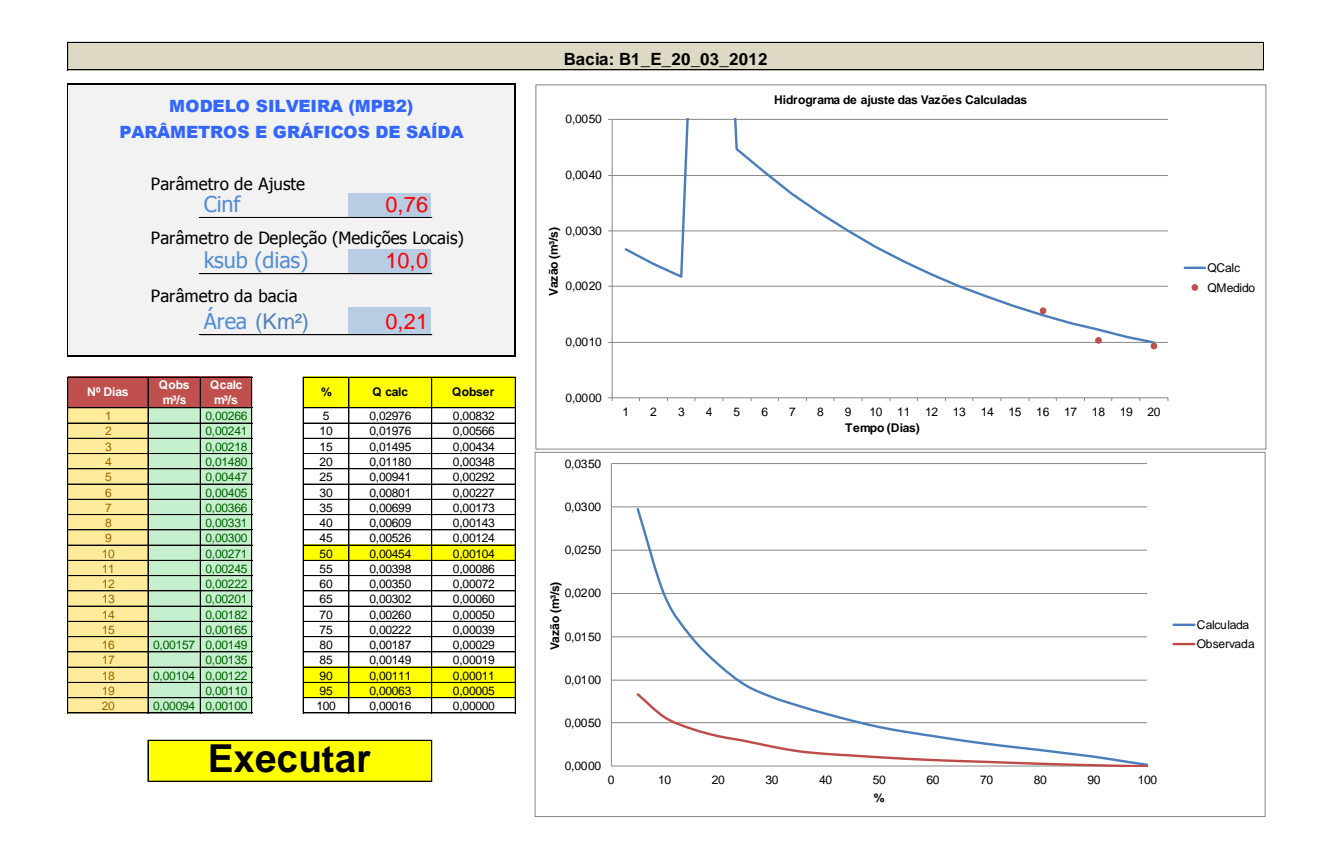

## **APÊNDICE H – RESUMO SIMULAÇÕES - BACIA 02**

**Simulações do modelo MPB2 da Bacia Hidrográfica B02 Bacia Hidrográfica da CORSAN – Silveira Martins**

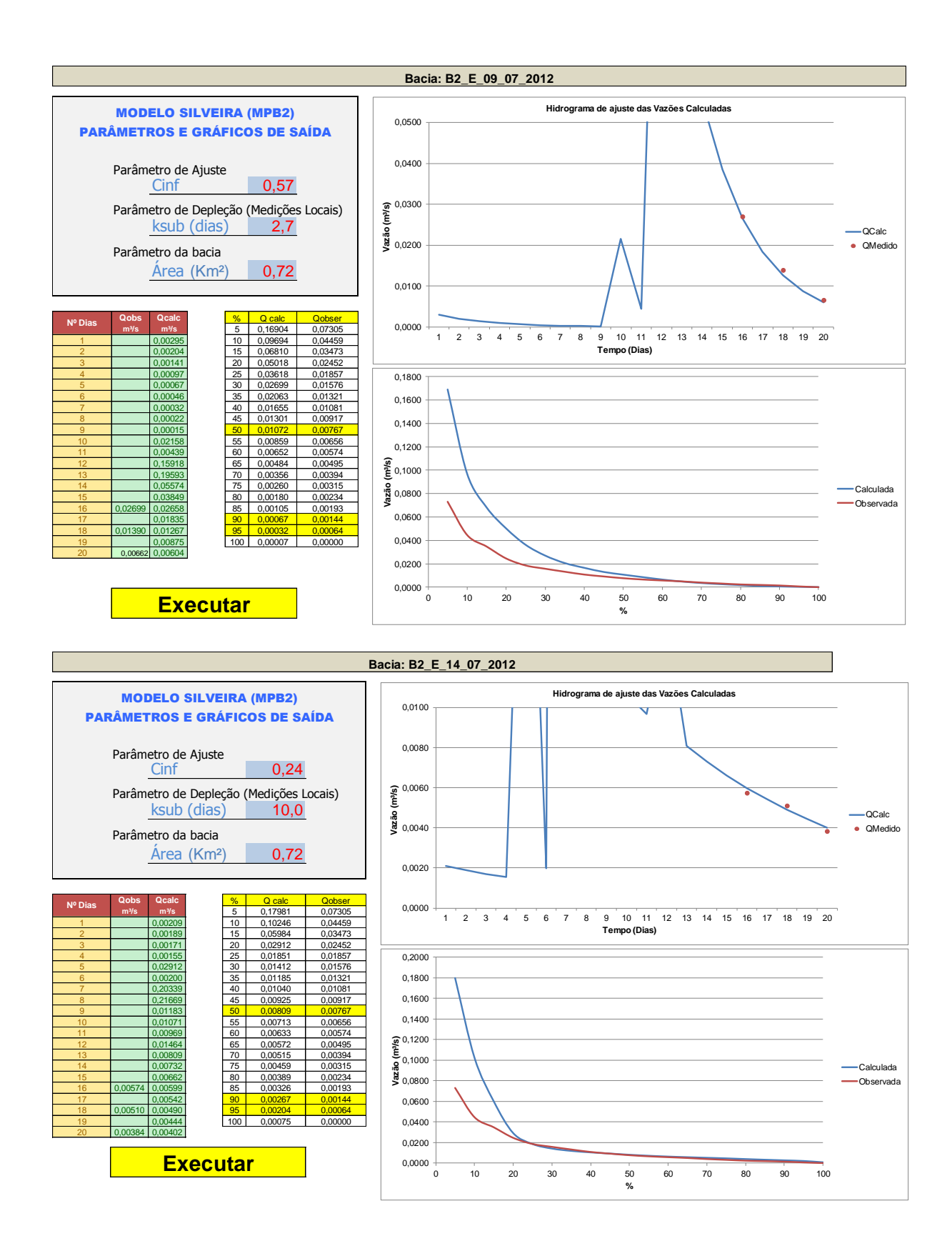

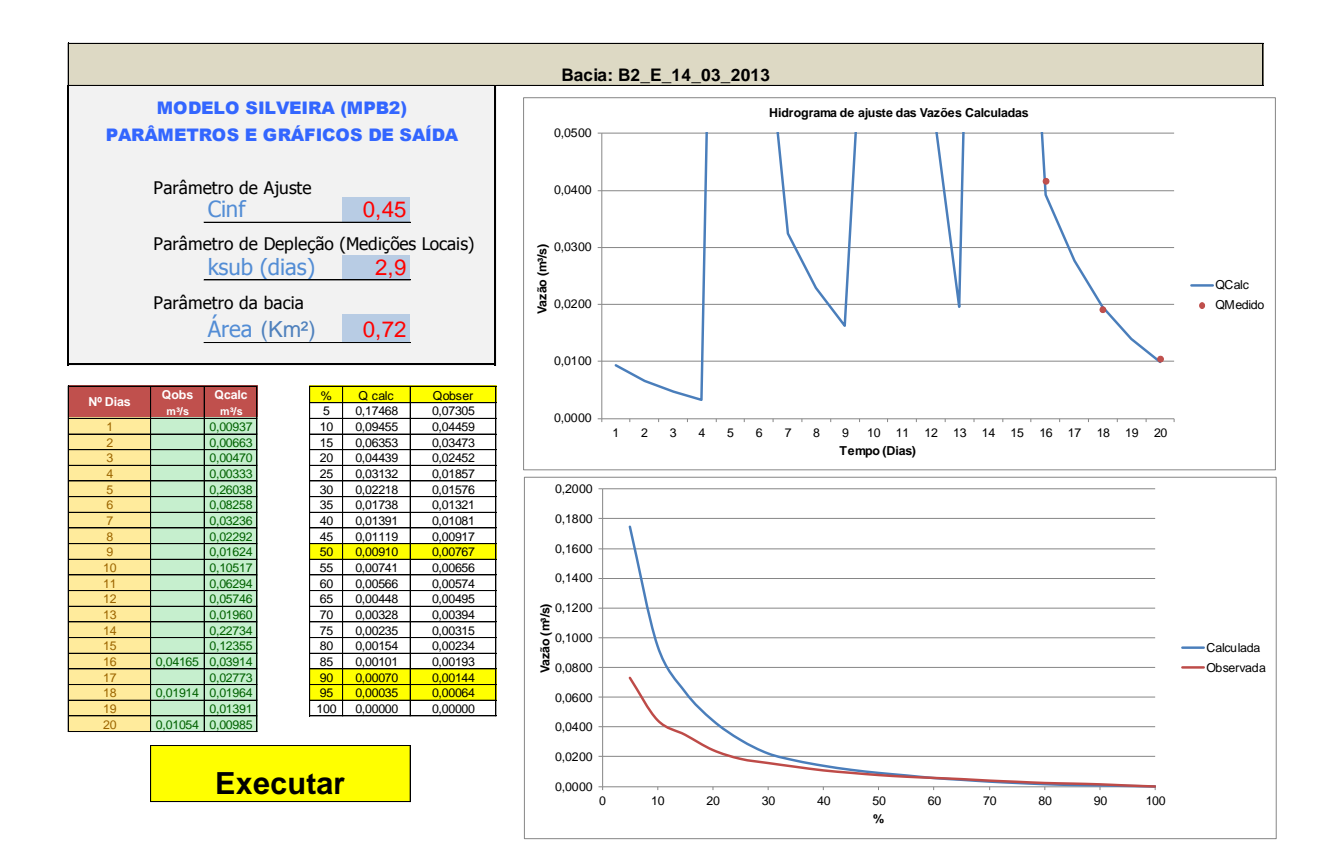

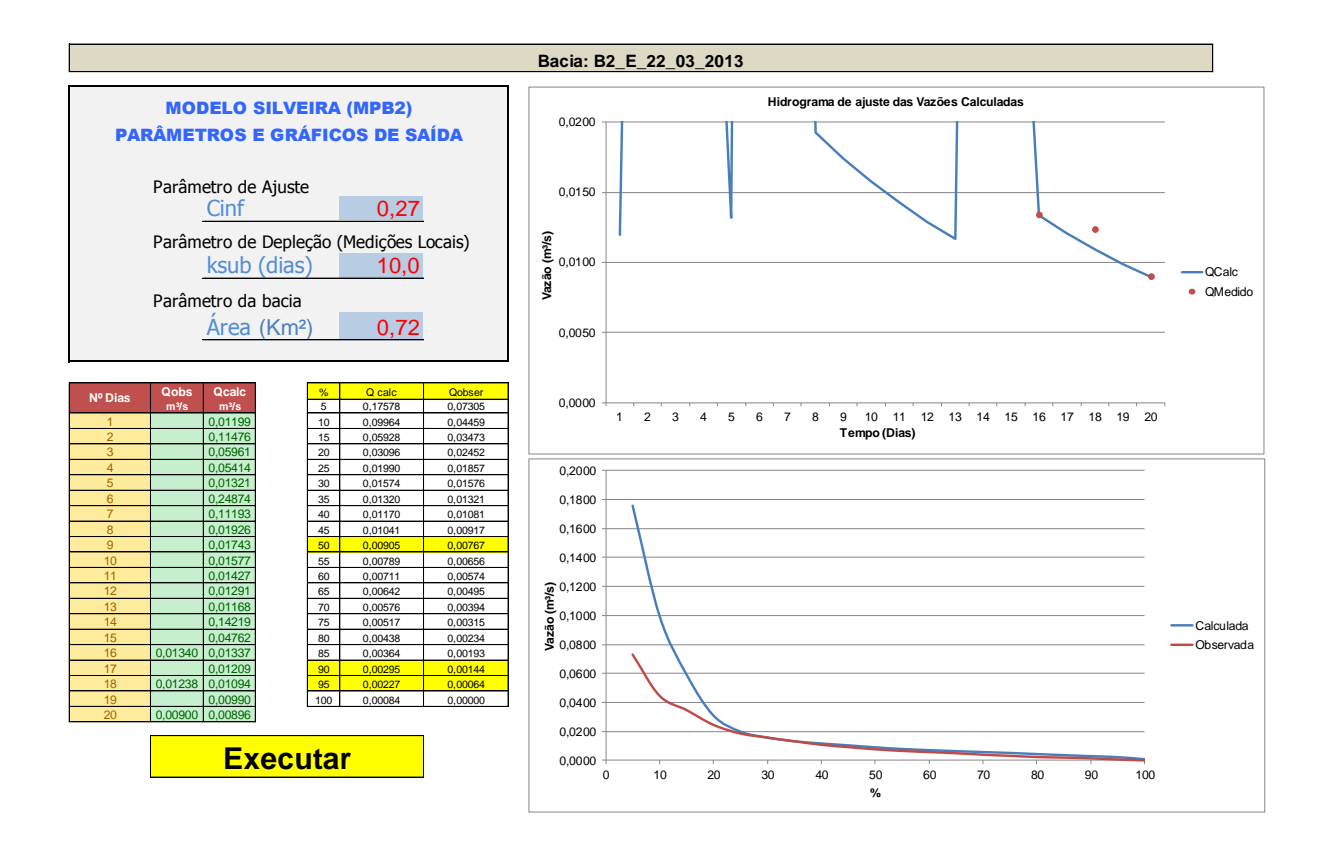

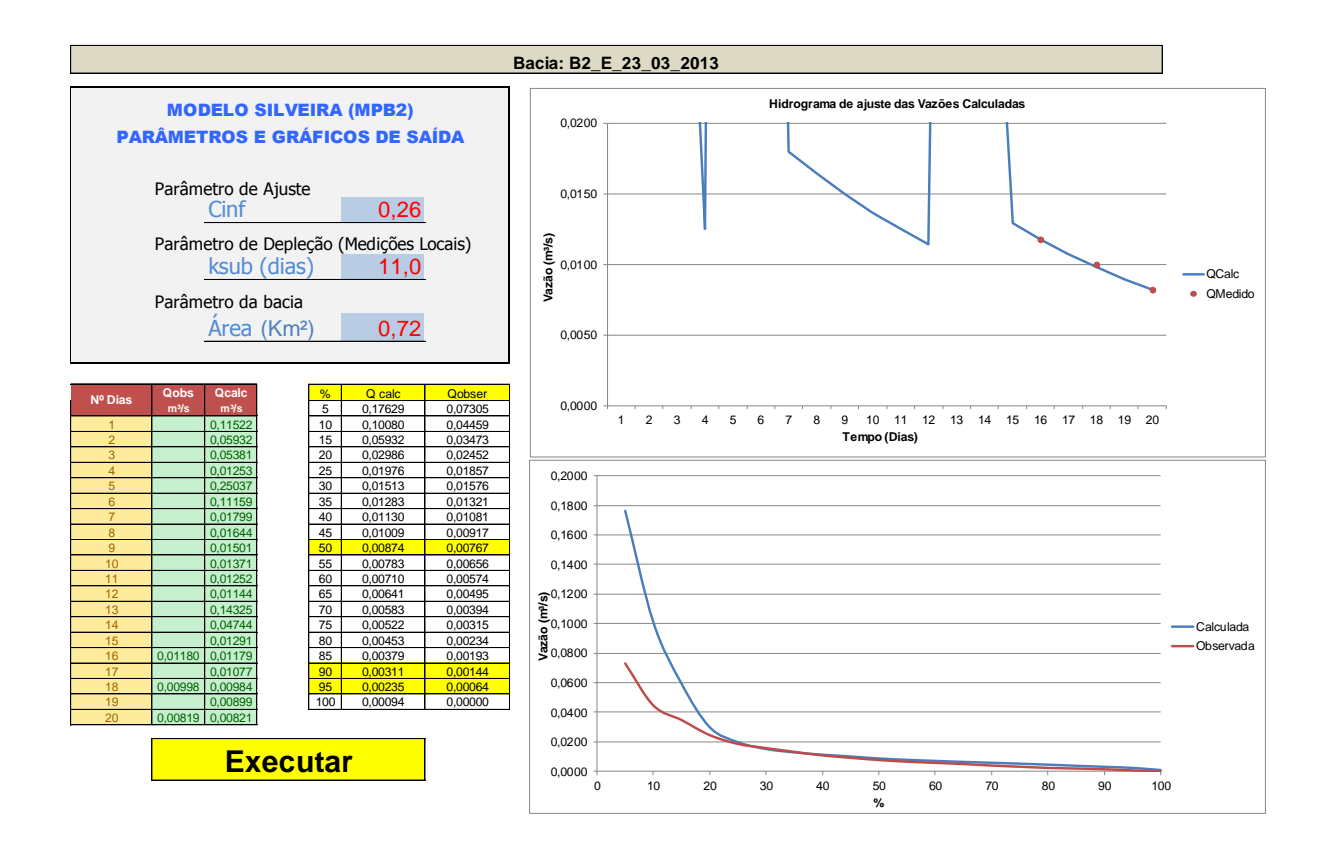

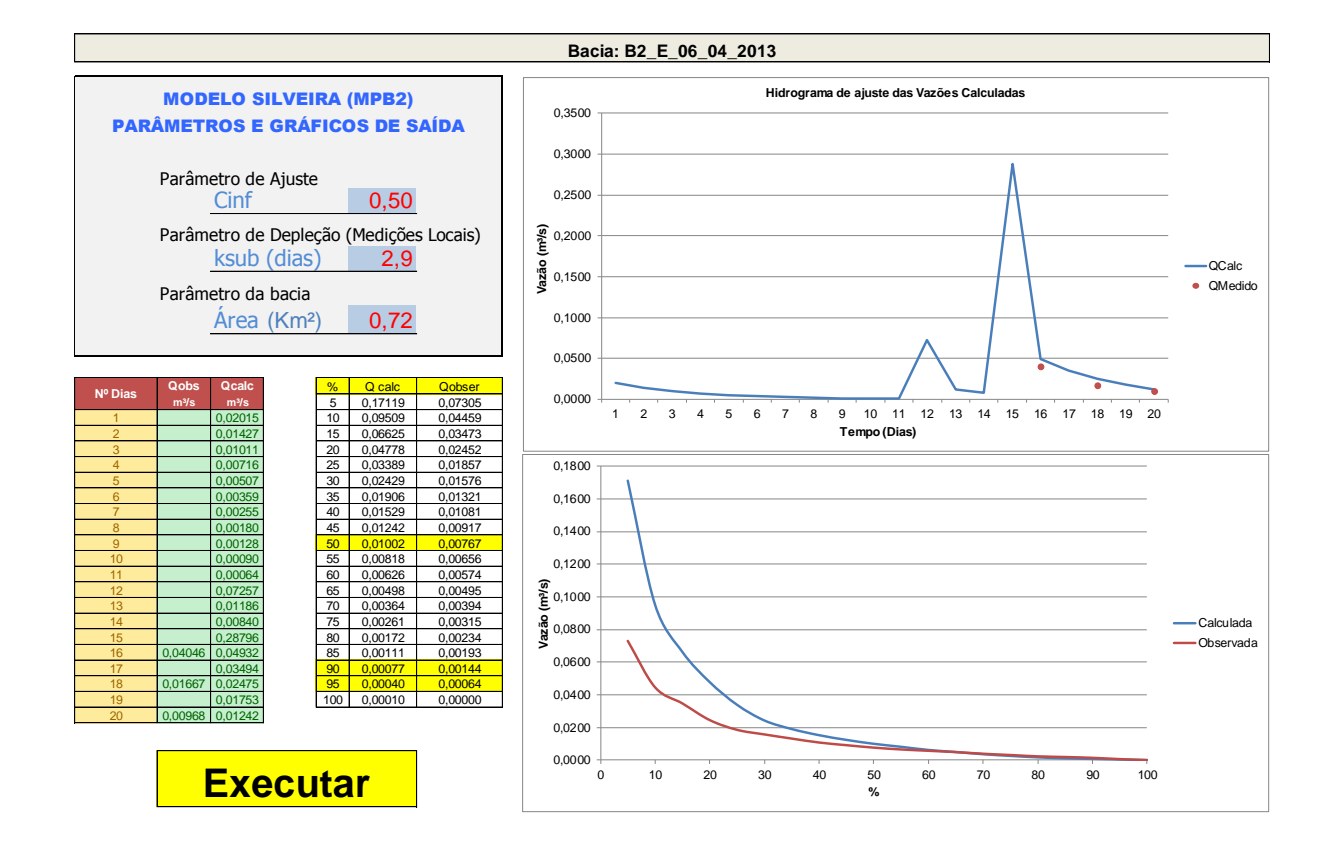

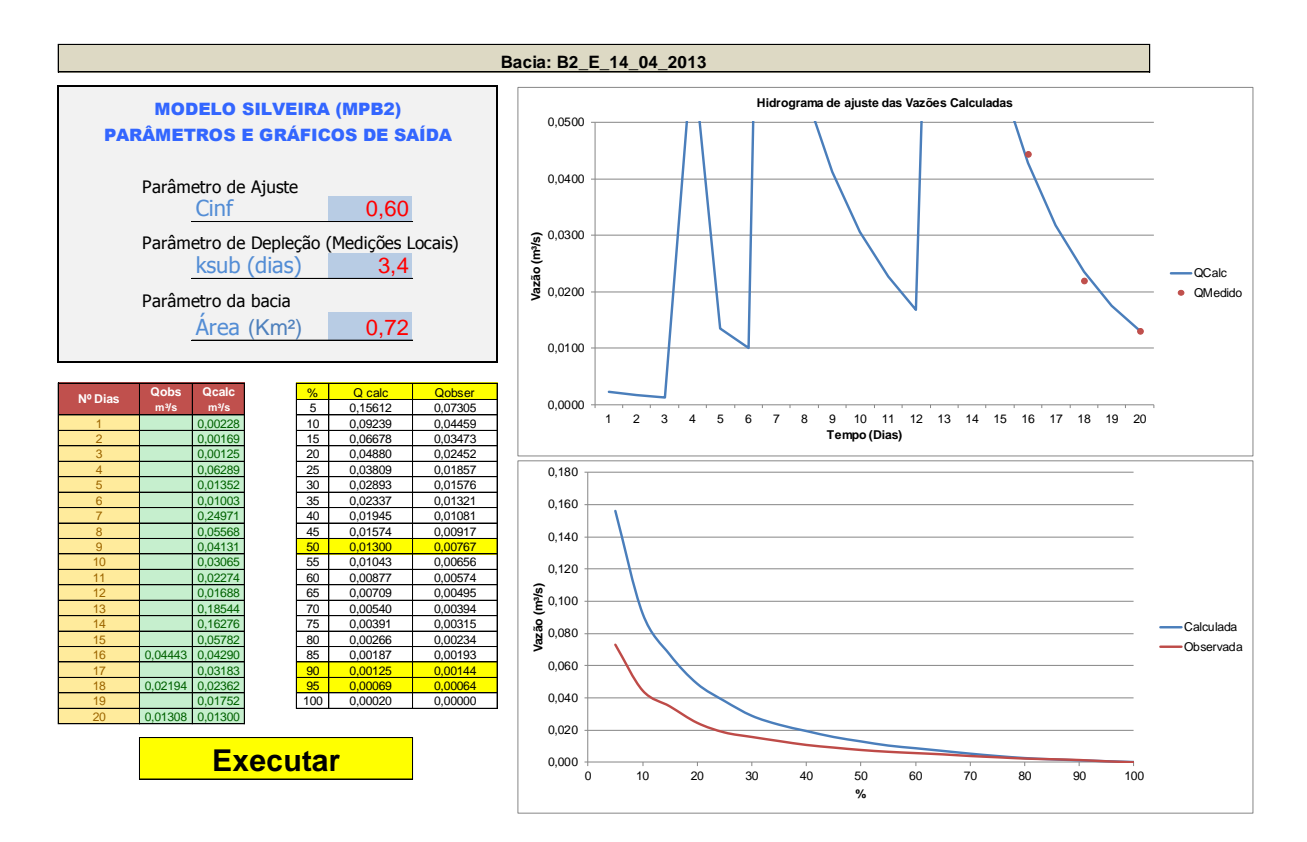

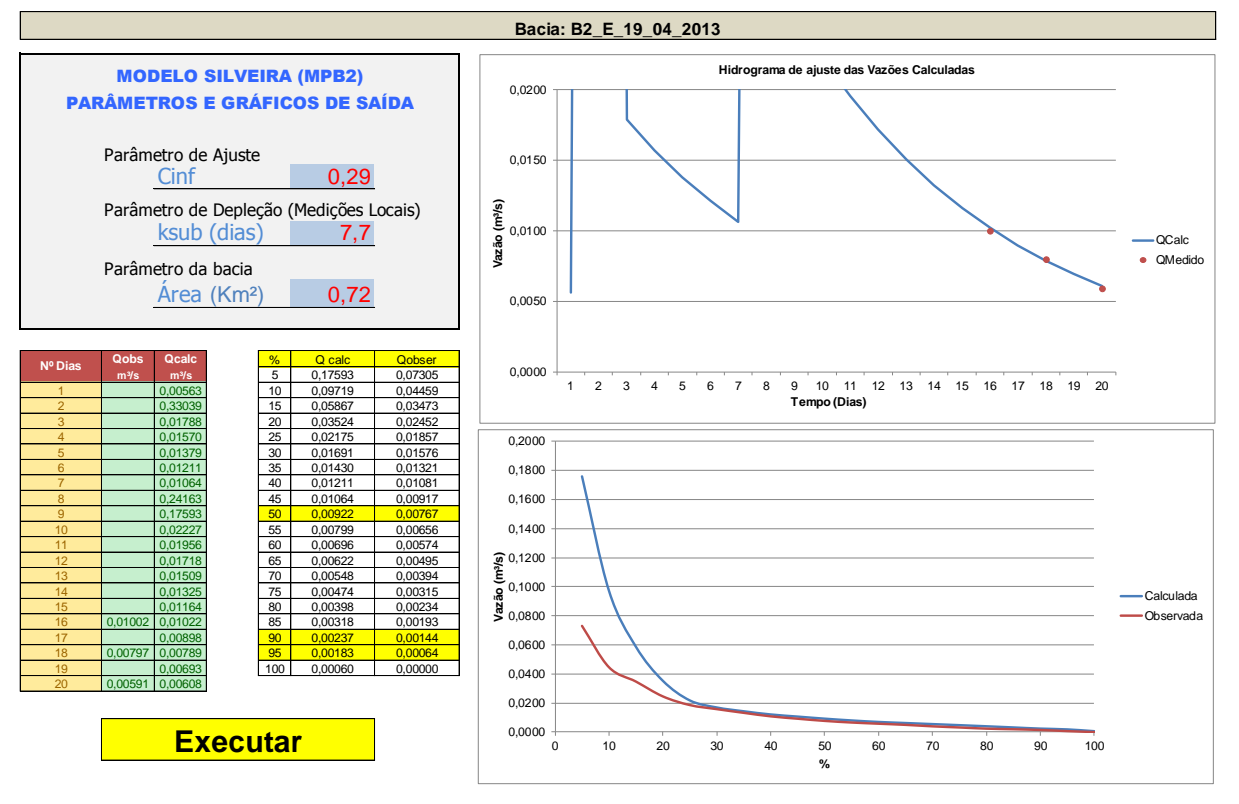

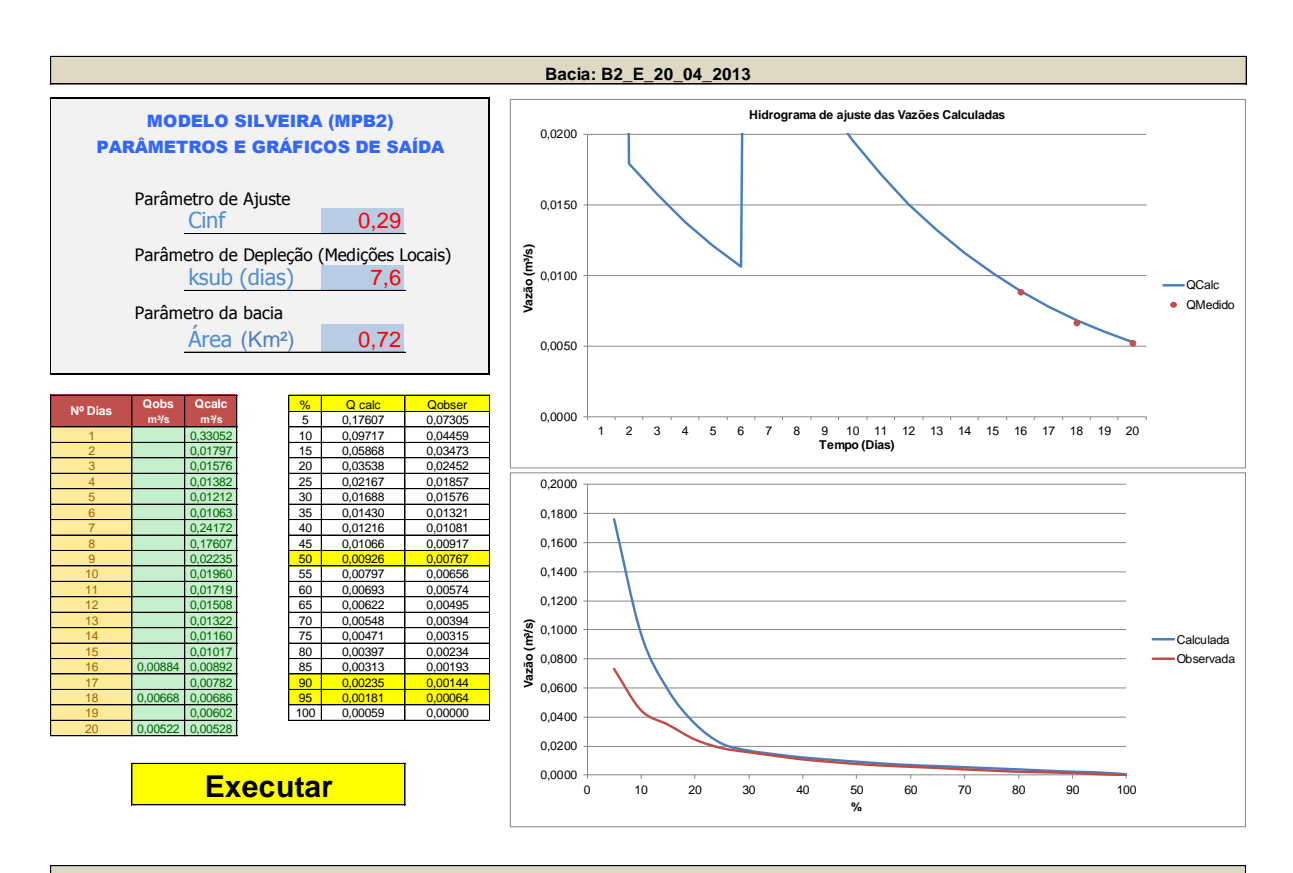

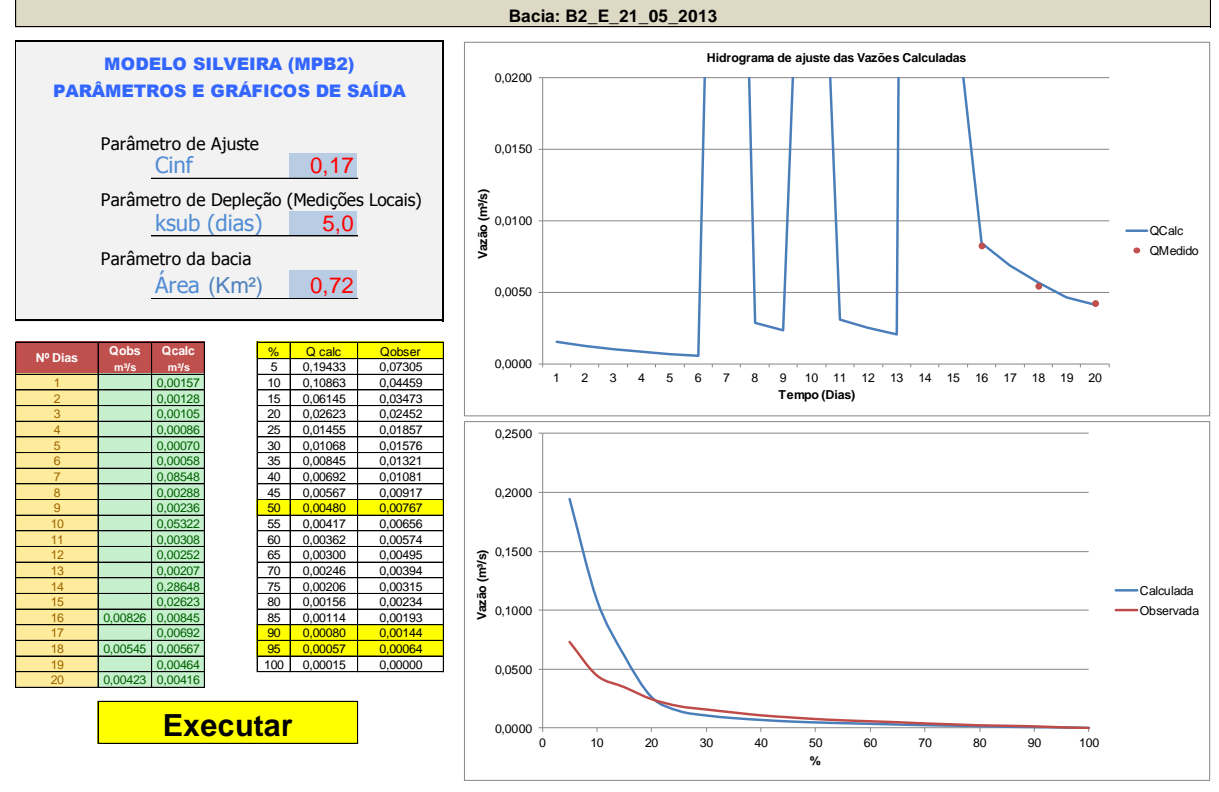

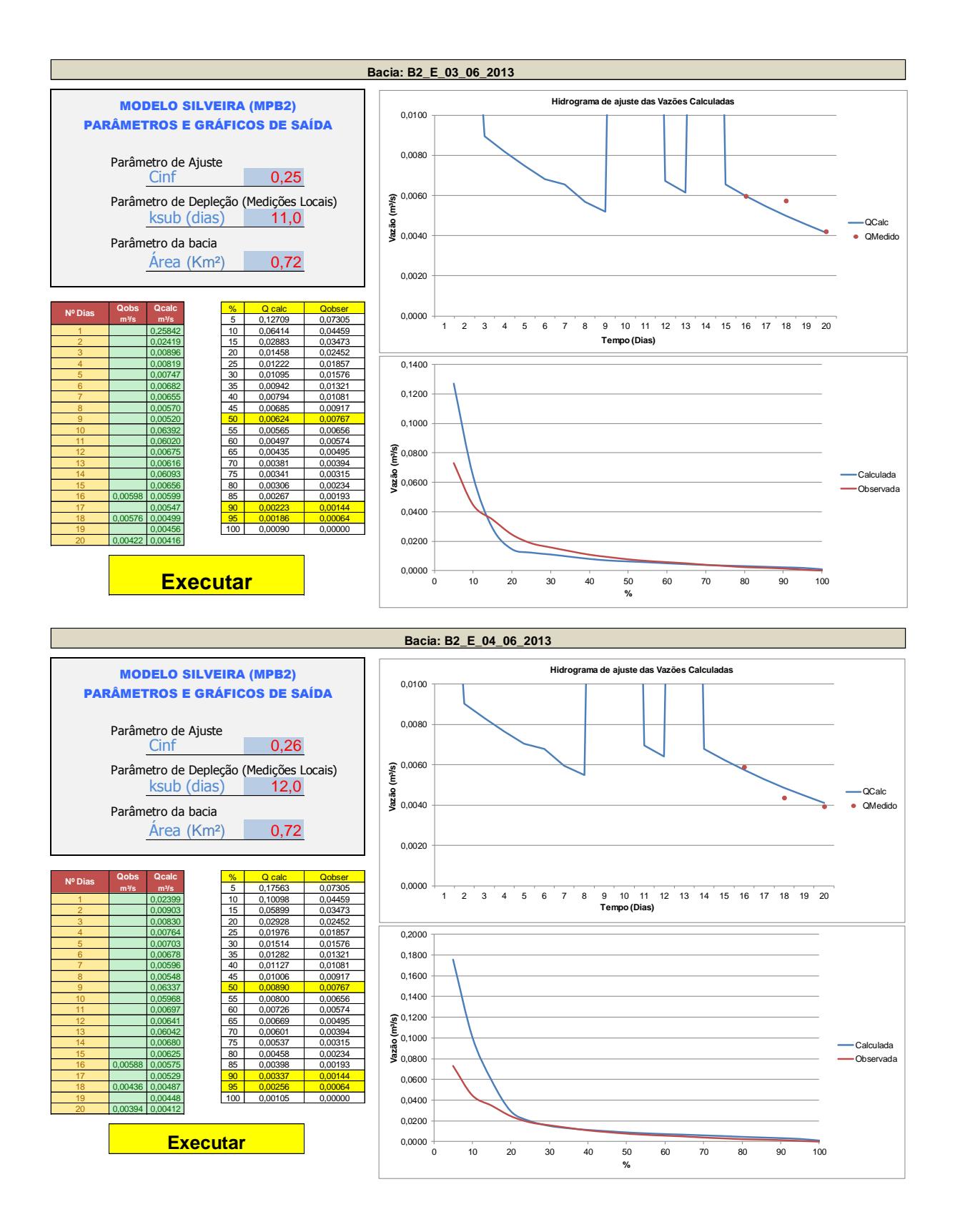

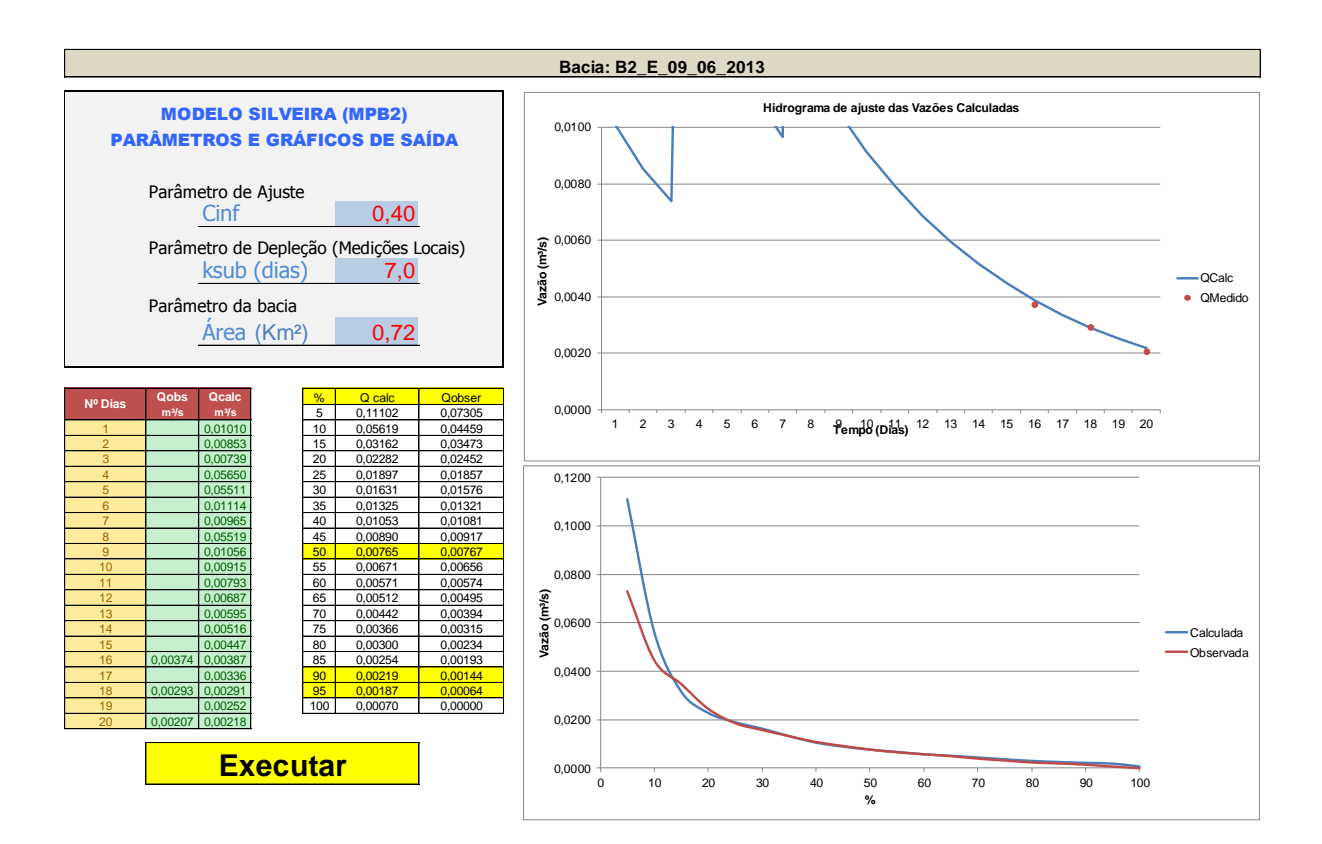

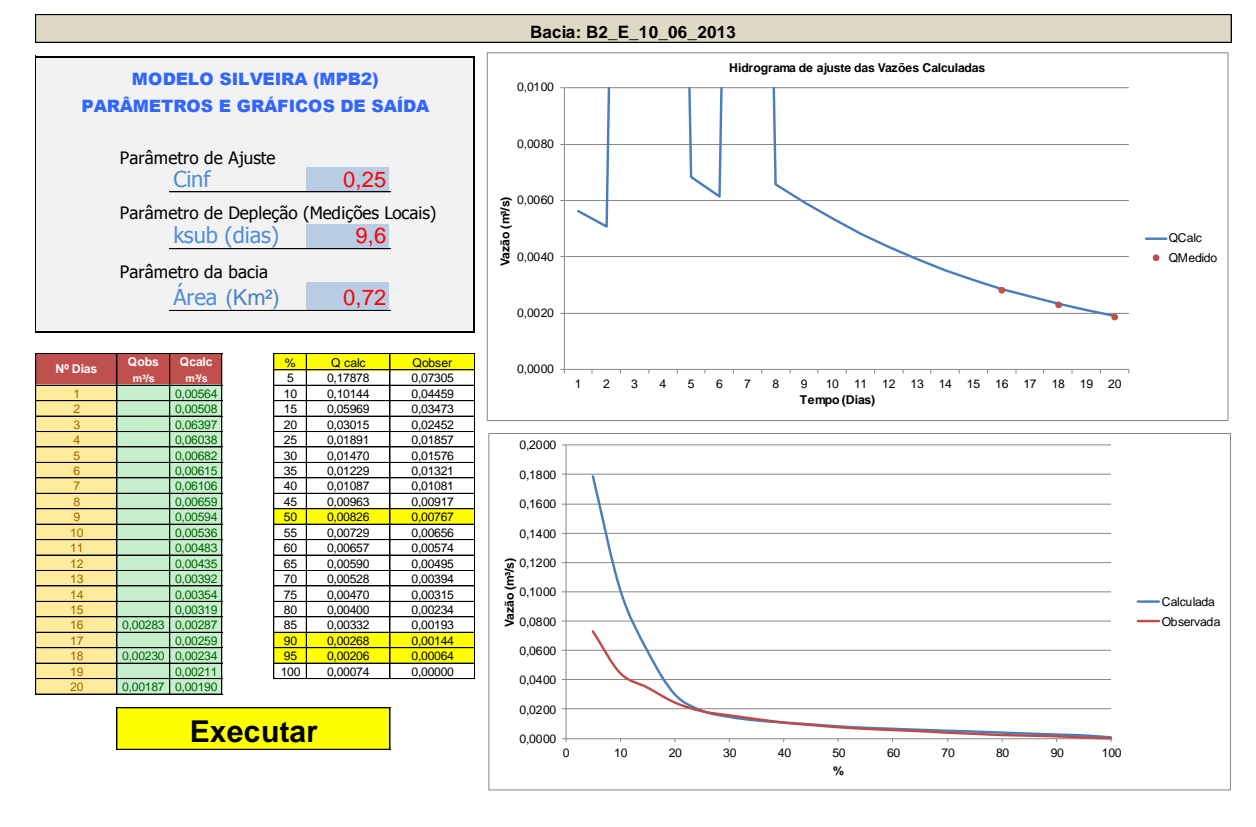

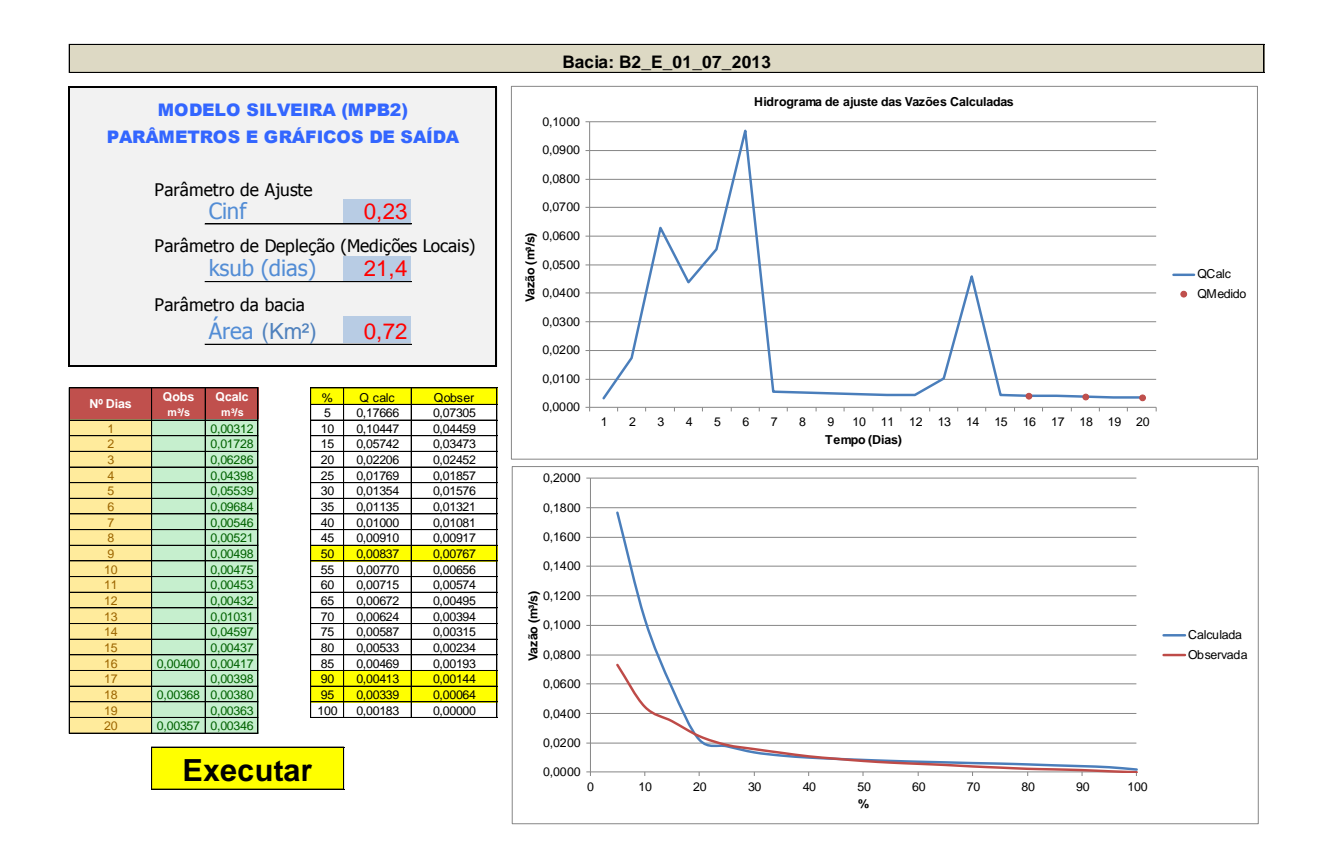

209

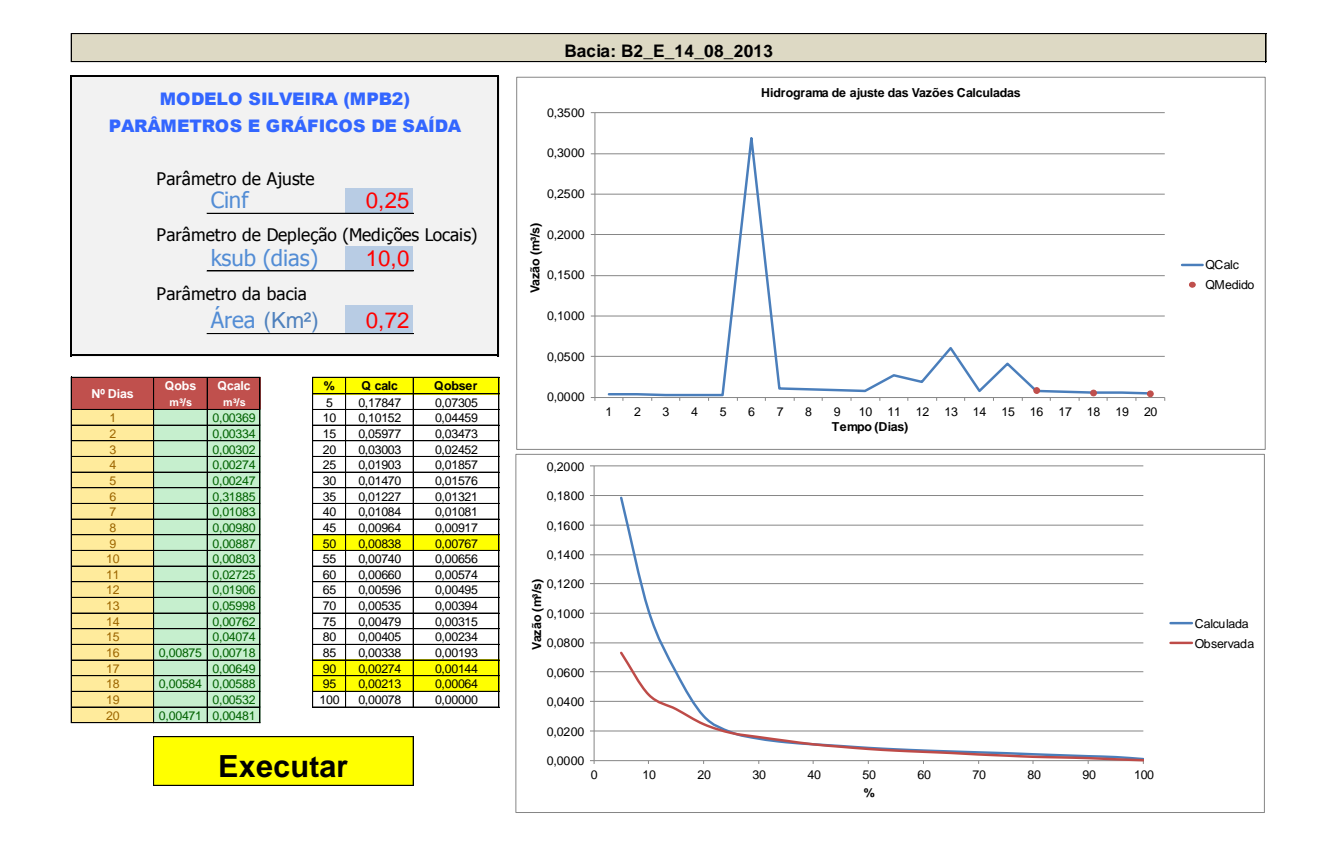

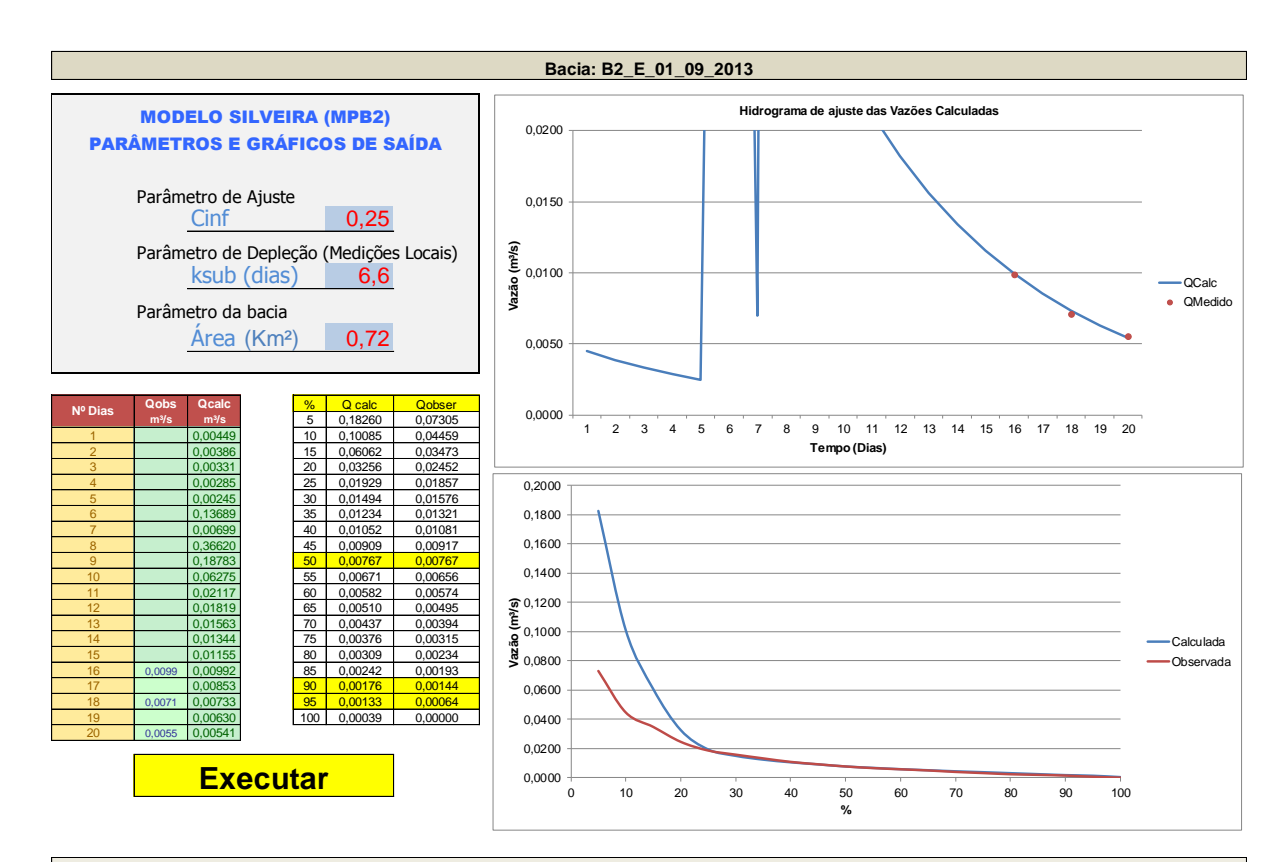

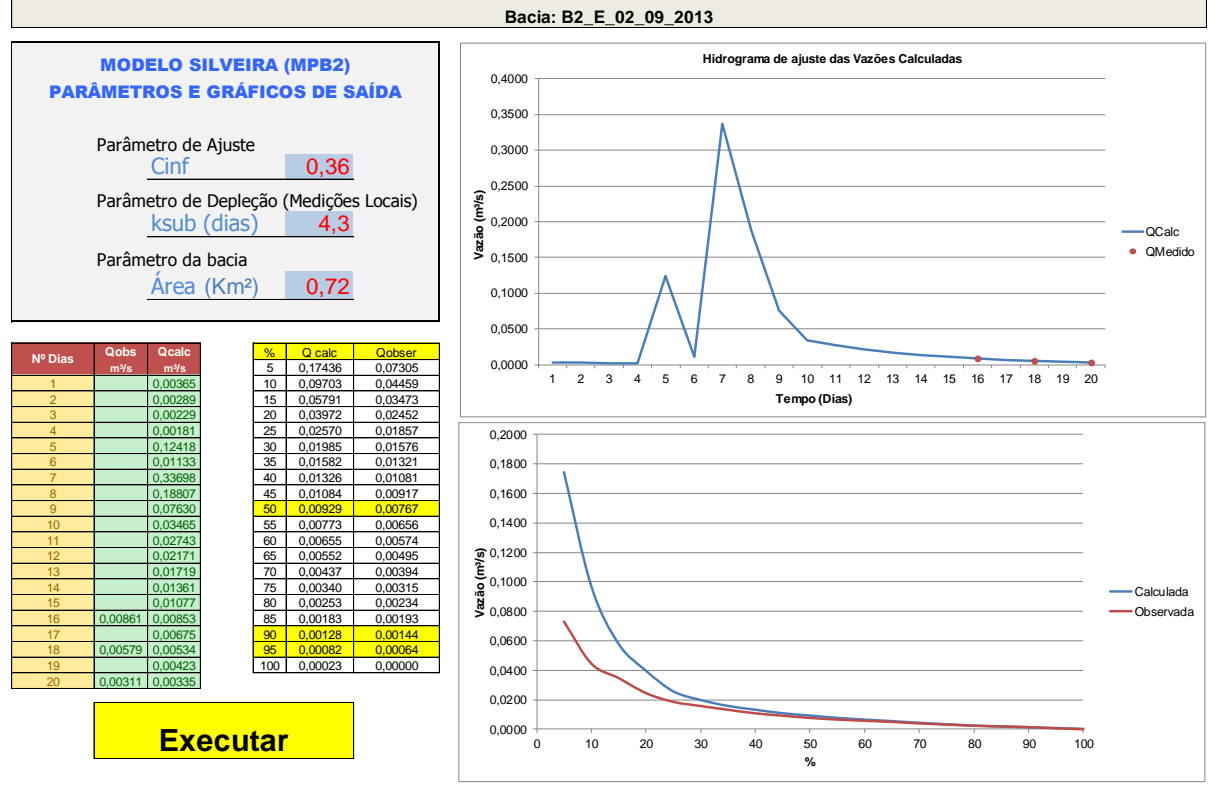

## 210

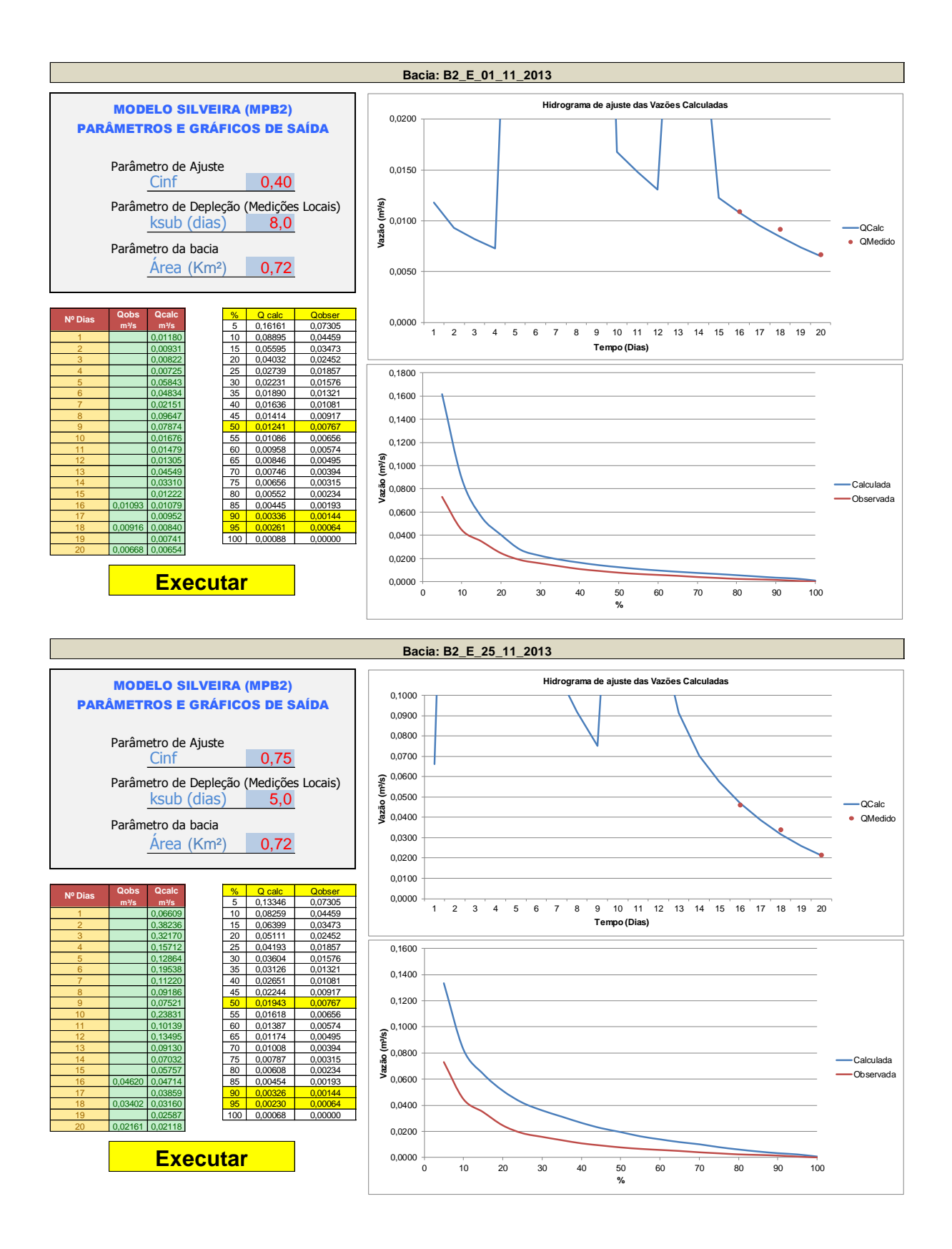

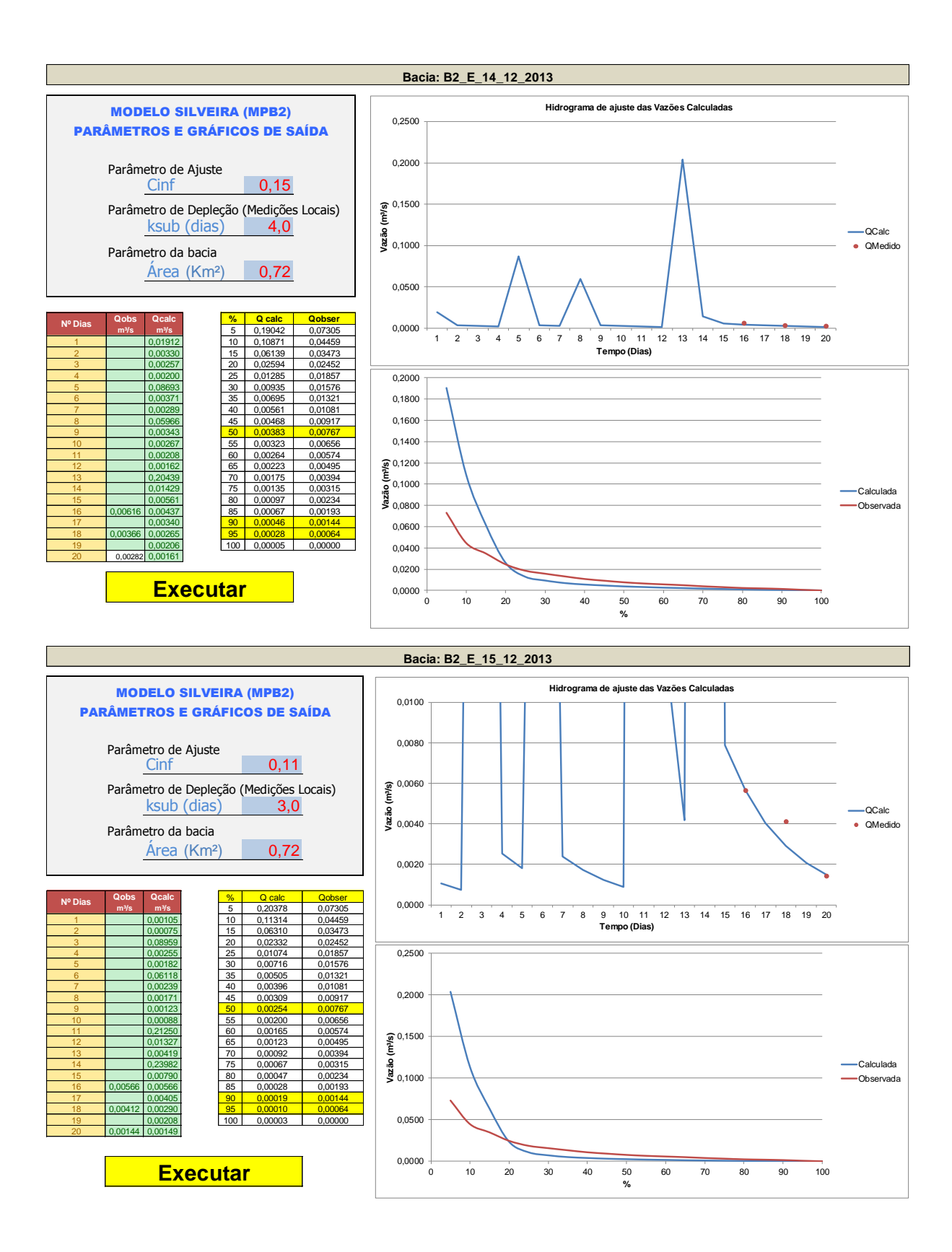

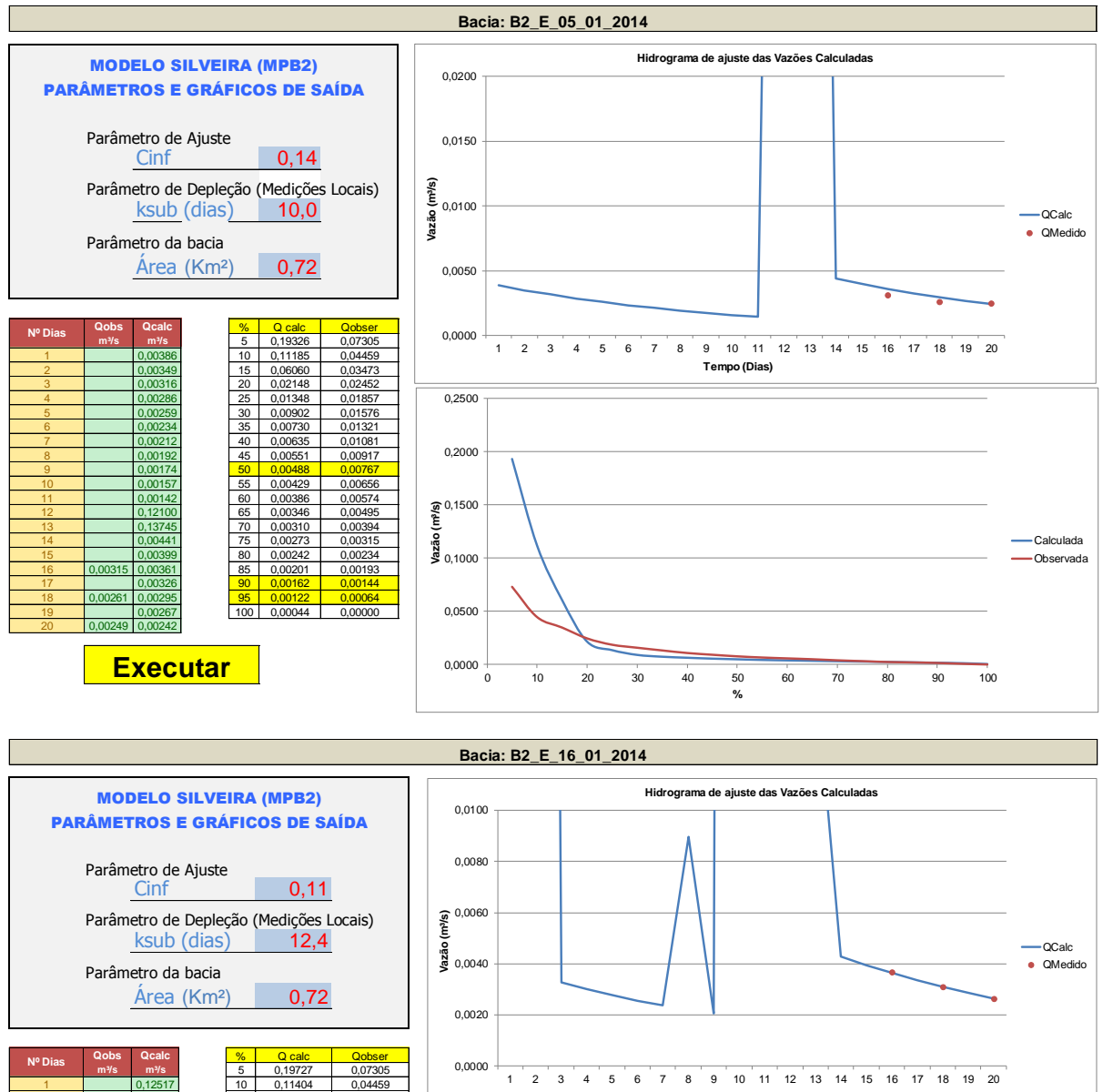

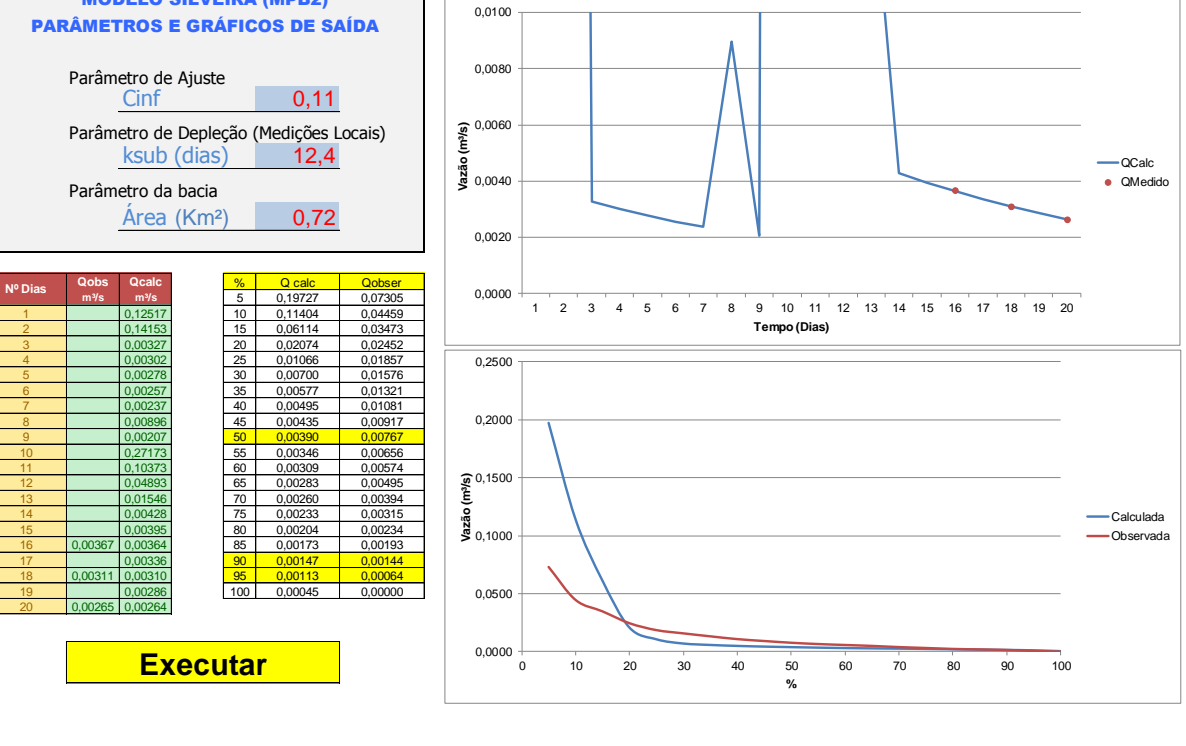

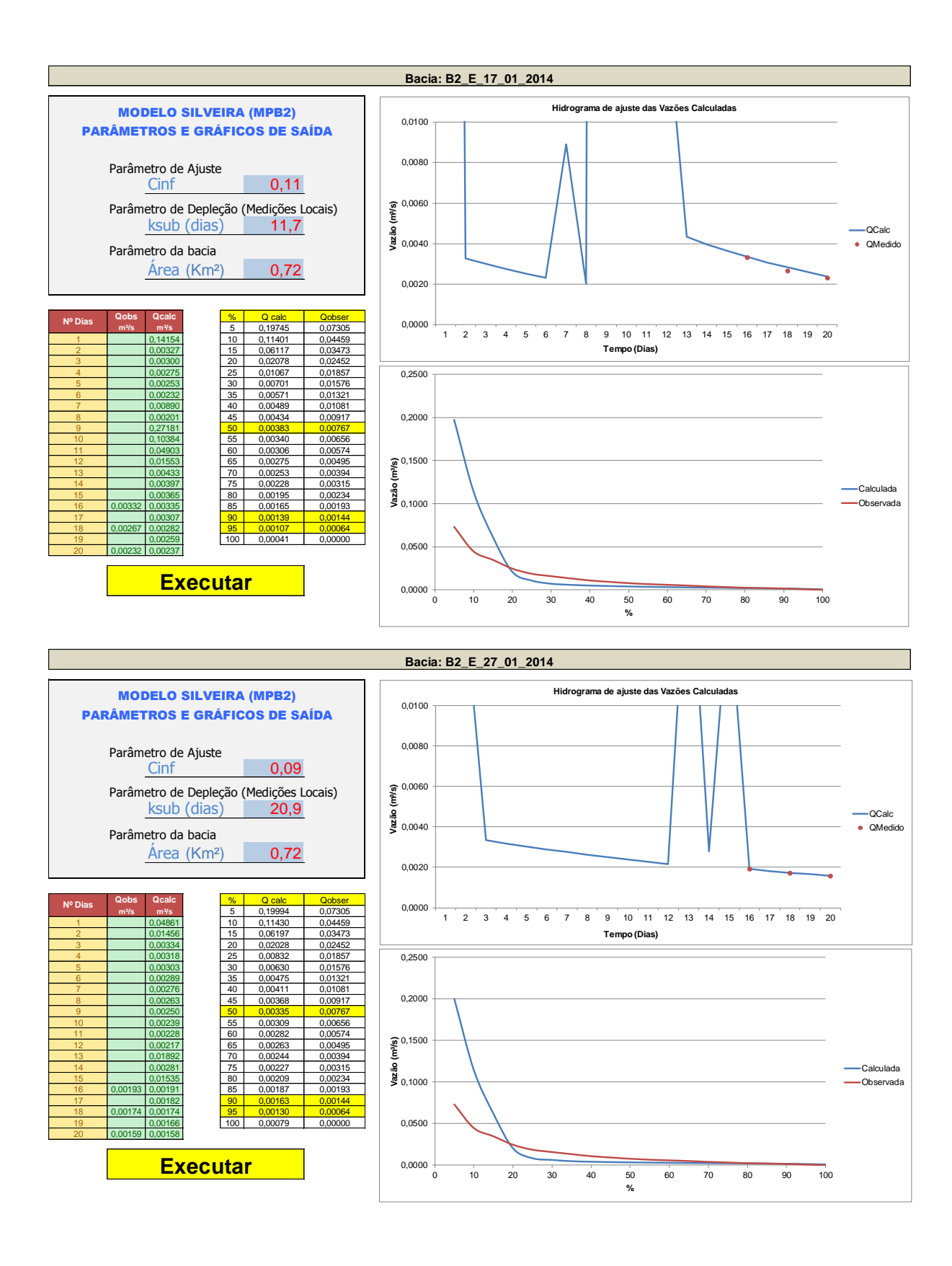

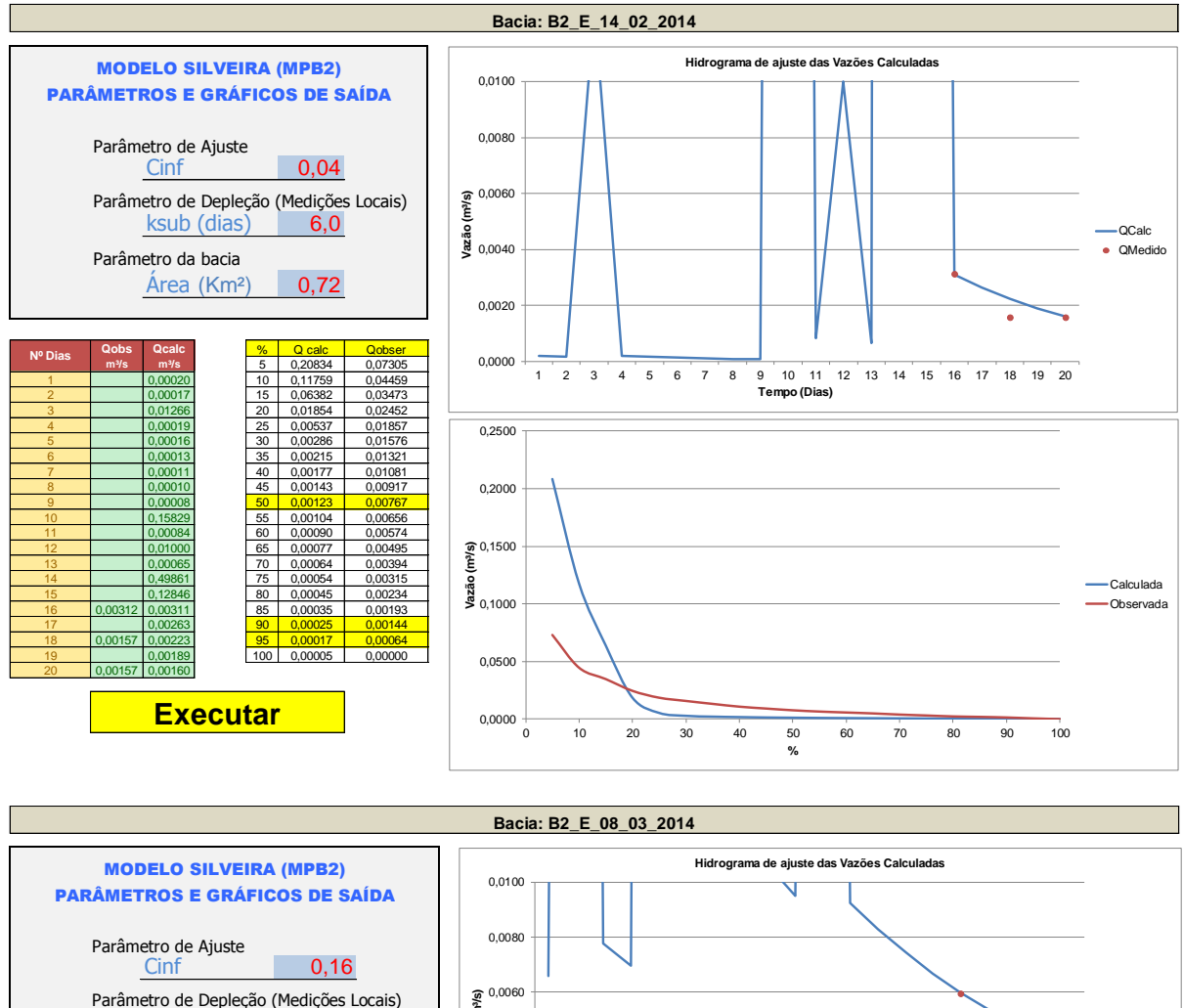

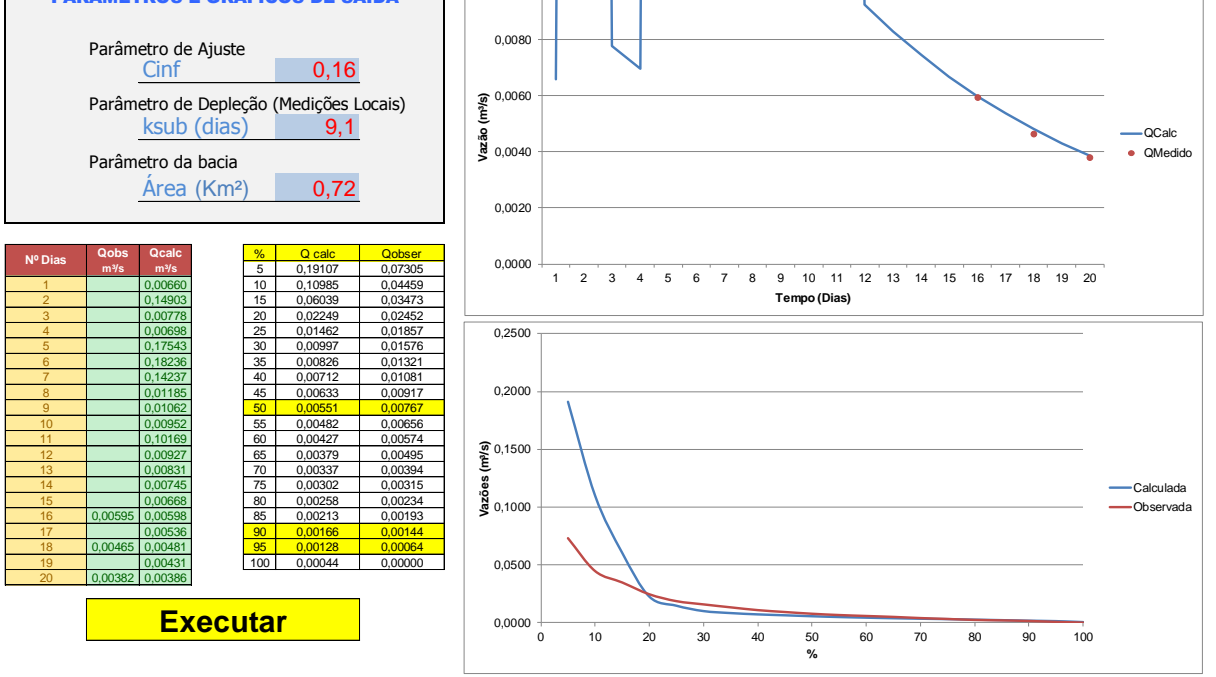
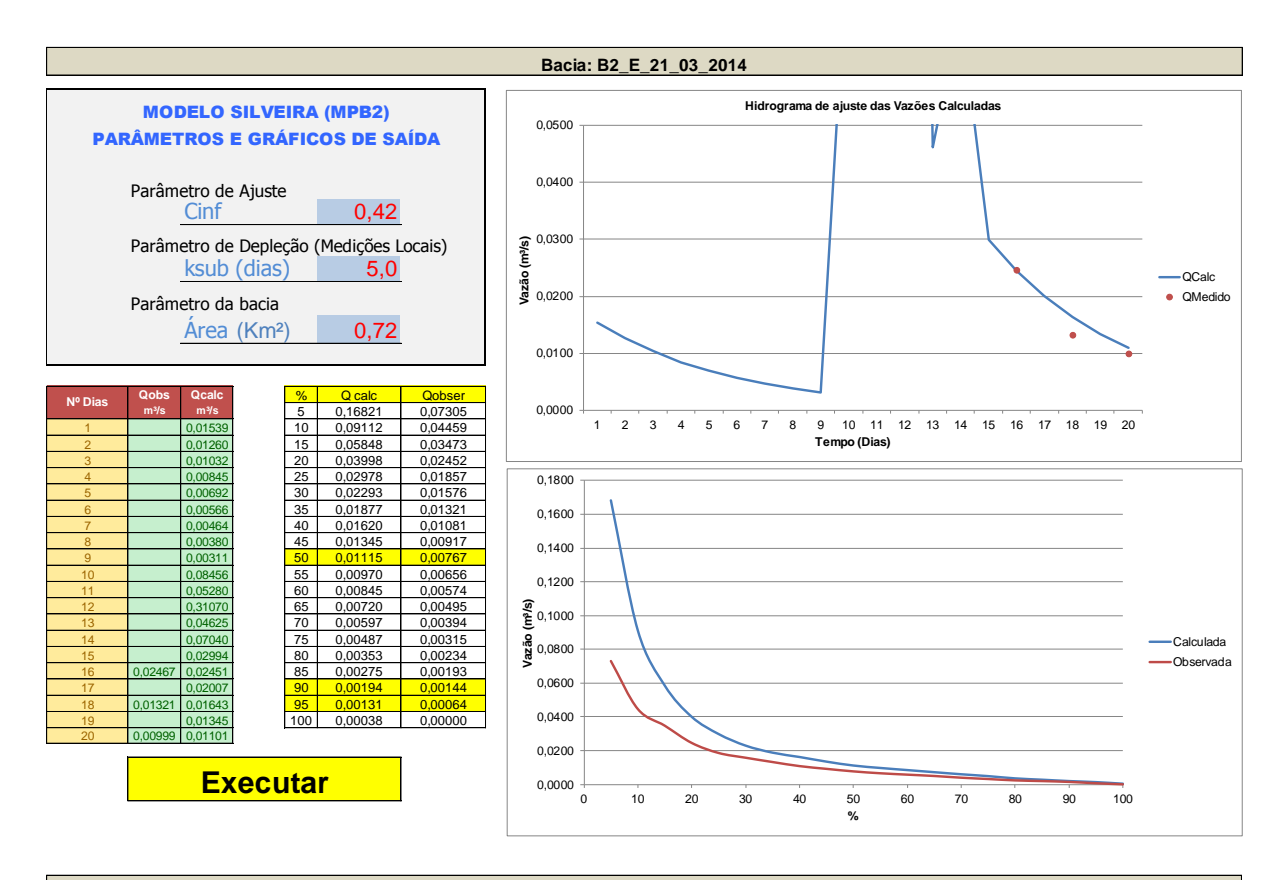

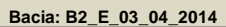

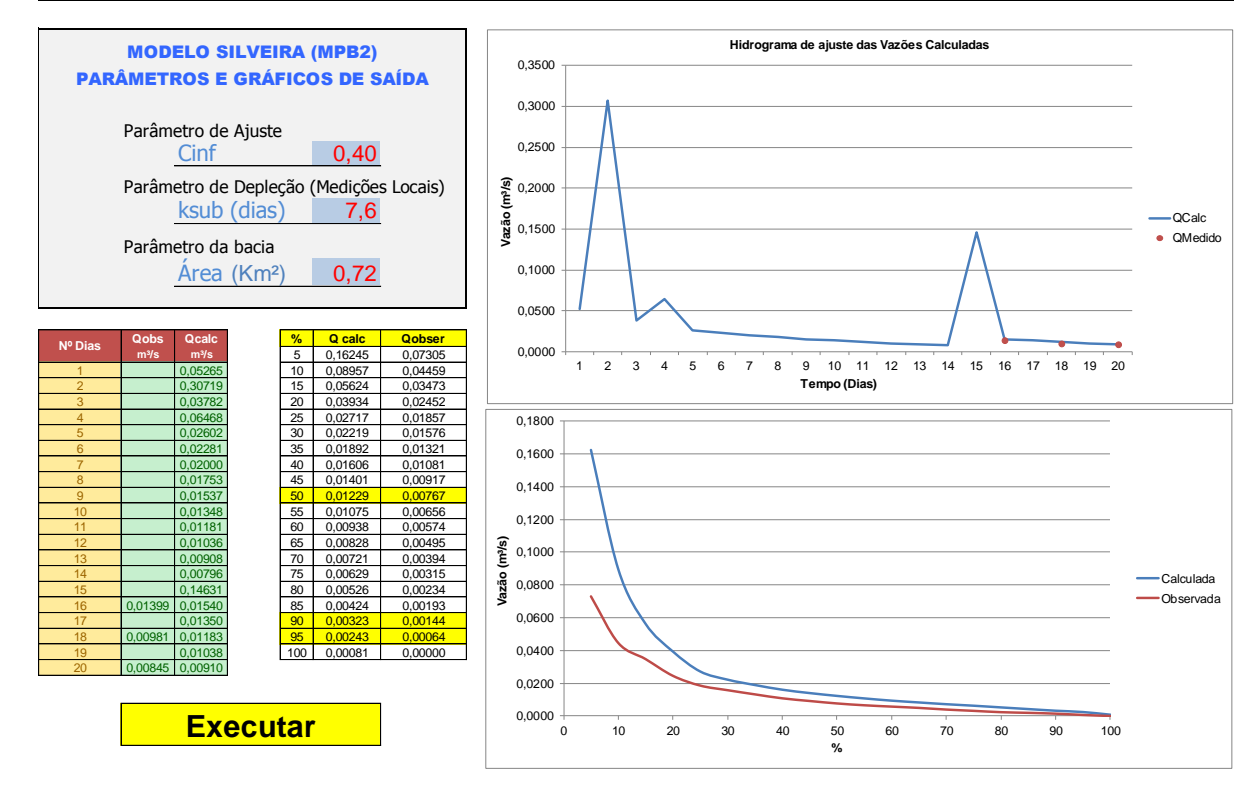

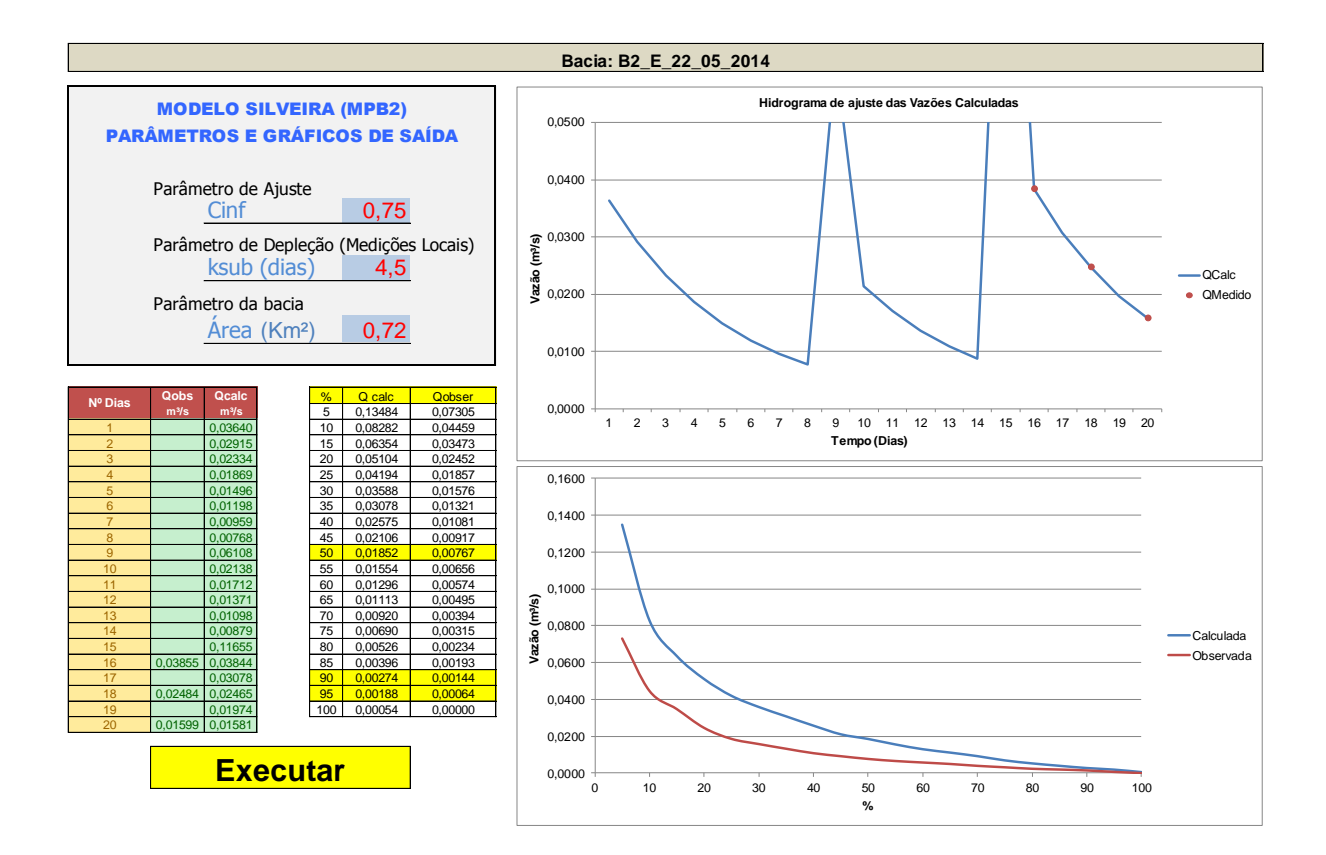

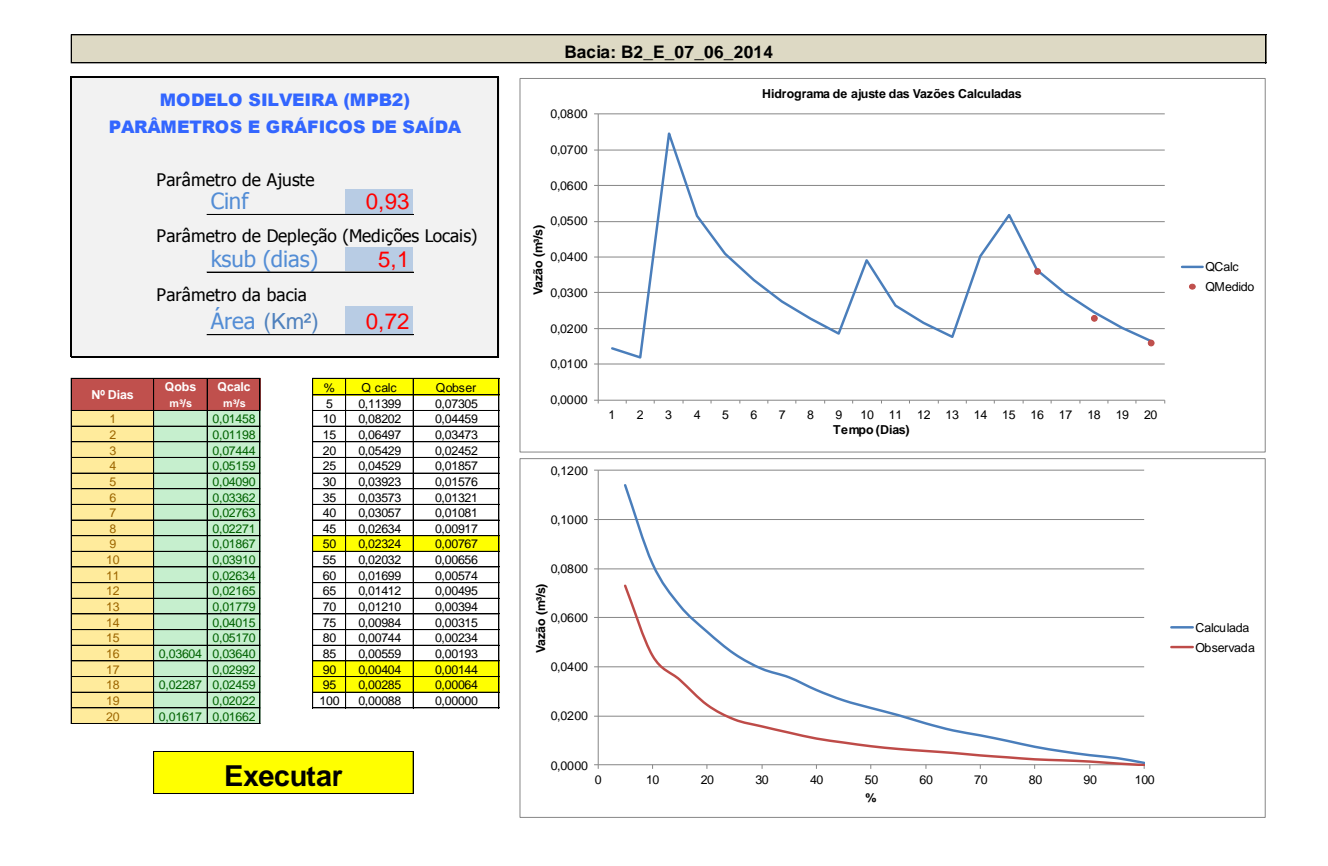

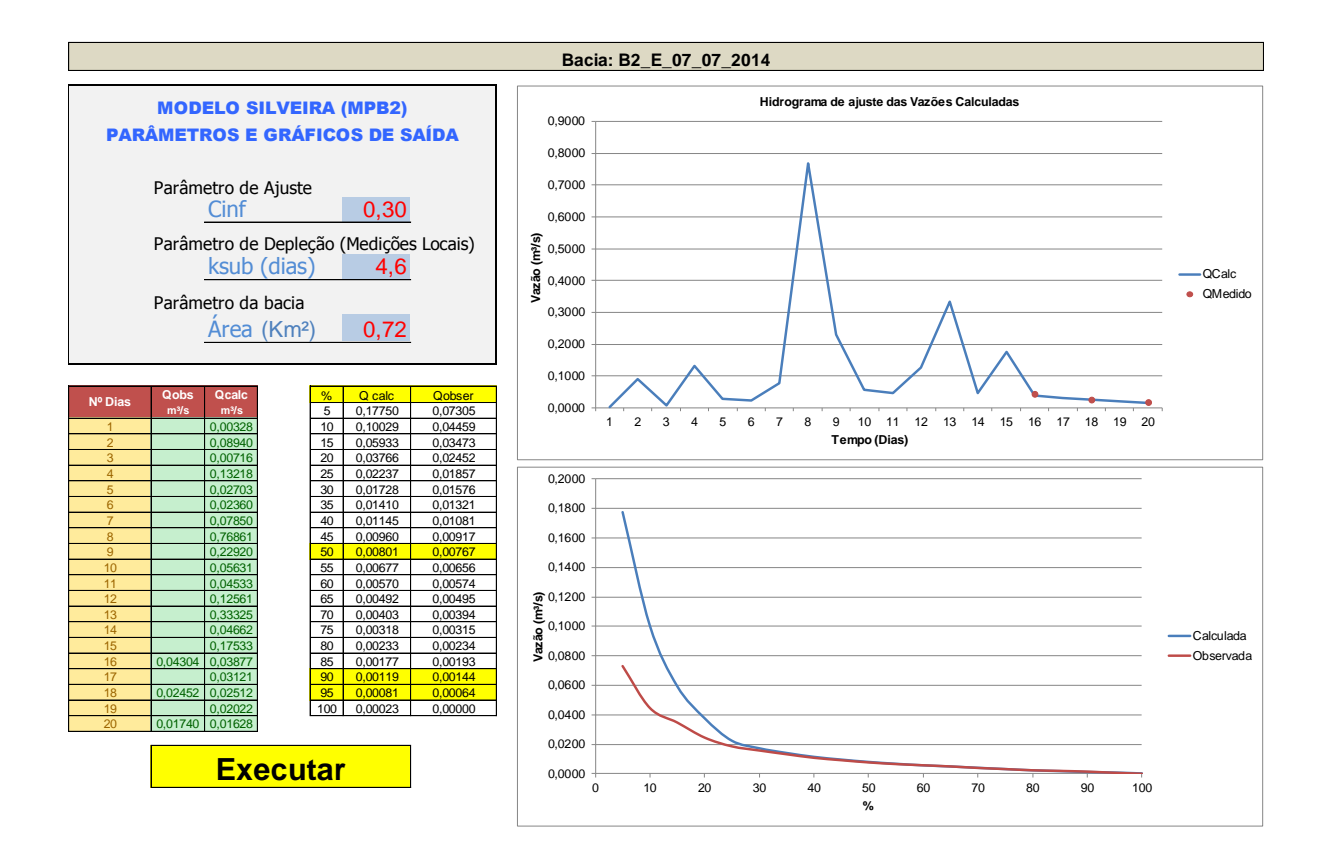

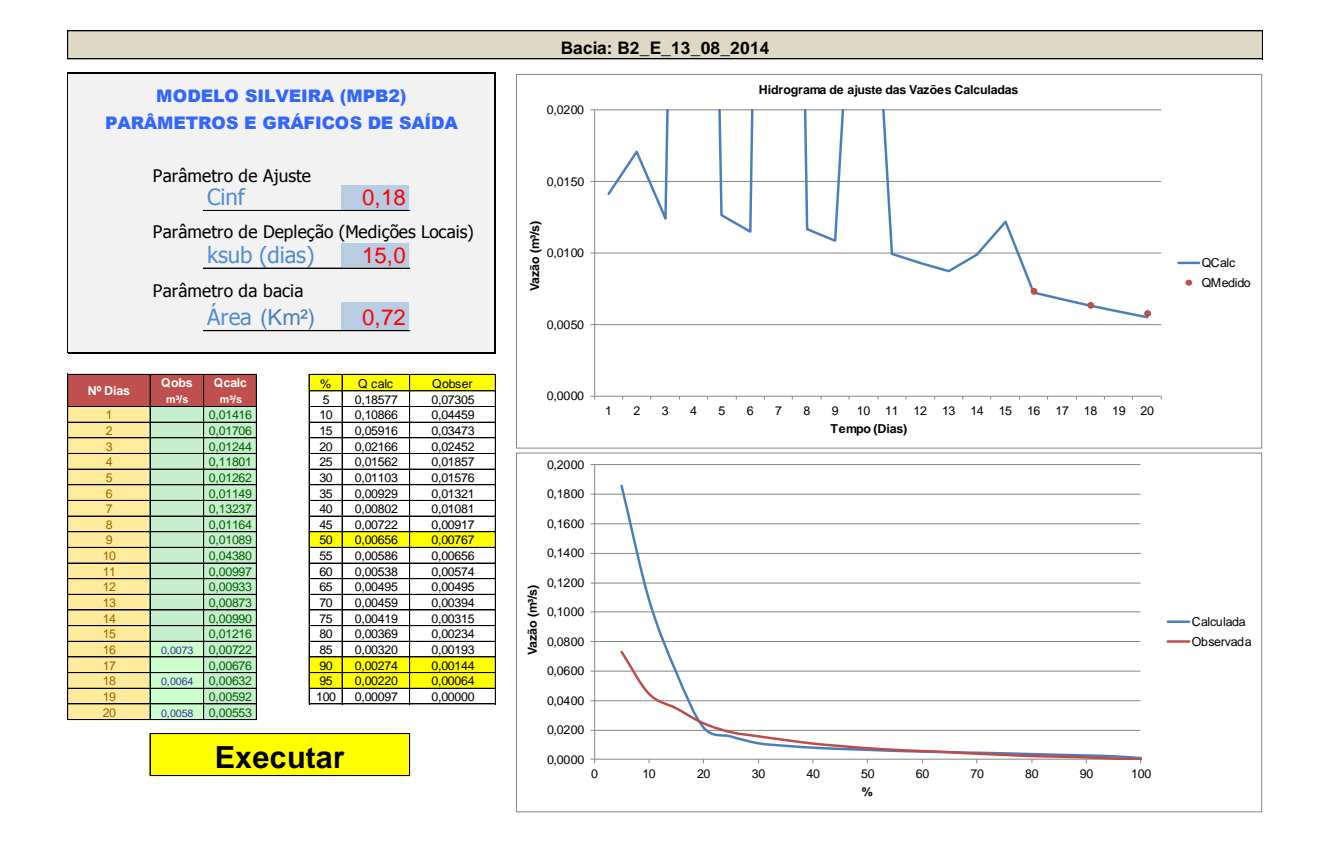

## **APÊNDICE I – RESUMO SIMULAÇÕES - BACIA 03**

**Simulações do modelo MPB2 da Bacia Hidrográfica B03 Bacia Hidrográfica Florestada – Rosário do Sul**

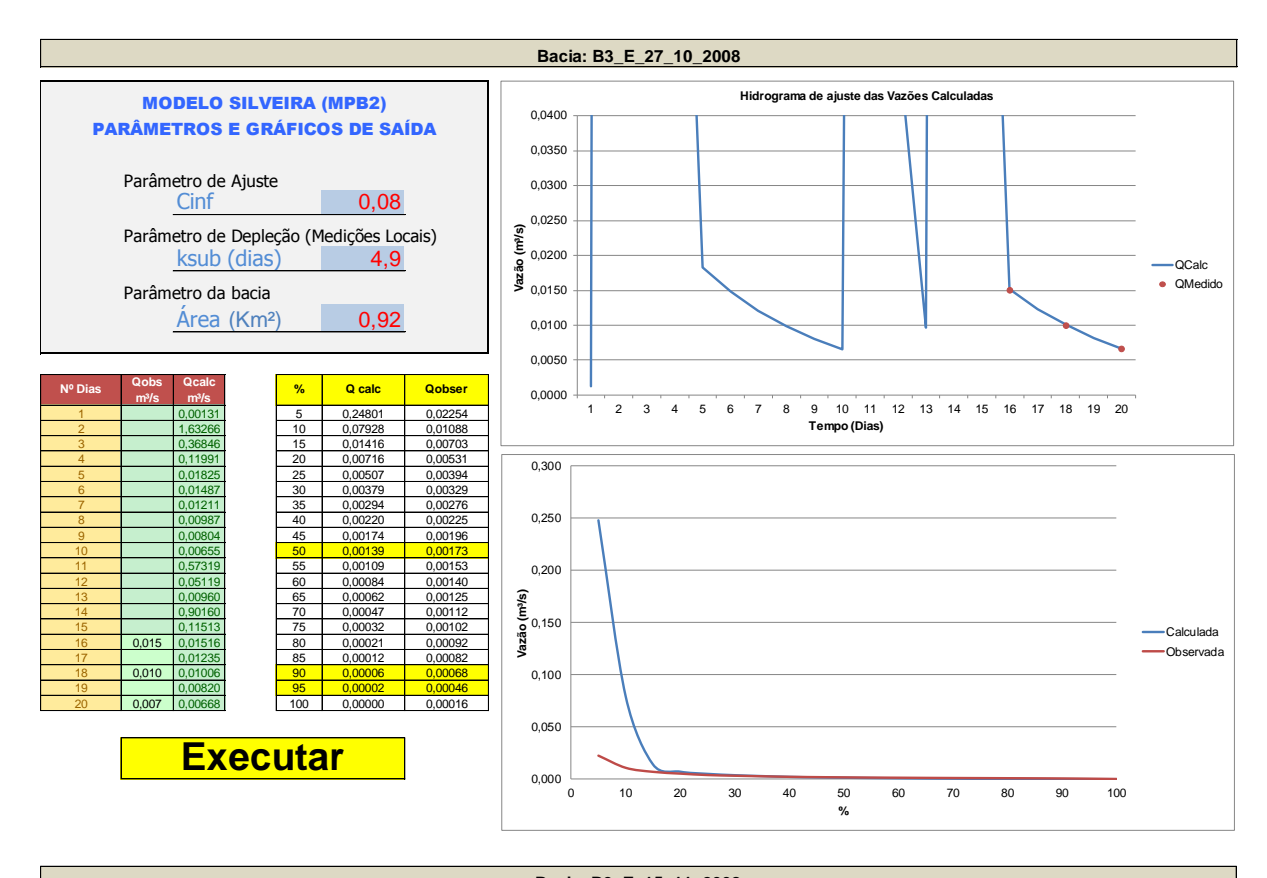

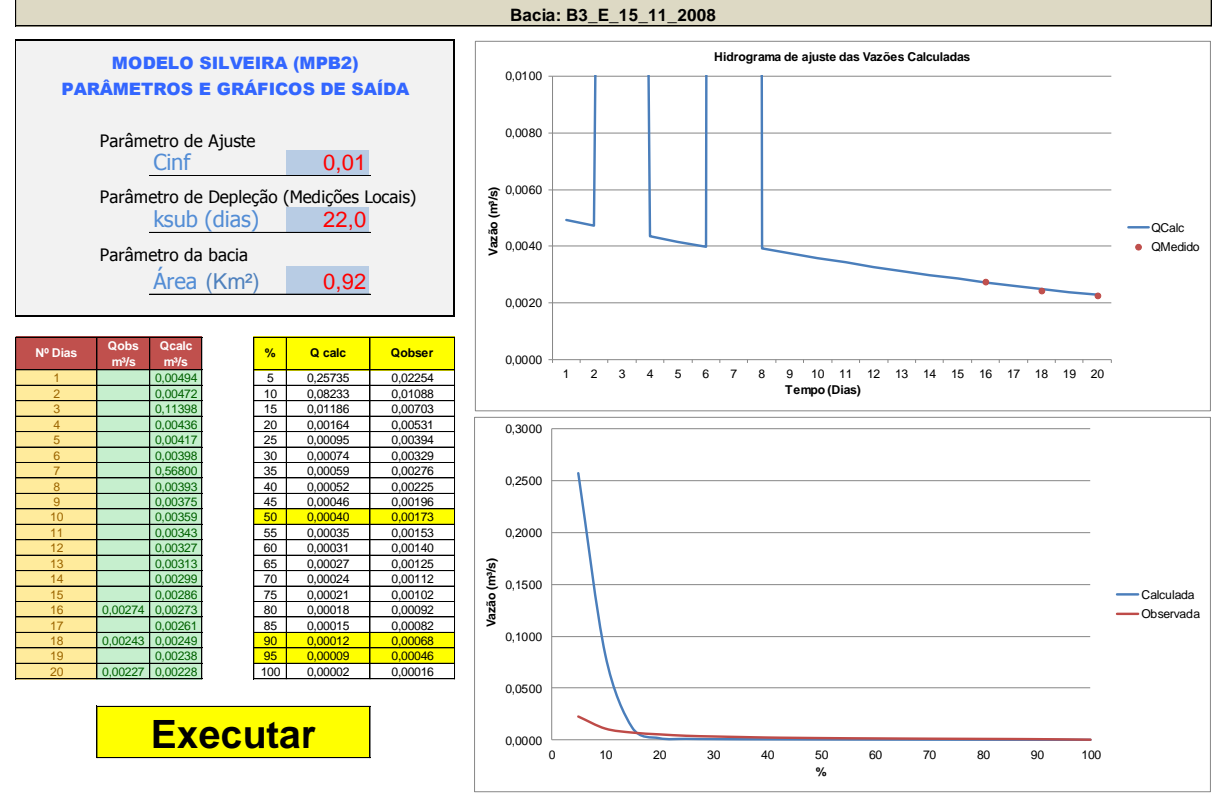

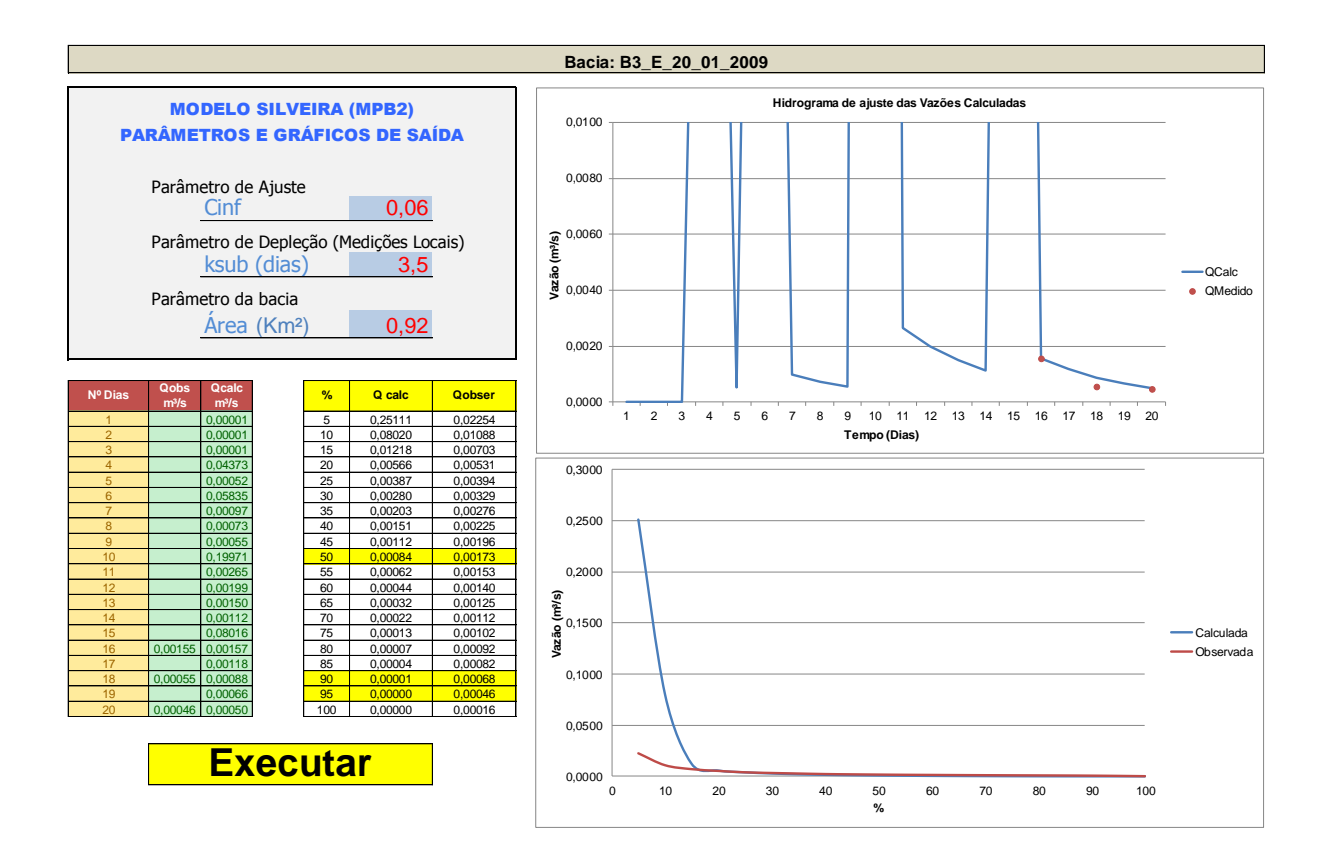

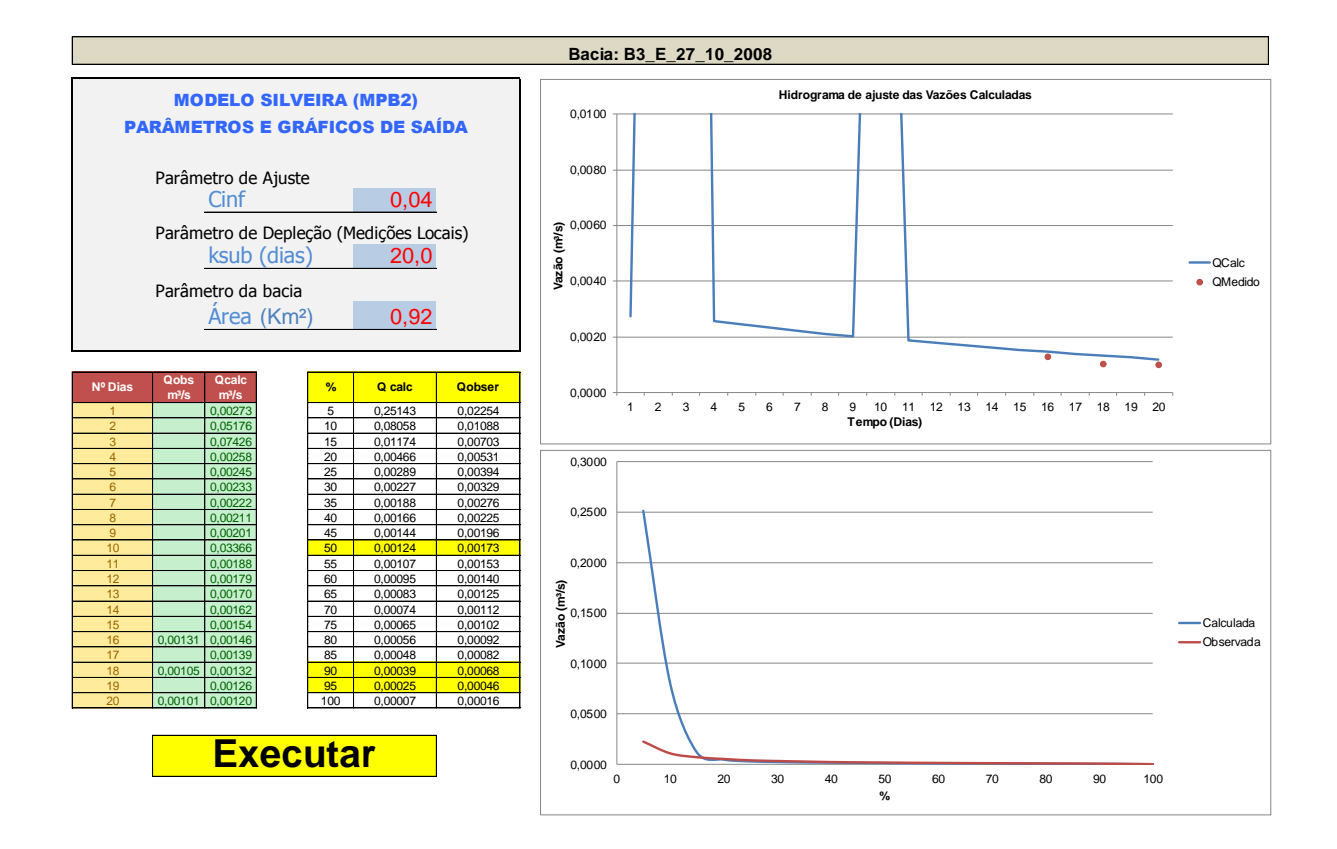

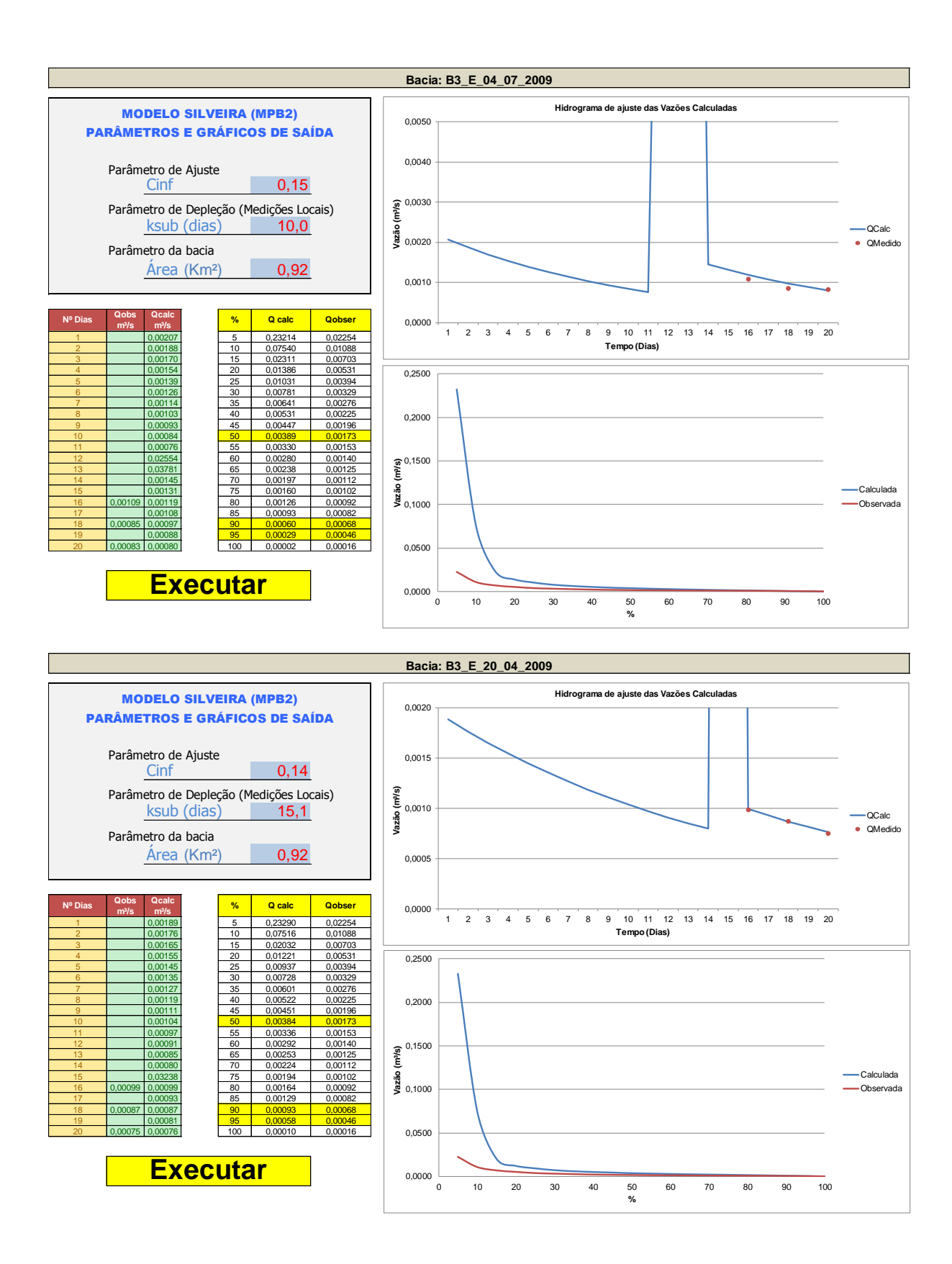

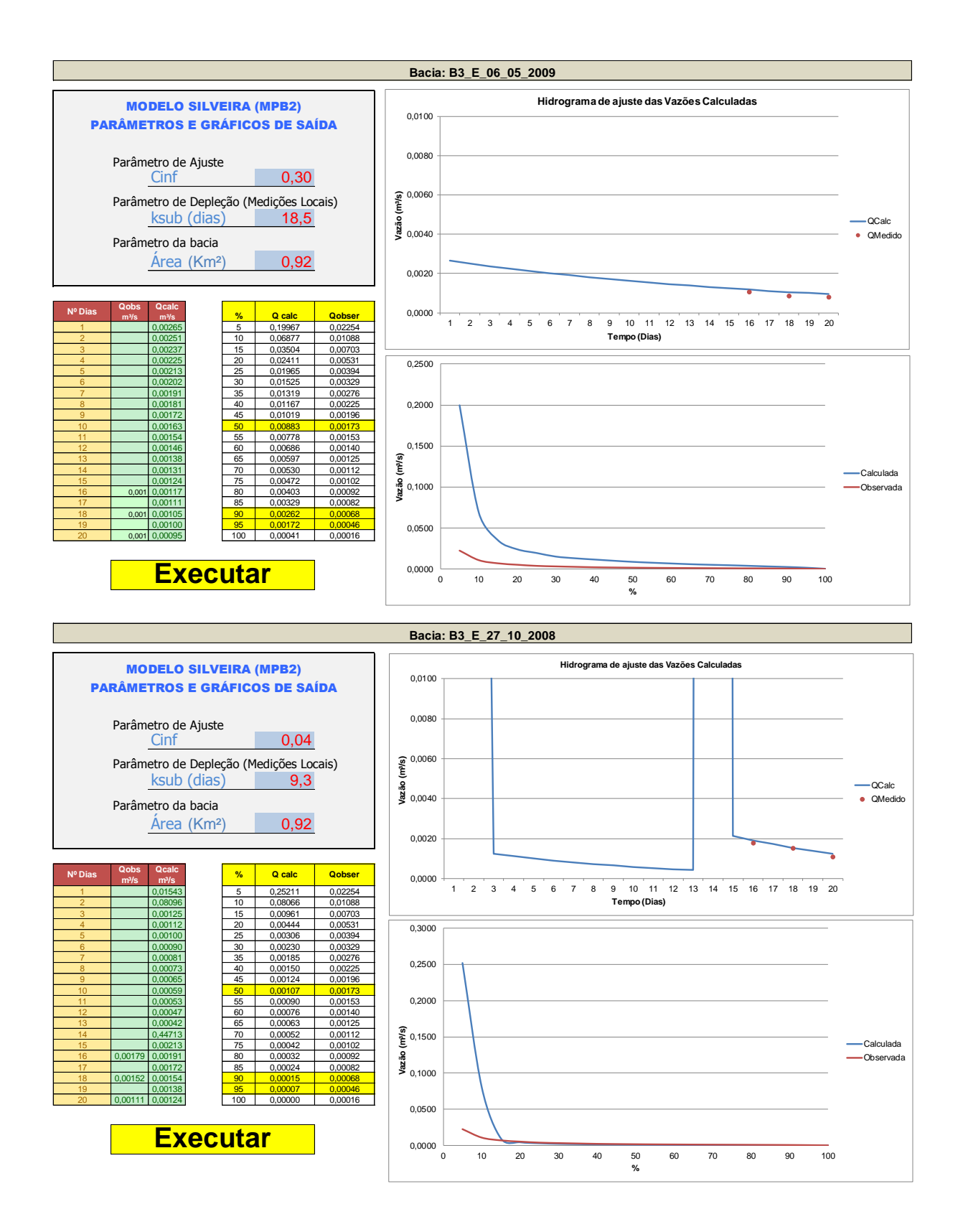

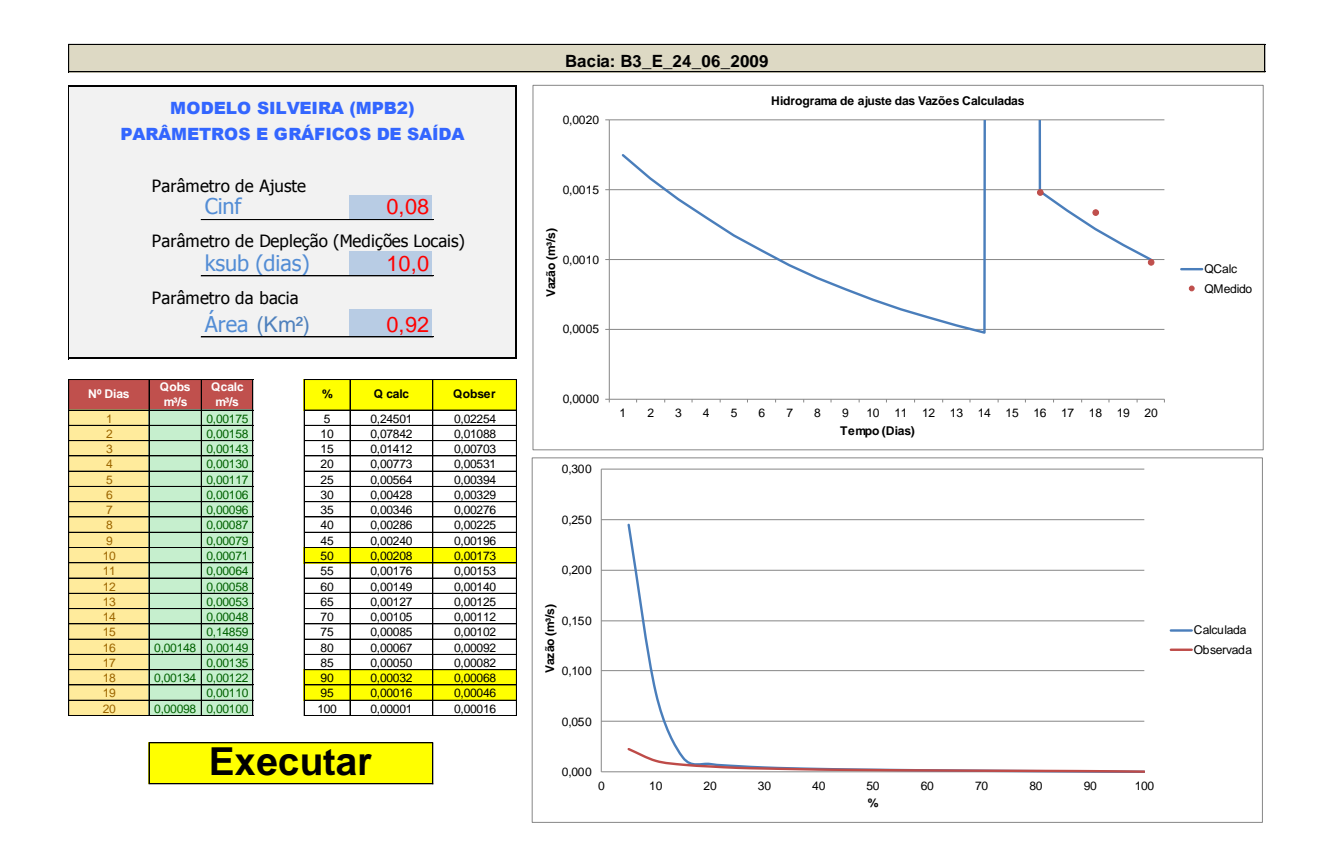

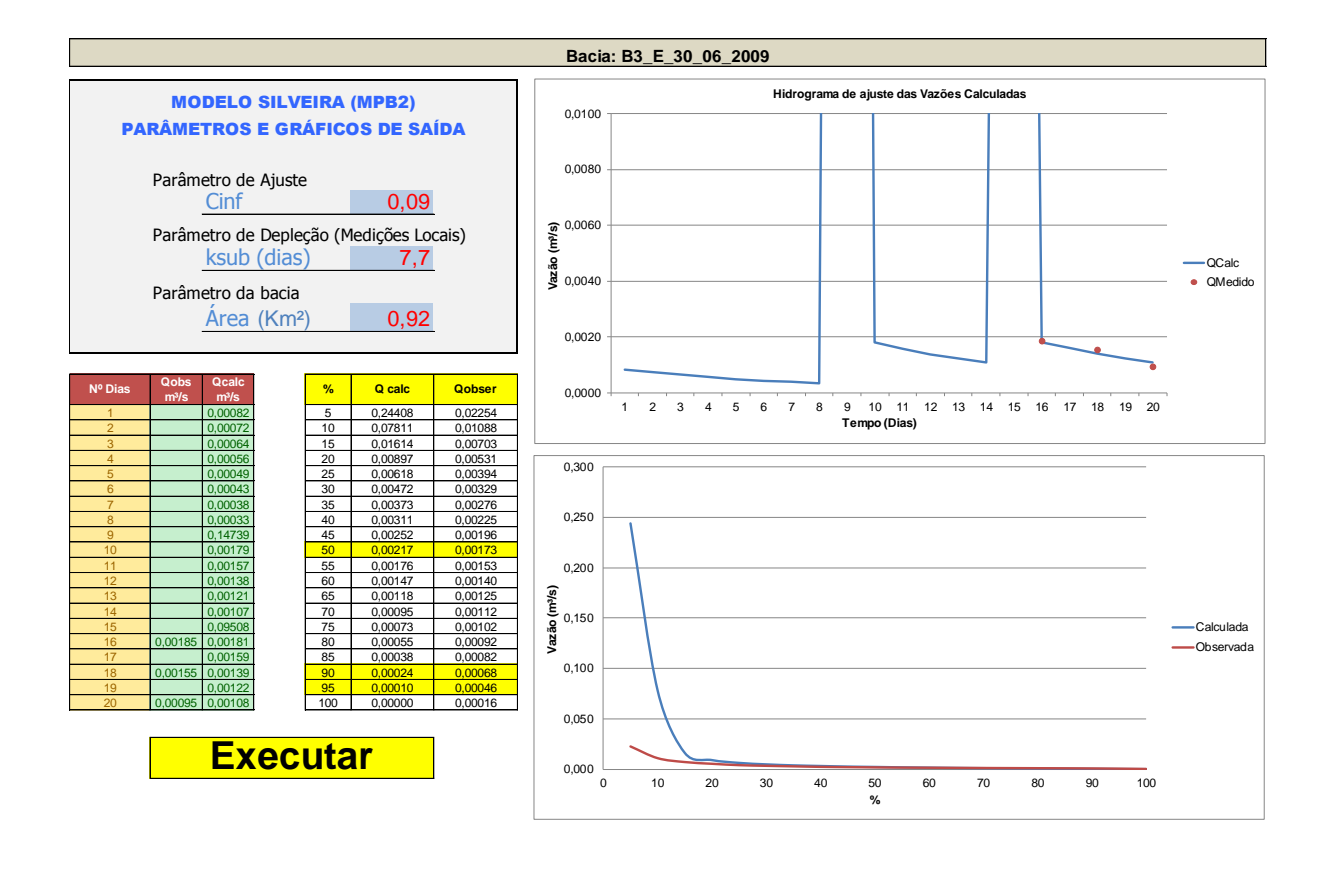

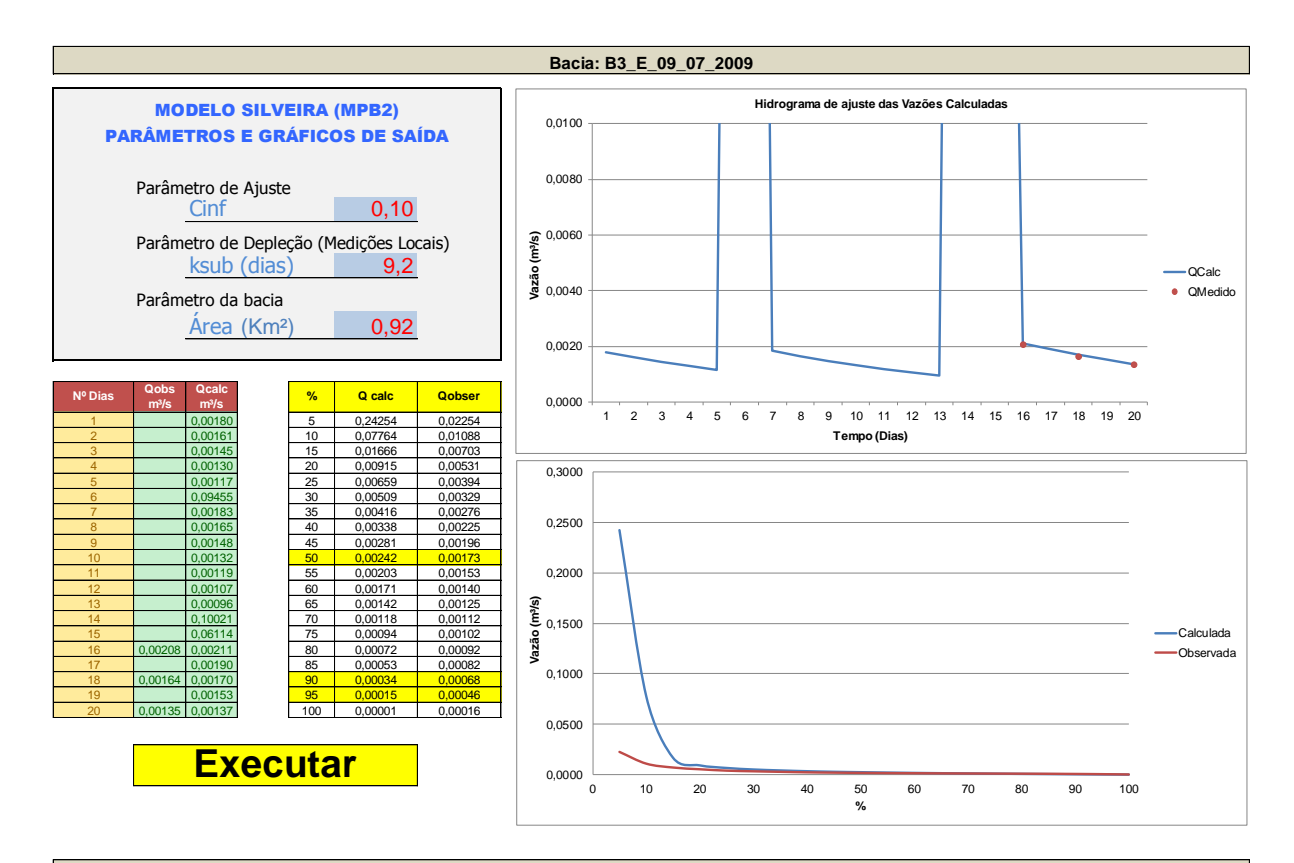

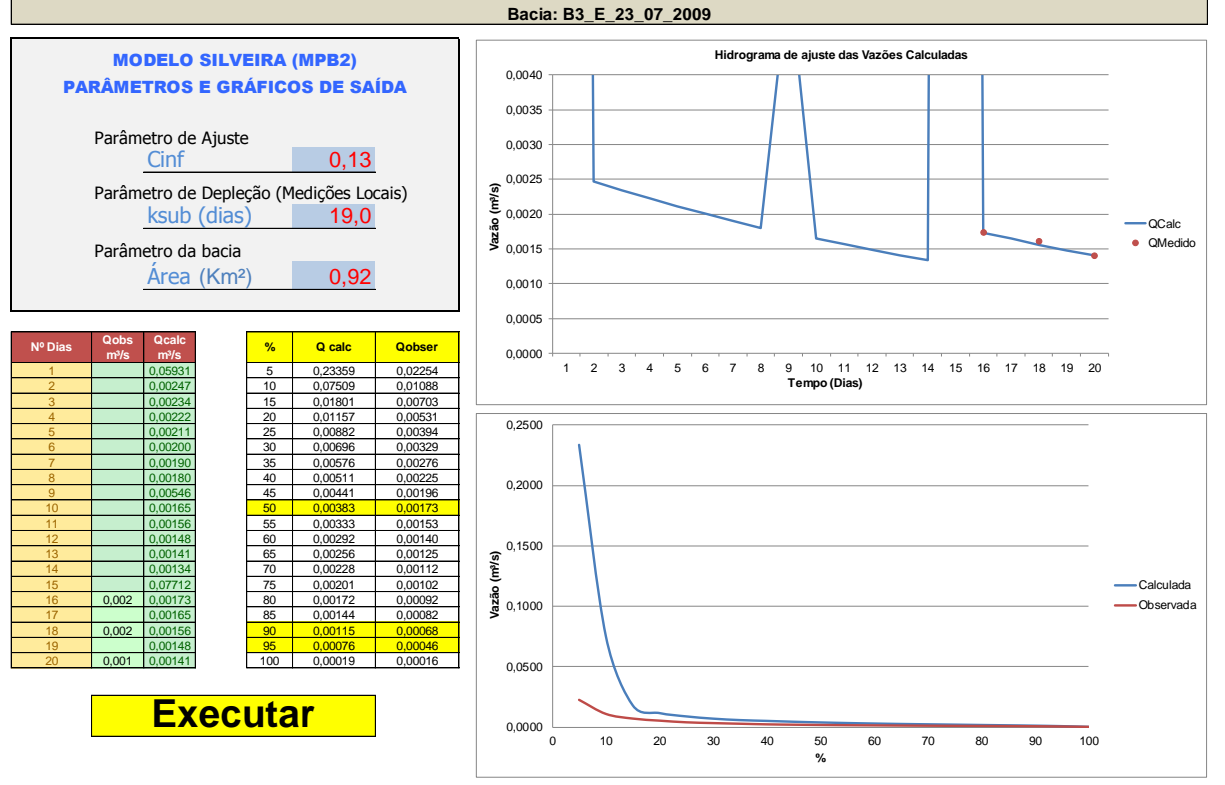

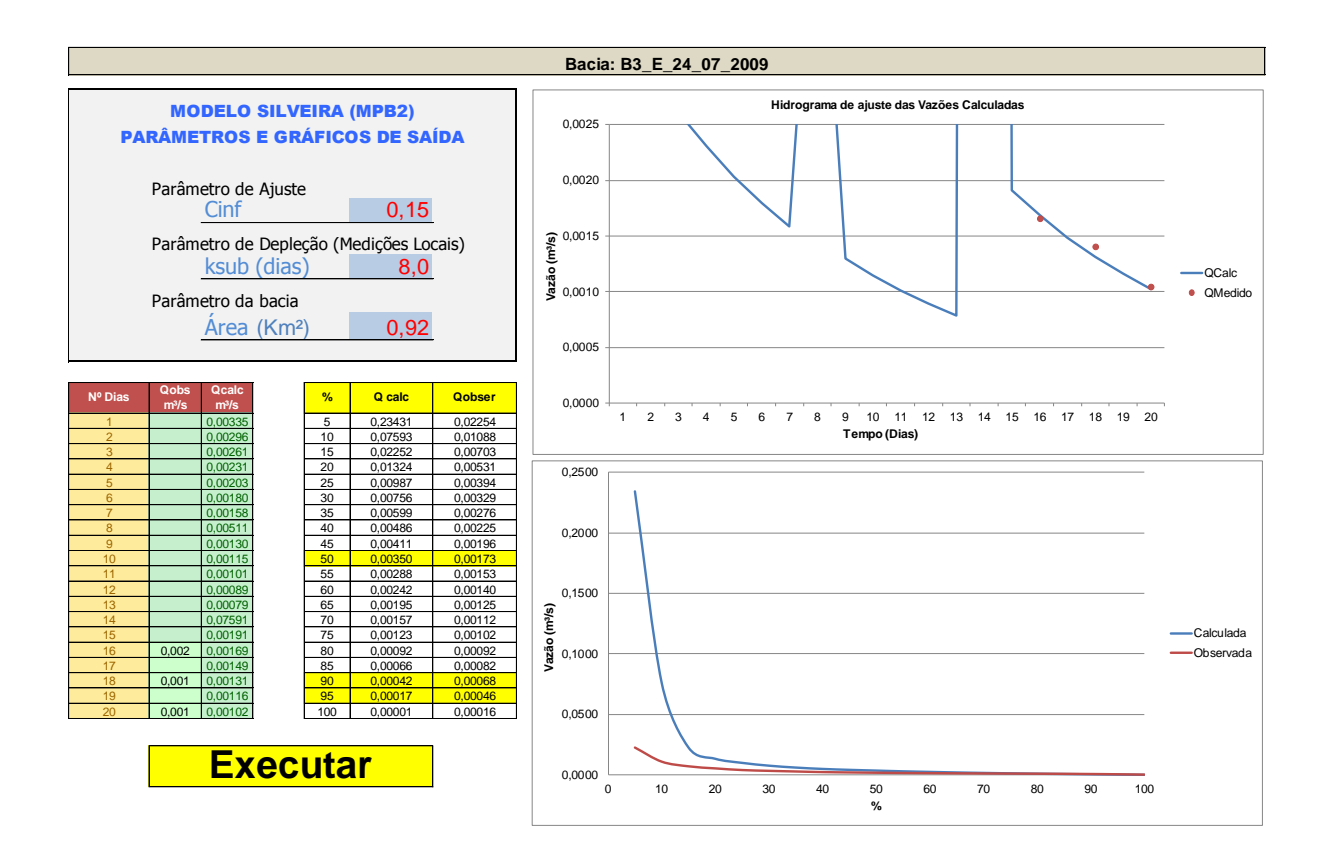

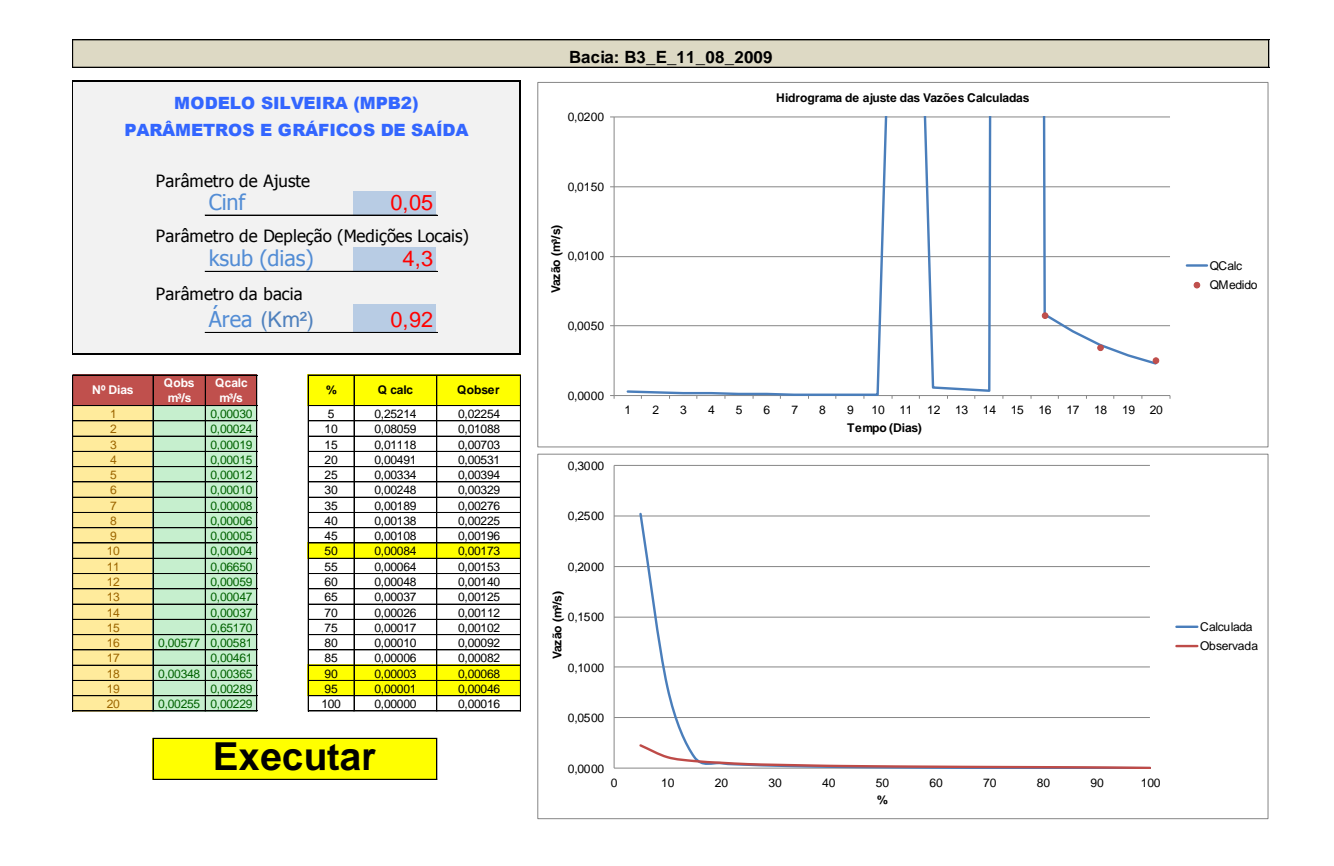

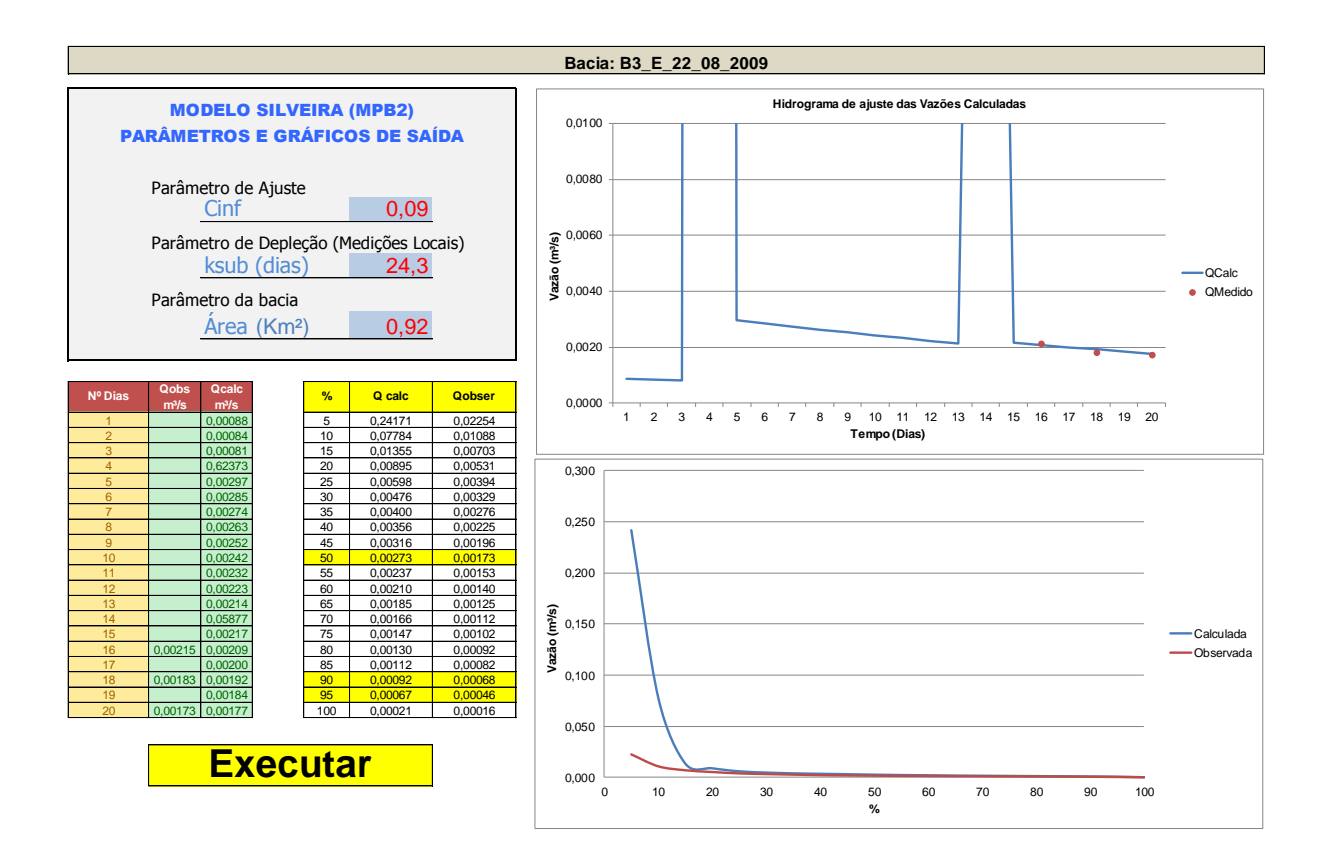

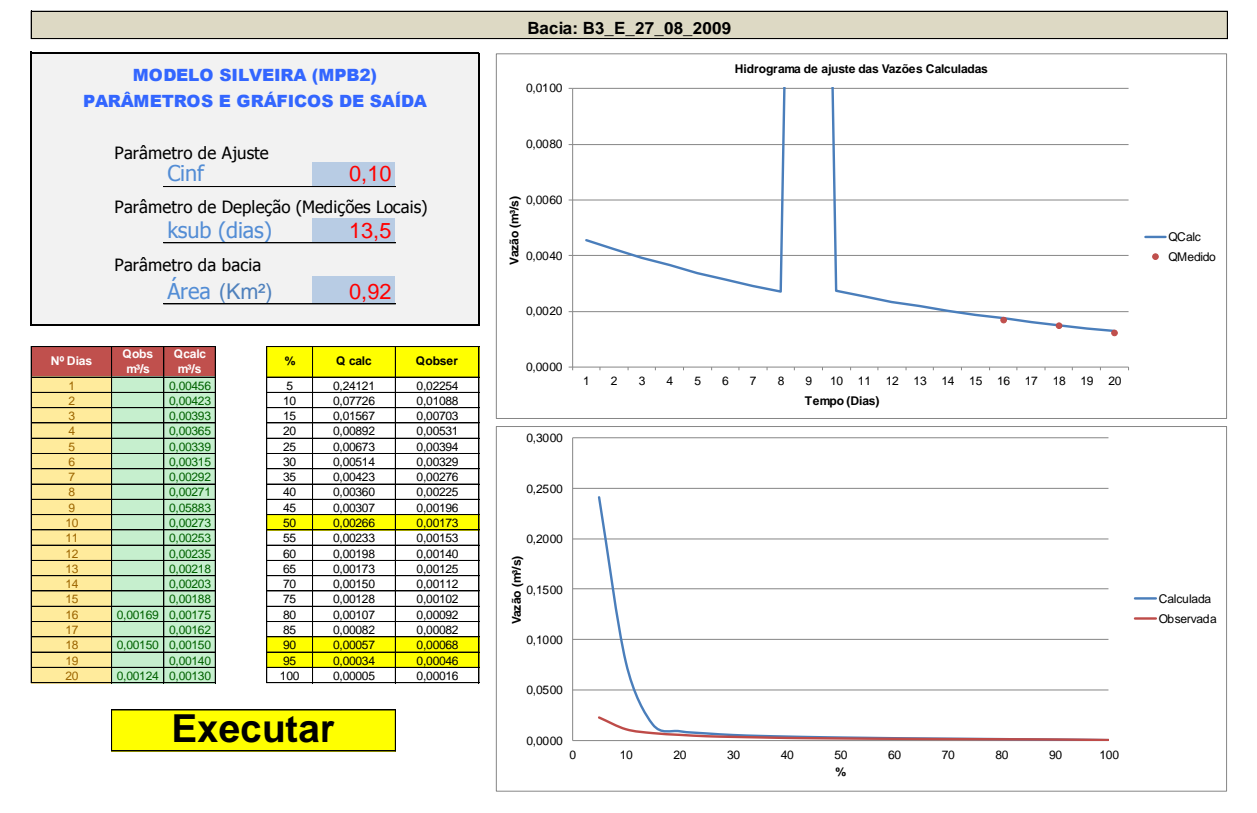

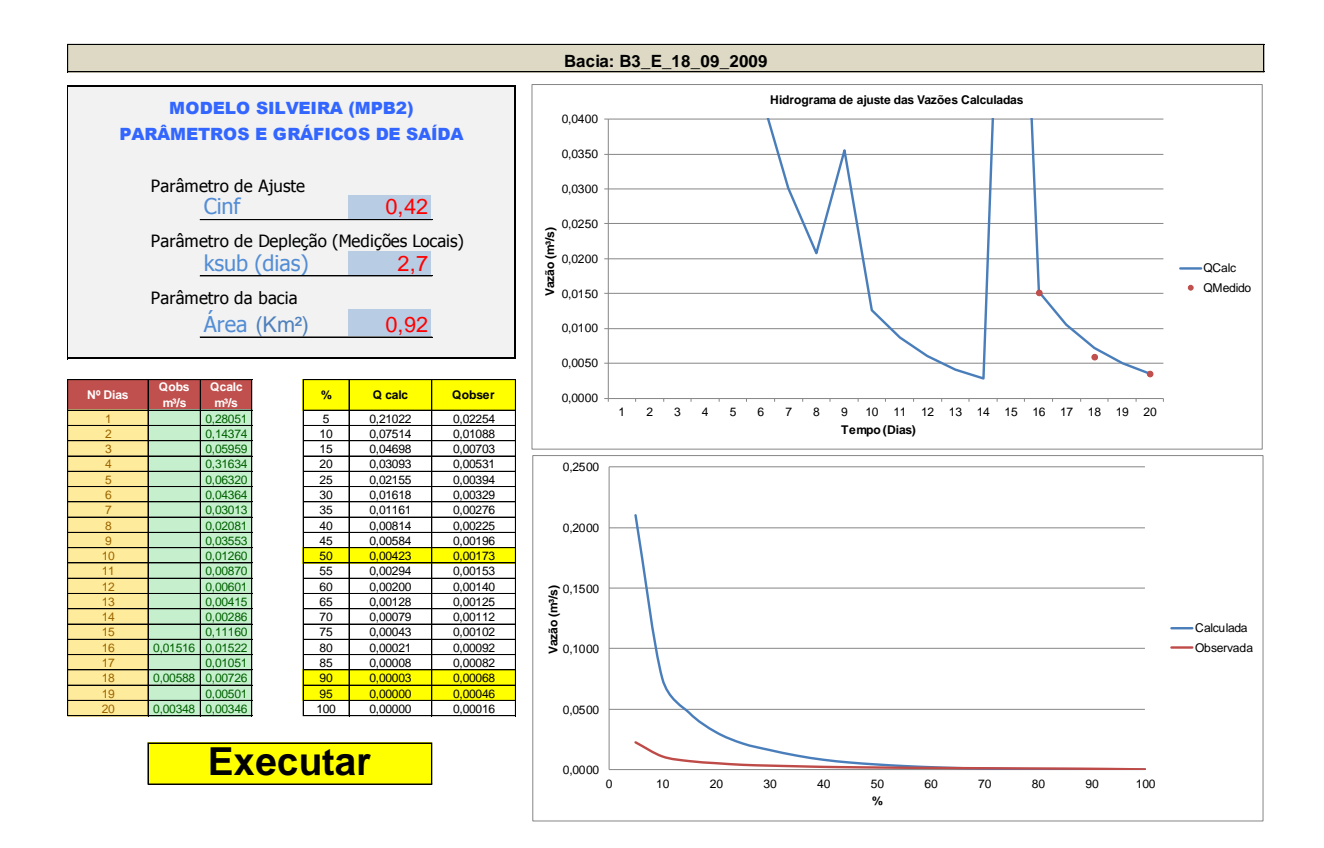

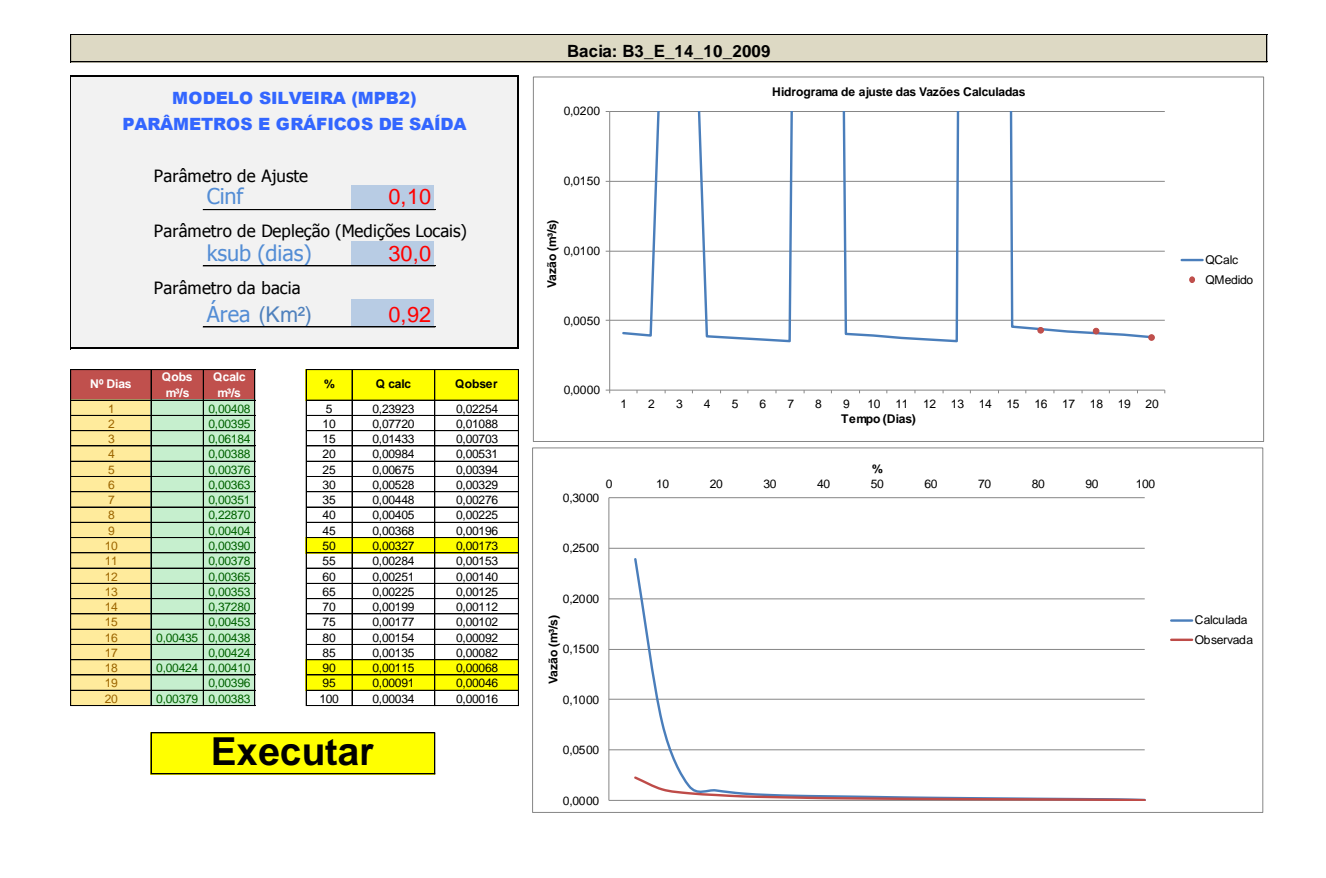

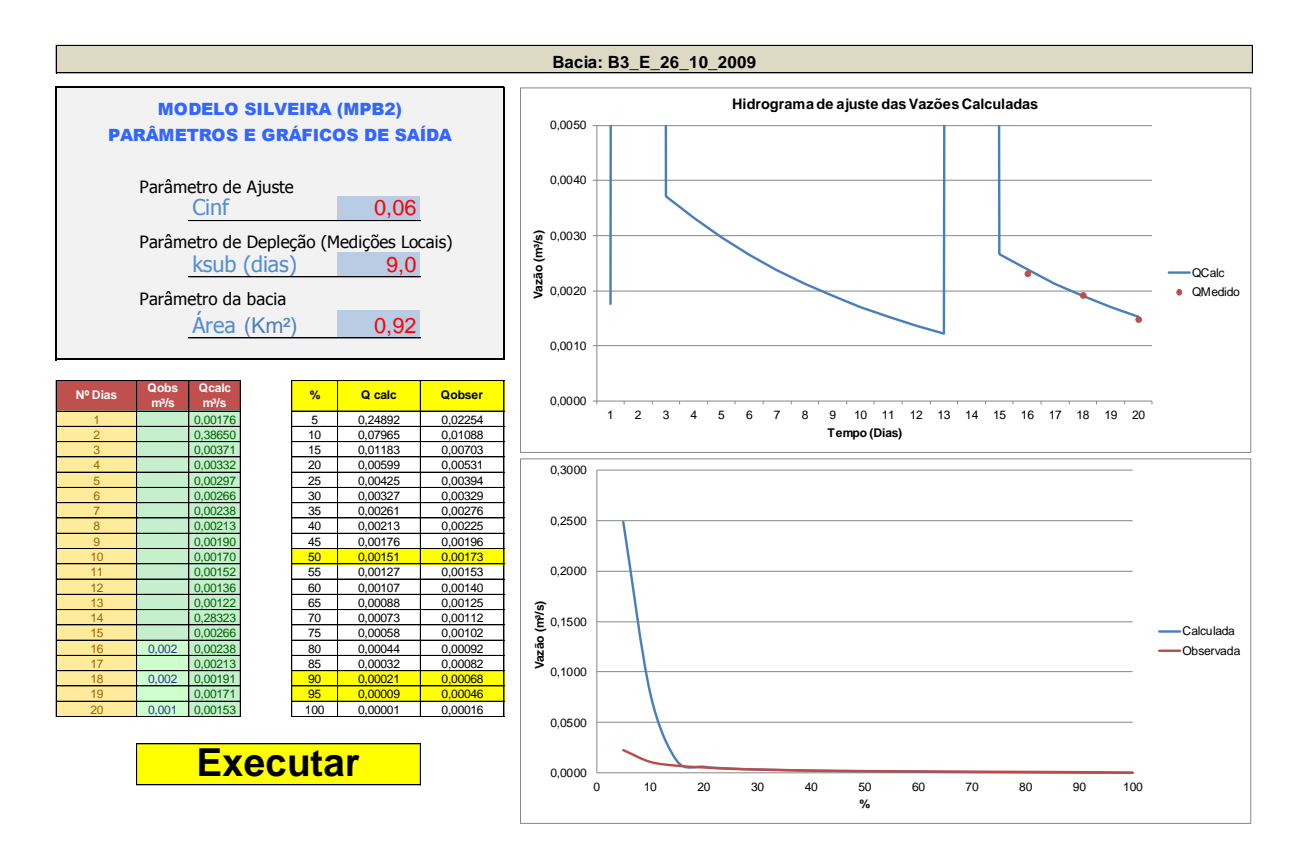

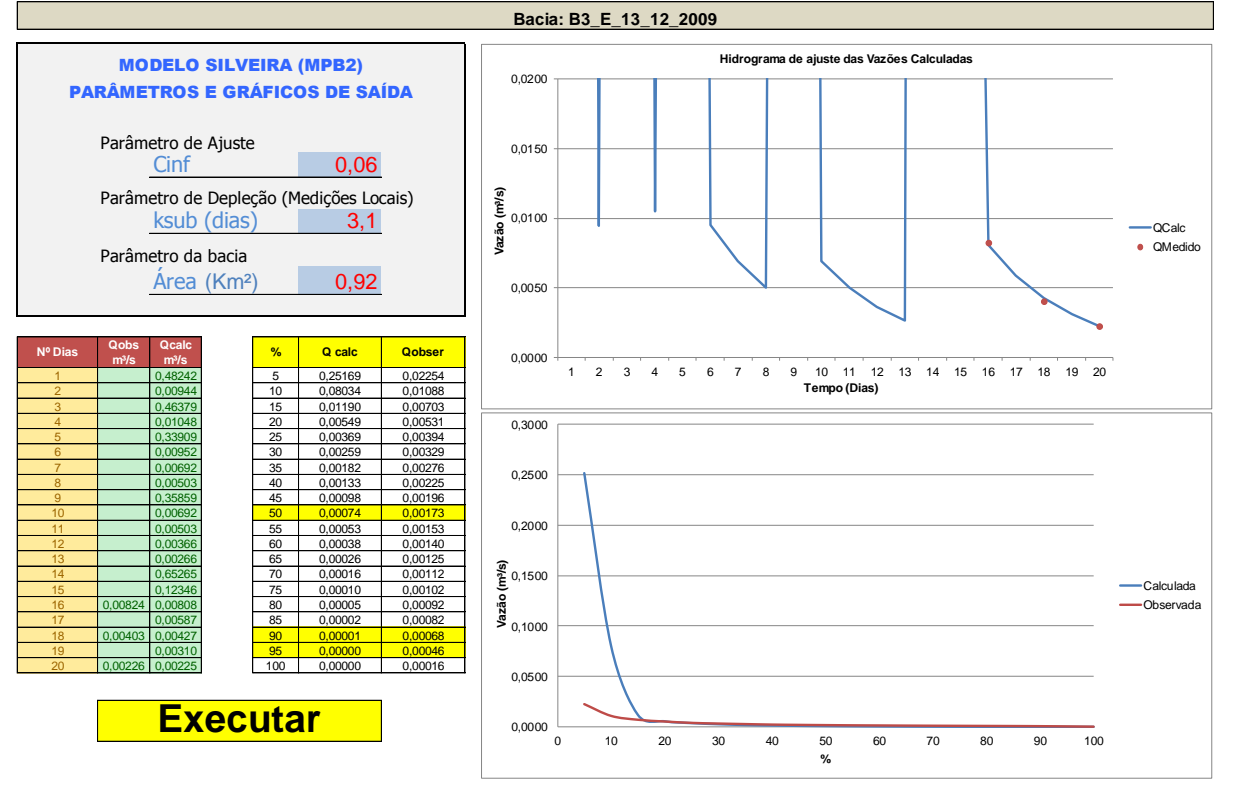

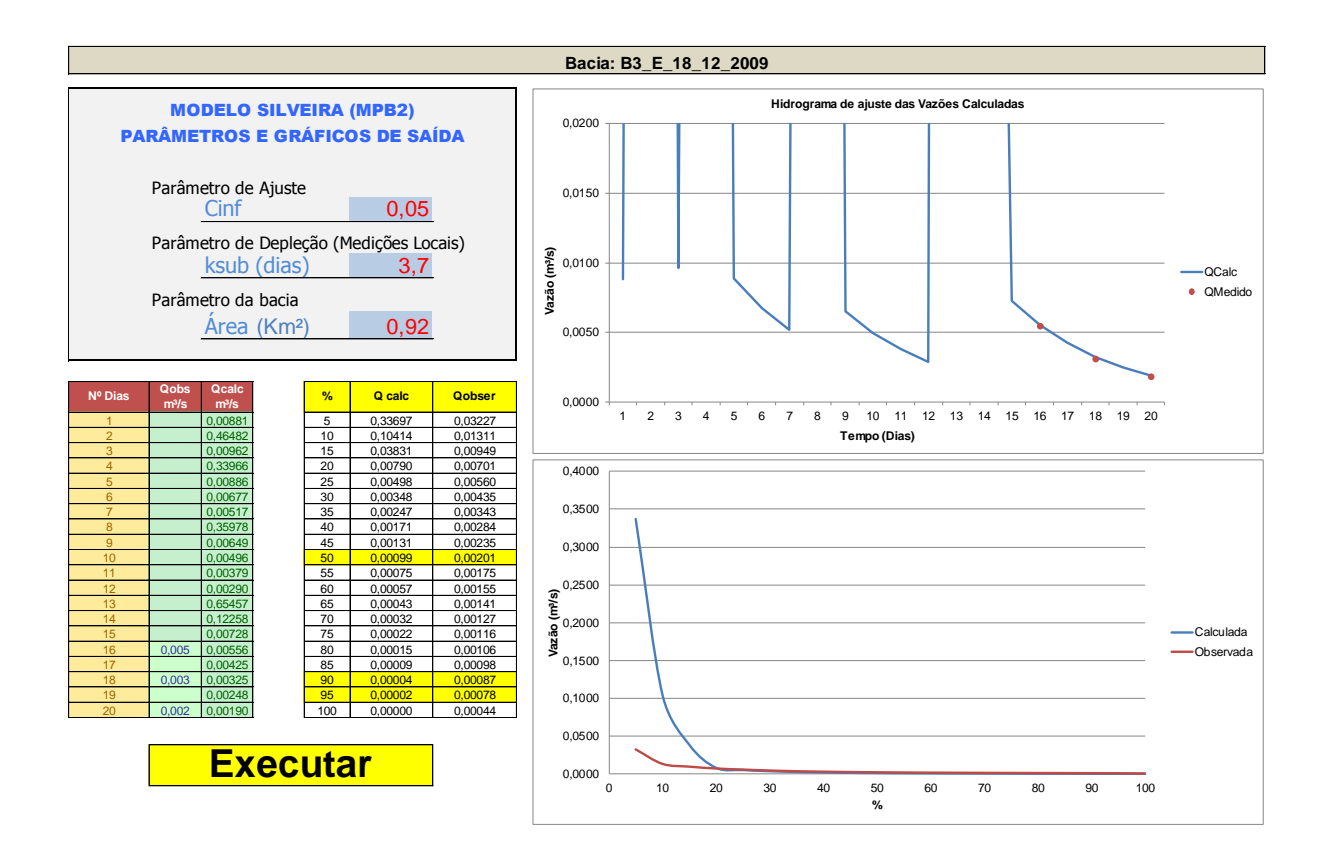

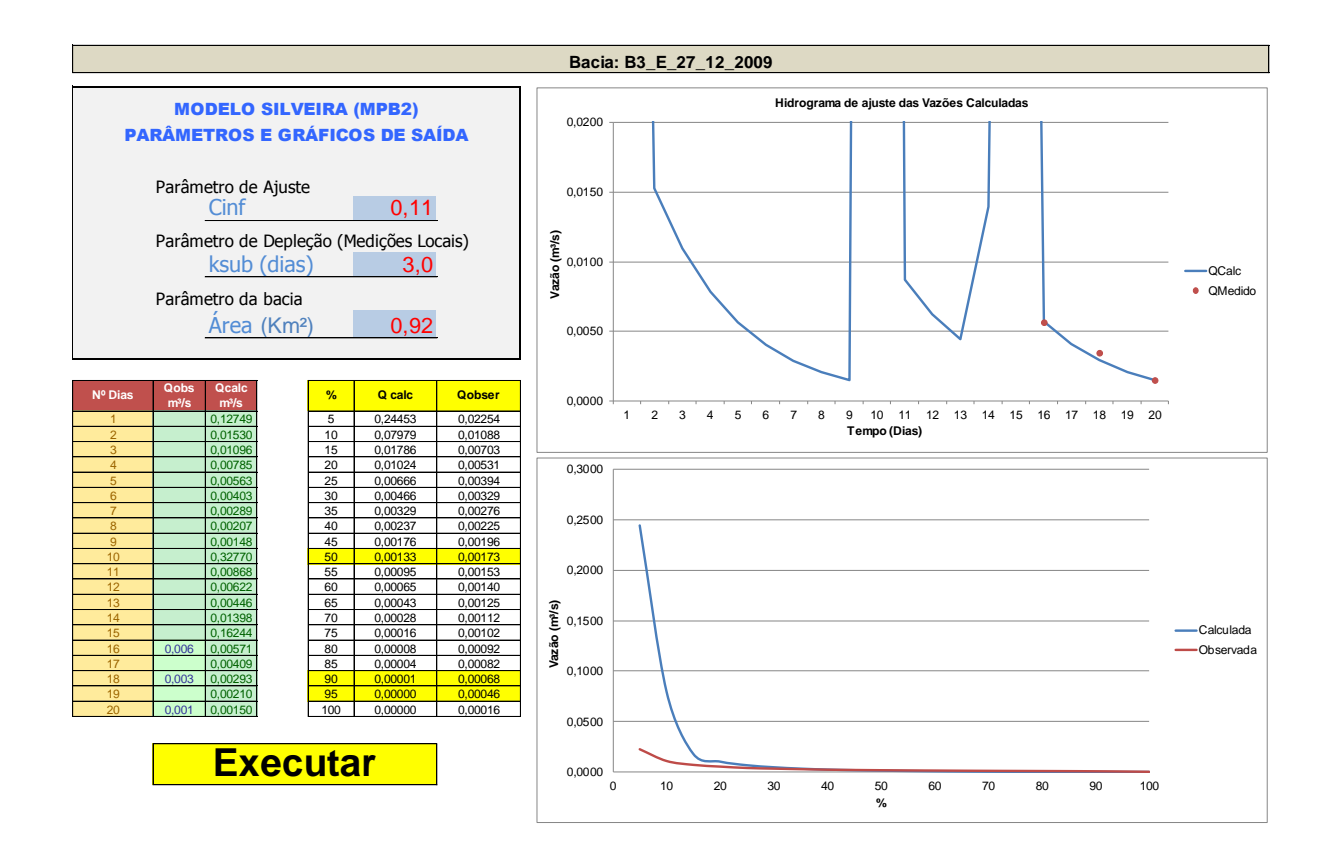

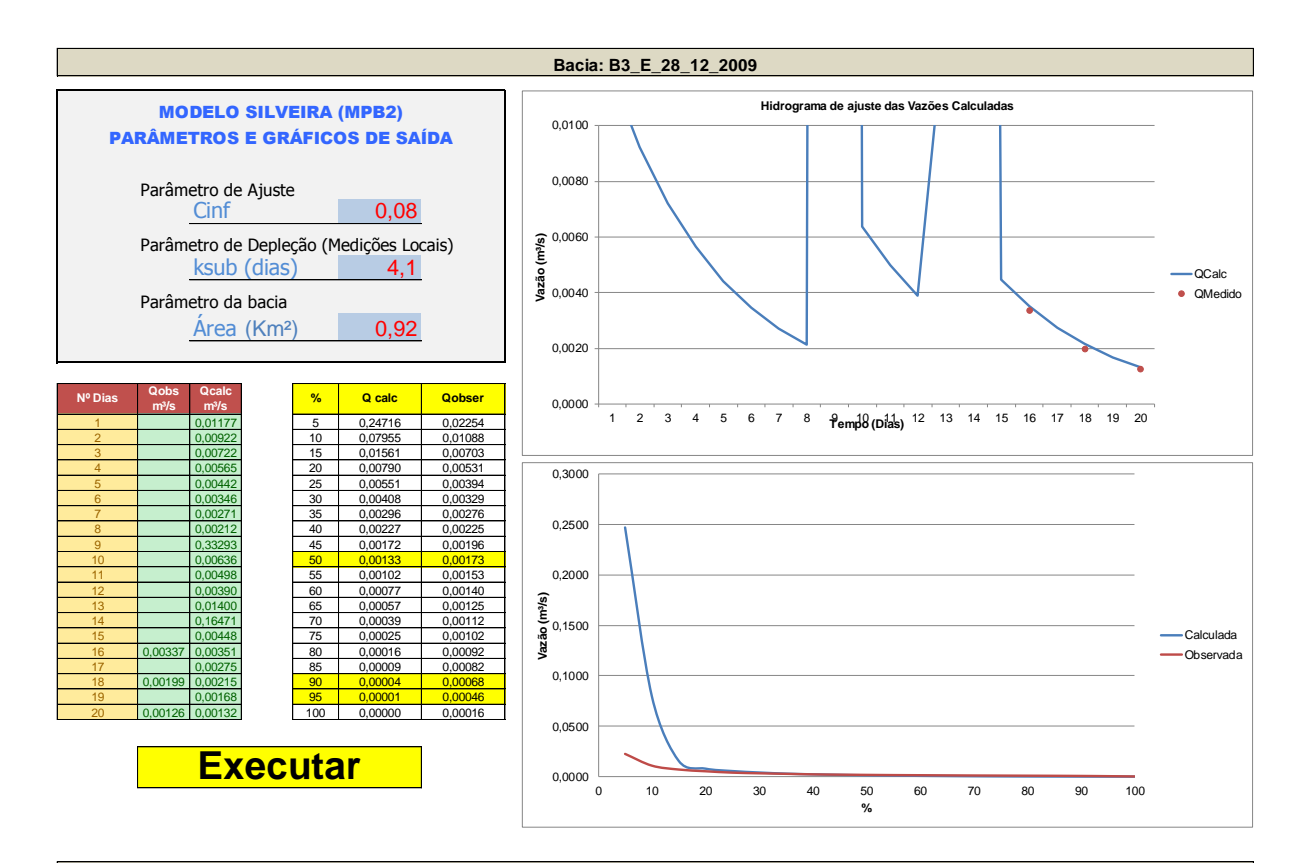

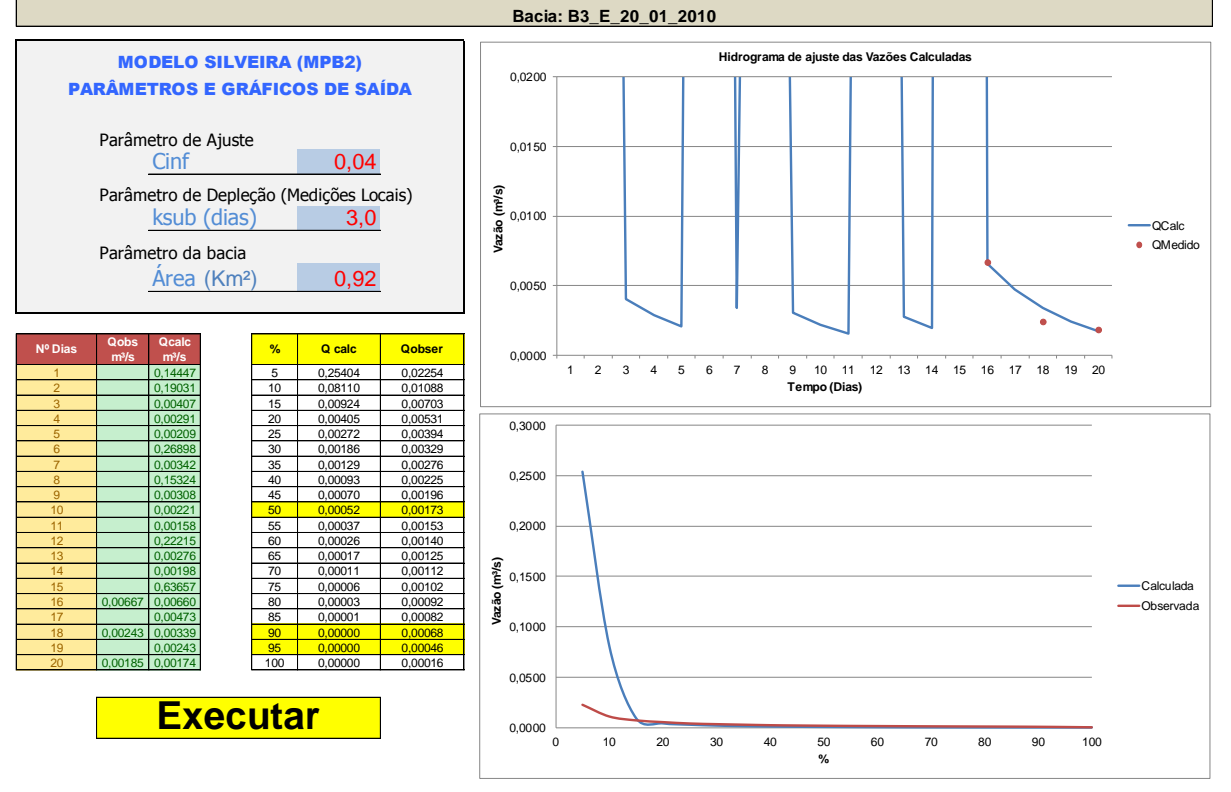

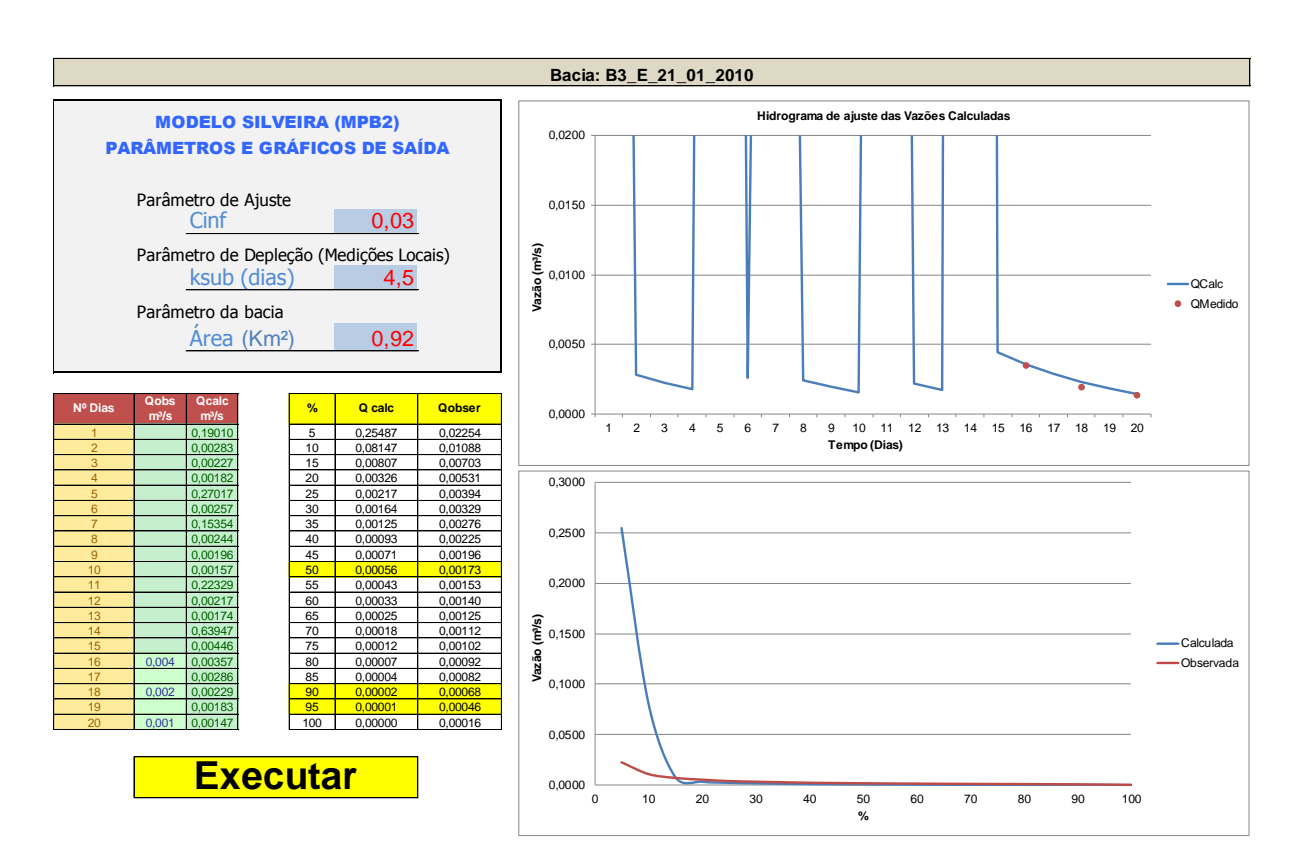

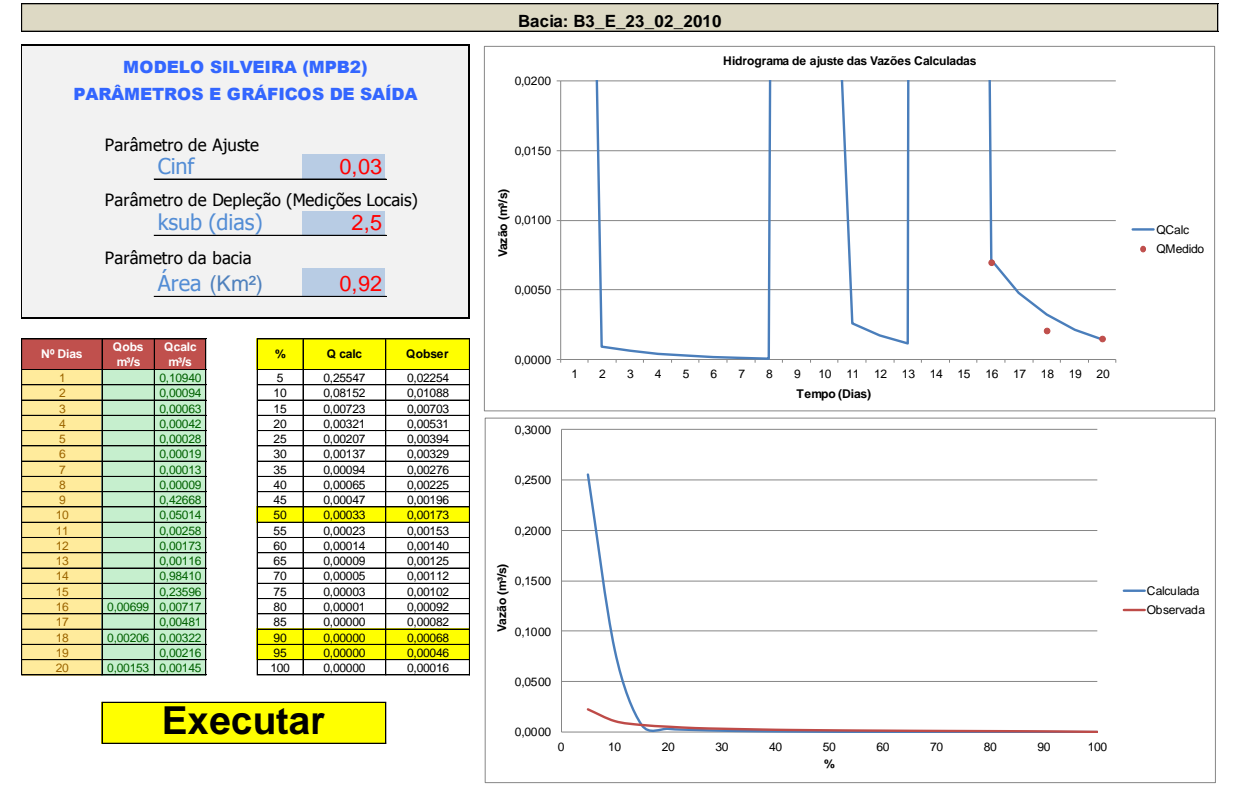

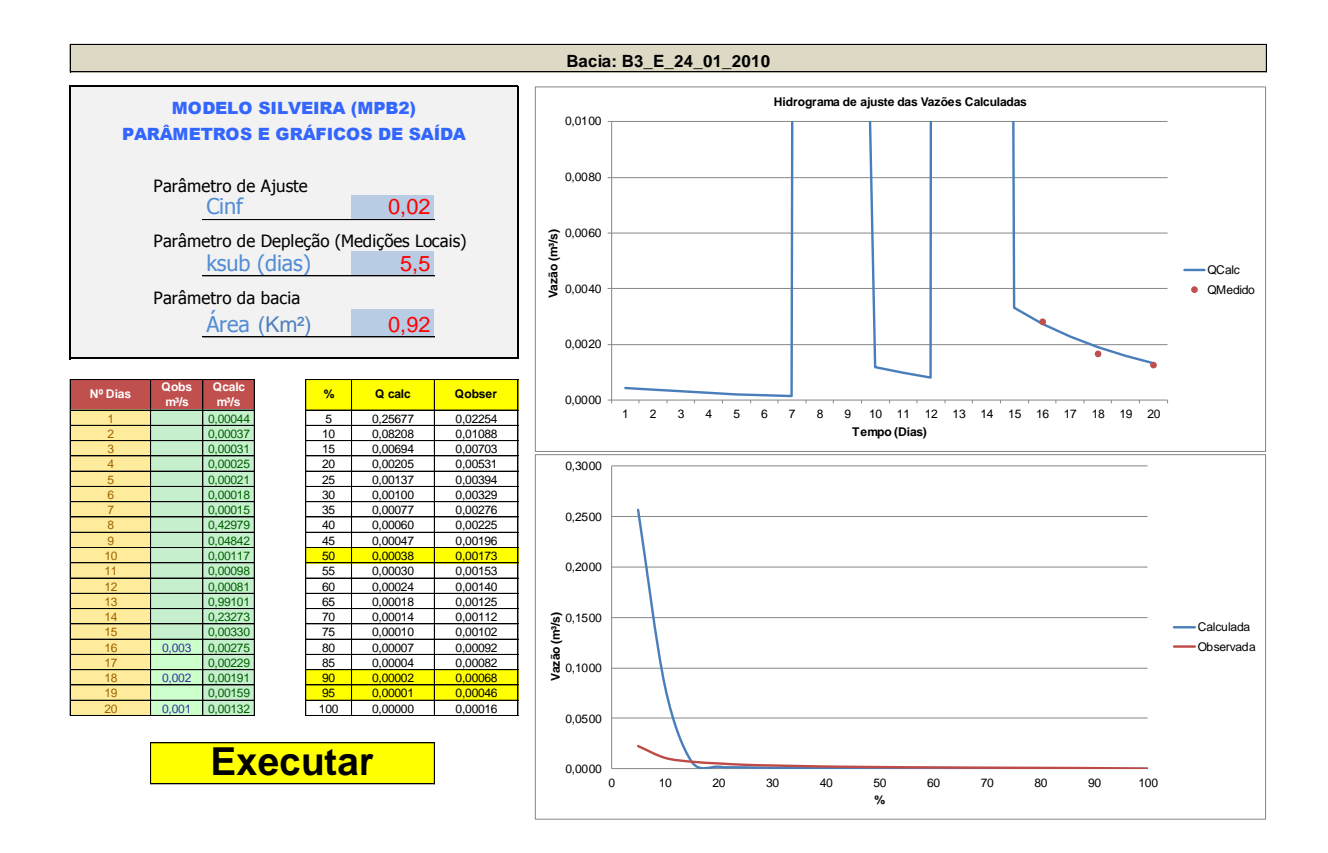

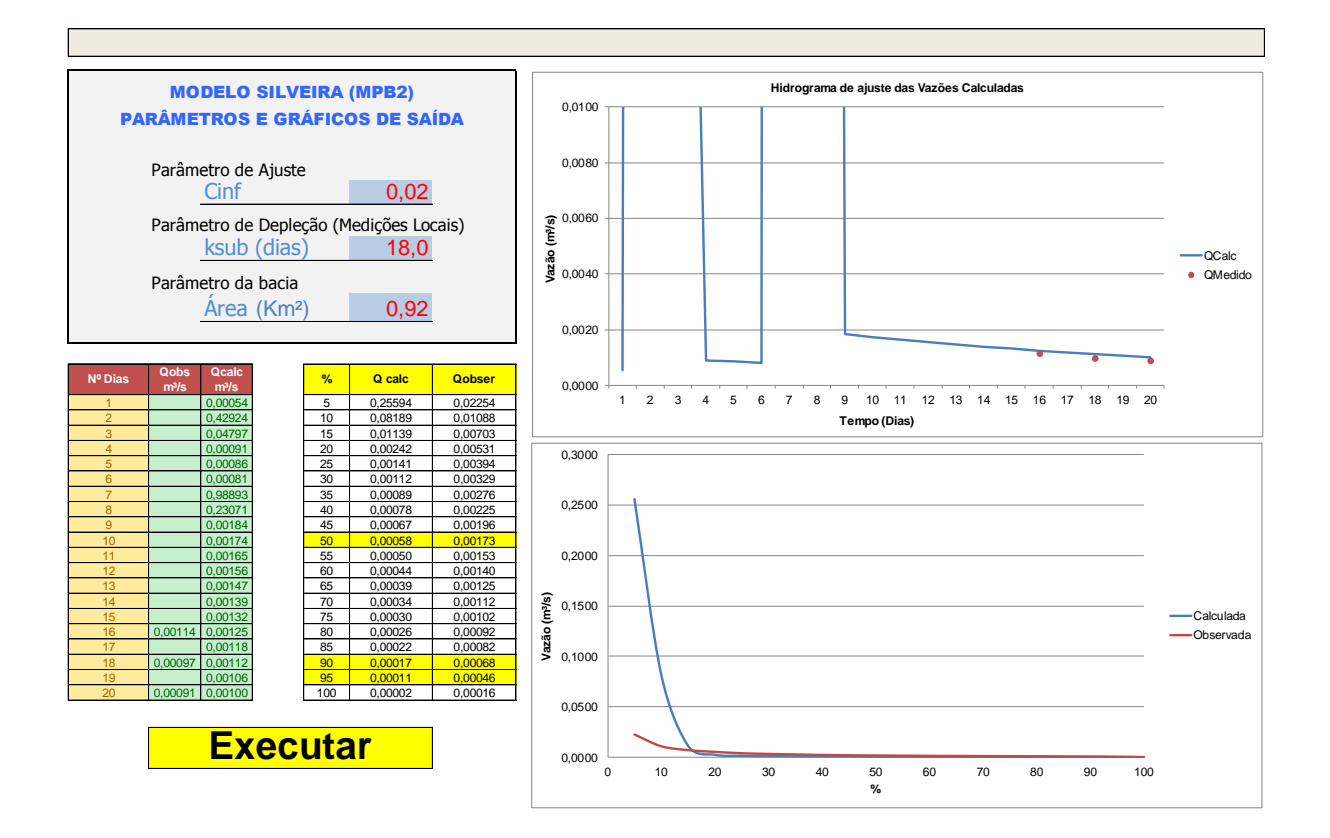

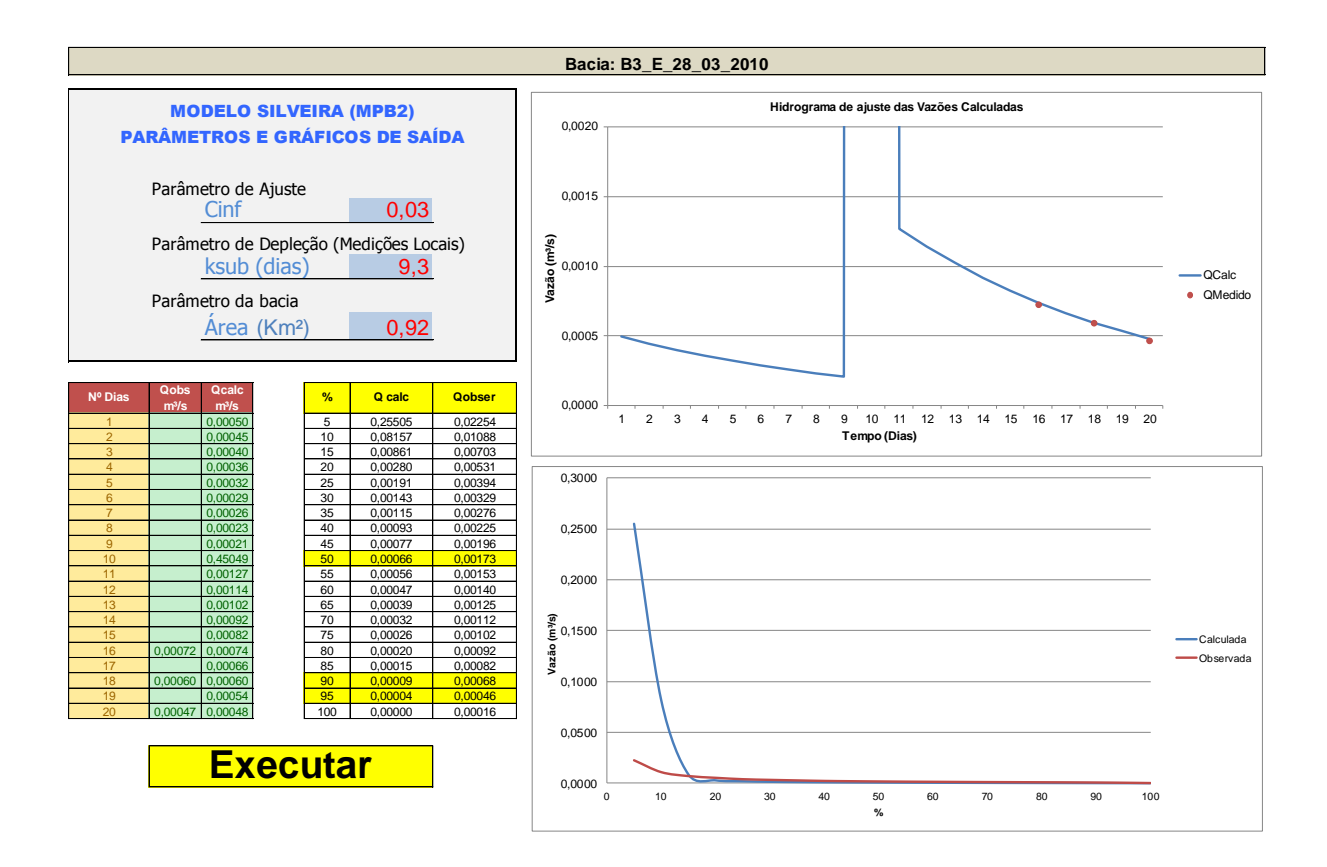

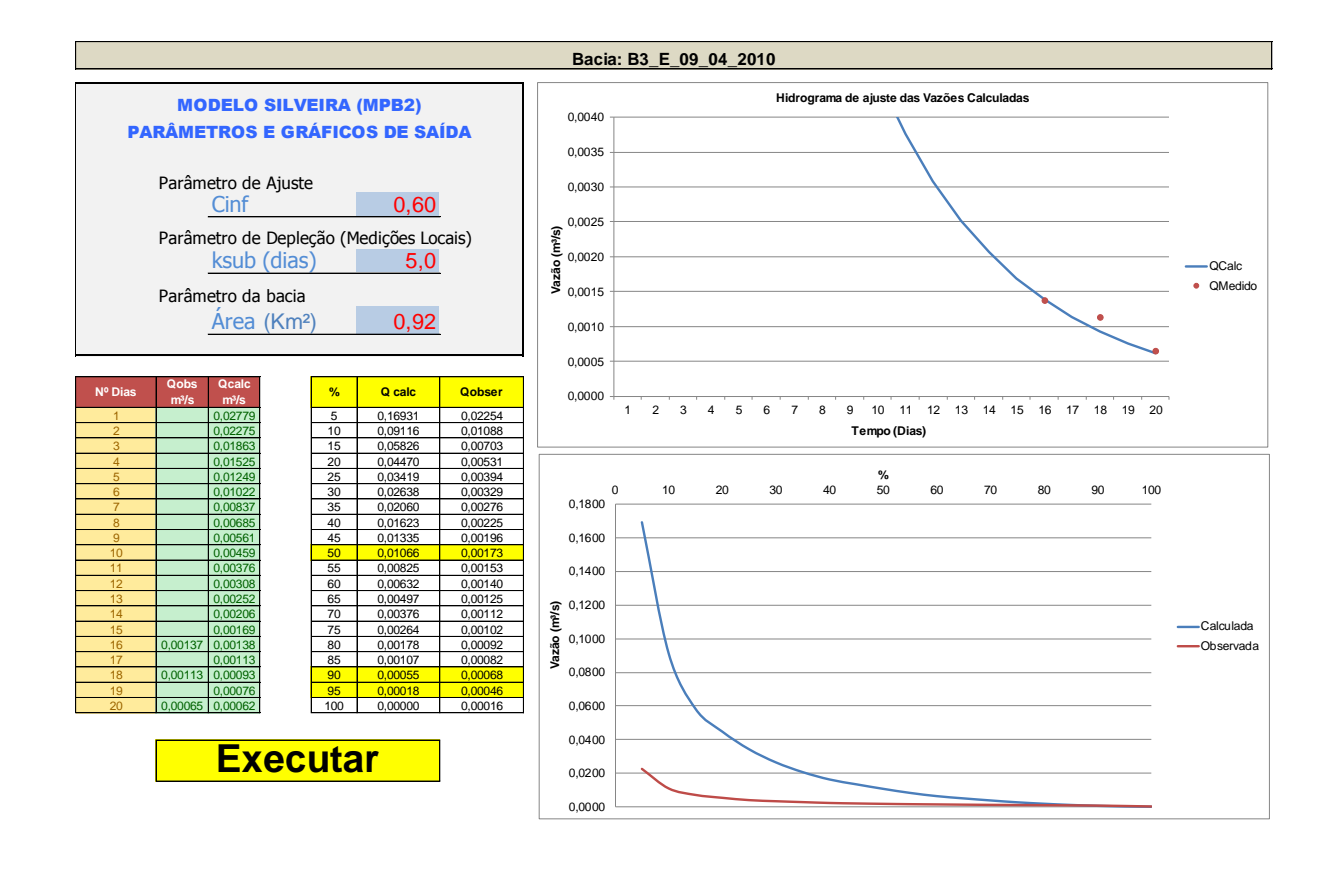

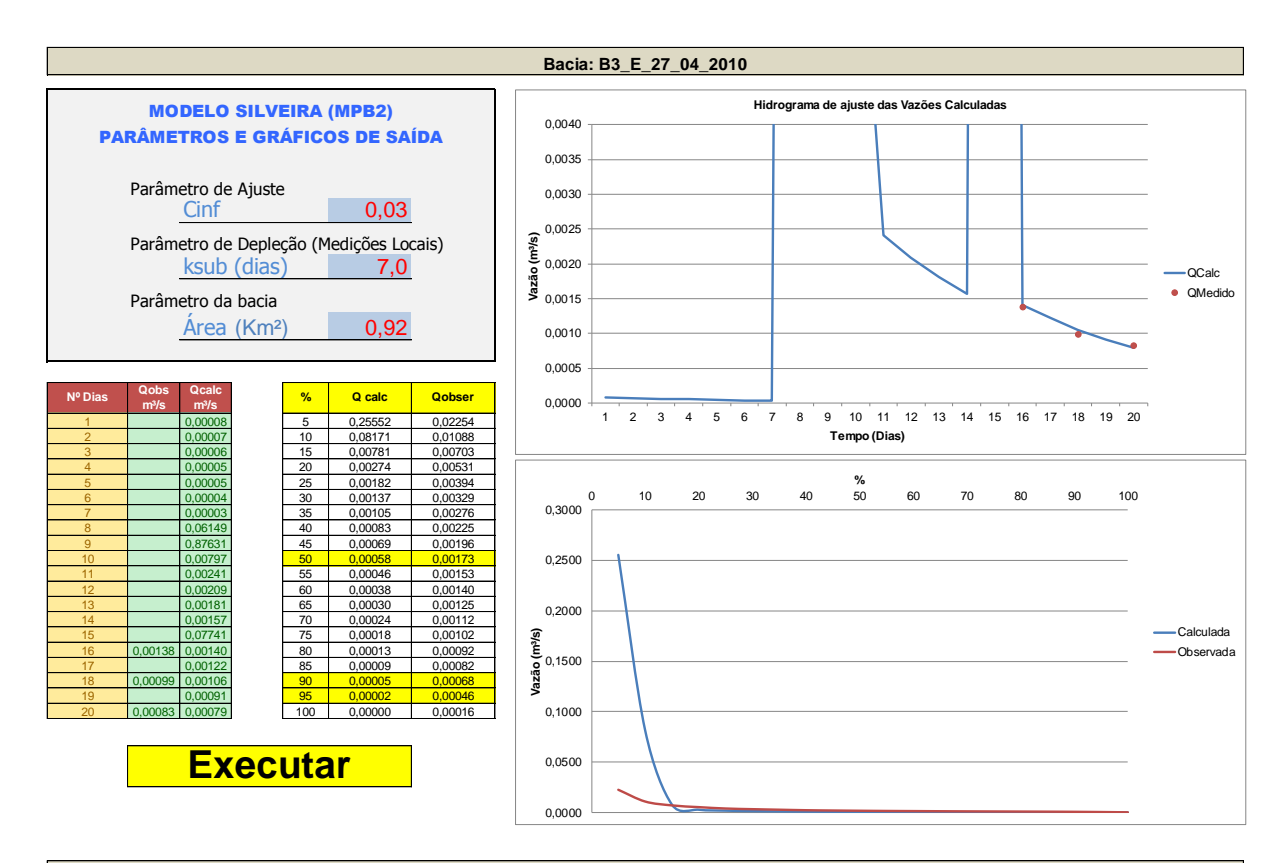

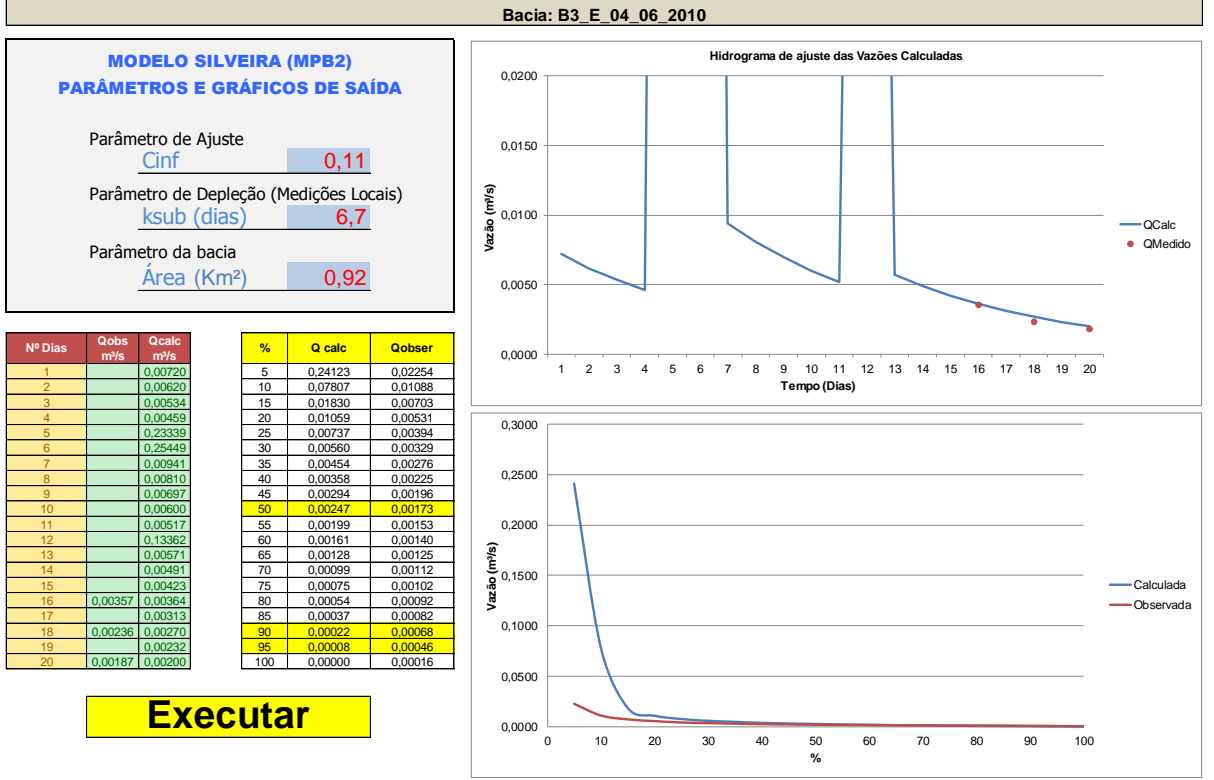

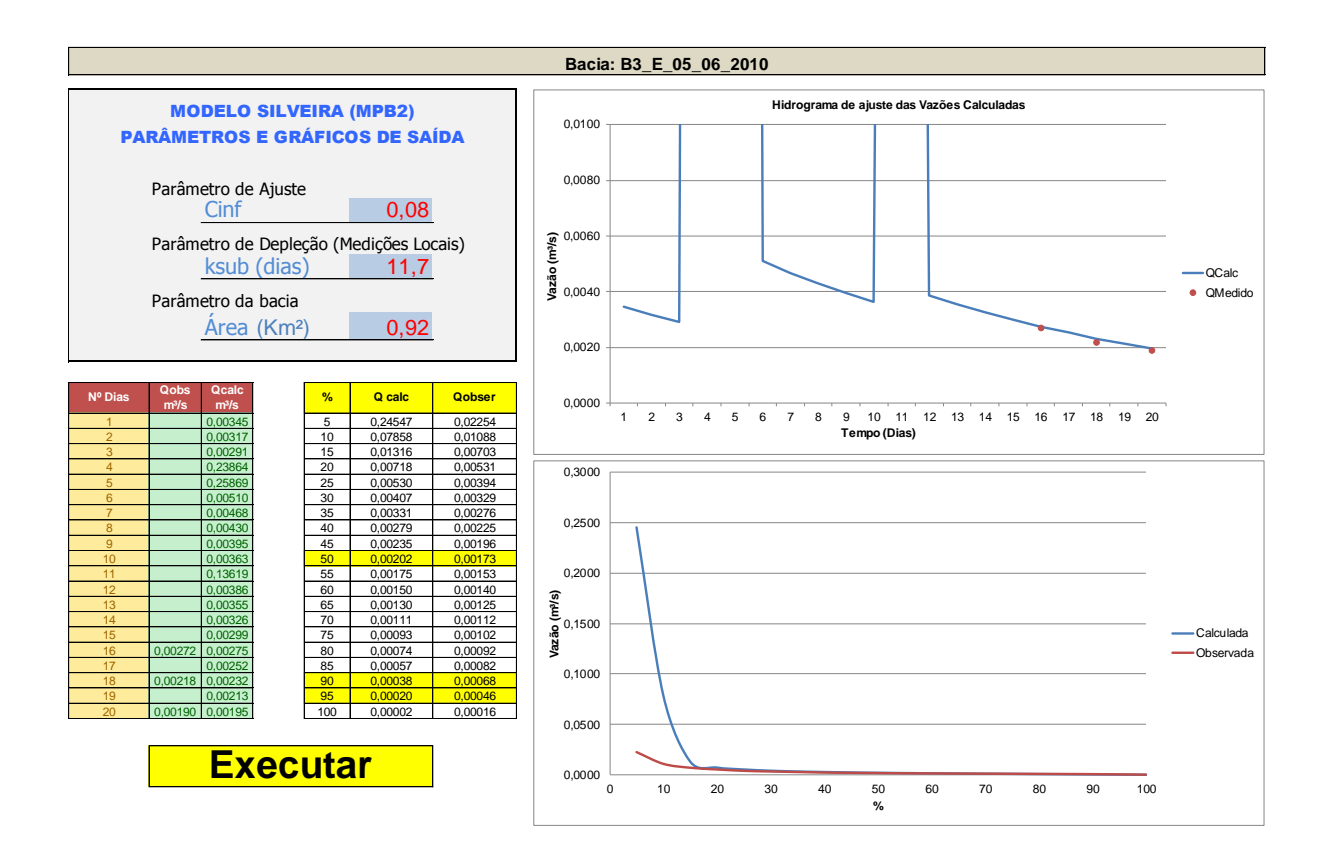

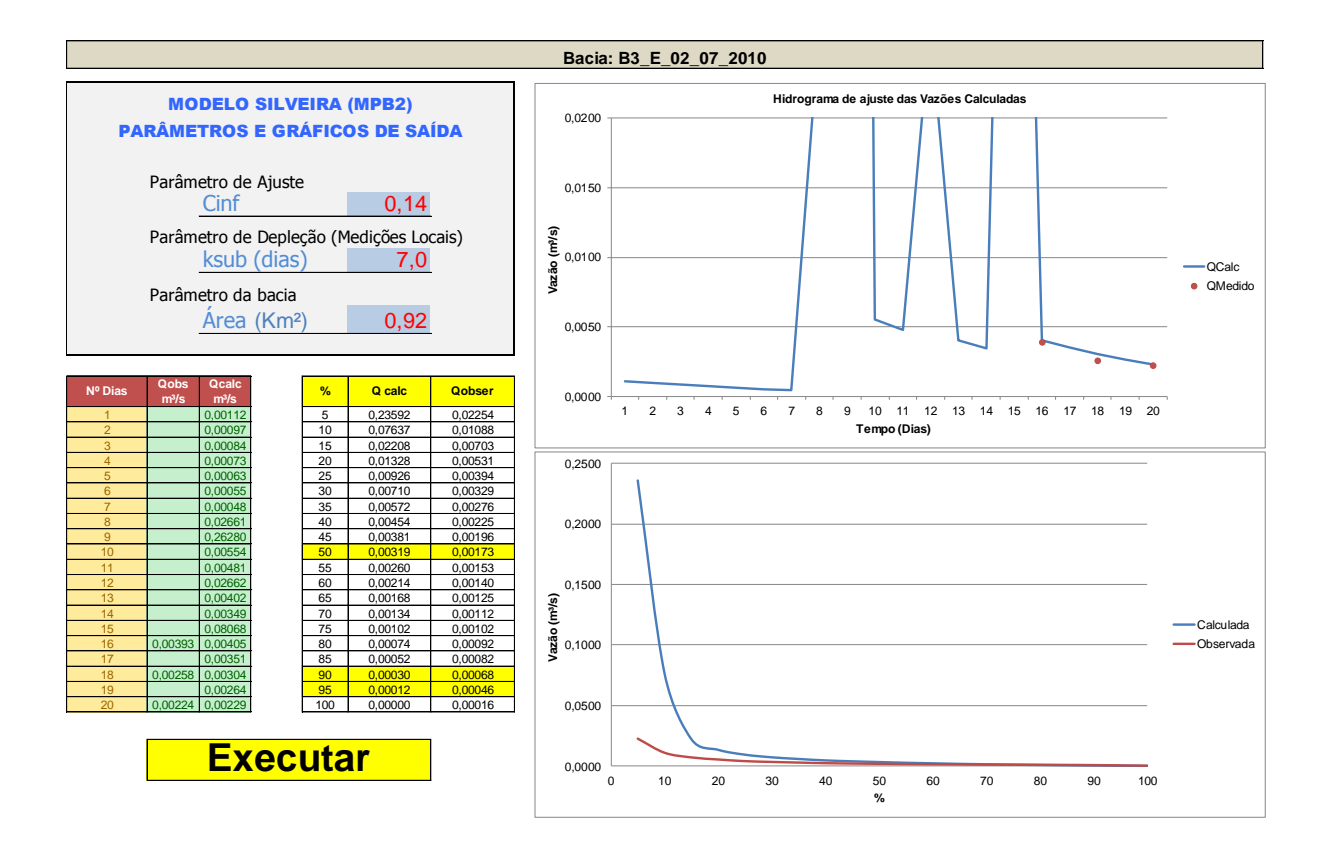

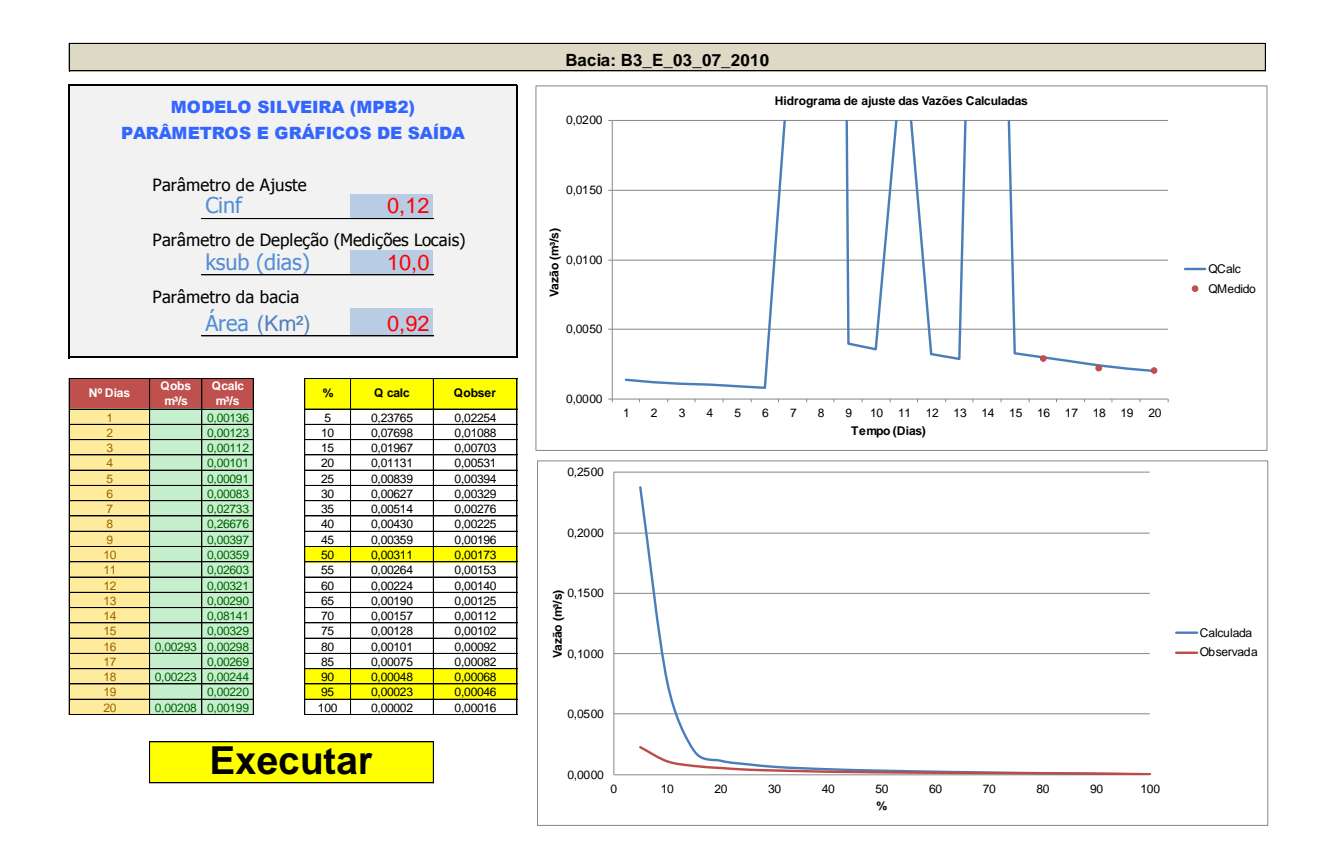

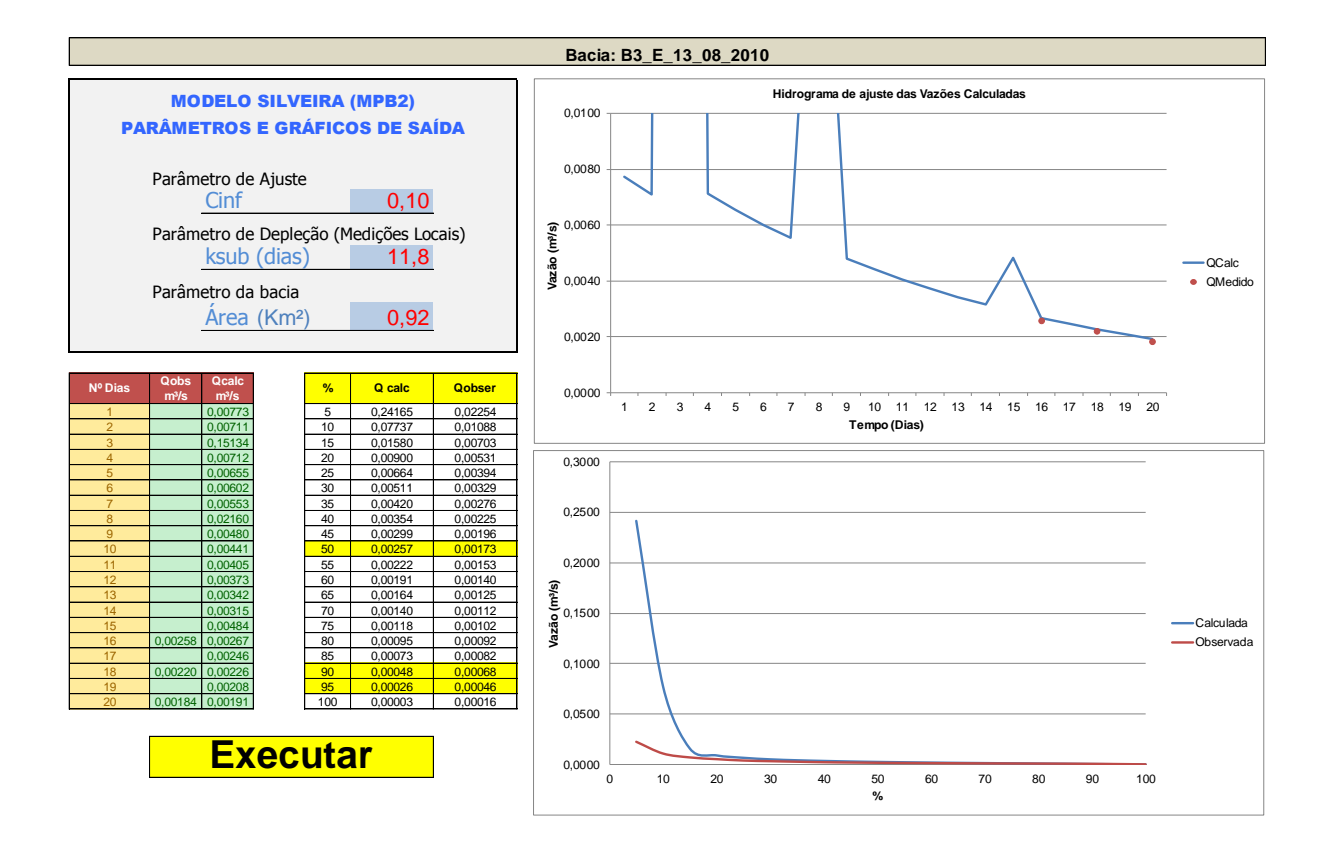

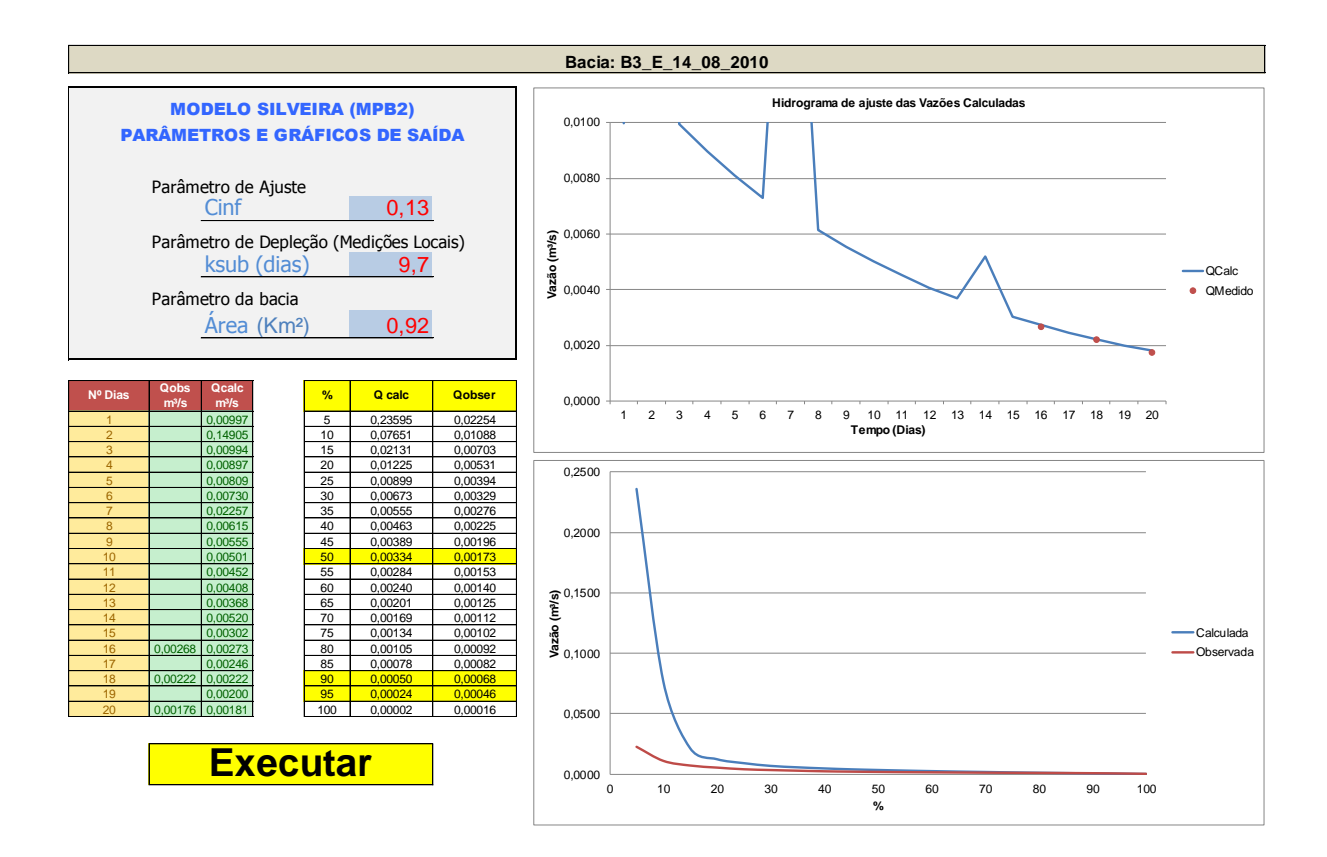

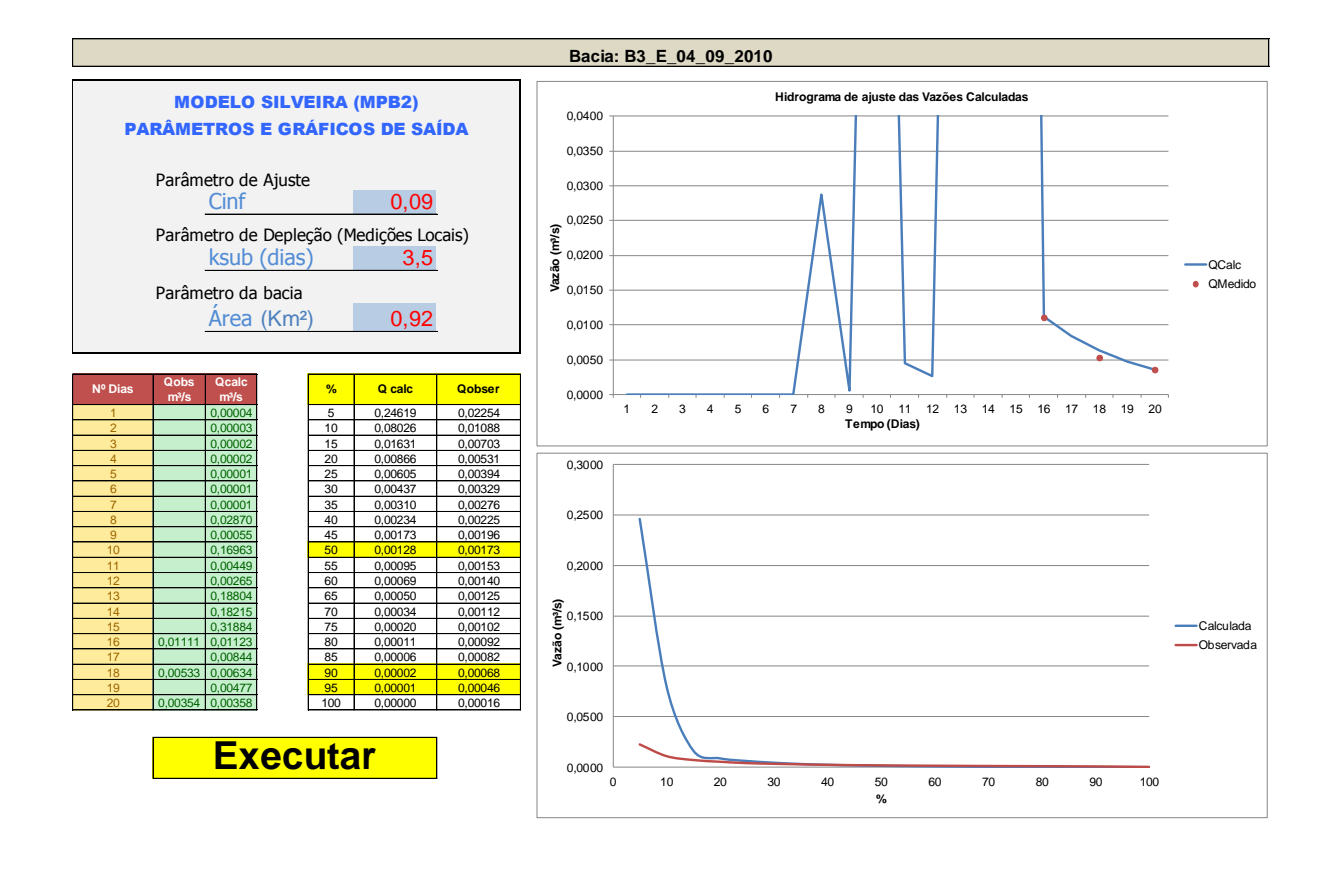

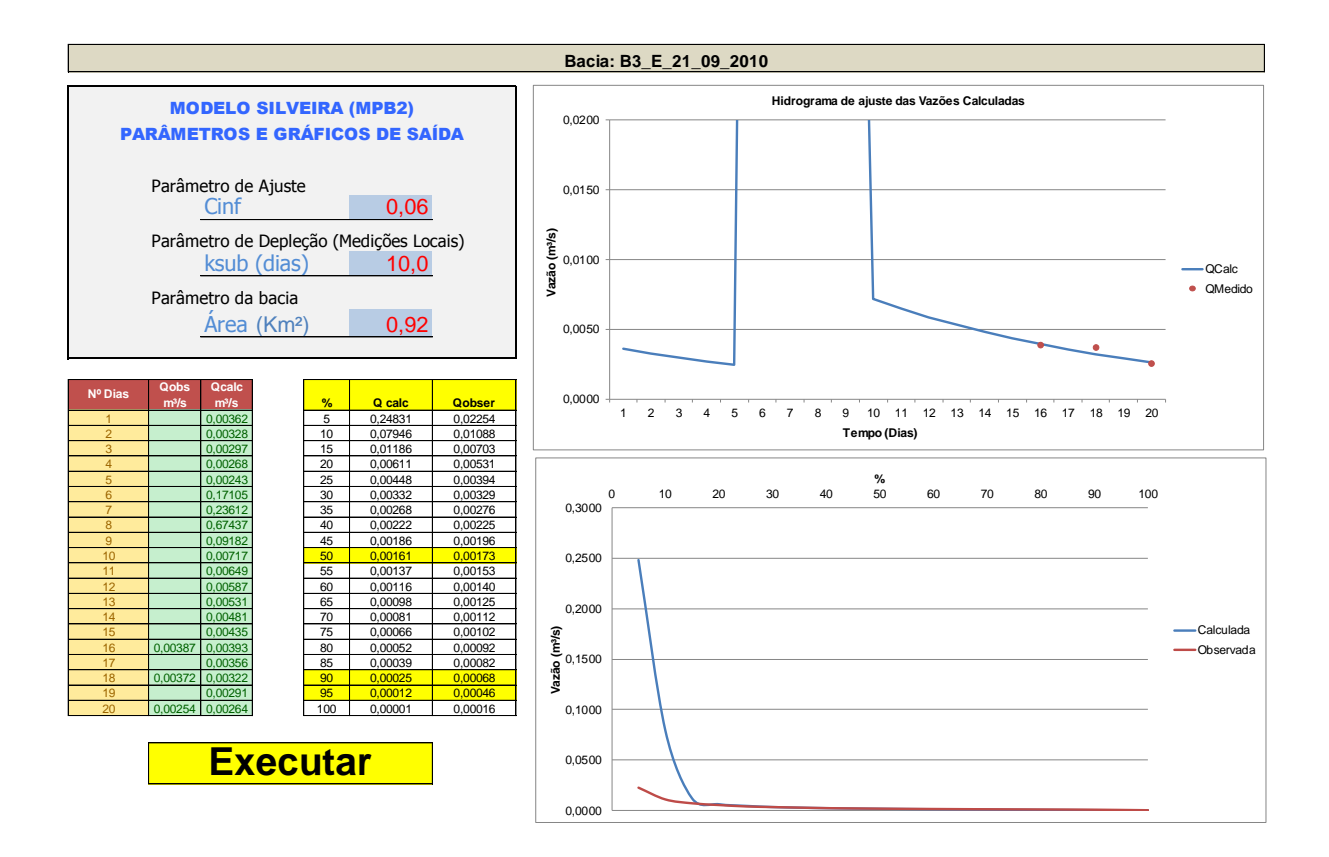

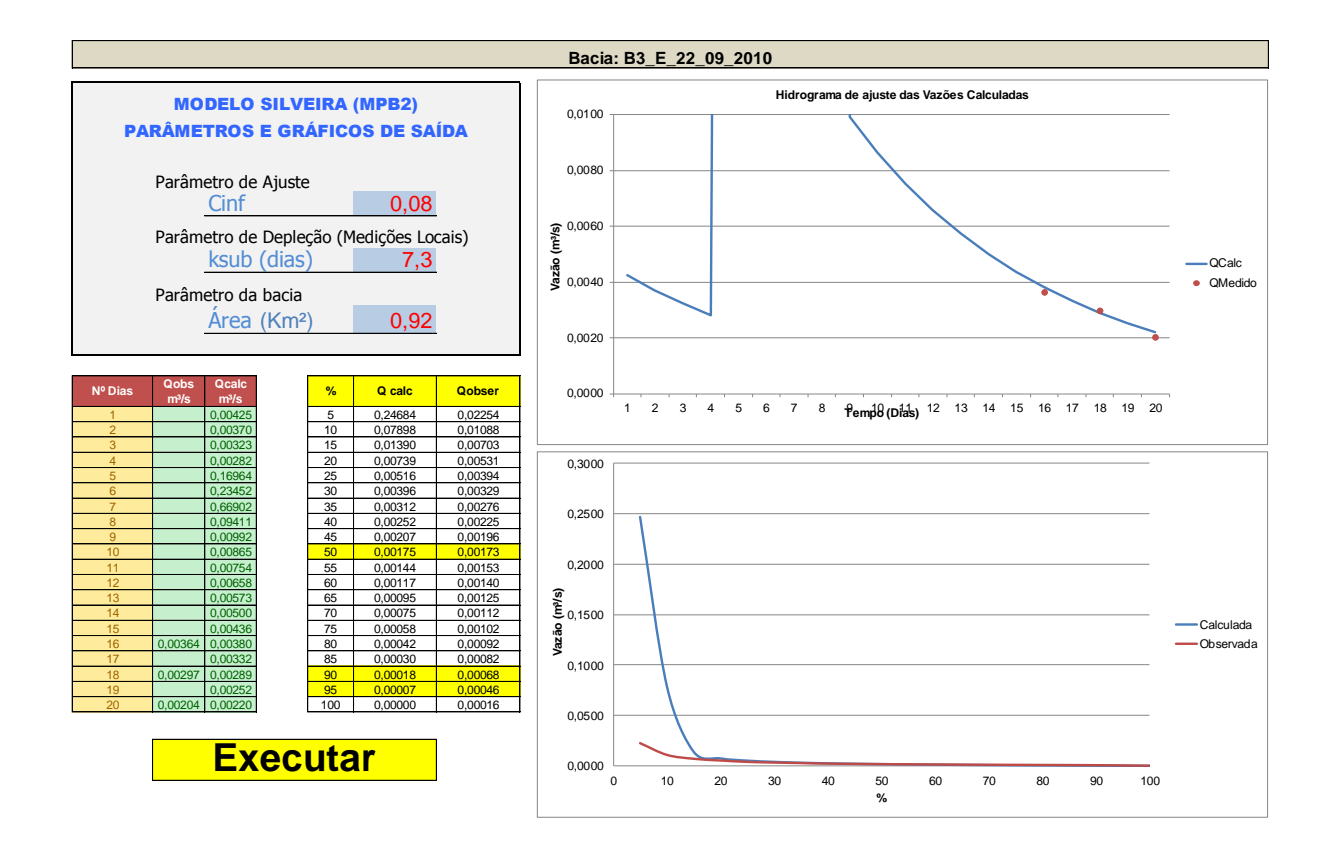

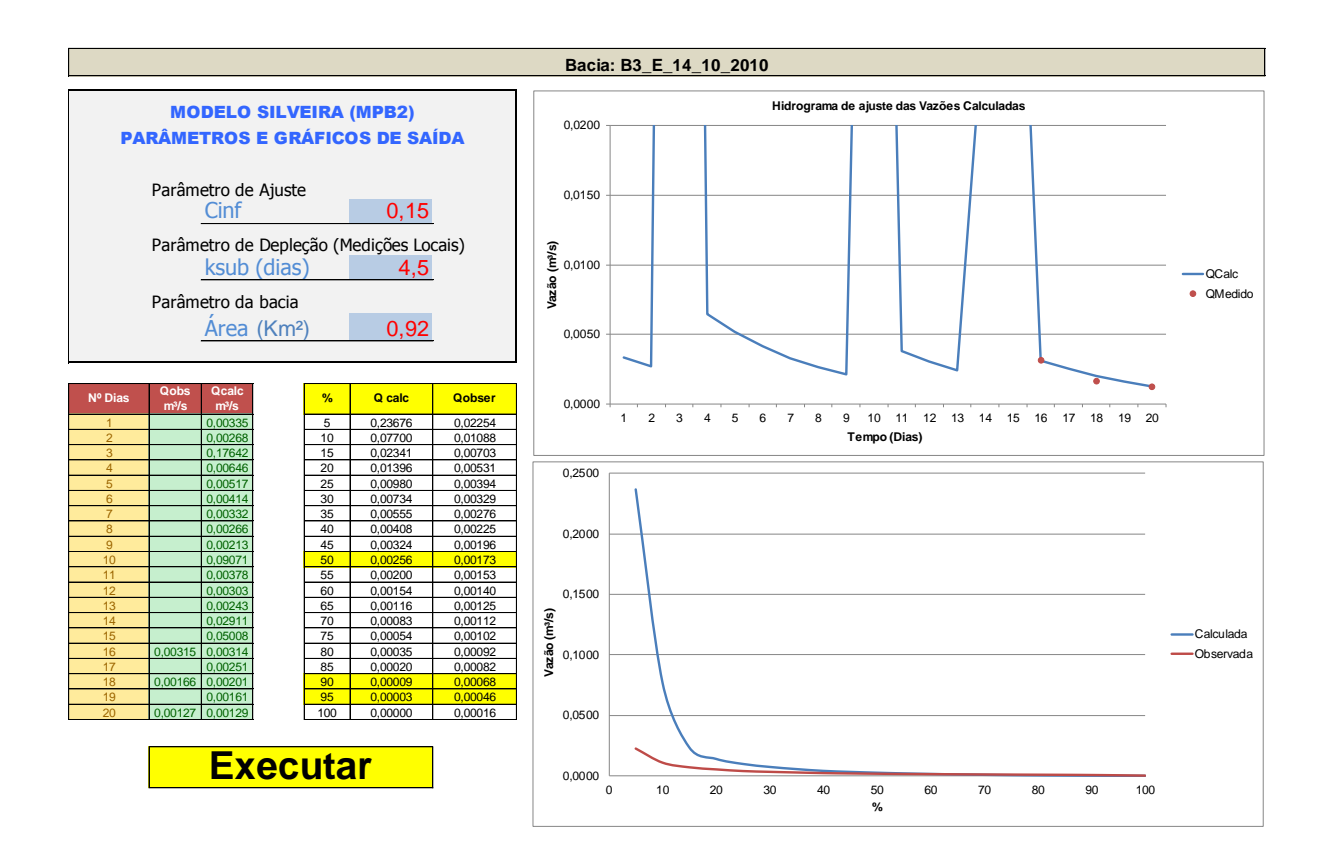

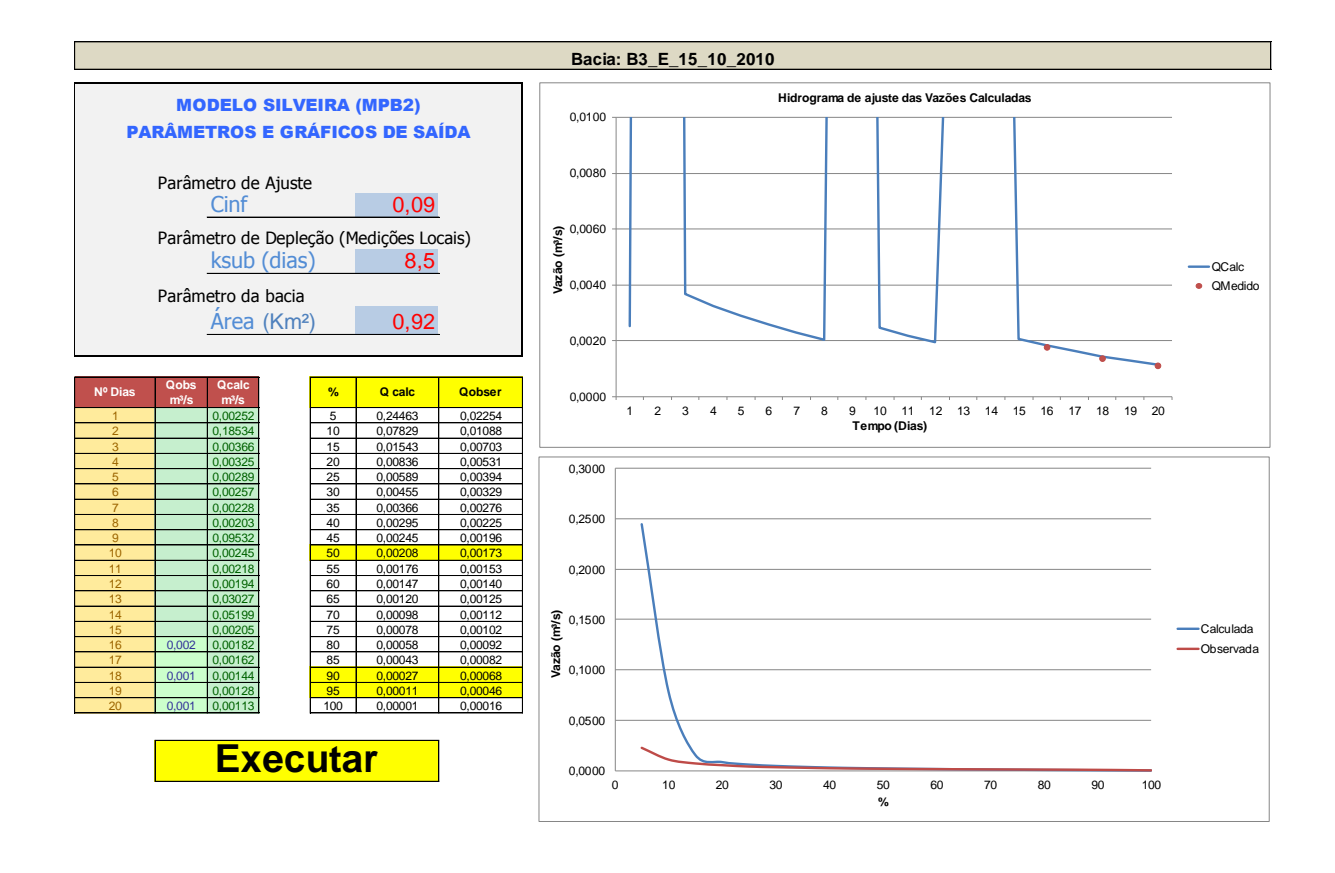

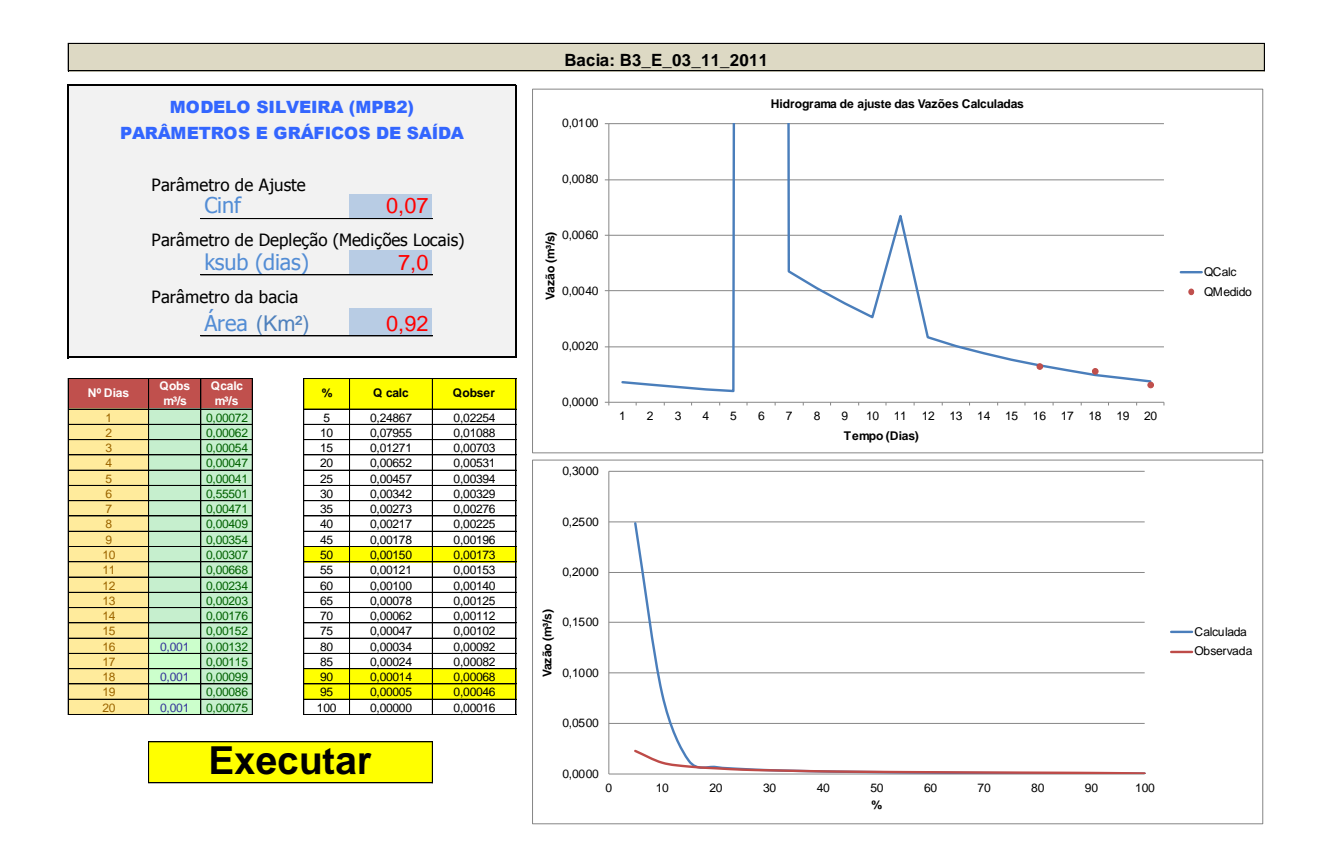

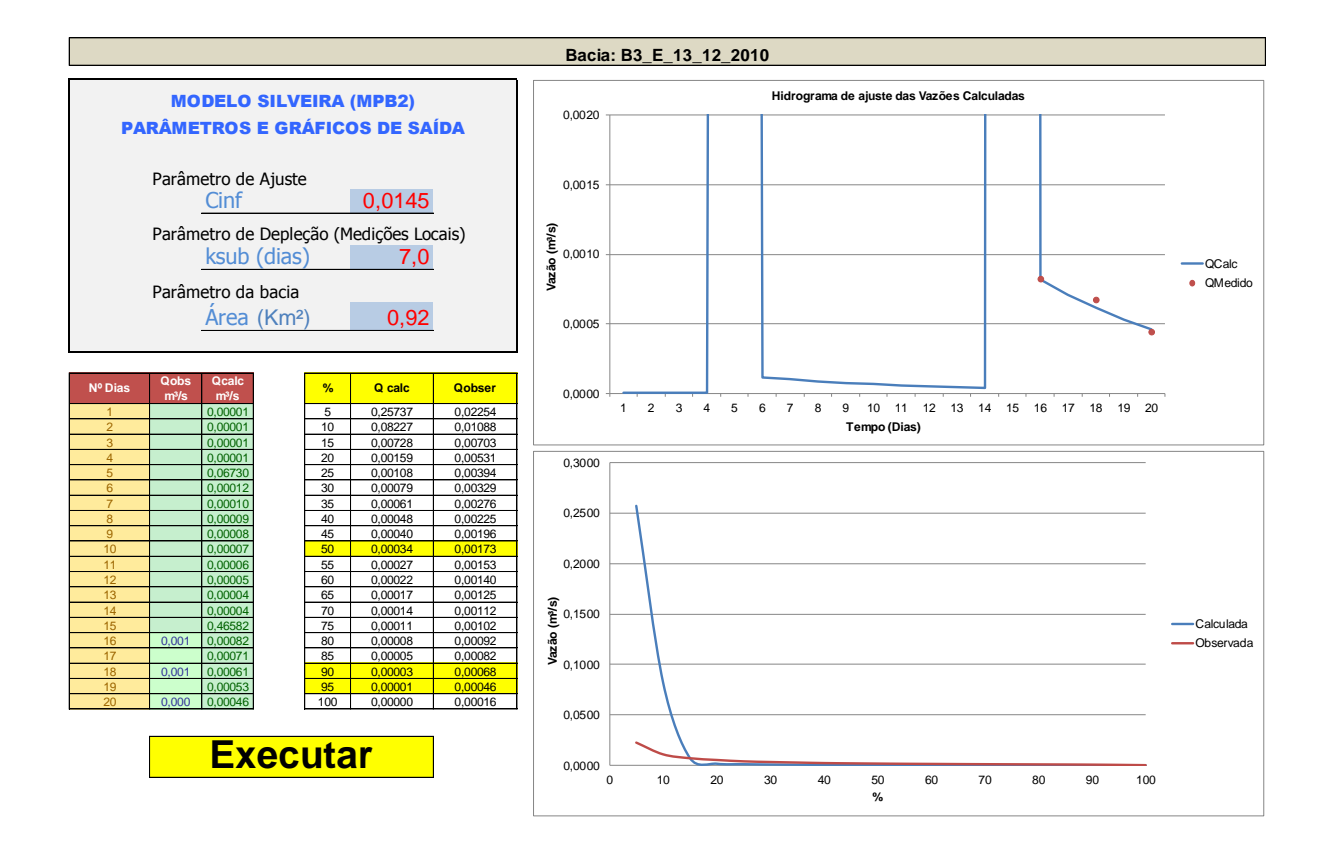

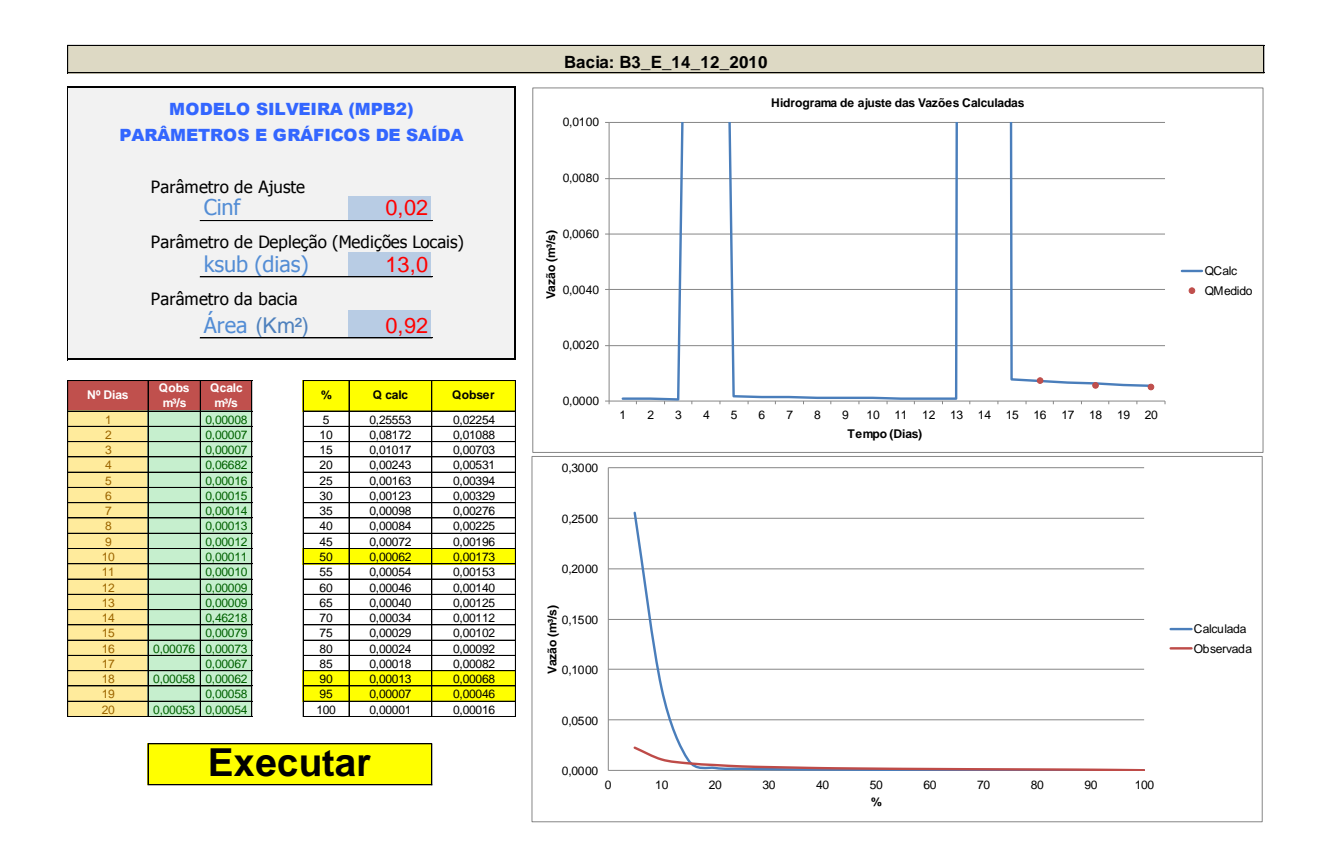

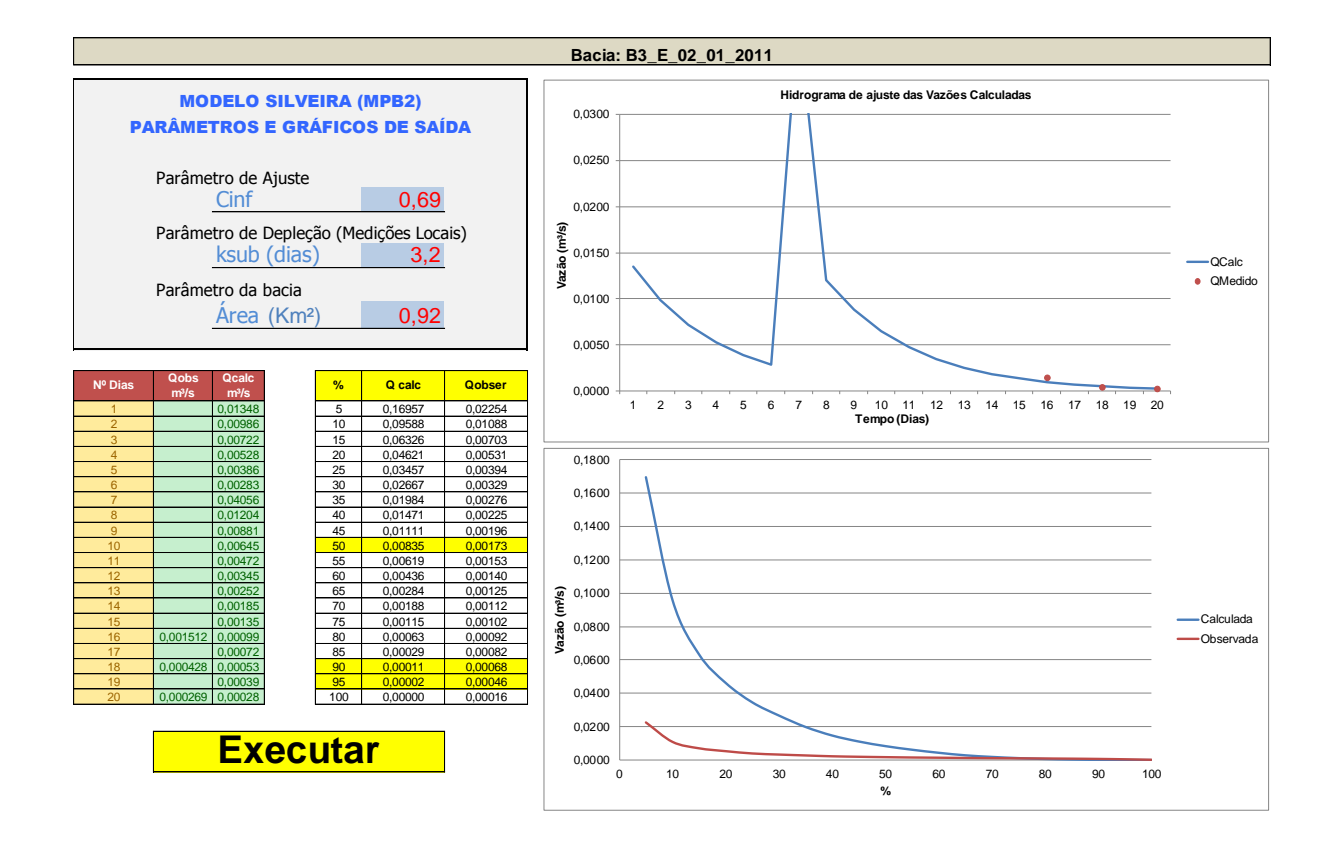

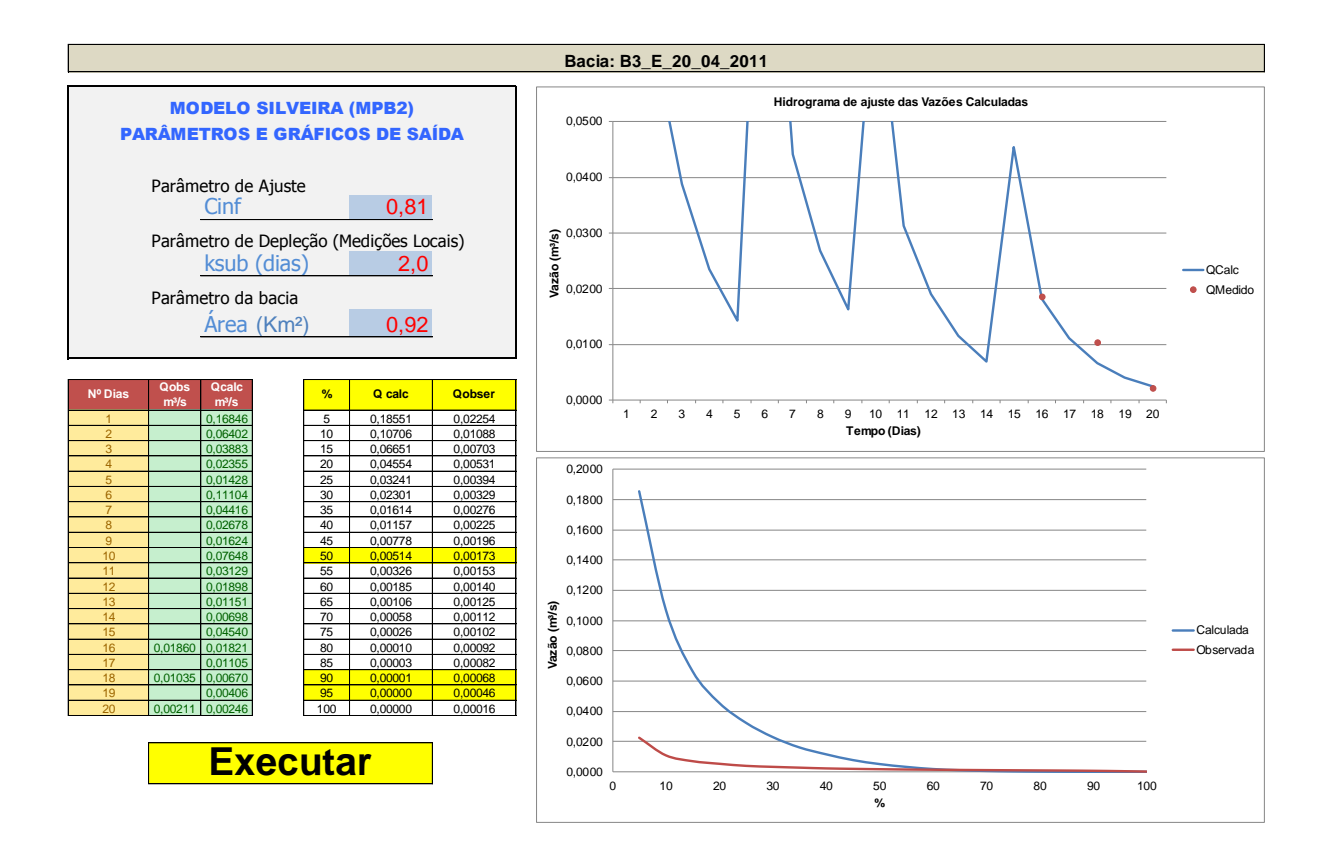

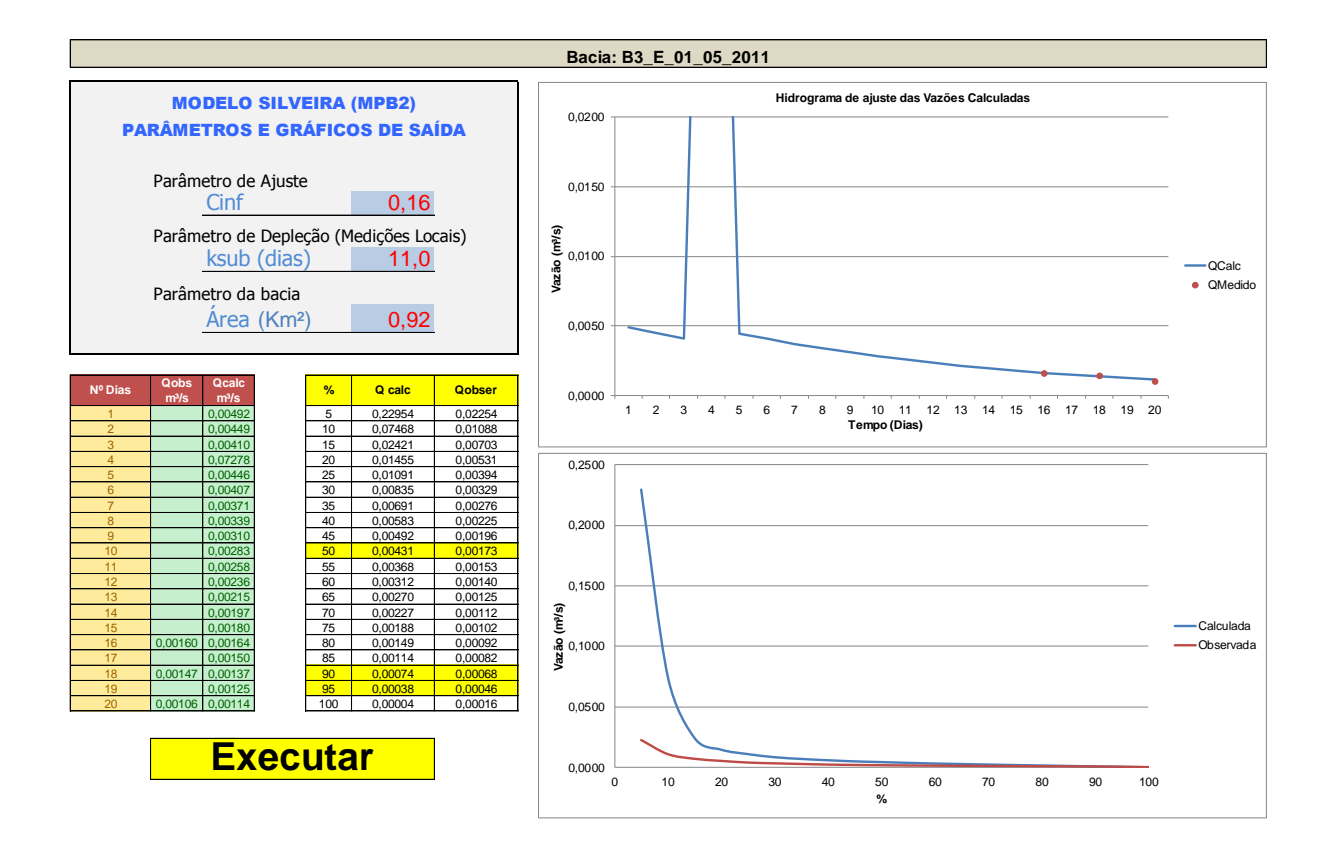

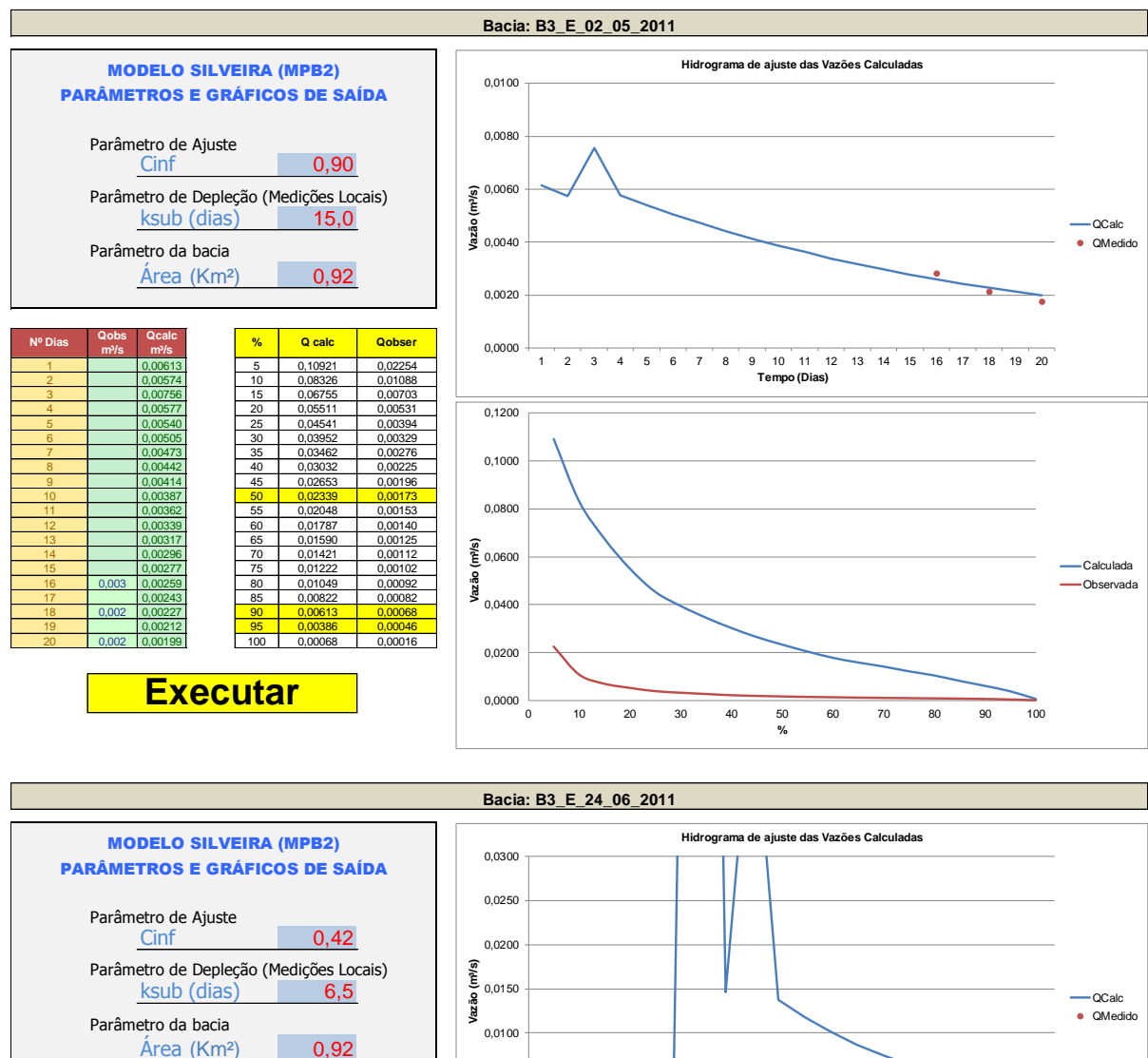

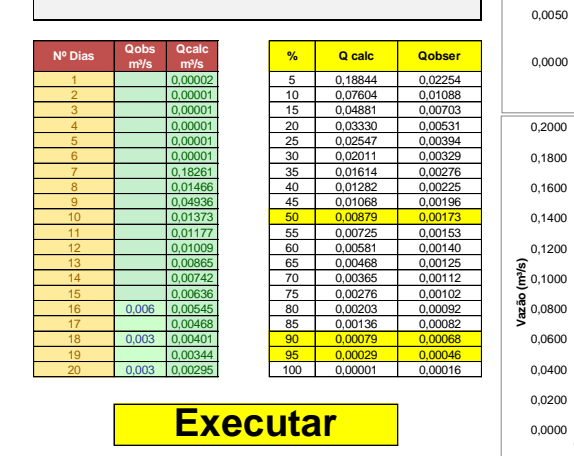

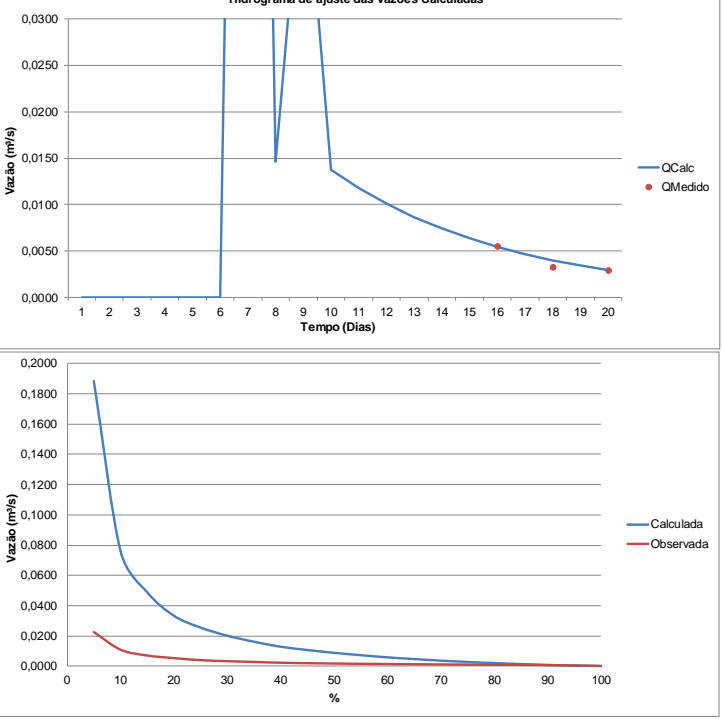

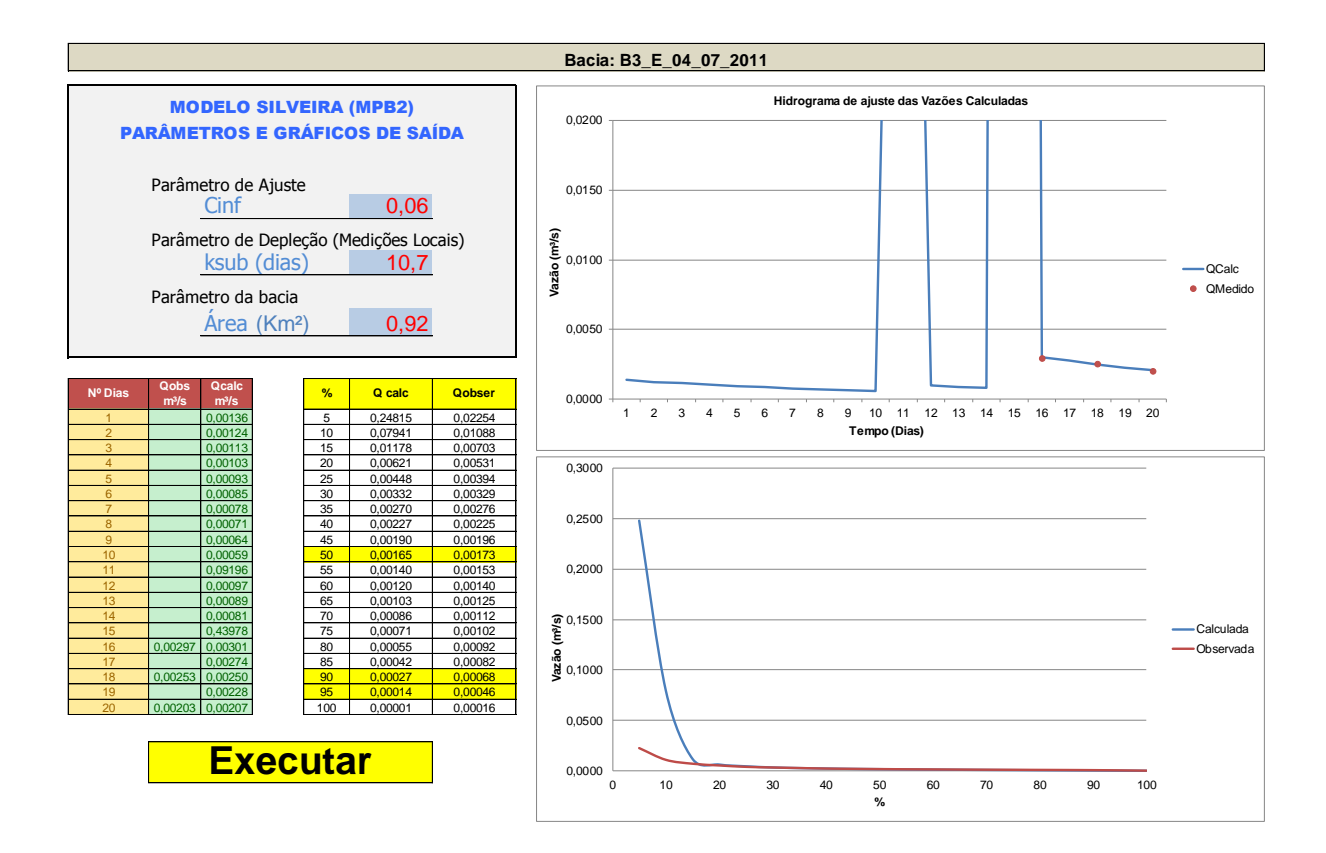

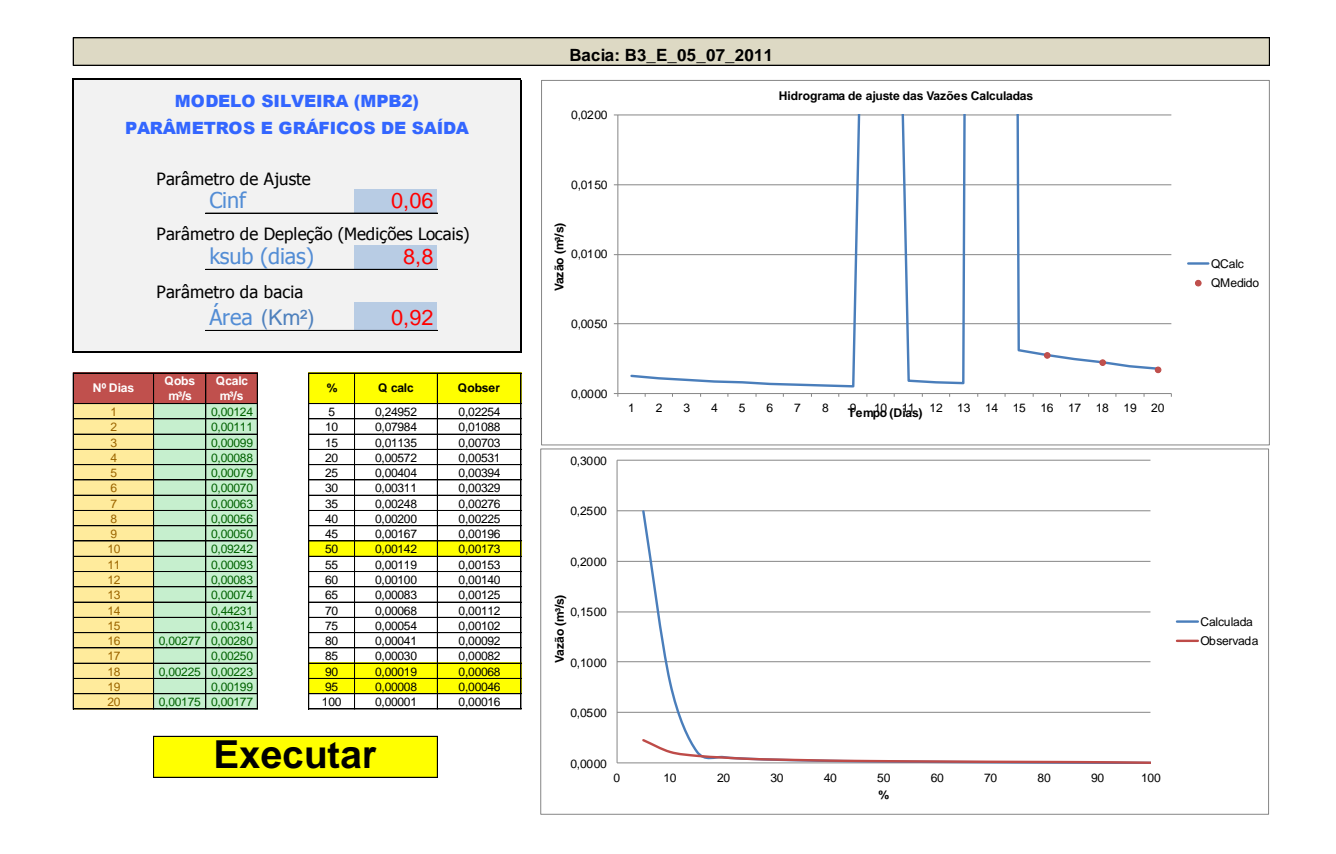

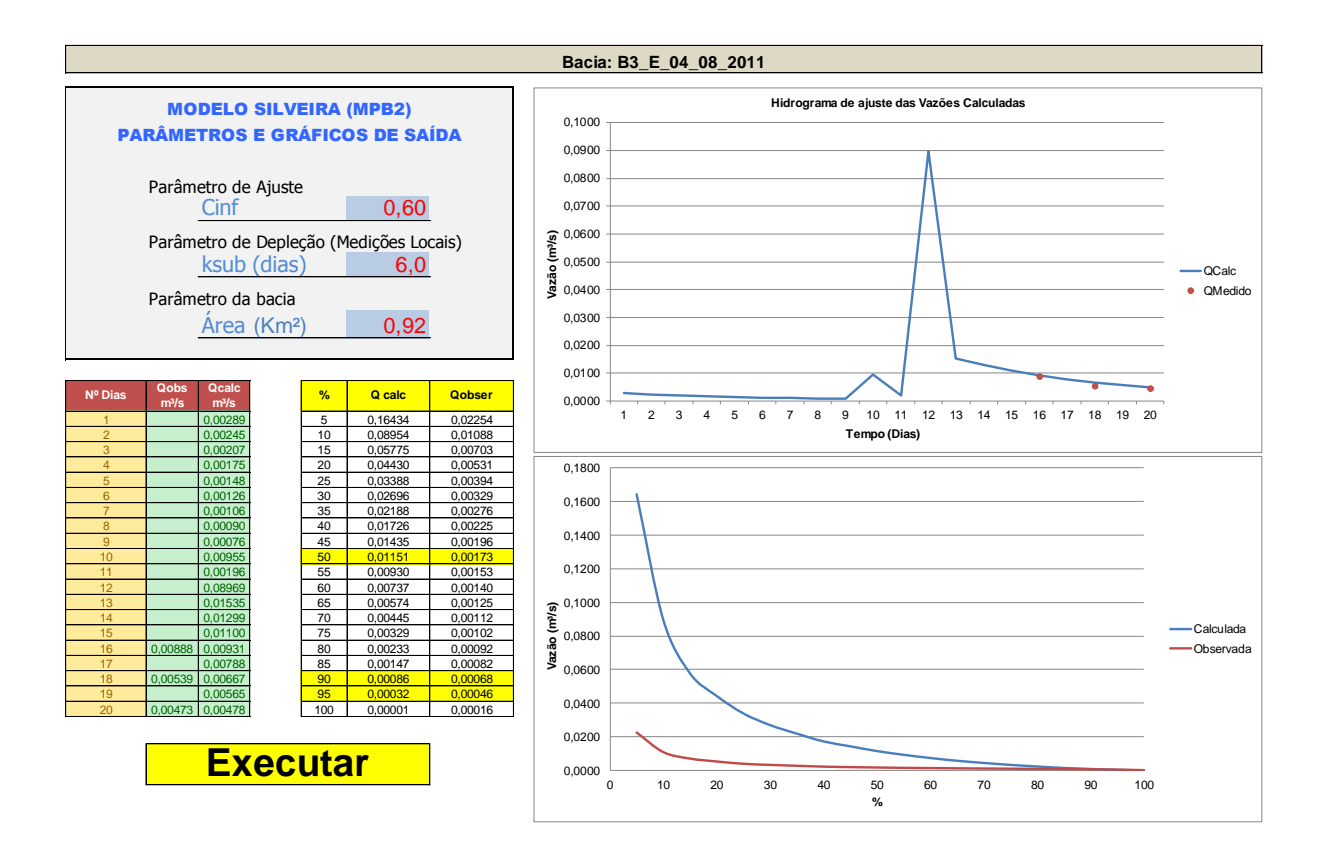

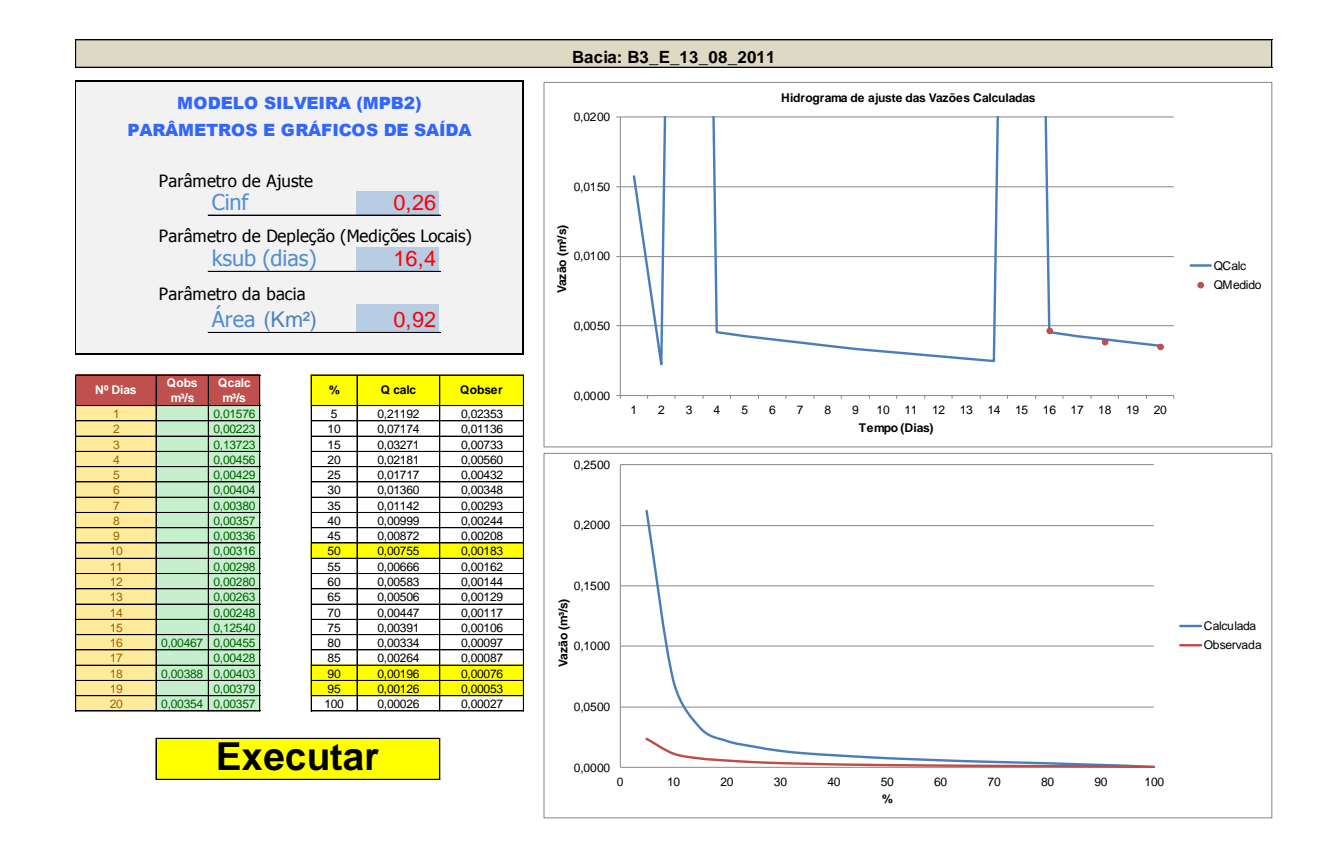

## **APÊNDICE J – RESUMO SIMULAÇÕES – BACIA 04**

**Simulações do modelo MPB2 da Bacia Hidrográfica B04 Bacia Hidrográfica Rural – UFSM**

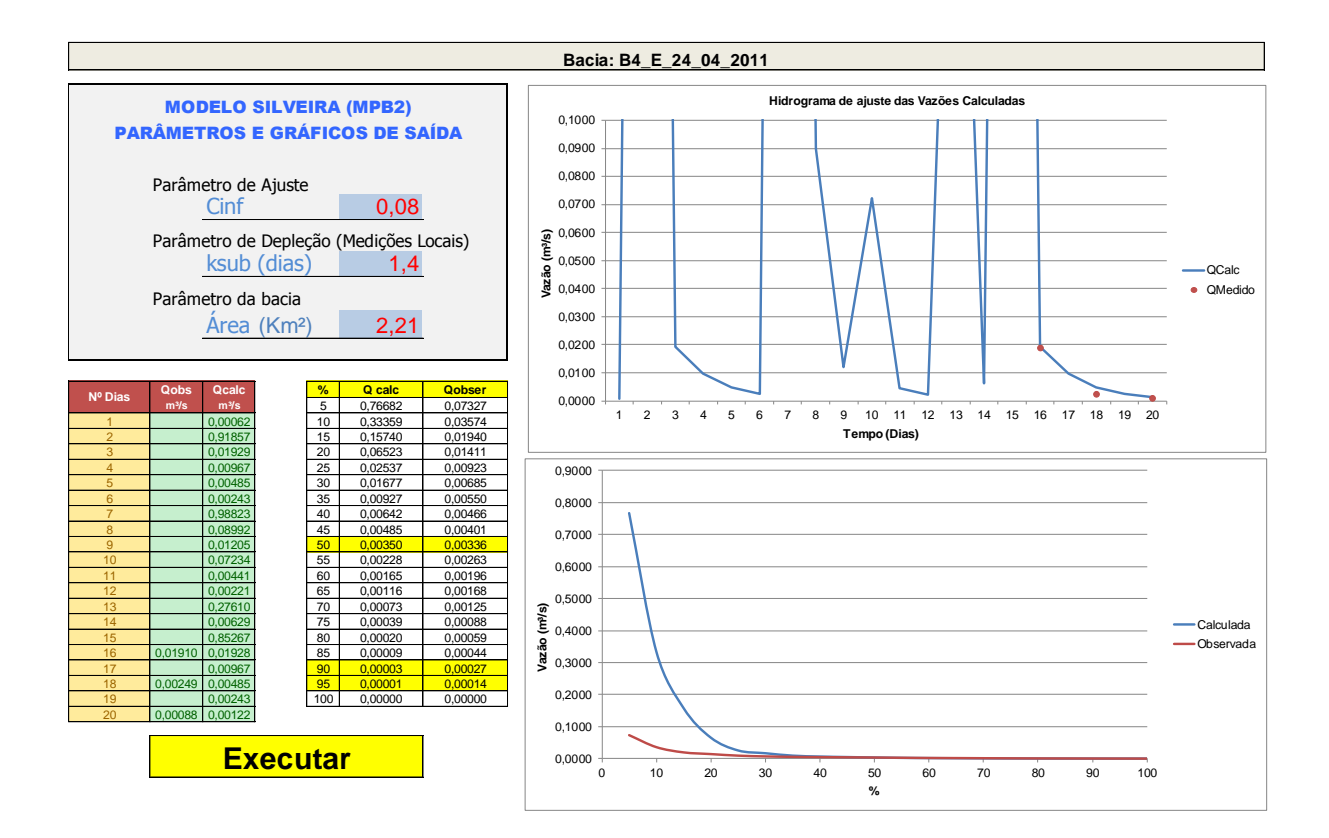

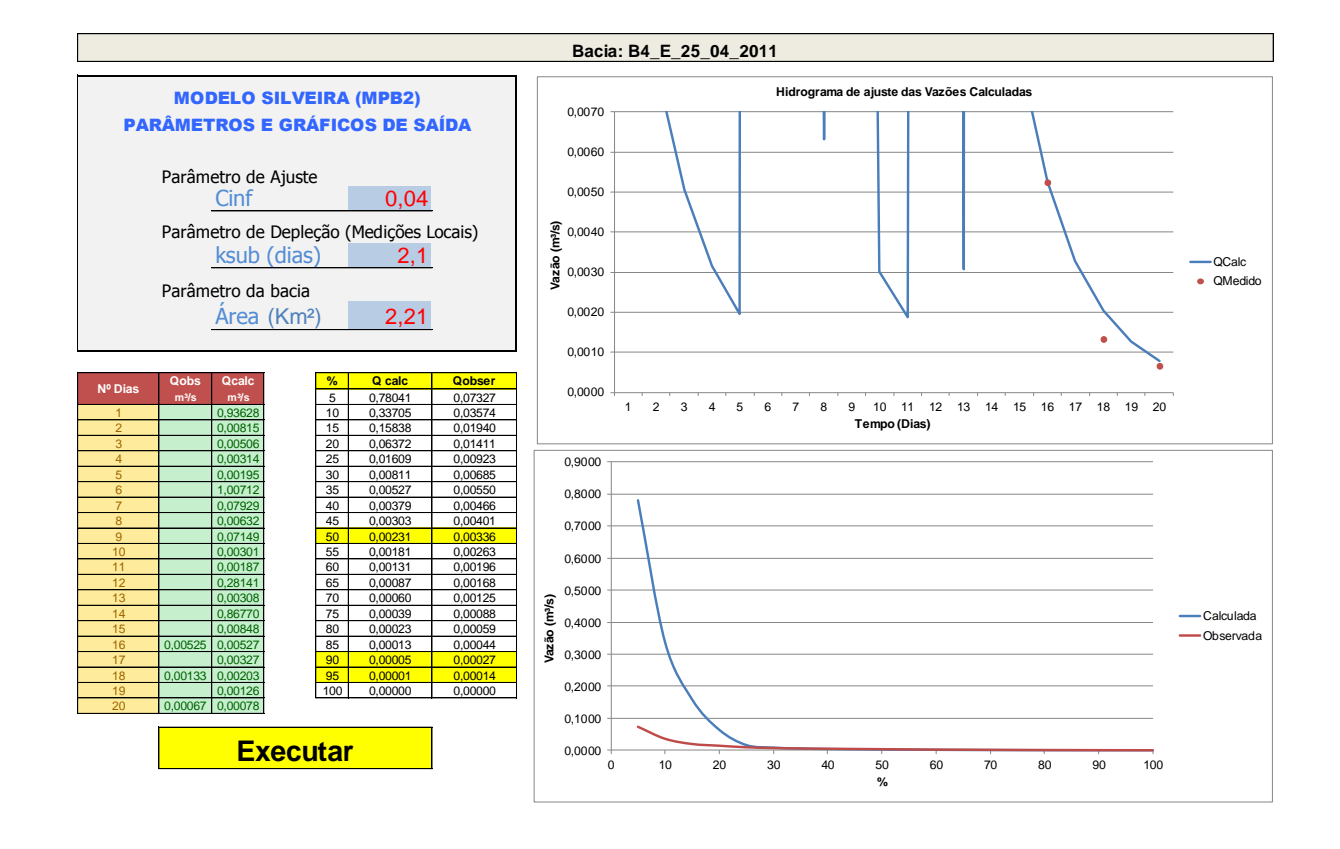

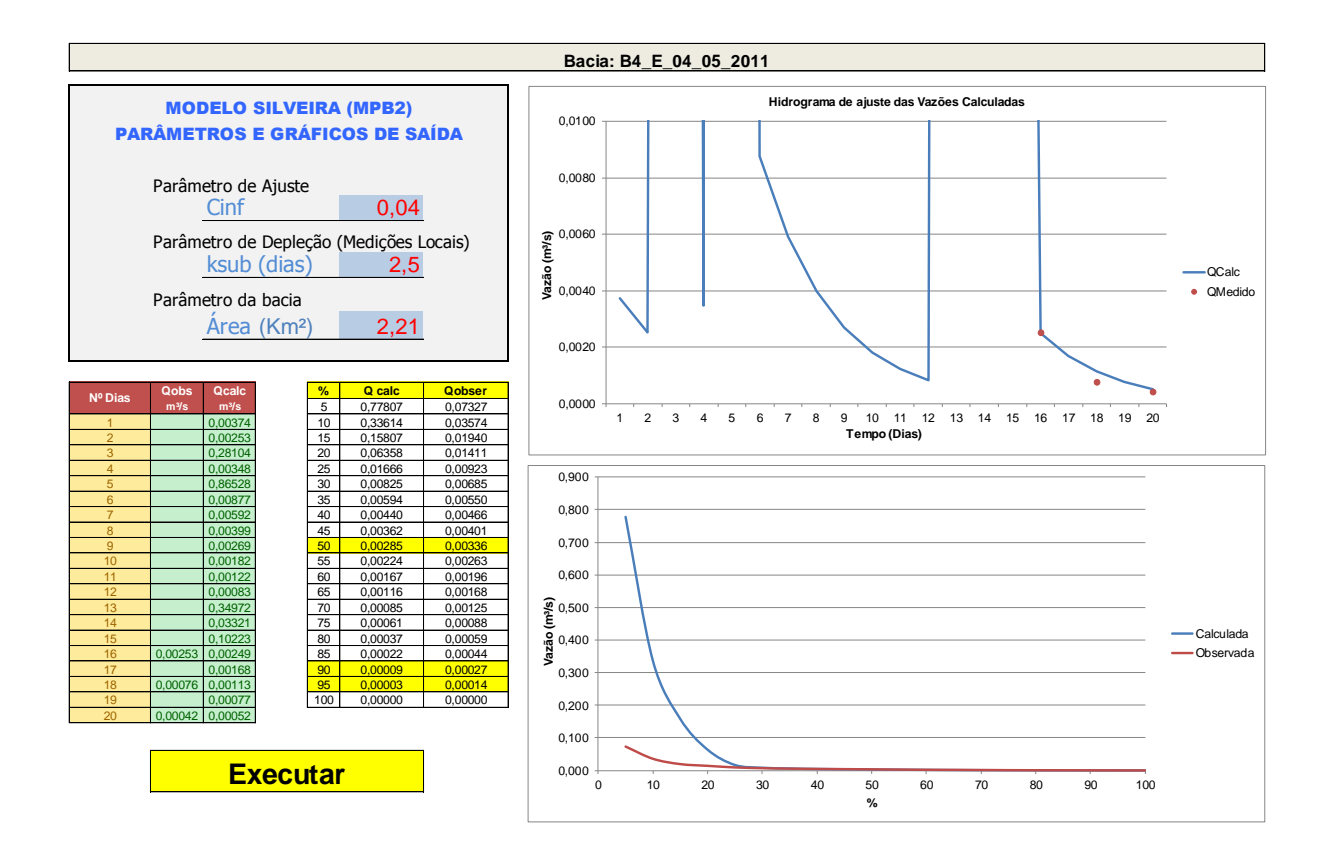

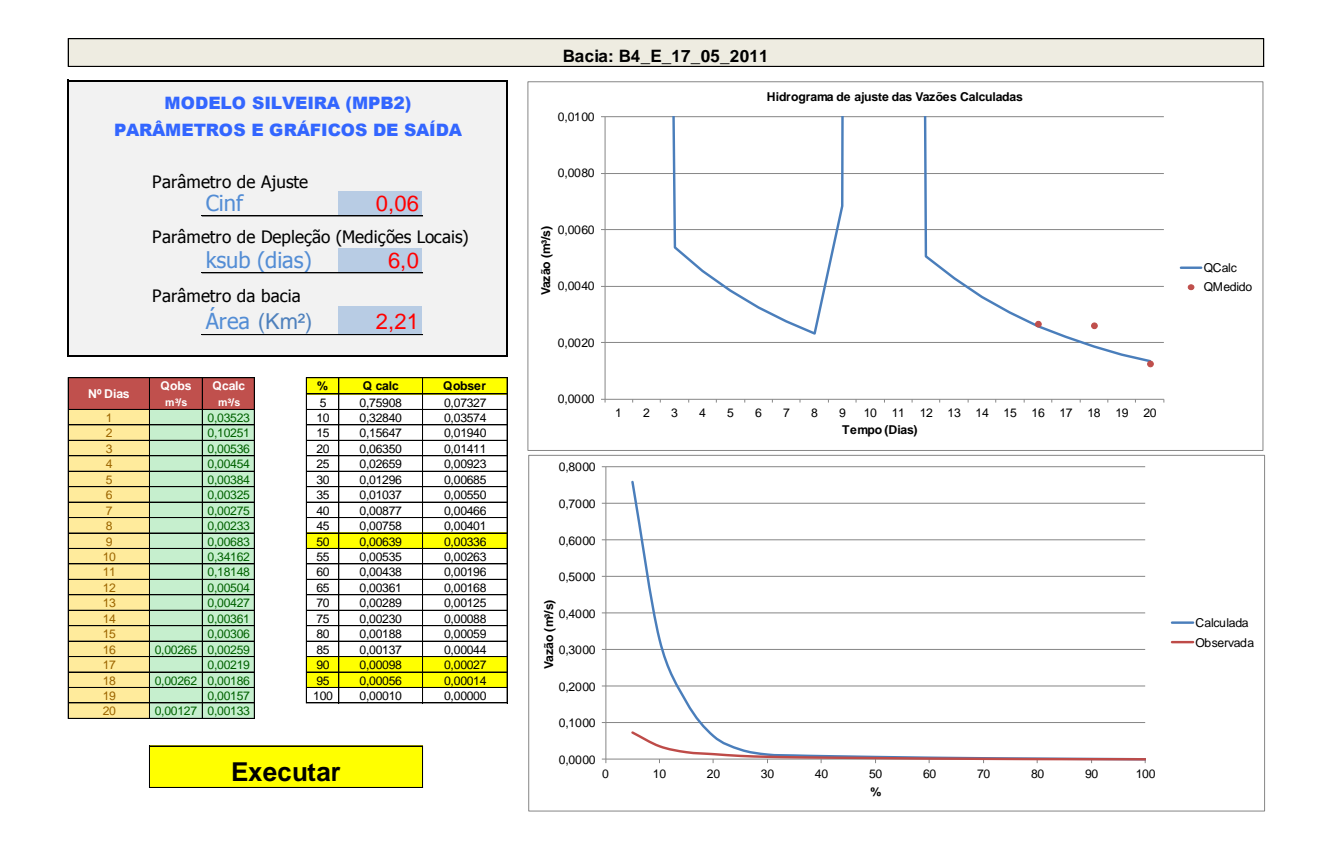

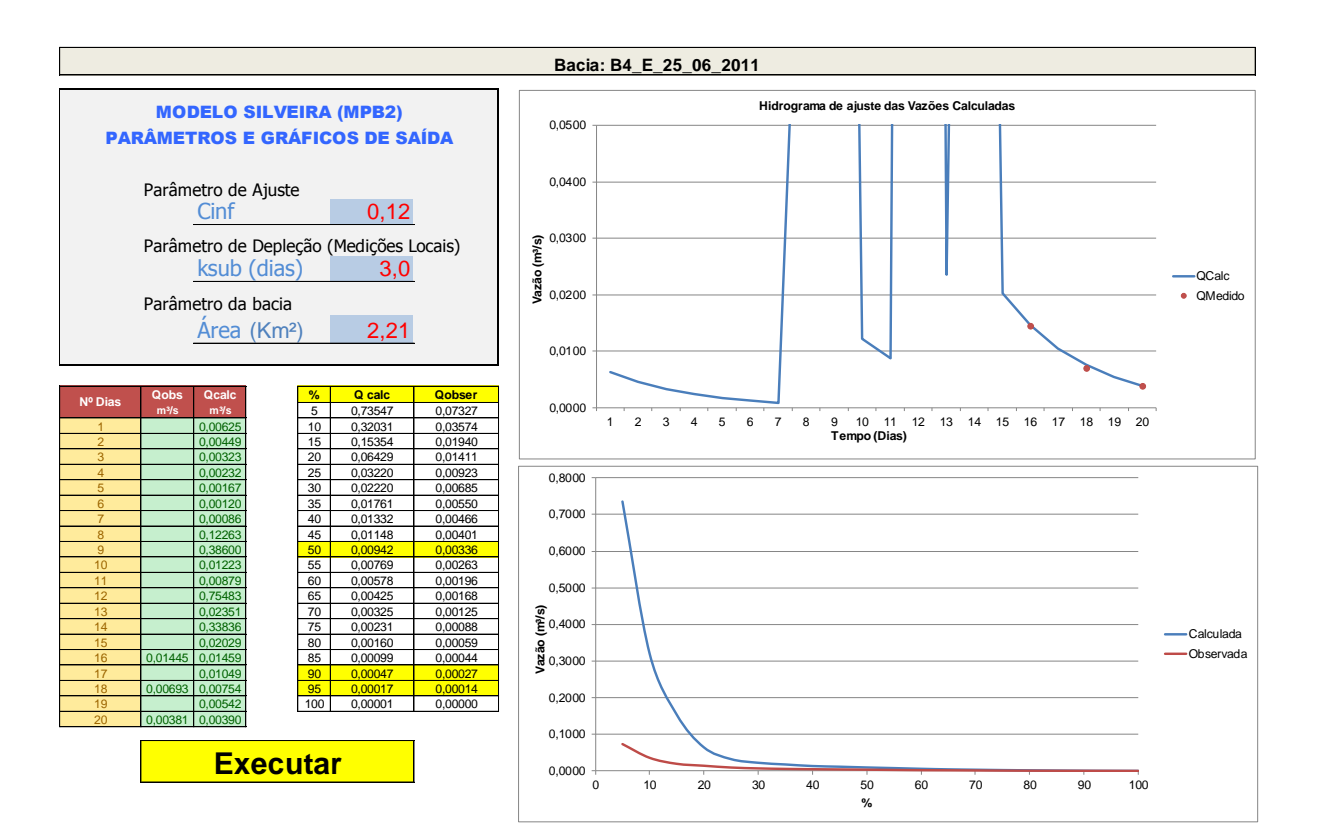

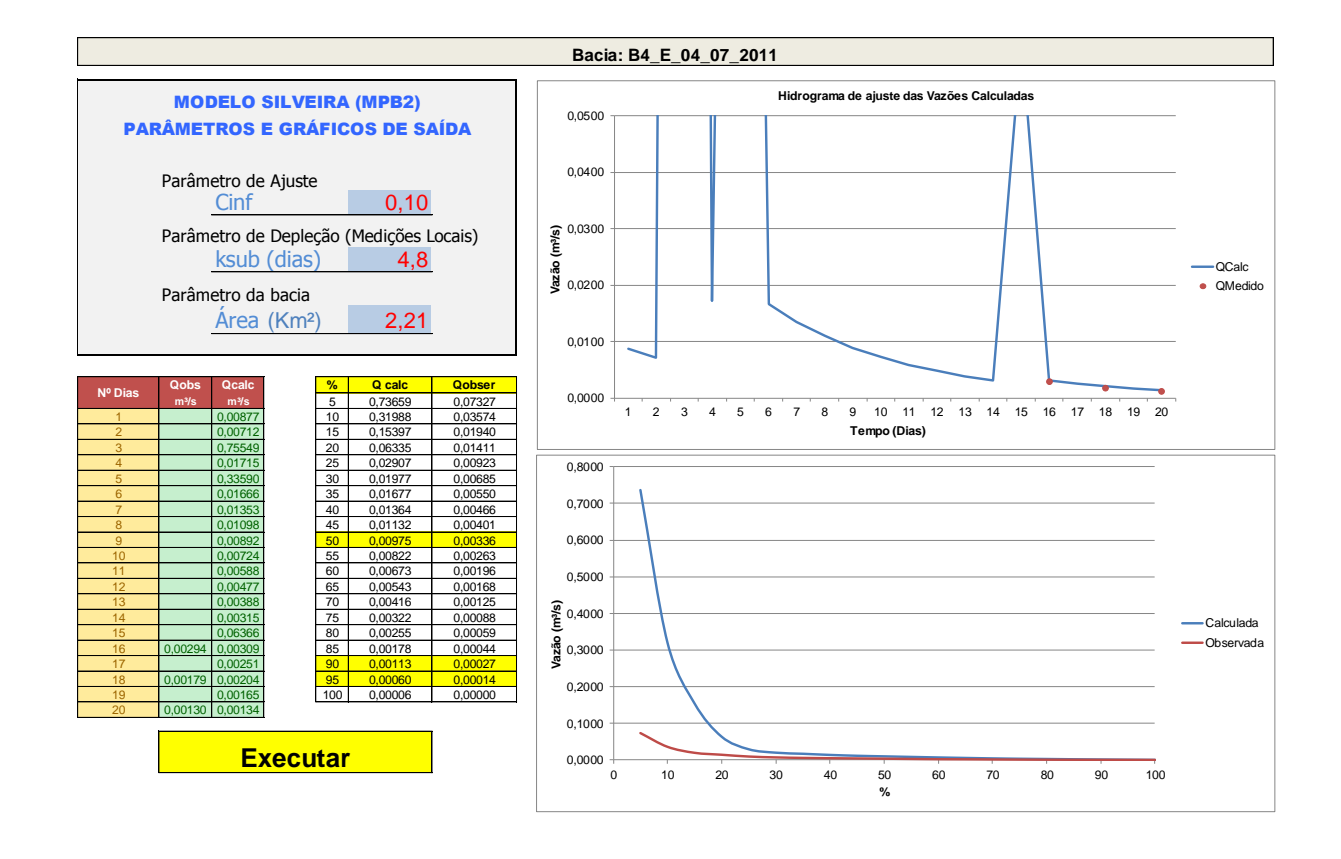

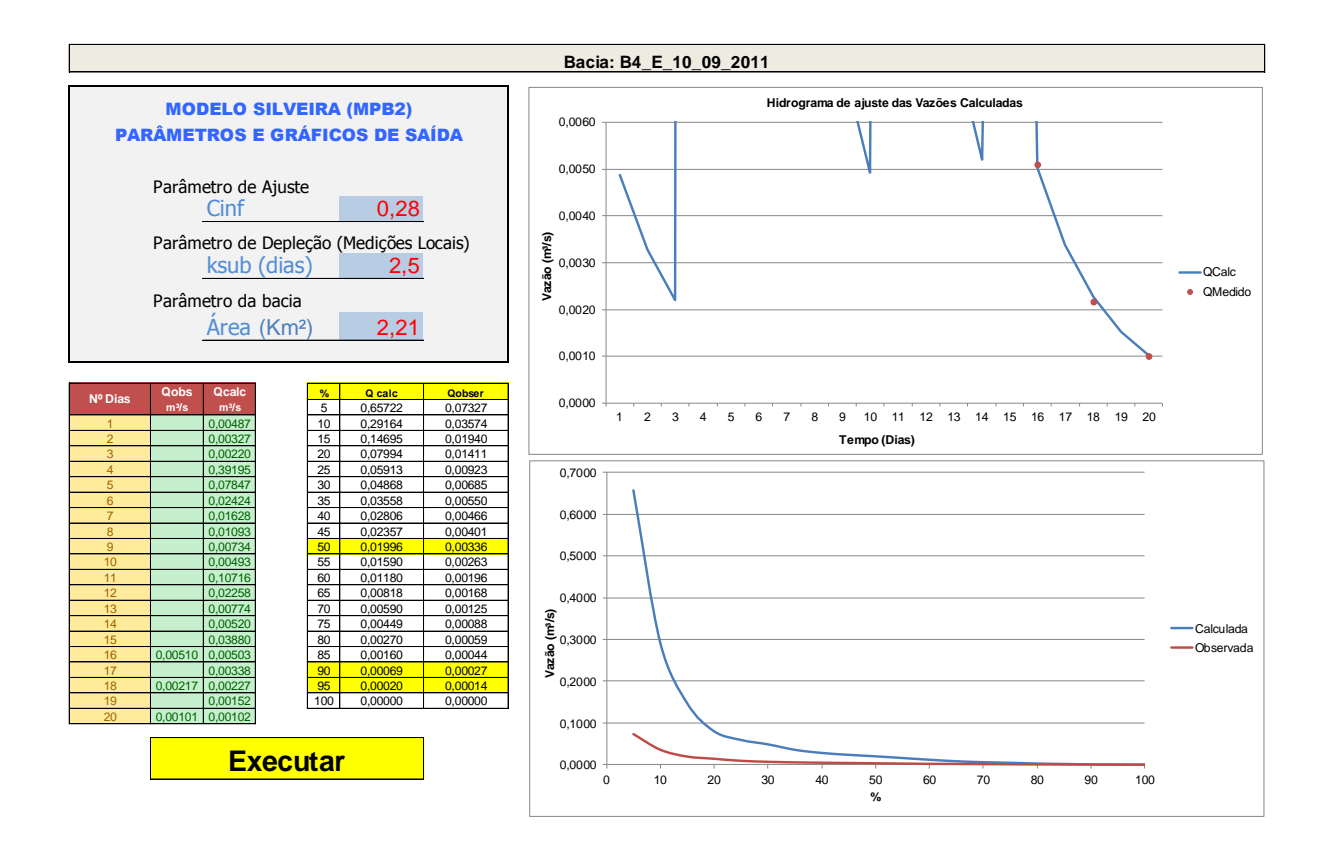

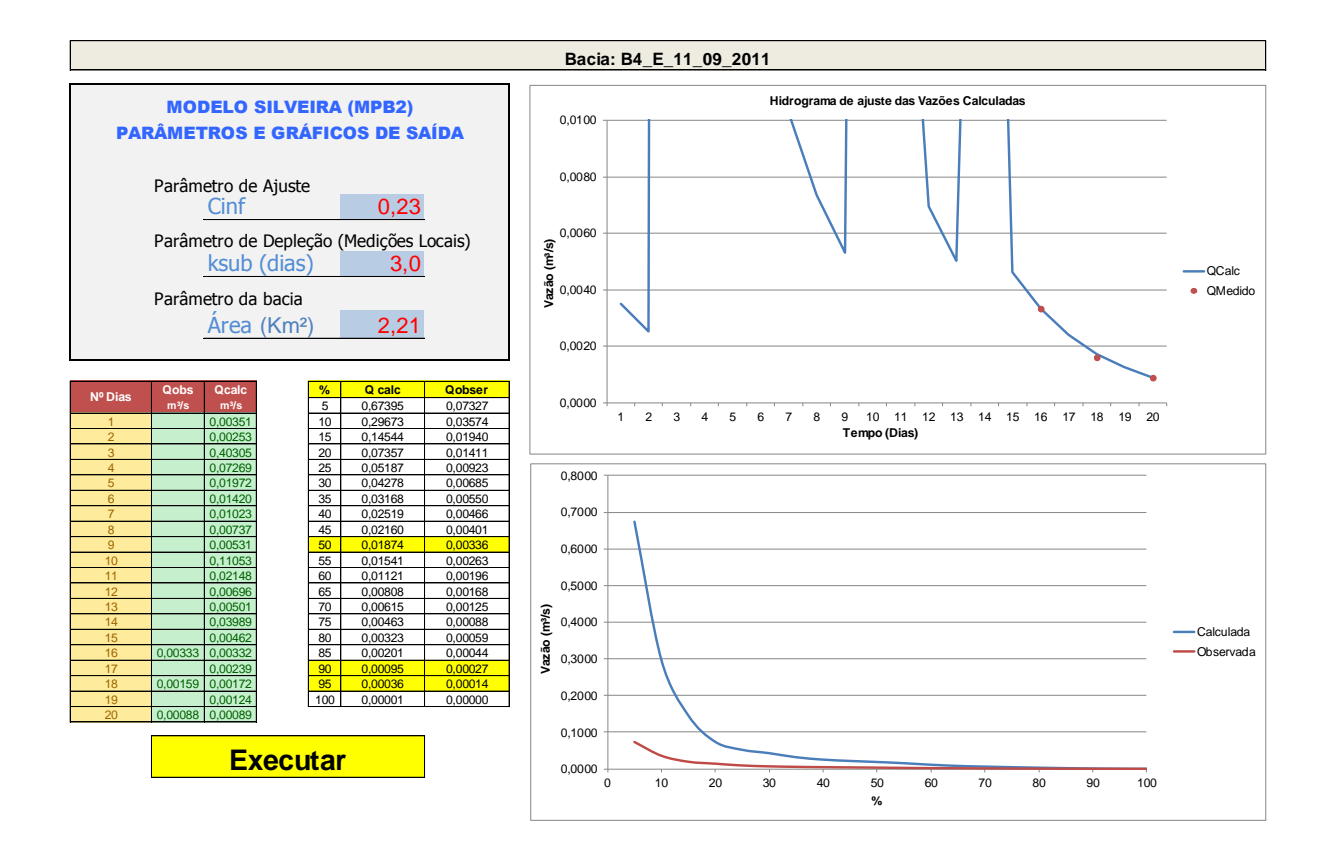
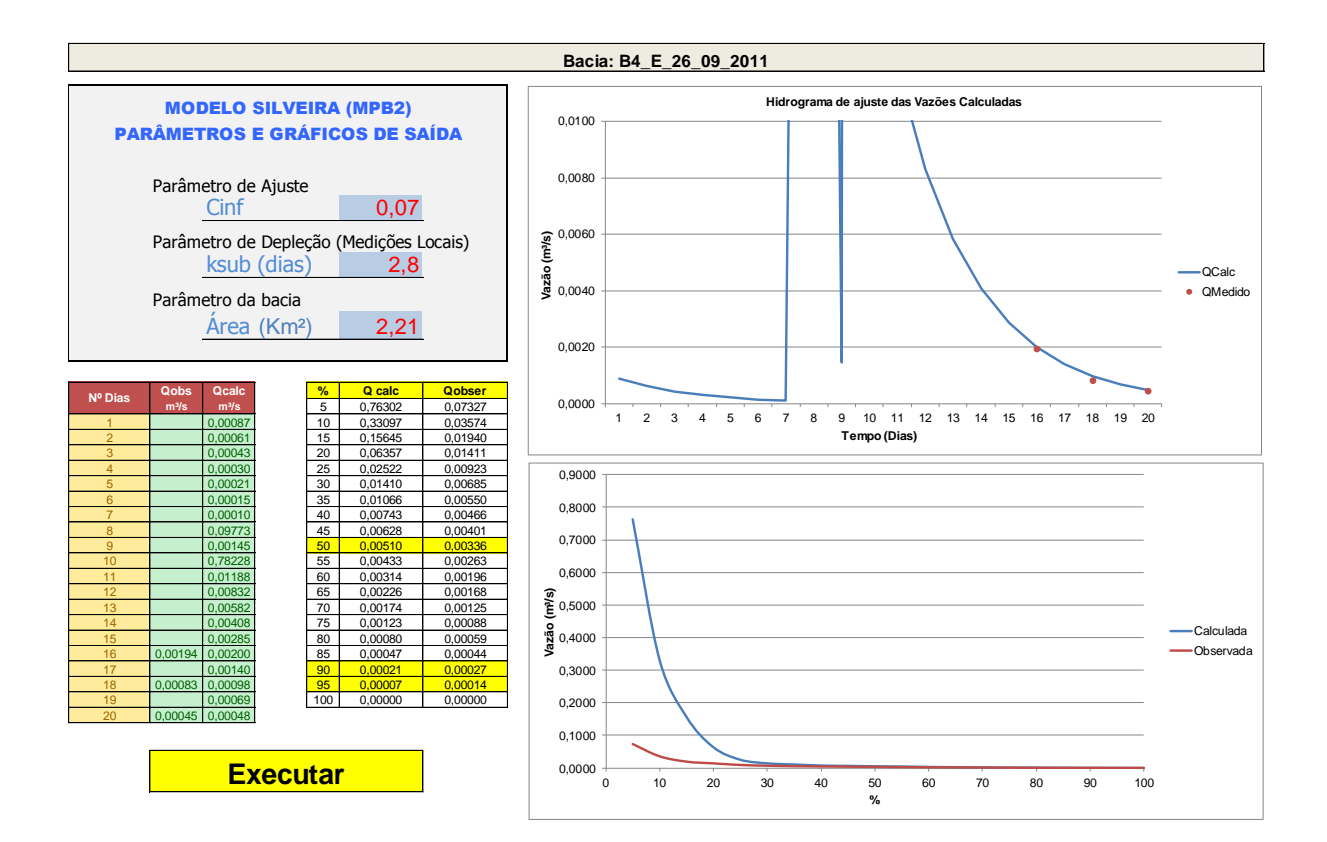

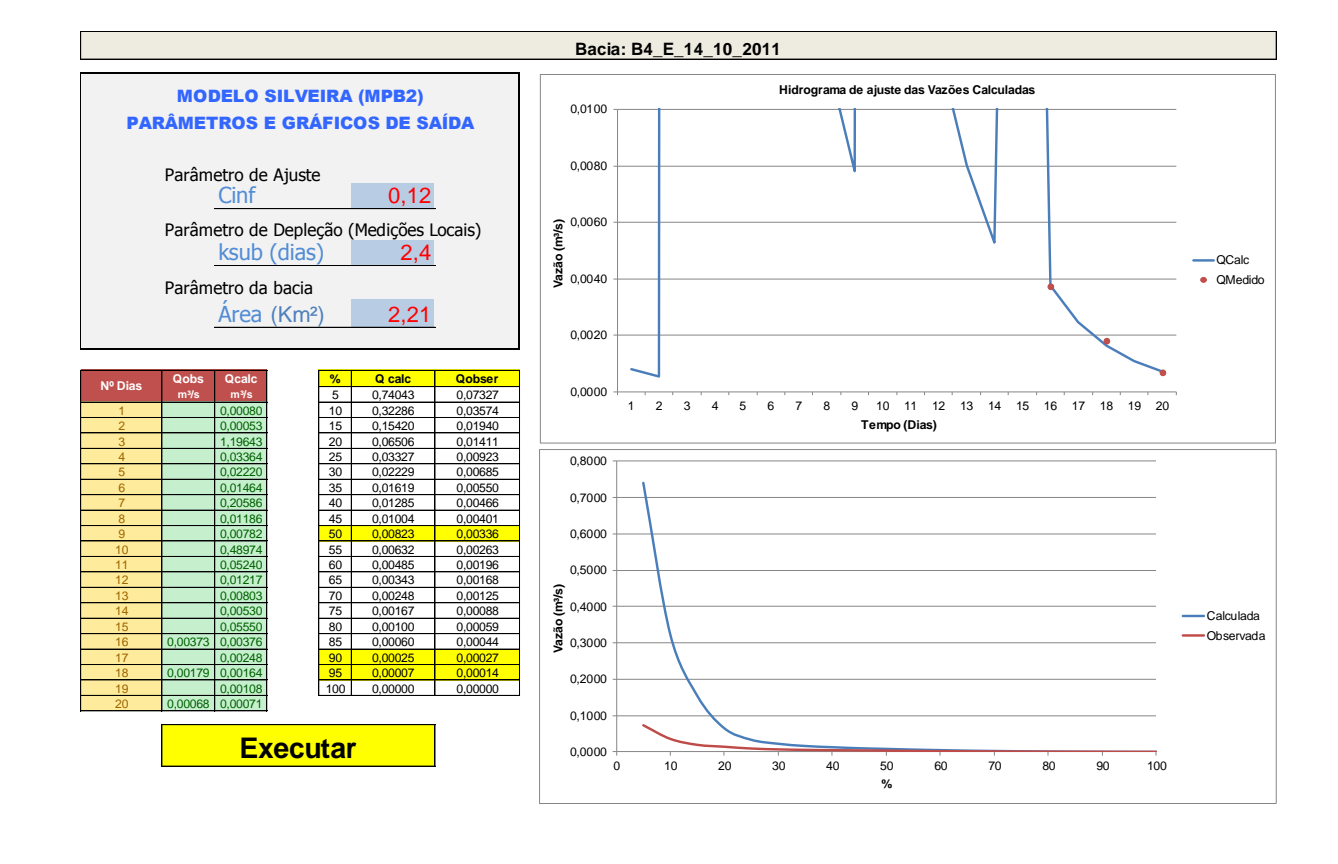

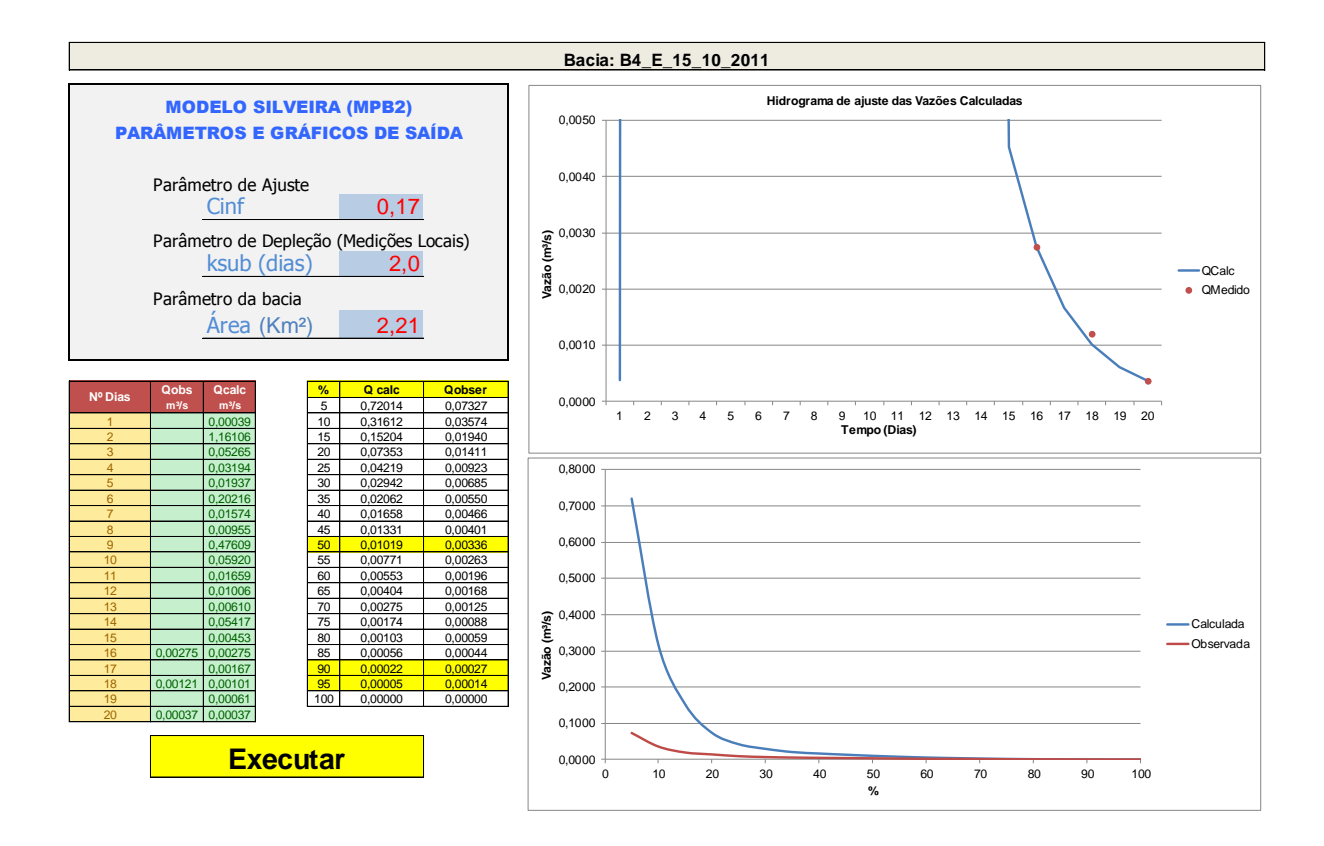

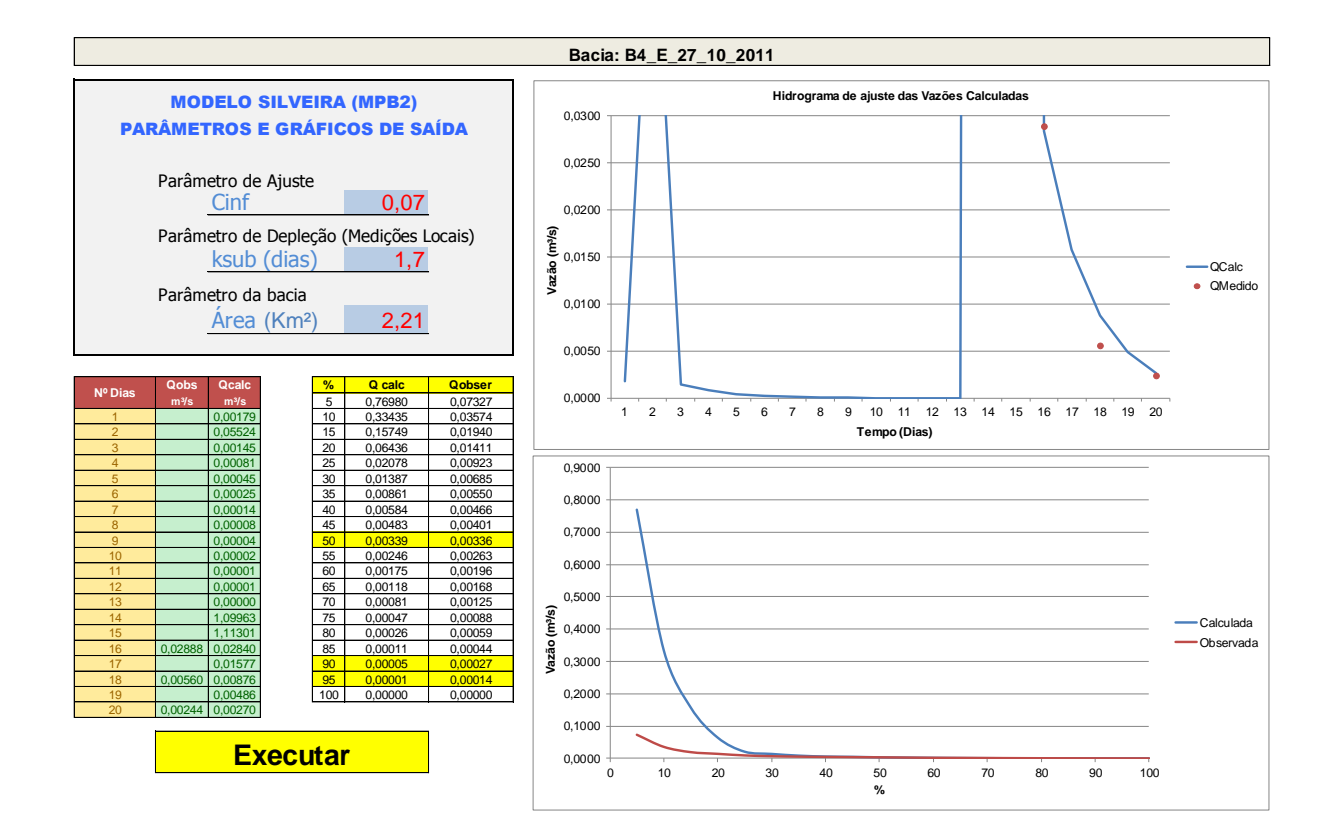

## **APÊNDICE K – RESUMO SIMULAÇÕES - BACIA 05**

**Simulações do modelo MPB2 da Bacia Hidrográfica B05 Bacia Hidrográfica da Vila Brasília – Silveira Martins**

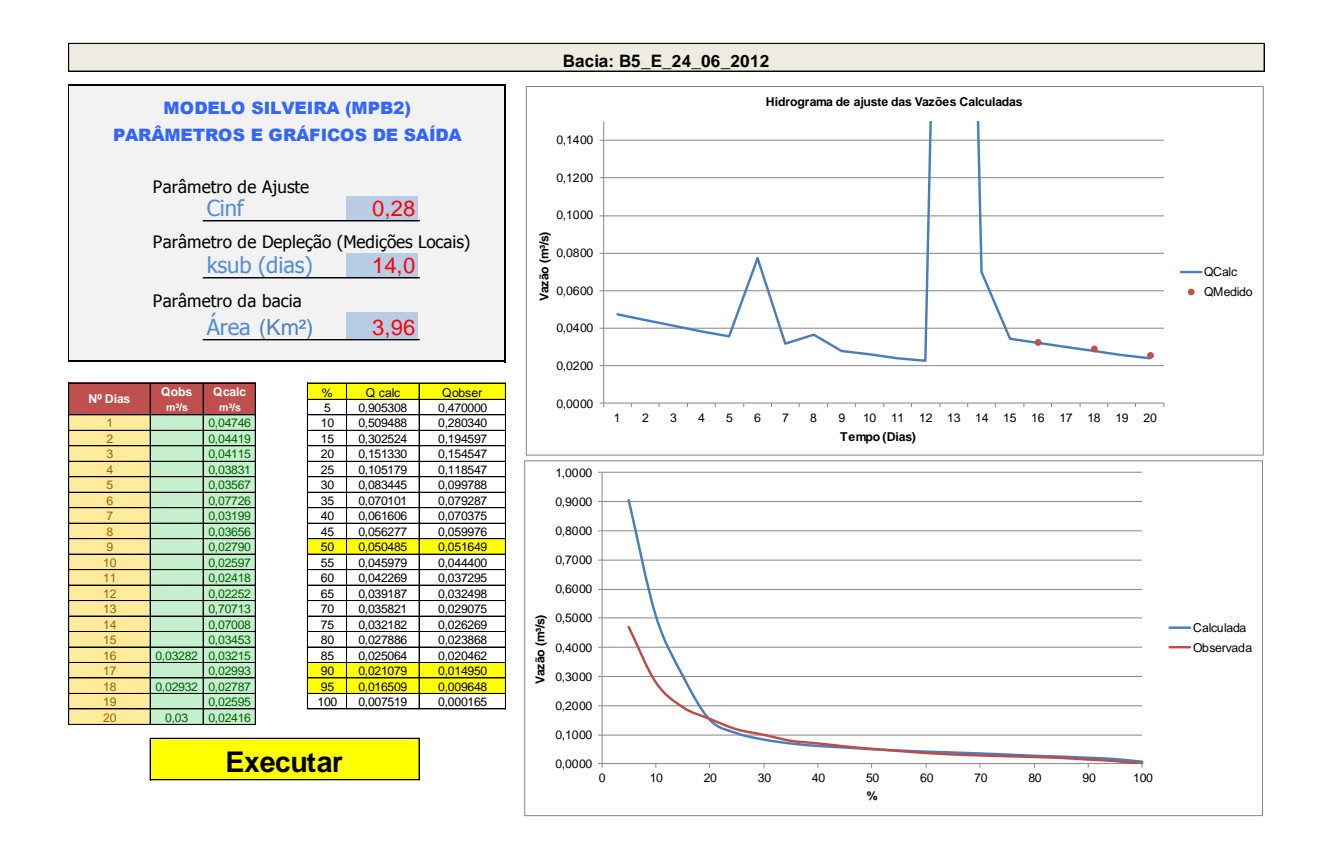

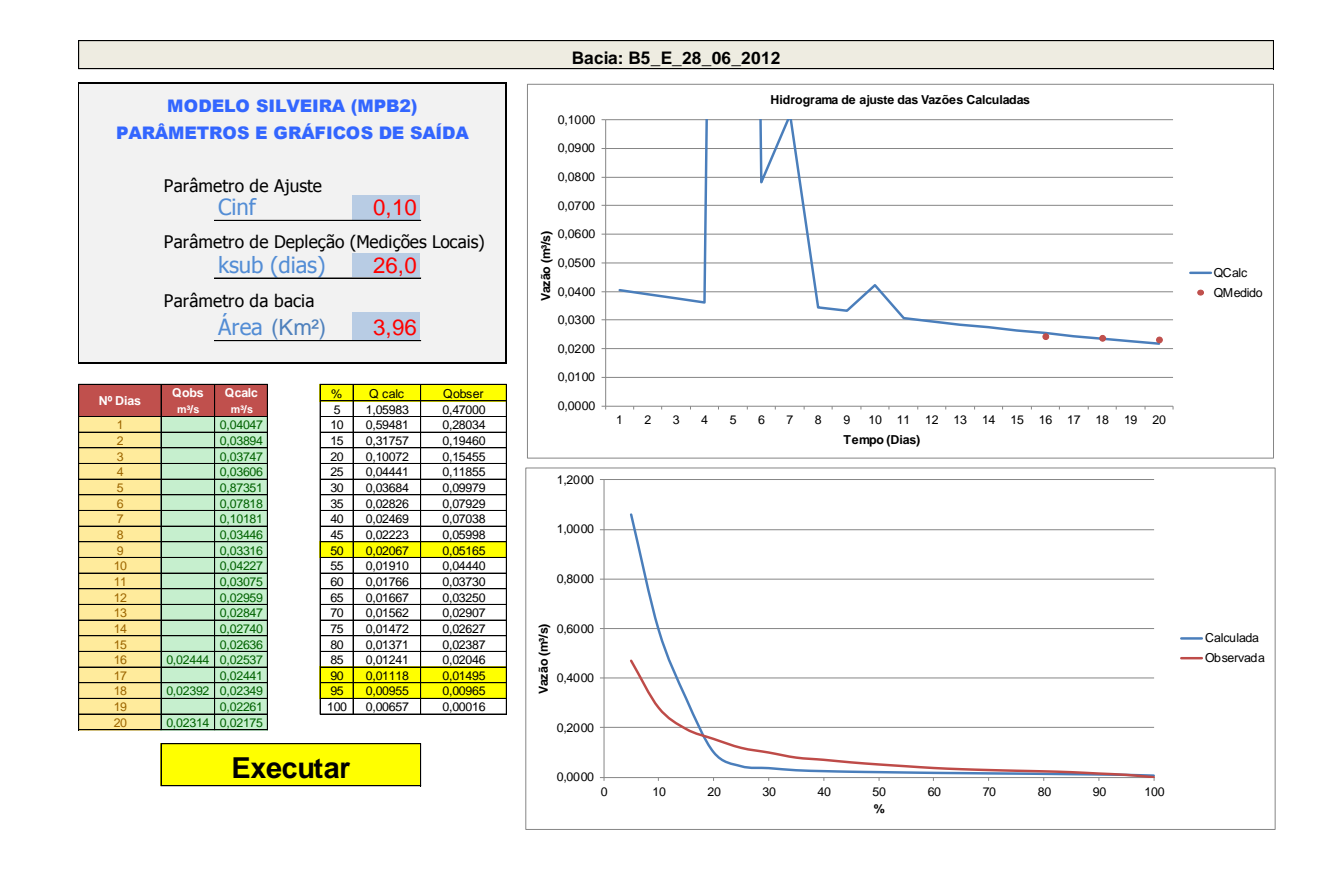

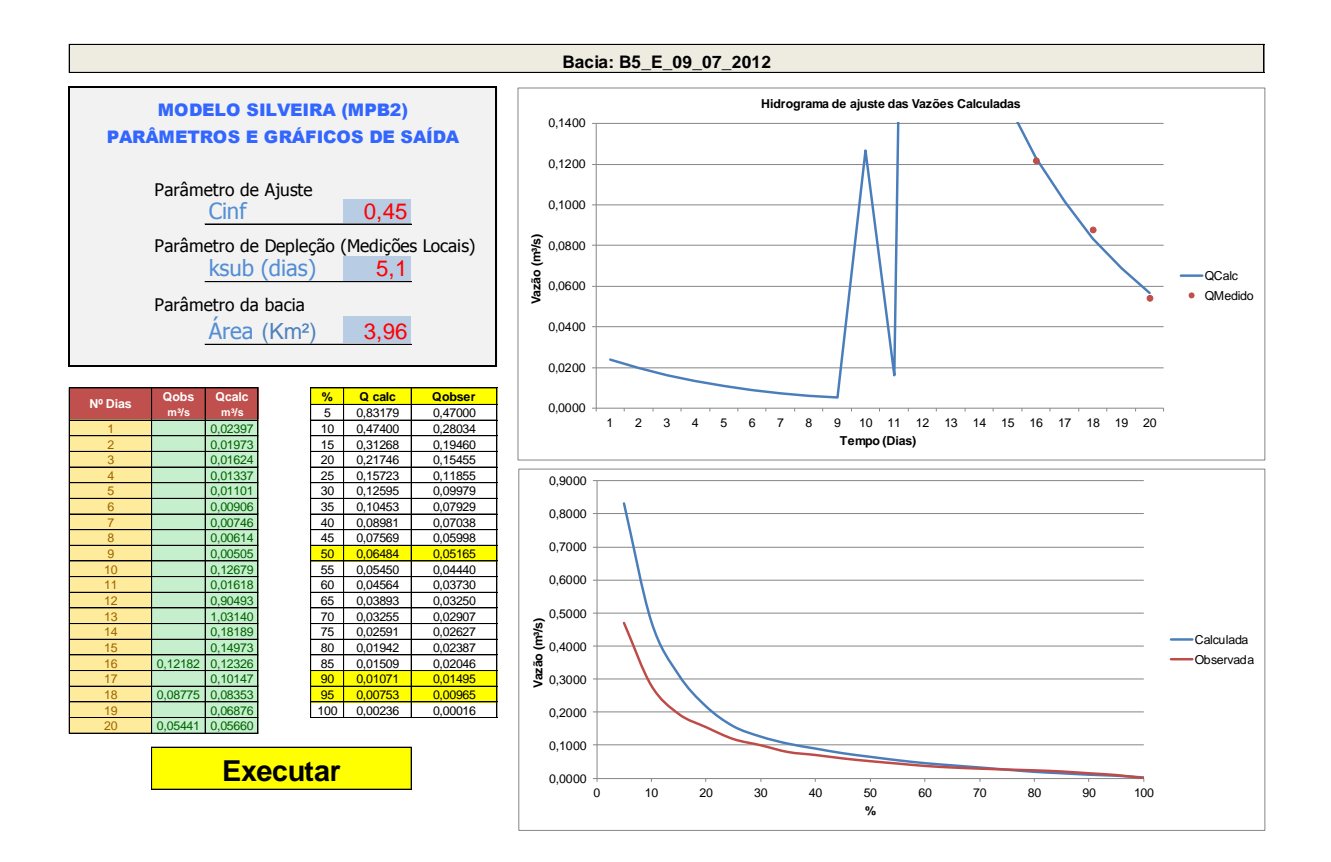

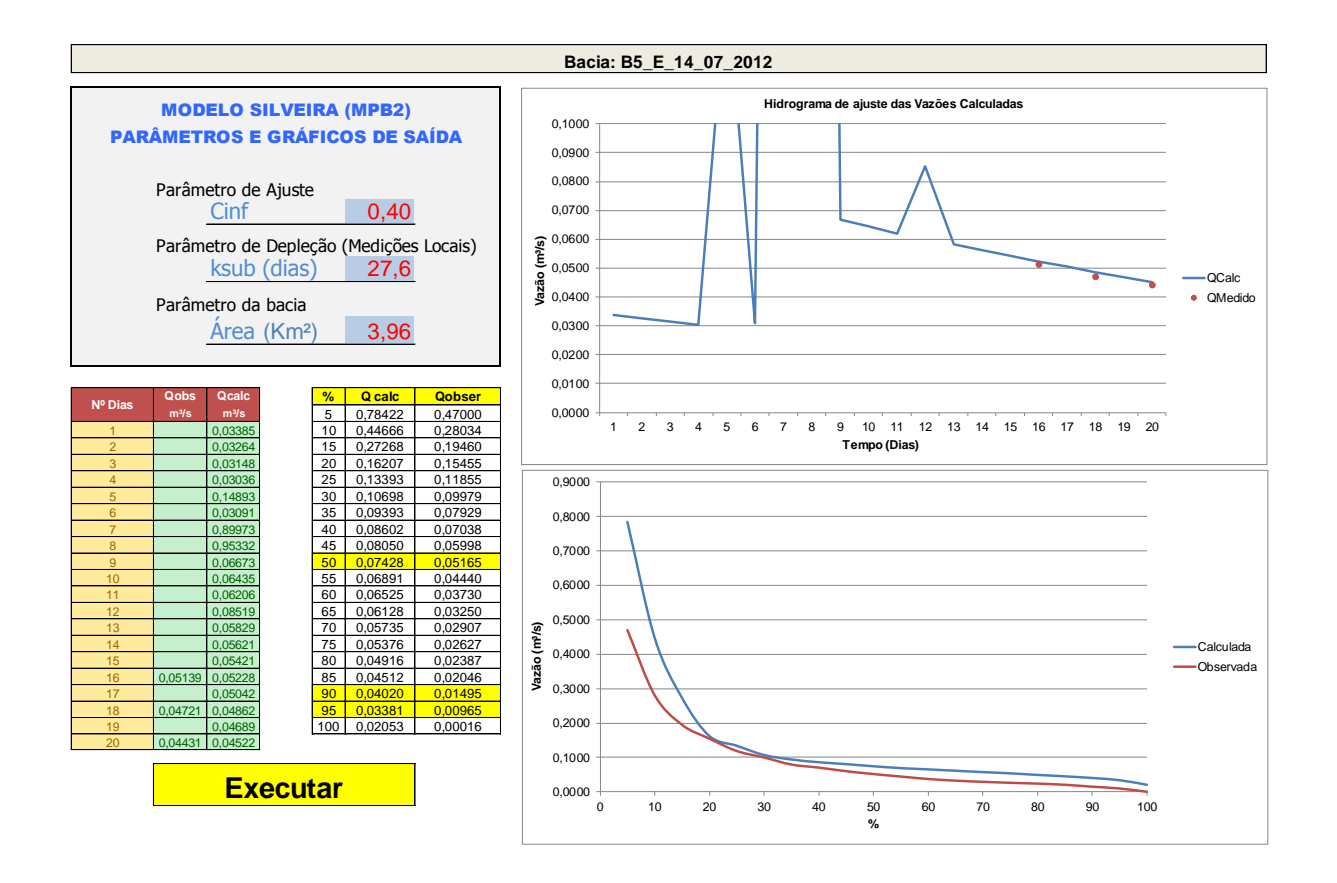

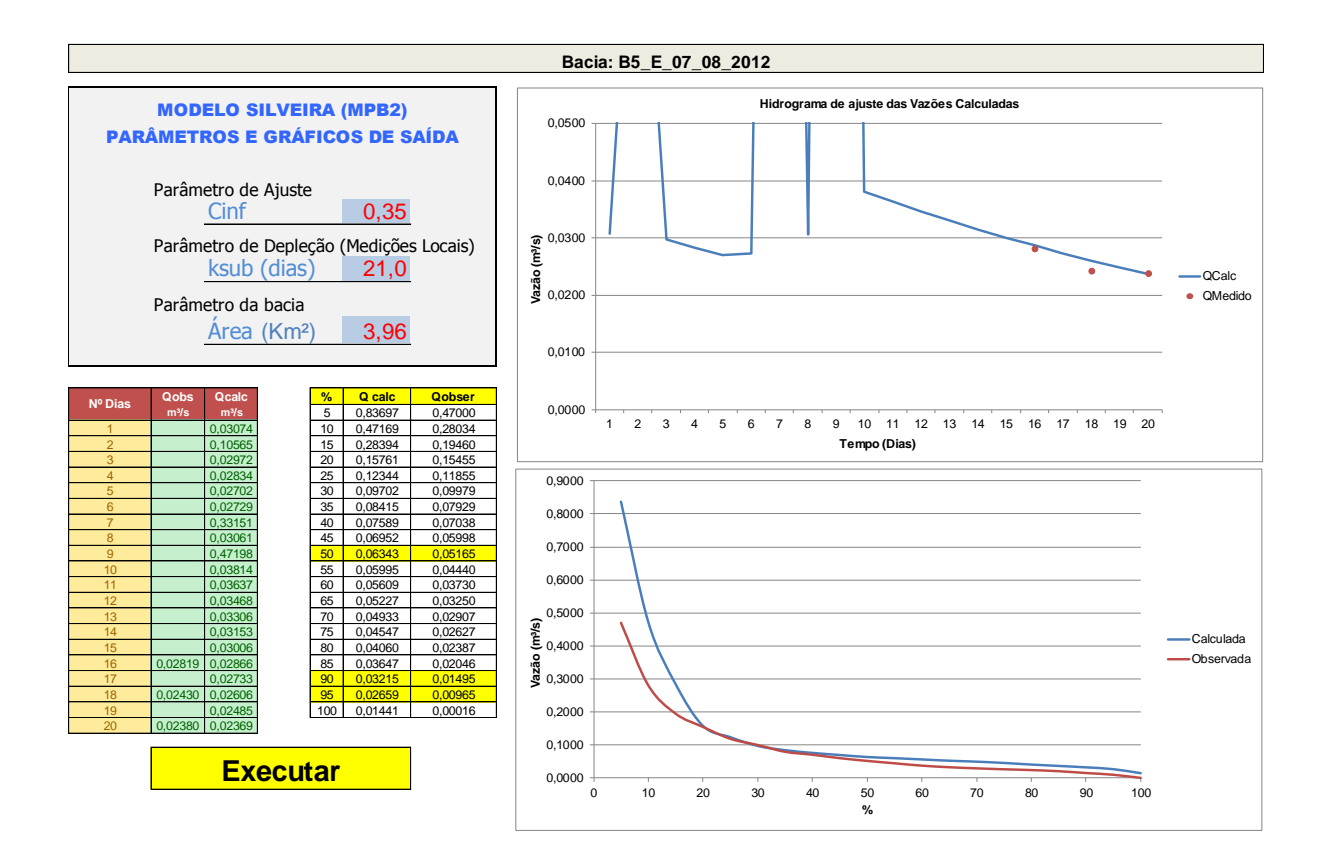

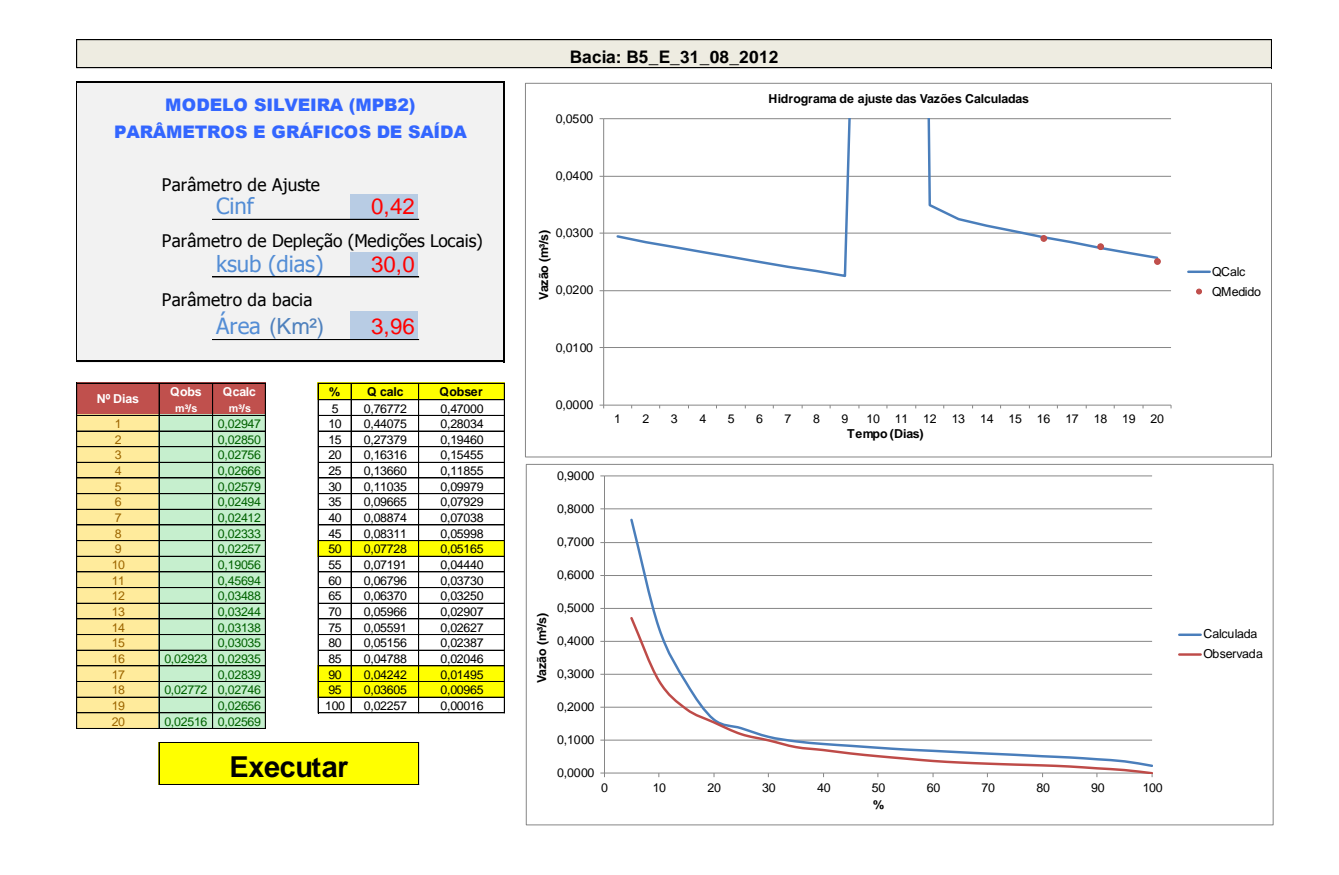

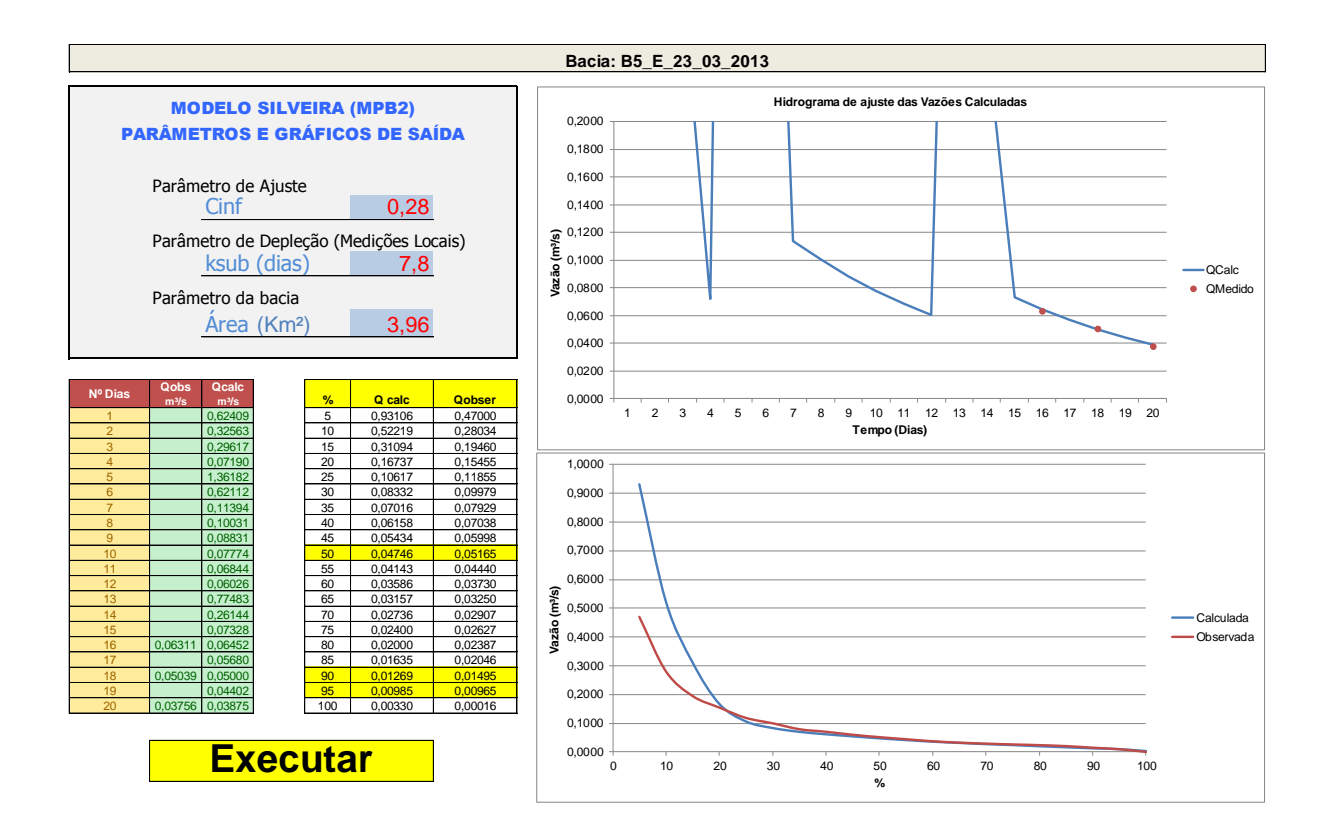

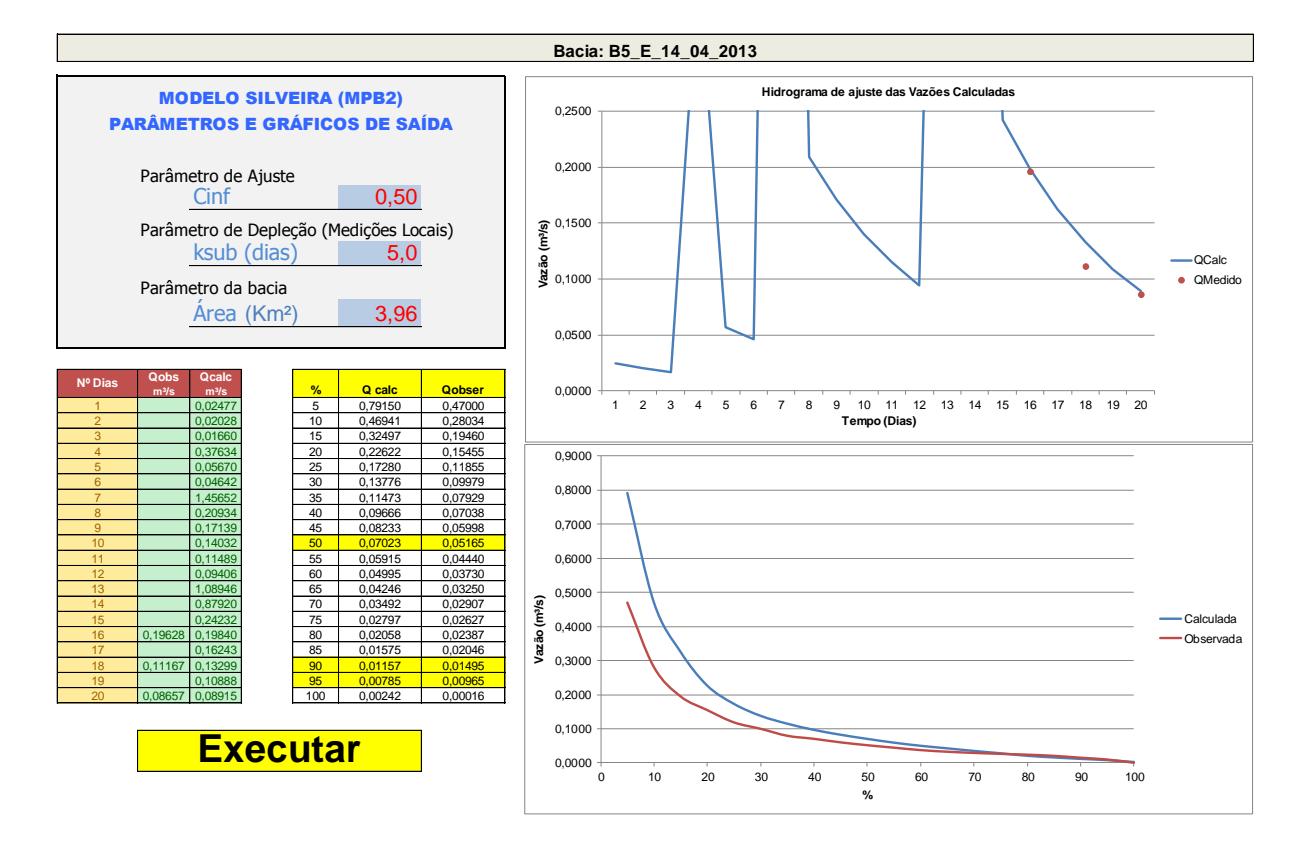

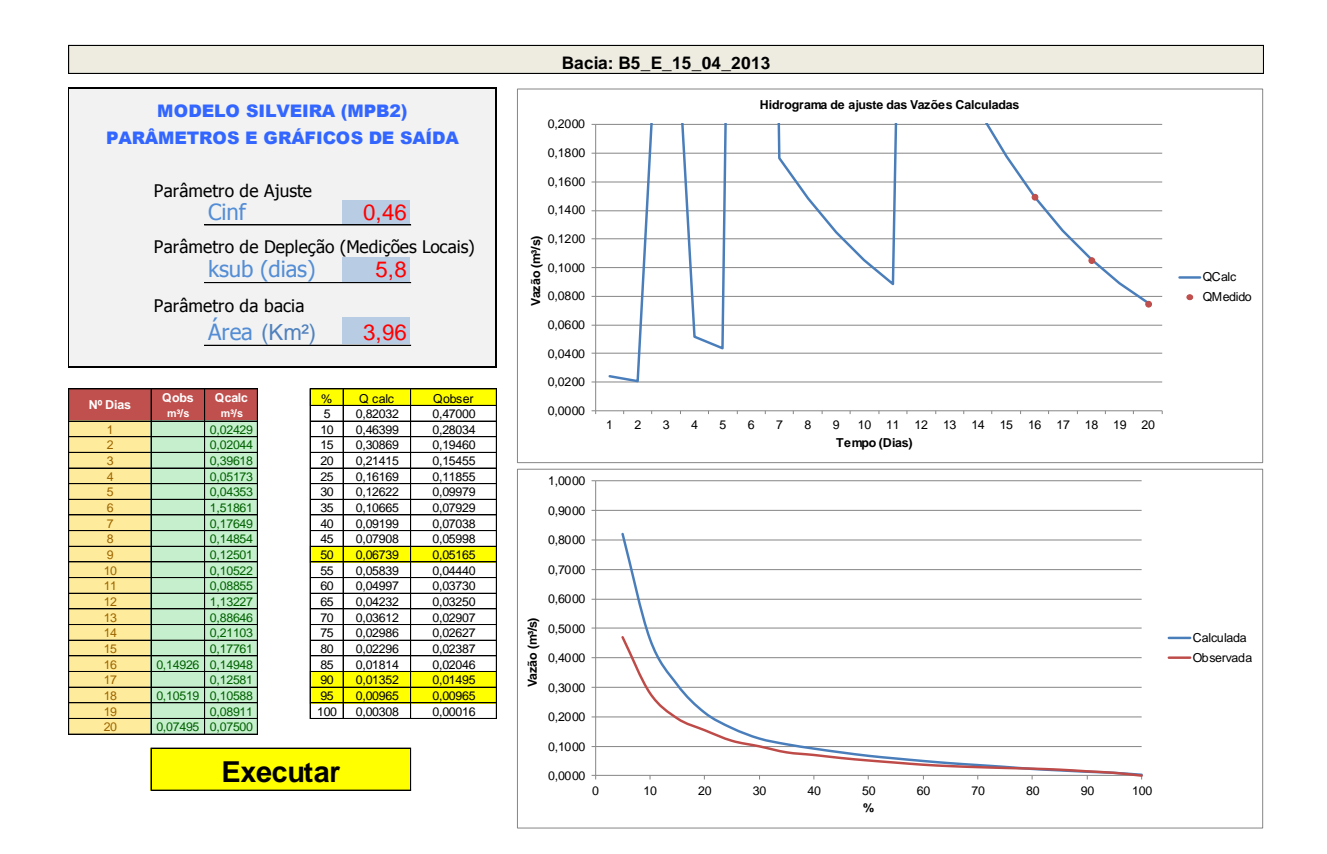

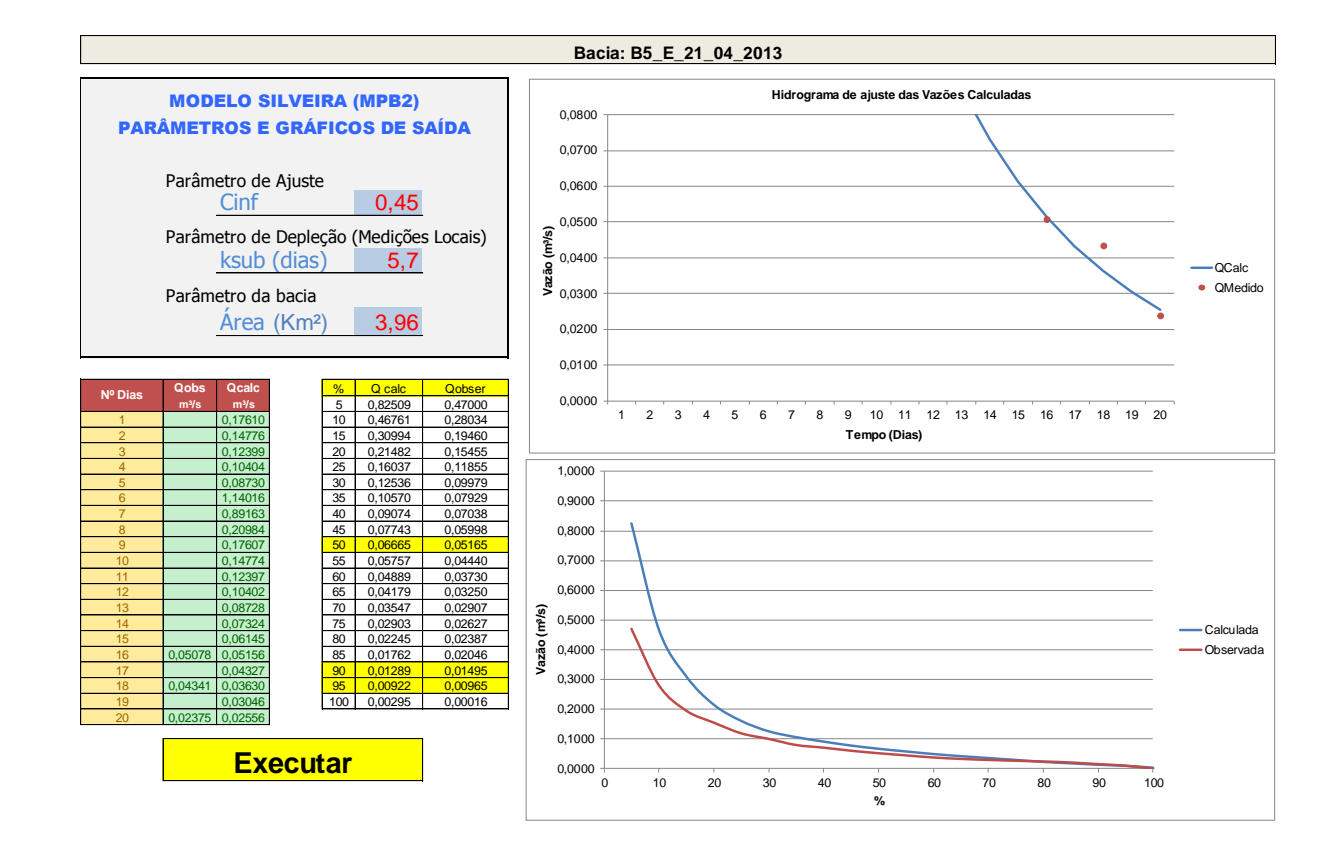

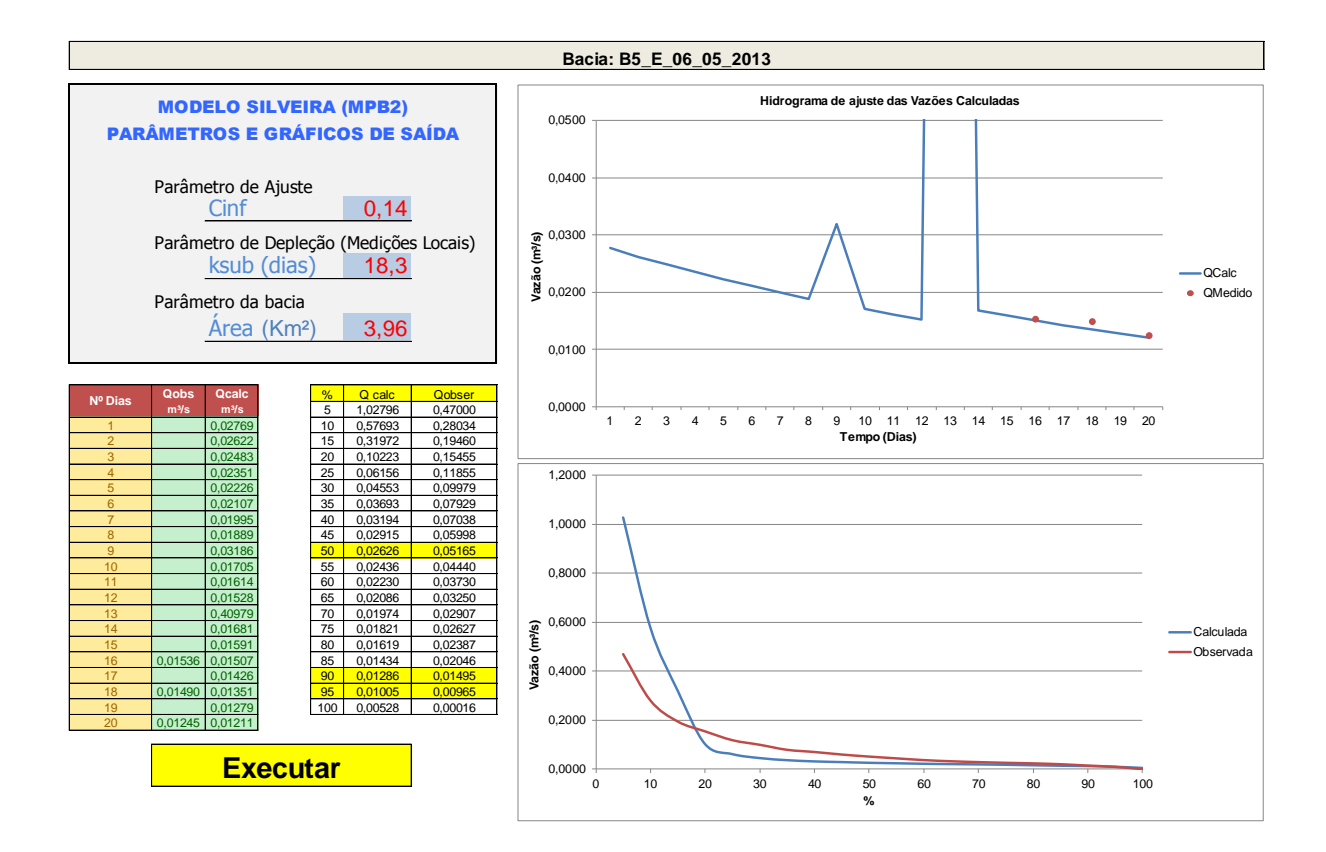

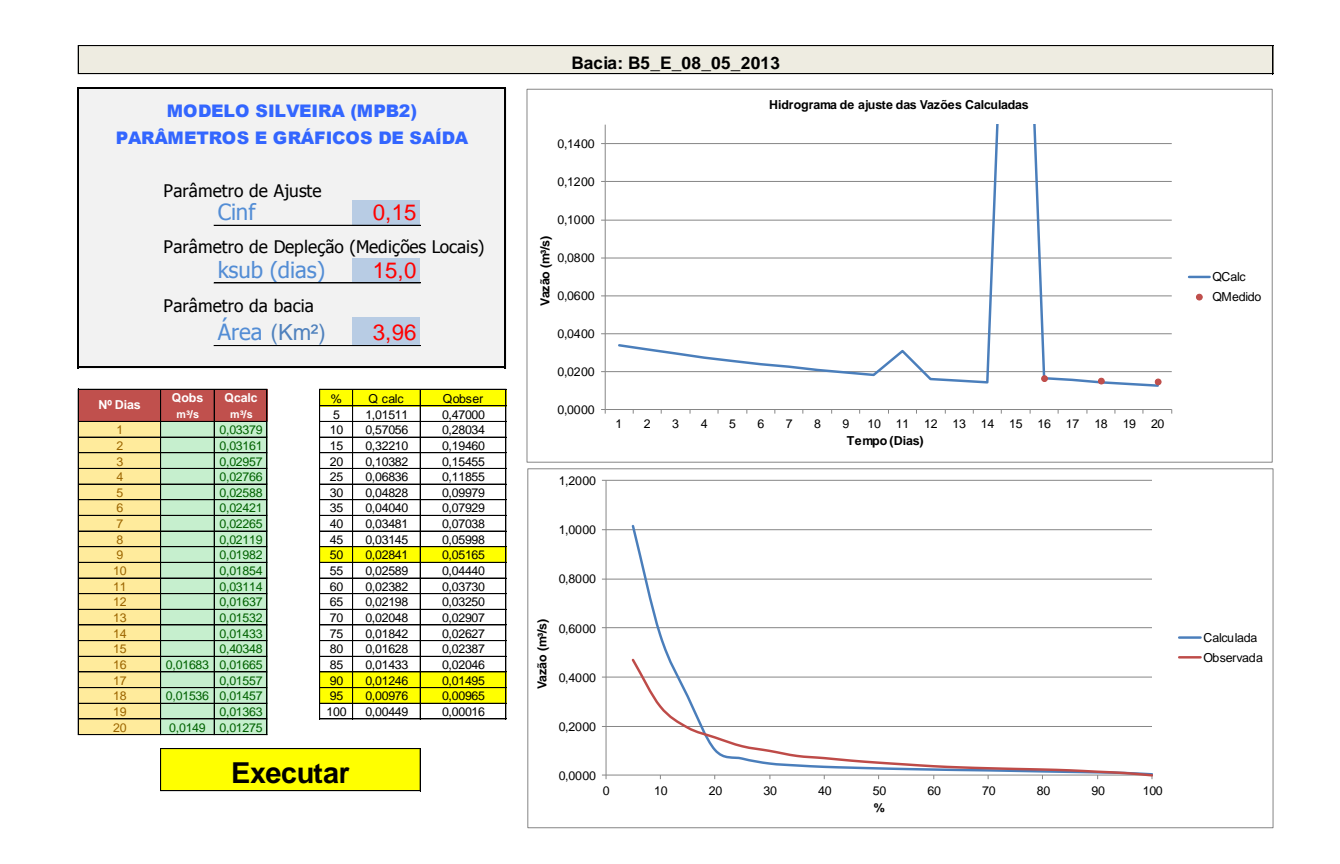

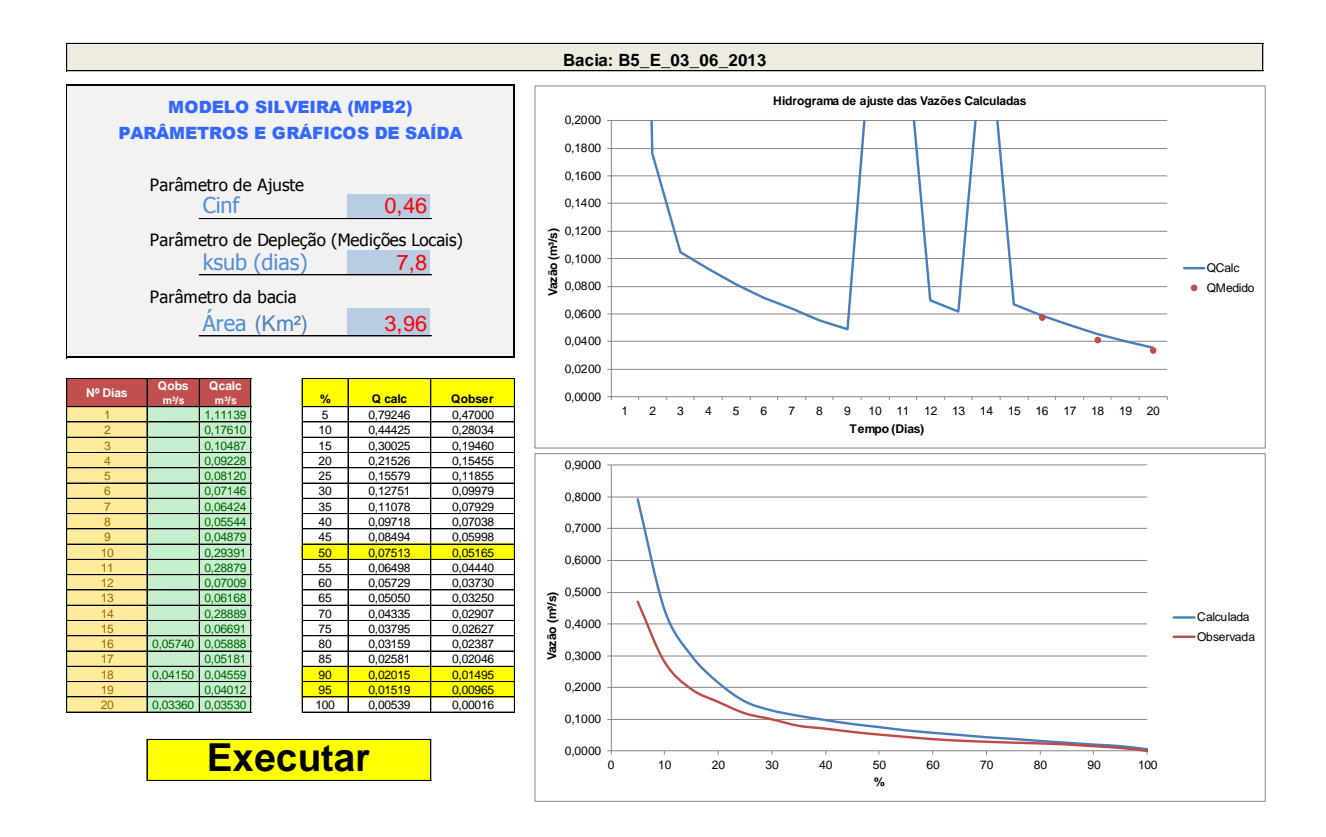

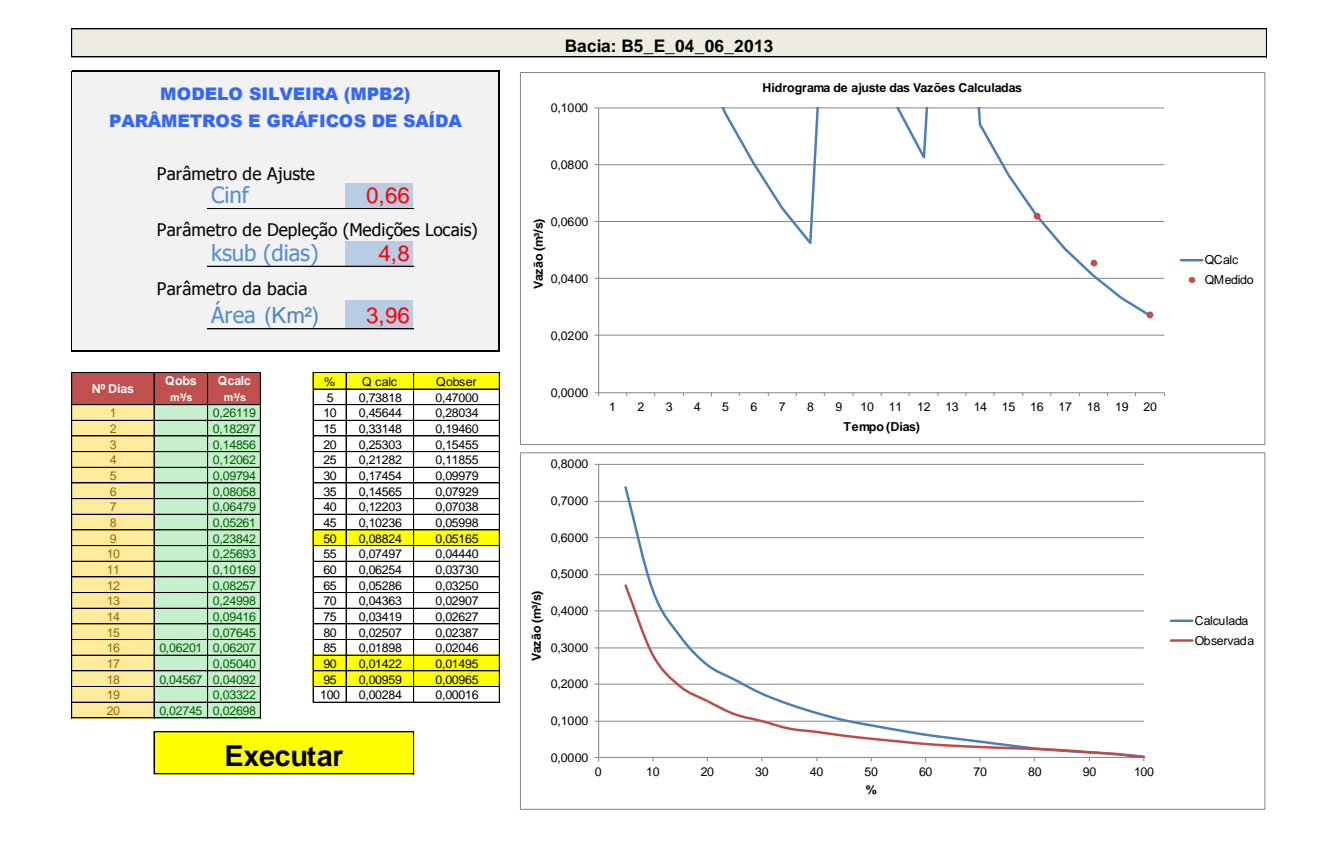

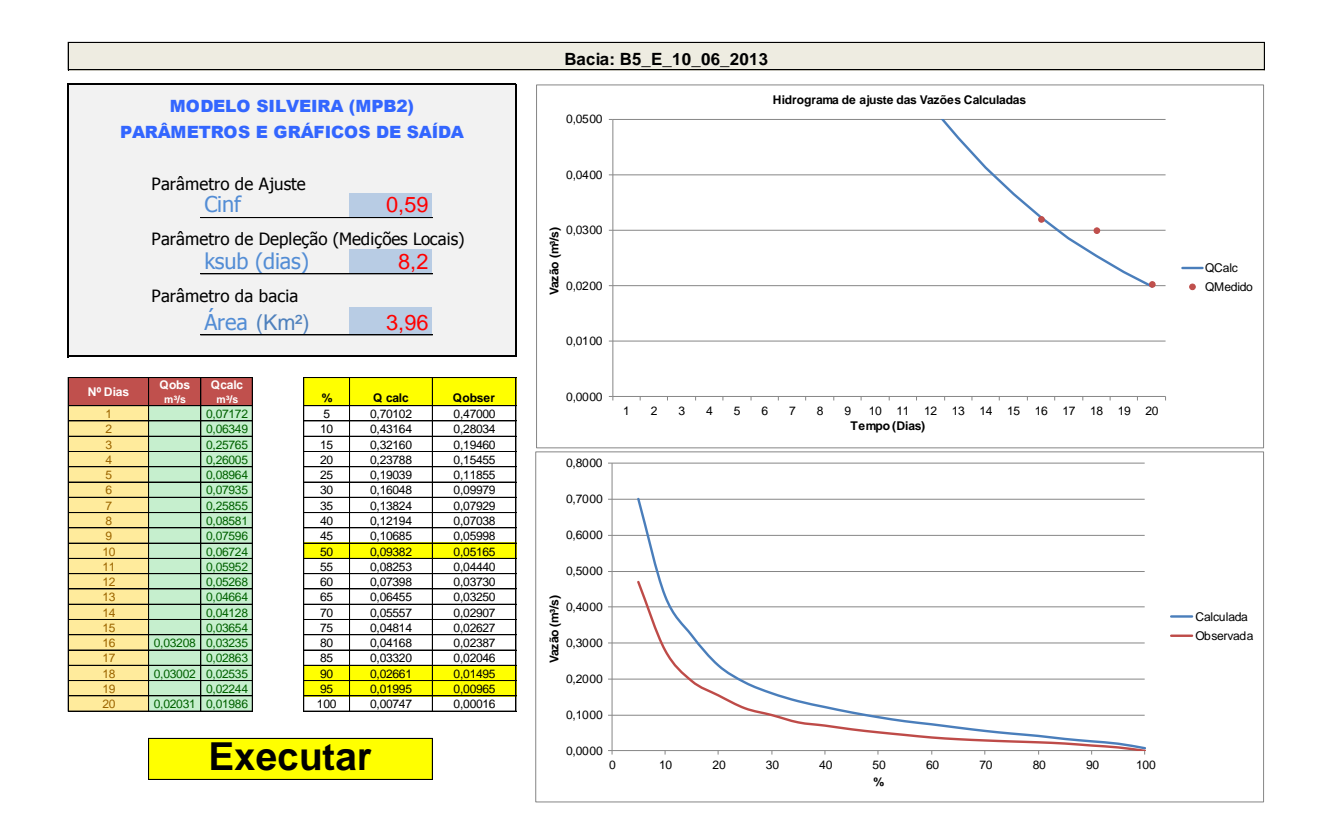

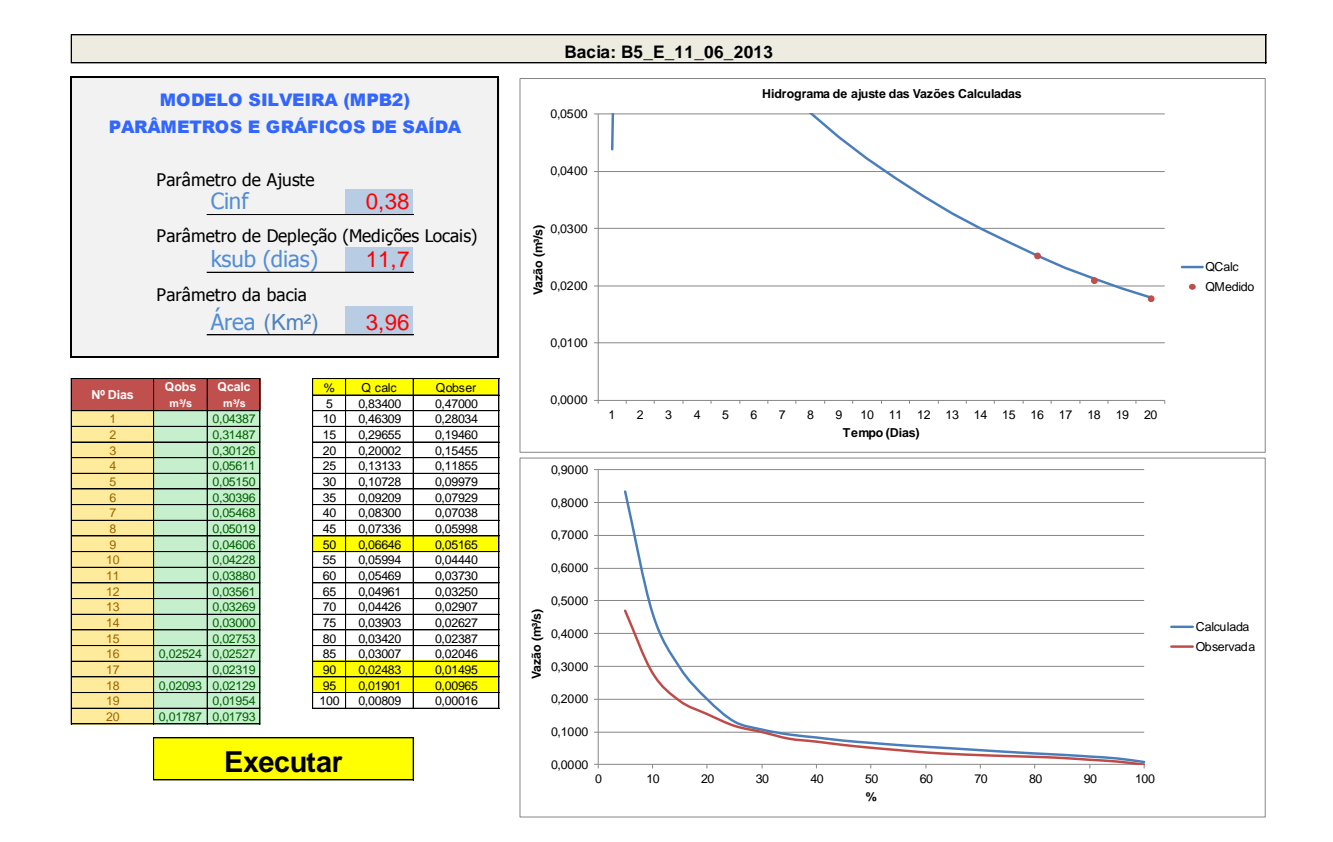

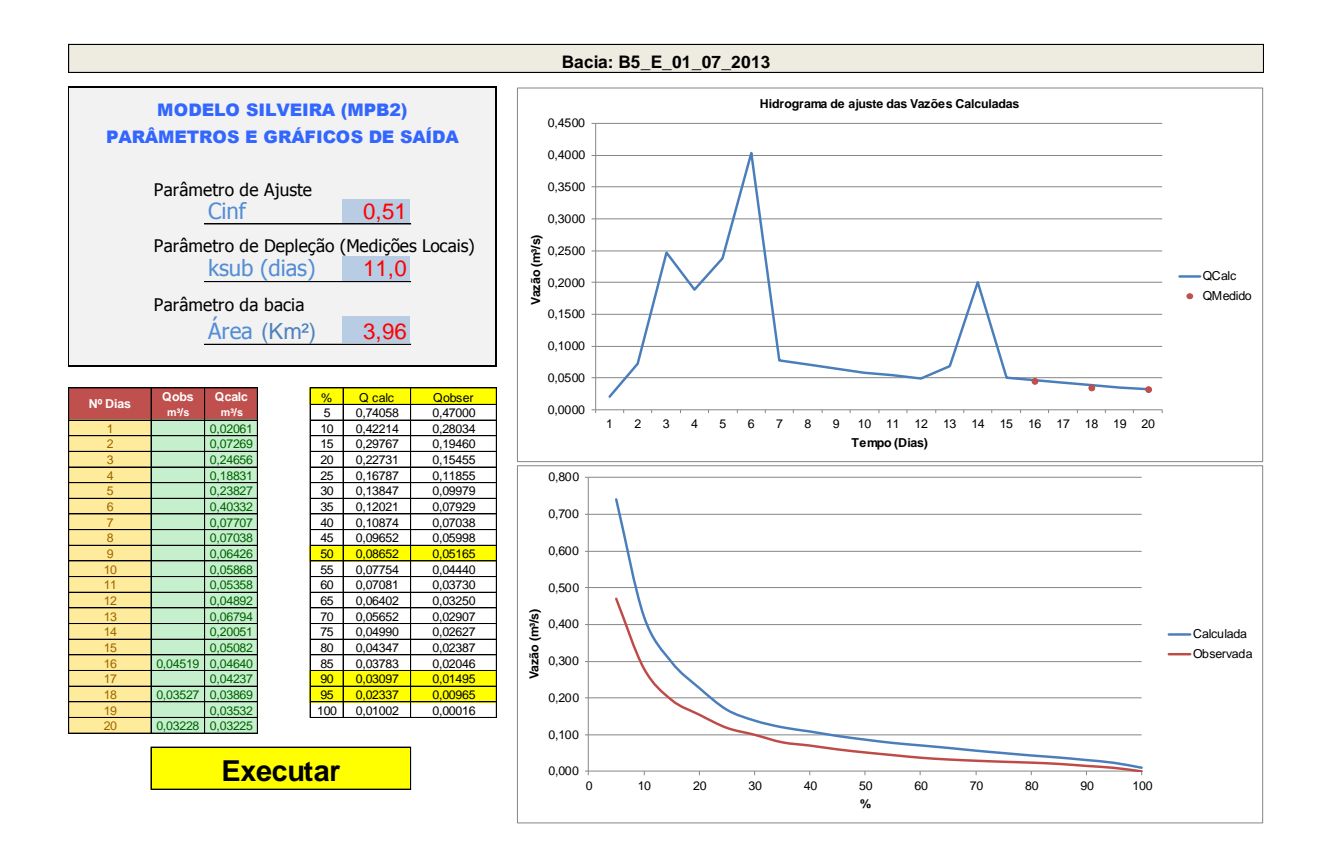

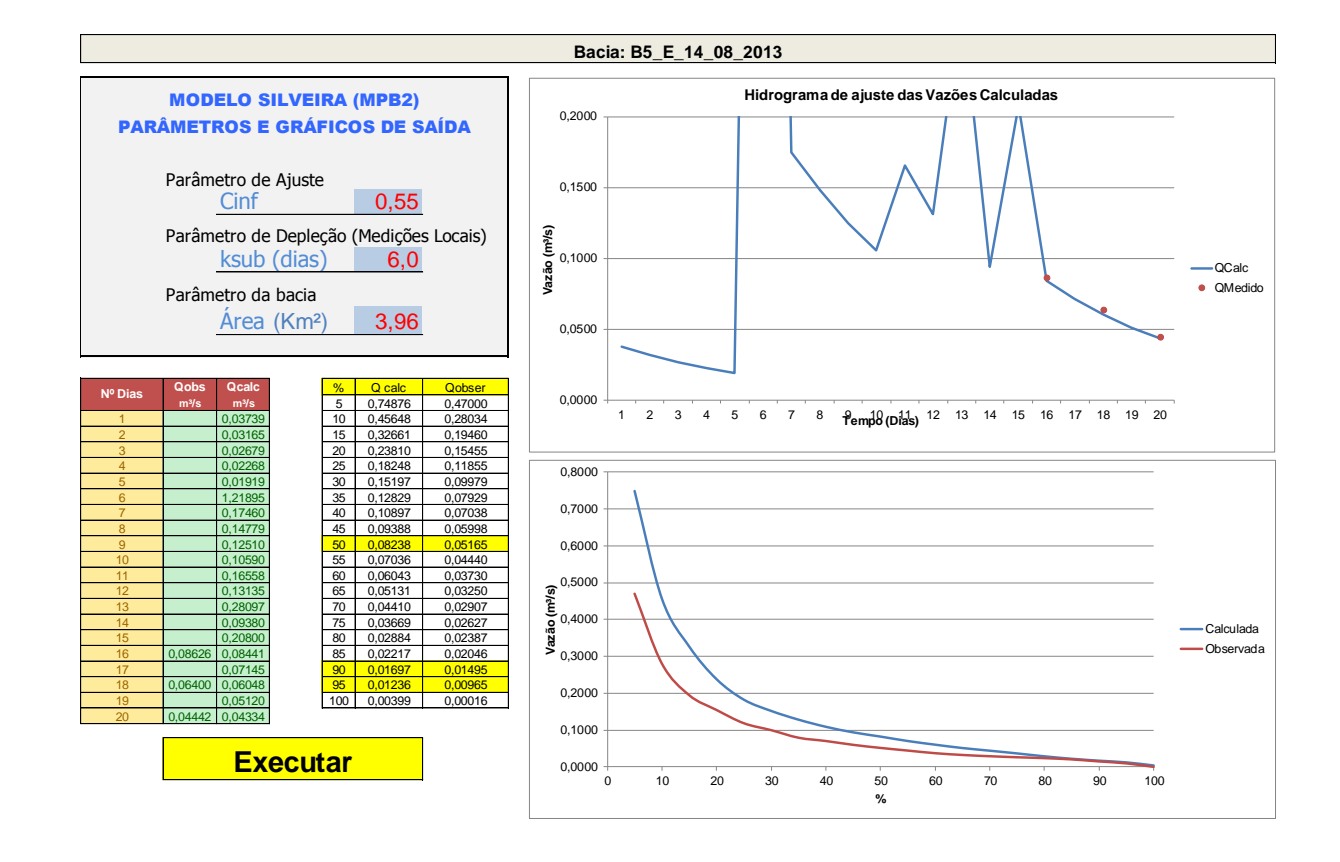

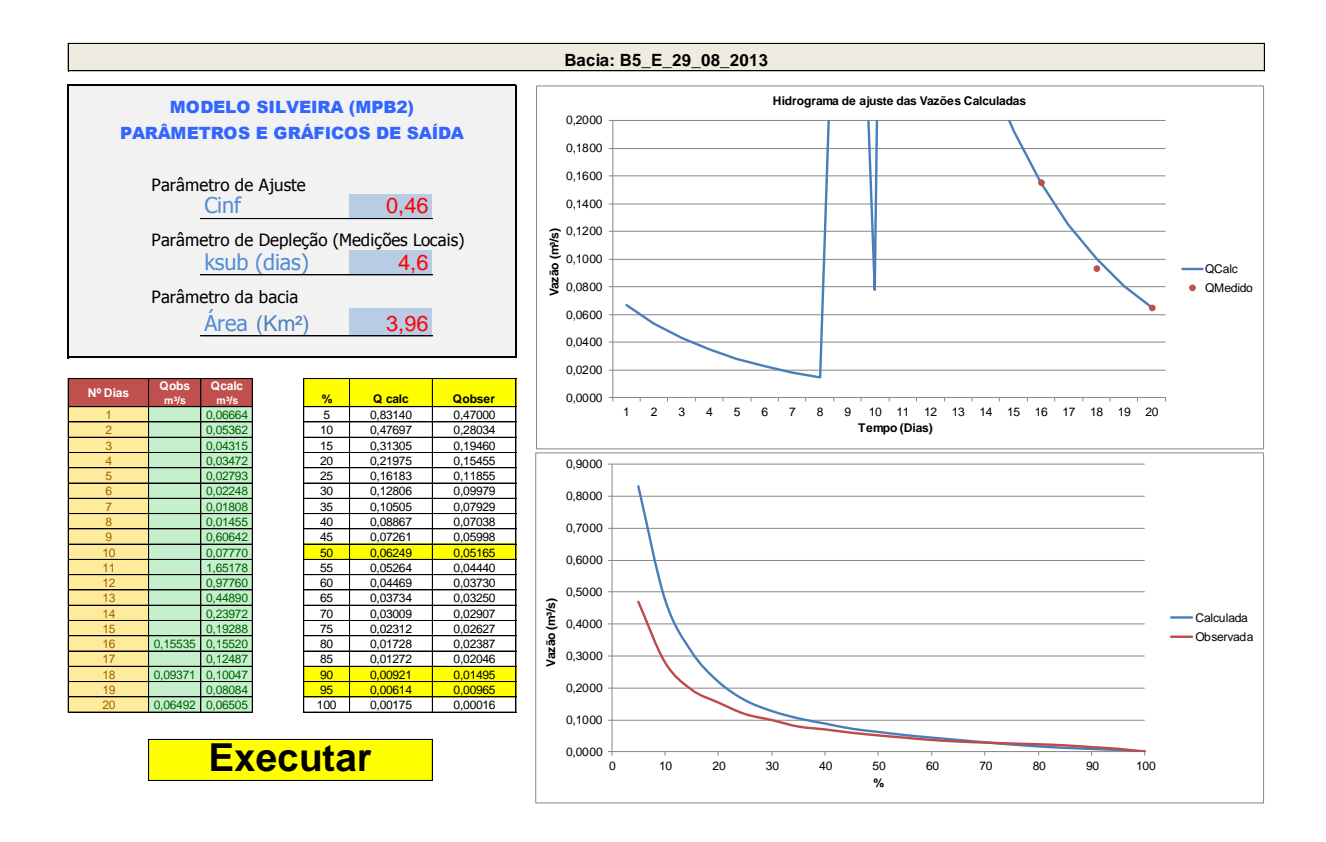

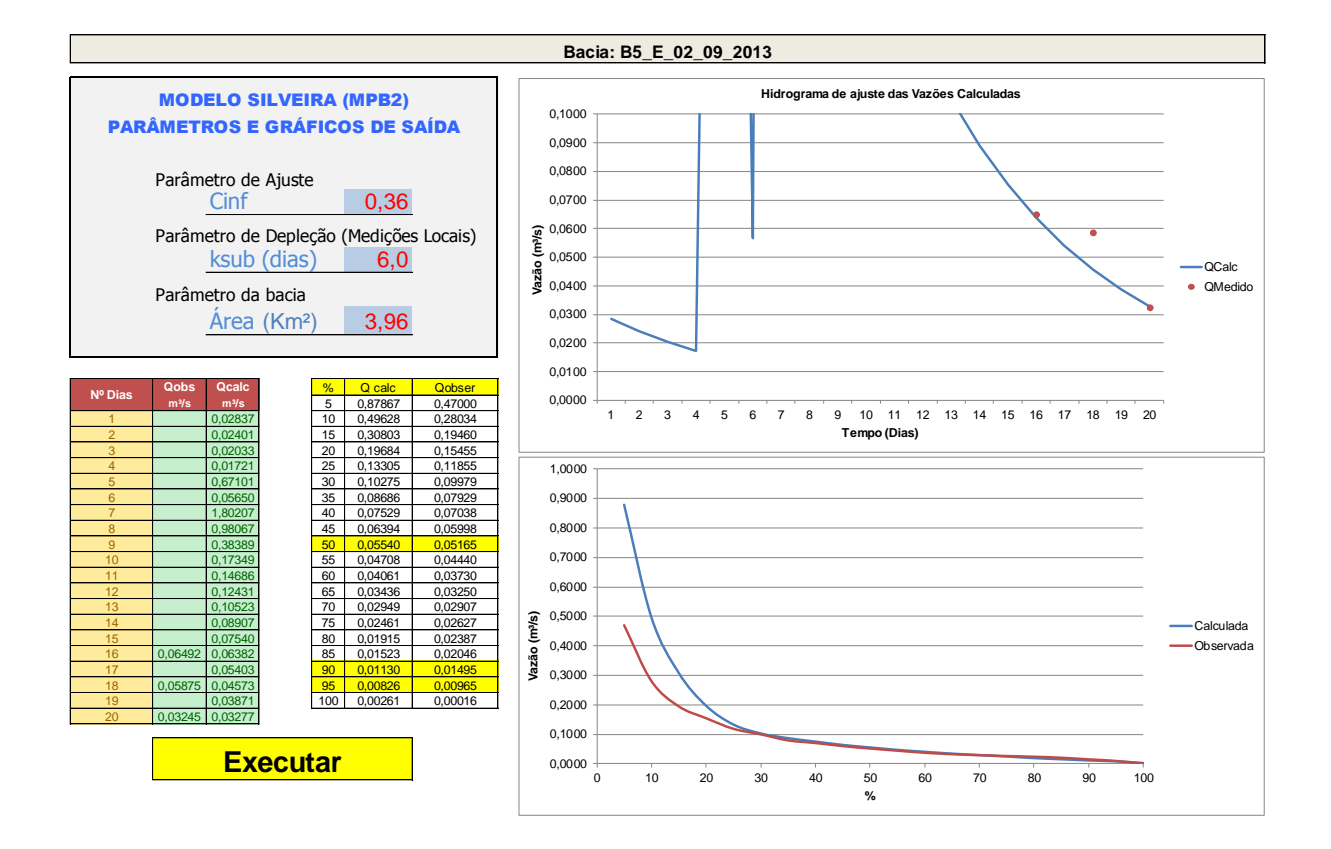

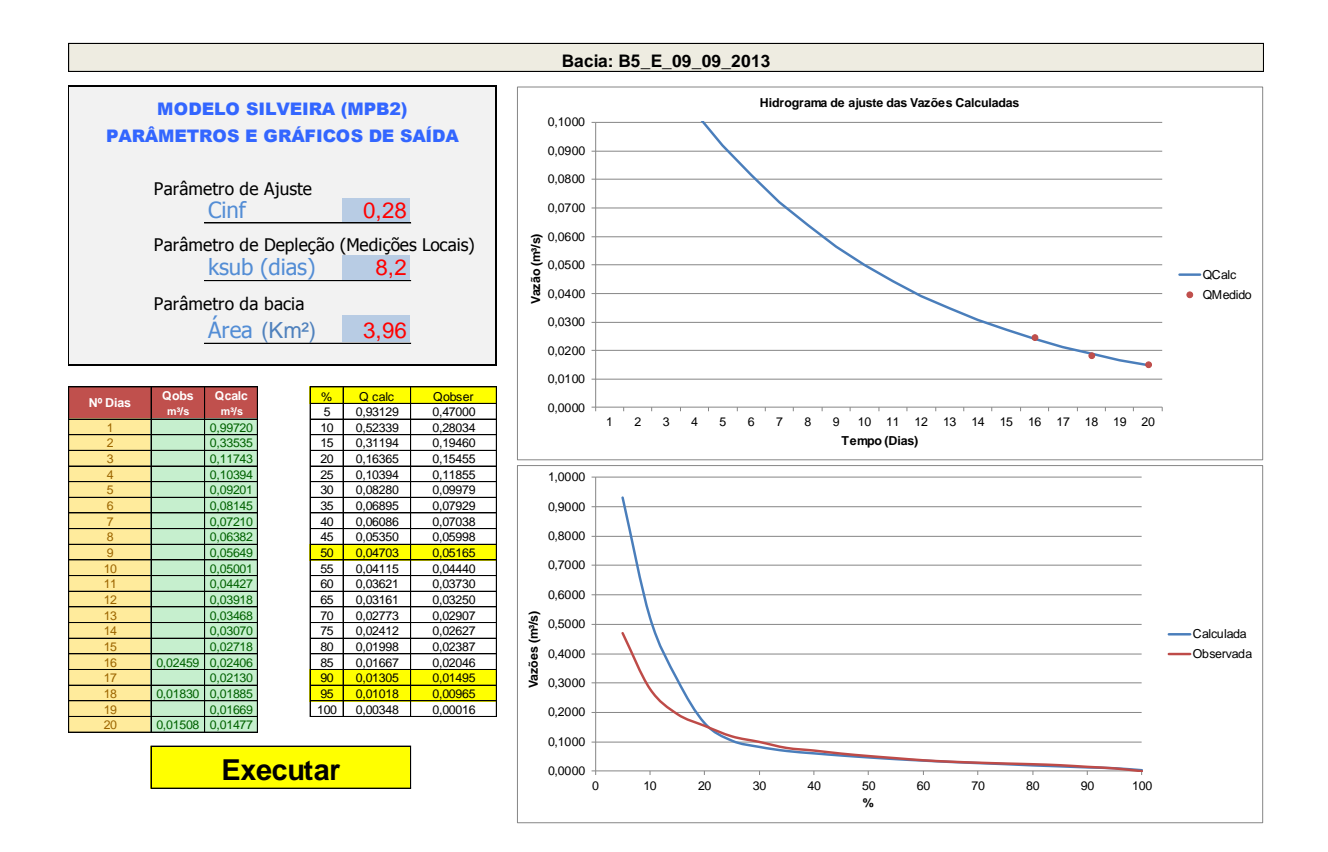

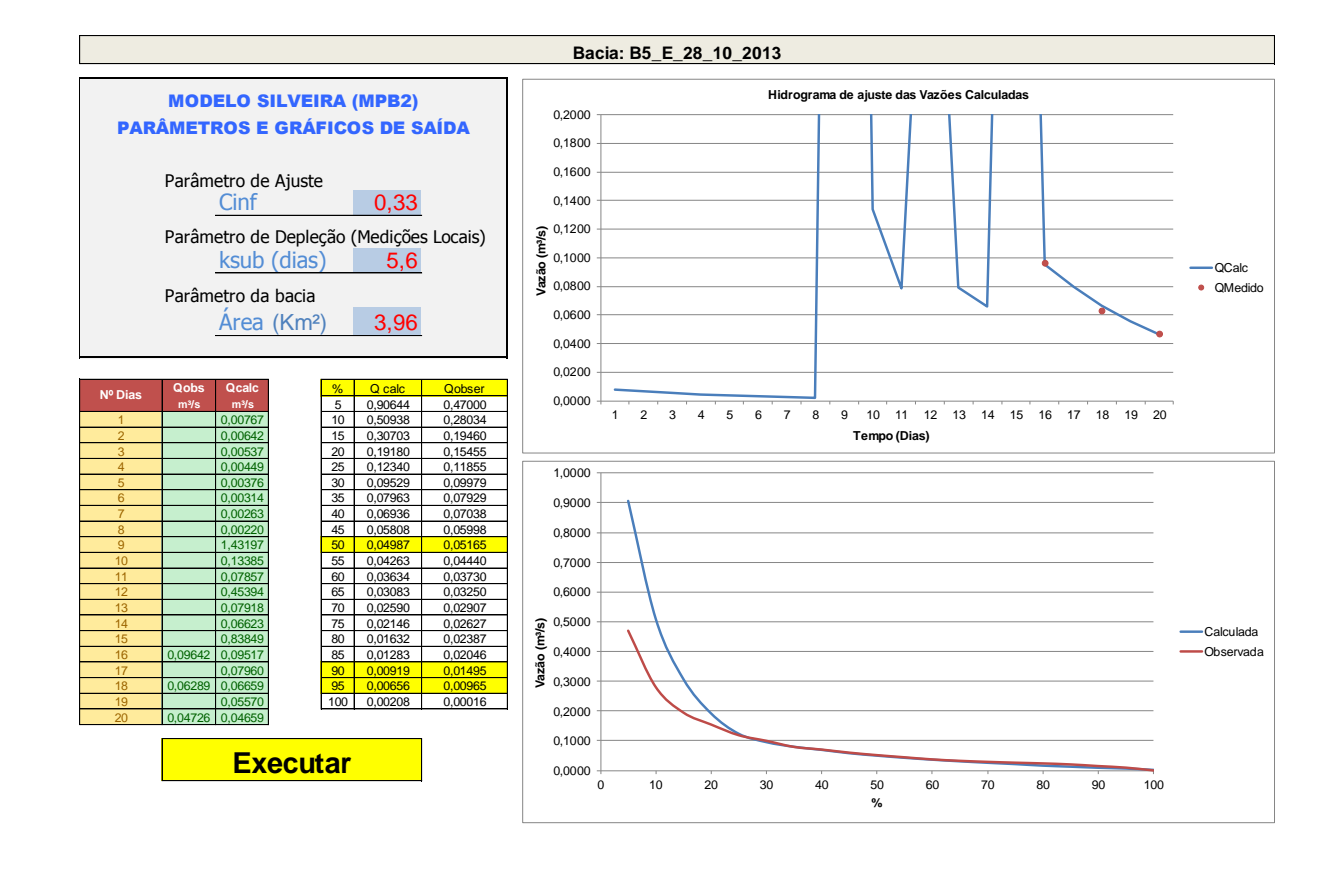

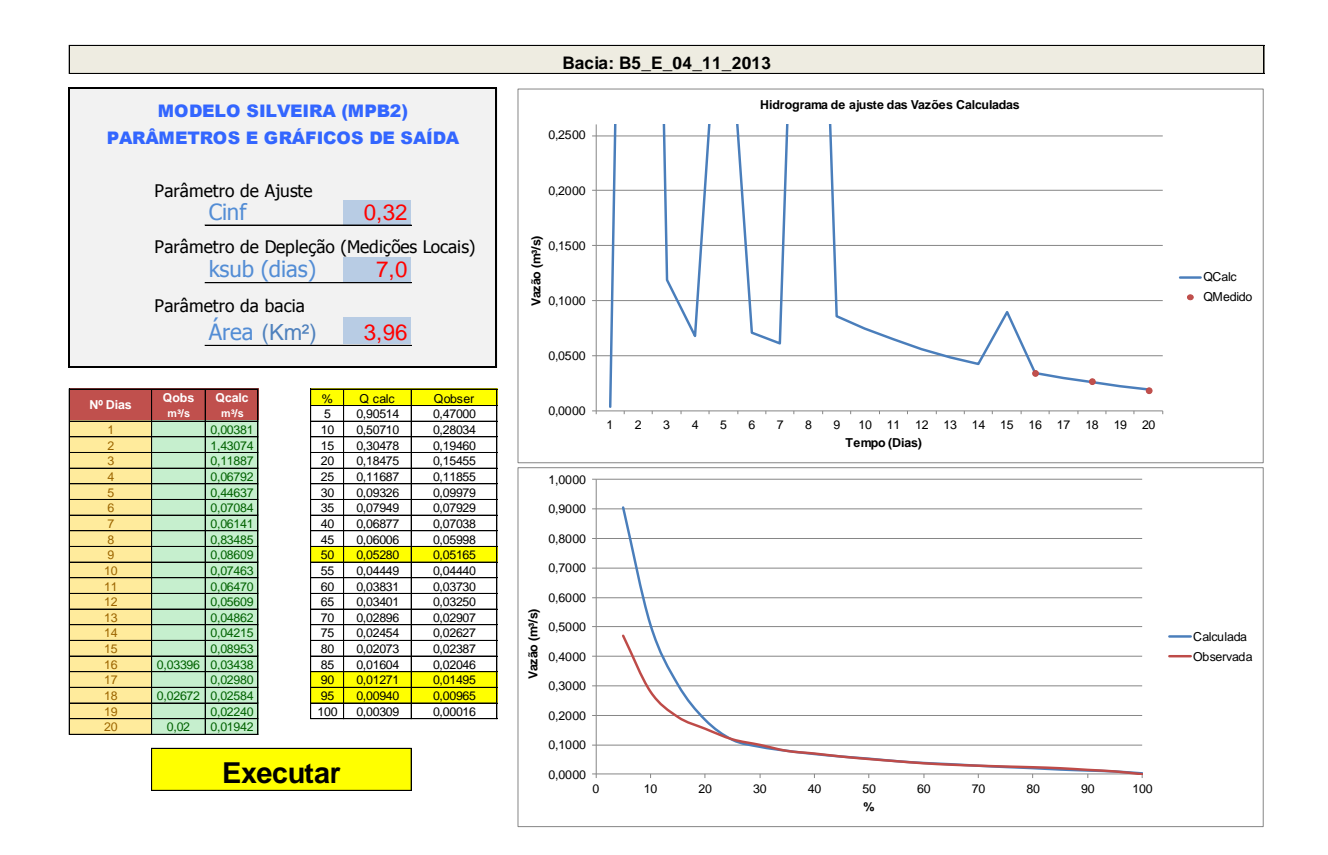

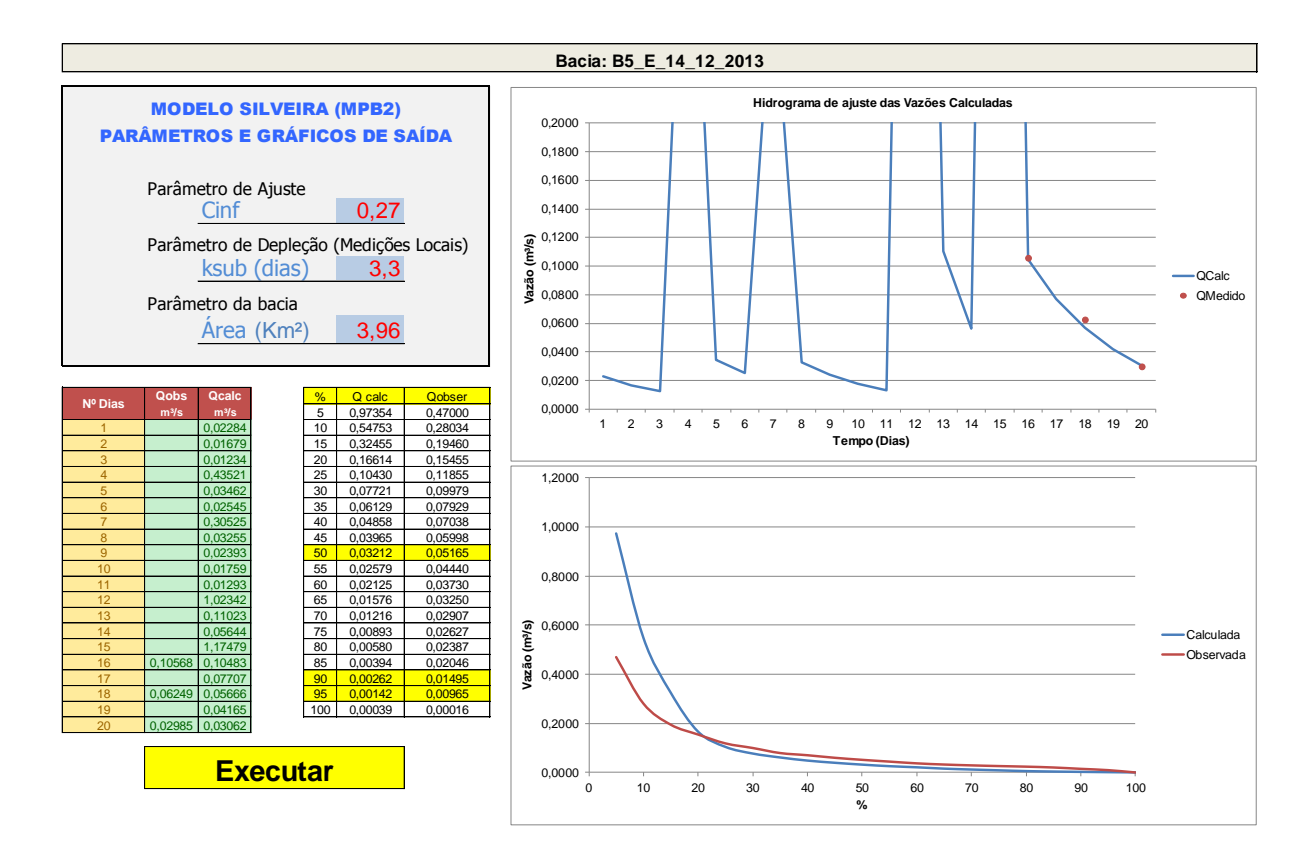

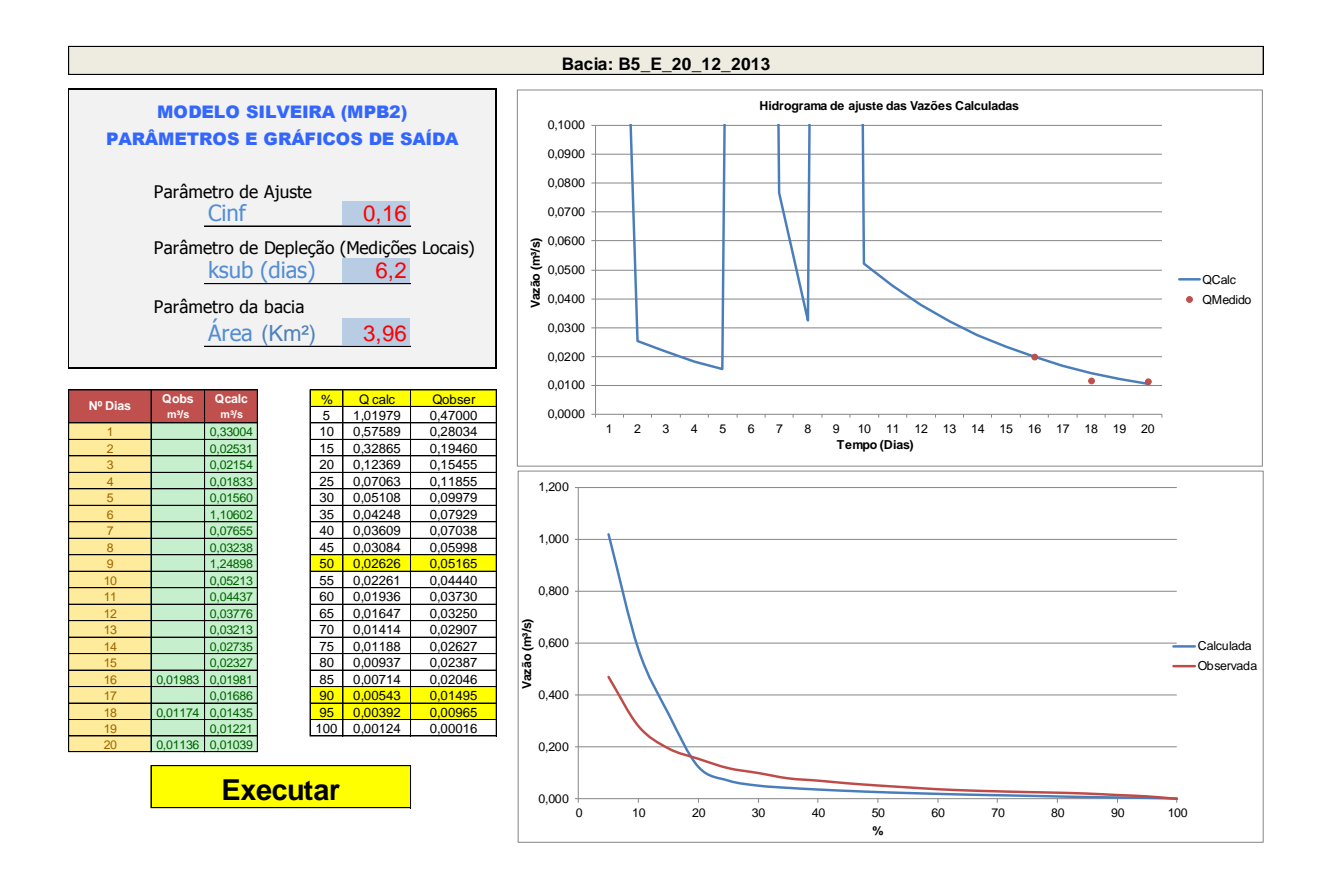

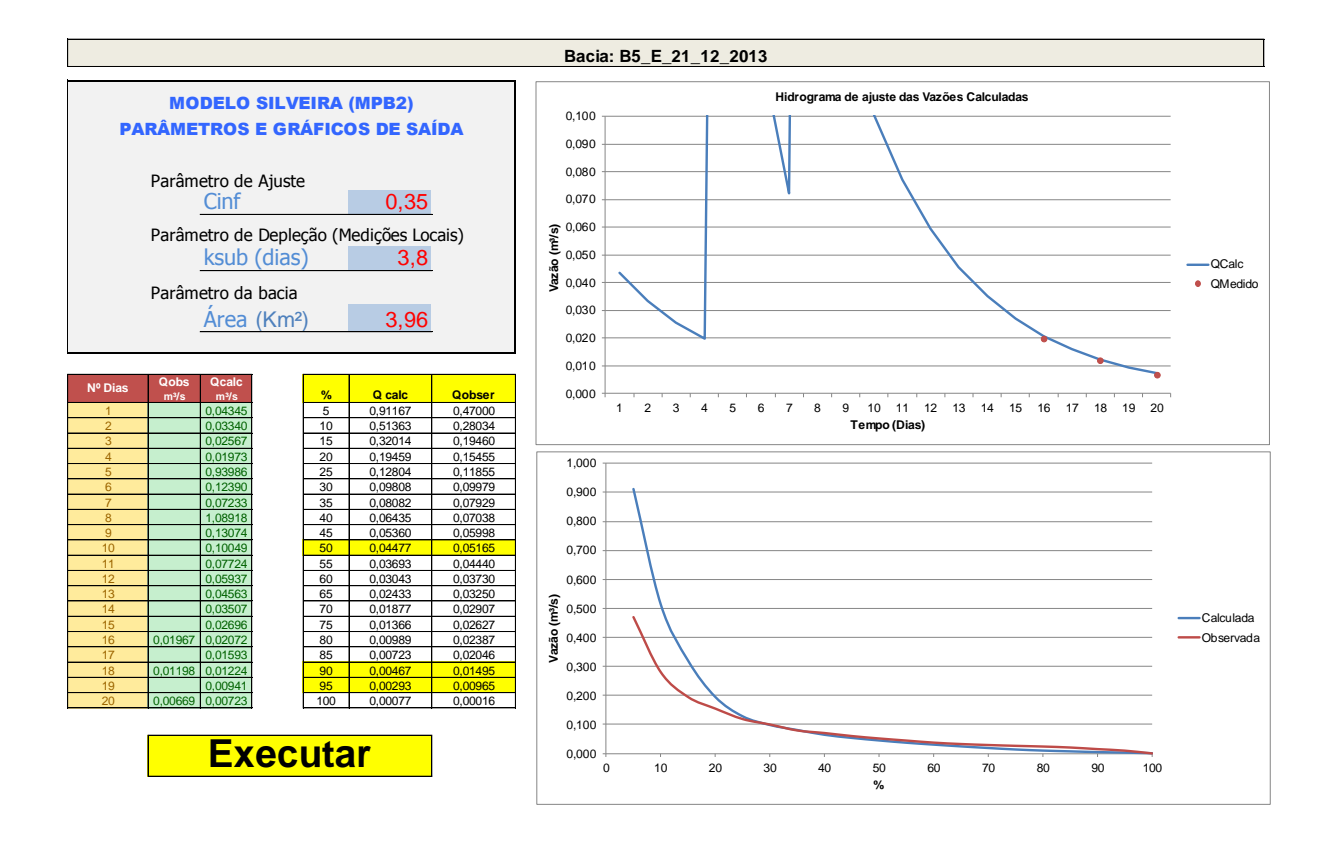

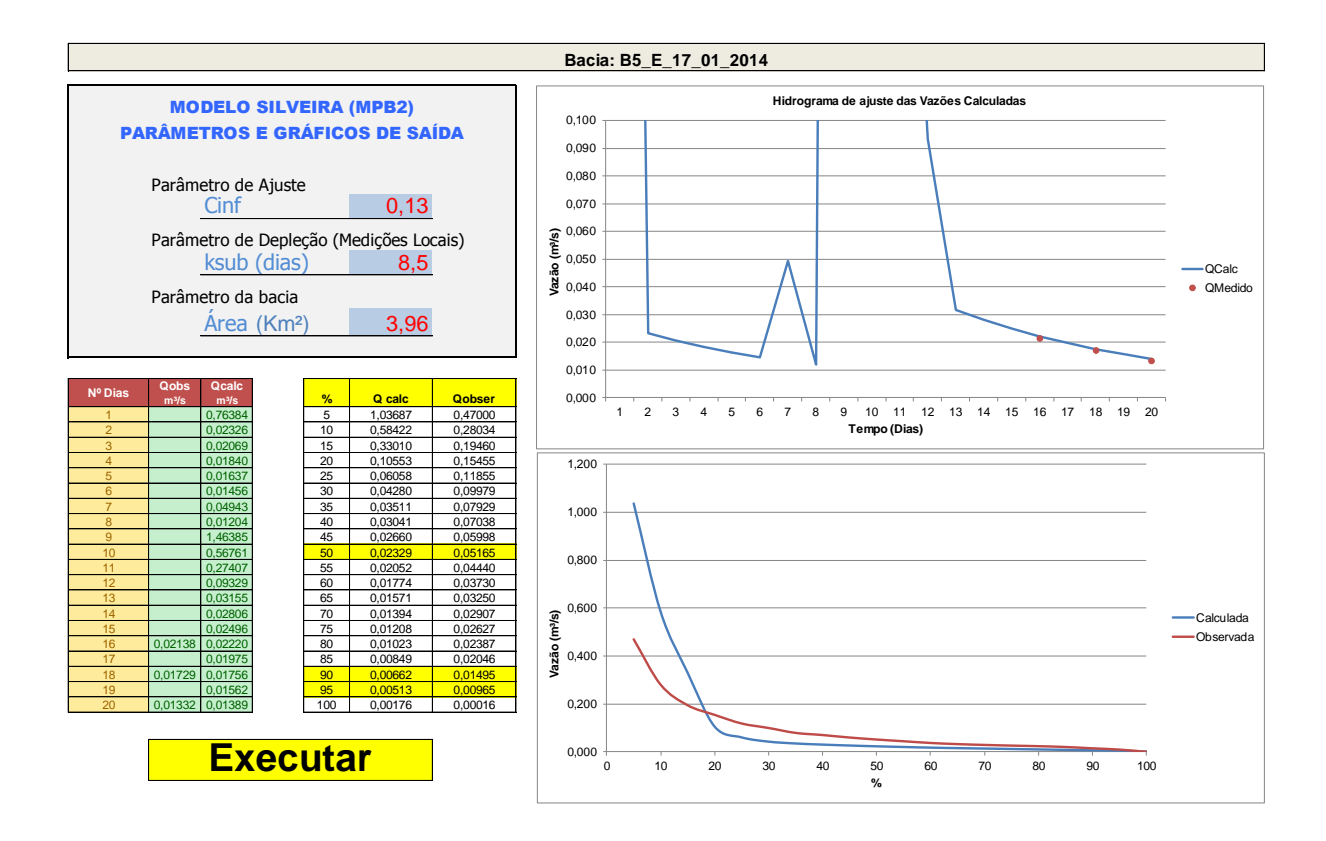

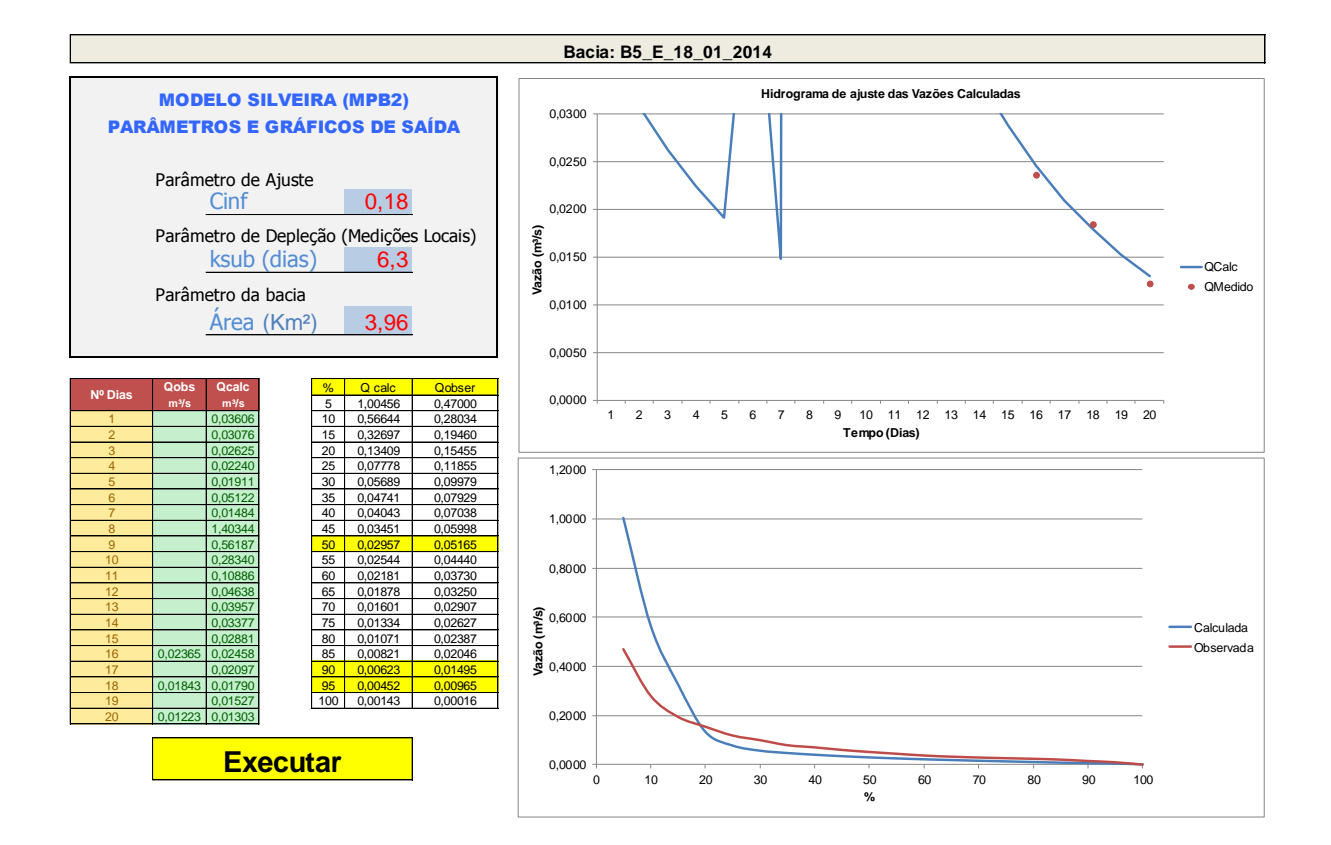

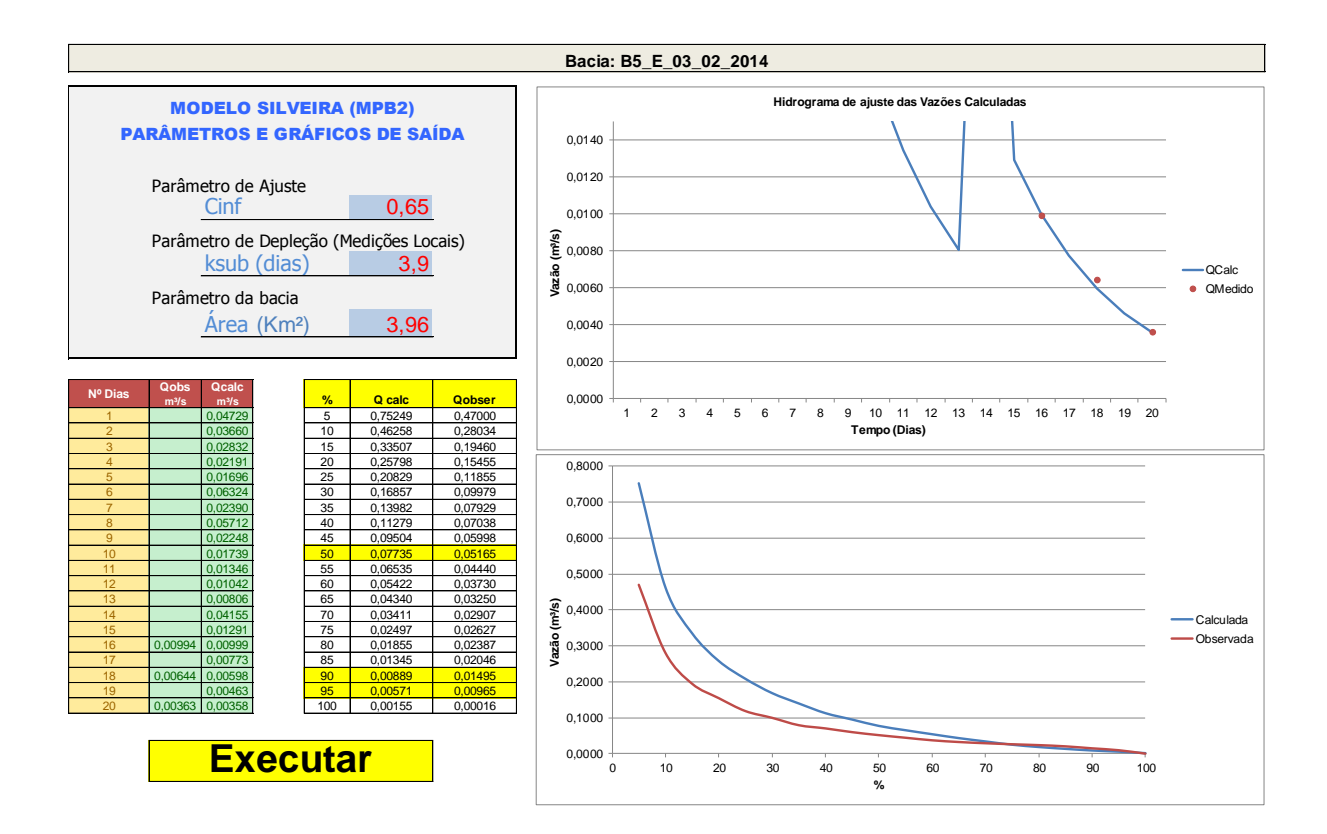

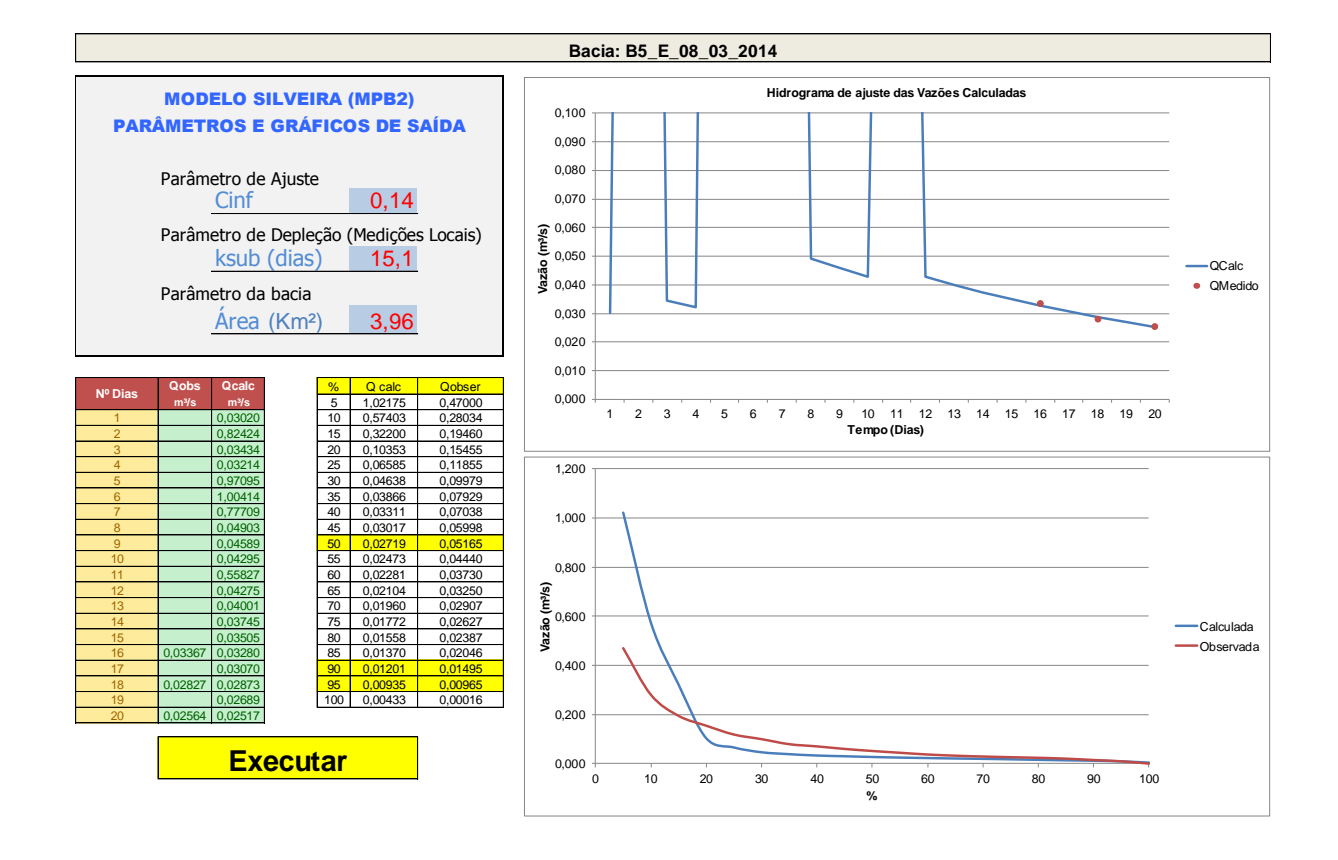

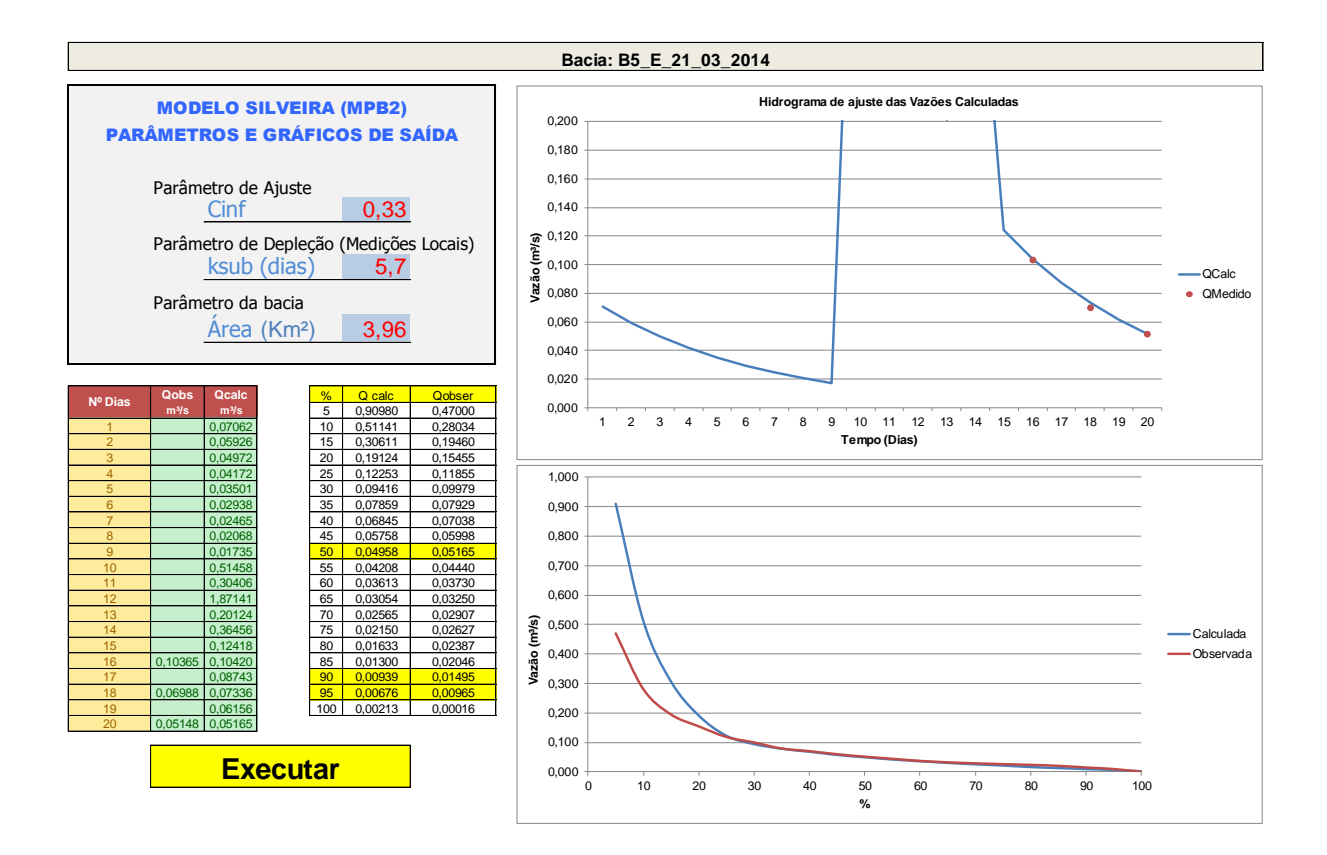

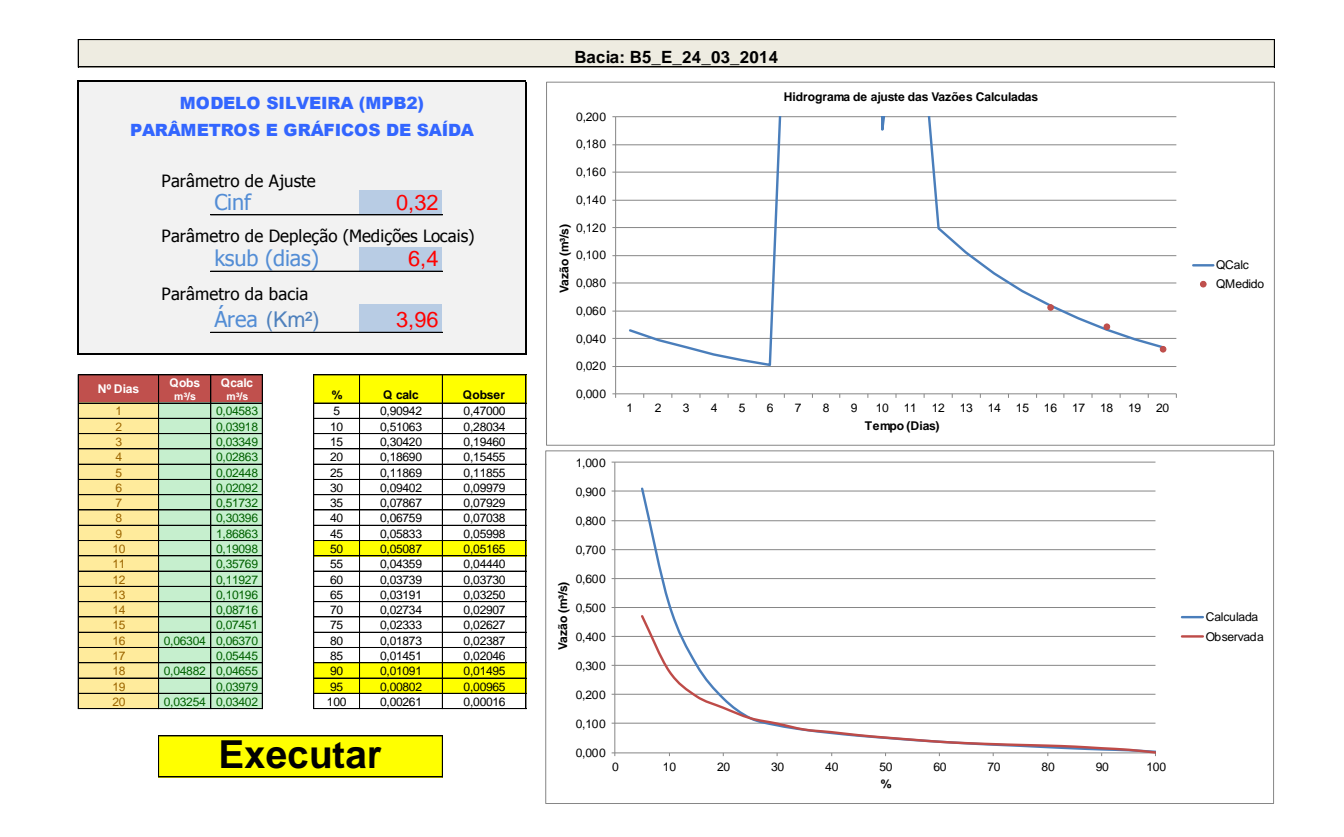

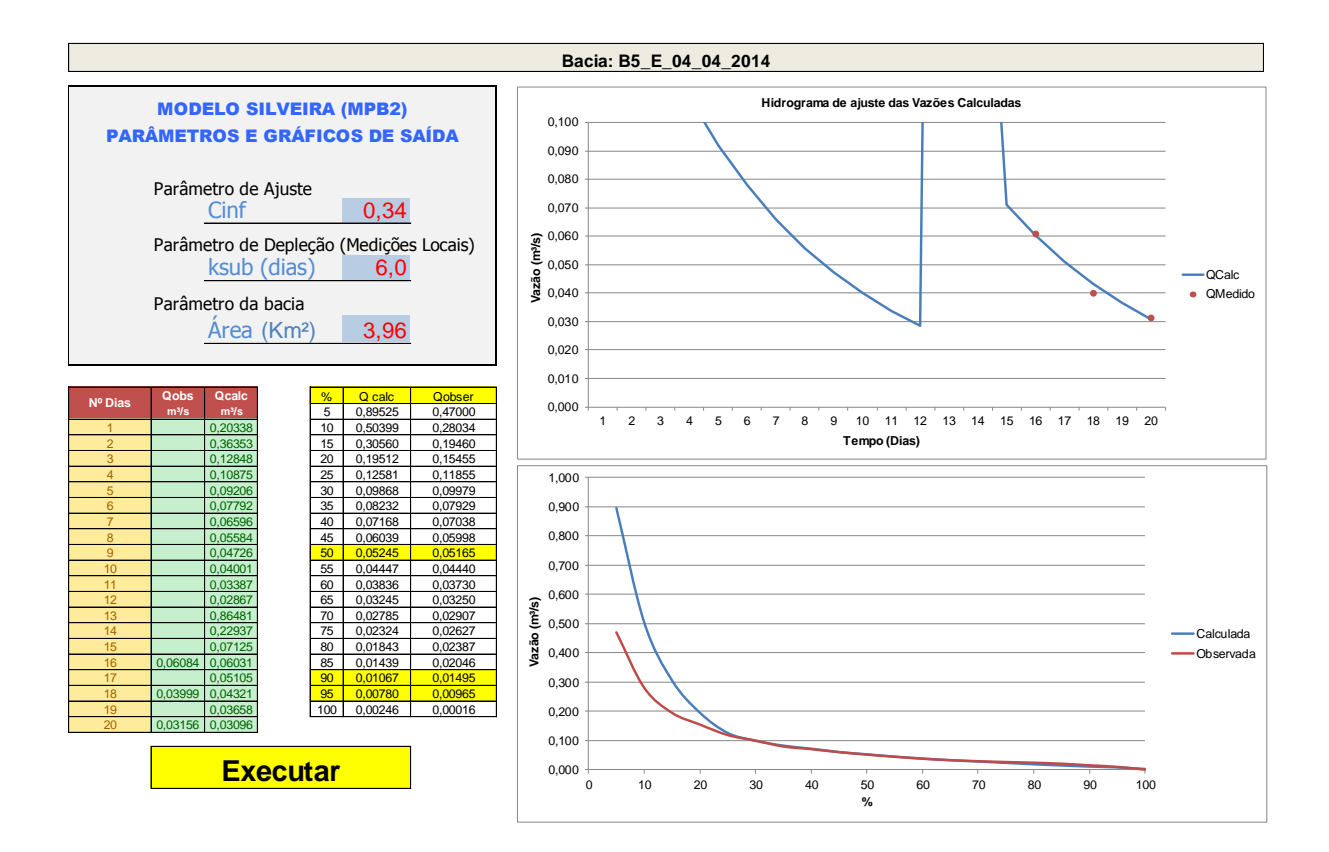

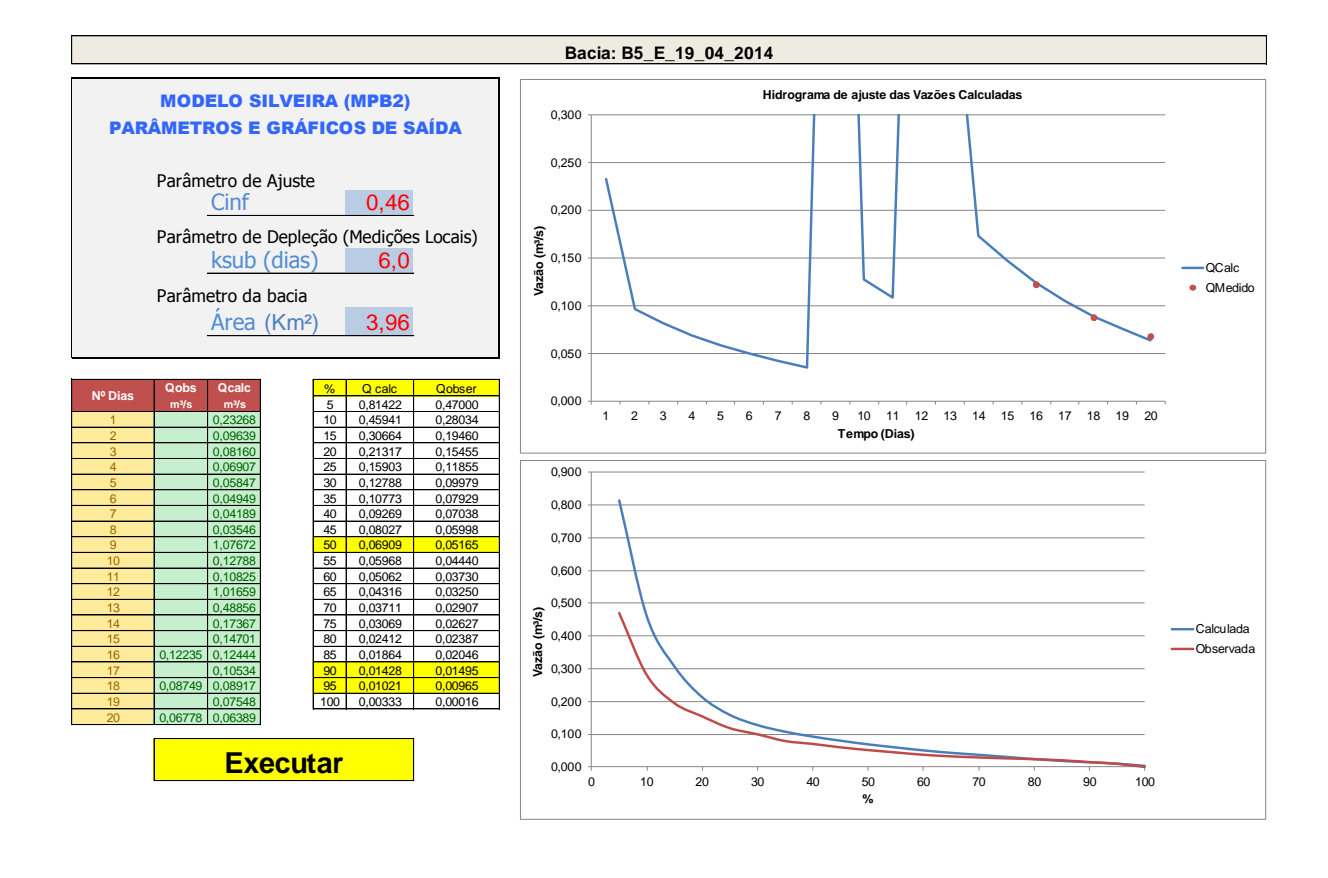

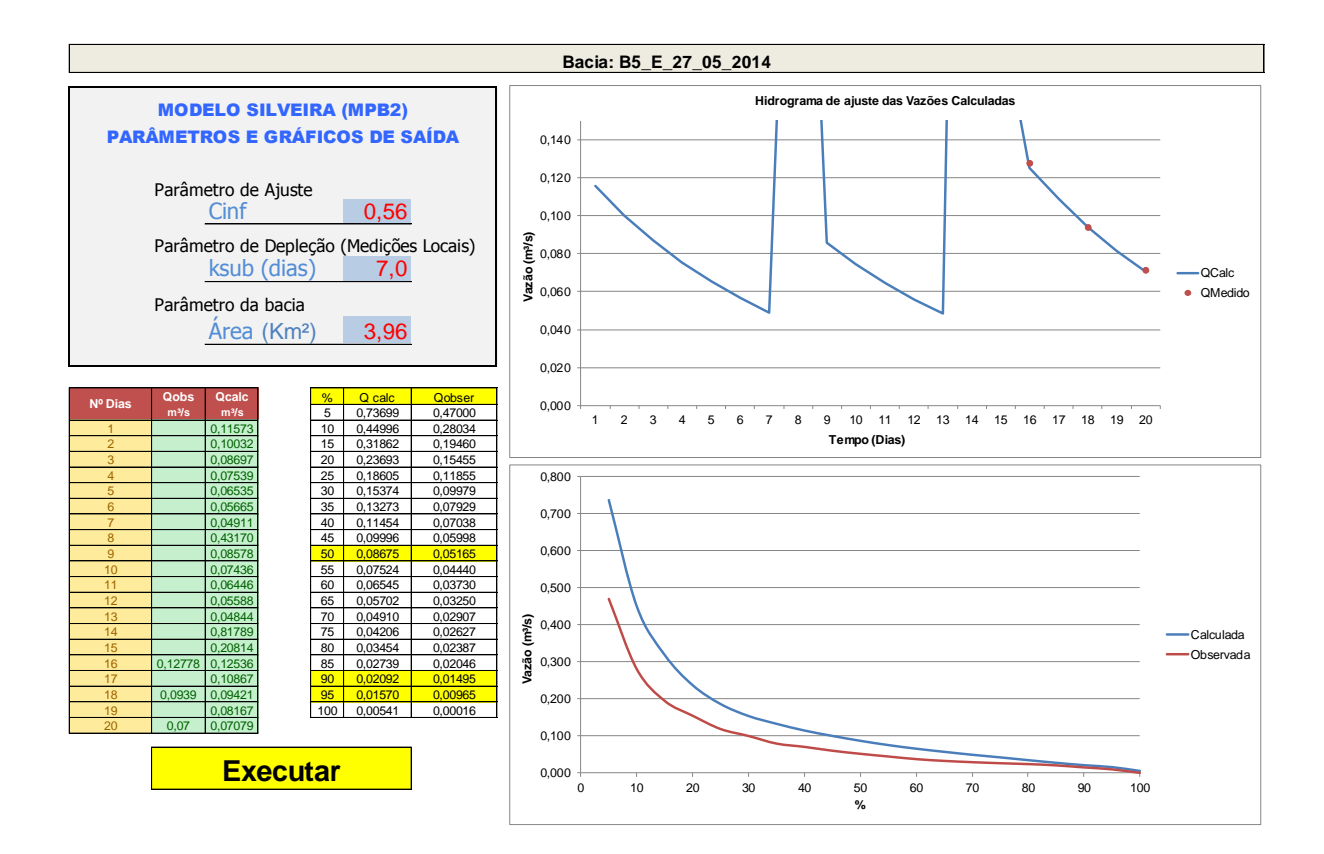

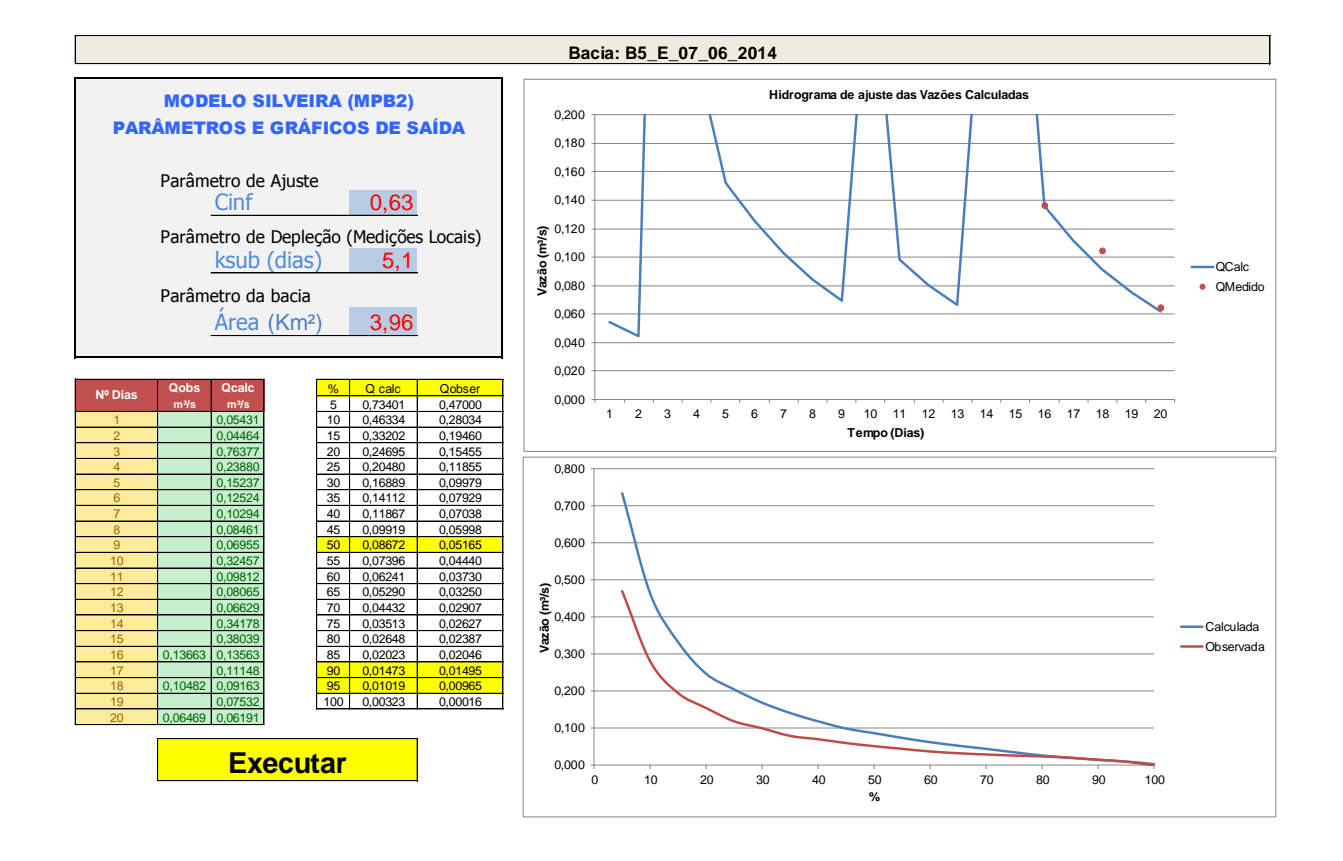

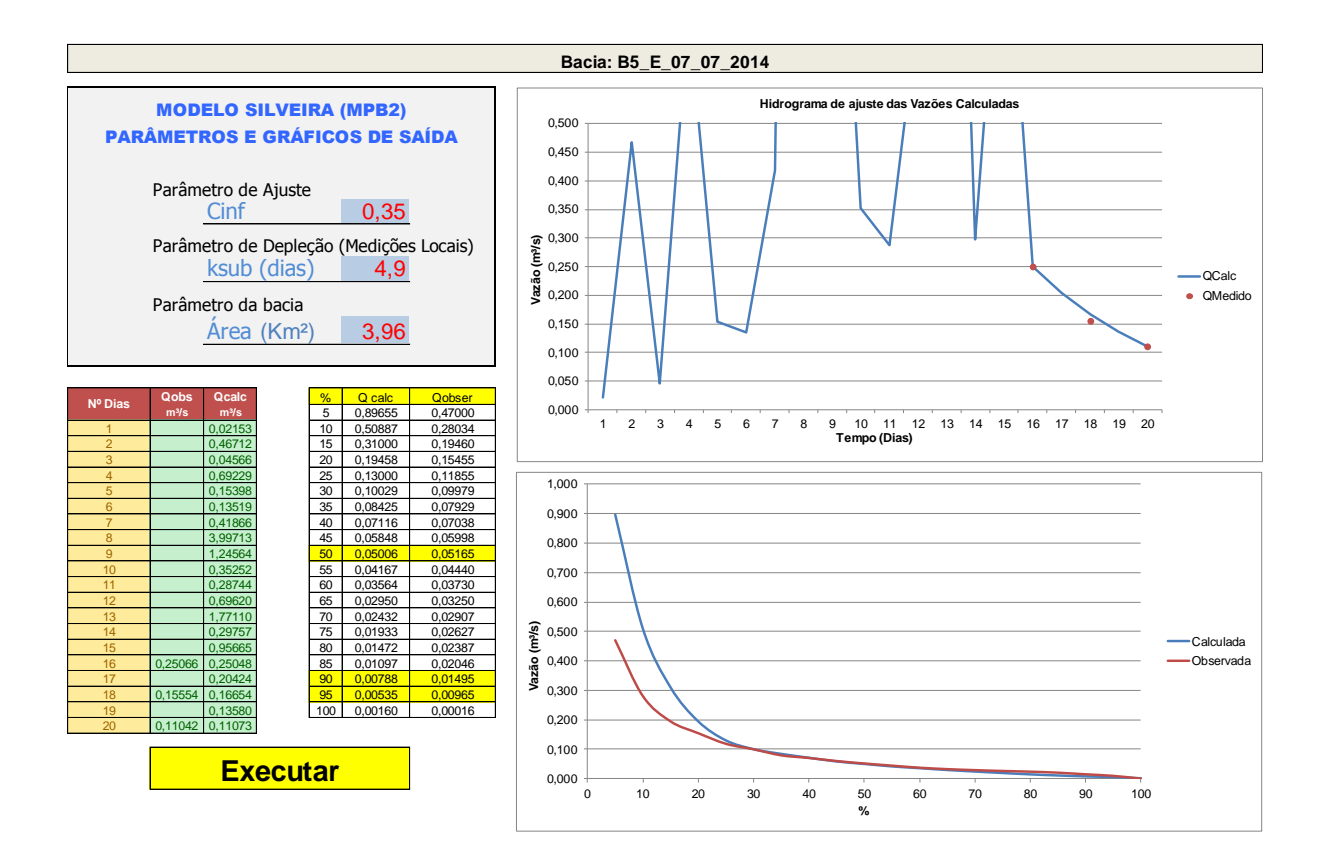

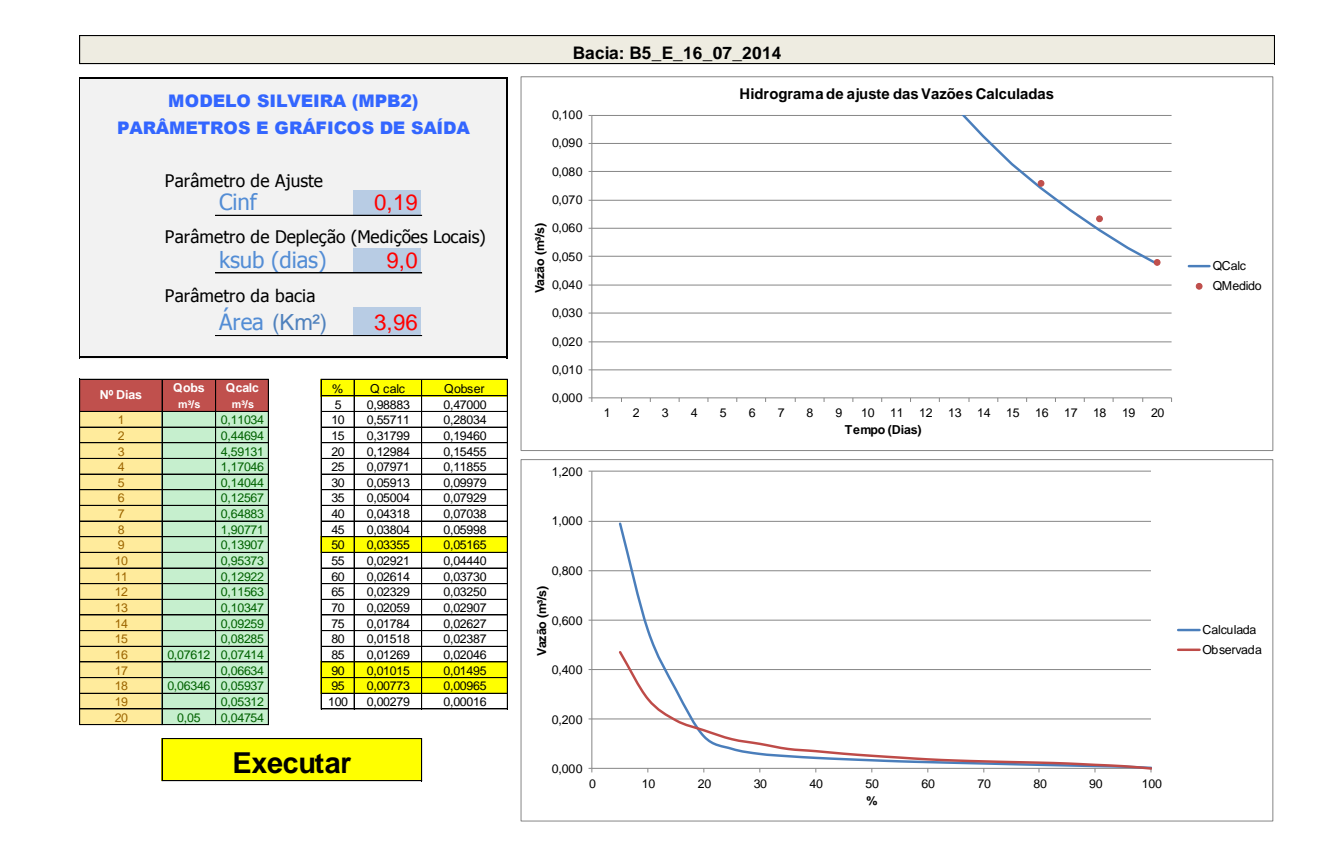

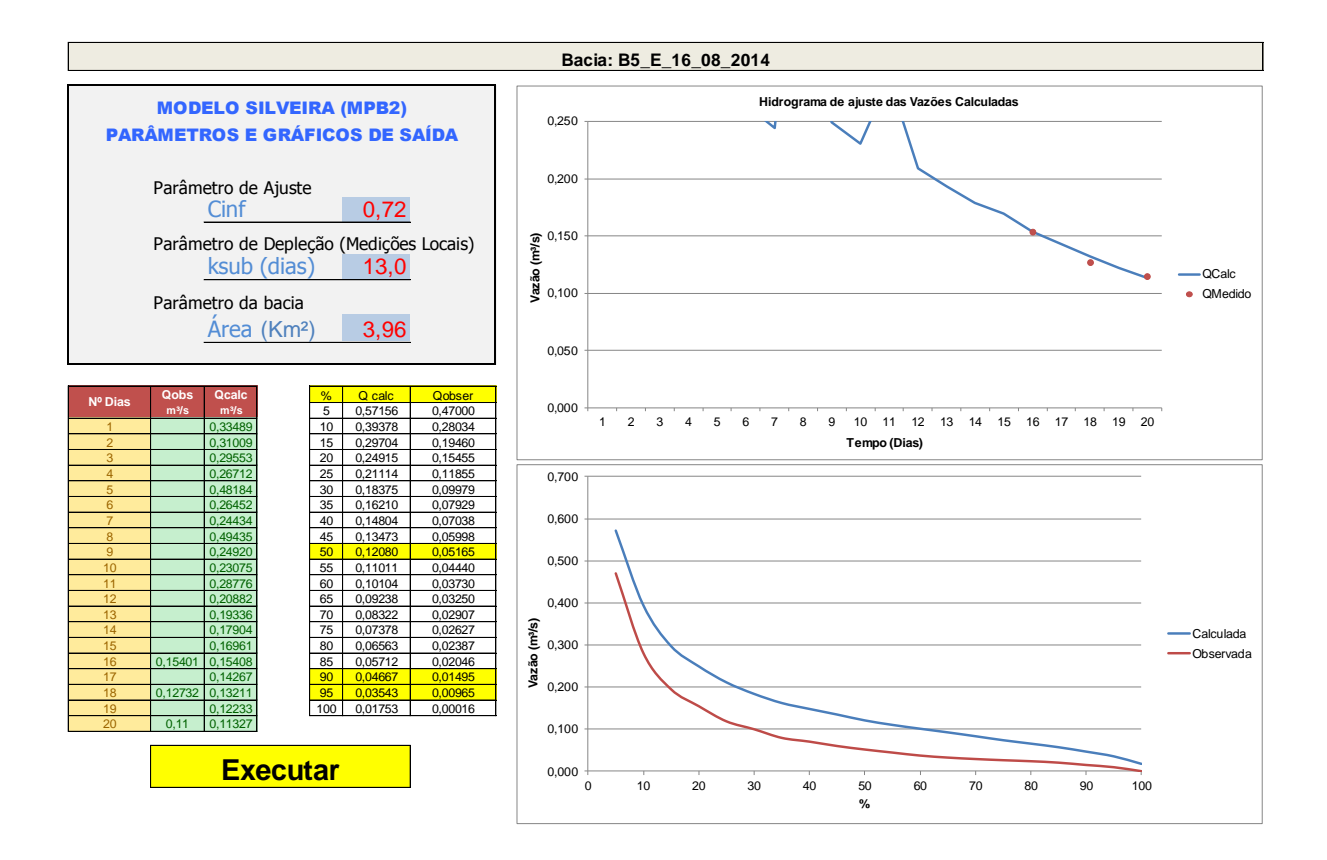

## **APÊNDICE L – RESUMO SIMULAÇÕES - BACIA 06**

**Simulações do modelo MPB2 da Bacia Hidrográfica B06 Bacia Hidrográfica do Monumento – Silveira Martins**

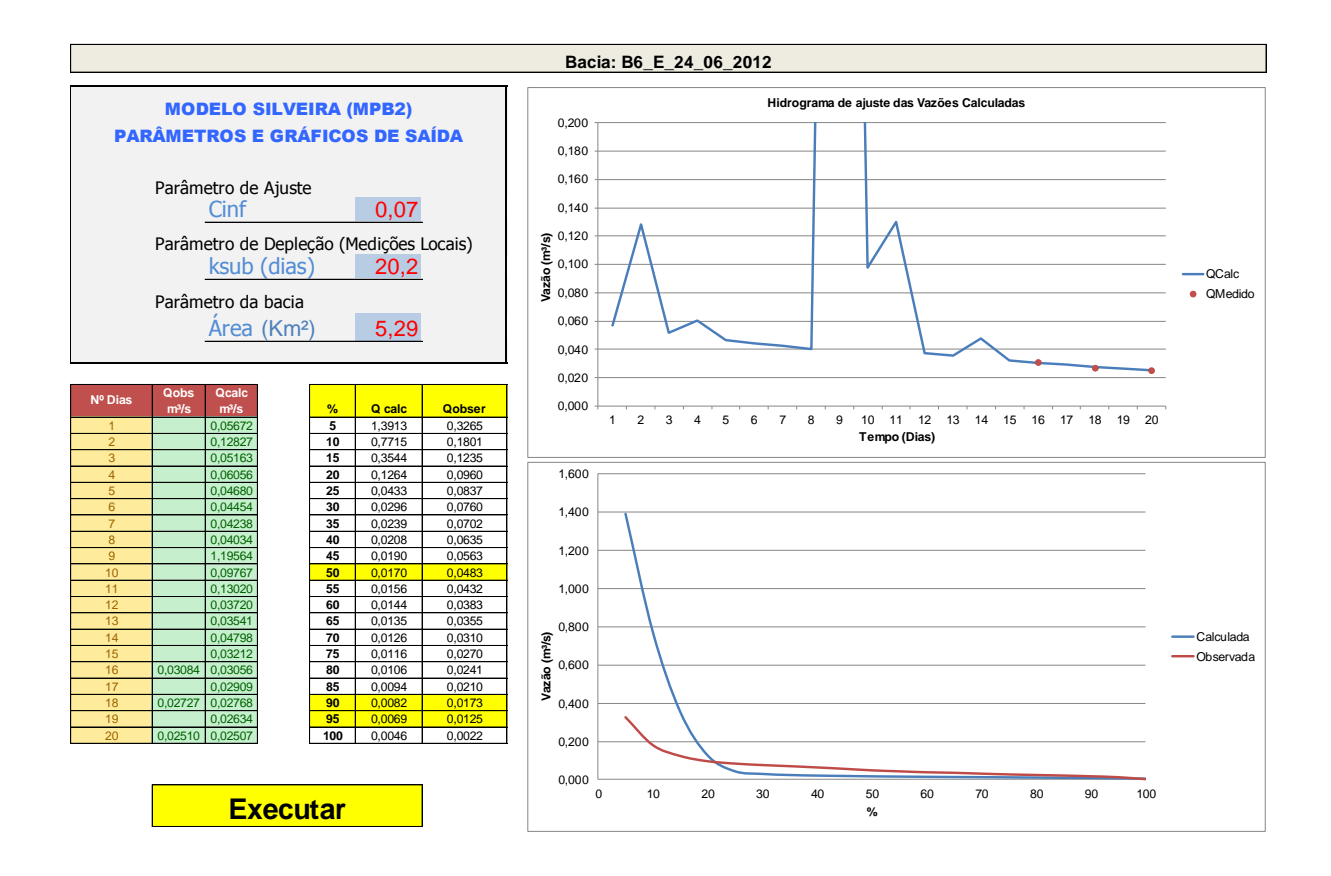

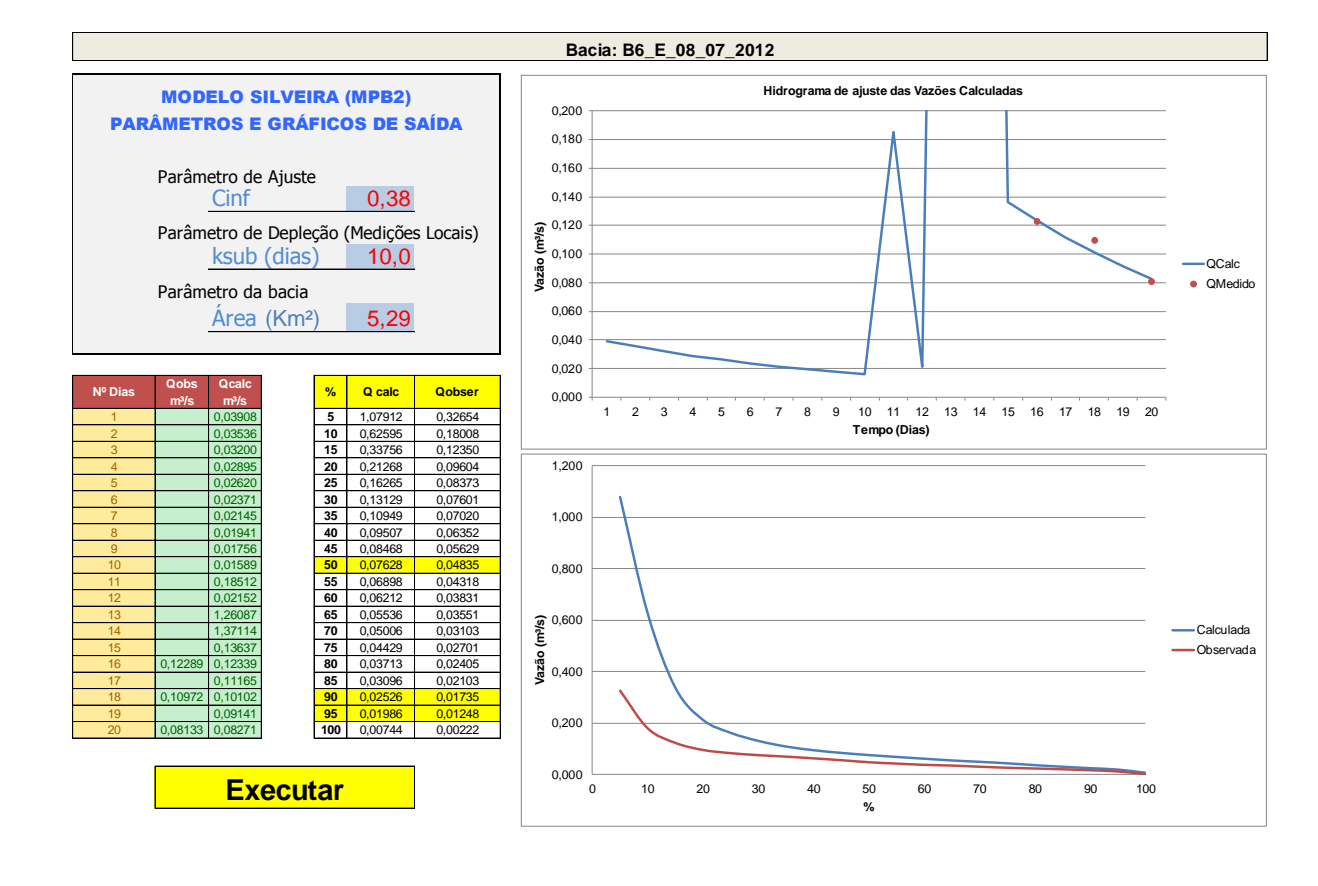

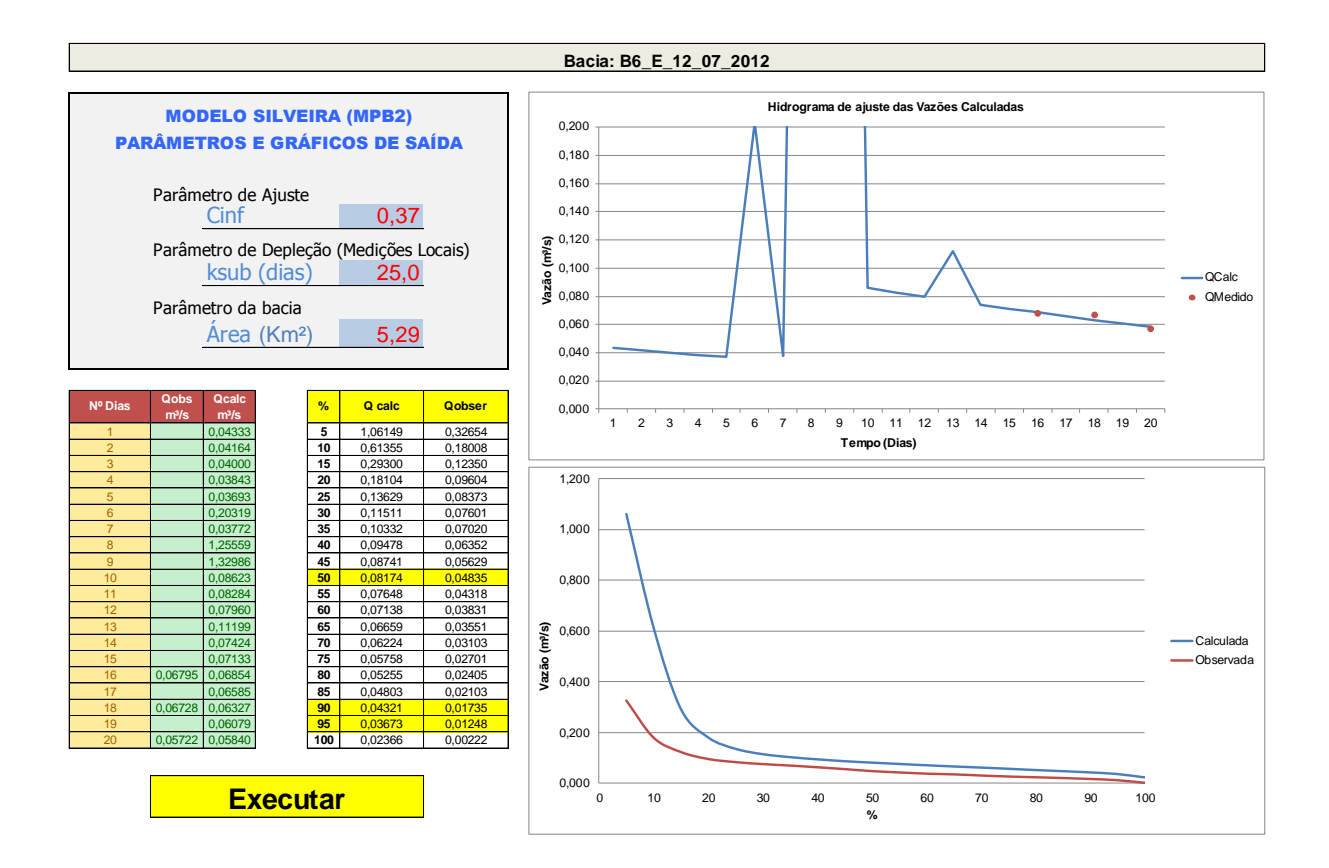

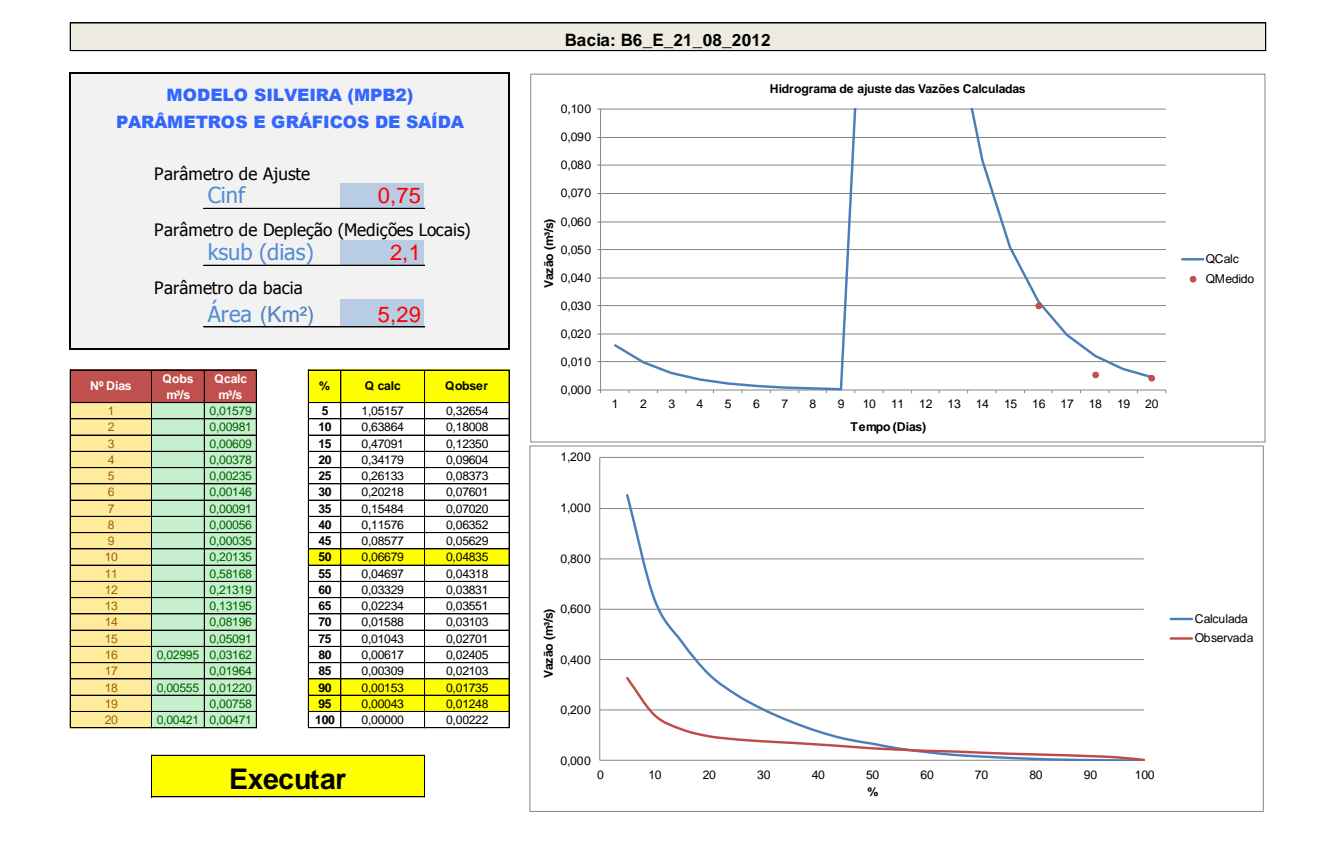

## 279

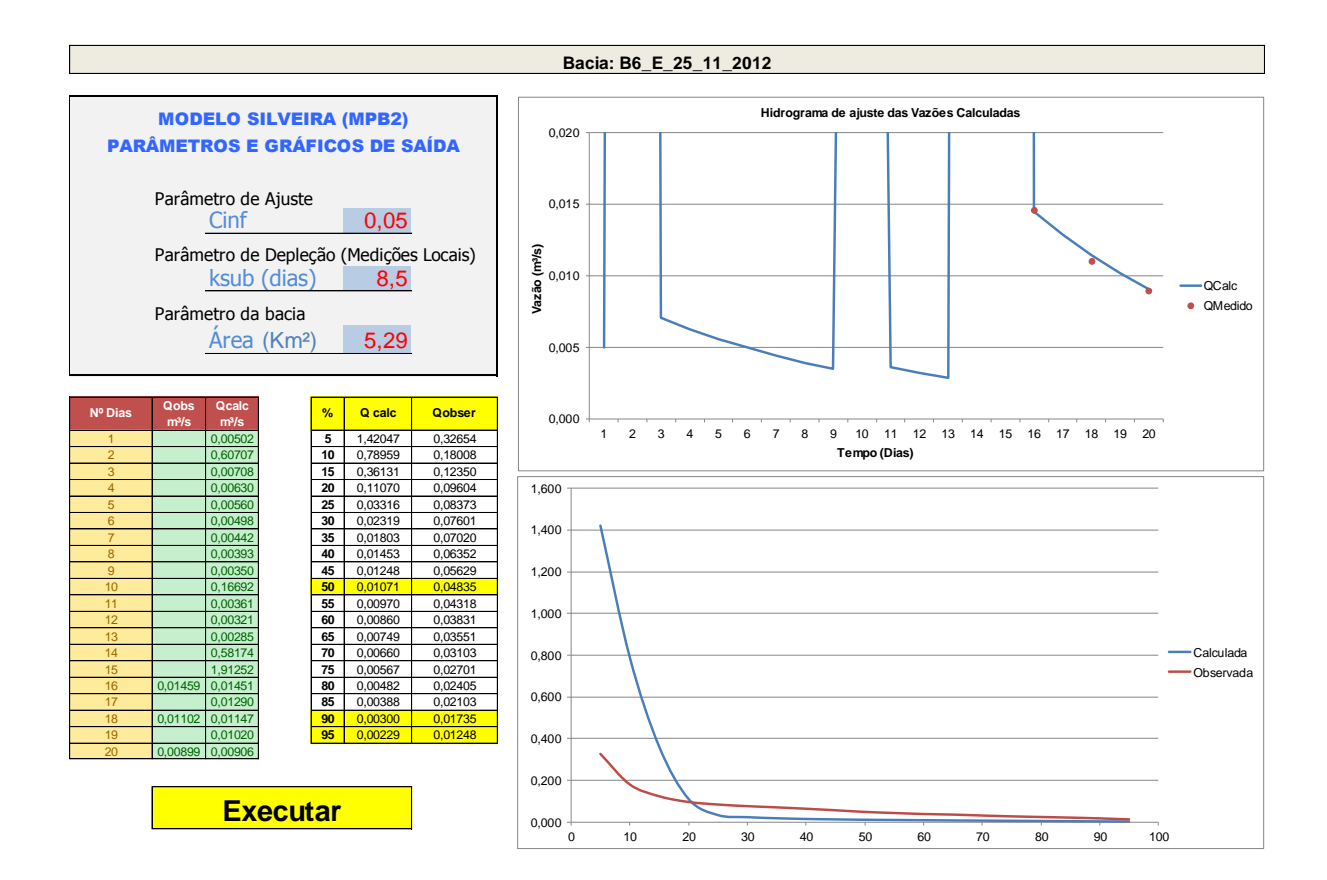

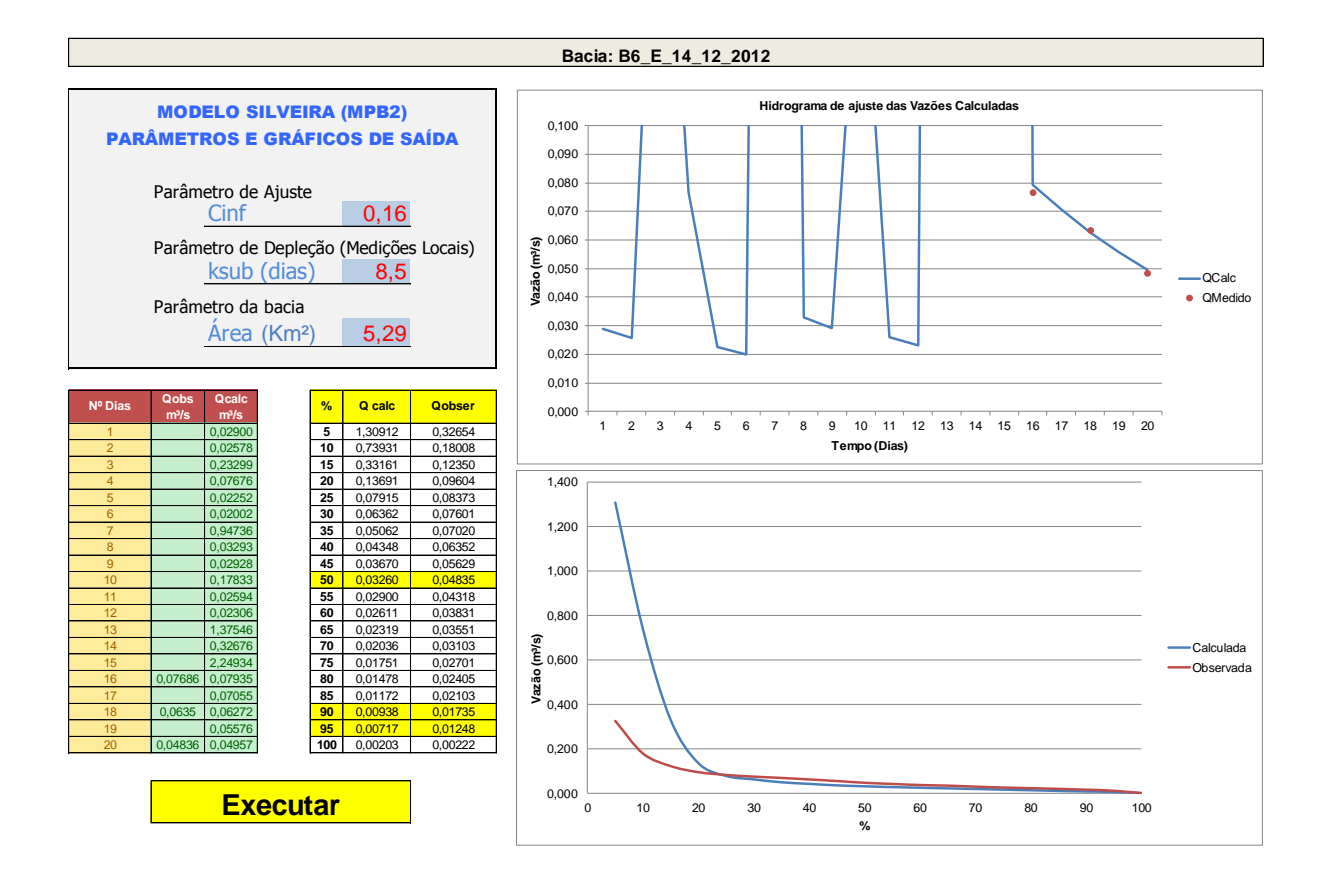

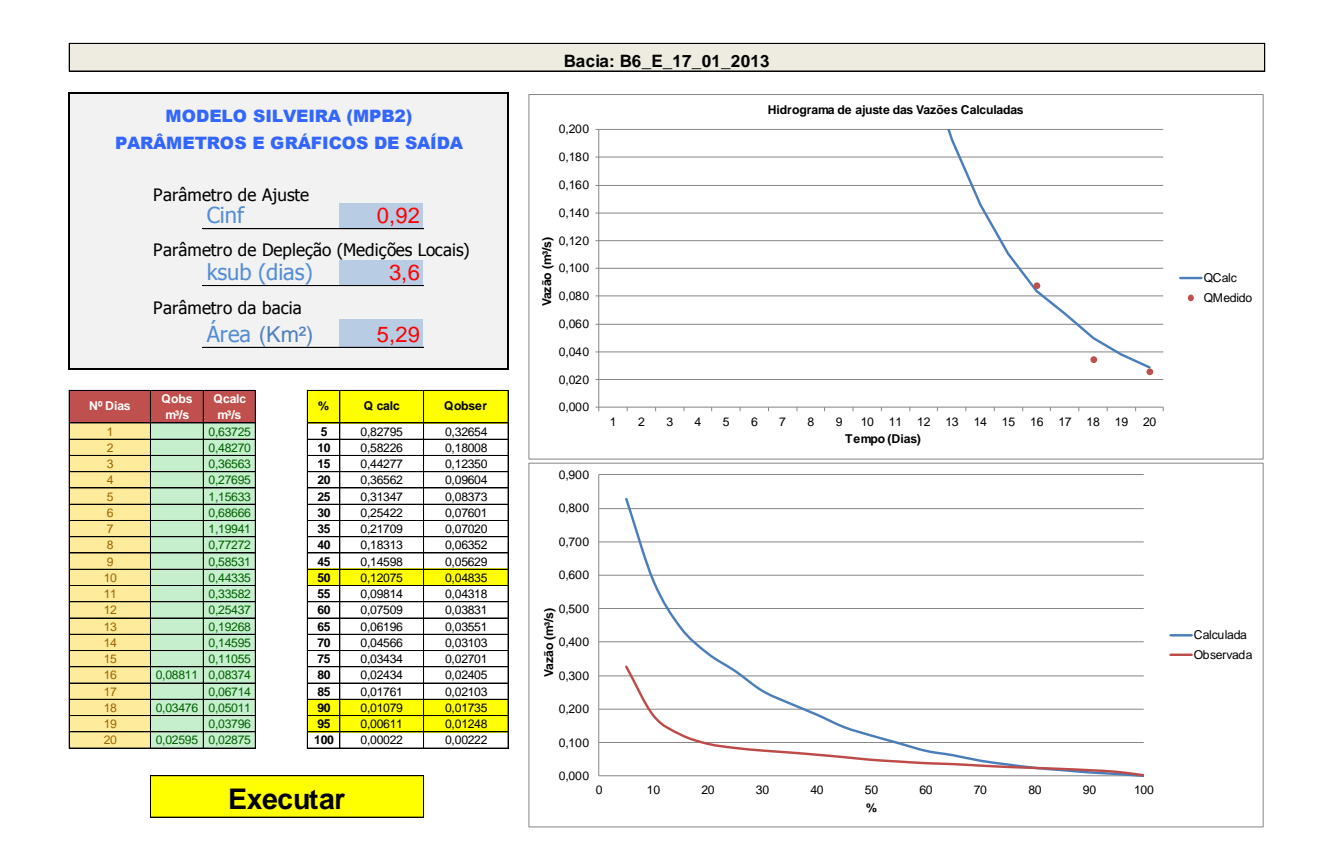

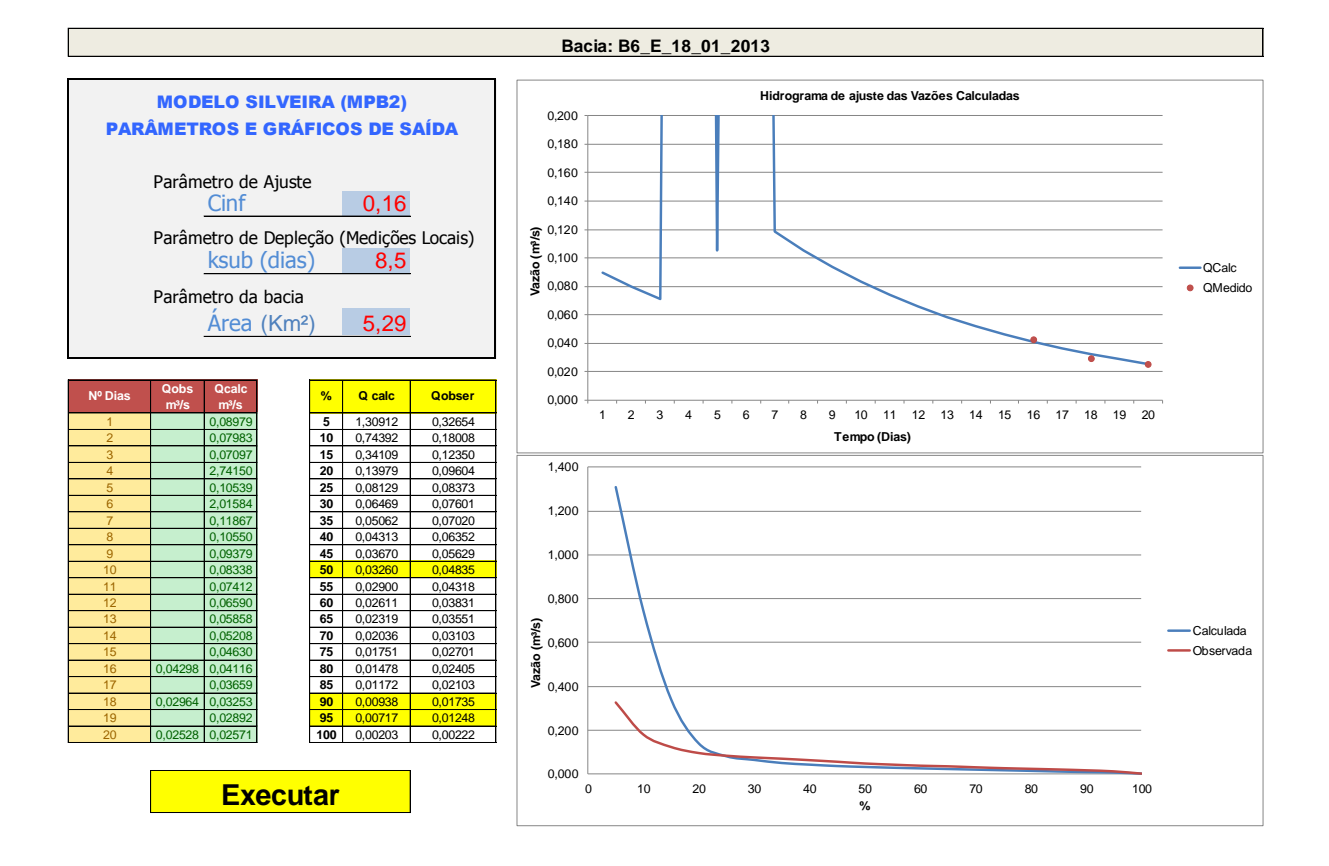

281

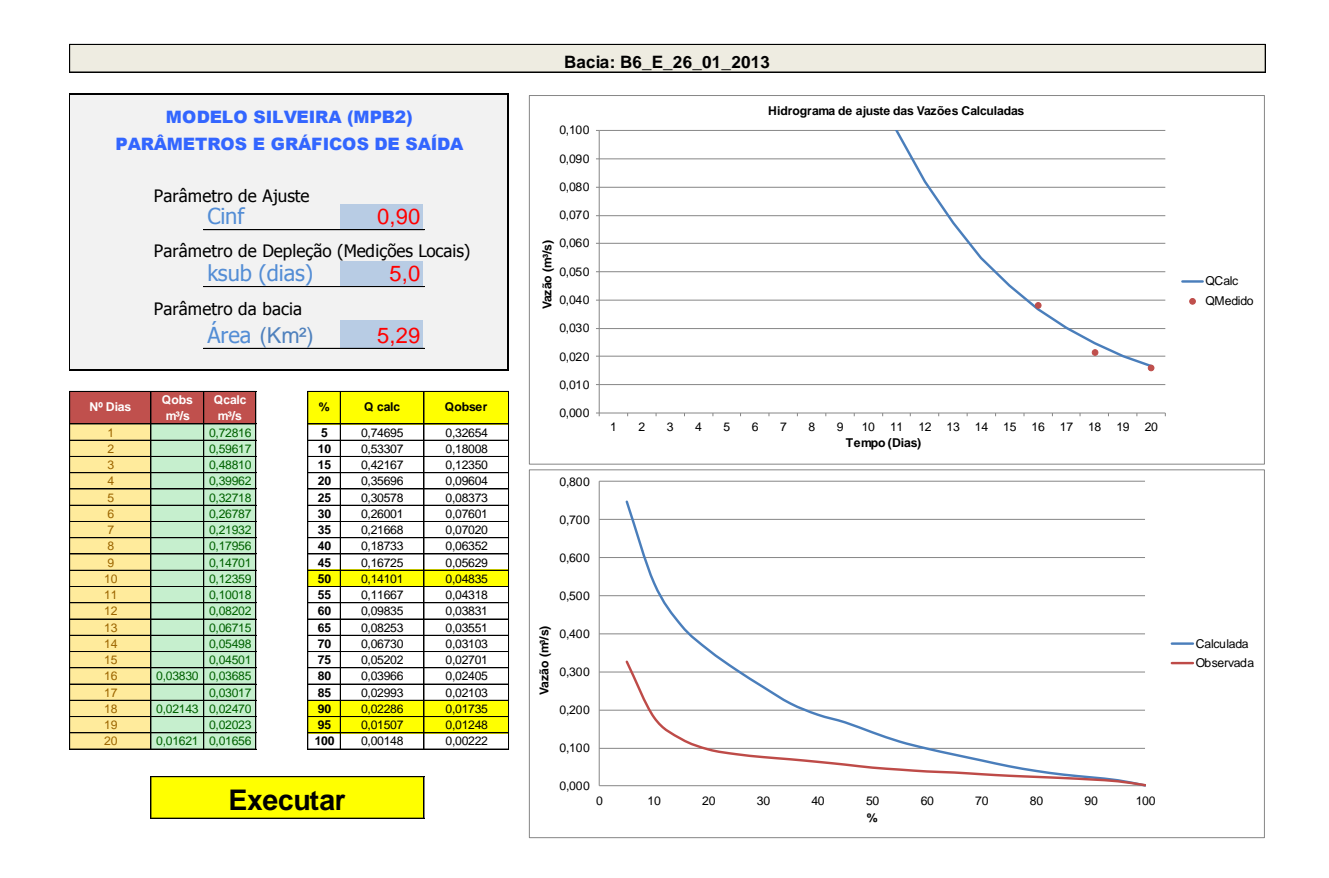

Parâmetro de Ajuste Cinf 0,08 Parâmetro de Depleção (Medições Locais)<br>
ksub (dias) 15,0 ksub (dias) Parâmetro da bacia Área  $(Km<sup>2</sup>)$  5,29 **Qobs Qcalc m³/s m³/s** 10 0,76798 0,32654<br>
10 0,76798 0,18008<br>
15 0,35214 0,12350 0,76798 0,18008 15 0,35214 0,123<br>
20 0,12054 0,096<br>
25 0,04921 0,083<br>
30 0,03367 0,076 4 0,02125 **20** 0,12054 0,09604 5 0,01988 **25** 0,04921 0,08373 6 0,01860 **30** 0,03367 0,07601 7 0,01740 **35** 0,02792 0,07020 8 **0,01628 40** 0,02388 0,06352 9 0,01523 **45** 0,02123 0,05629 10 **| 0,01425 | 50 0,01903 | 0,04835** 11 0,01333 **55** 0,01745 0,04318 12 0,01247 **60** 0,01611 0,03831 13 0,01166 **65** 0,01495 0,03551 14 0,01091 **70** 0,01364 0,03103 15 2,52325 **75** 0,01245 0,02701 16 0,02310 0,02319 **80** 0,01096 0,02405 17 0,02170 **85** 0,00979 0,02103 18 0,01909 0,02030 **90** 0,00826 0,01735 19 **0,01899 95 0,00634 0,01248**  $\begin{array}{|c|c|c|c|c|} \hline \textbf{100} & \textbf{0,00345} \hline \end{array}$ **Bacia: B6\_E\_04\_02\_2013 Executar** MODELO SILVEIRA (MPB2) PARÂMETROS E GRÁFICOS DE SAÍDA **Nº Dias & Calcer & Calcer & Calcer & Calcer & Calcer & Calcer & Calcer & Calcer & Calcer & Calcer & Calcer & Calcer & Calcer & Calcer & Calcer & Calcer & Calcer & Calcer & Calcer & Calcer & Calcer & Calcer & Calcer & Ca** 0,005 0,010  $0,015 -$ 0,020  $0,025$ 0,030 0,035 0,040 1 2 3 4 5 6 7 8 9 10 11 12 13 14 15 16 17 18 19 20 **Hidrograma de ajuste das Vazões Calculadas** QCalc QMedido  $0,000$   $\frac{1}{0}$ 0,200 0,400 0,600 0,800 1,000 1,200 1,400 1,600 **26** 0,800 60 60 60 60 60 60 70 80 90 100 60 60 70 90 90 100 60 70 90 90 100 60 70 90 90 100 60 70 80 90 100 60 70 80 90 100 60 70 80 90 100 60 70 80 90 100 60 70 80 90 100 60 70 80 90 100 60 70 80 90 100 70 80 90 100 70 8 **%** Calculada Observada

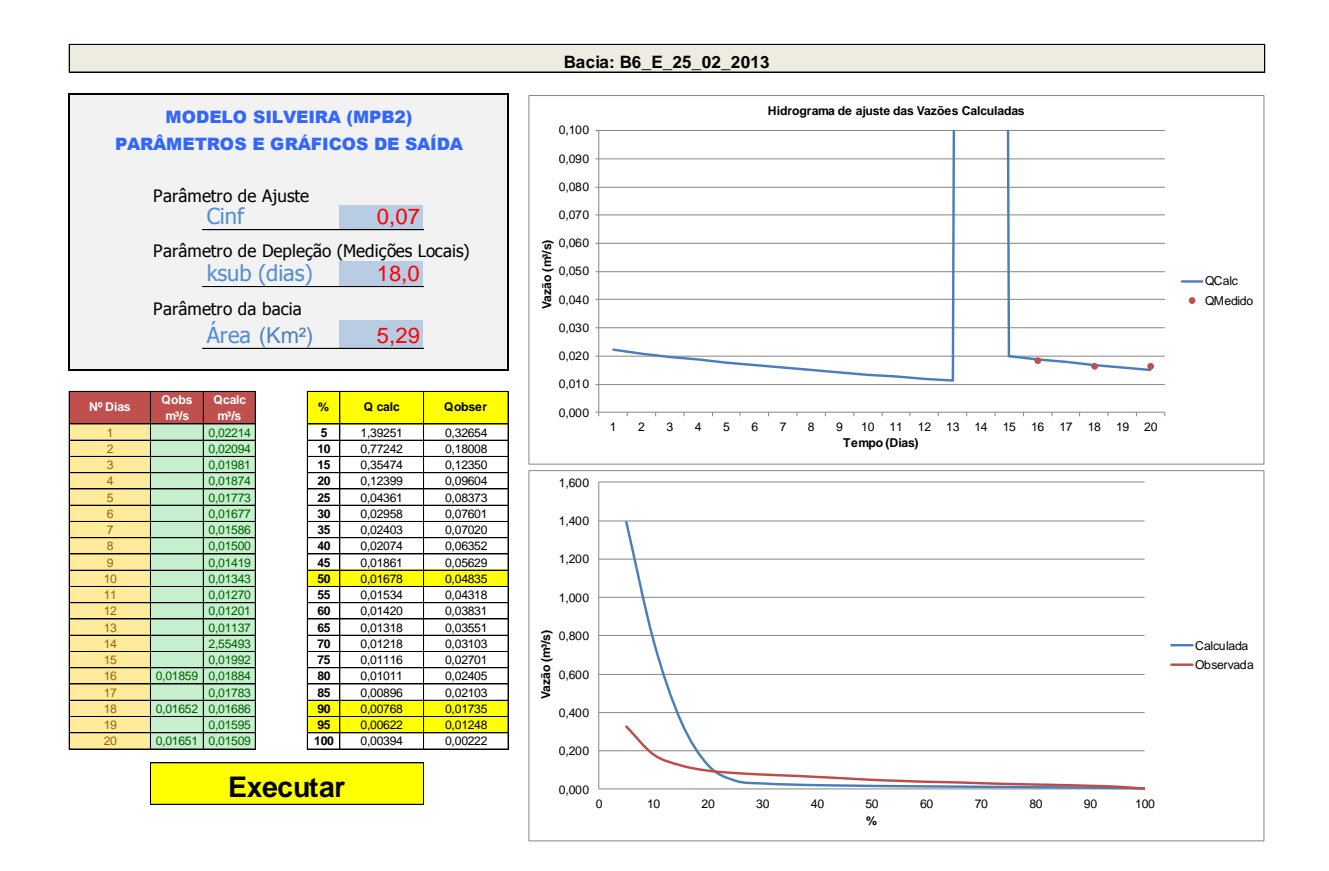

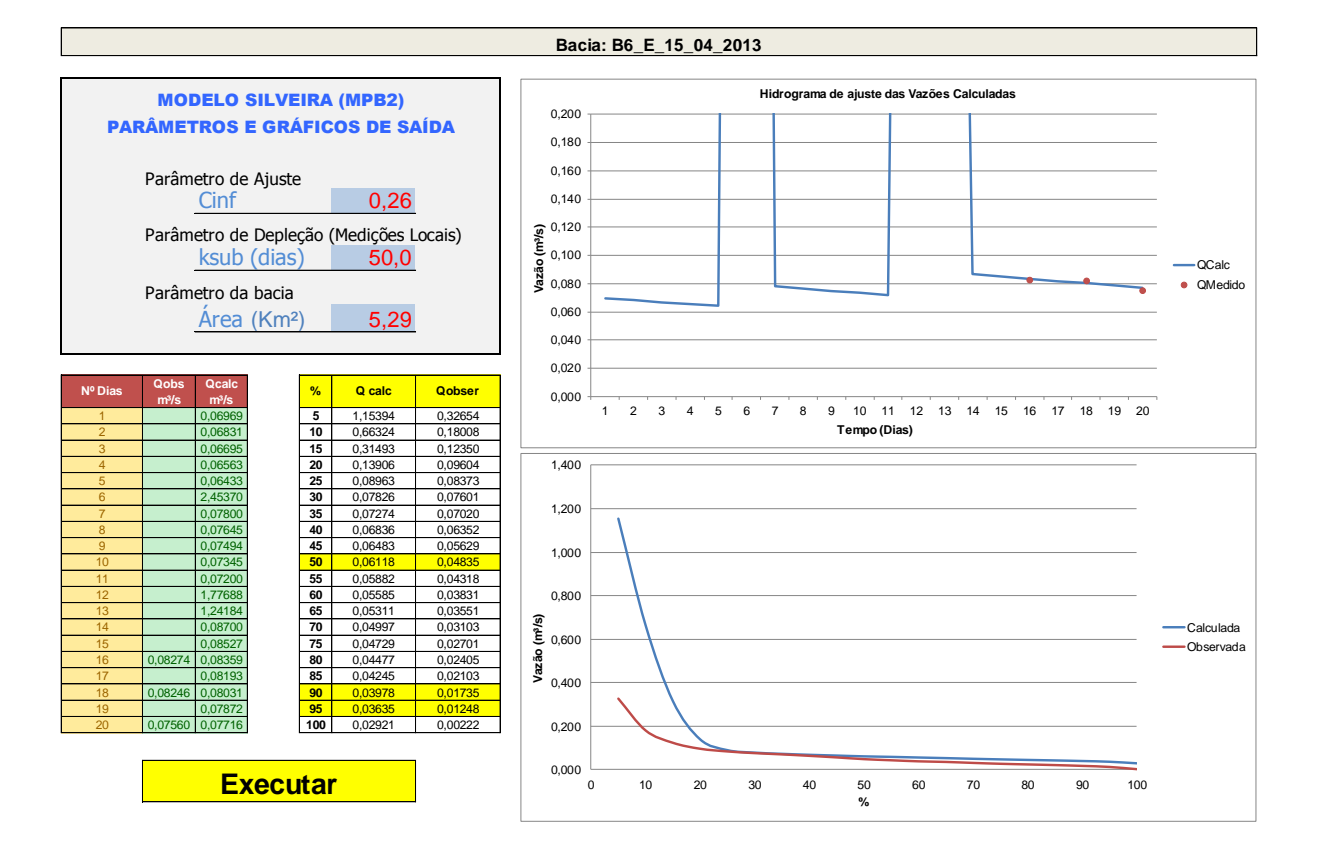

283

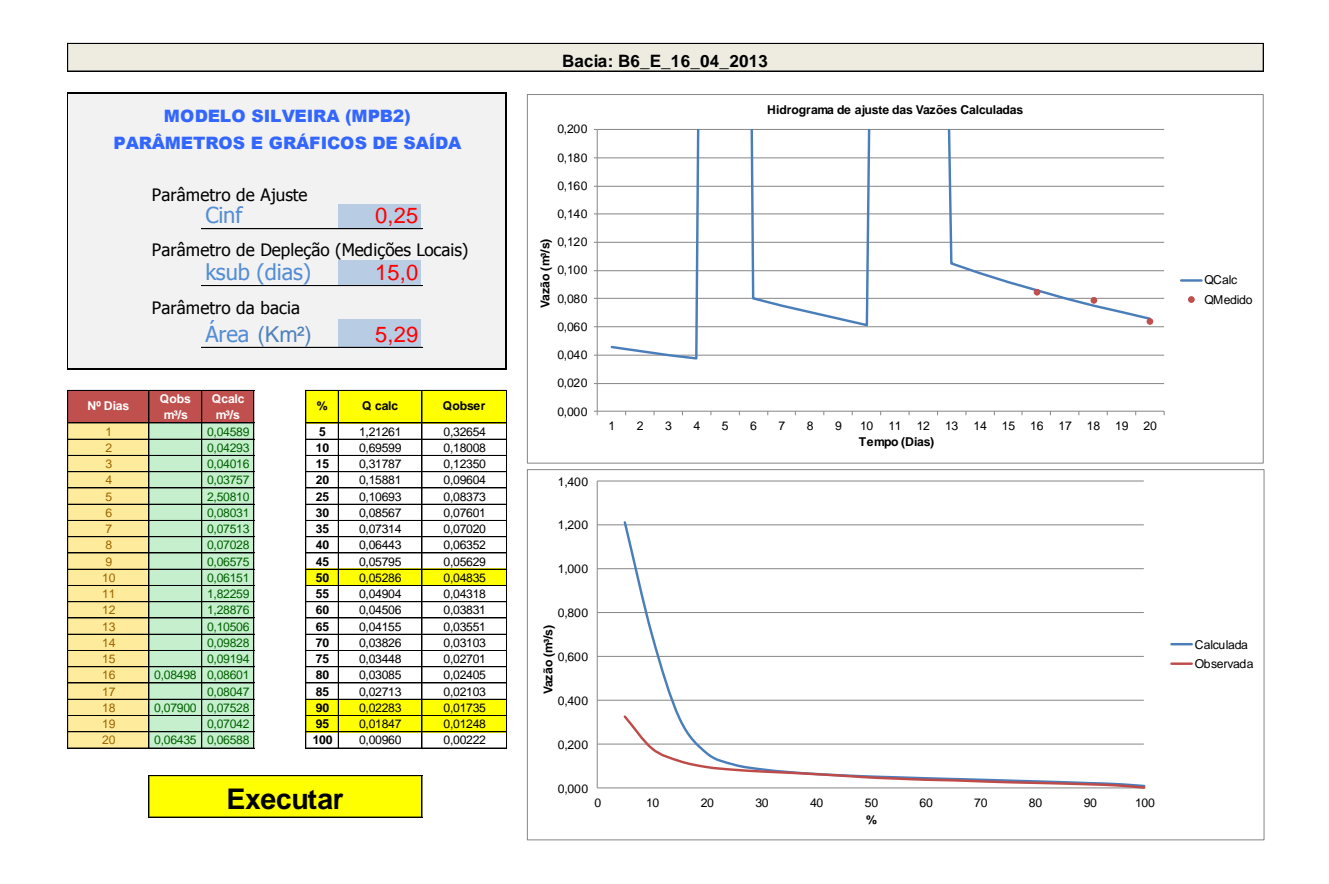

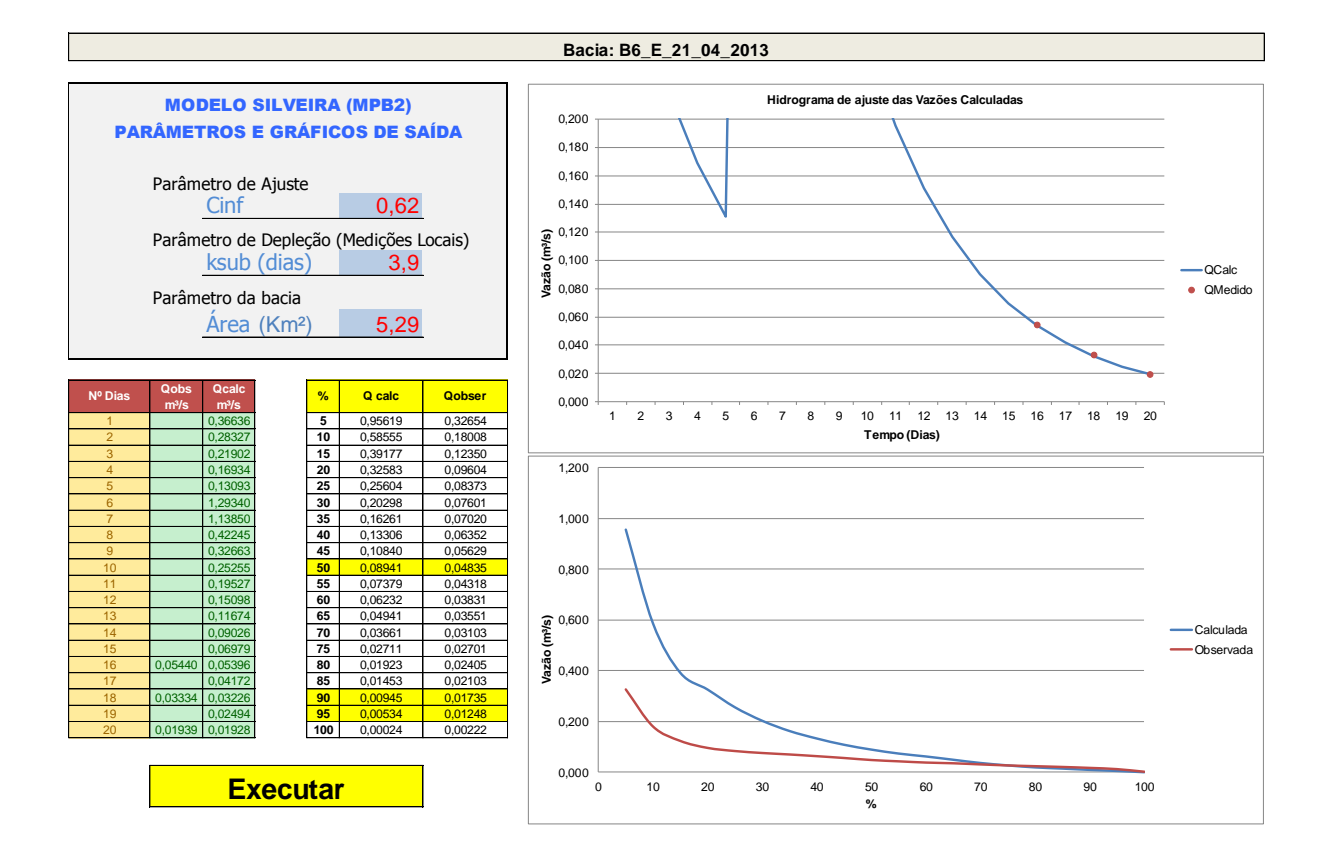

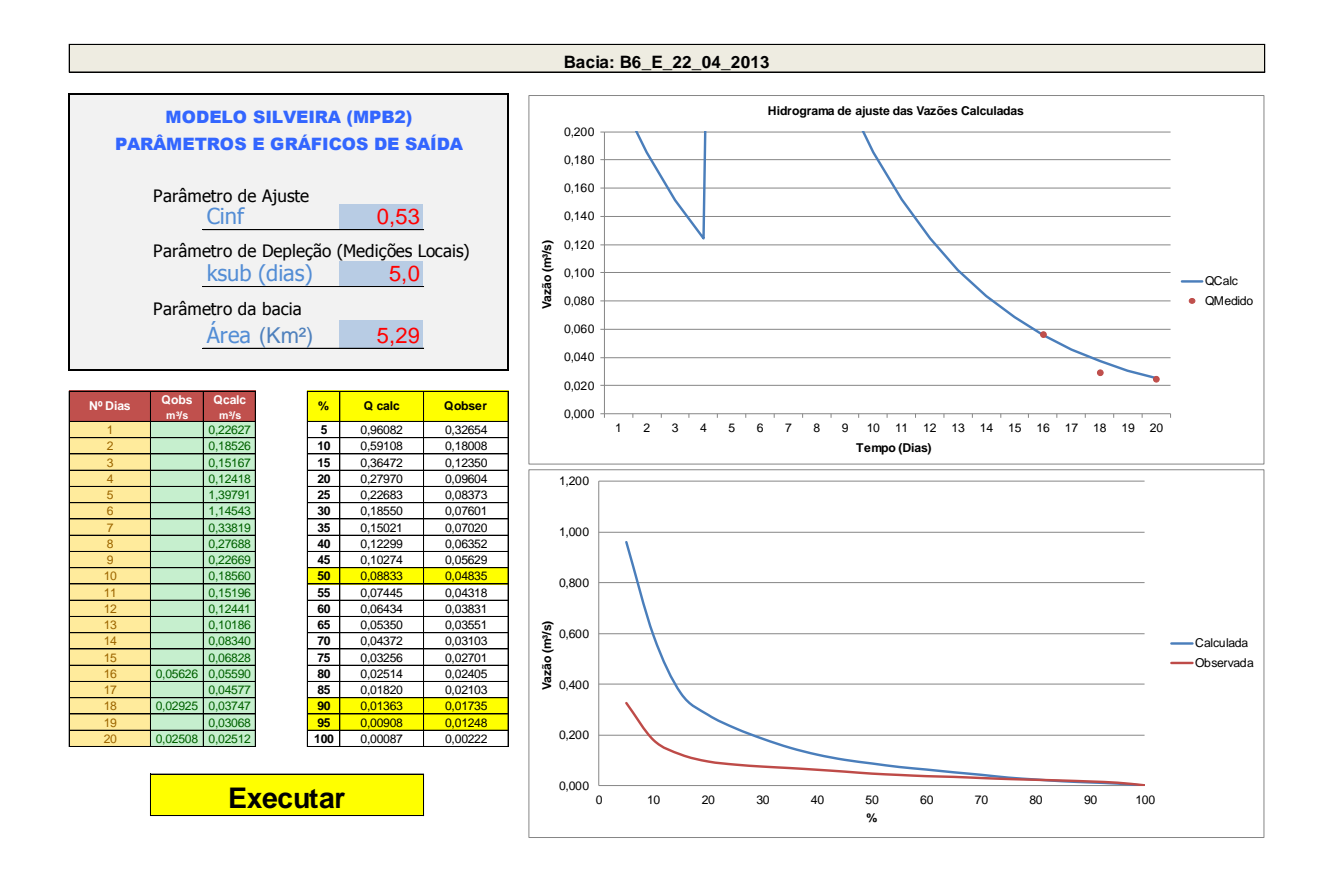

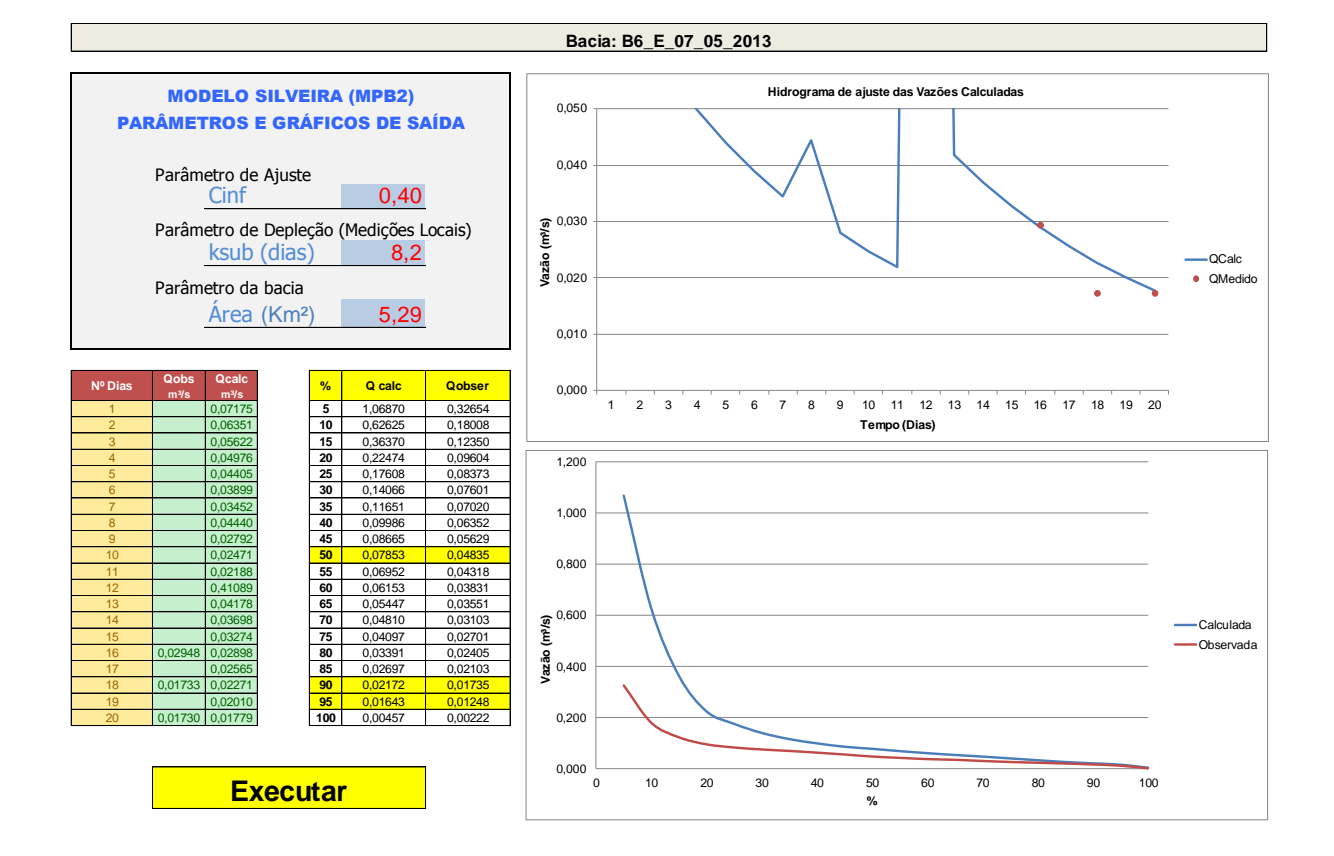

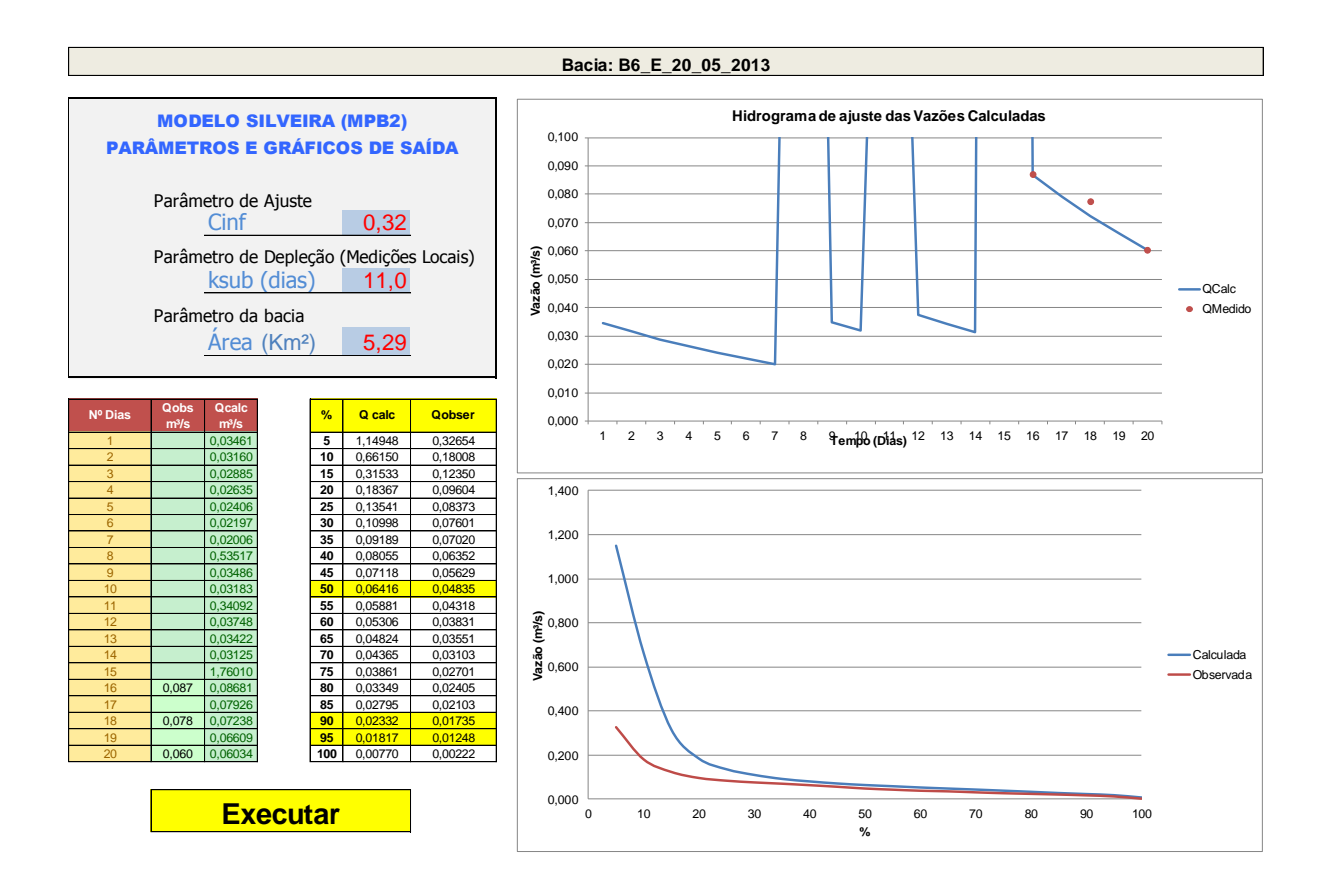

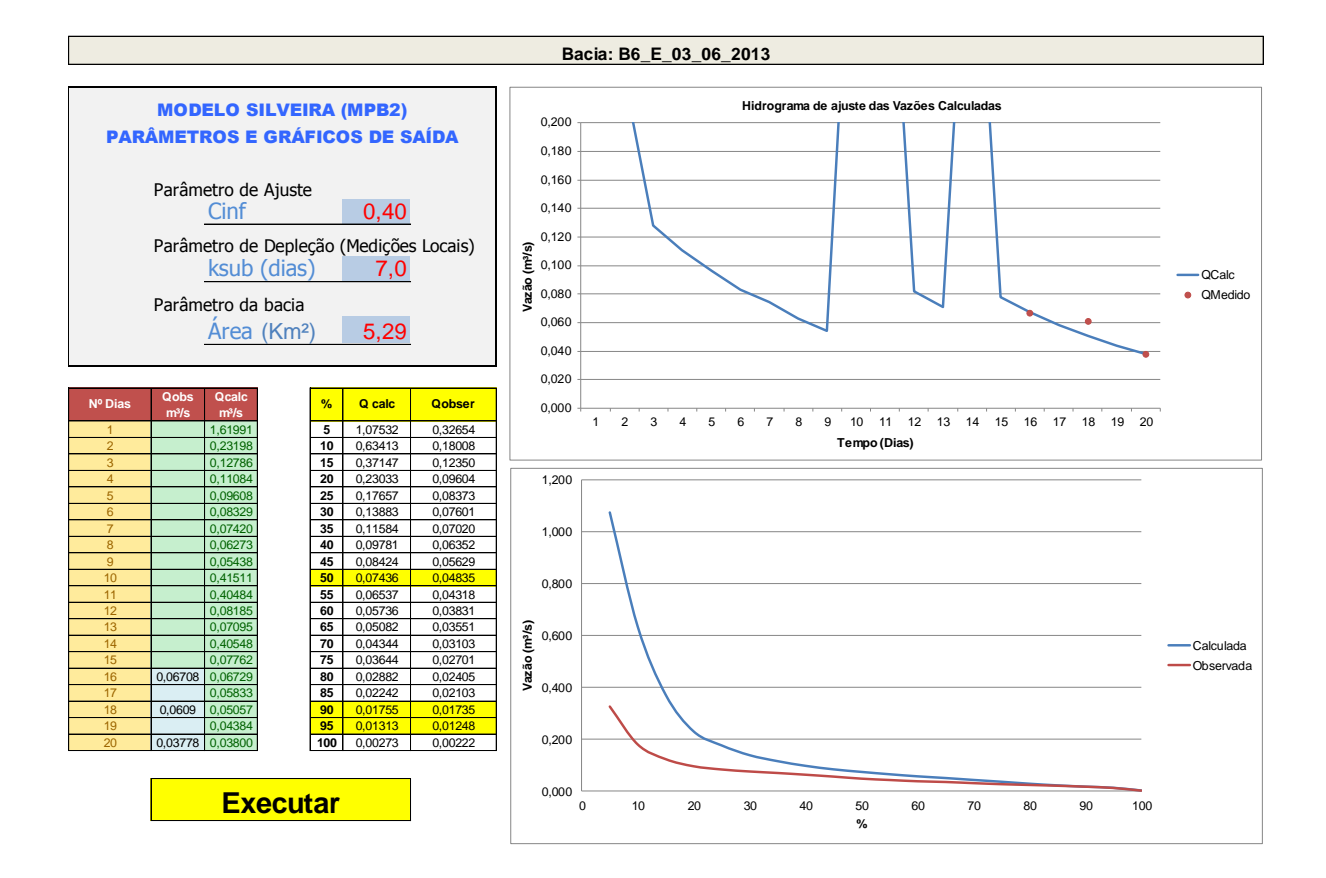

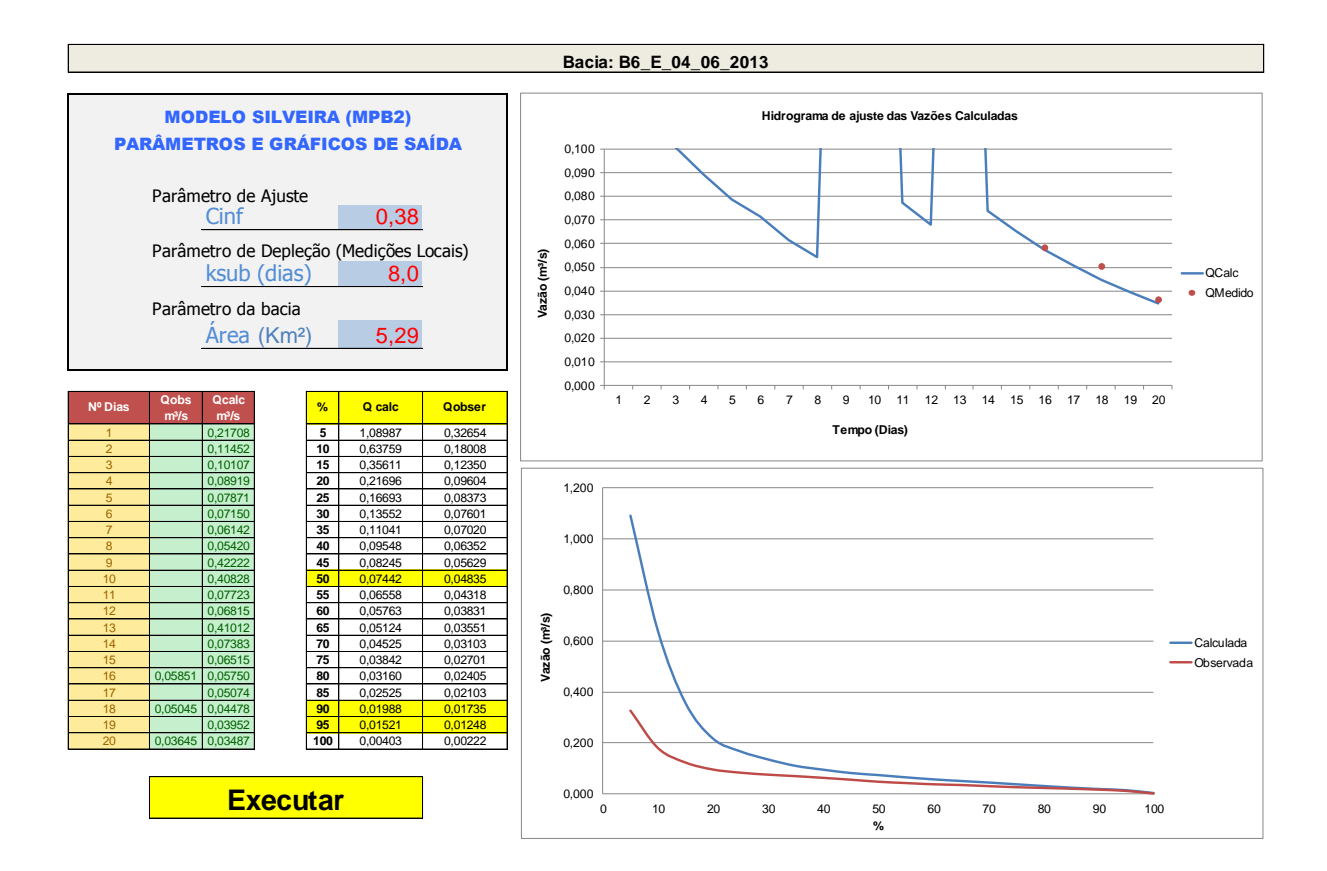

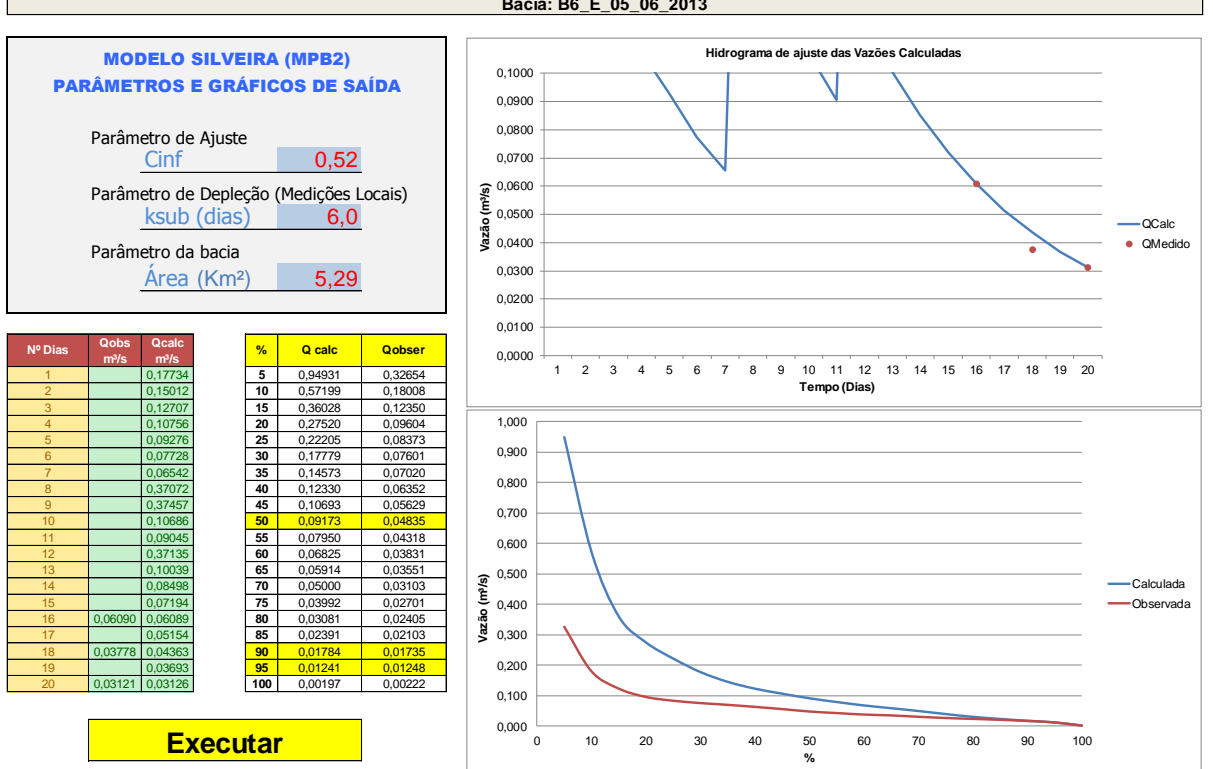

**Bacia: B6\_E\_05\_06\_2013**
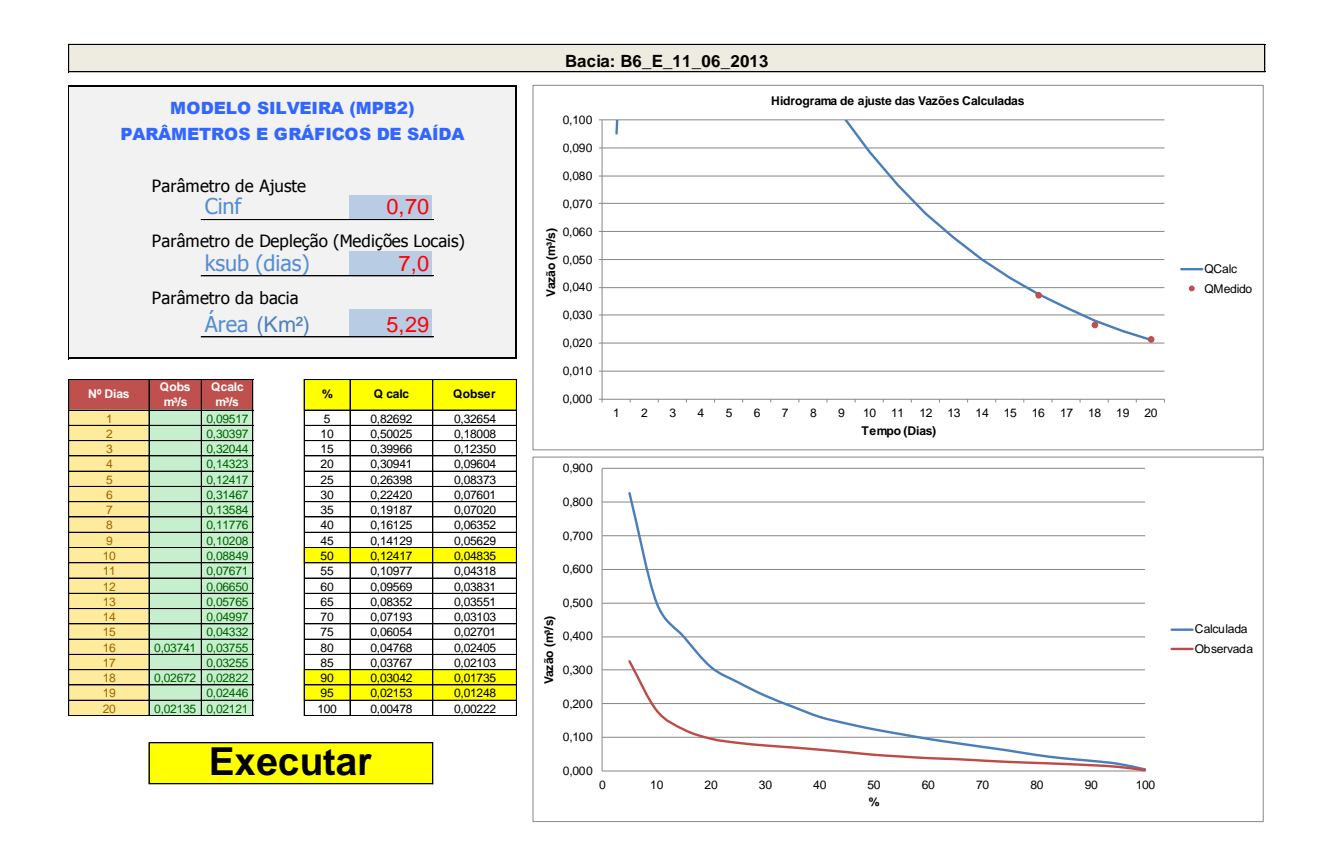

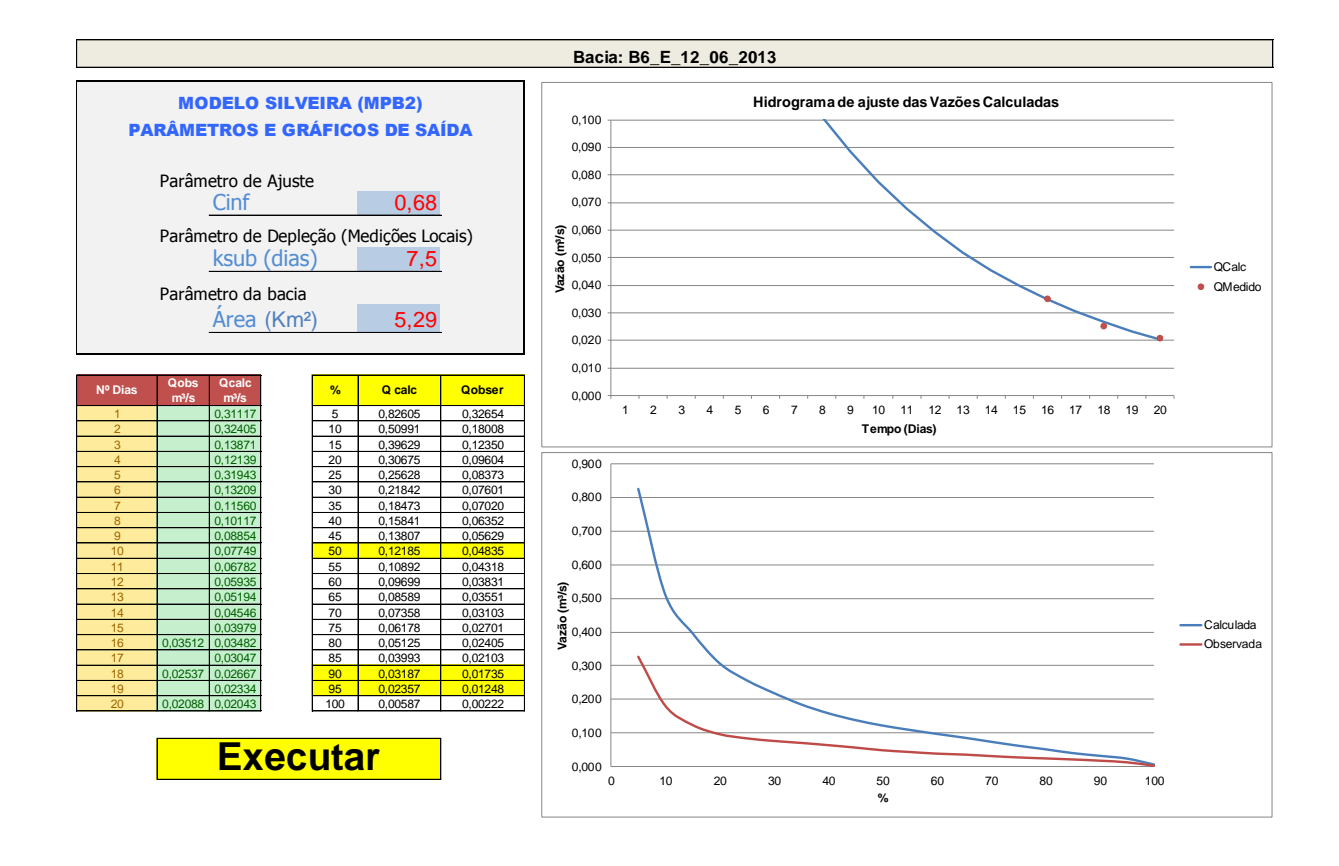

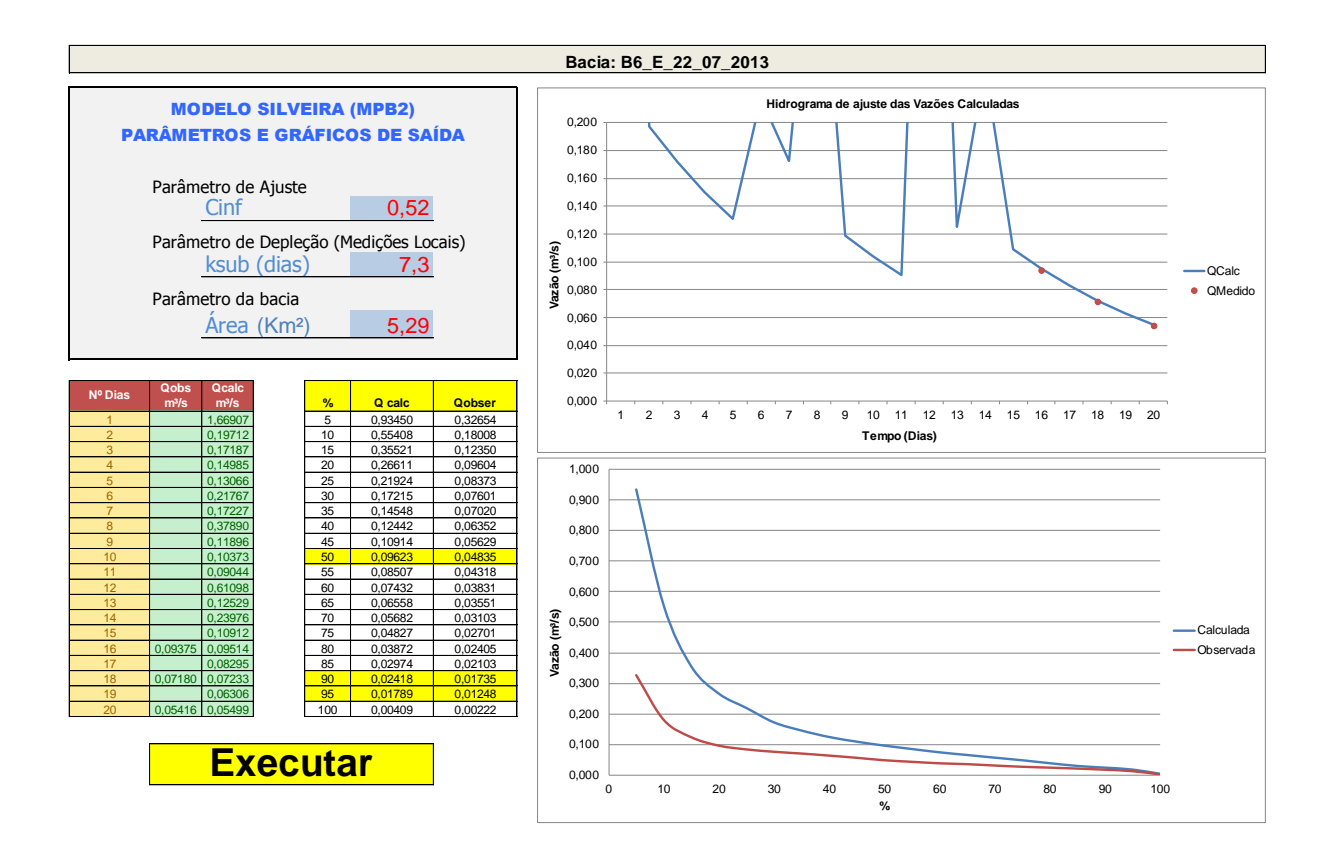

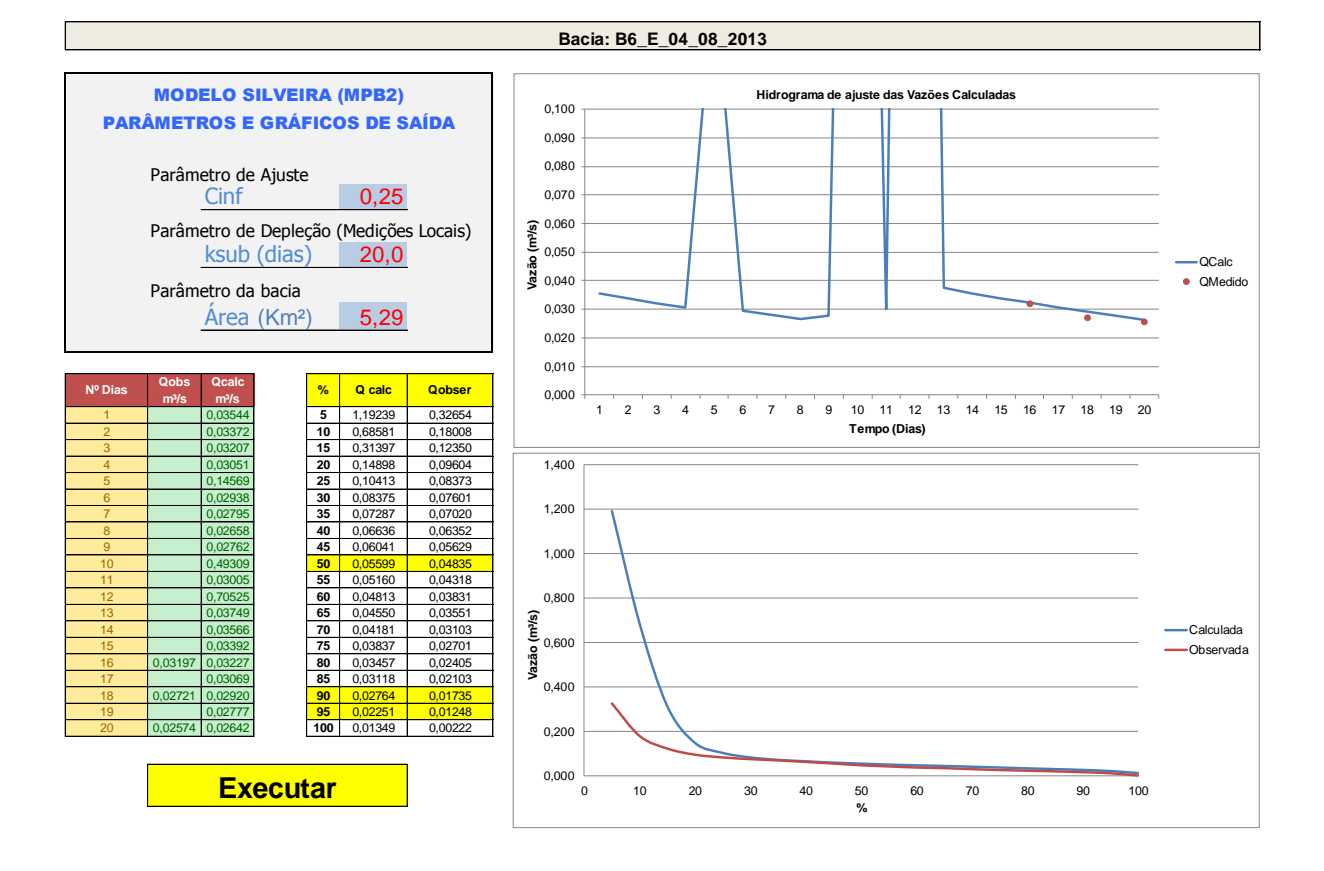

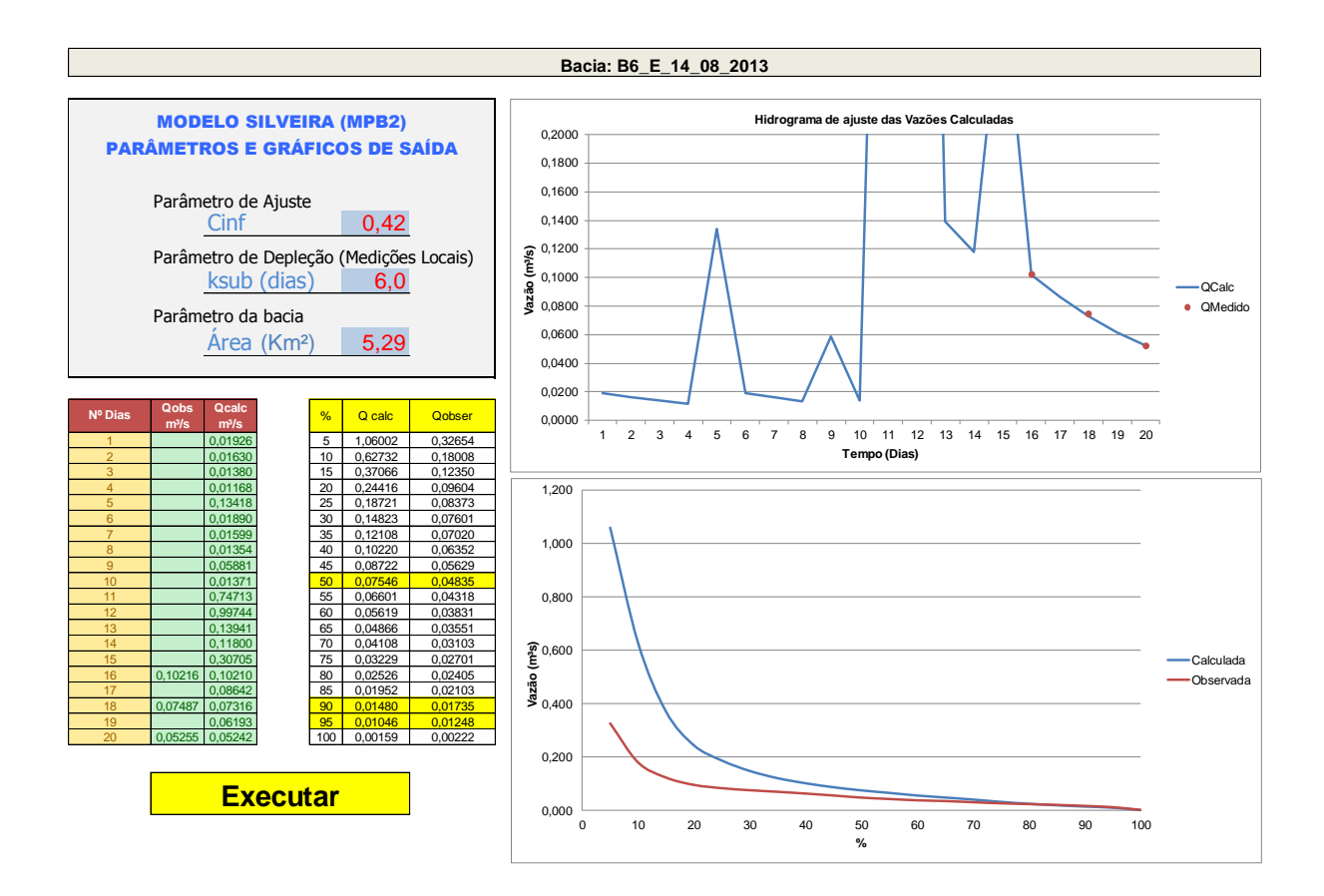

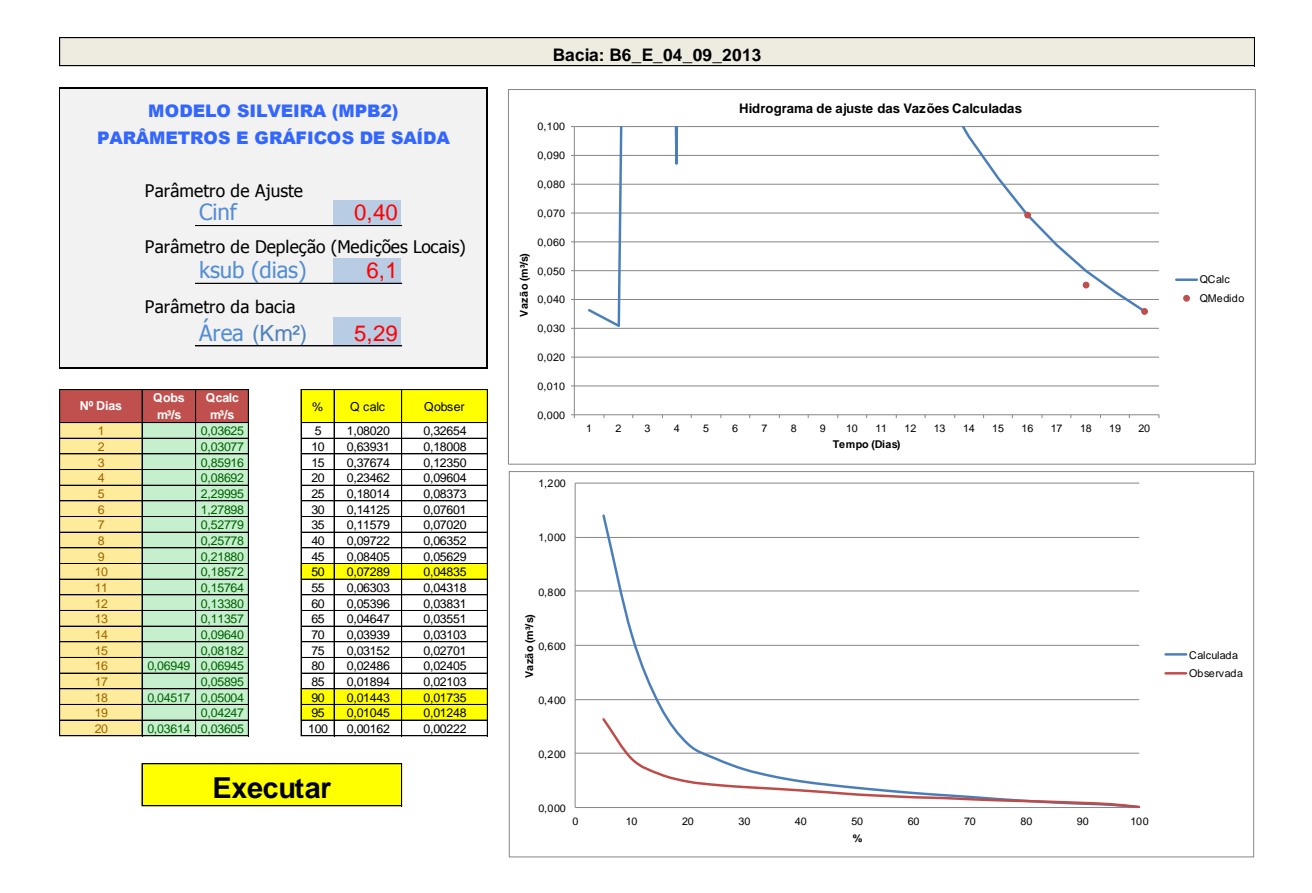

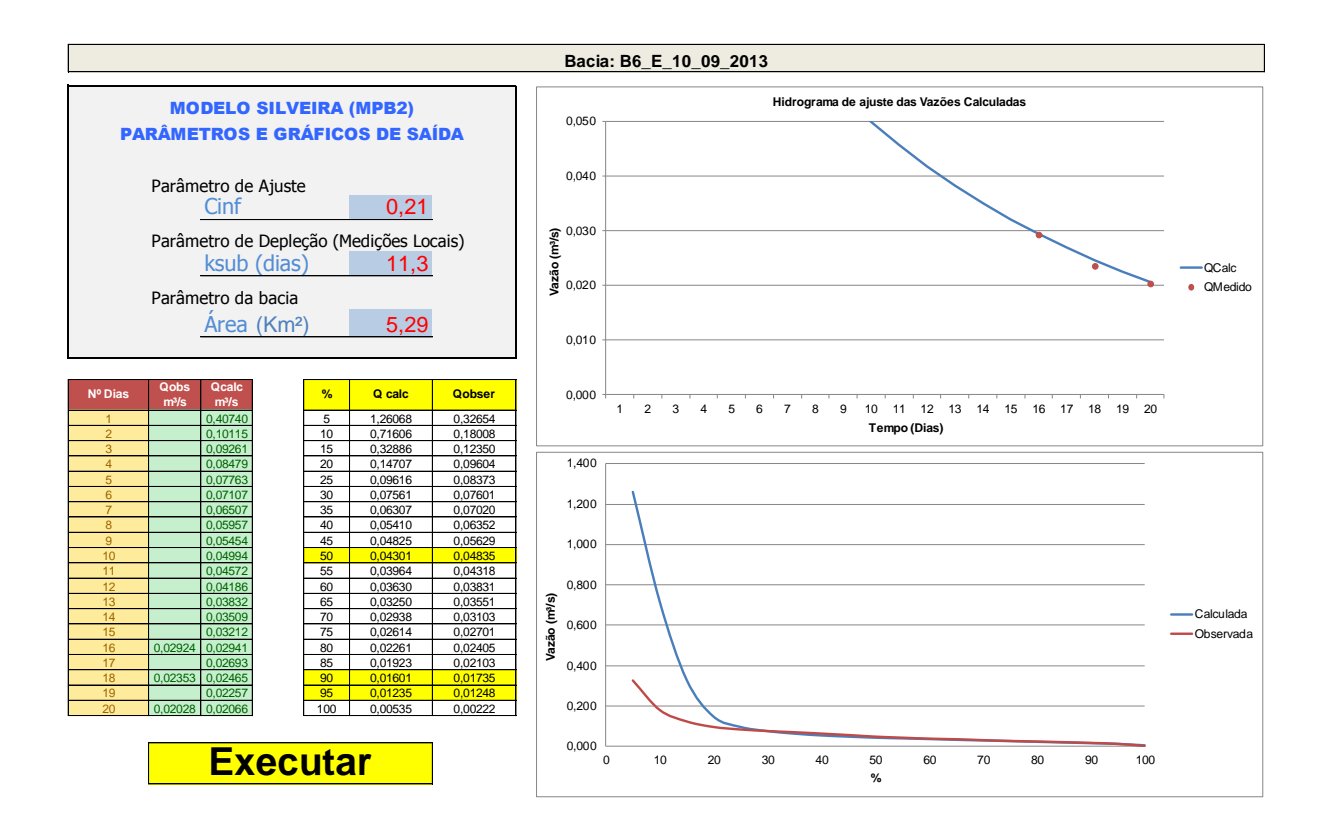

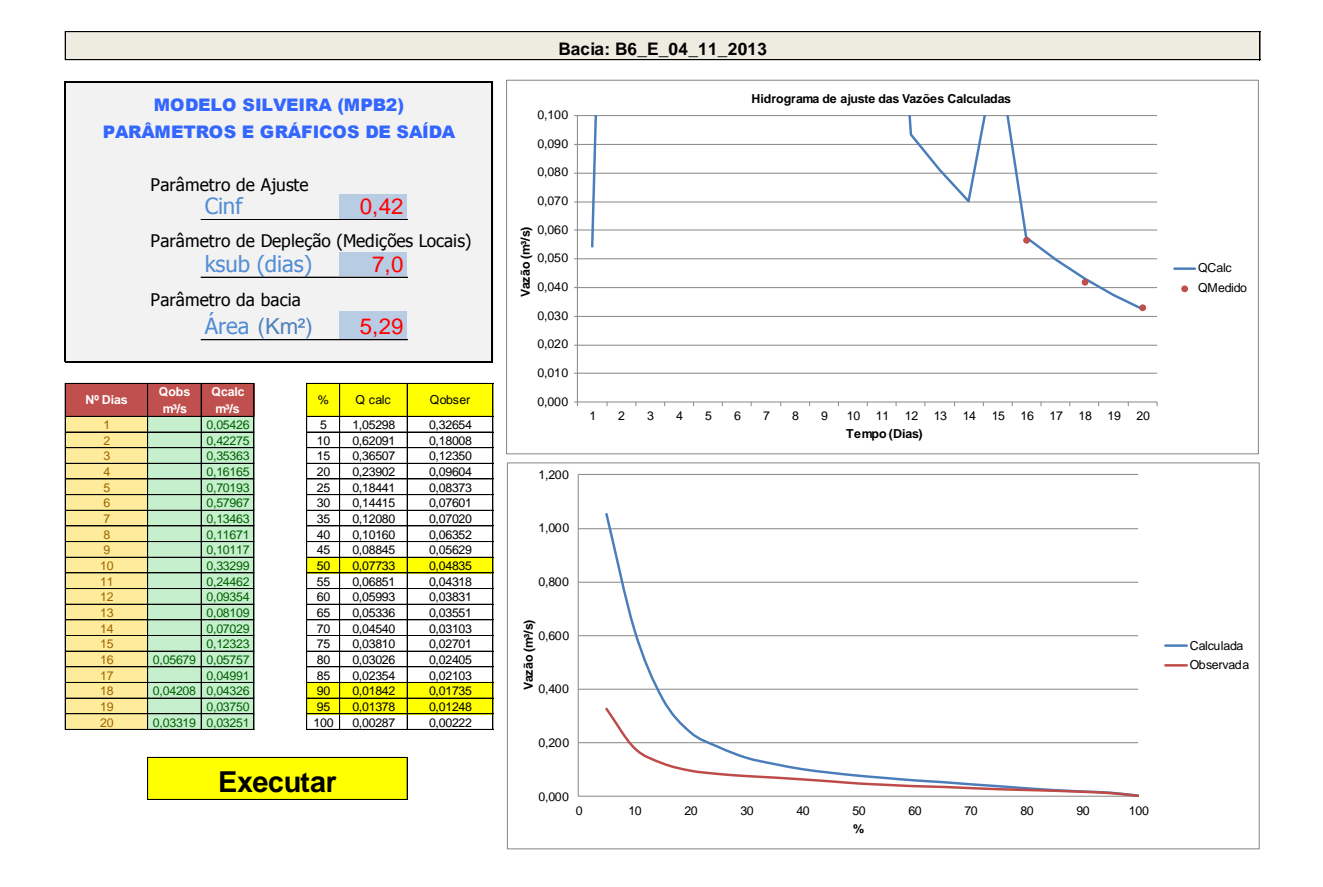

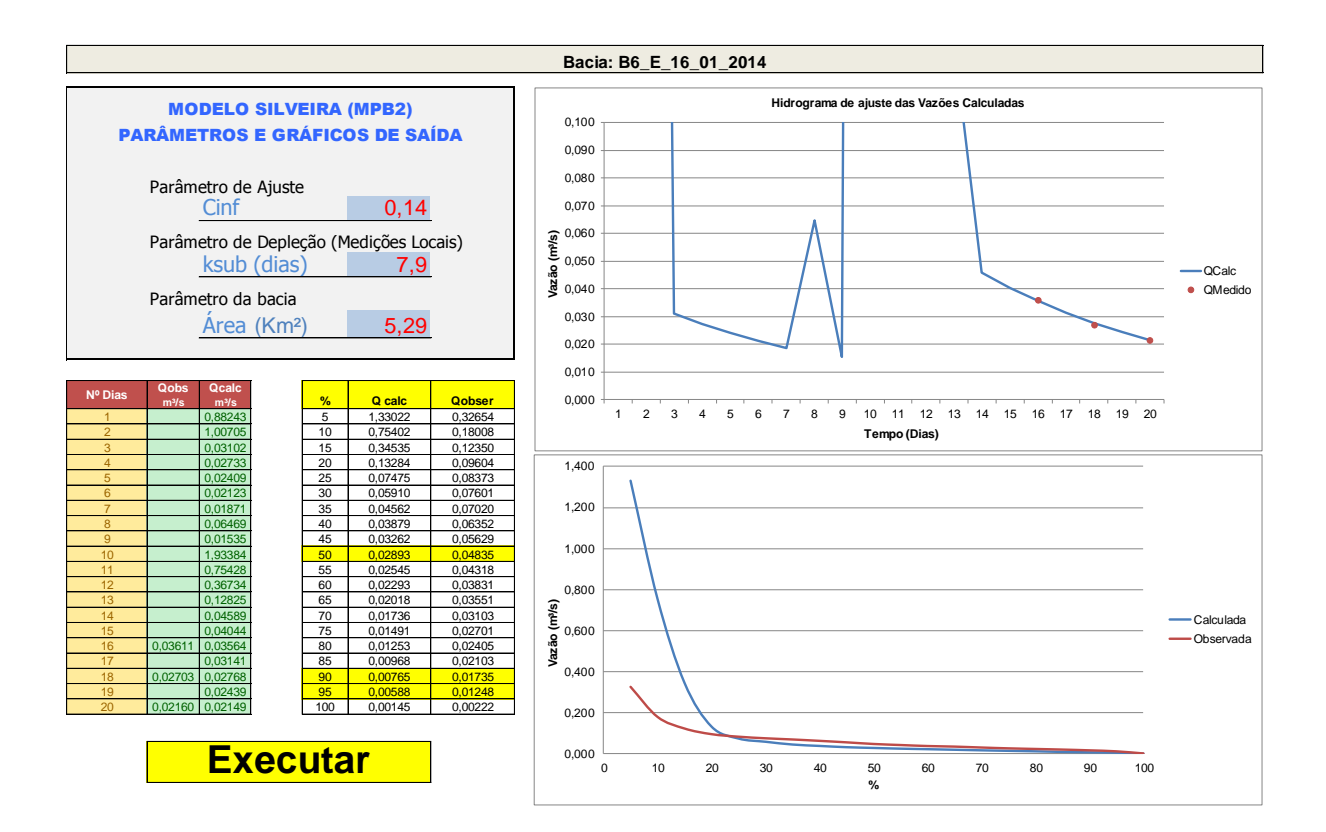

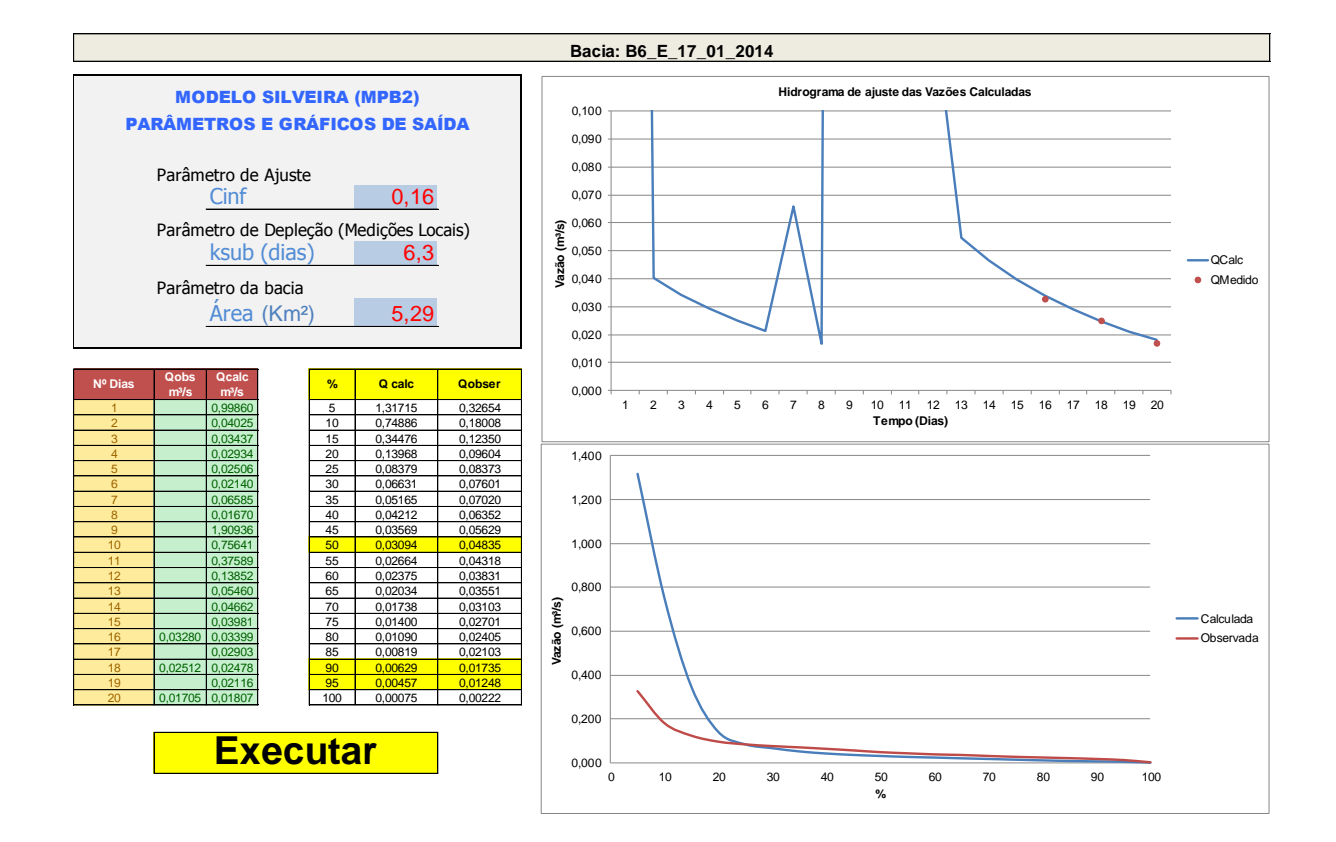

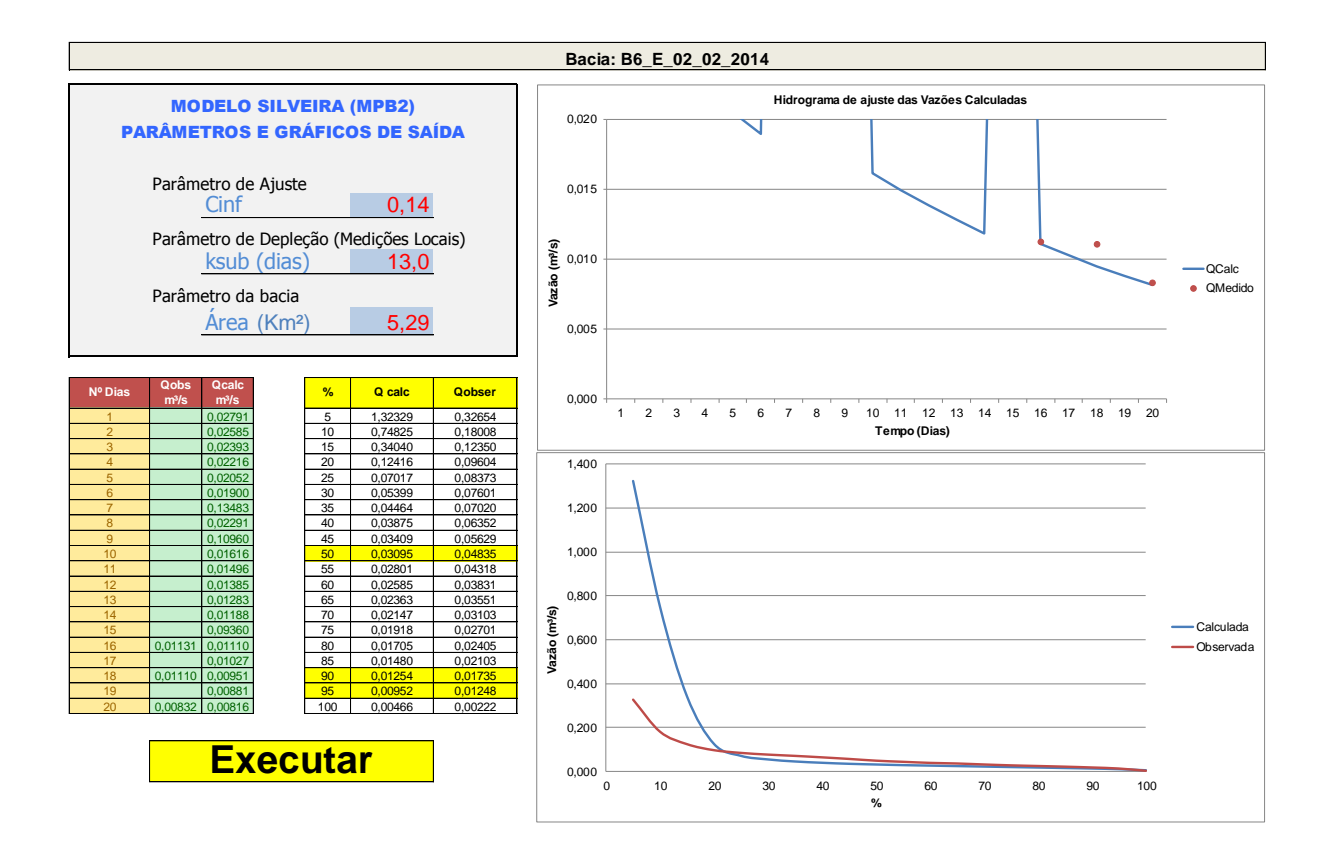

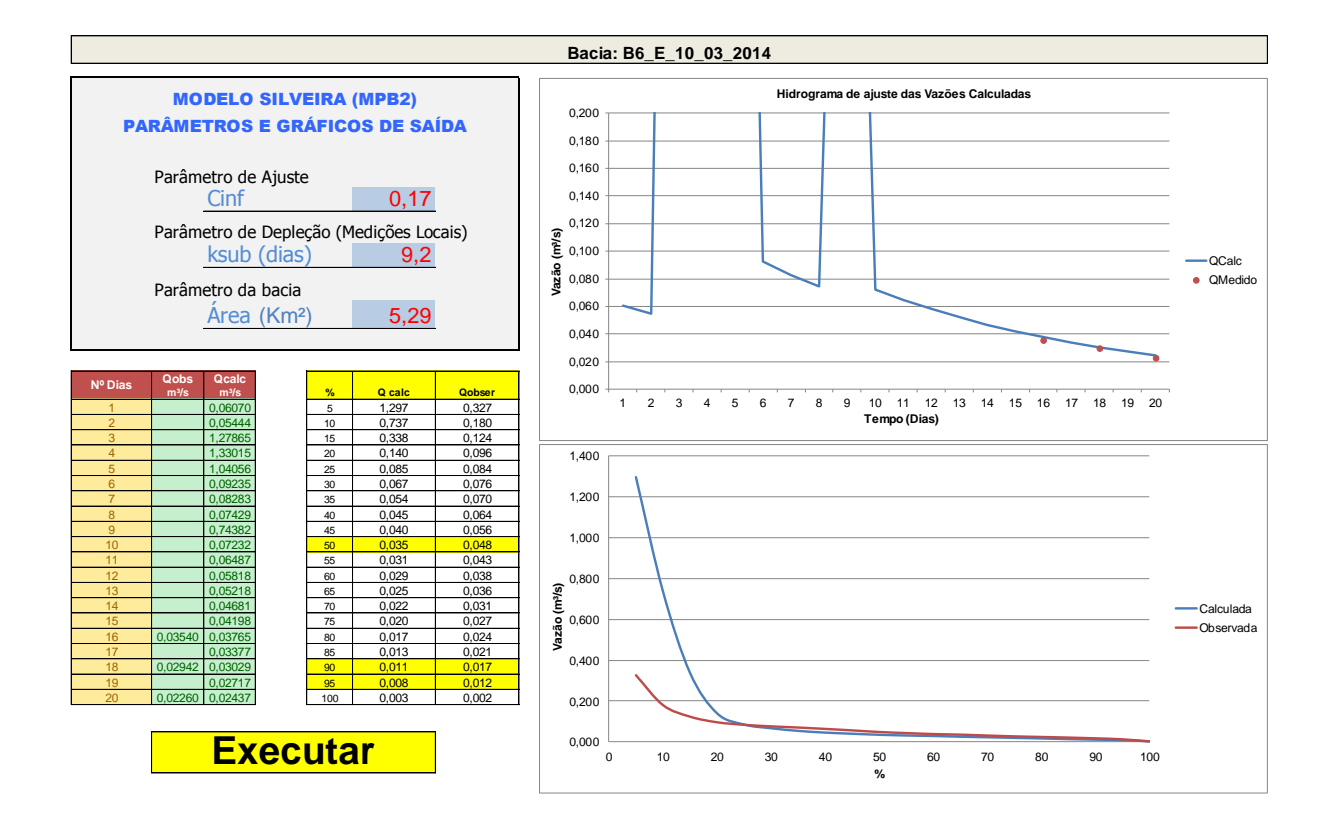

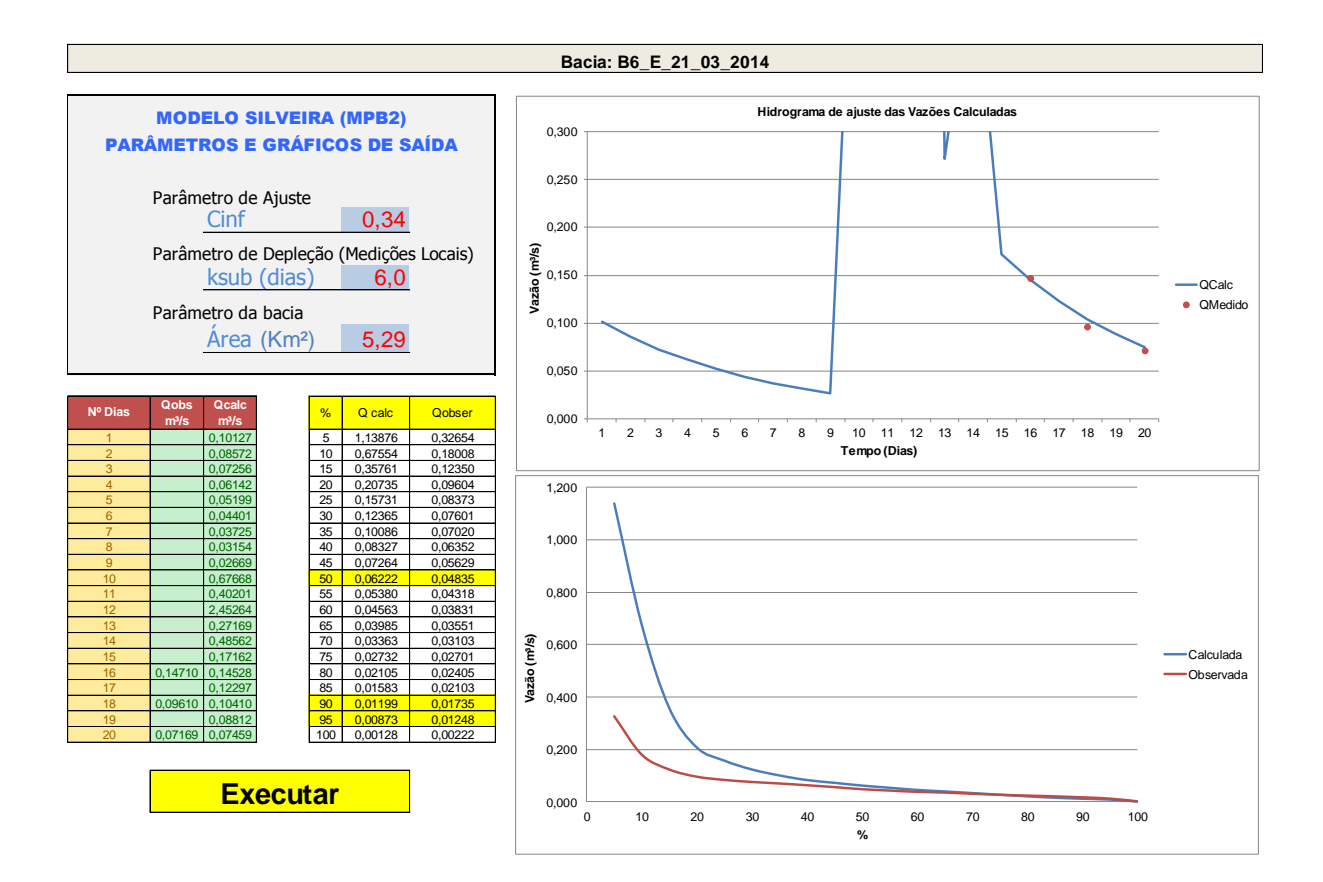

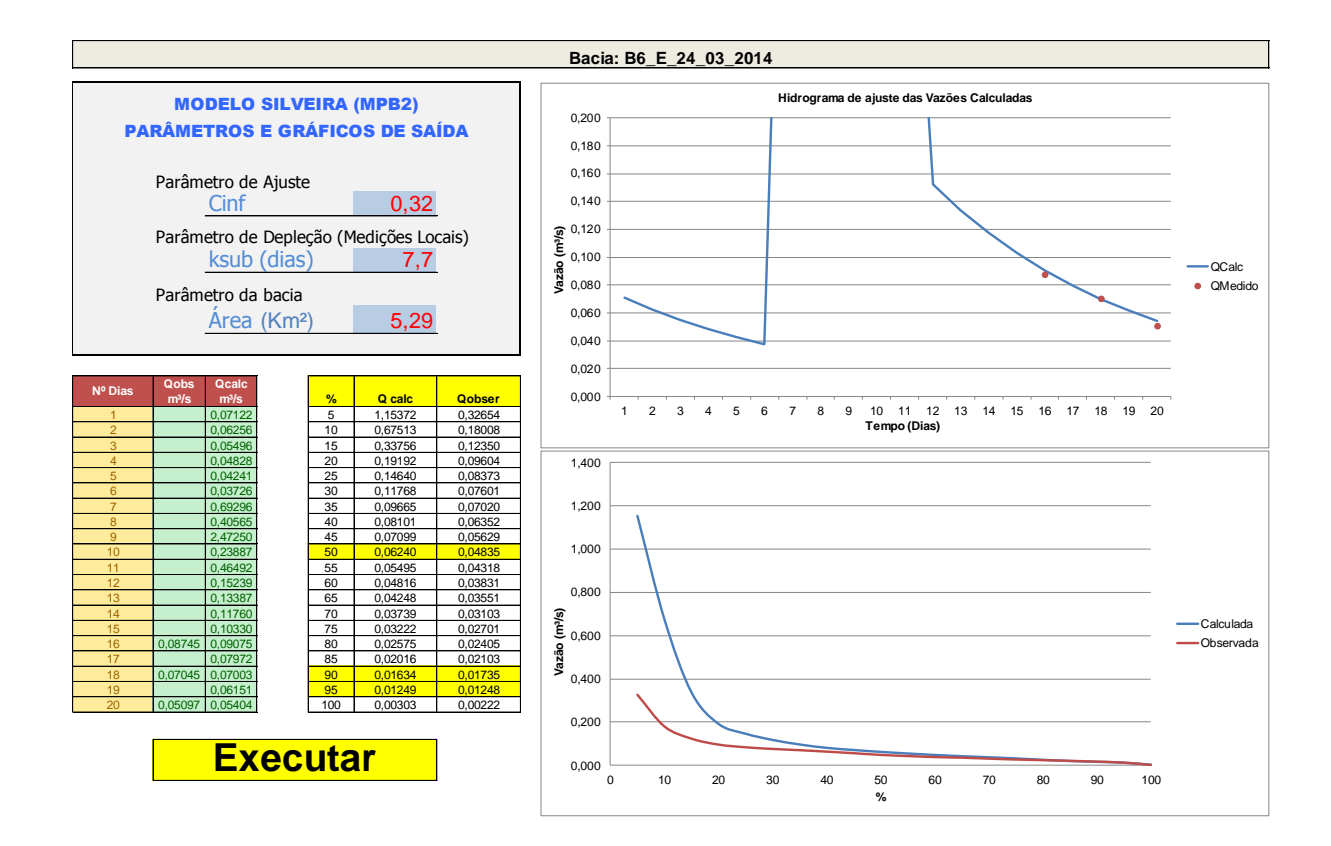

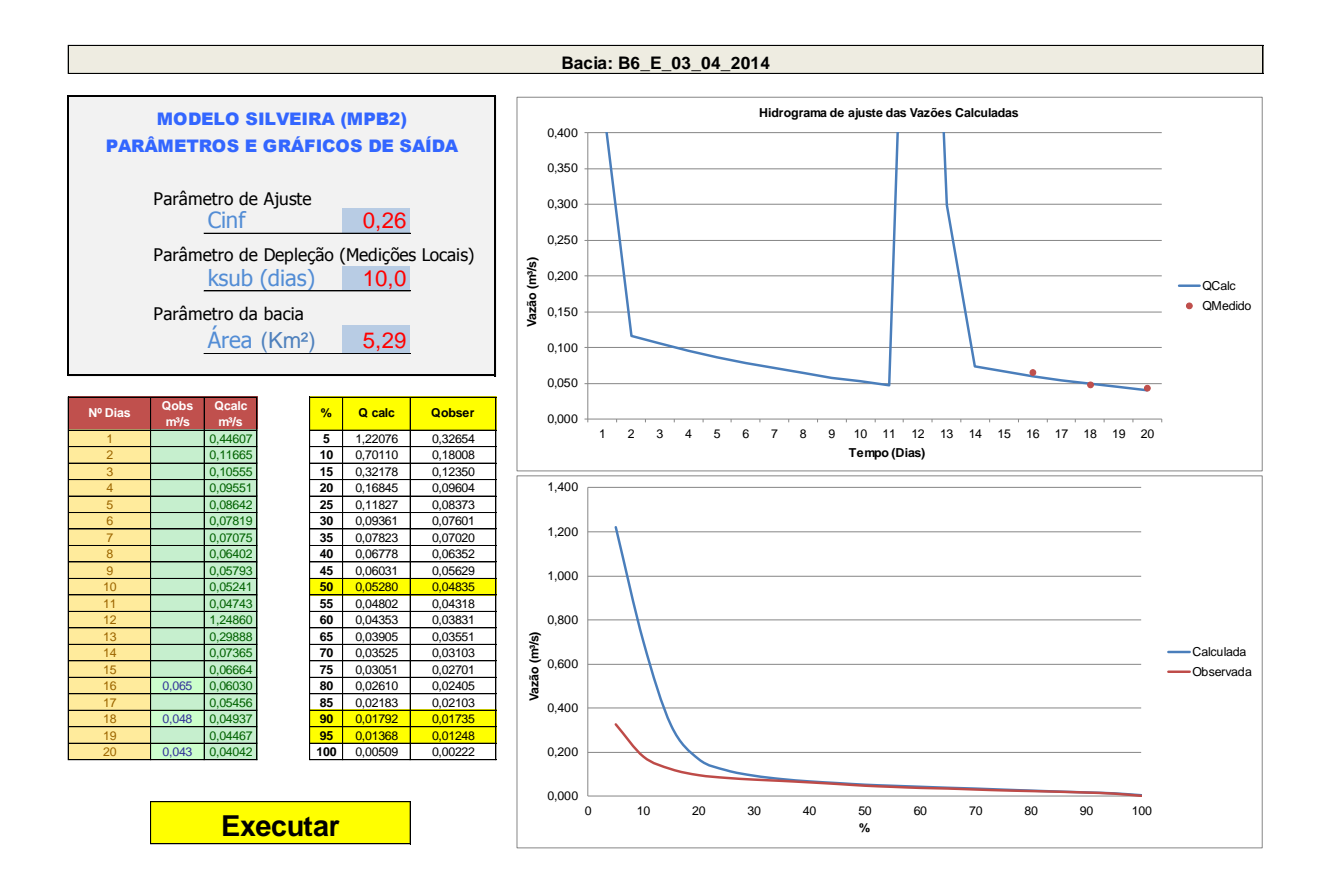

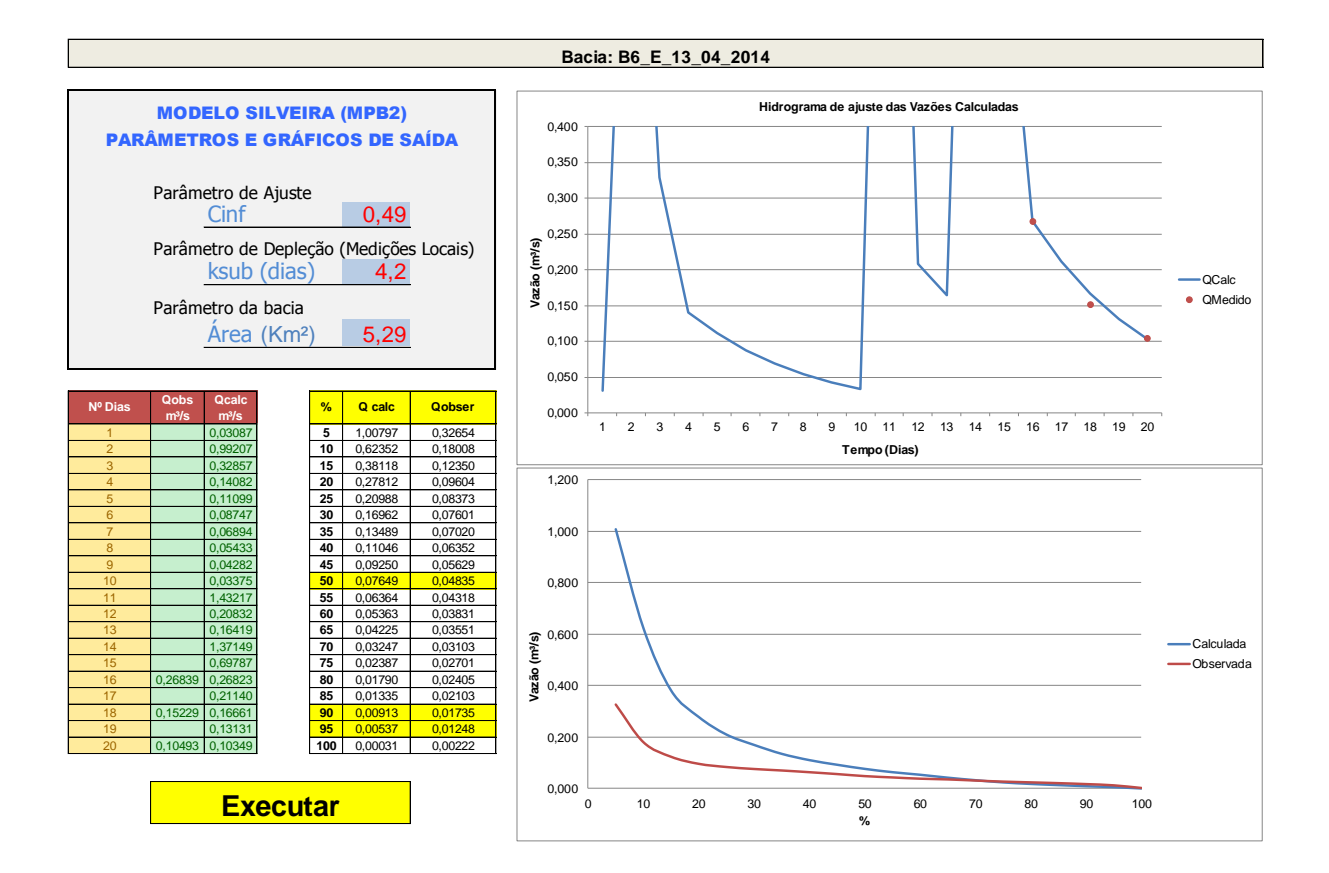

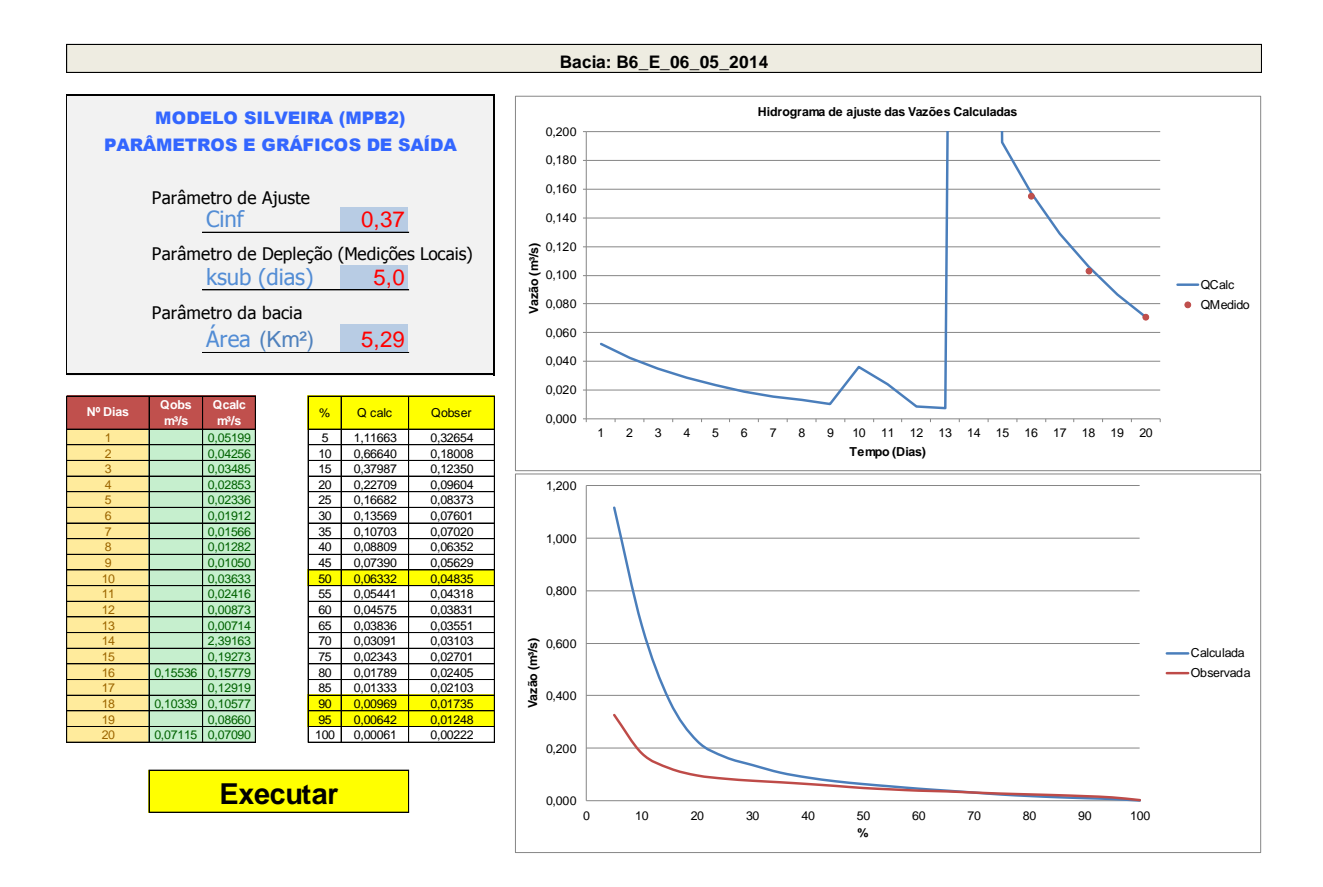

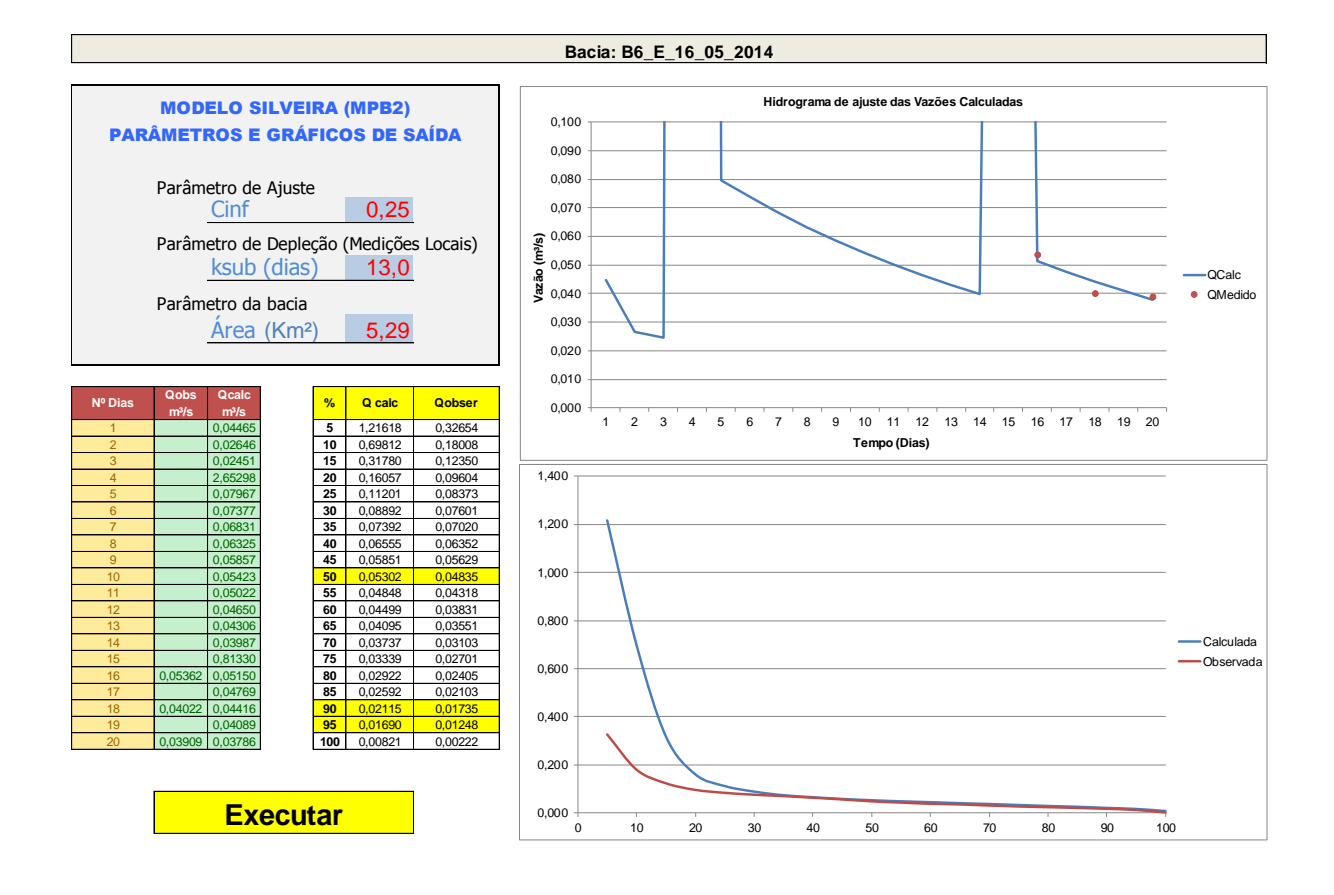

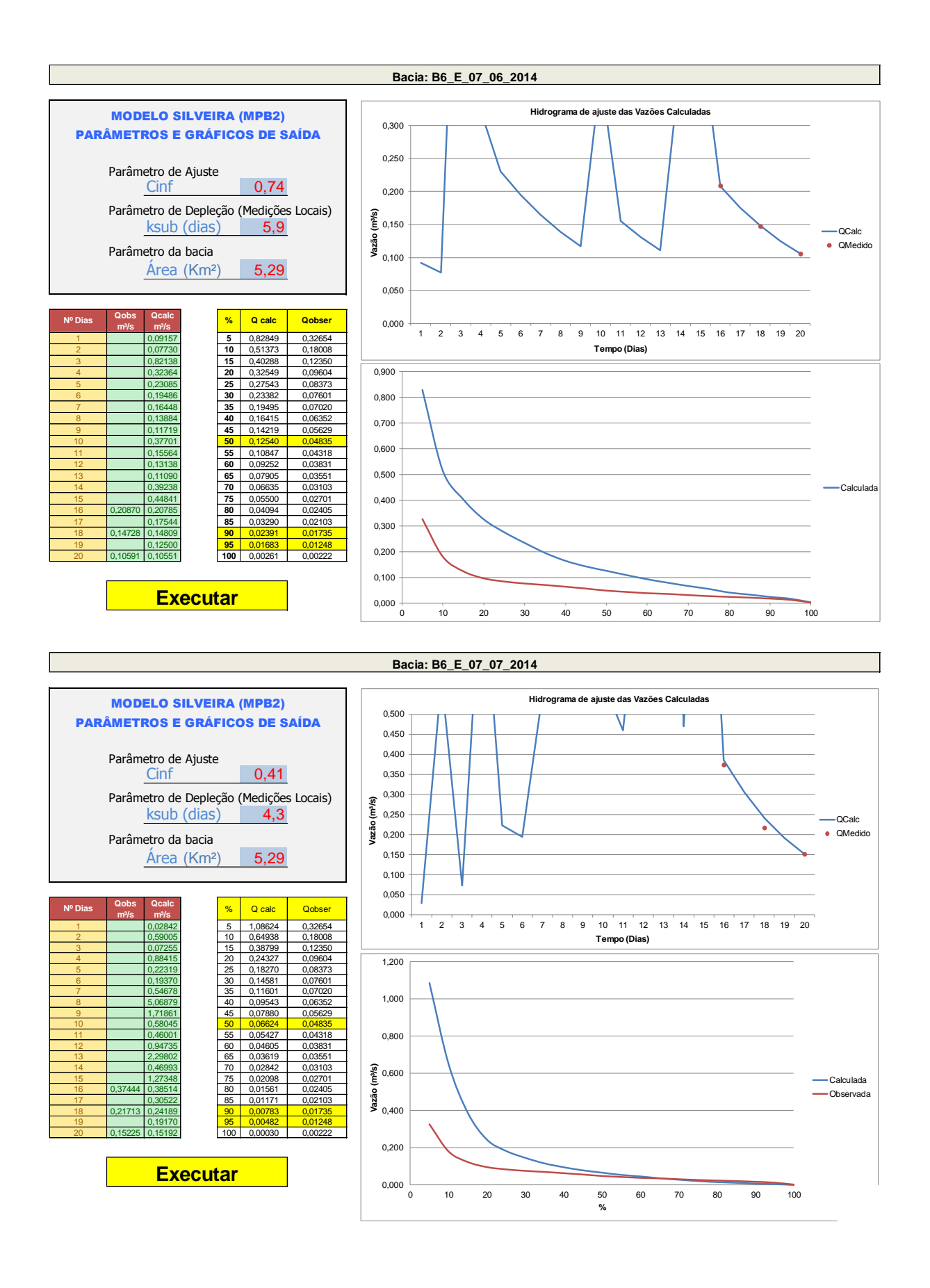

## **APÊNDICE M – RESUMO SIMULAÇÕES - BACIA 07**

**Simulações do modelo MPB2 da Bacia Hidrográfica B07 Bacia Hidrográfica do rio Ibicuí Mirim**

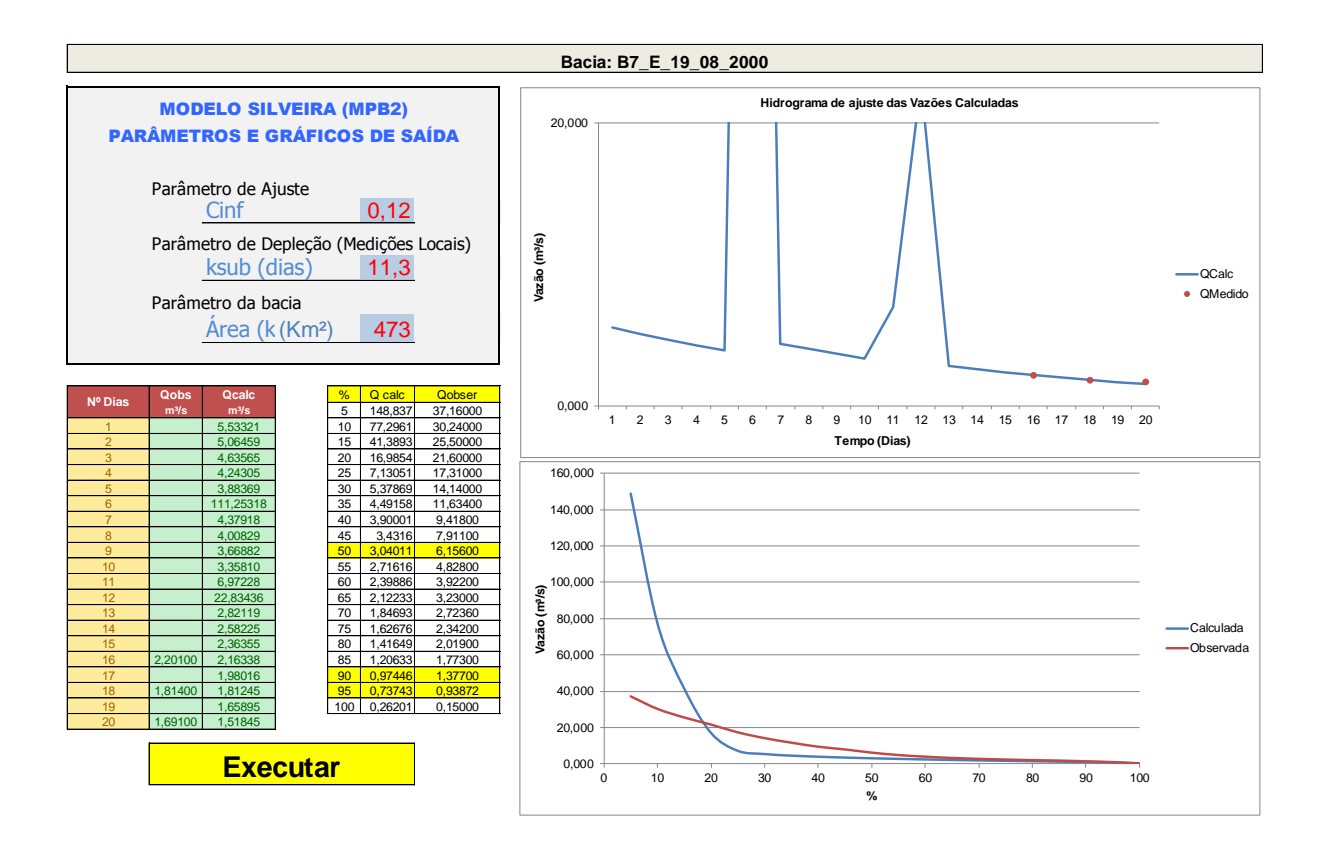

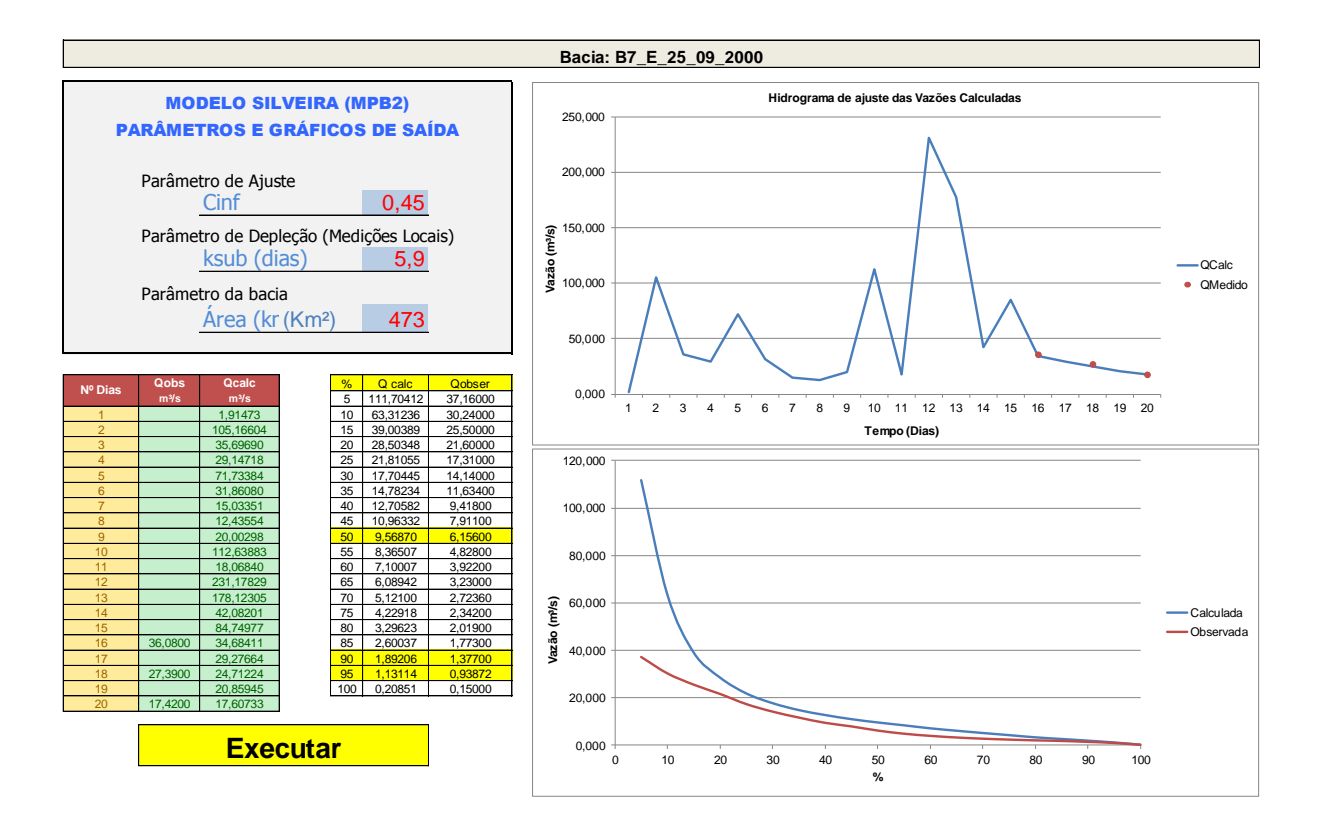

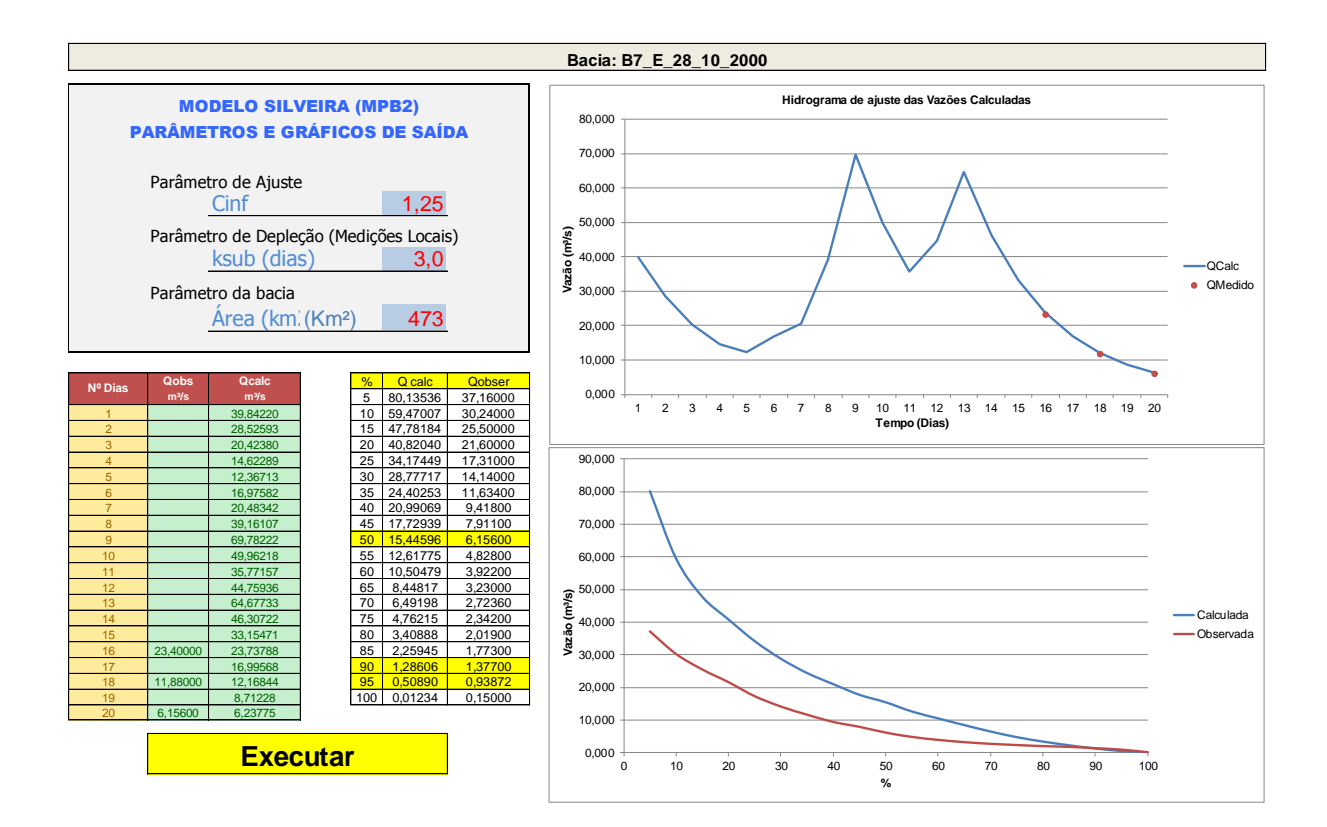

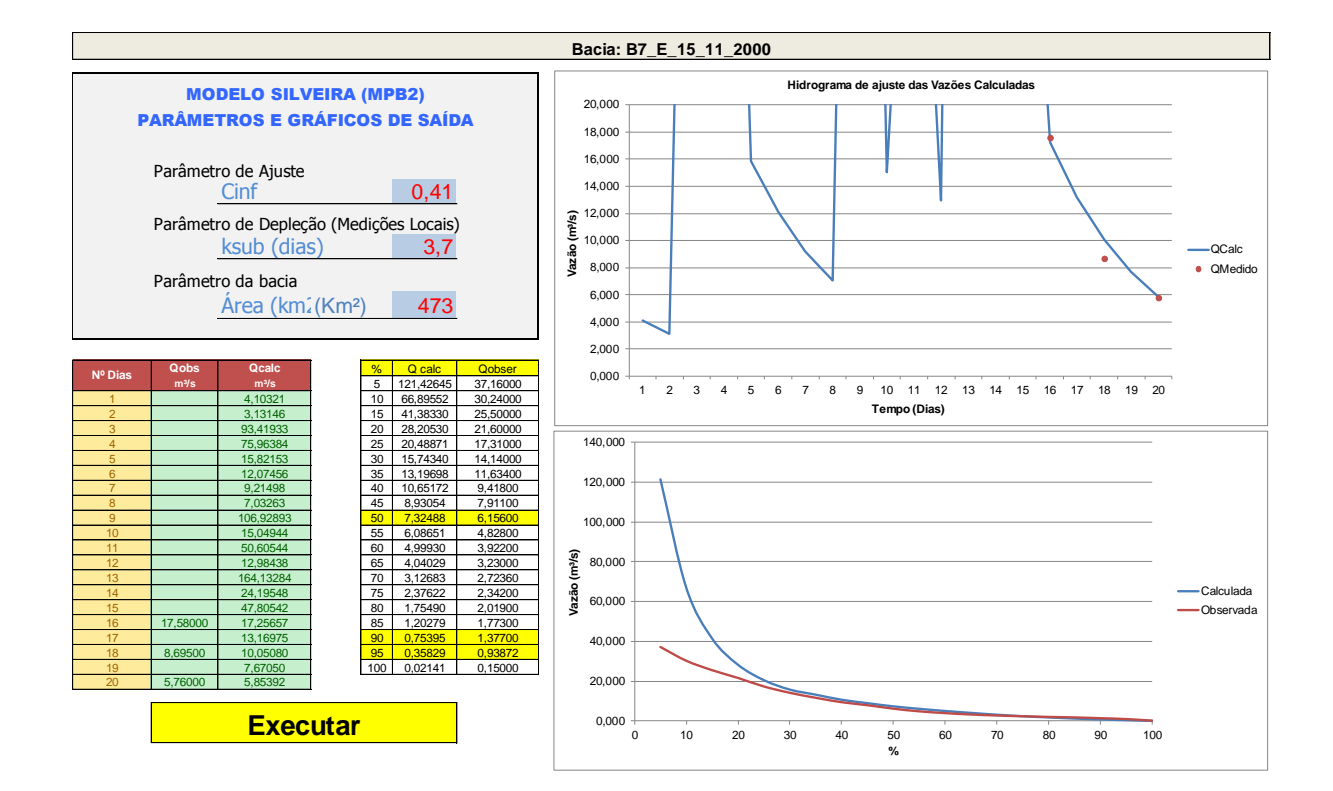

## 300

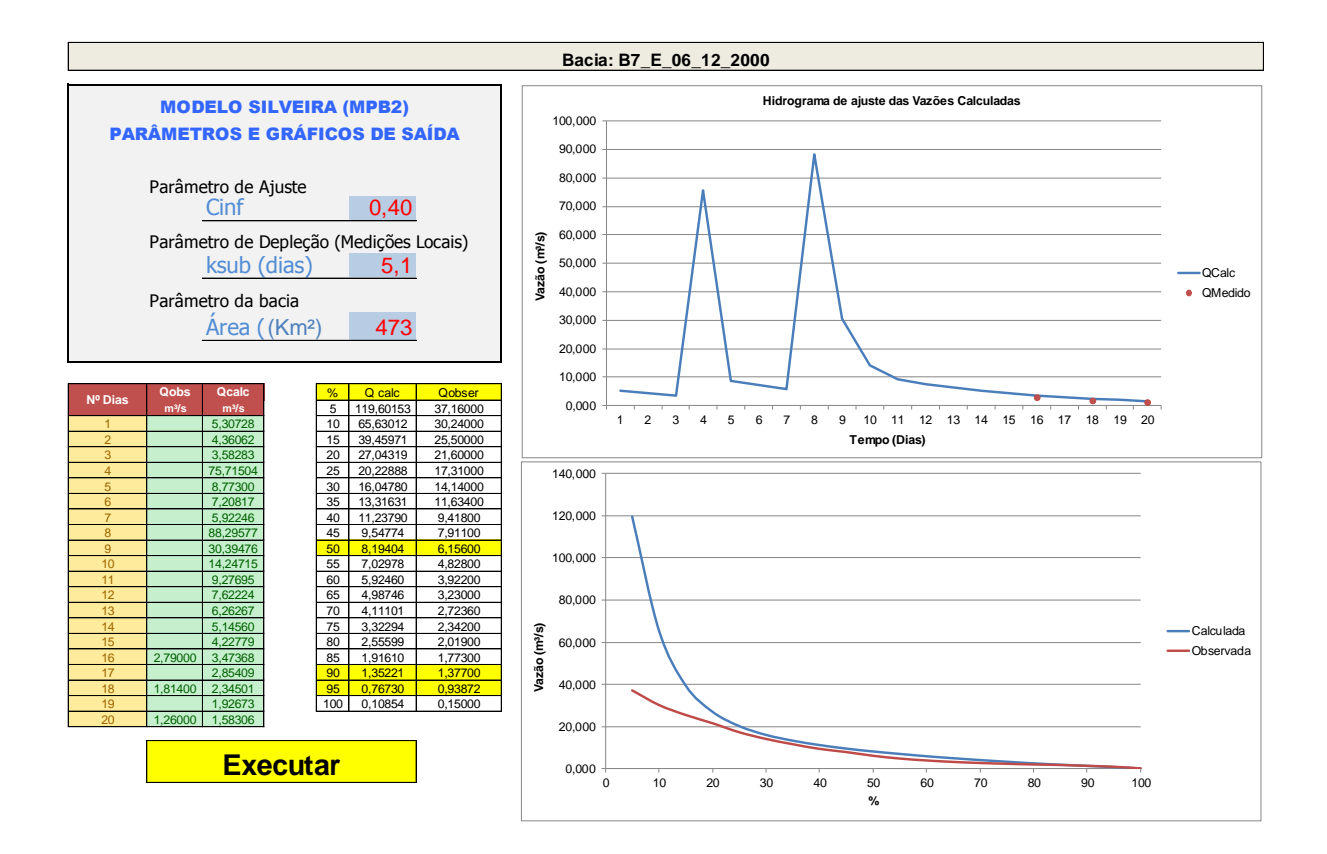

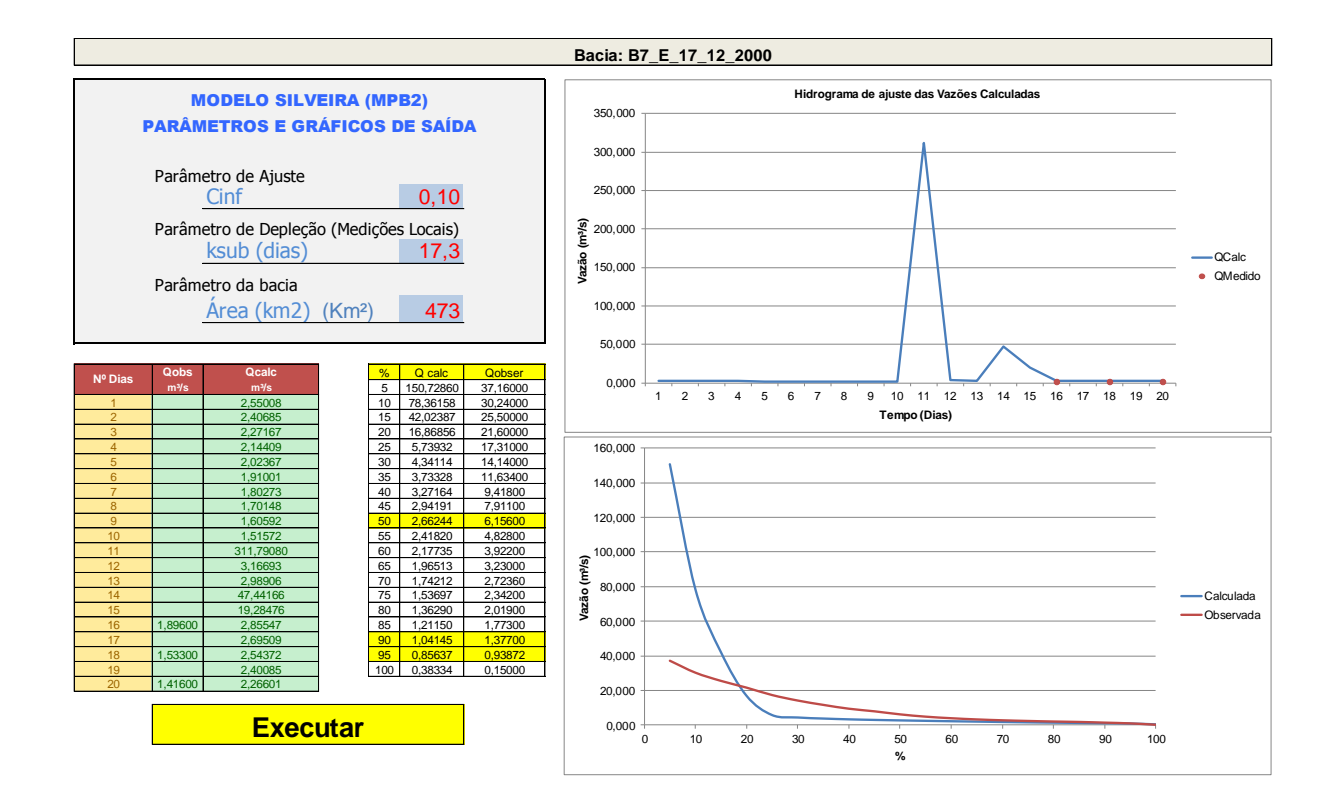

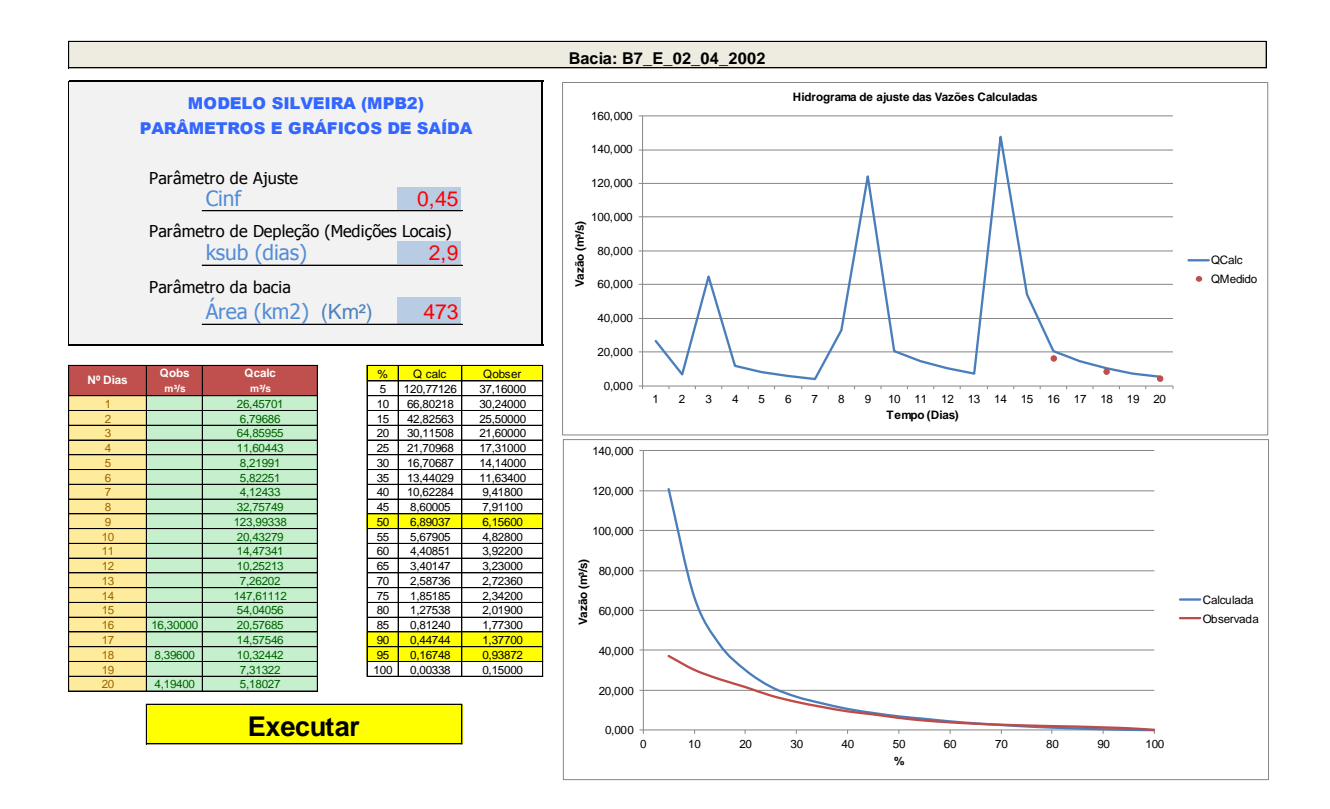

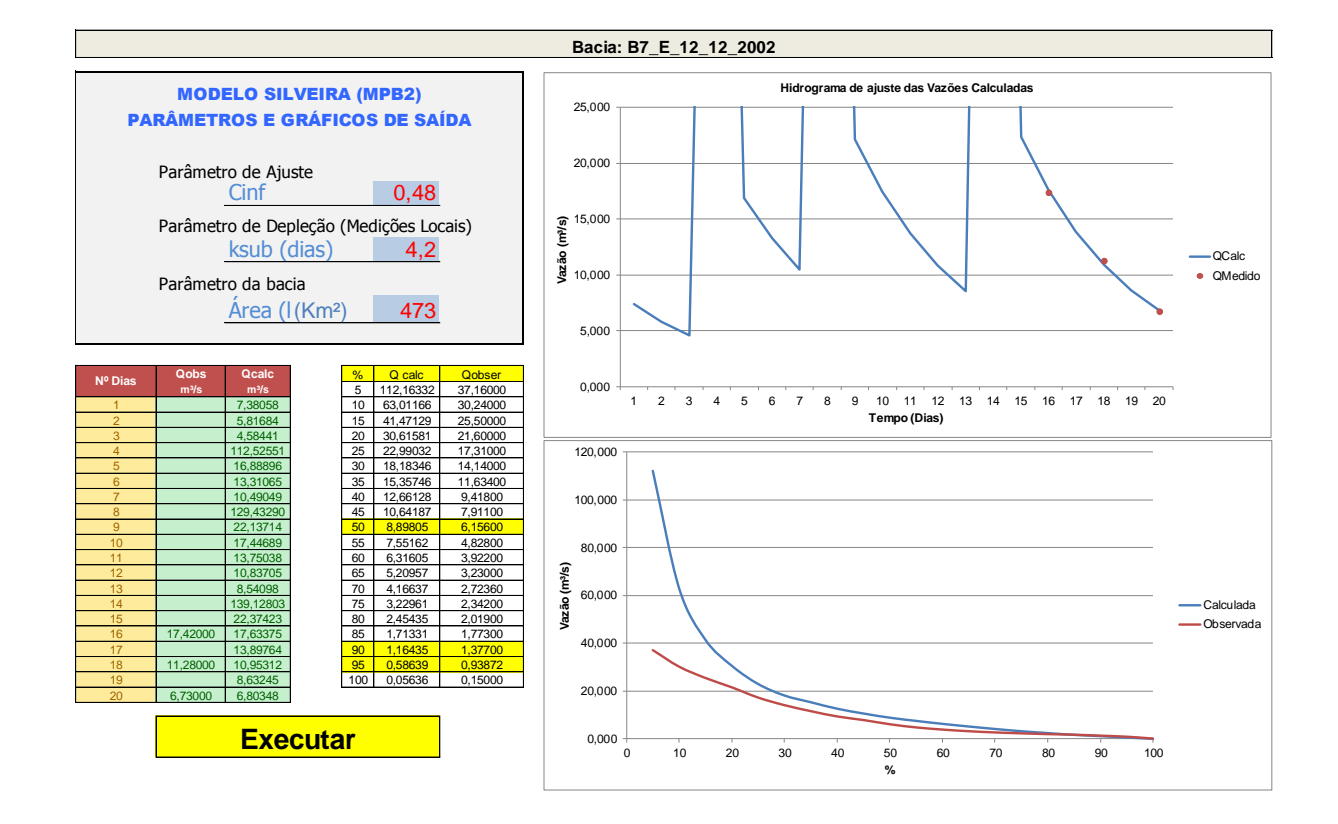

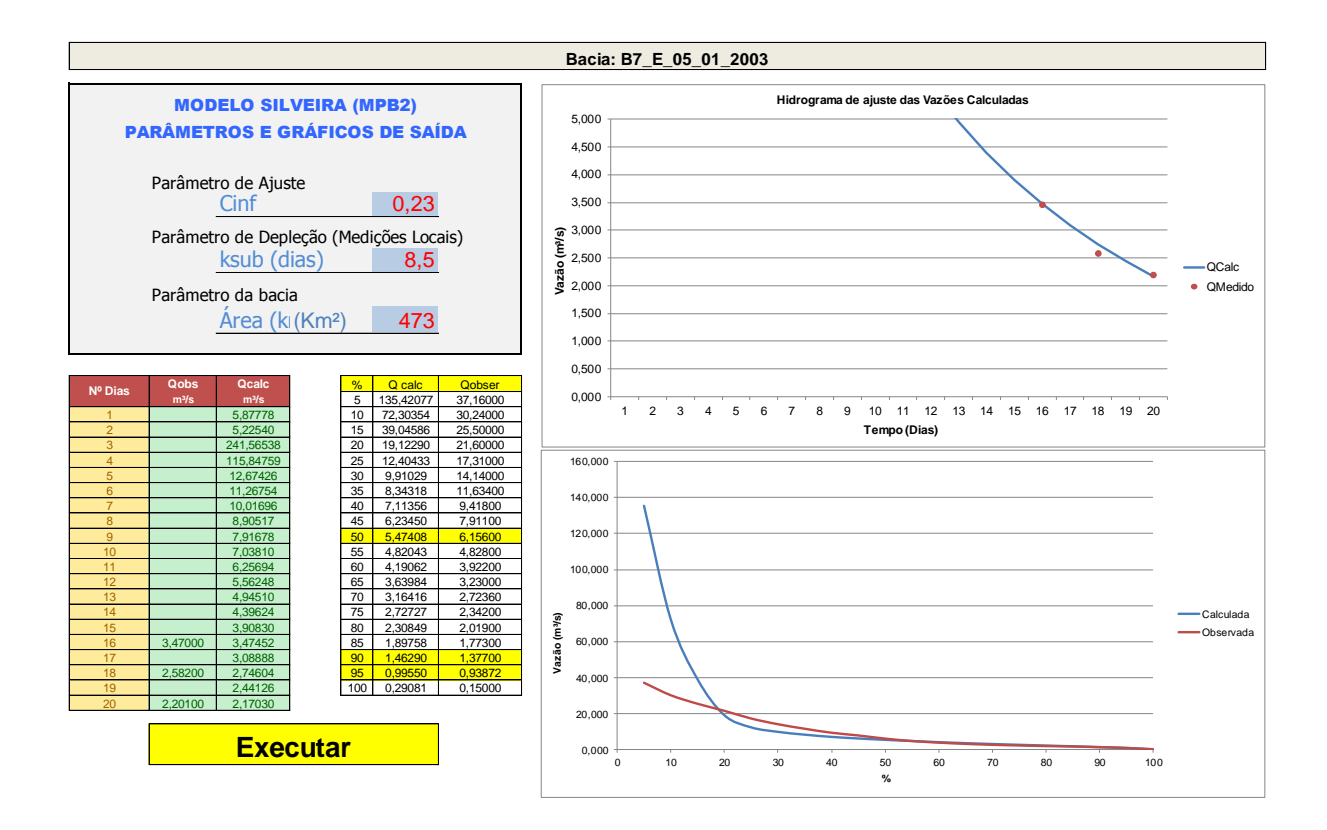

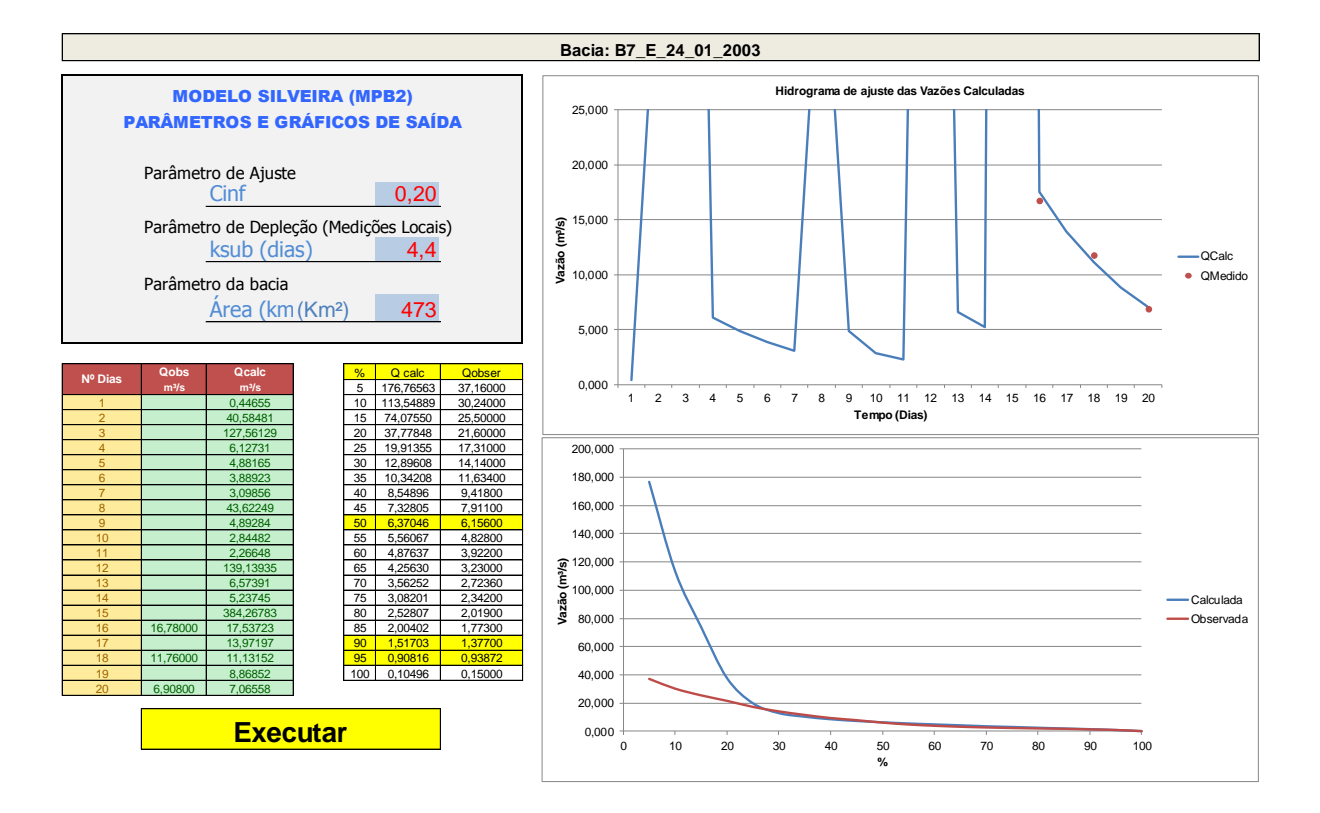

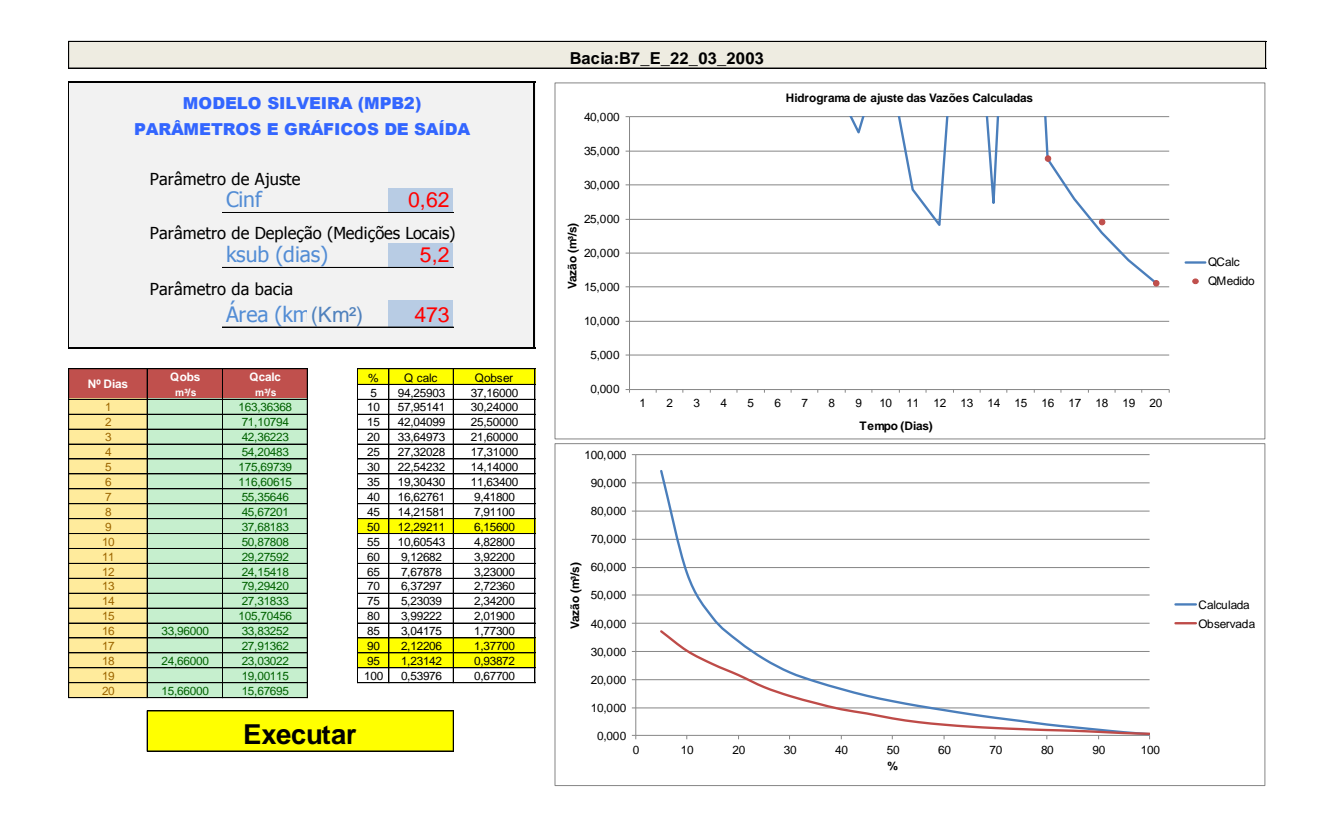

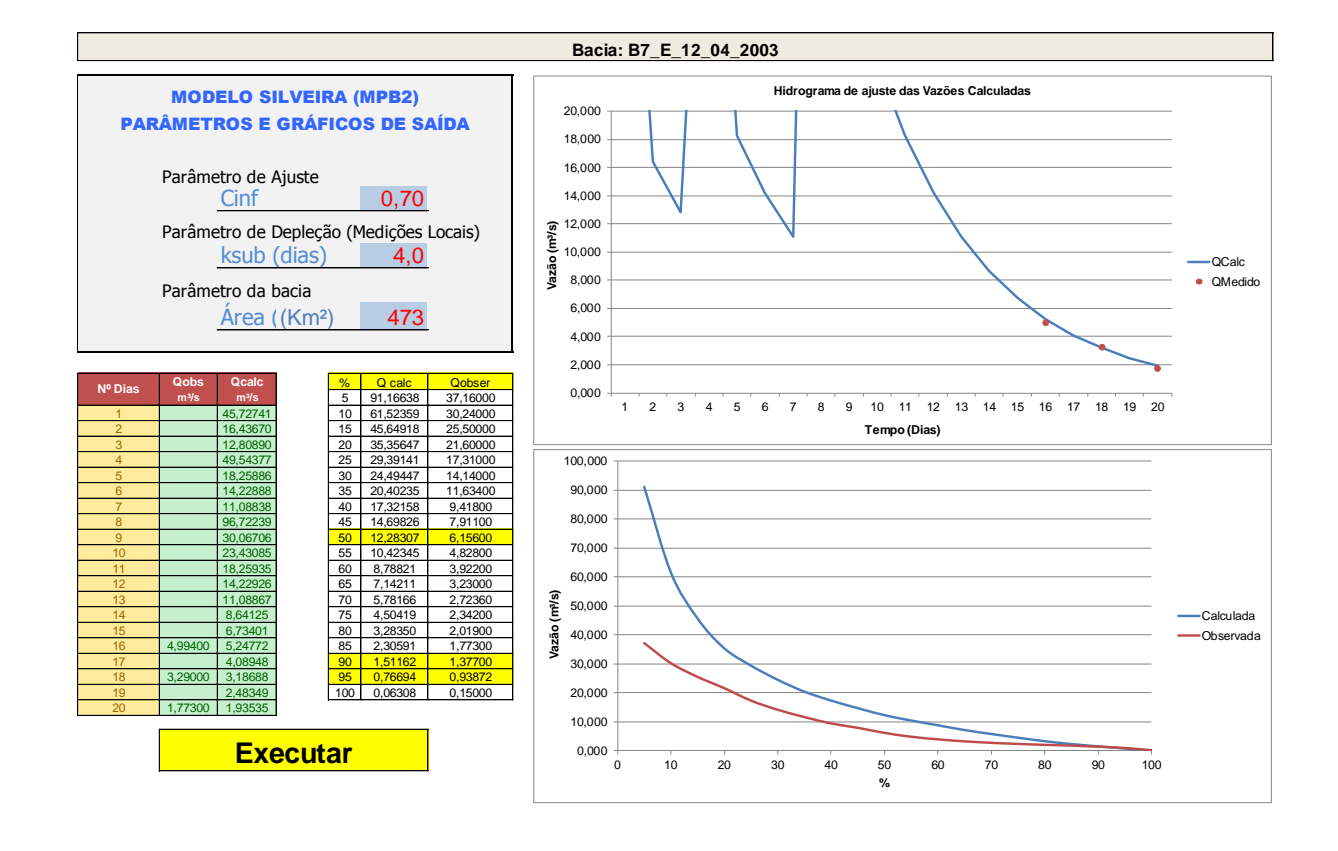

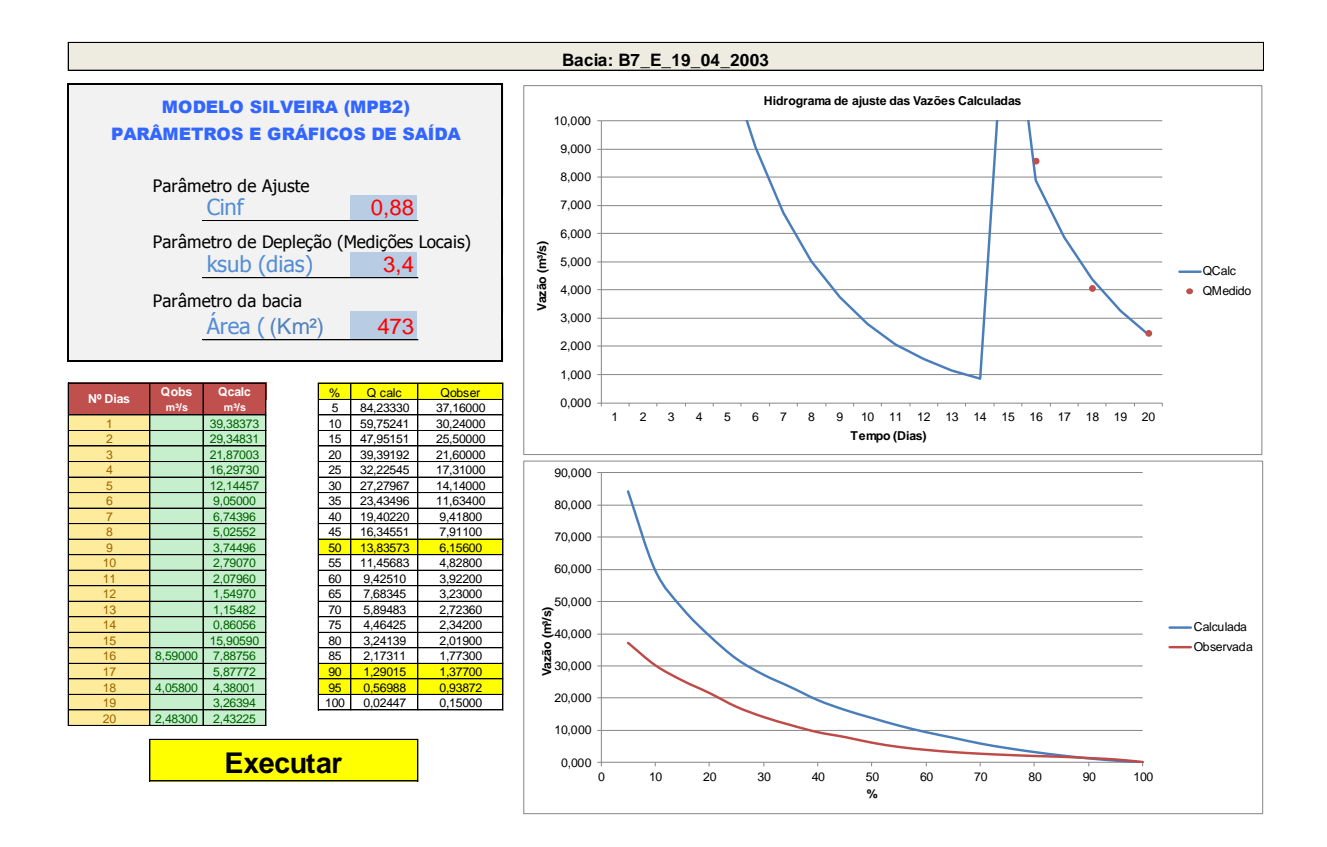

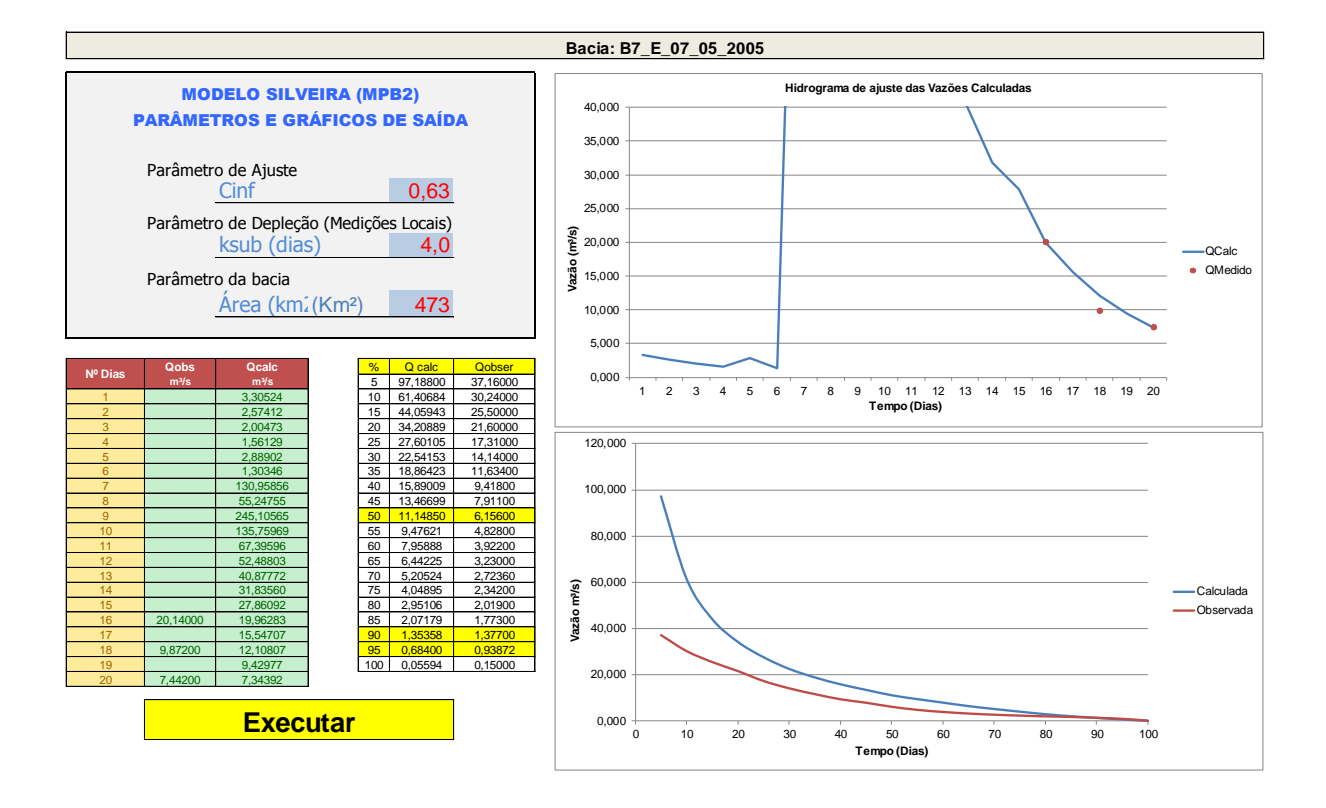

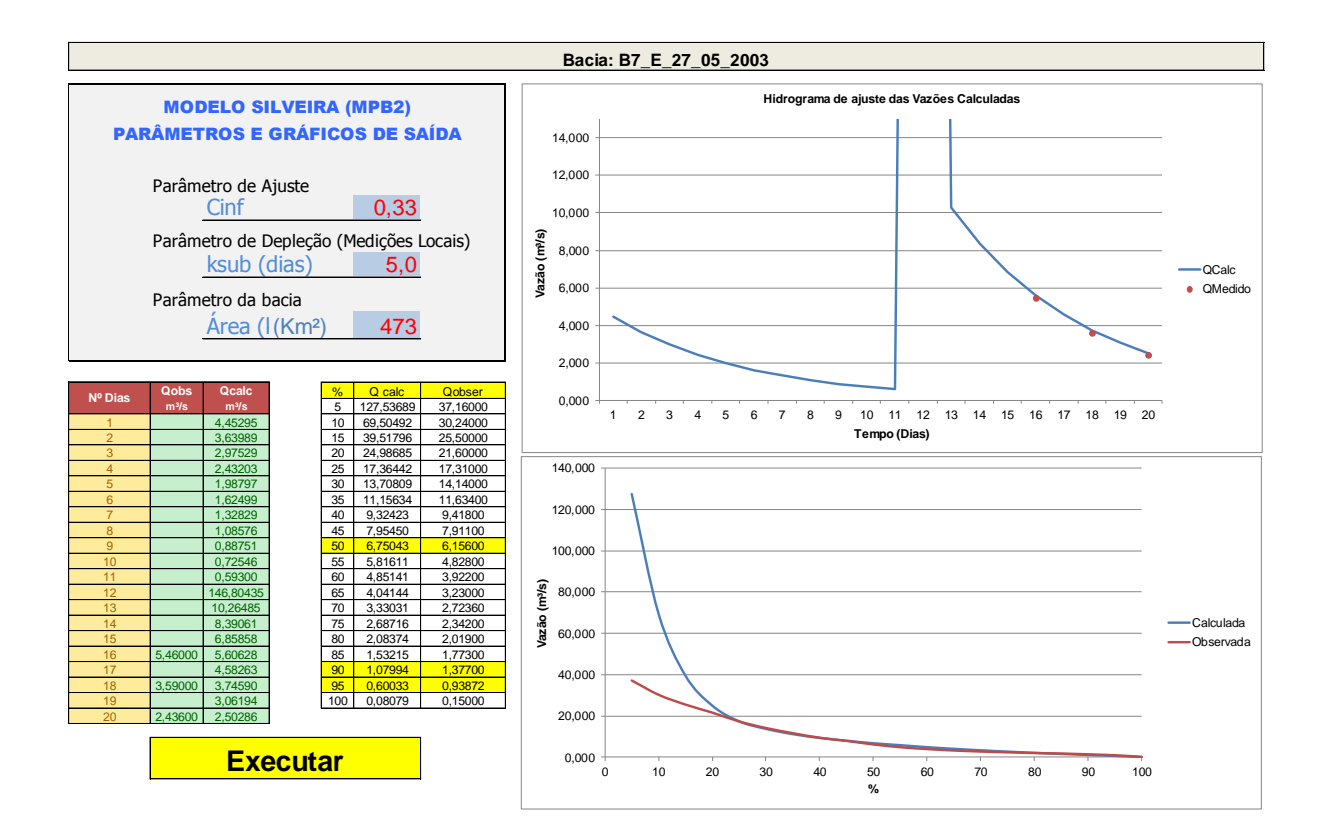

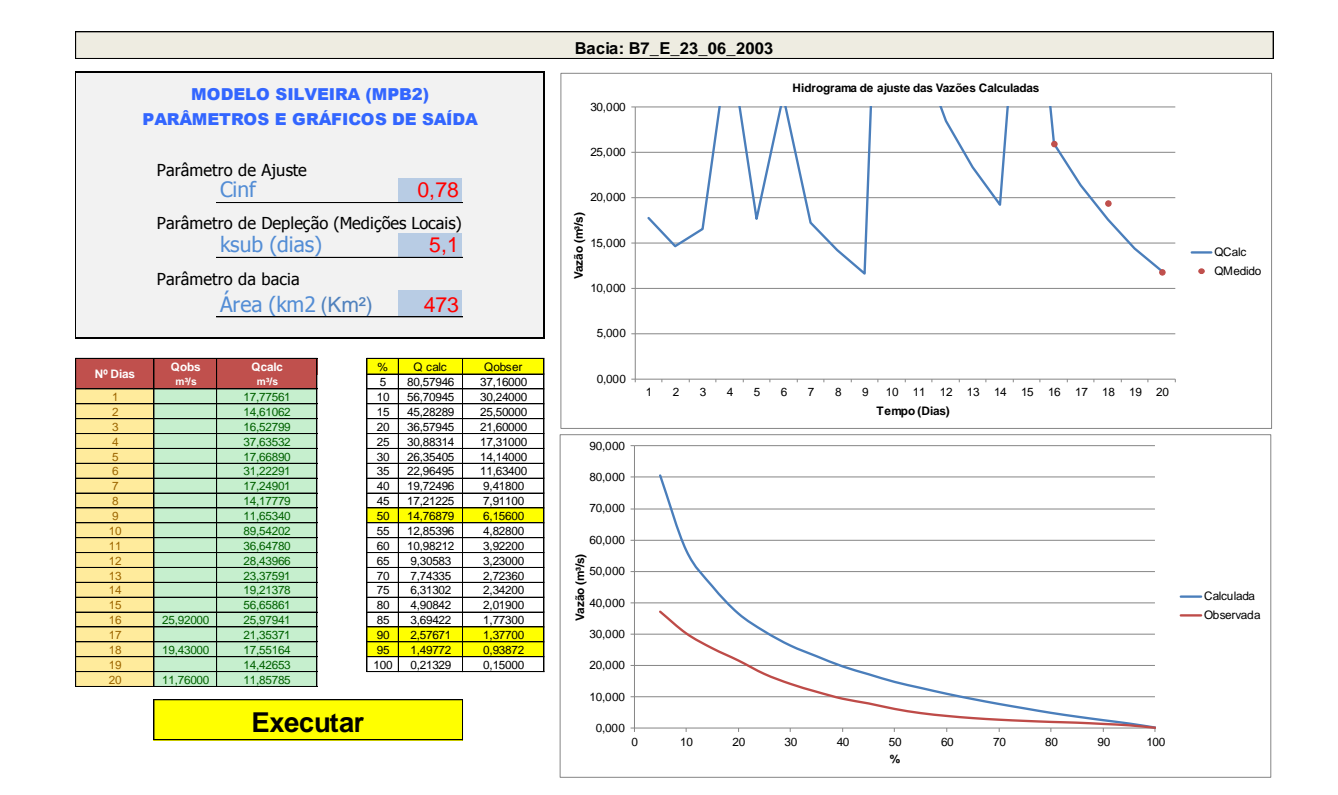

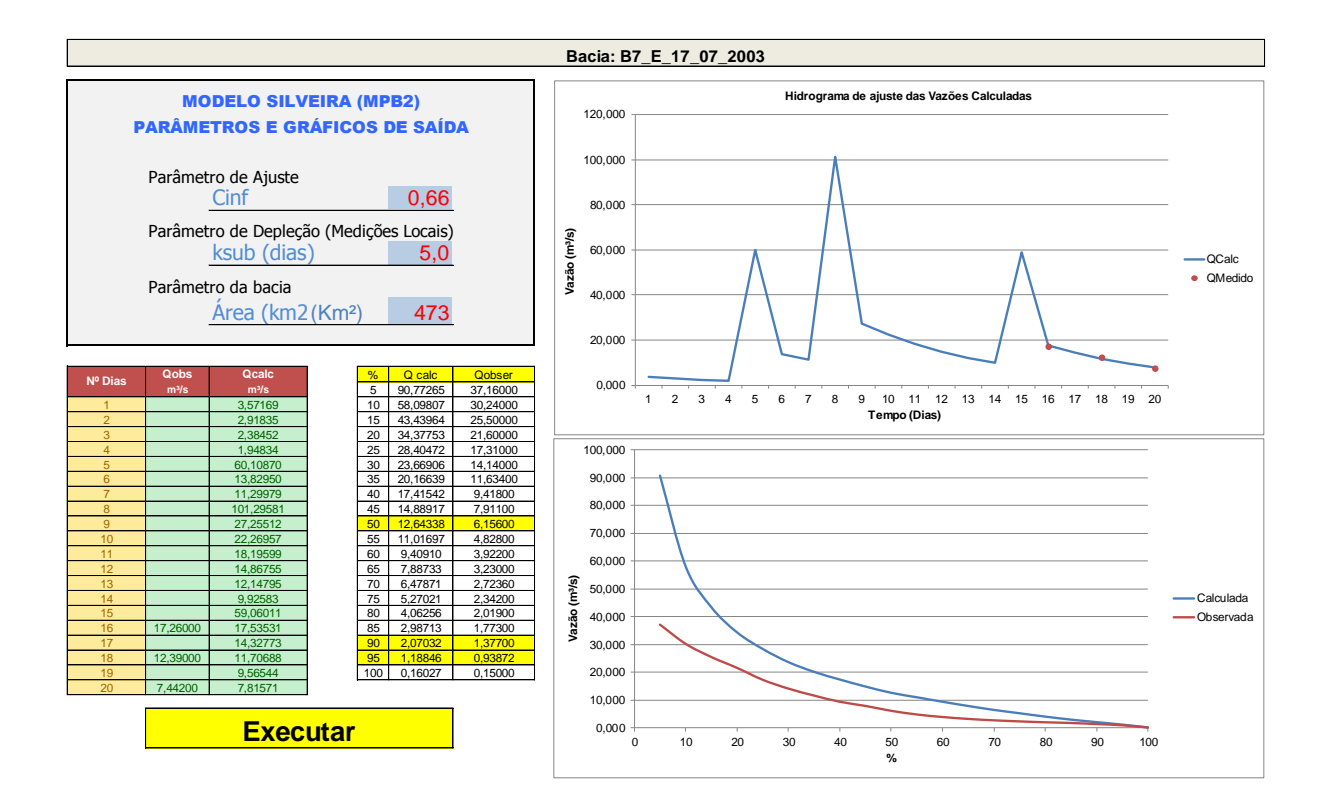

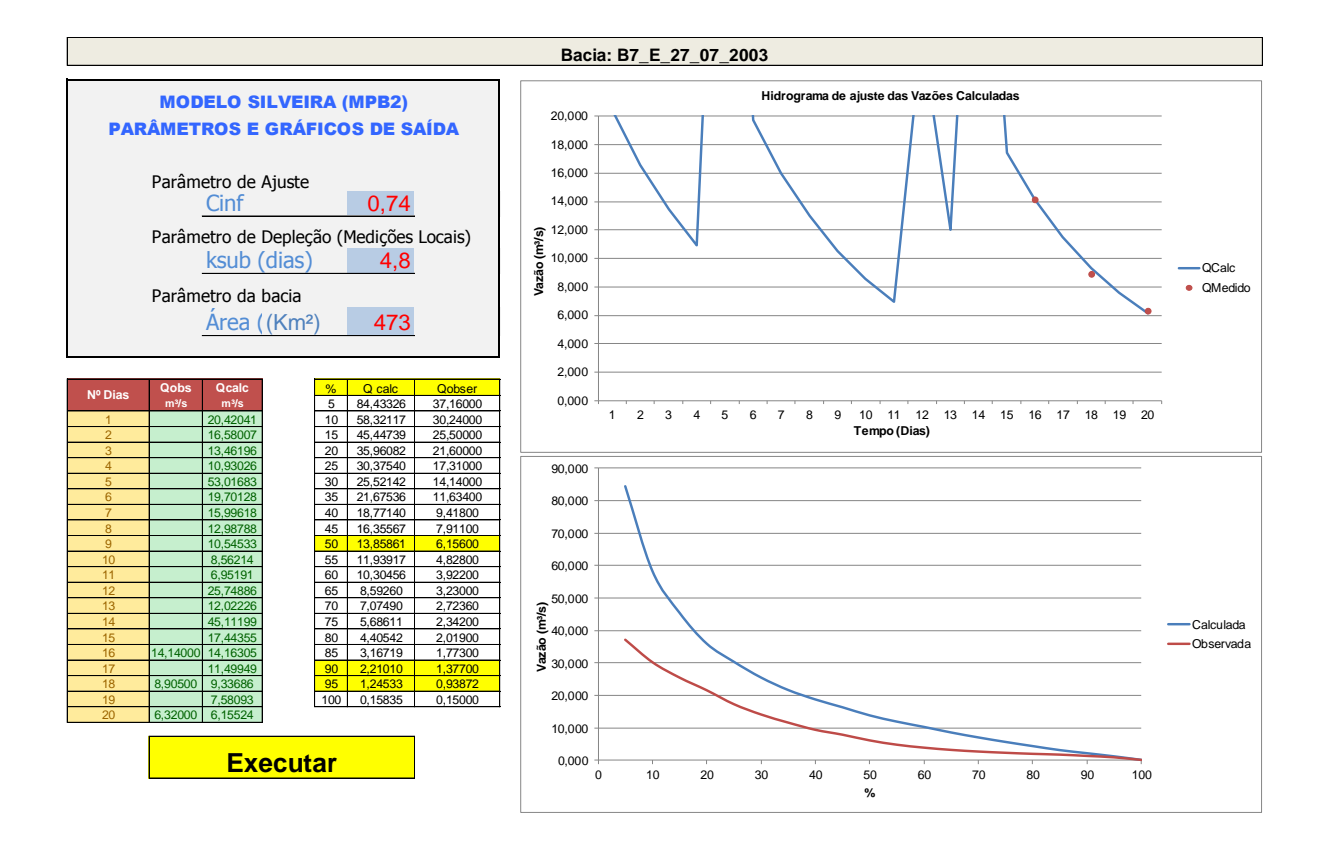

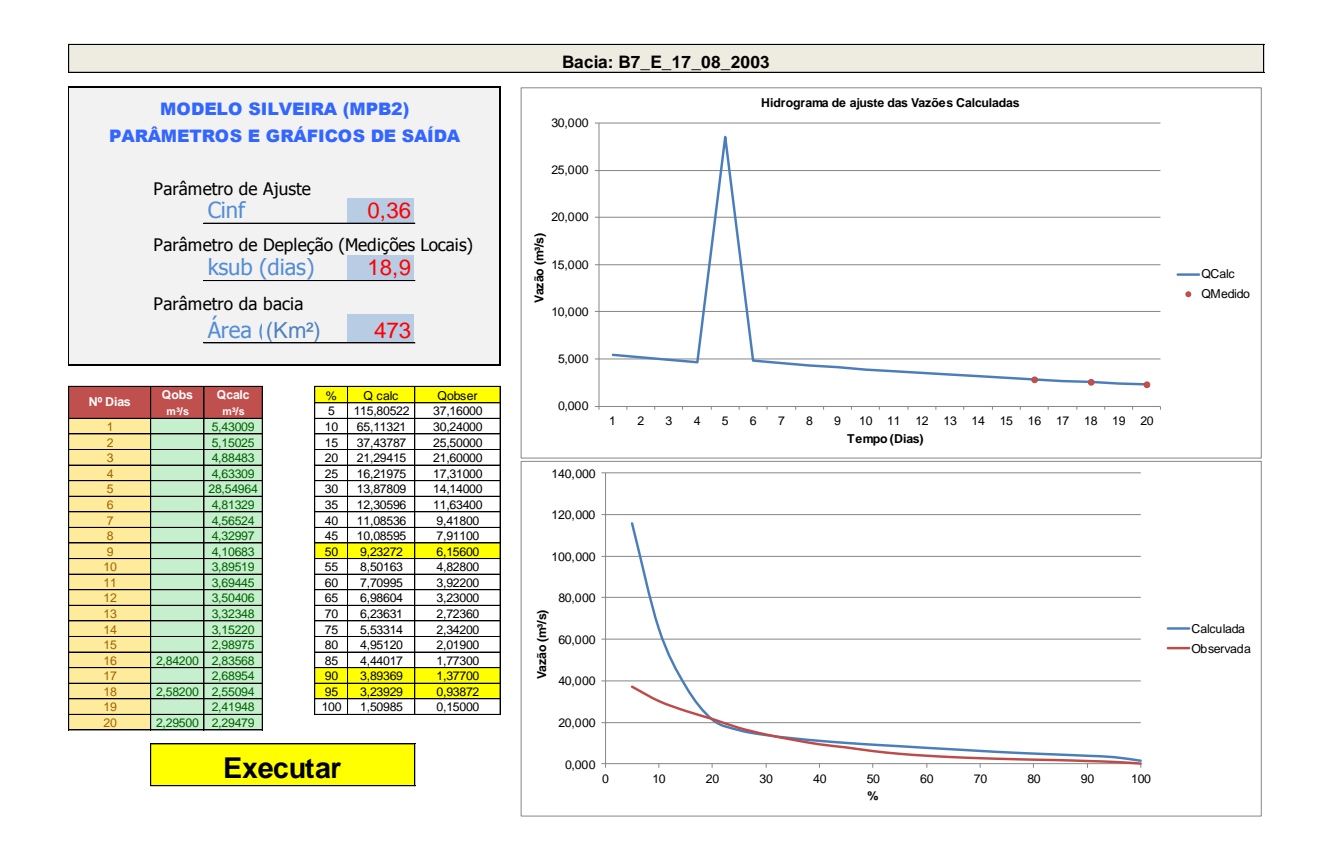

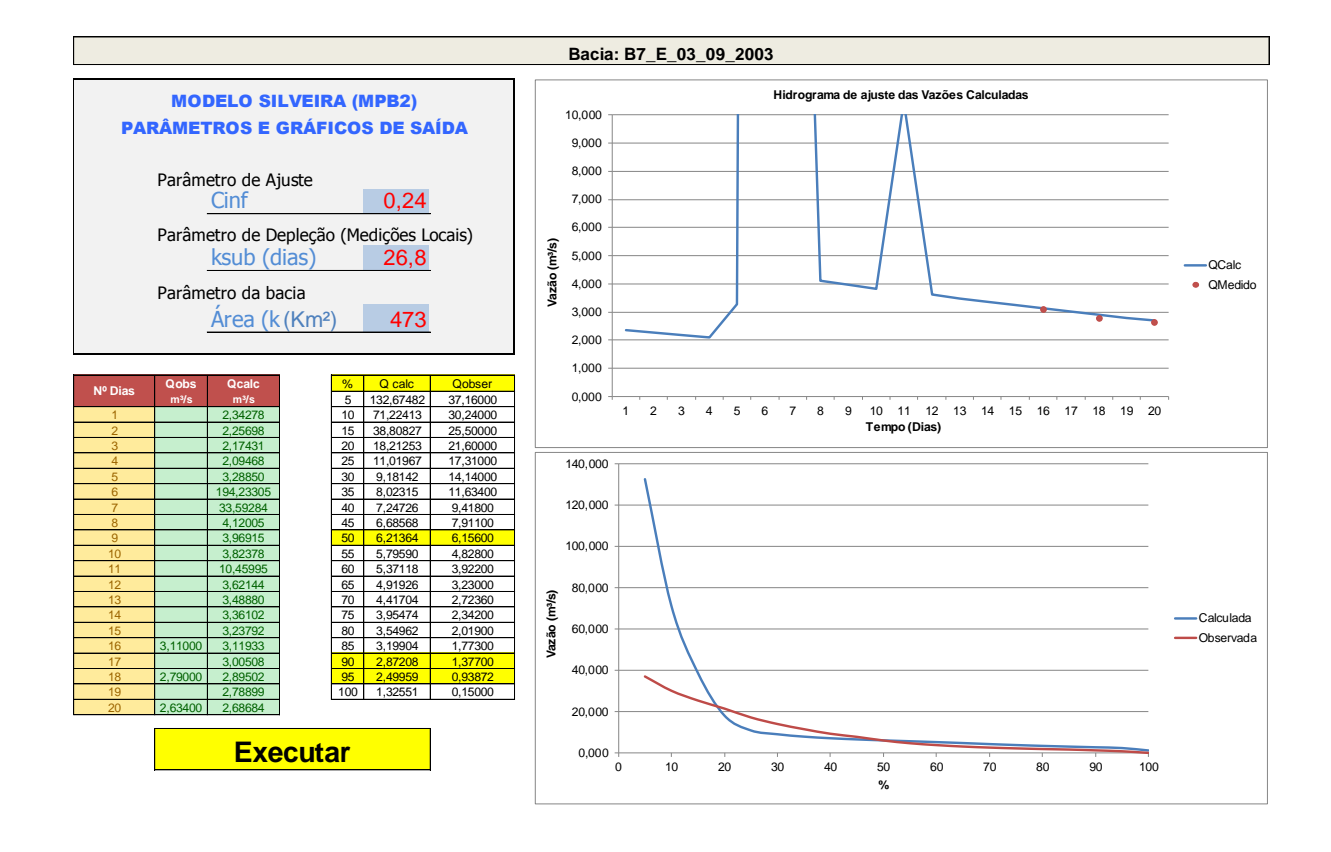

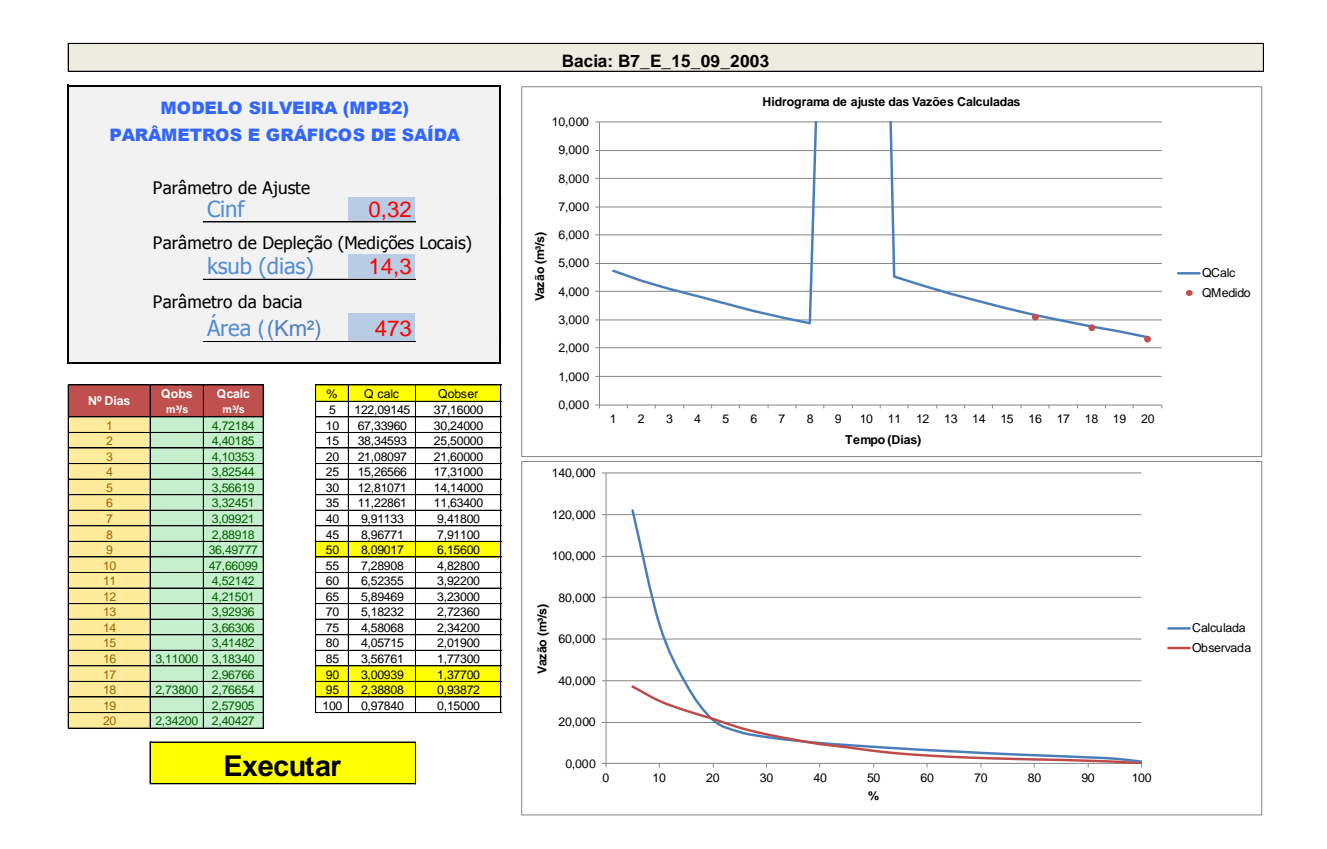

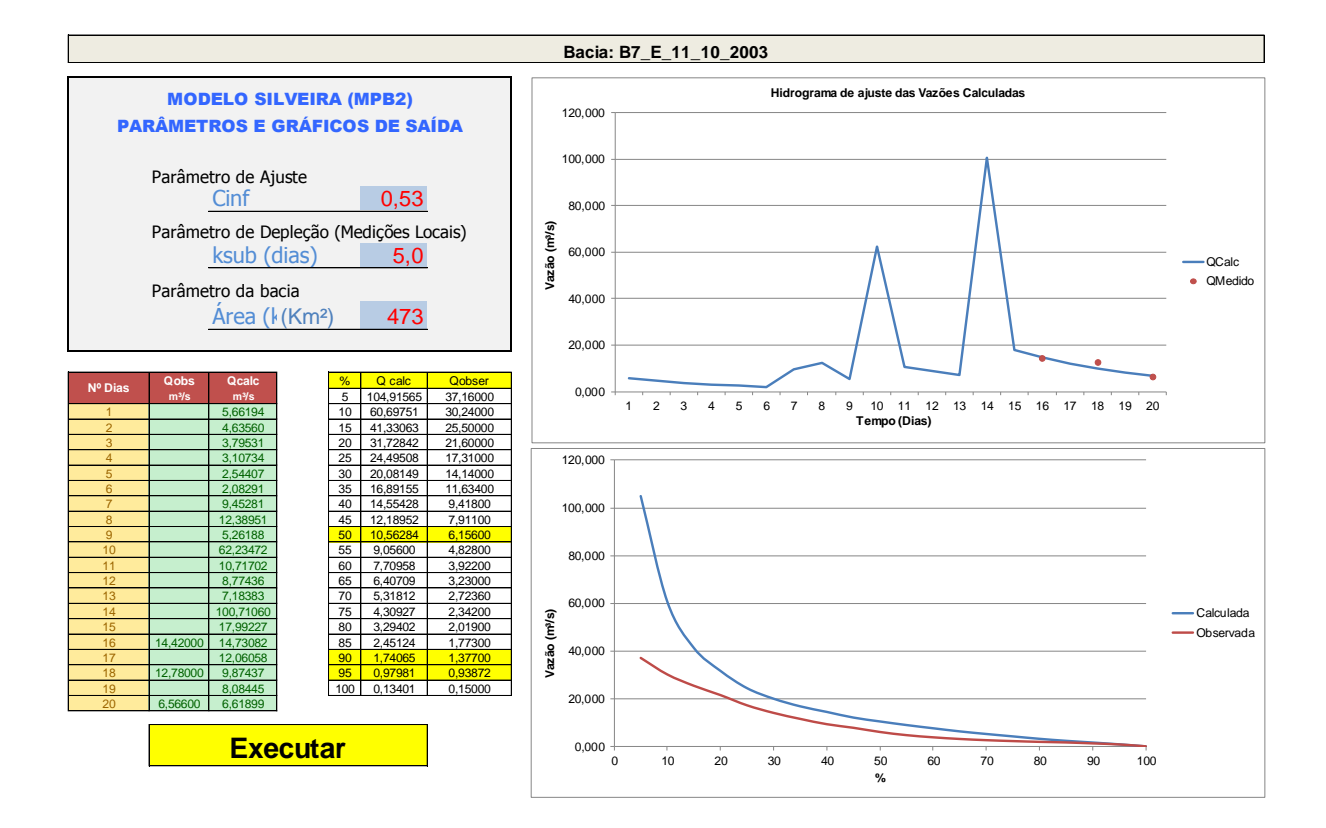

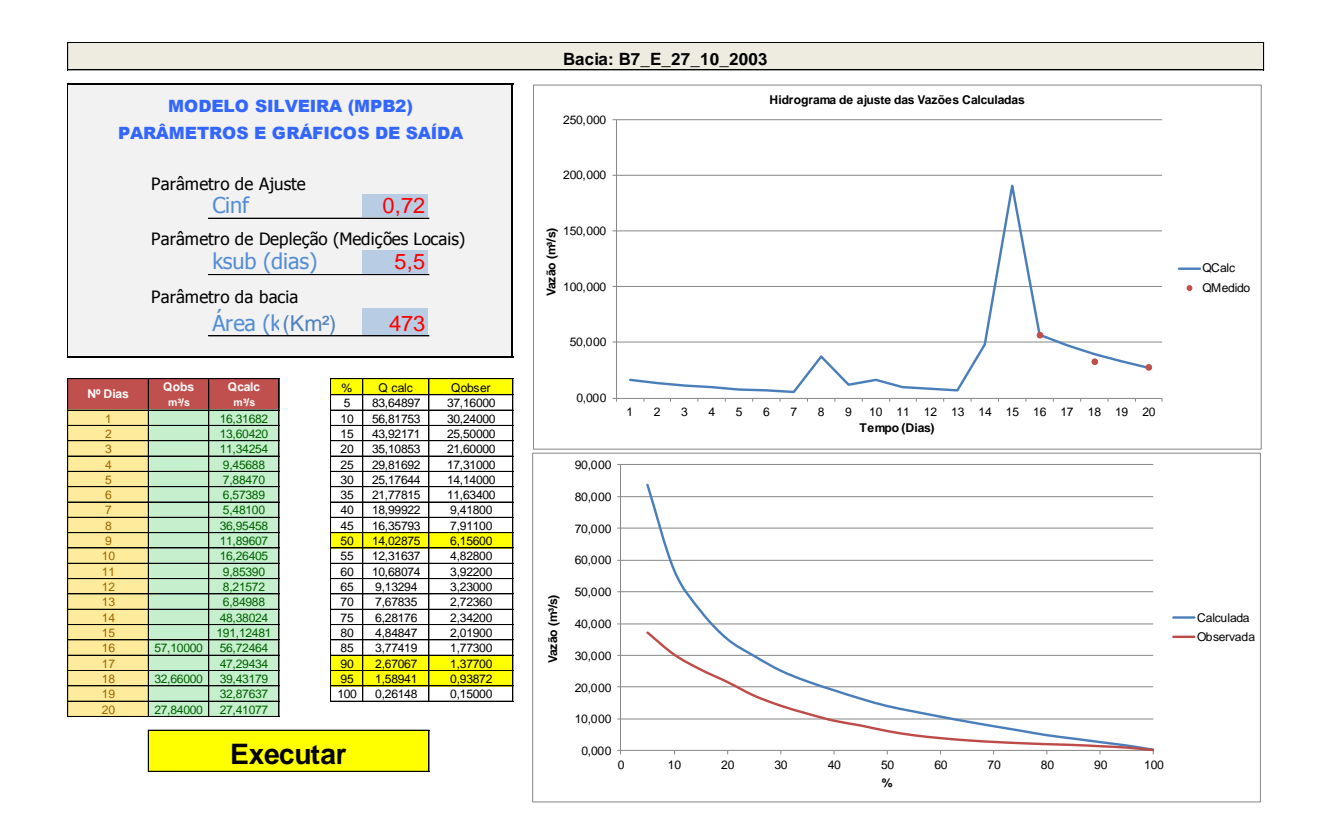

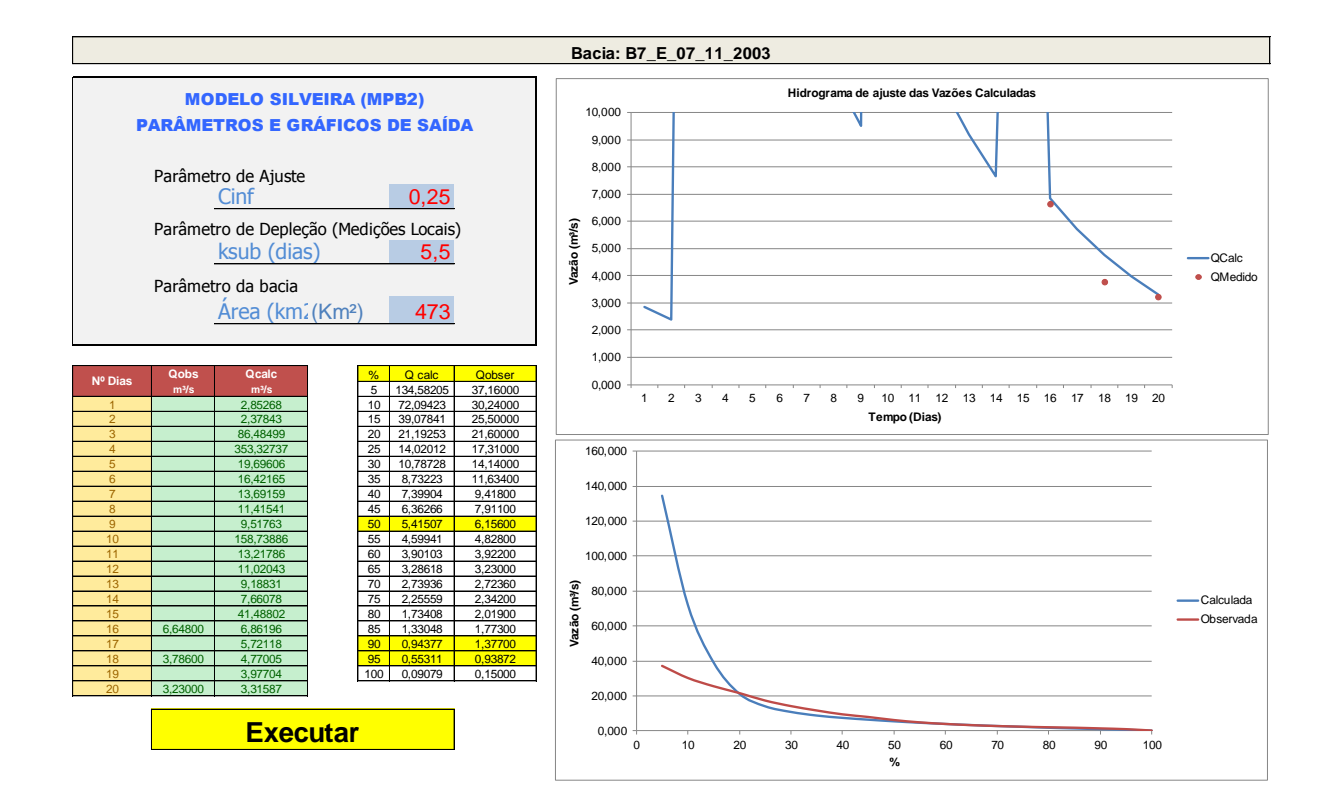

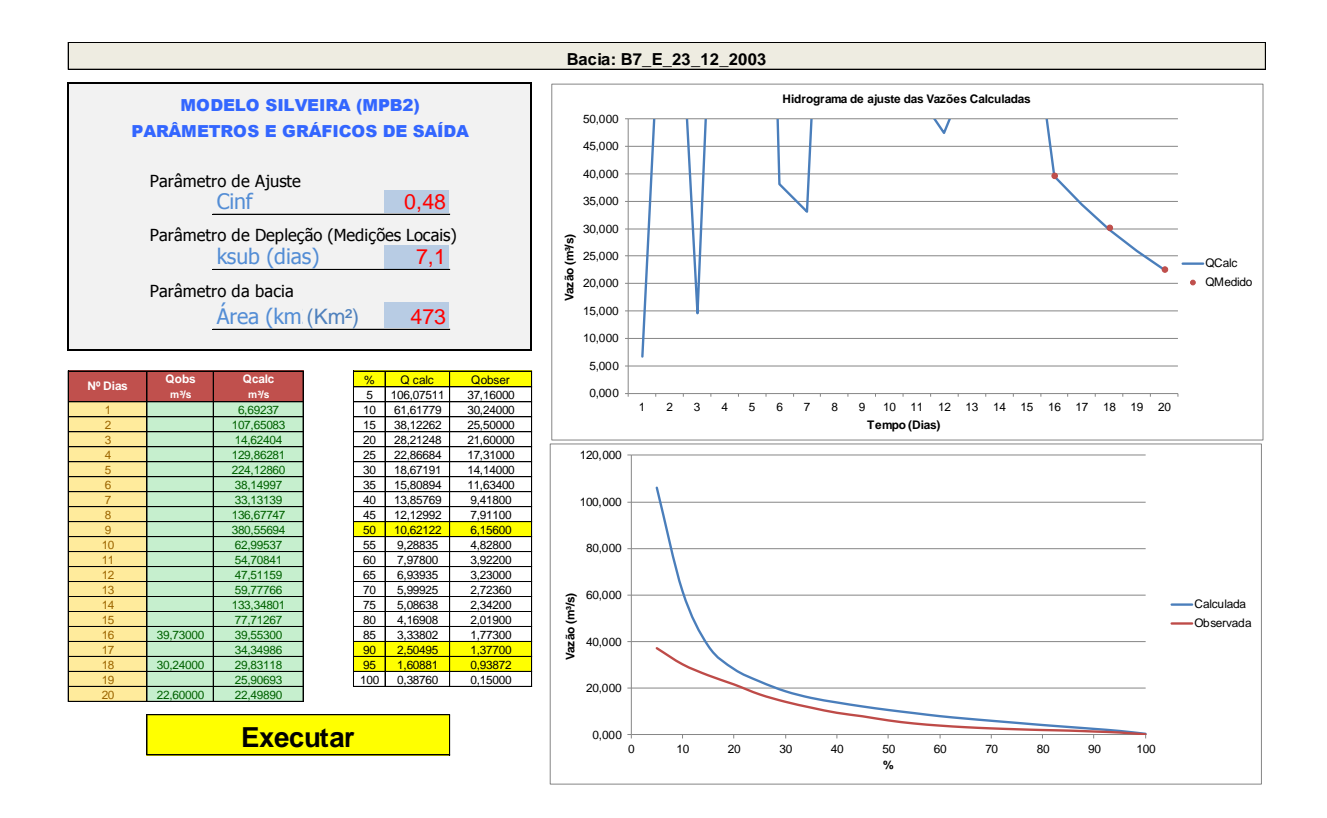

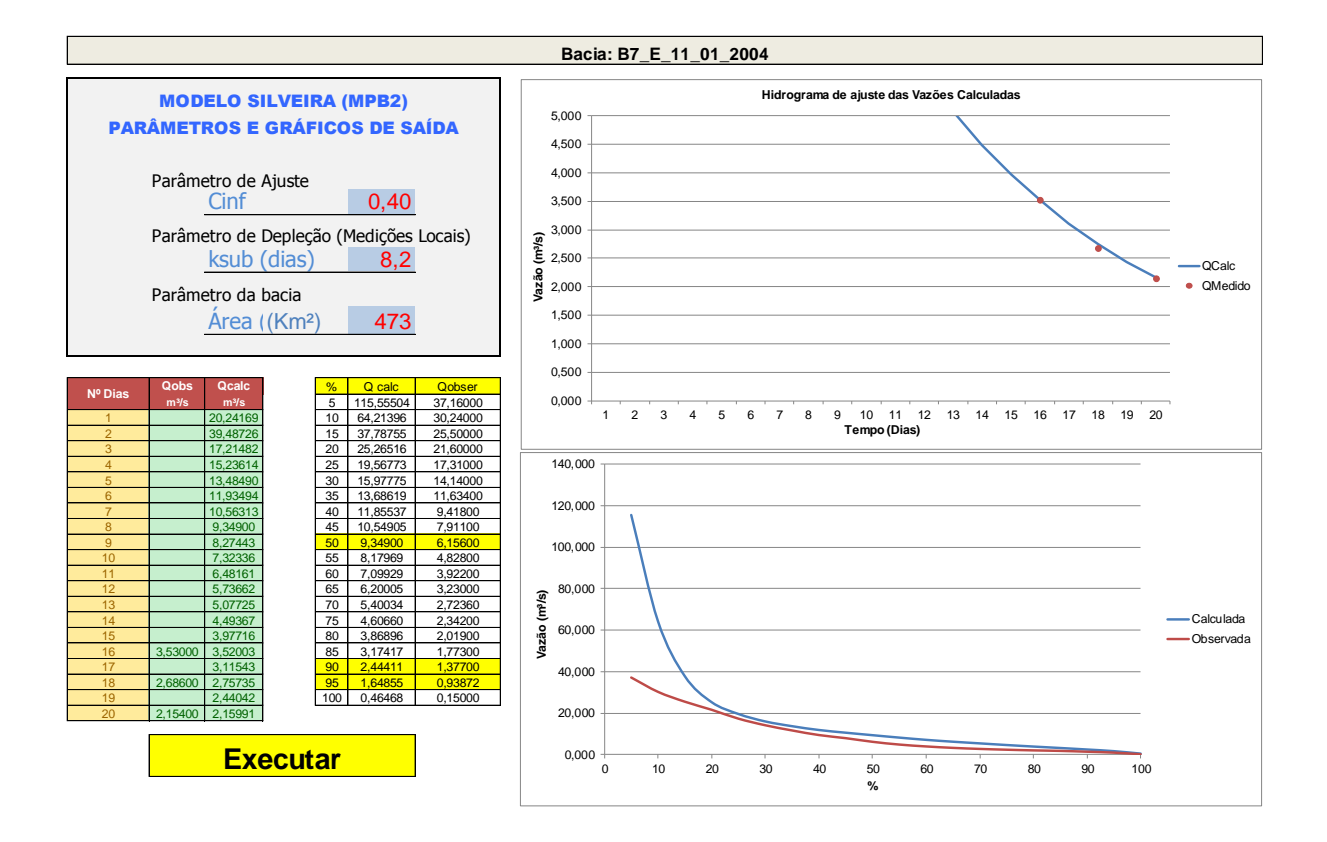

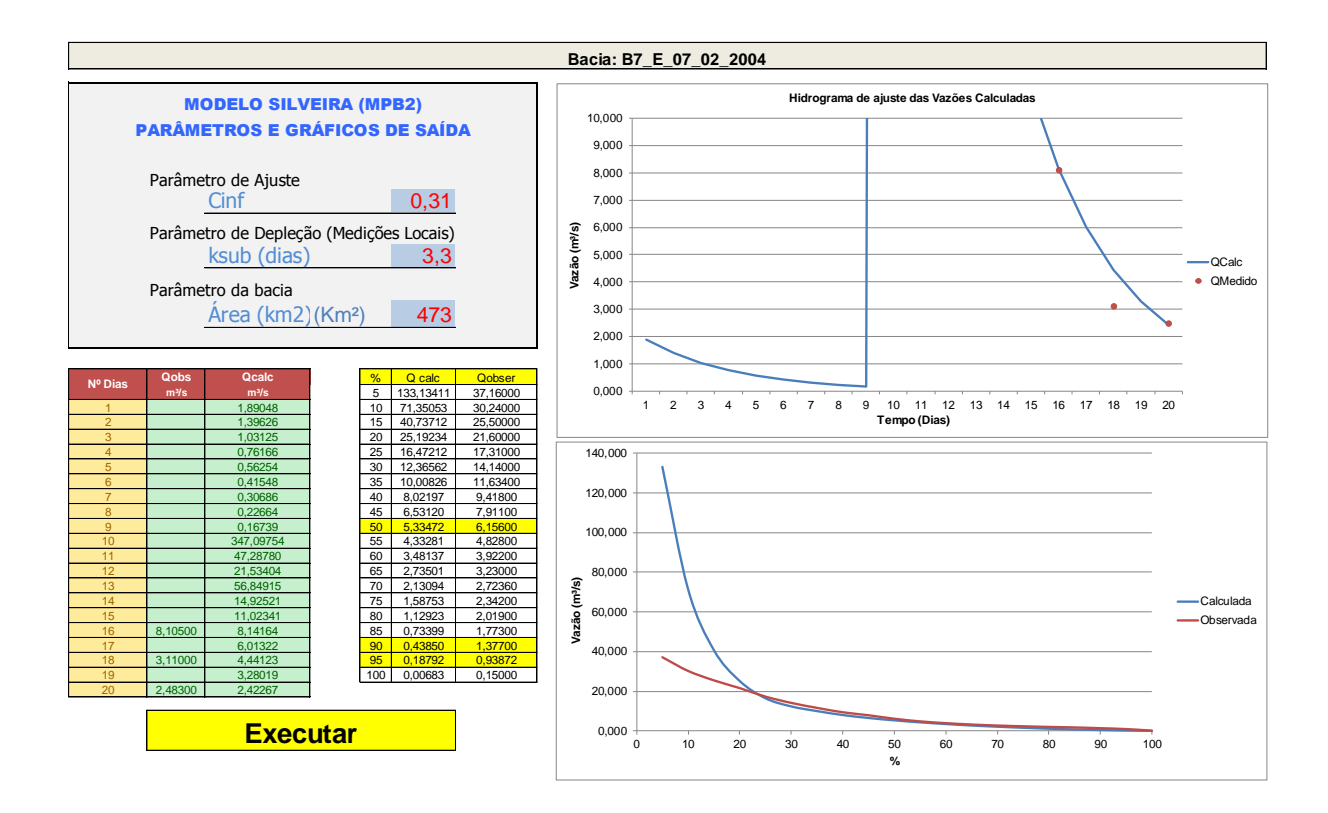

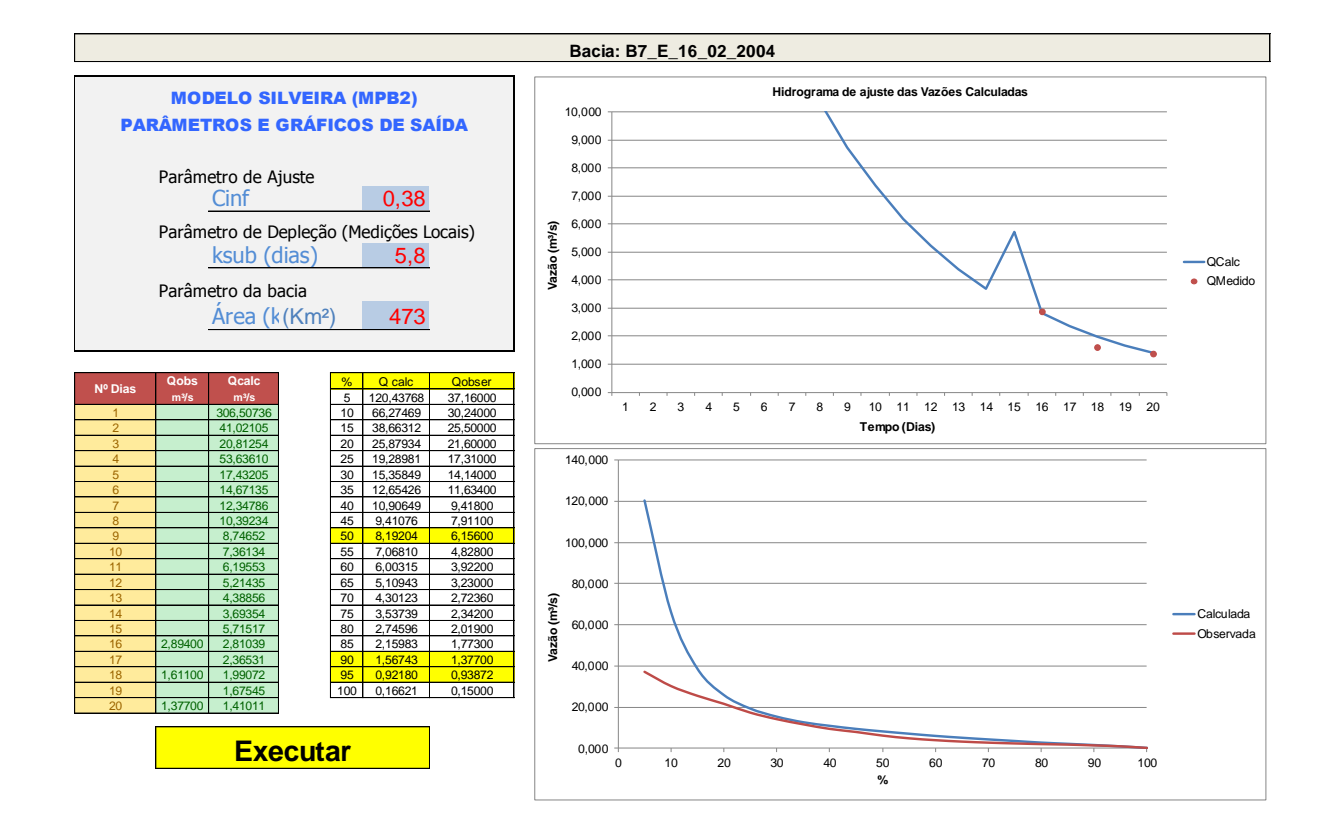

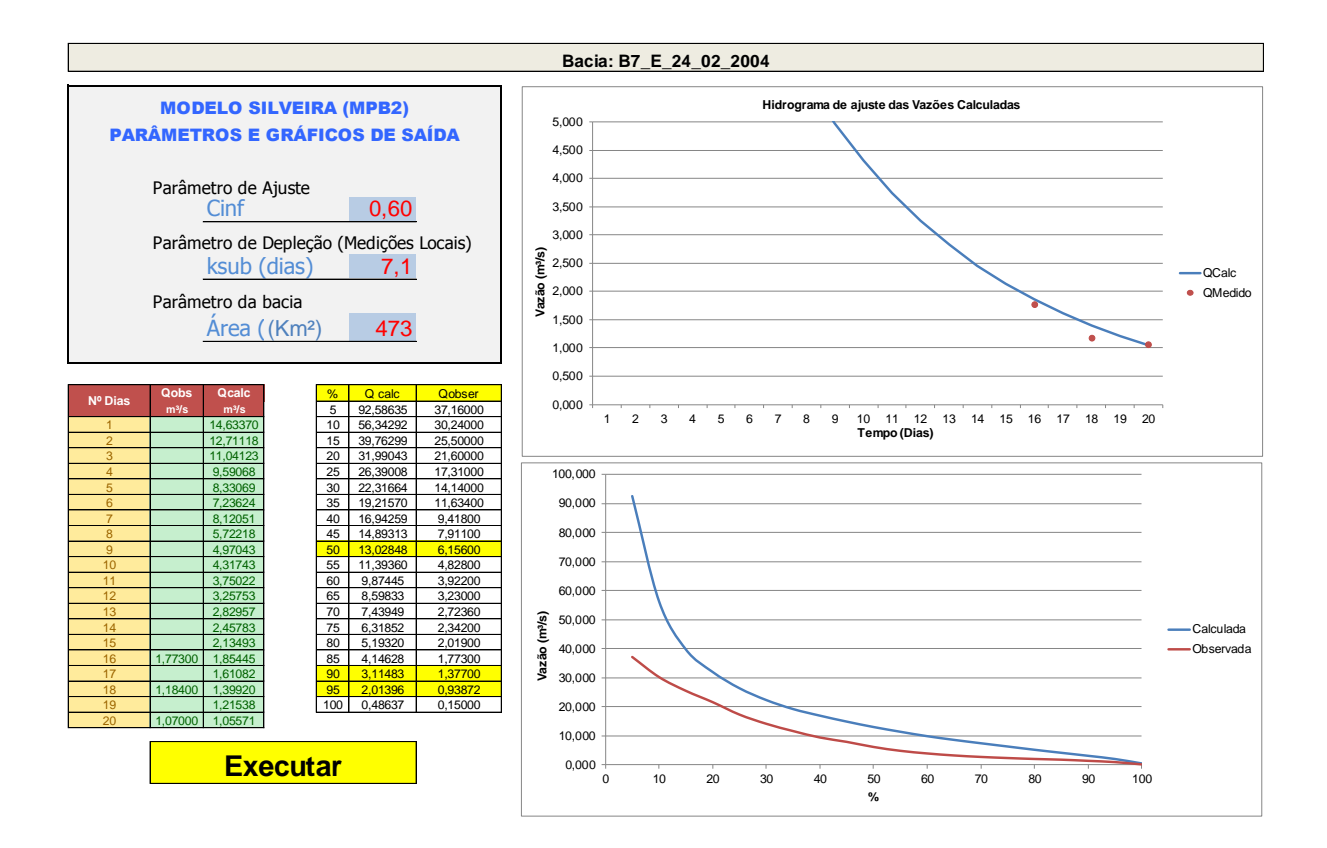

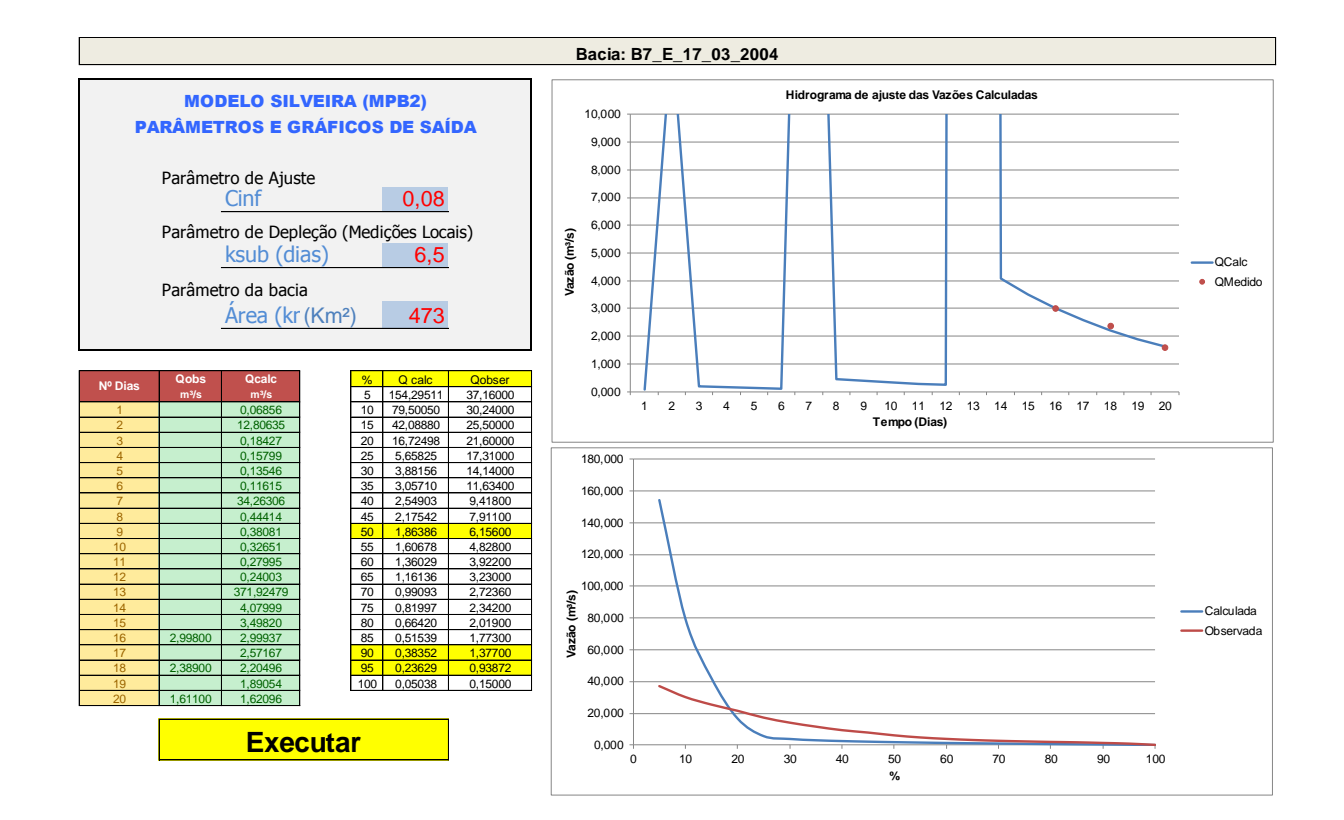

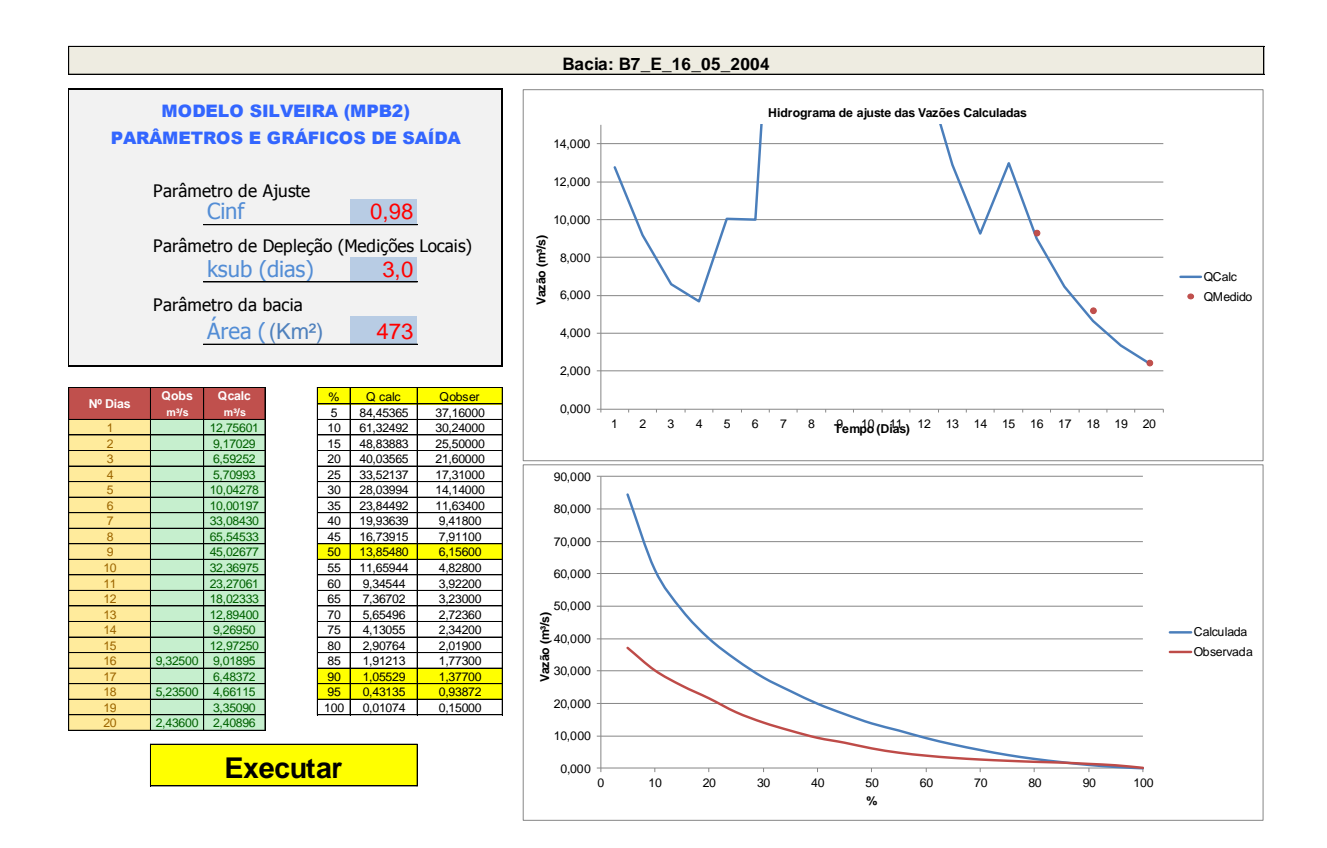

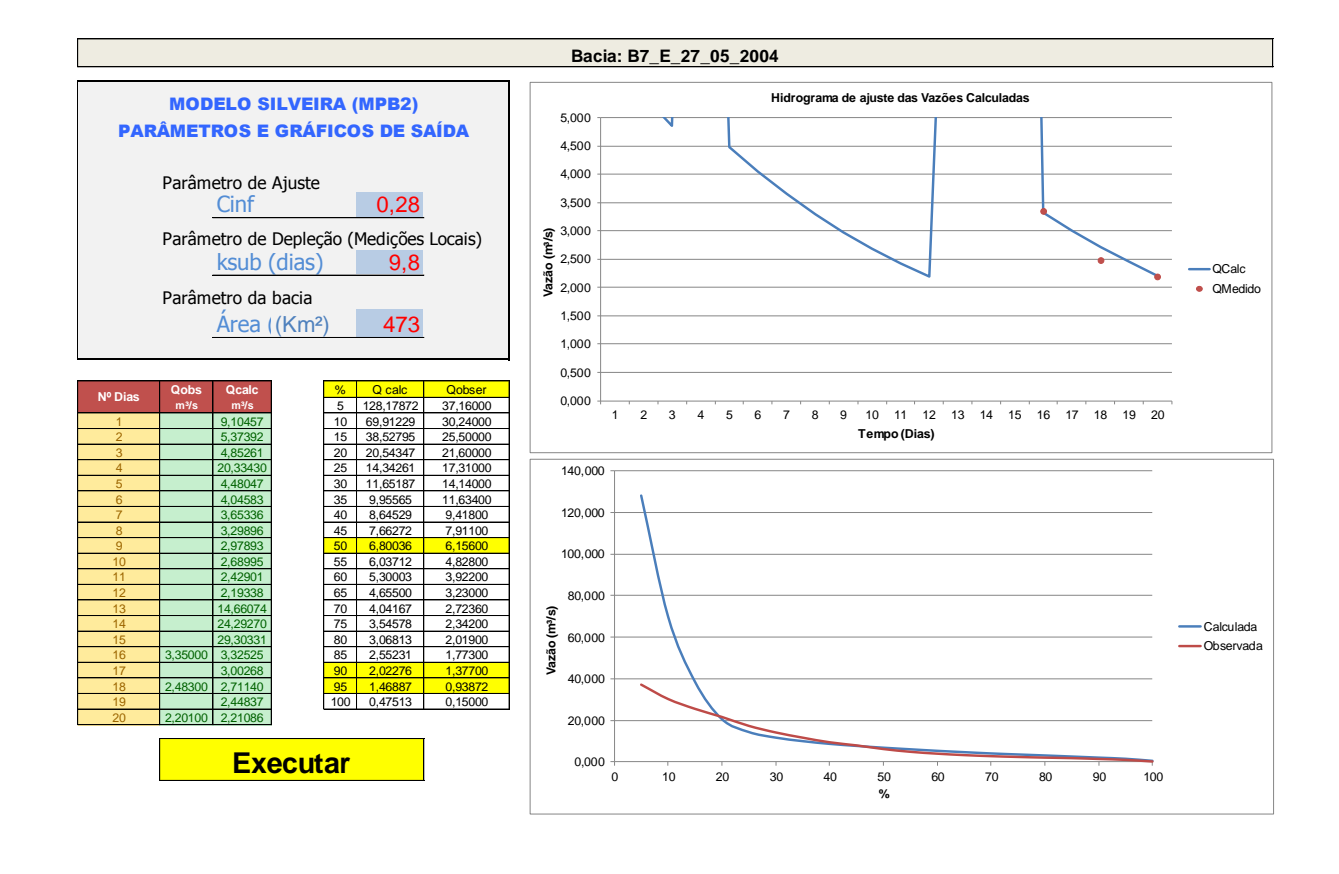

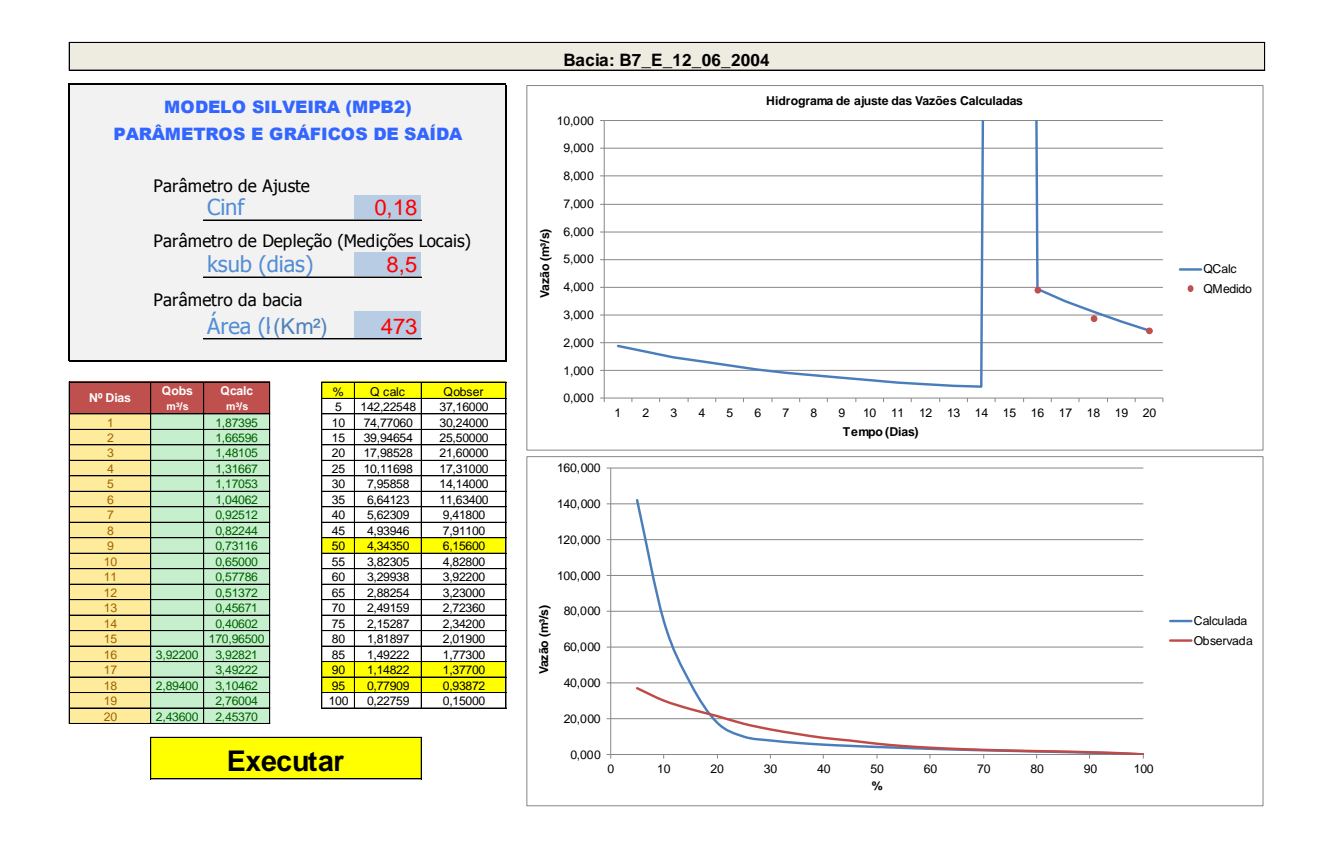

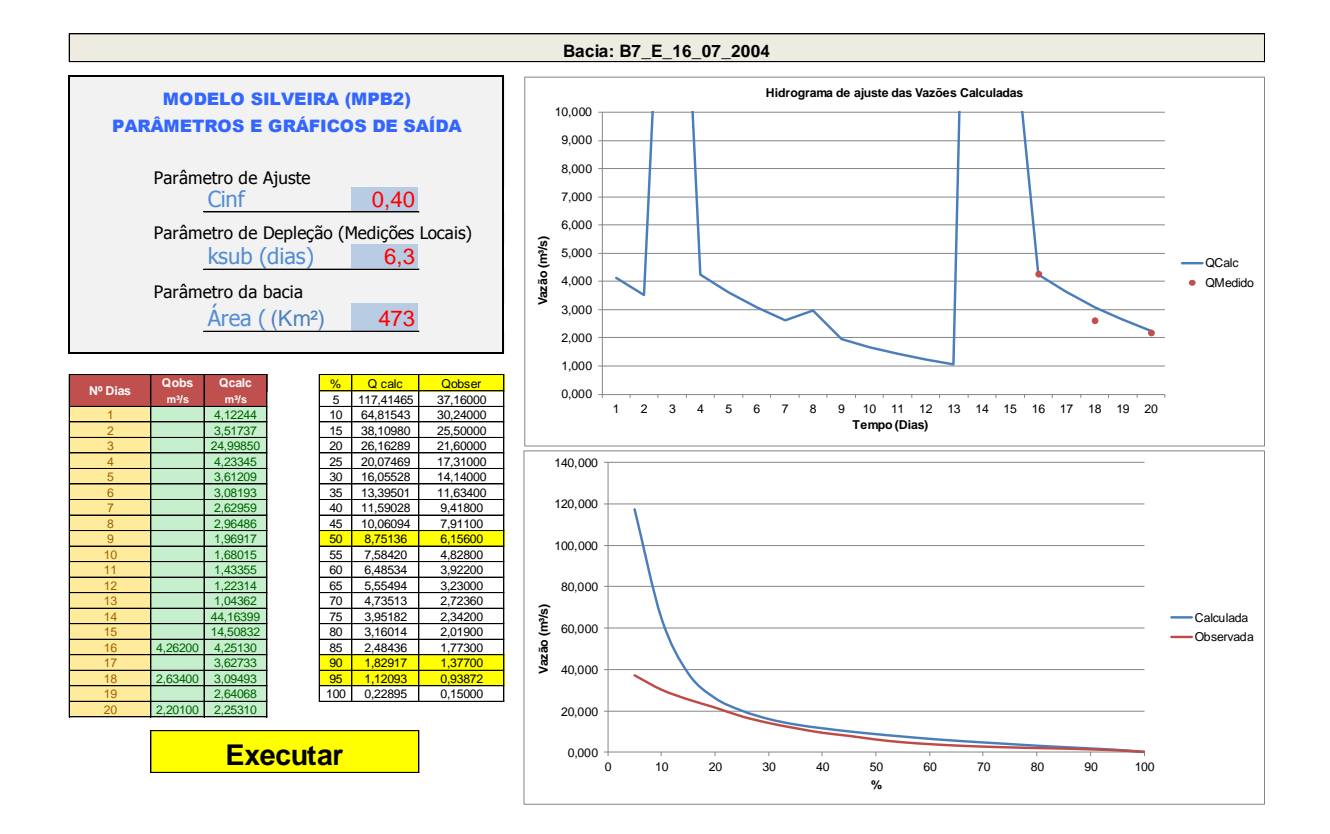

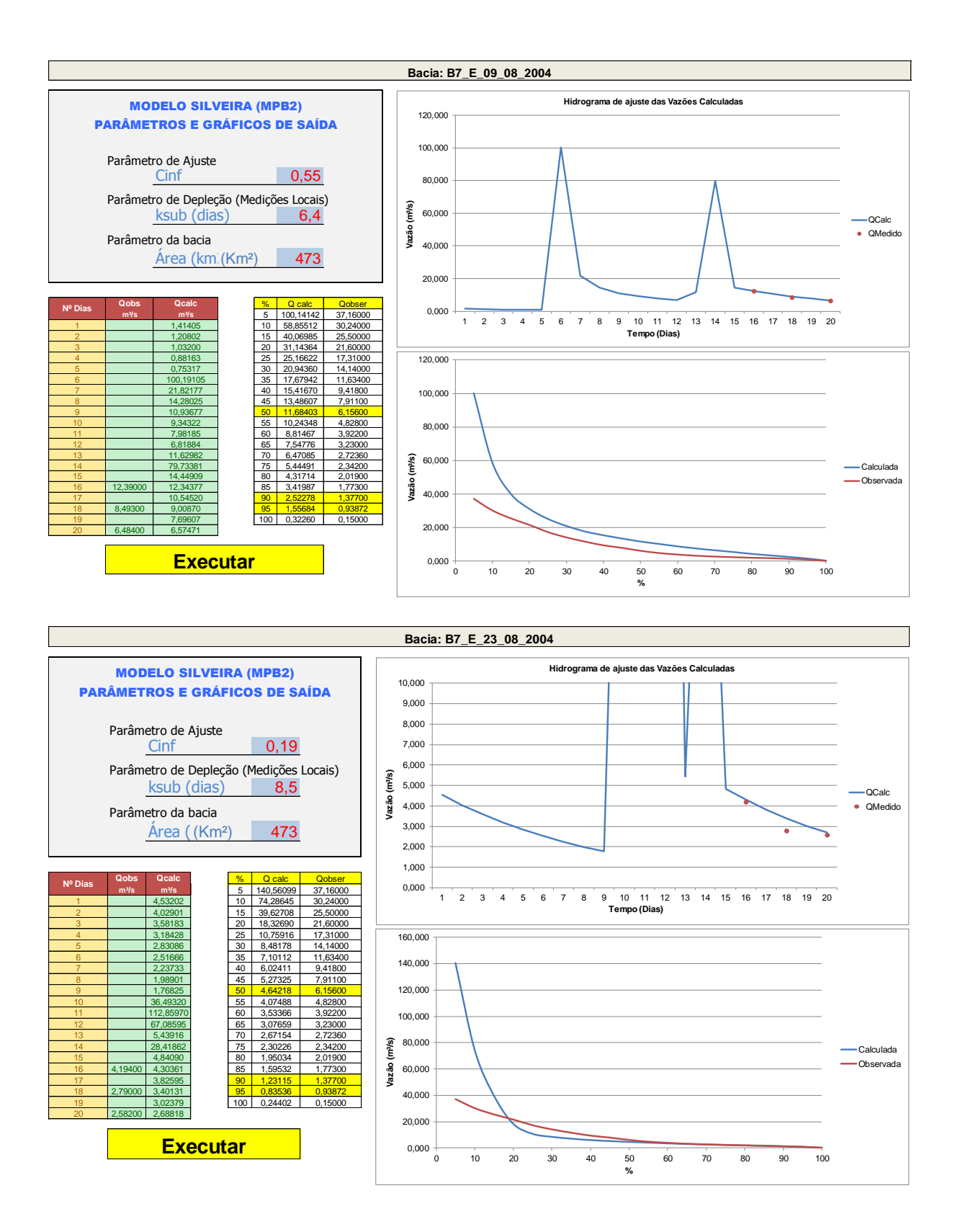

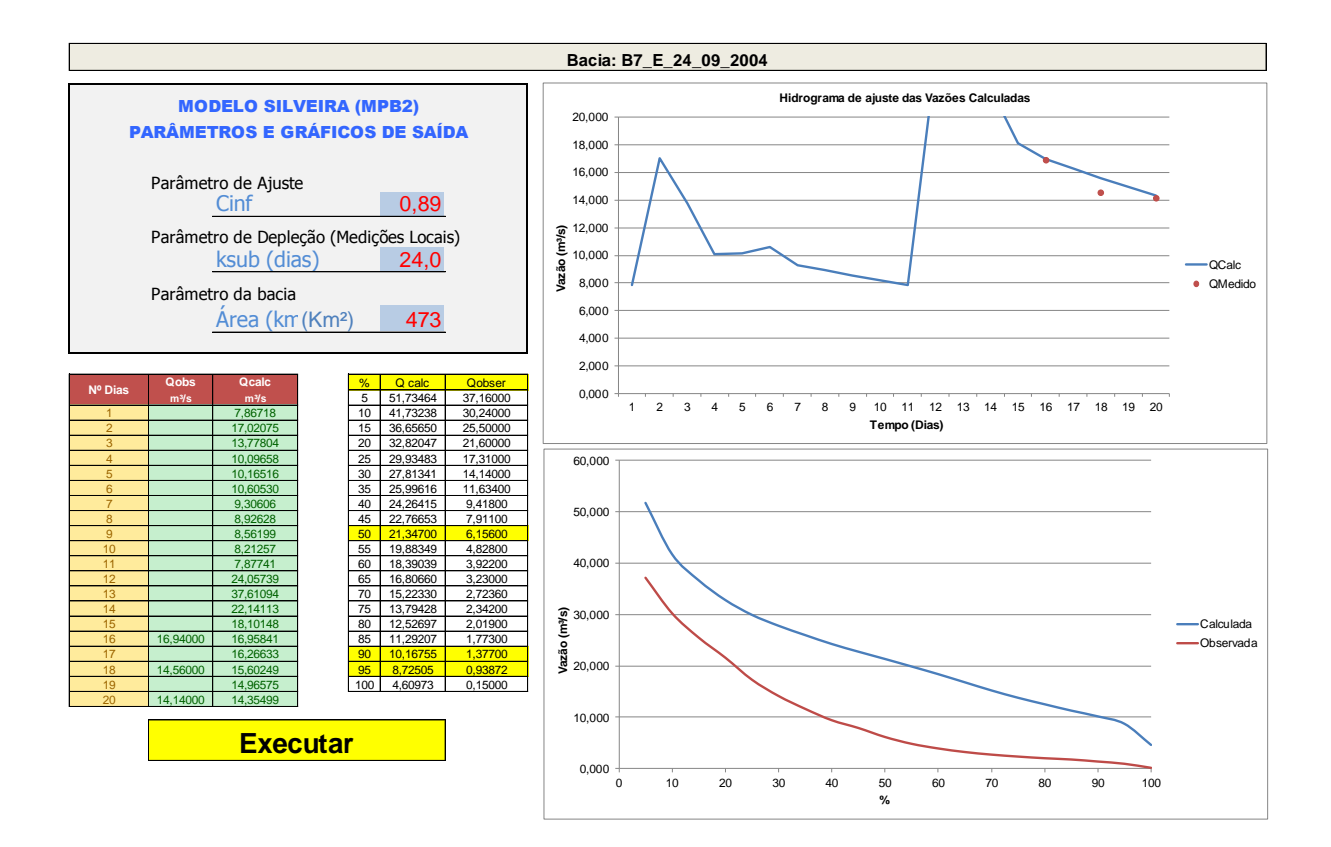

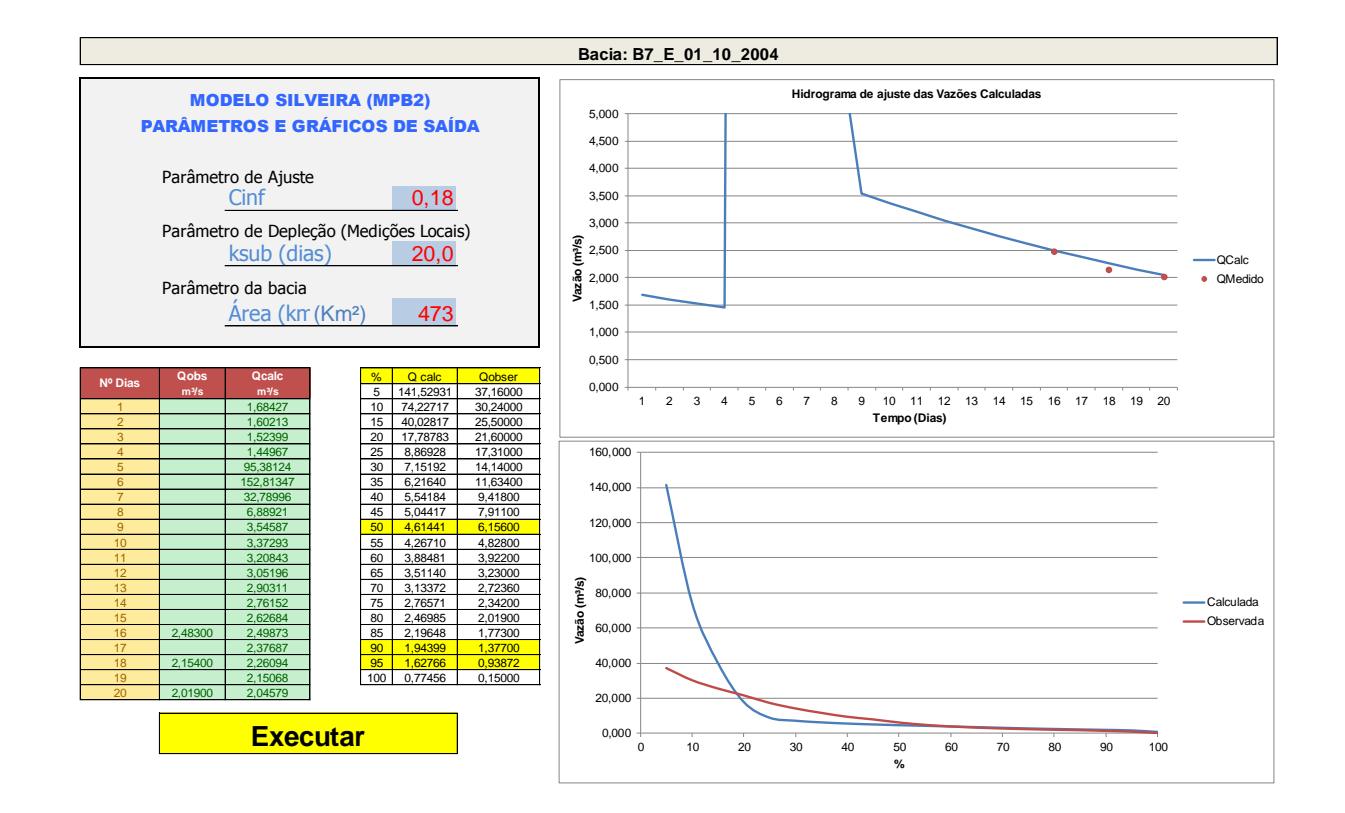

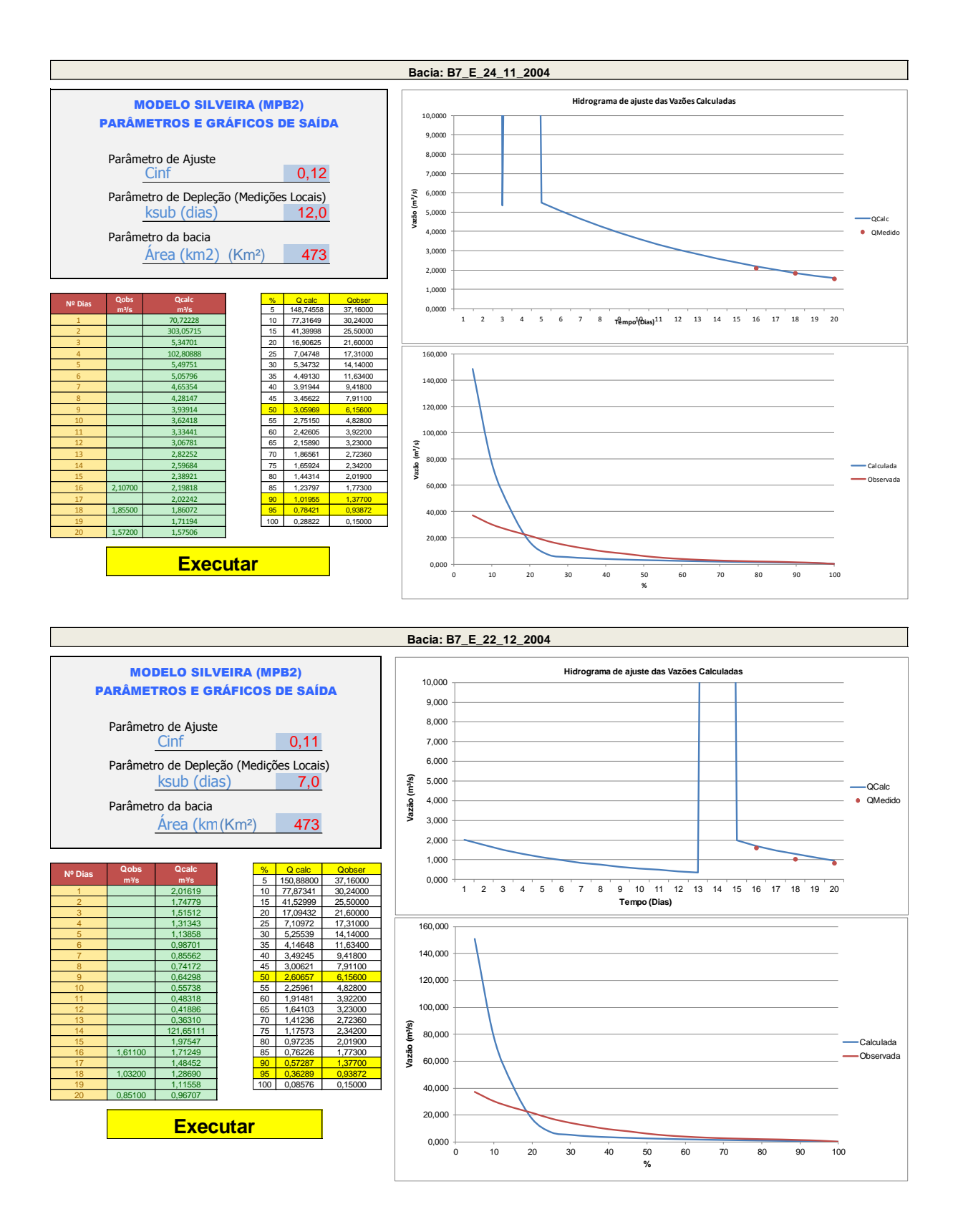

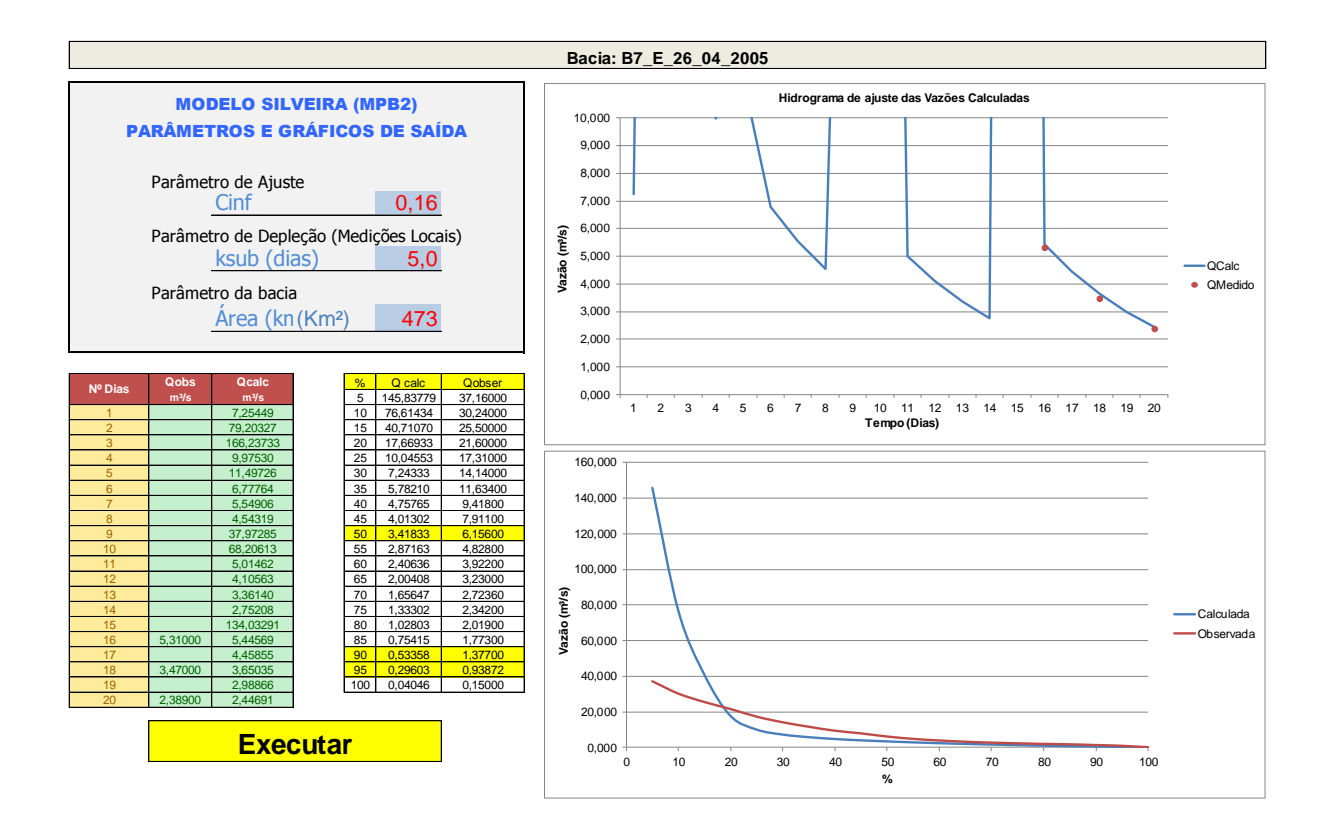

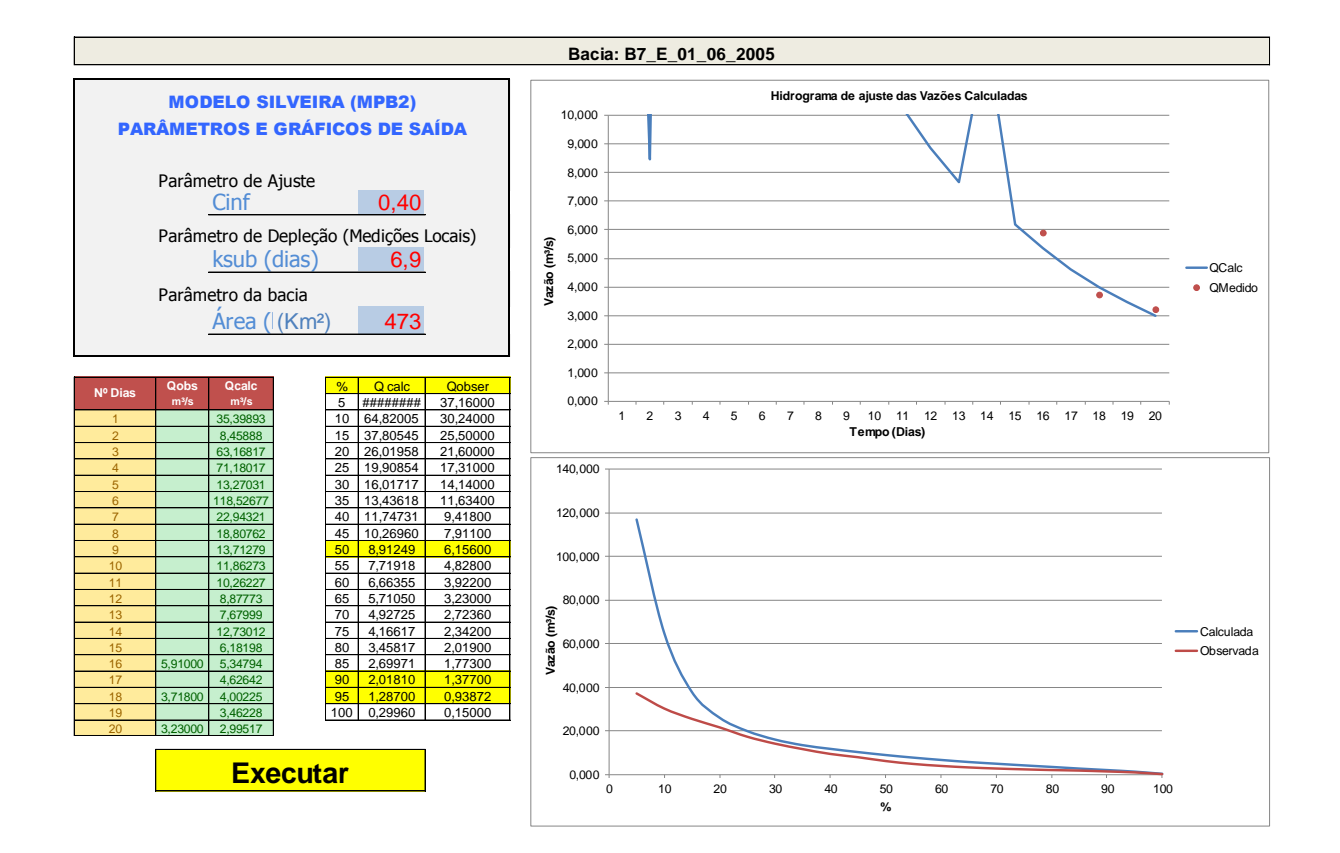

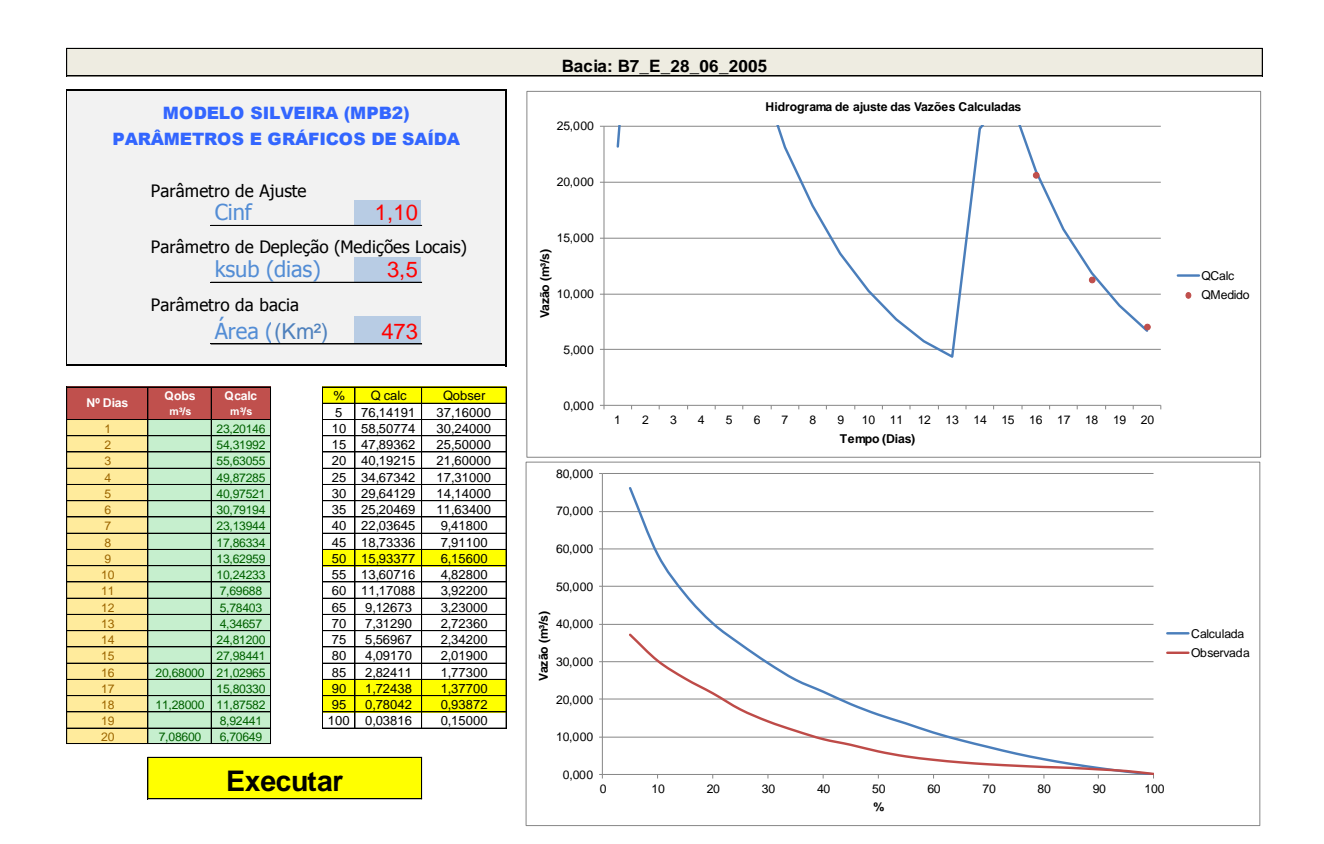

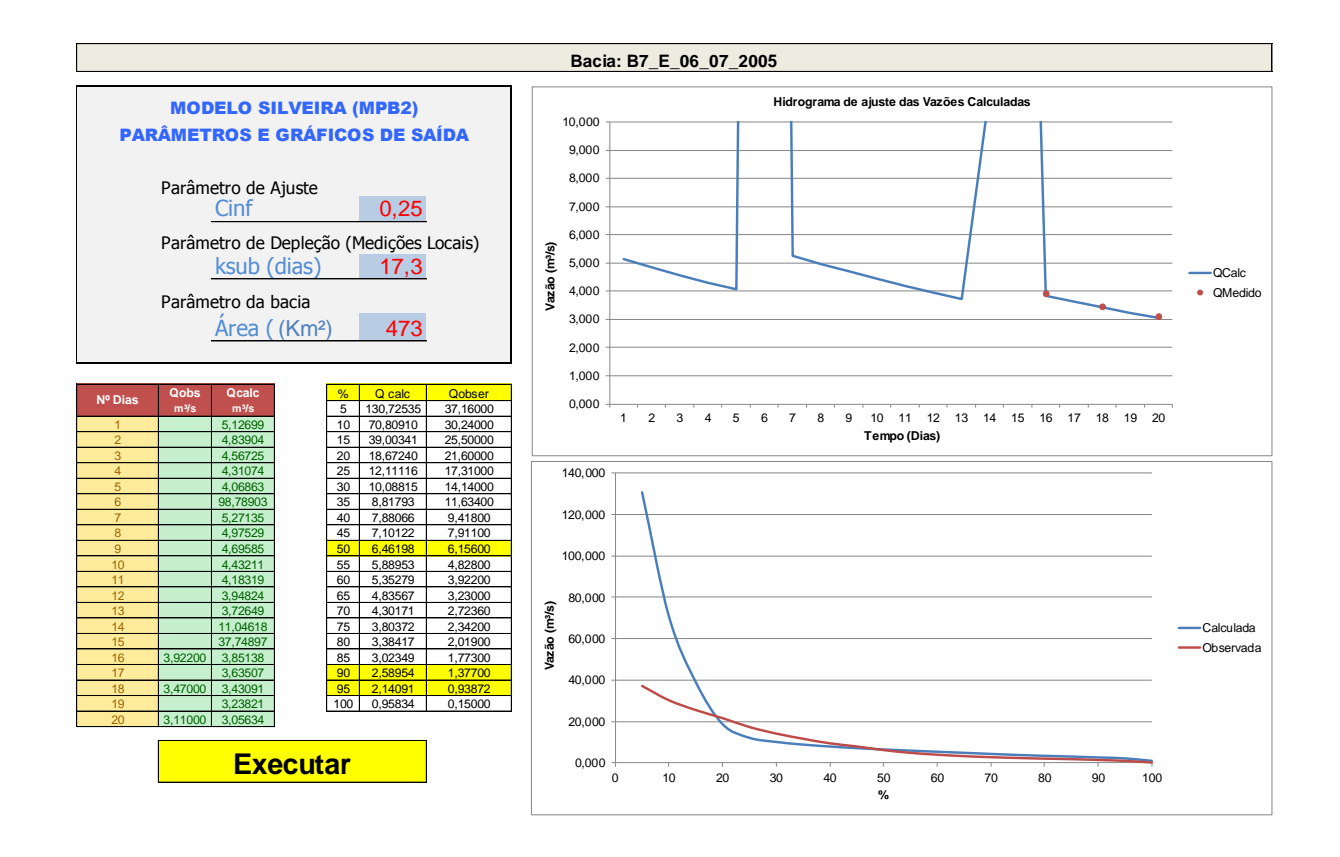

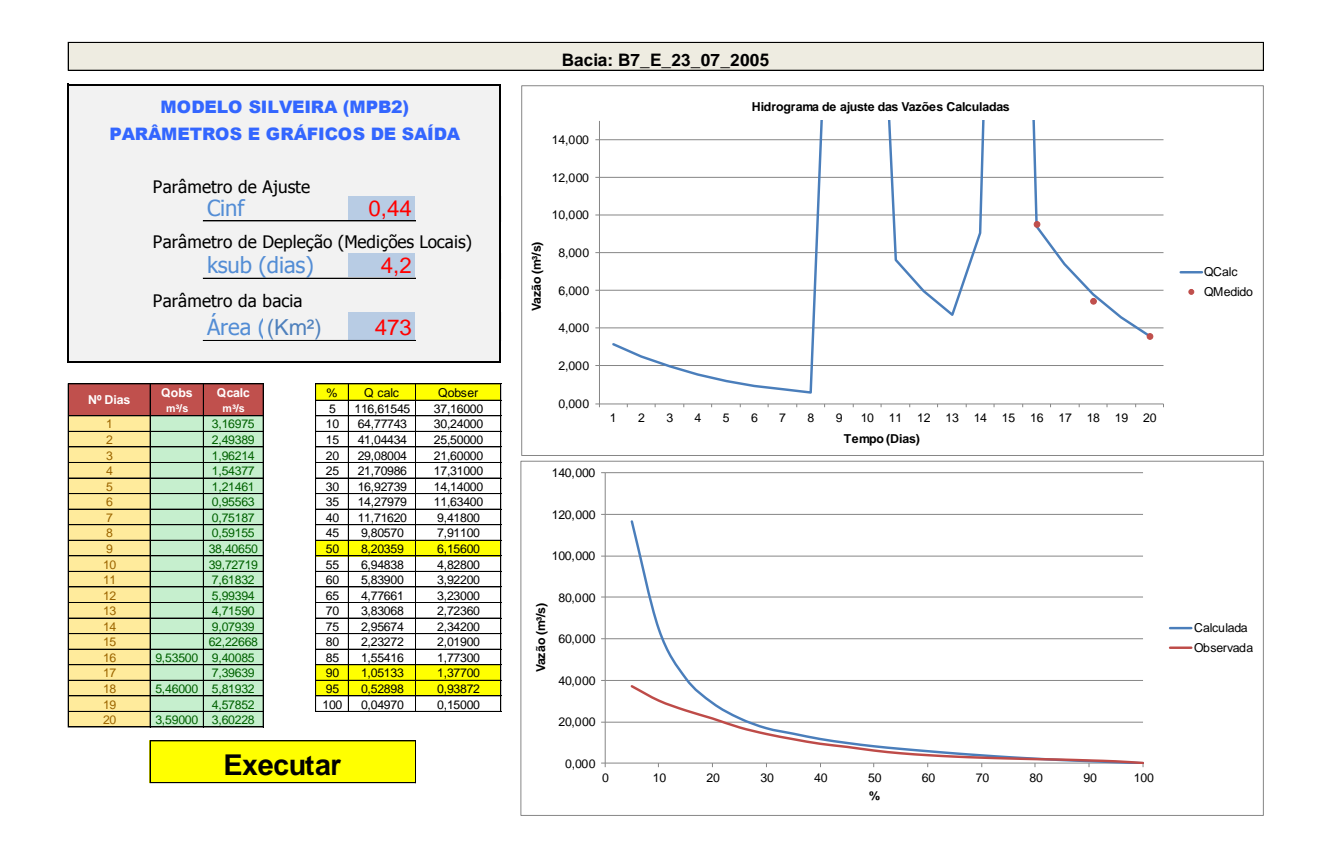

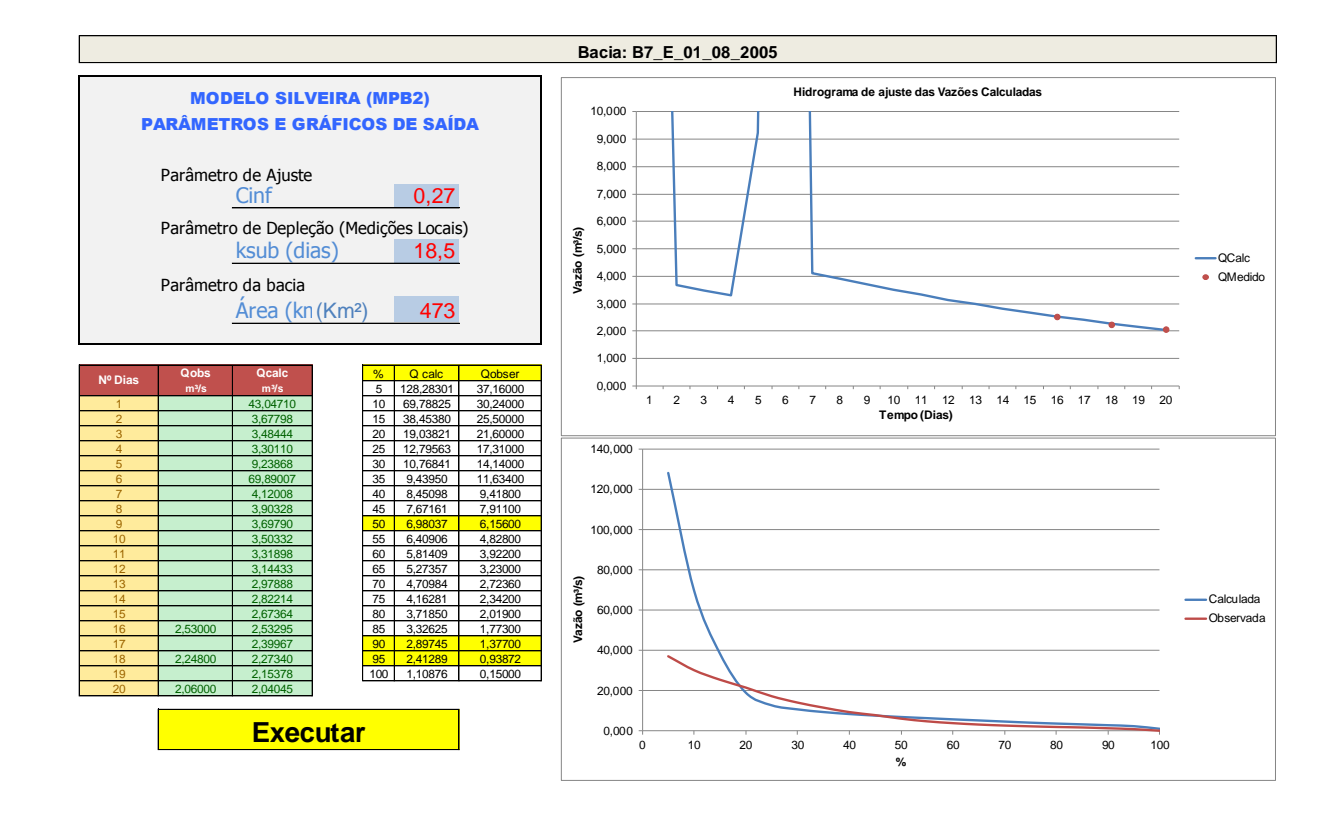

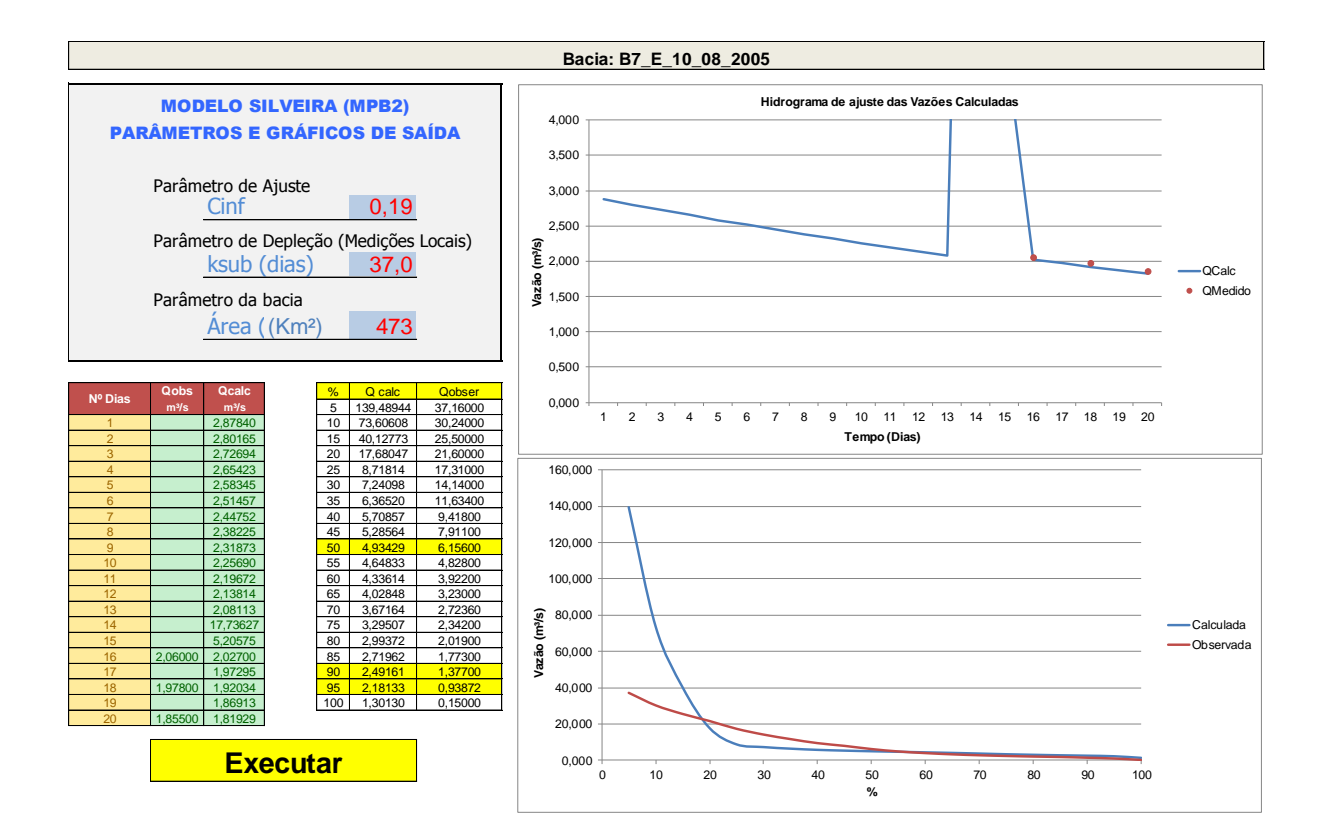

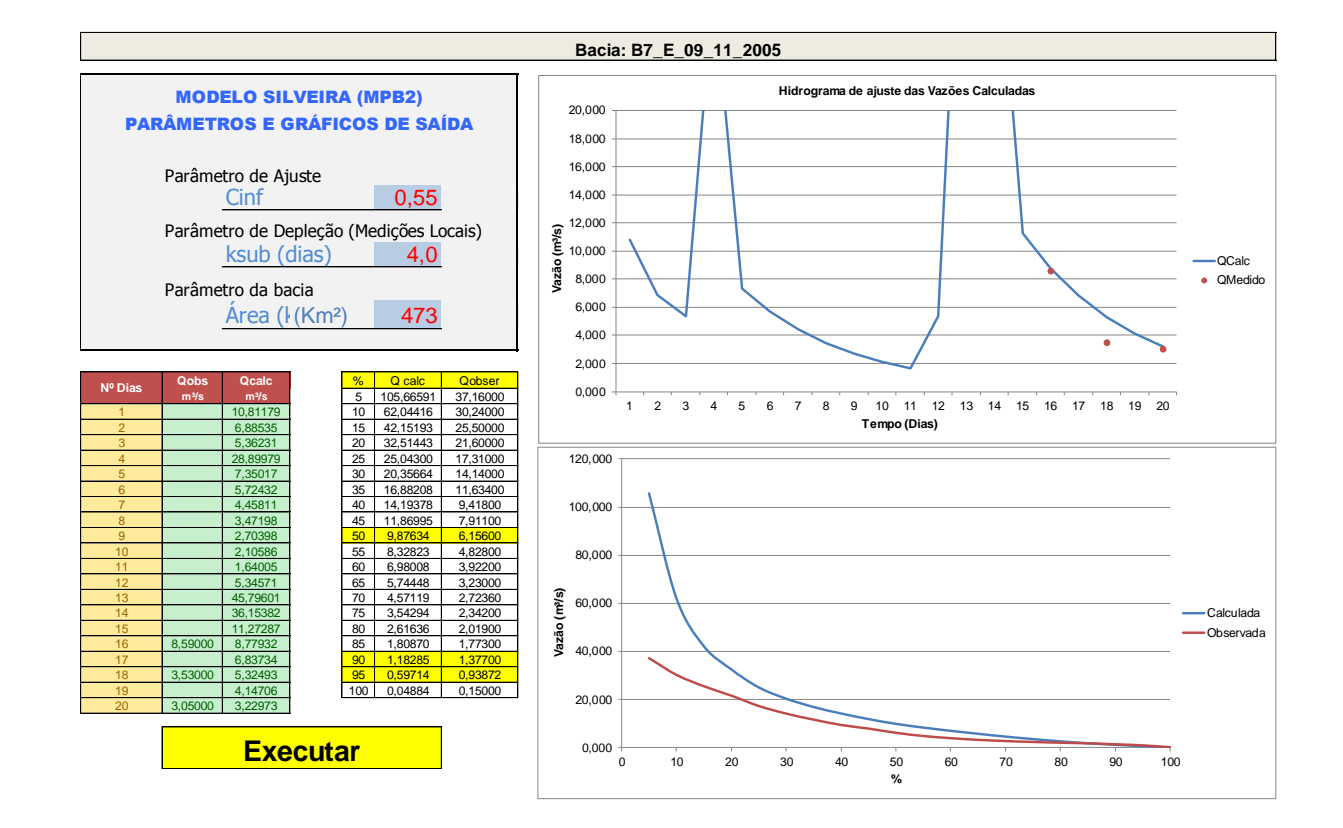

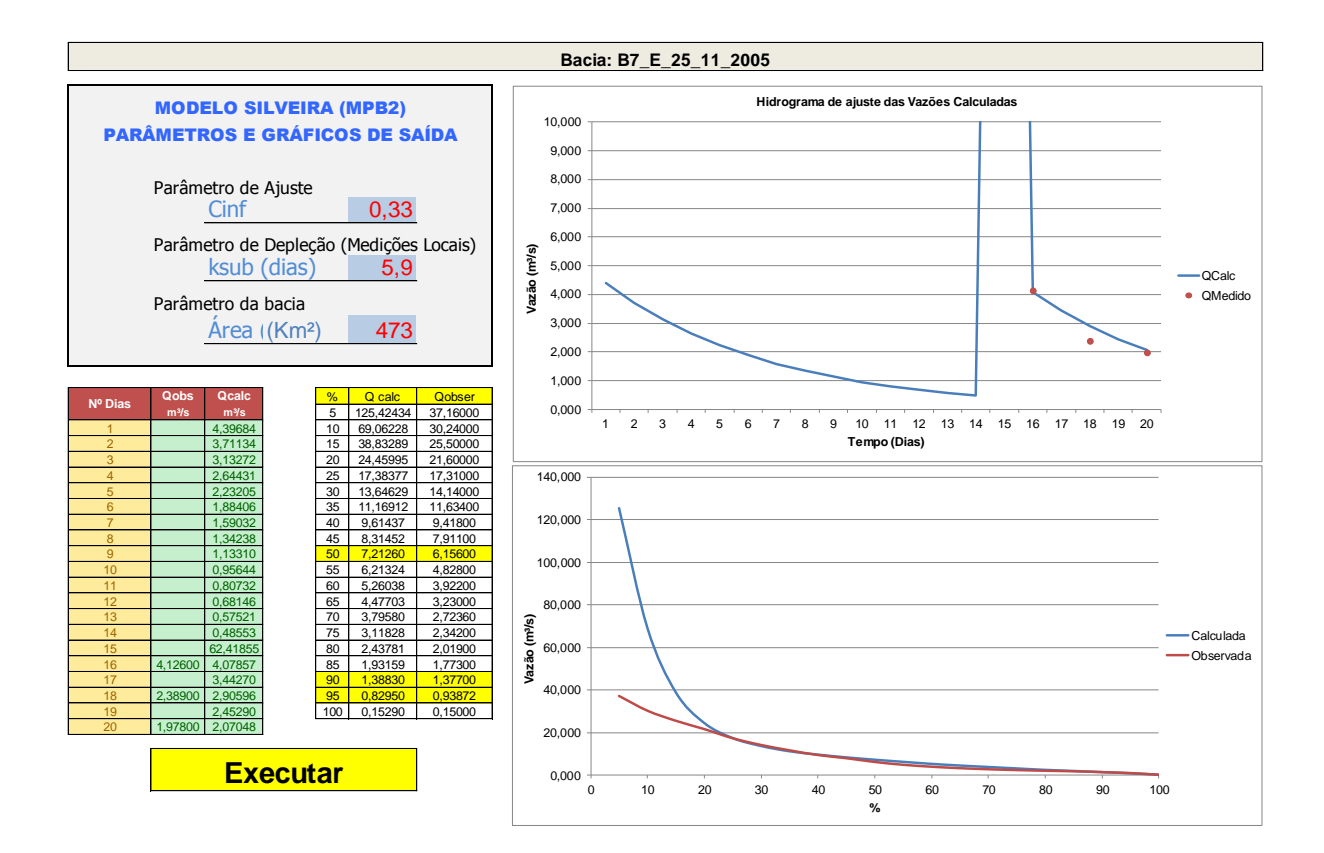

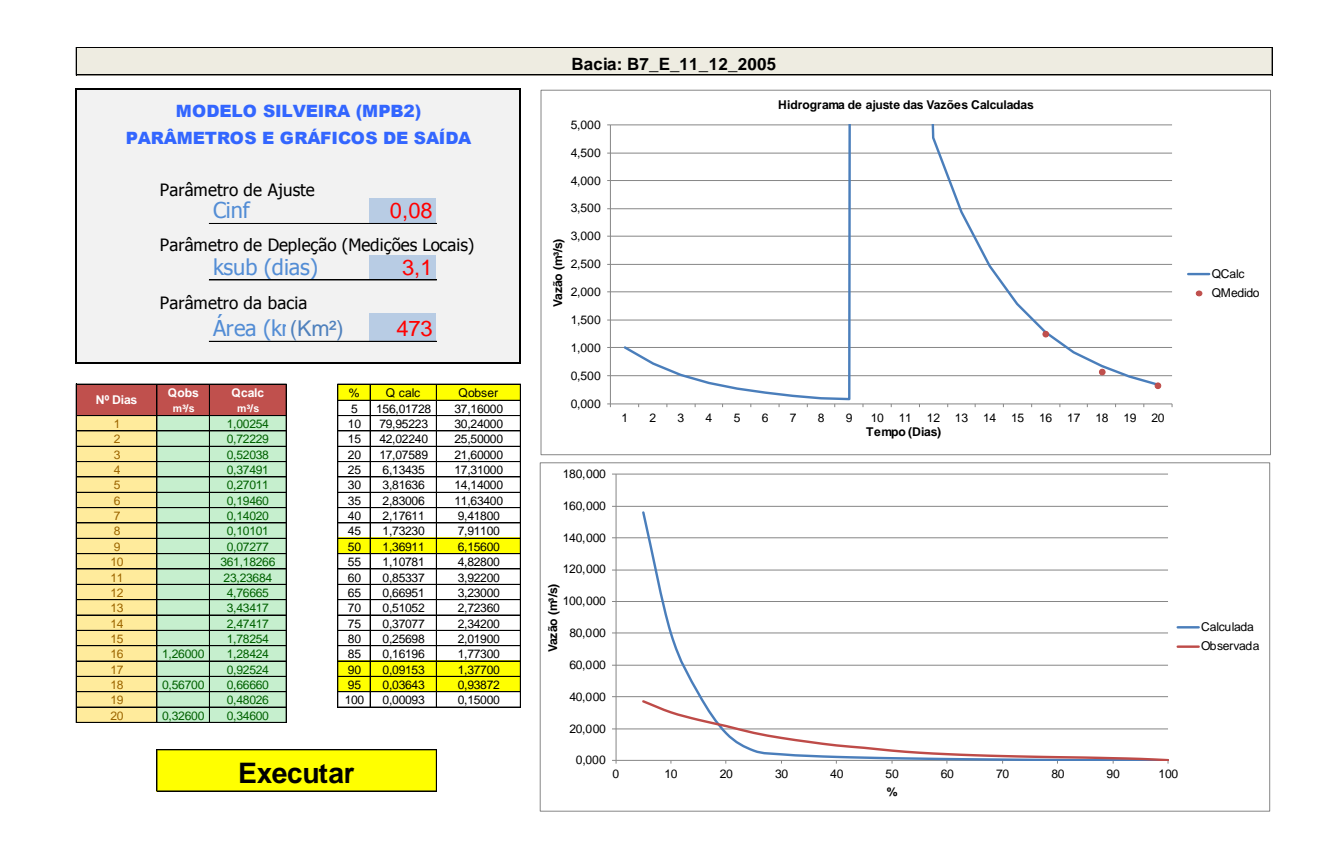
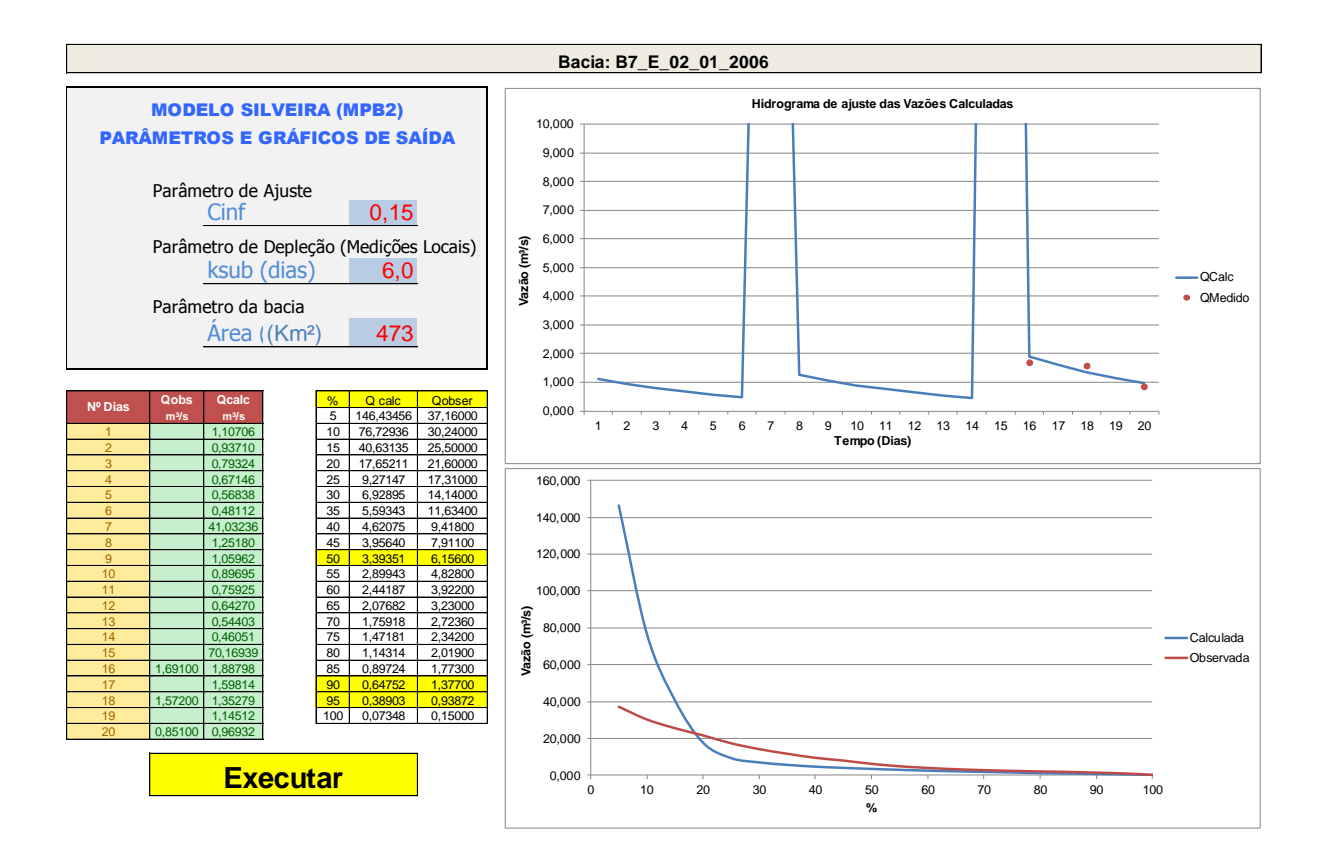

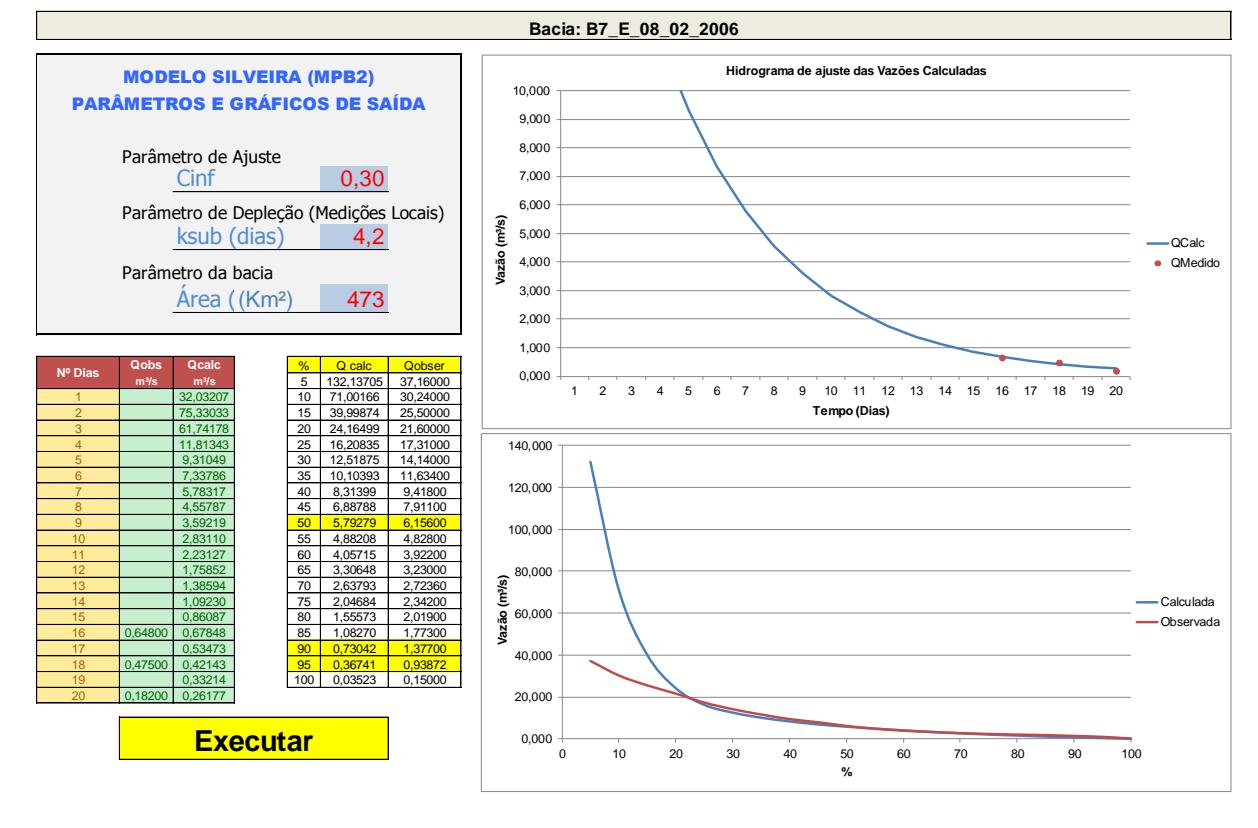

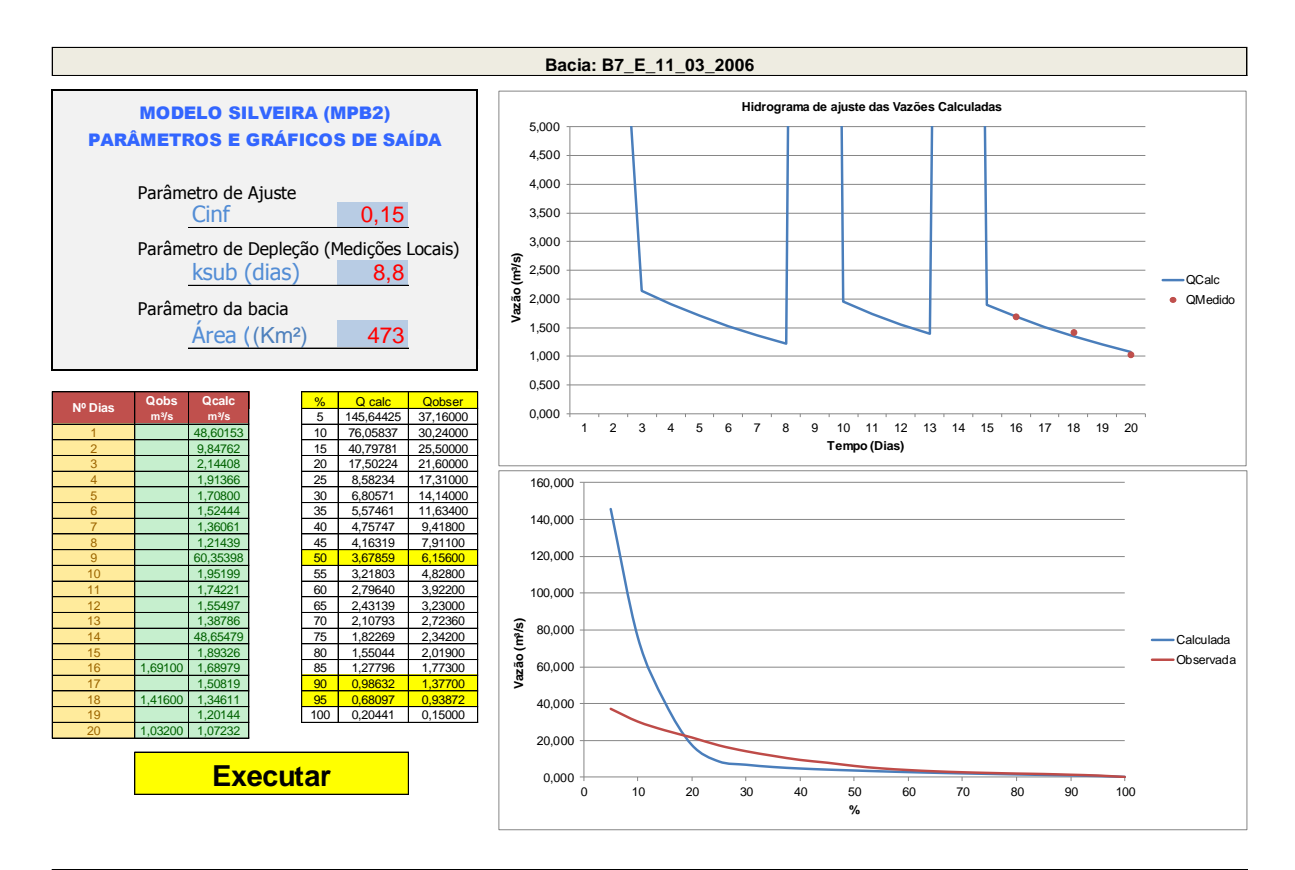

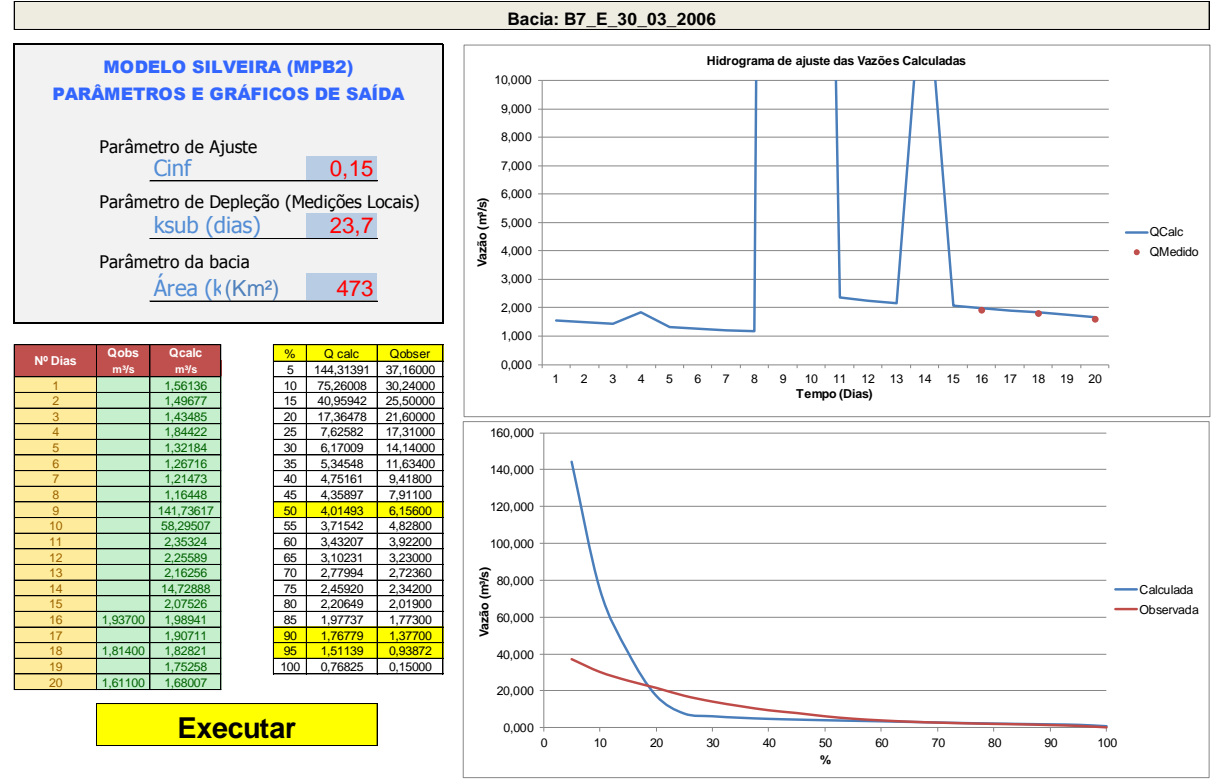

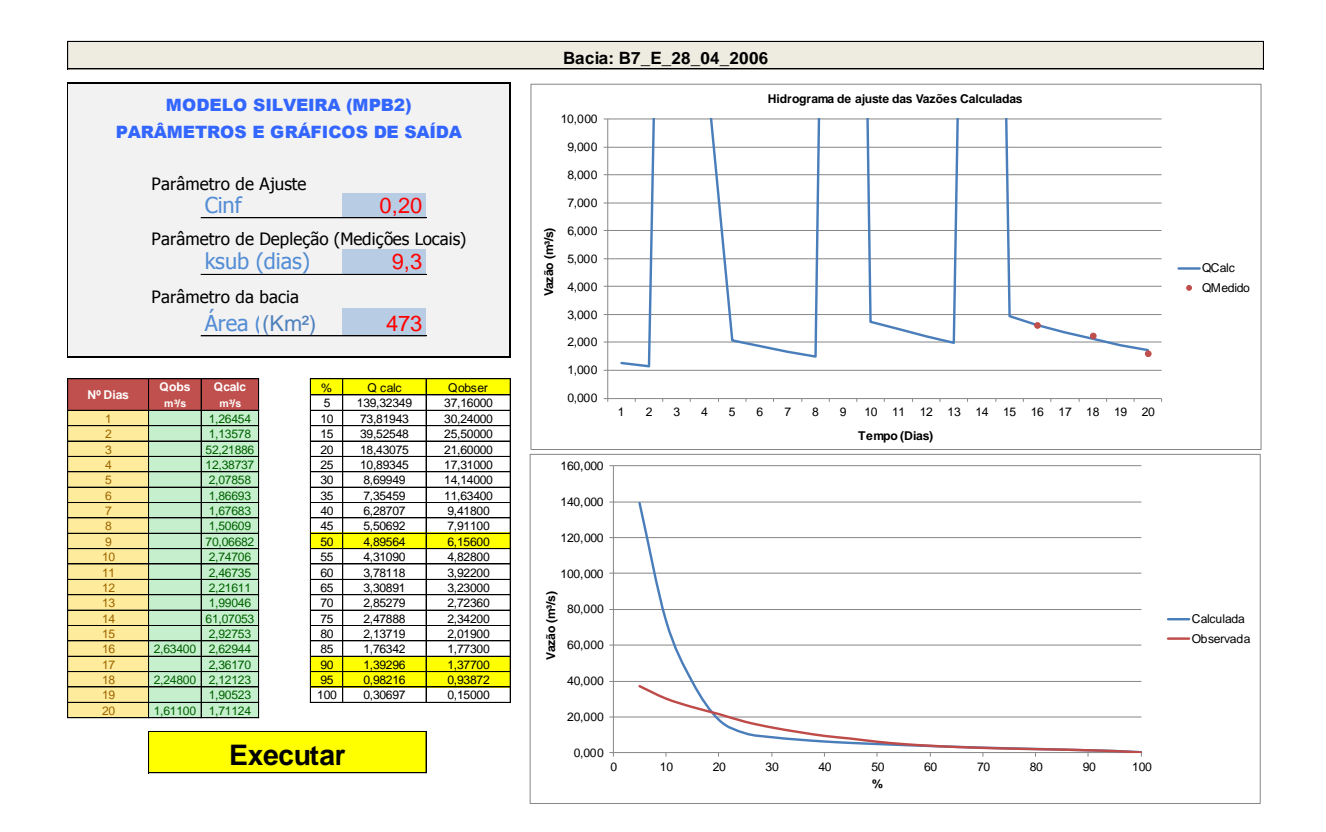

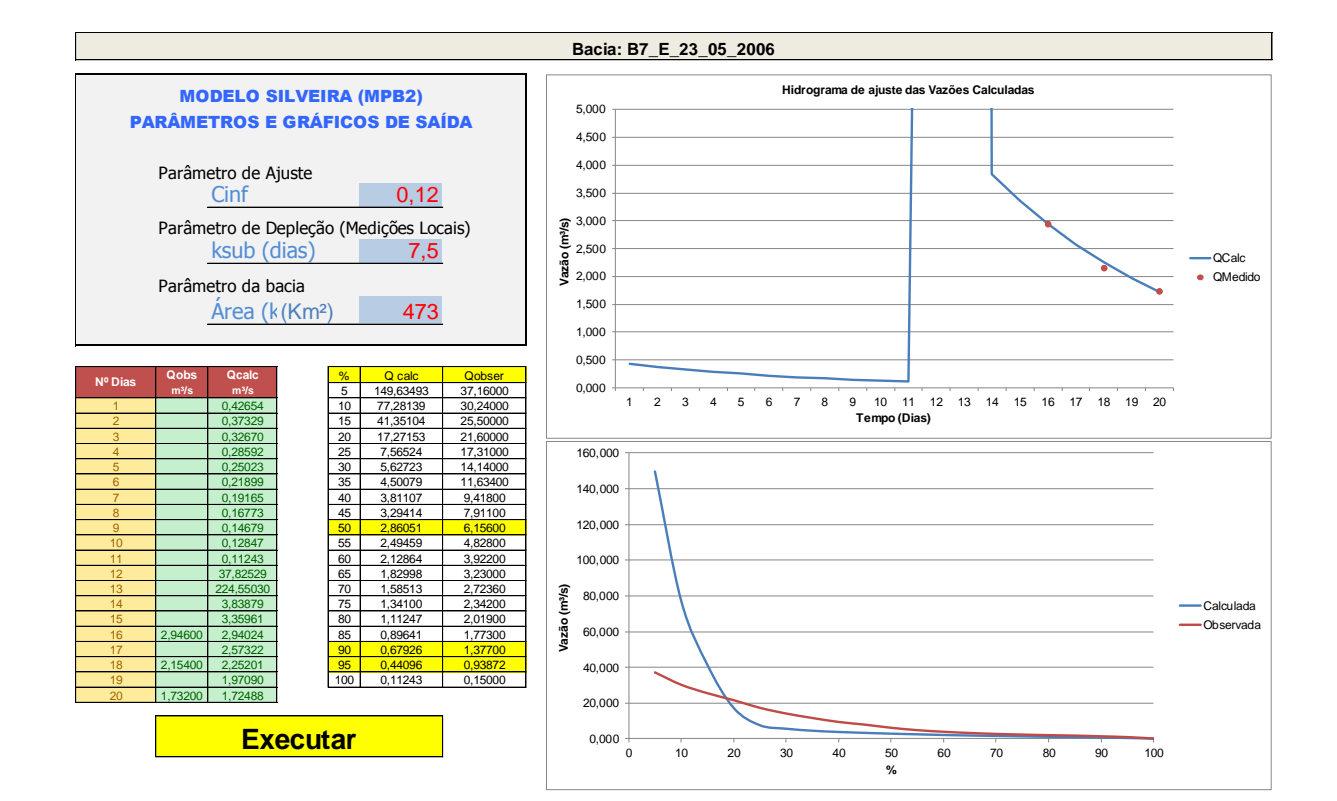

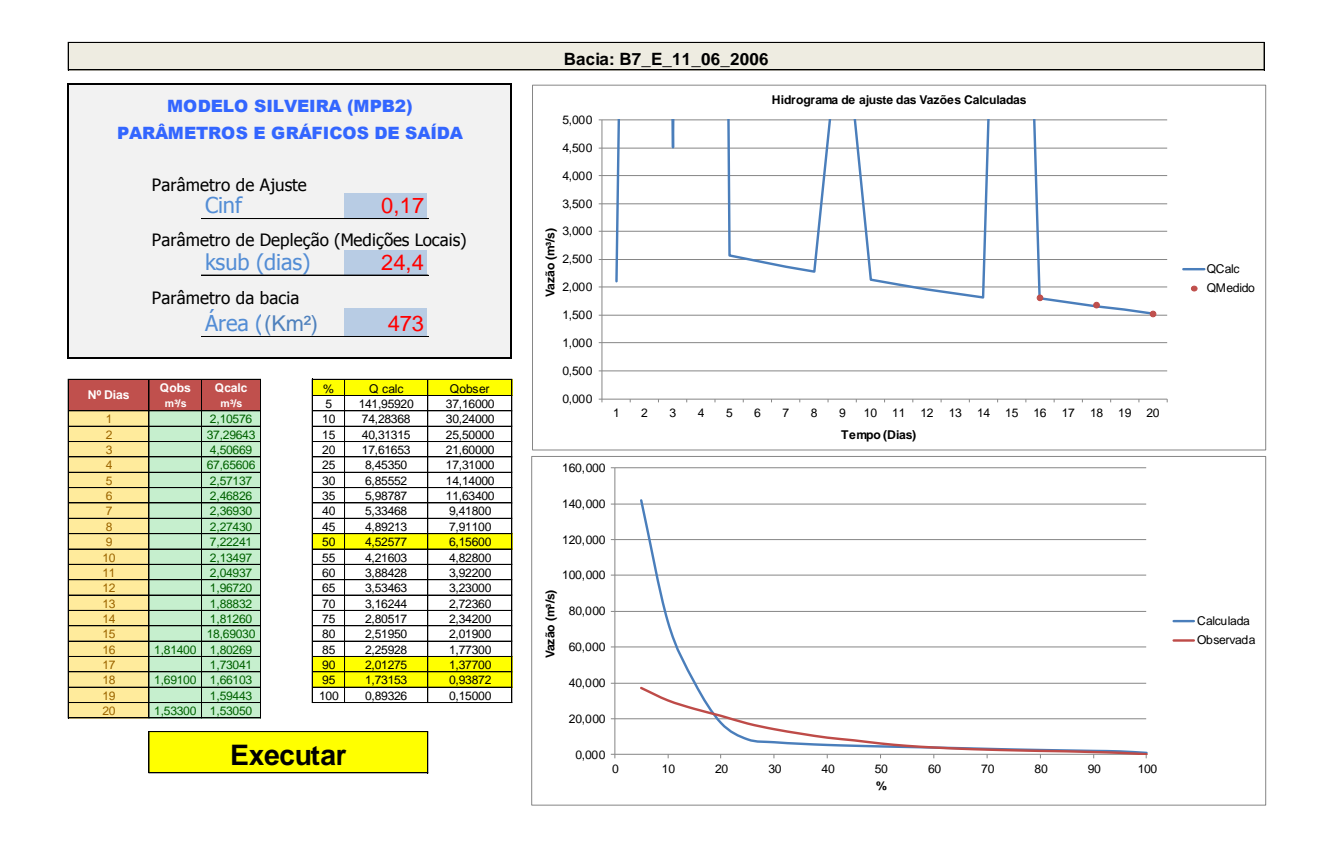

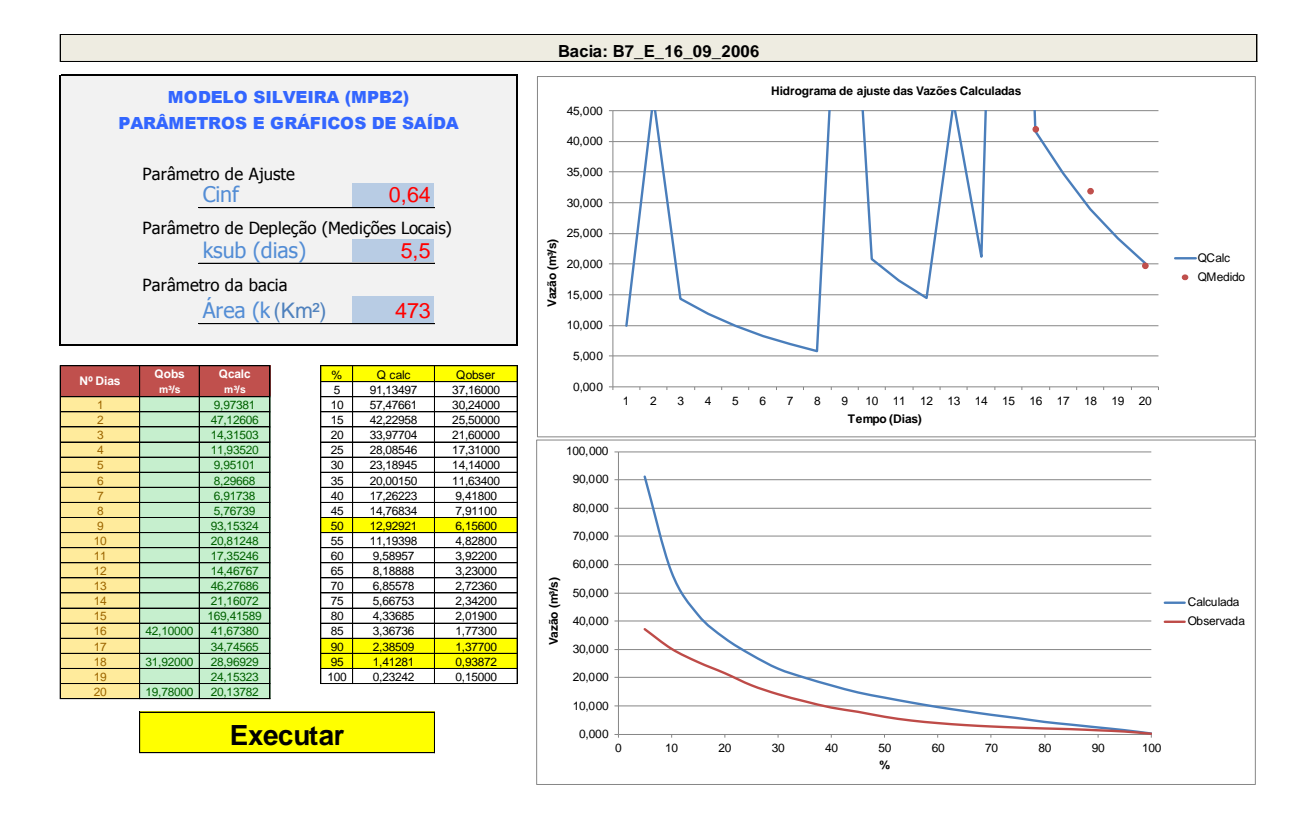

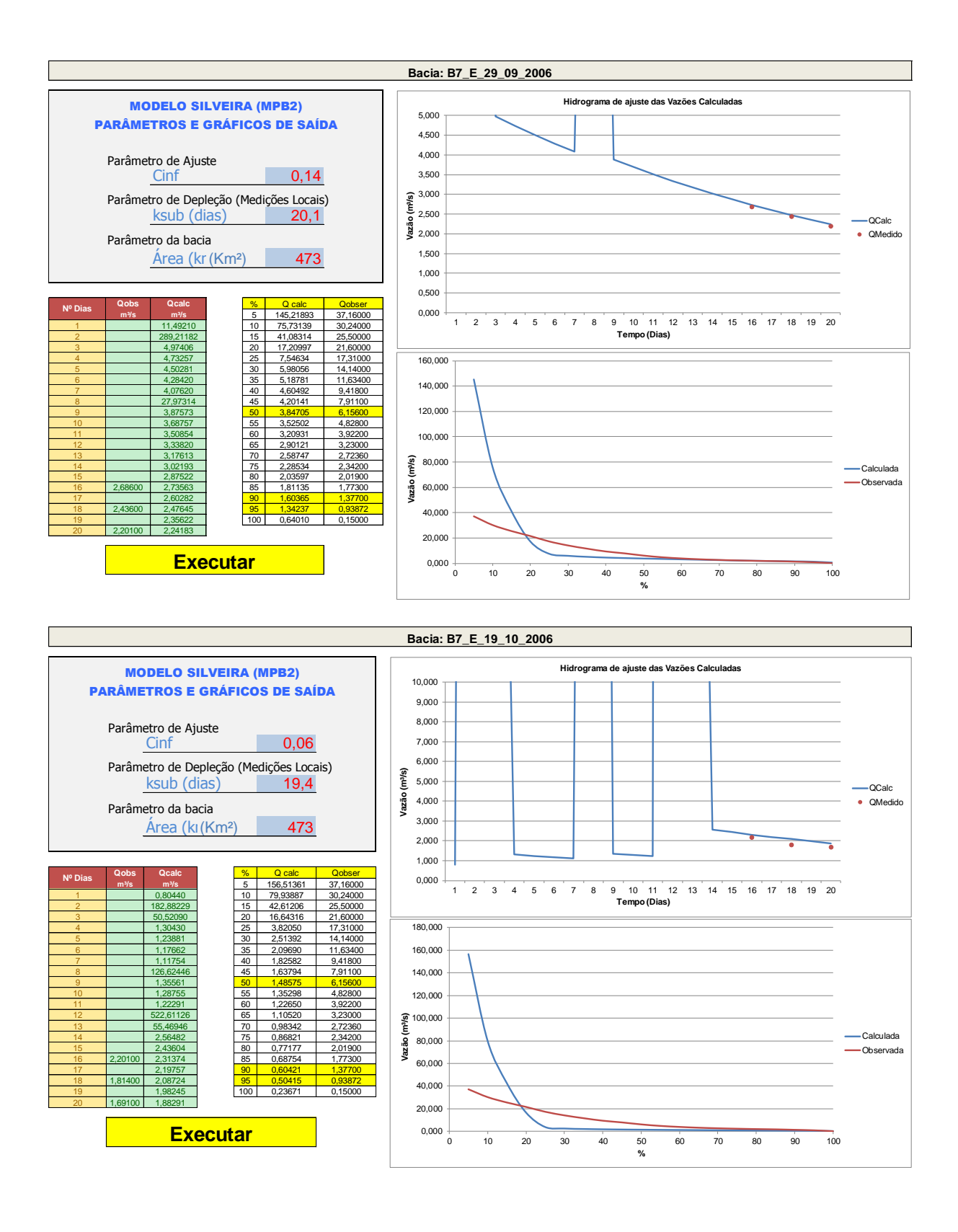

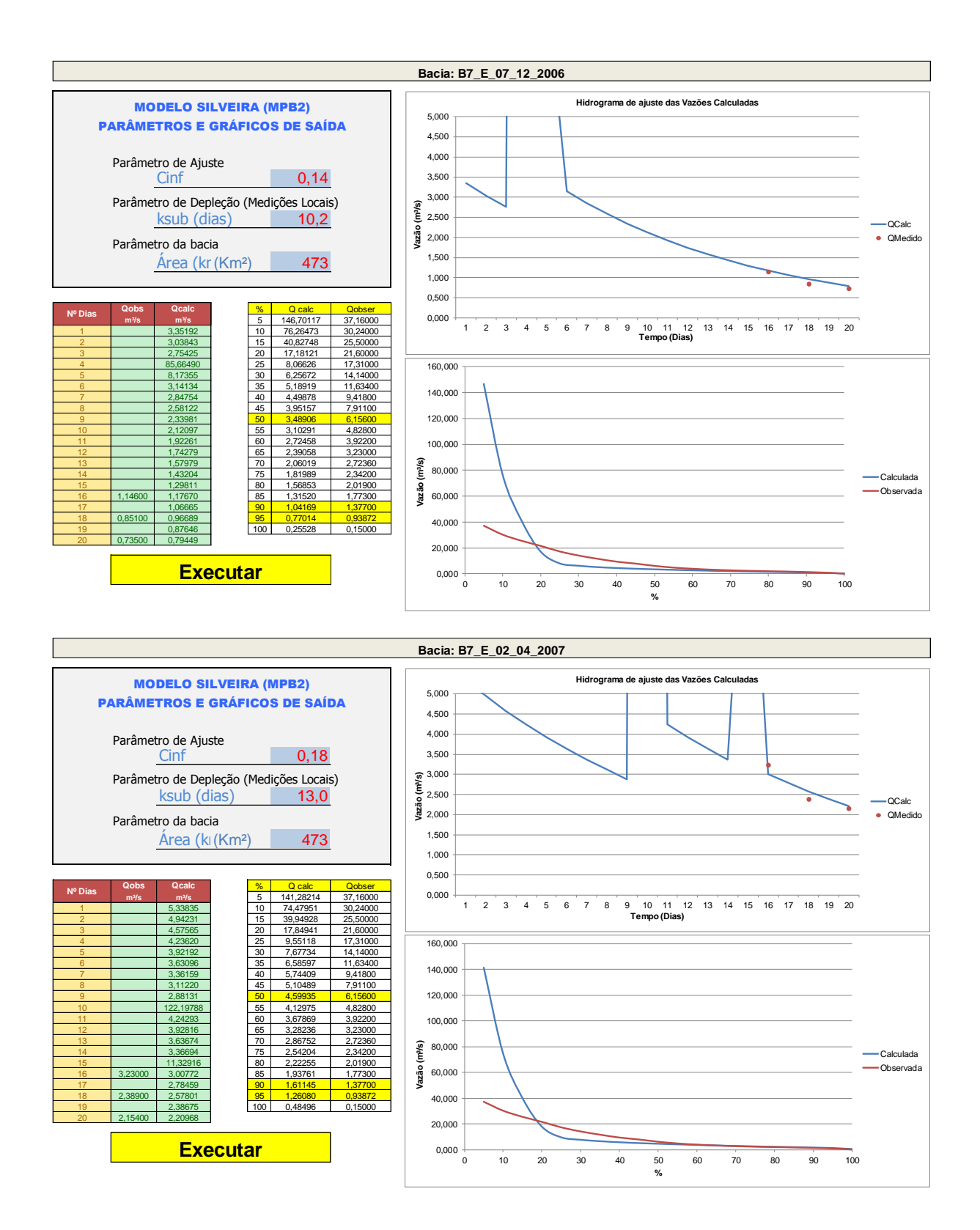

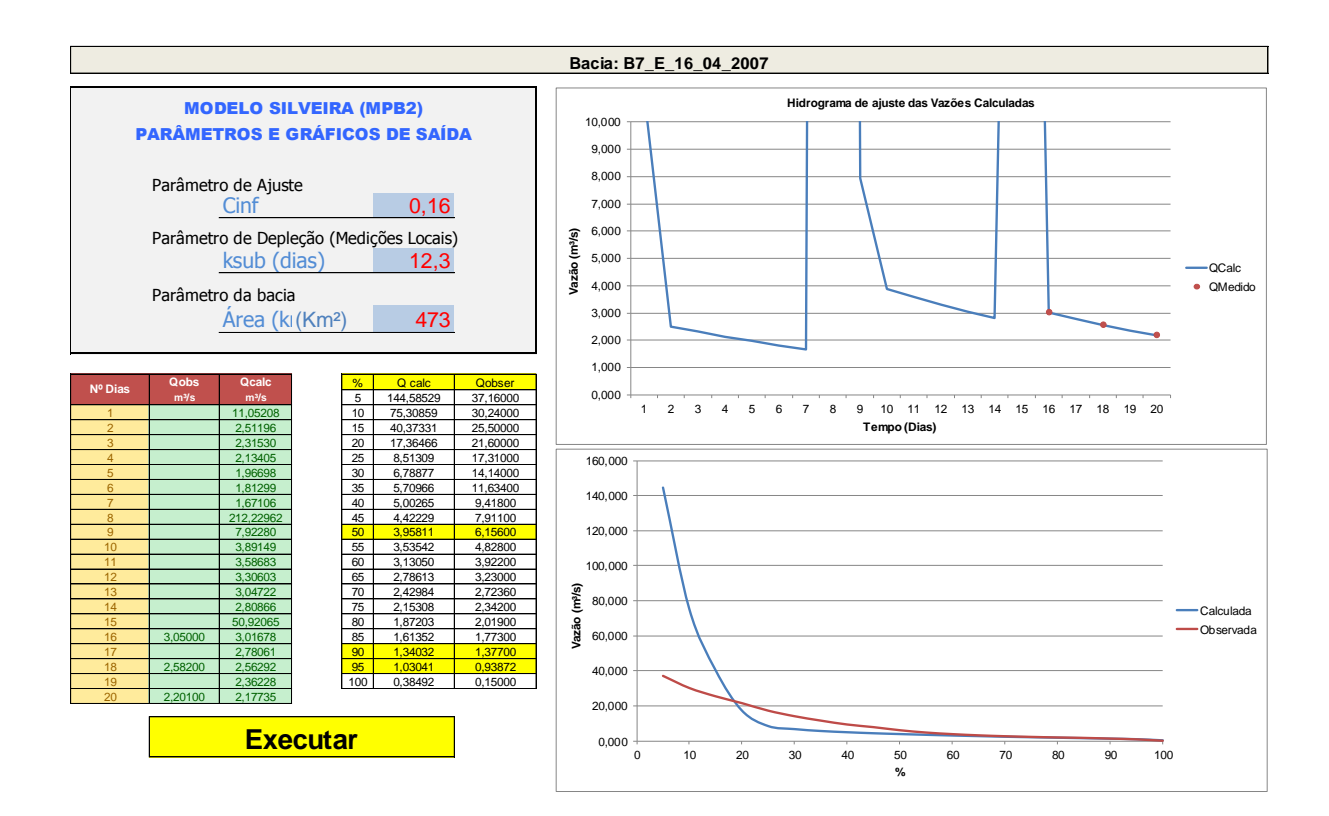

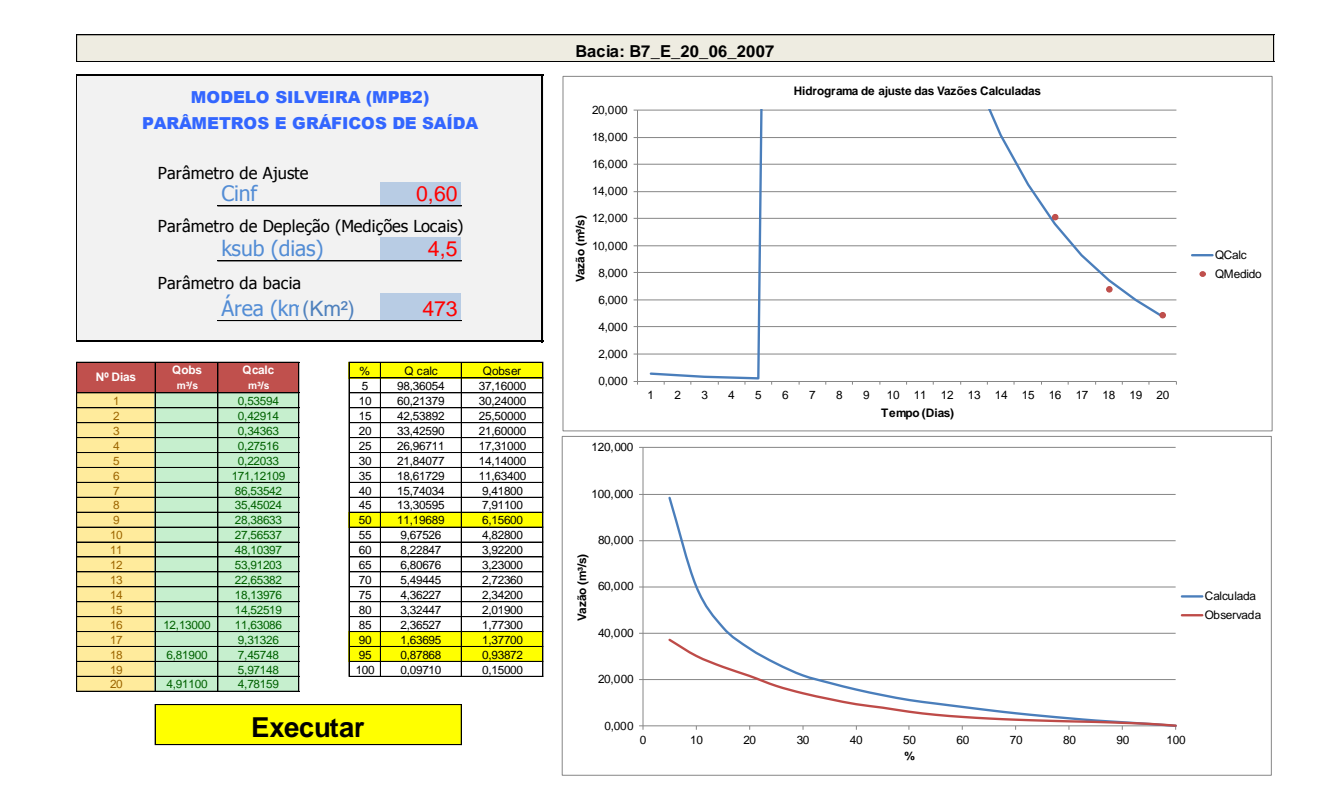

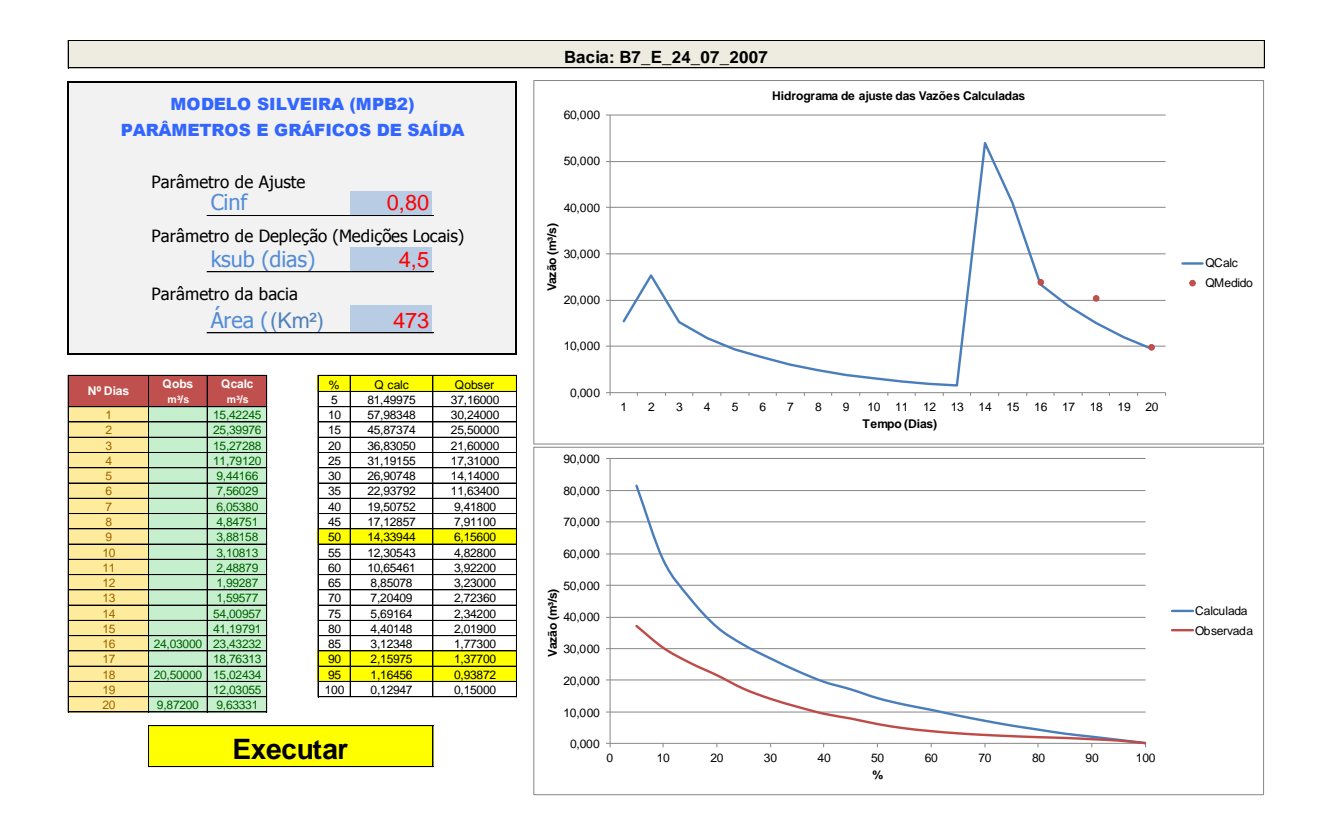

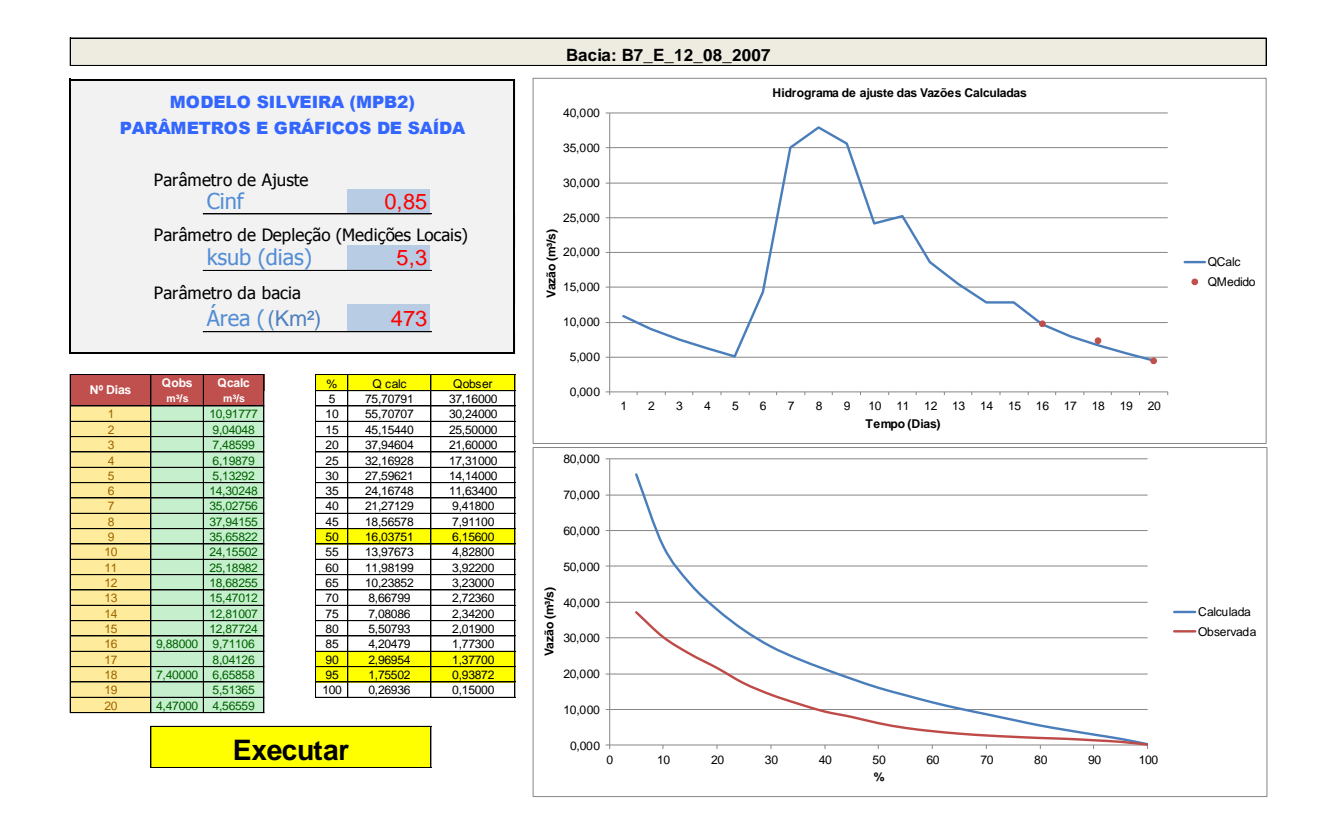

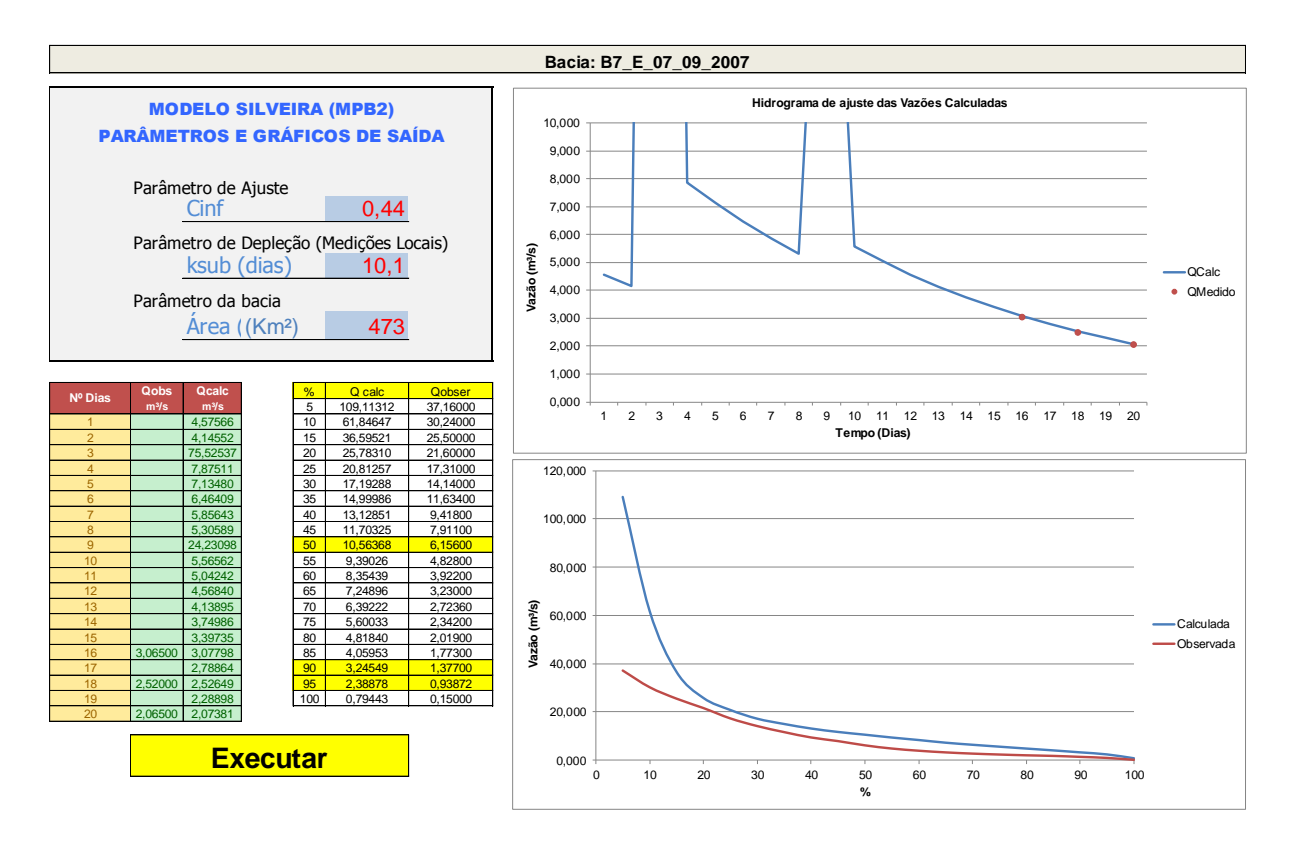

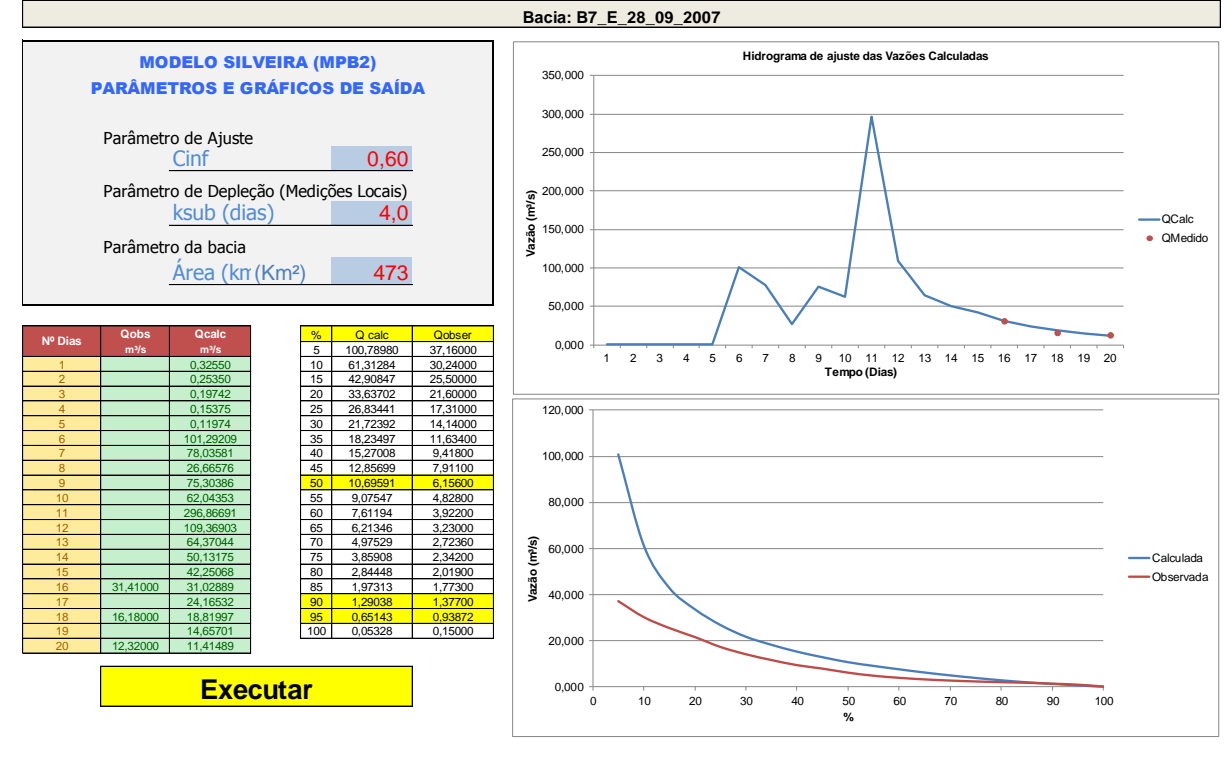

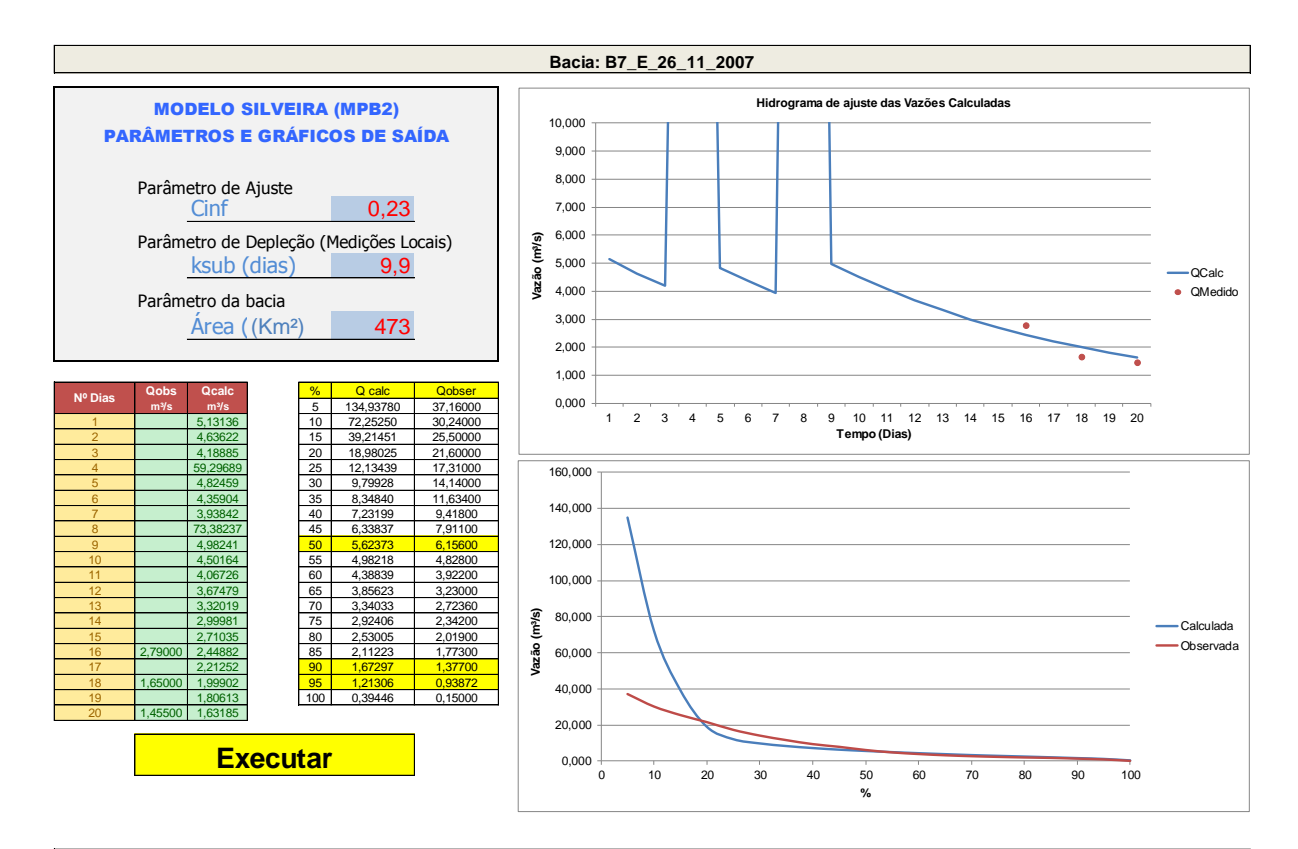

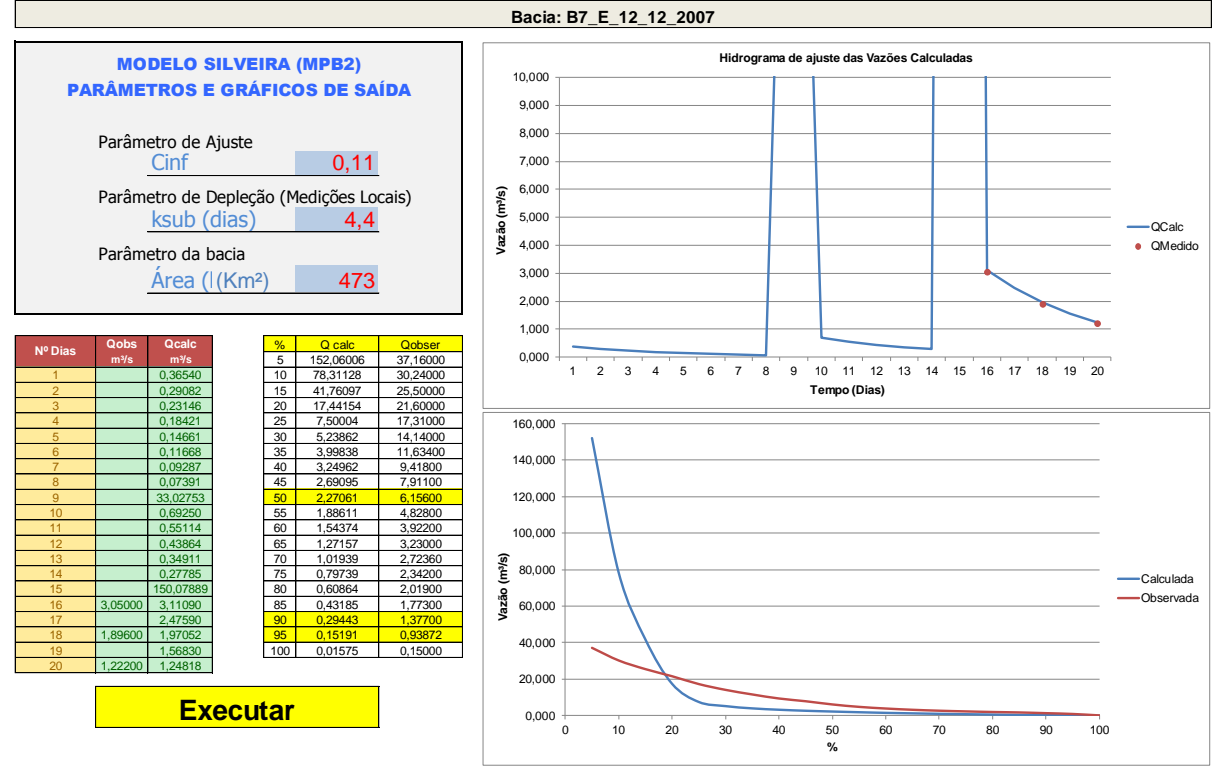

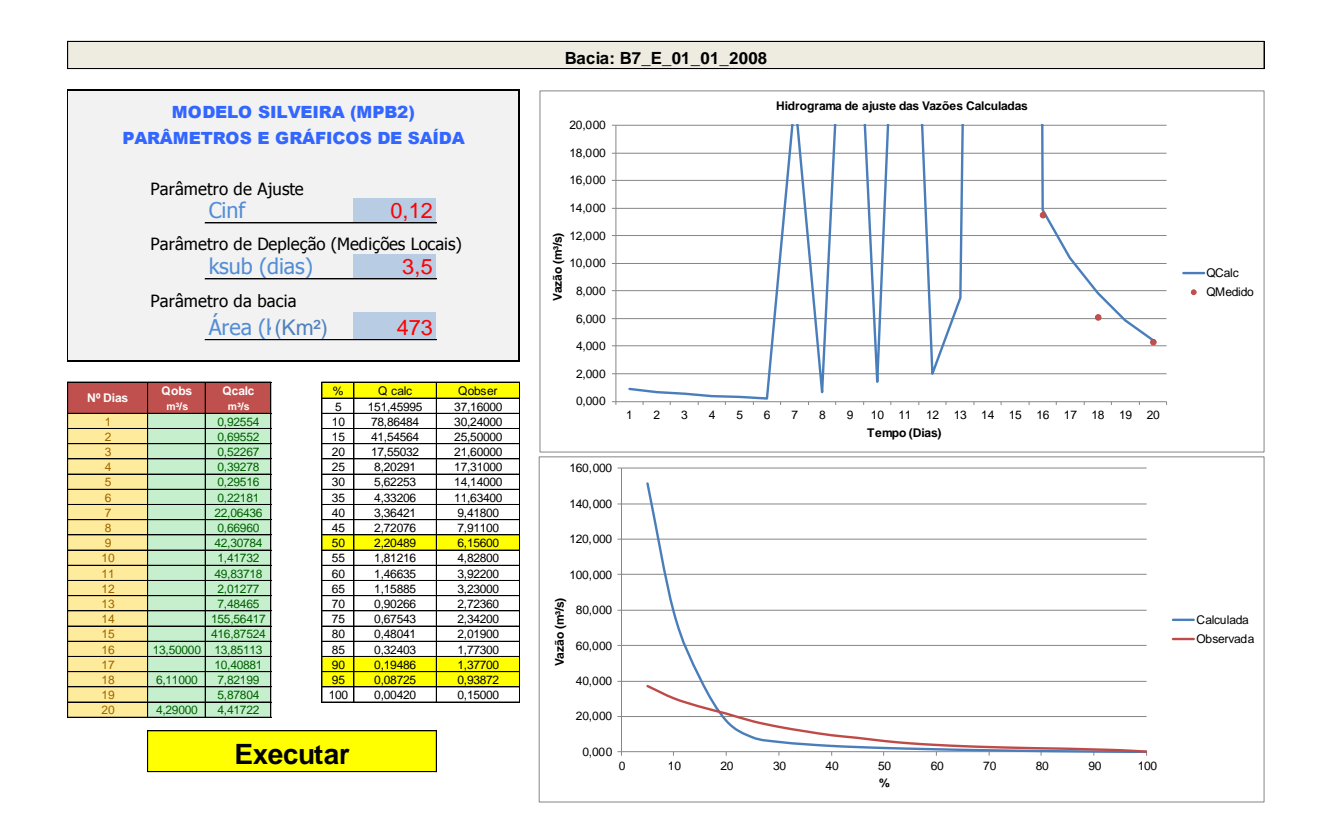

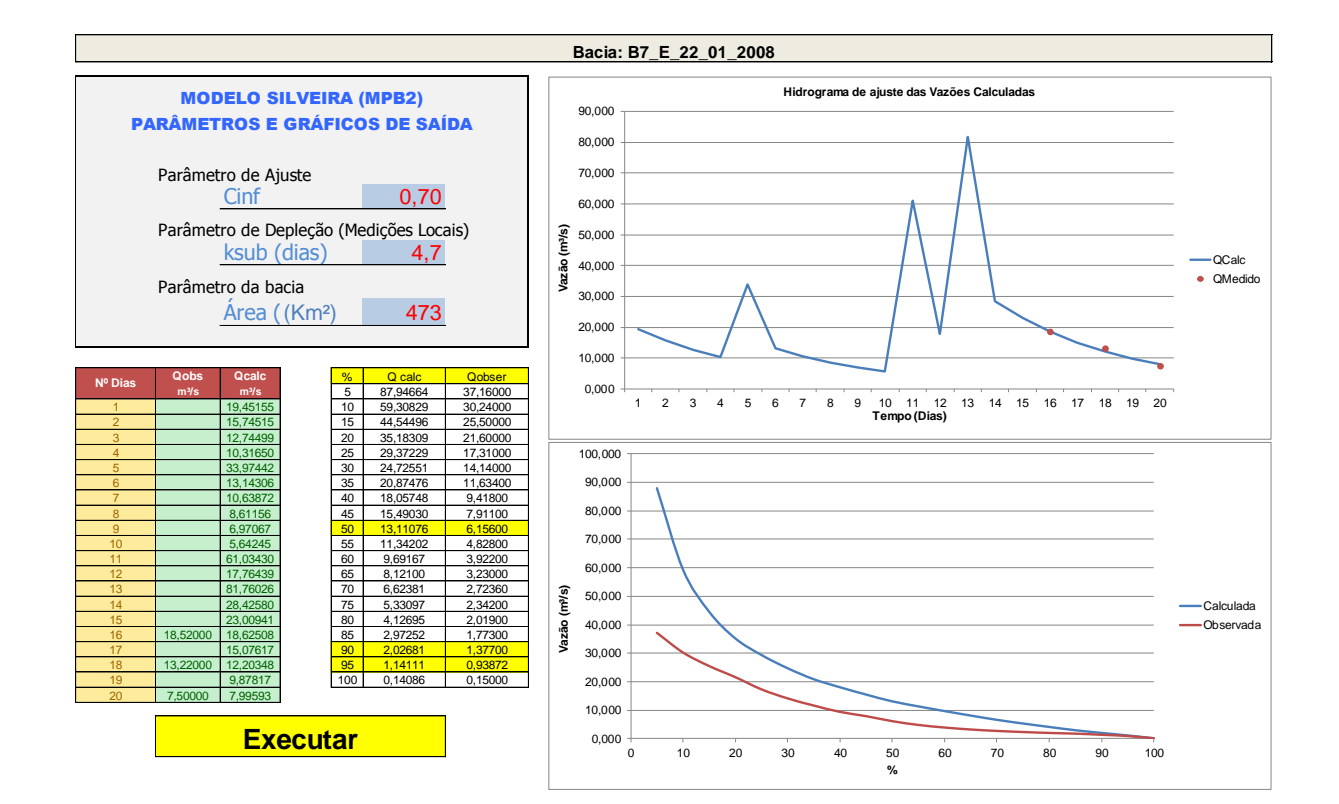

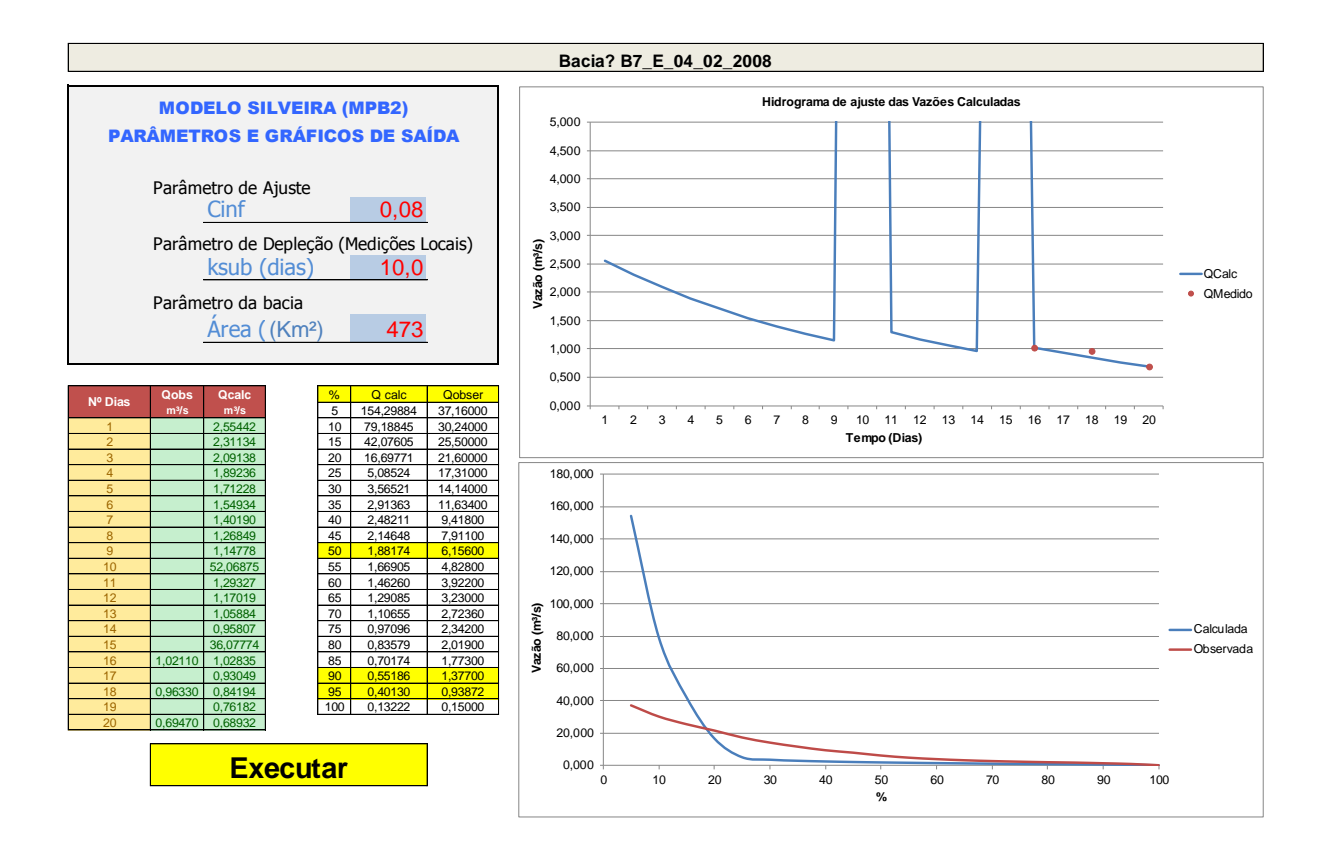

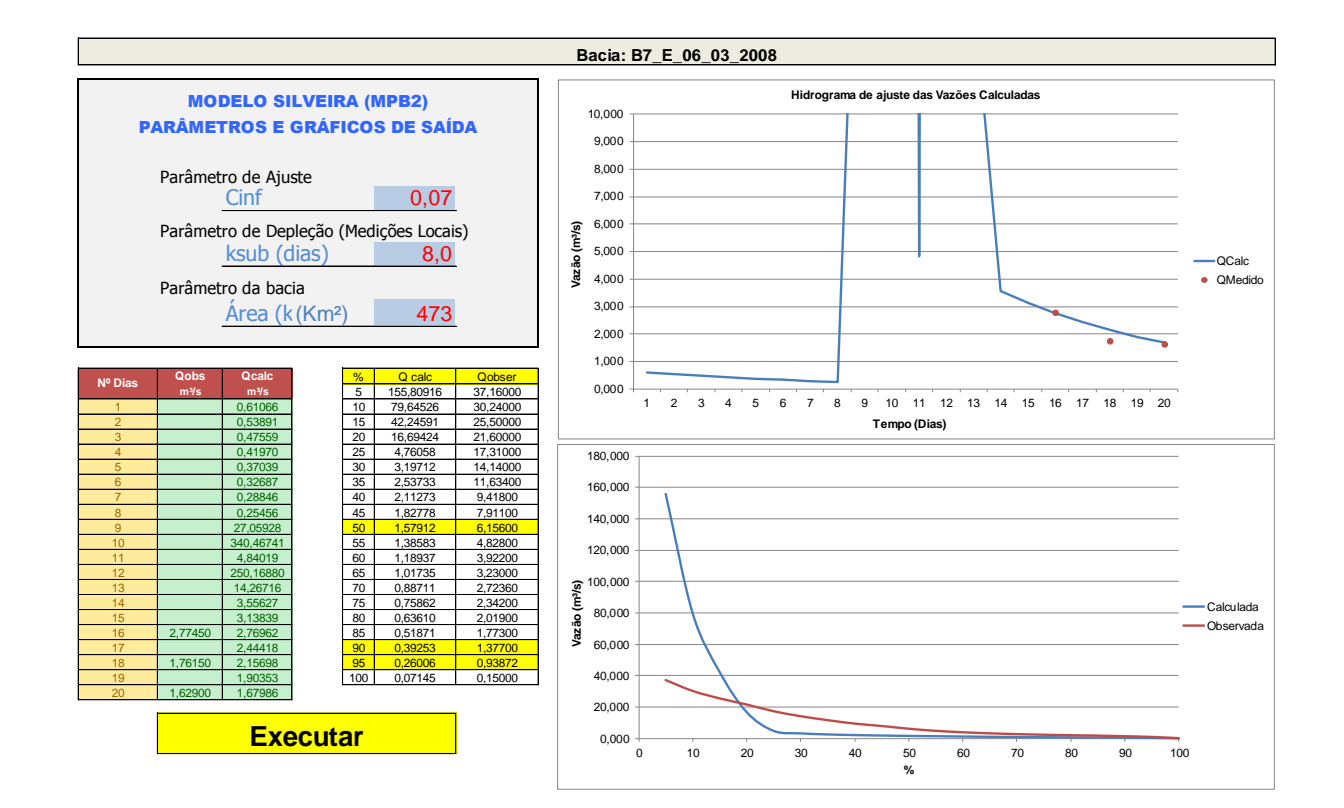

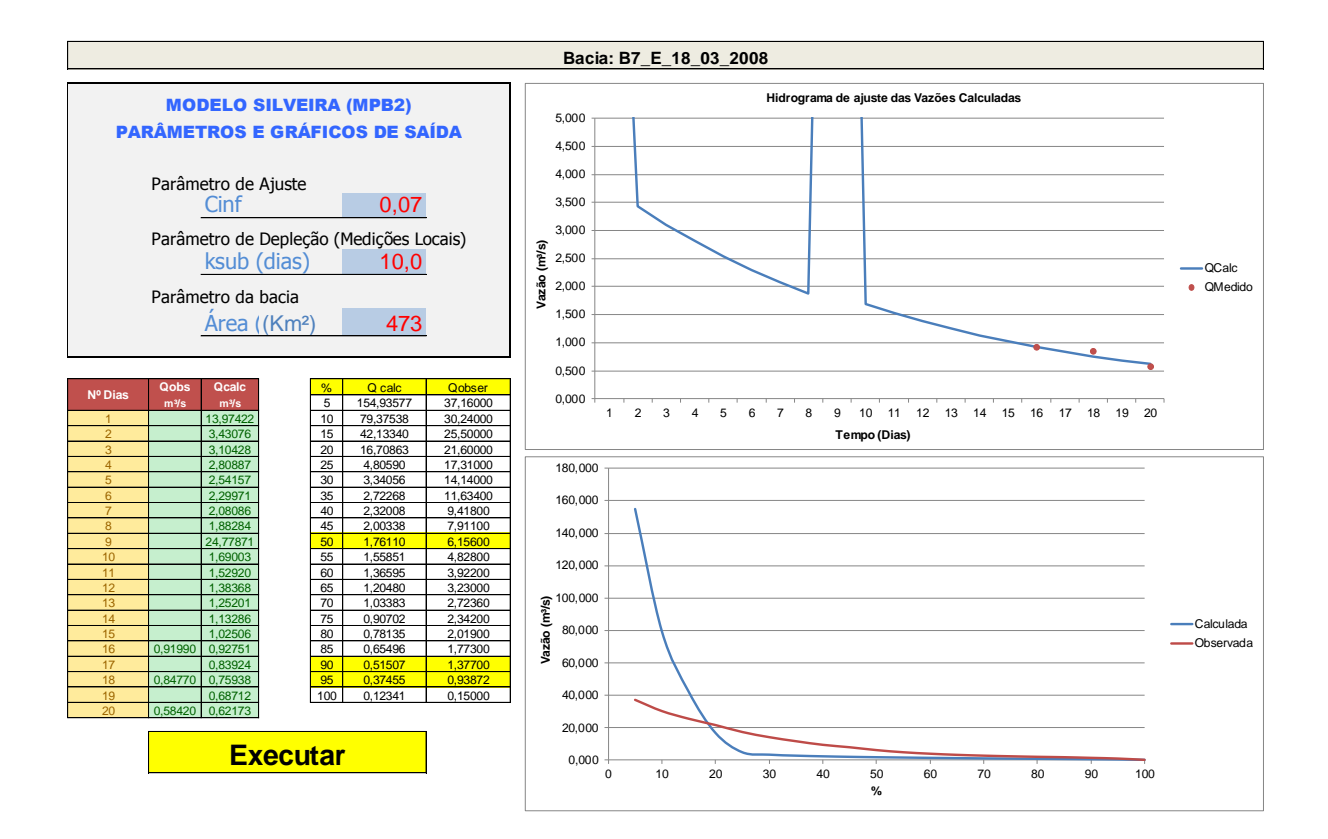

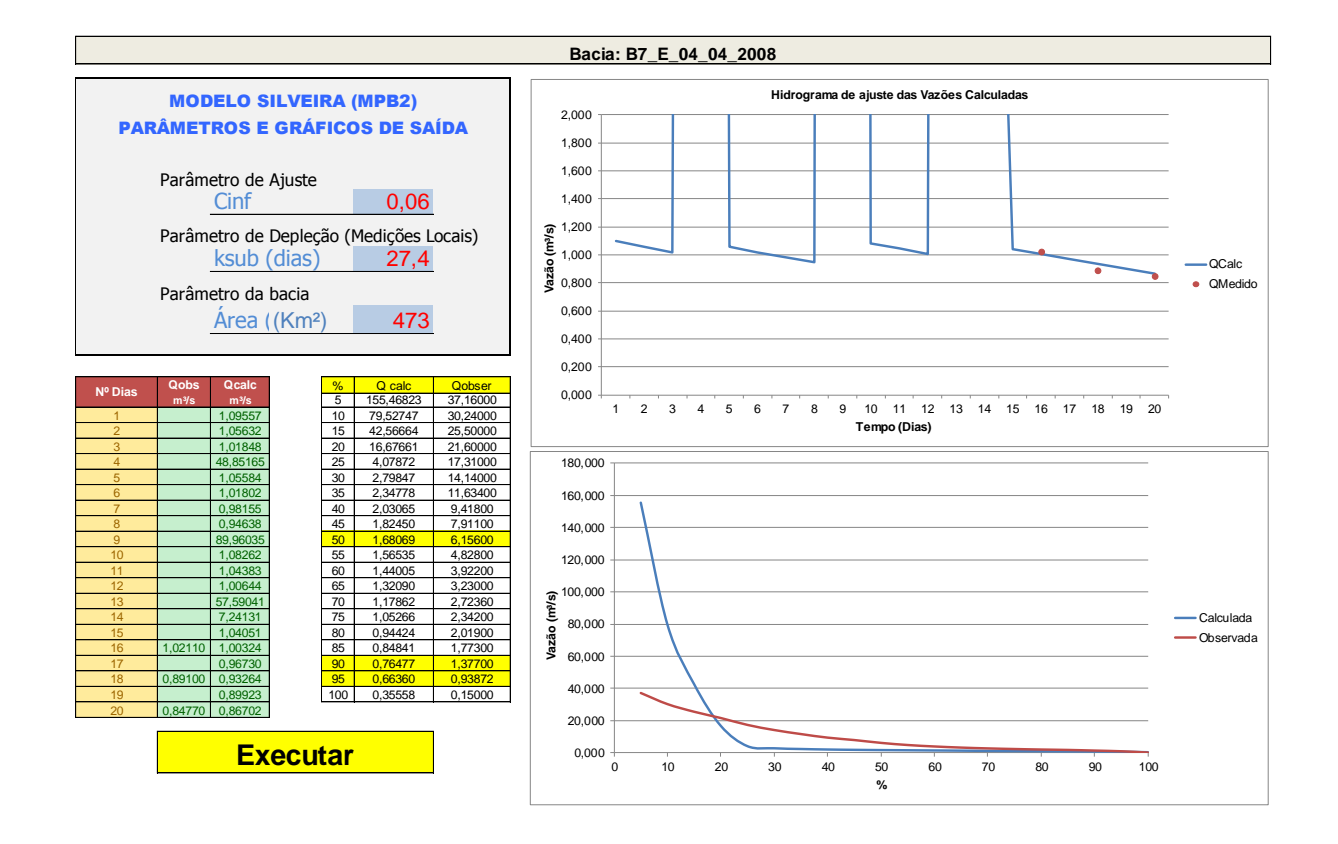

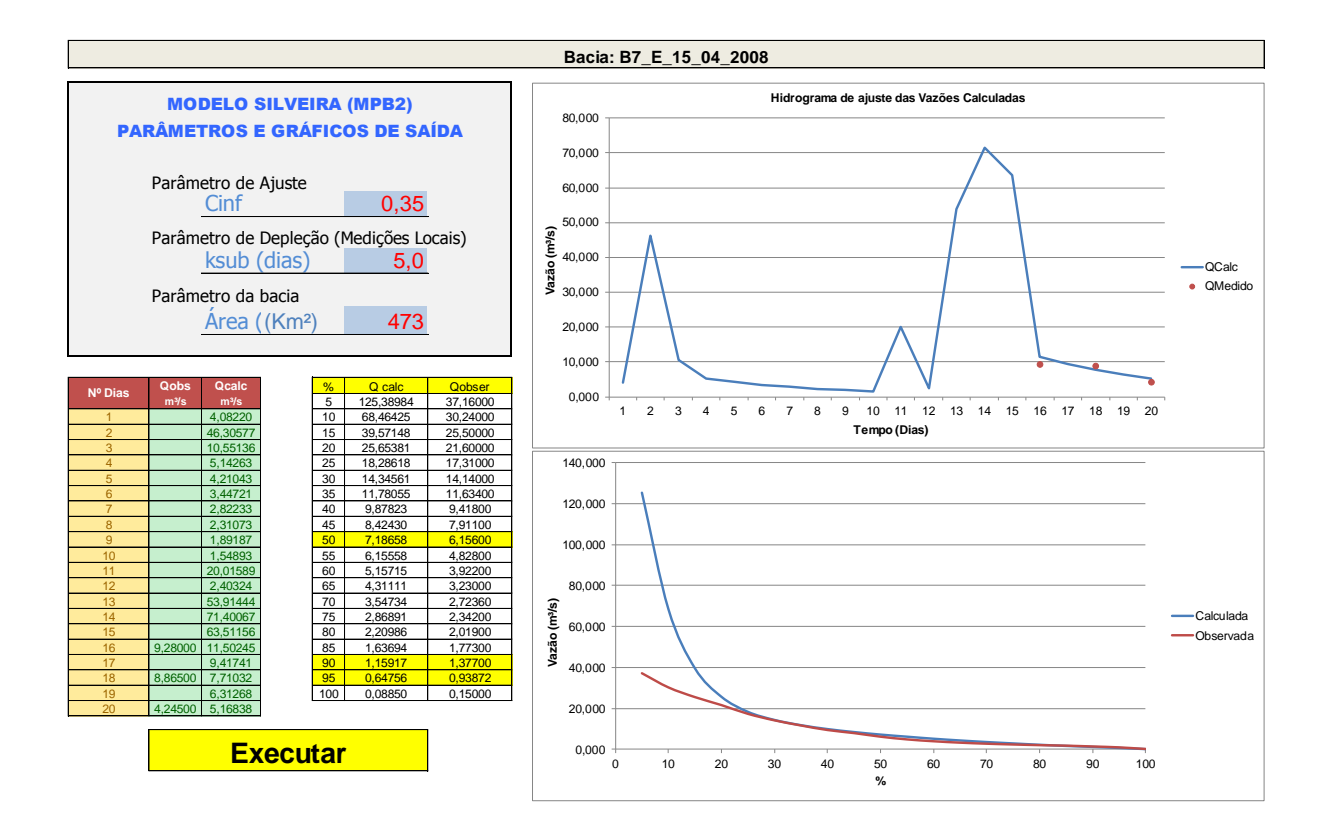

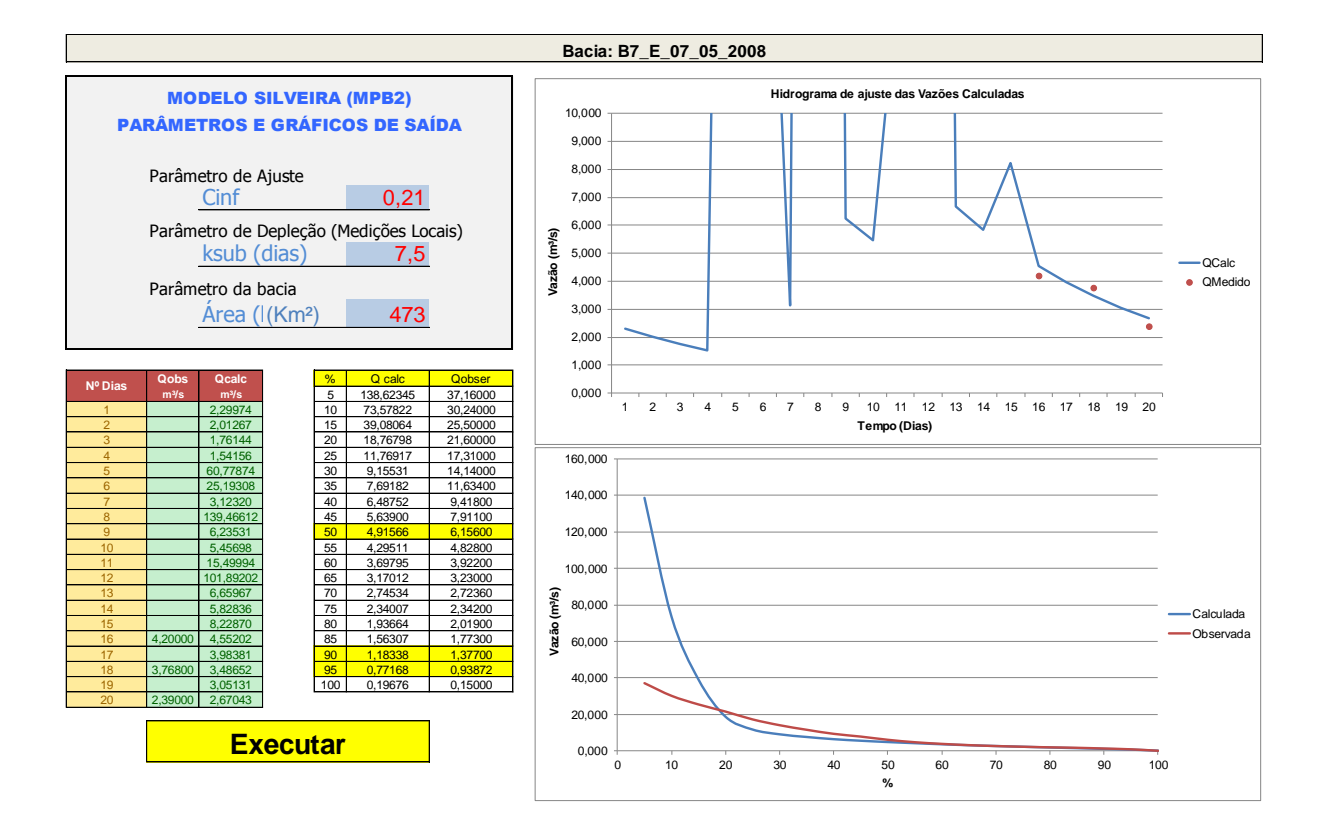

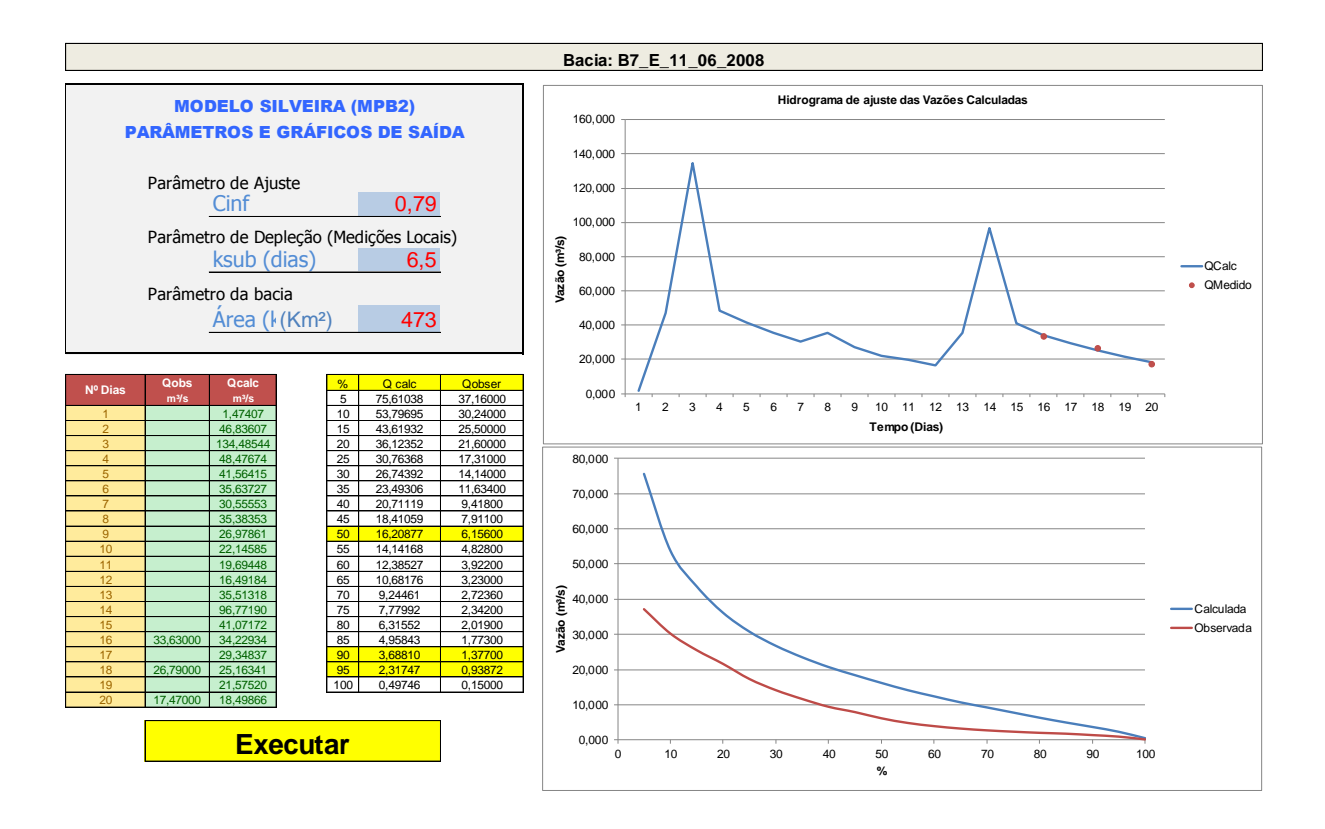

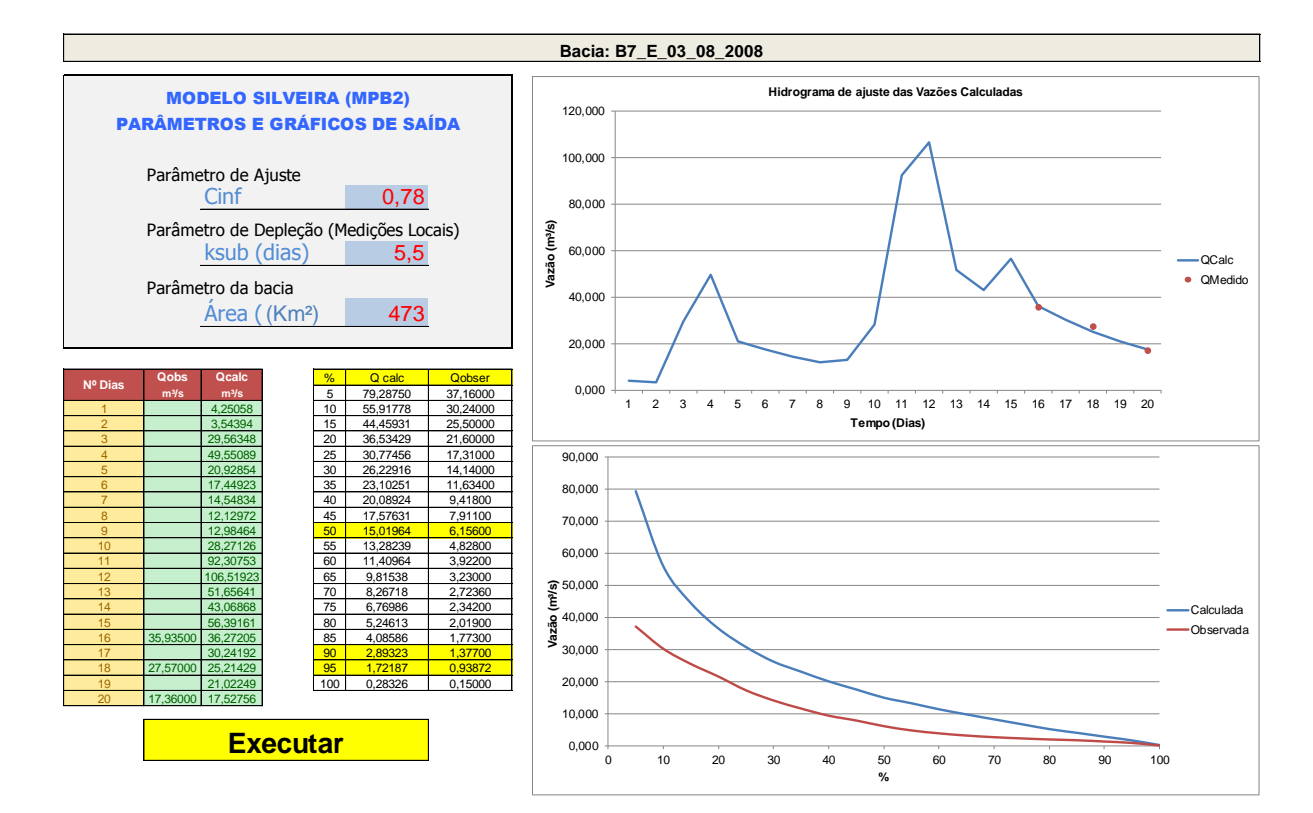

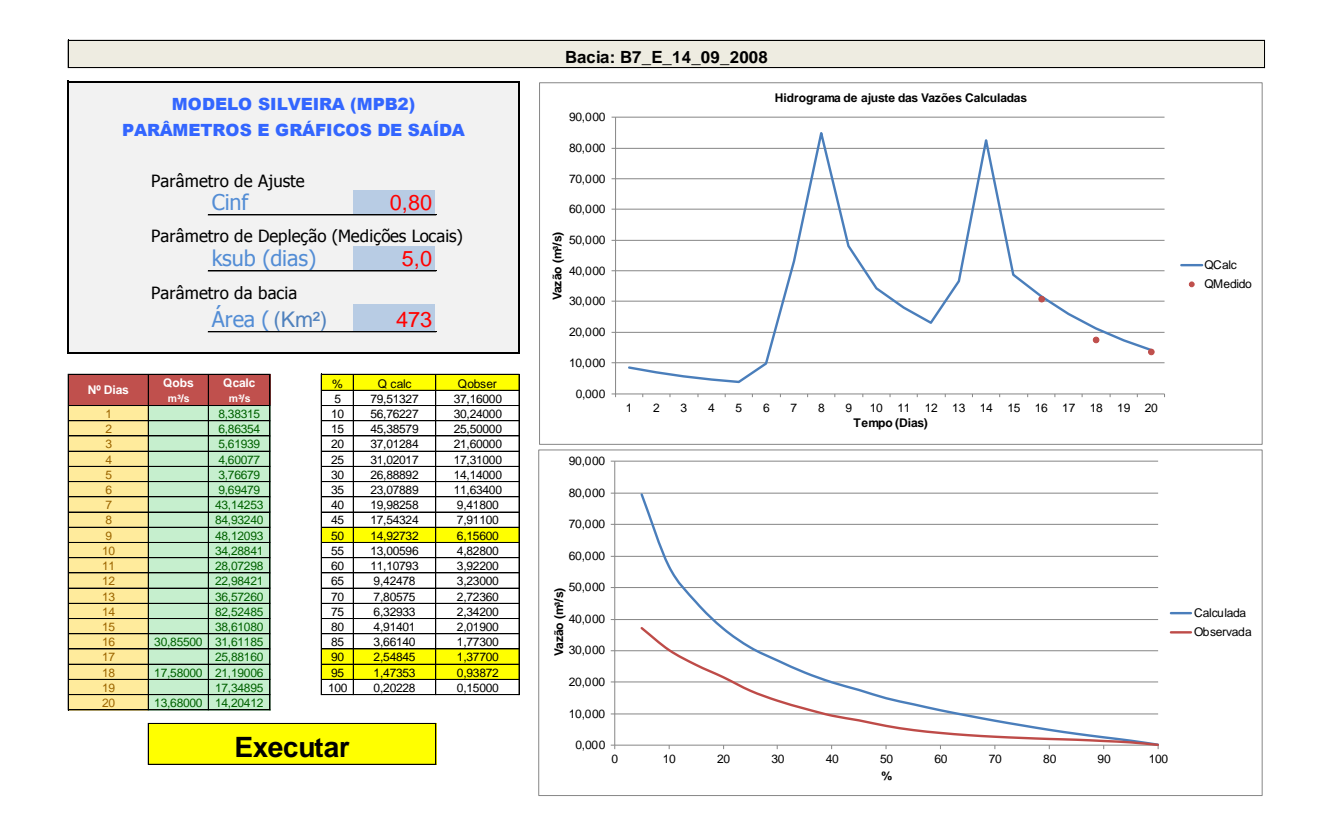

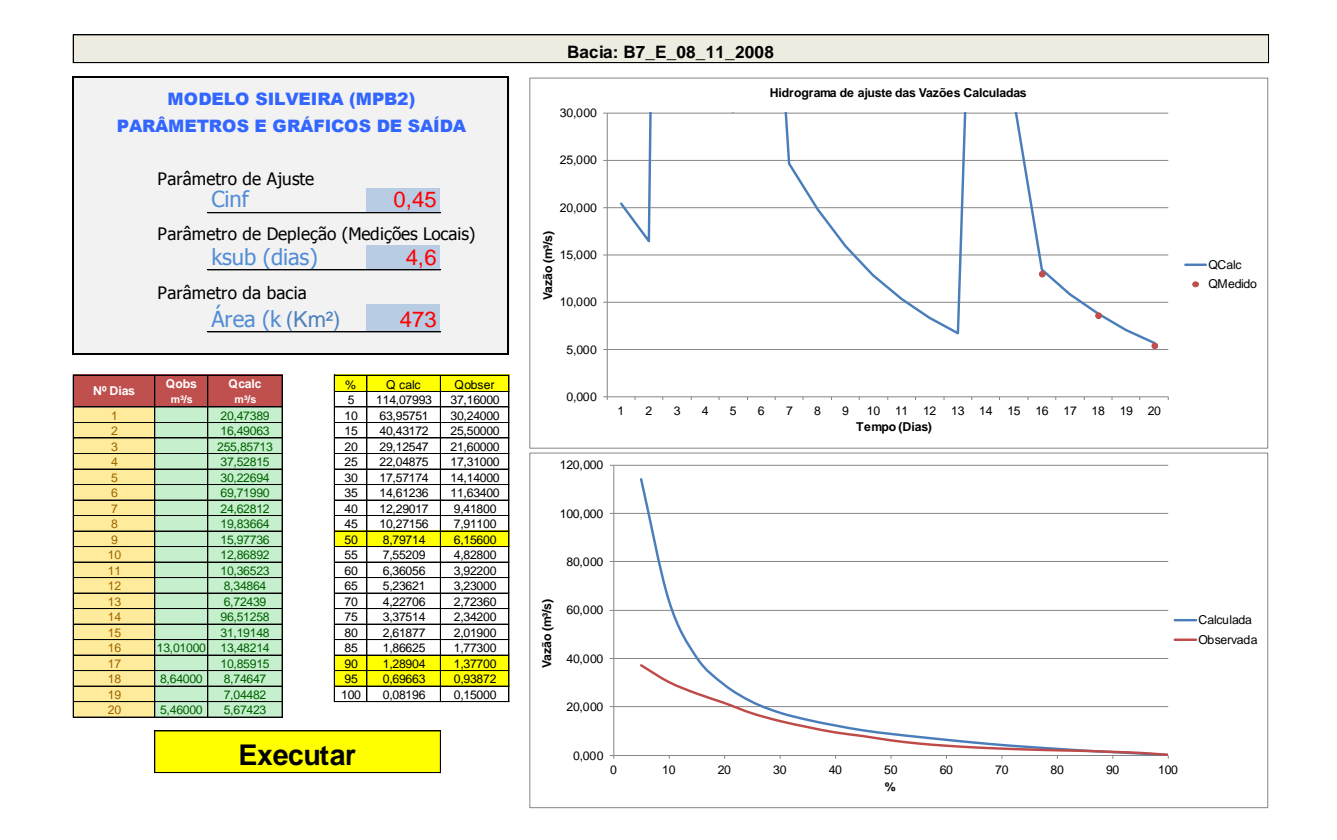

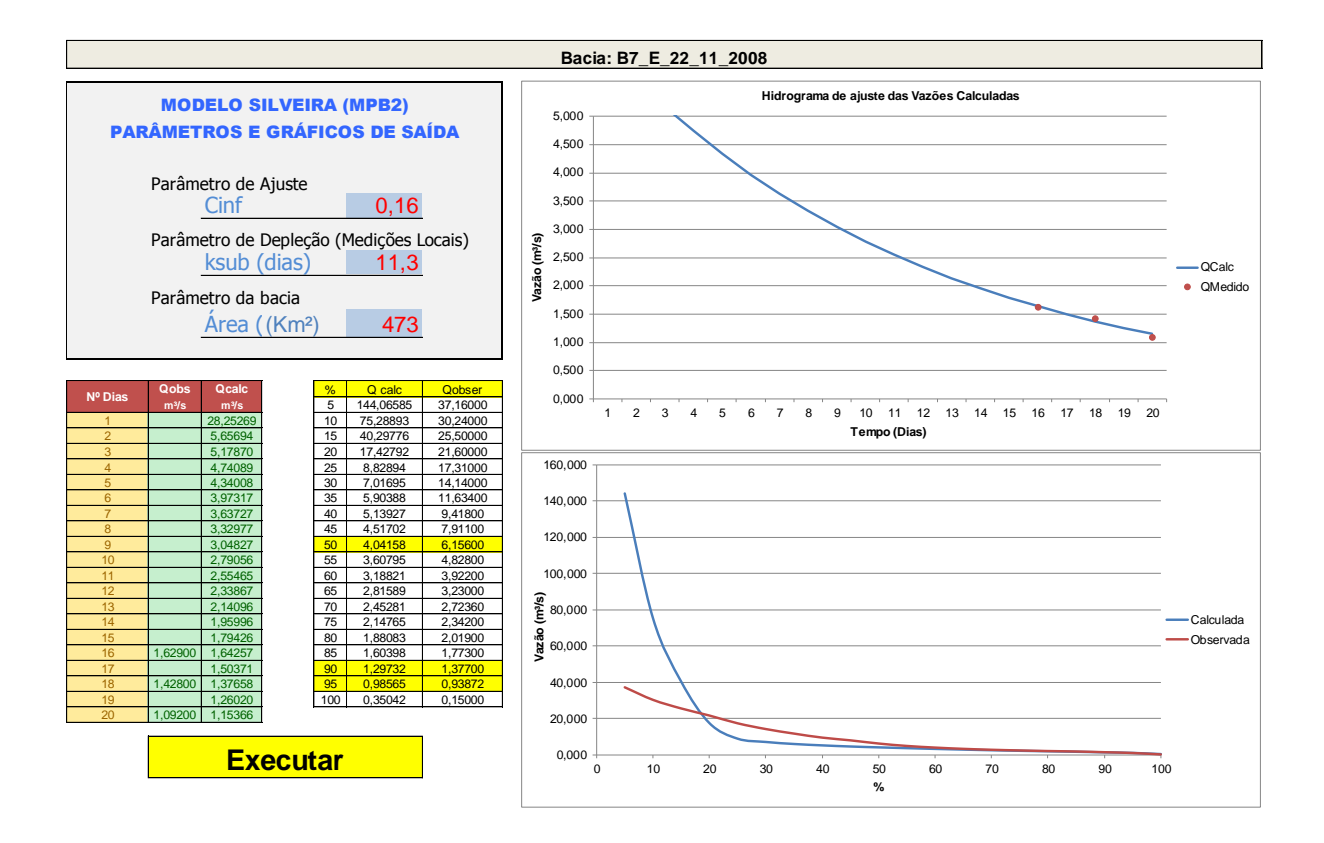

## **APÊNDICE N – RESUMO SIMULAÇÕES - BACIA 08**

**Simulações do modelo MPB2 da Bacia Hidrográfica B08 Bacia Hidrográfica do Rio Vacacaí Mirim**

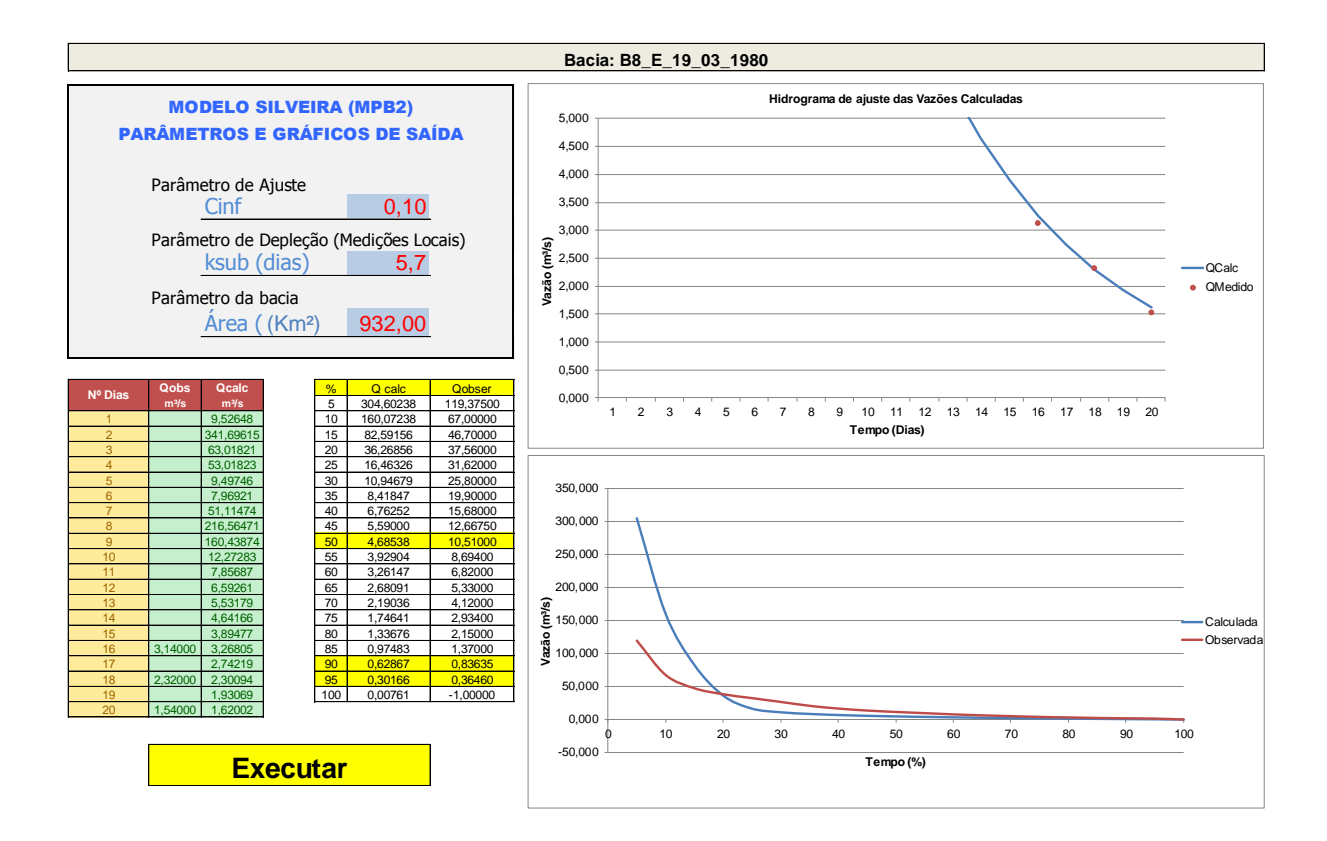

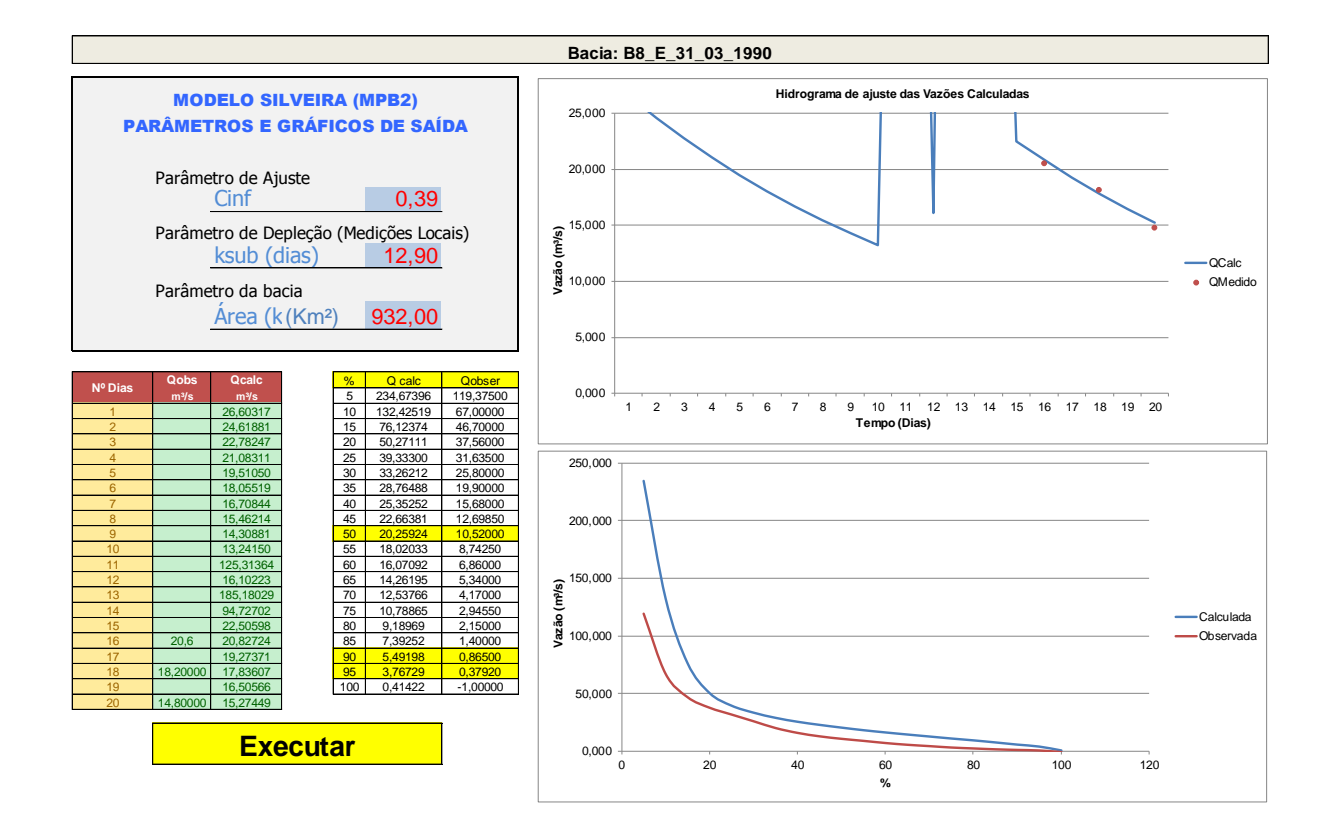

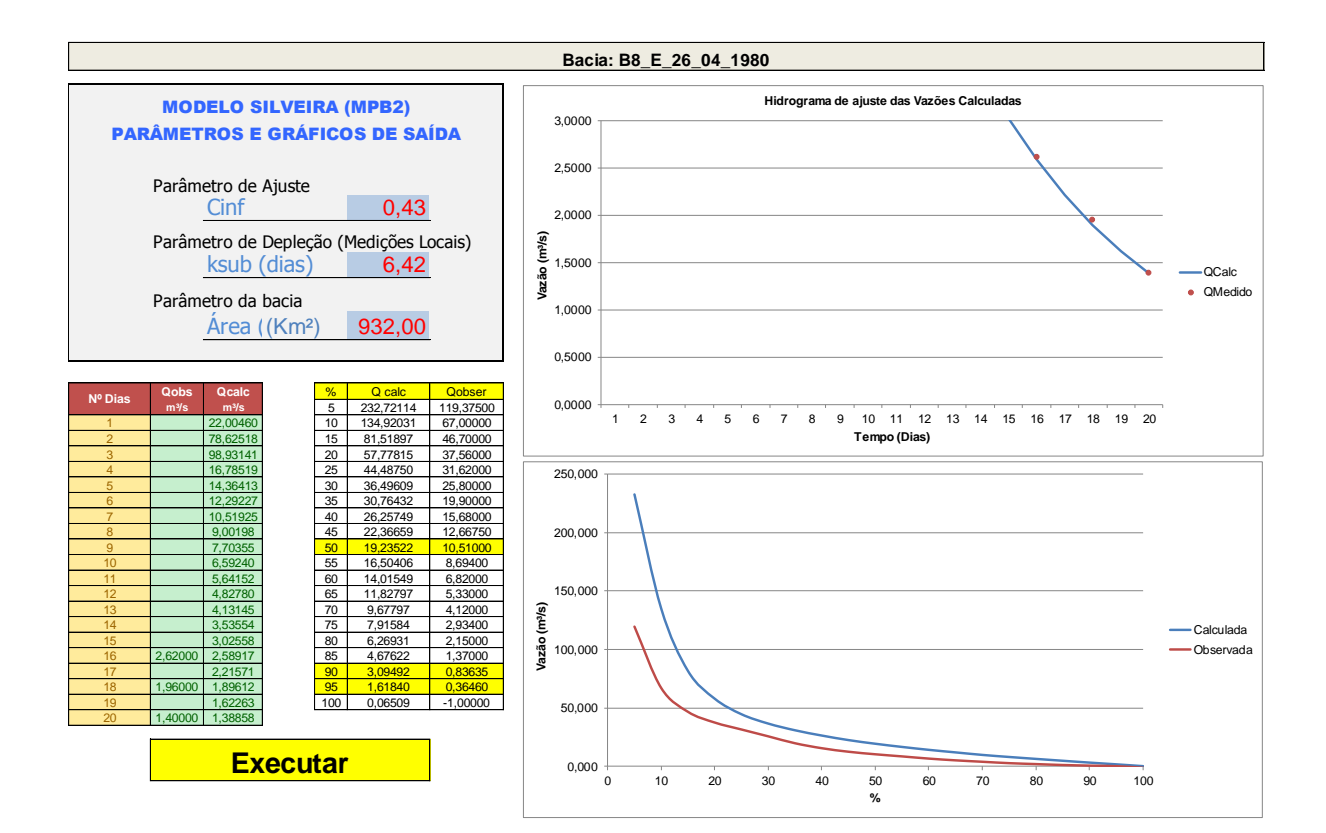

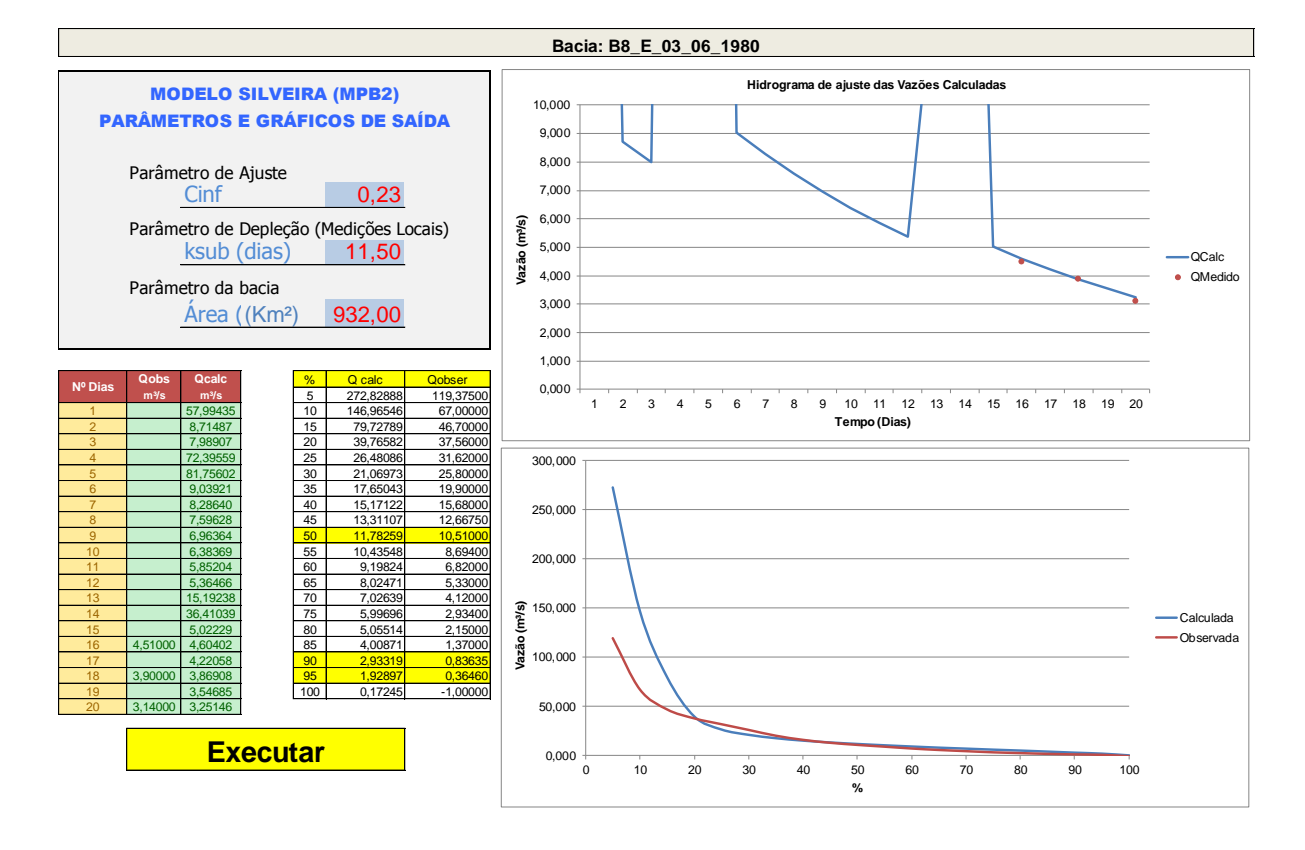

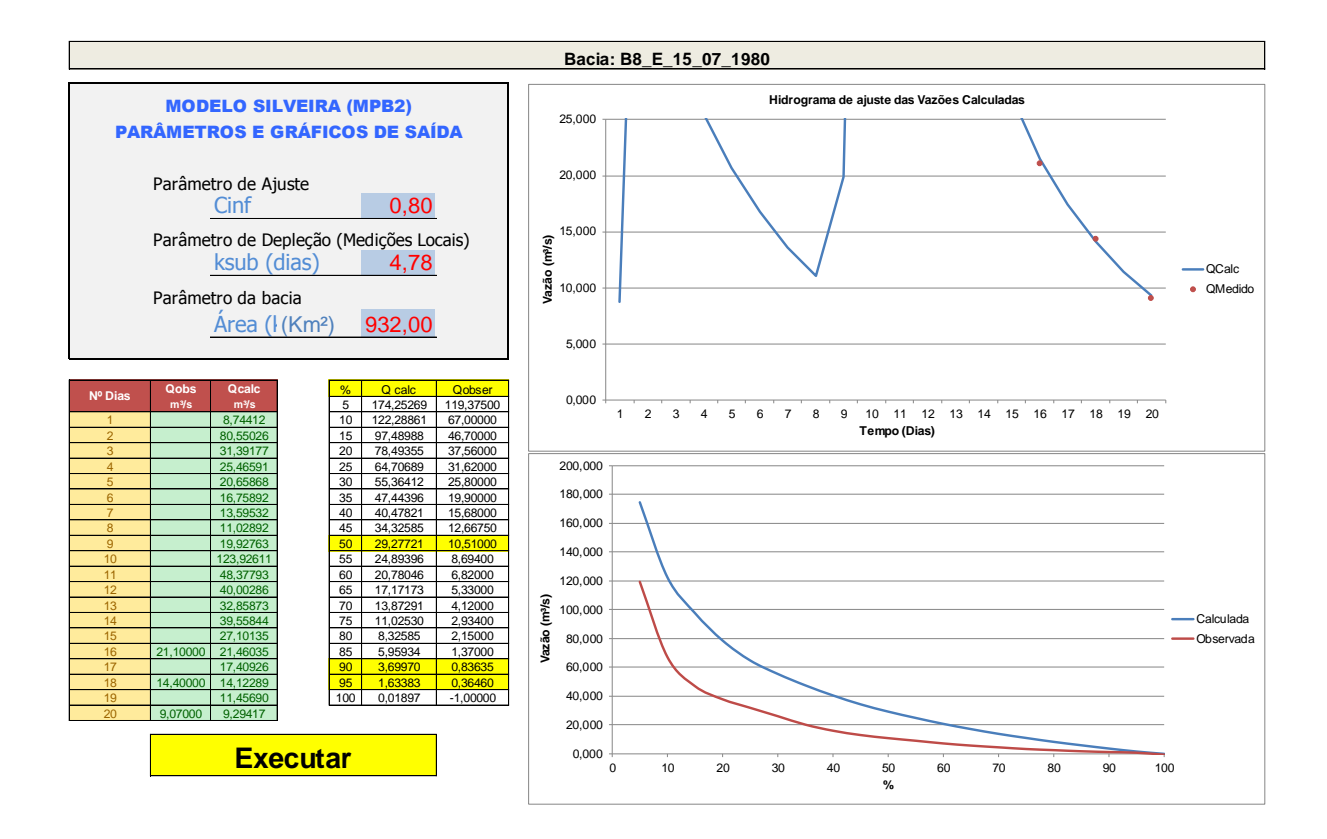

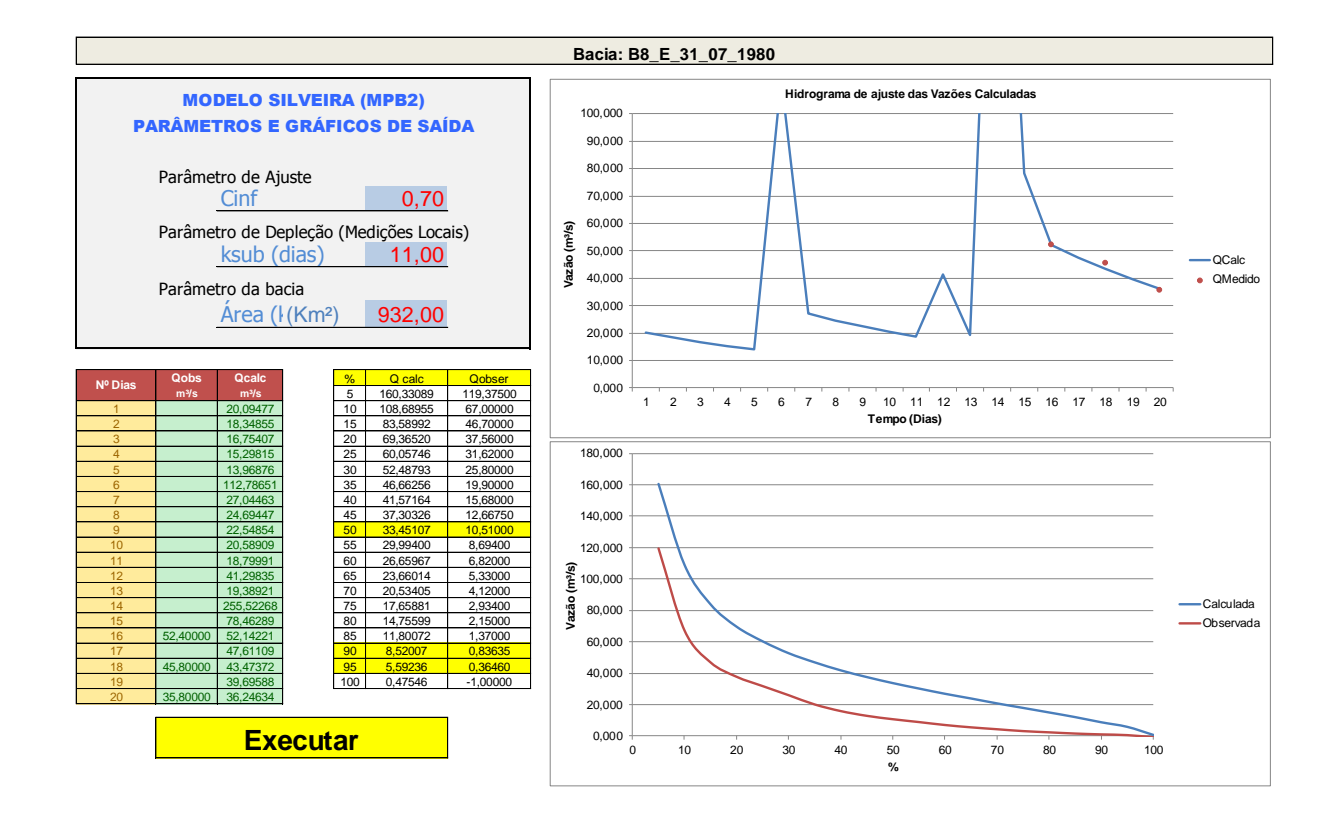

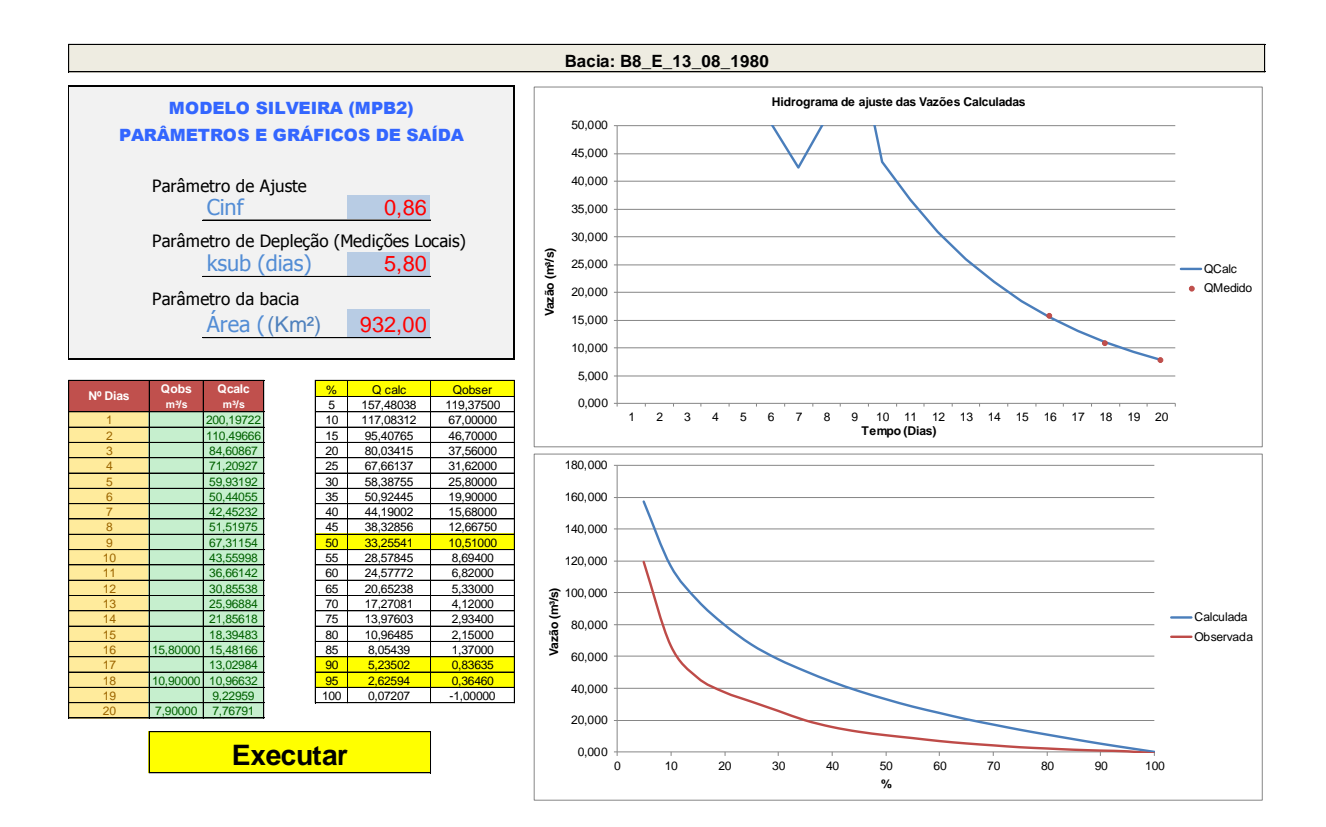

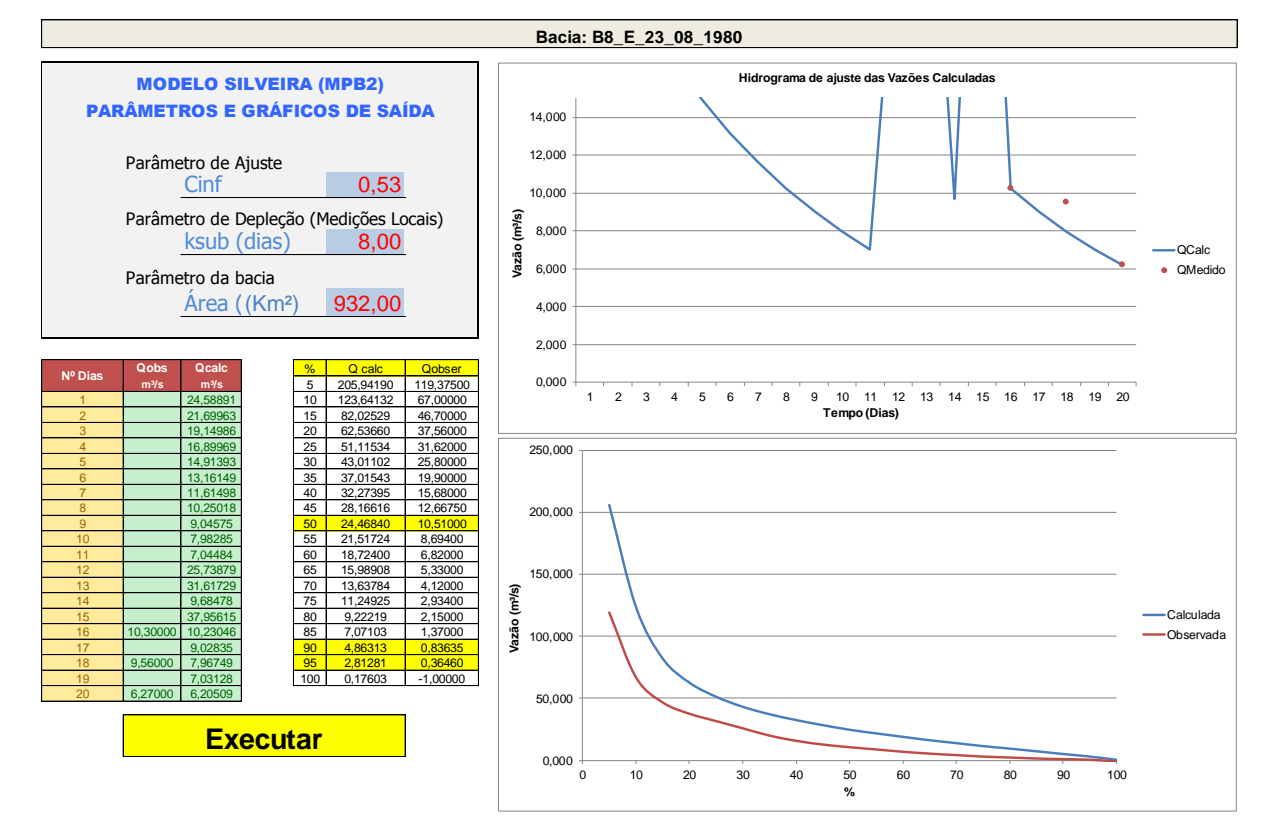

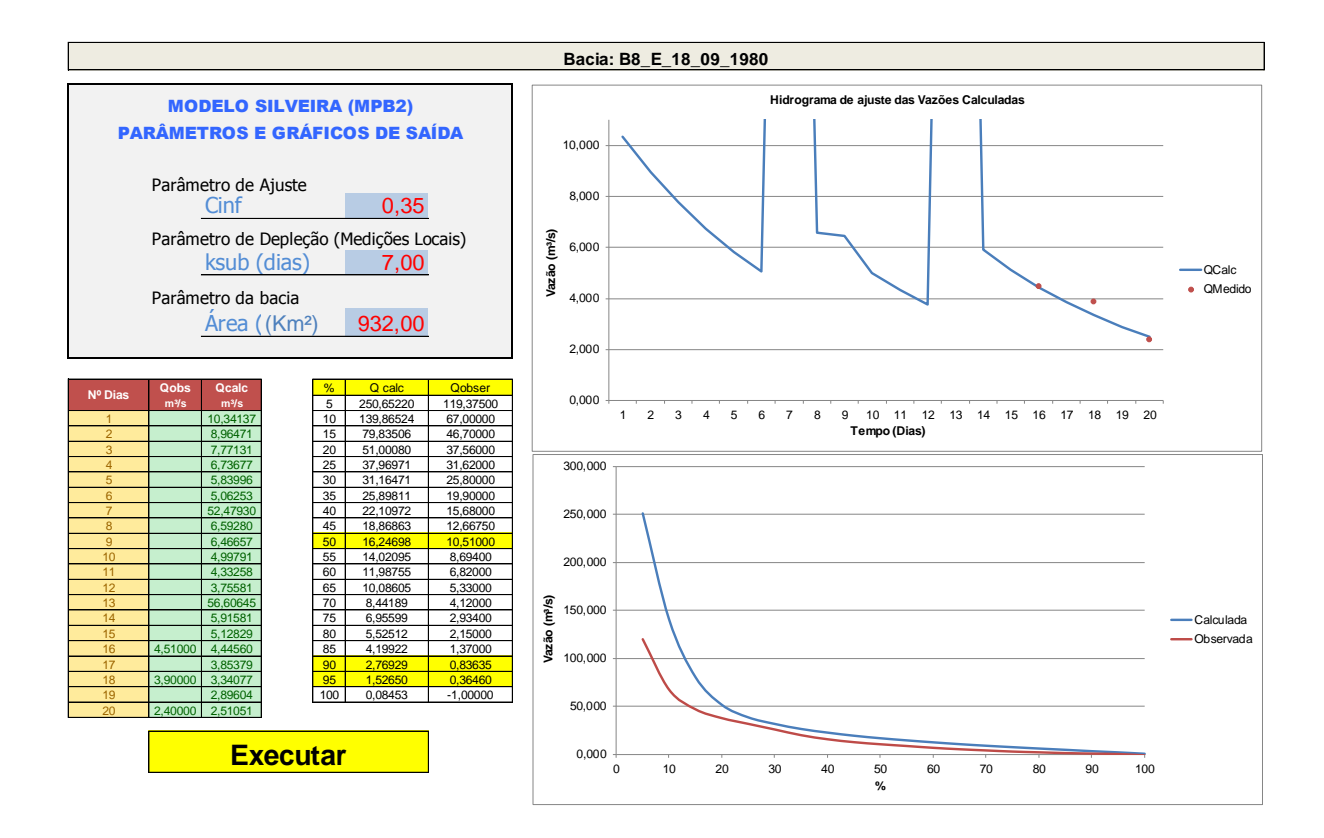

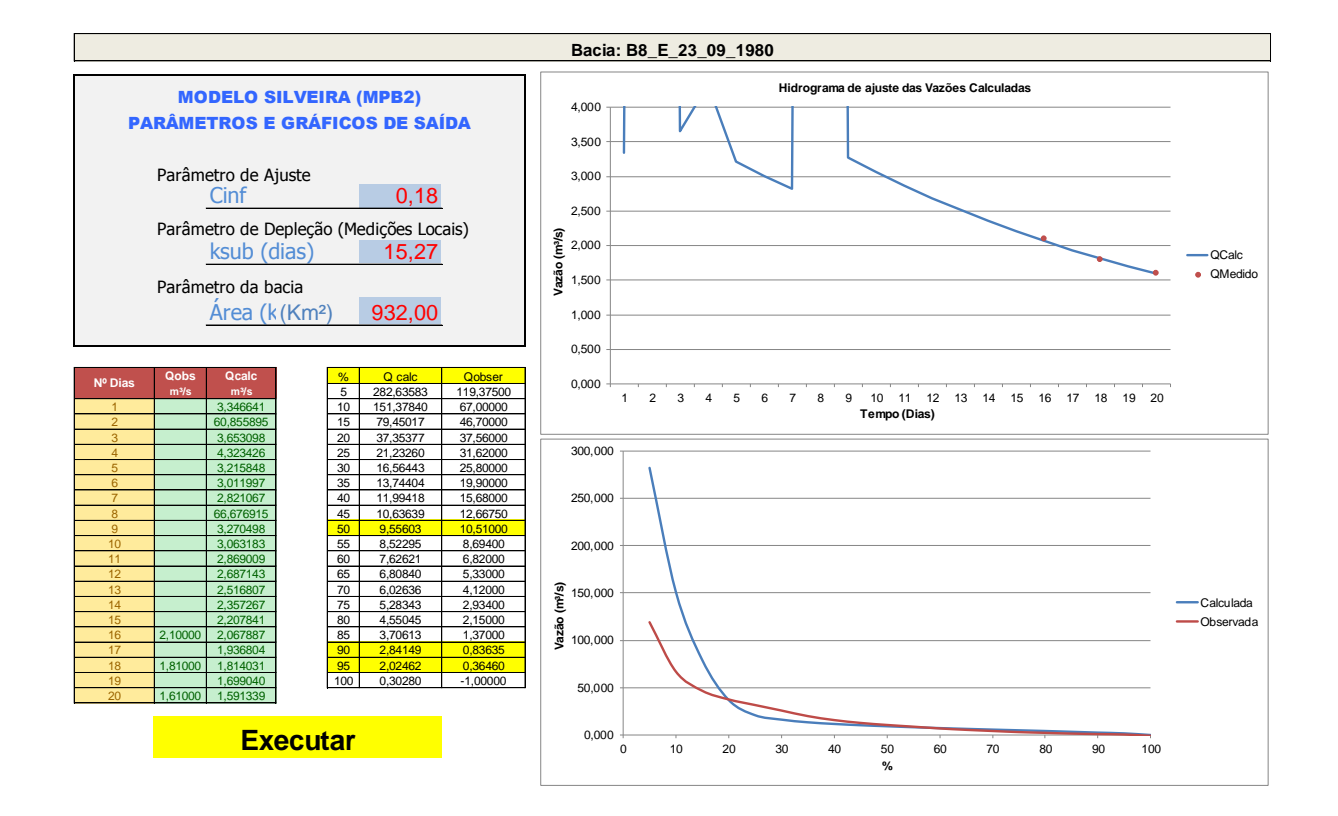

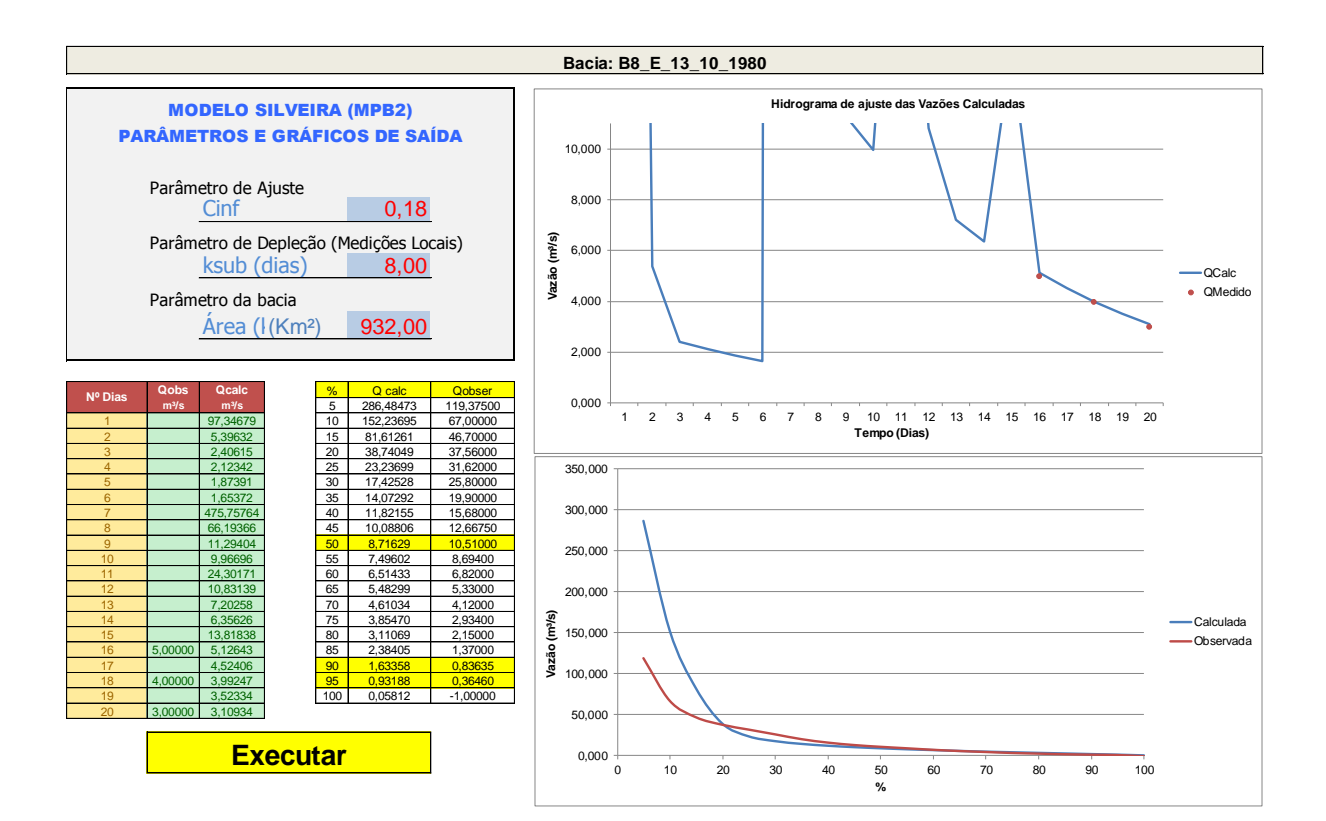

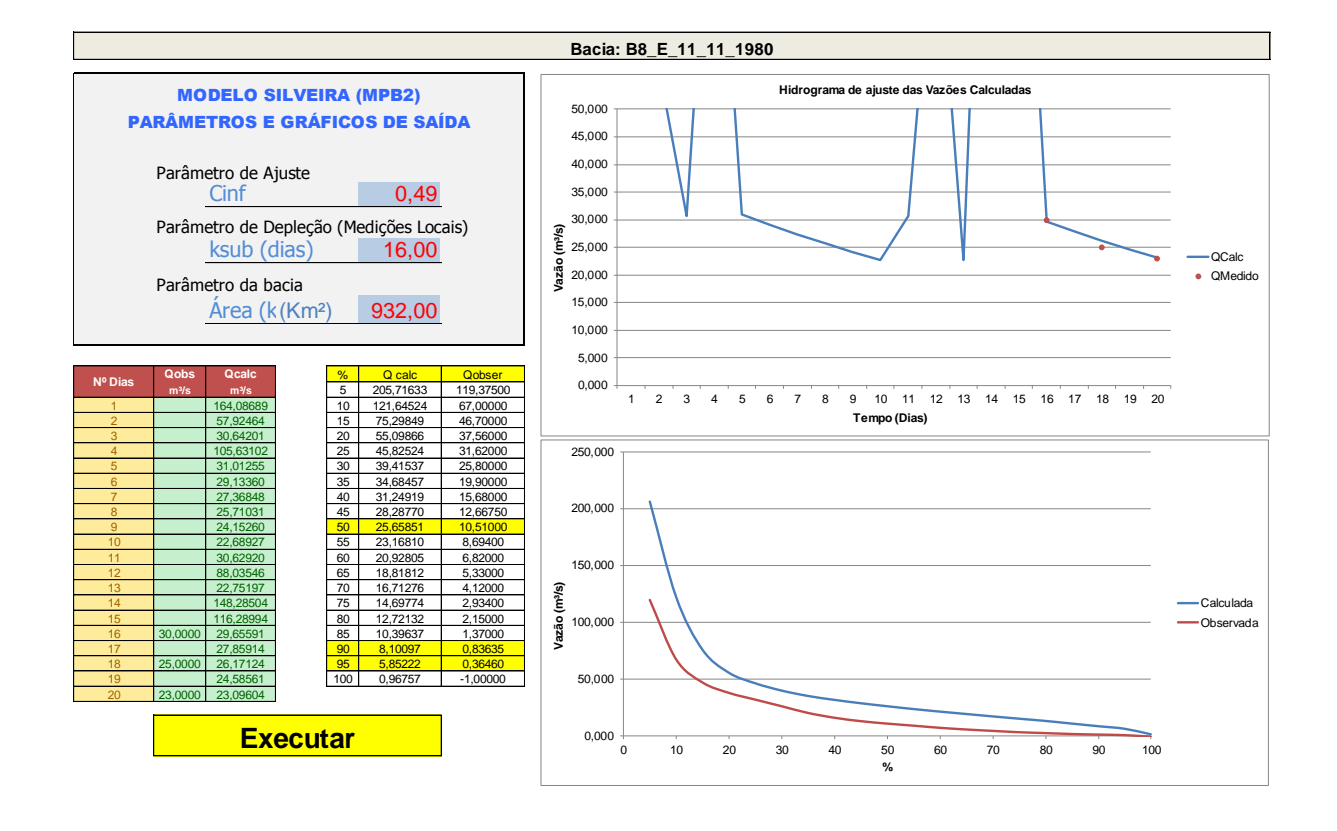

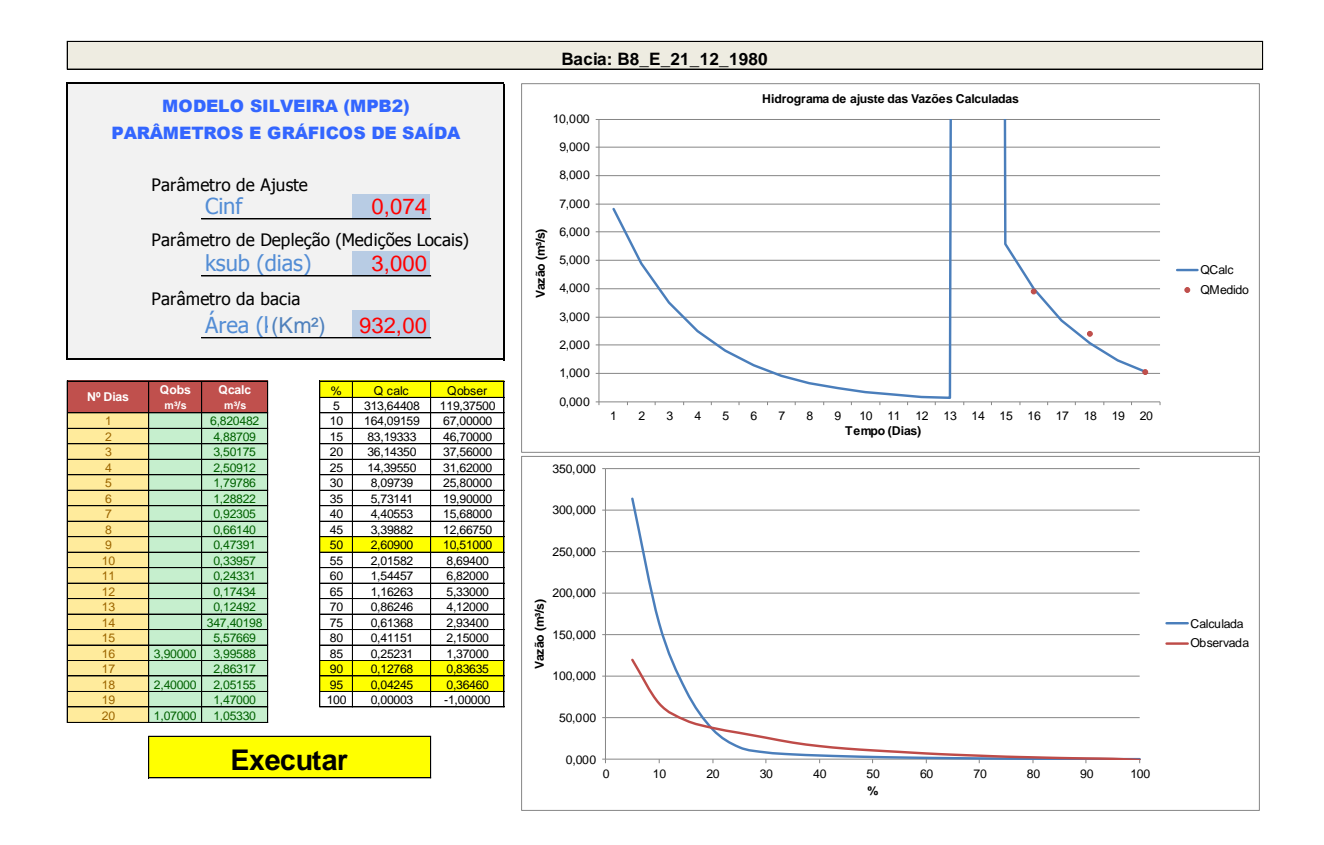

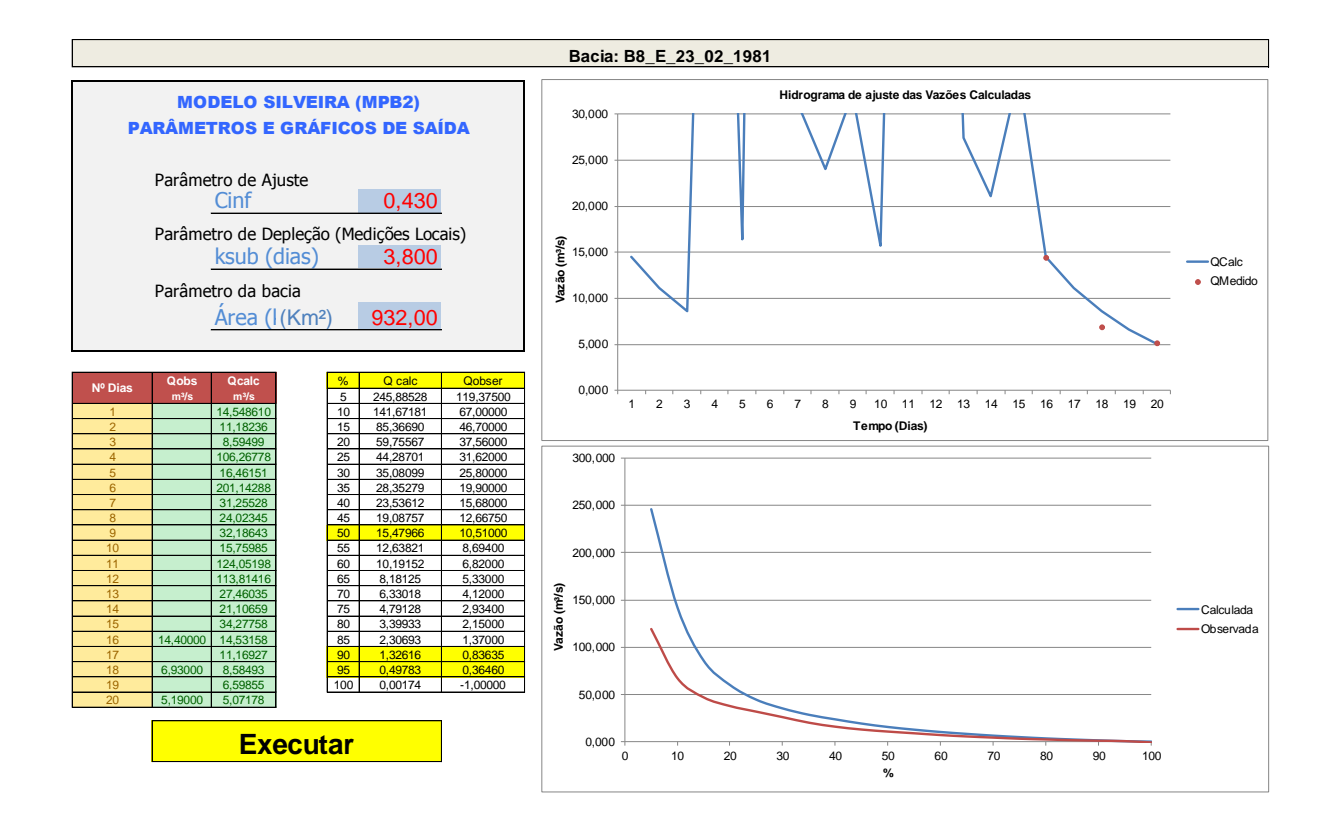

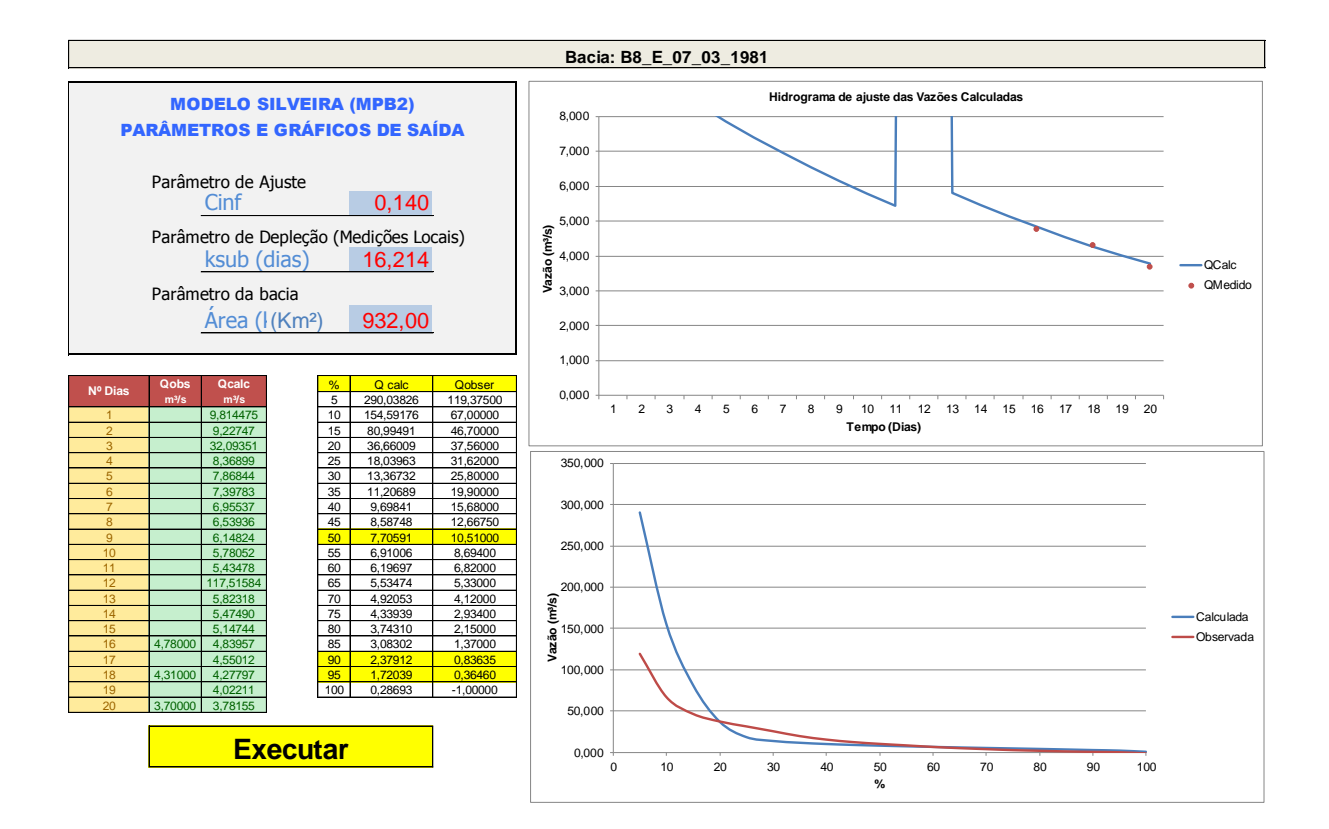

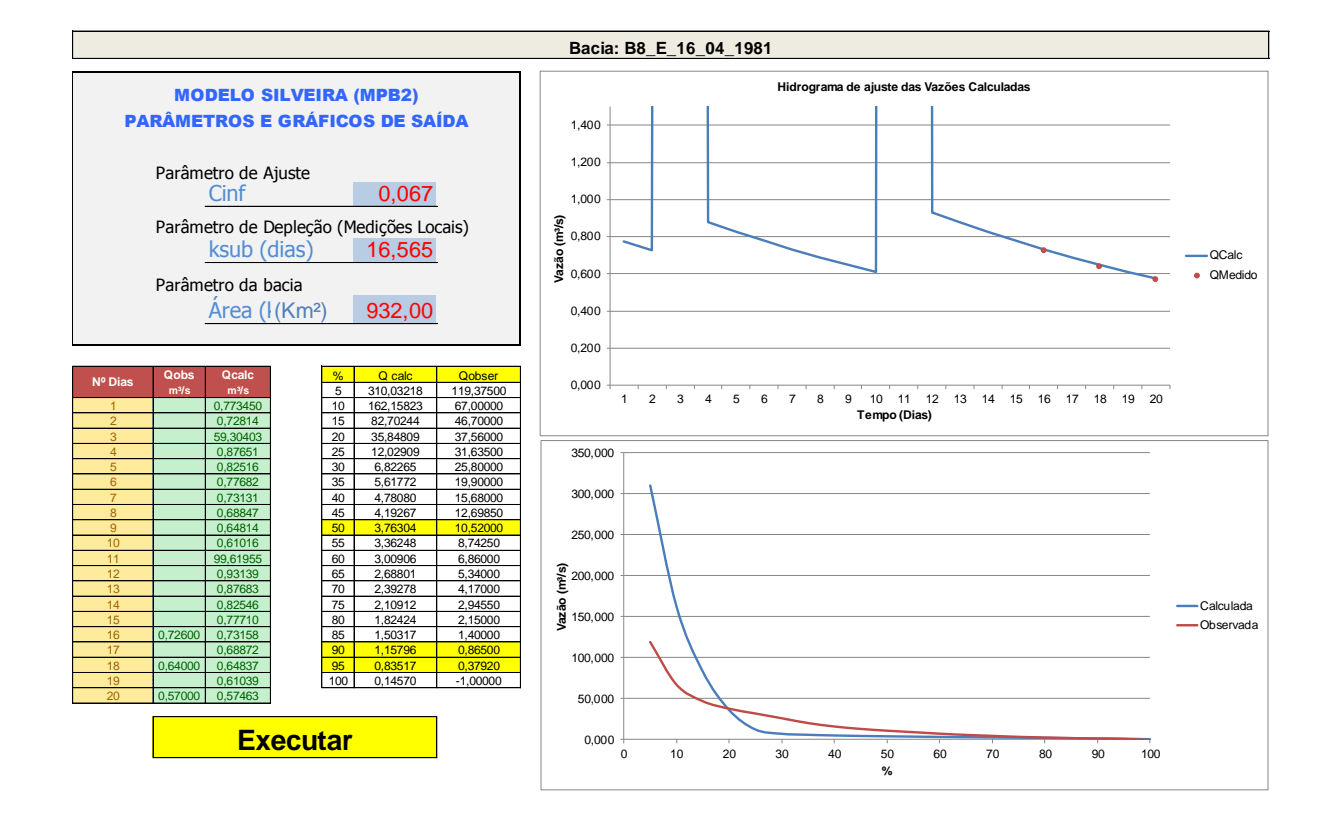

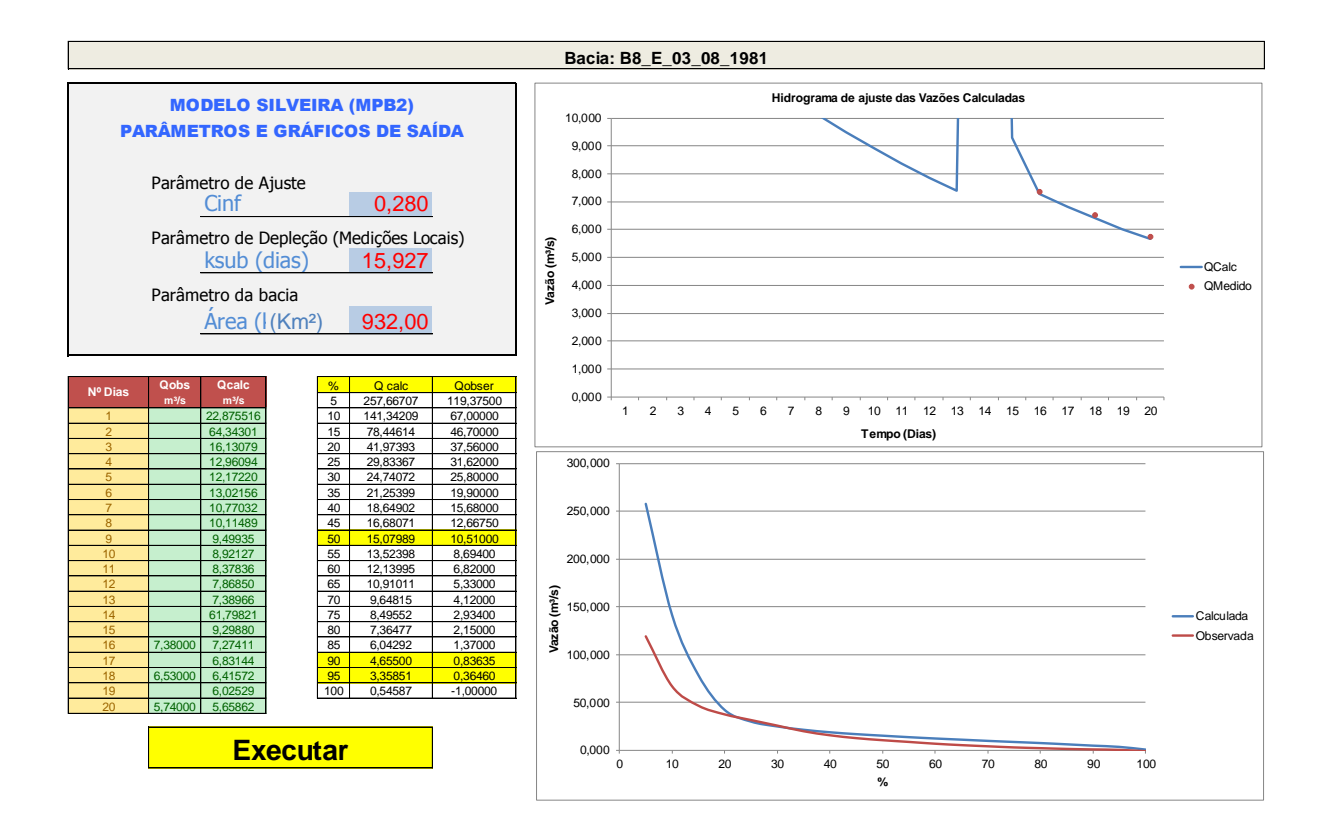

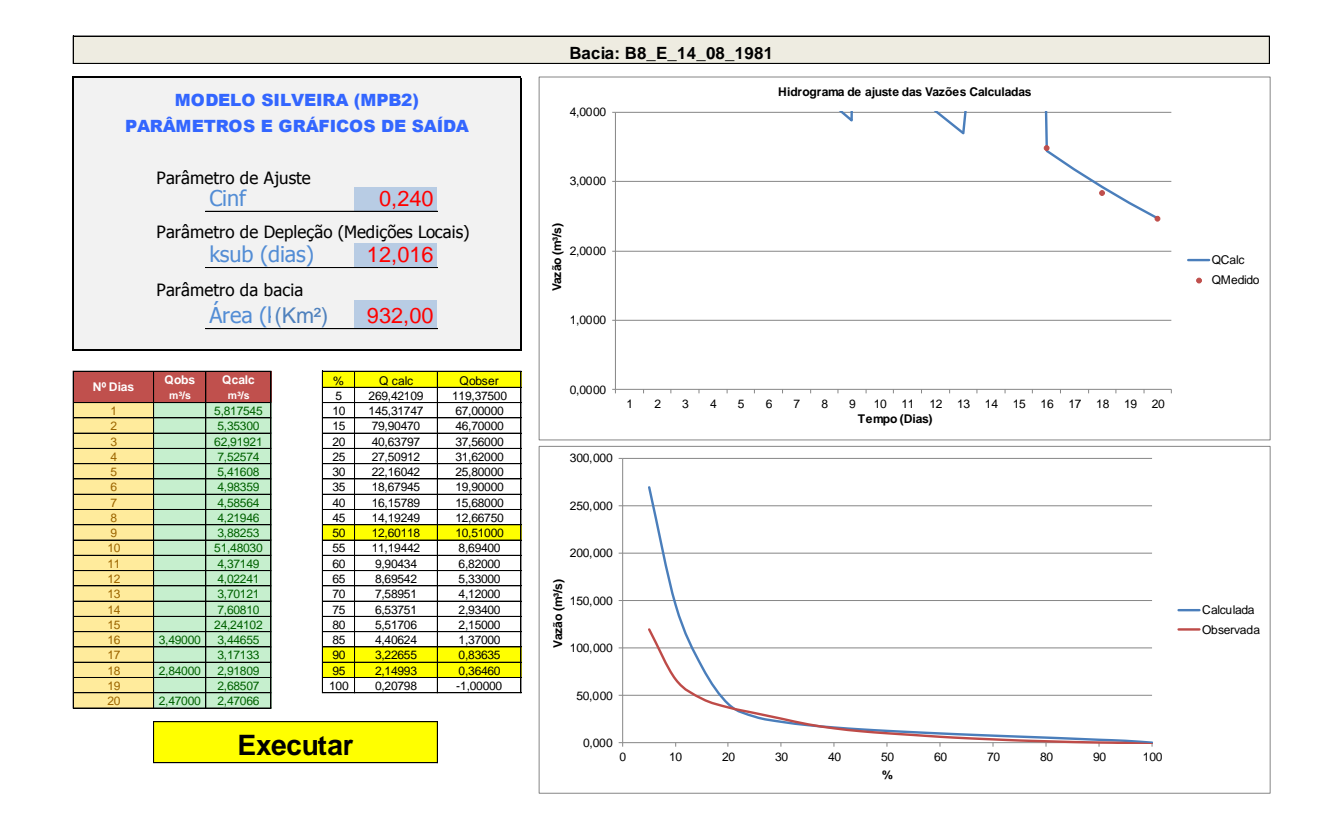

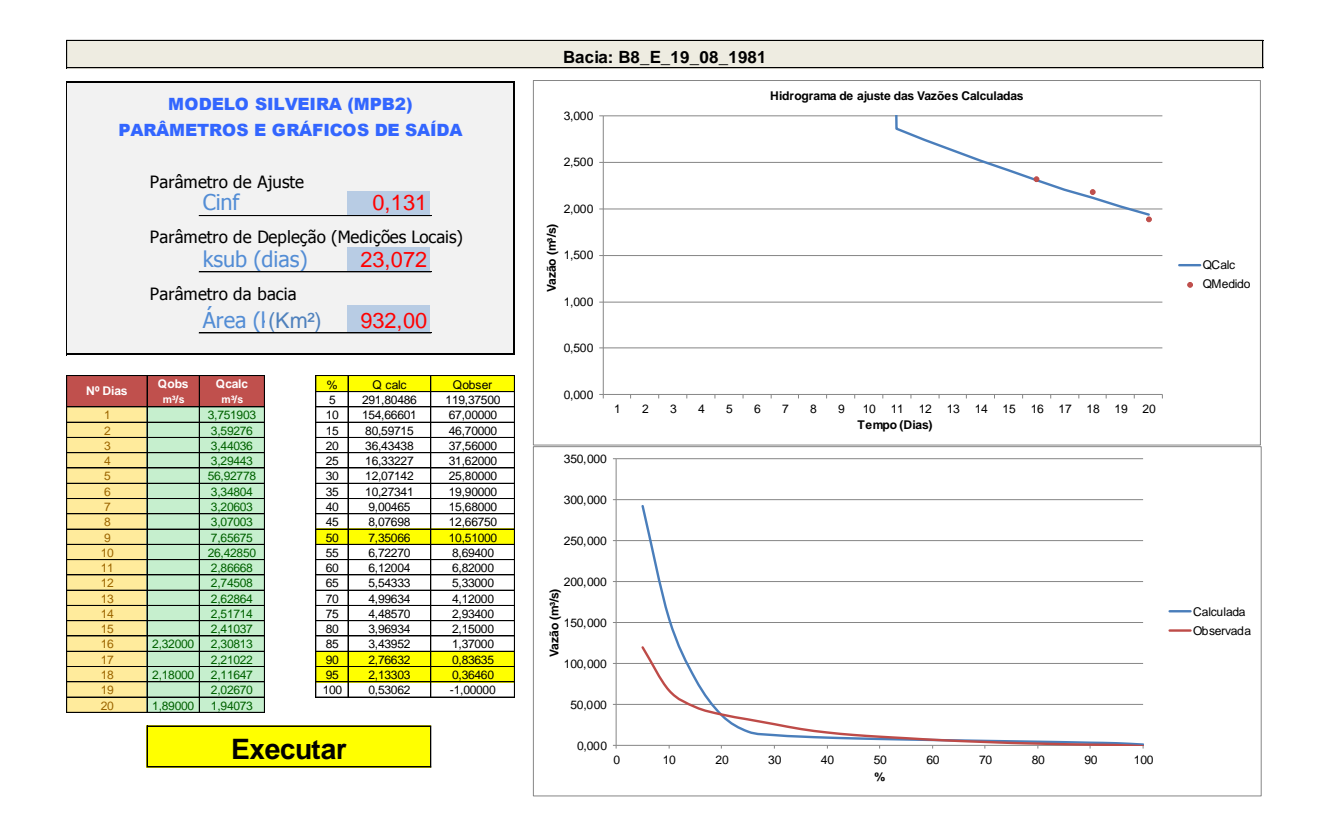

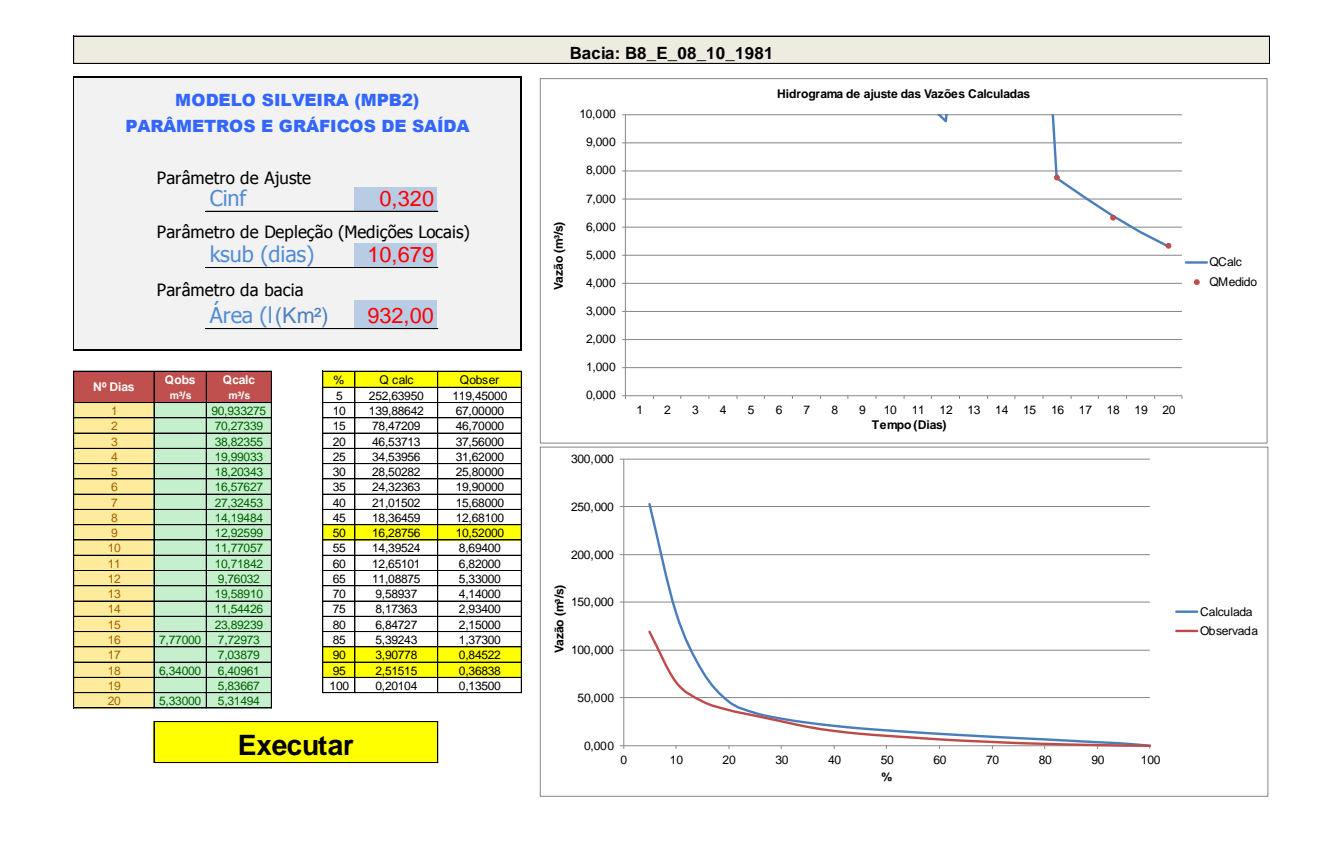

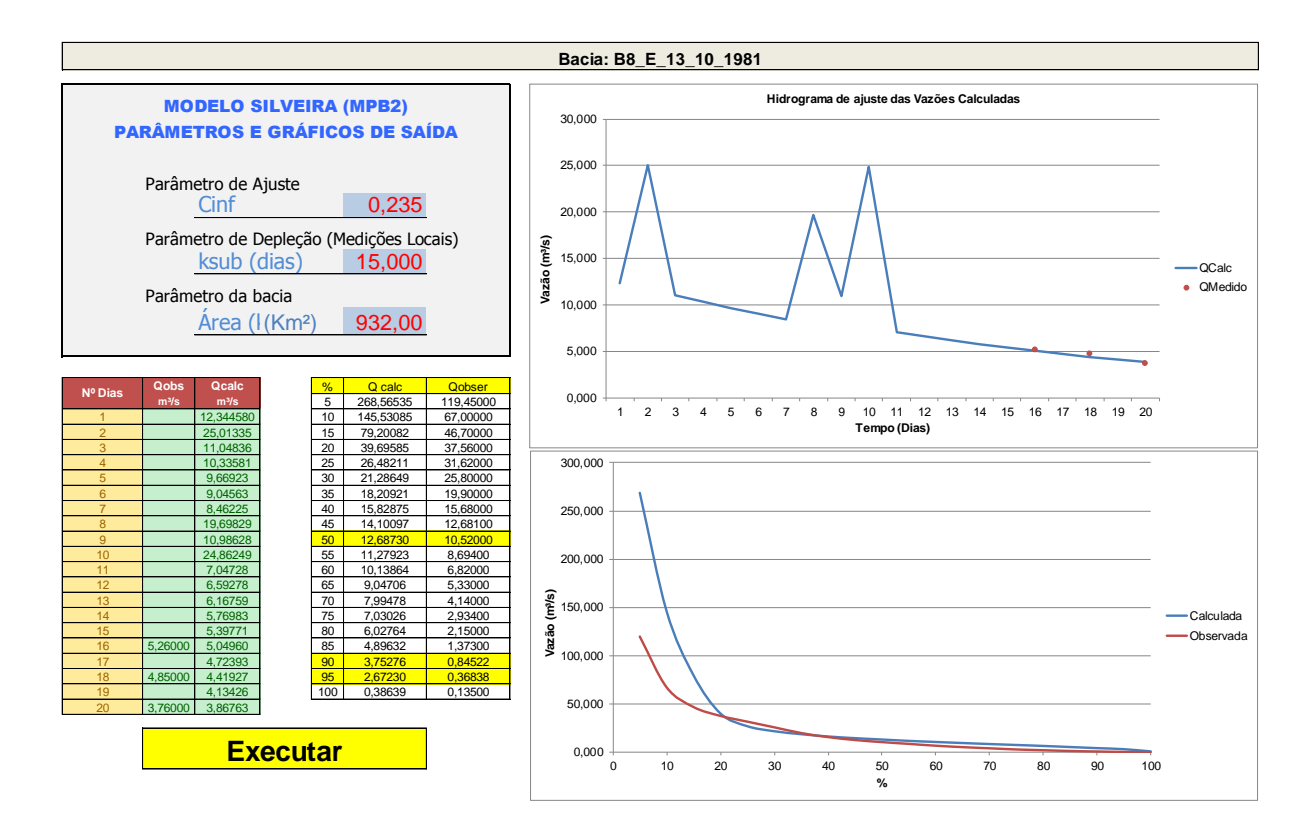

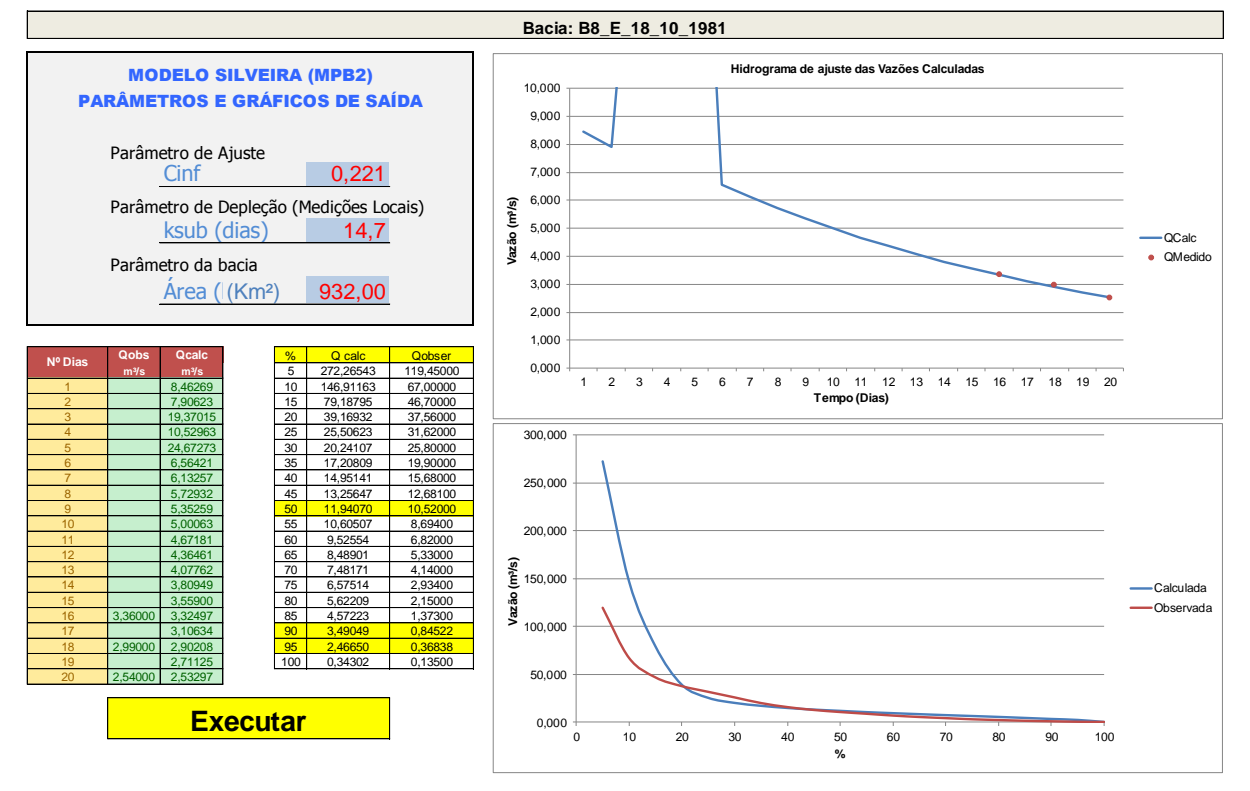

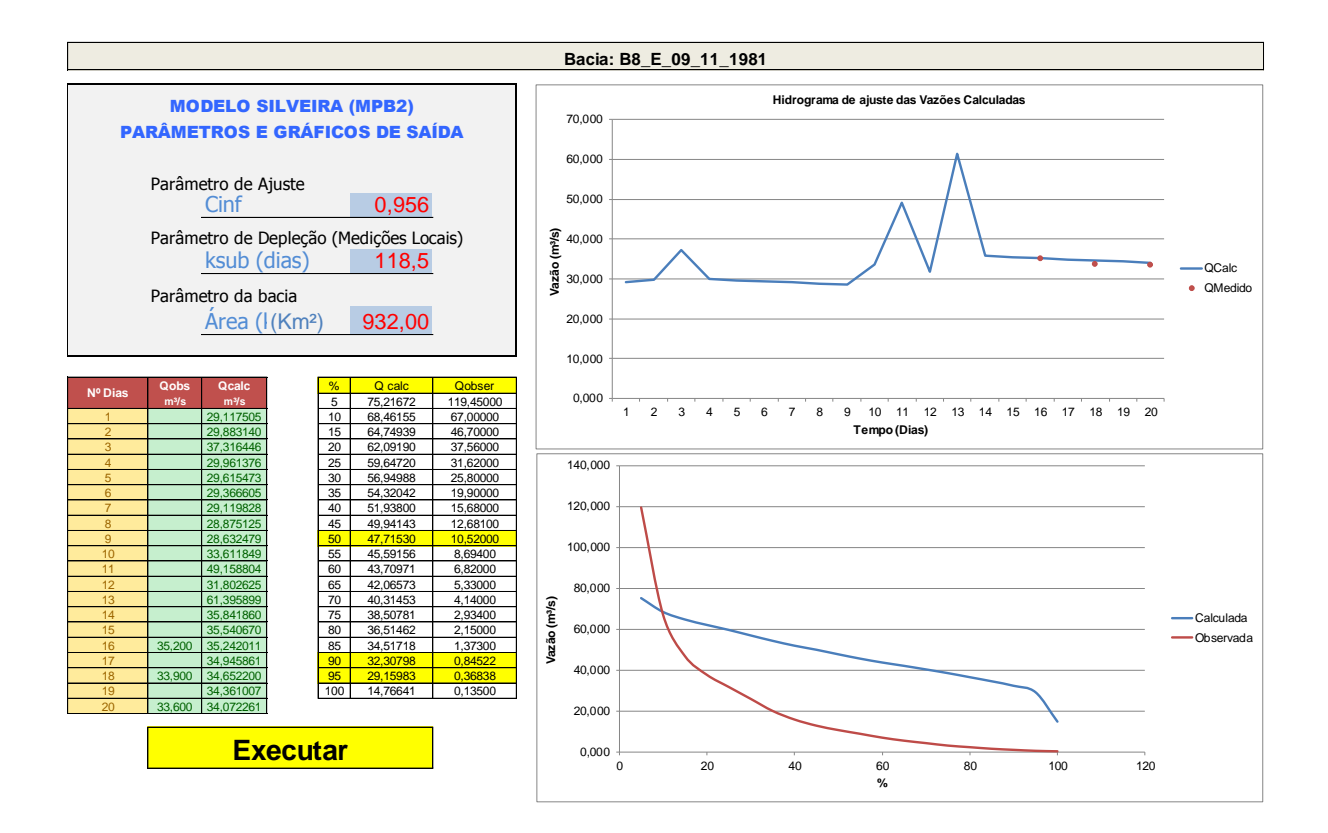

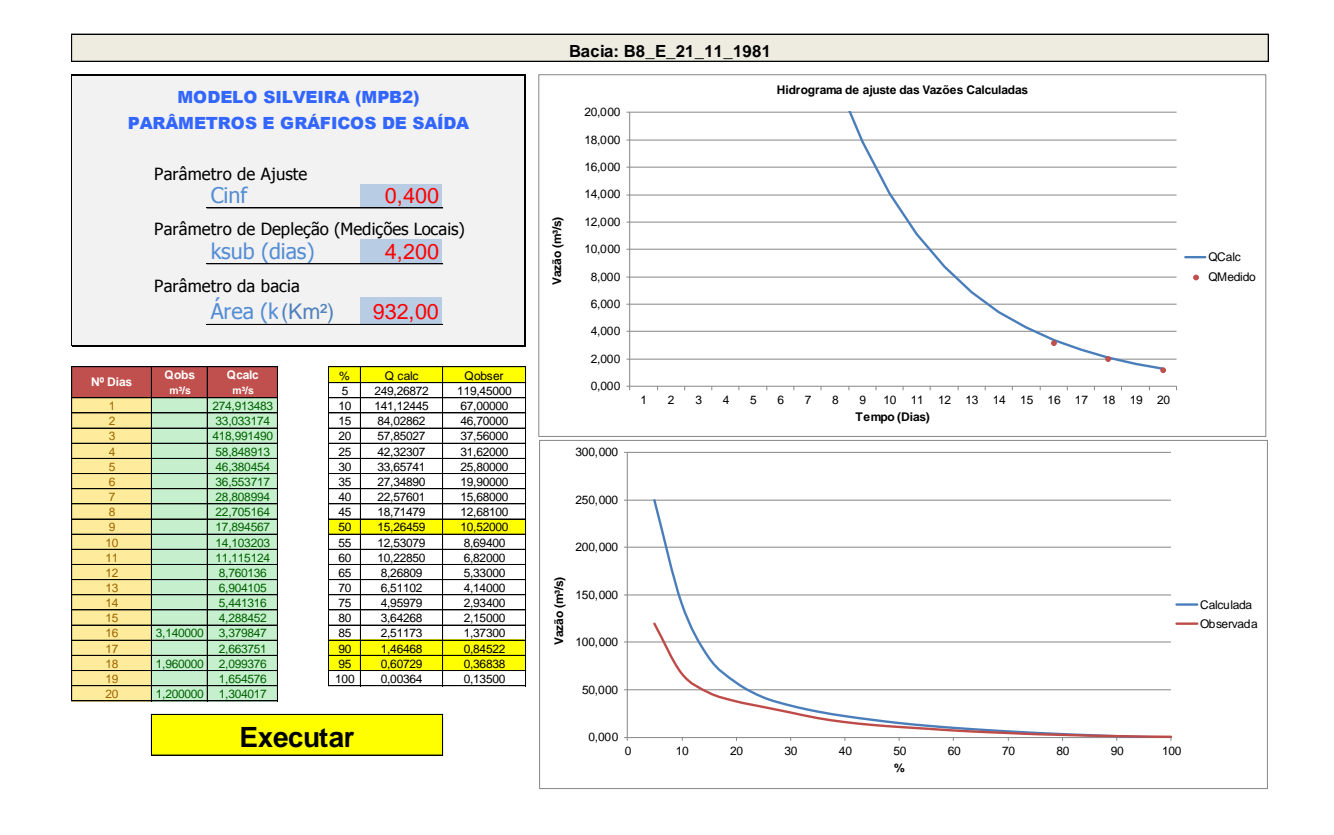

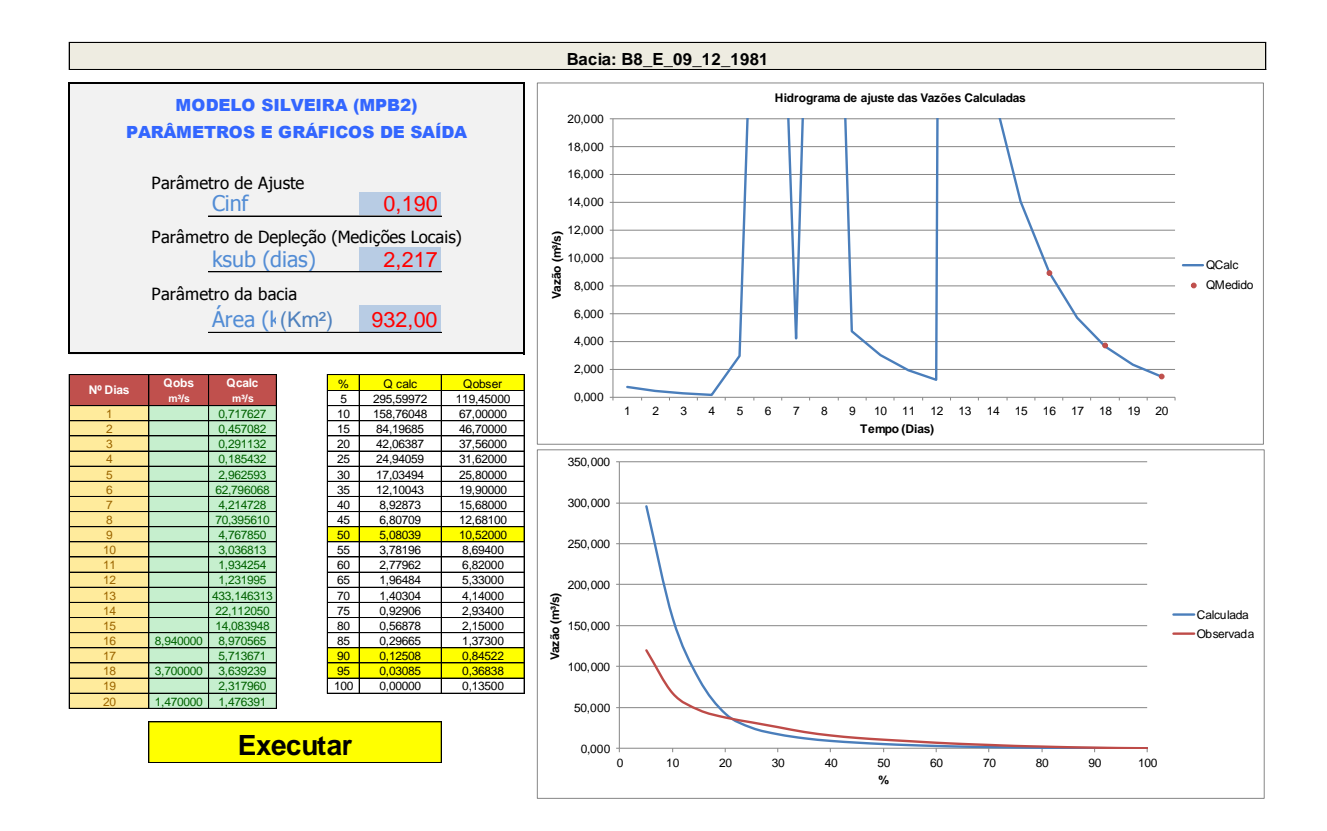

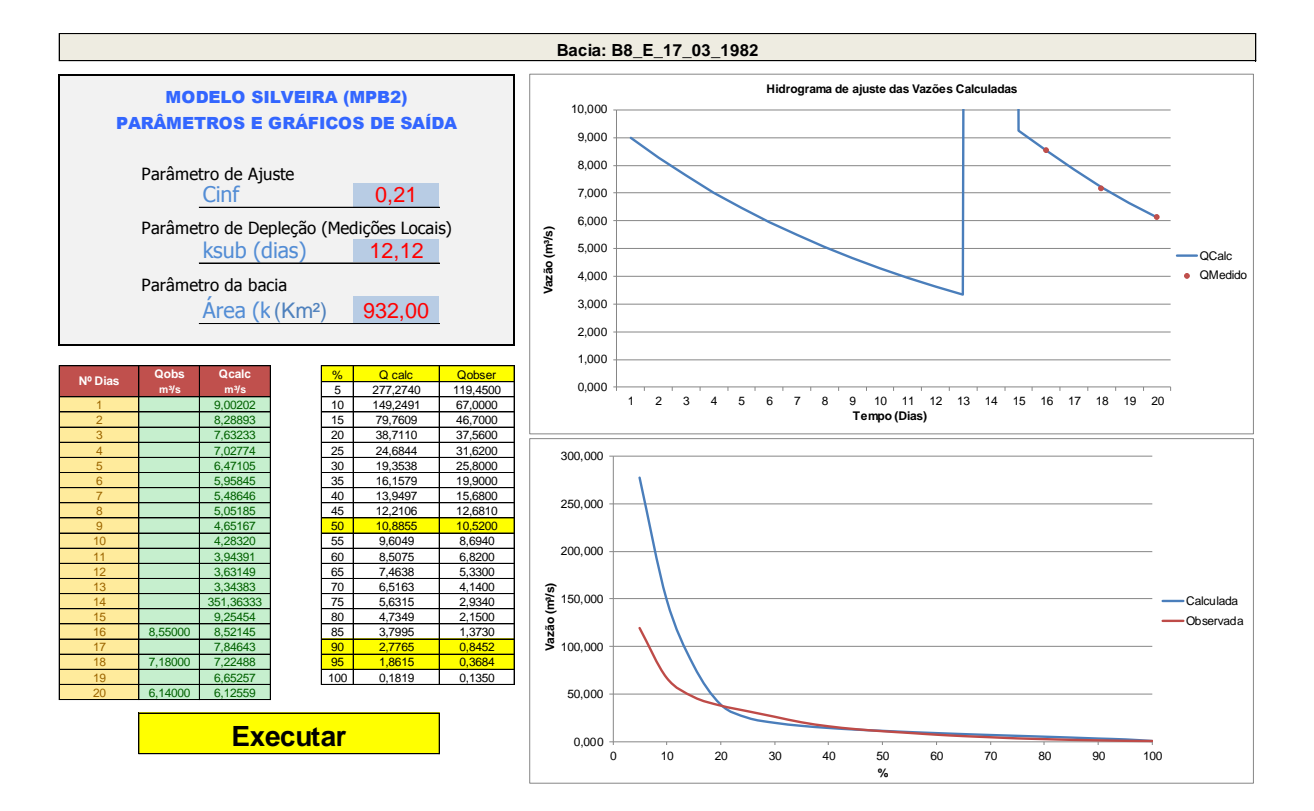

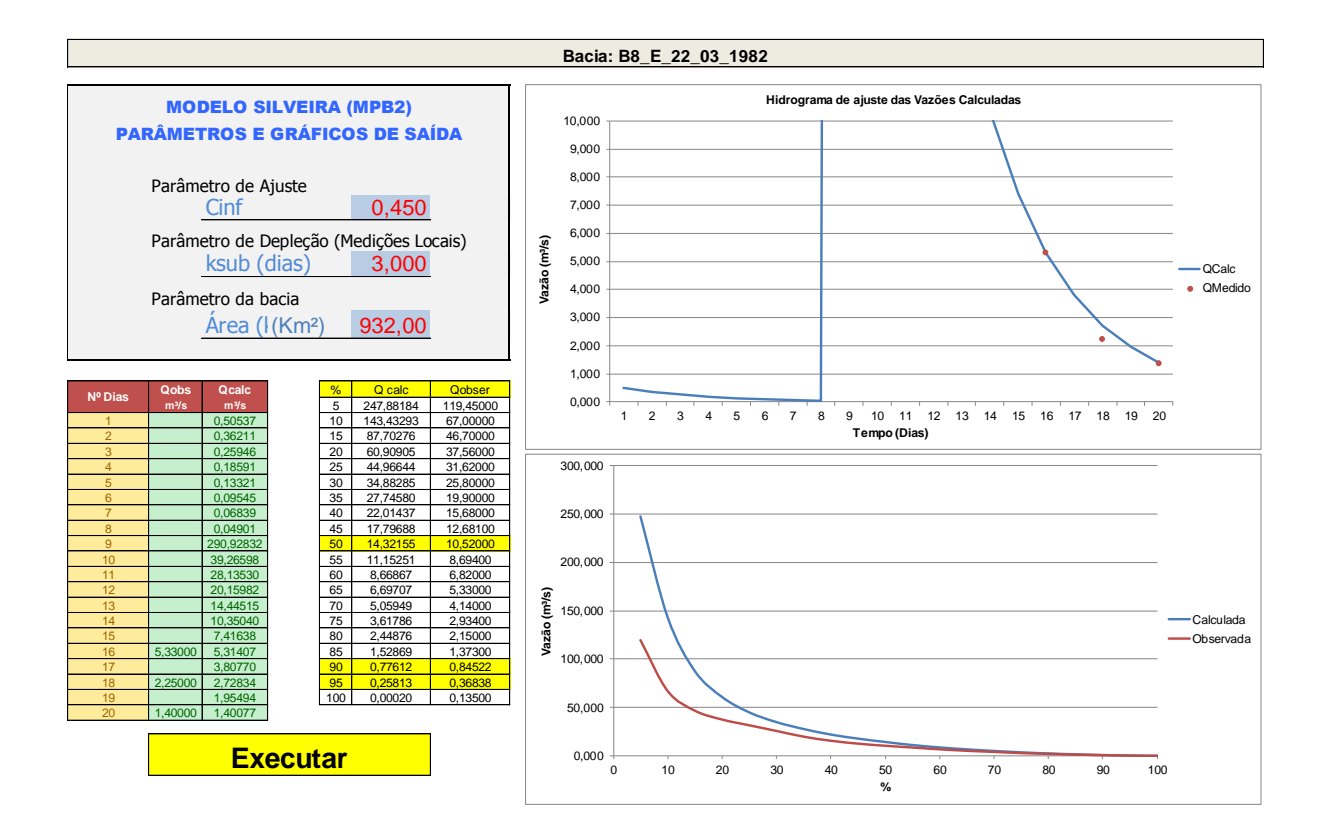

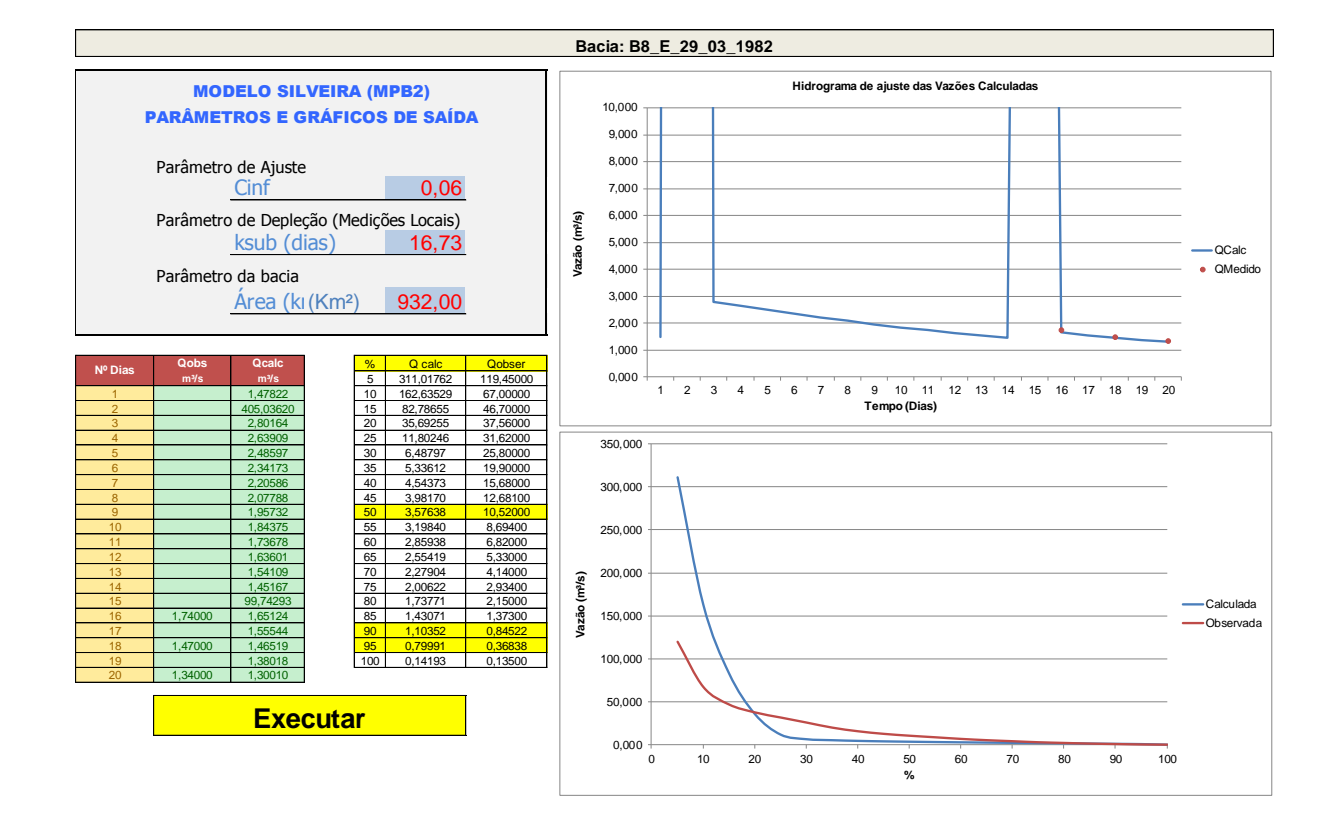

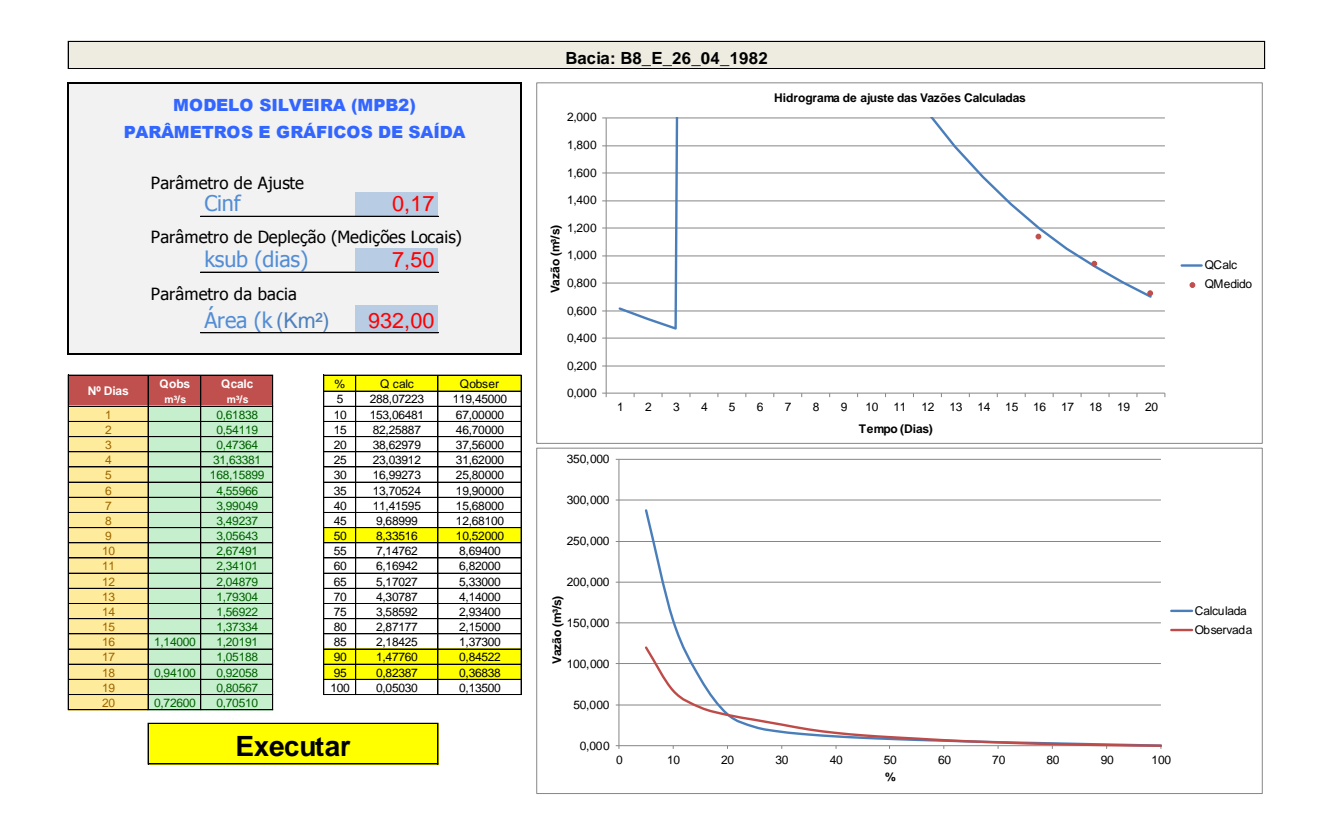

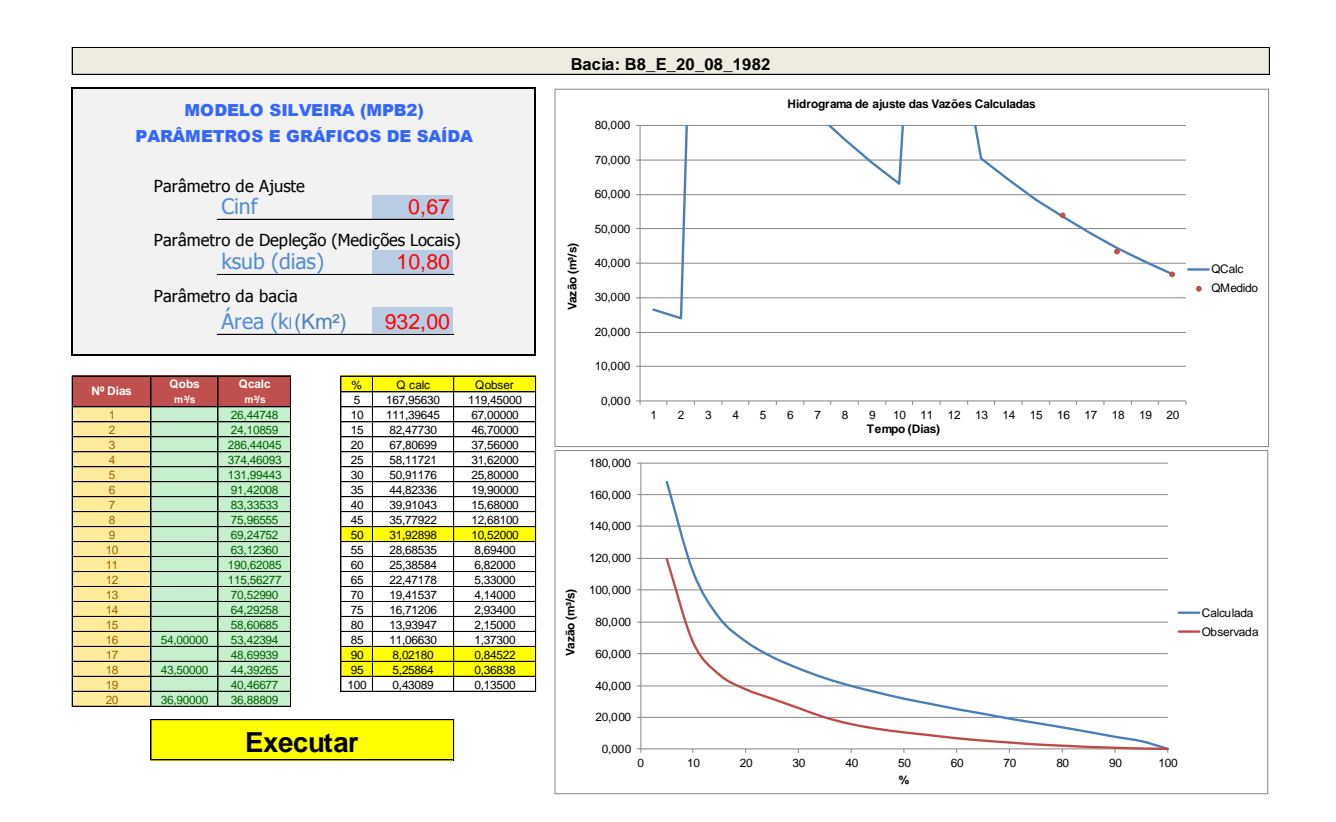

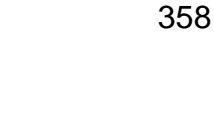

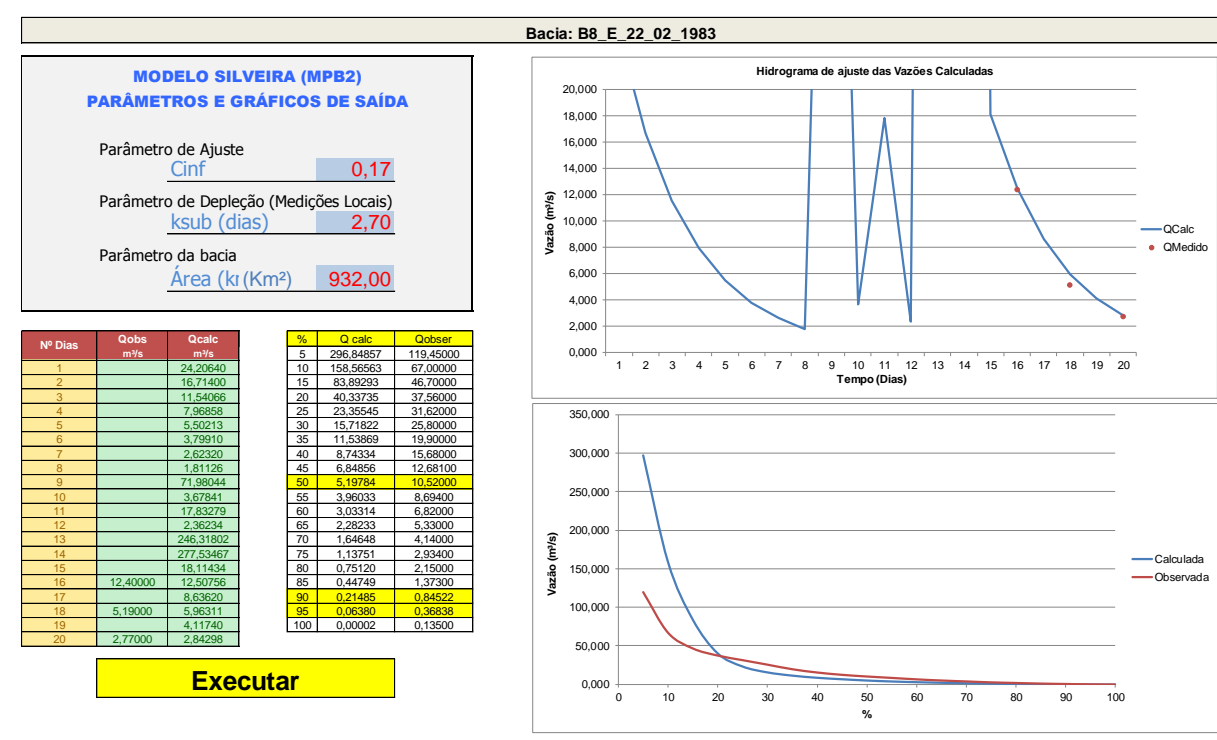

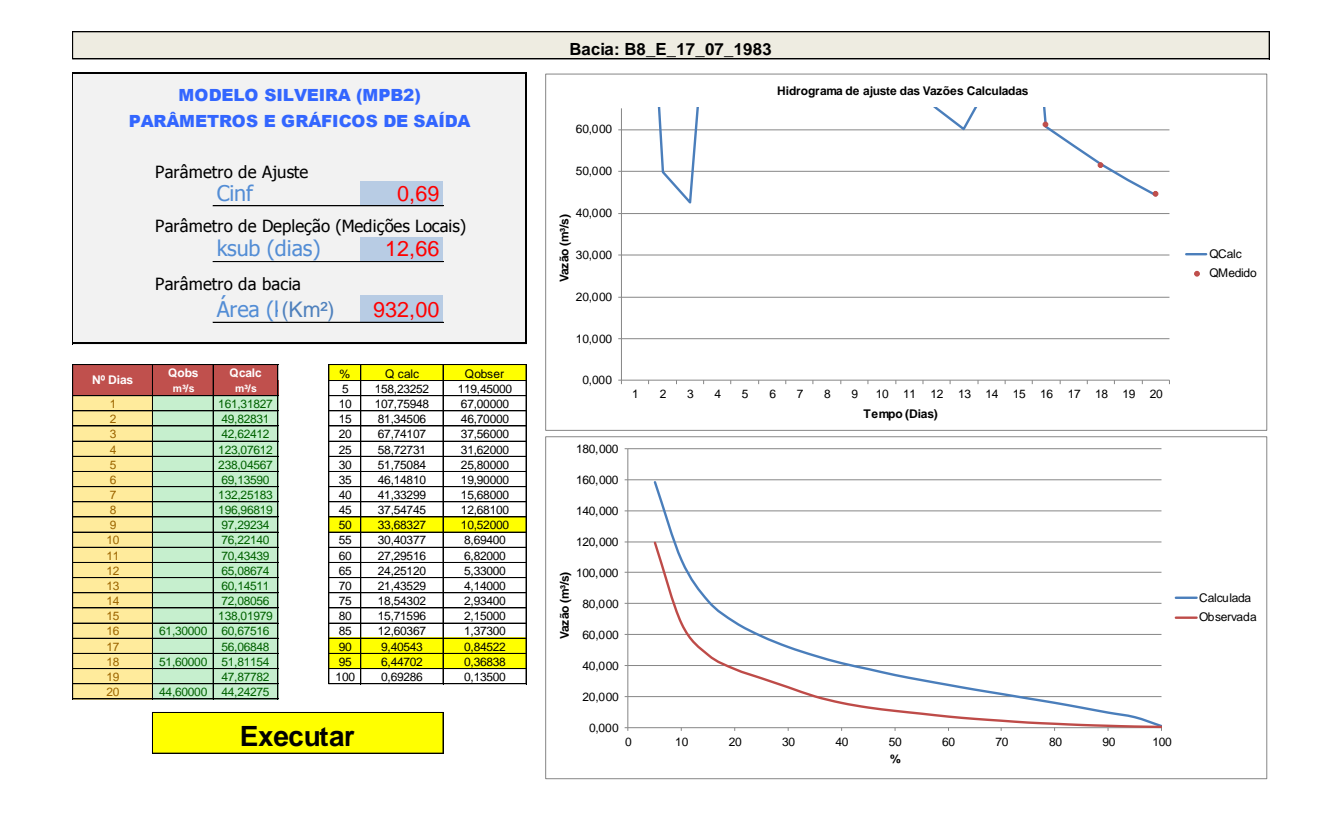

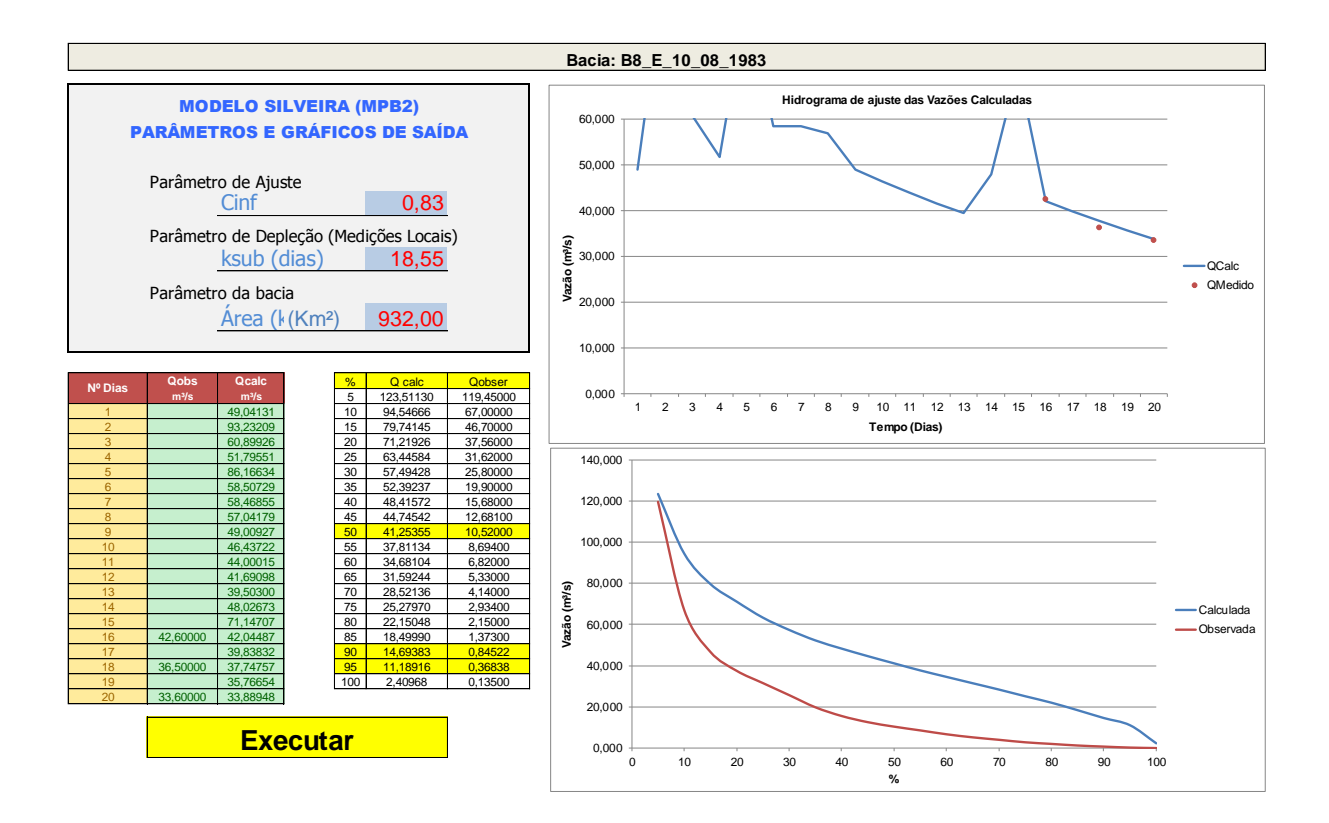

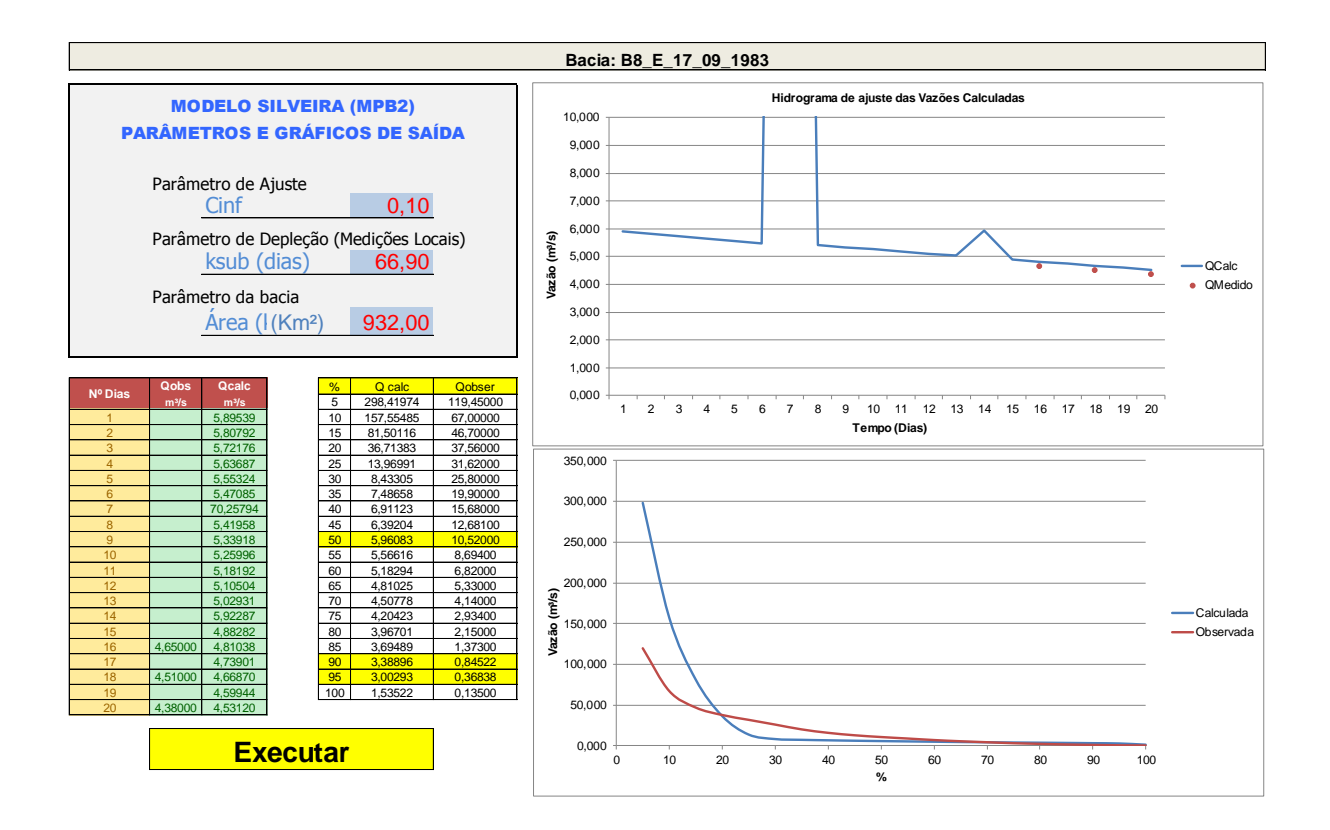
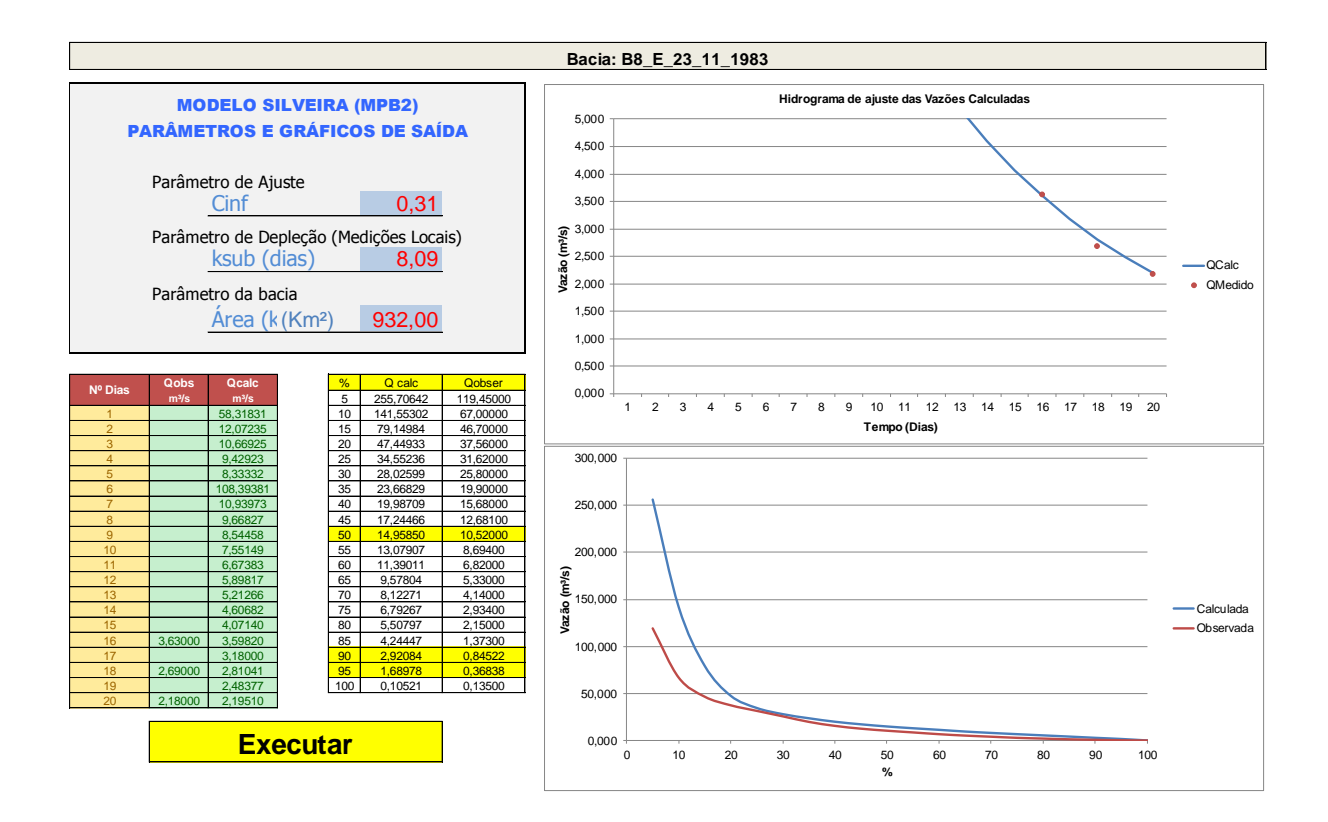

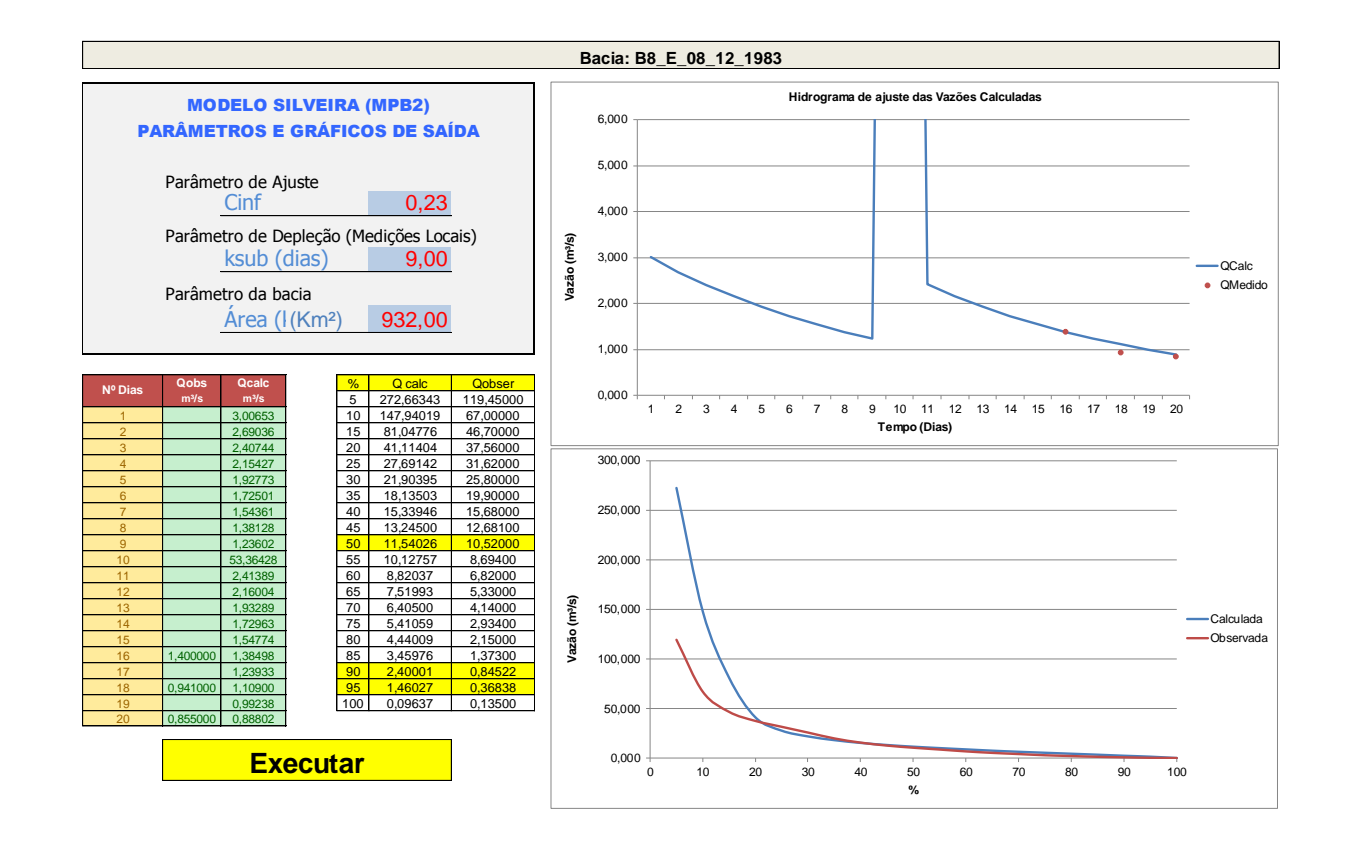

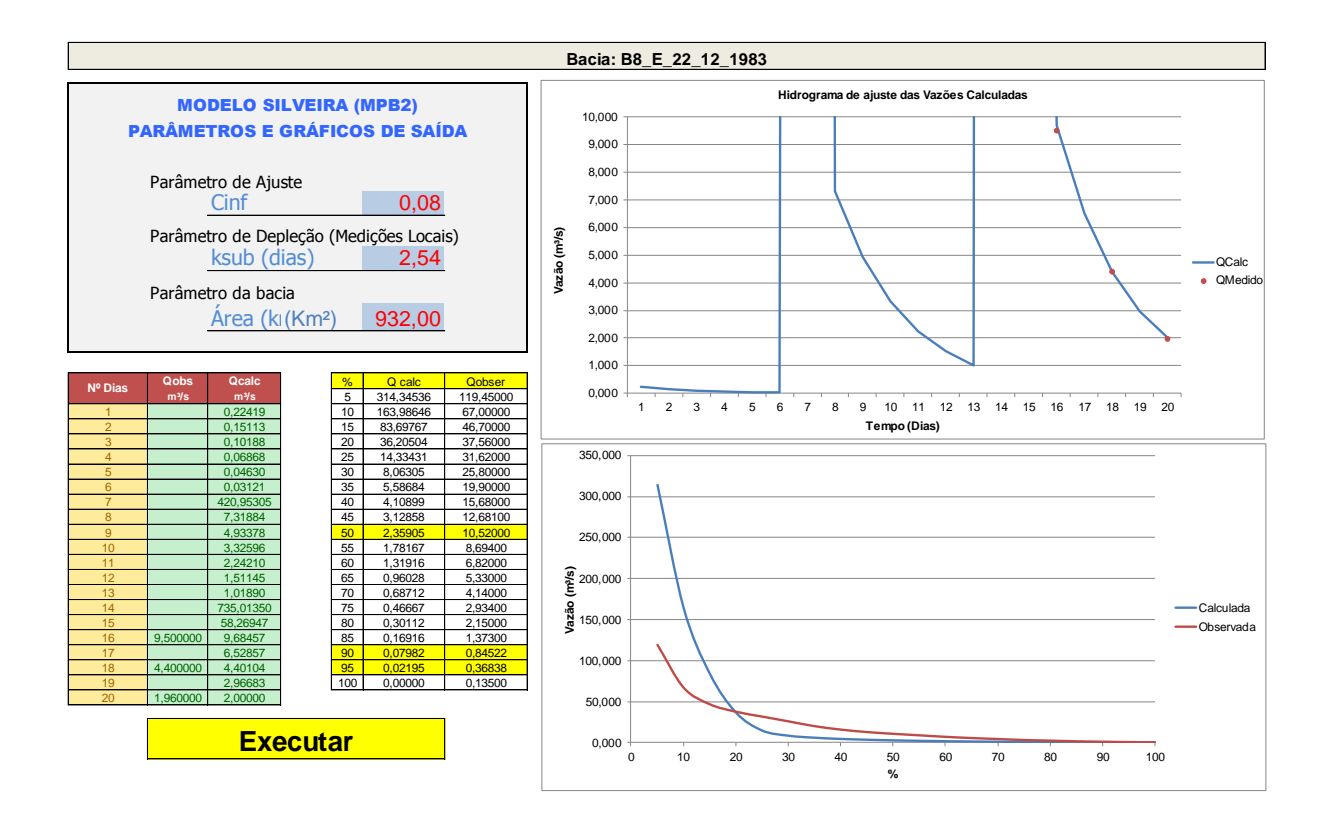

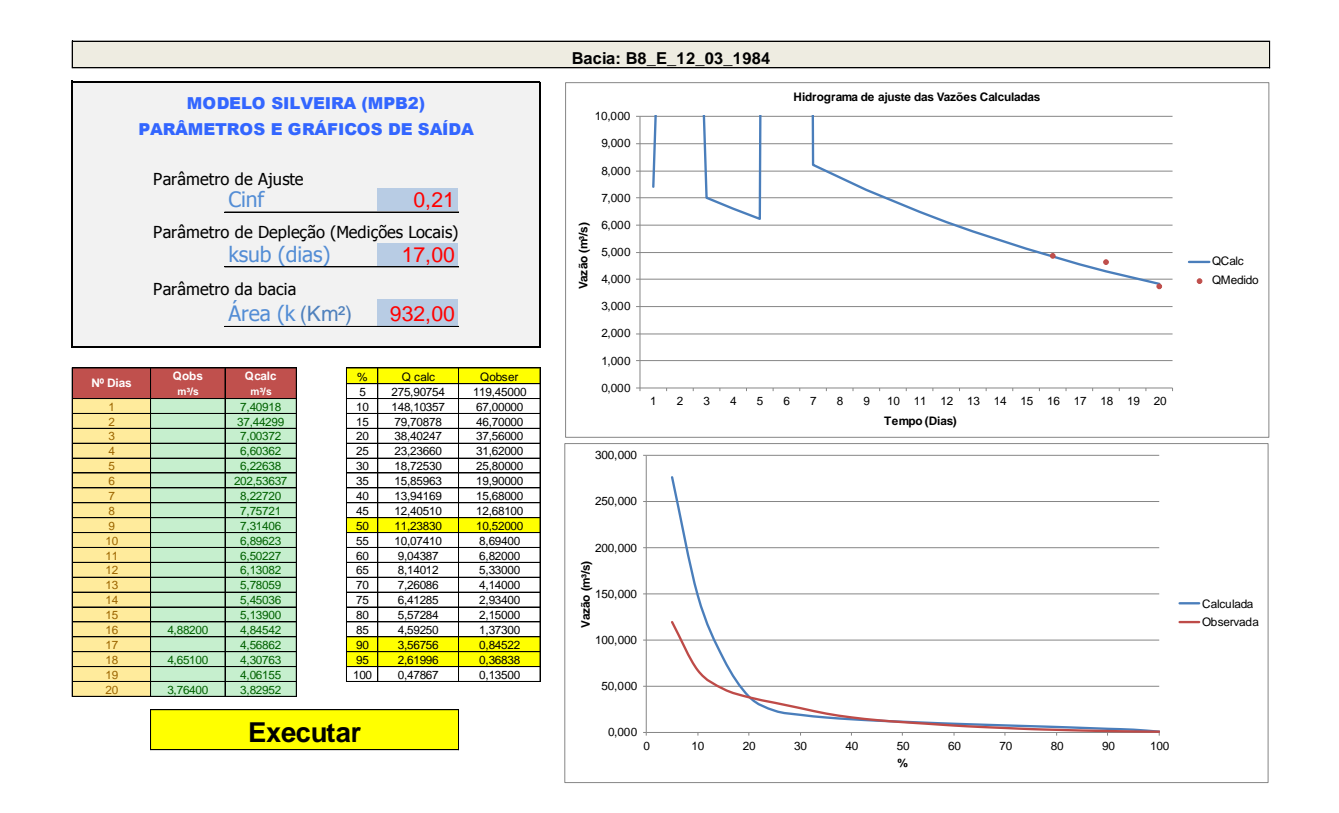

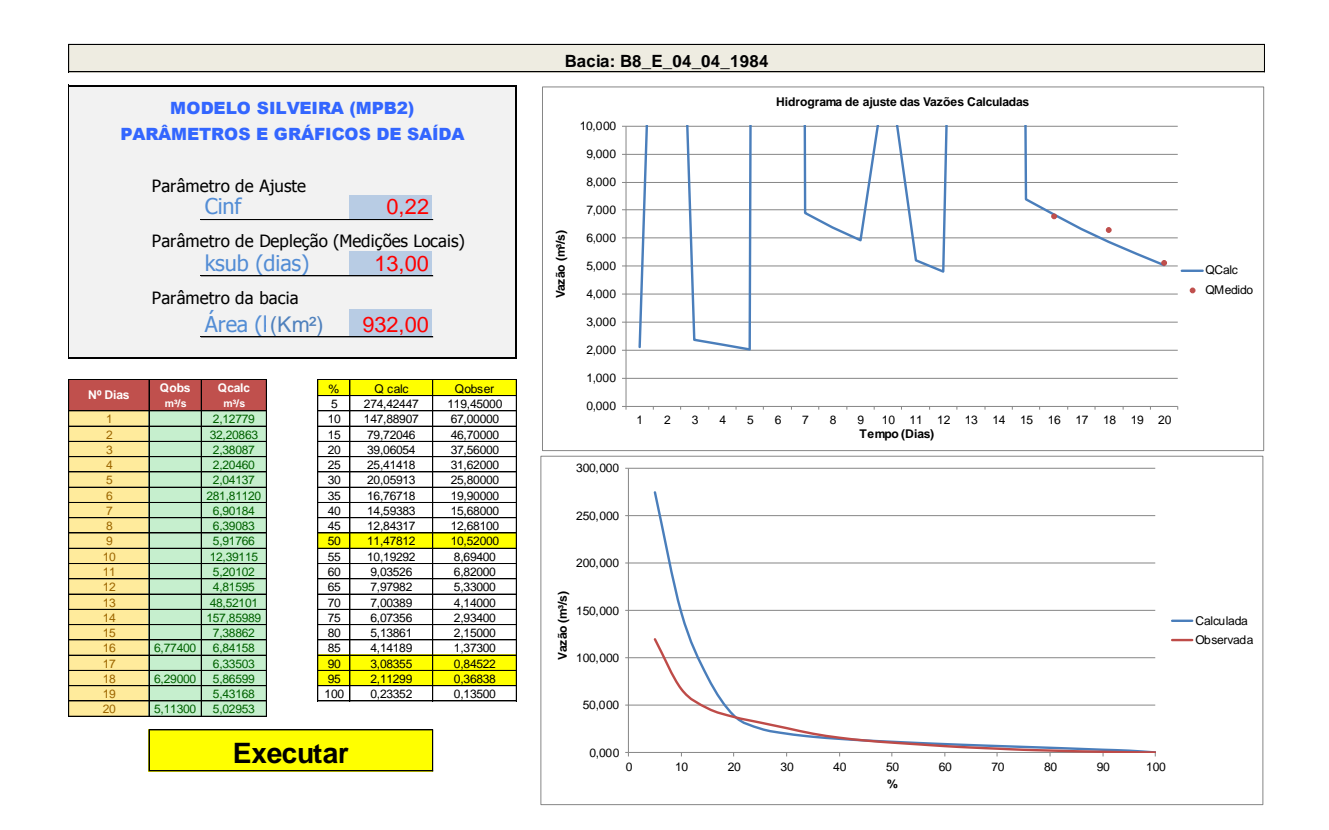

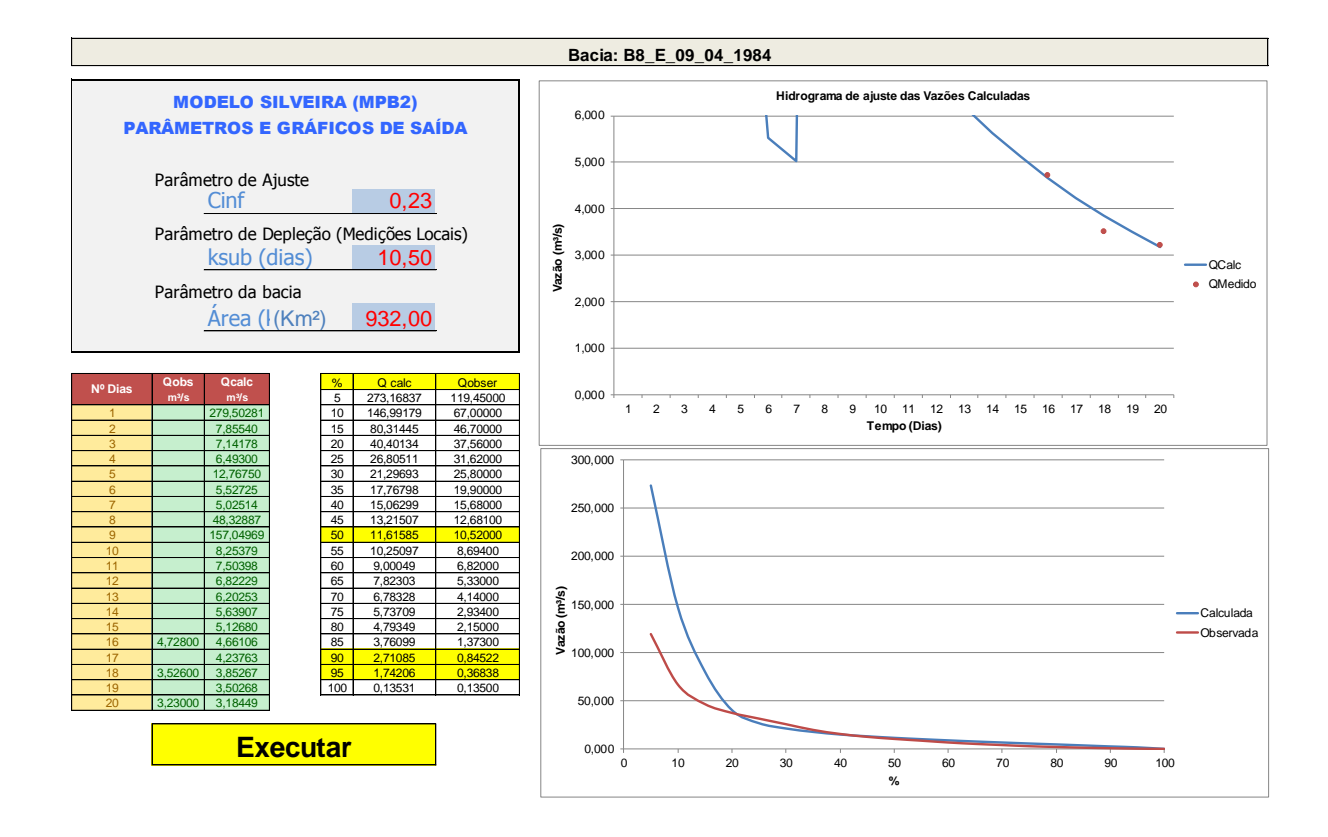

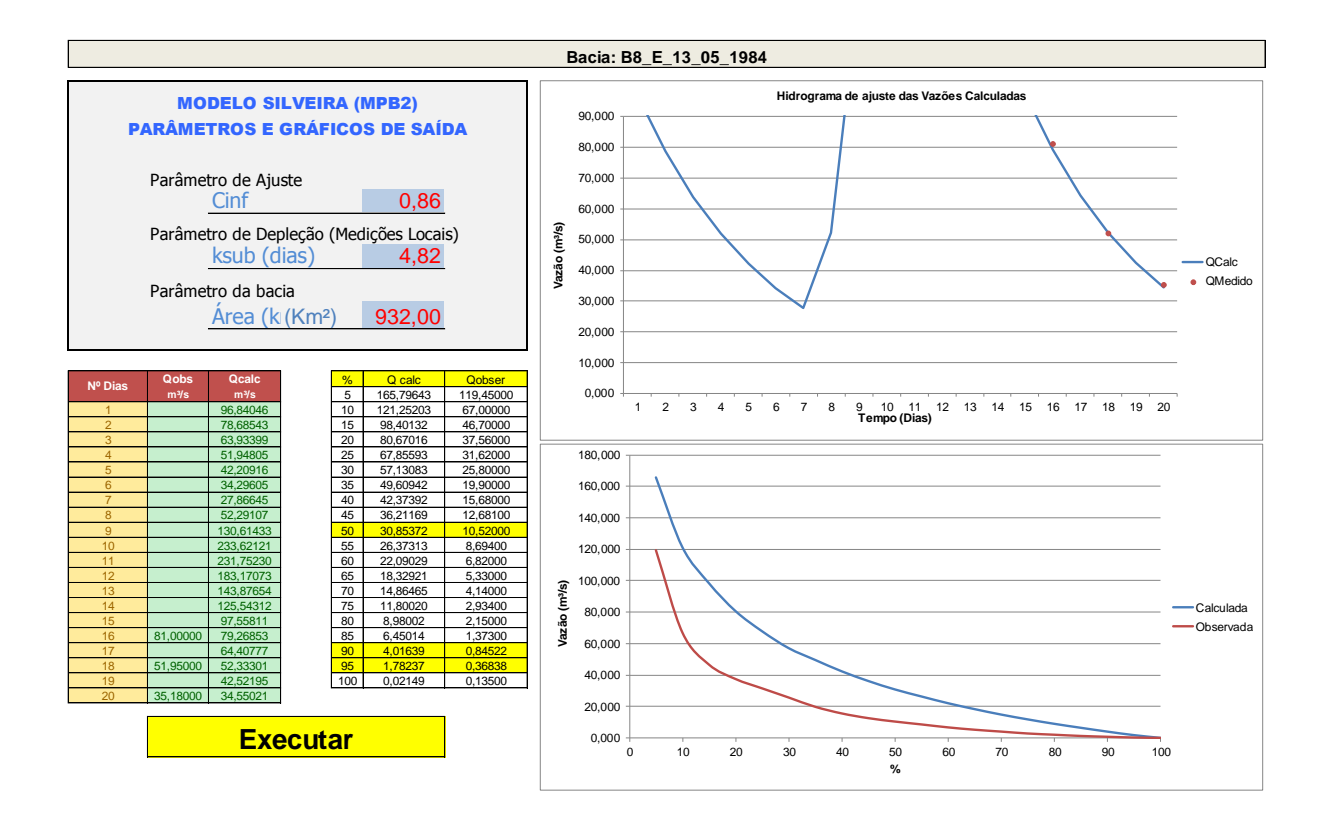

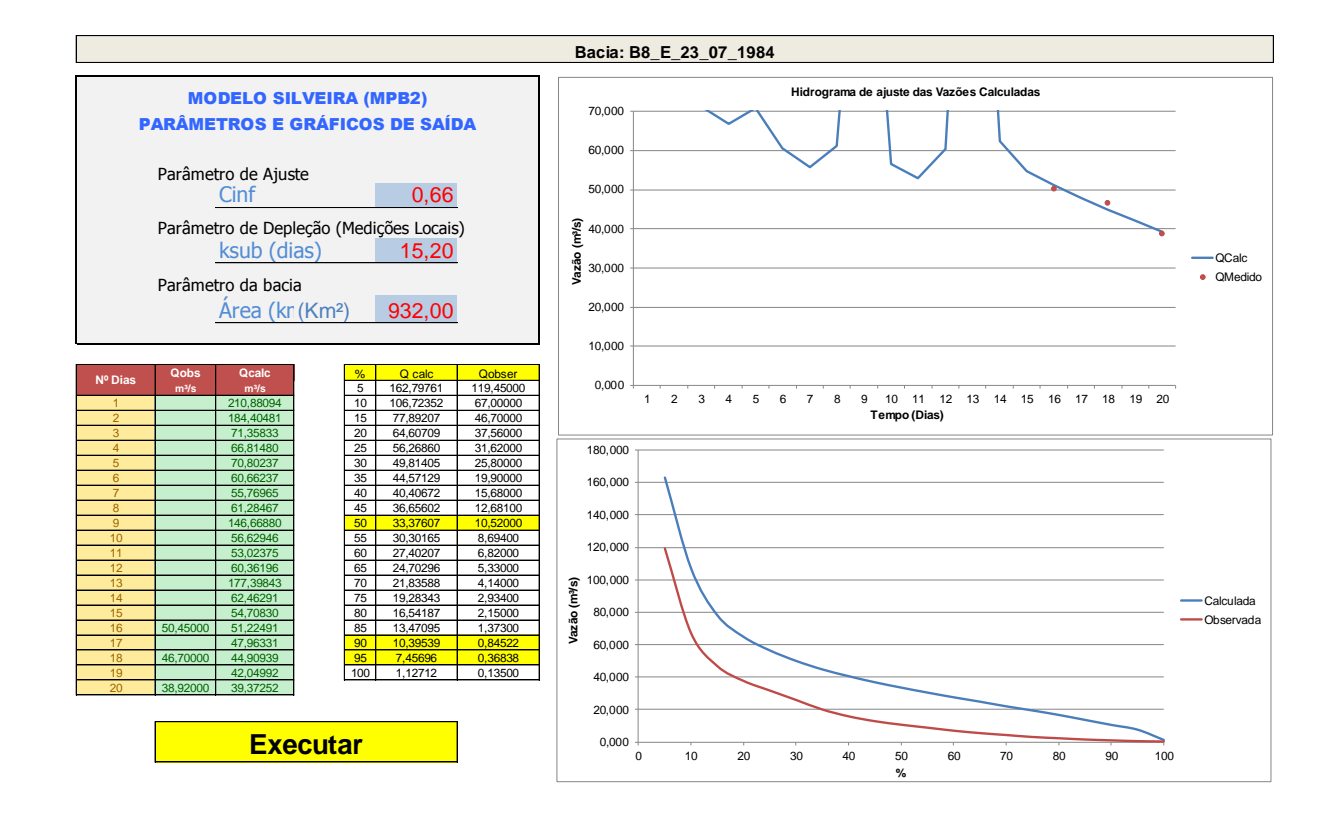

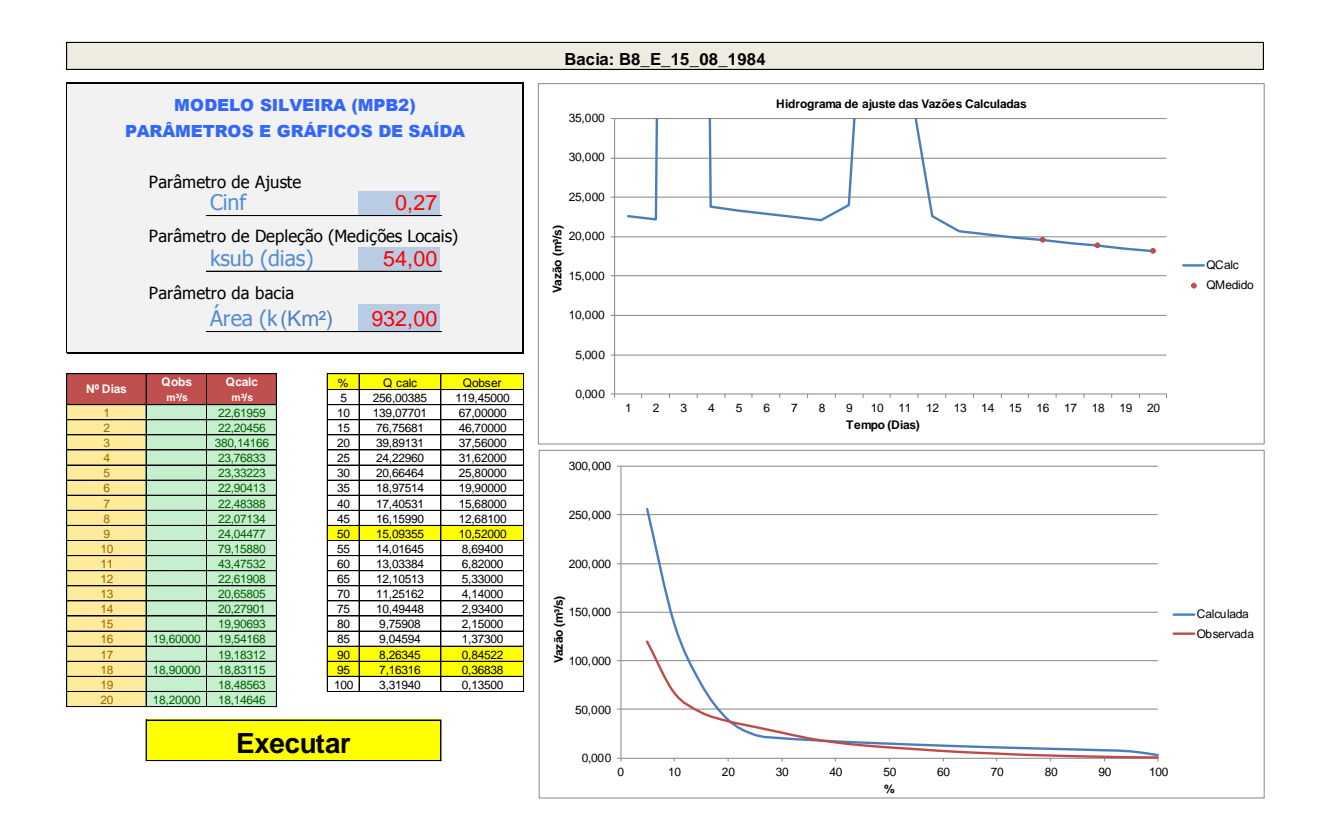

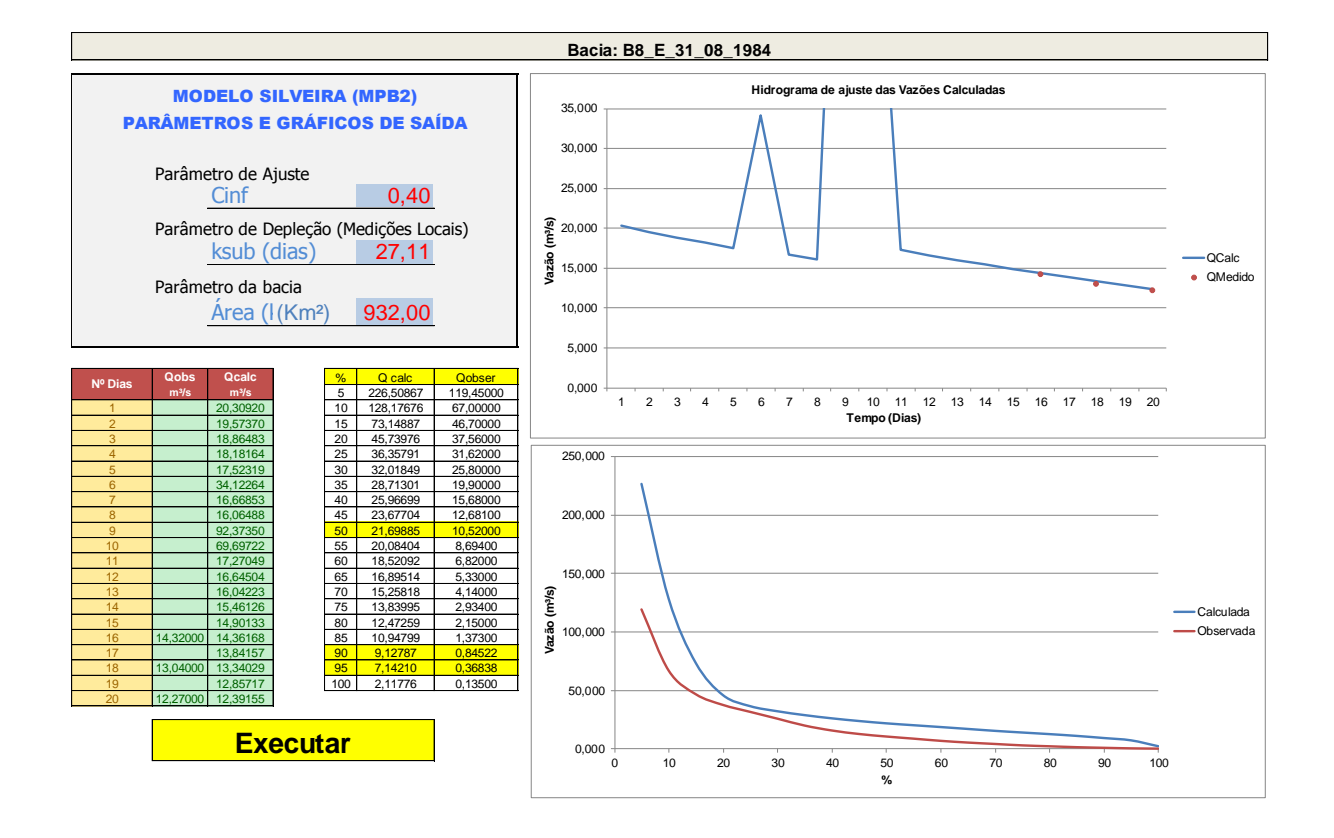

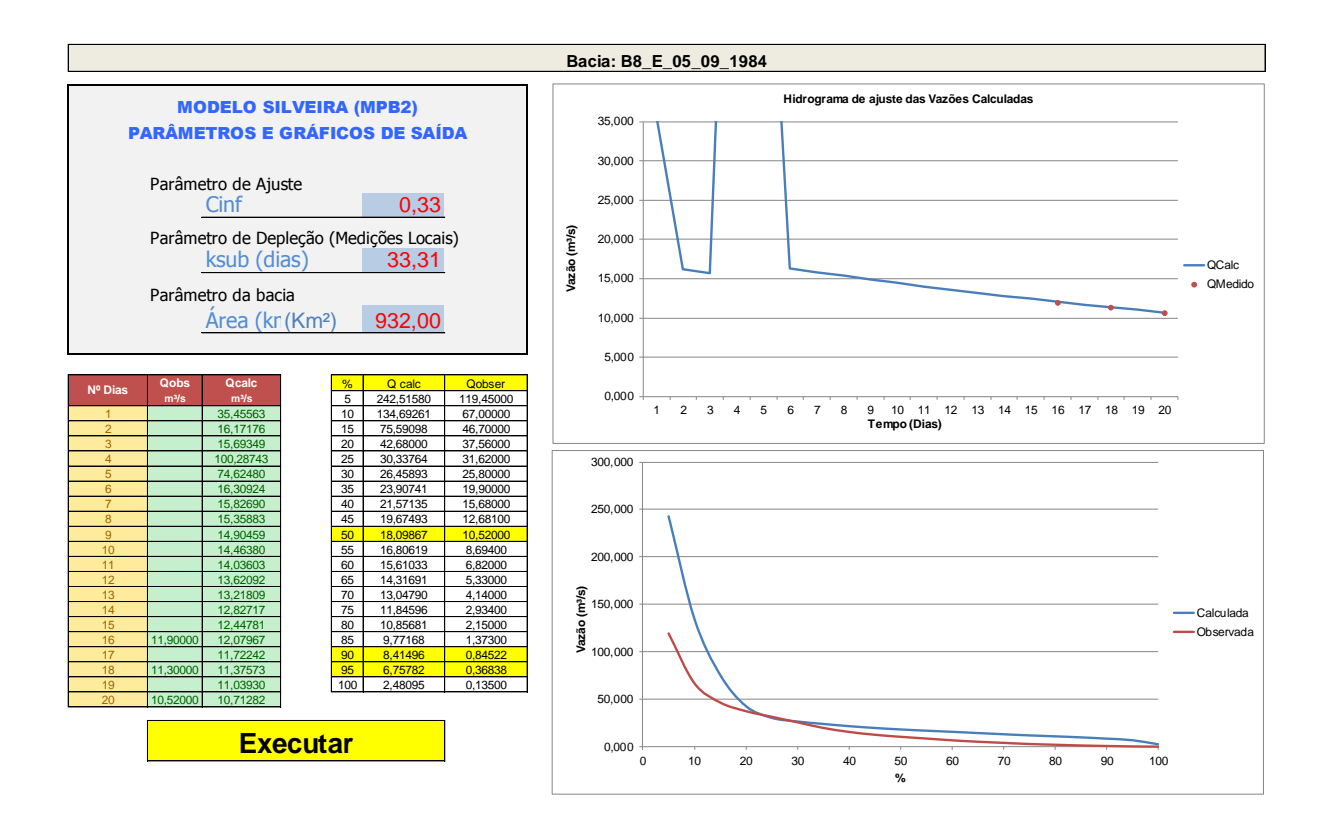

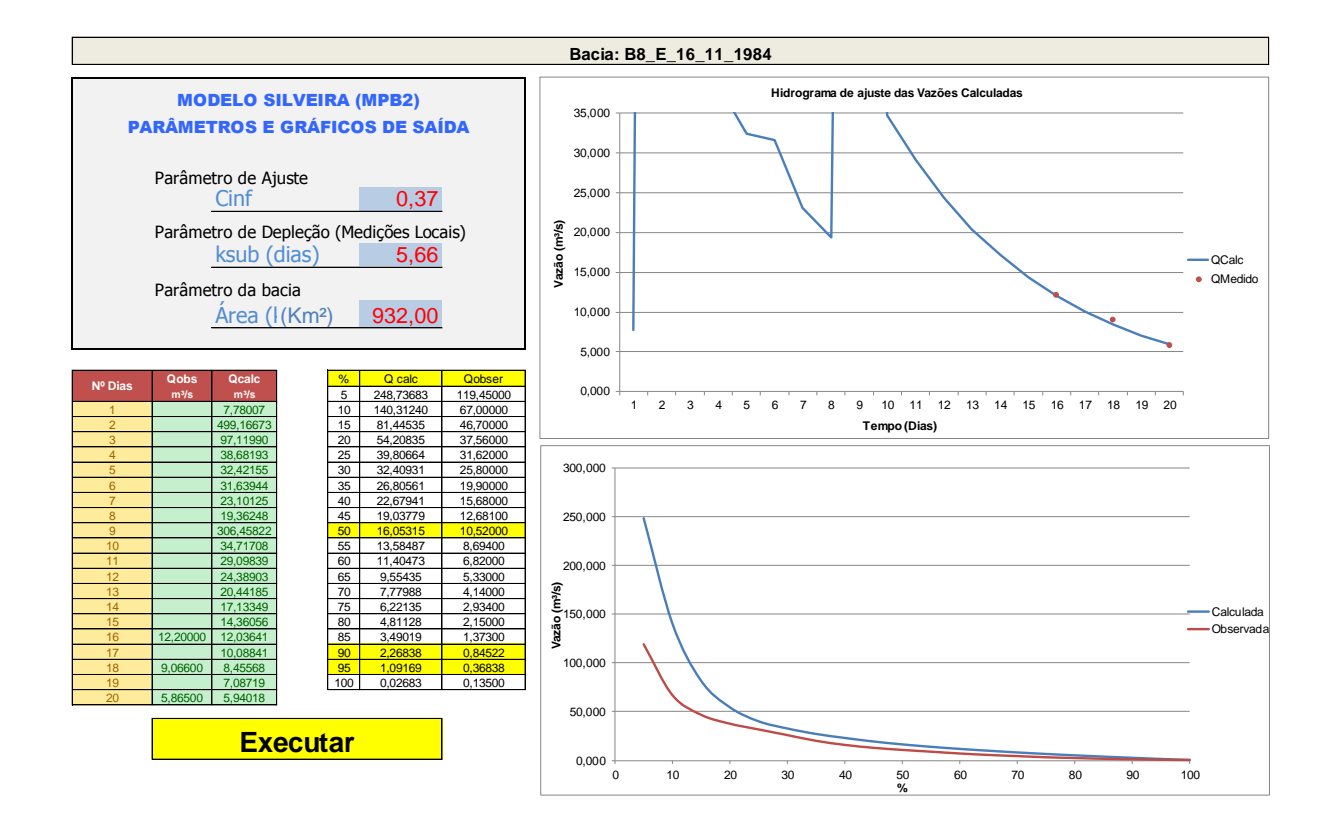

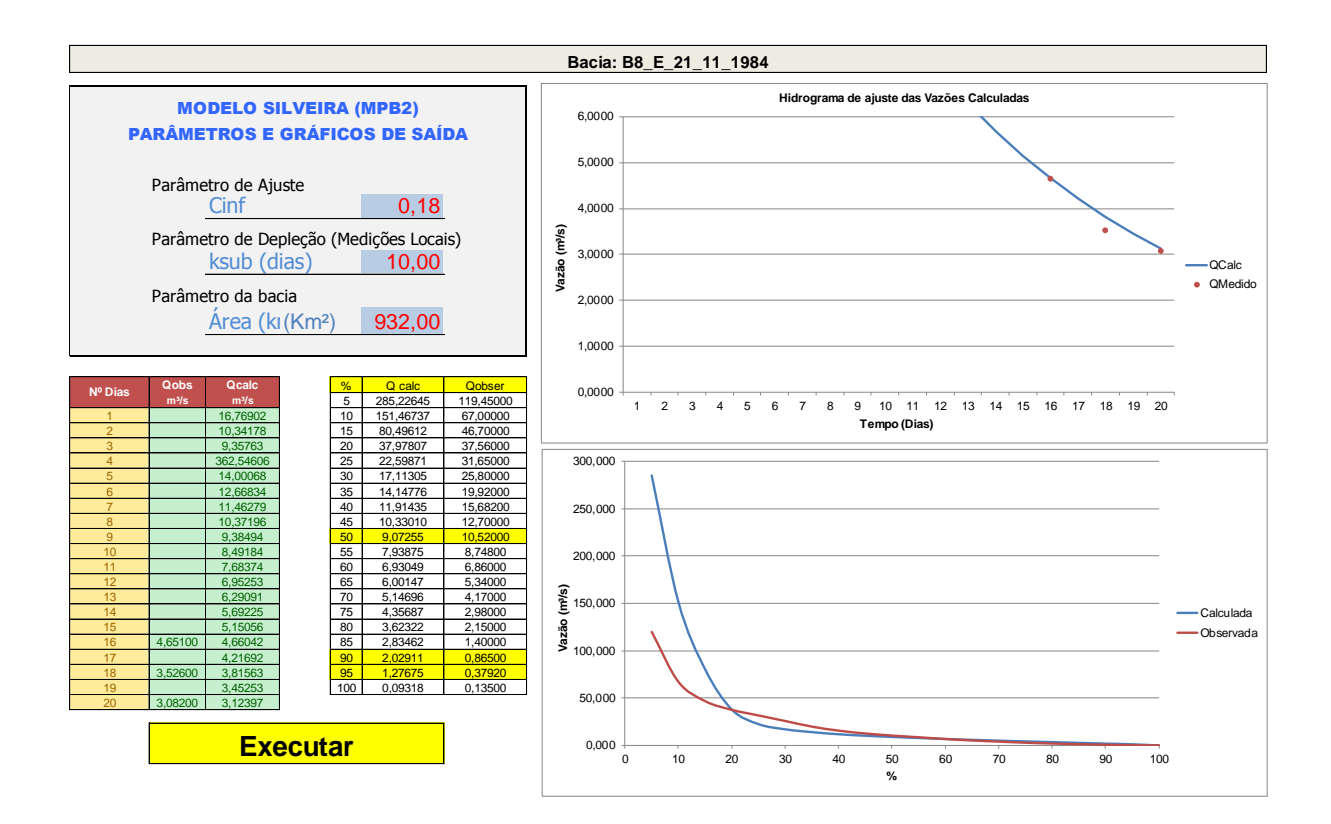

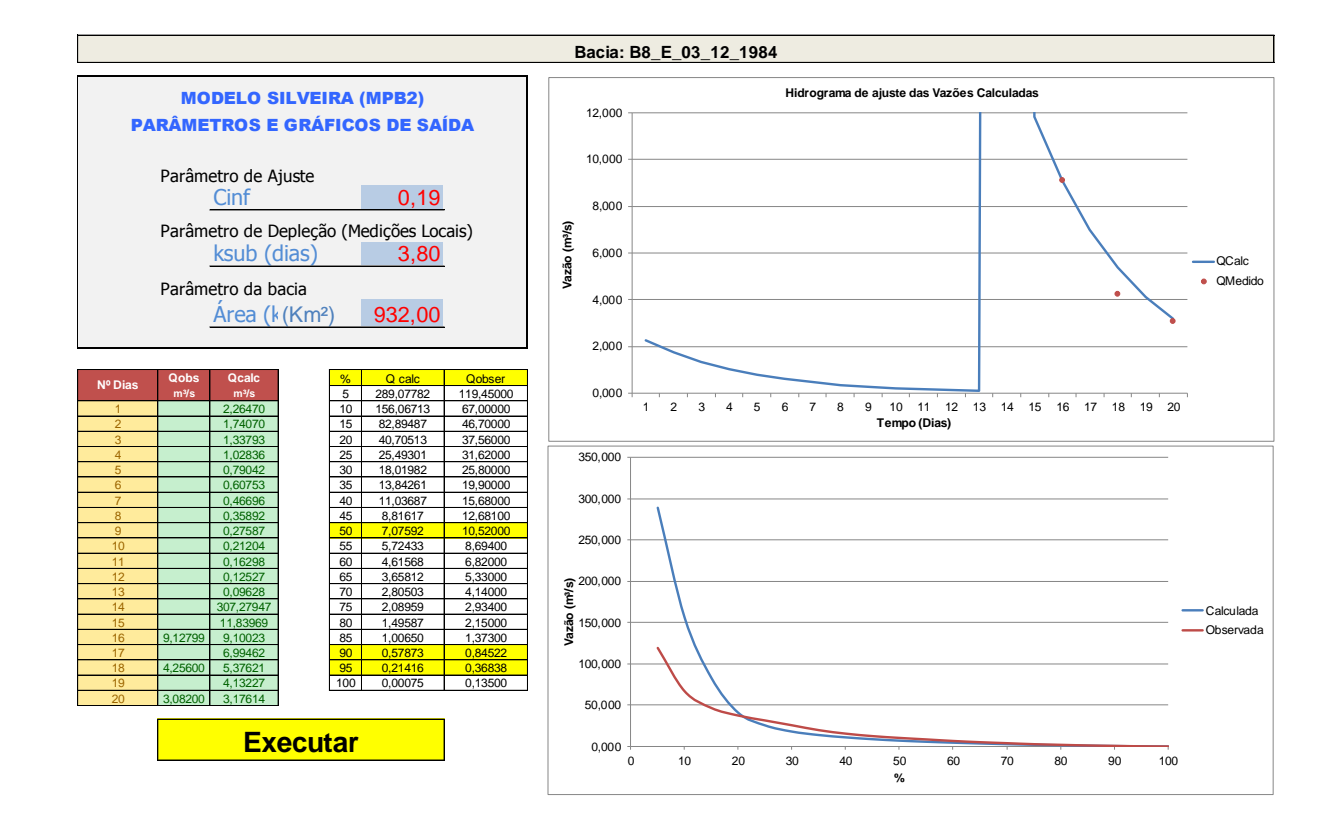

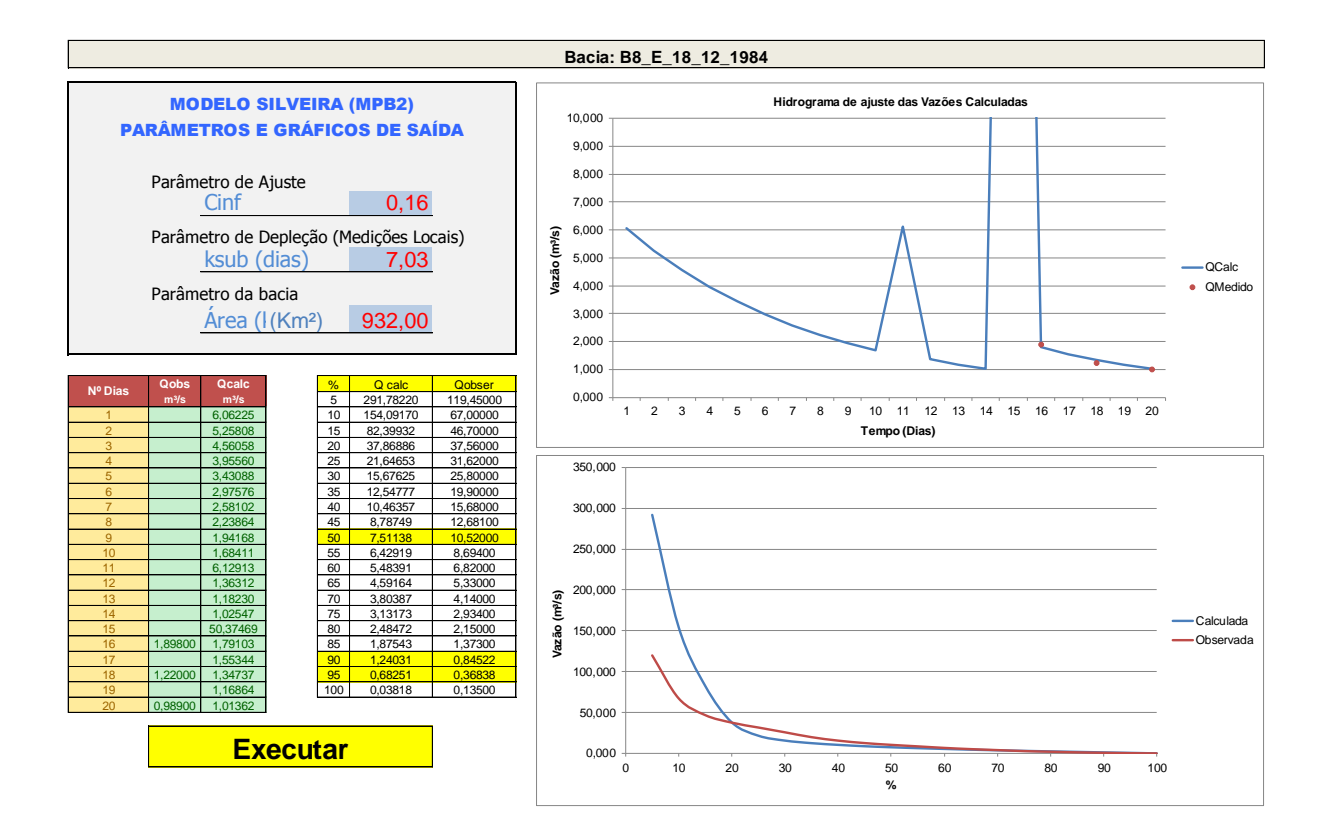

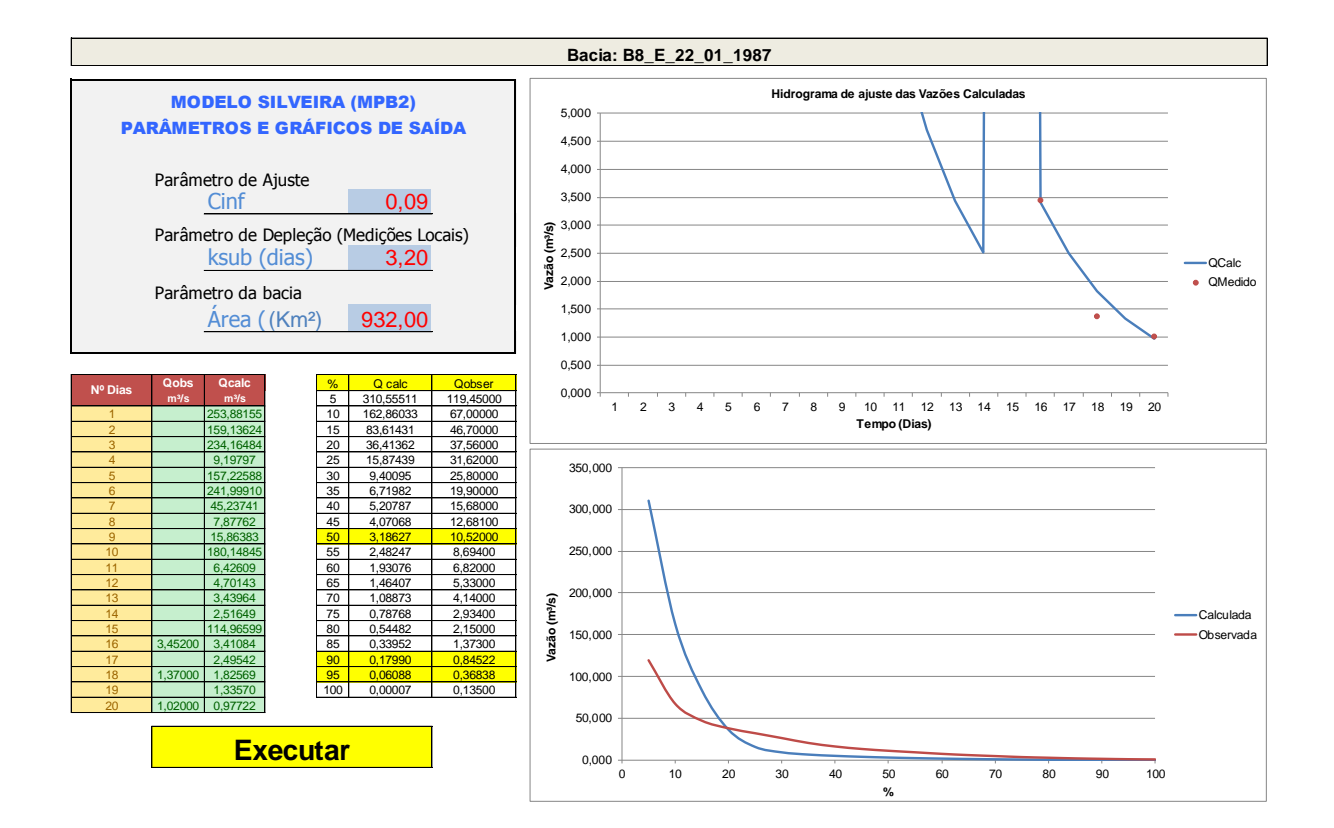

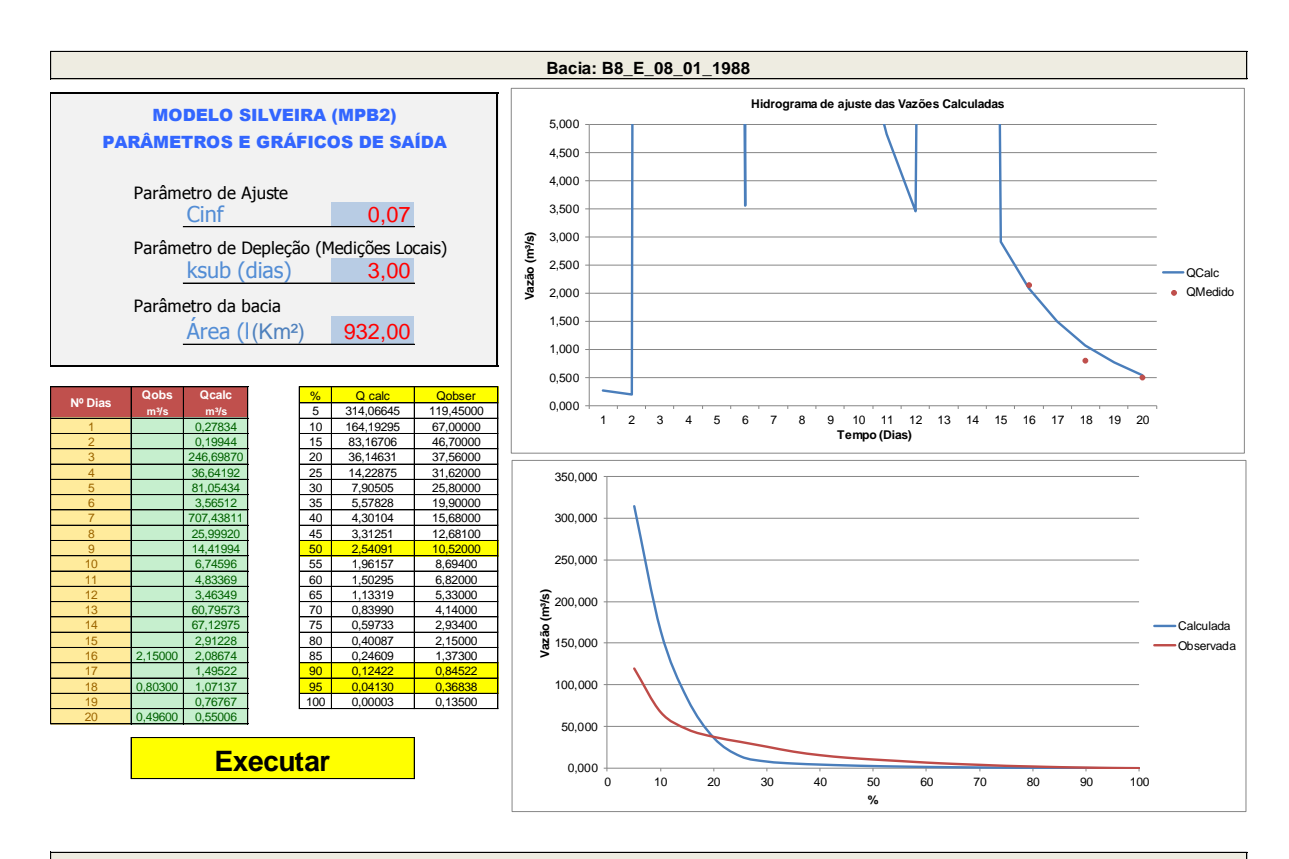

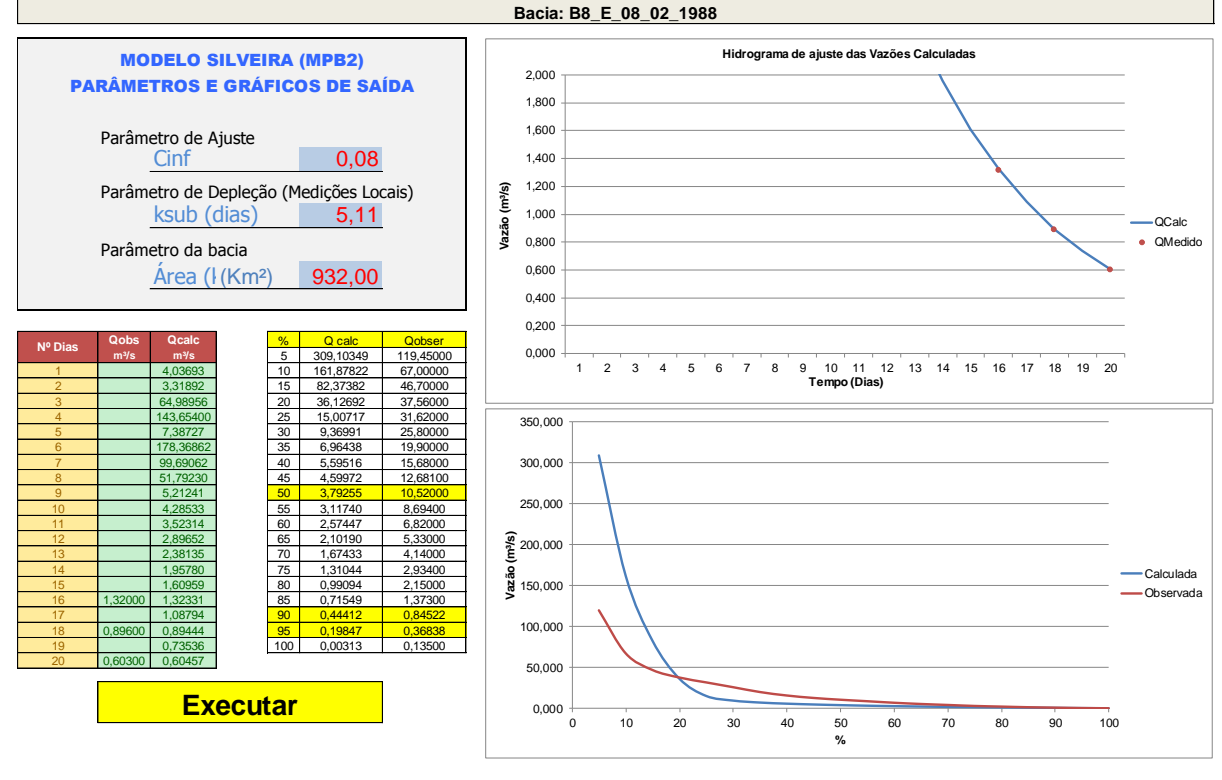

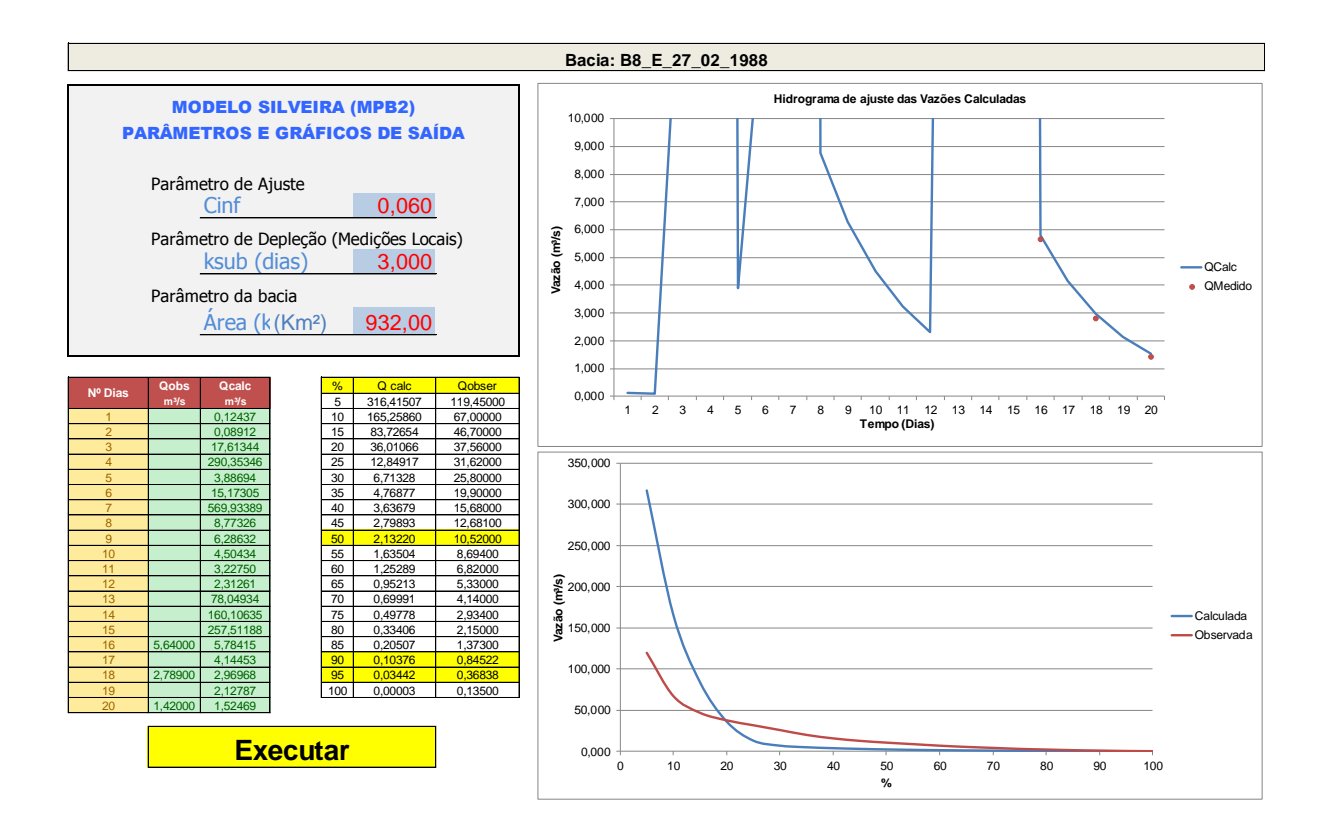

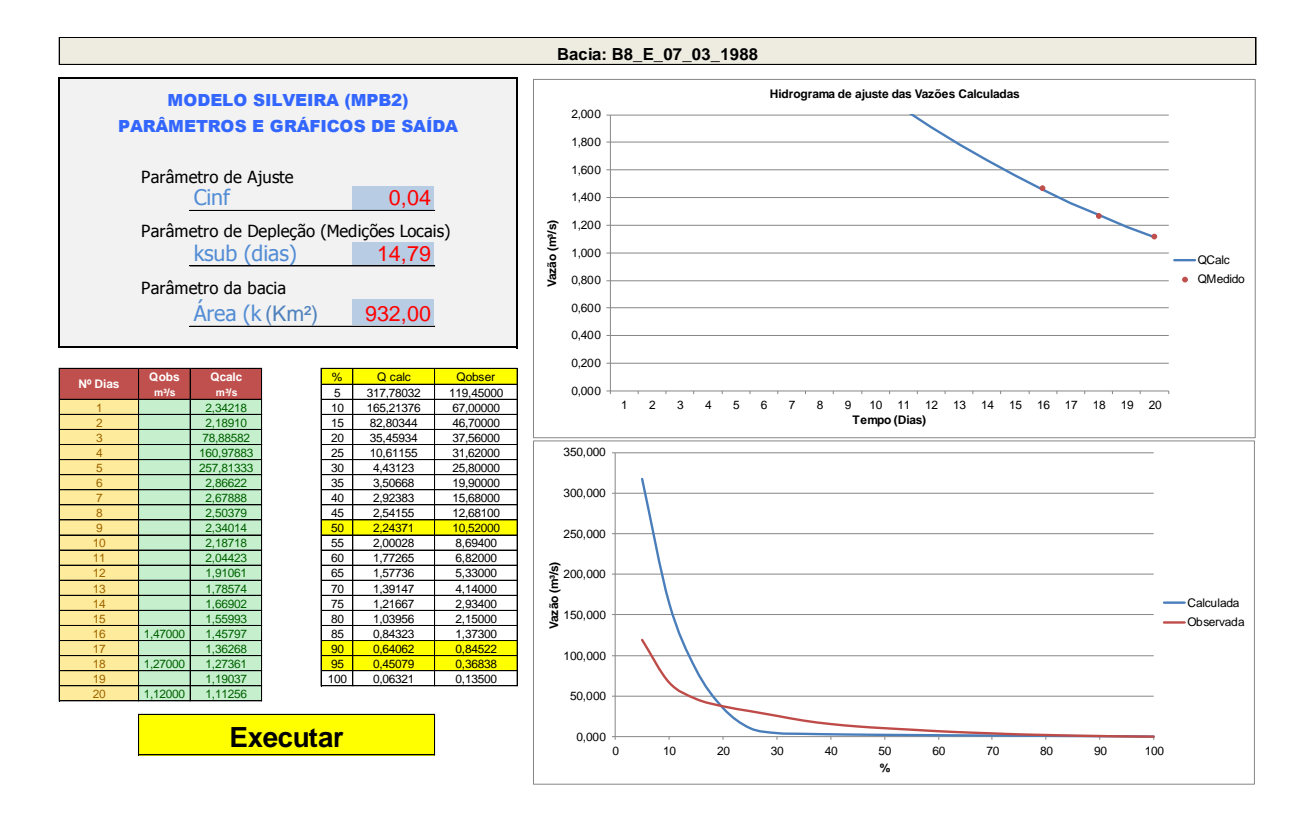

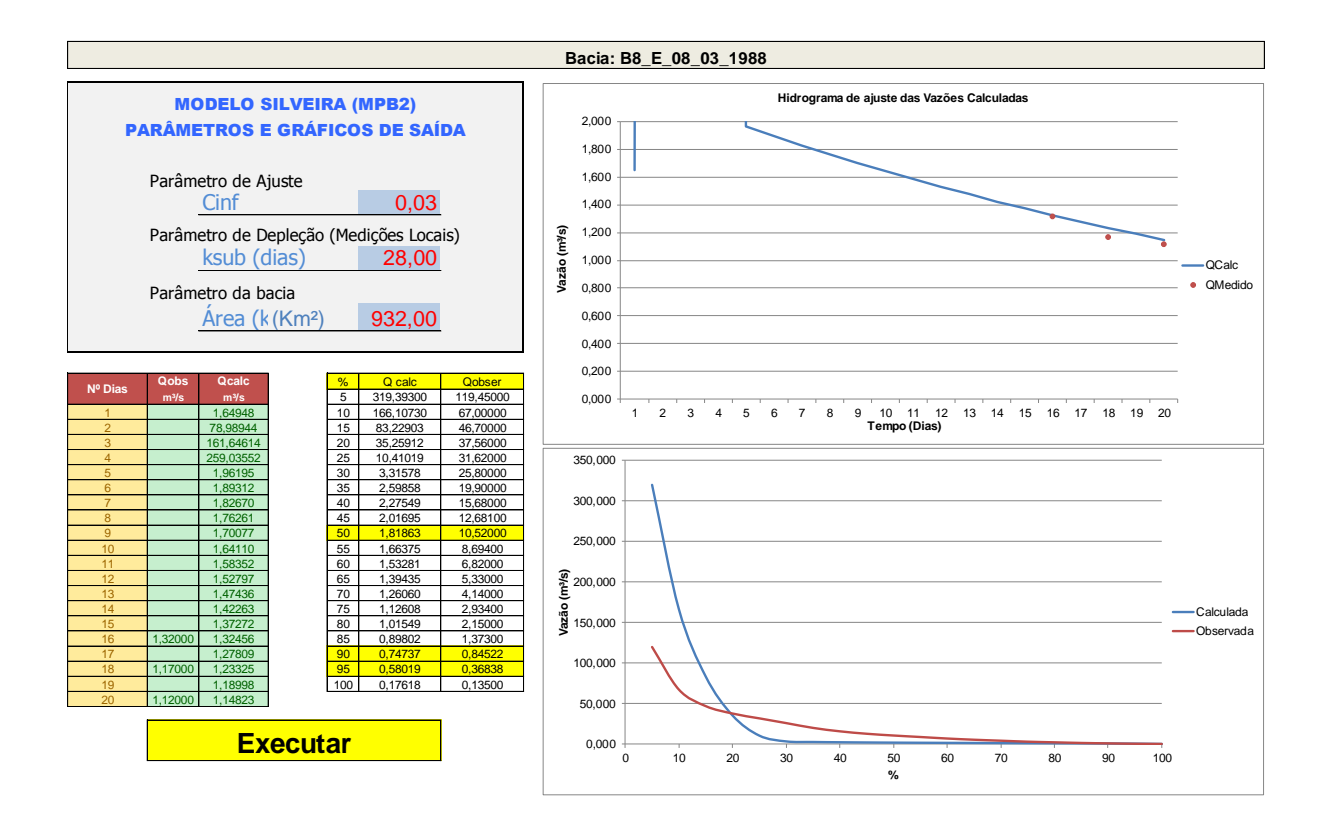

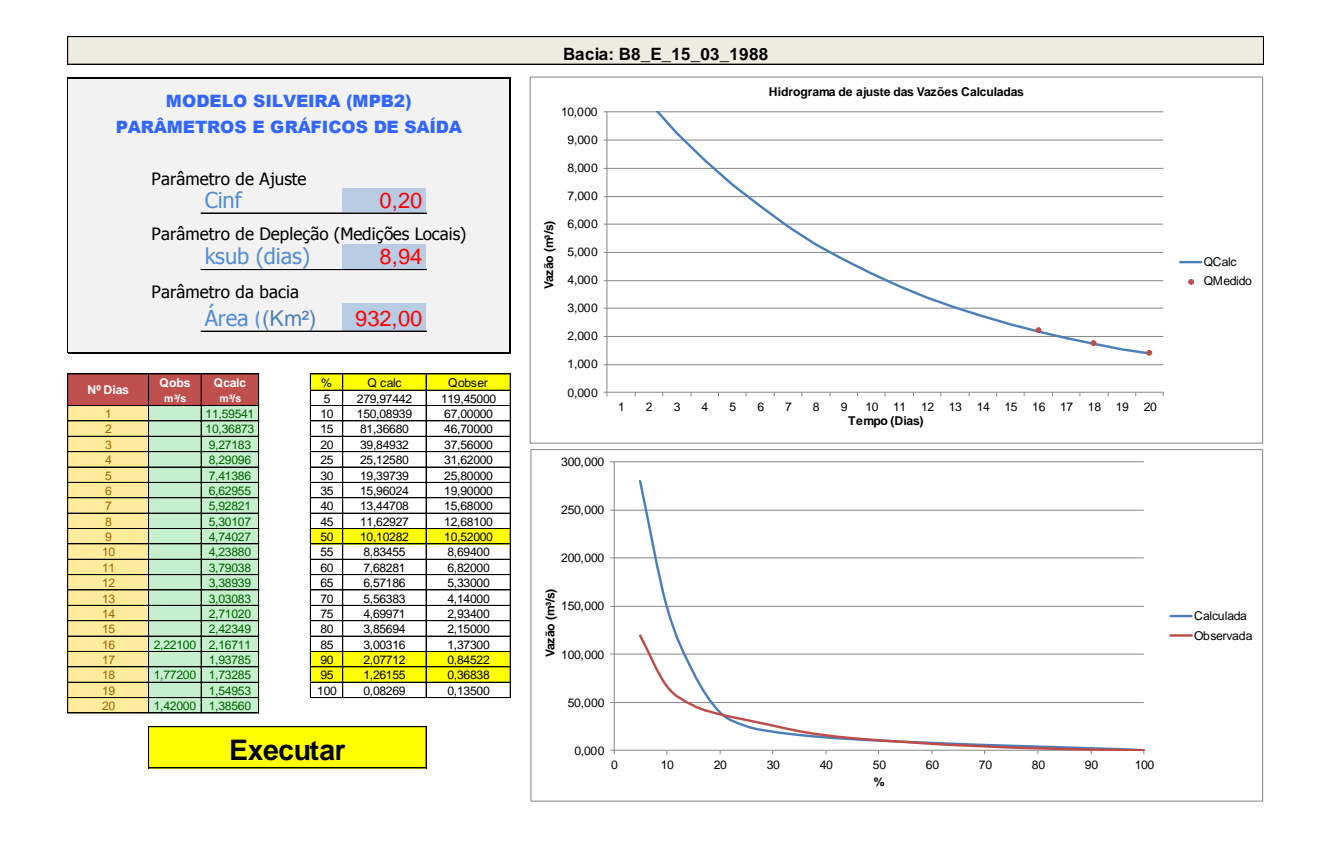

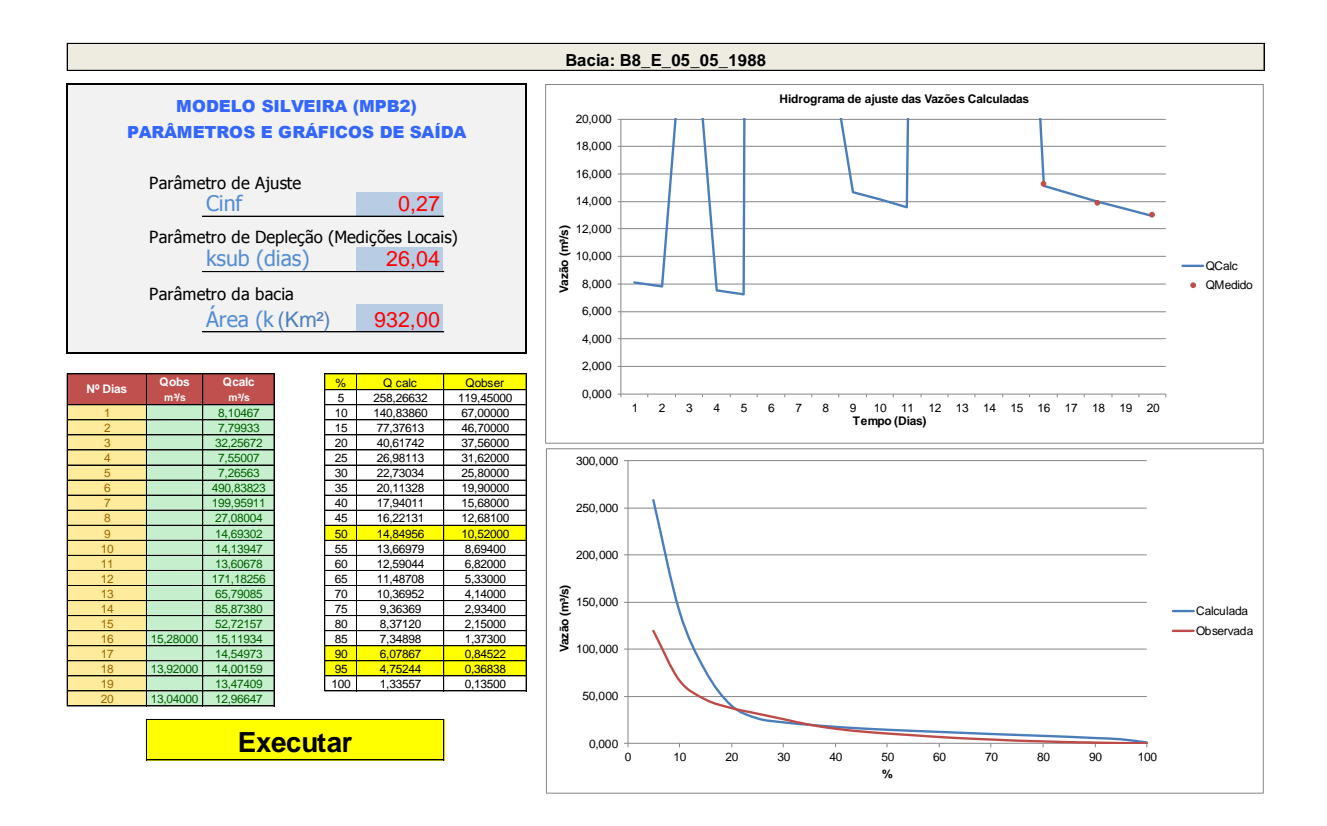

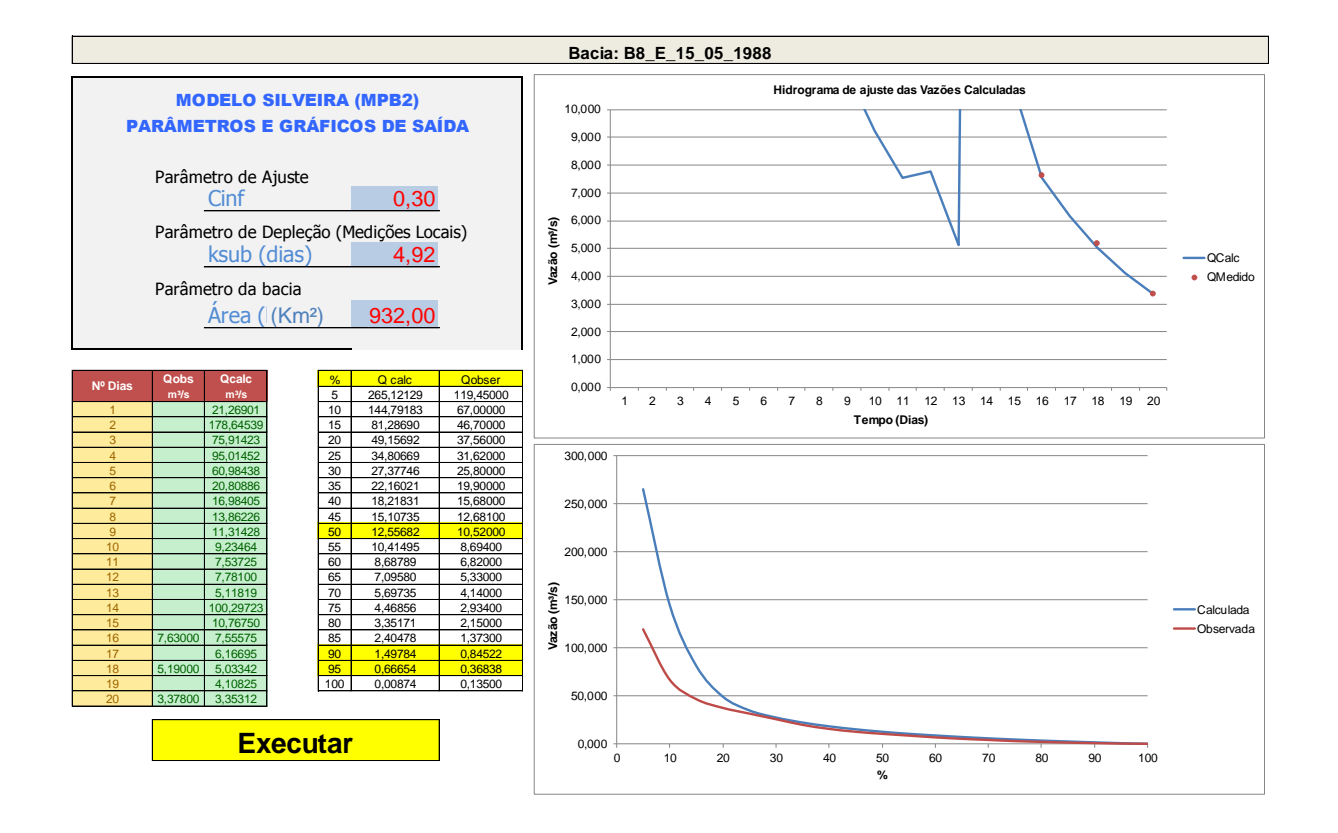

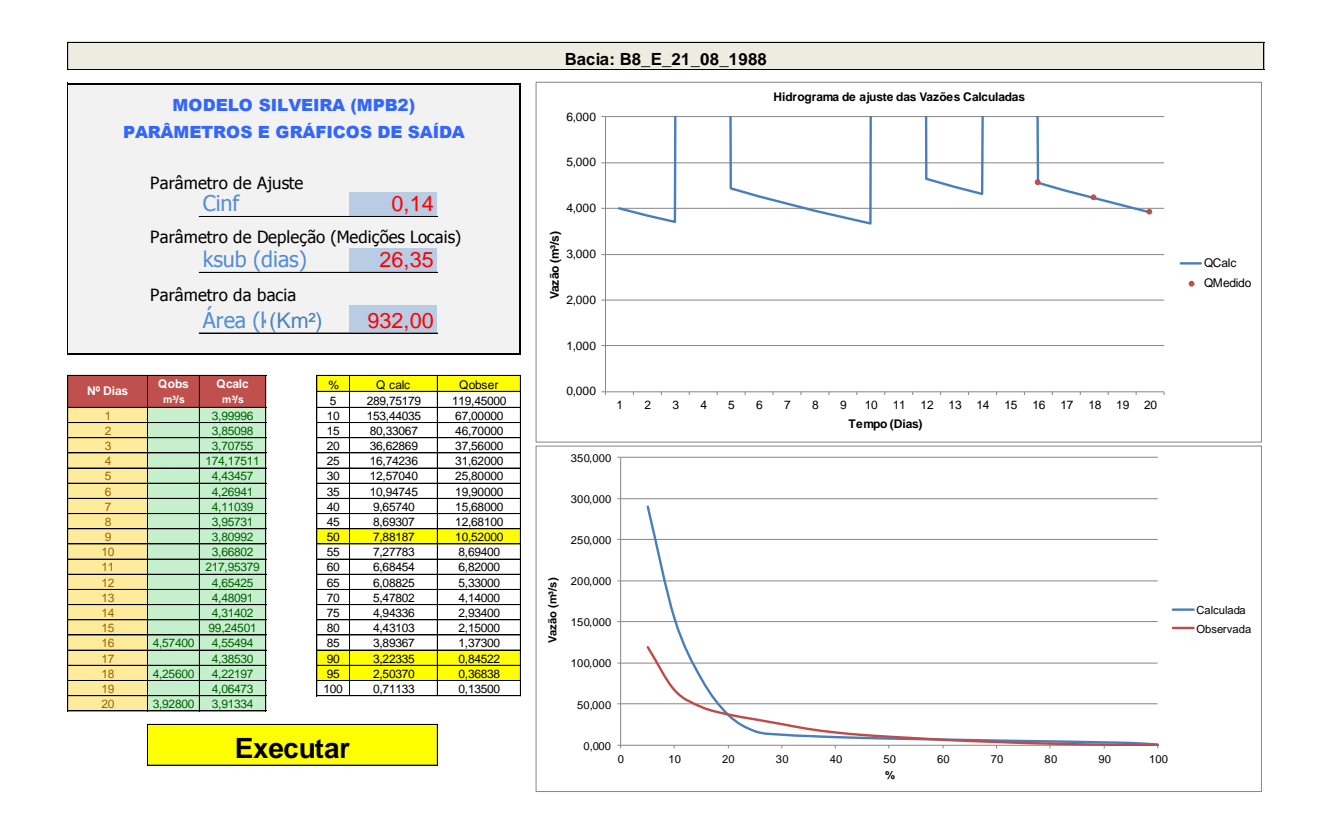

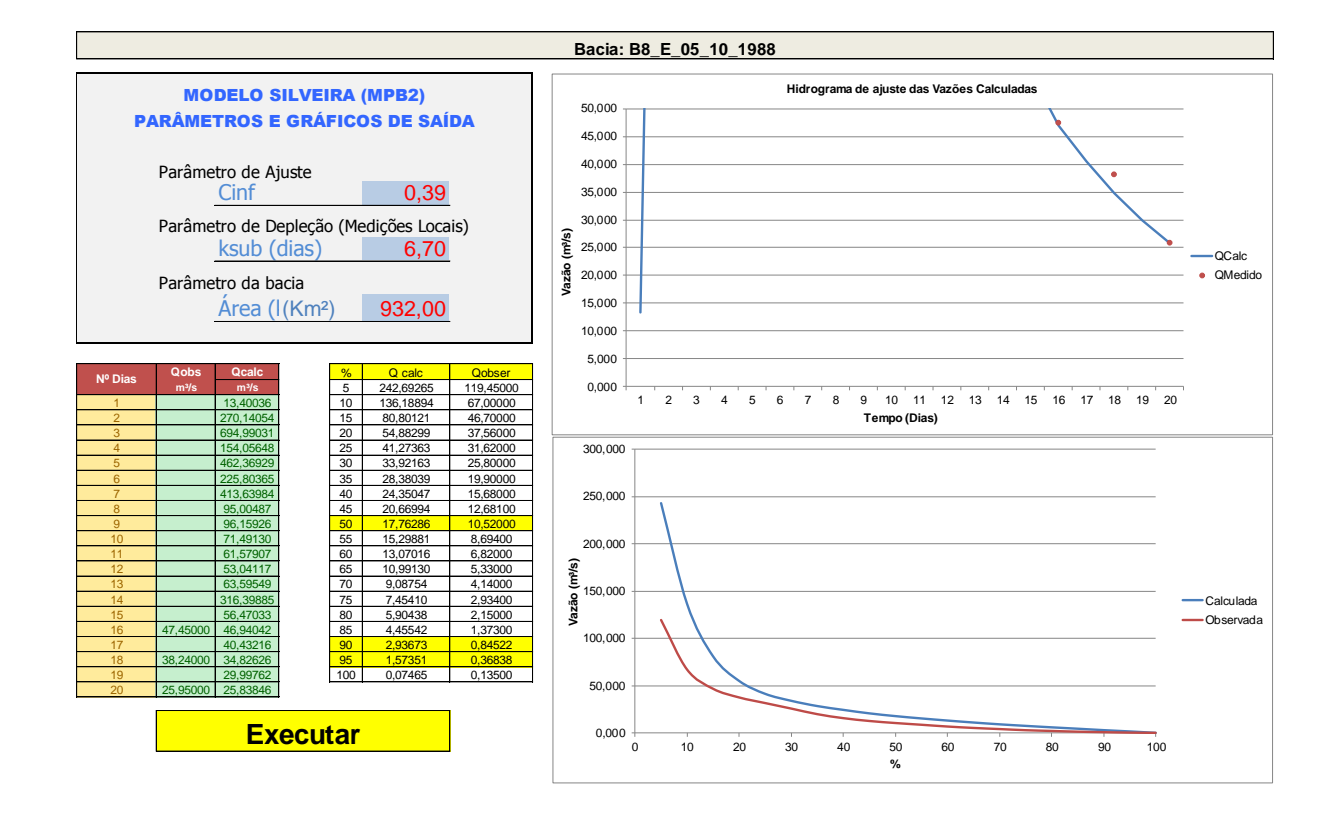

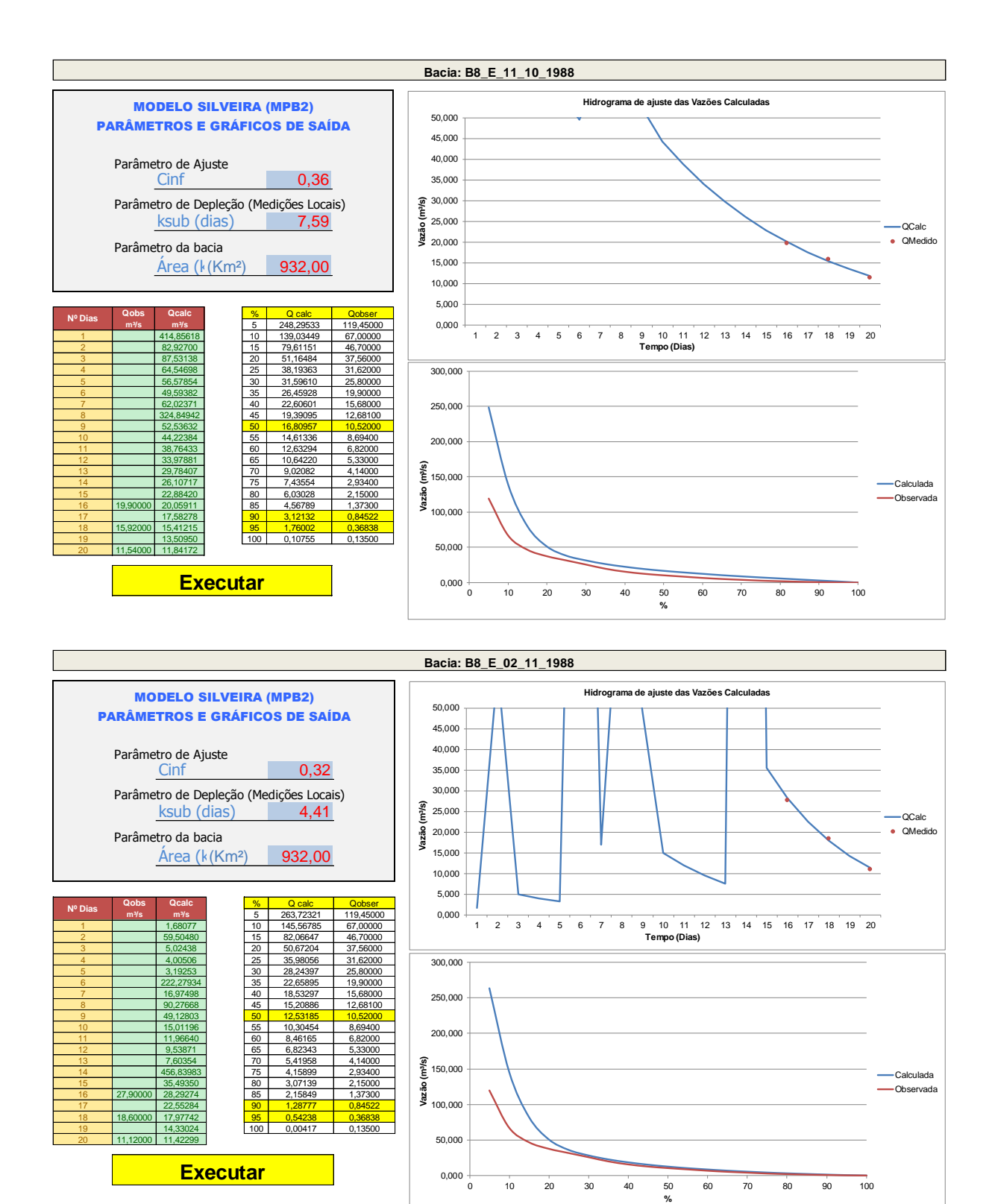

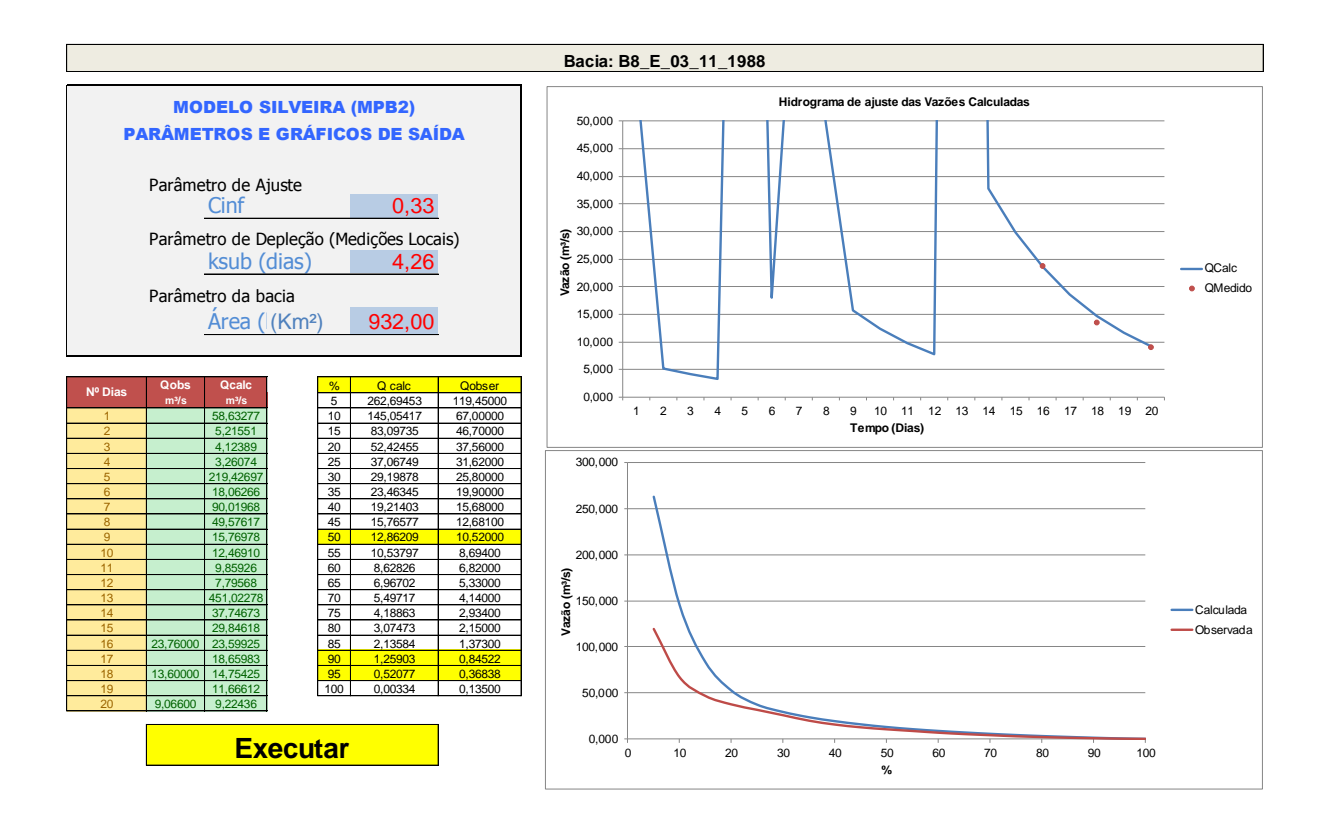

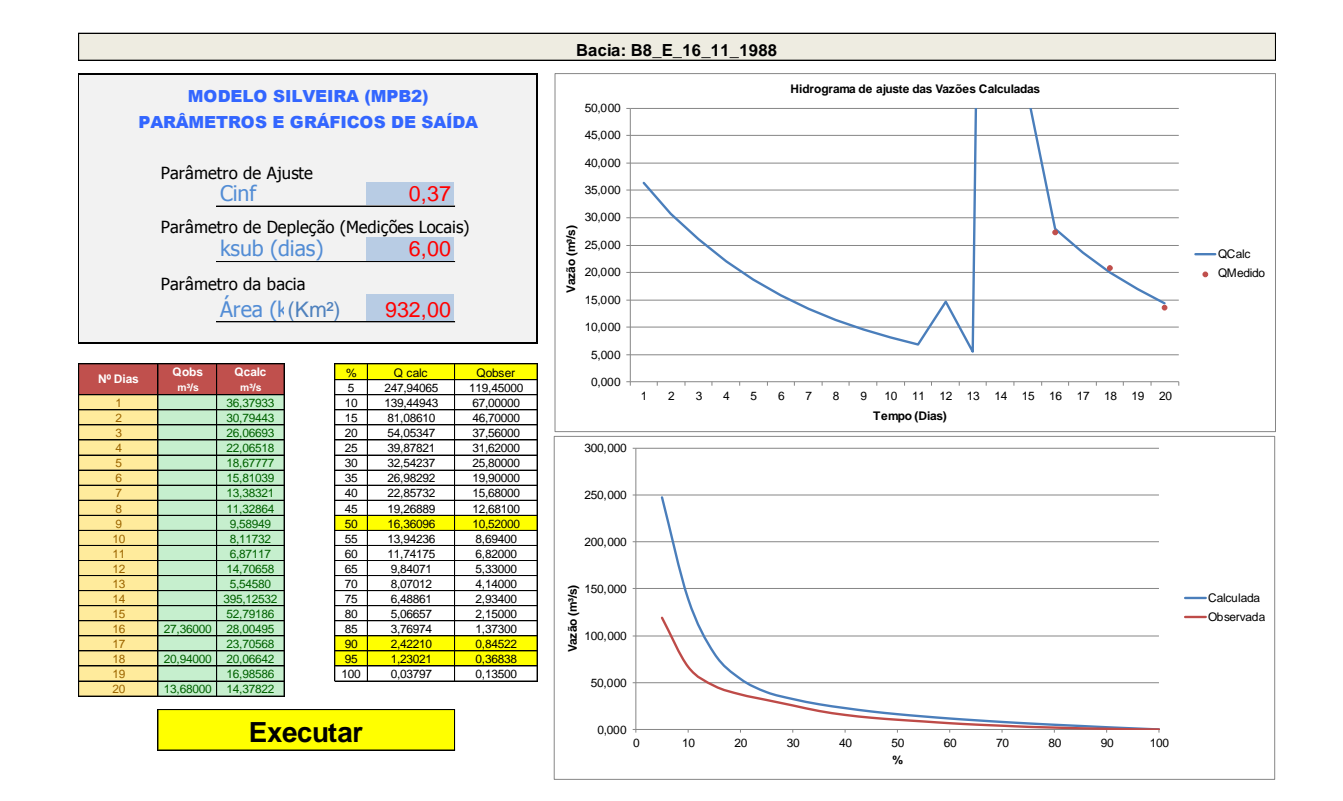

## 374

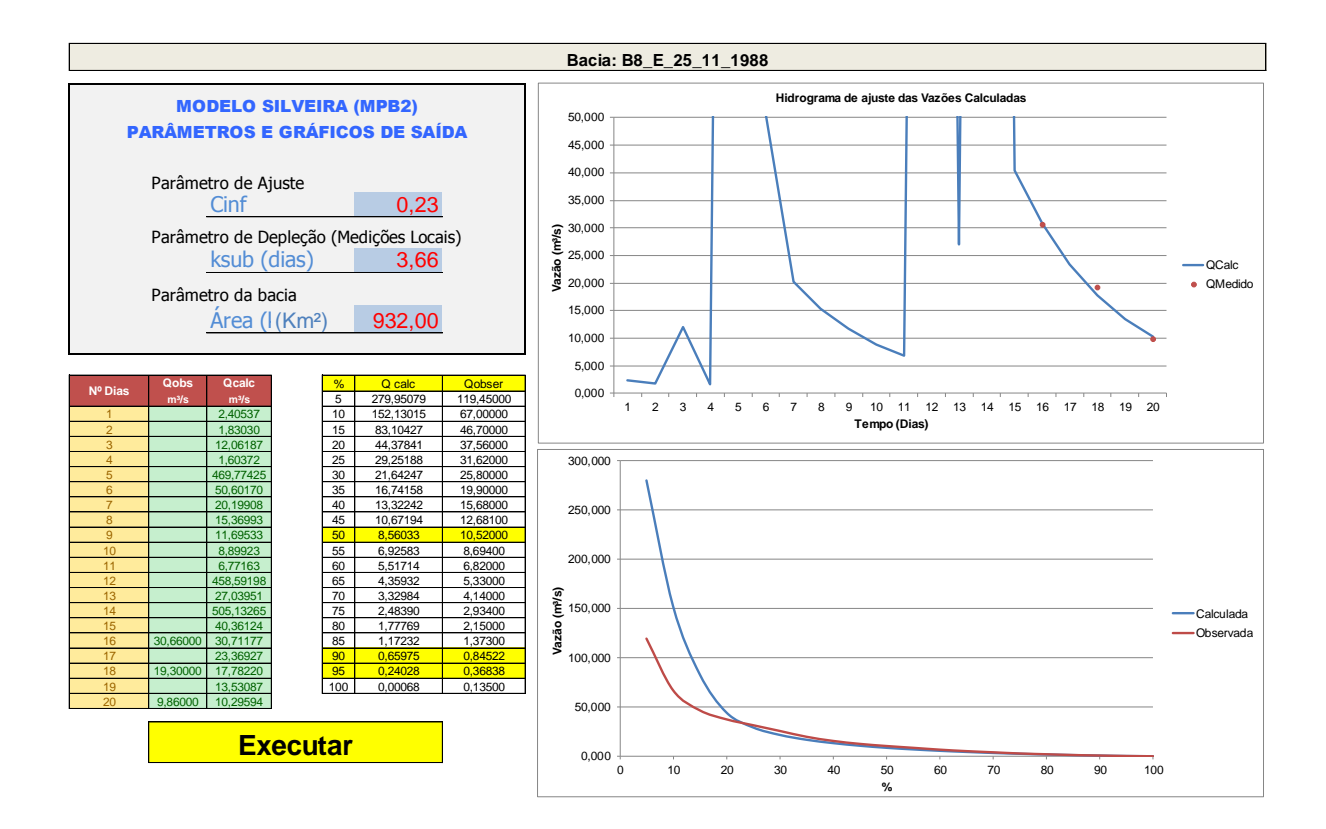

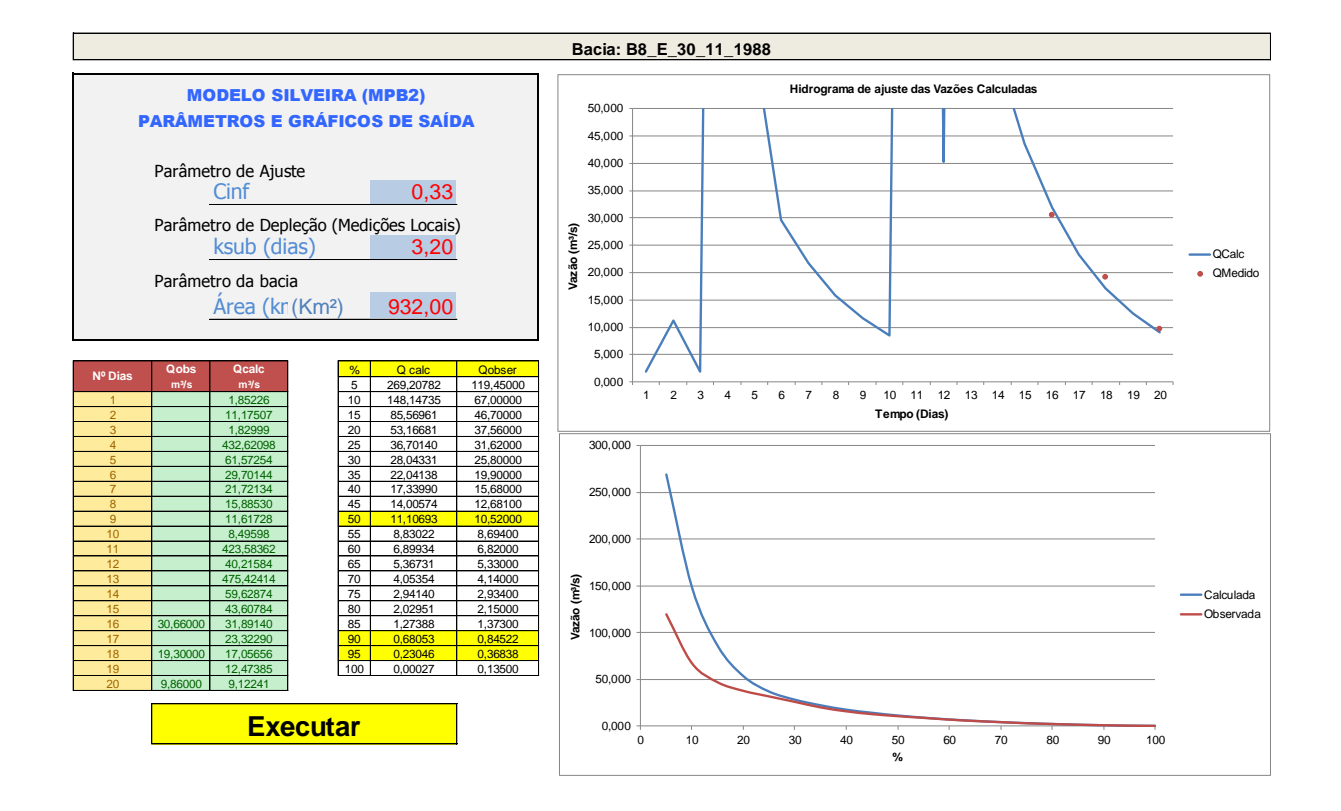

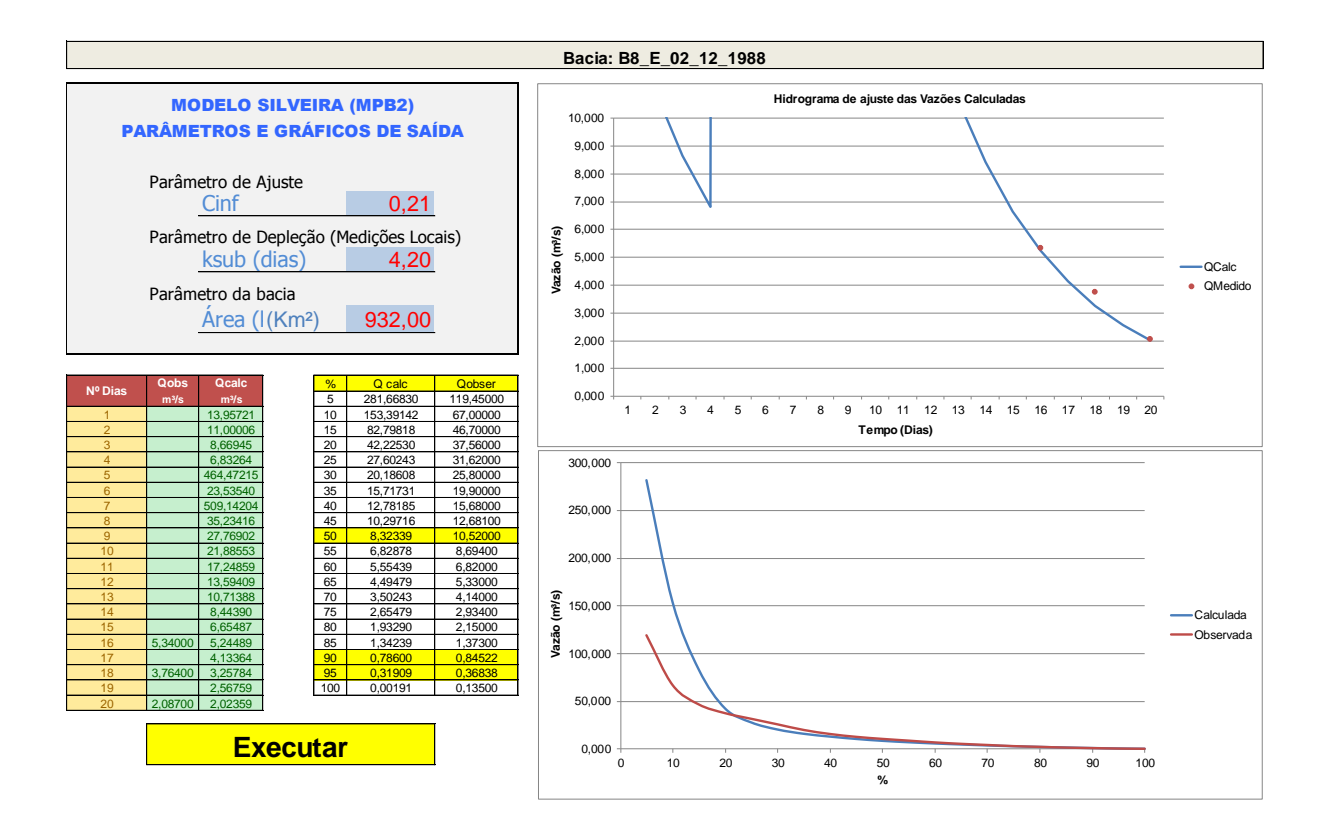

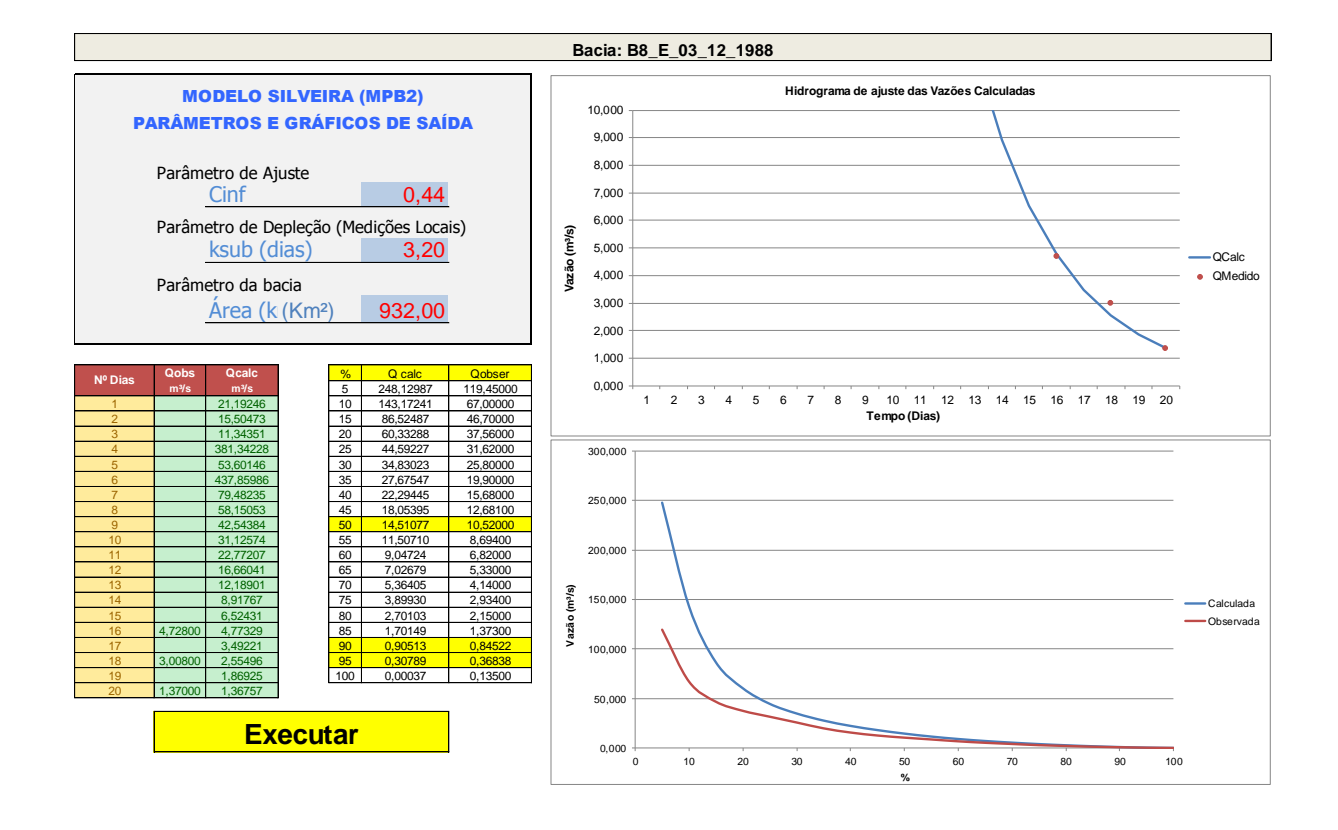

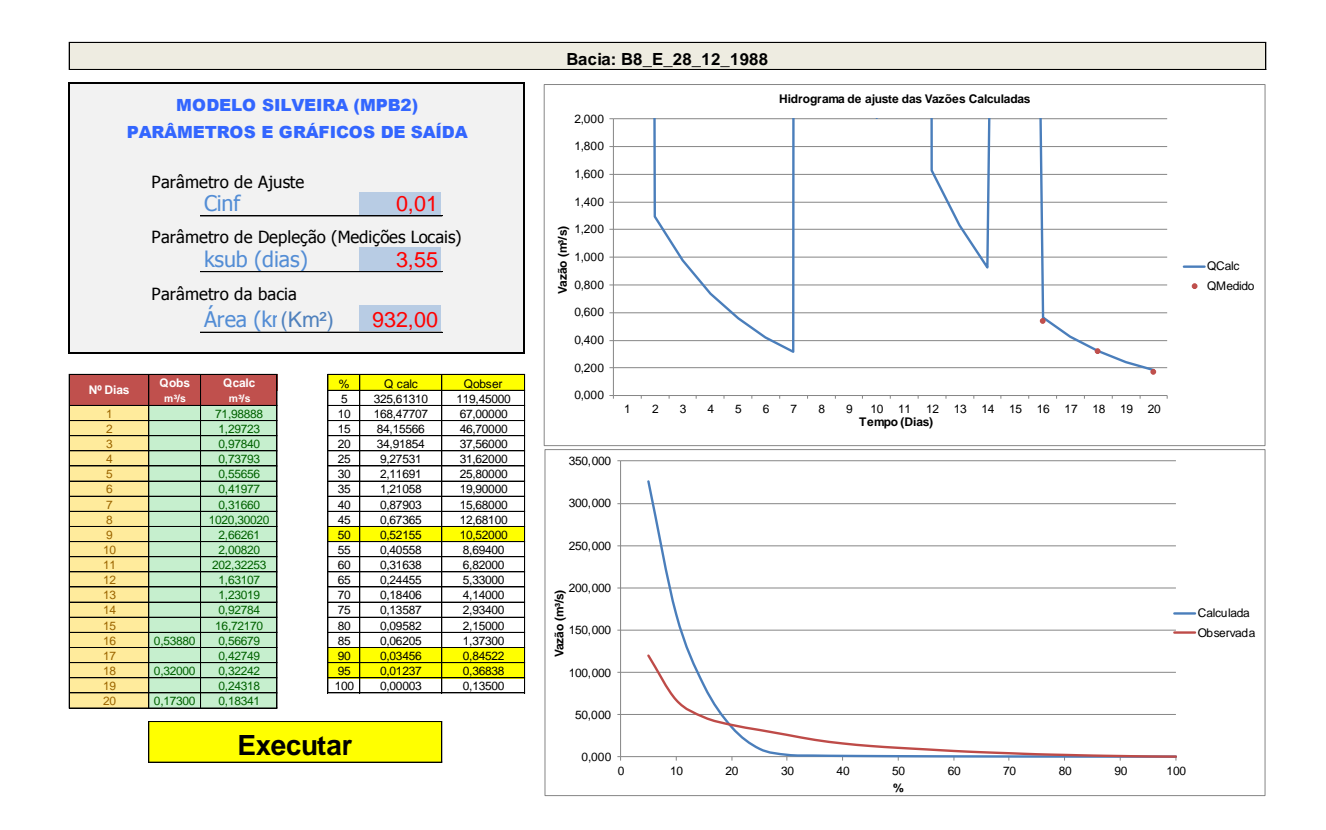

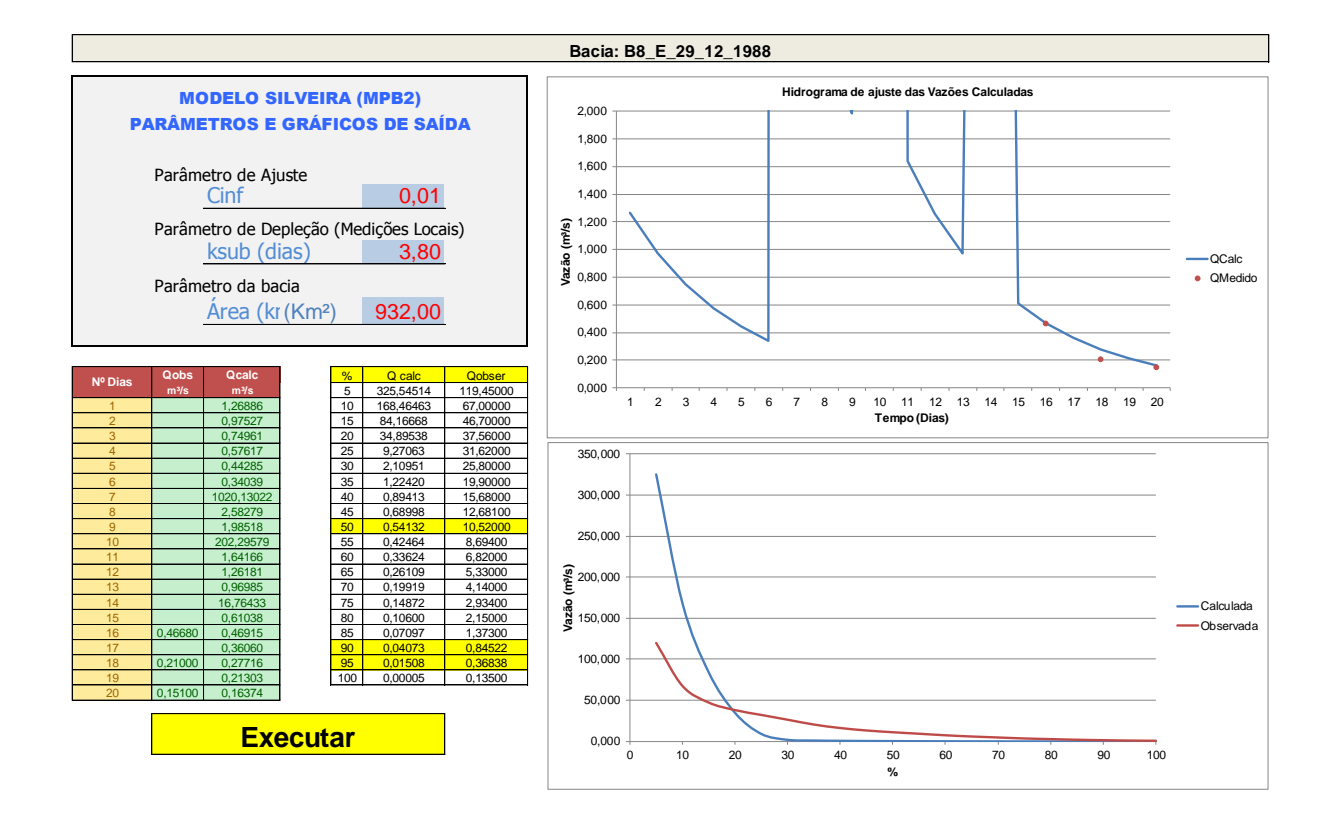

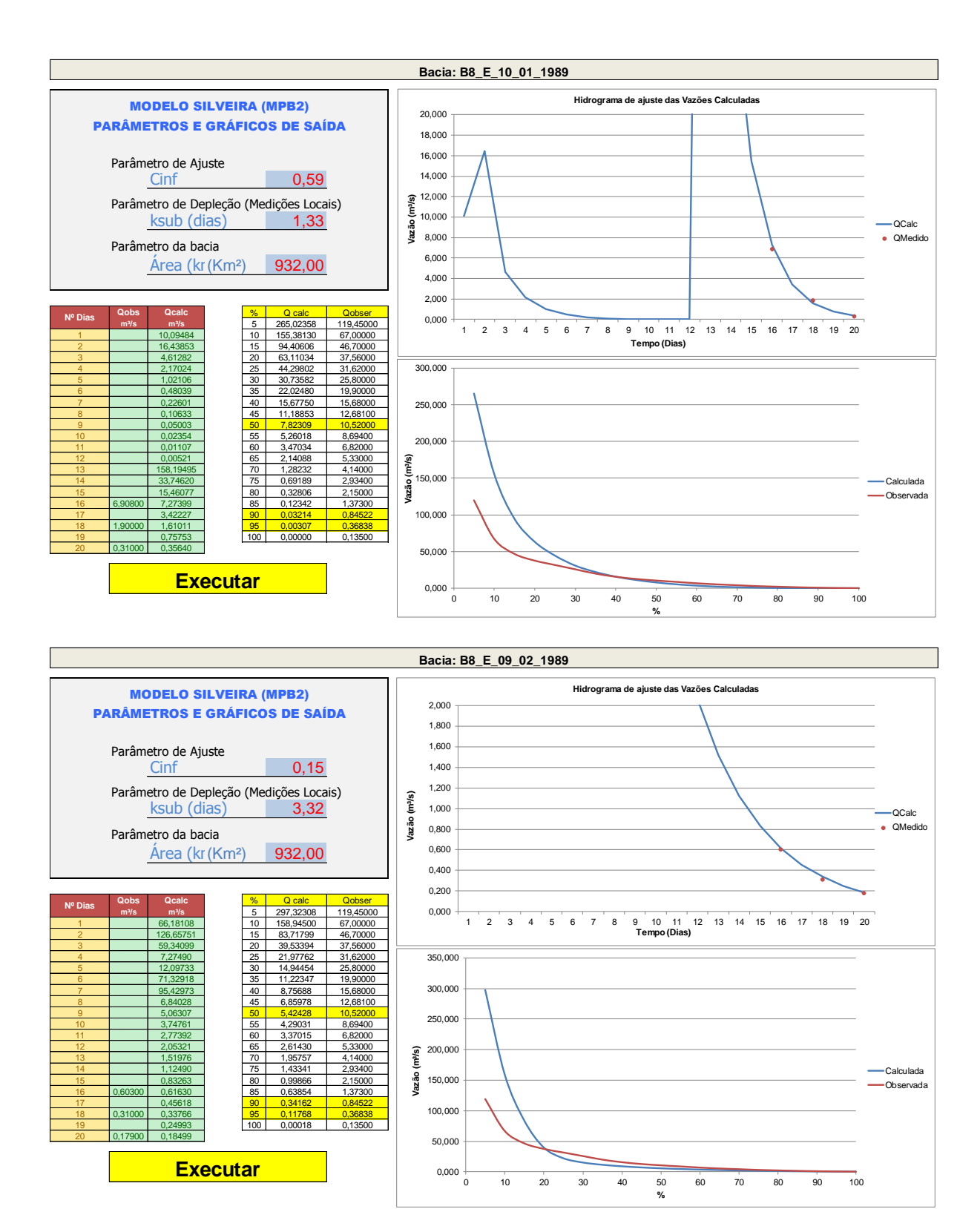

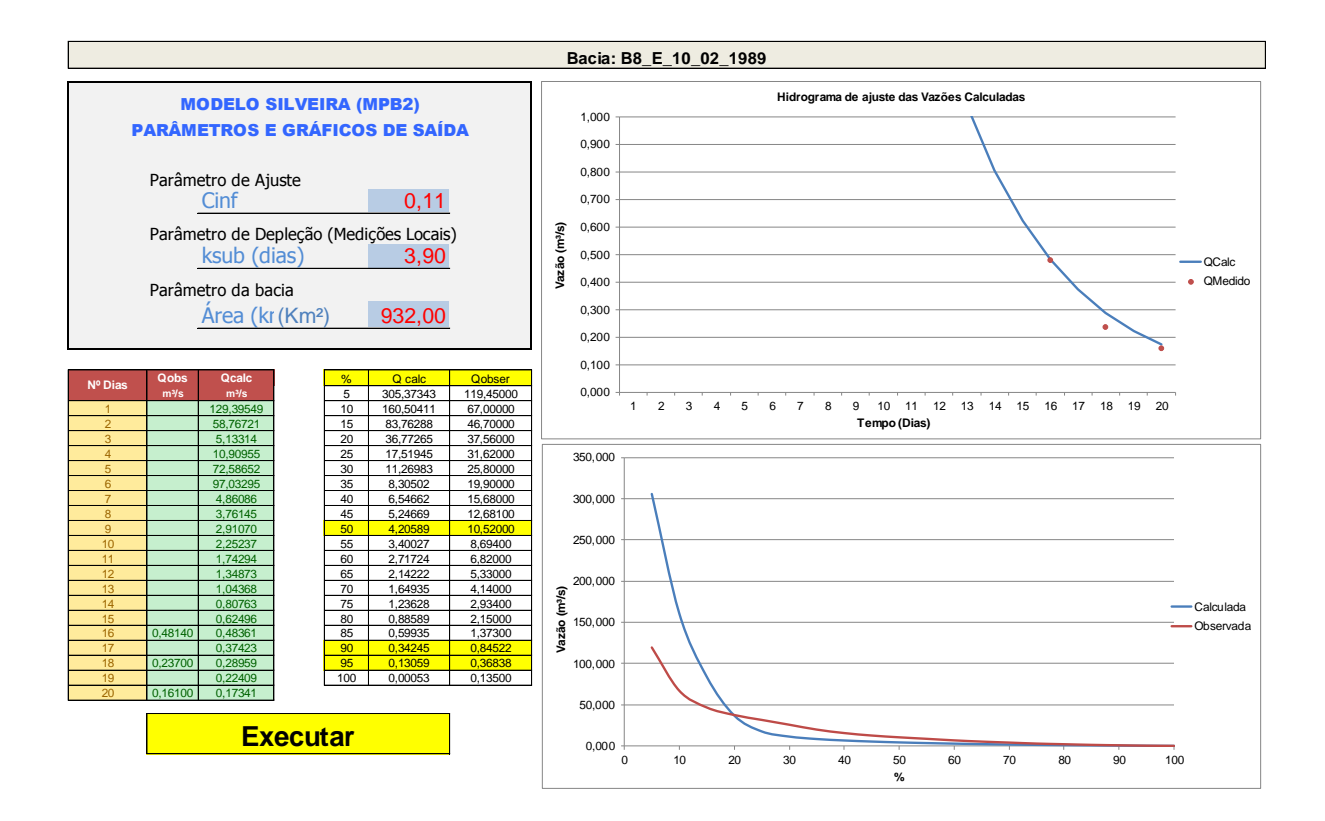

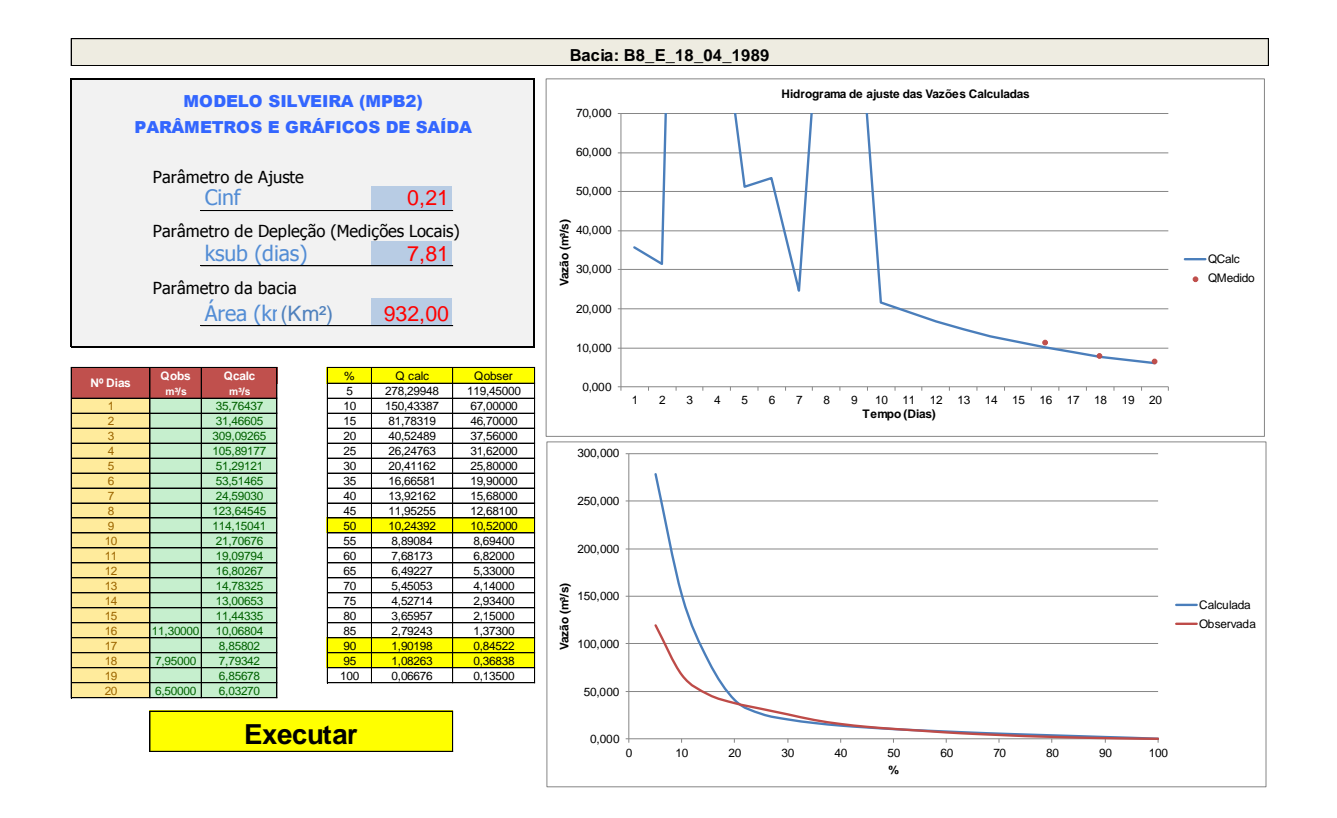

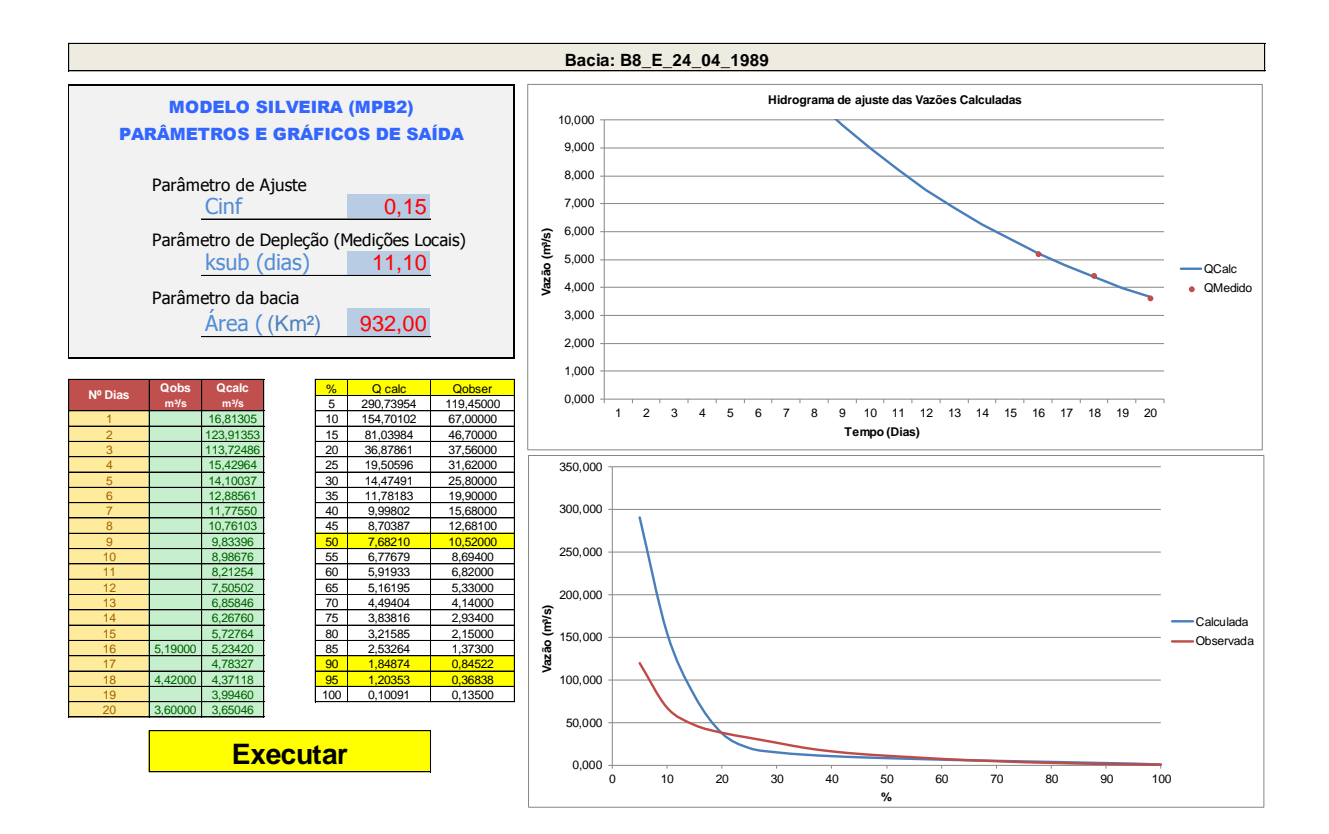

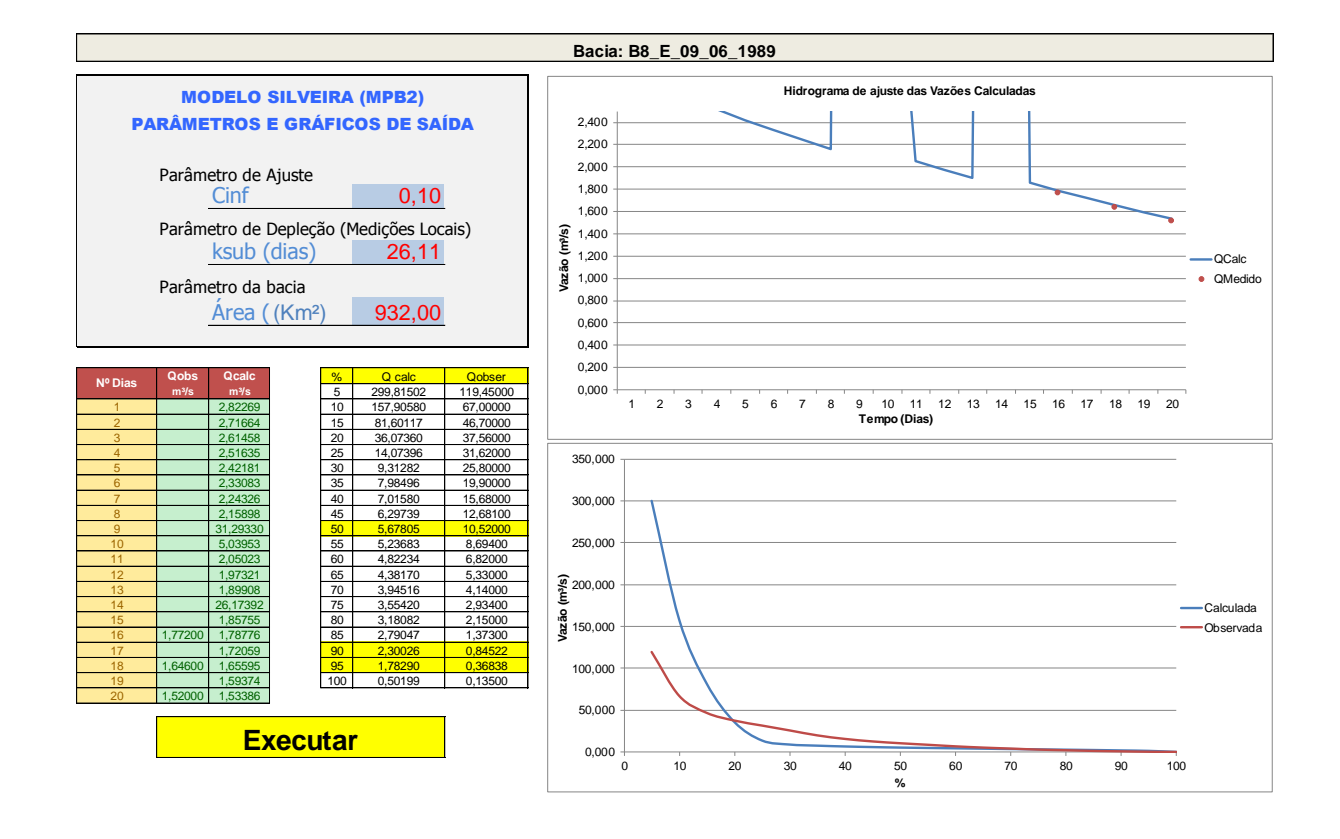

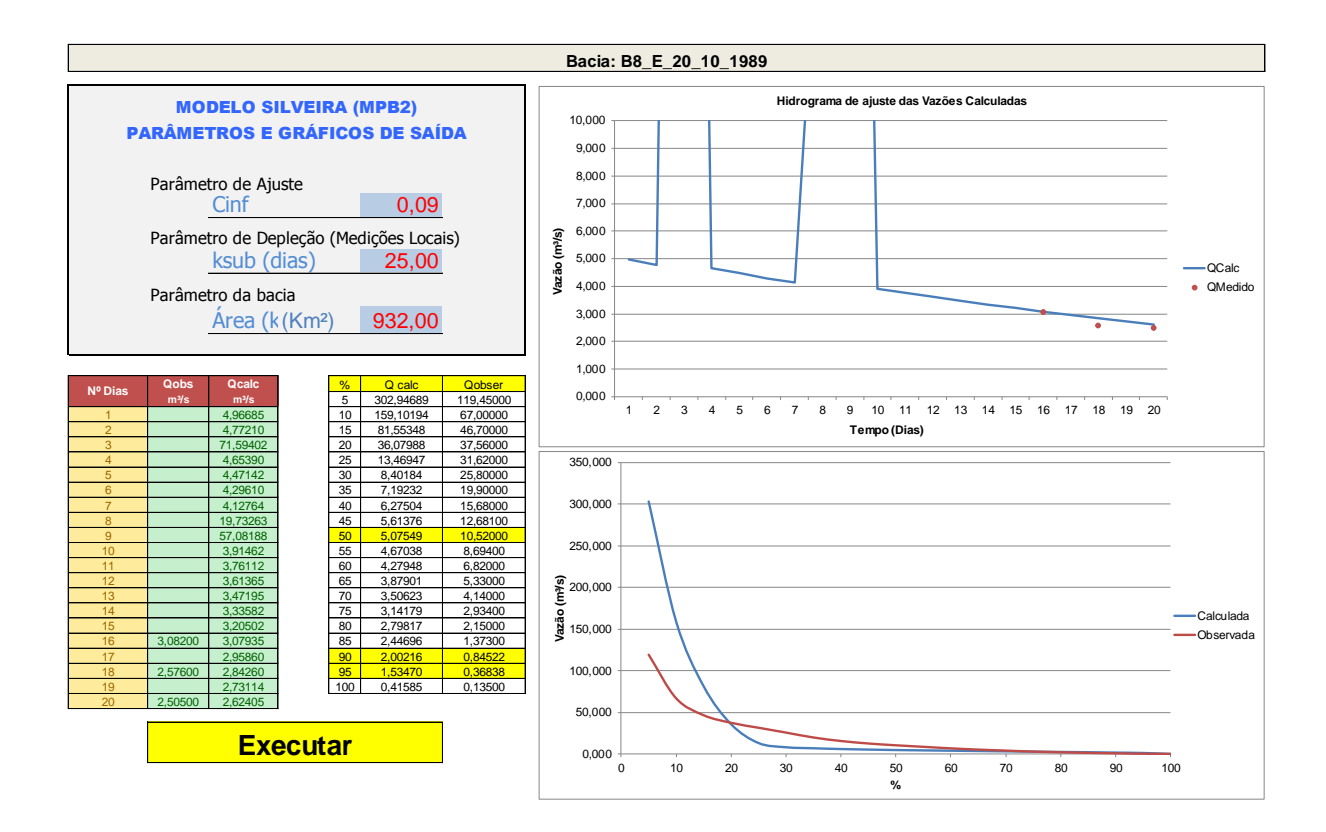

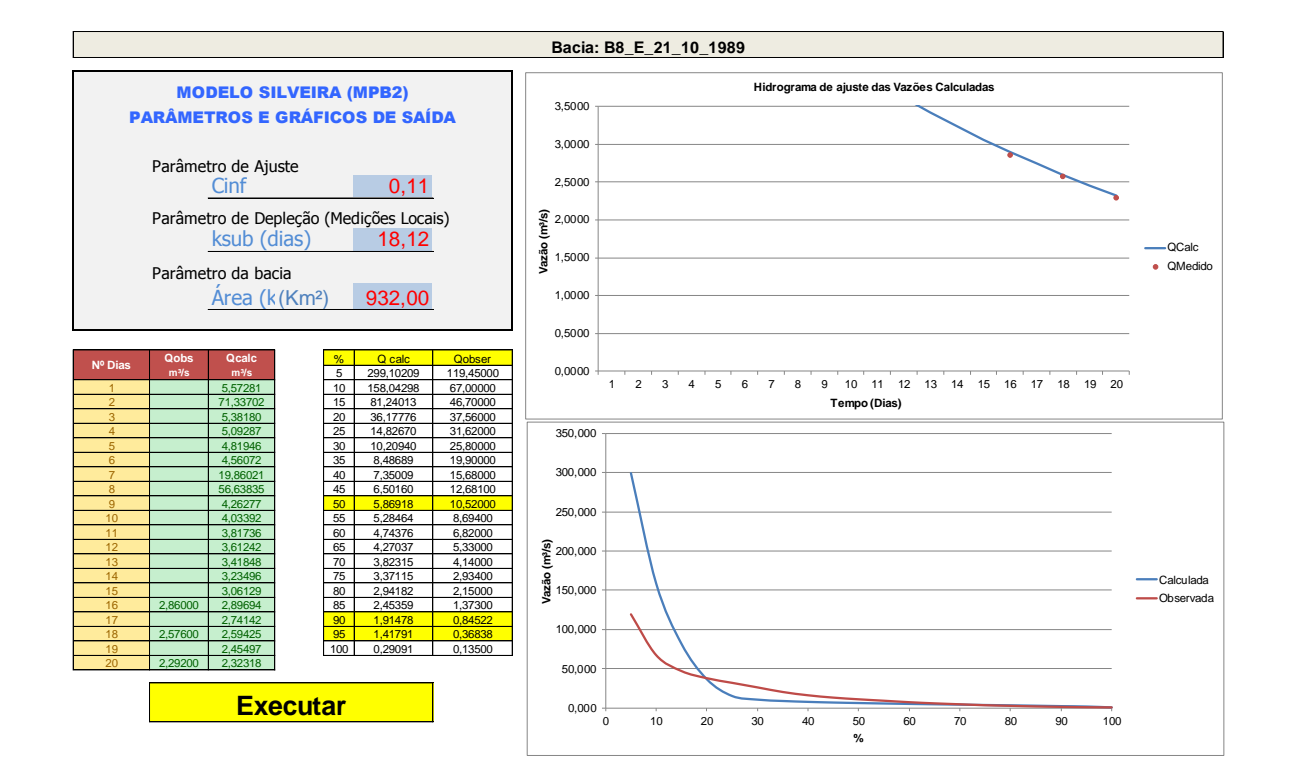

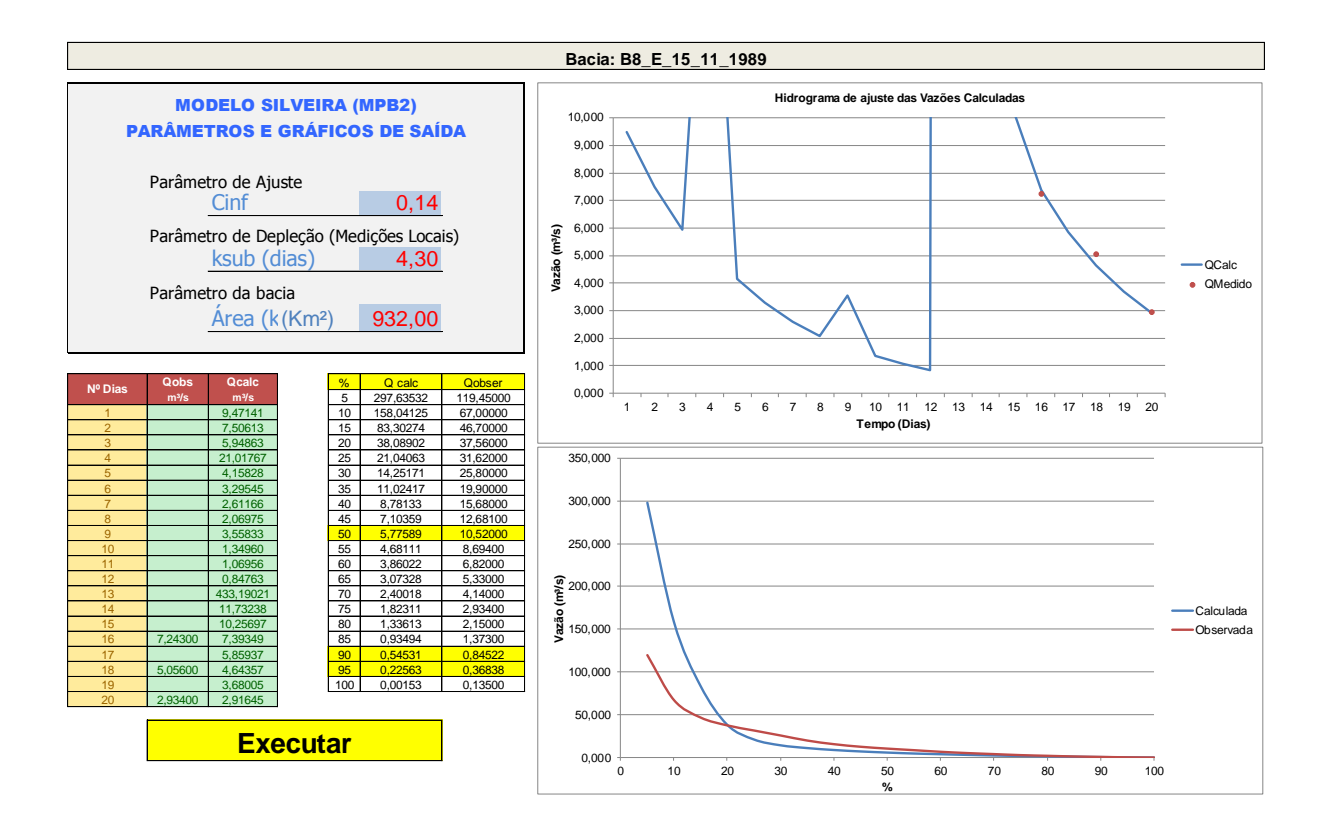

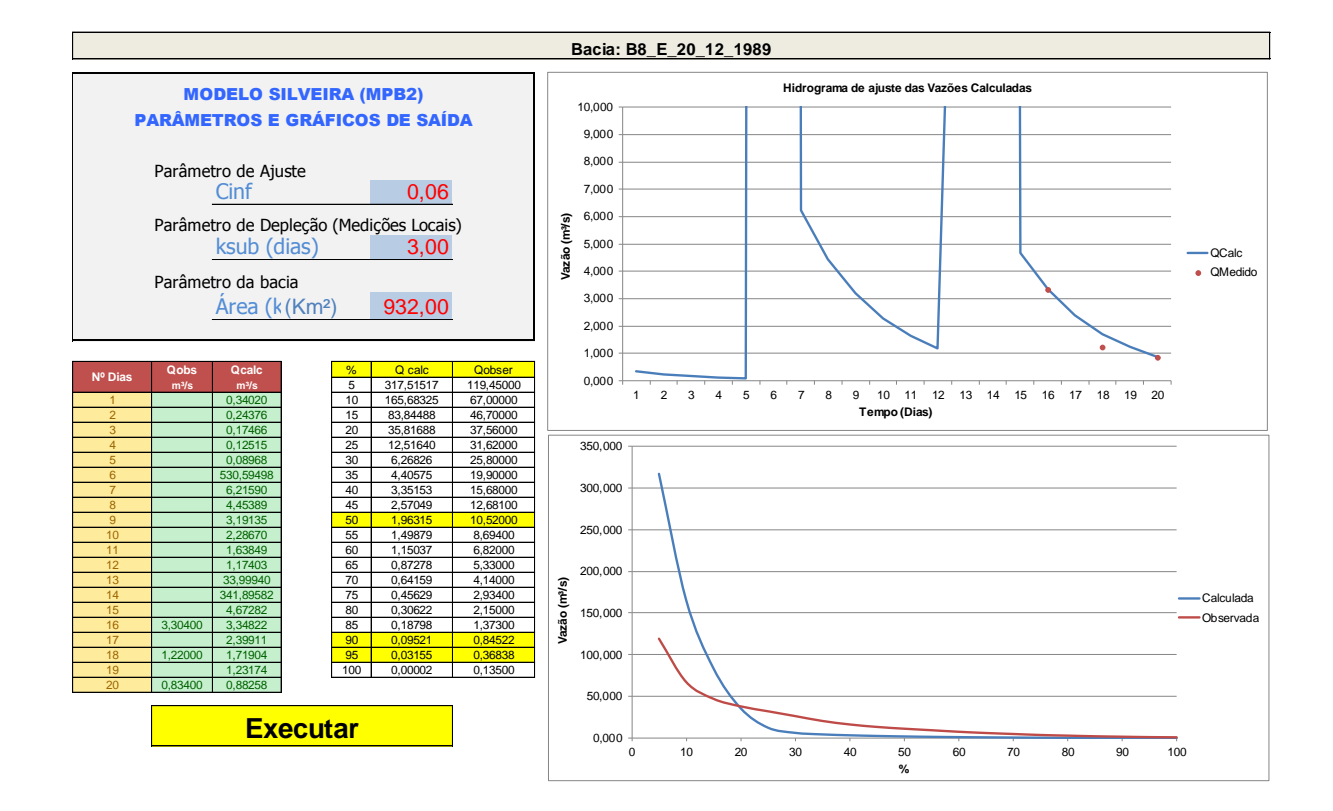

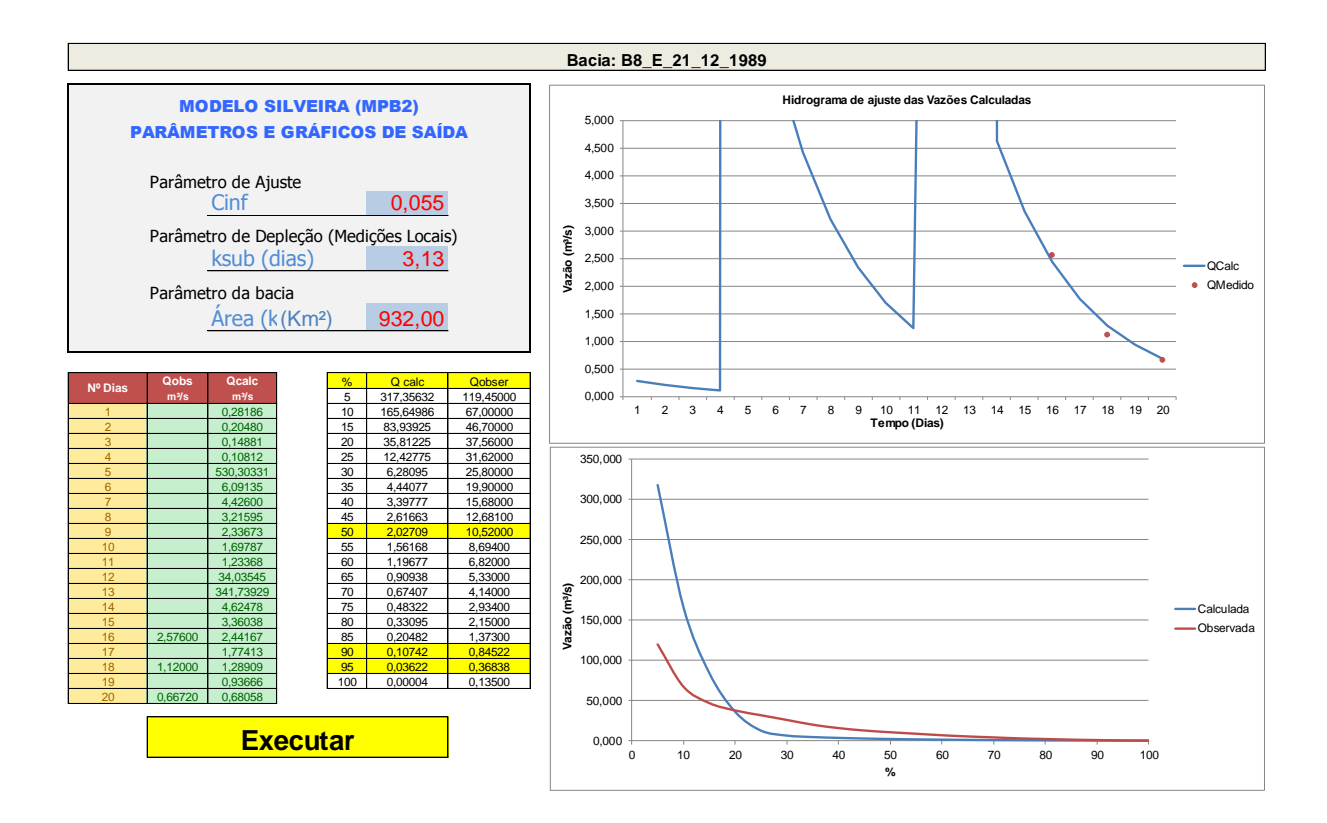

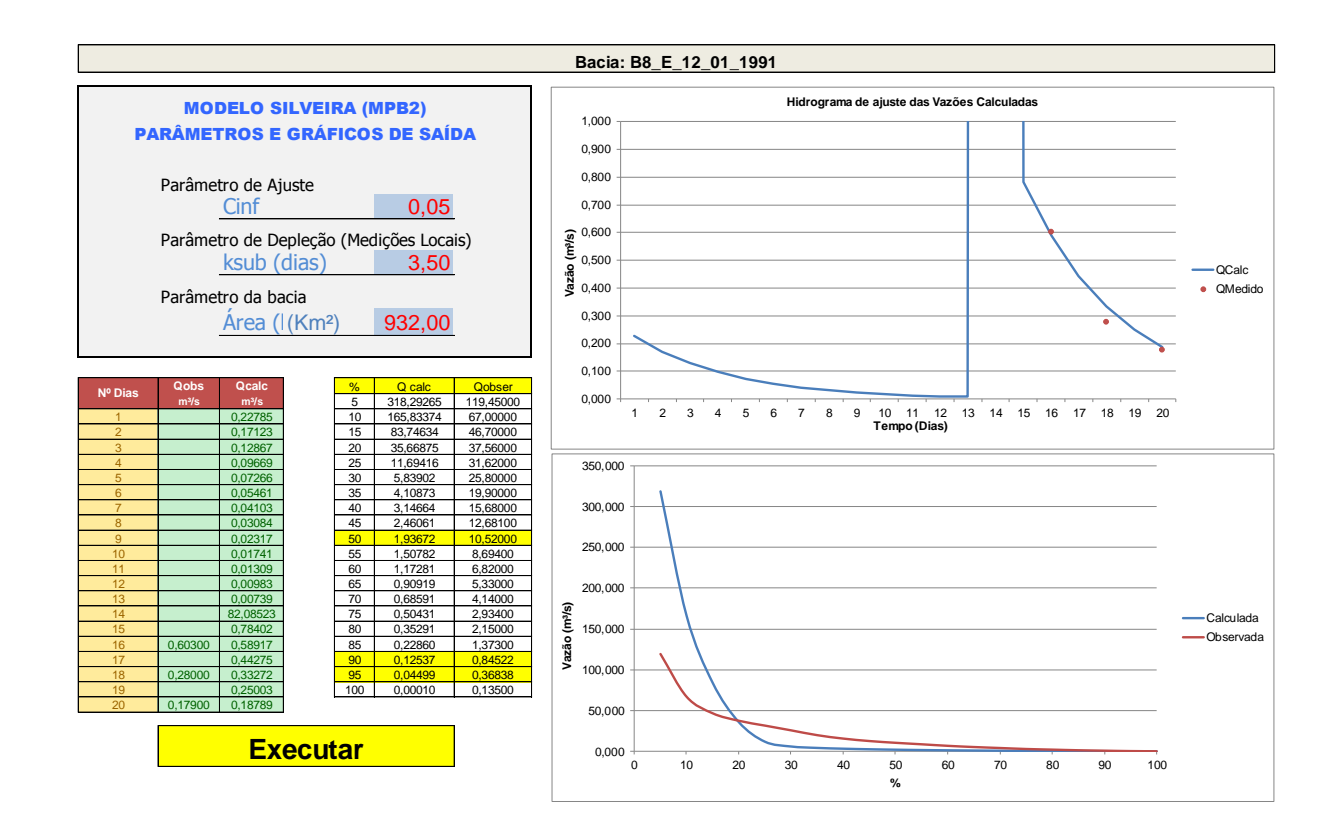

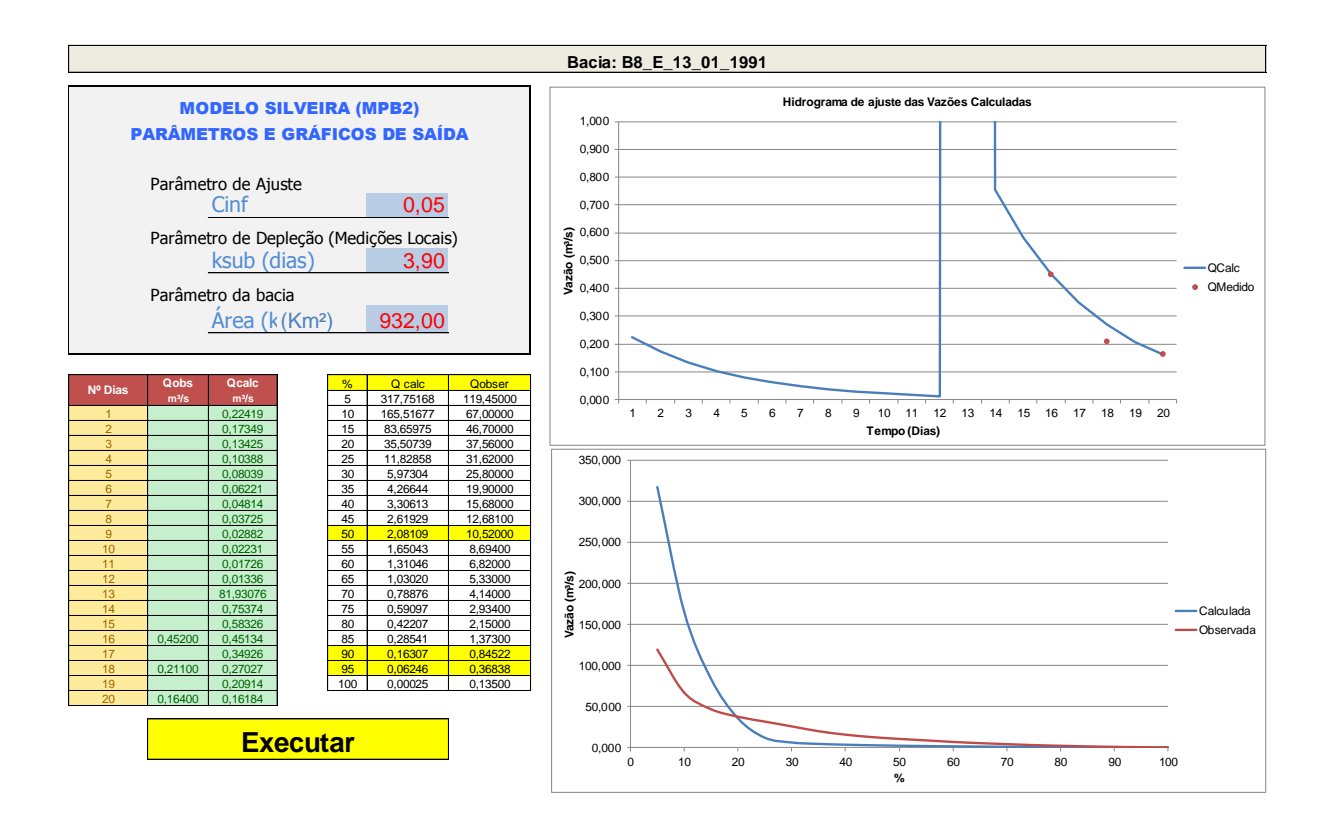

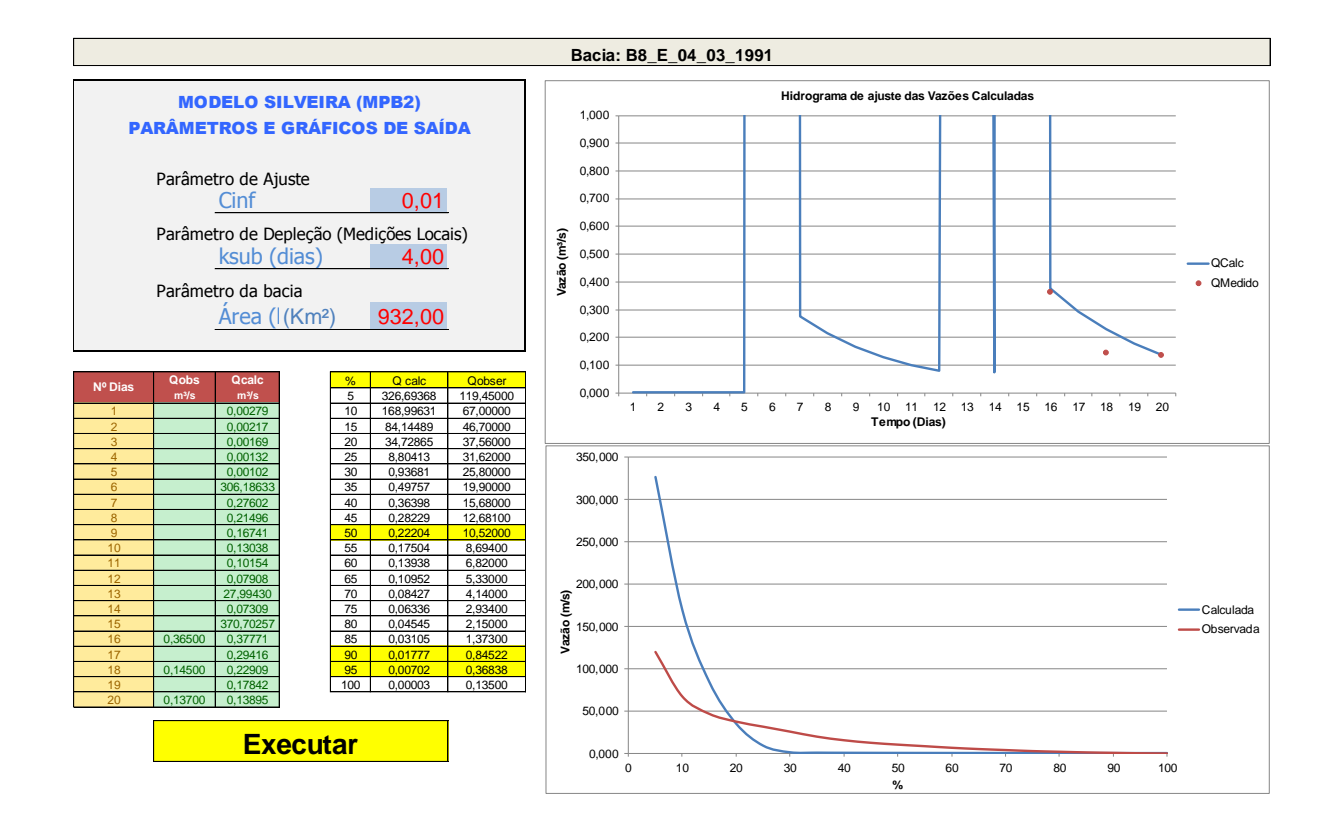

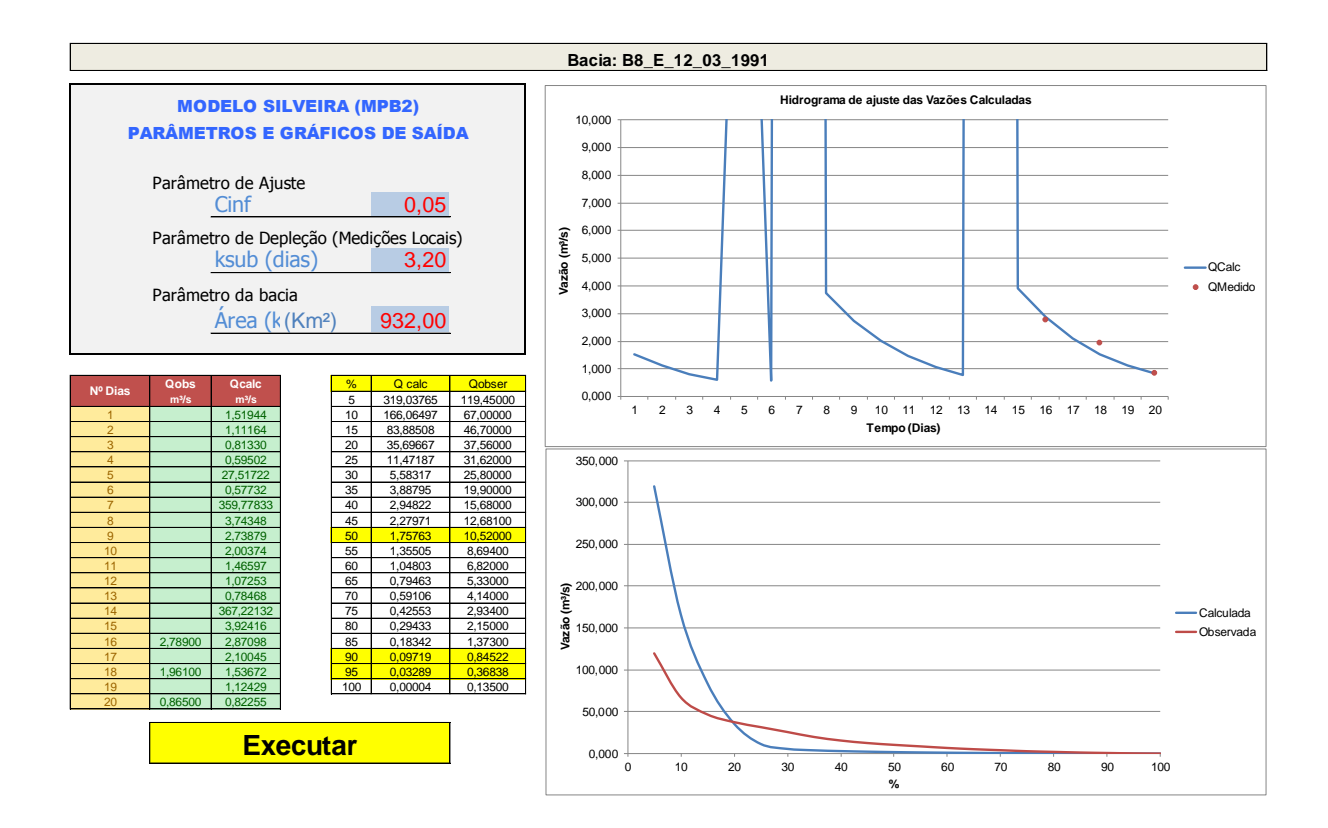

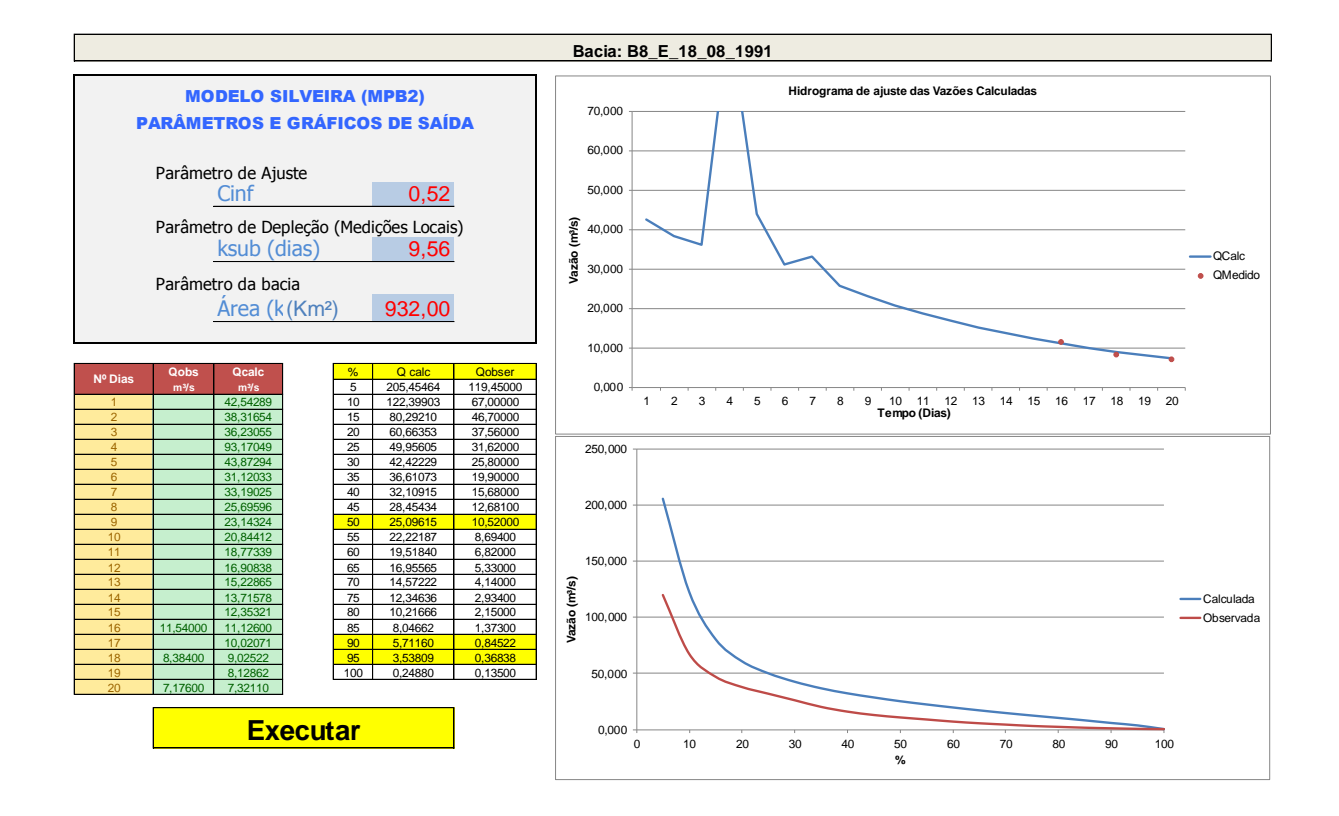

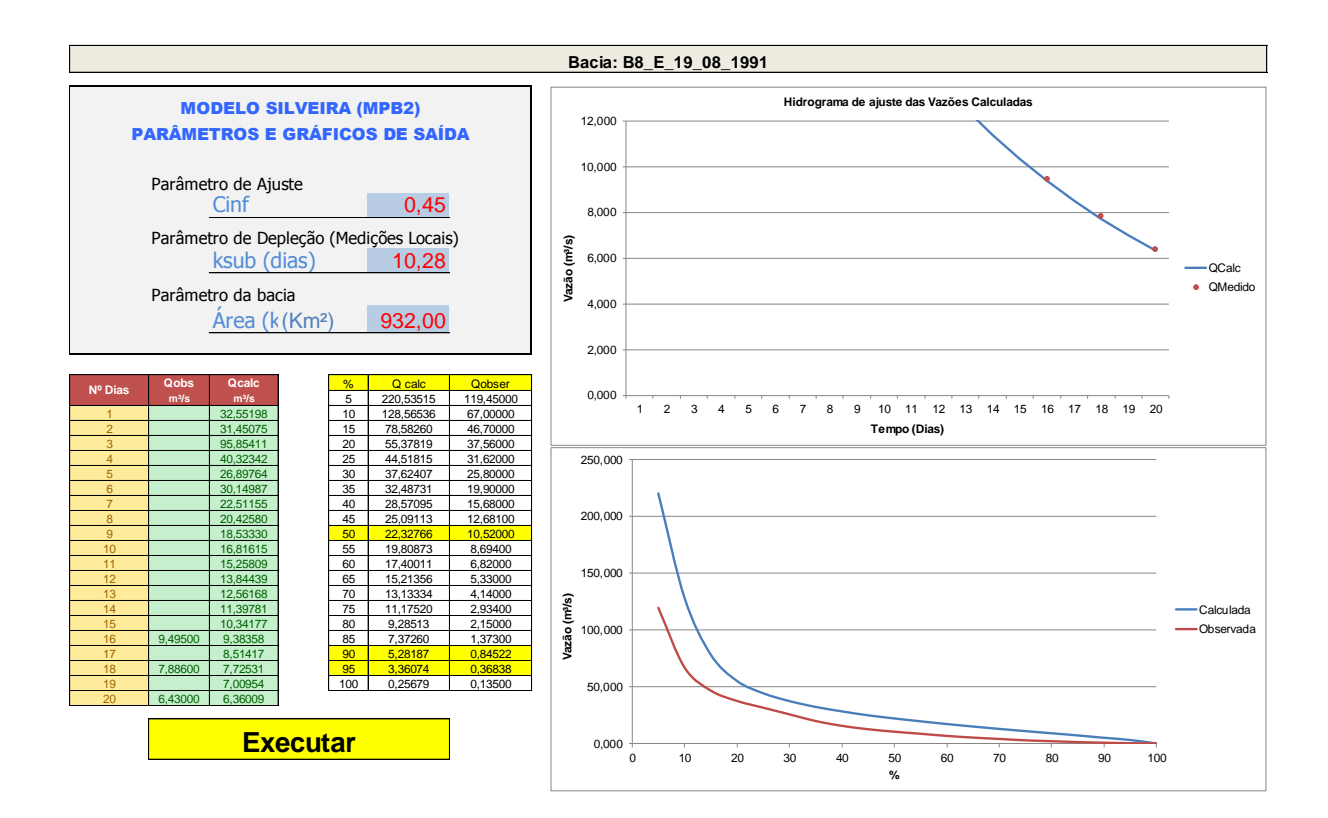

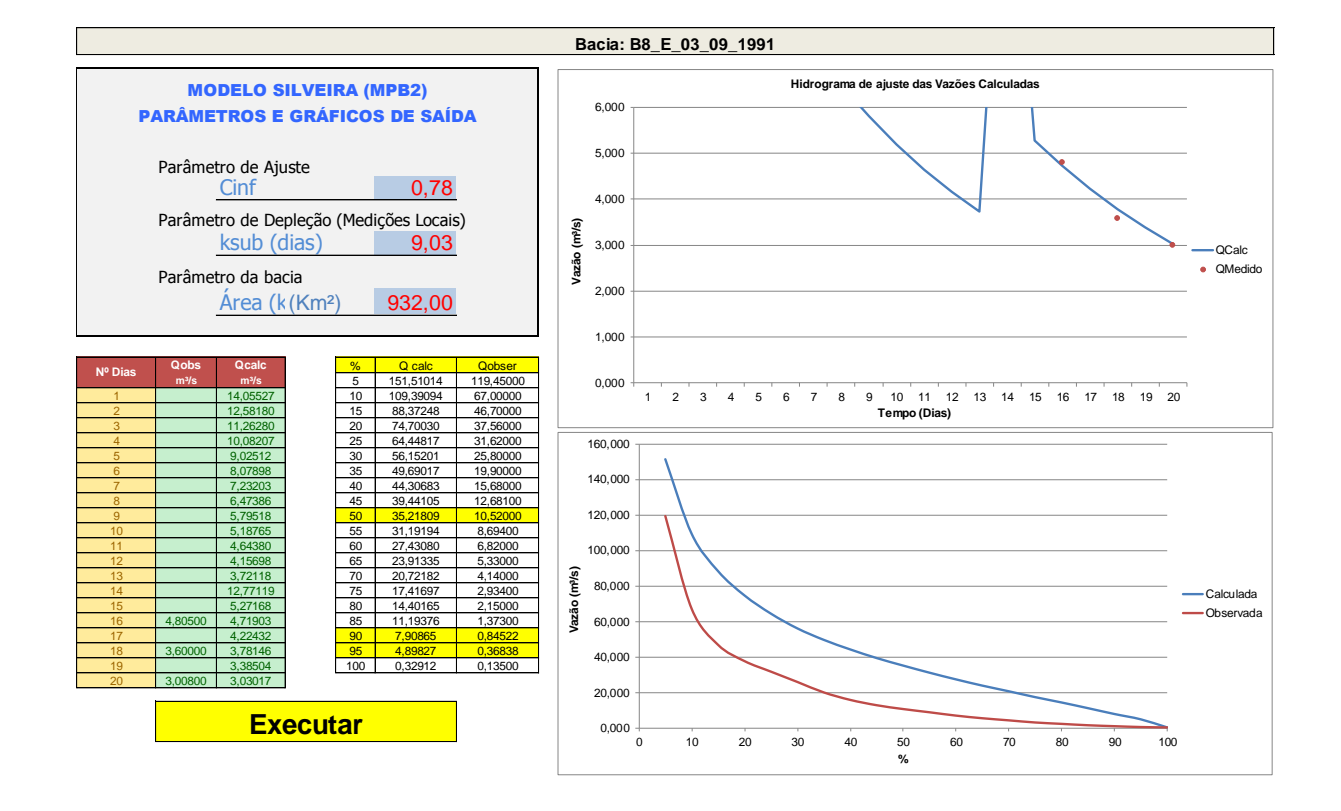

## 386

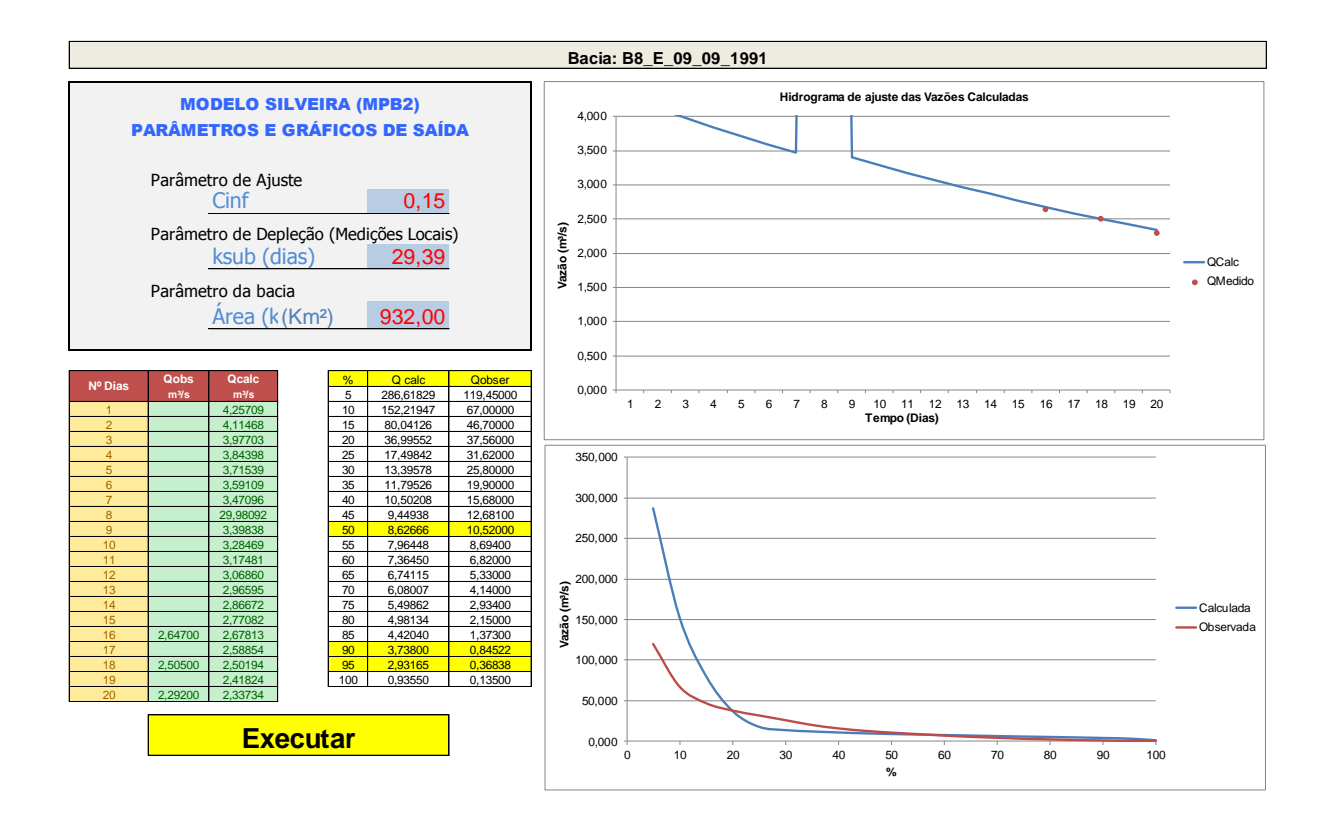

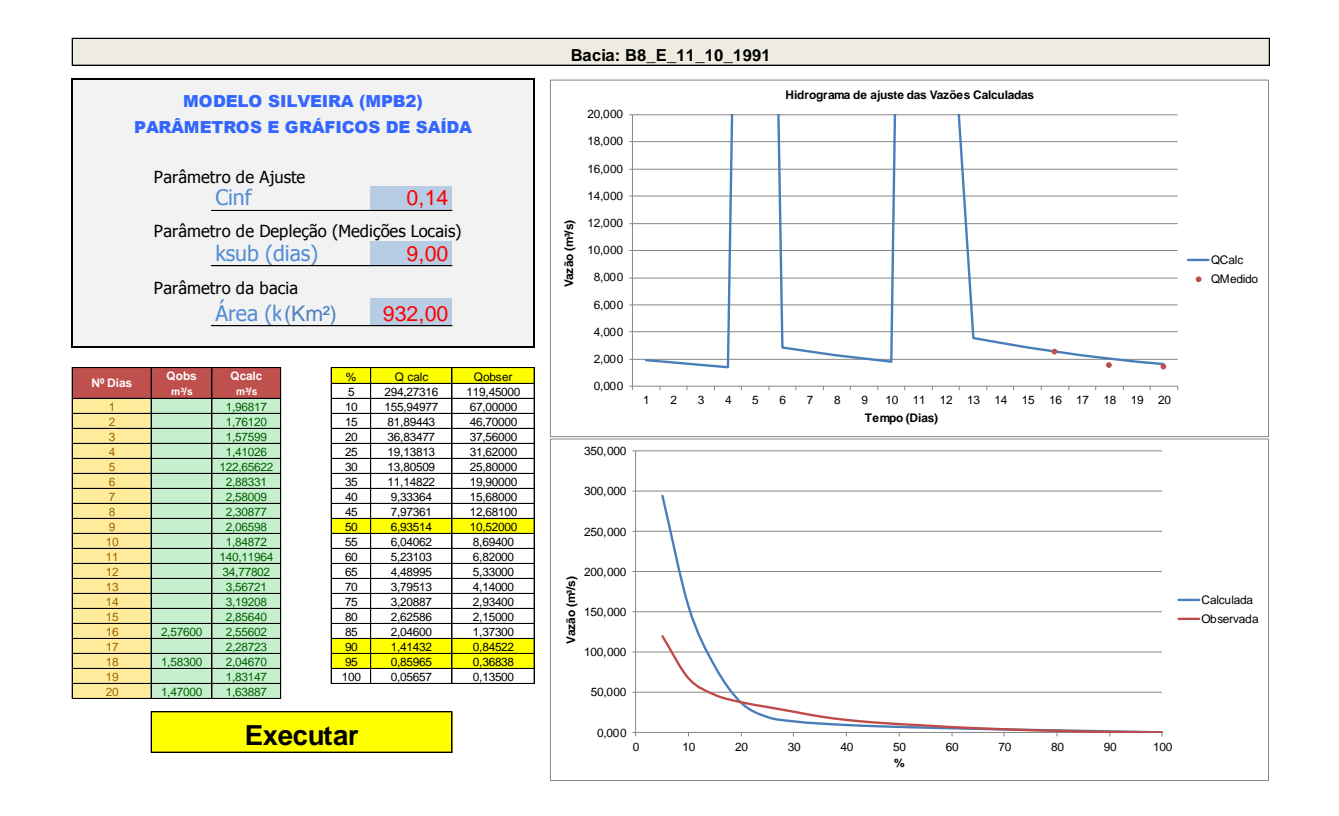

387

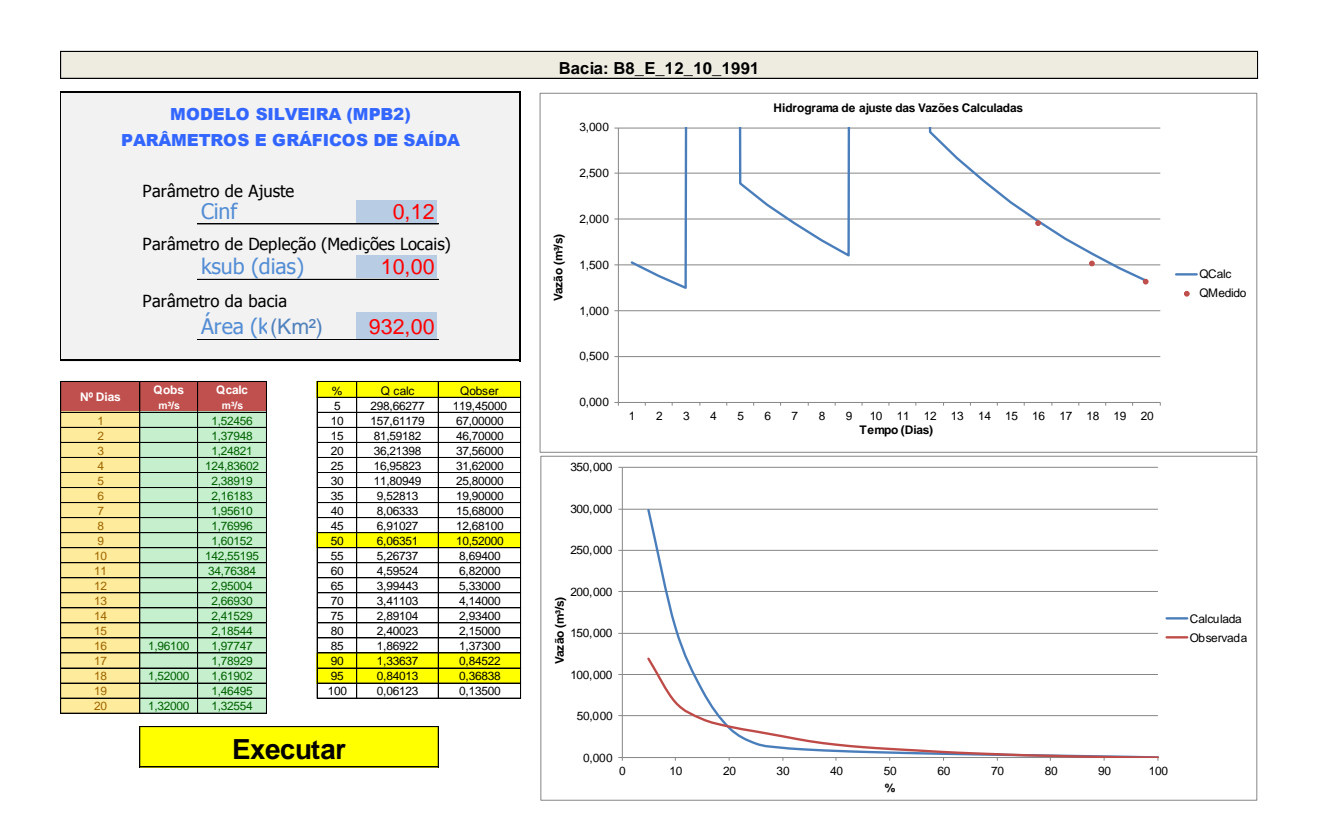

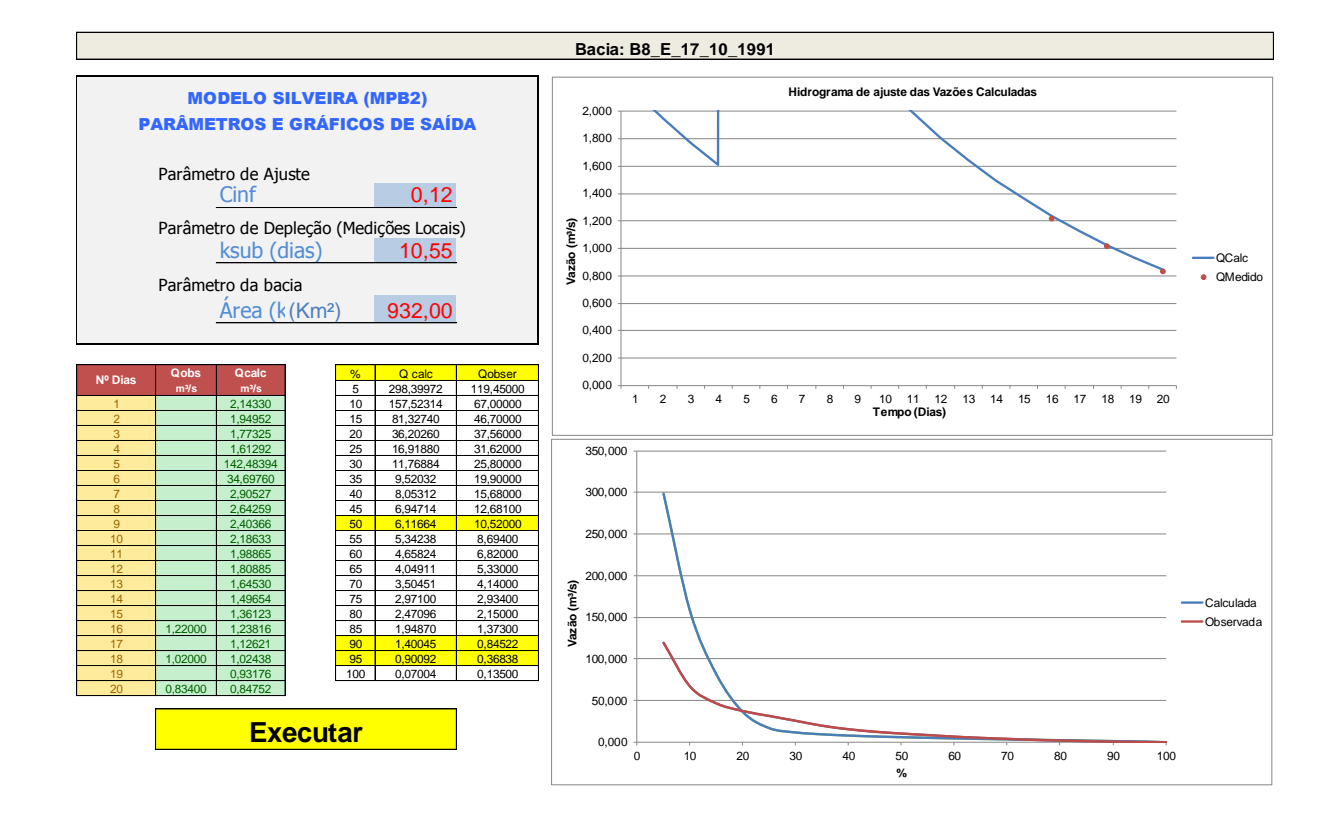

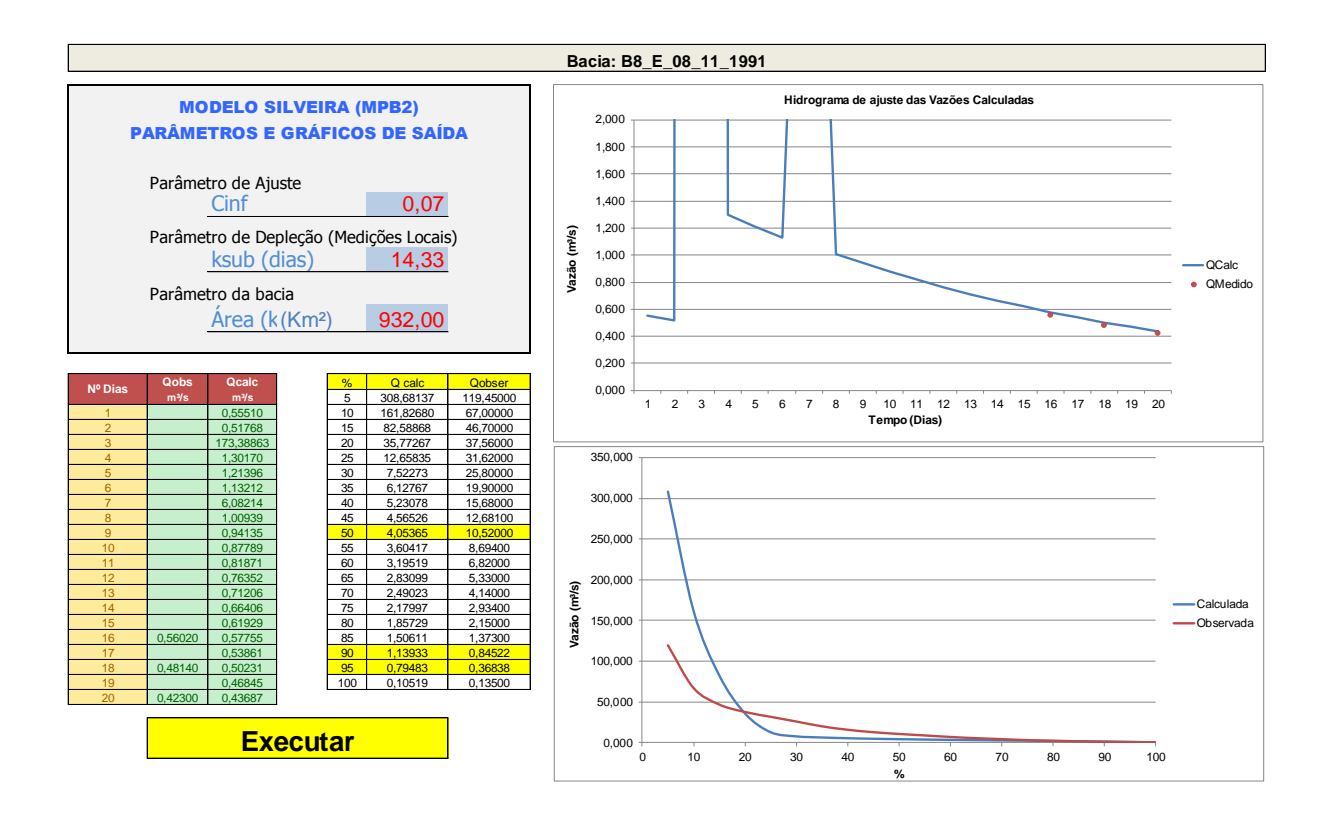

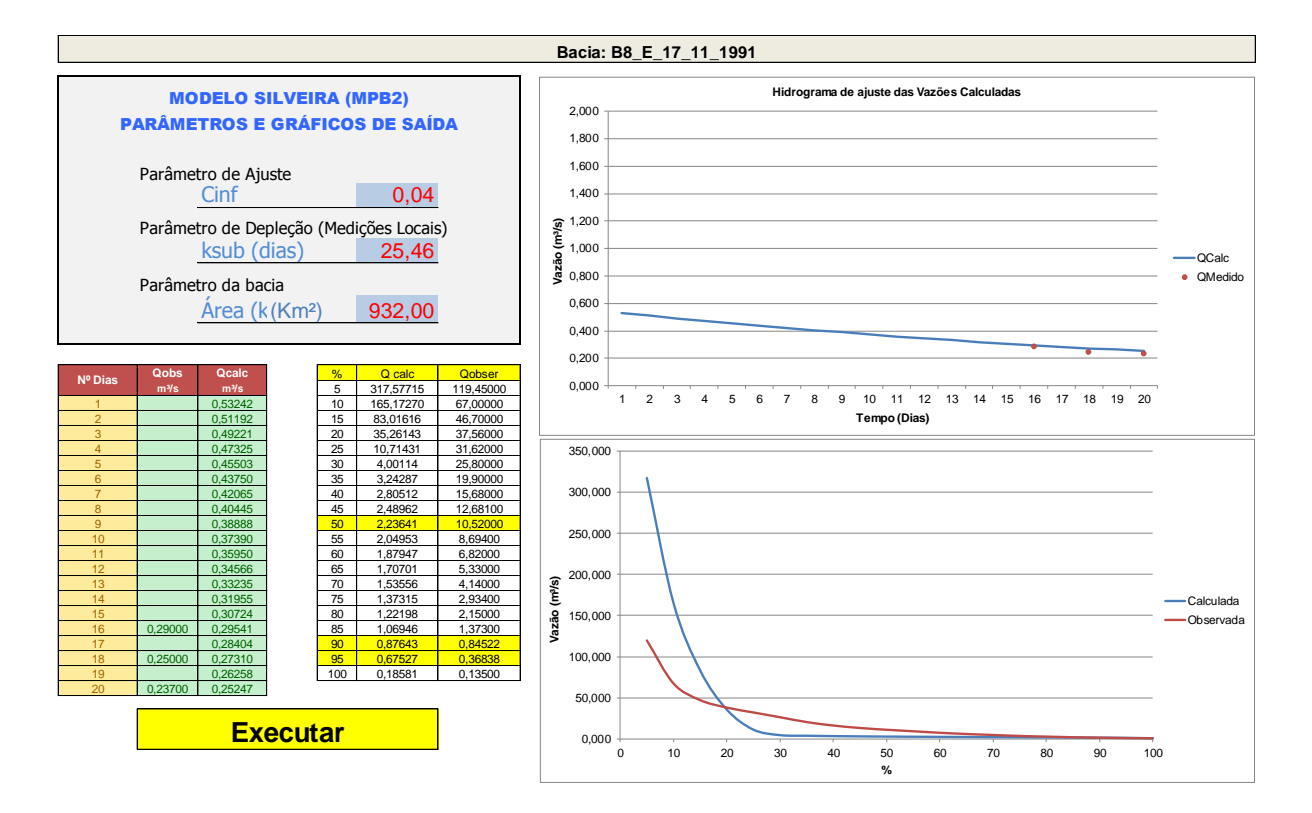

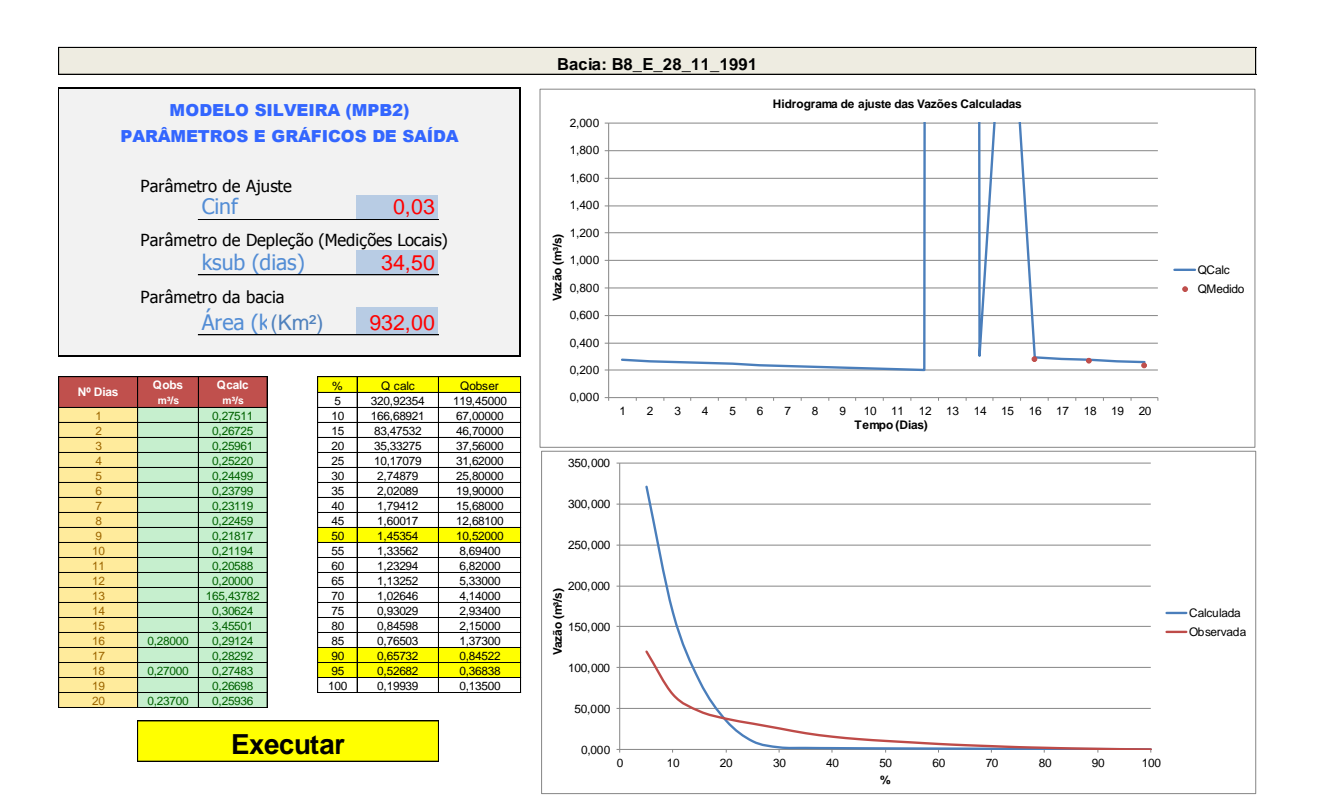

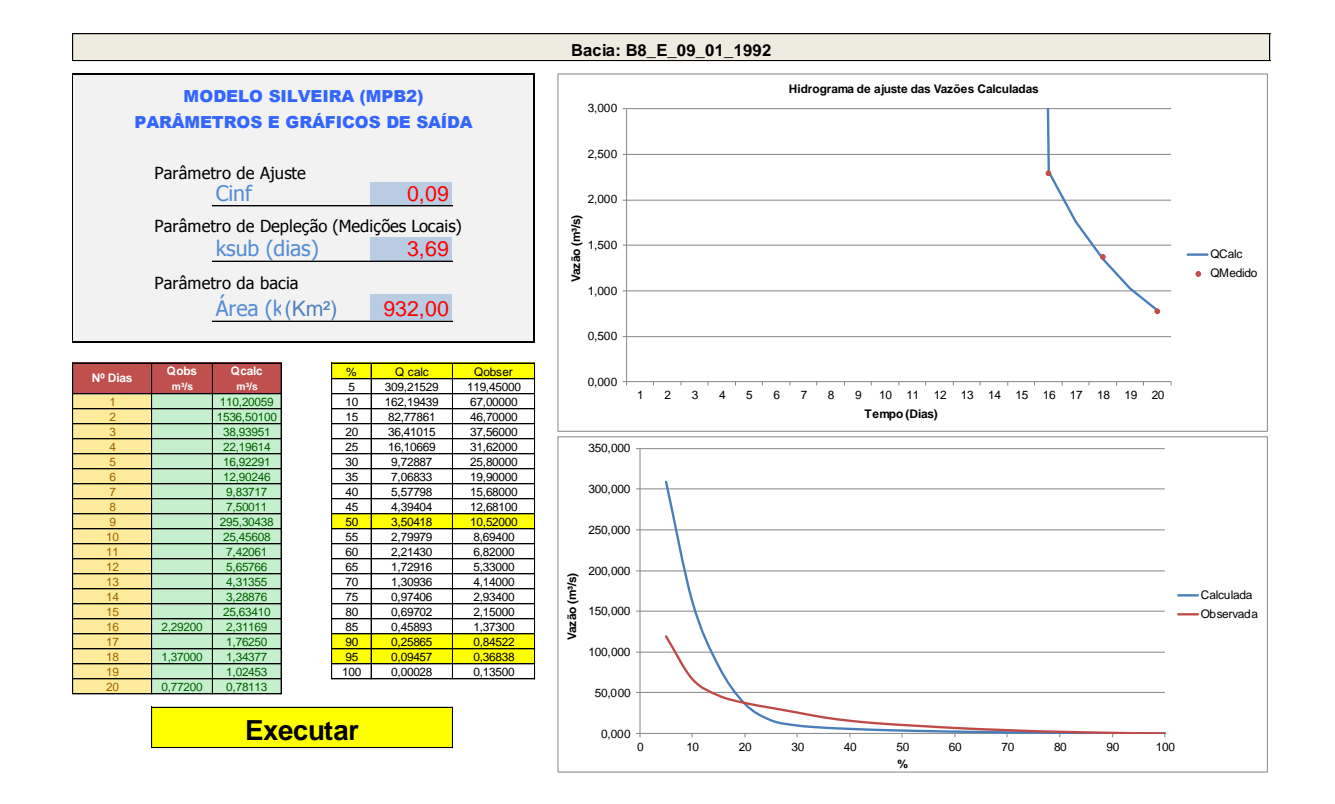

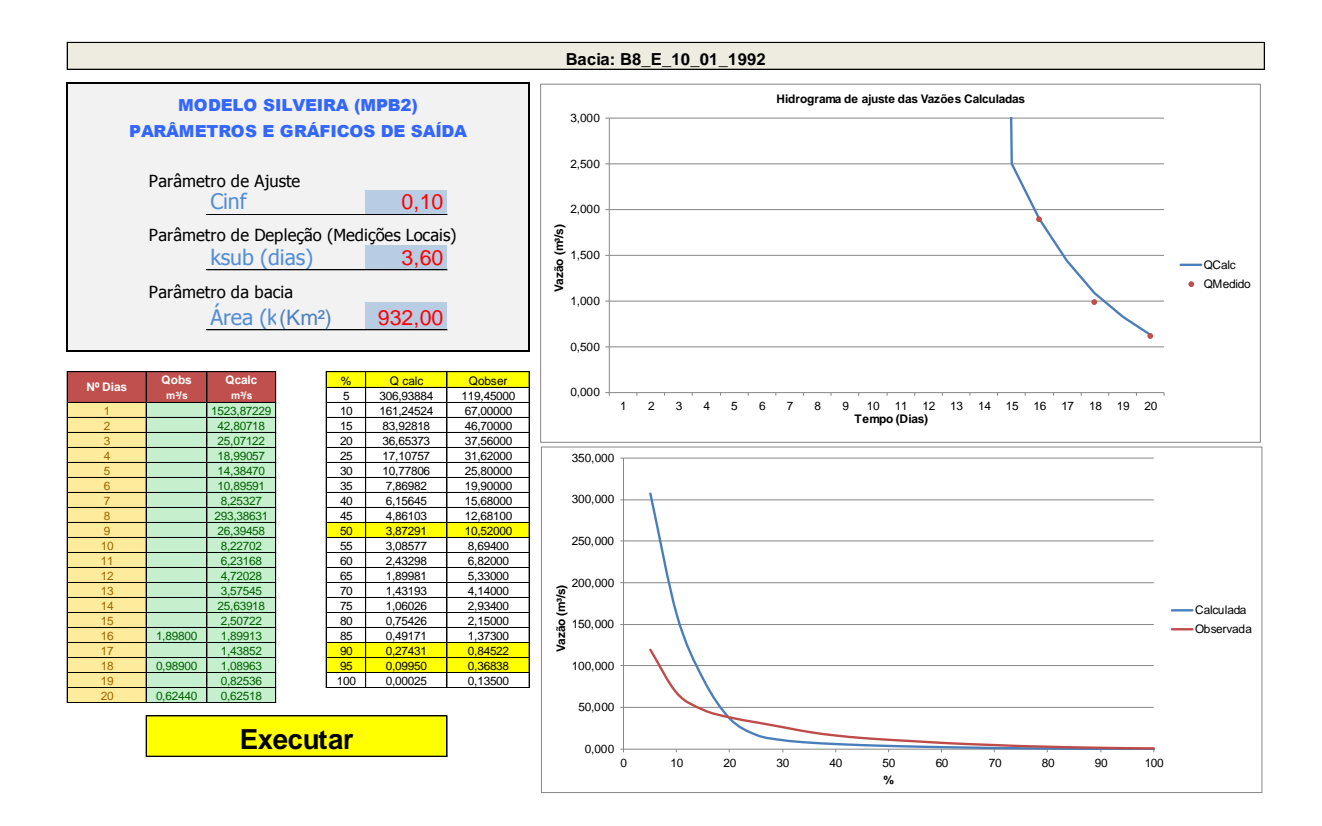

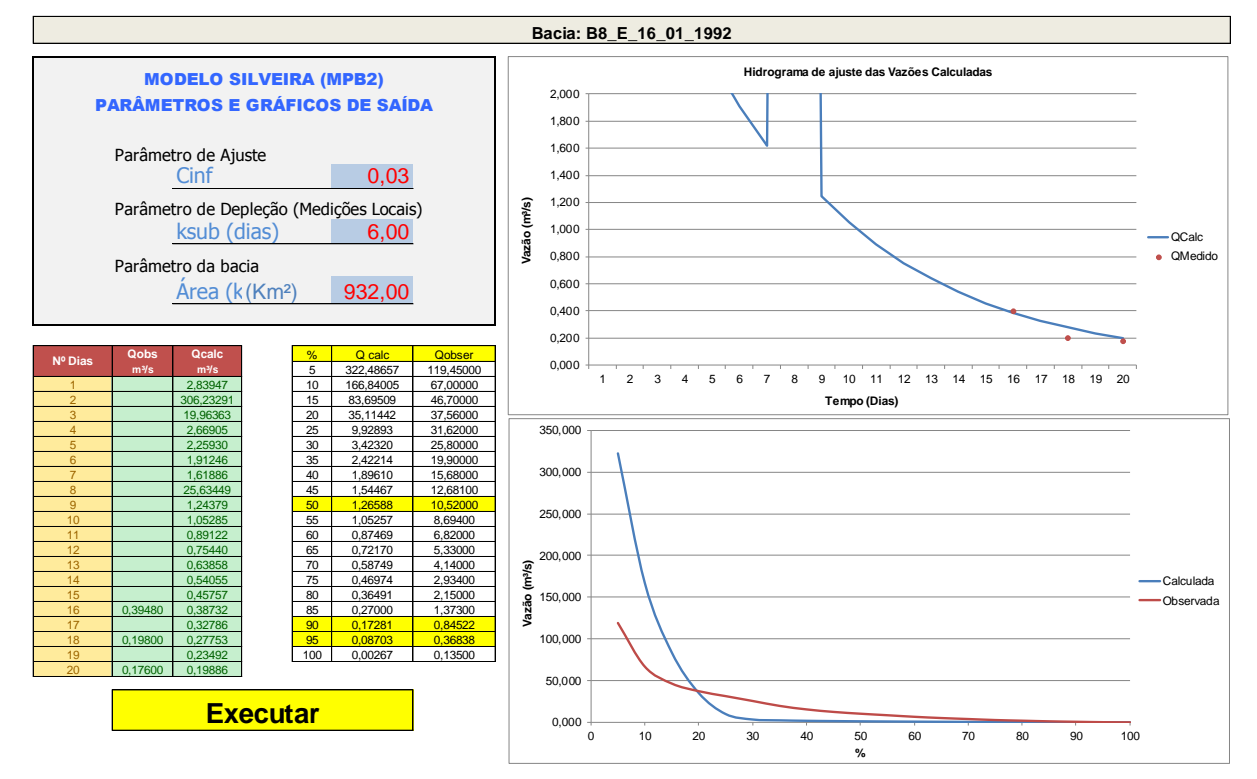

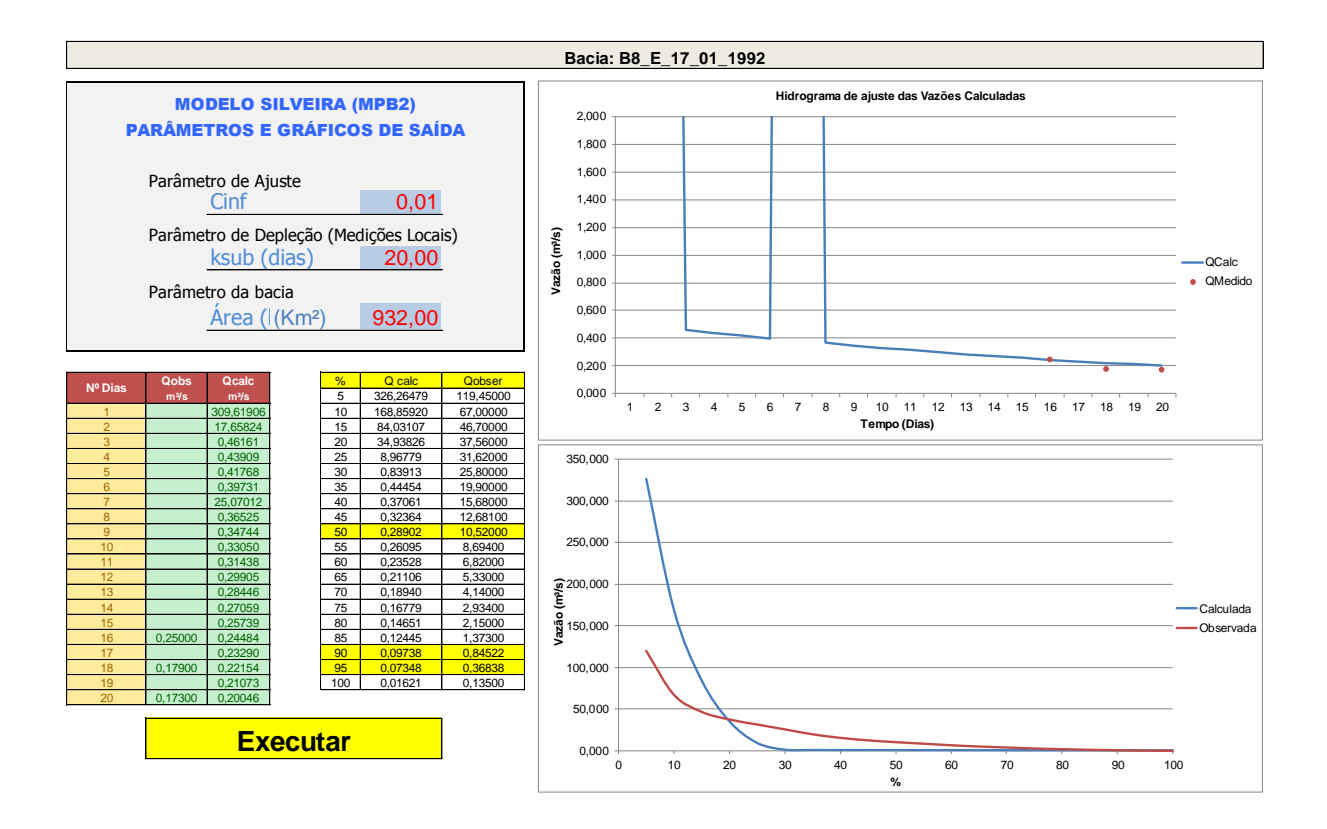

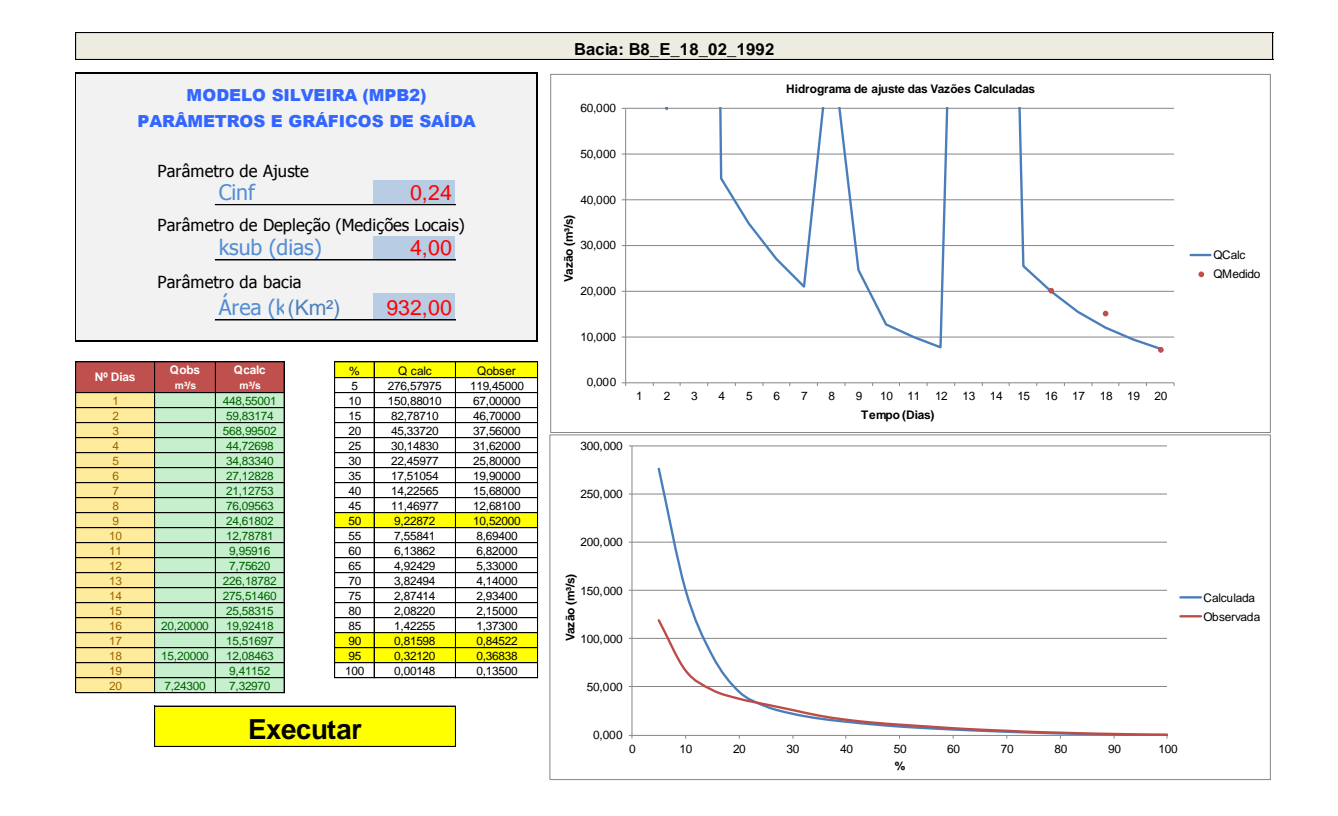

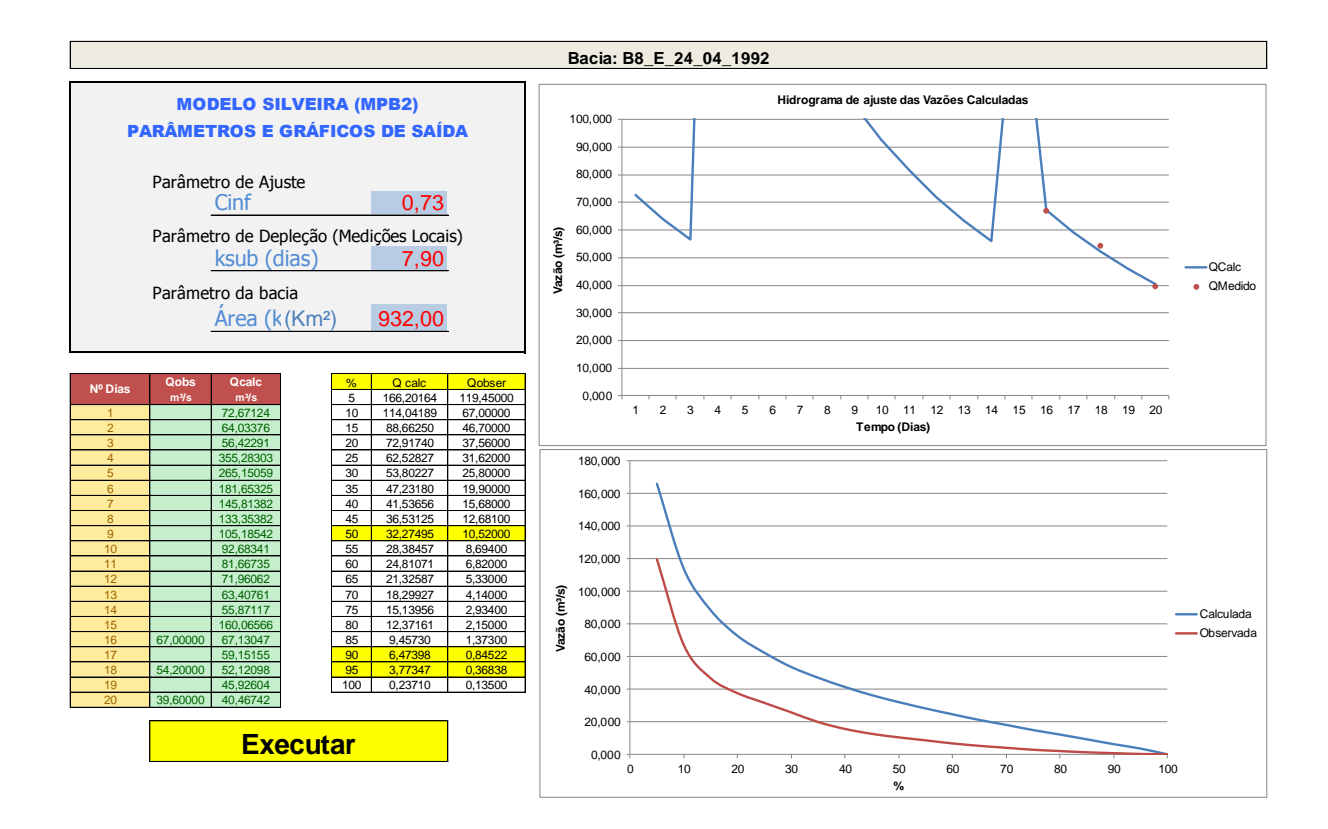

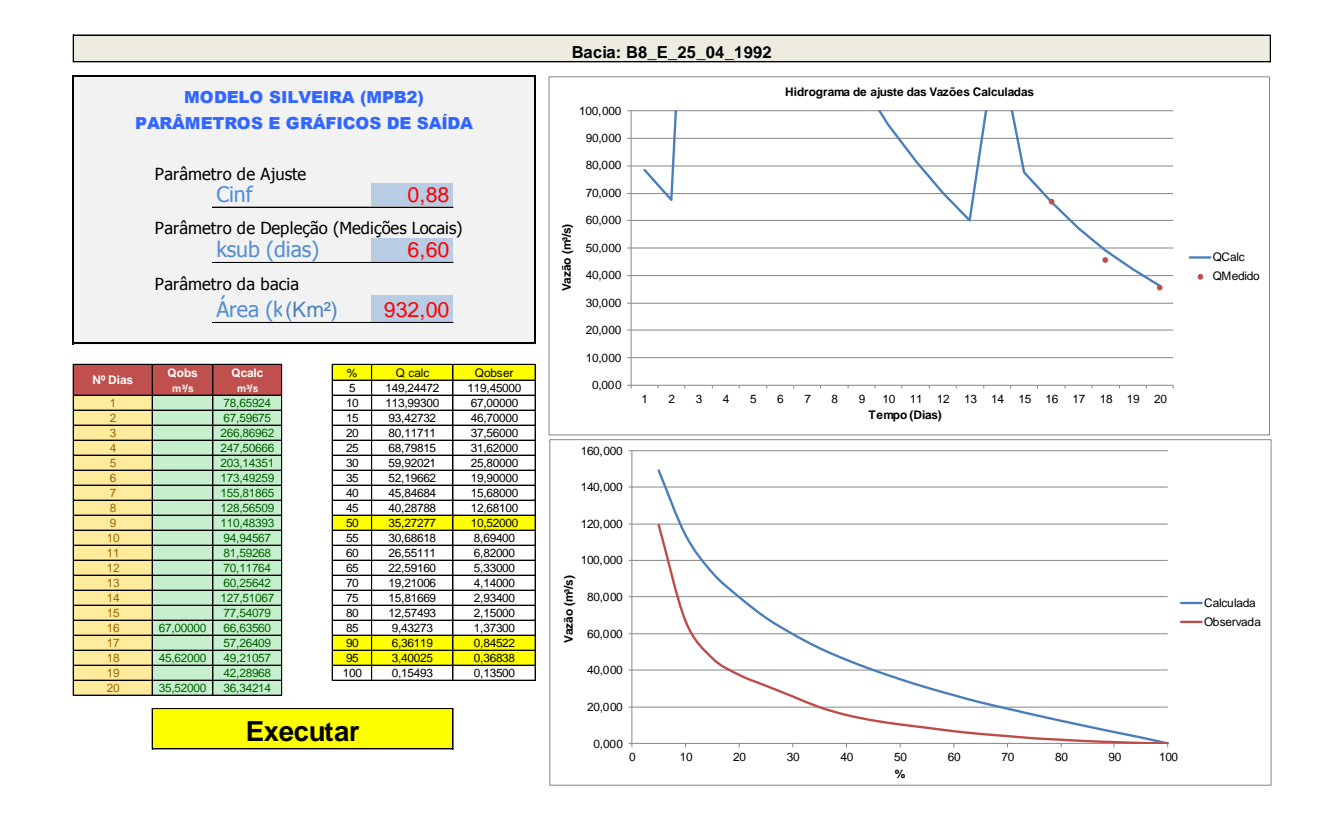

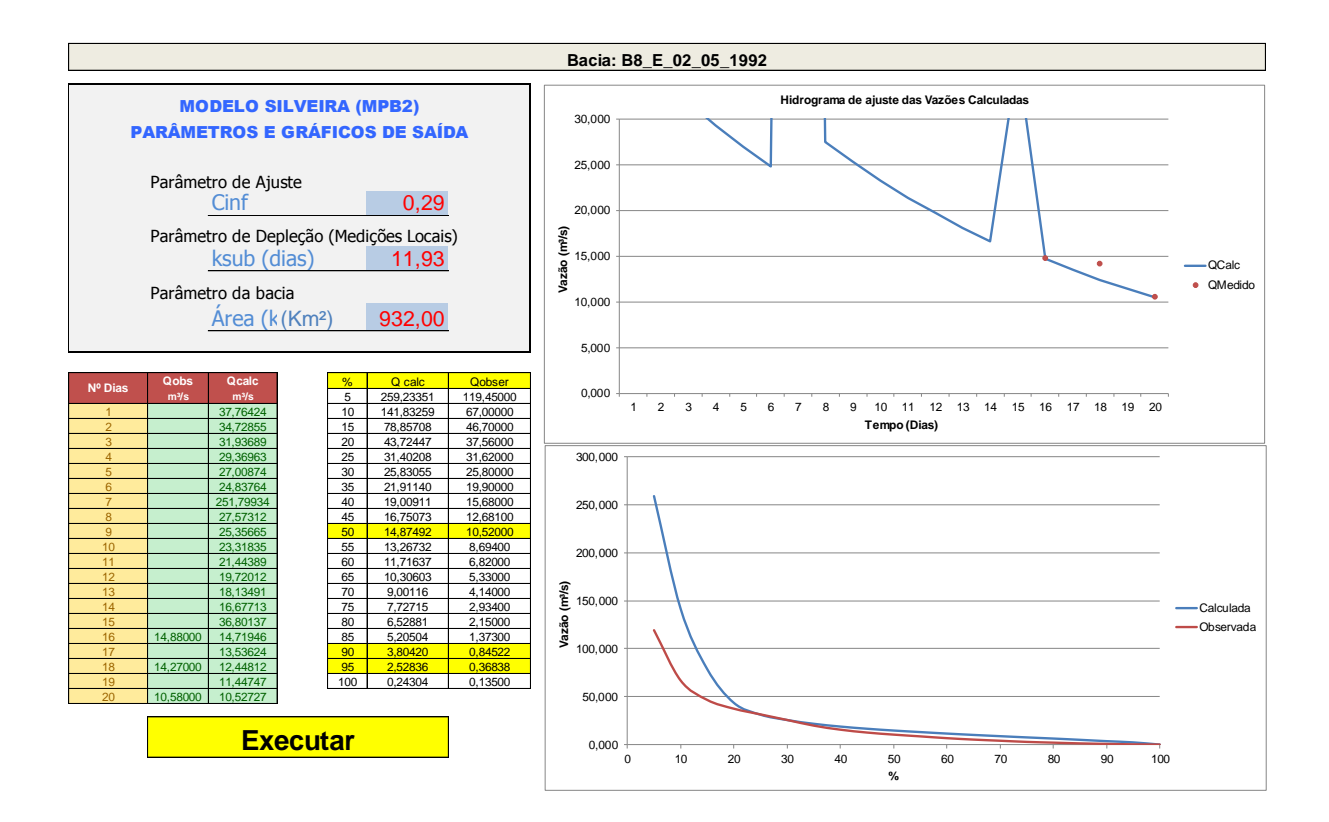

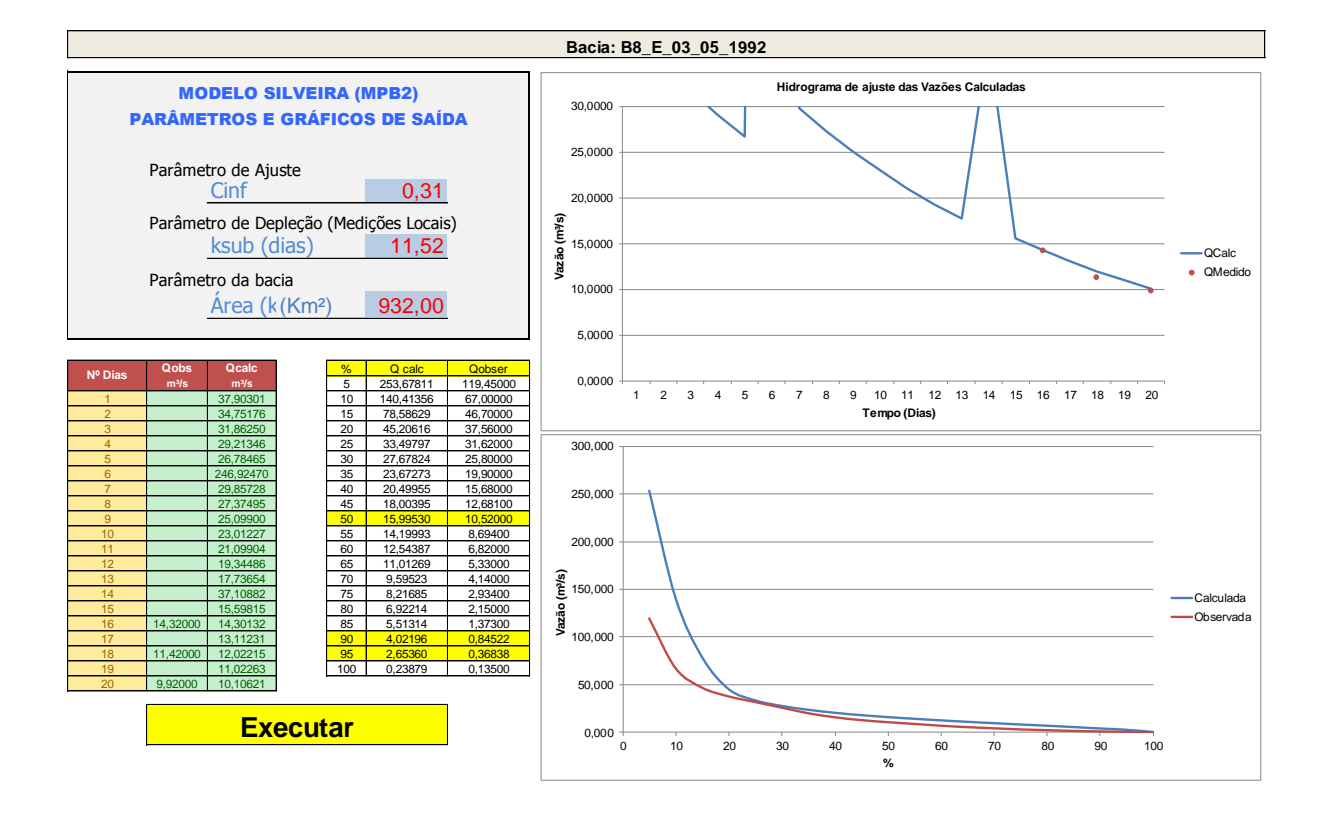

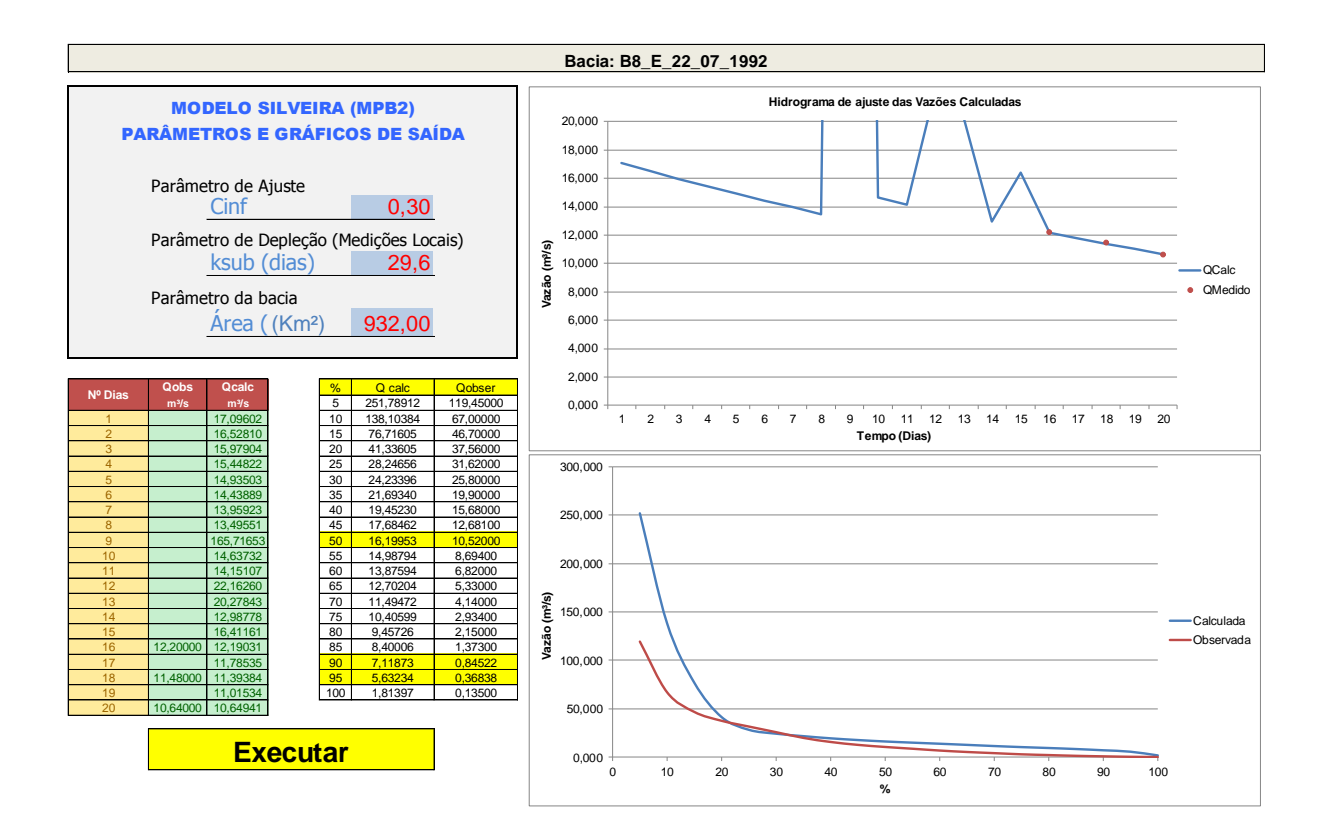

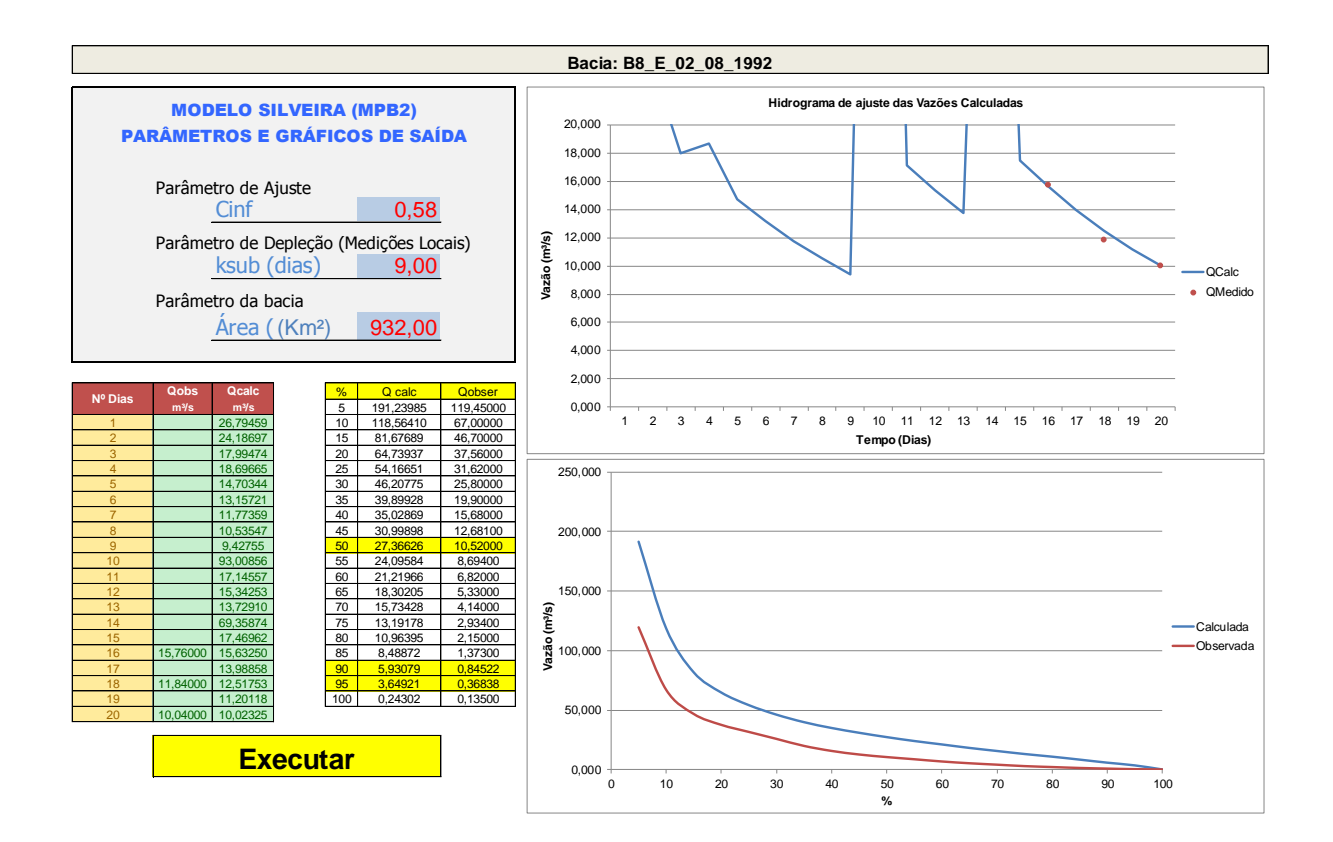
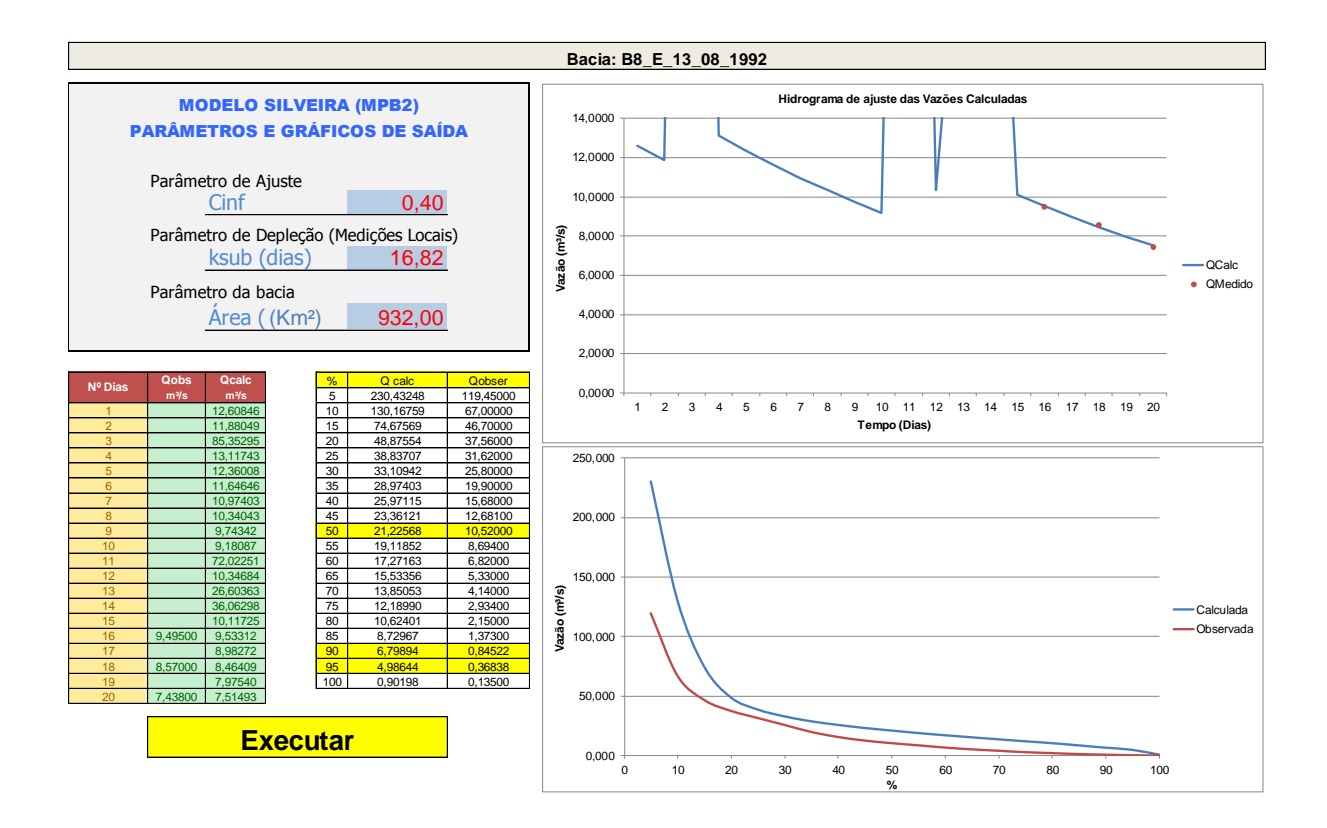

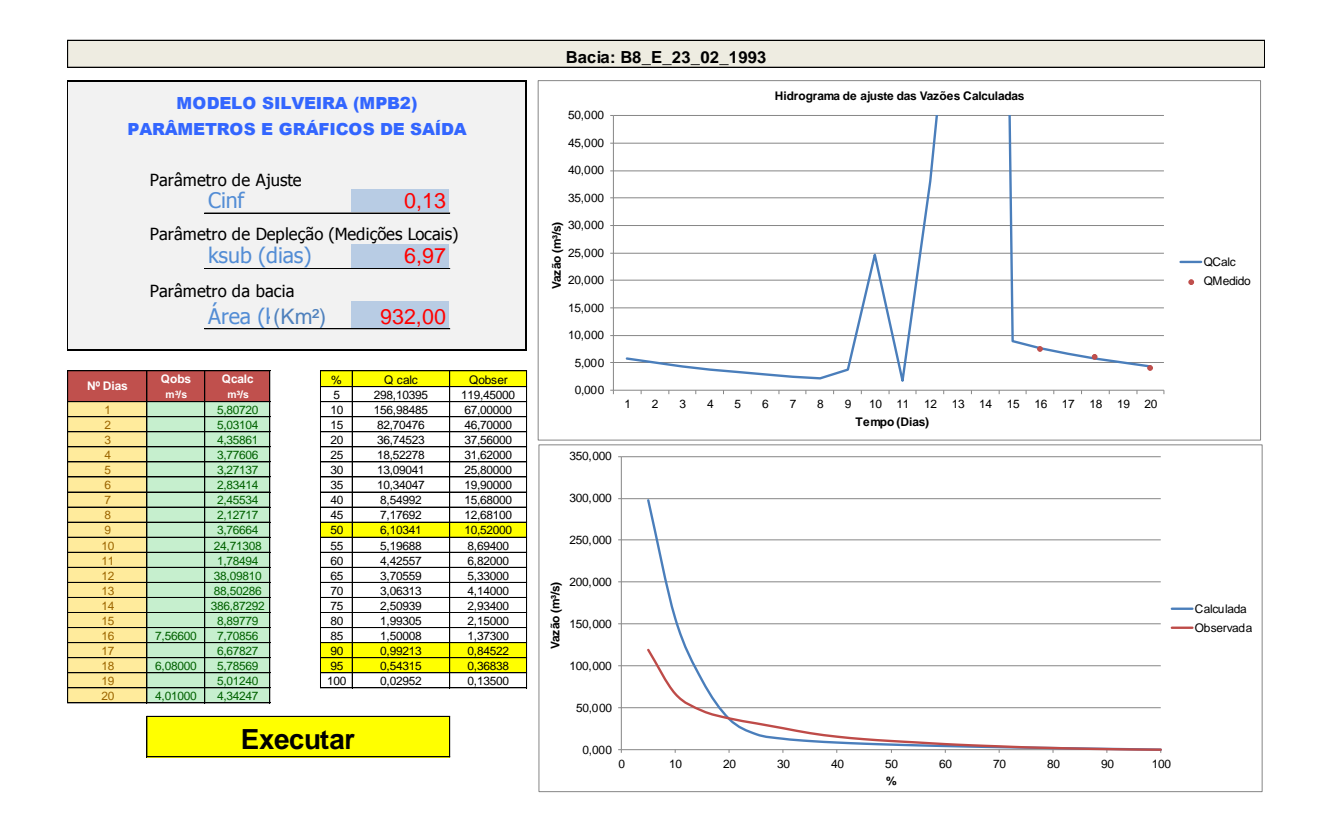

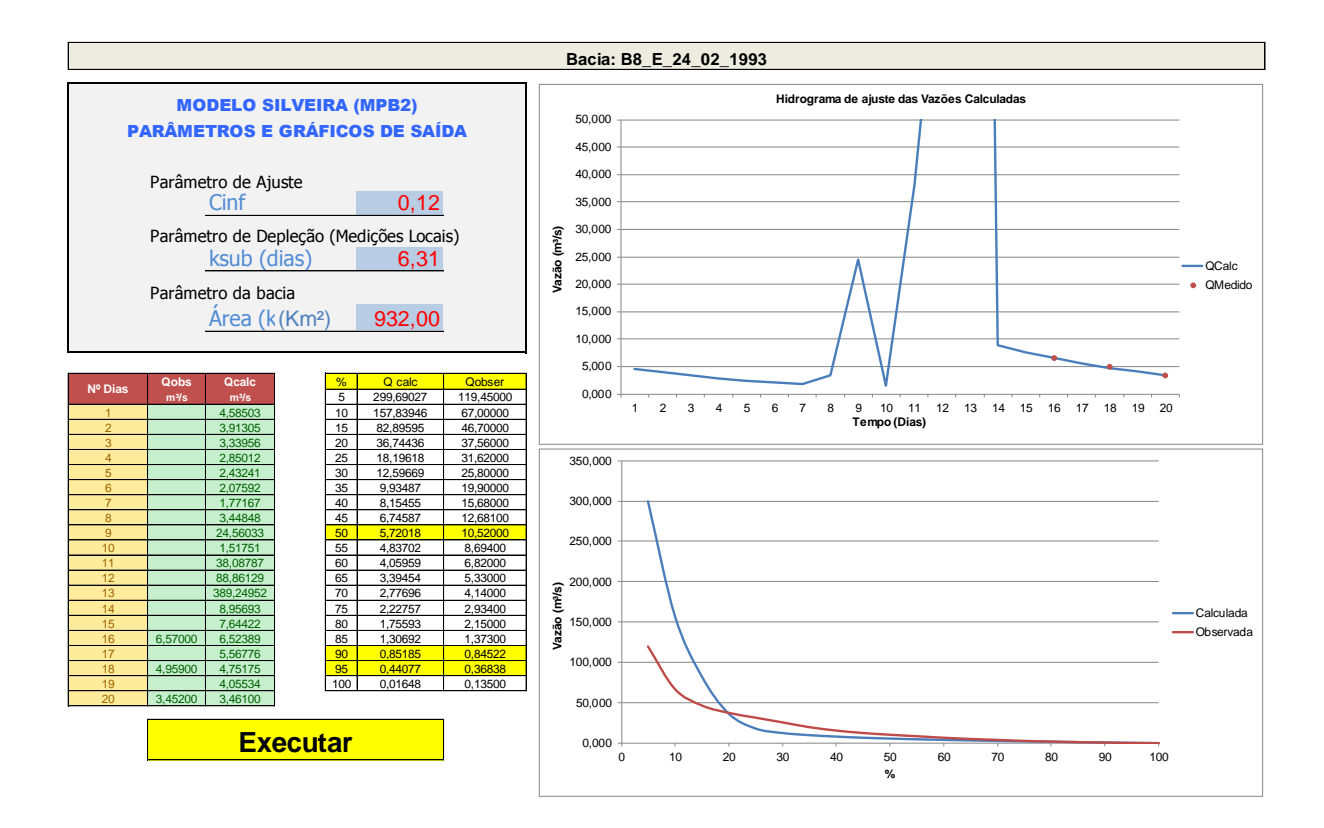

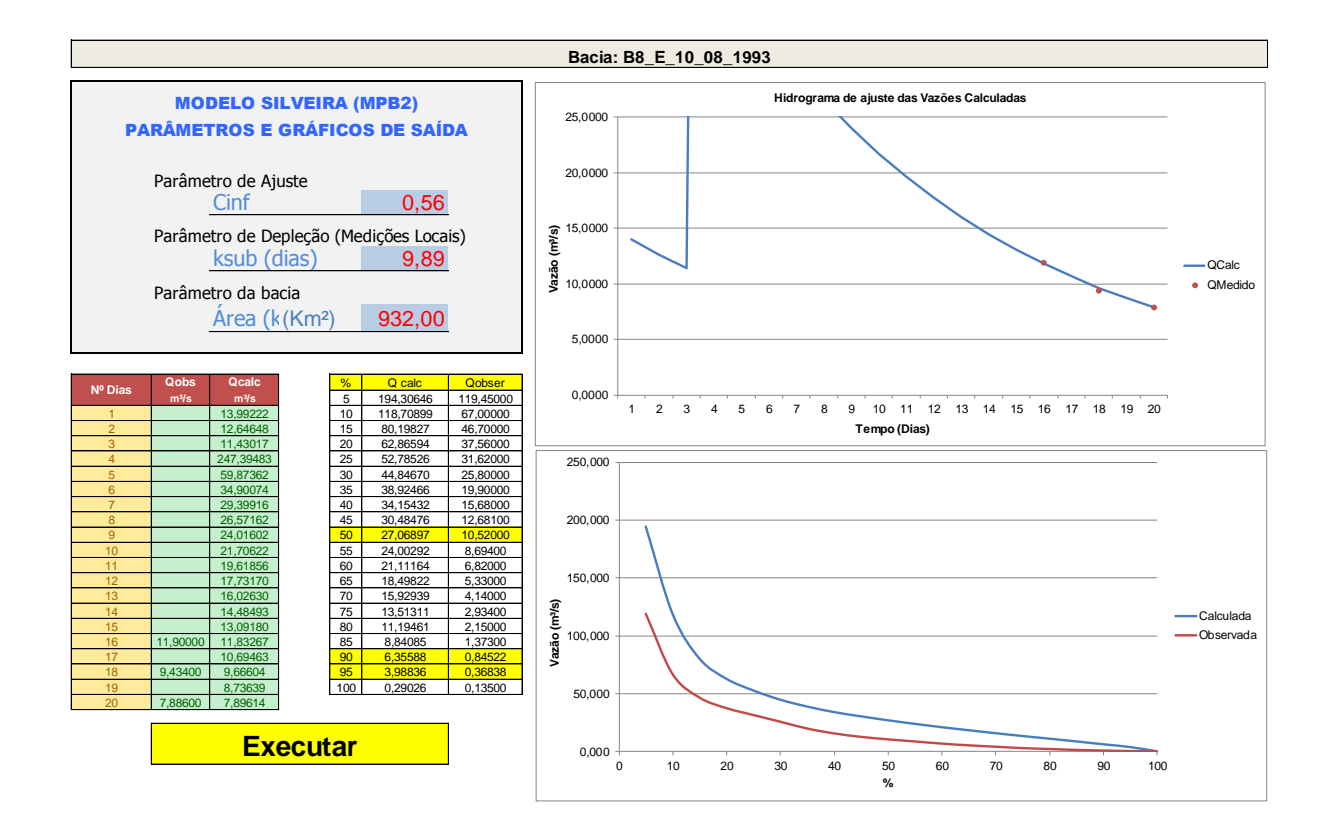

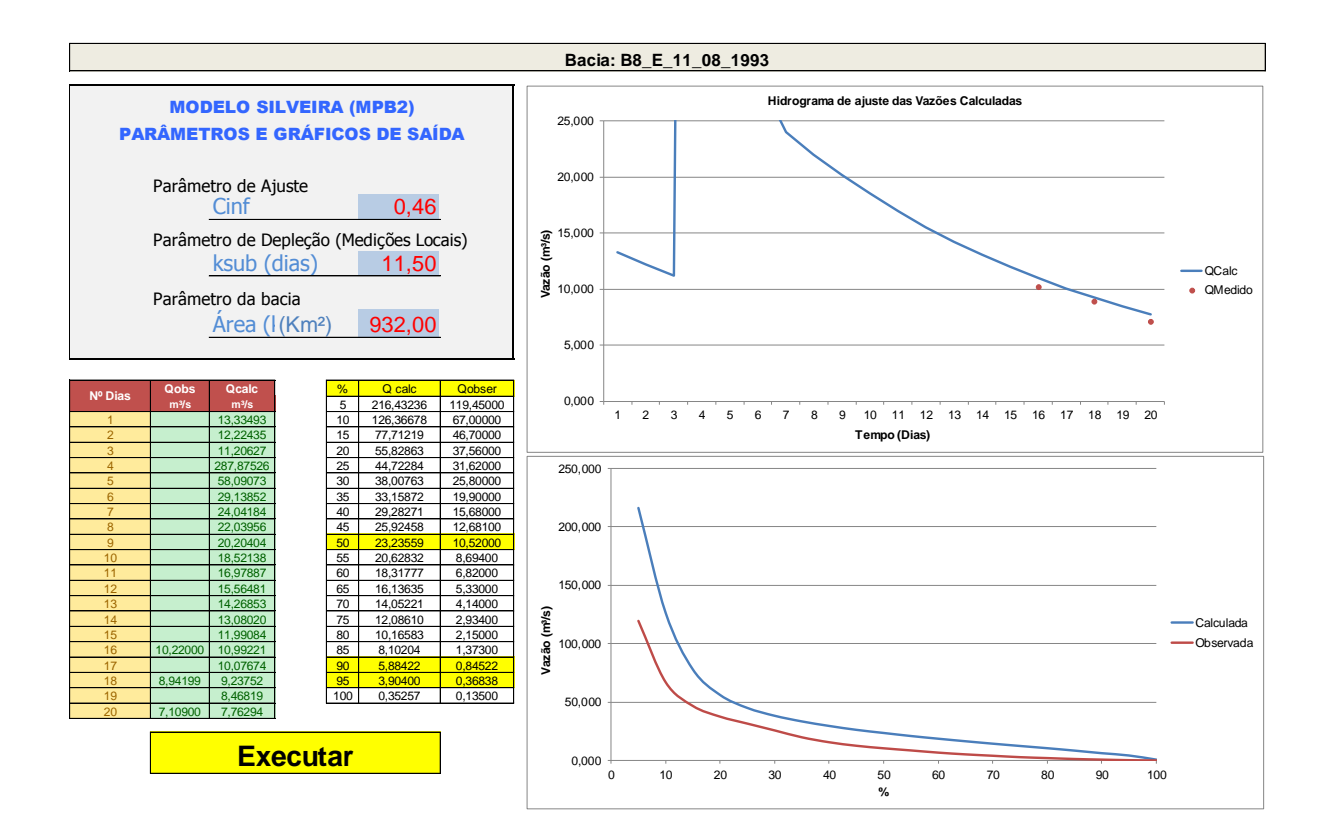

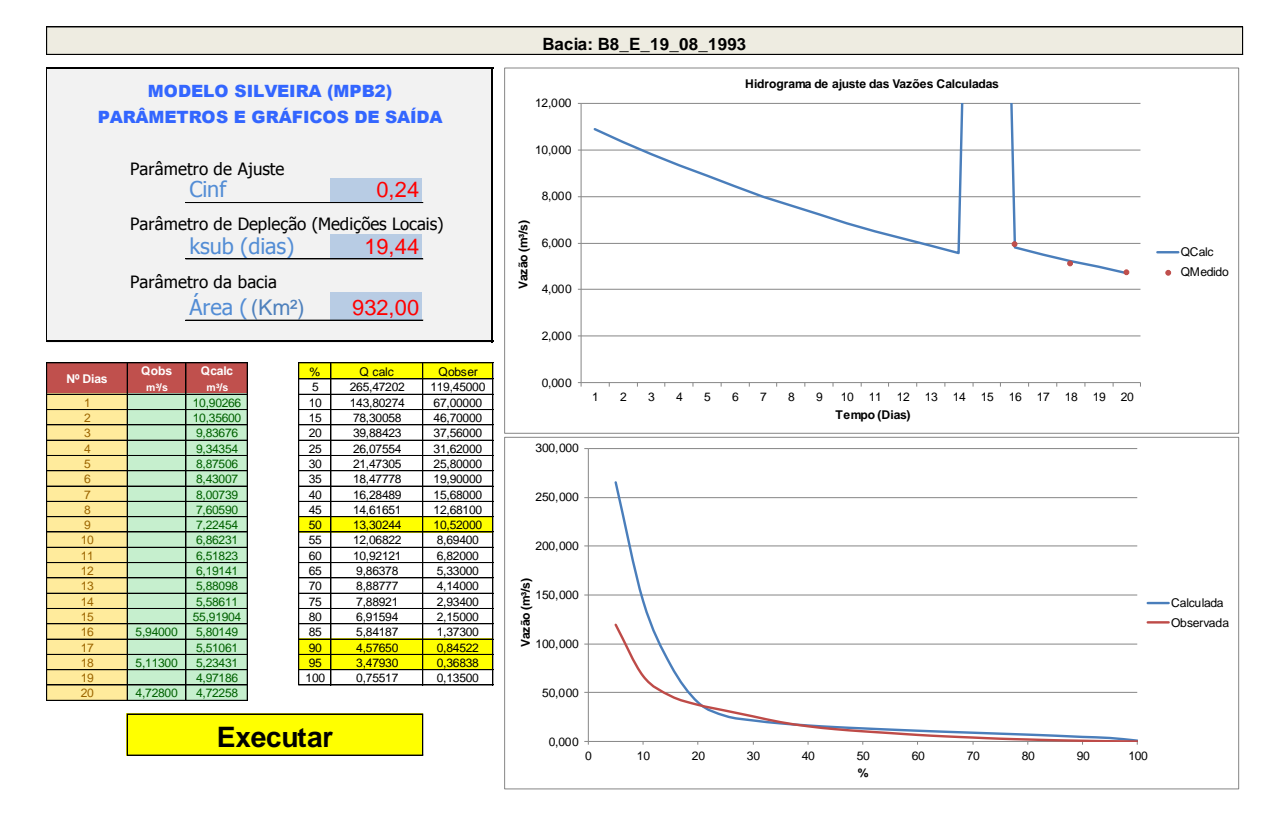

## 398

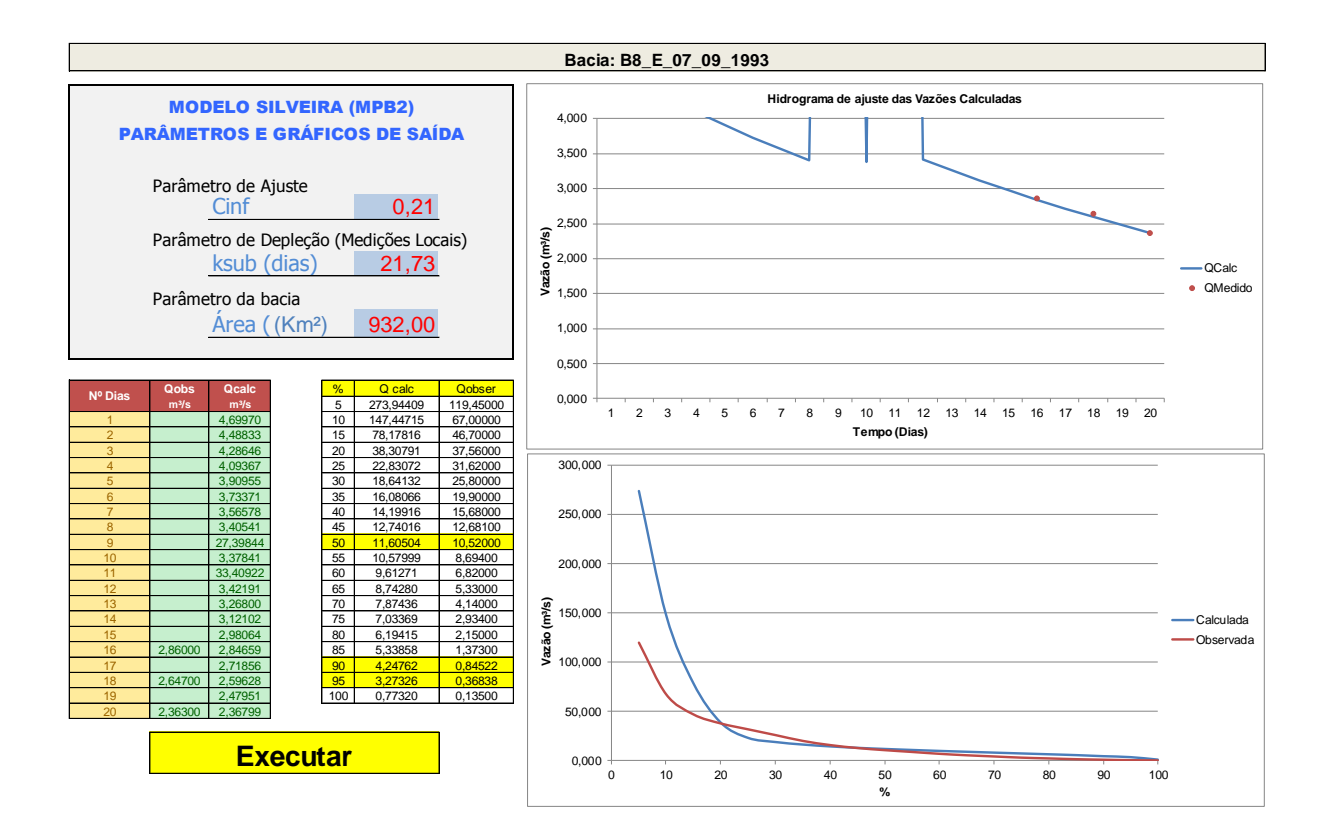

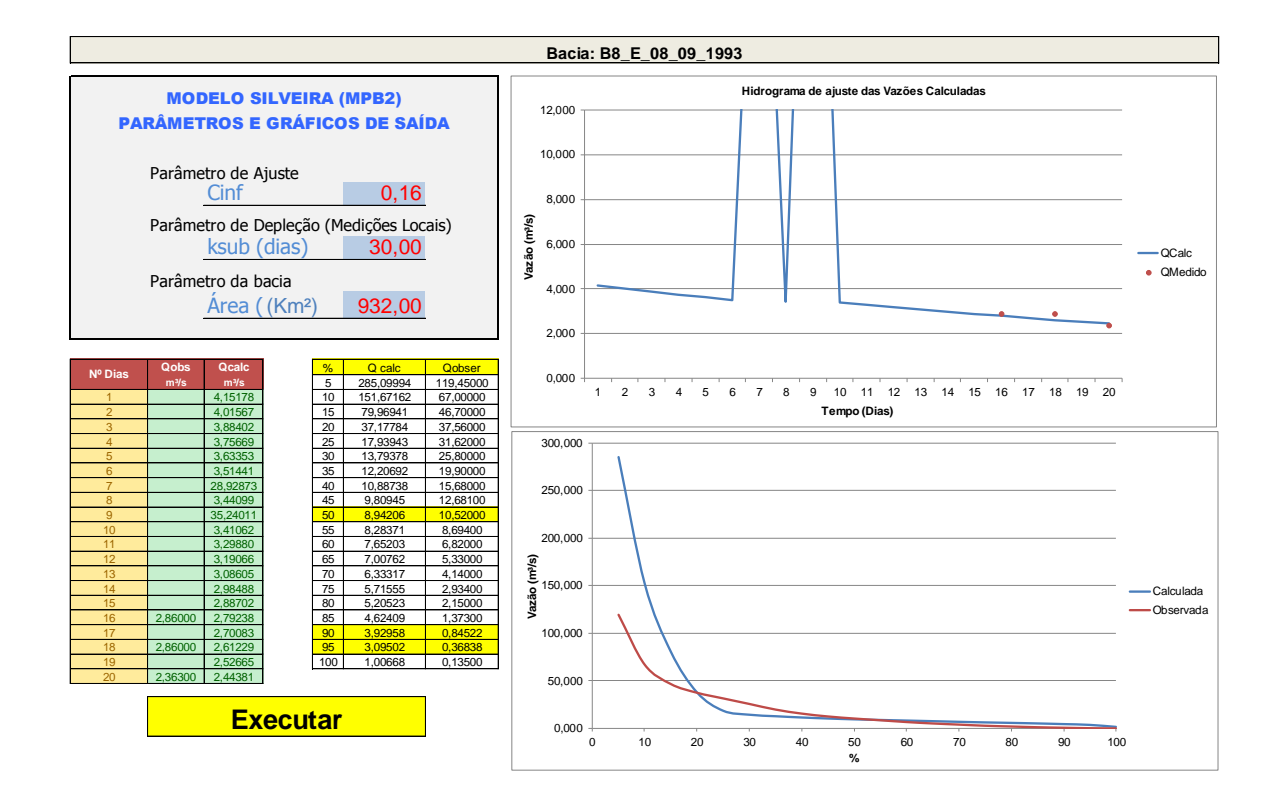

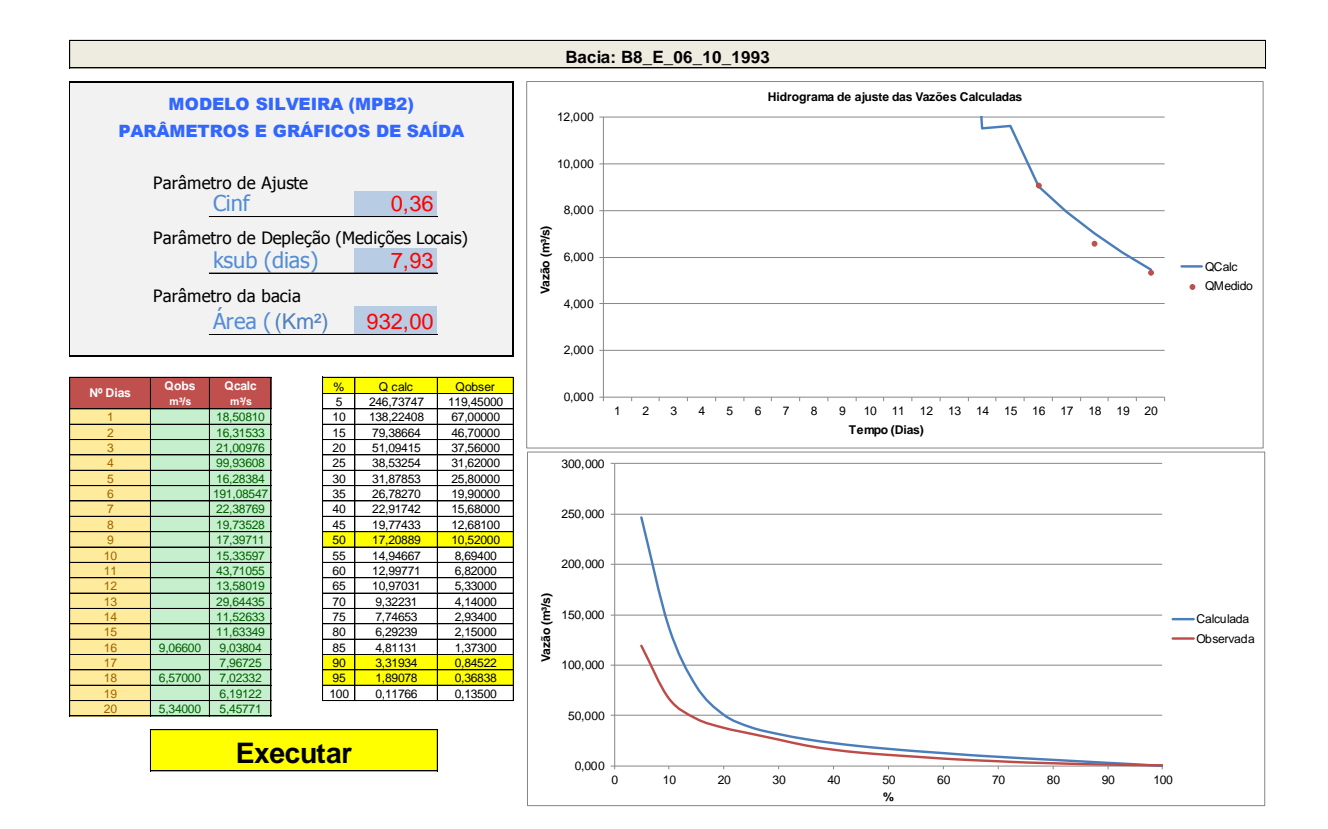

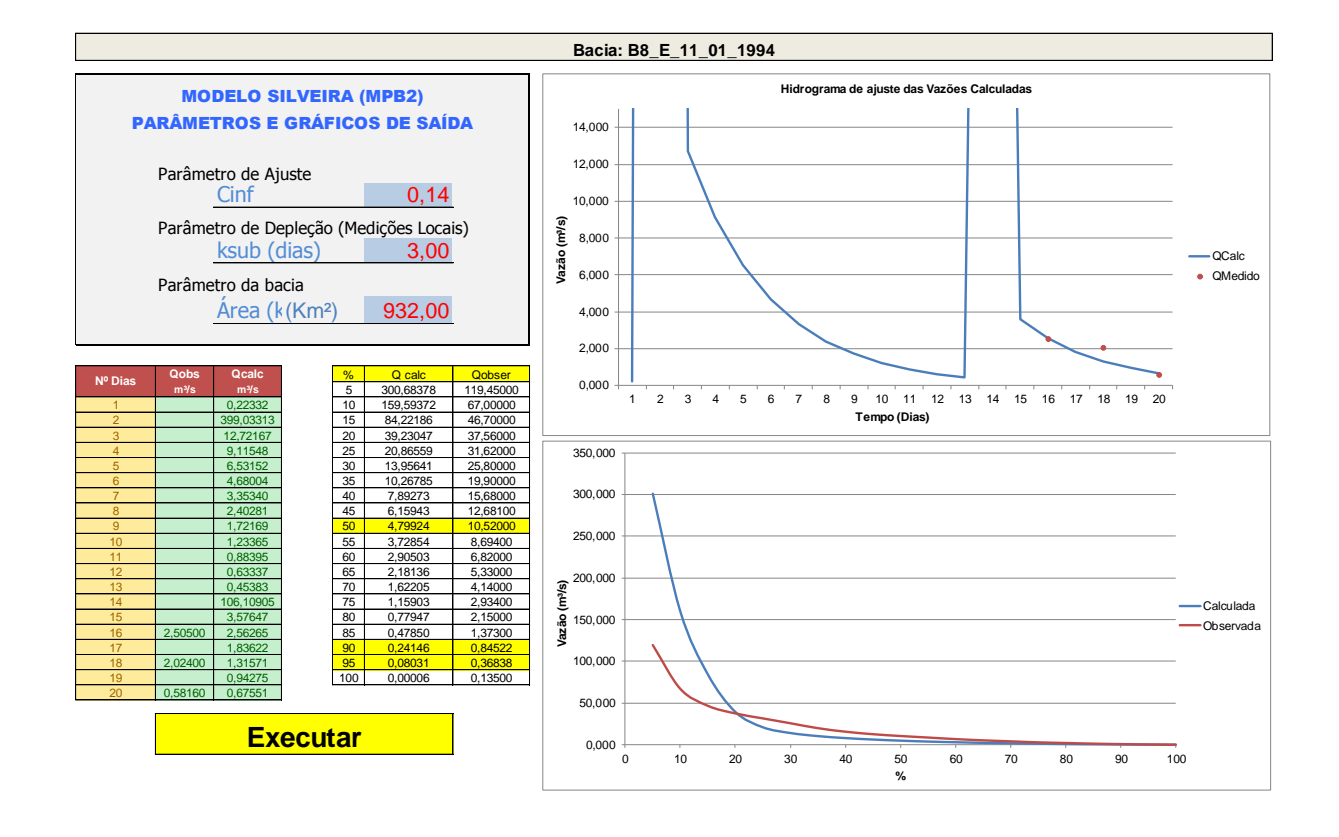

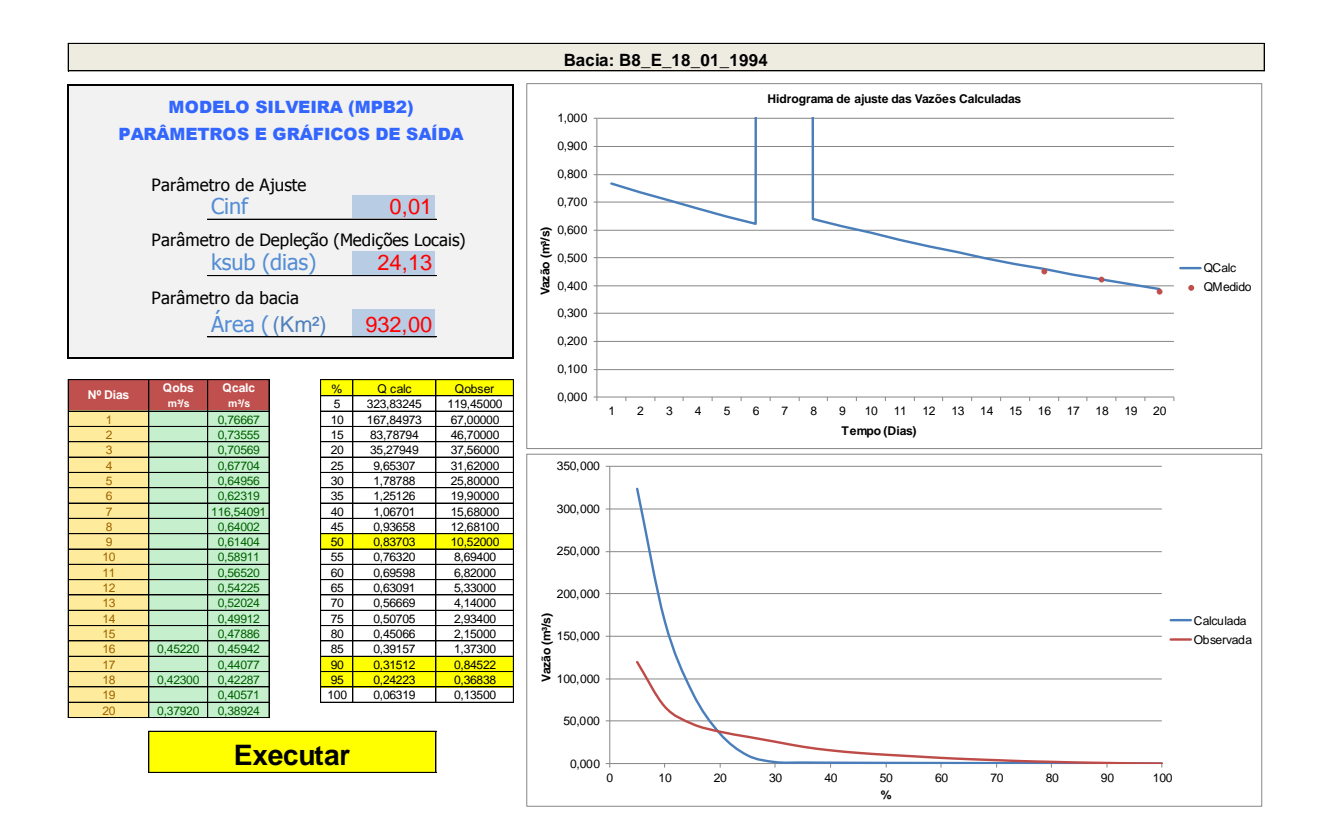

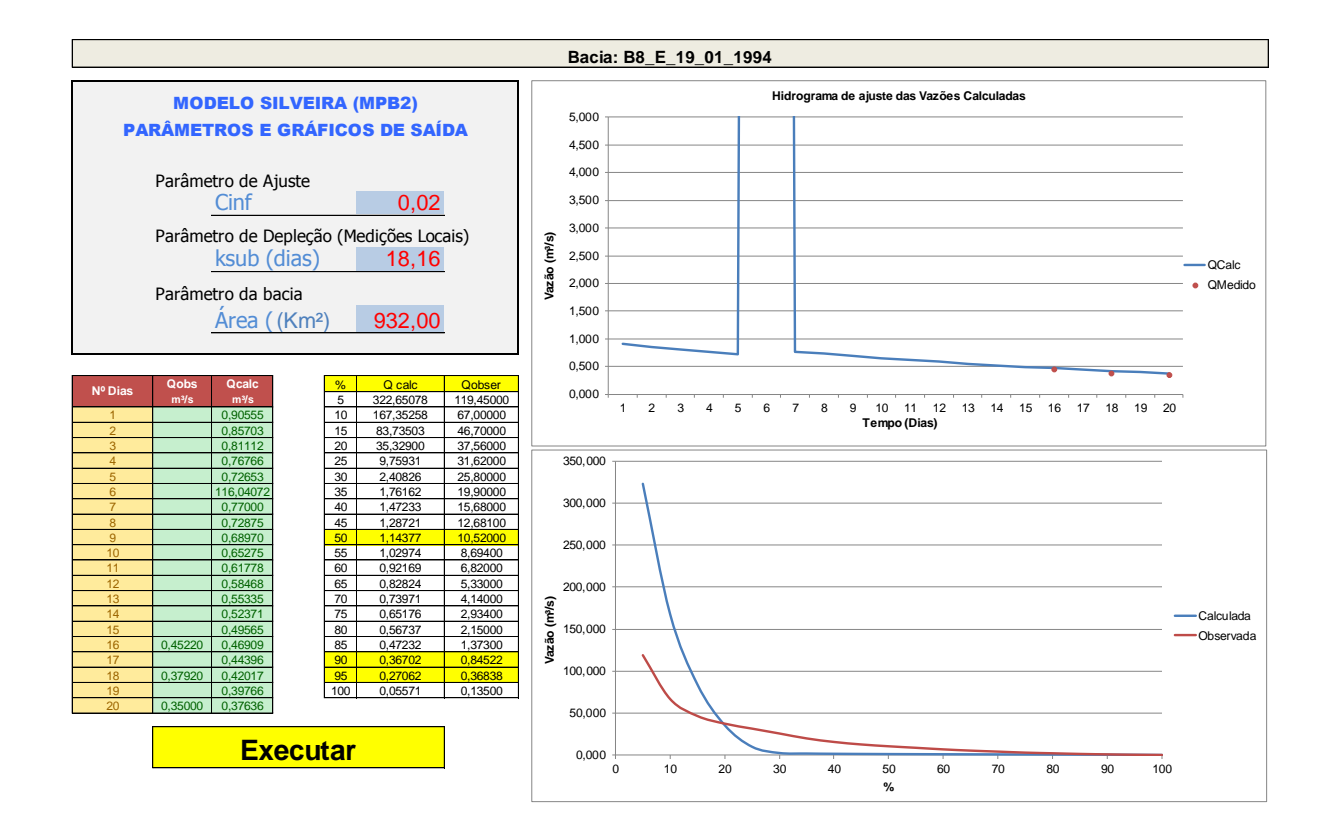

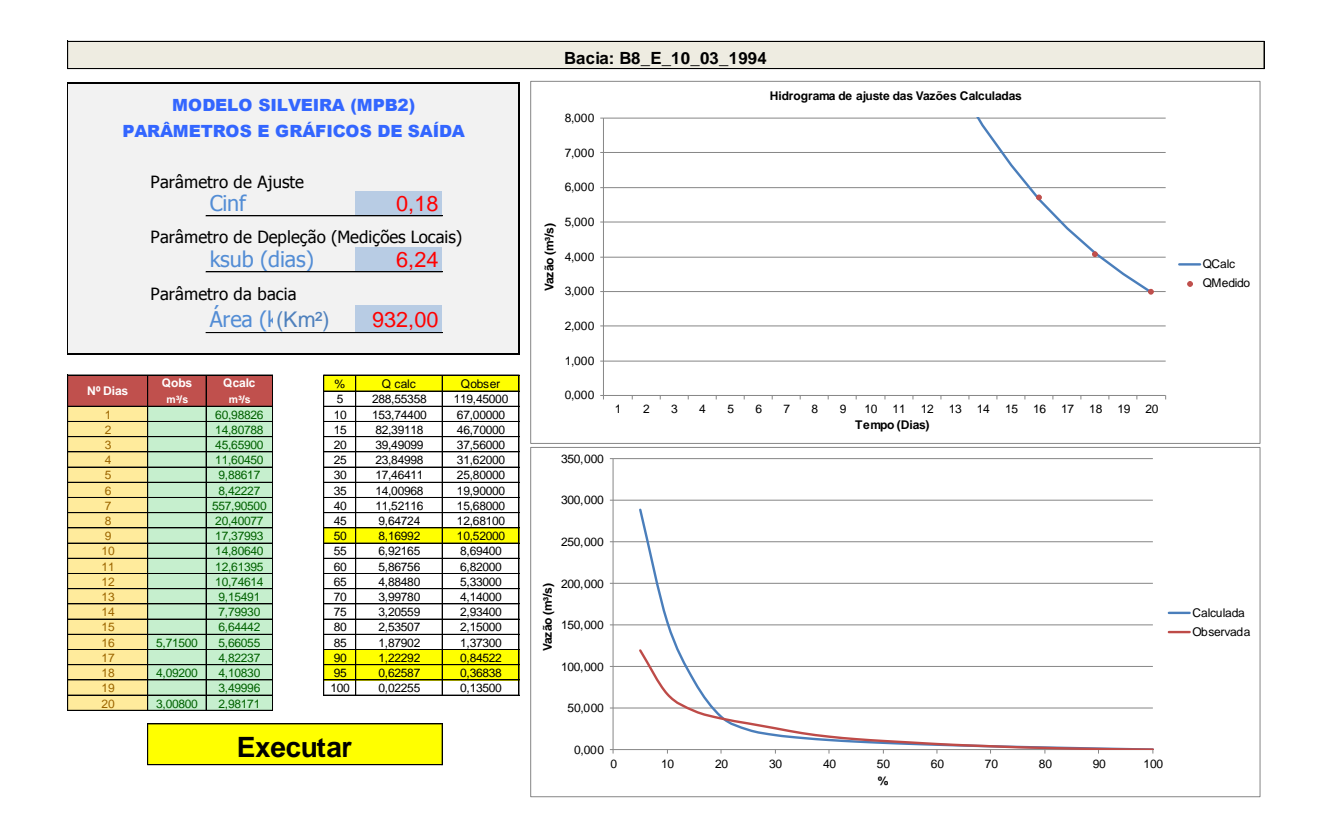

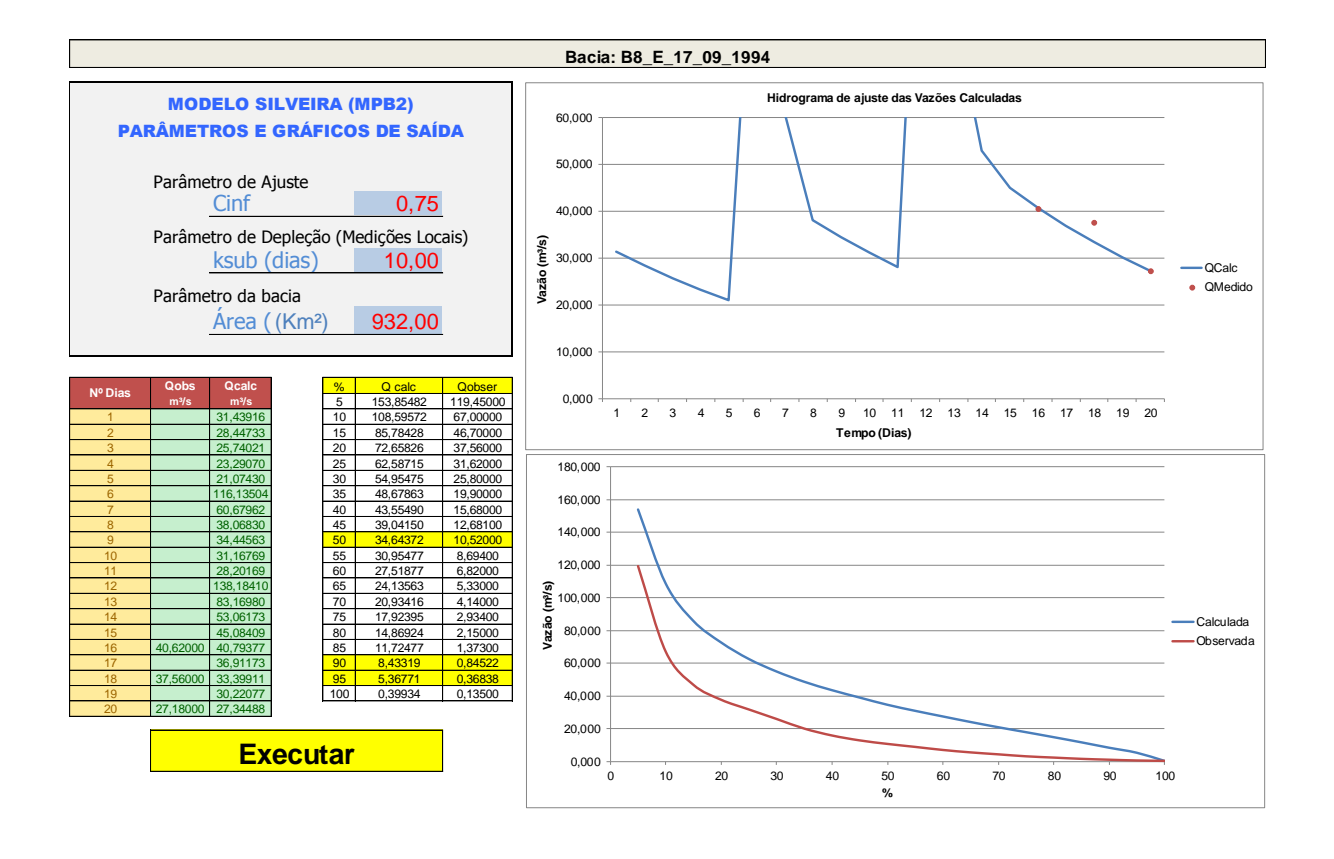

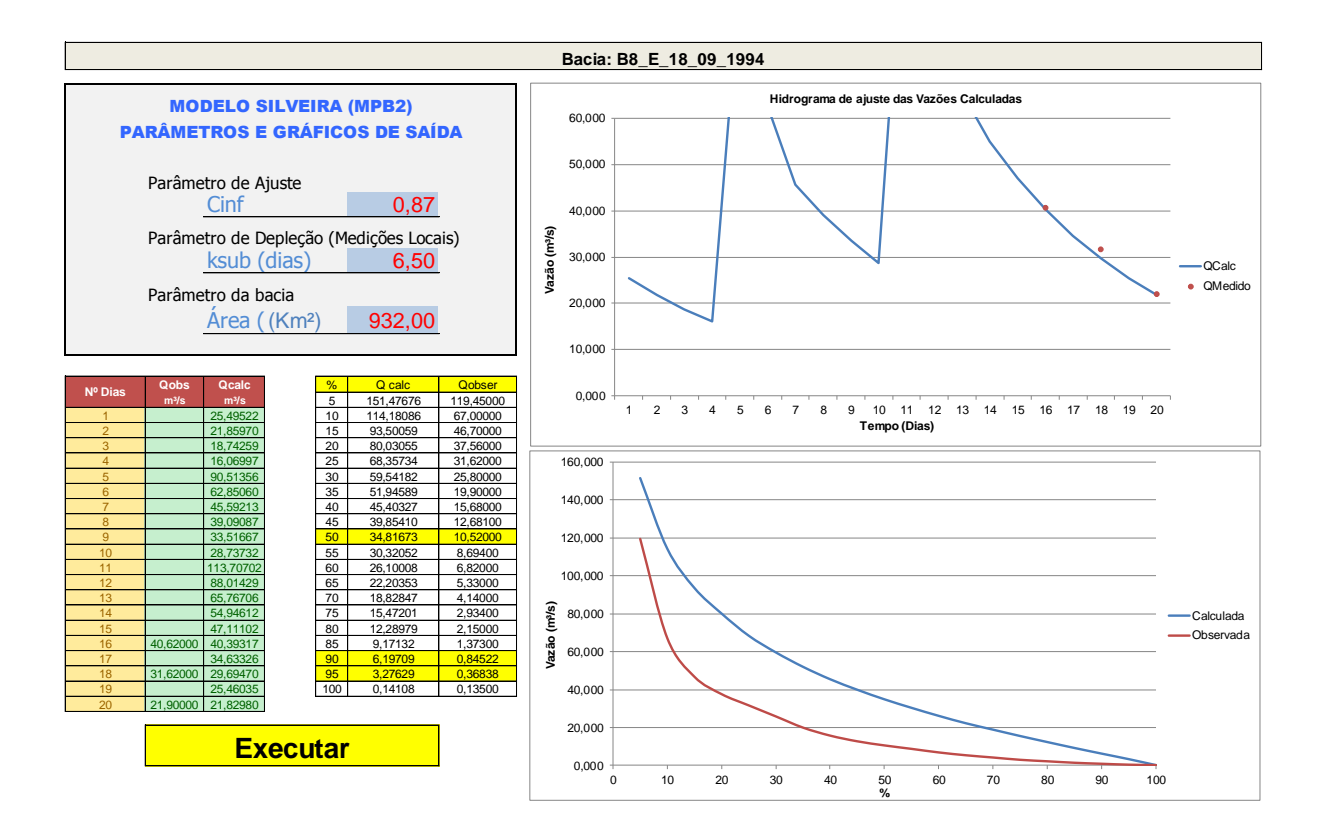

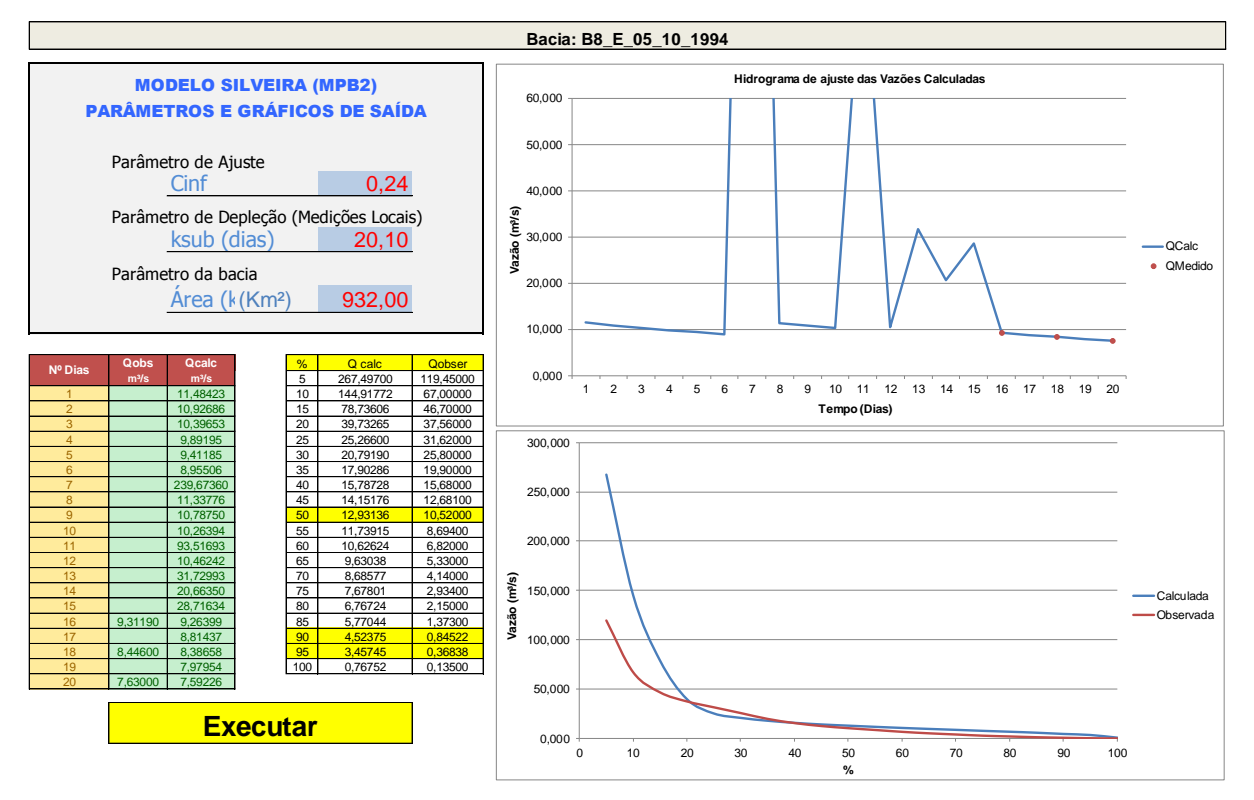

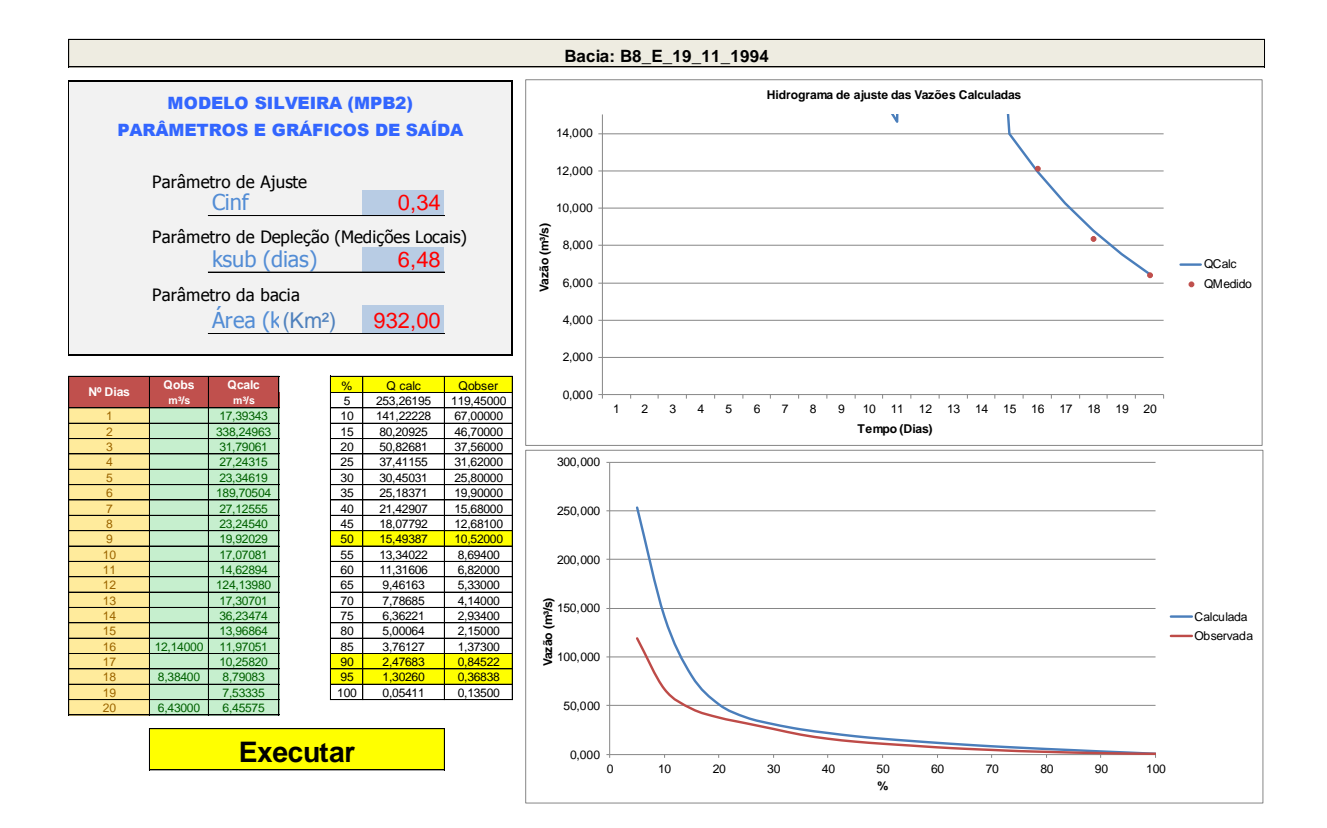

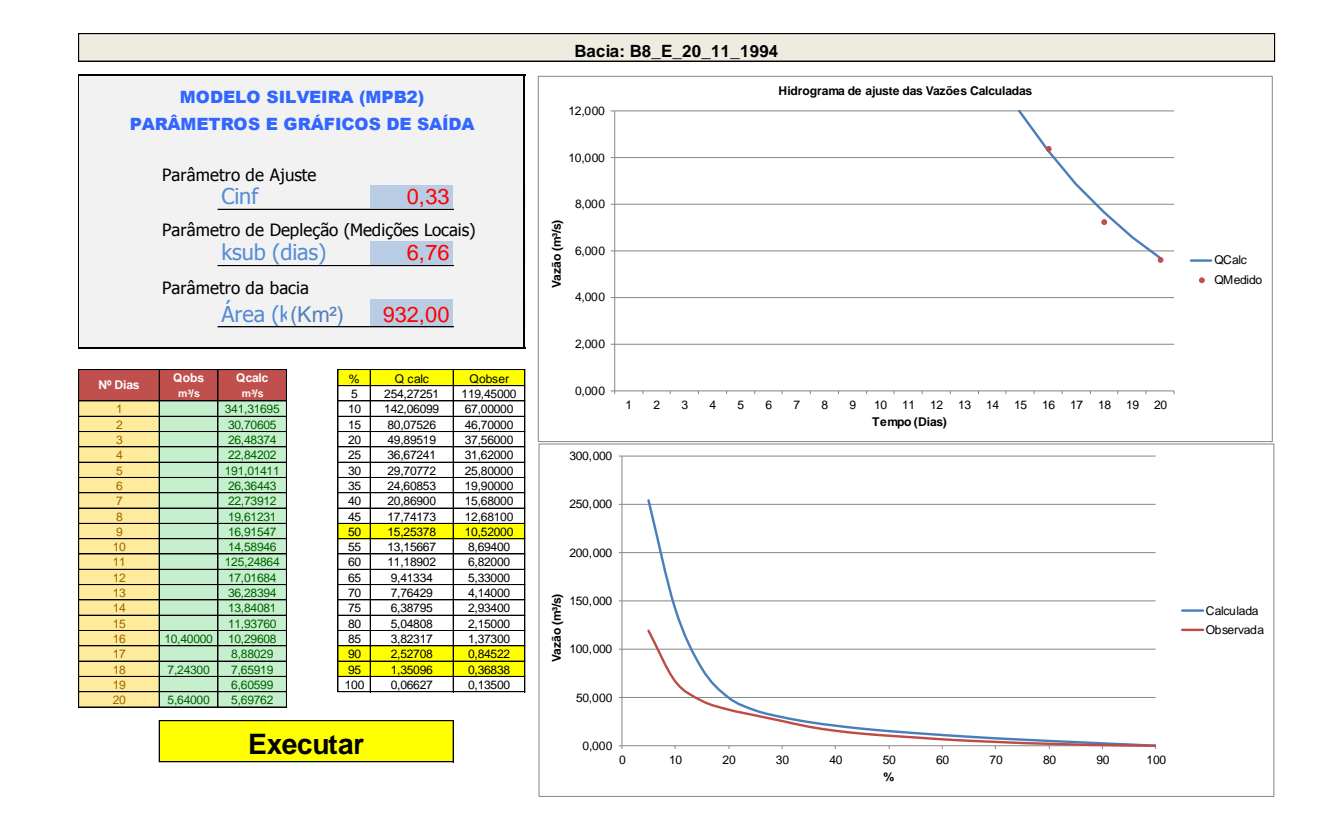

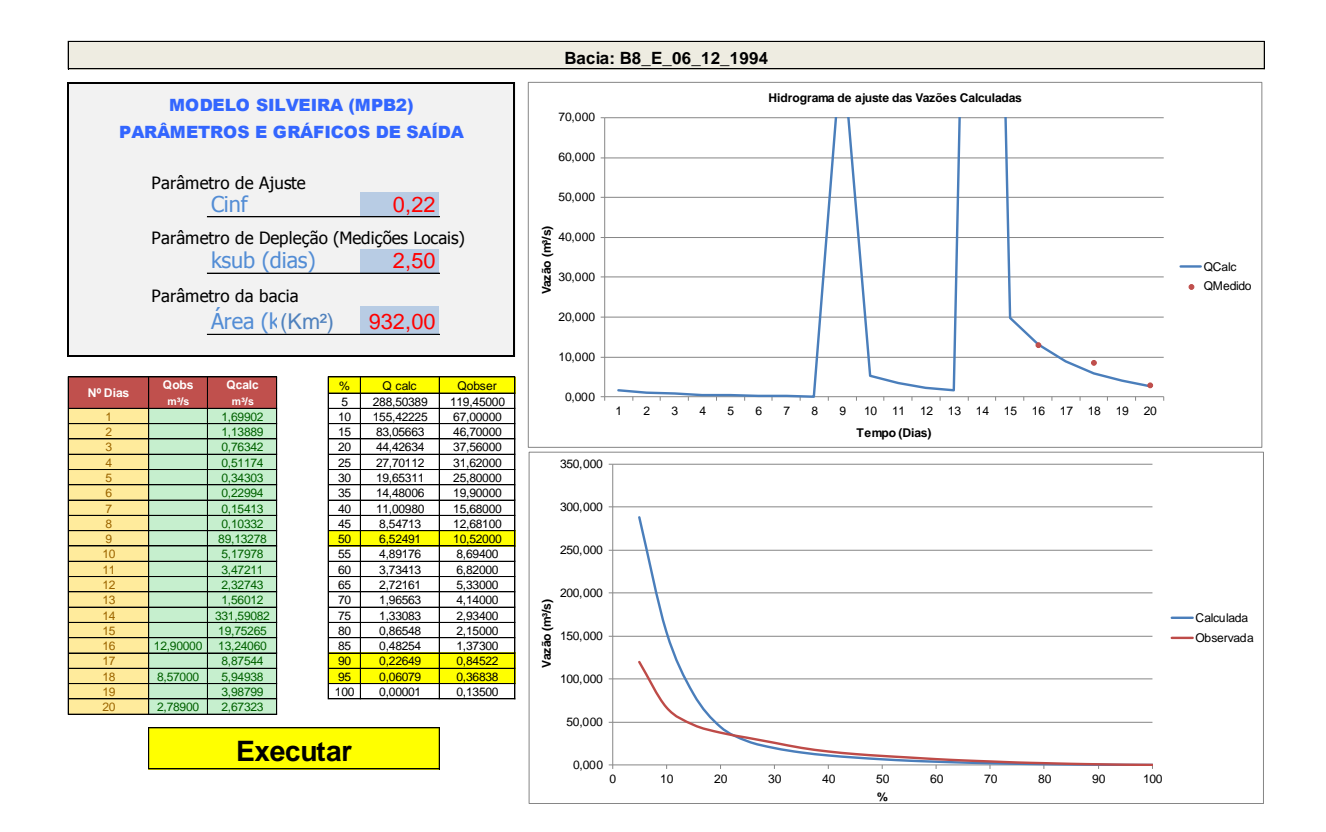

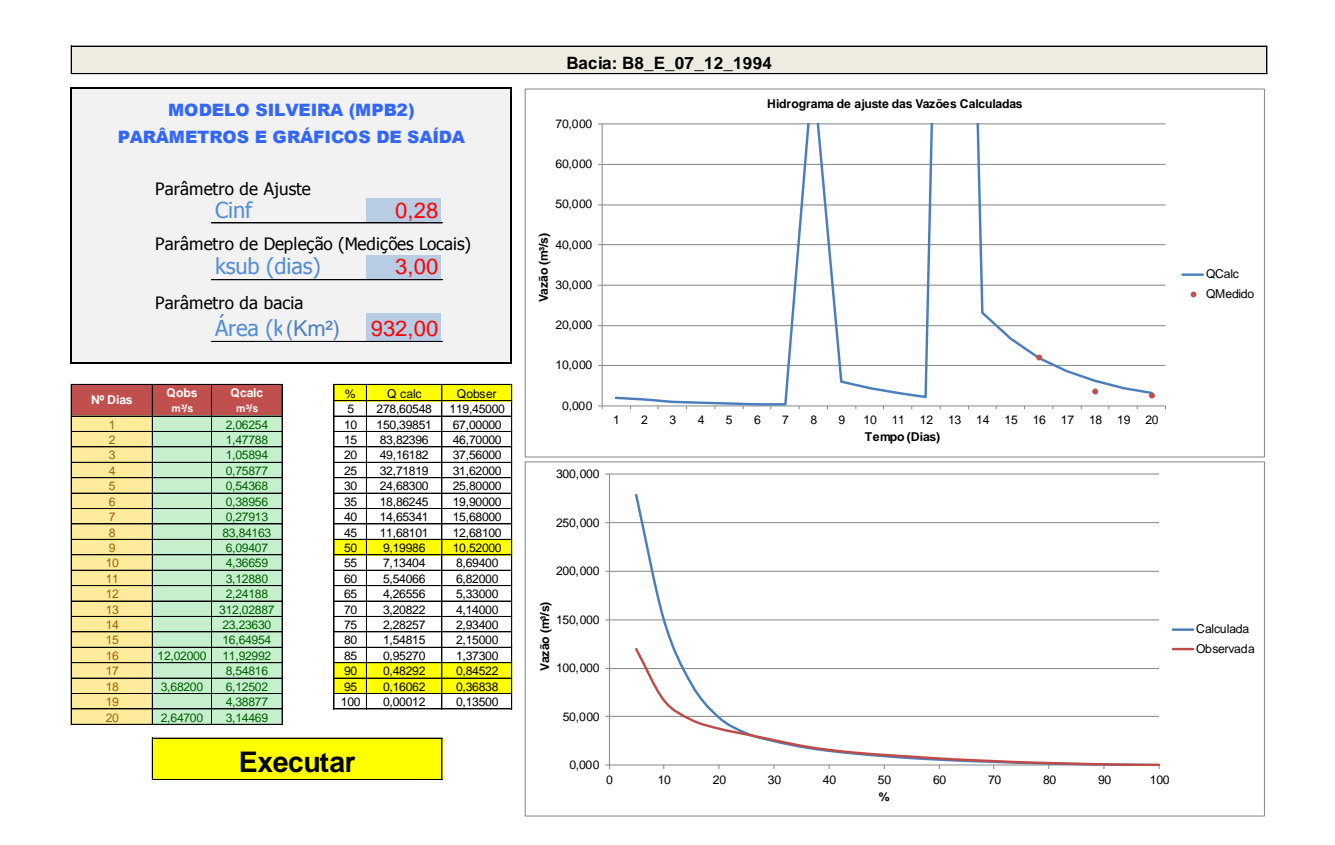

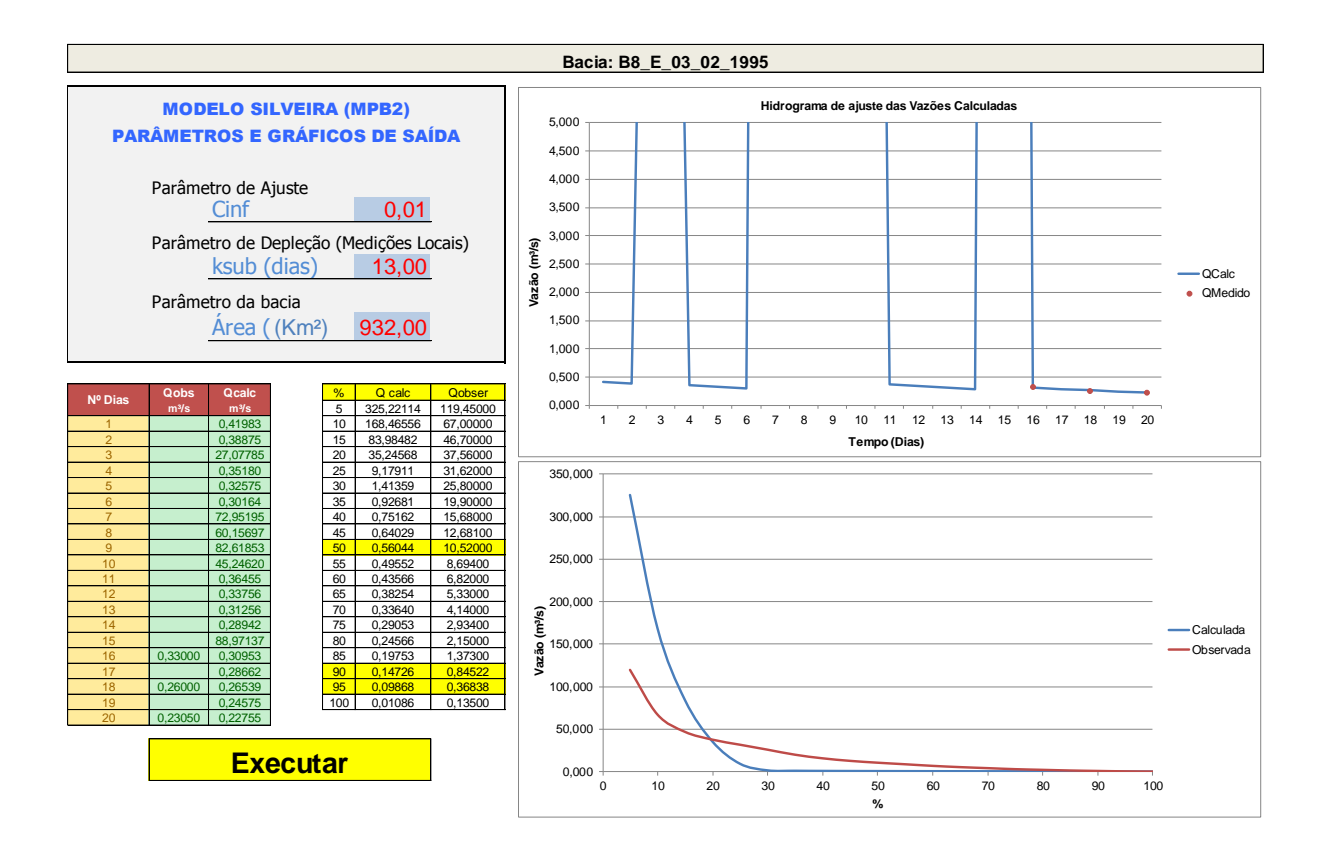

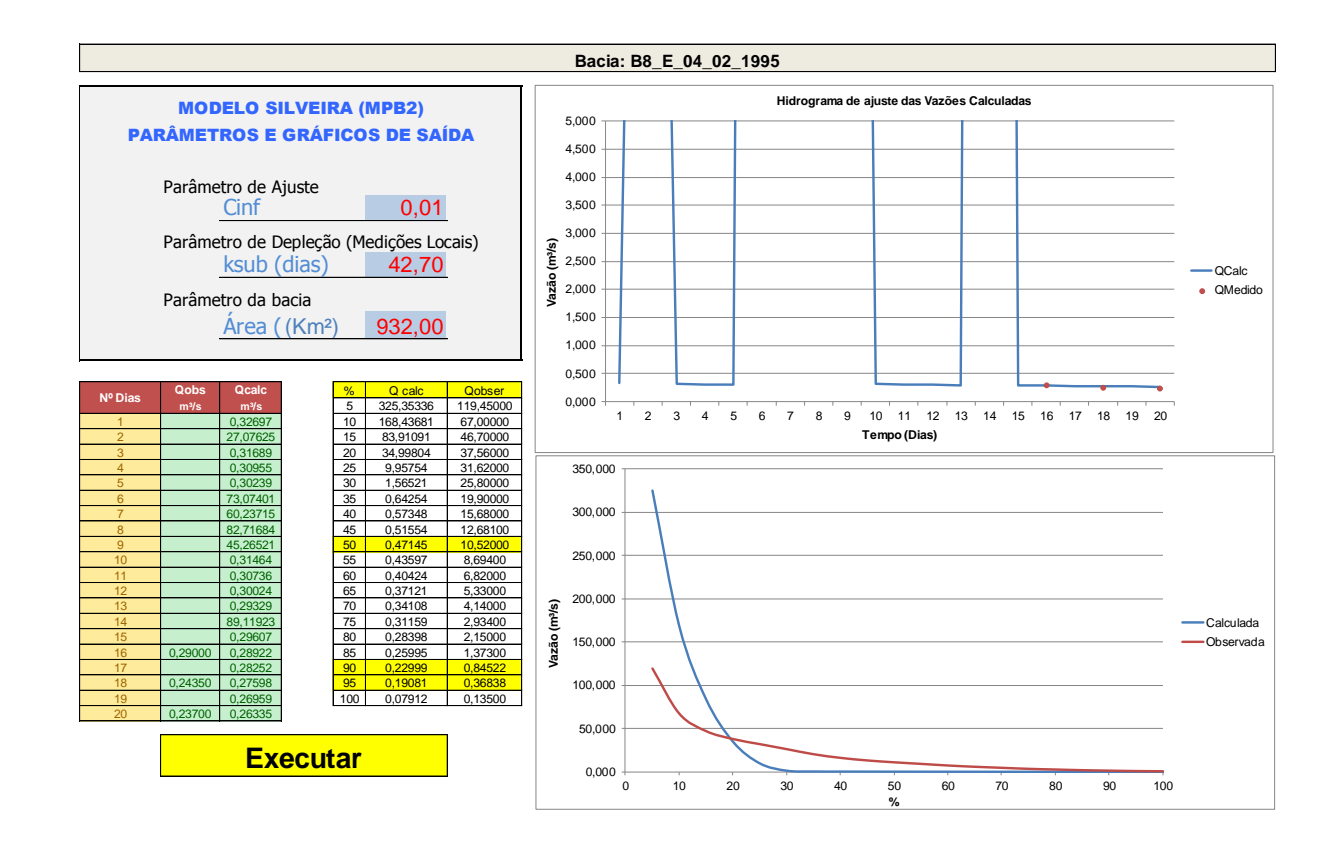

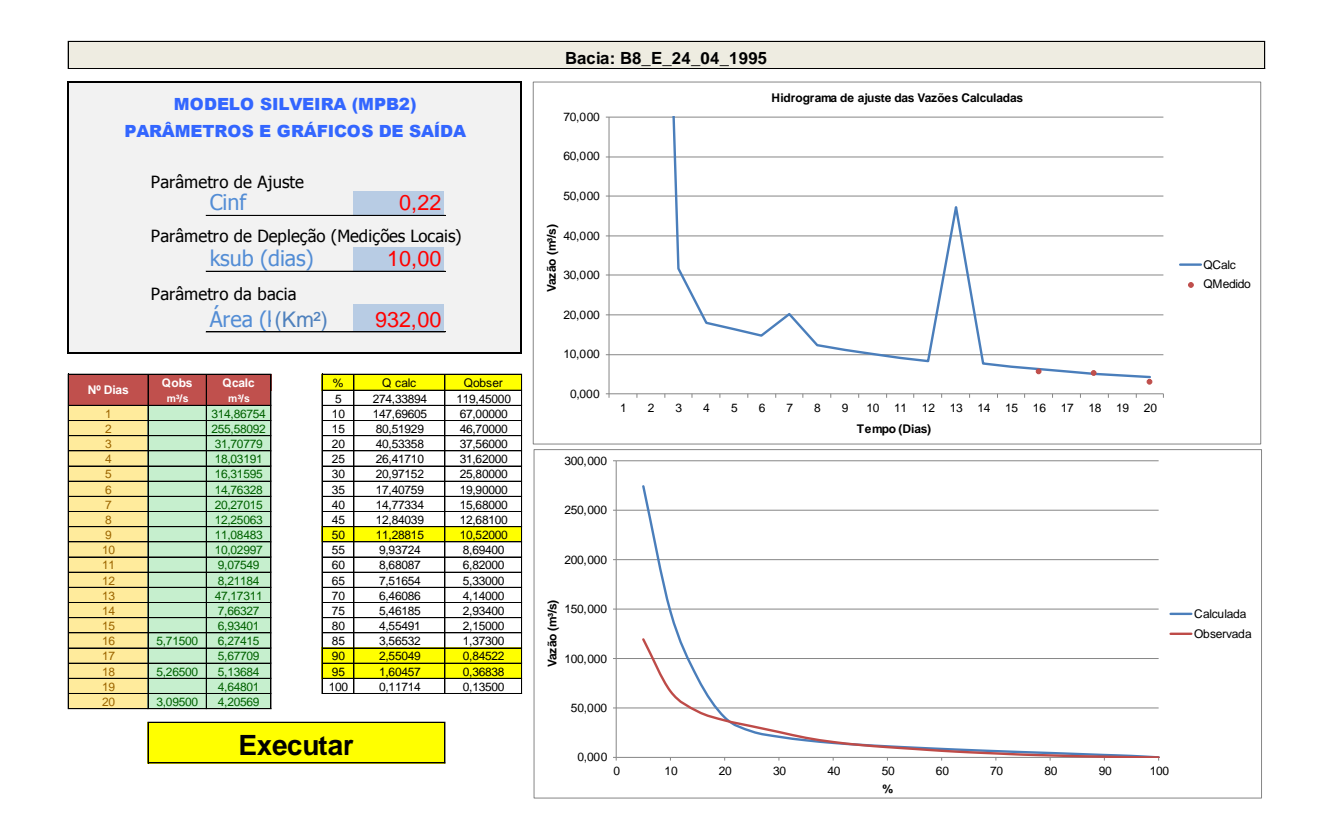

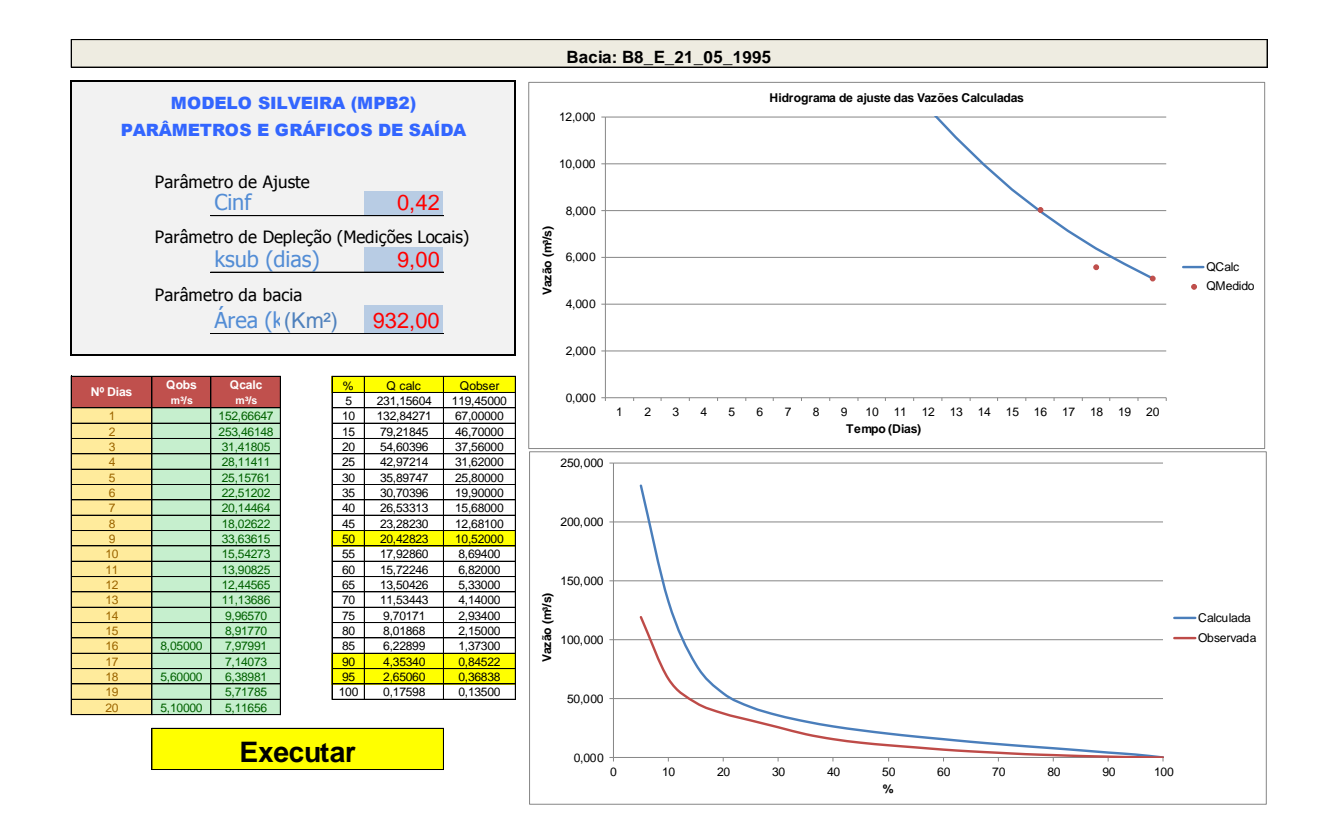

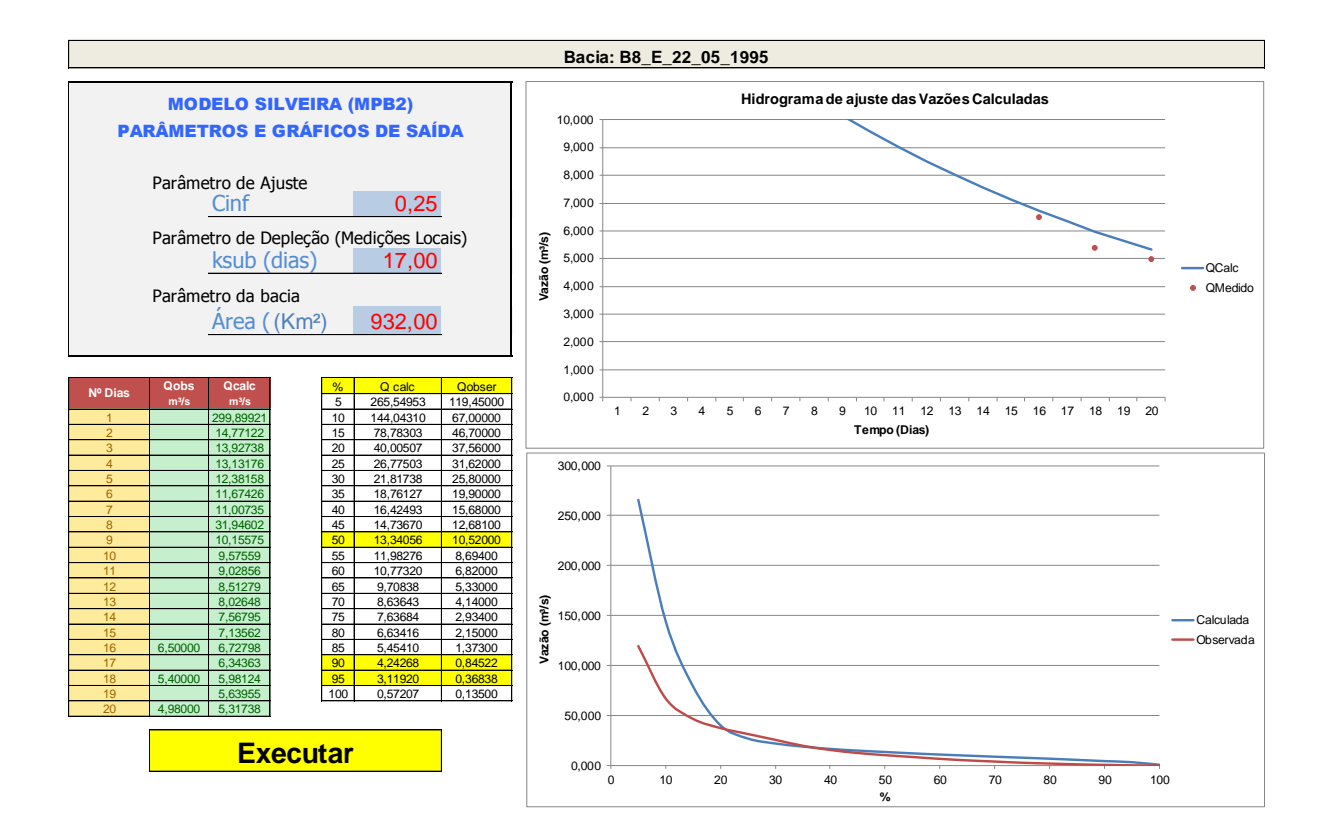

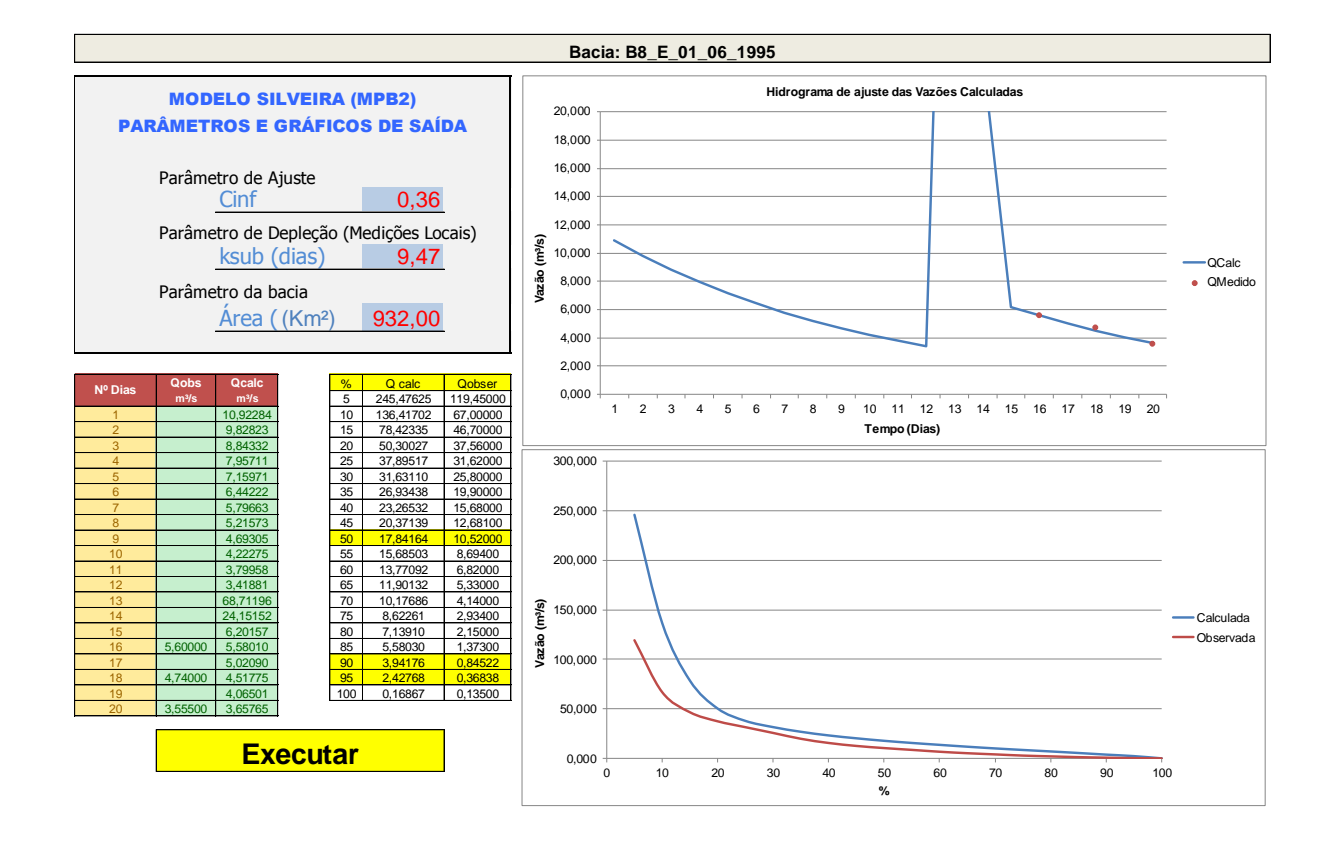

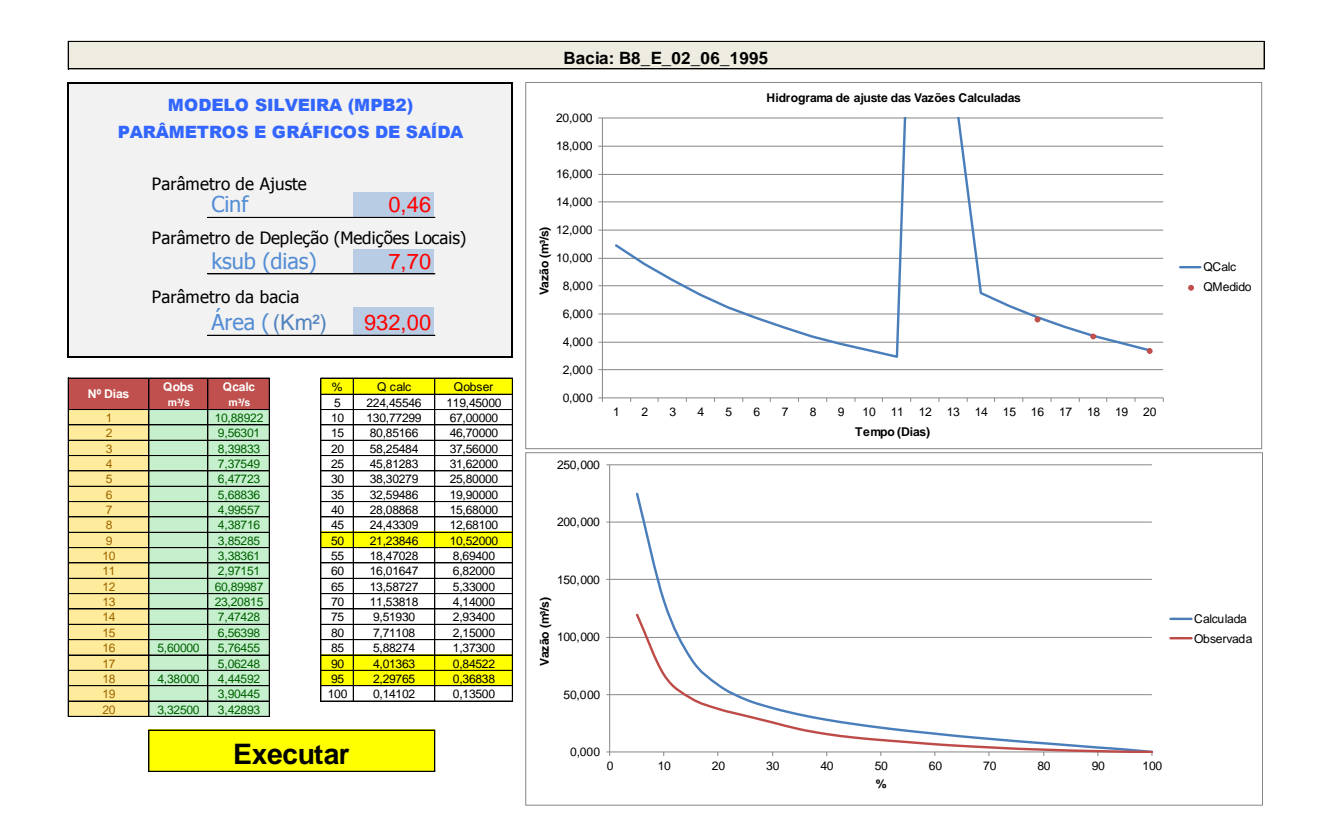

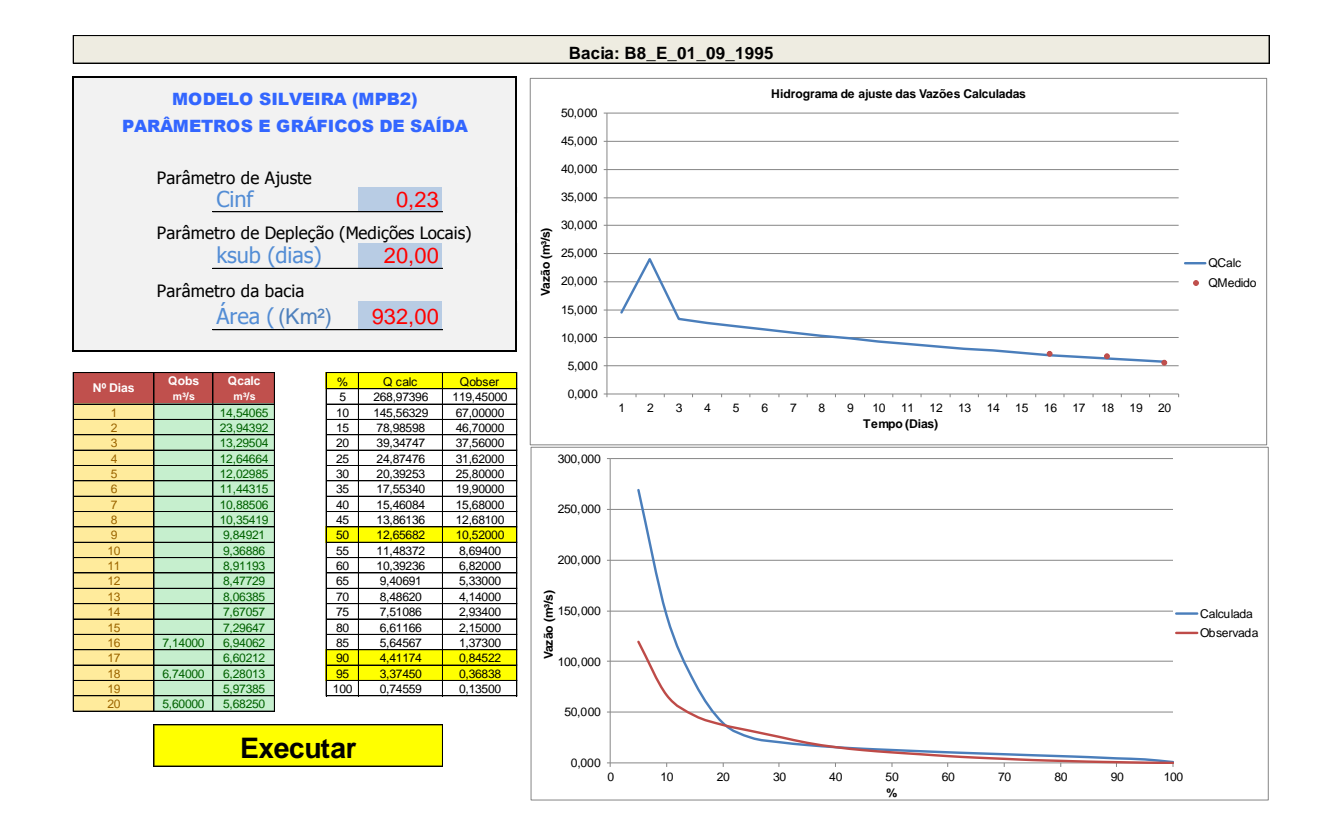

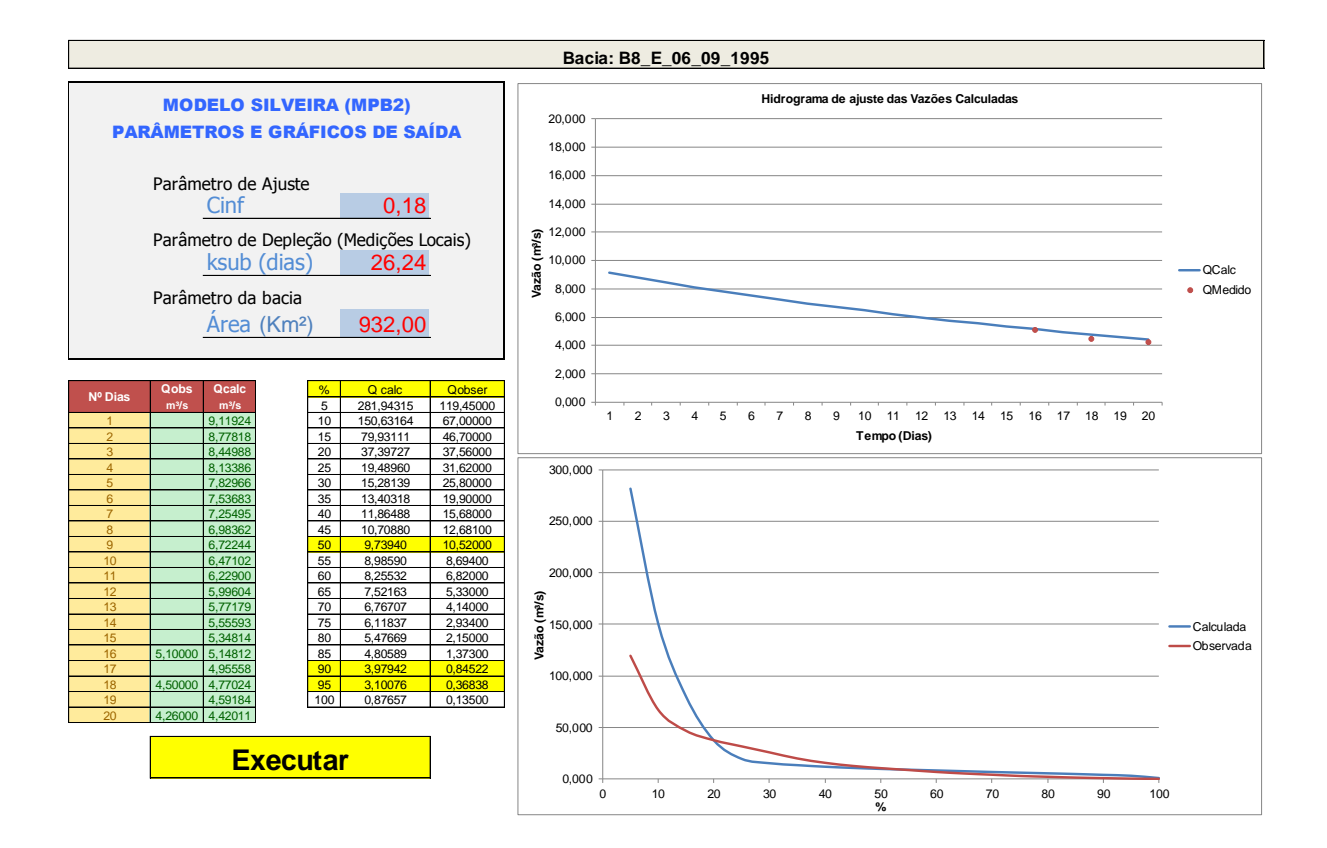

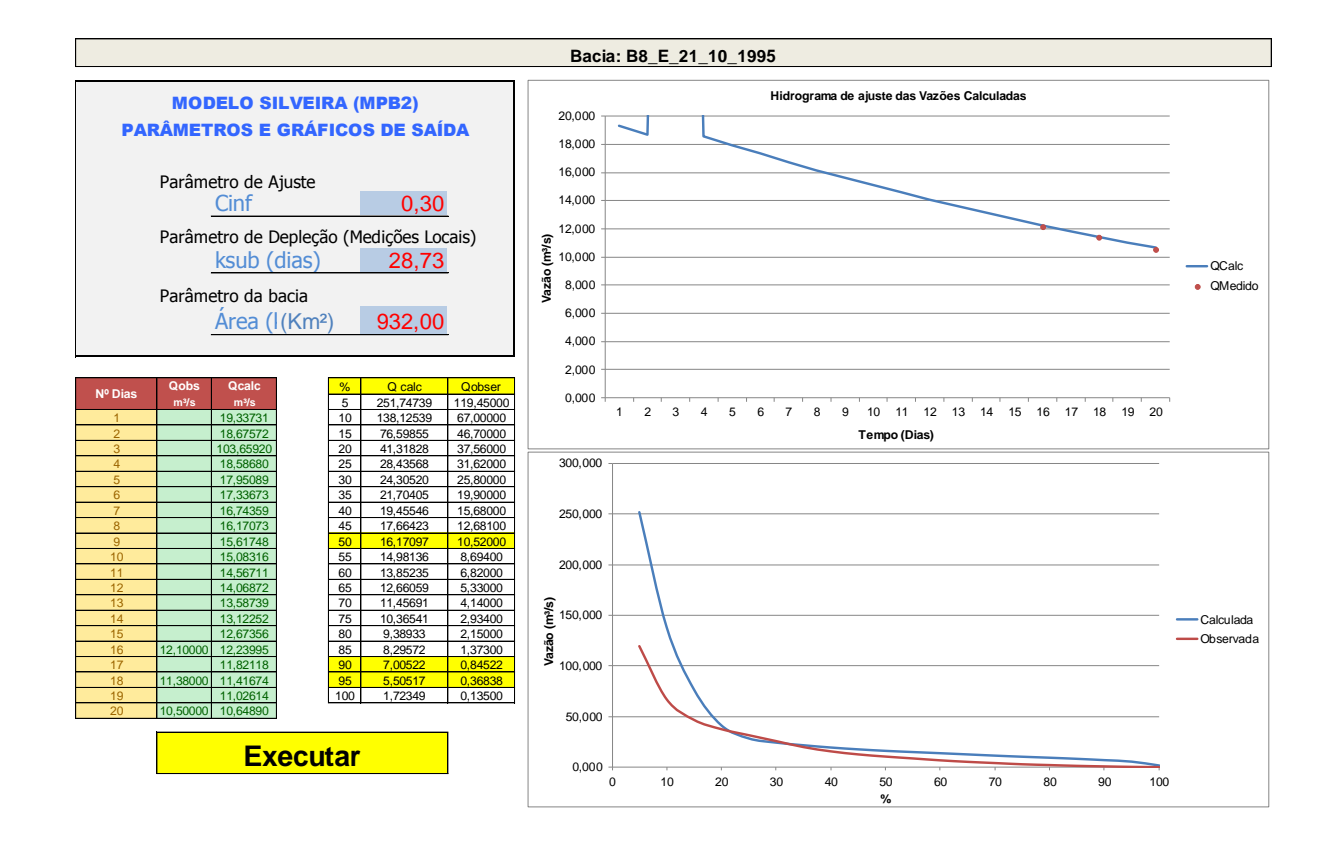

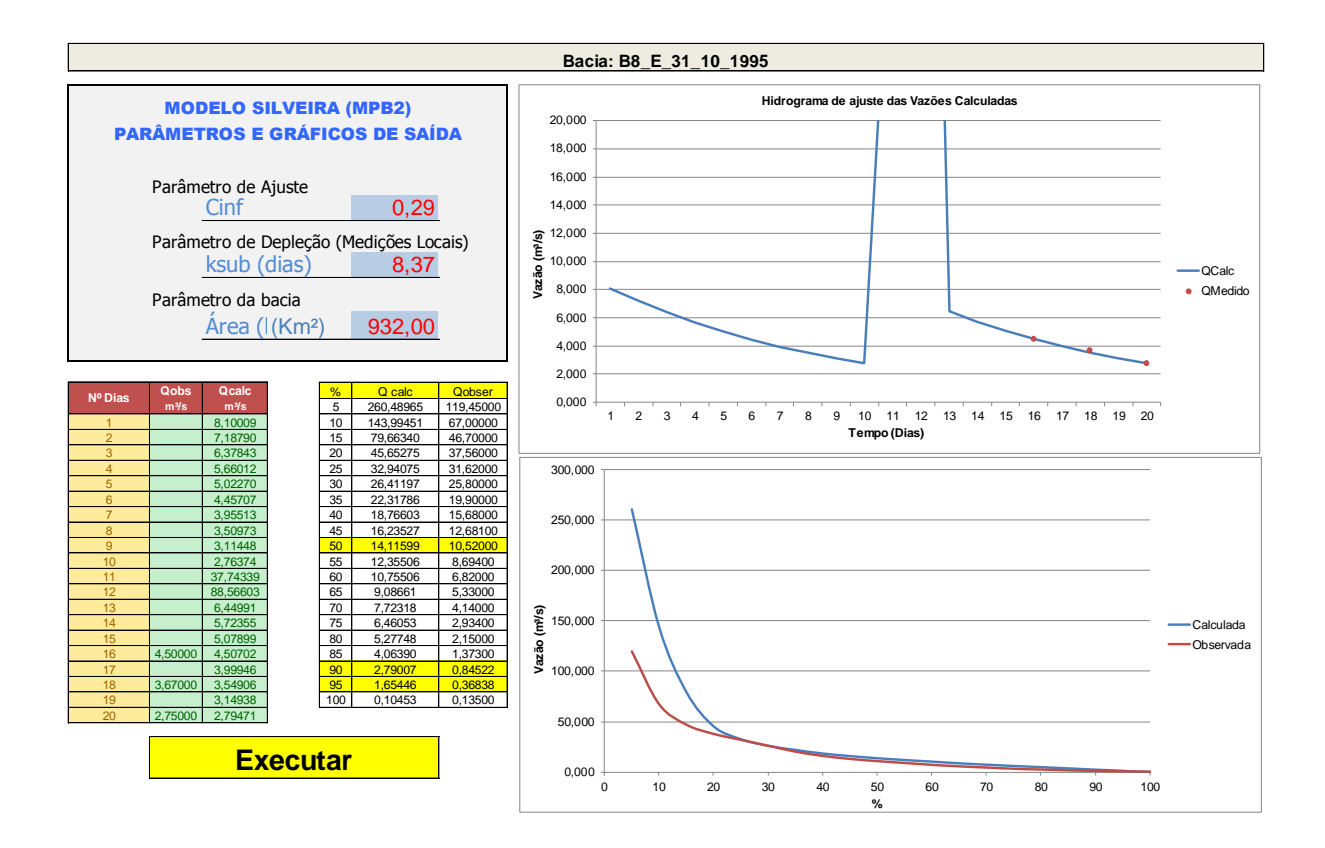

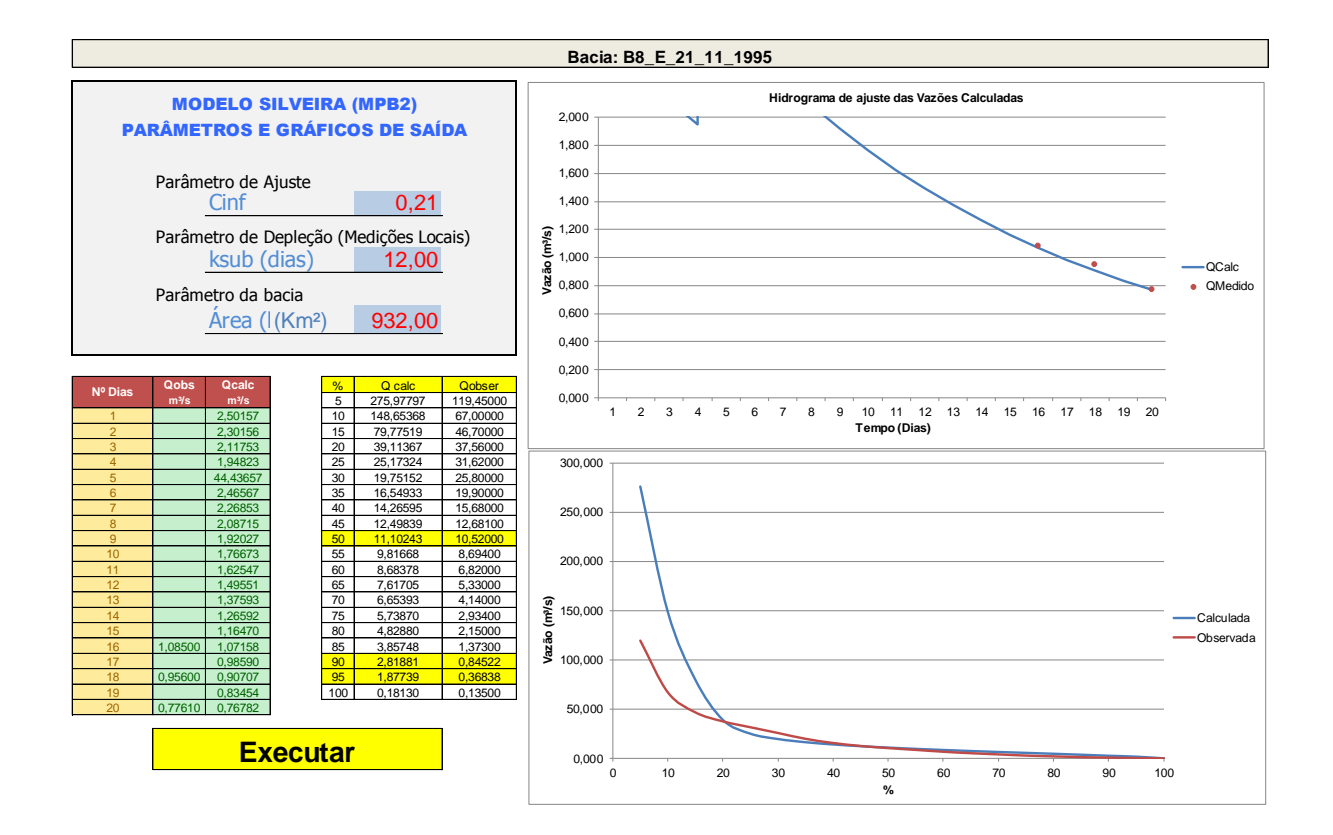

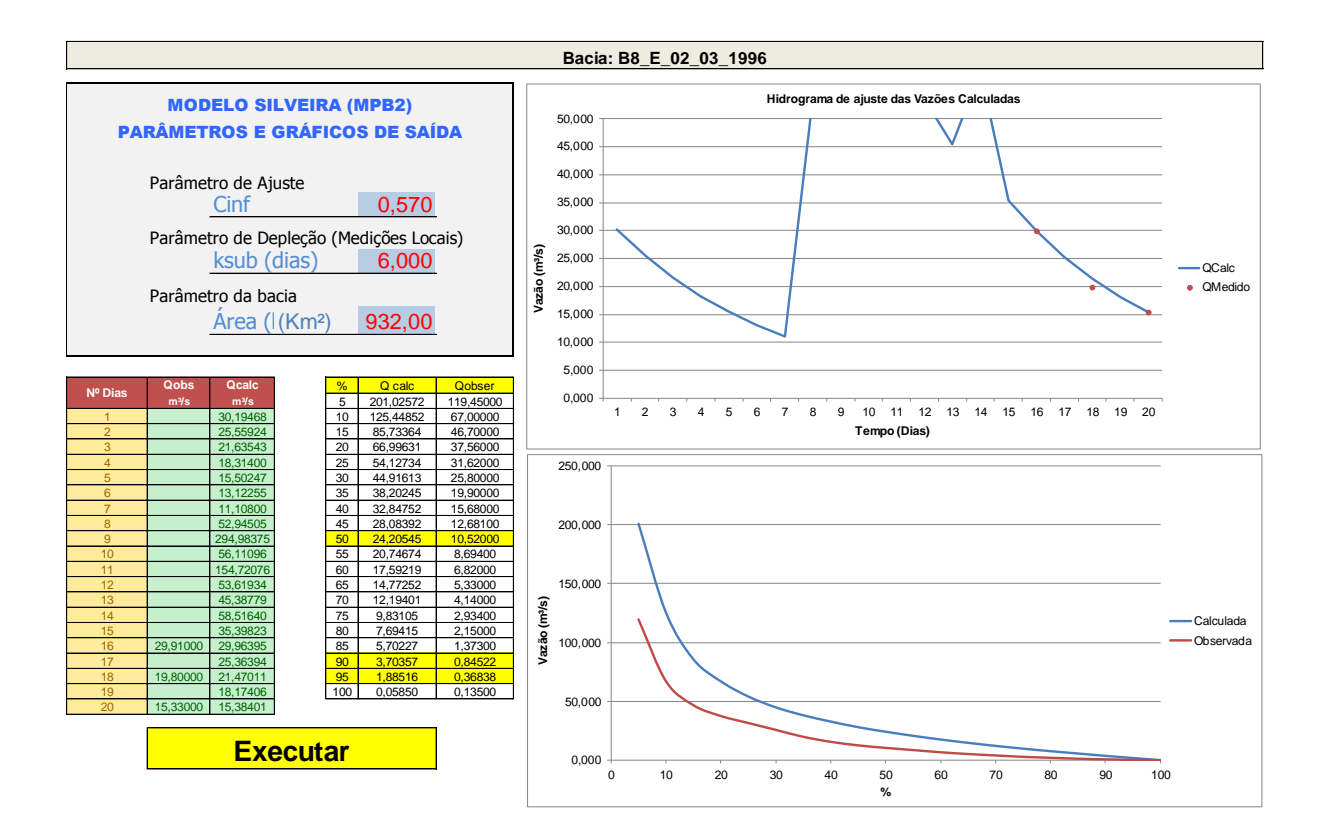

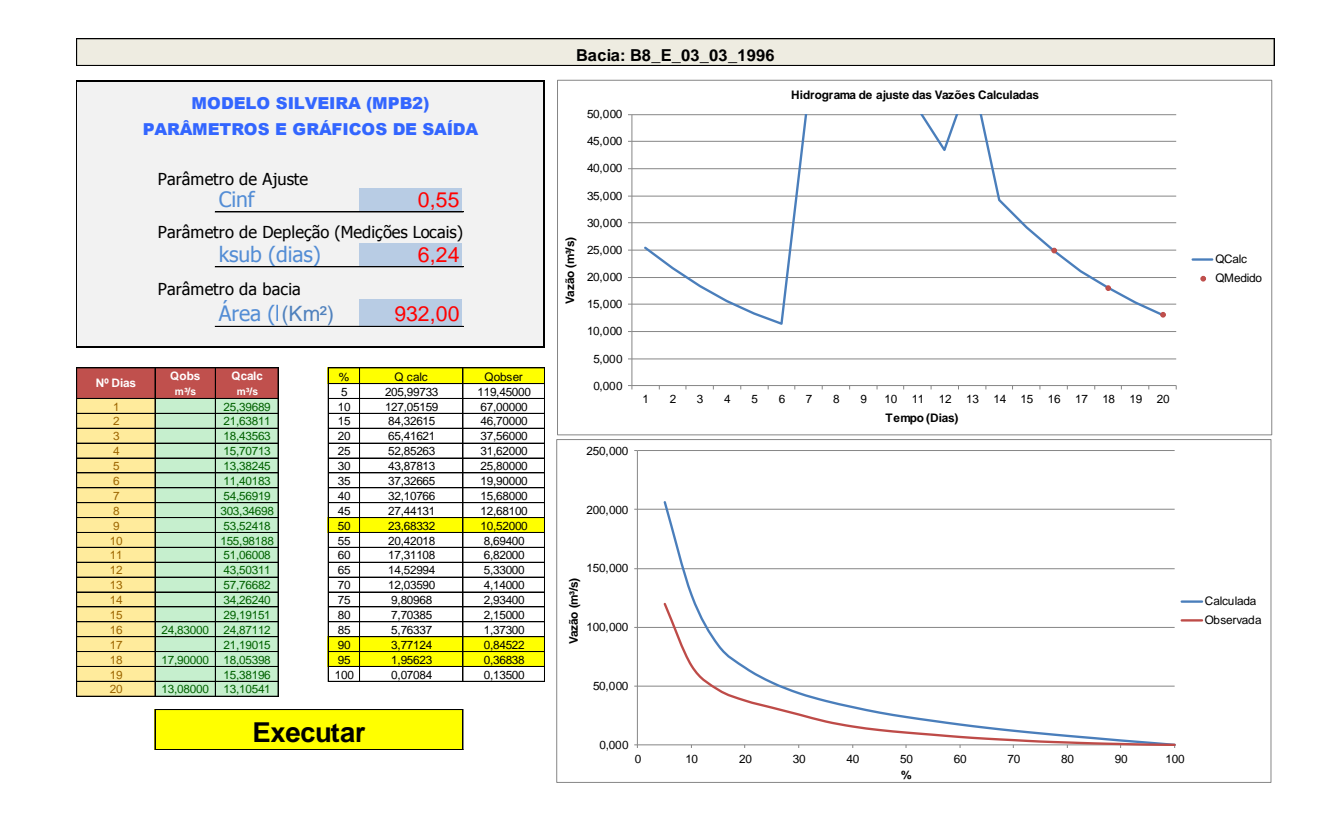

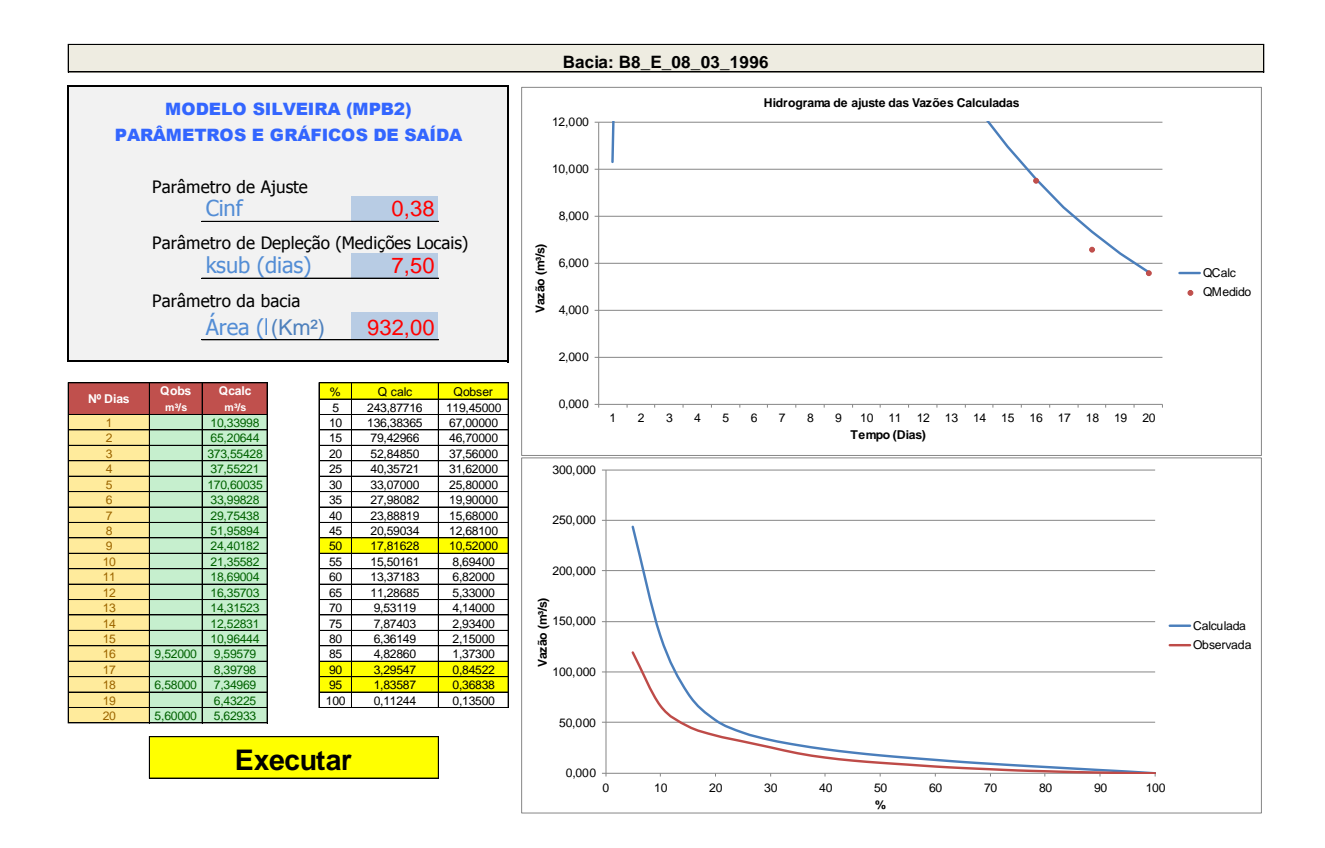

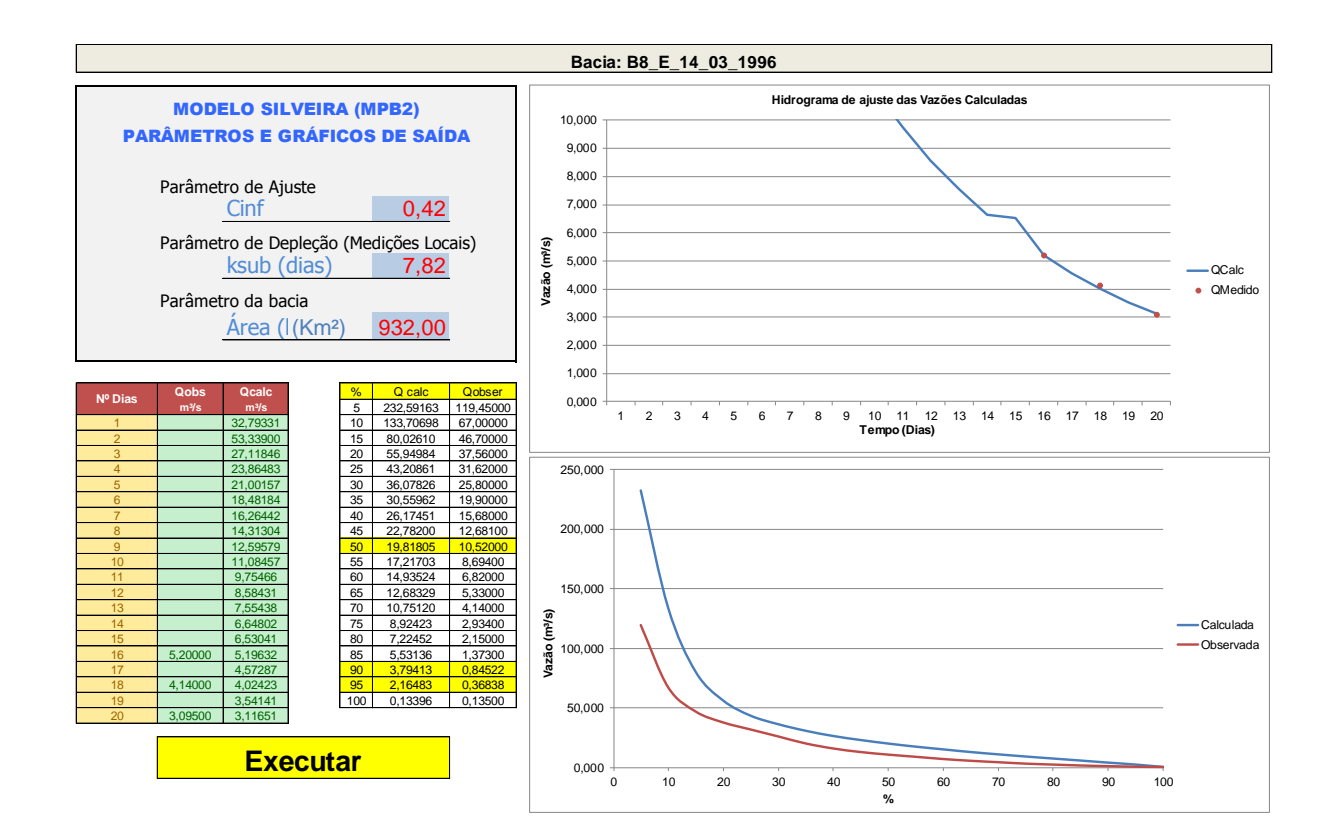

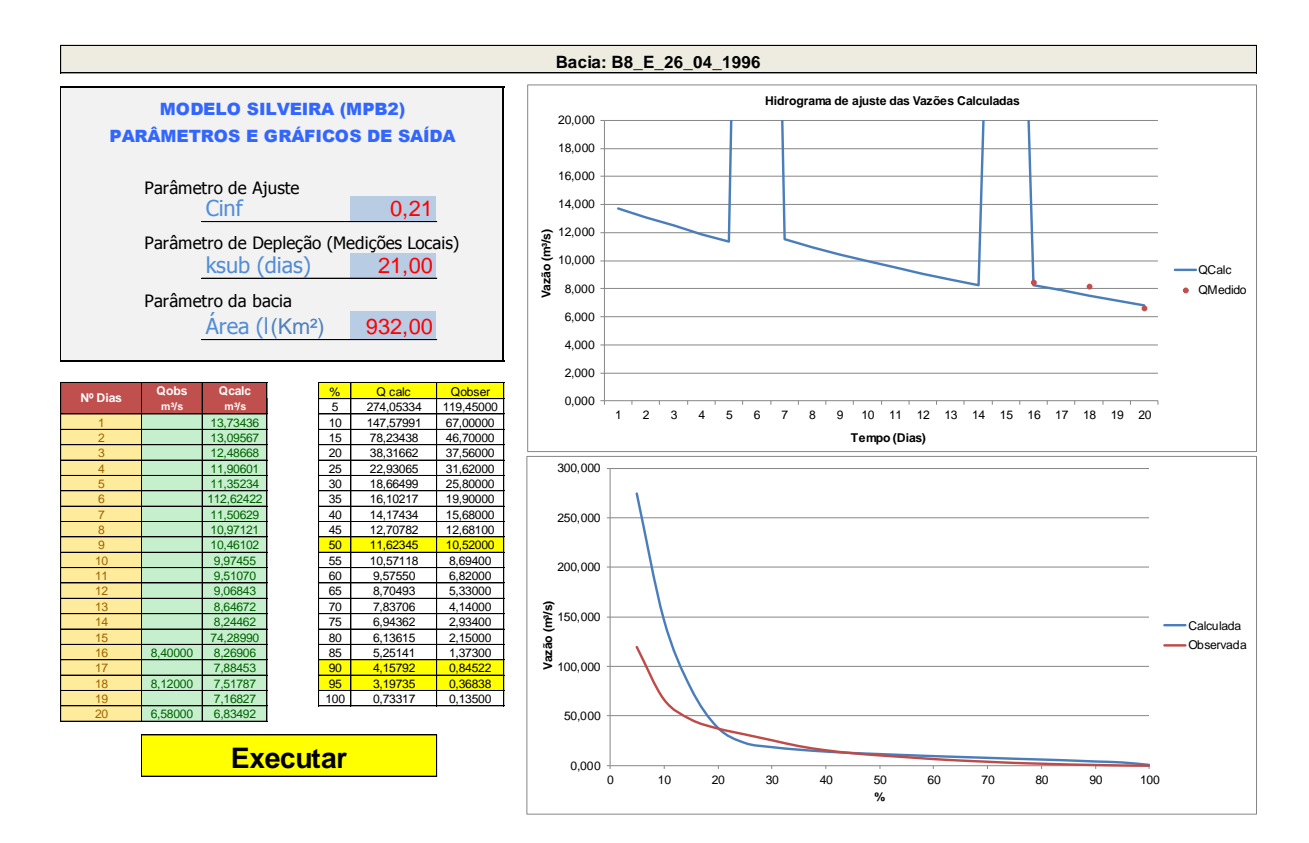

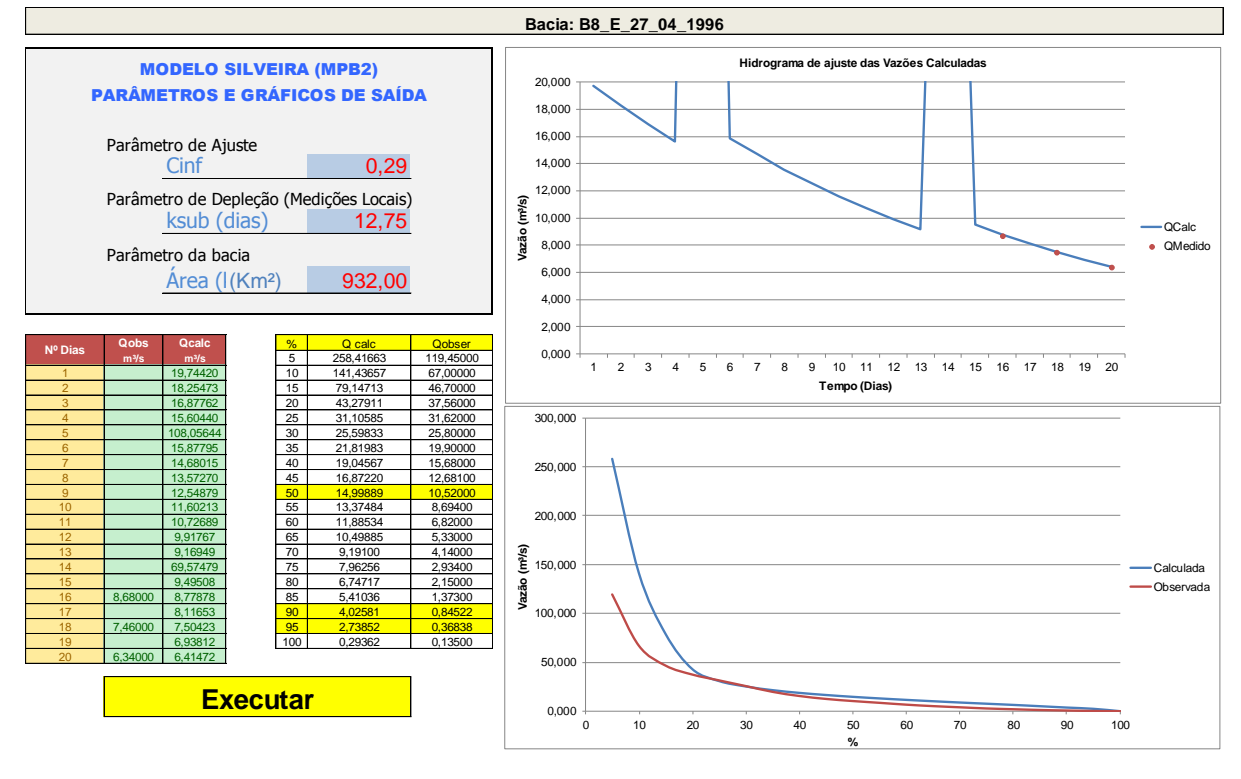

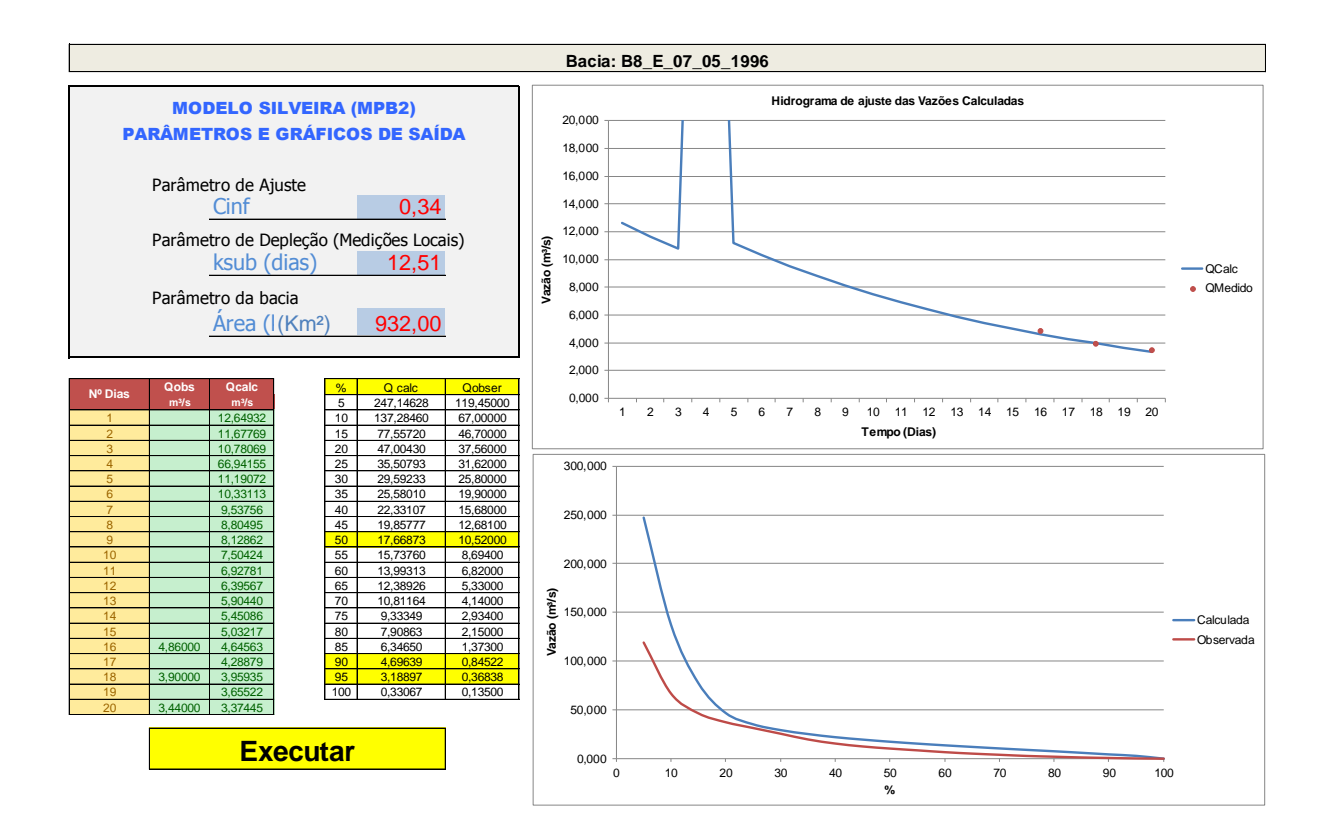

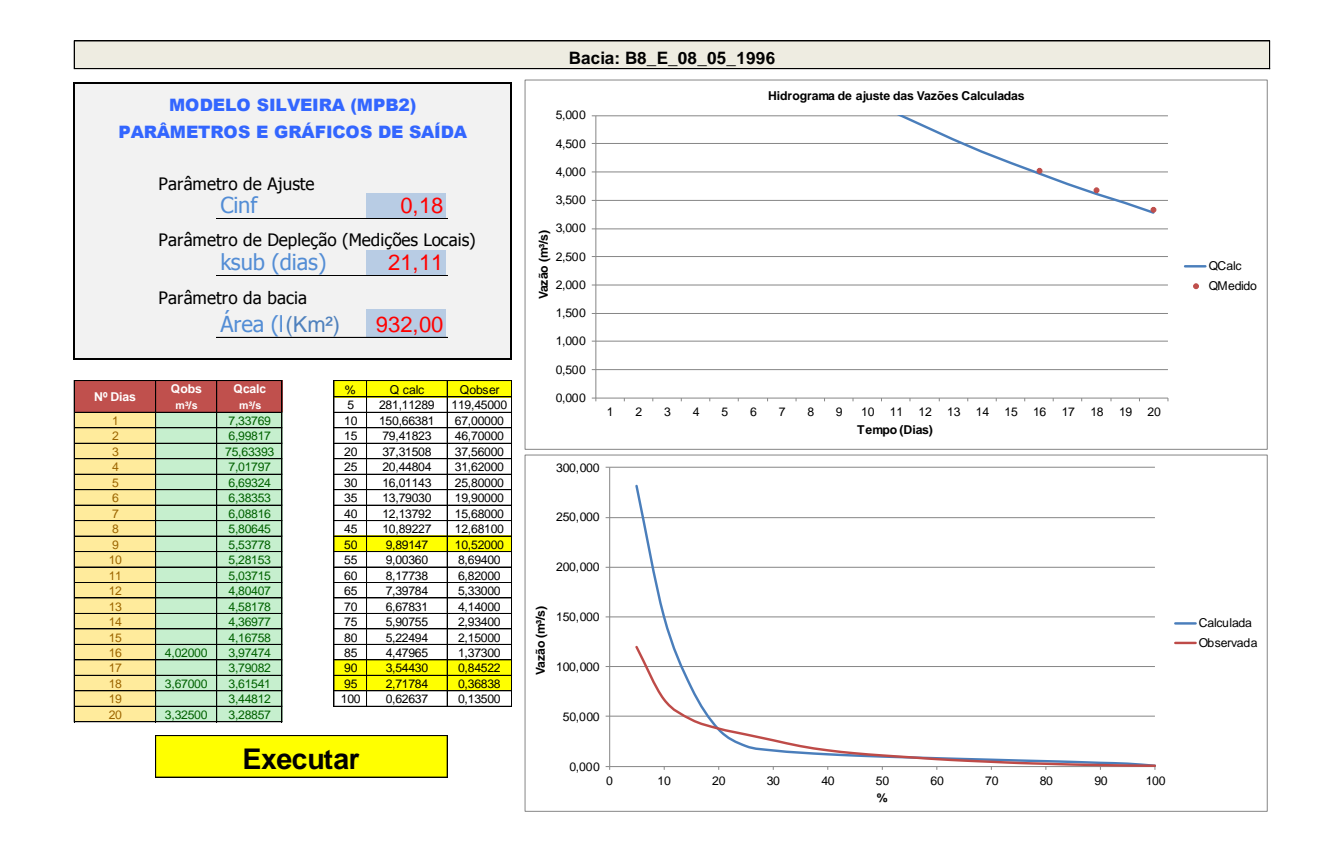

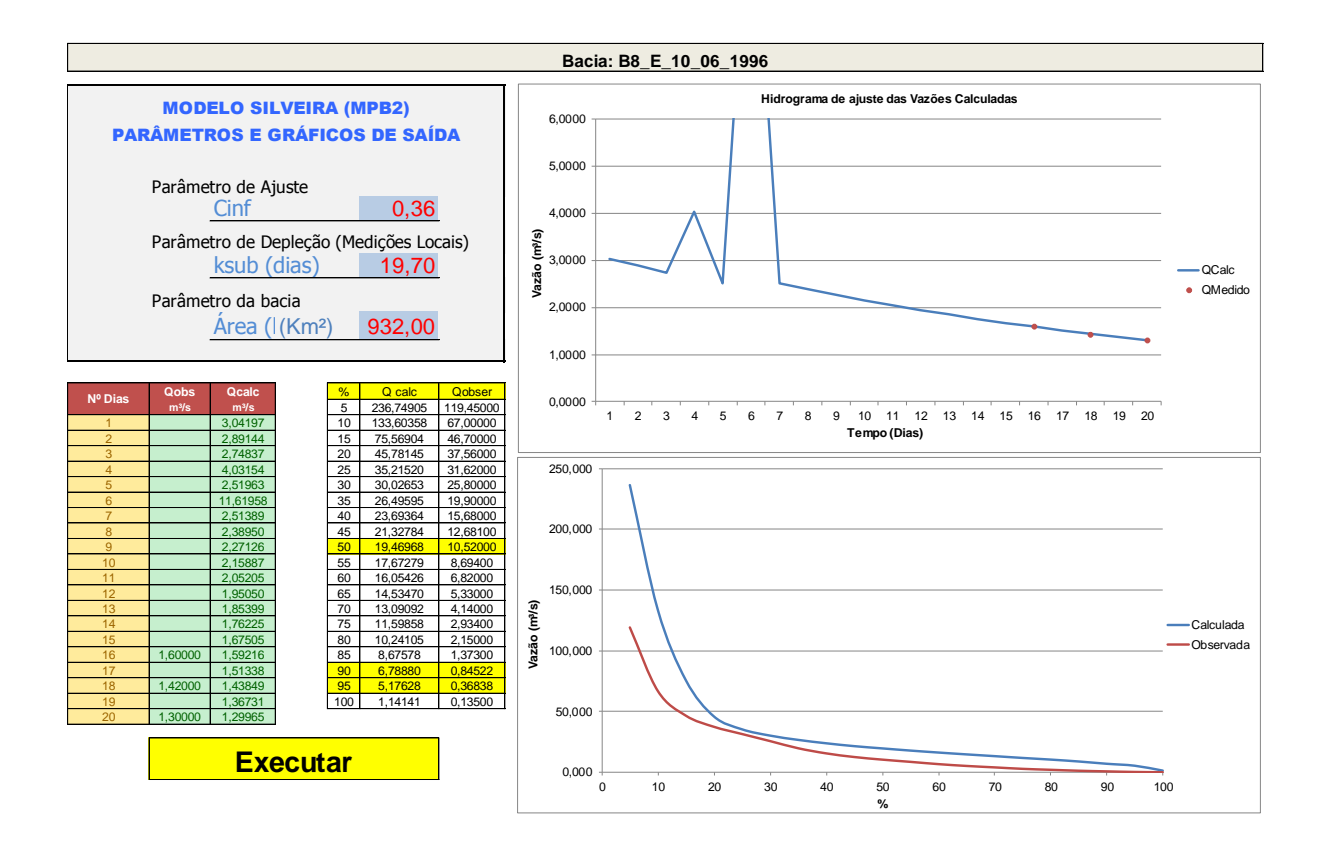

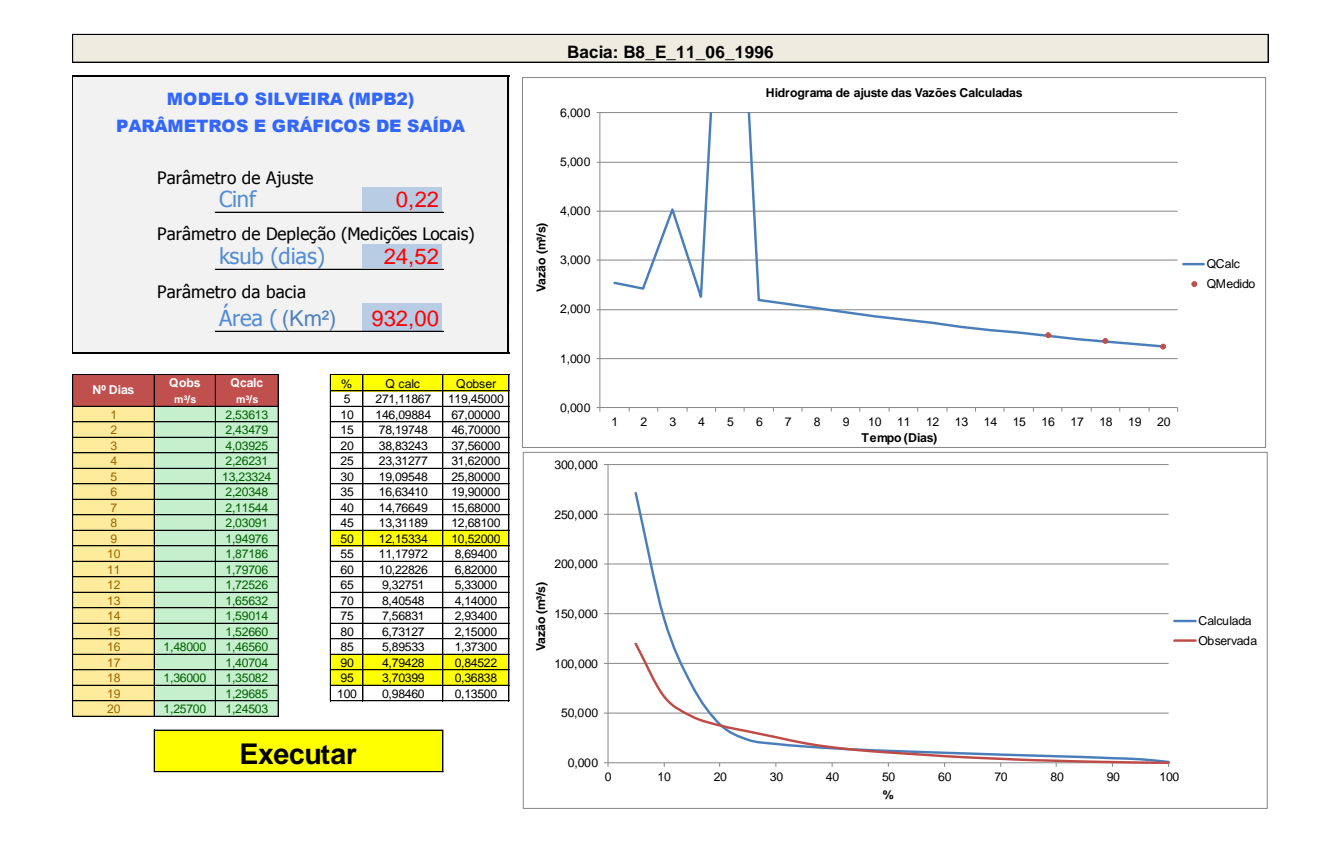

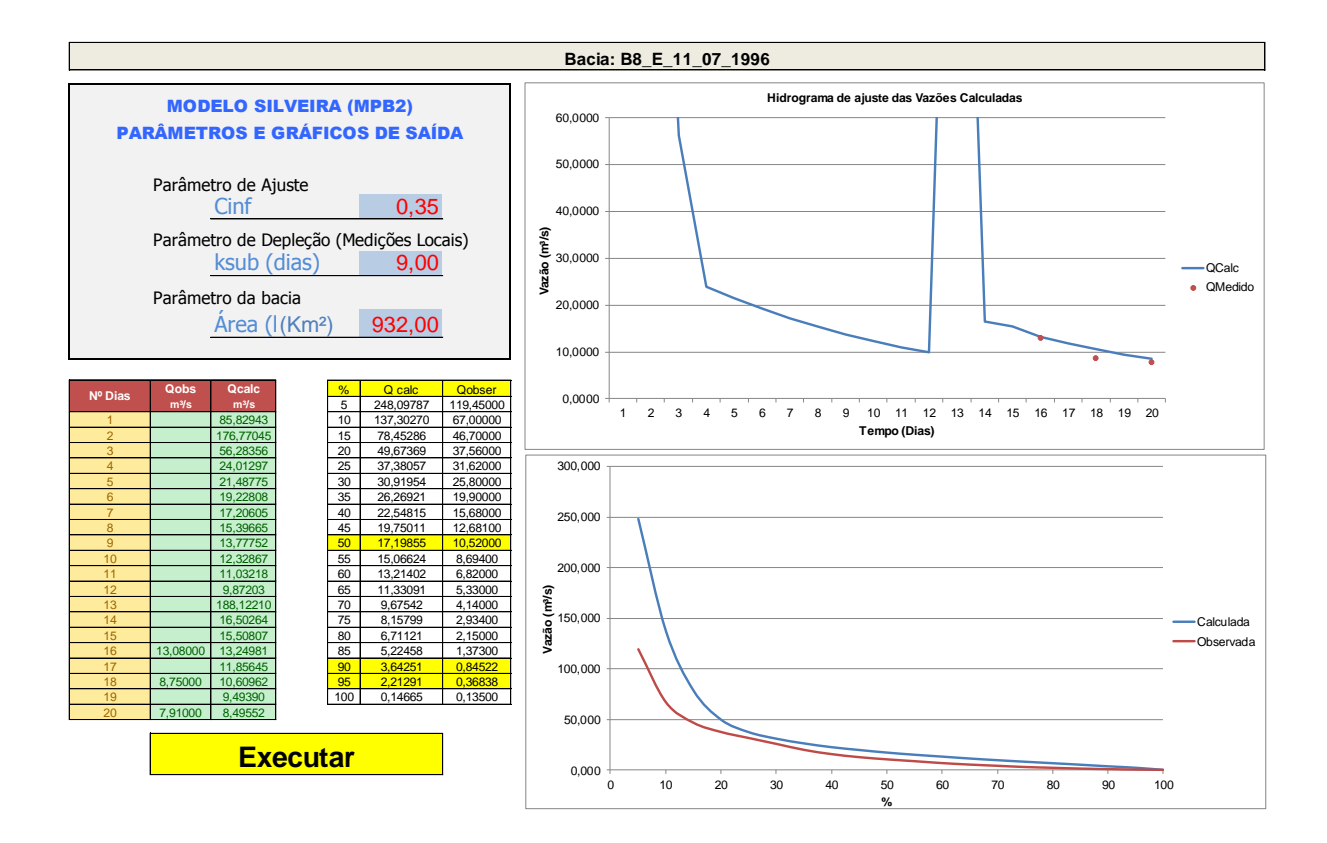

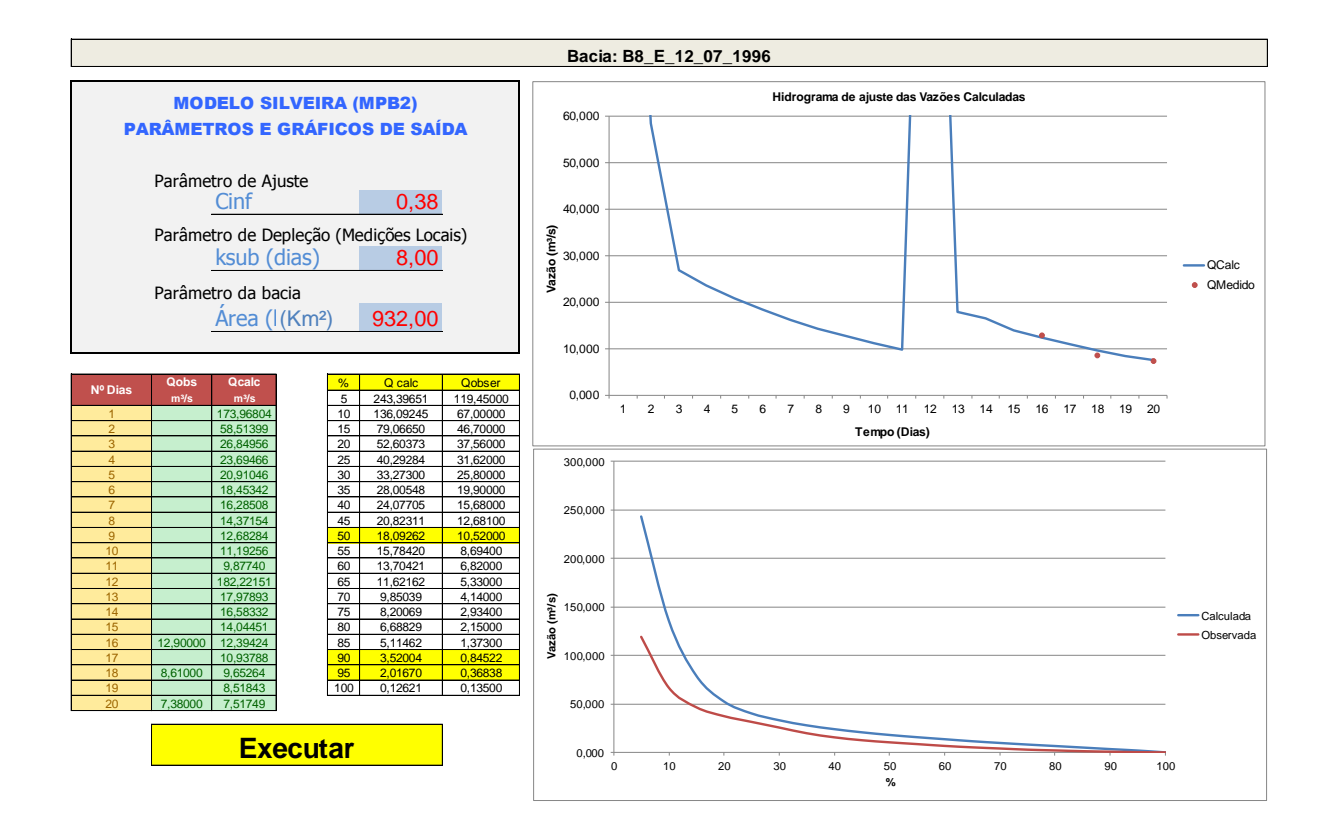

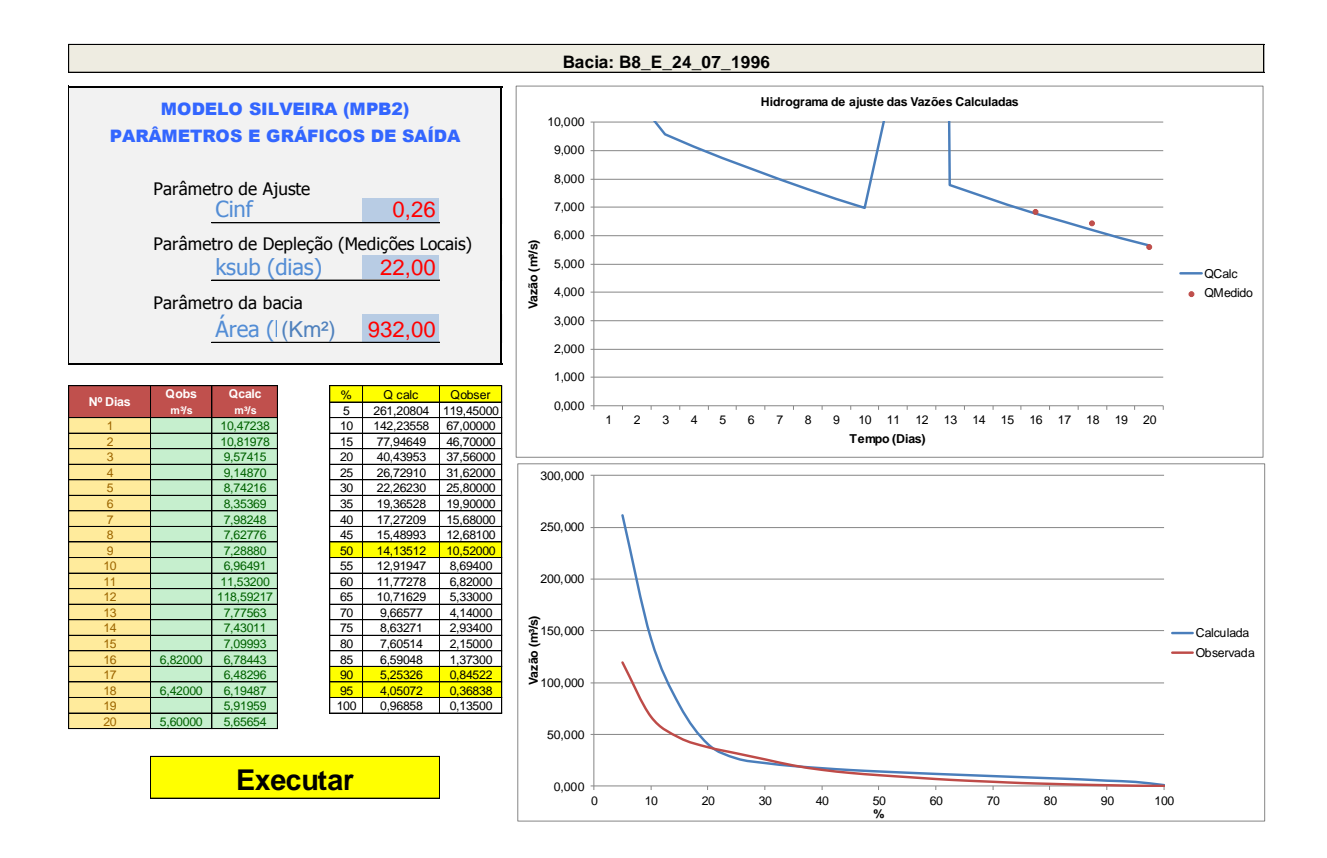

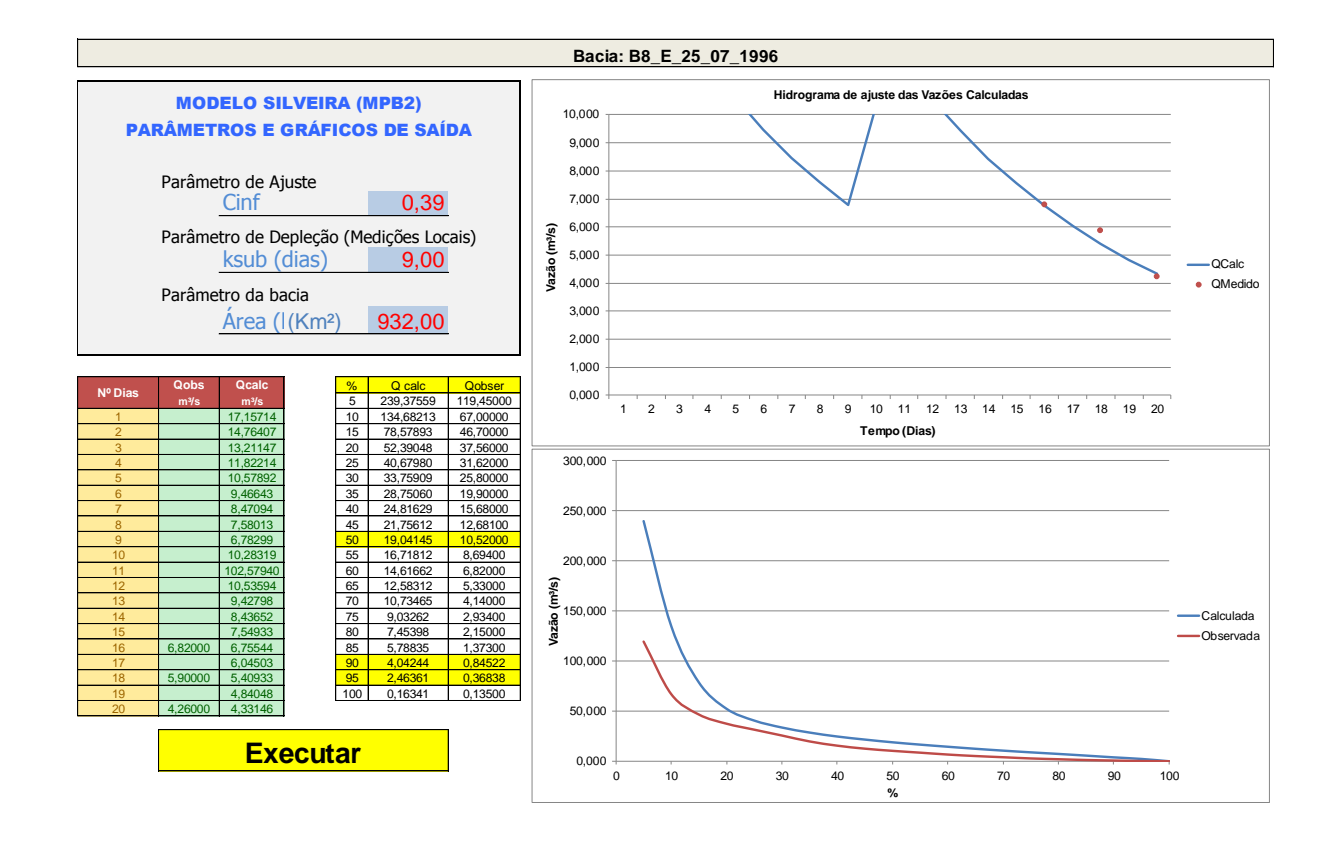

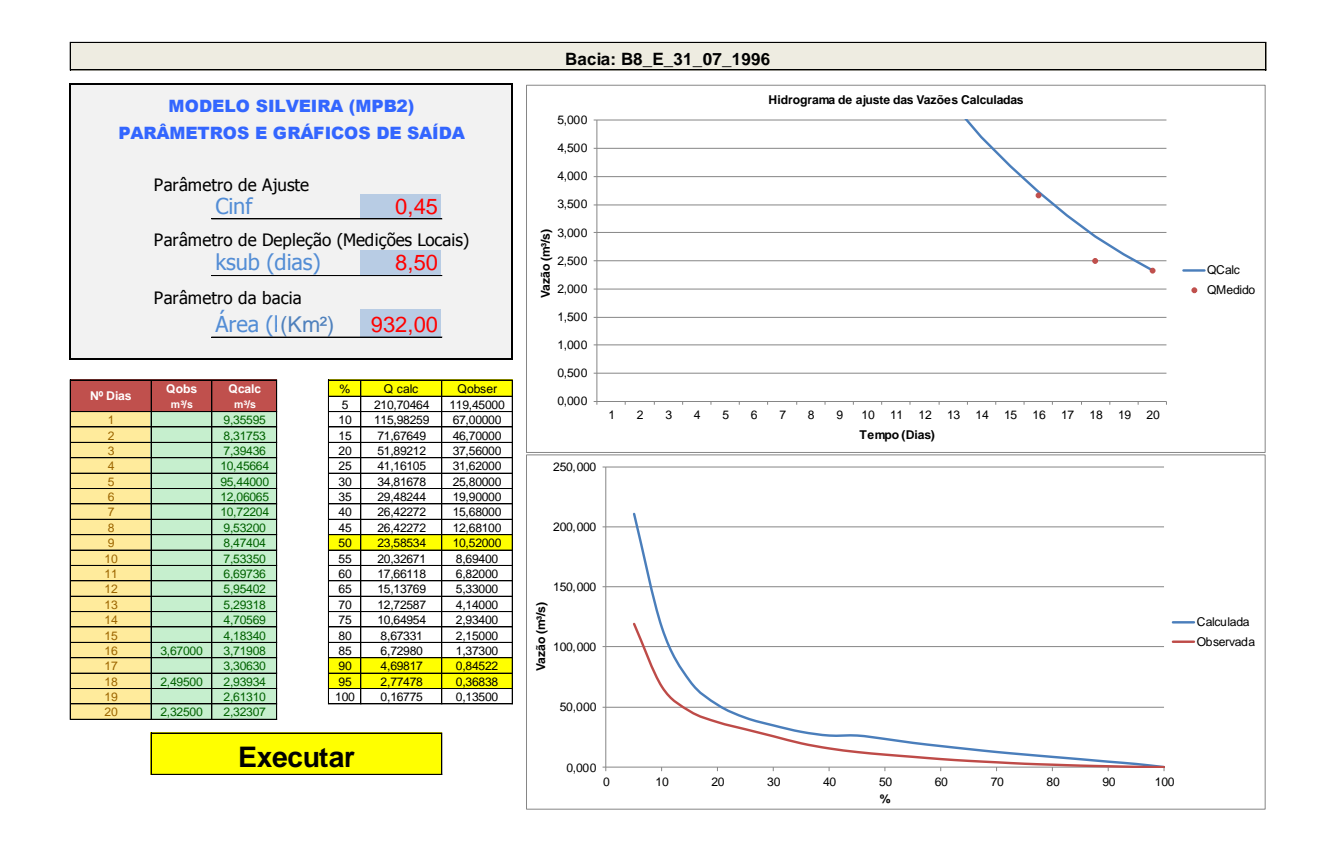

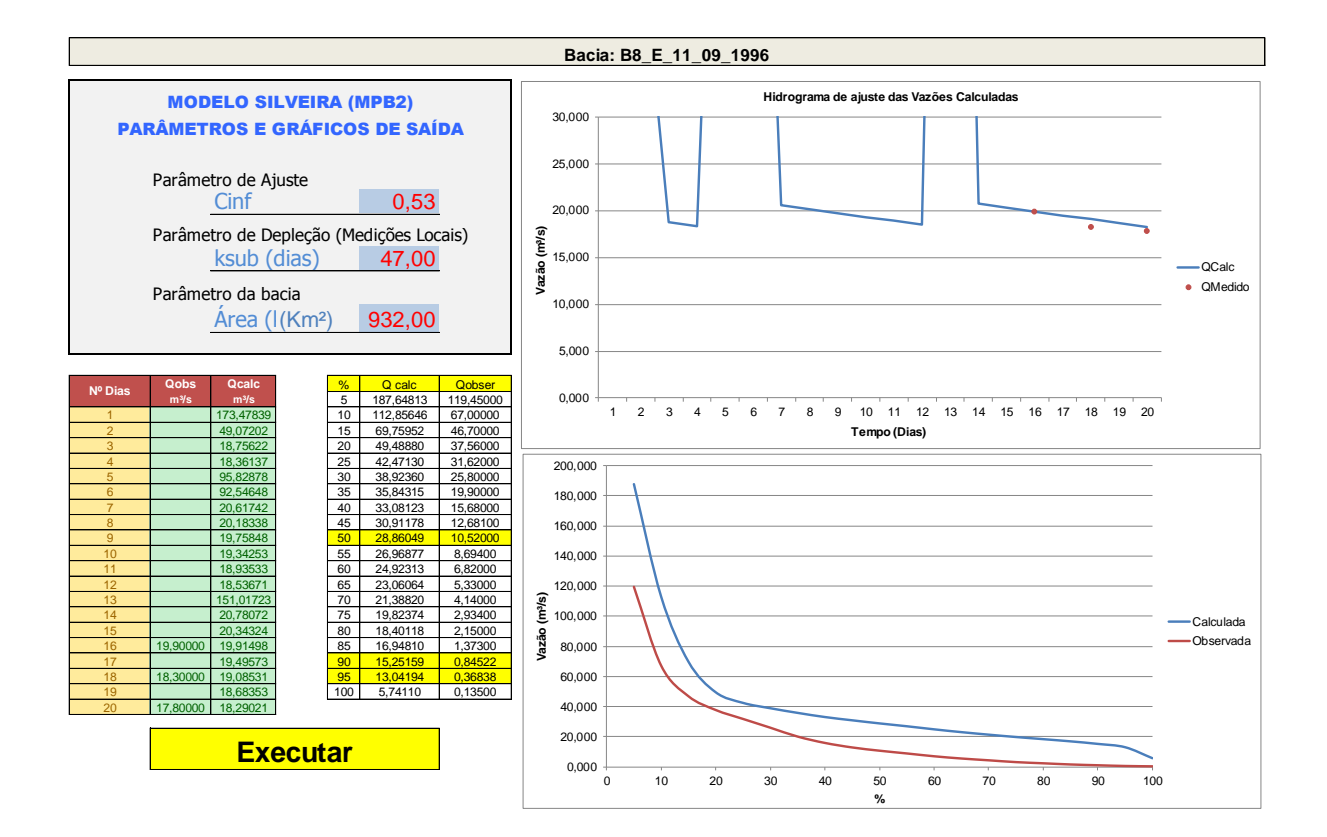

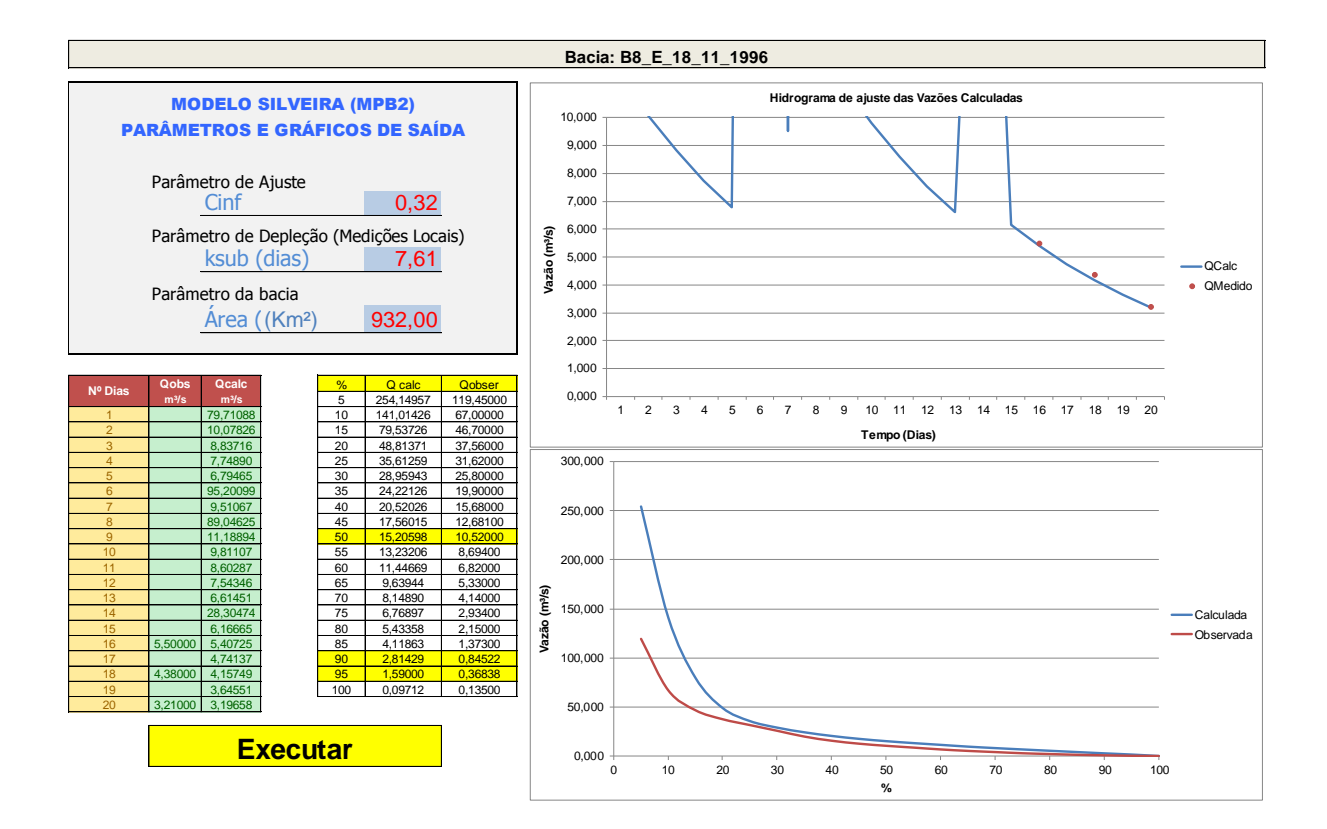

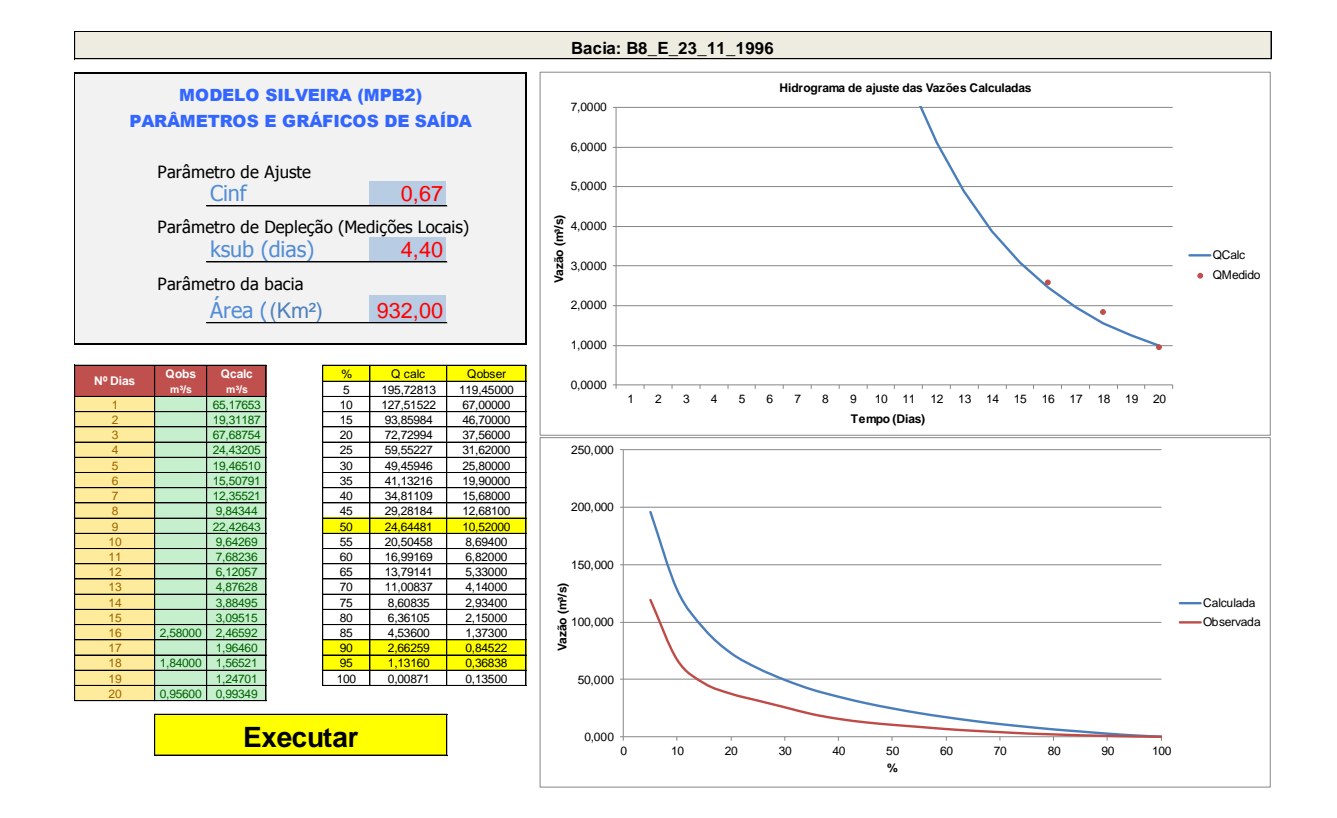

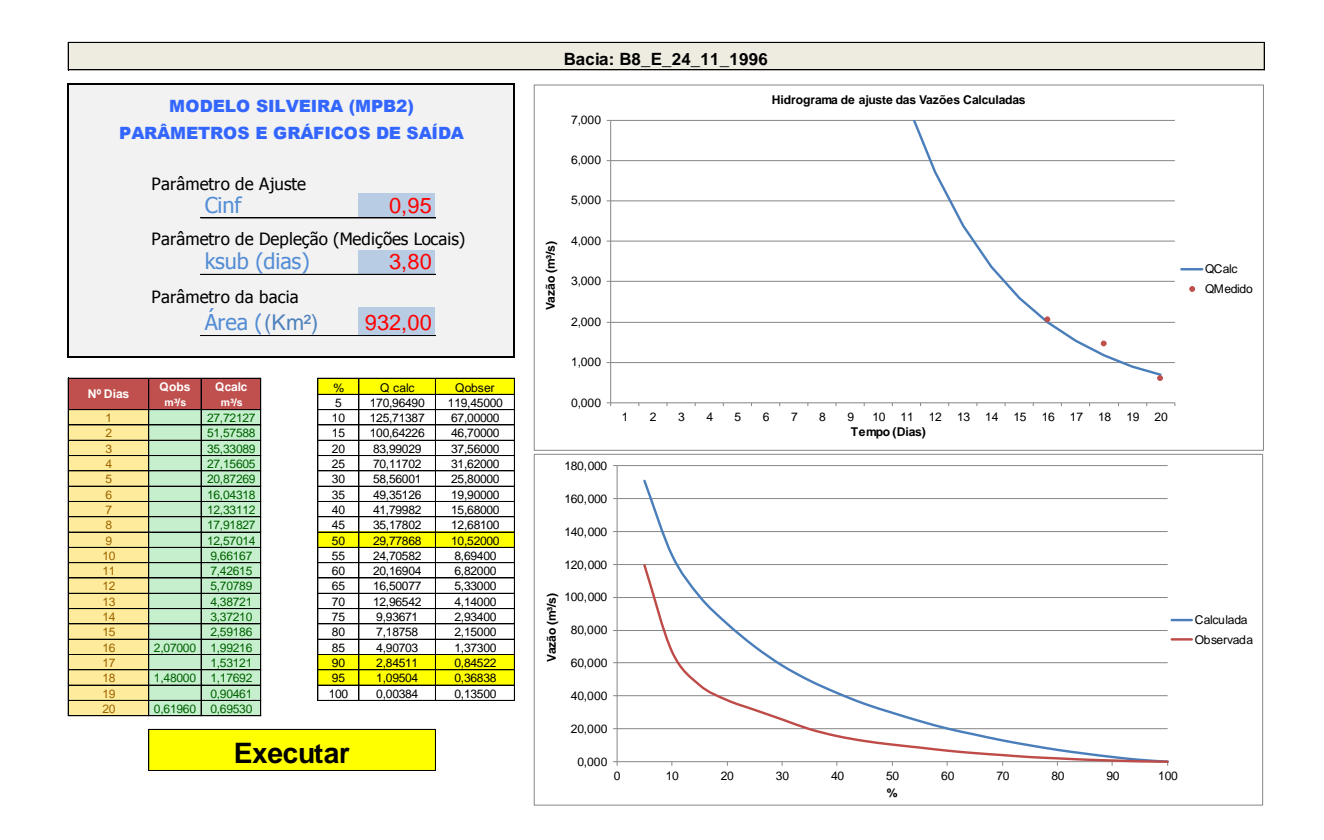

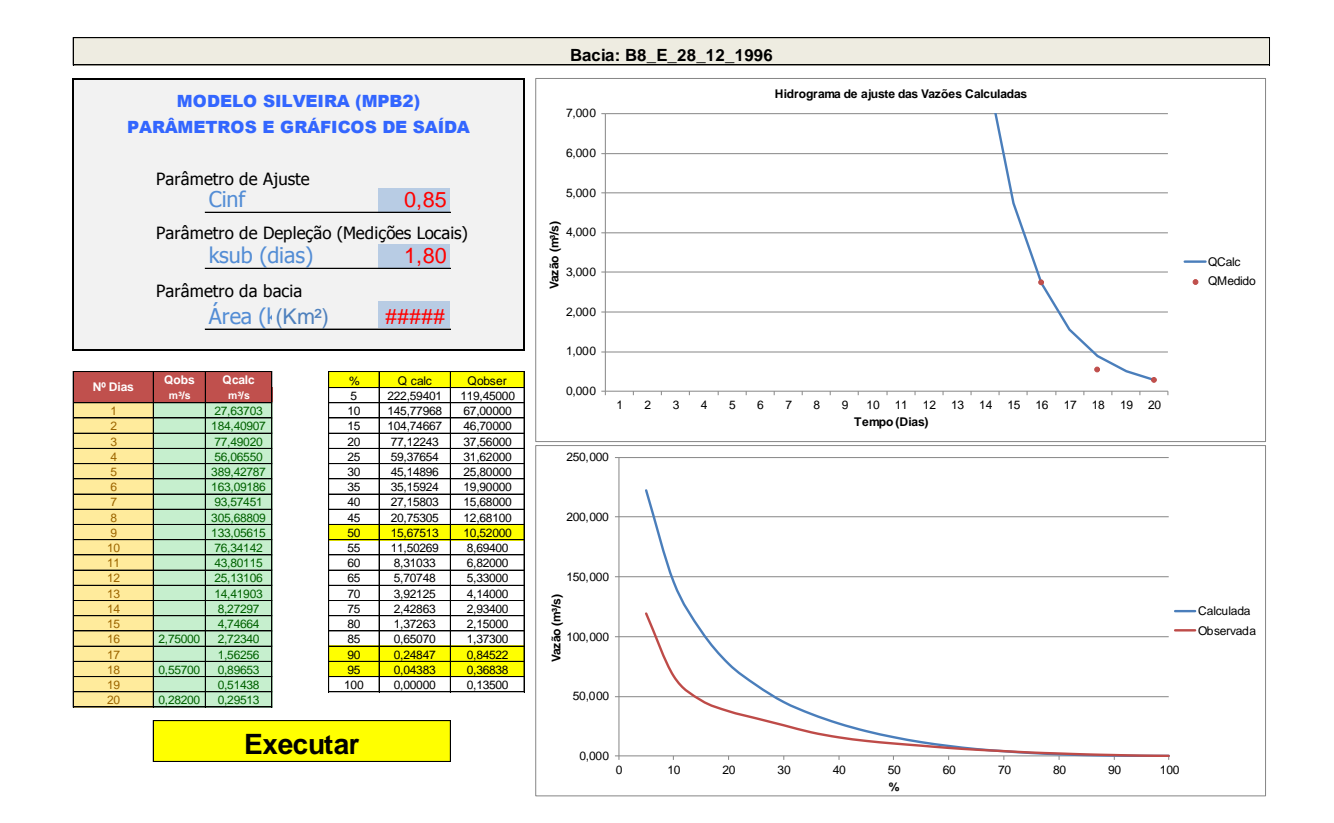

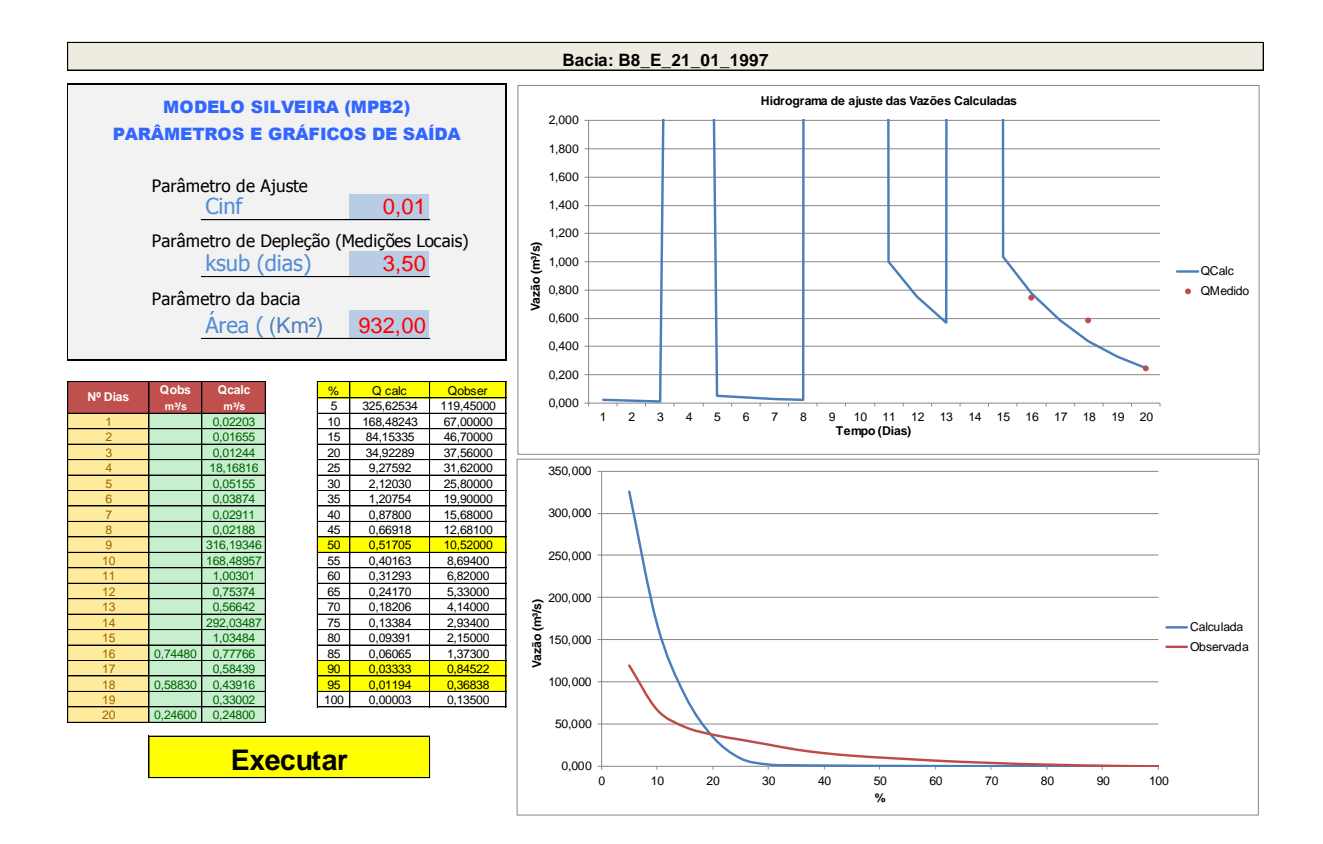

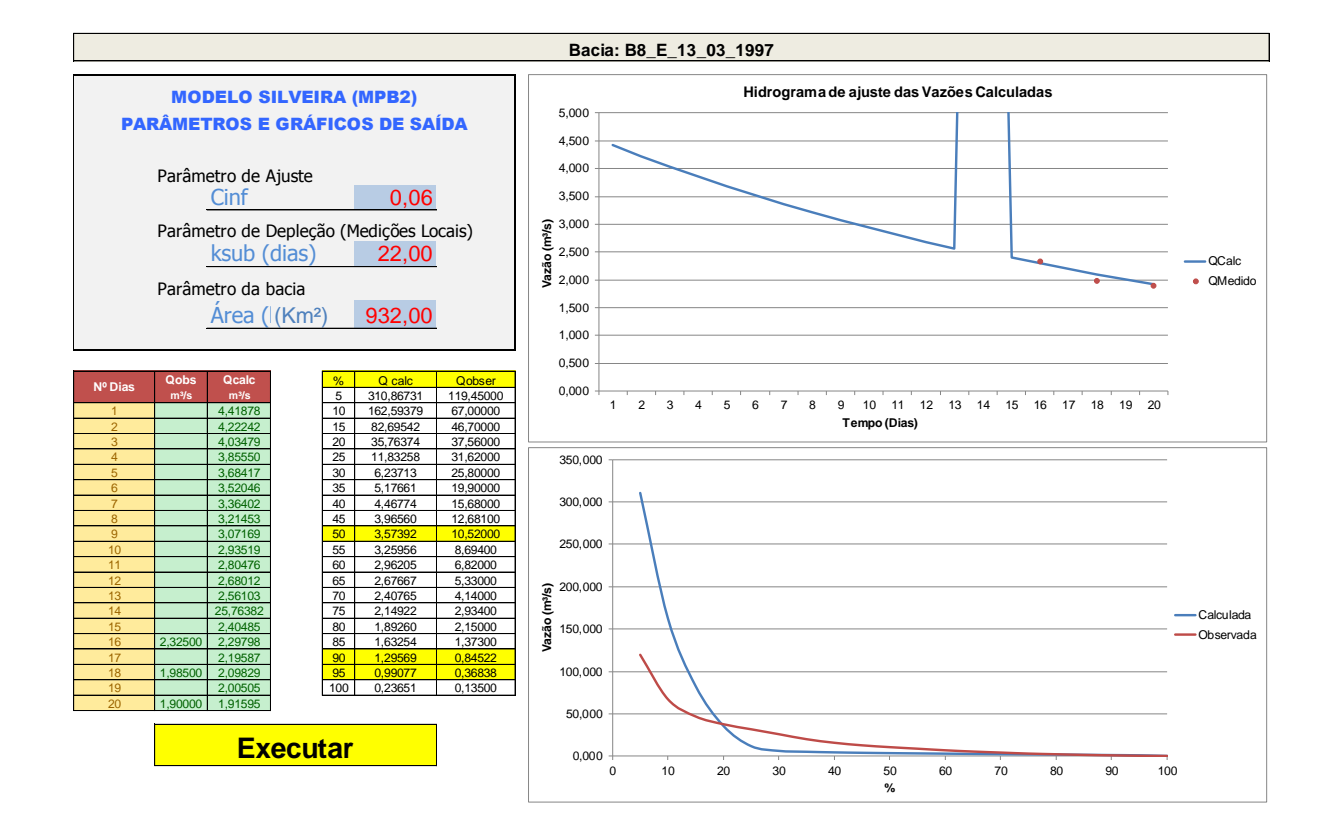

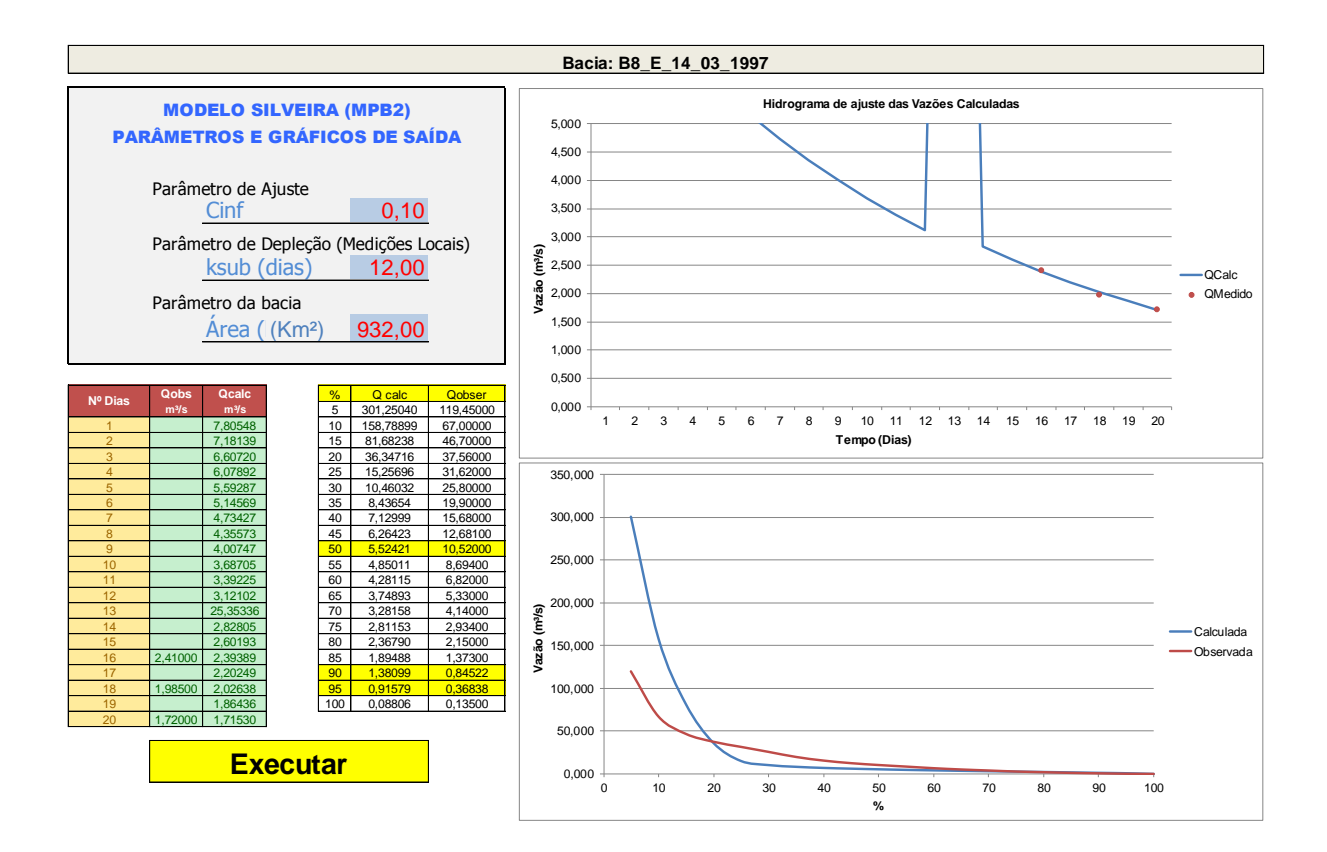

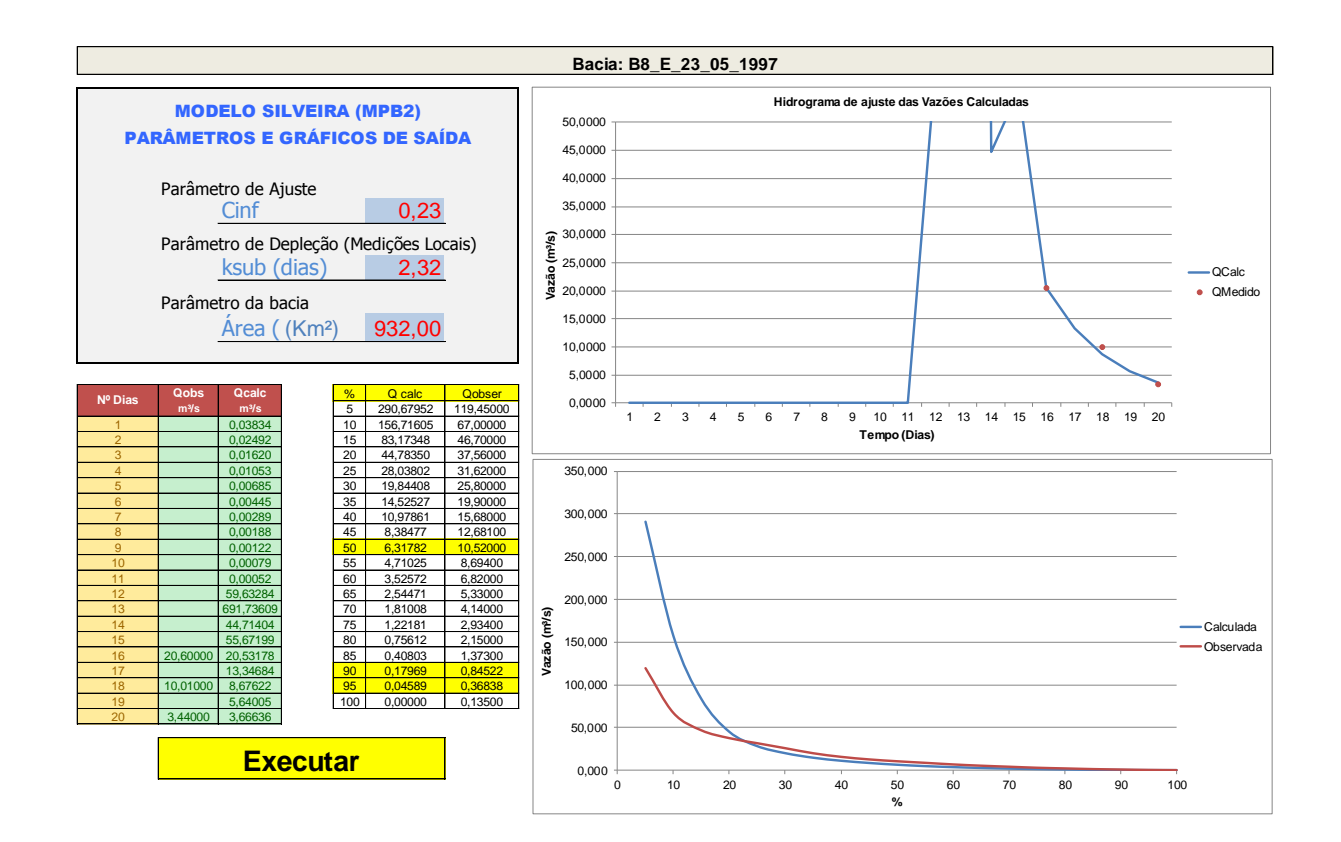

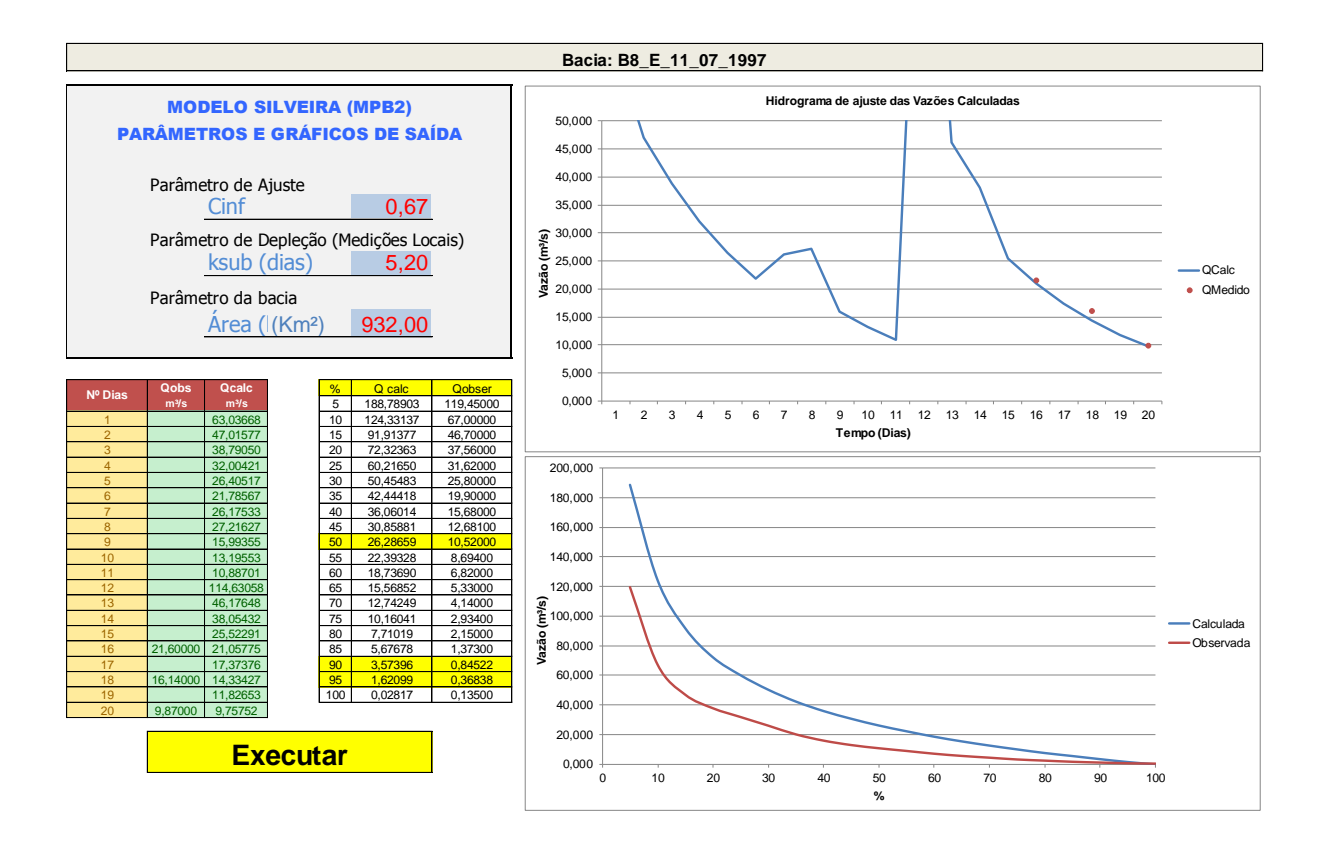

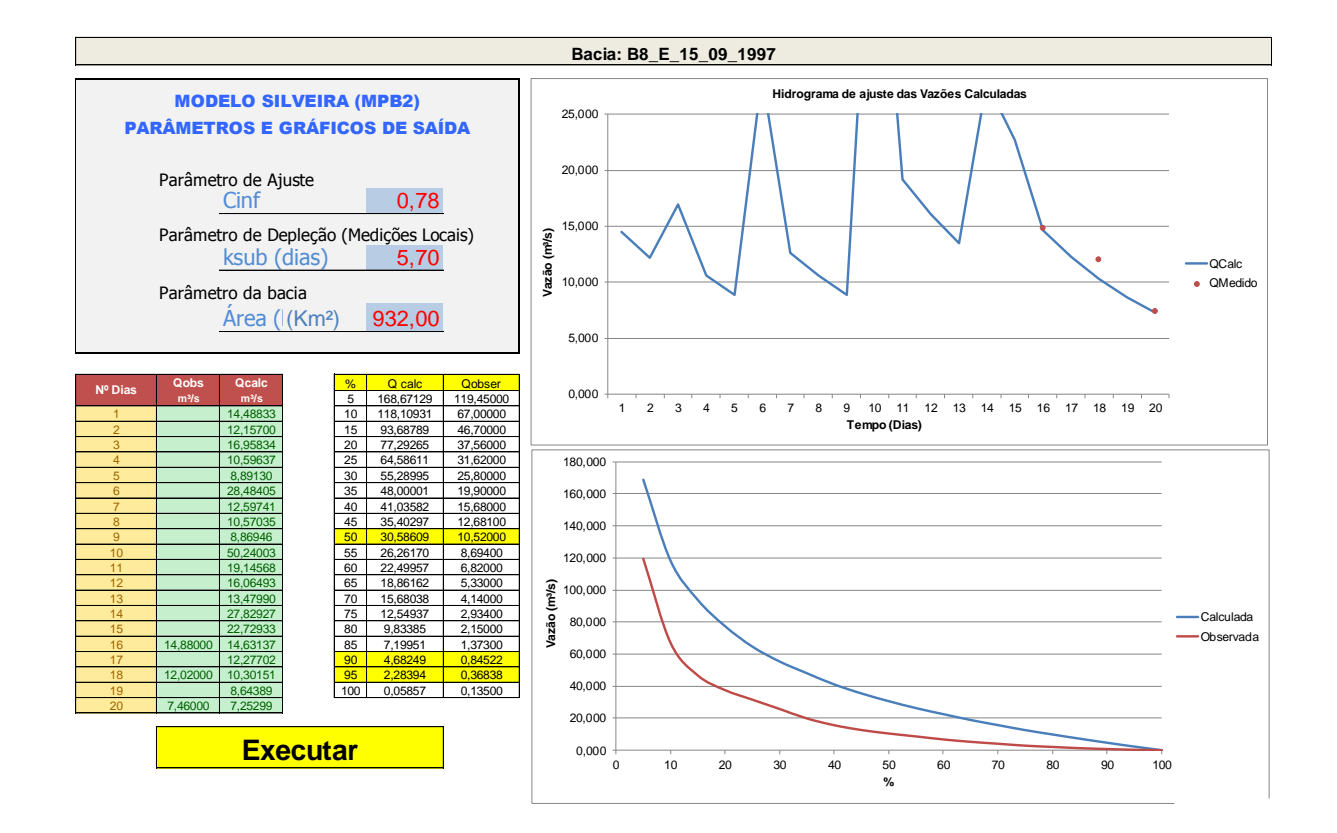

## **APÊNDICE O – RESUMO SIMULAÇÕES - BACIA 09**

**Simulações do modelo MPB2 da Bacia Hidrográfica B09**

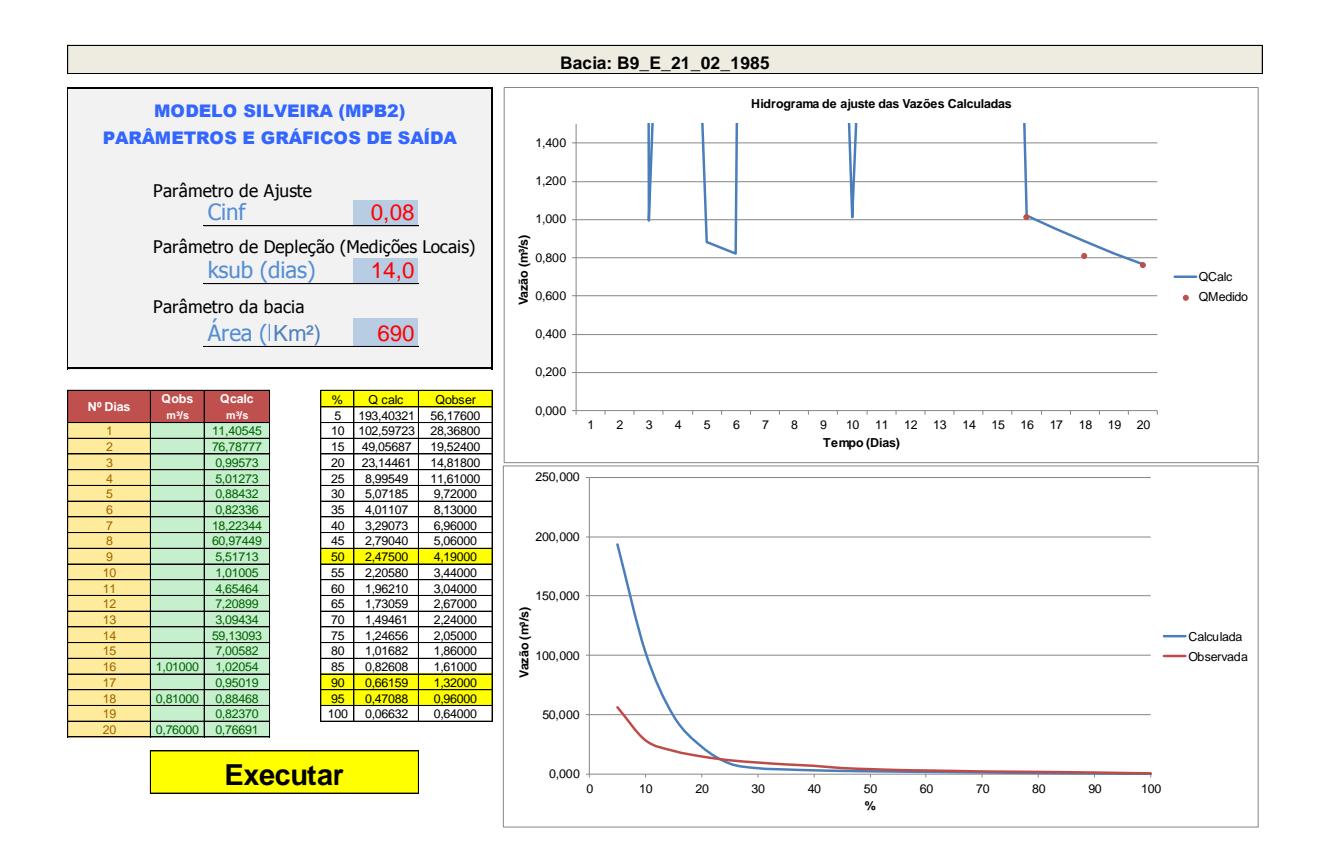

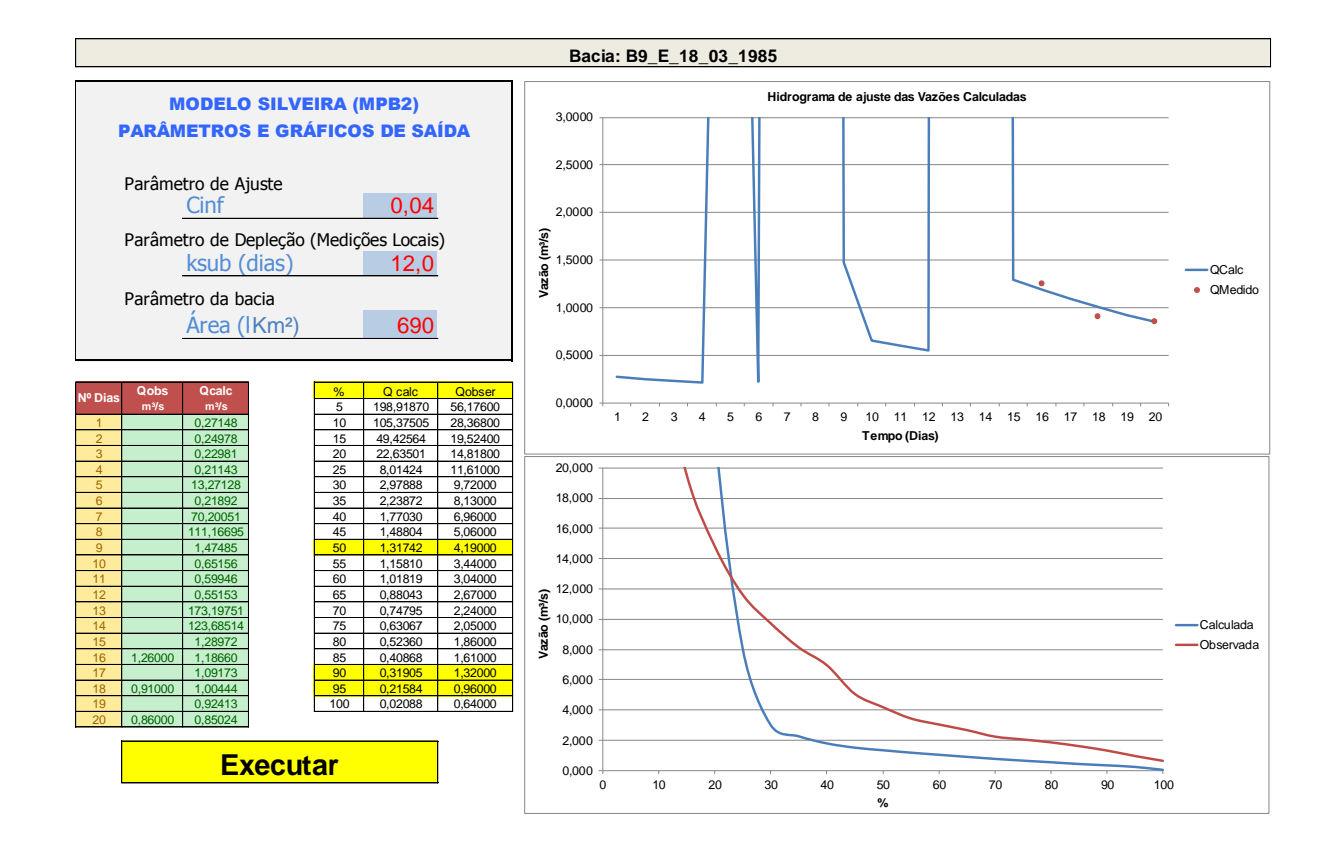

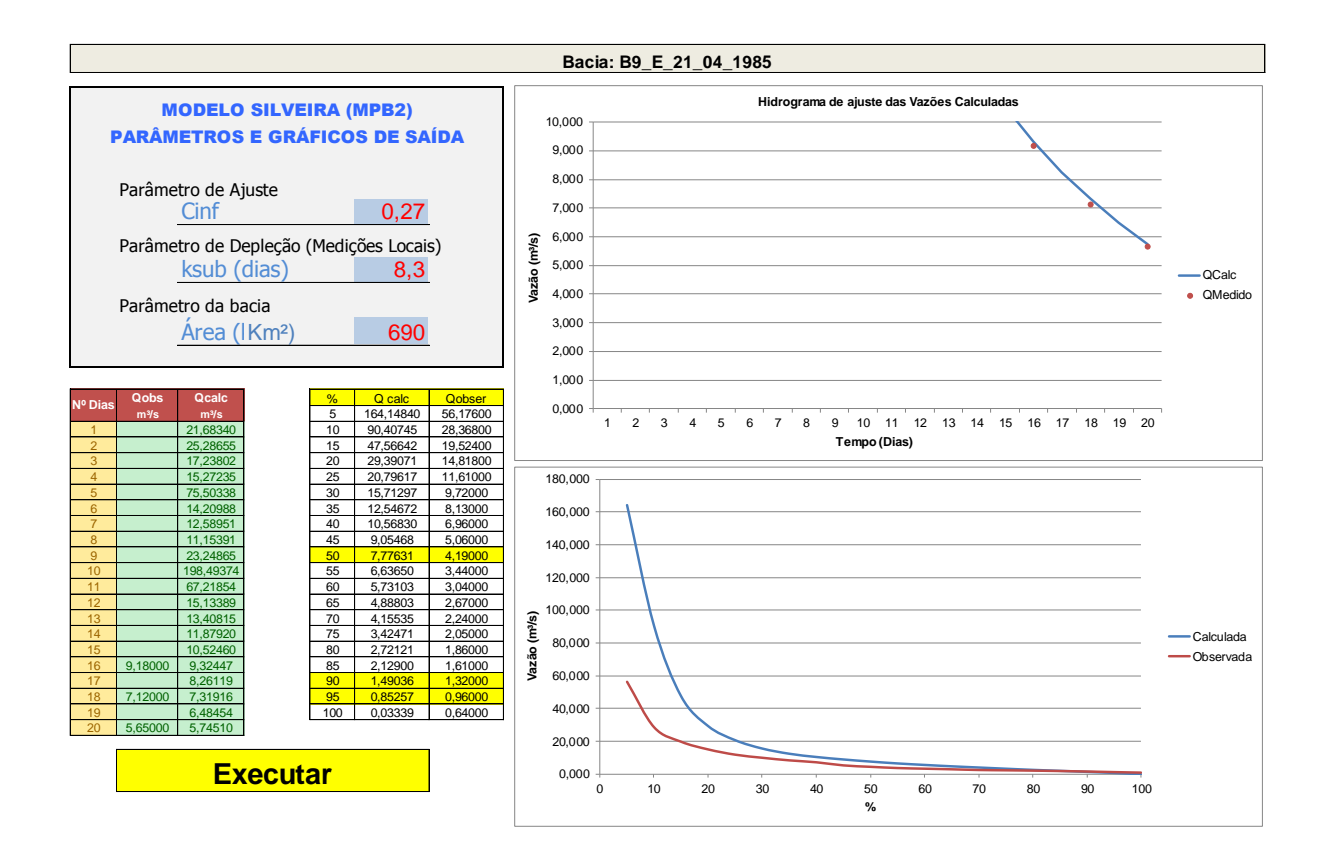

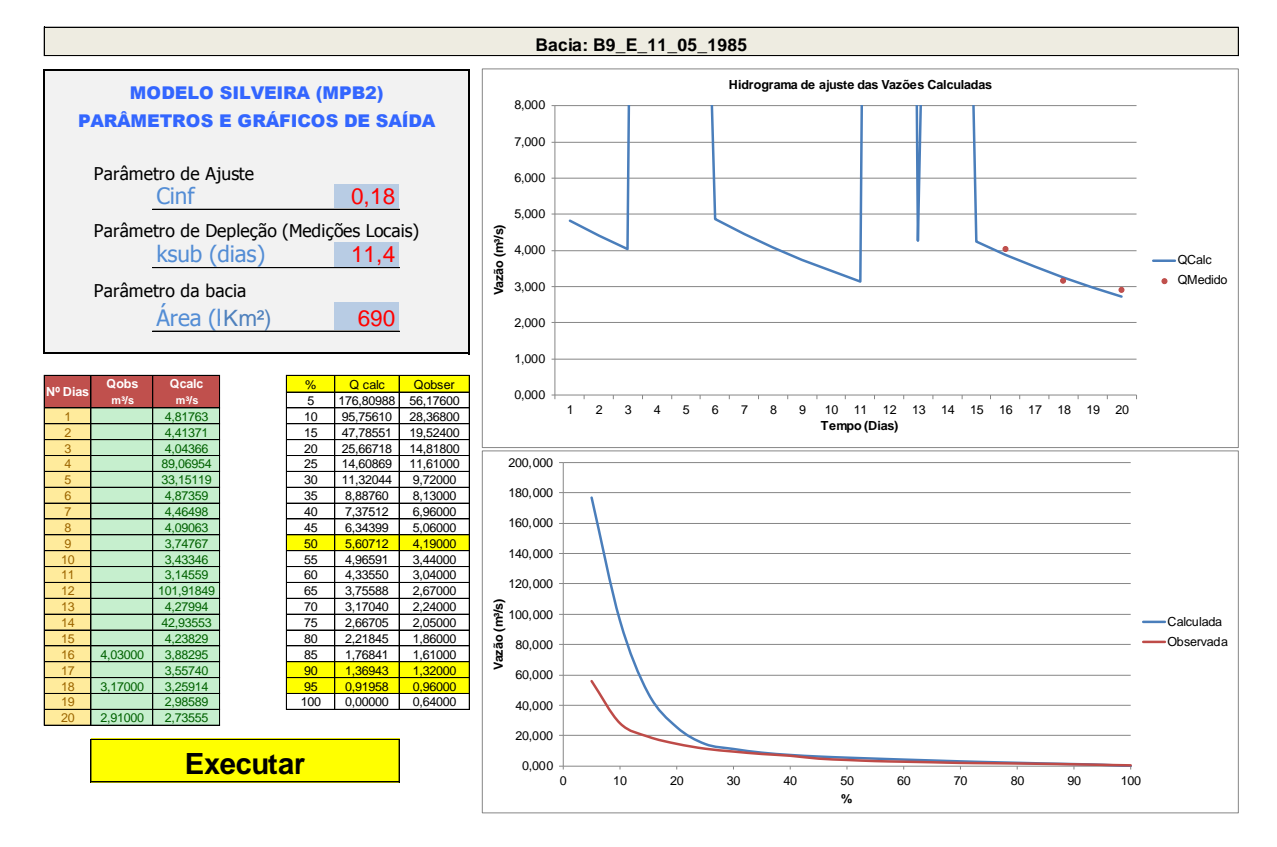

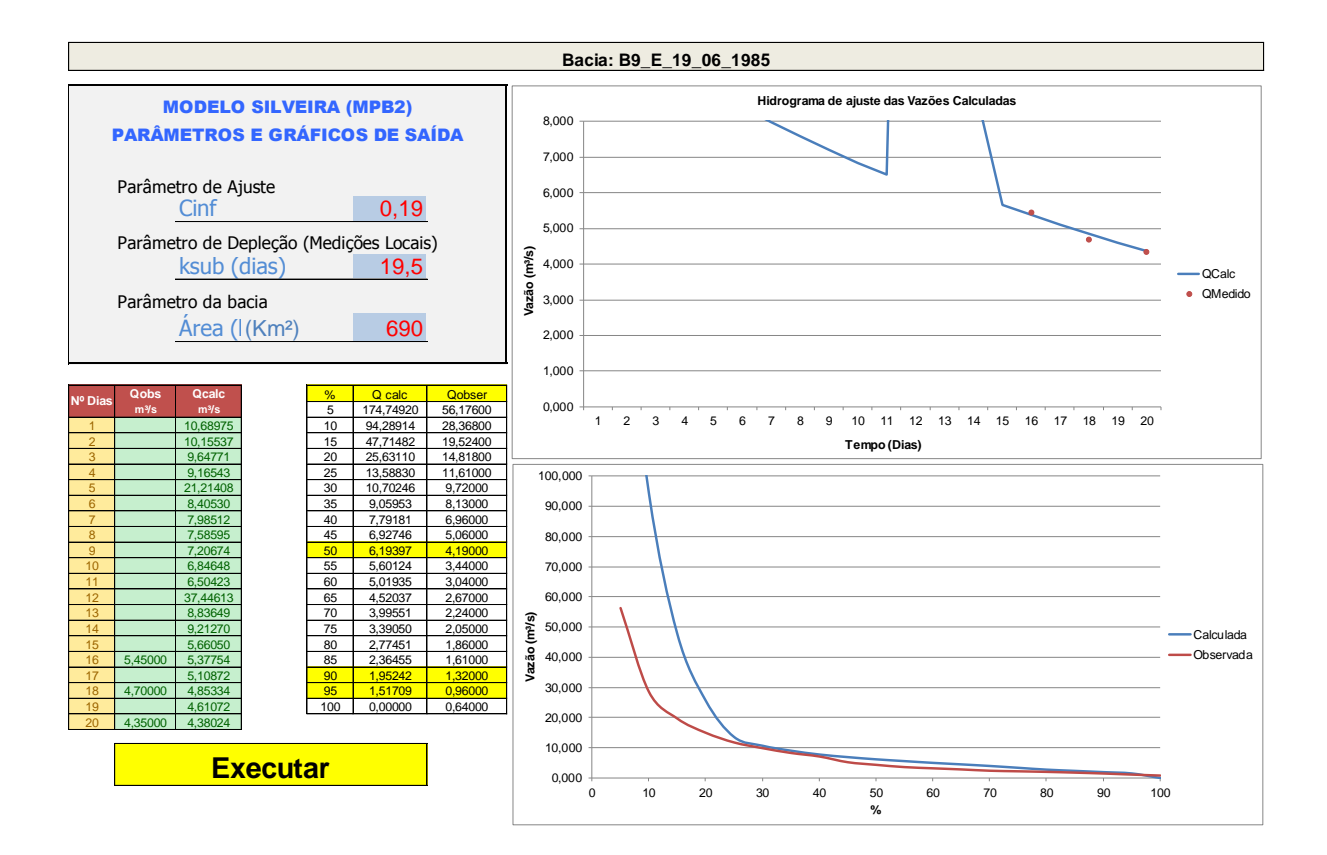

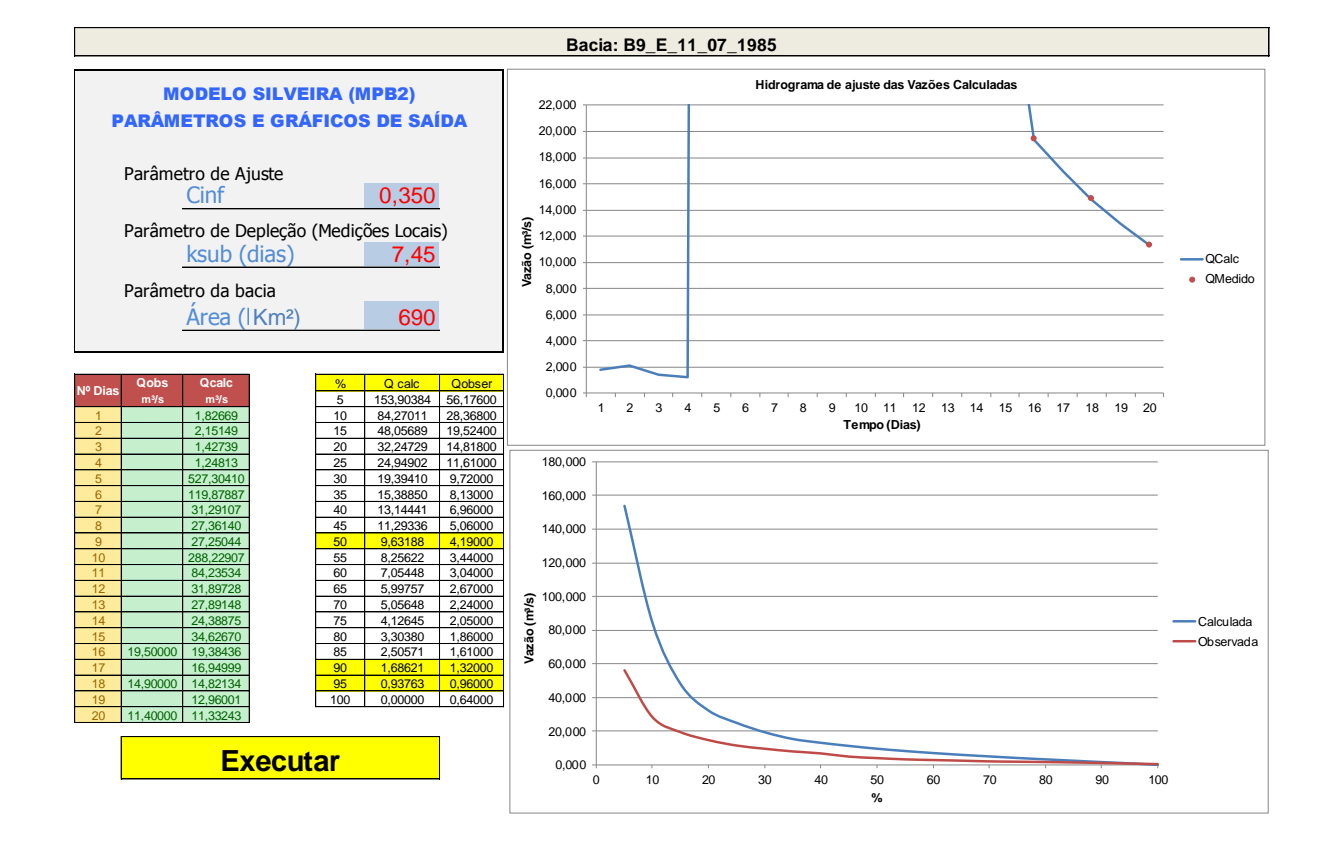

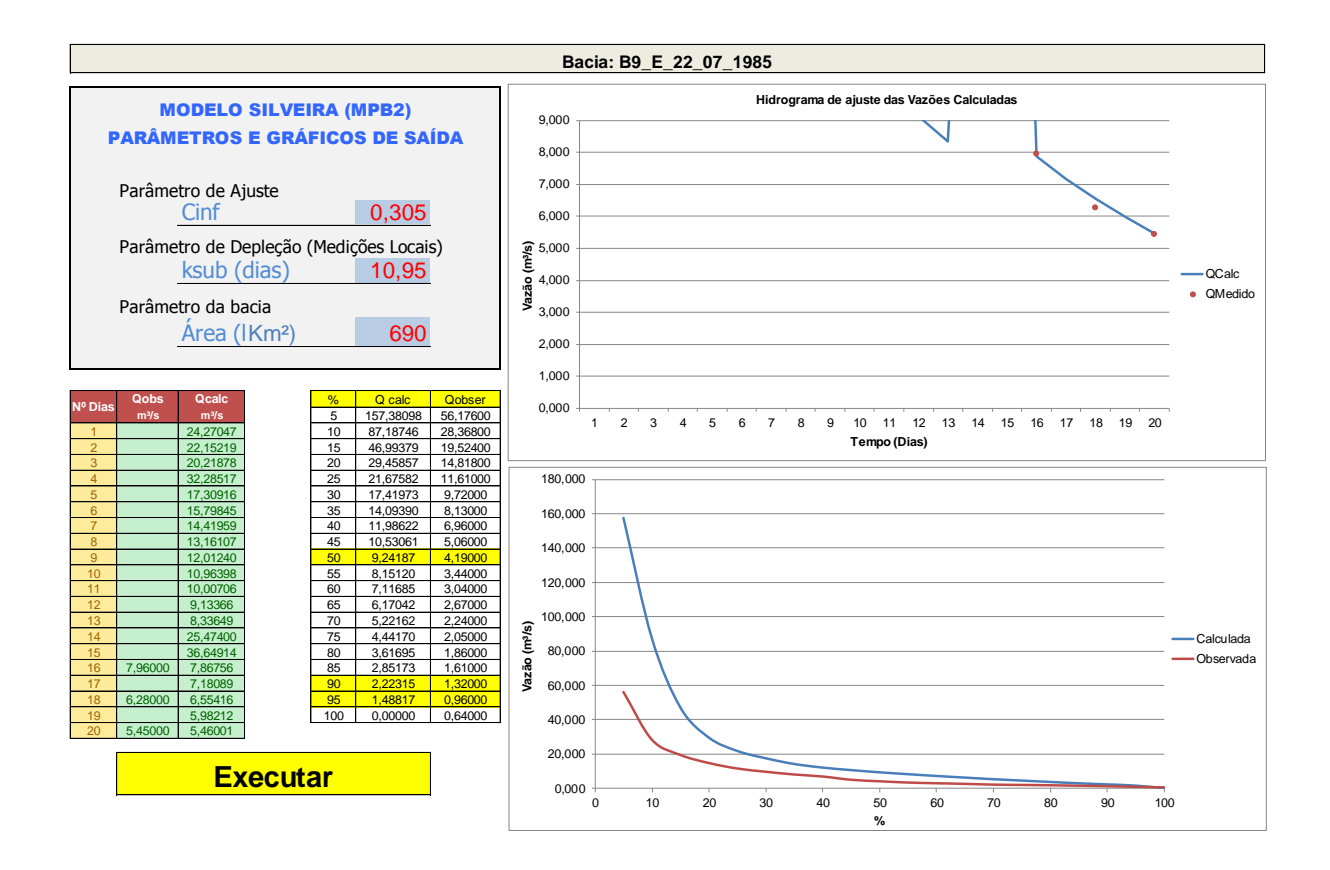

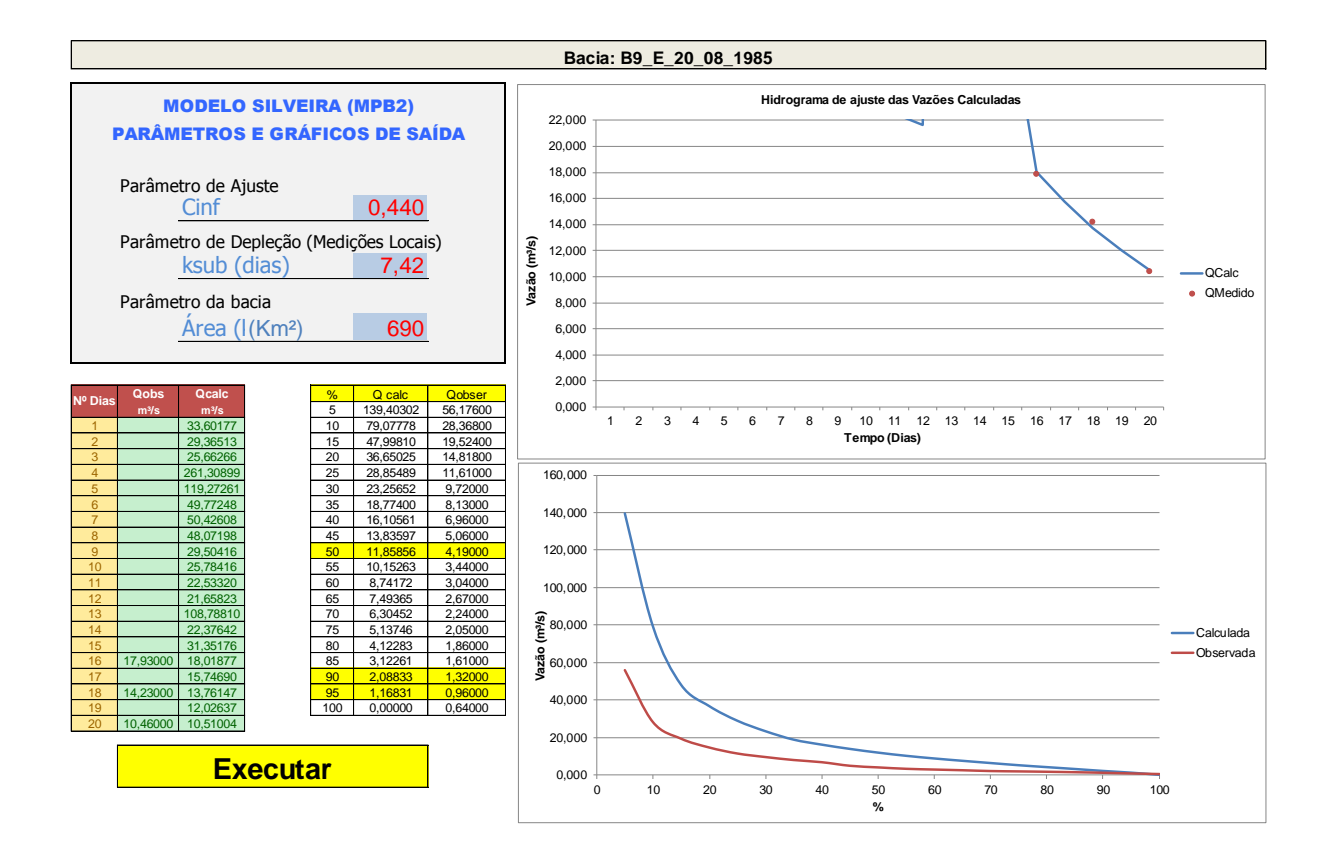

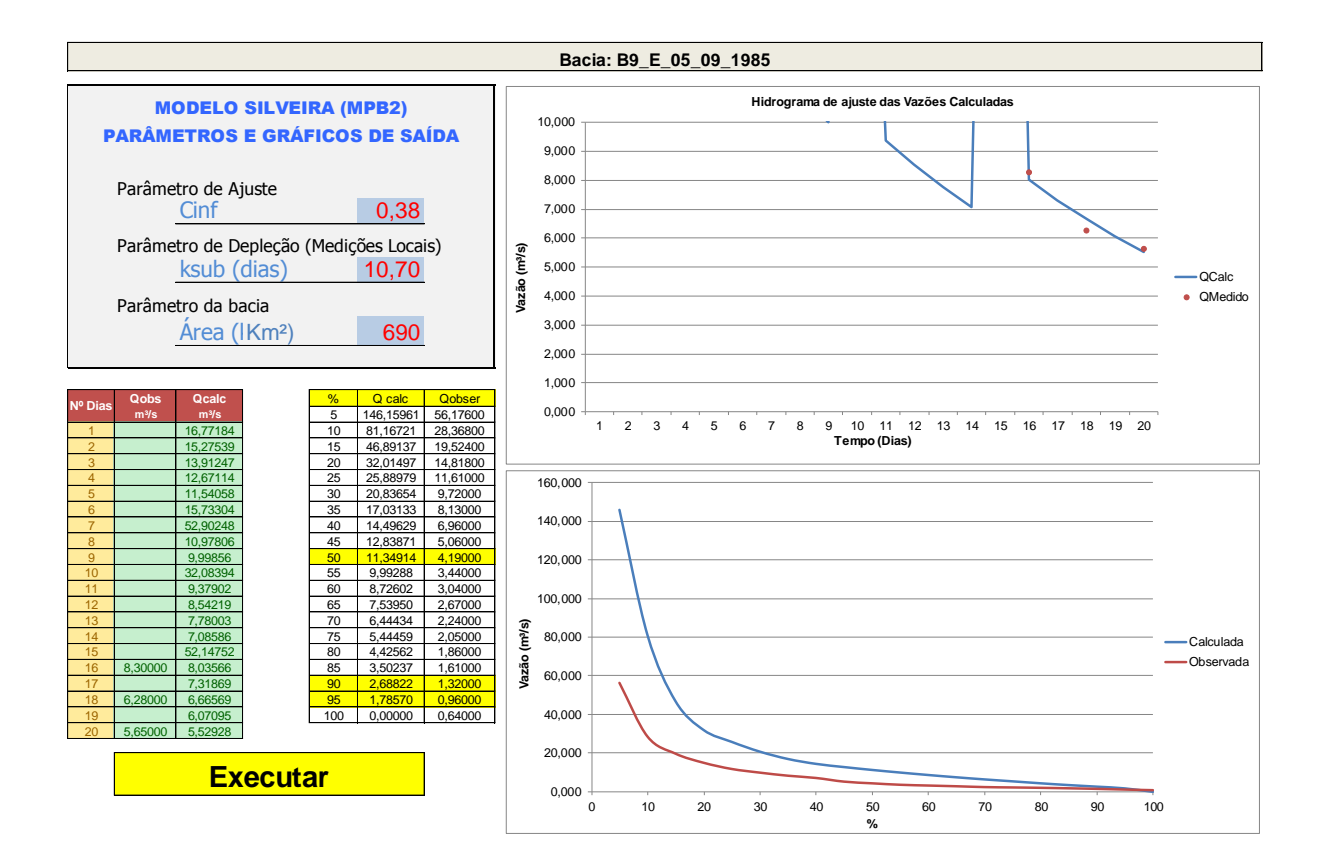

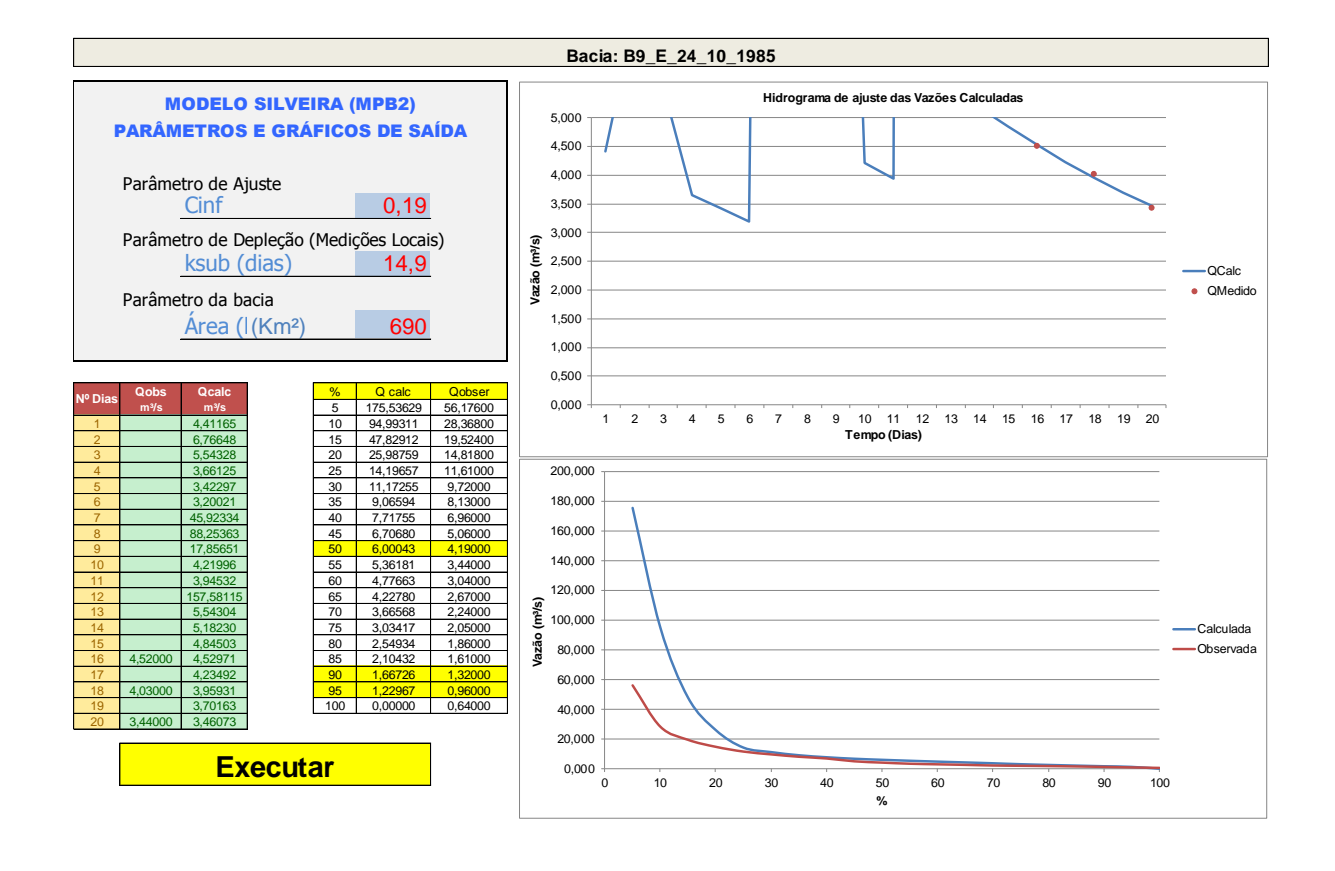

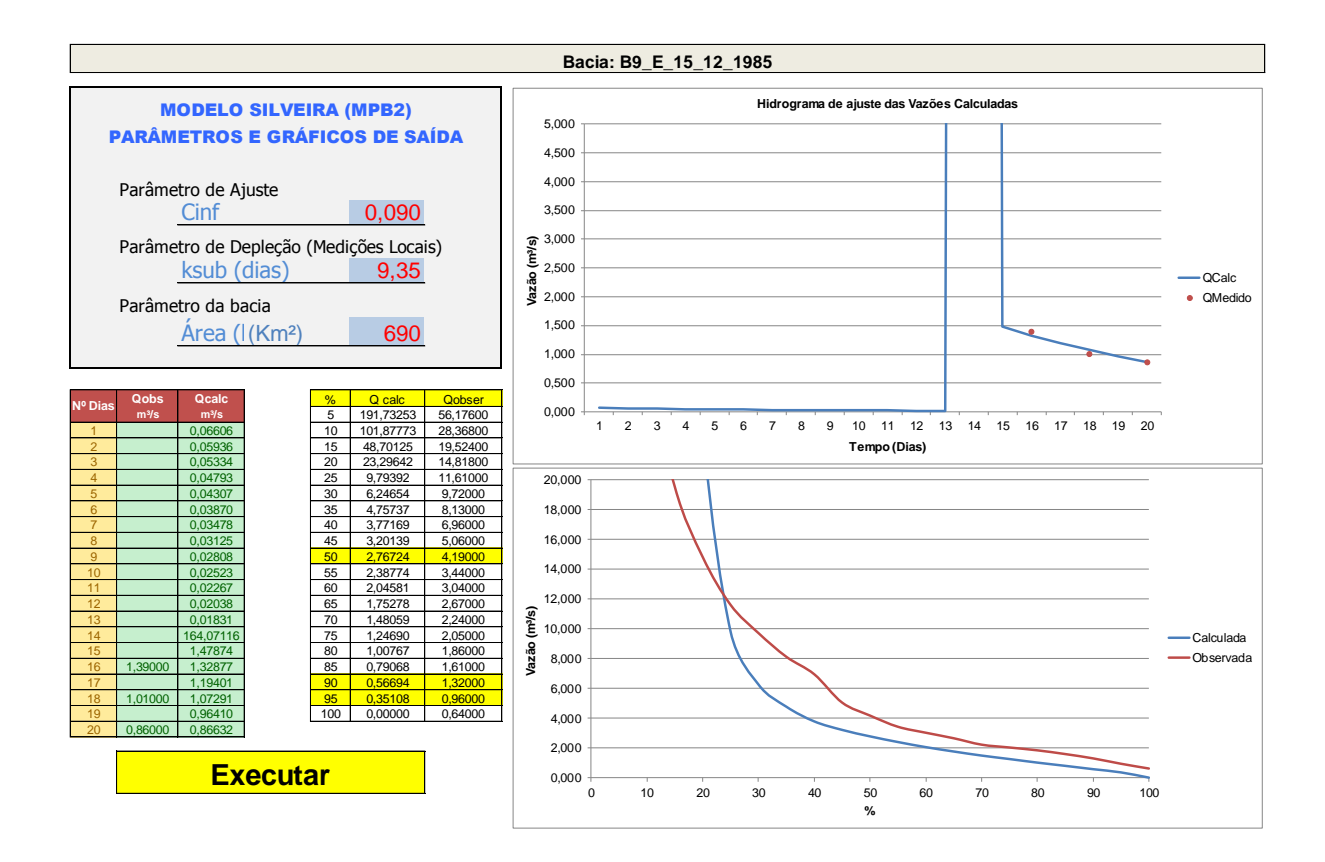

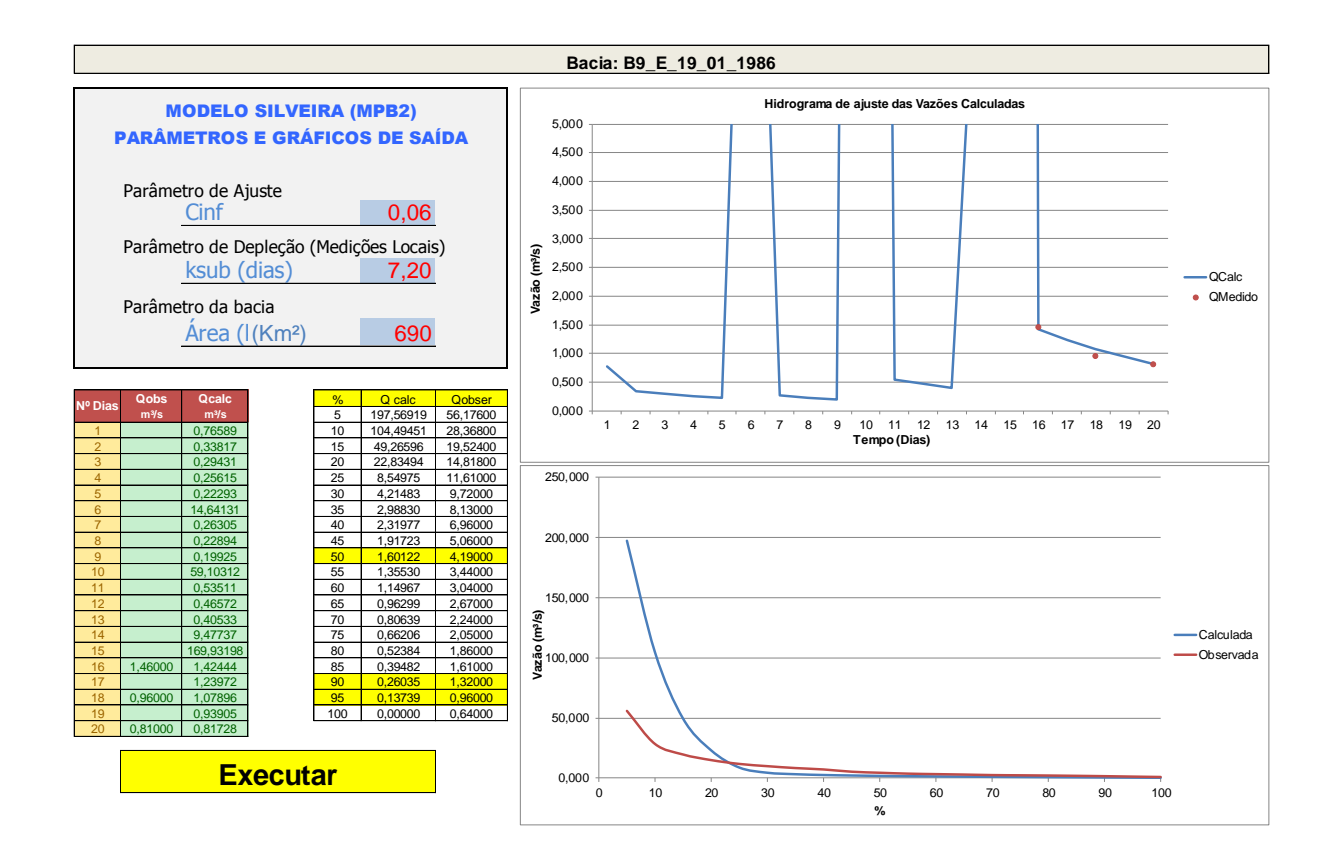
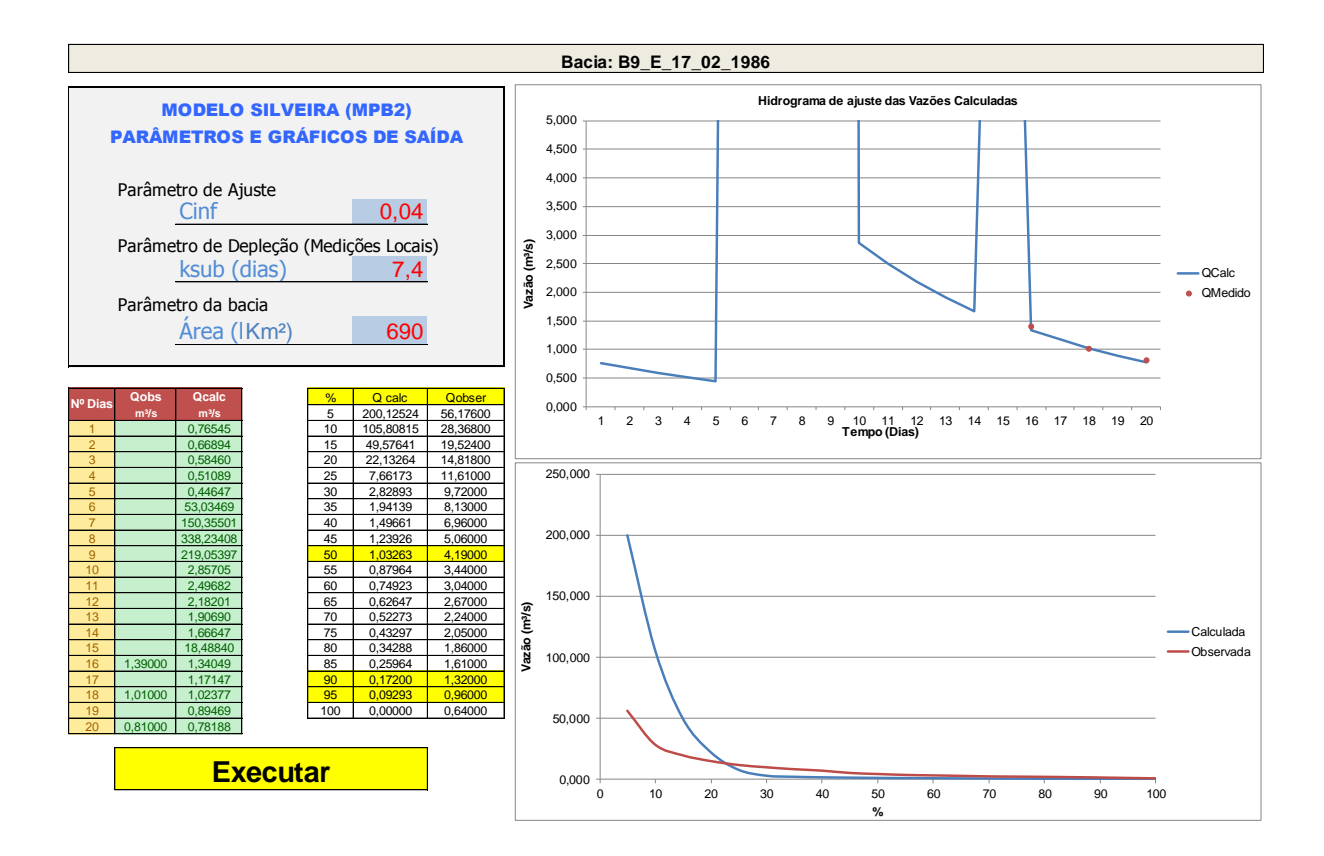

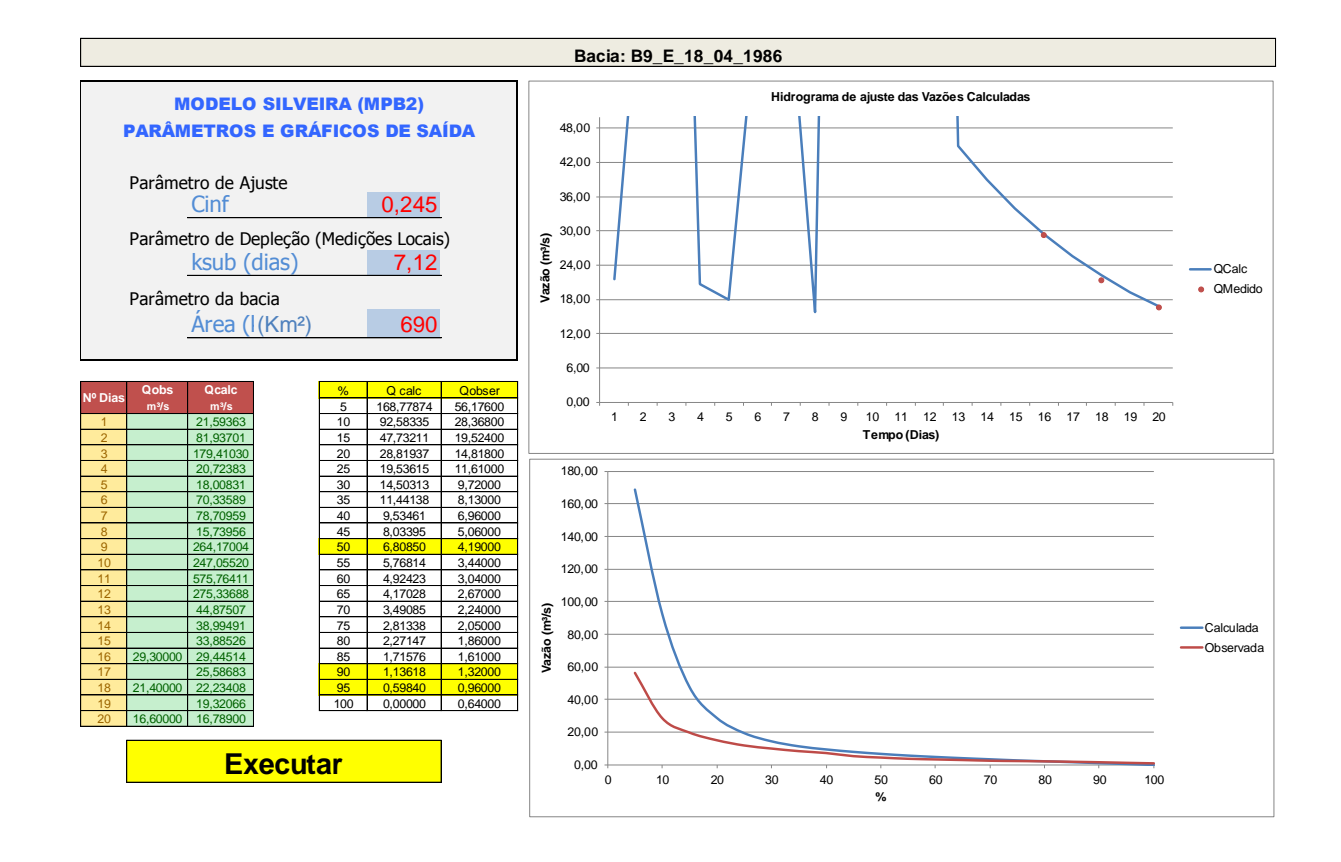

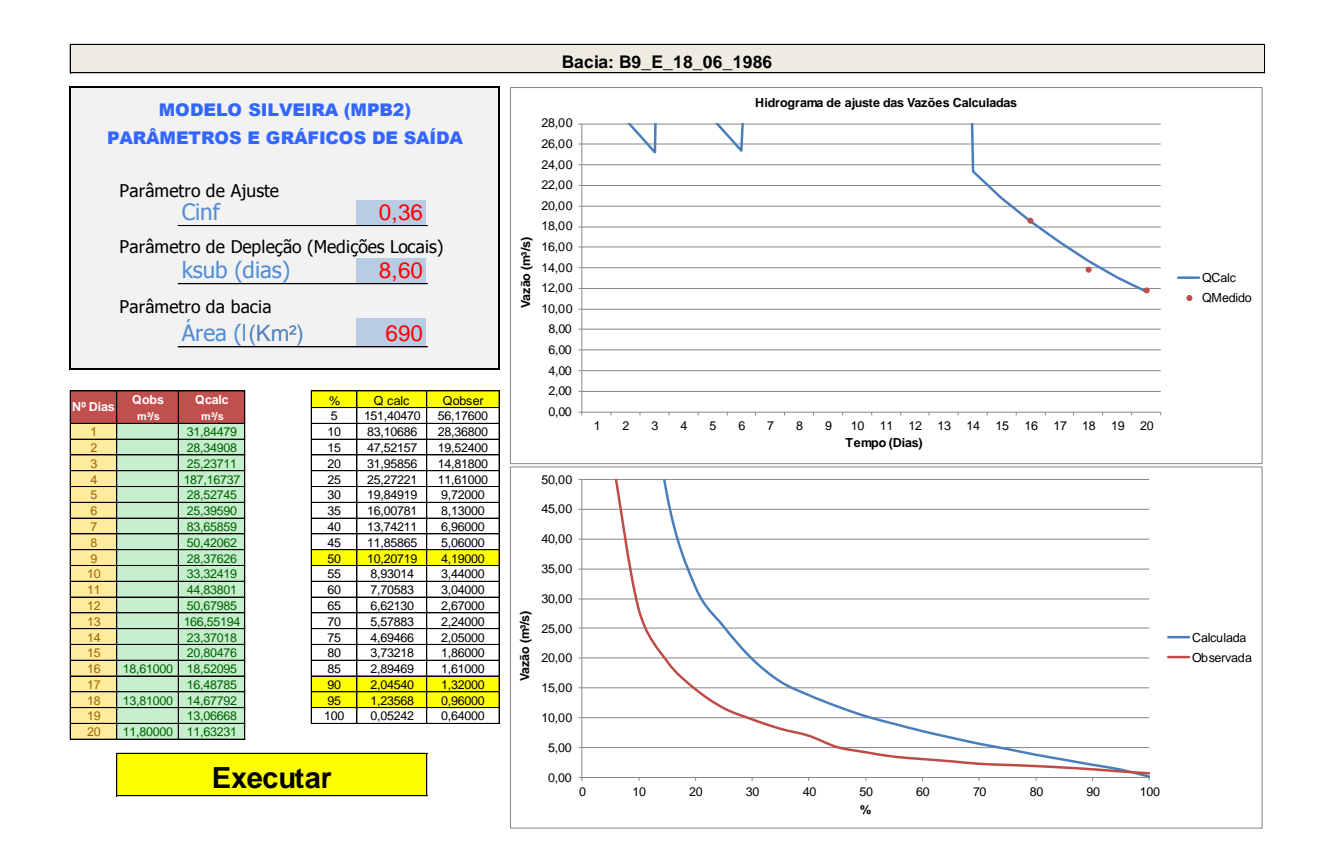

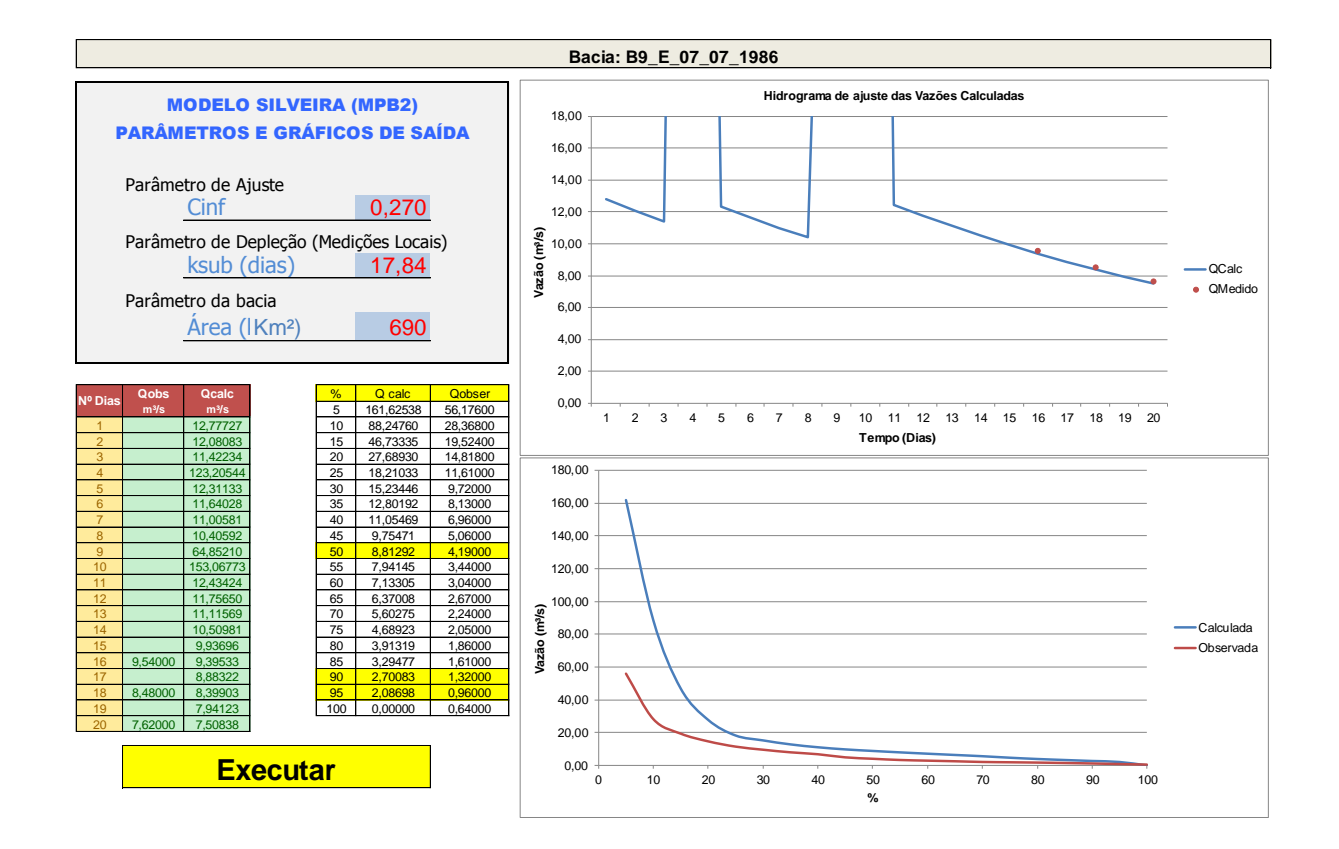

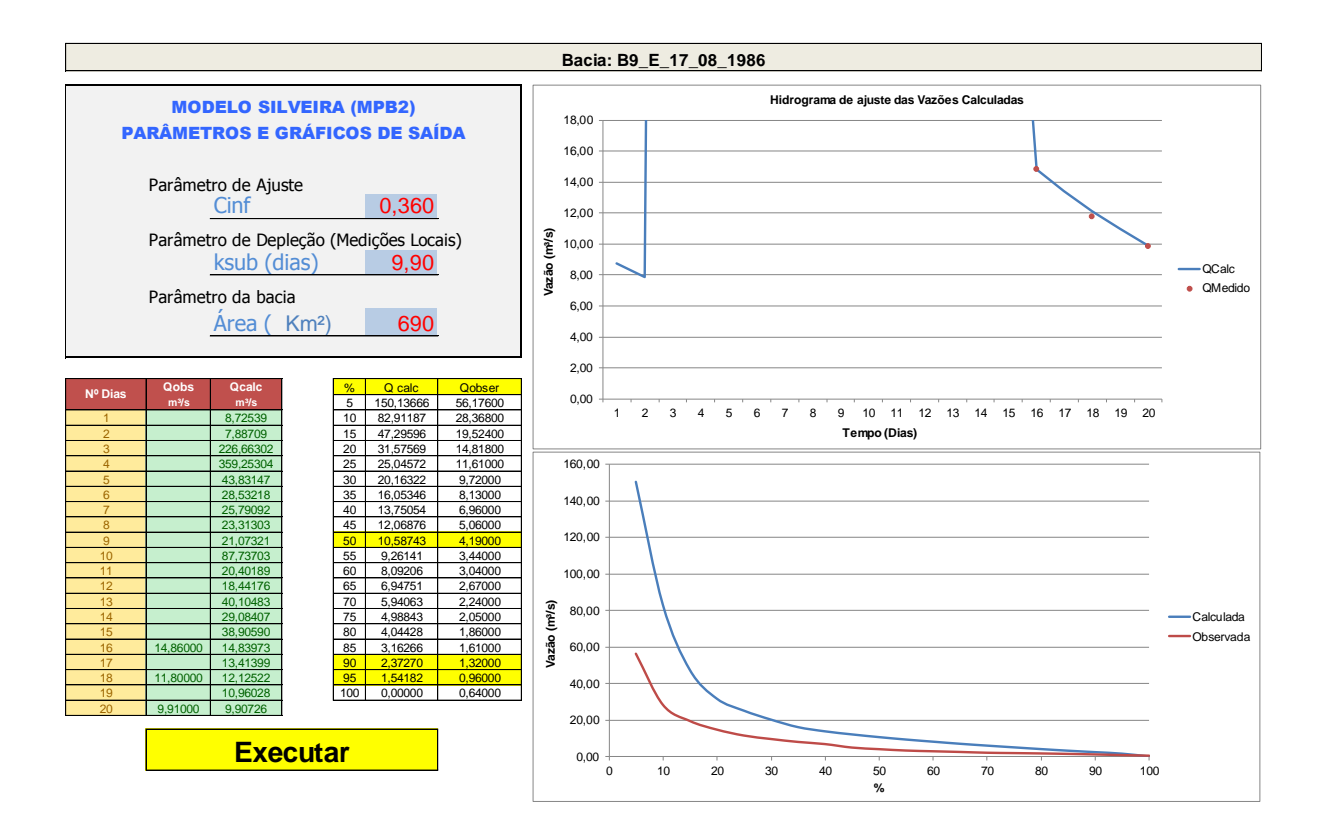

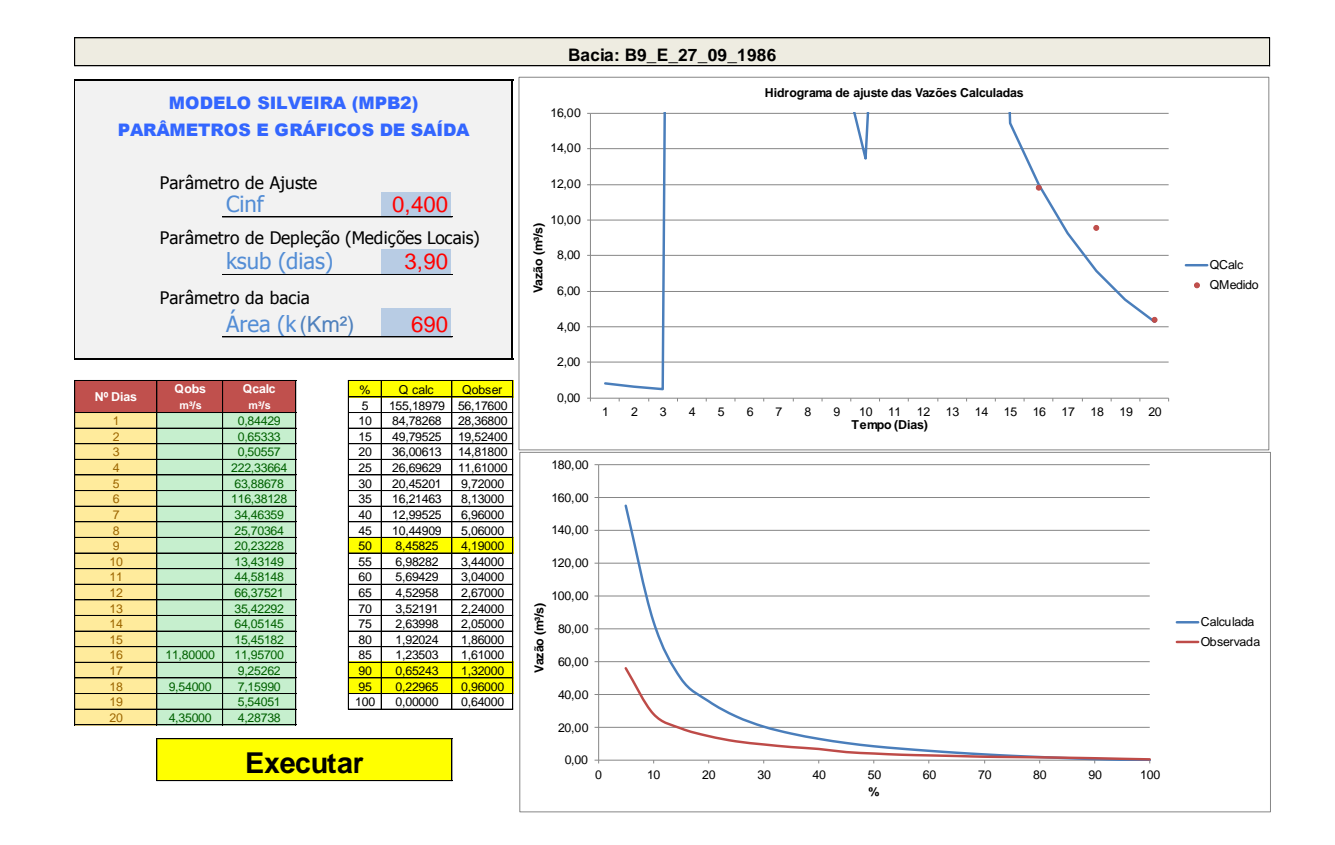

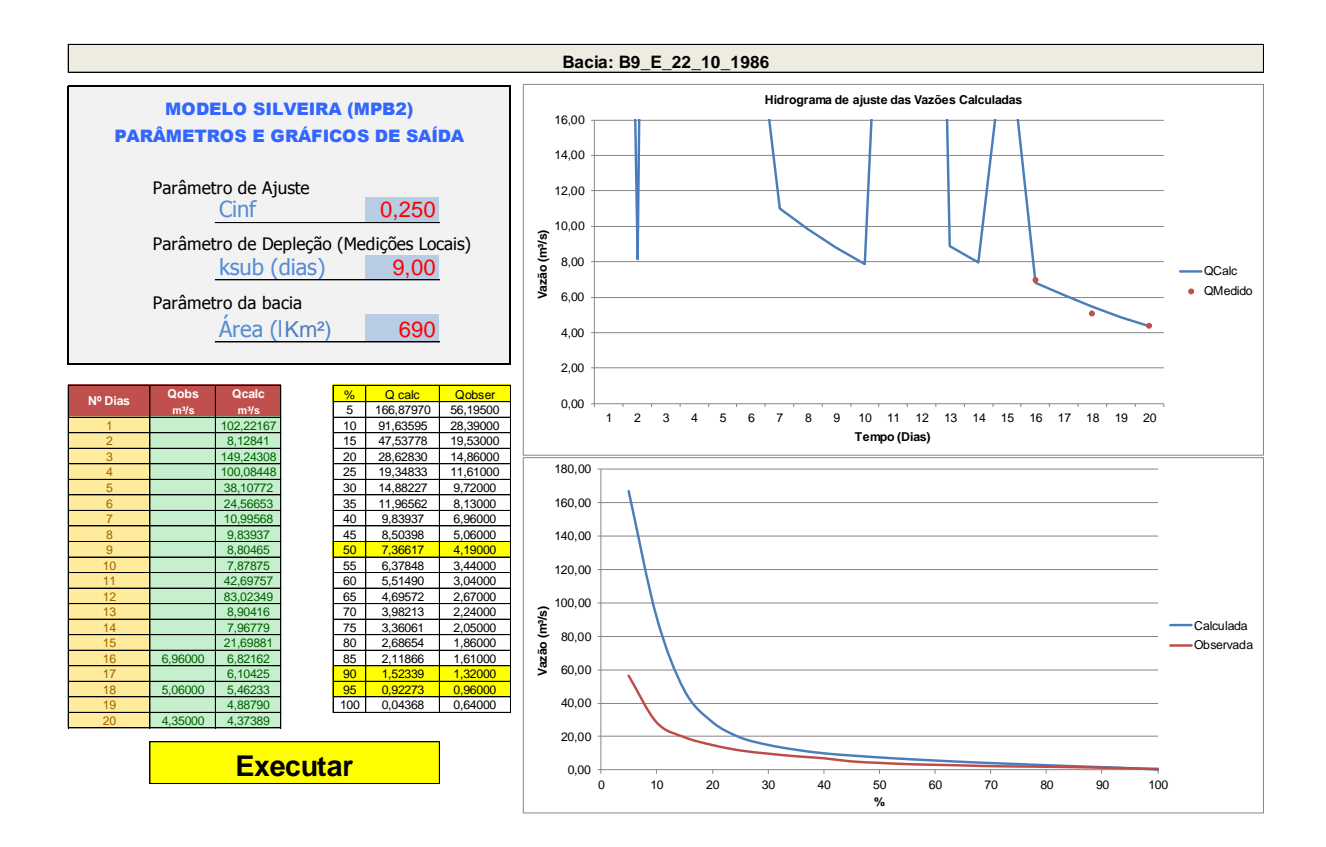

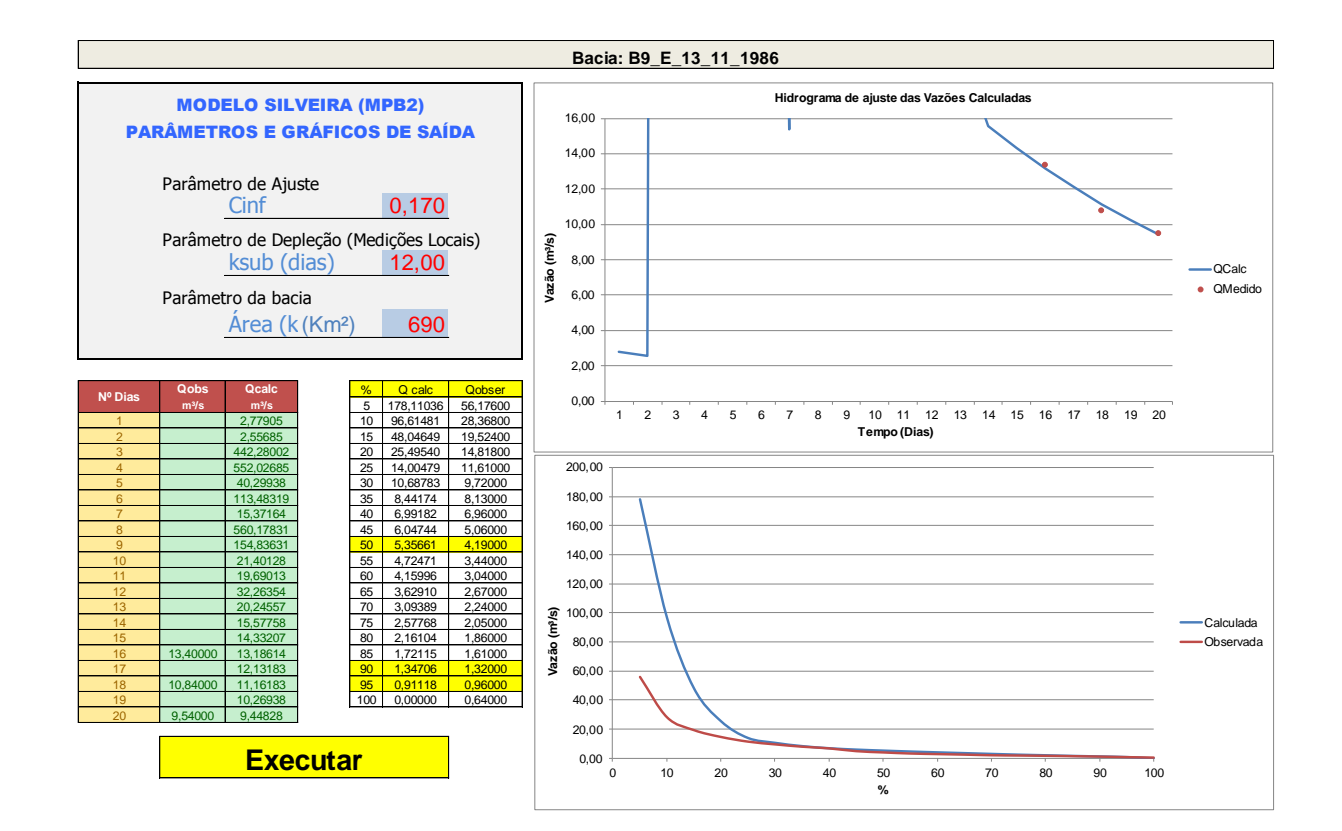

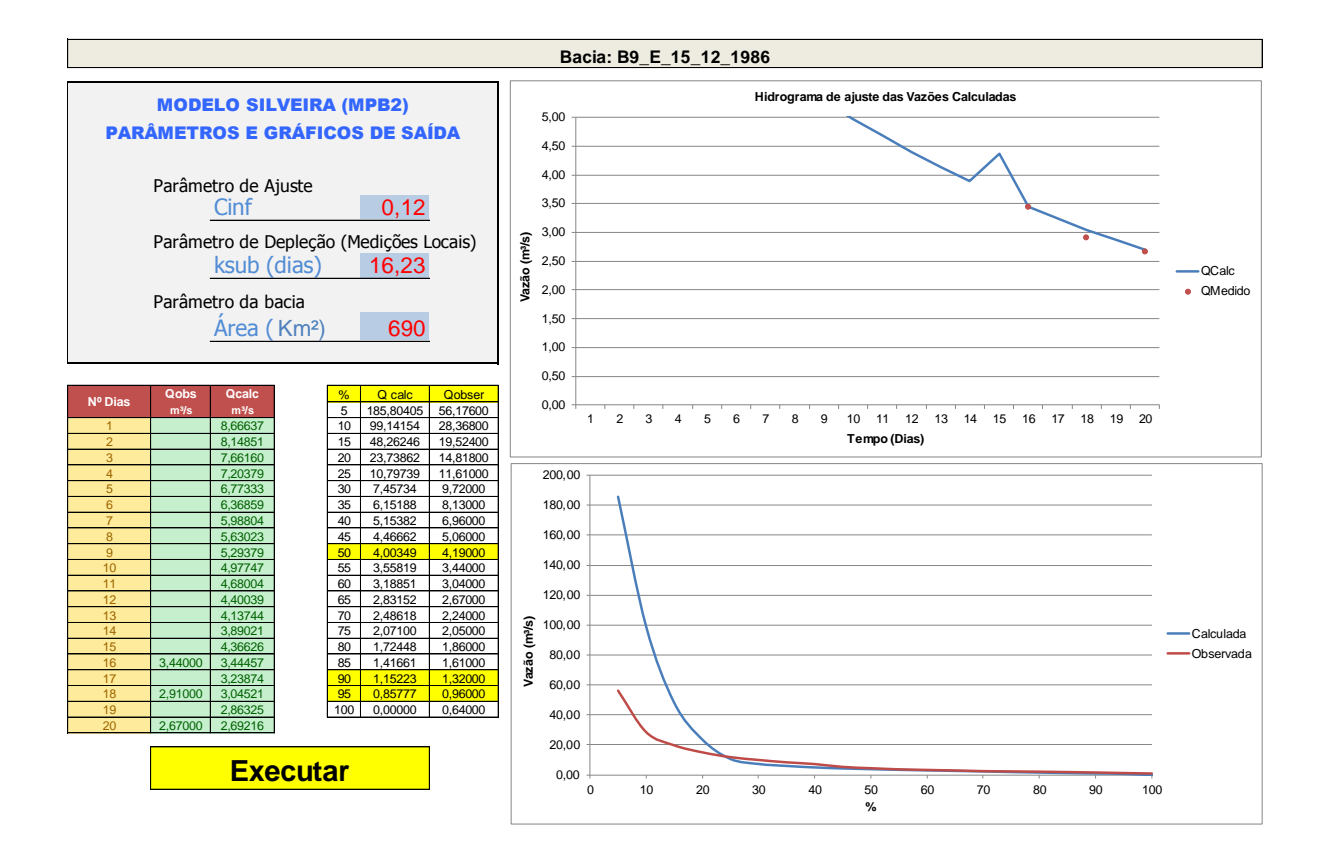

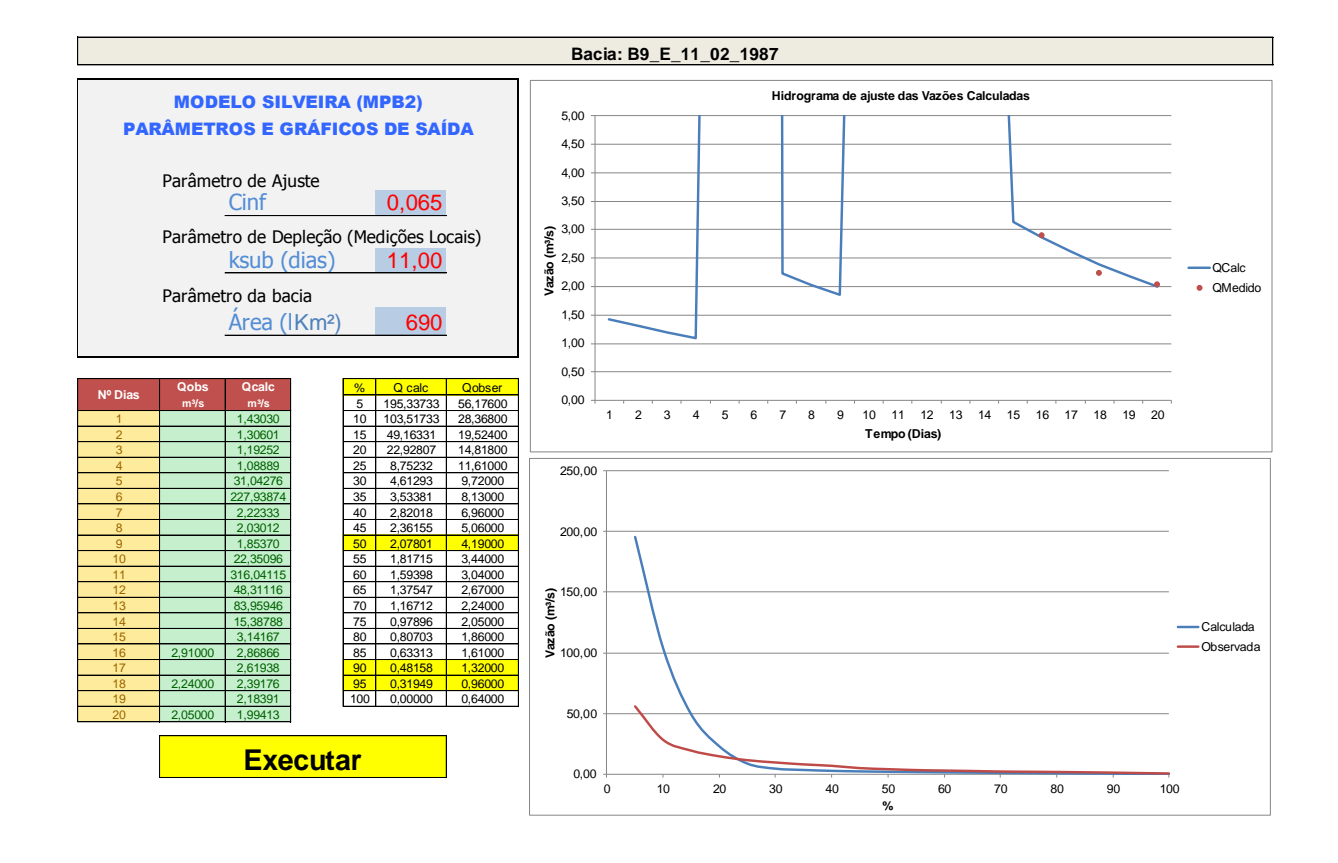

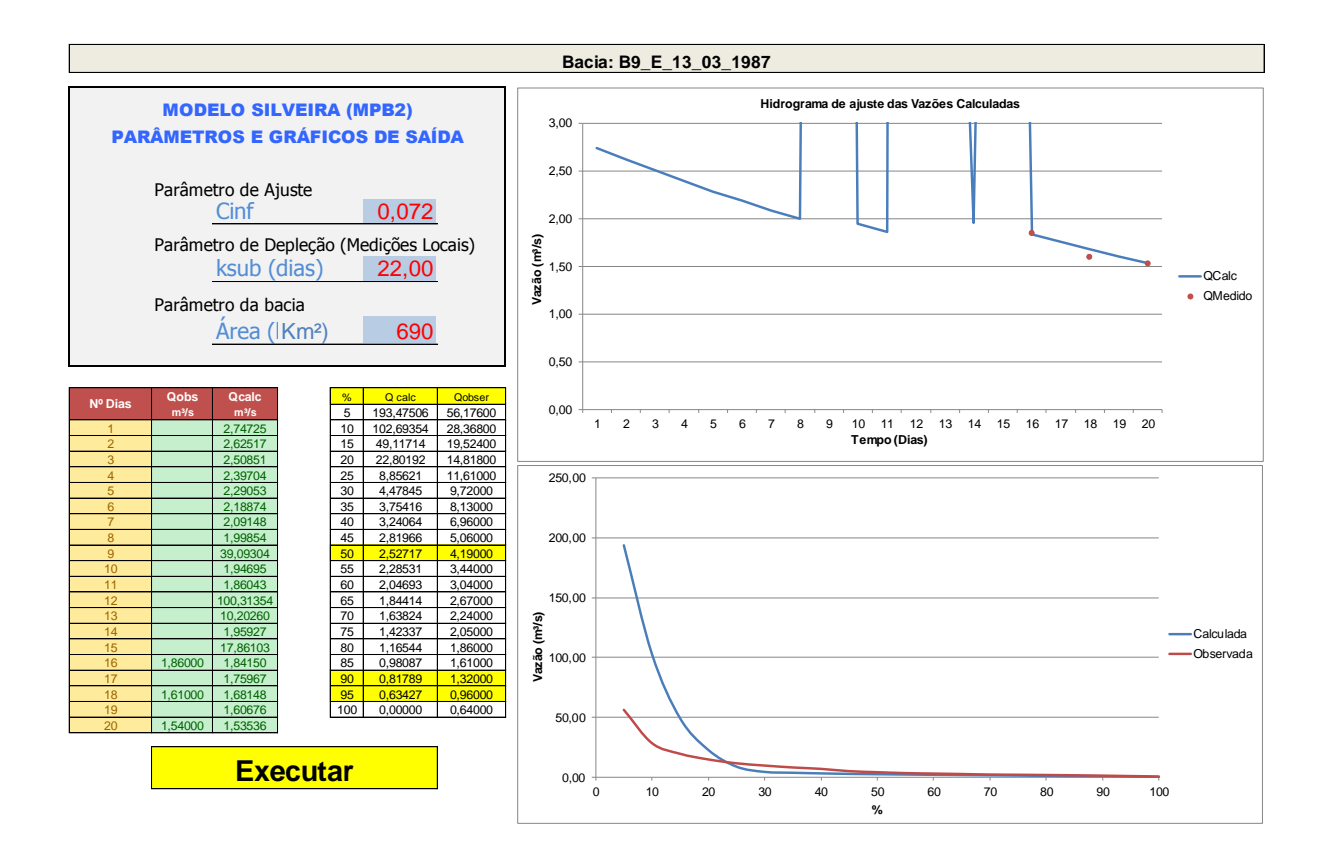

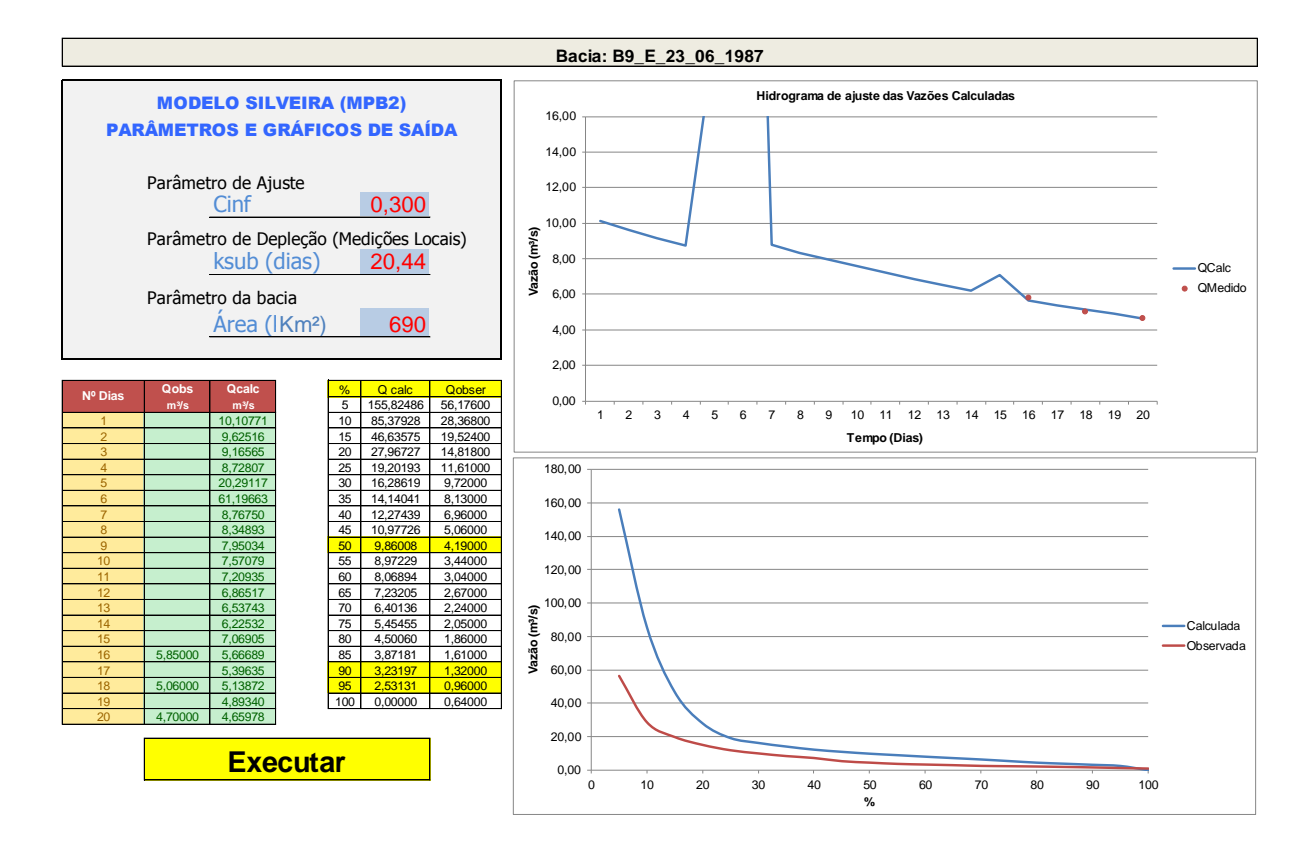

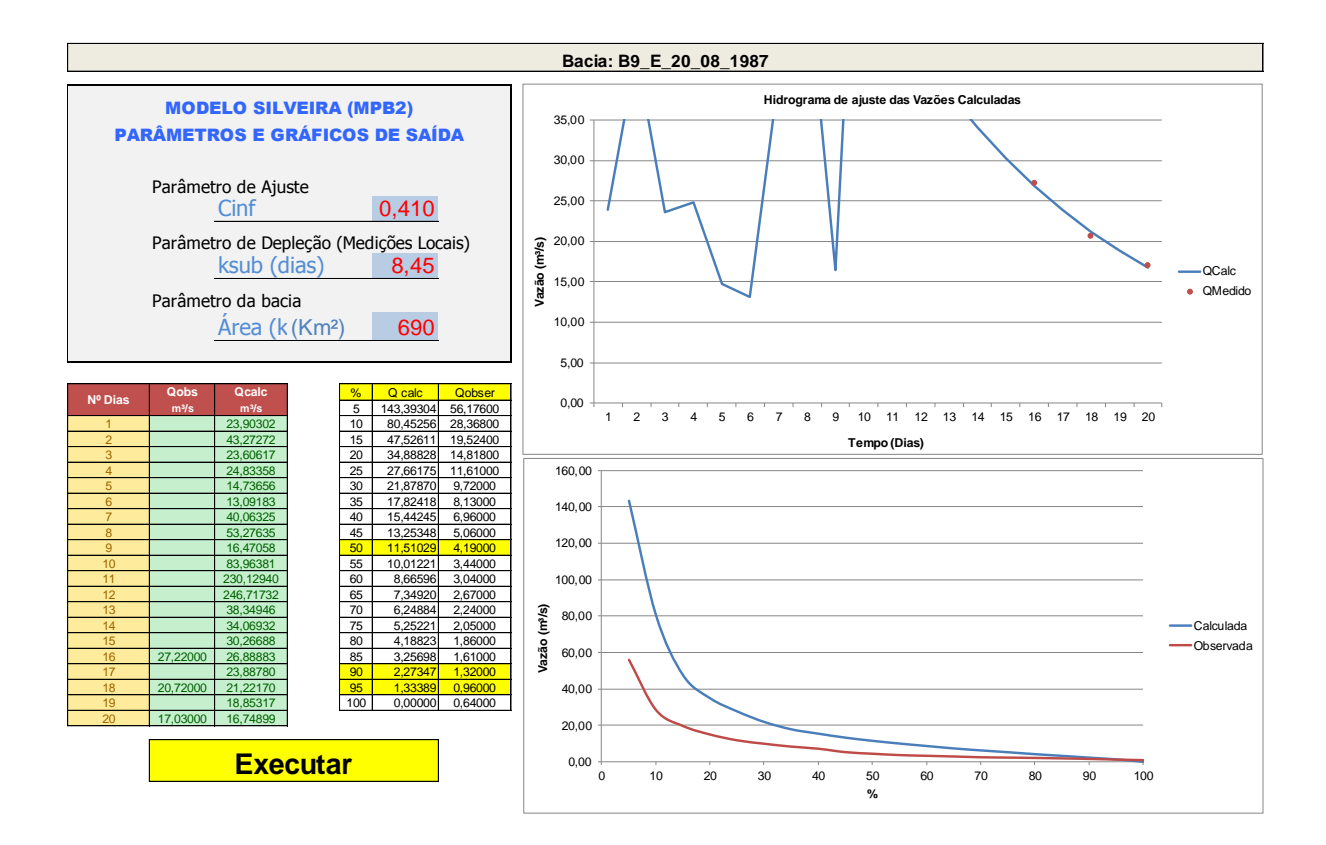

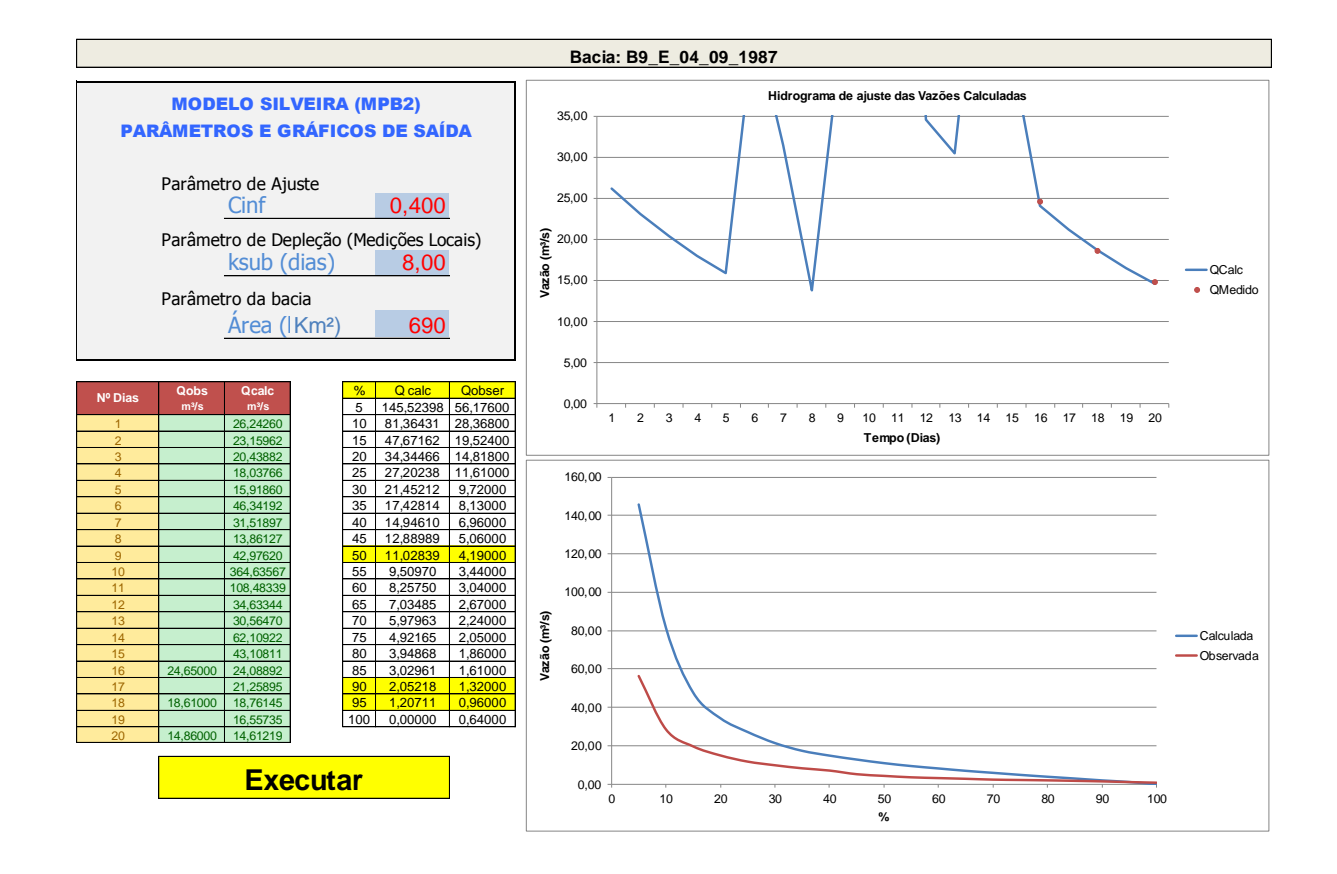

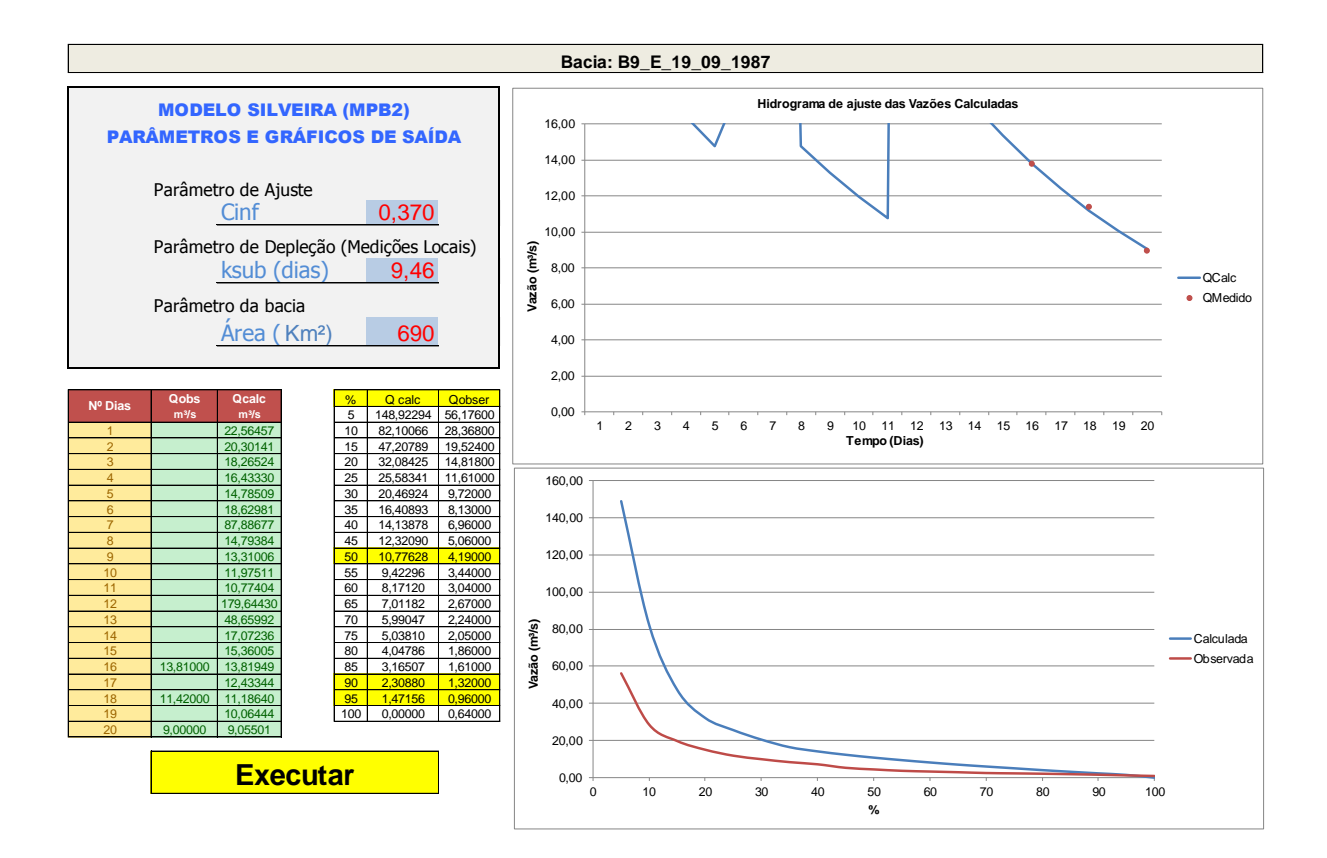

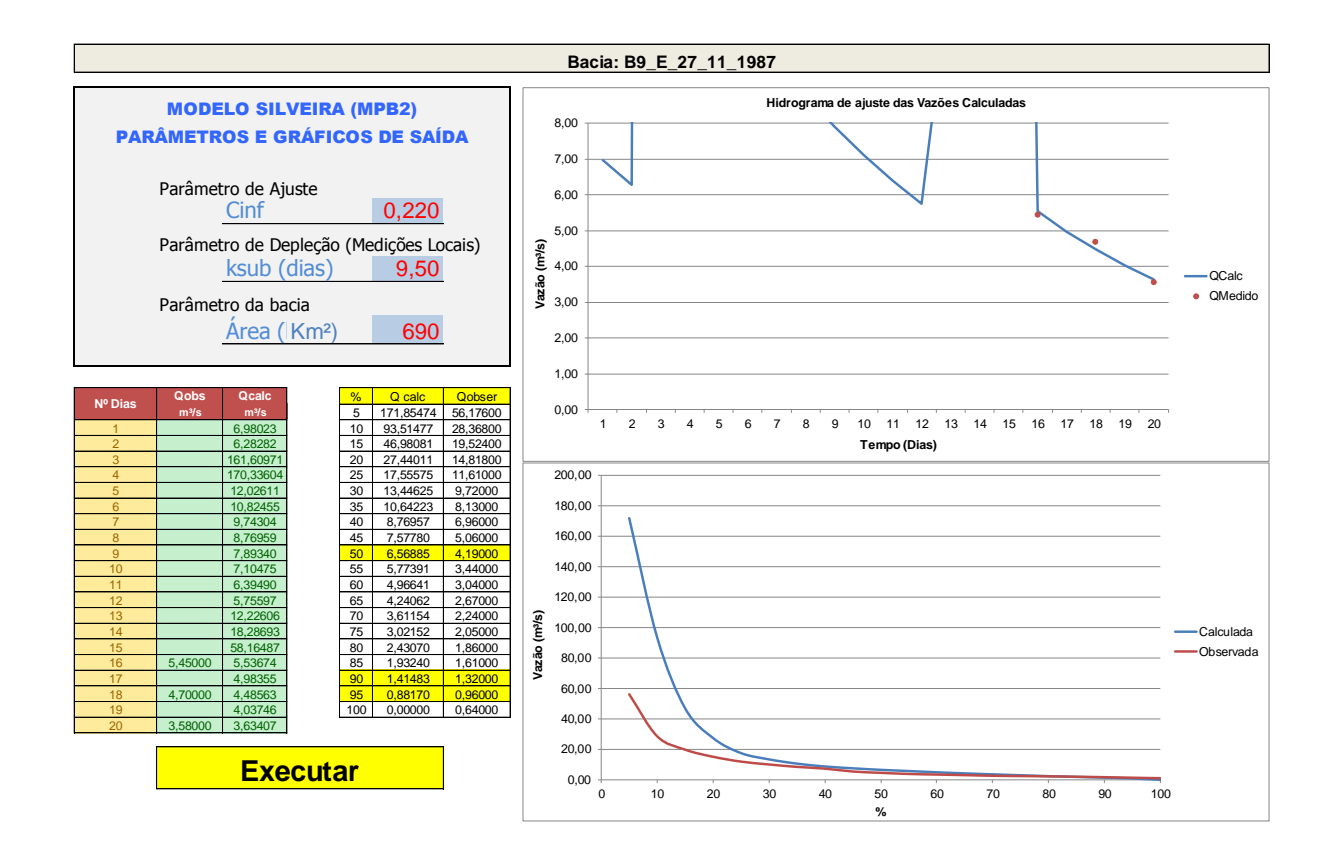

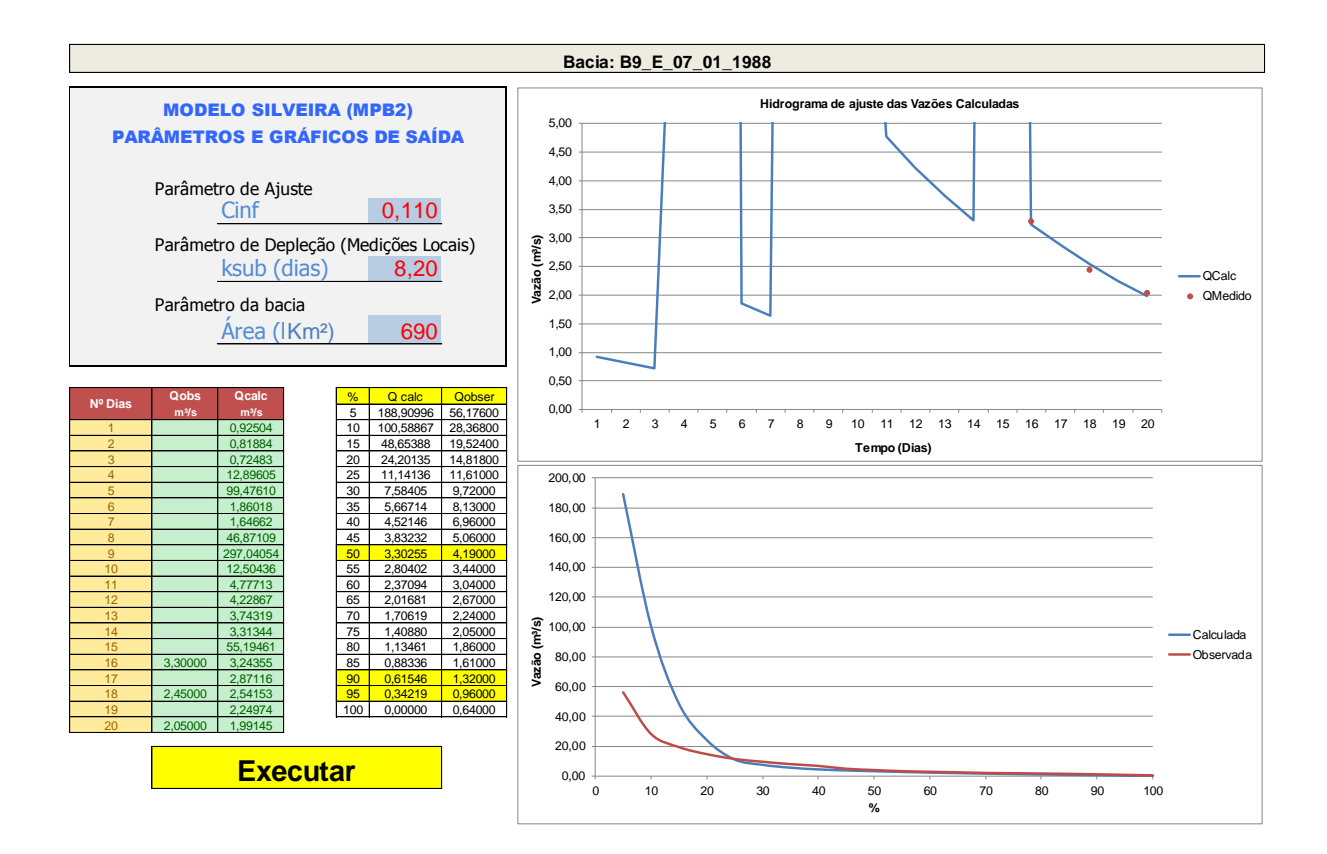

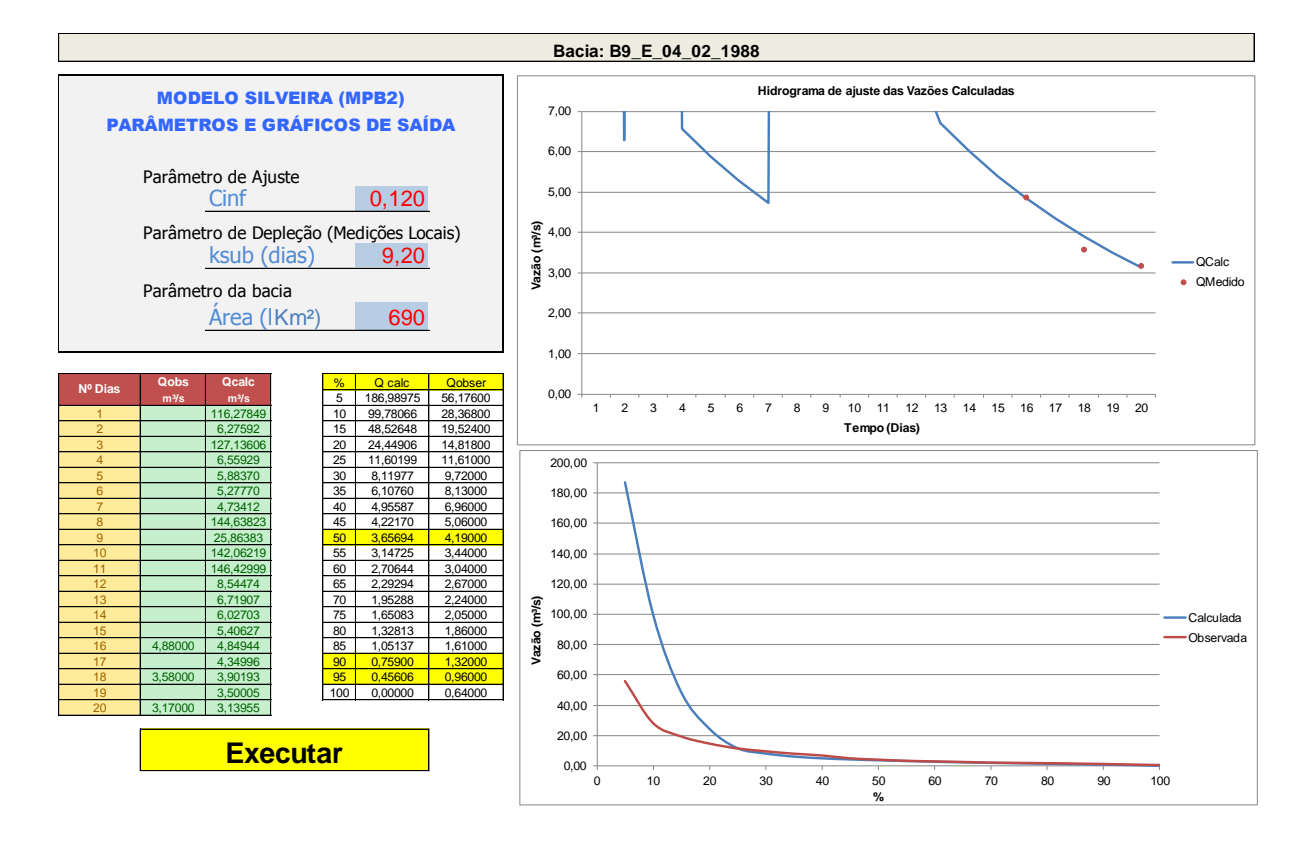

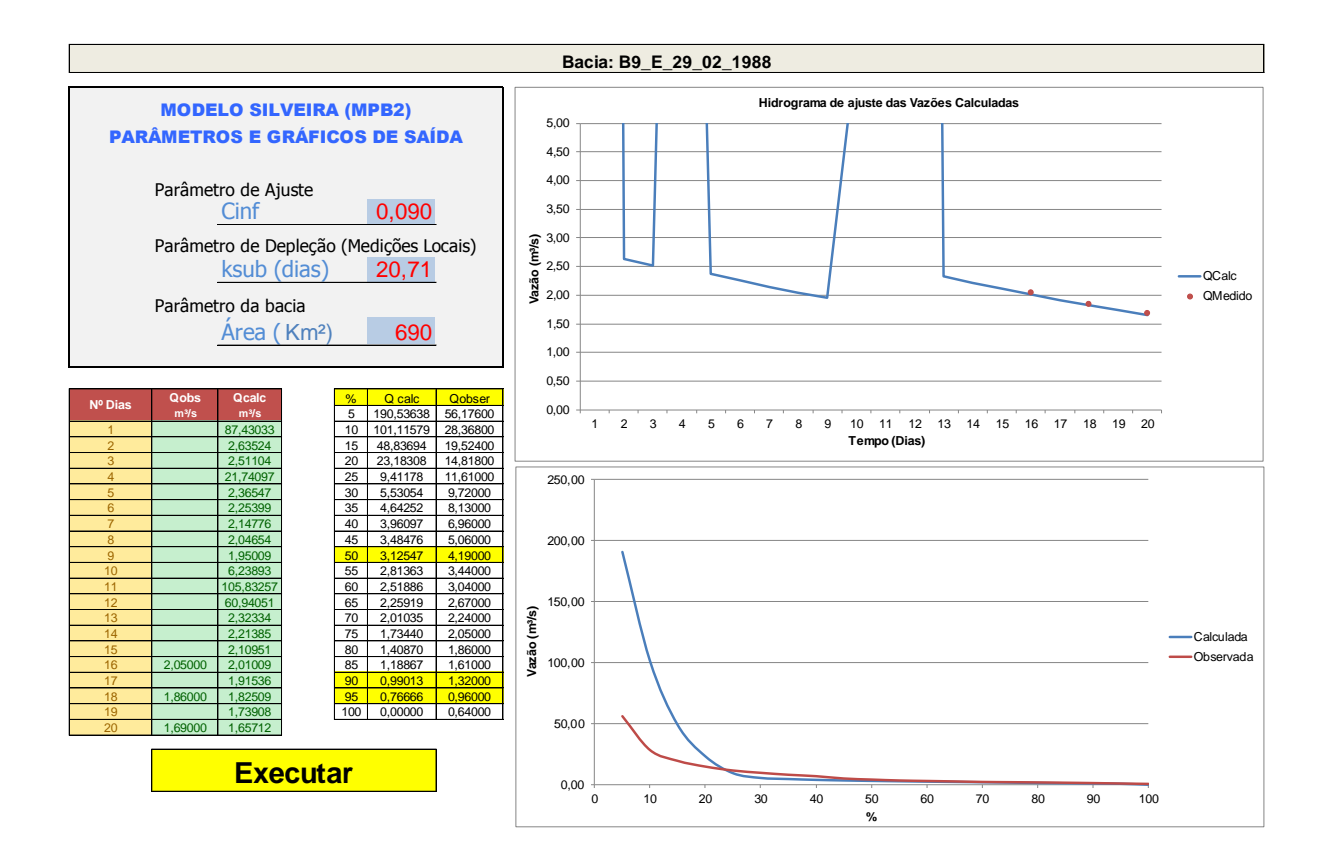

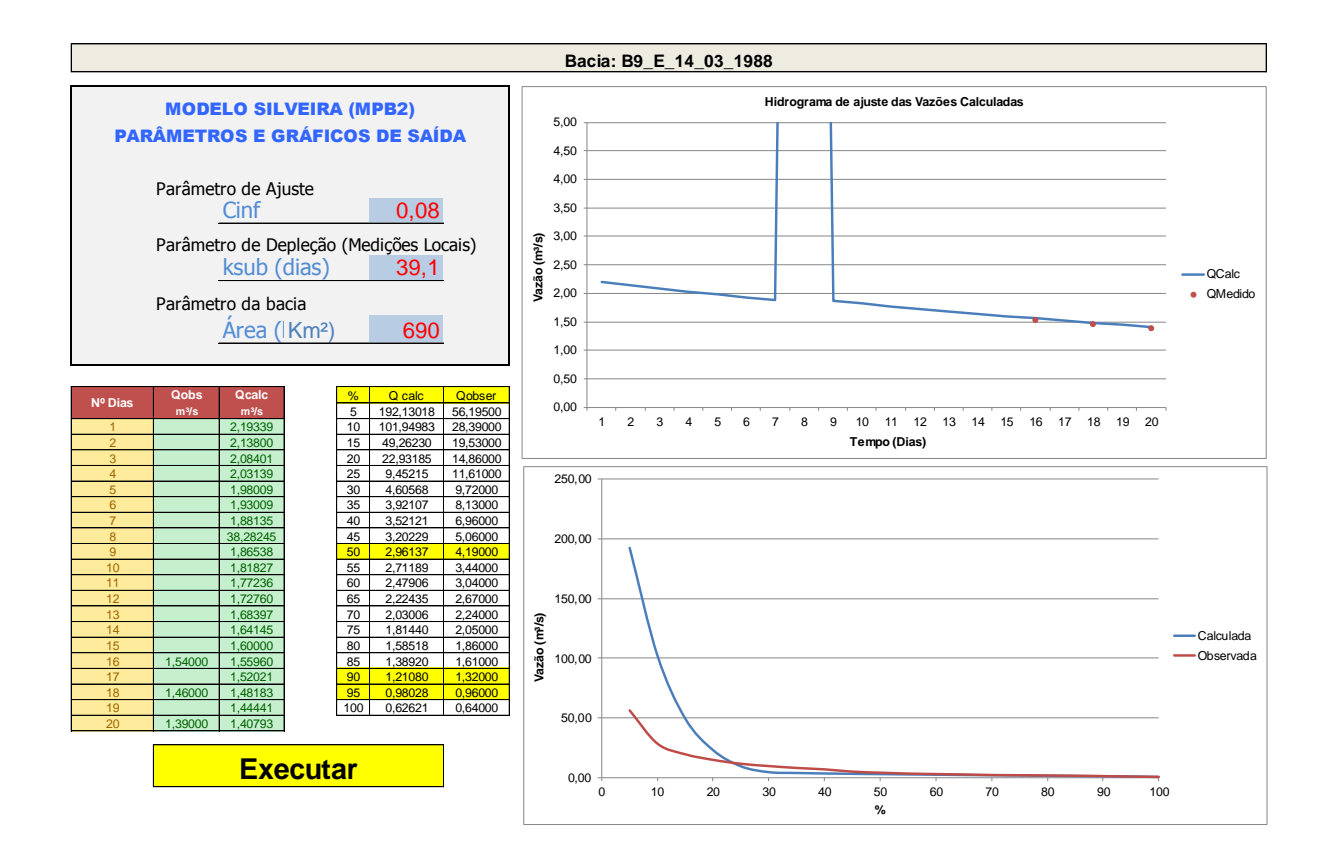

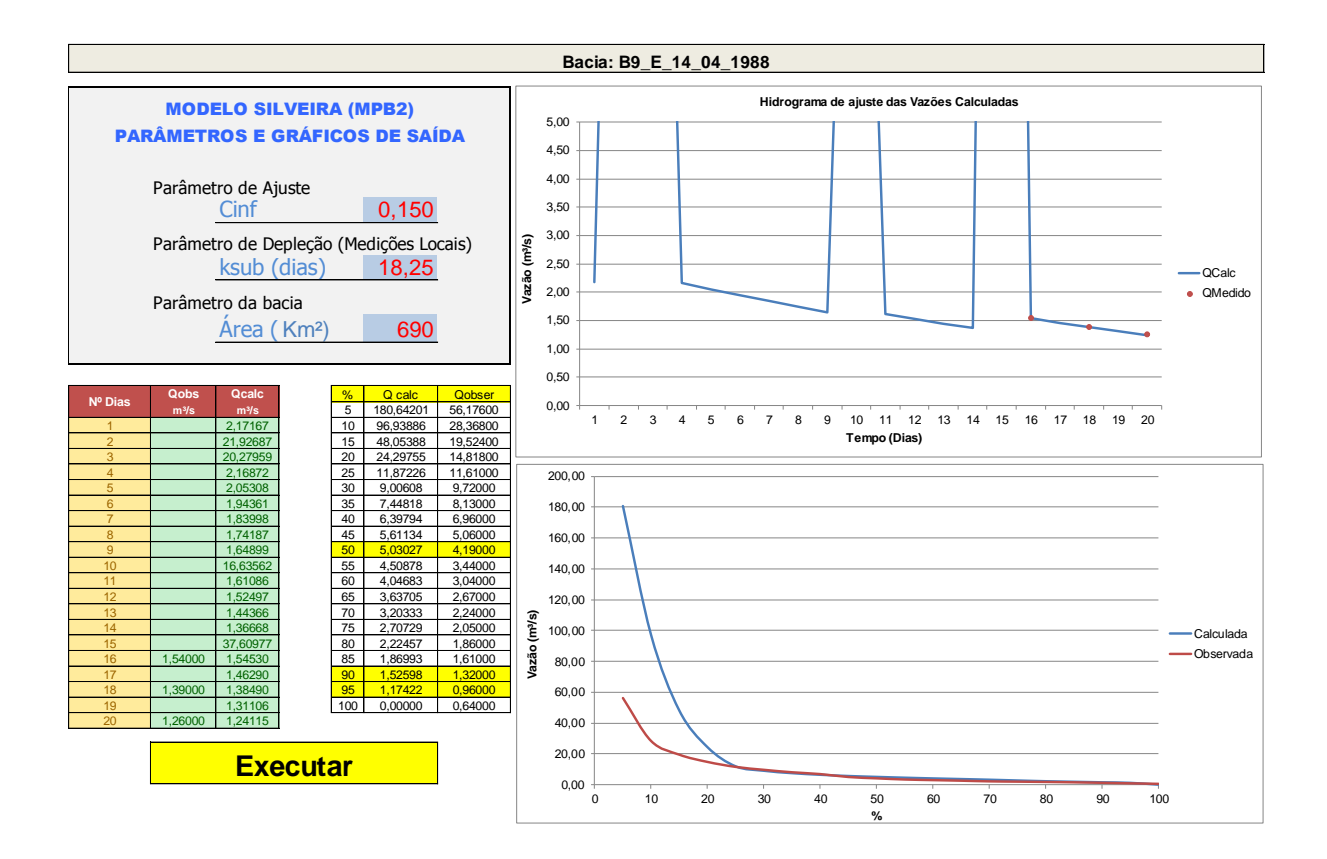

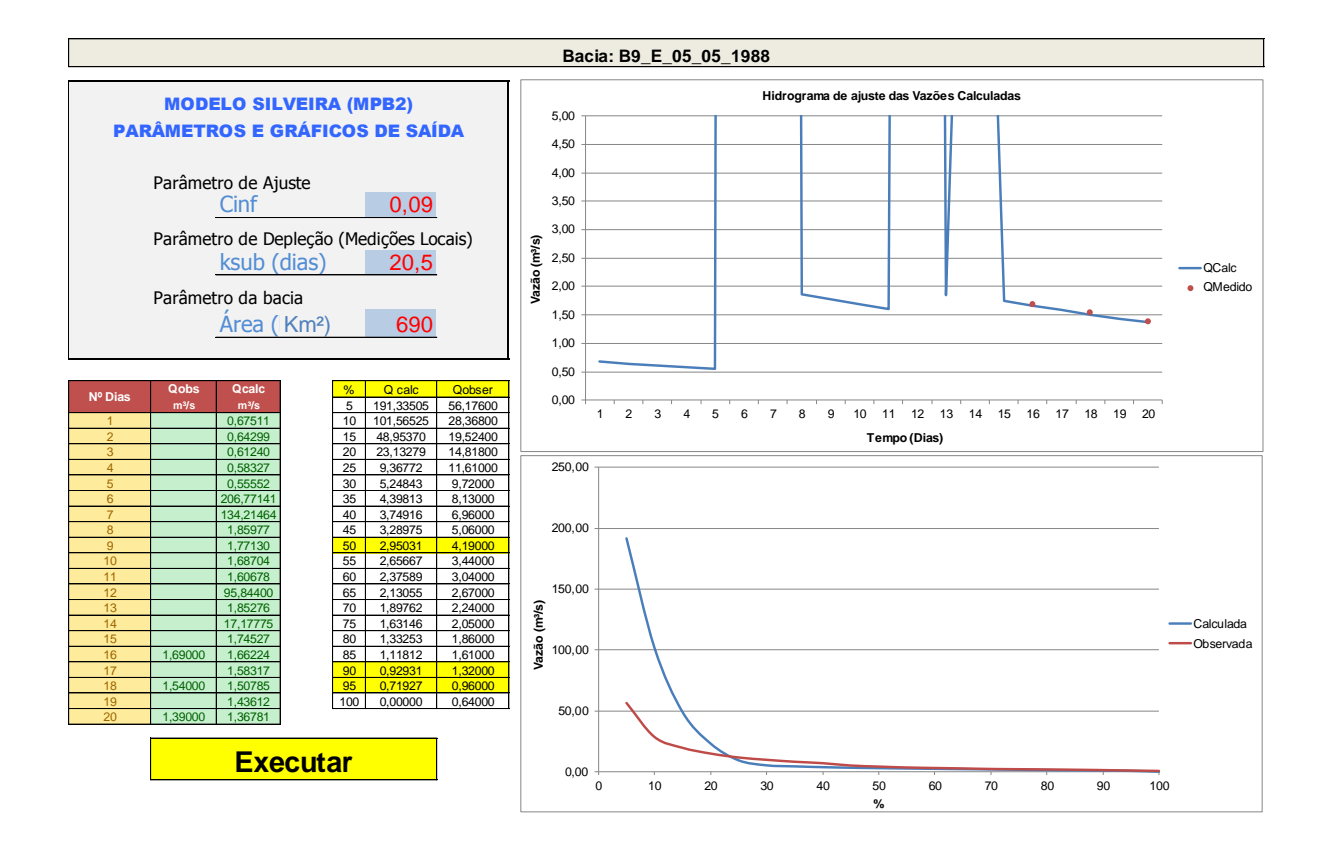

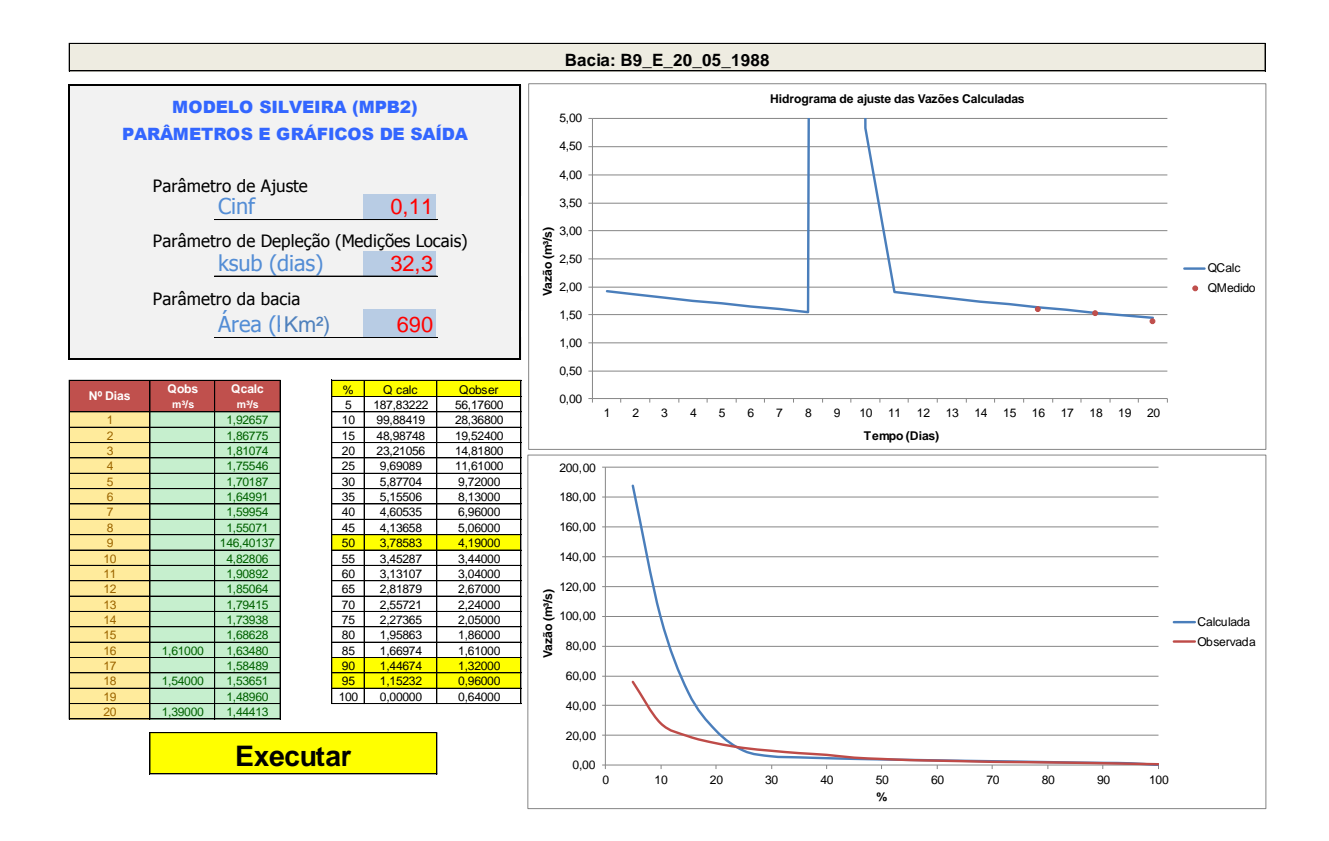

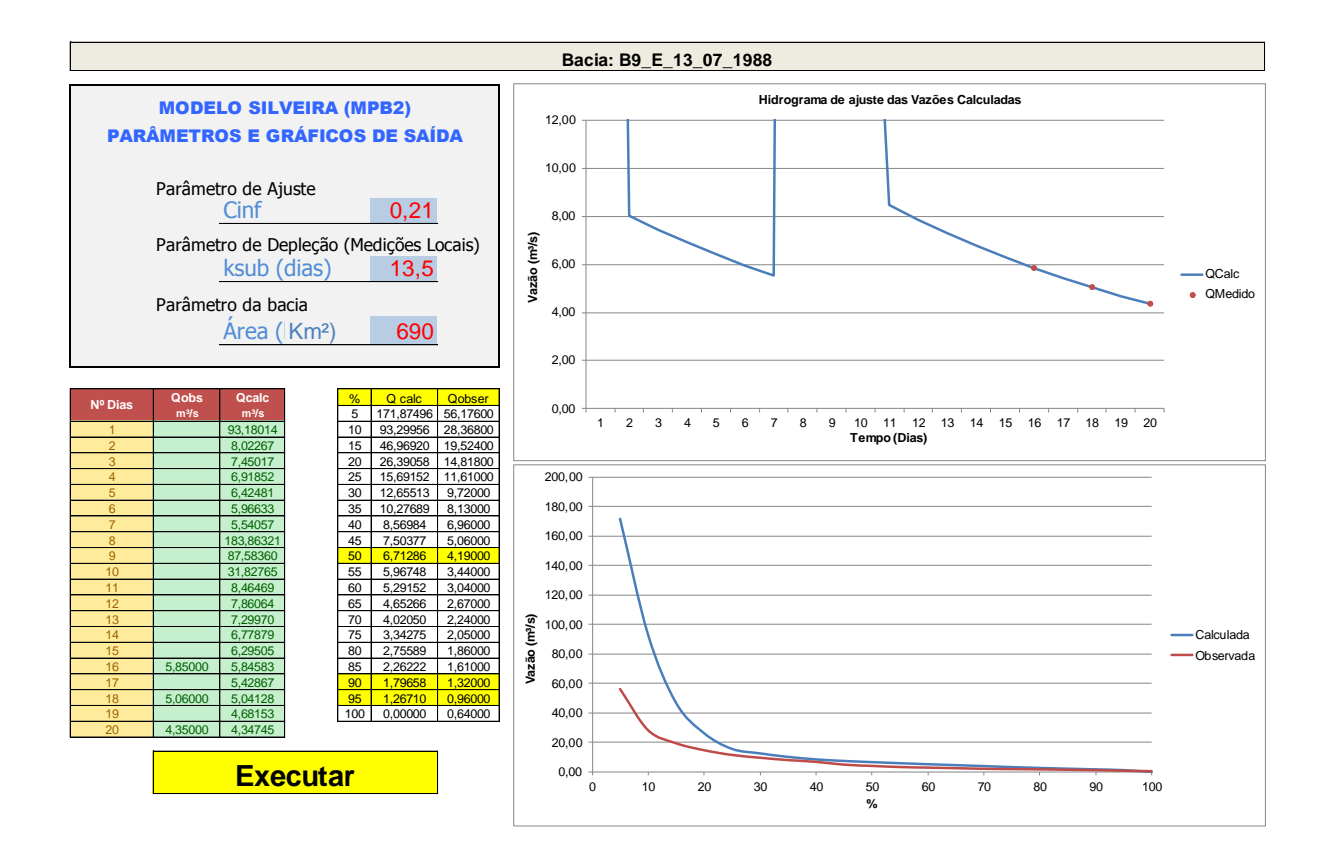

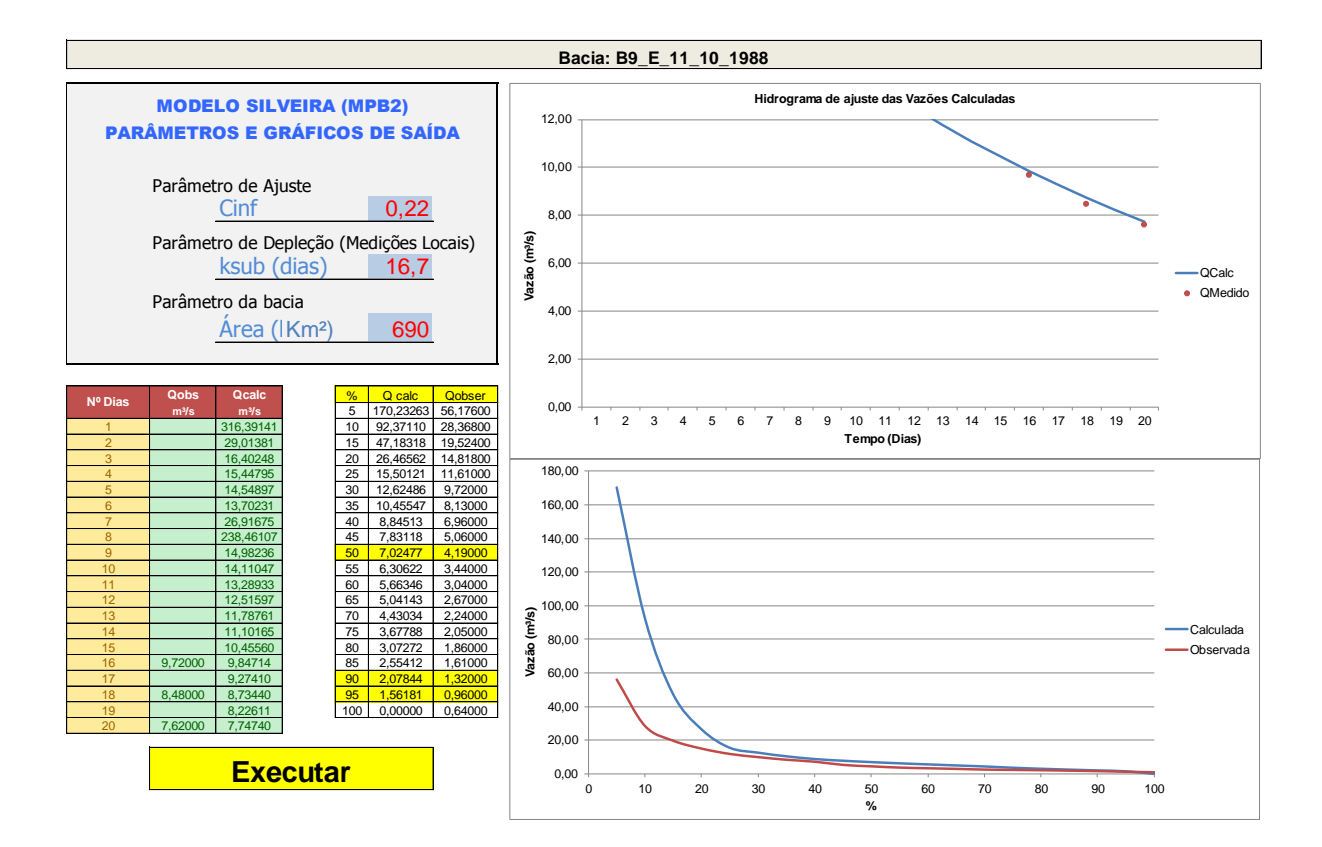

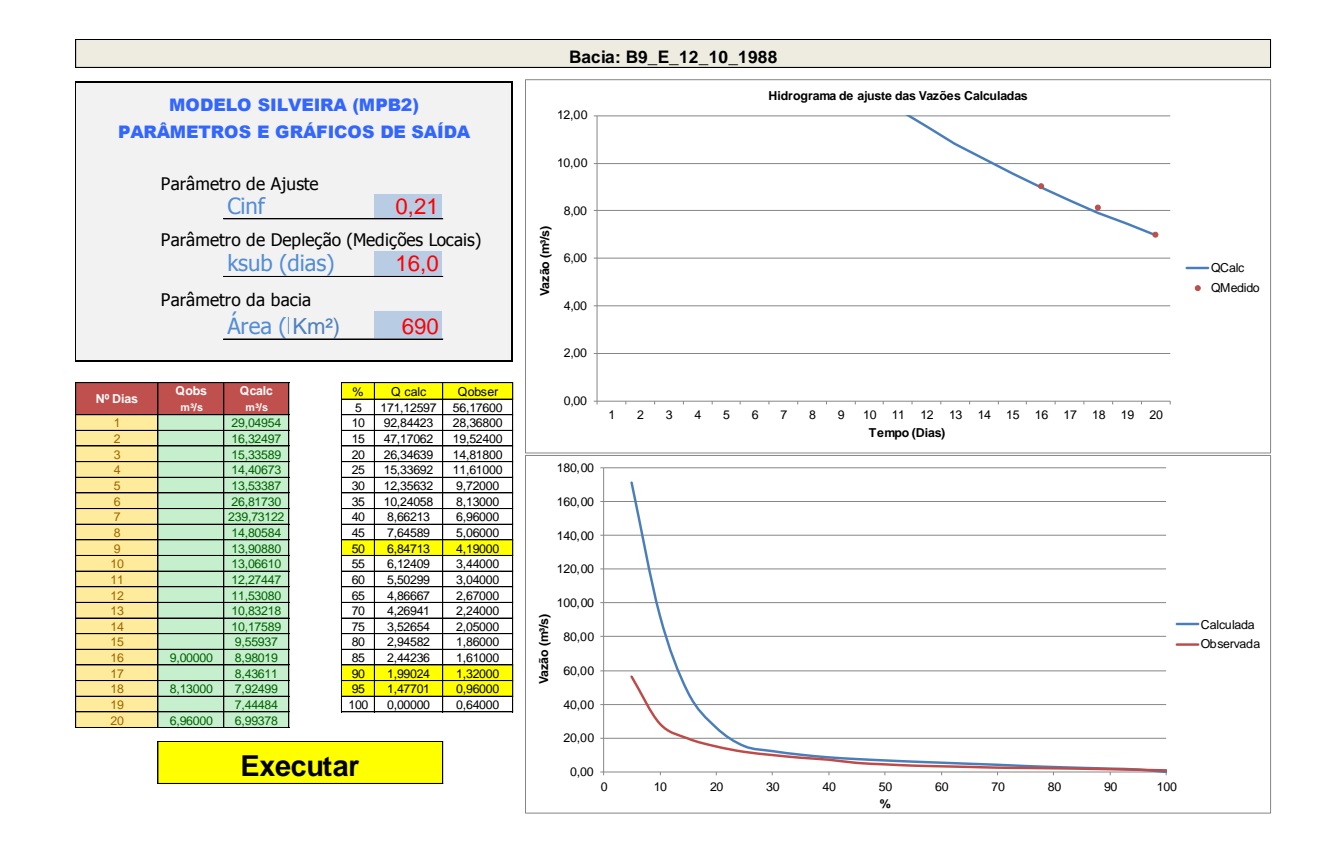

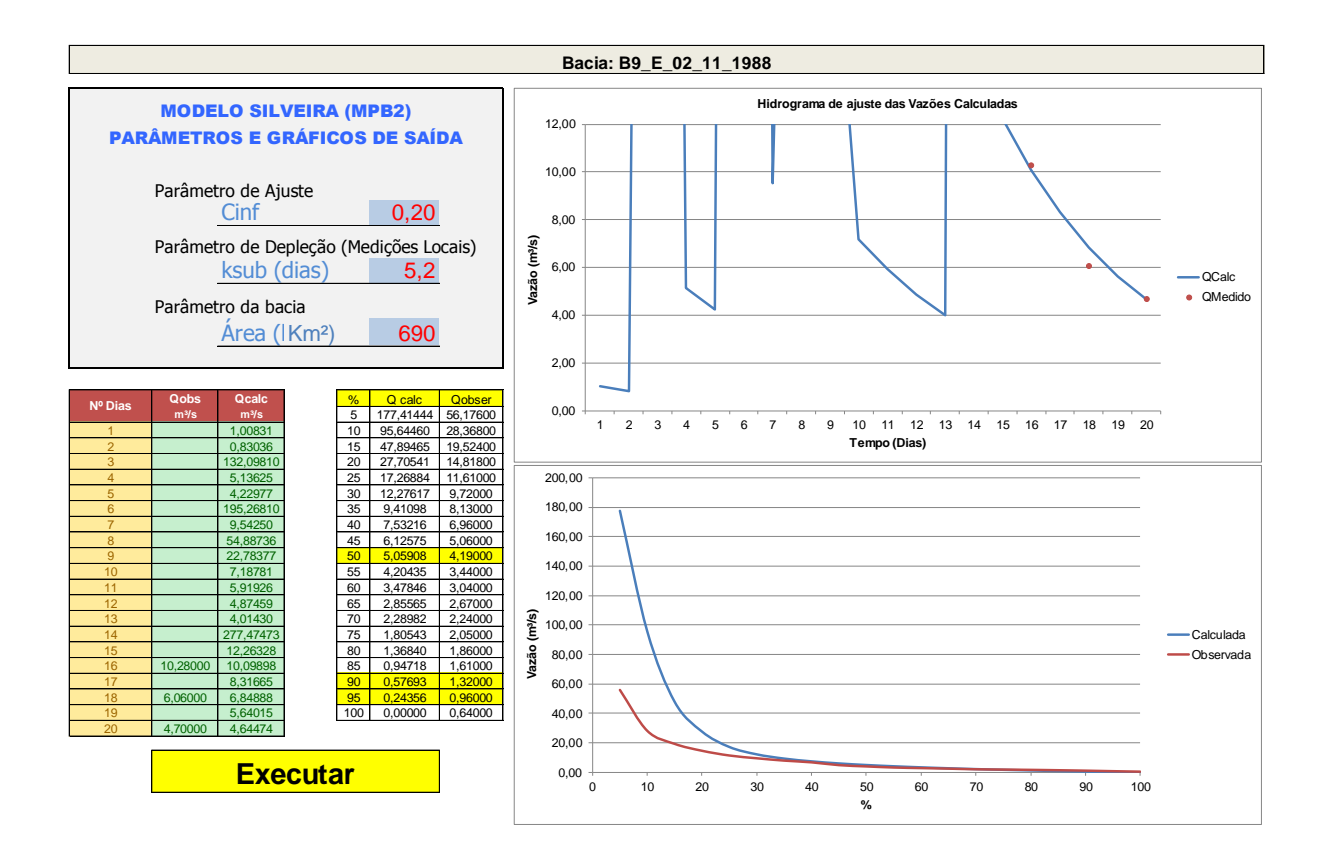

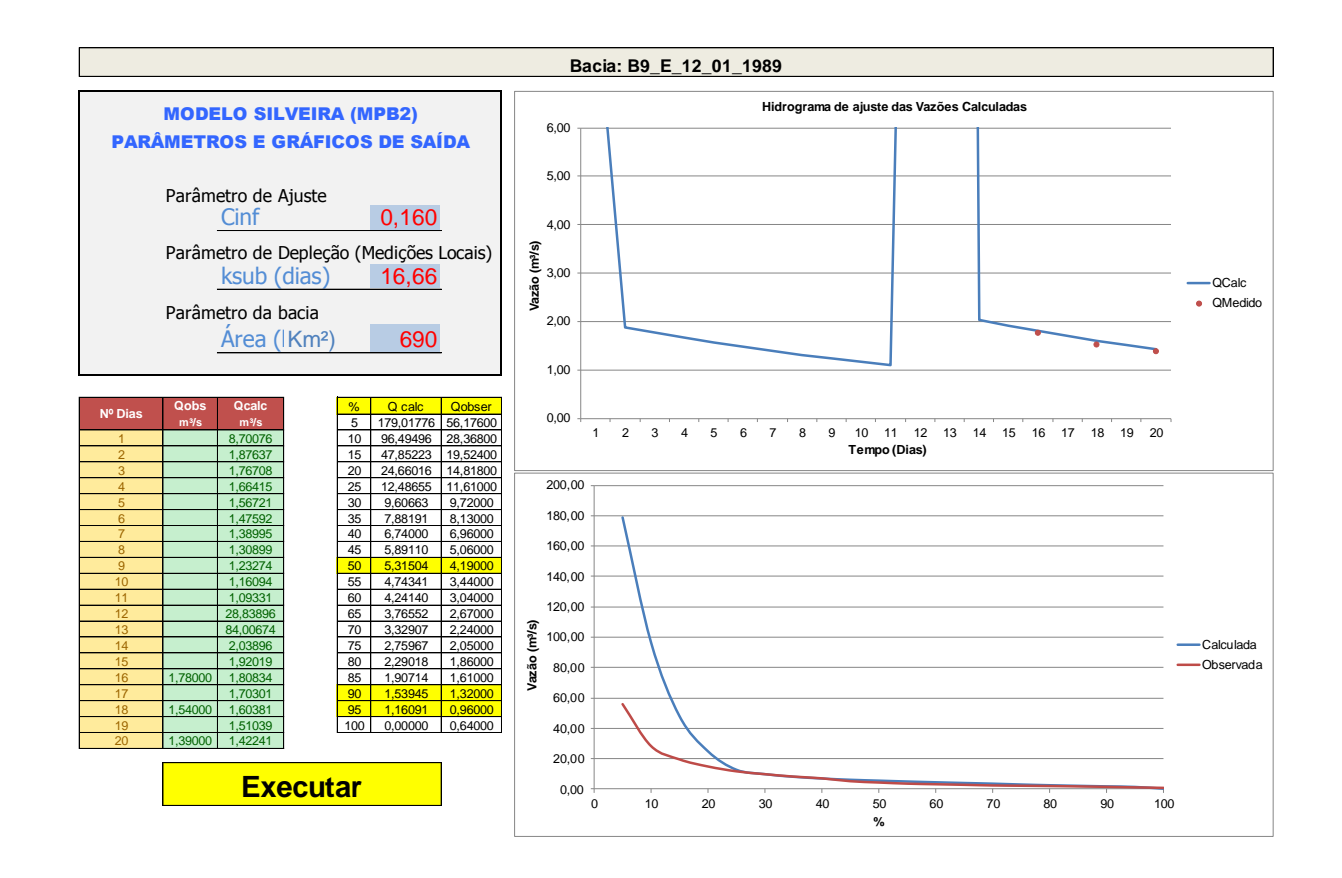

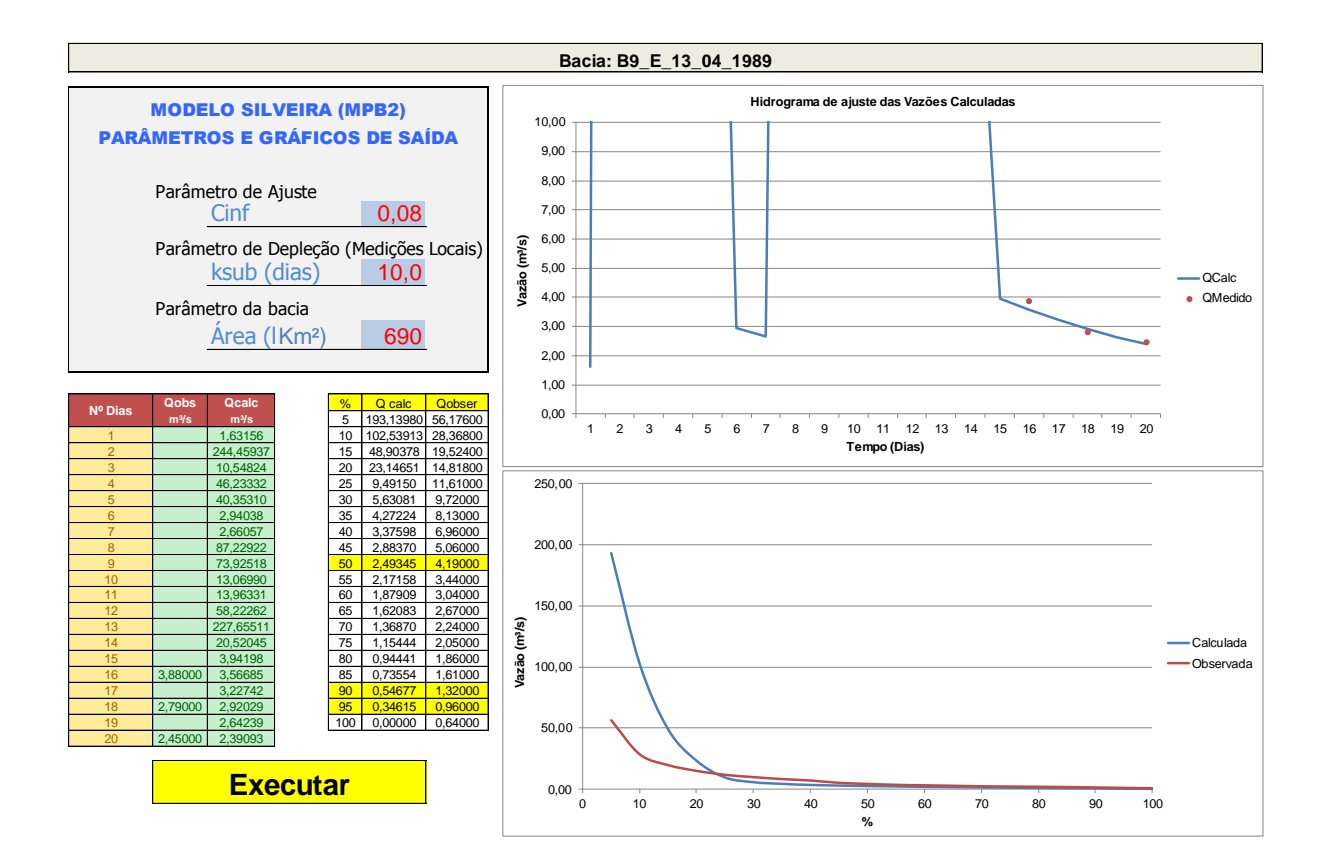

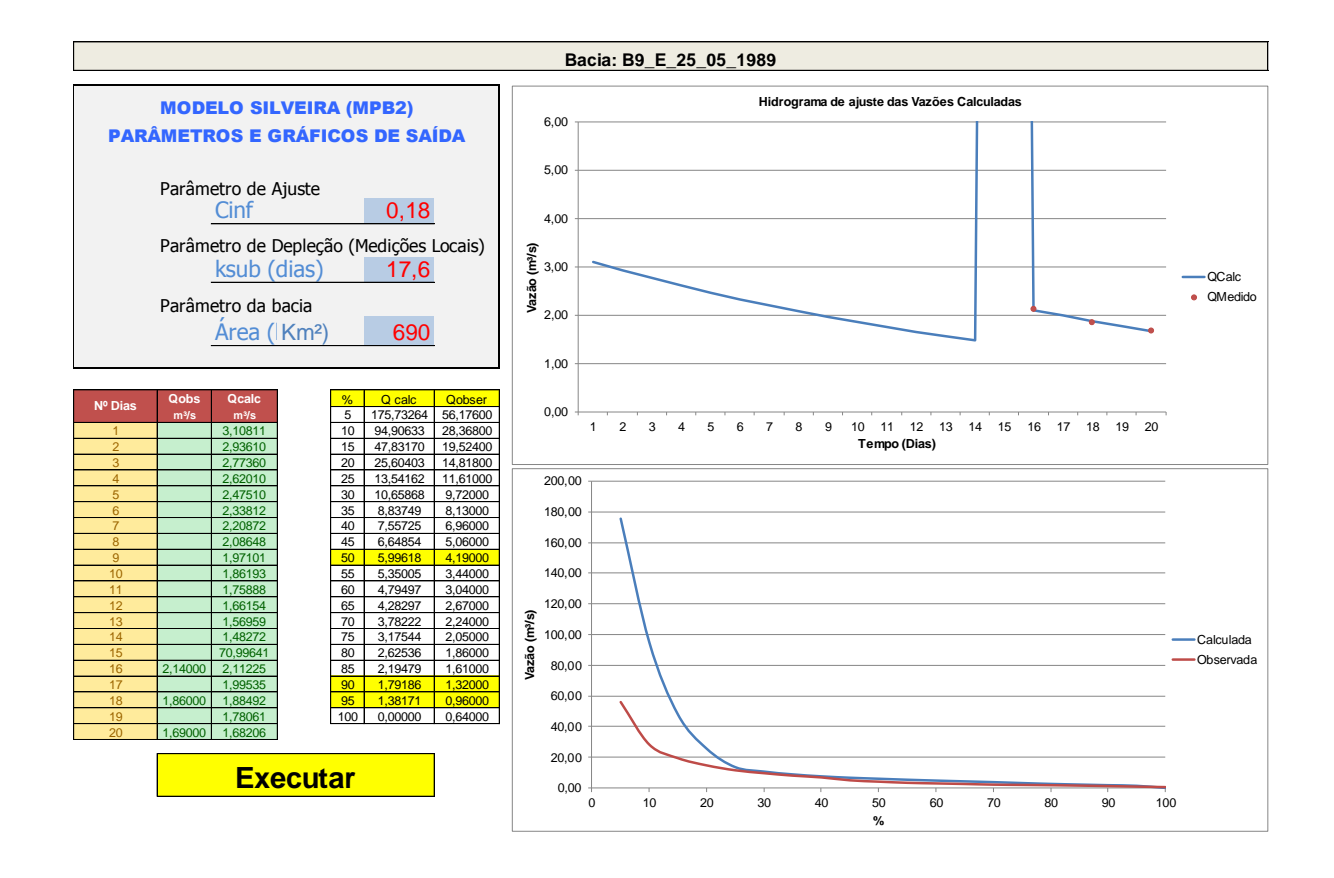

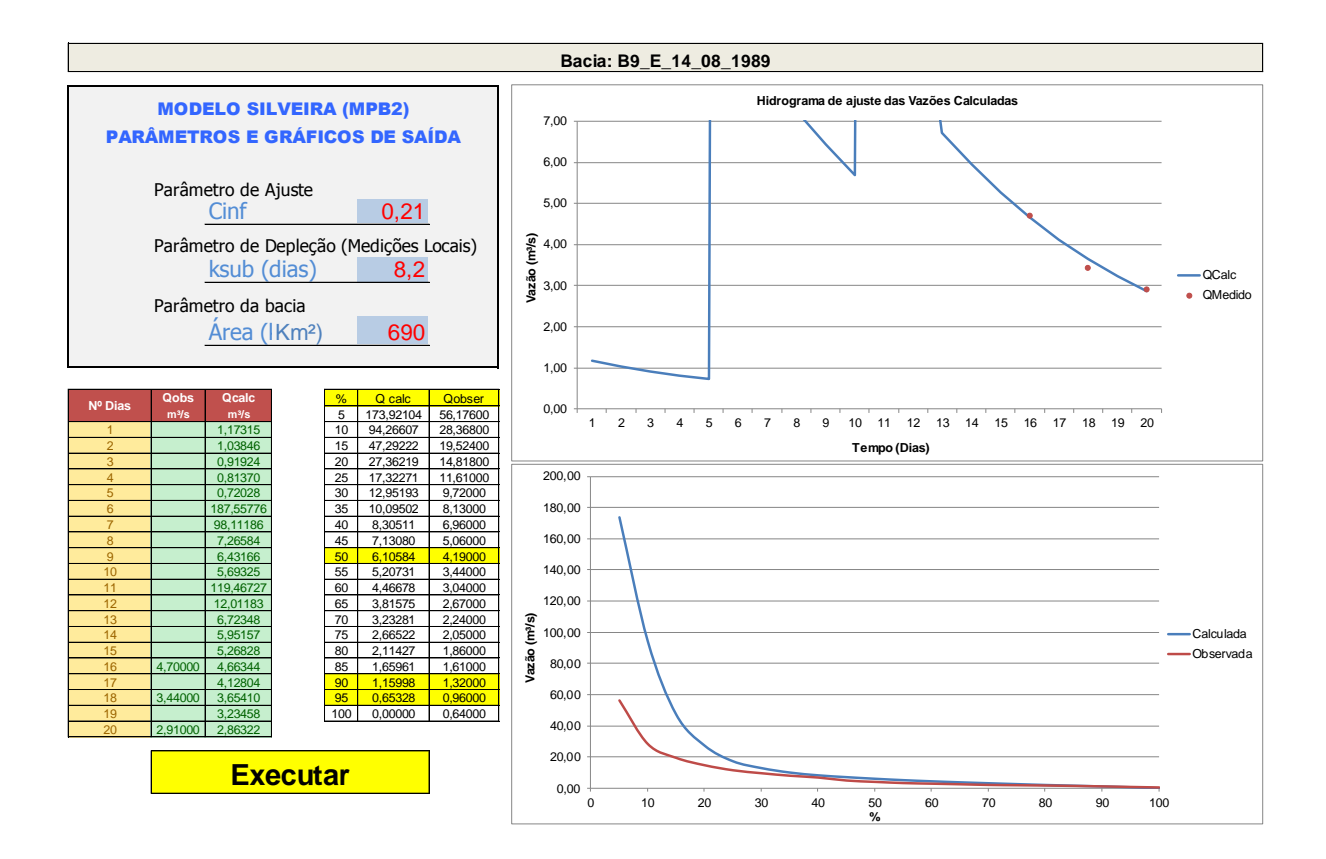

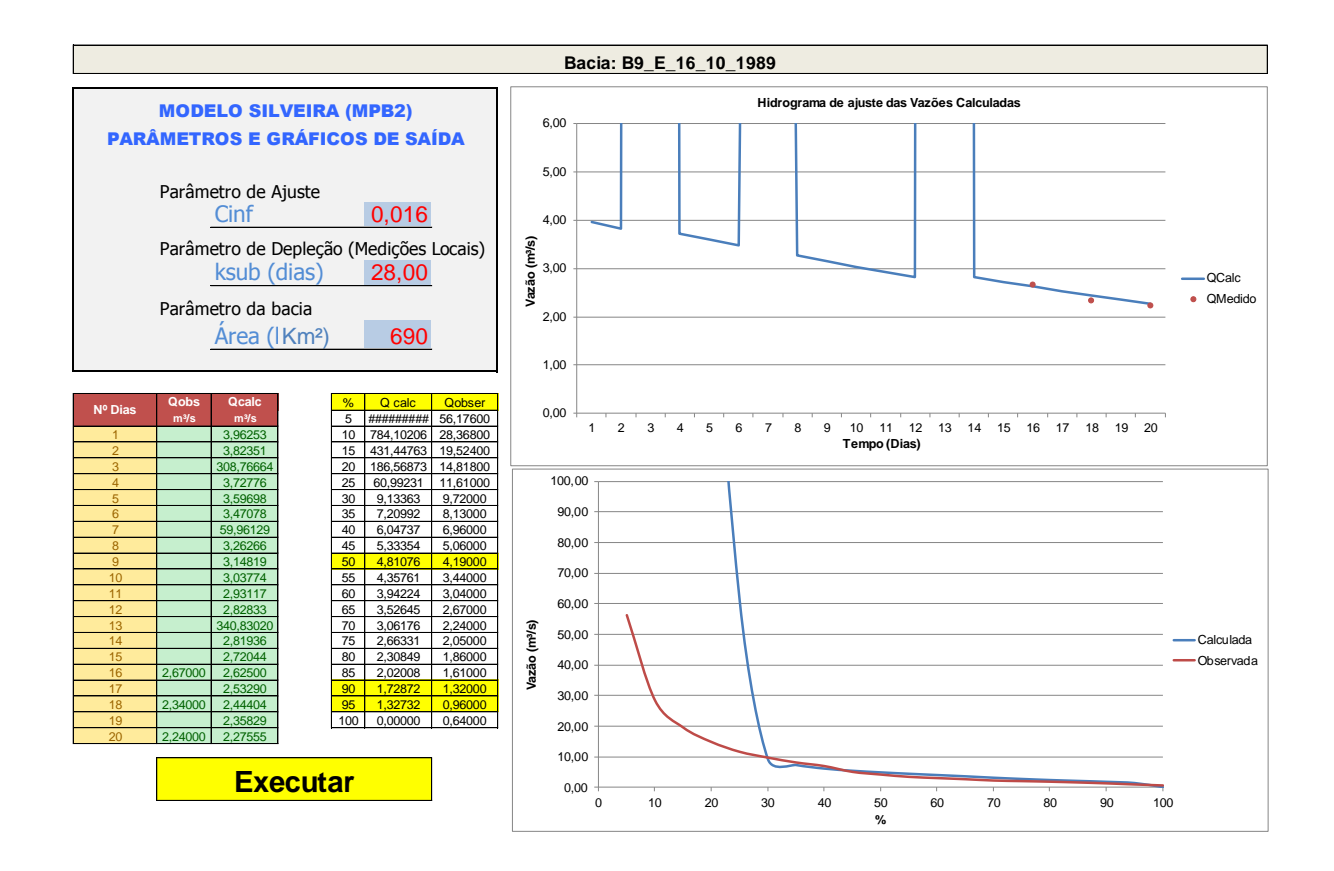

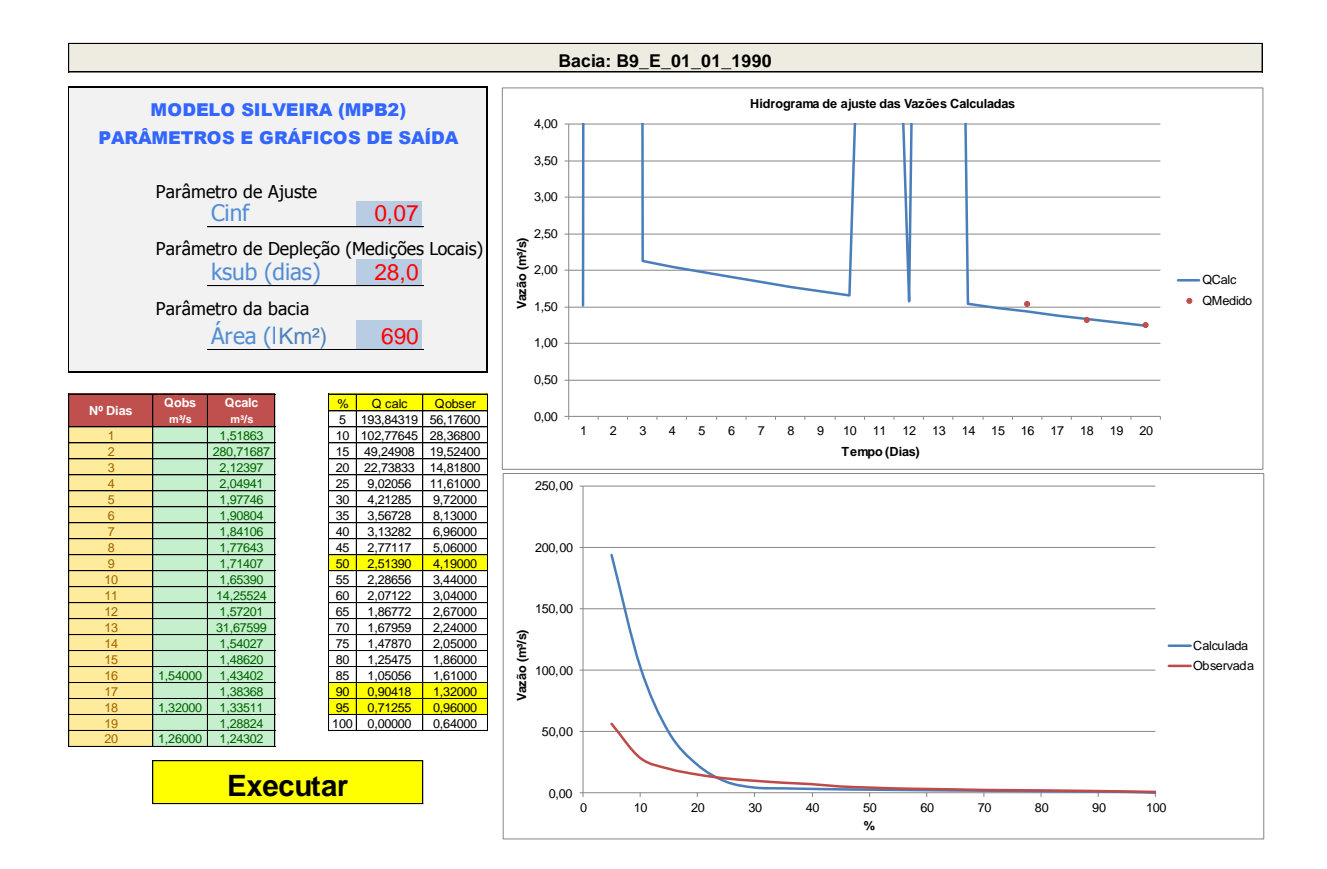

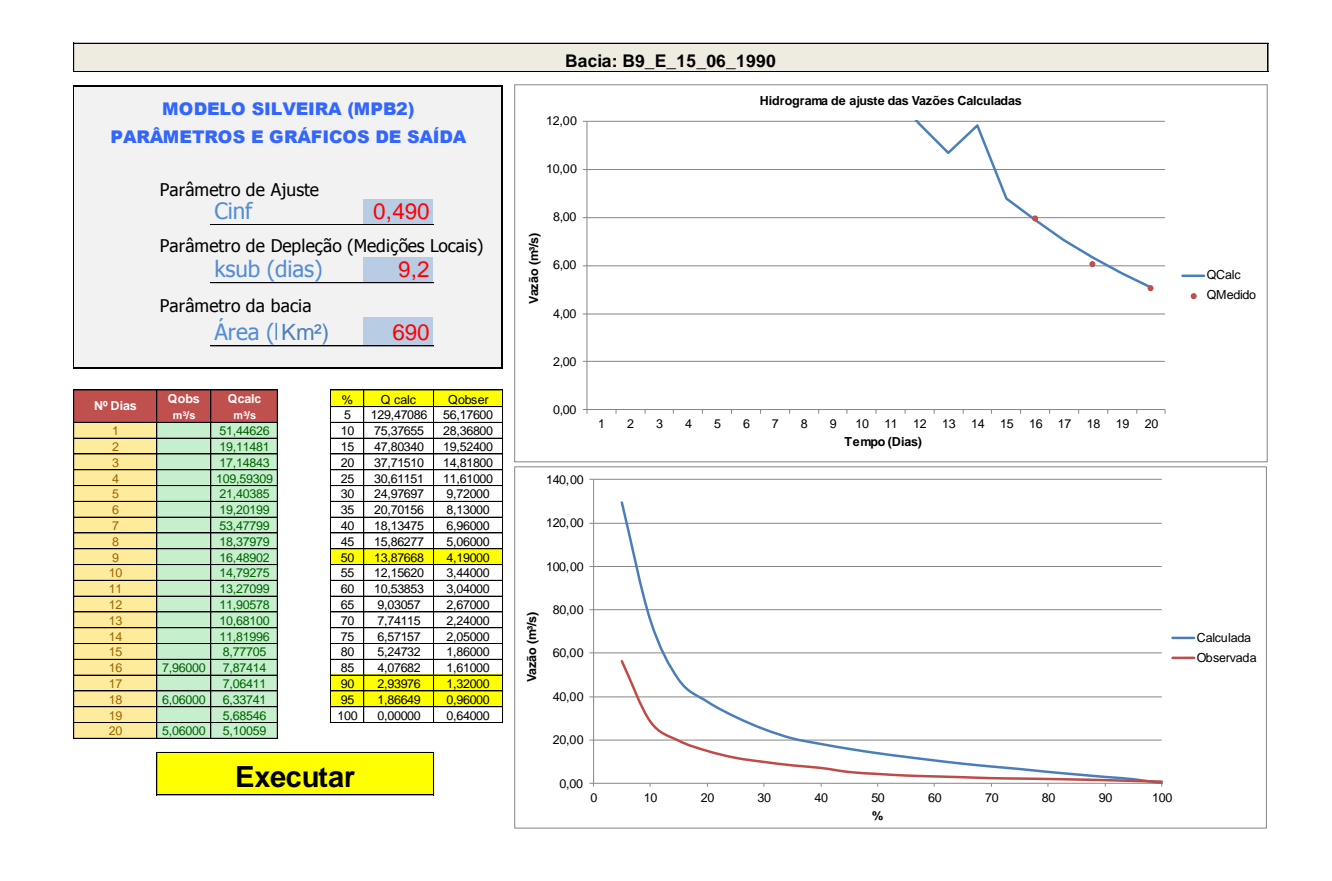

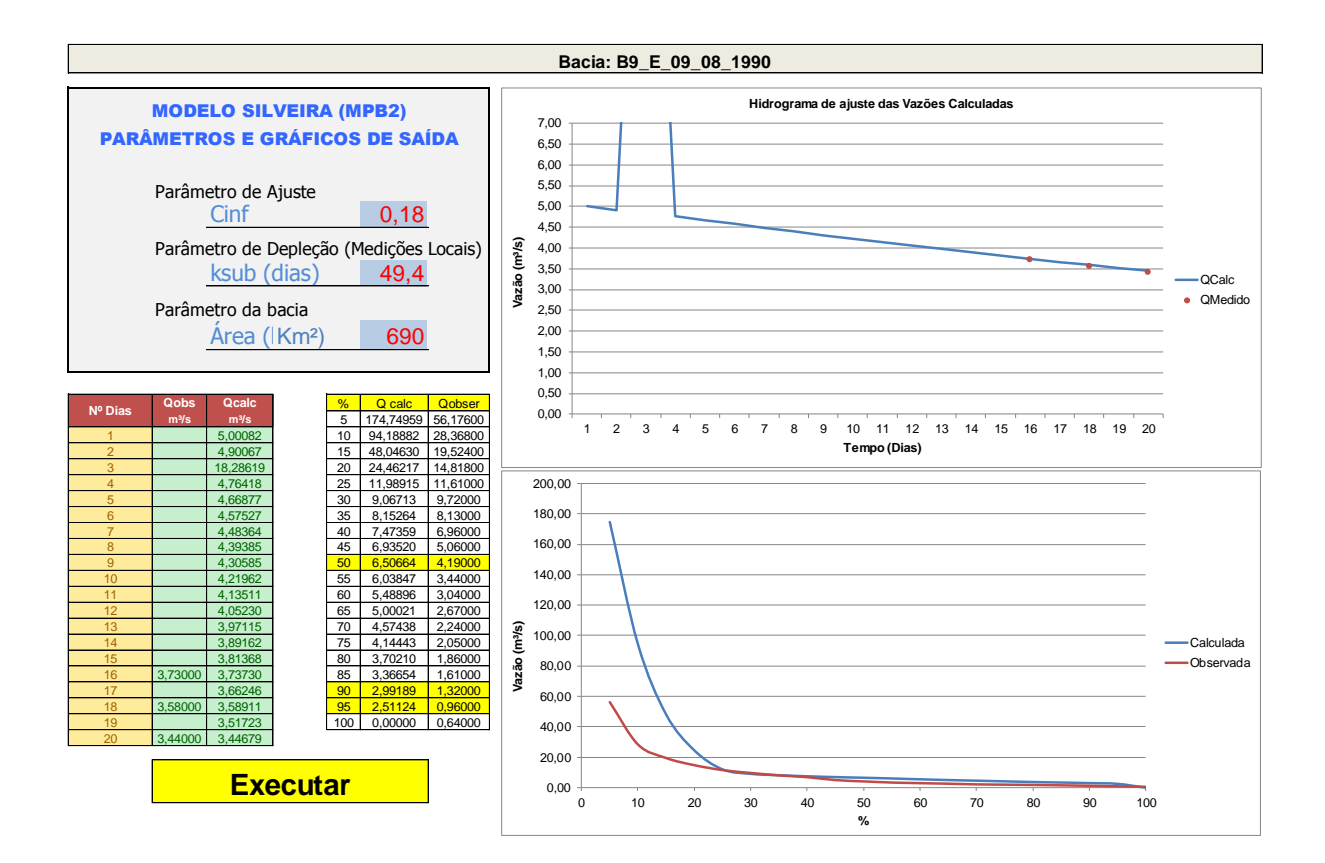

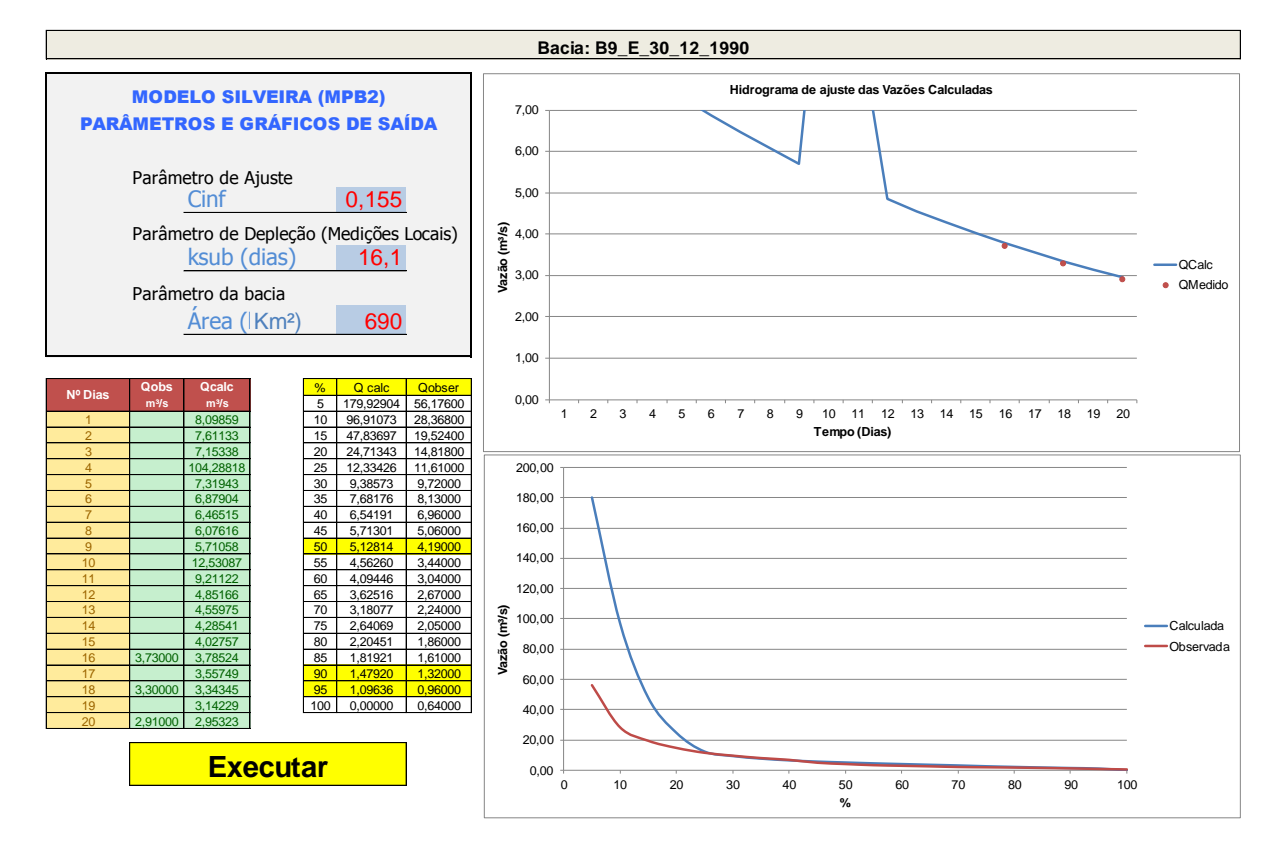

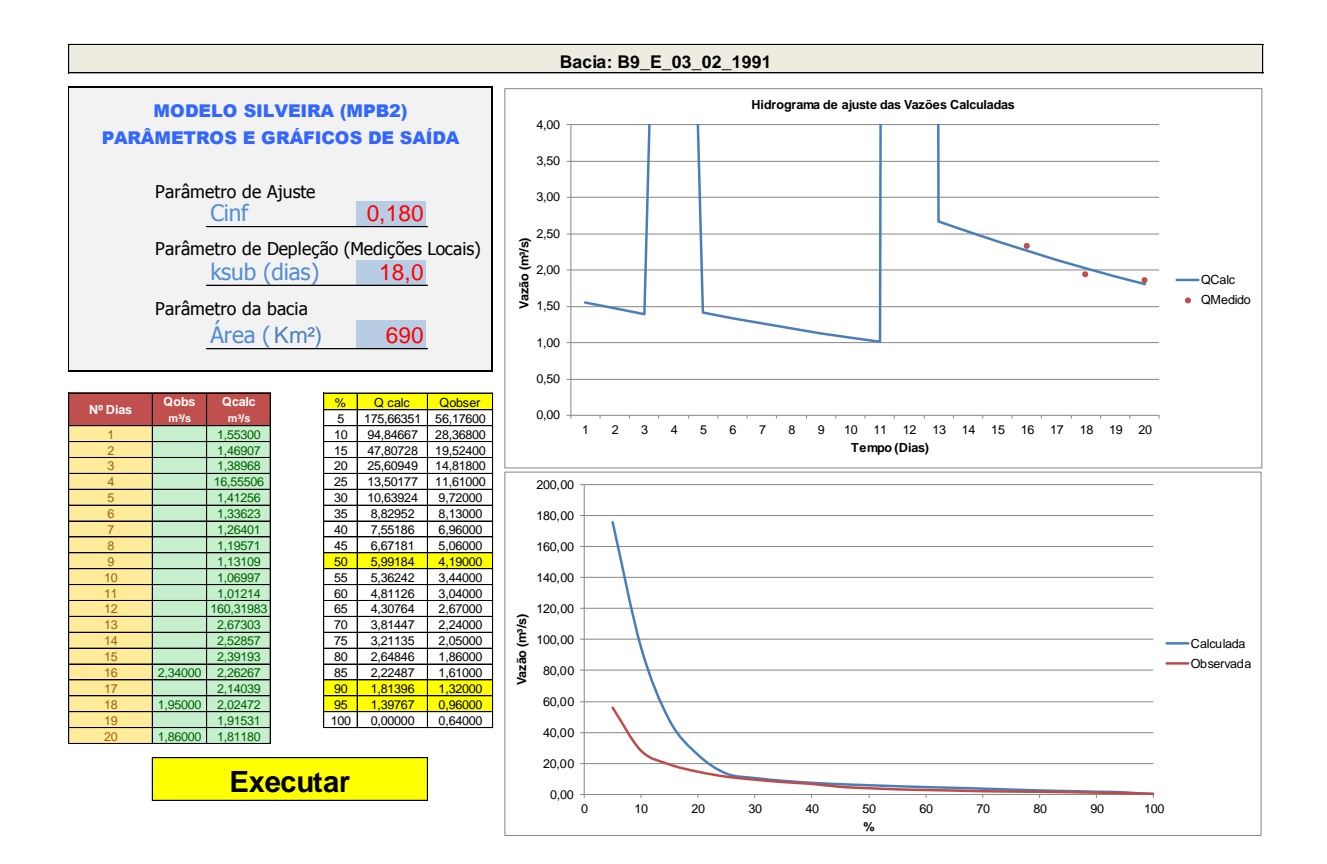

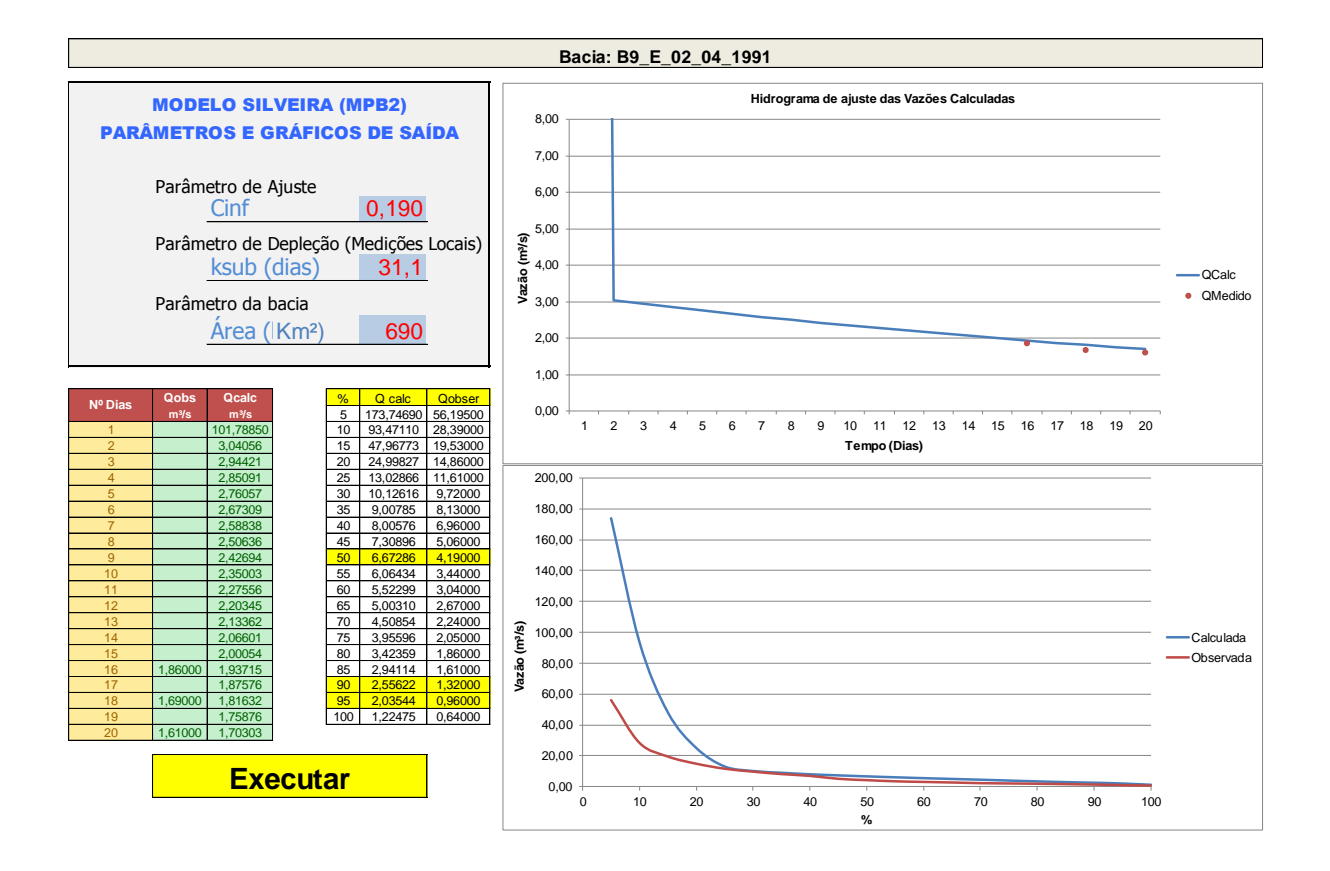

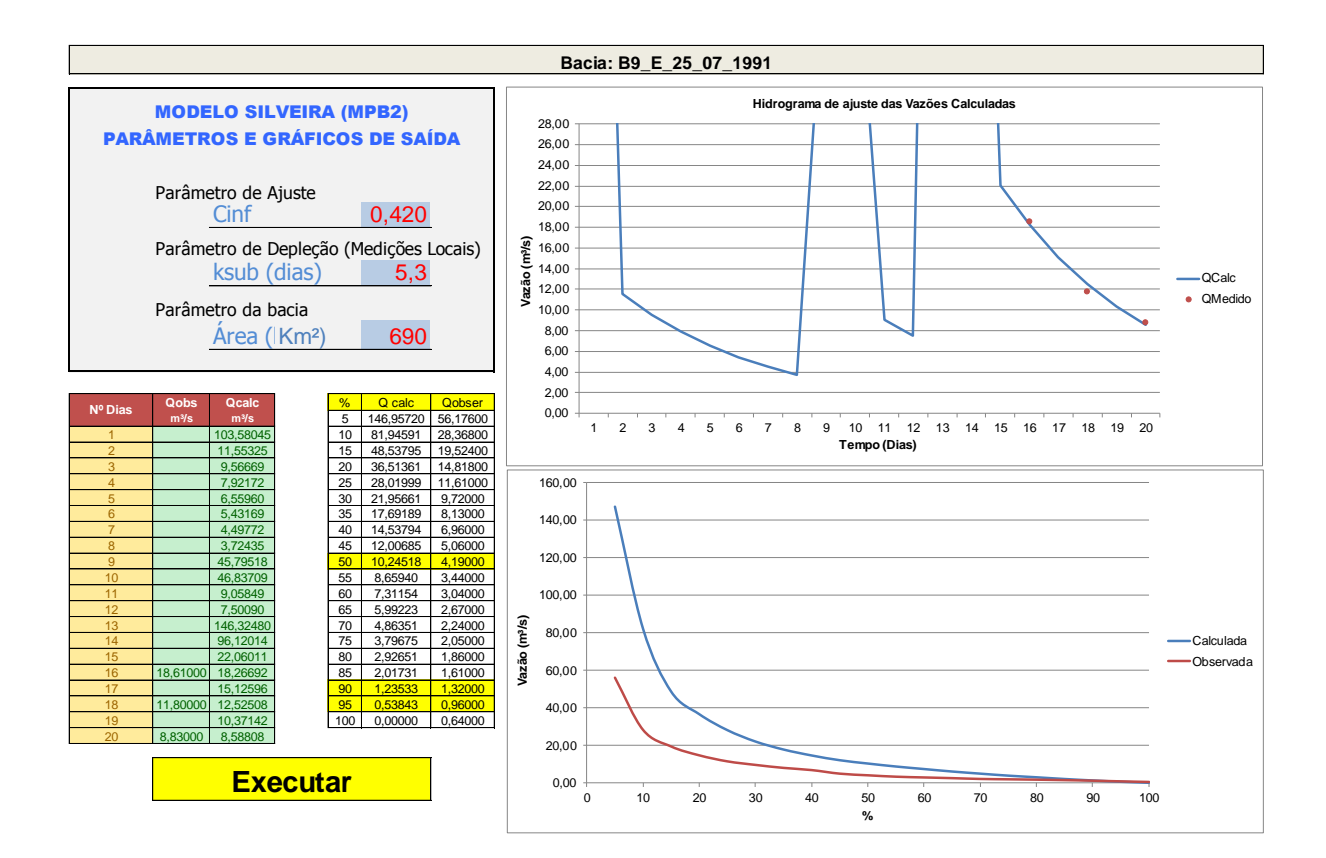

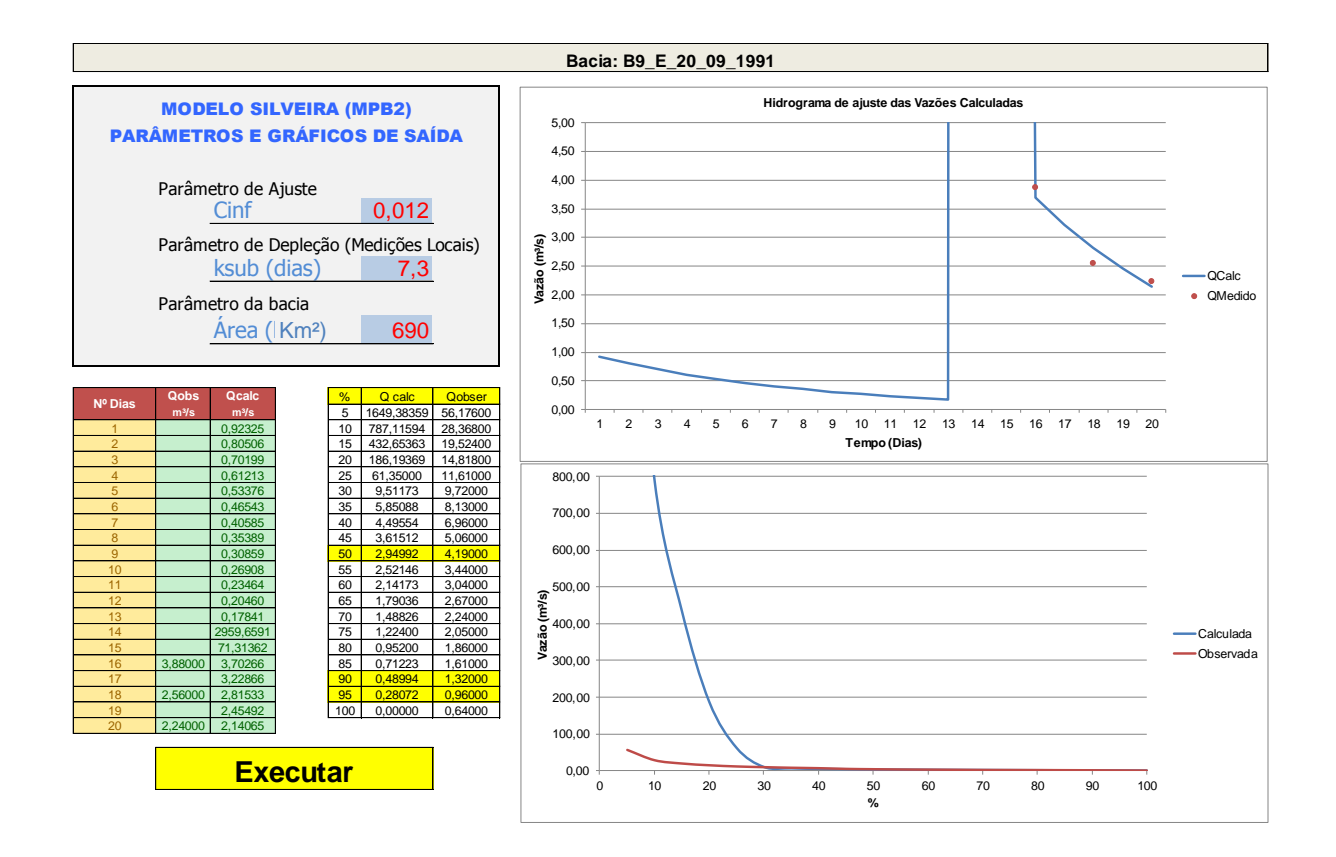

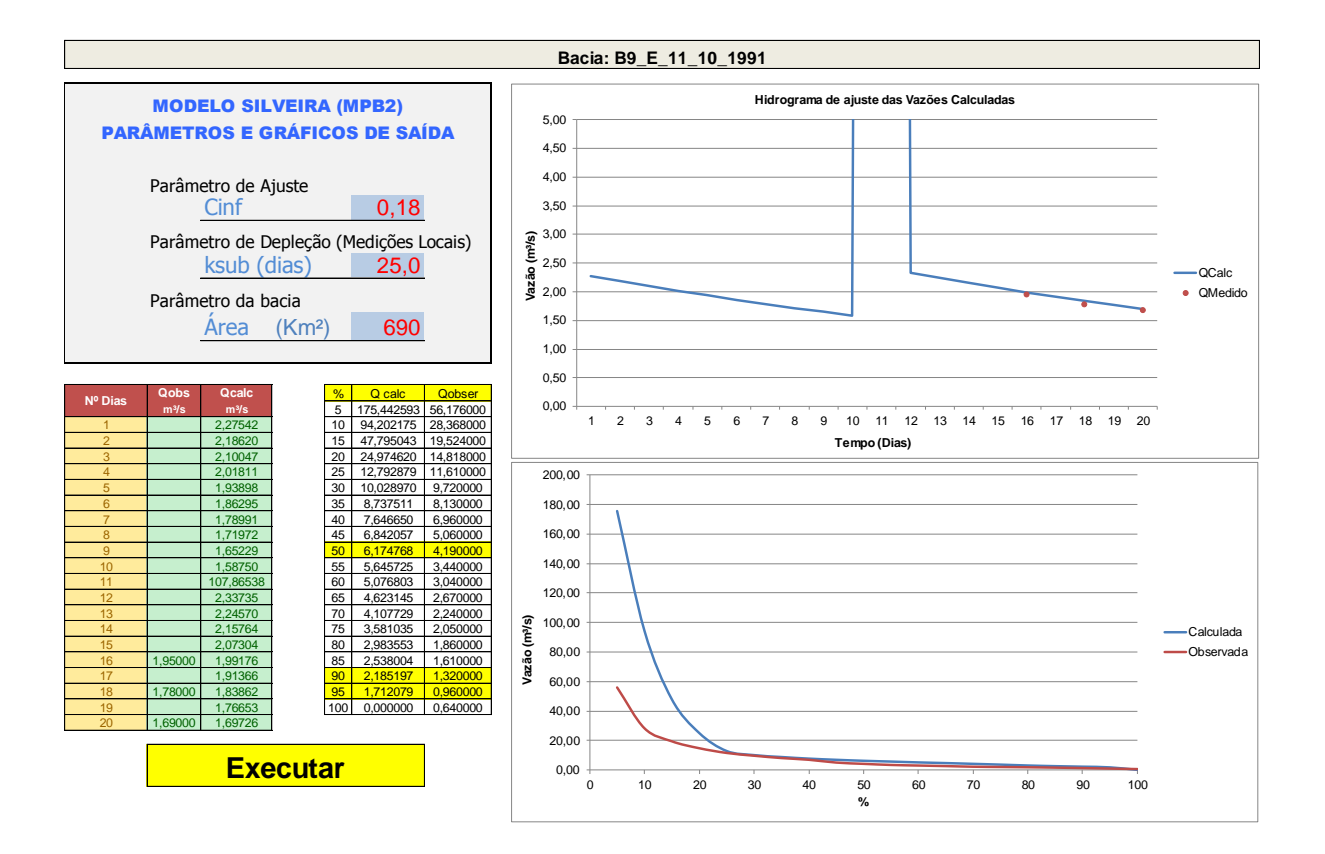

## **APÊNDICE P – RESUMO SIMULAÇÕES - BACIA 10**

**Simulações do modelo MPB2 da Bacia Hidrográfica B10**

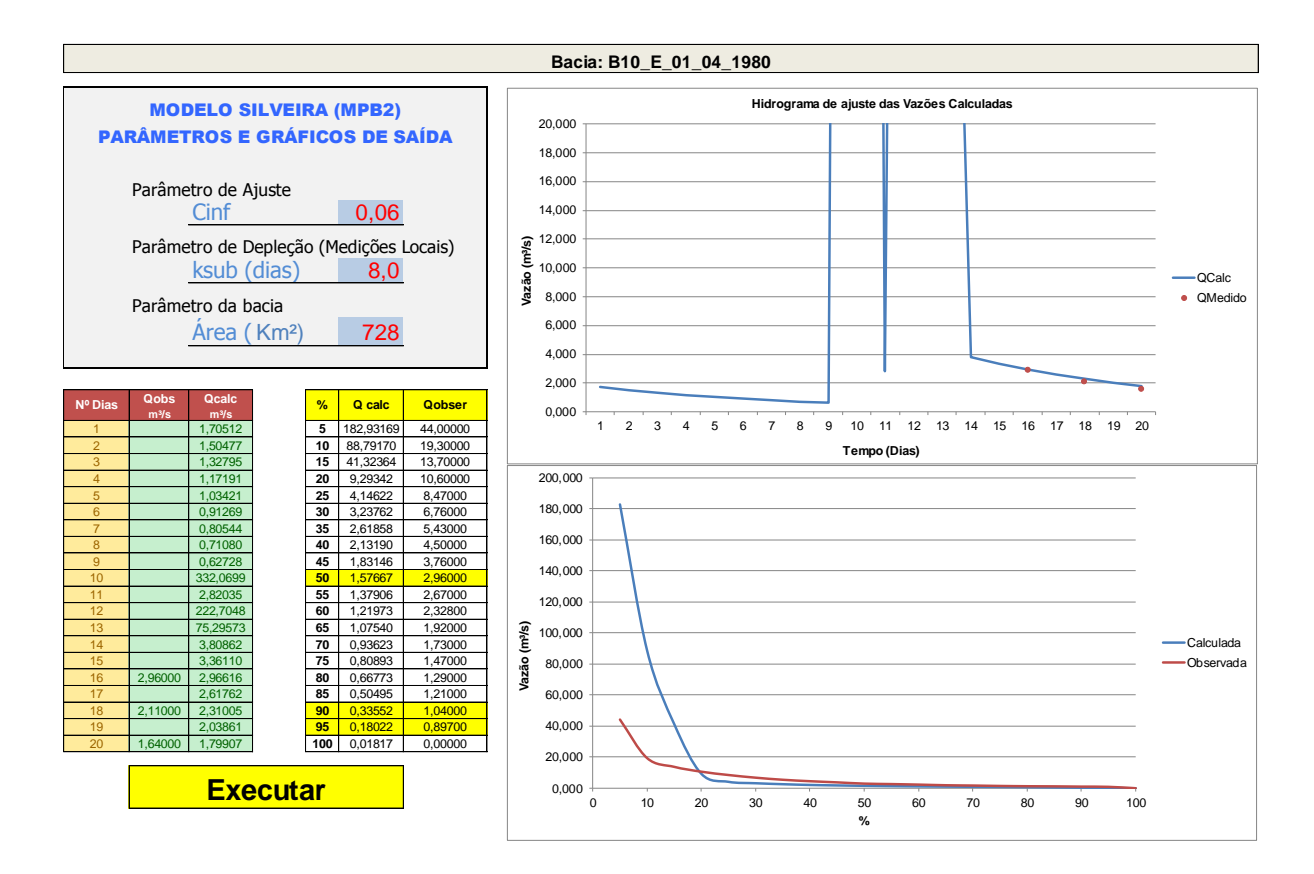

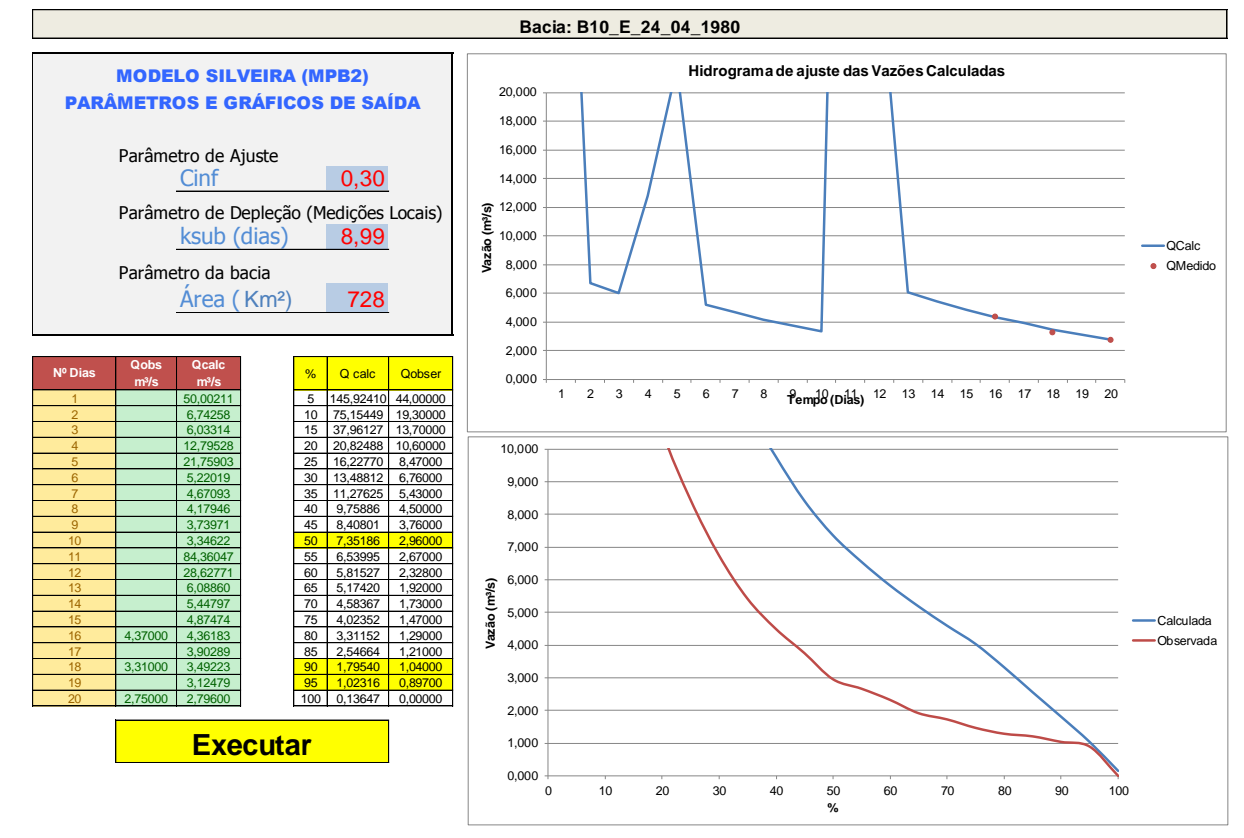

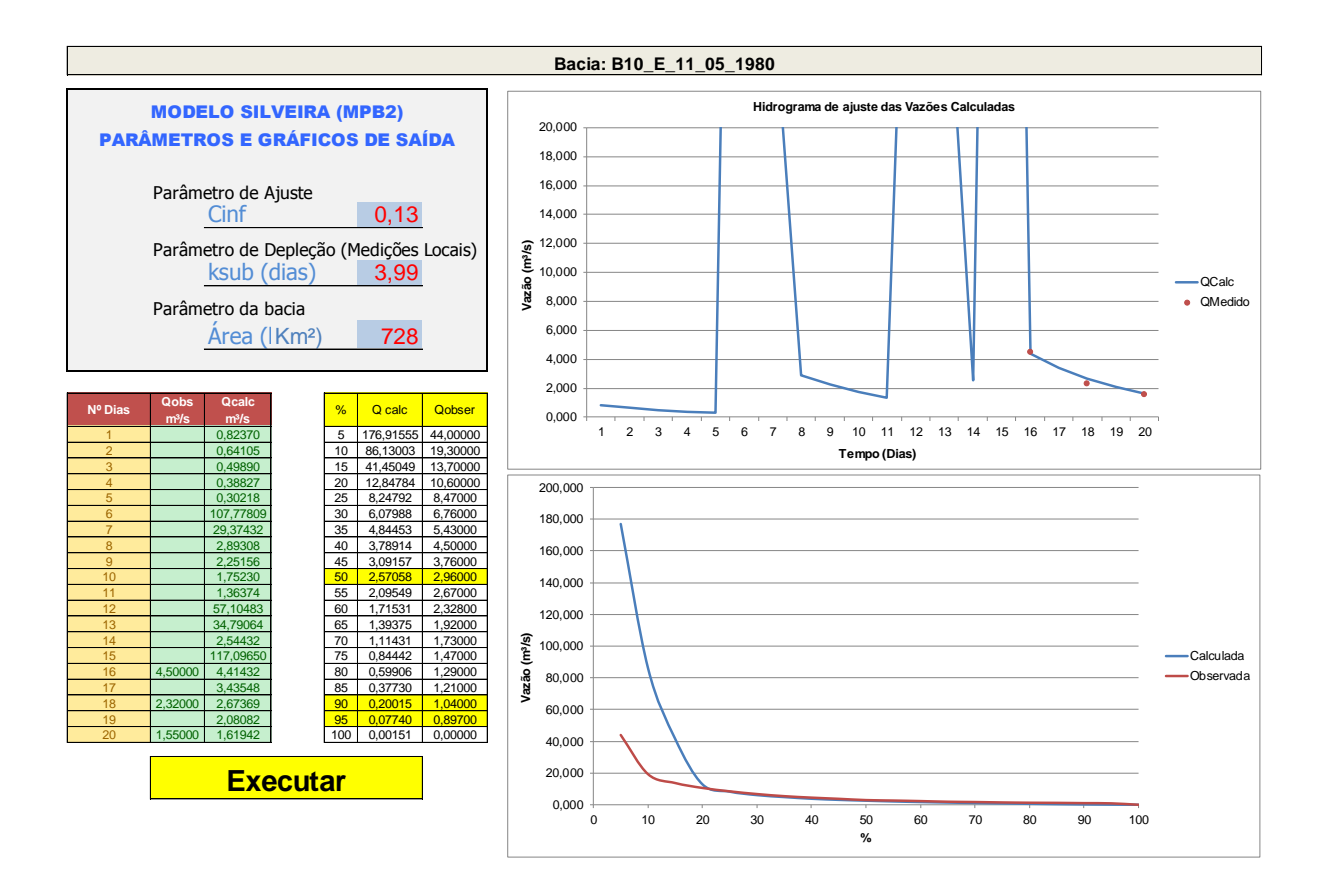

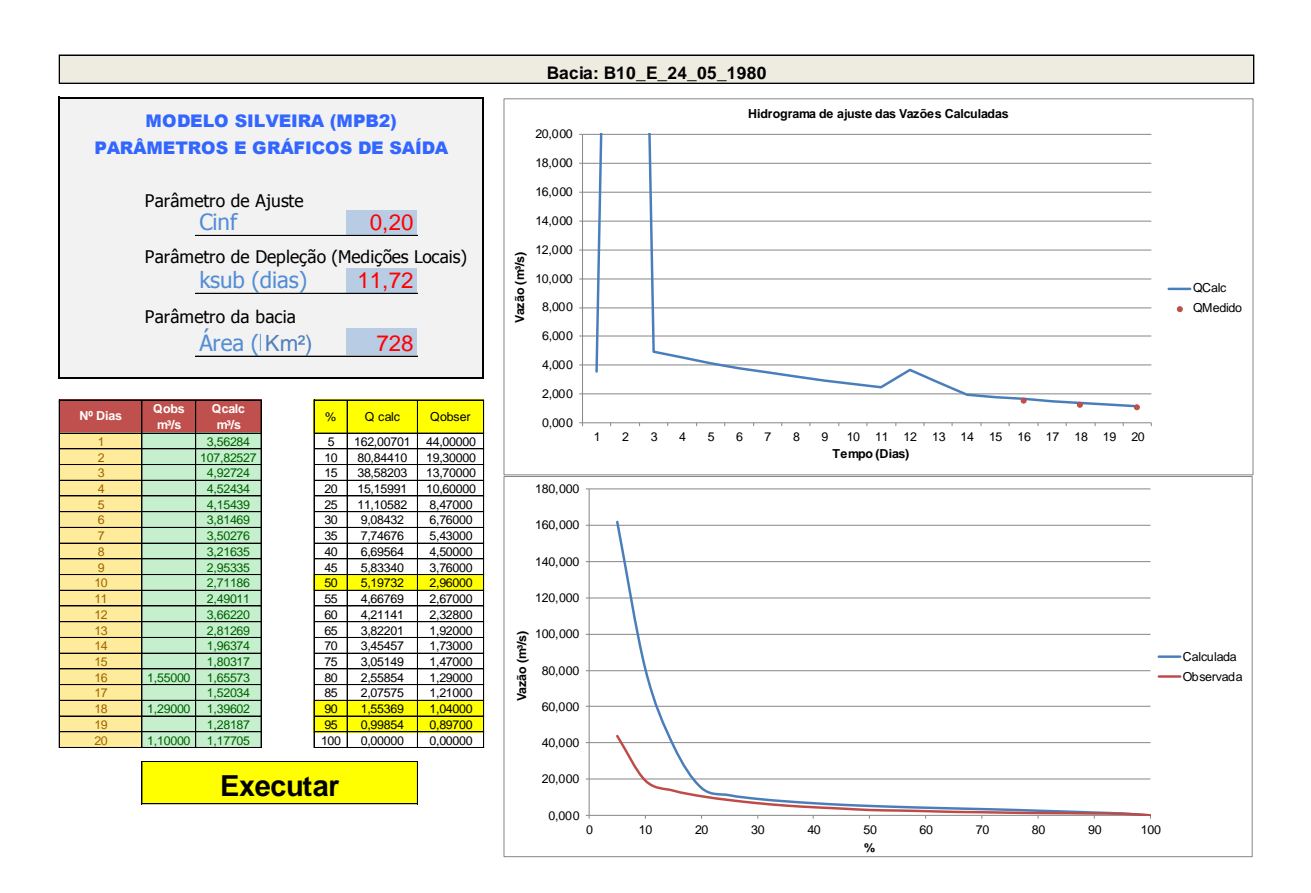

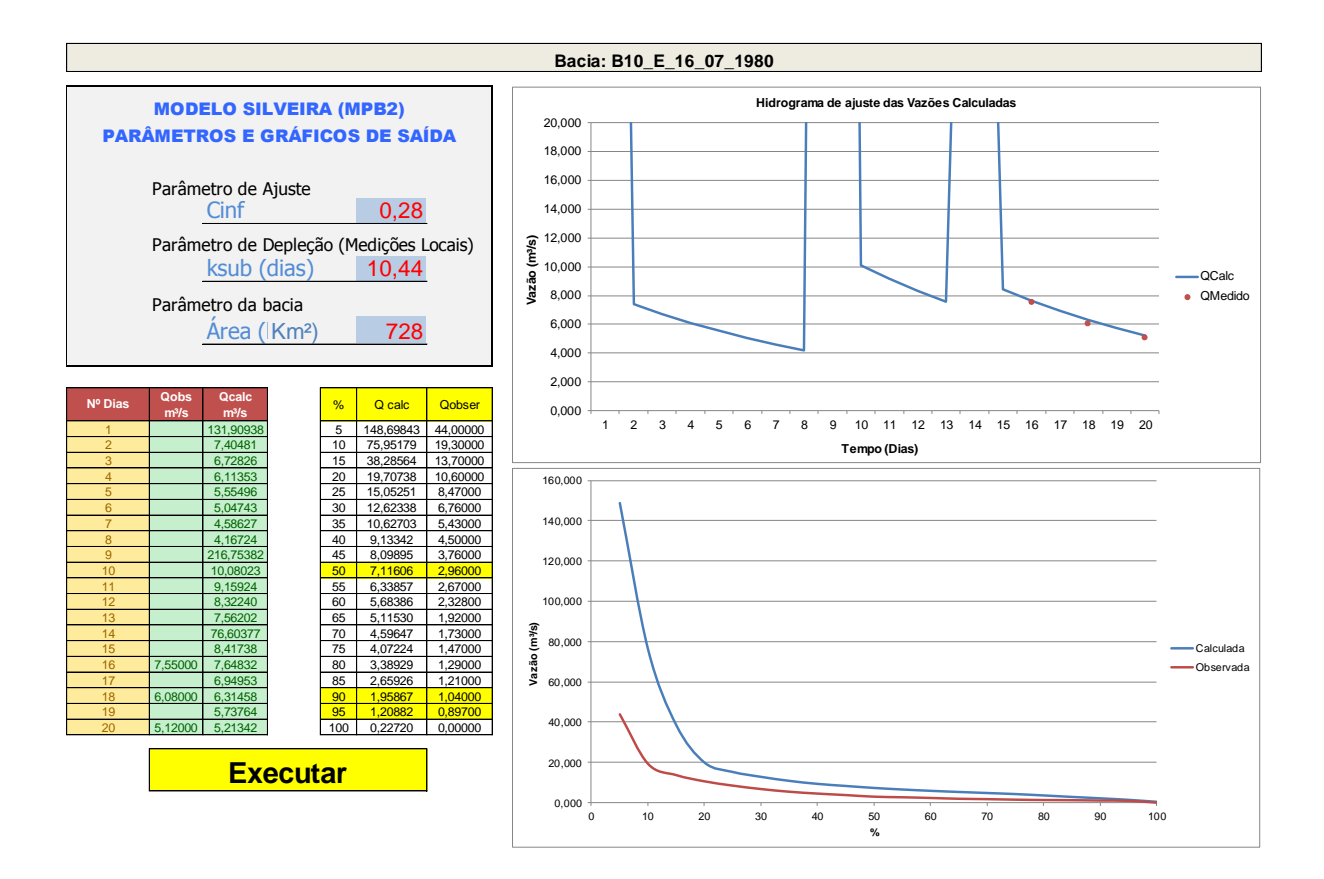

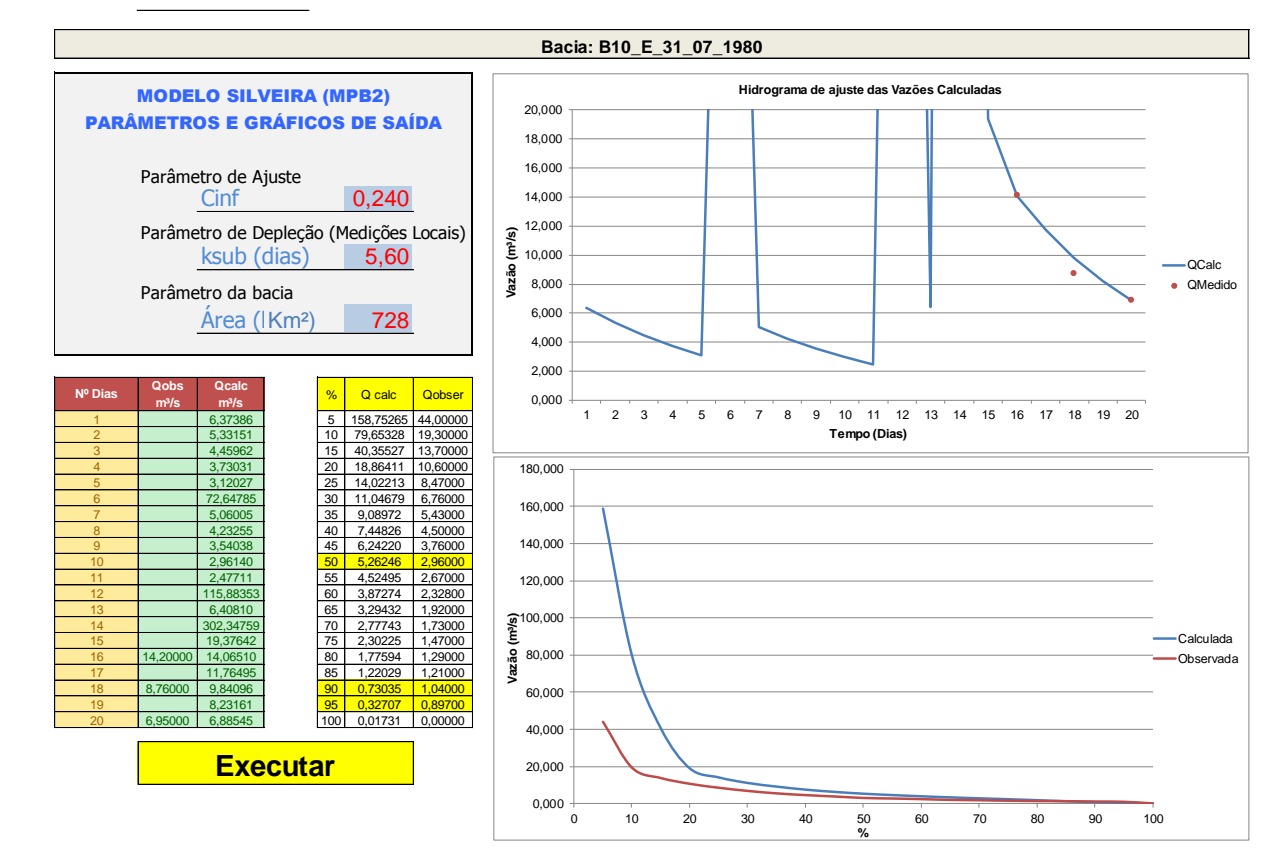

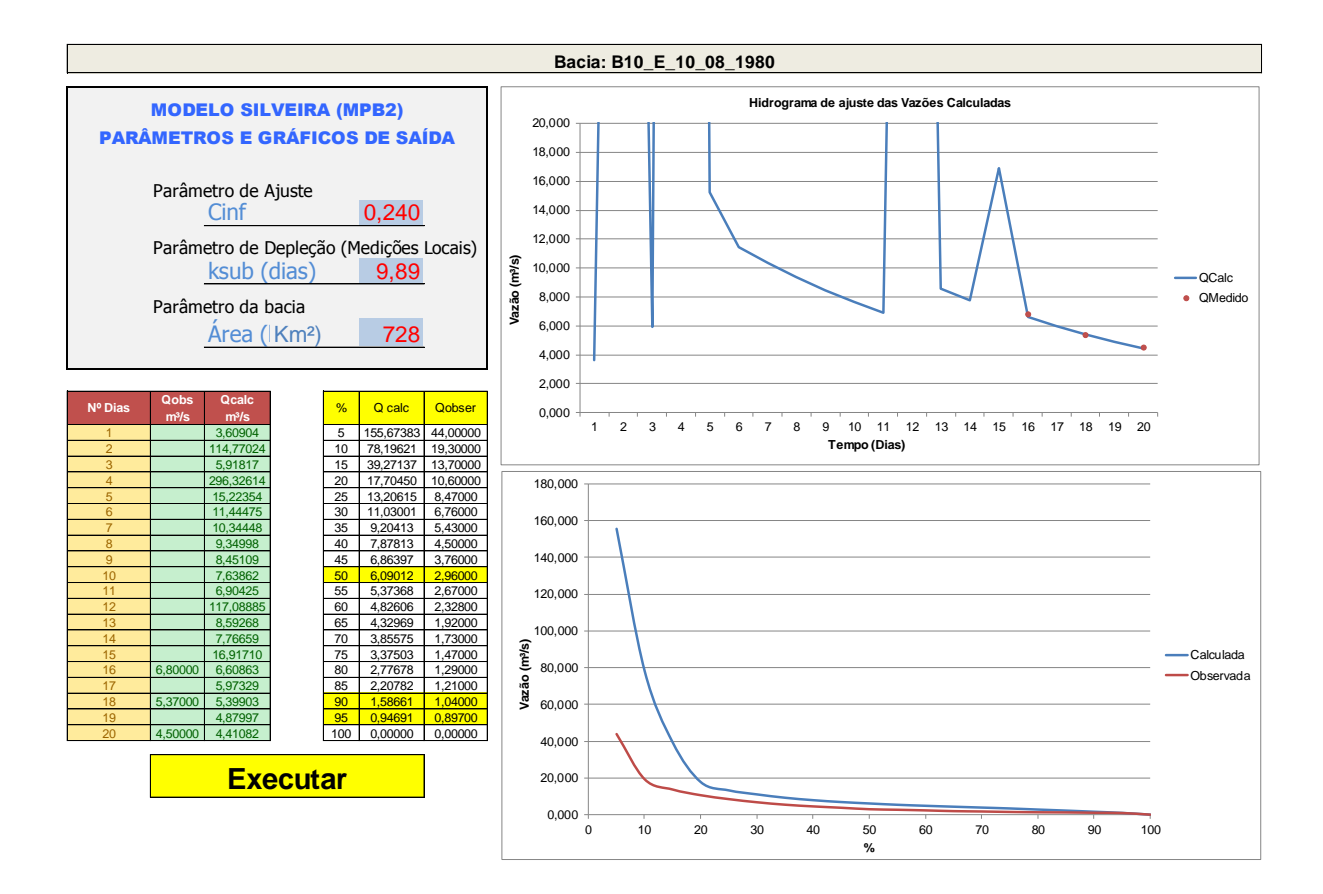

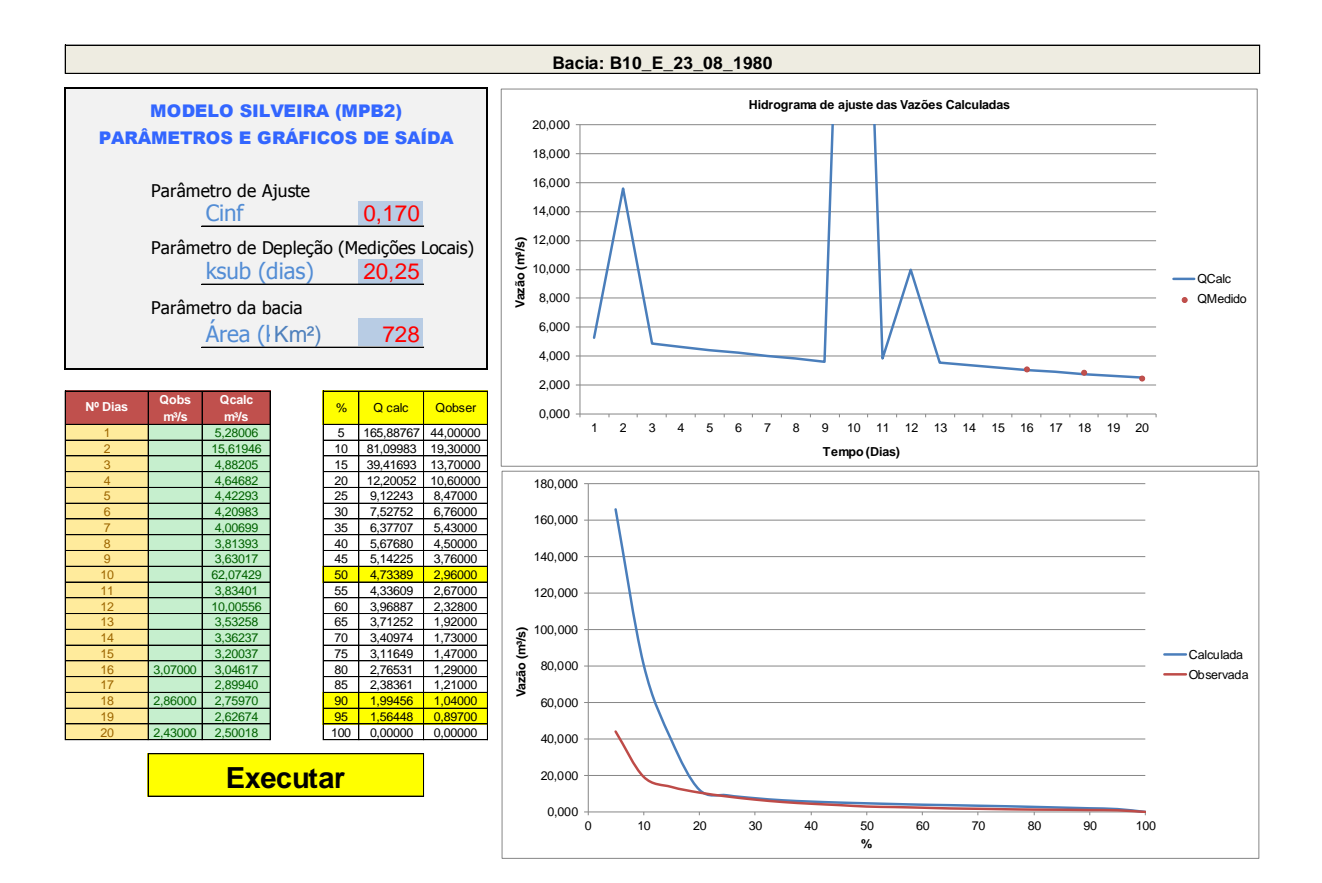

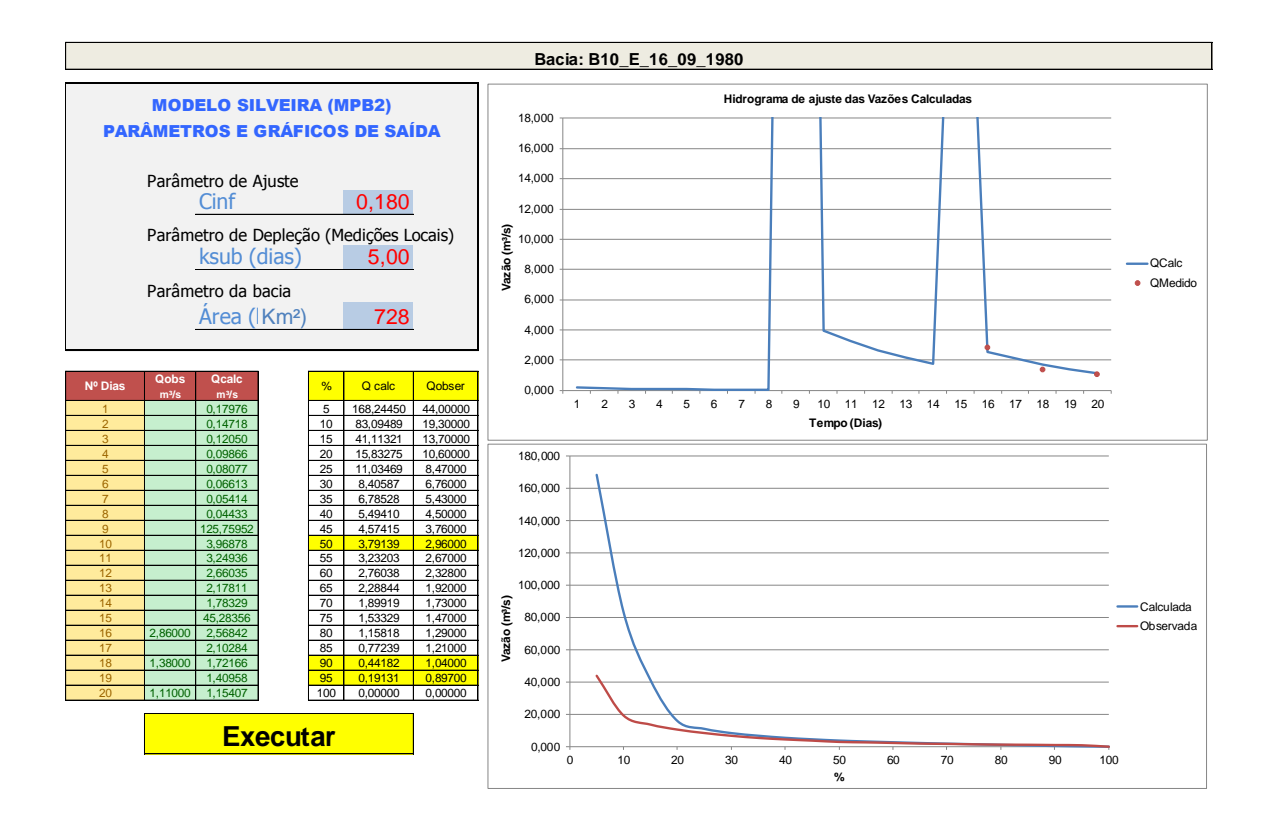

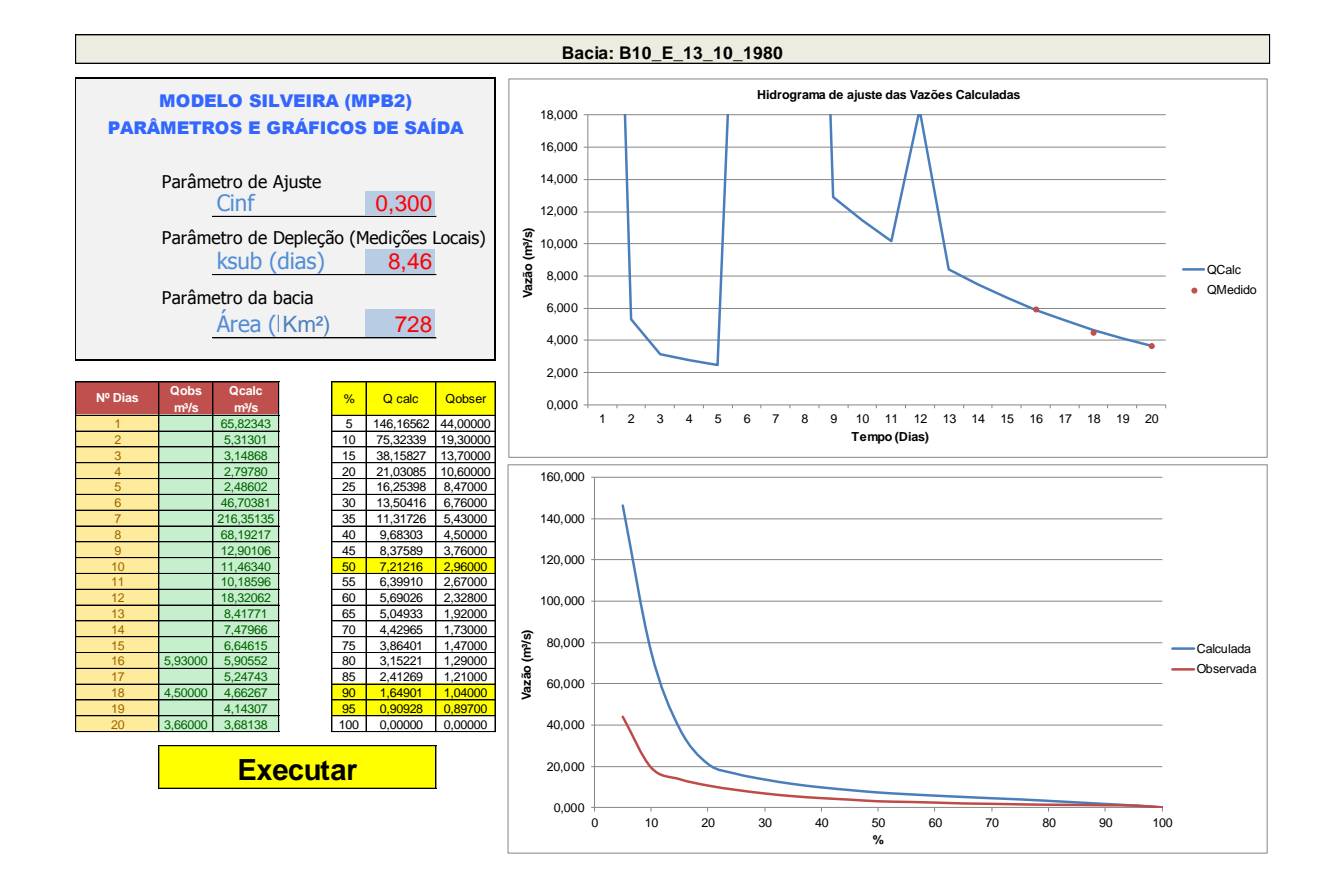

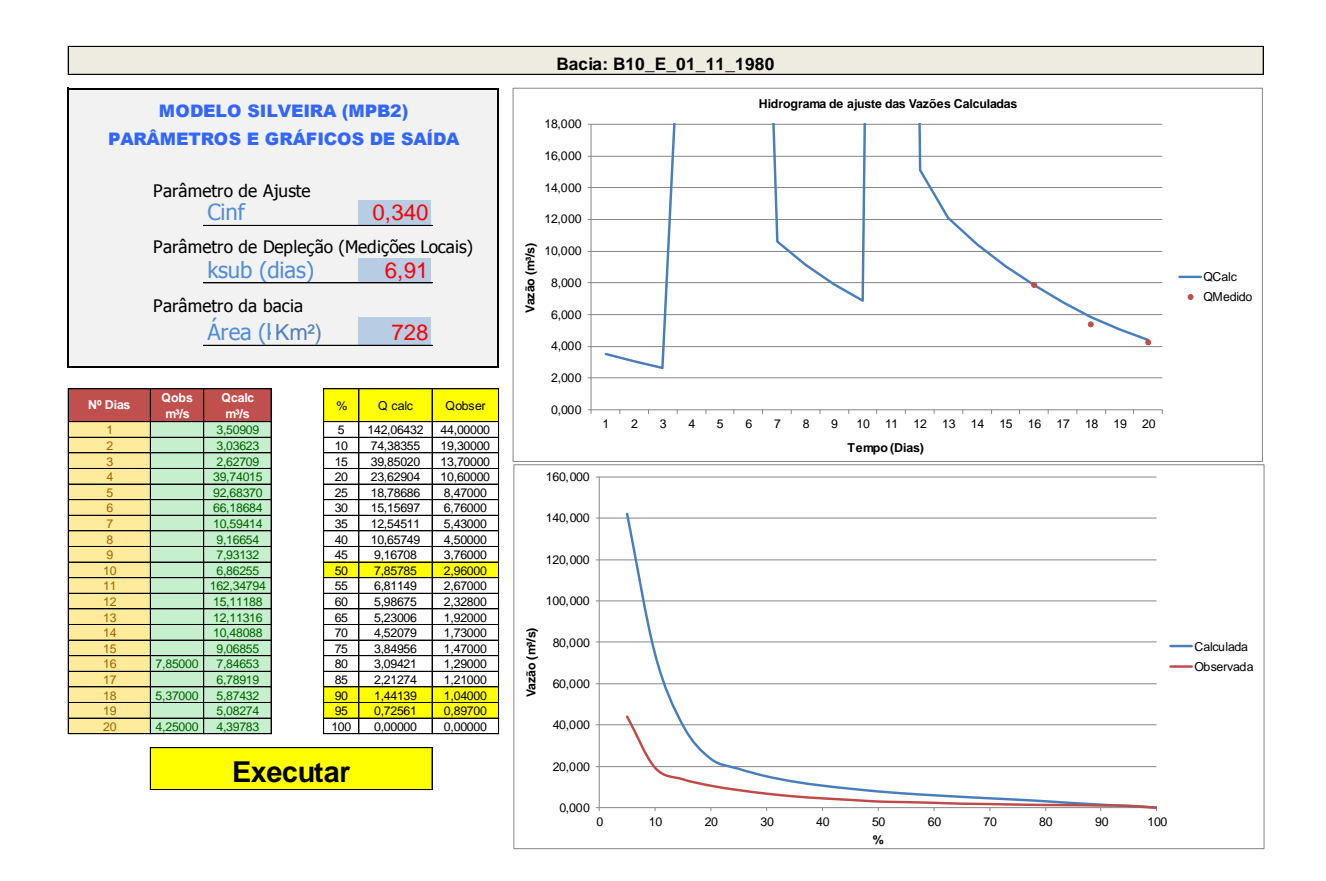

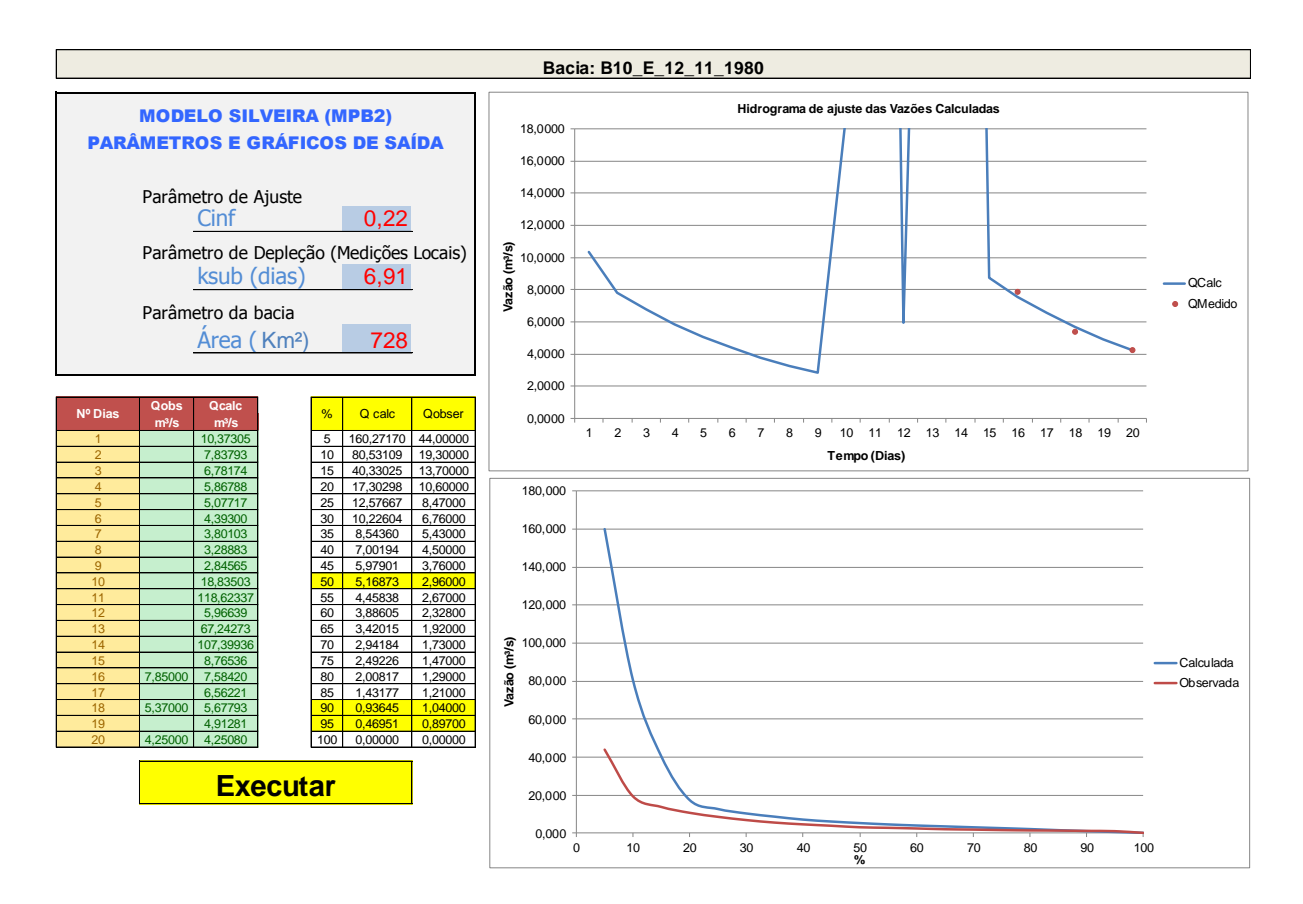

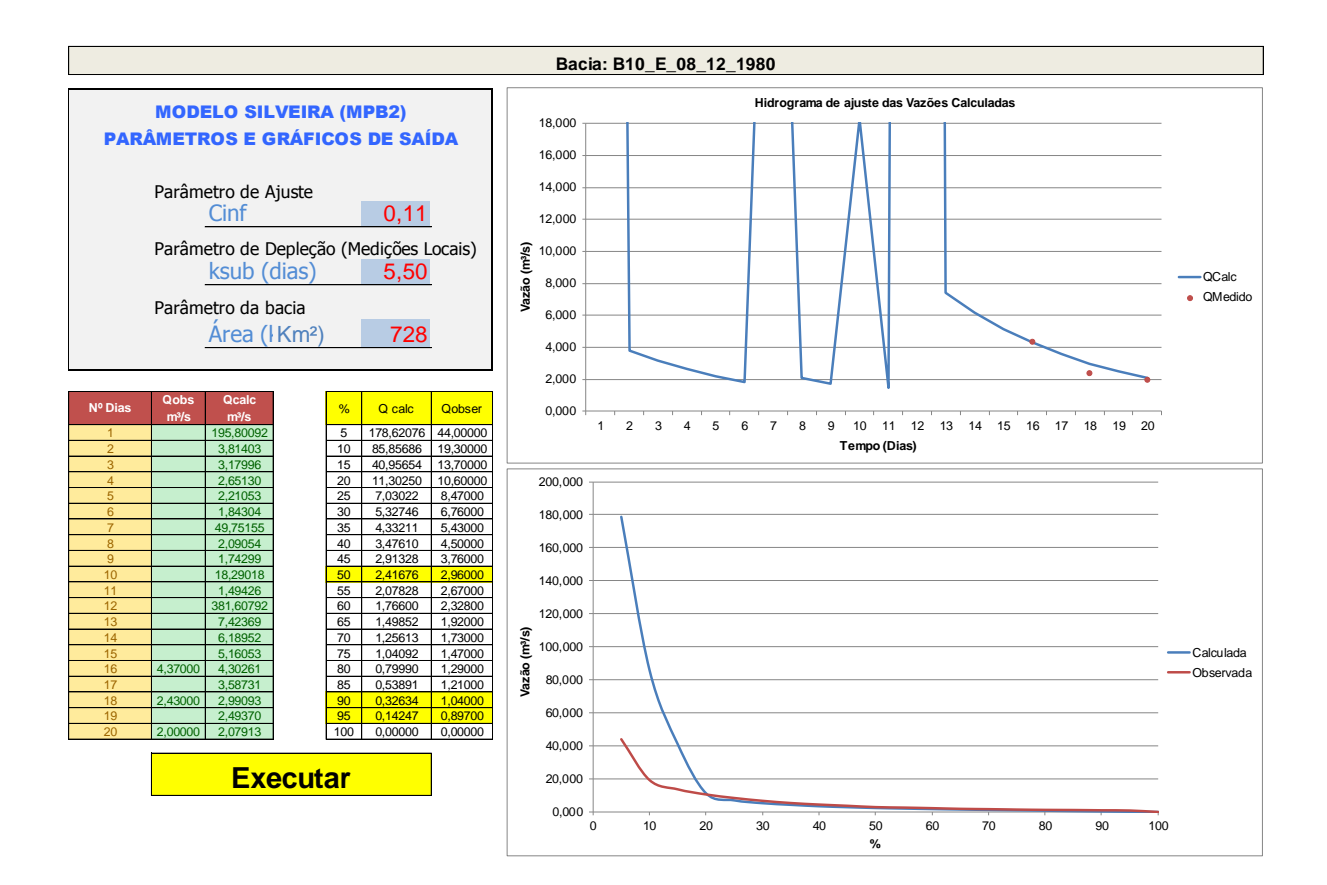

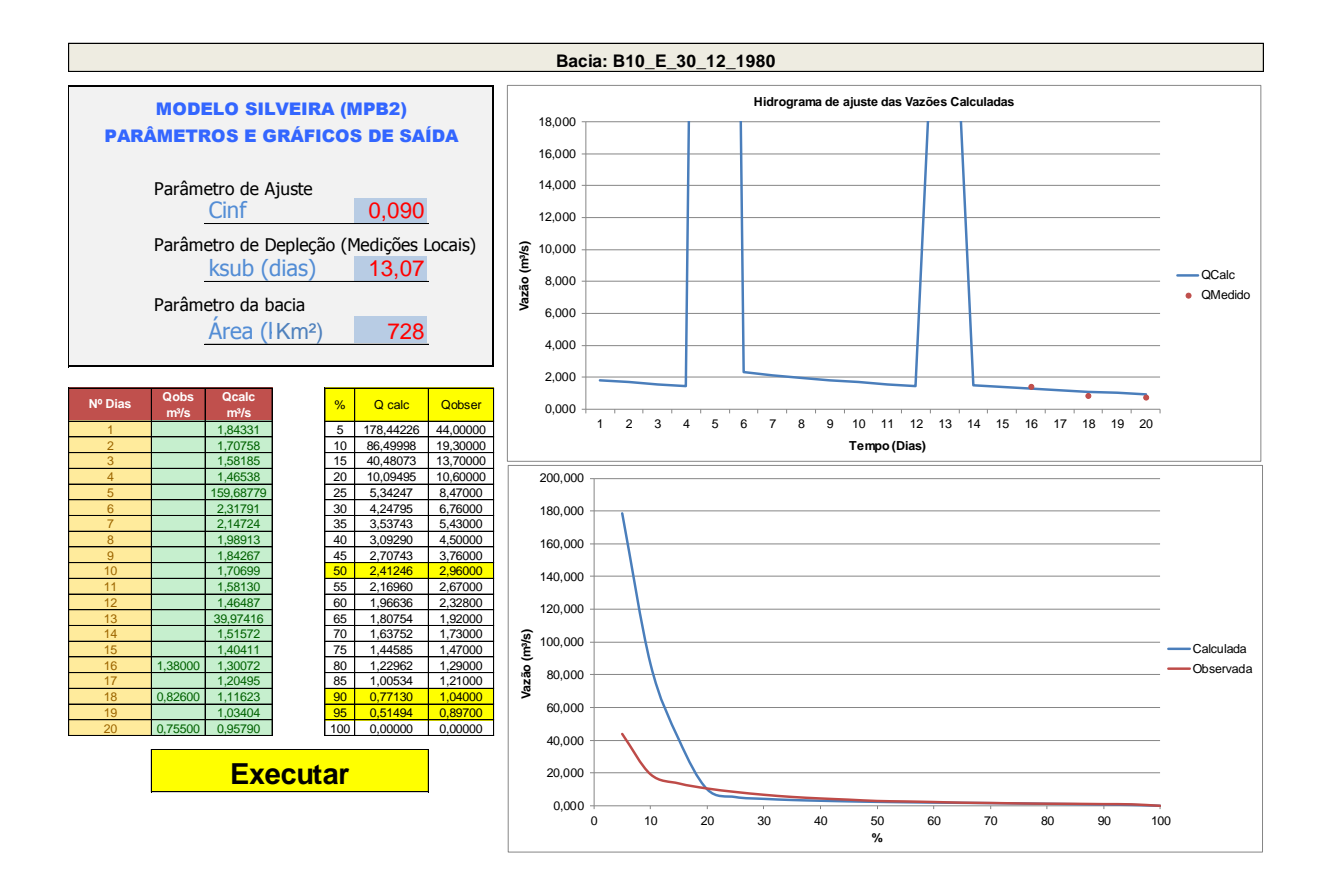

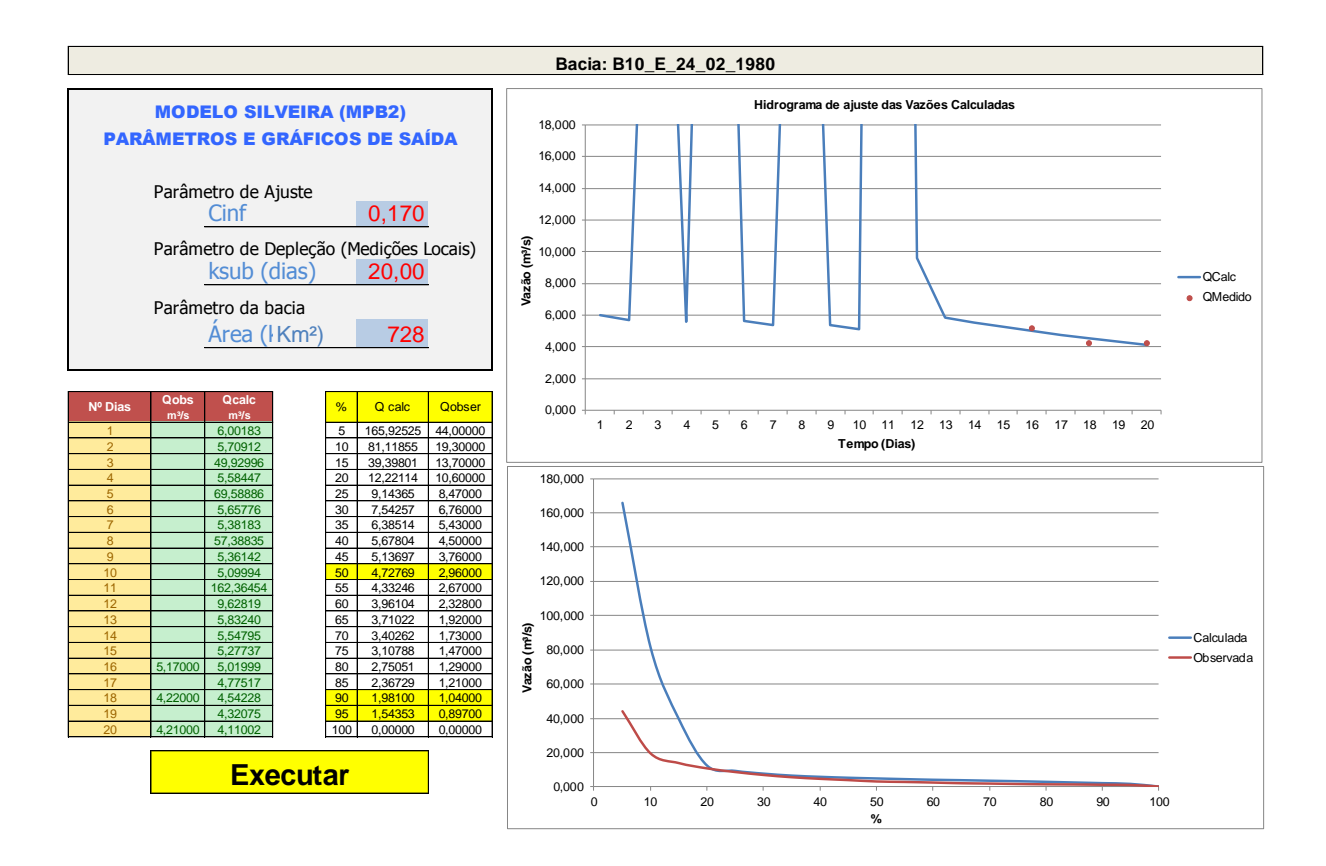

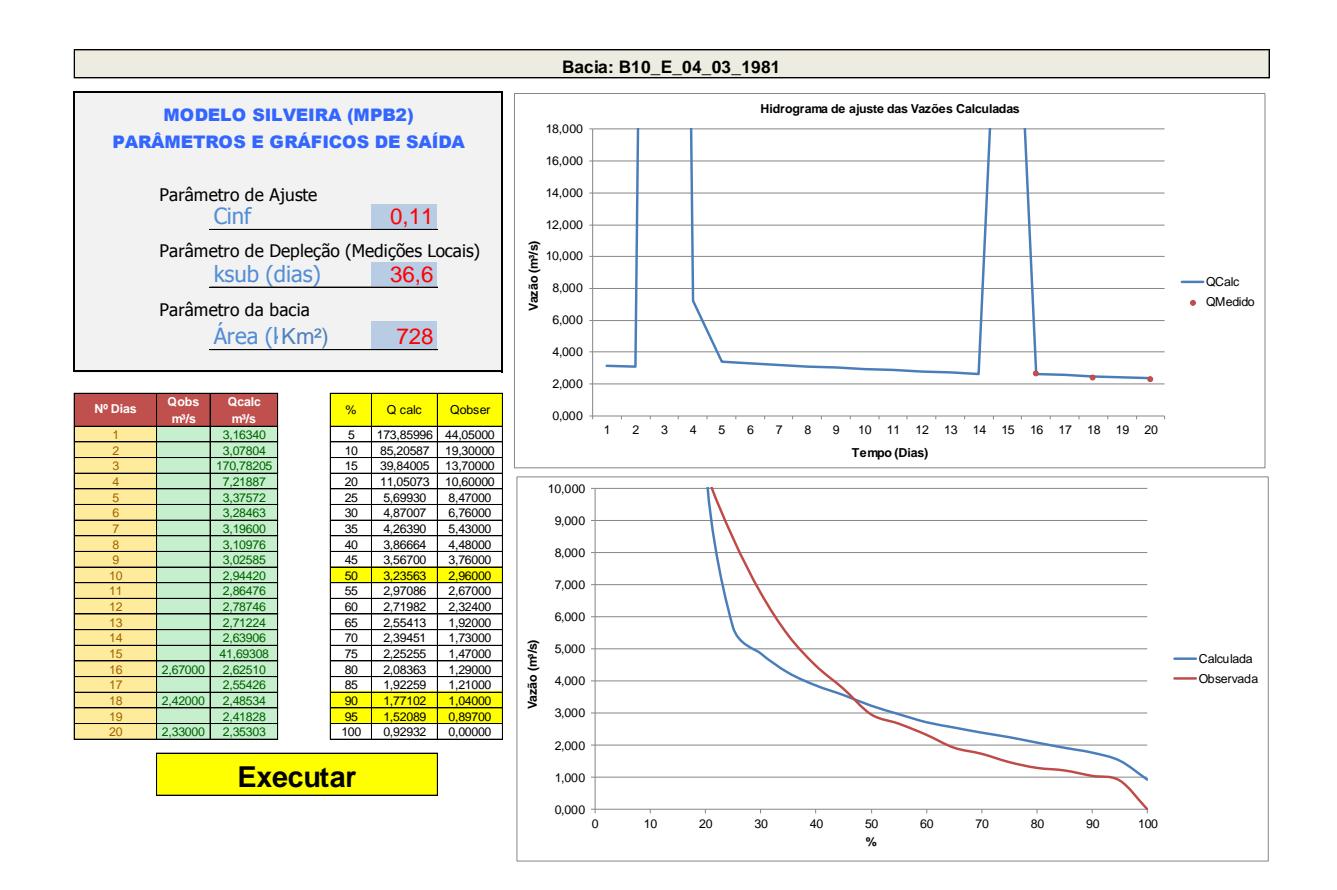

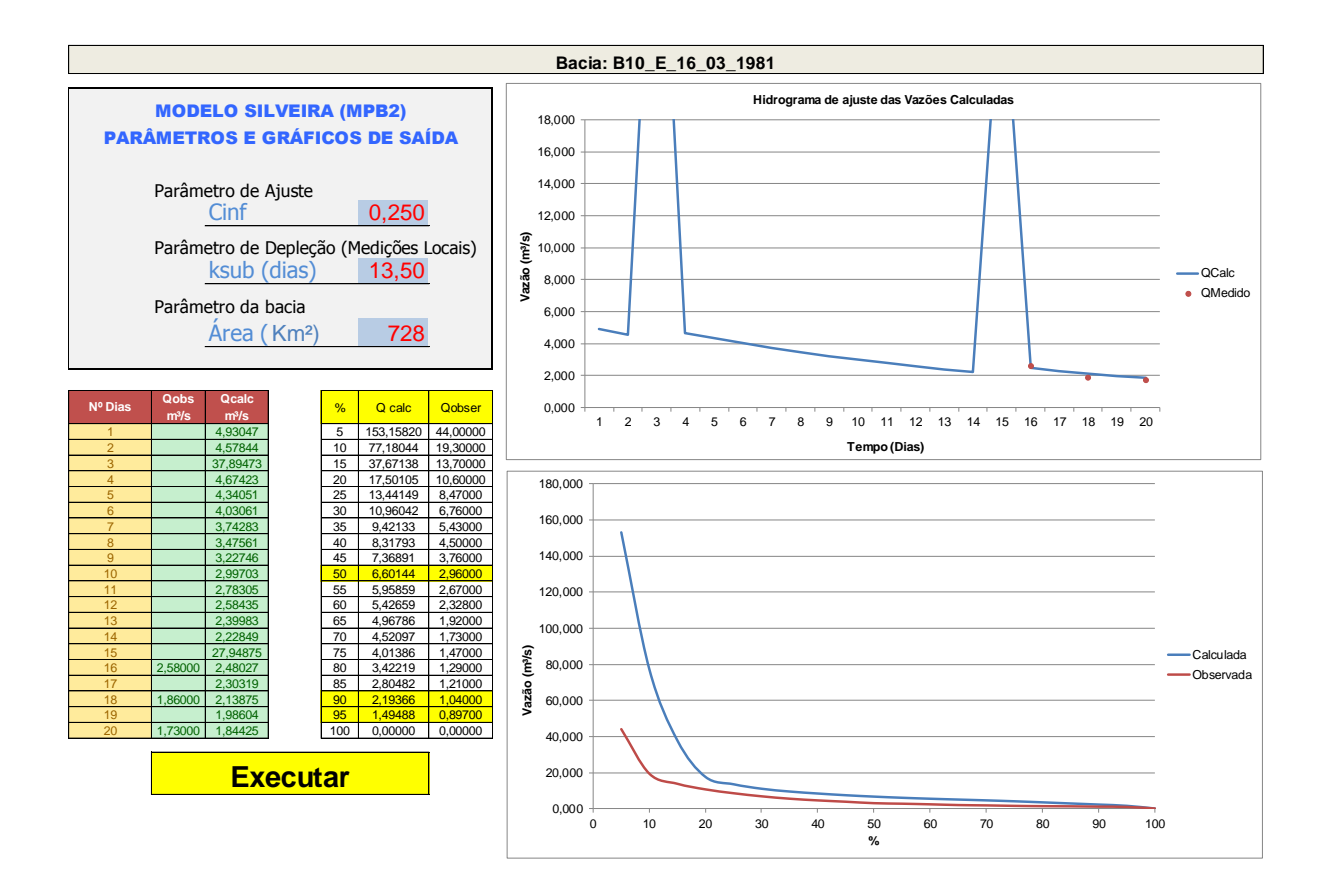

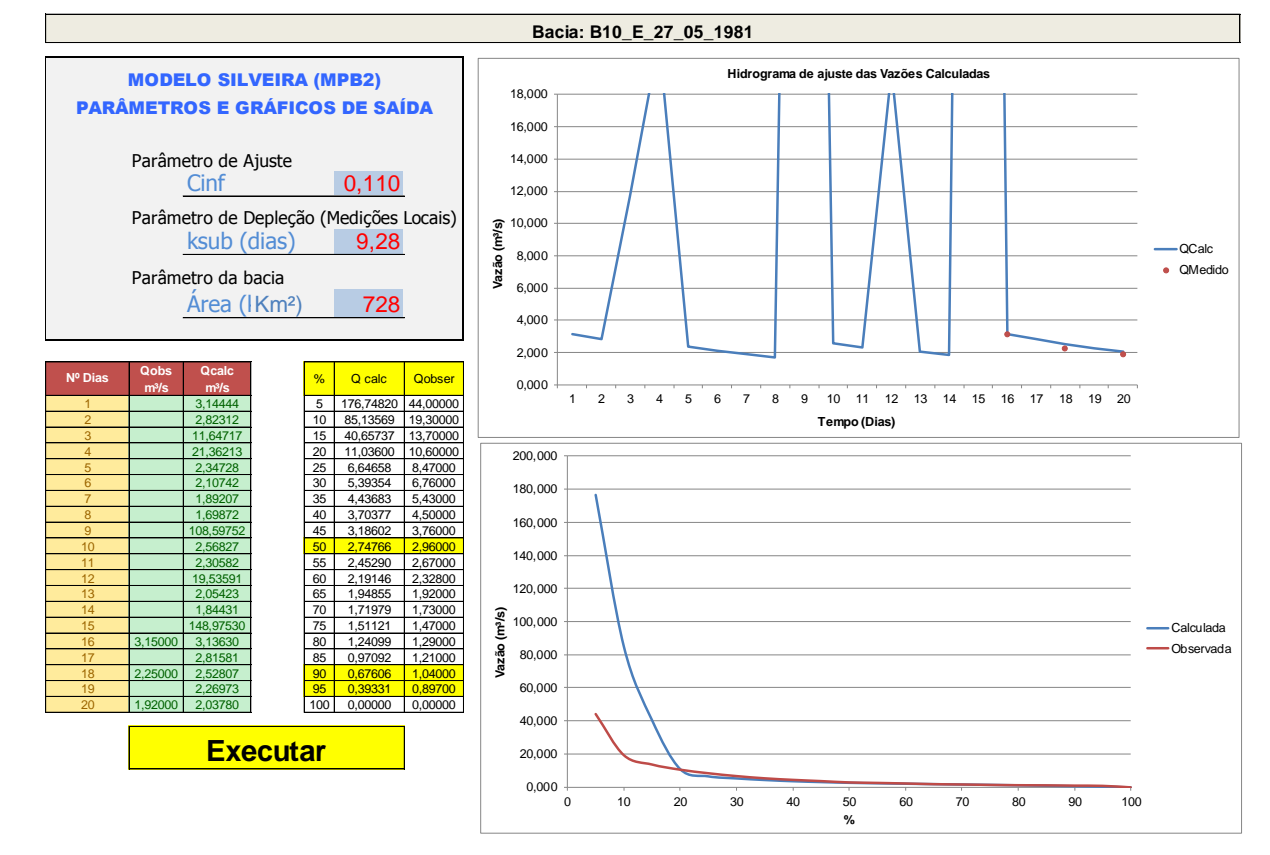

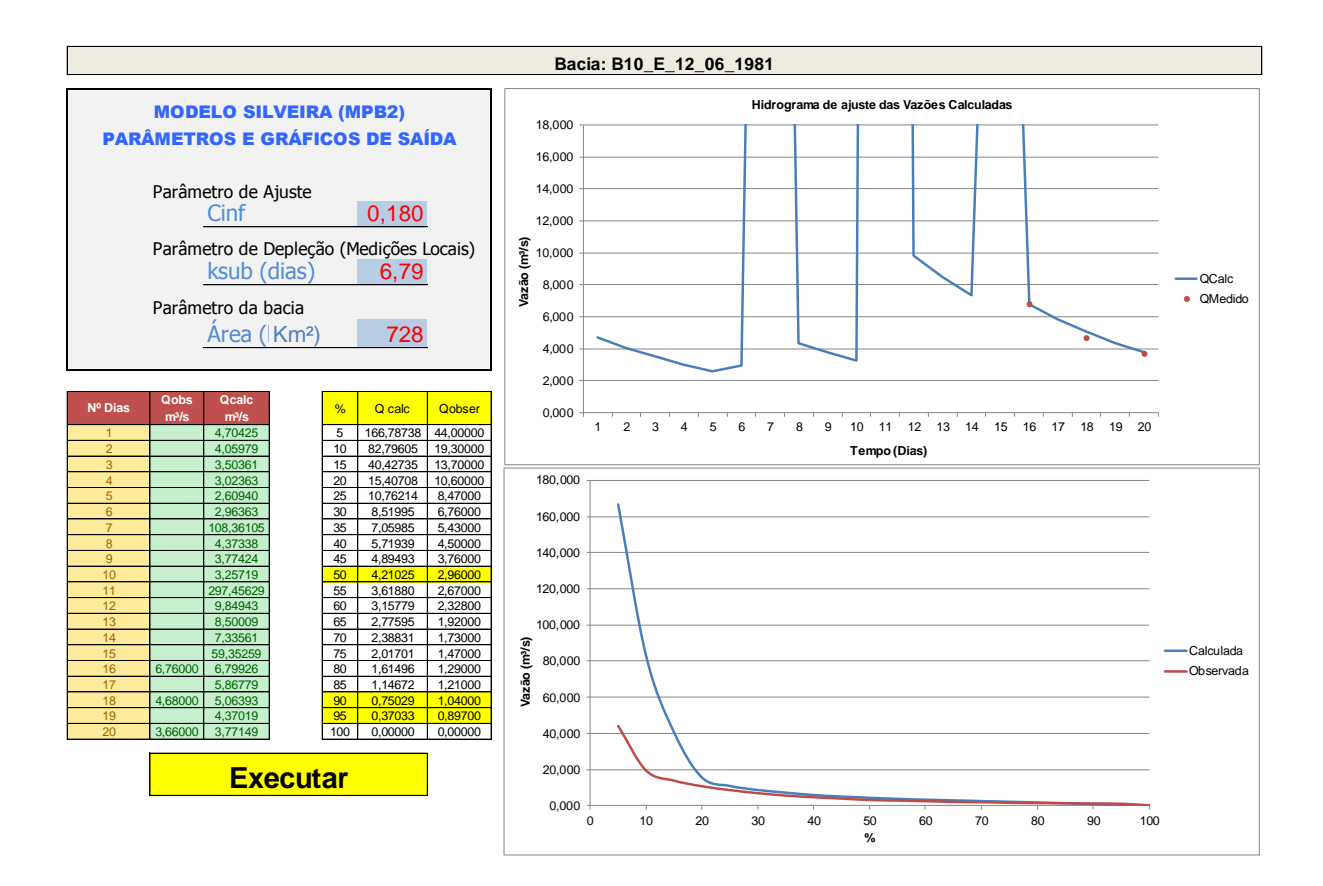

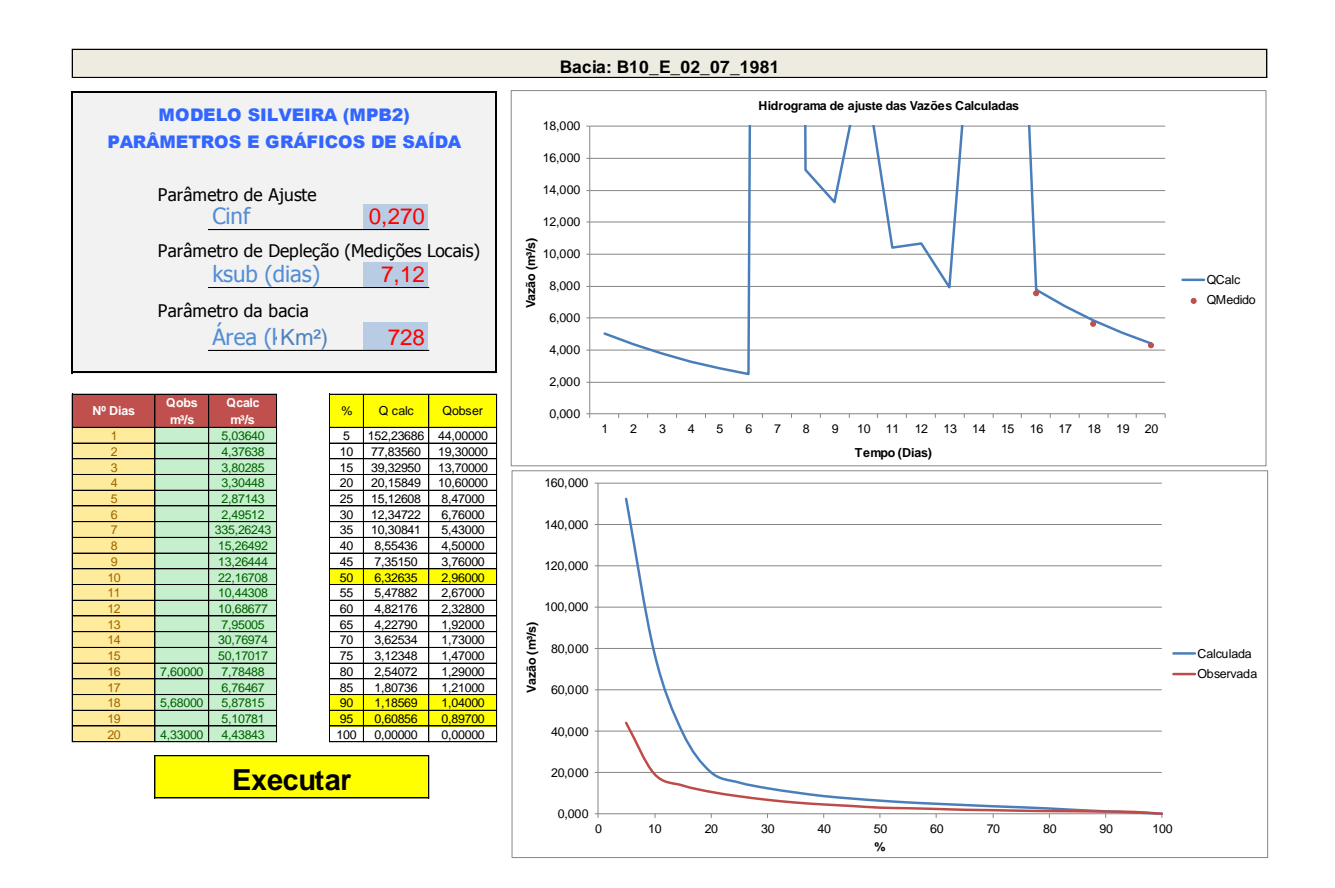

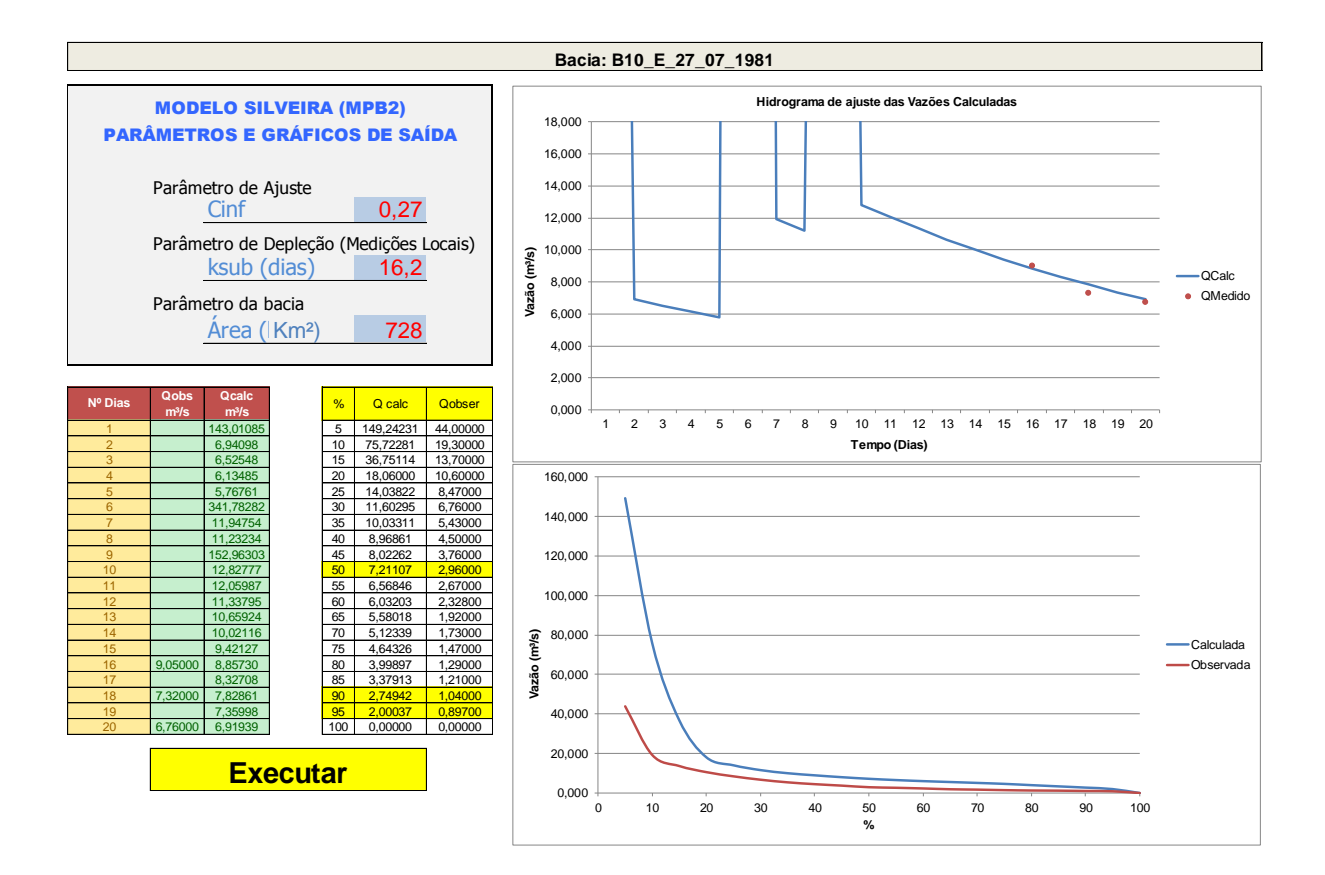

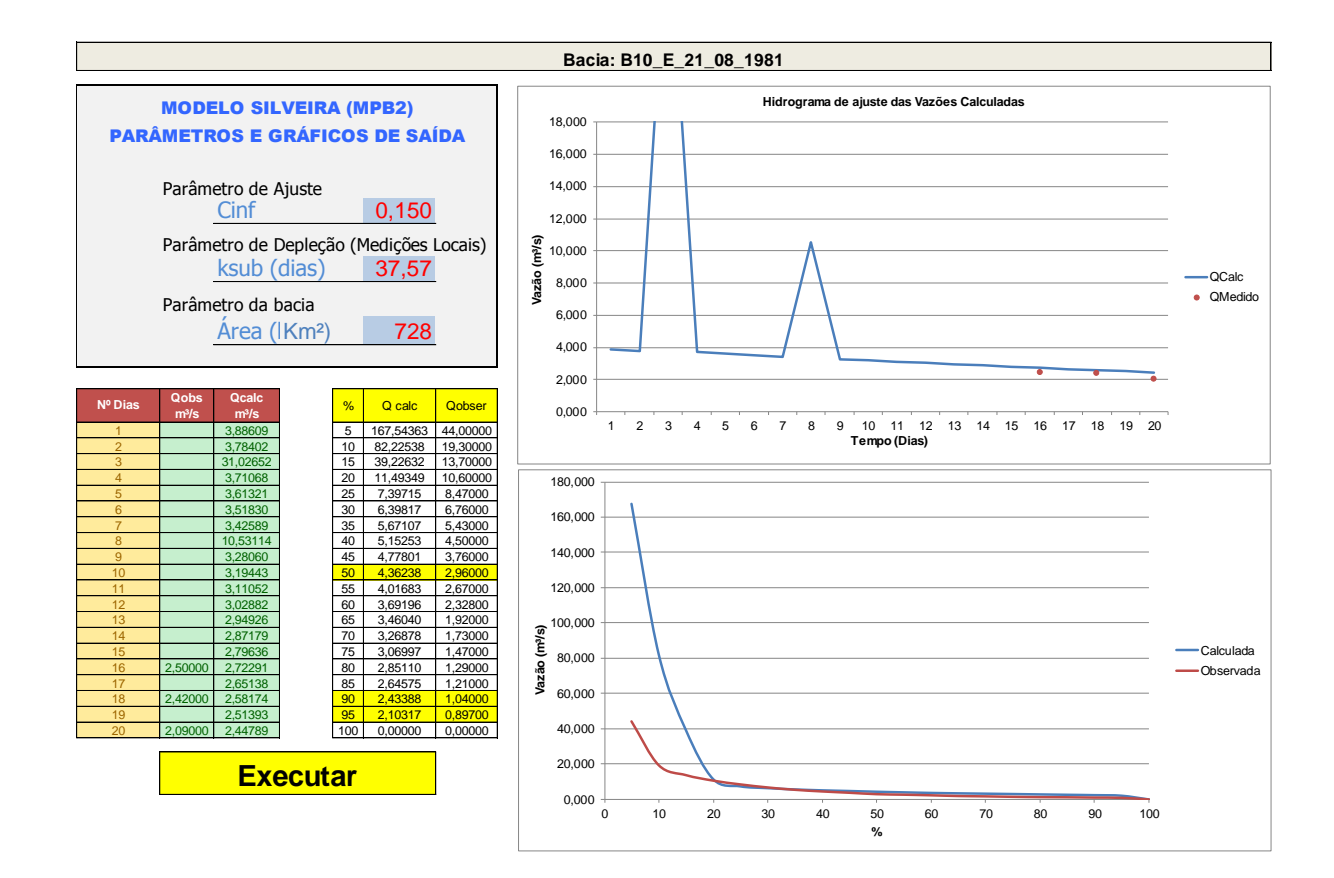

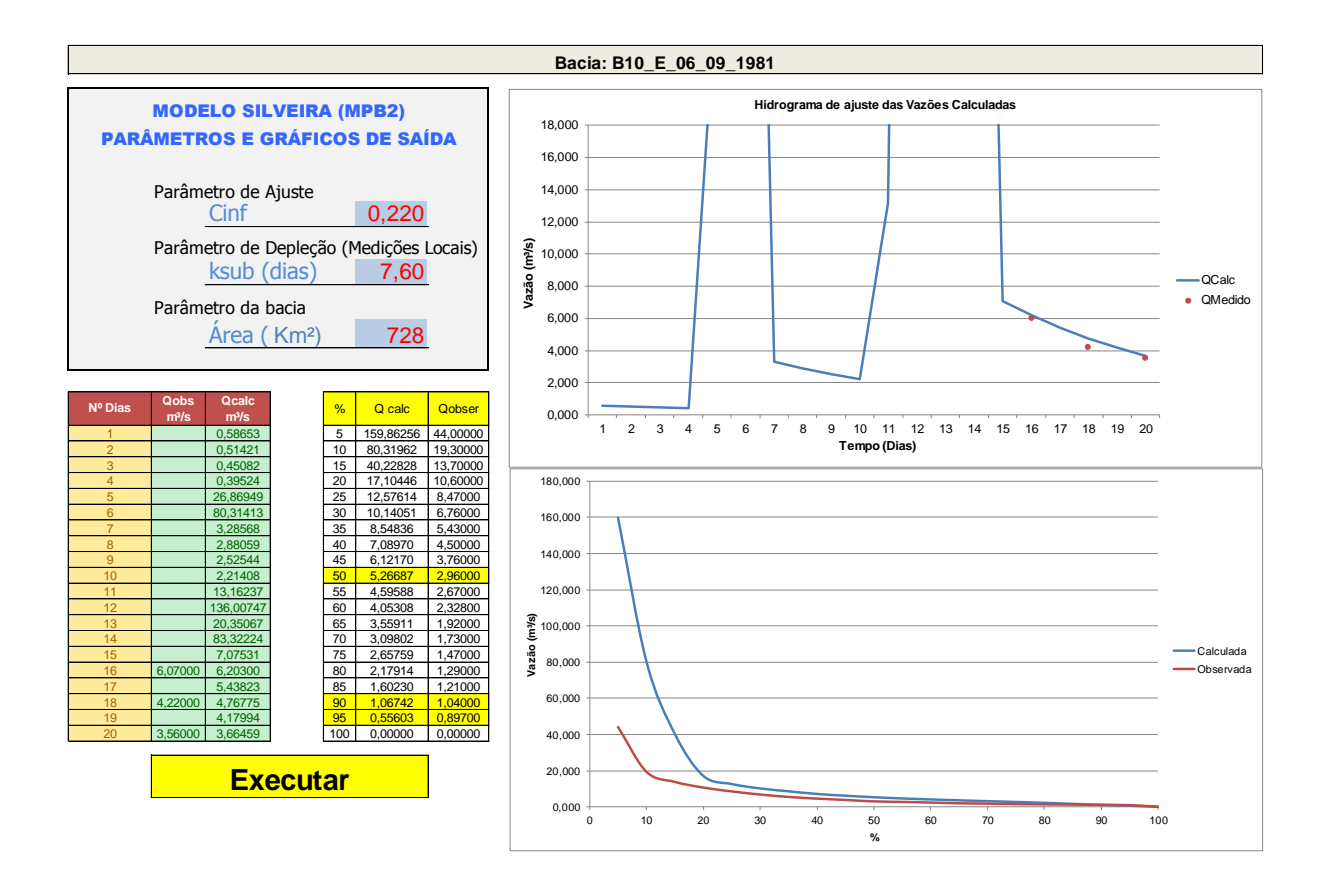

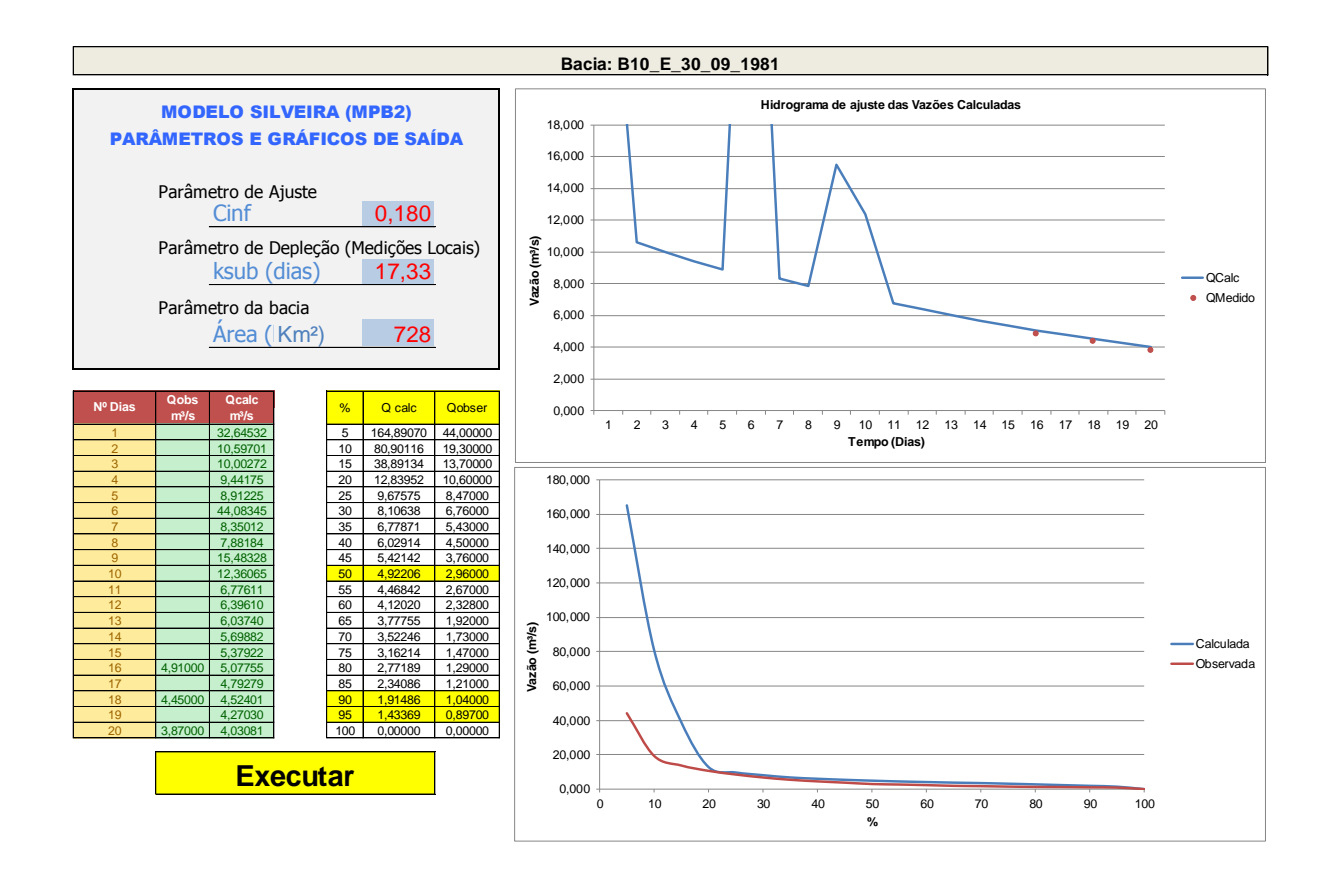

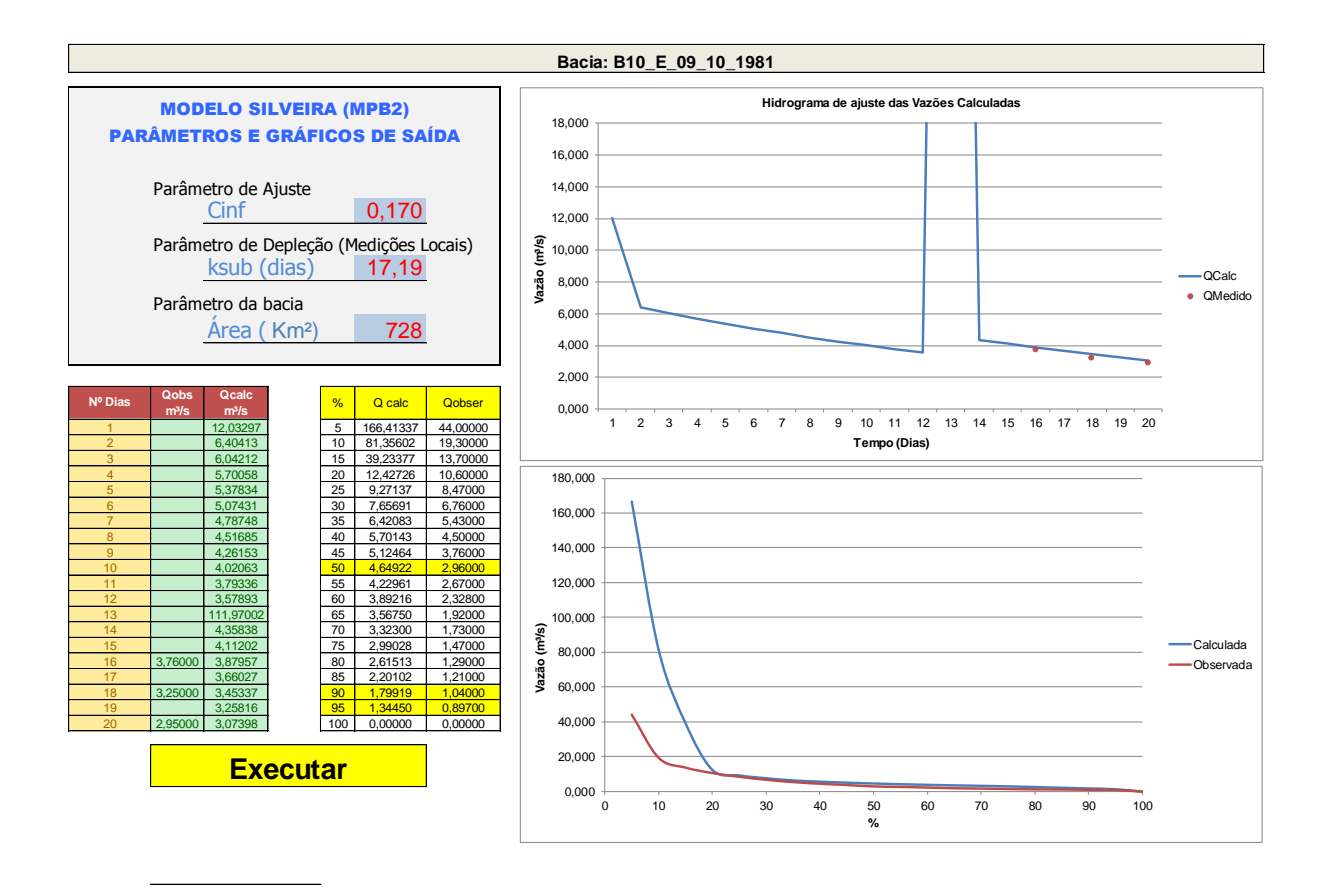

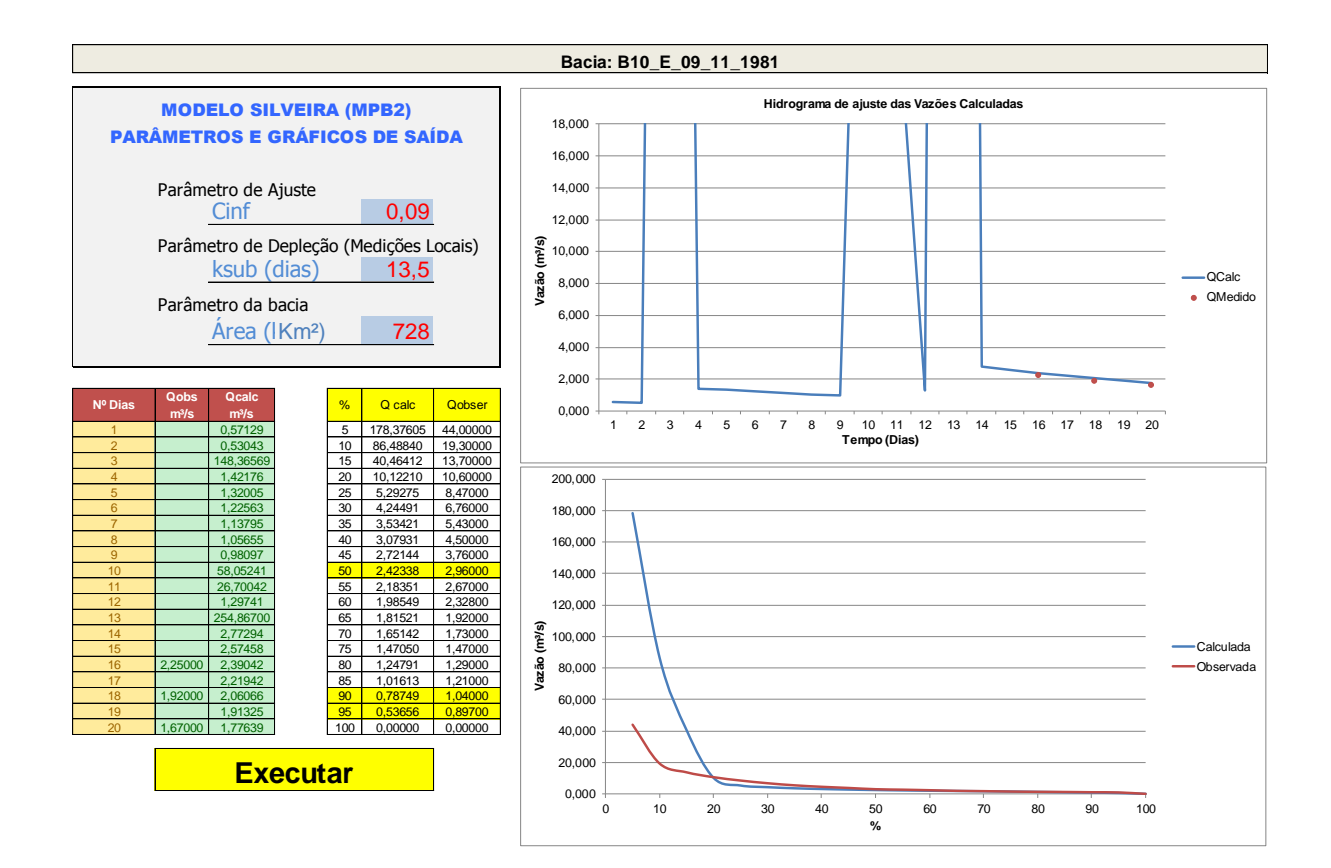

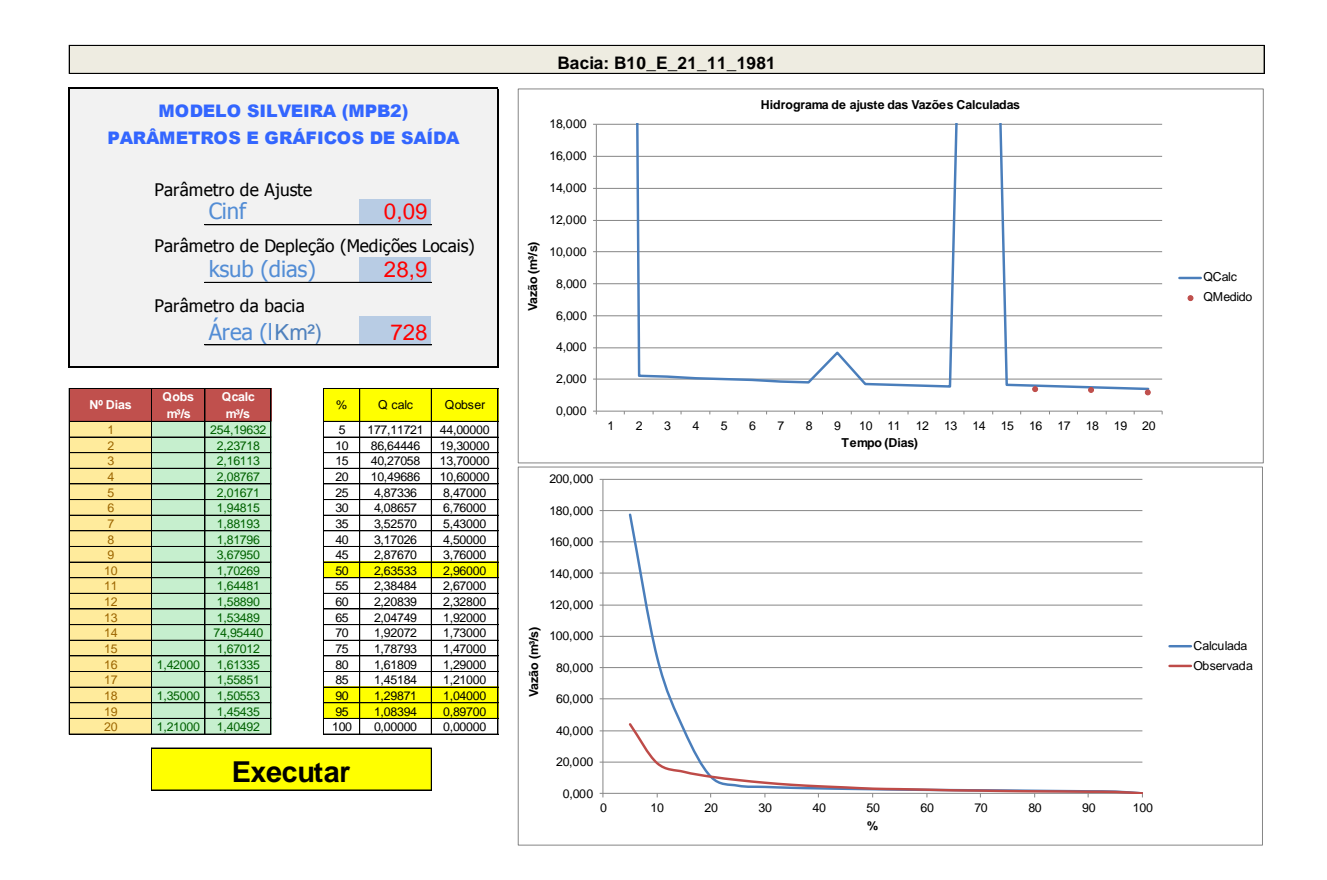

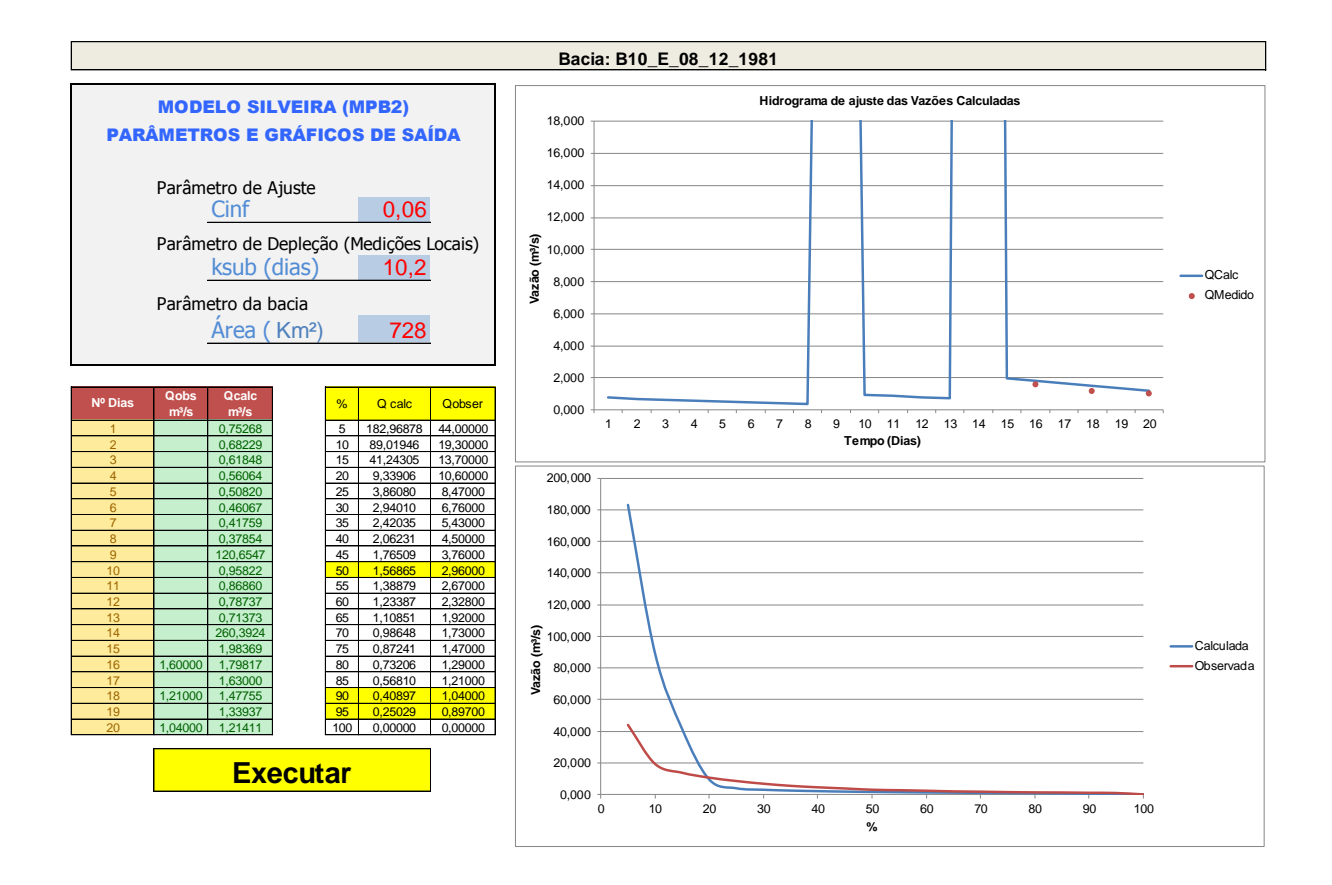
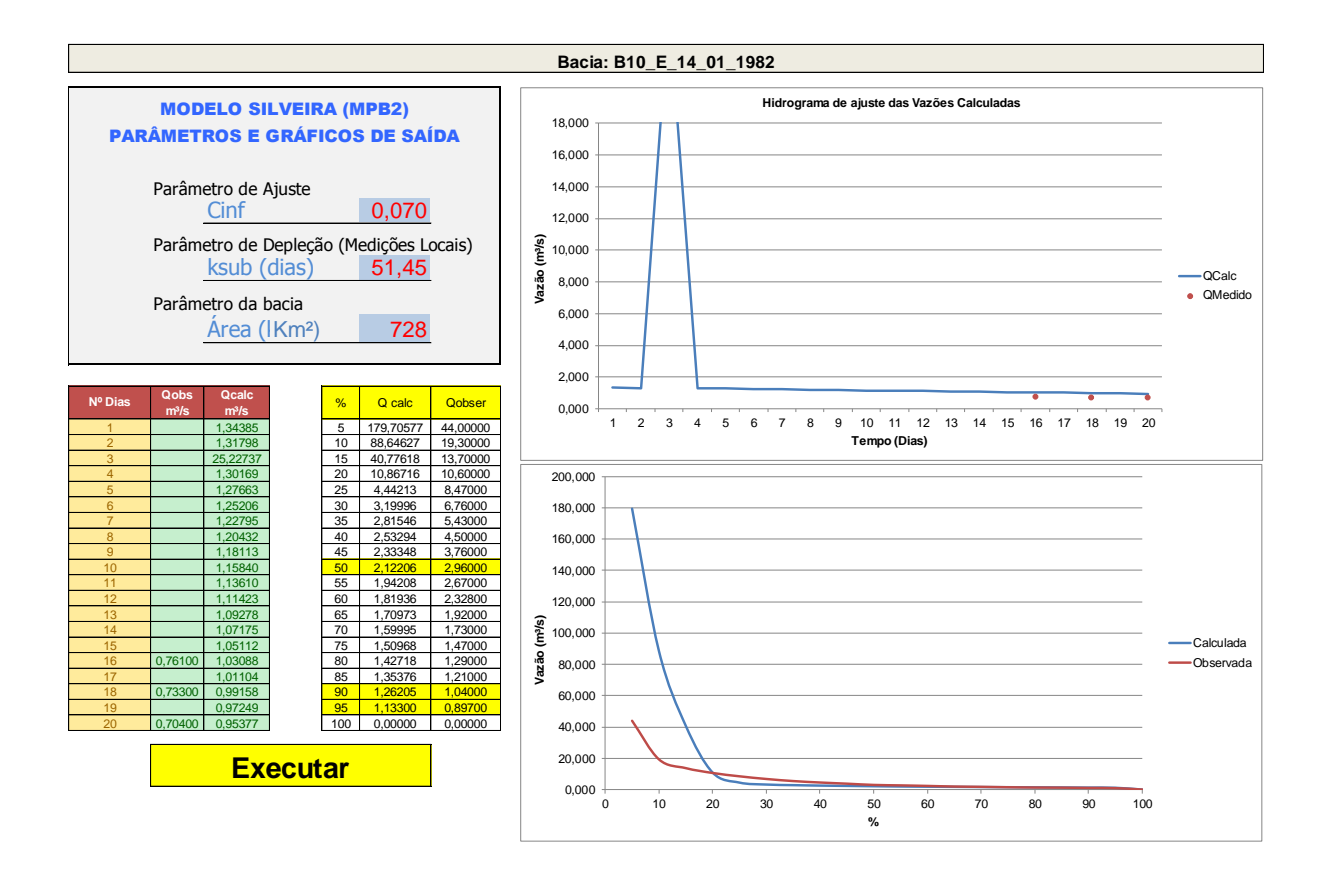

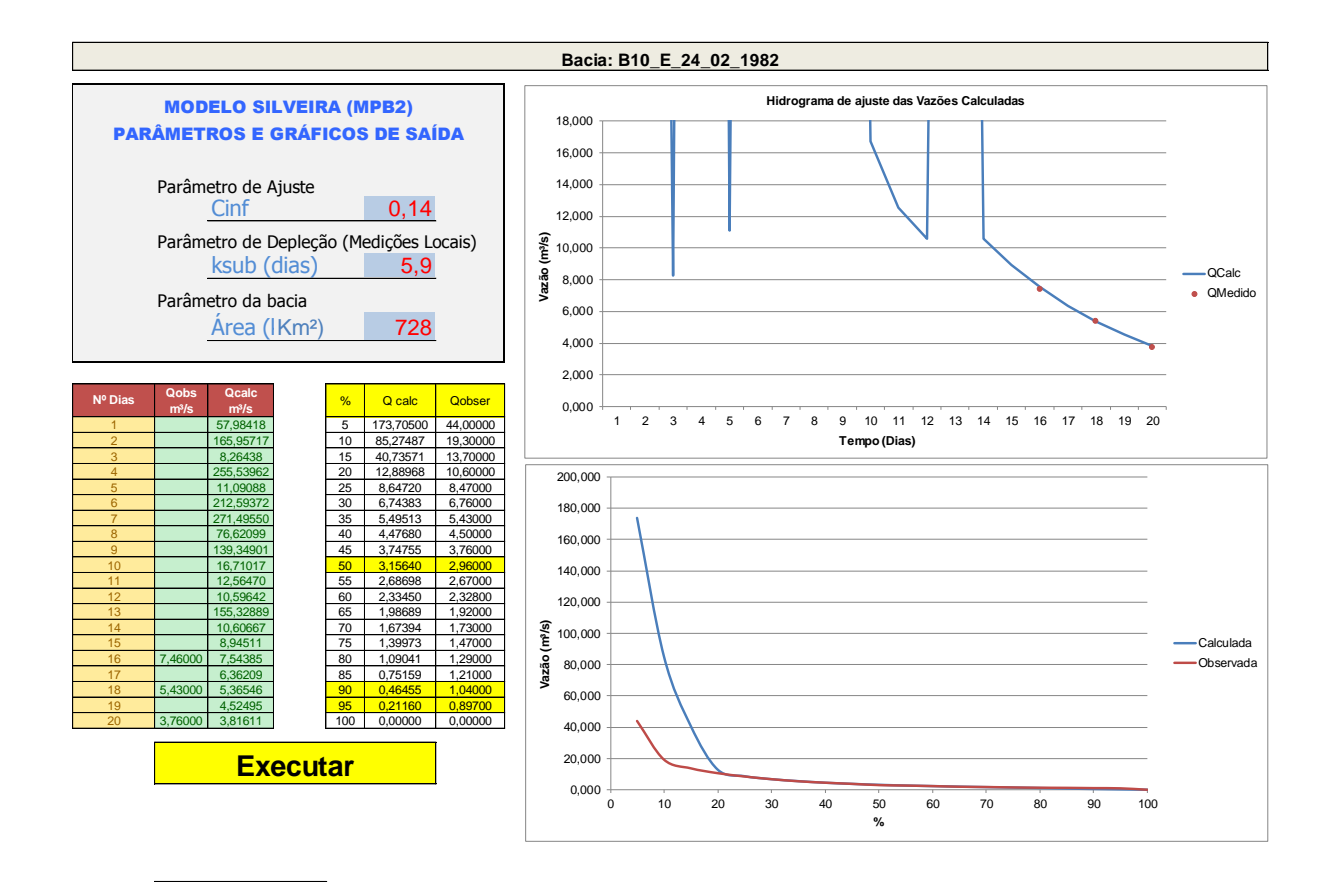

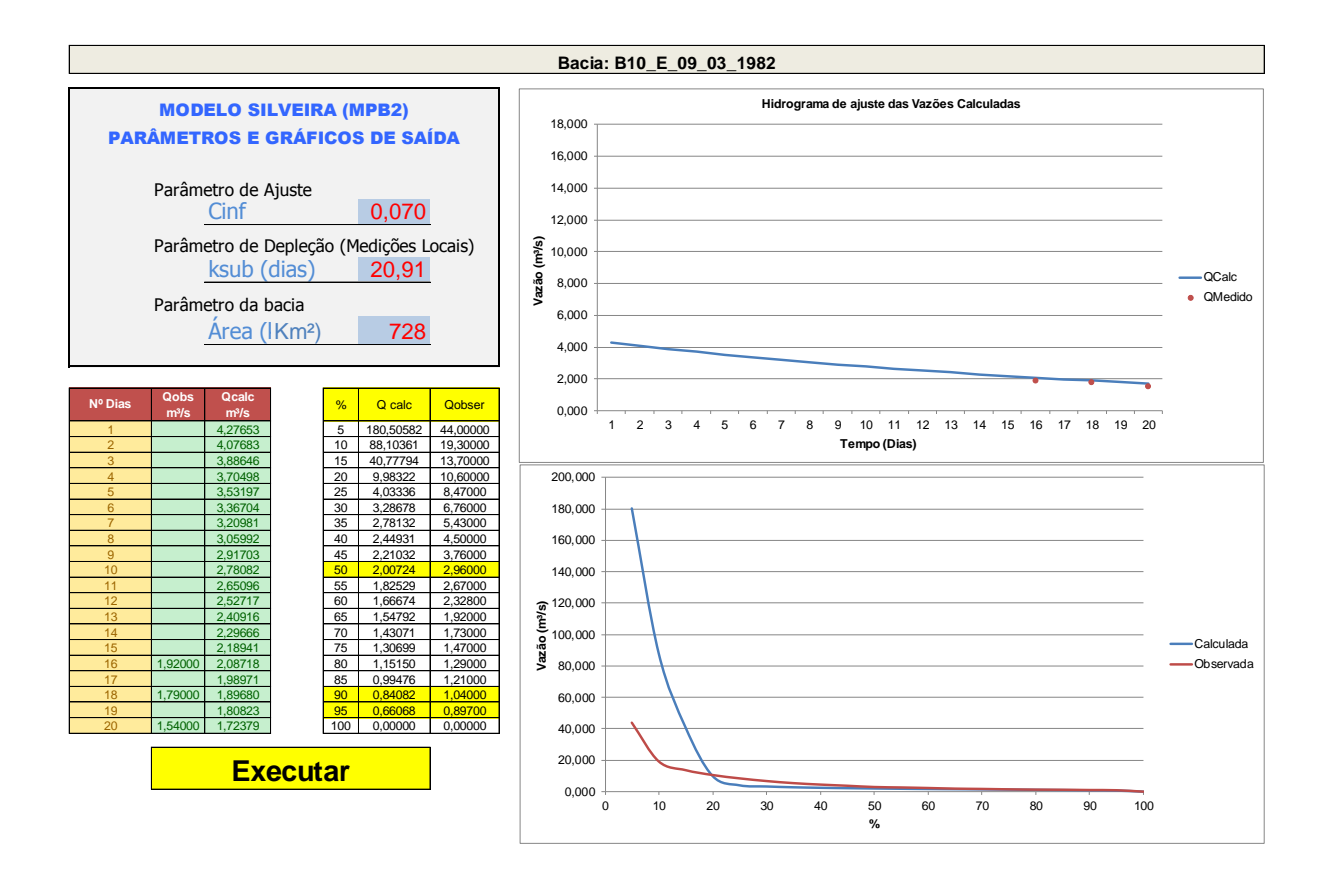

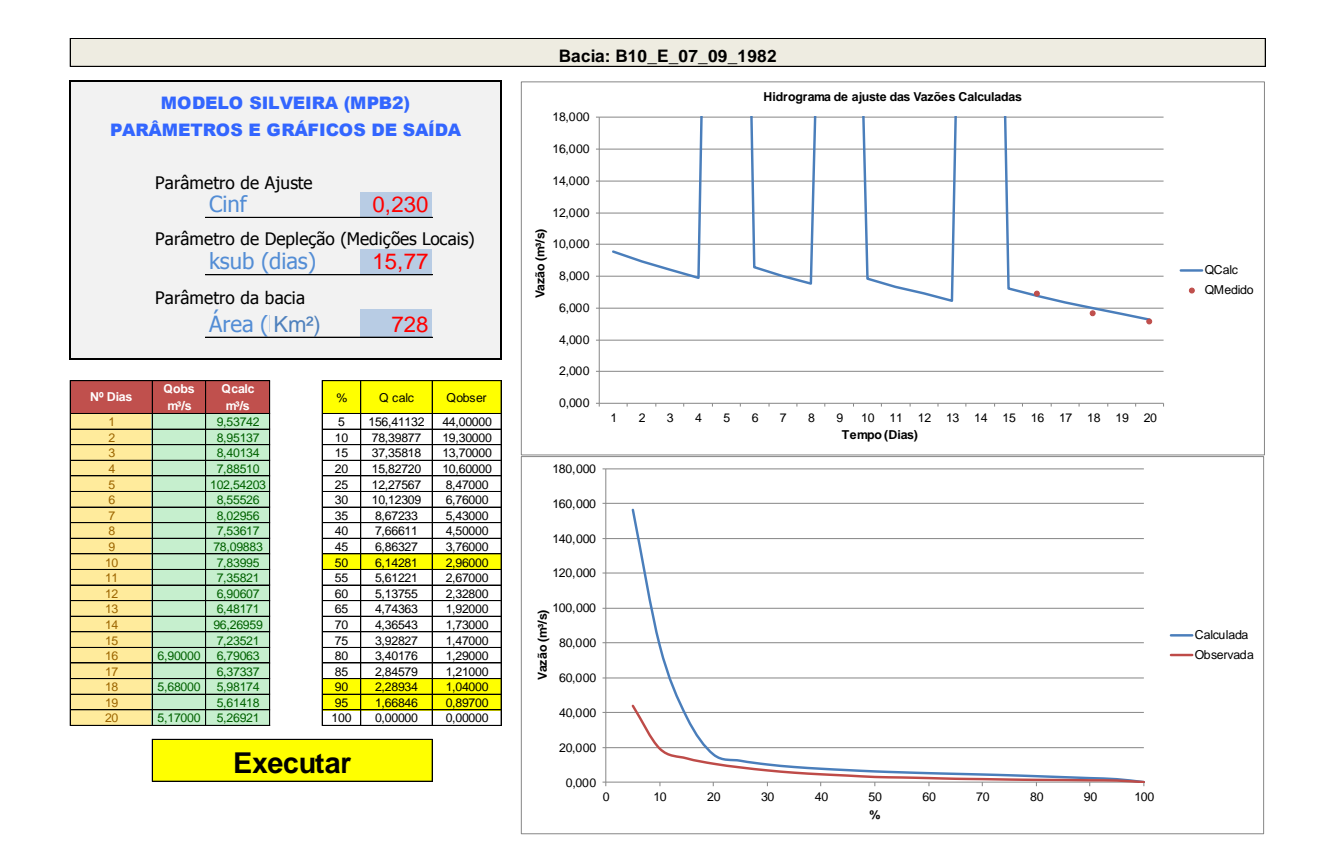

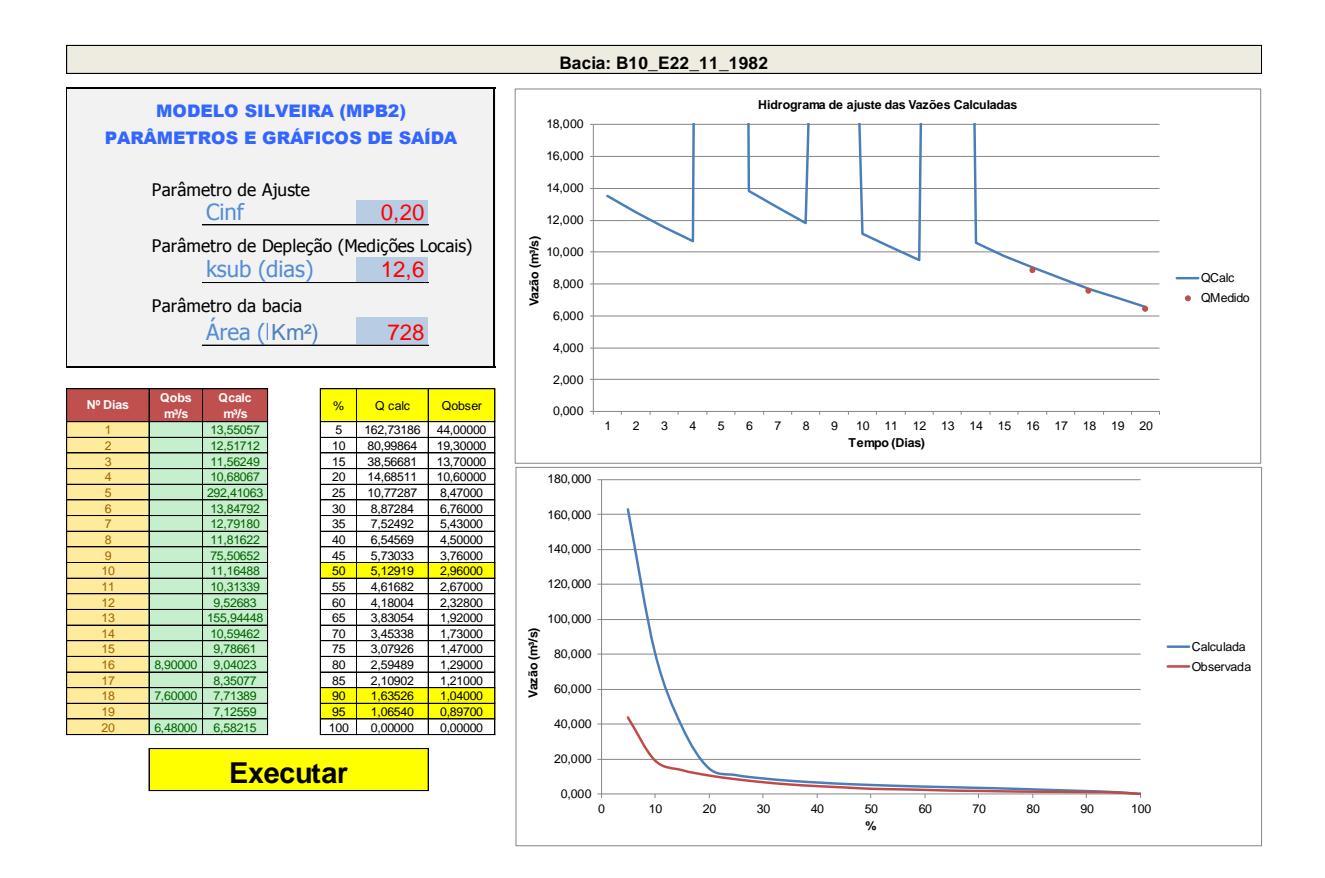

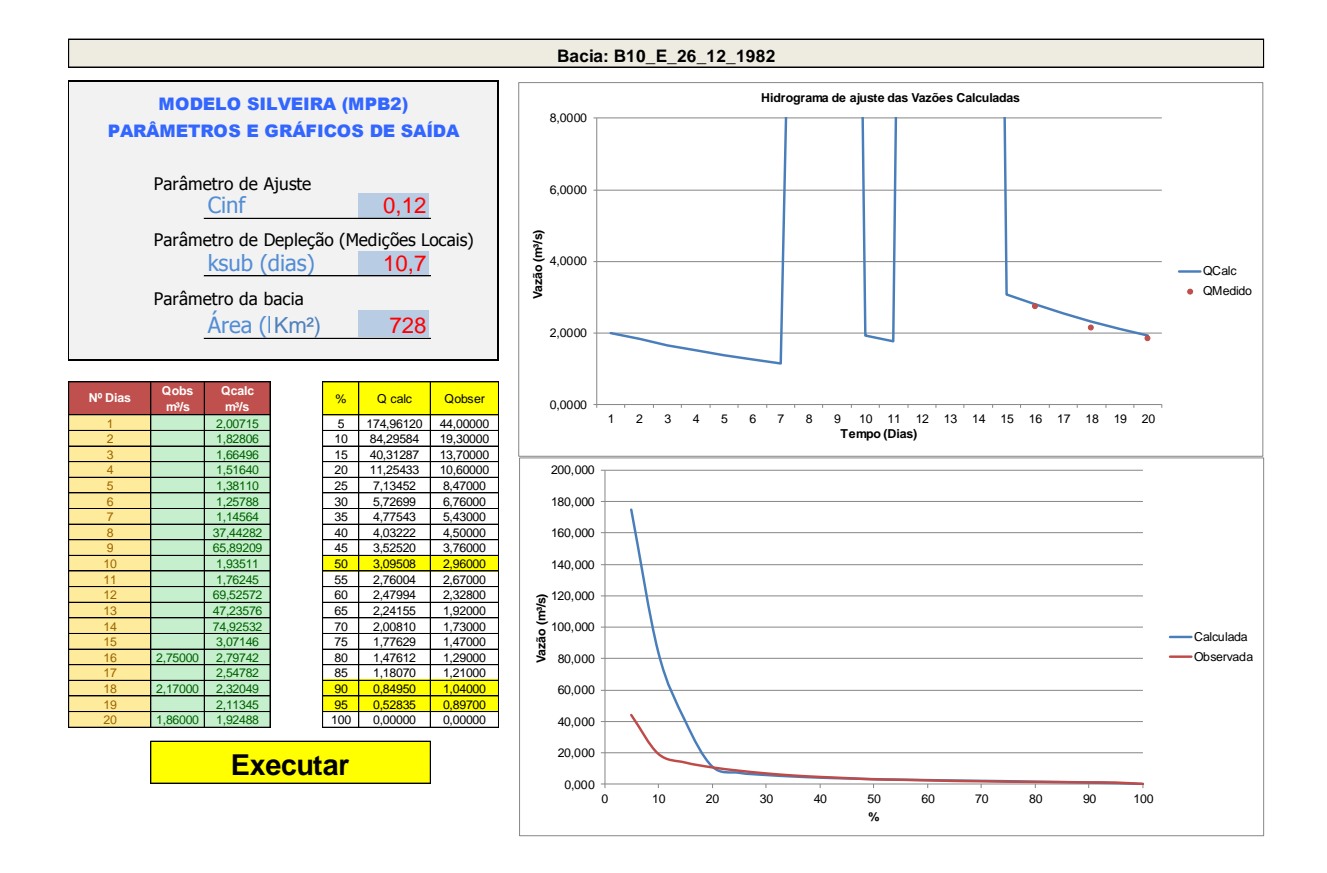

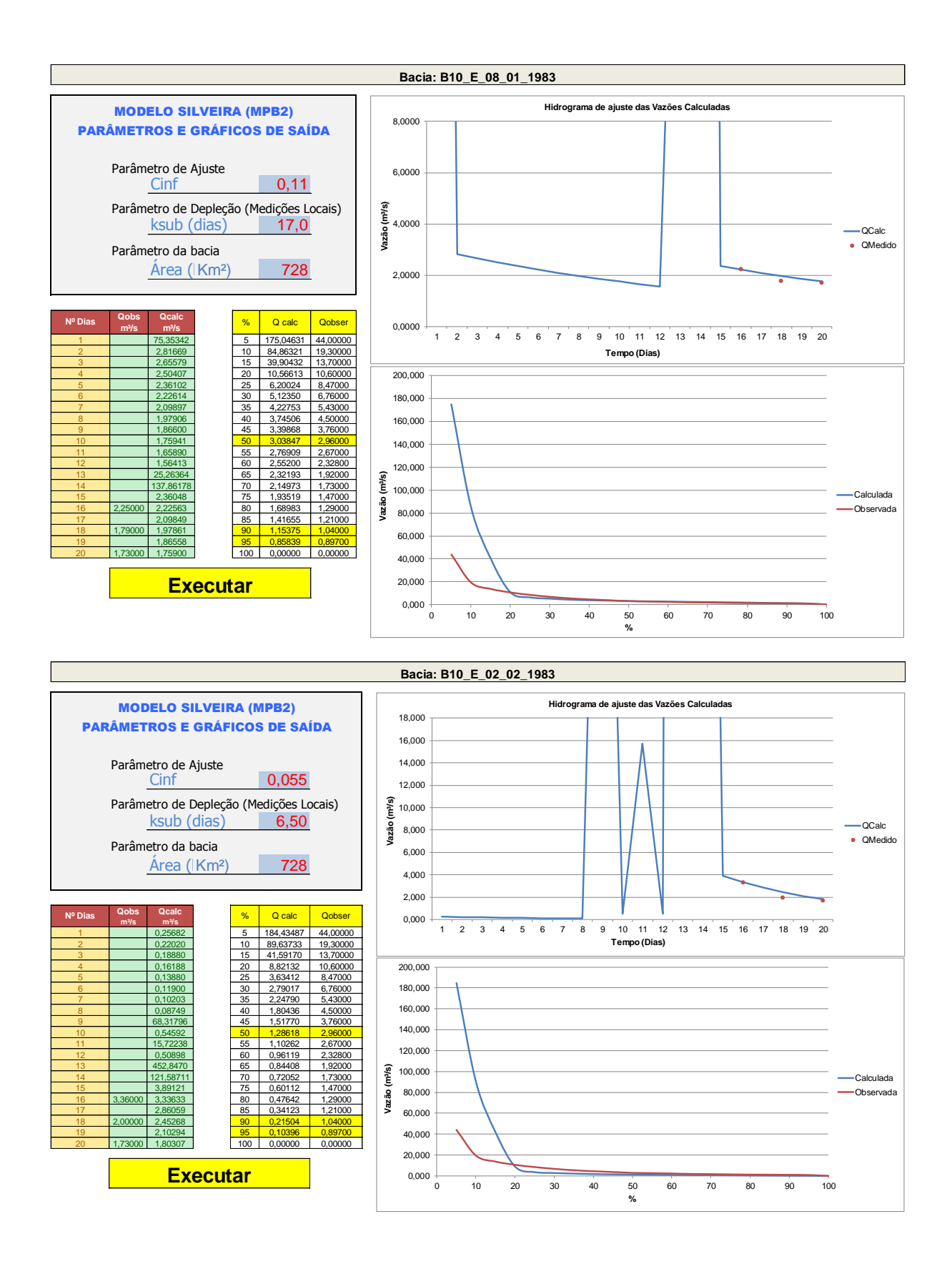

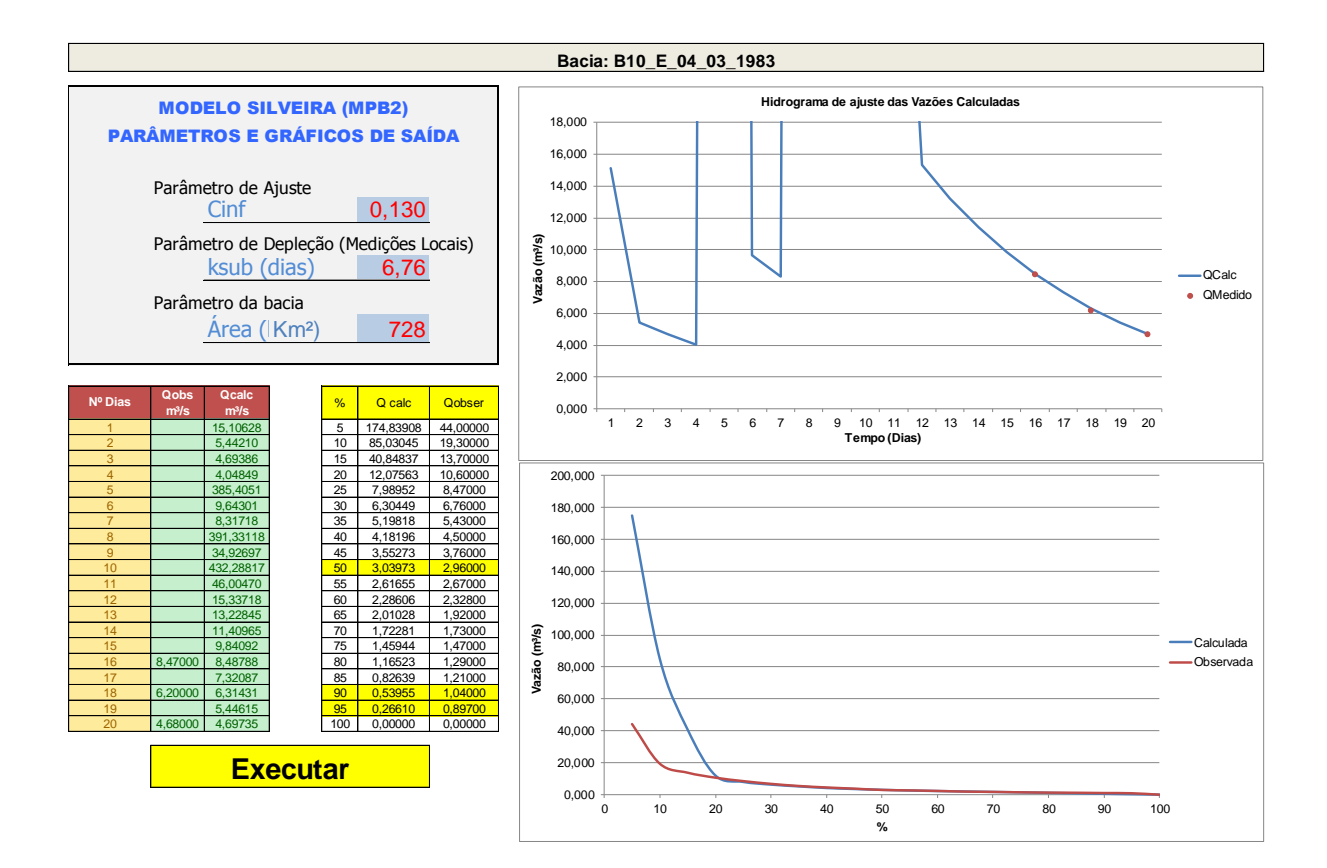

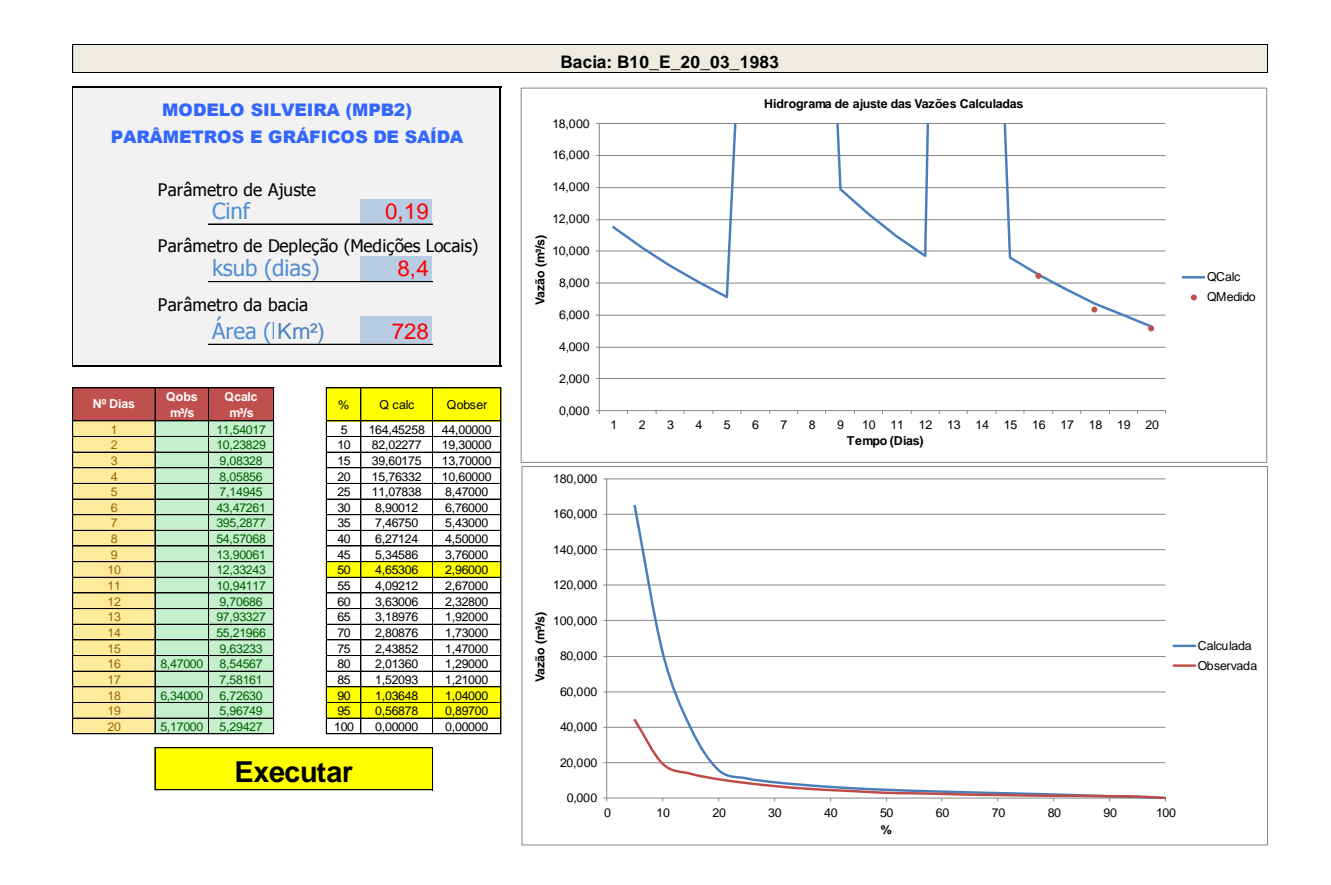

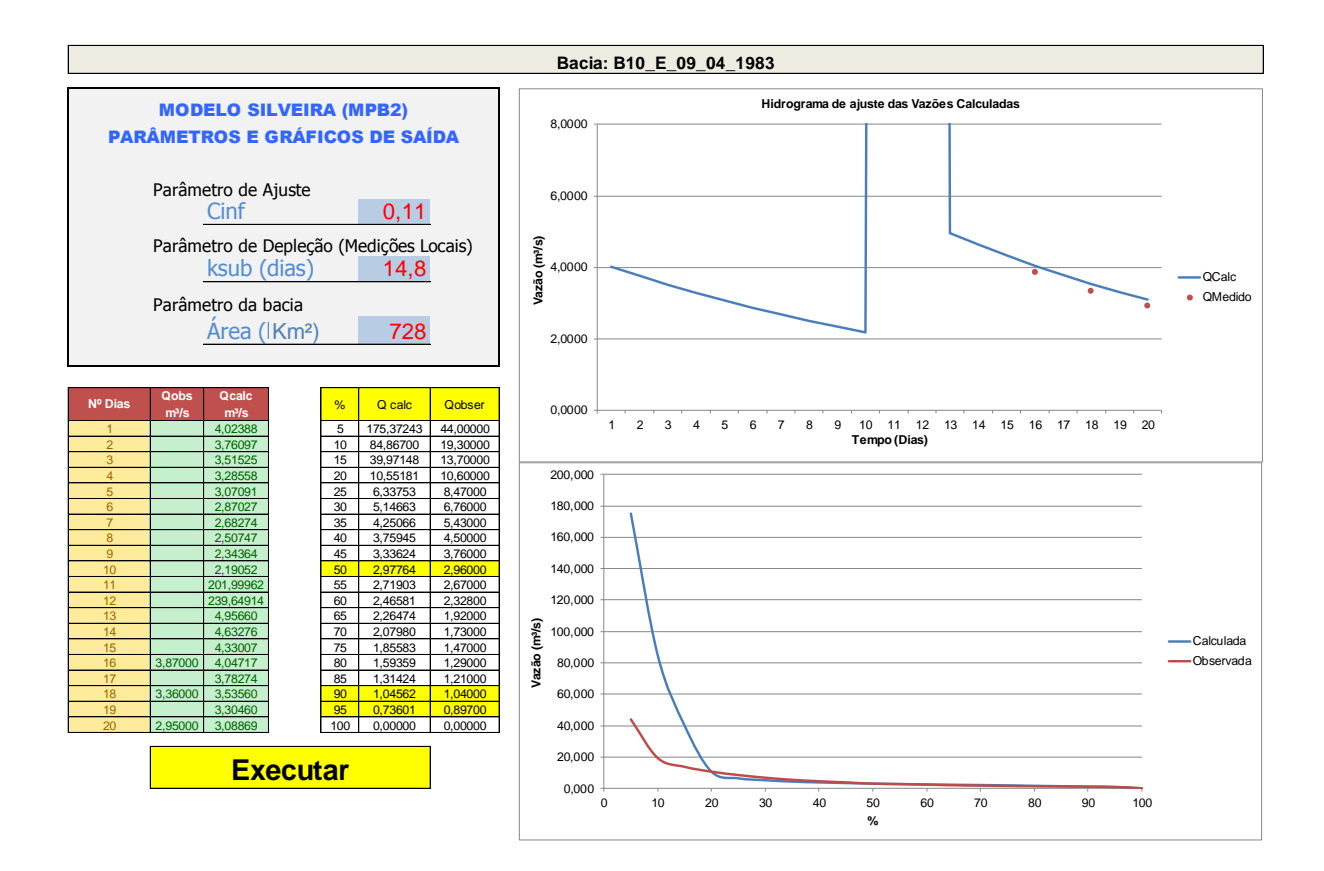

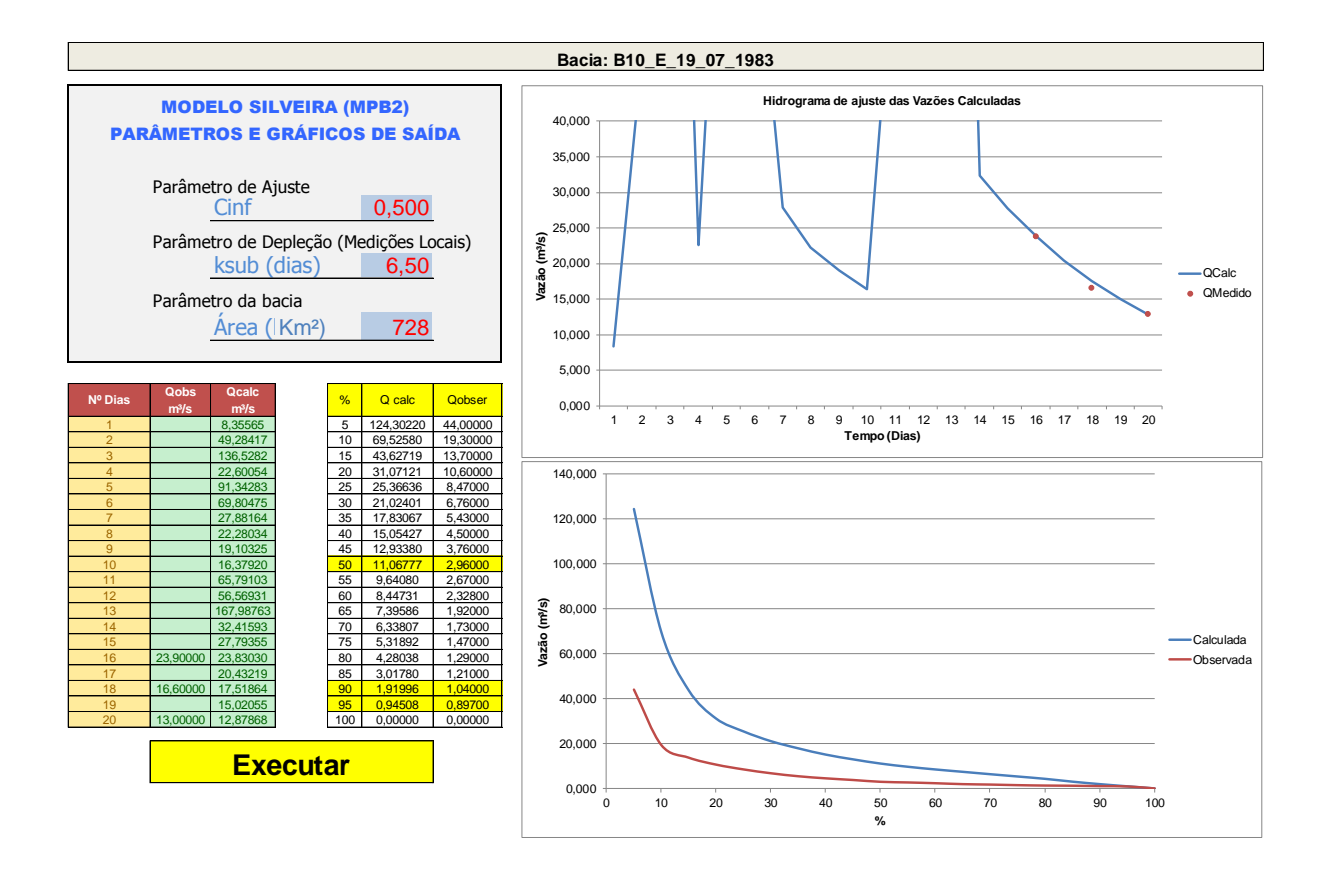

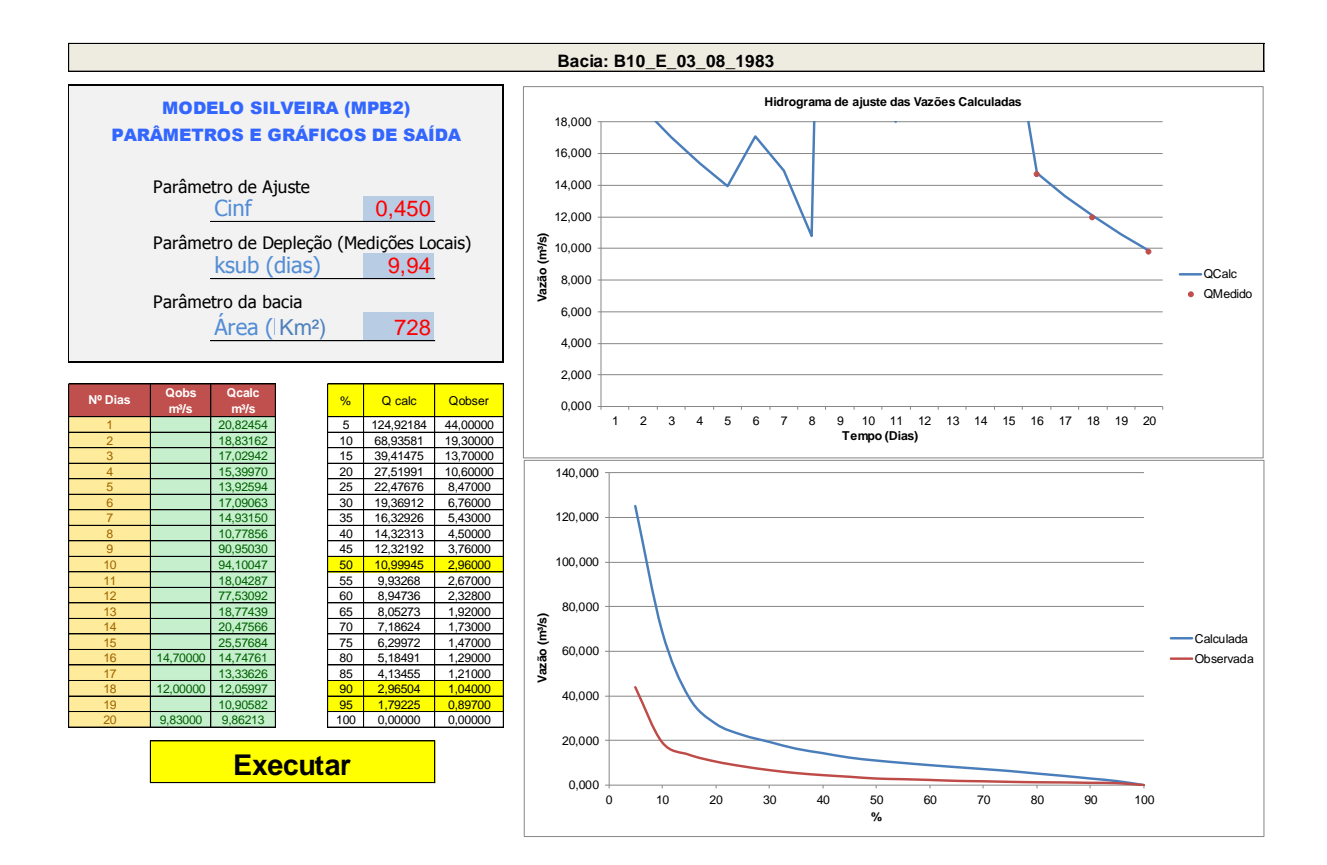

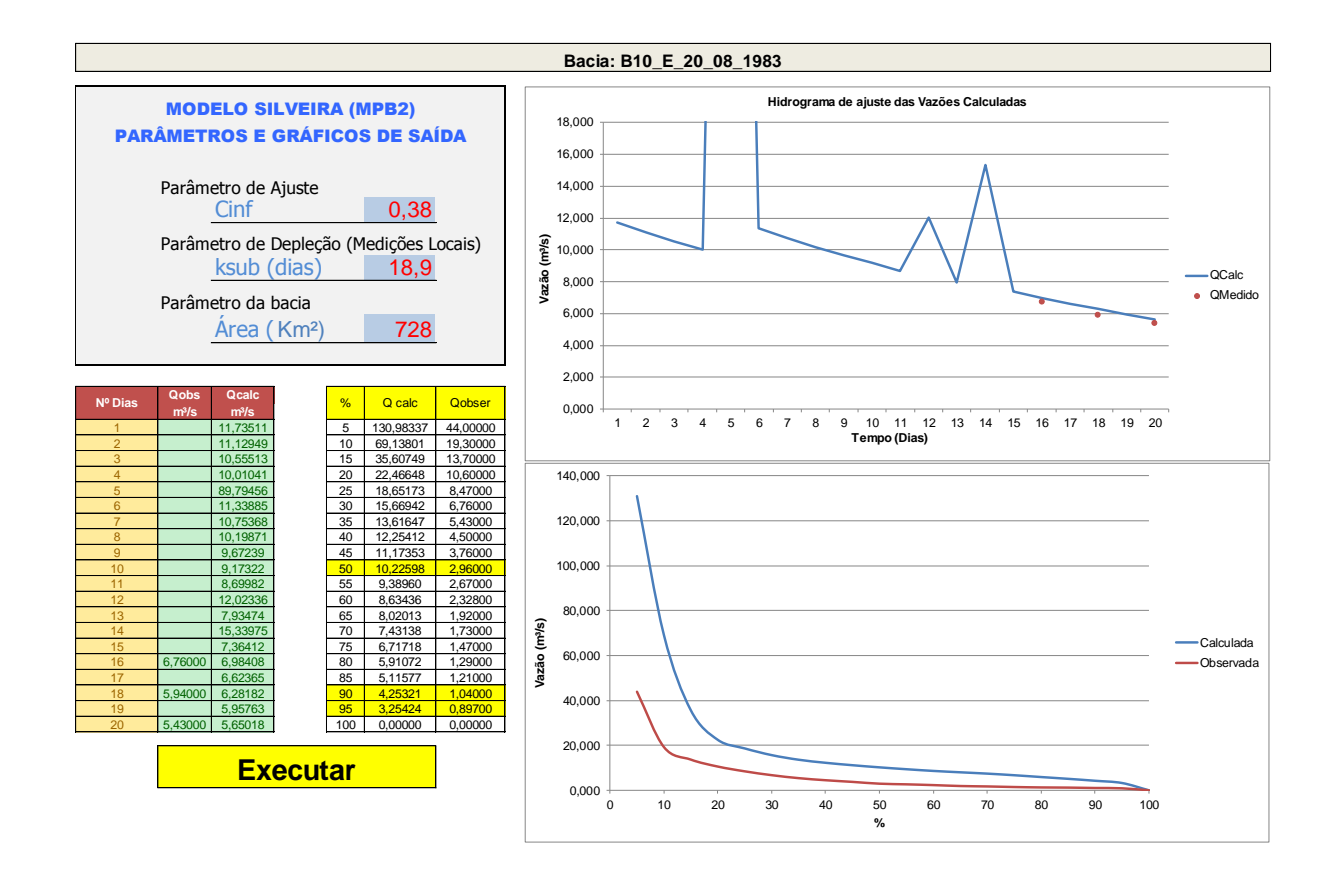

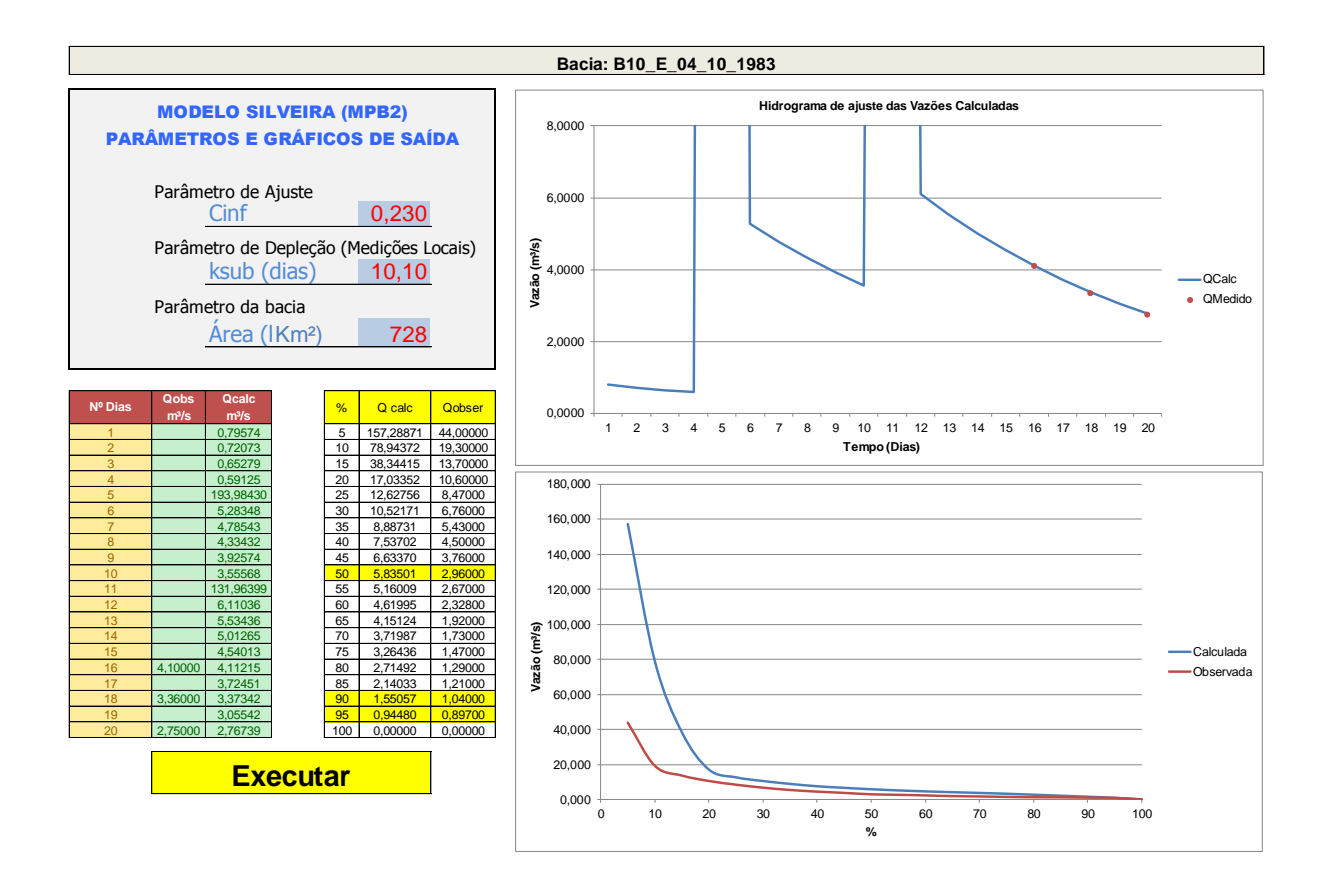

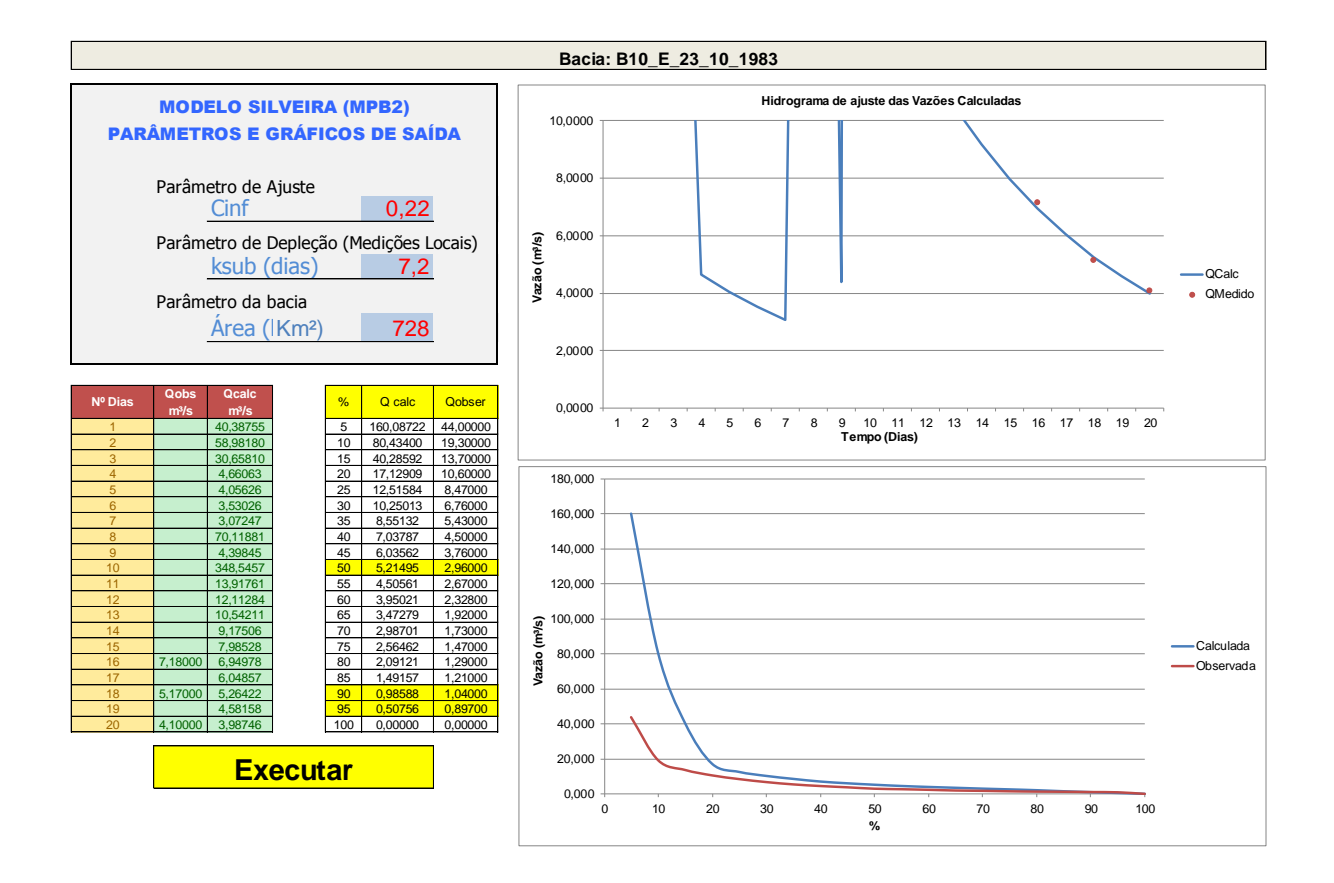

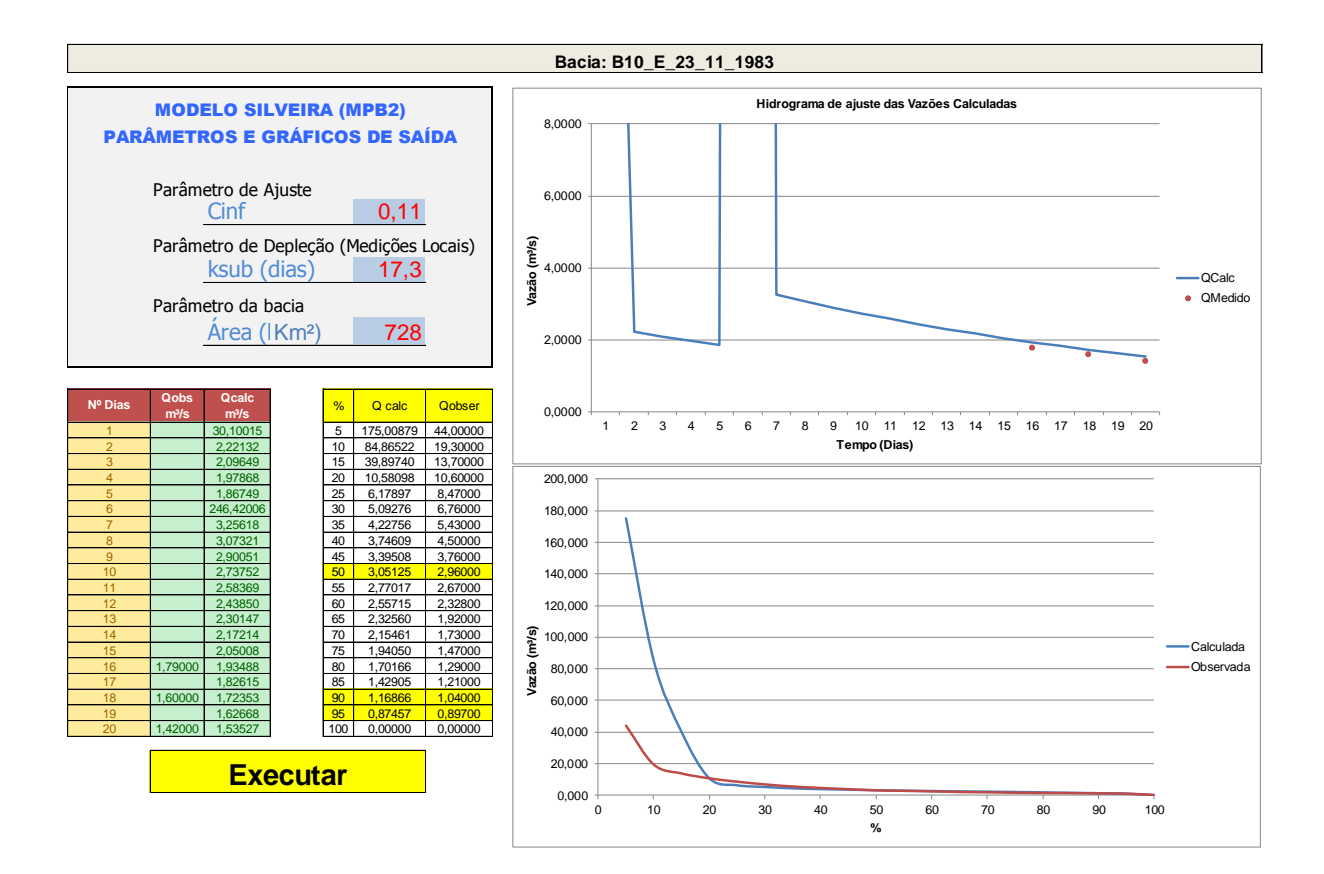

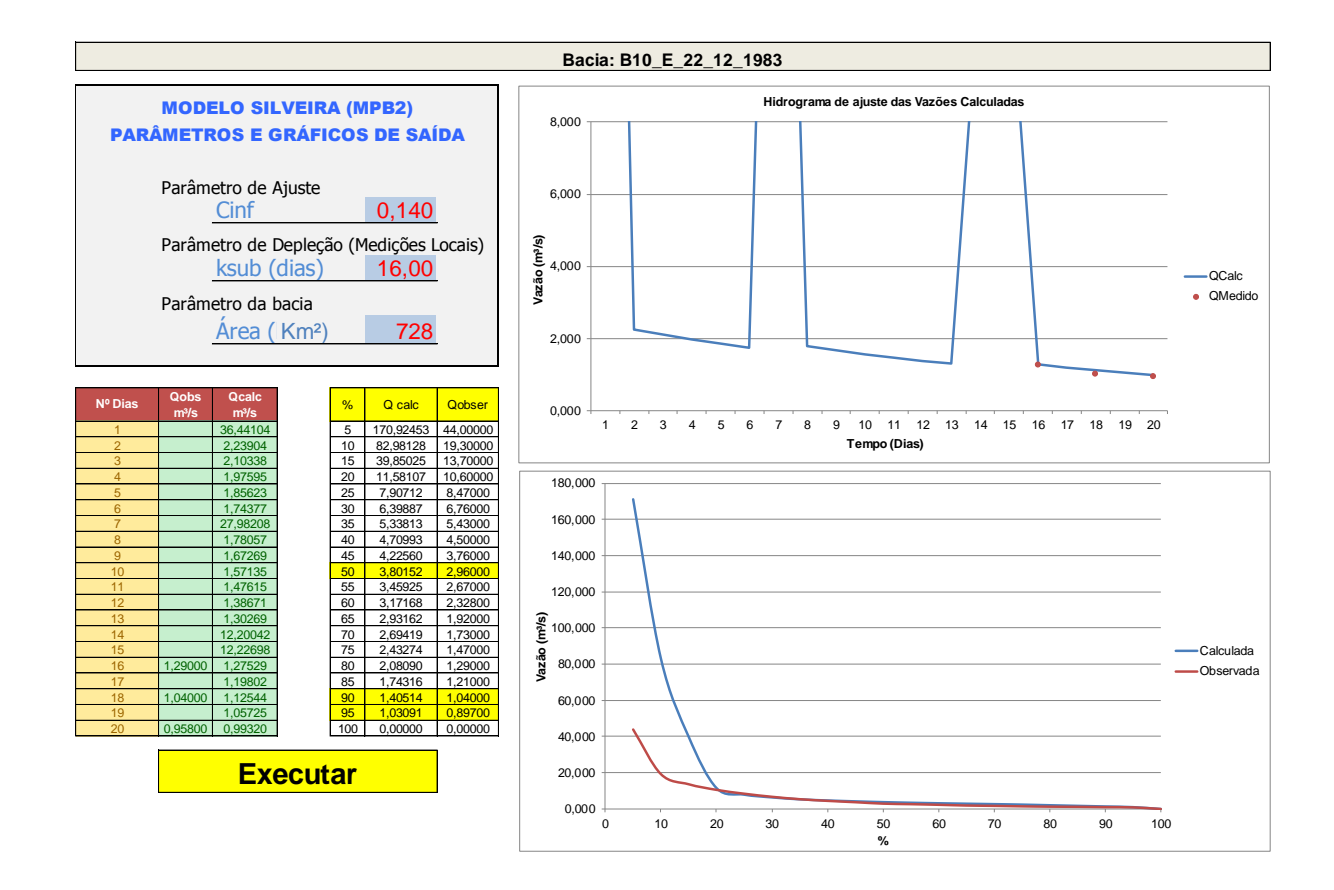

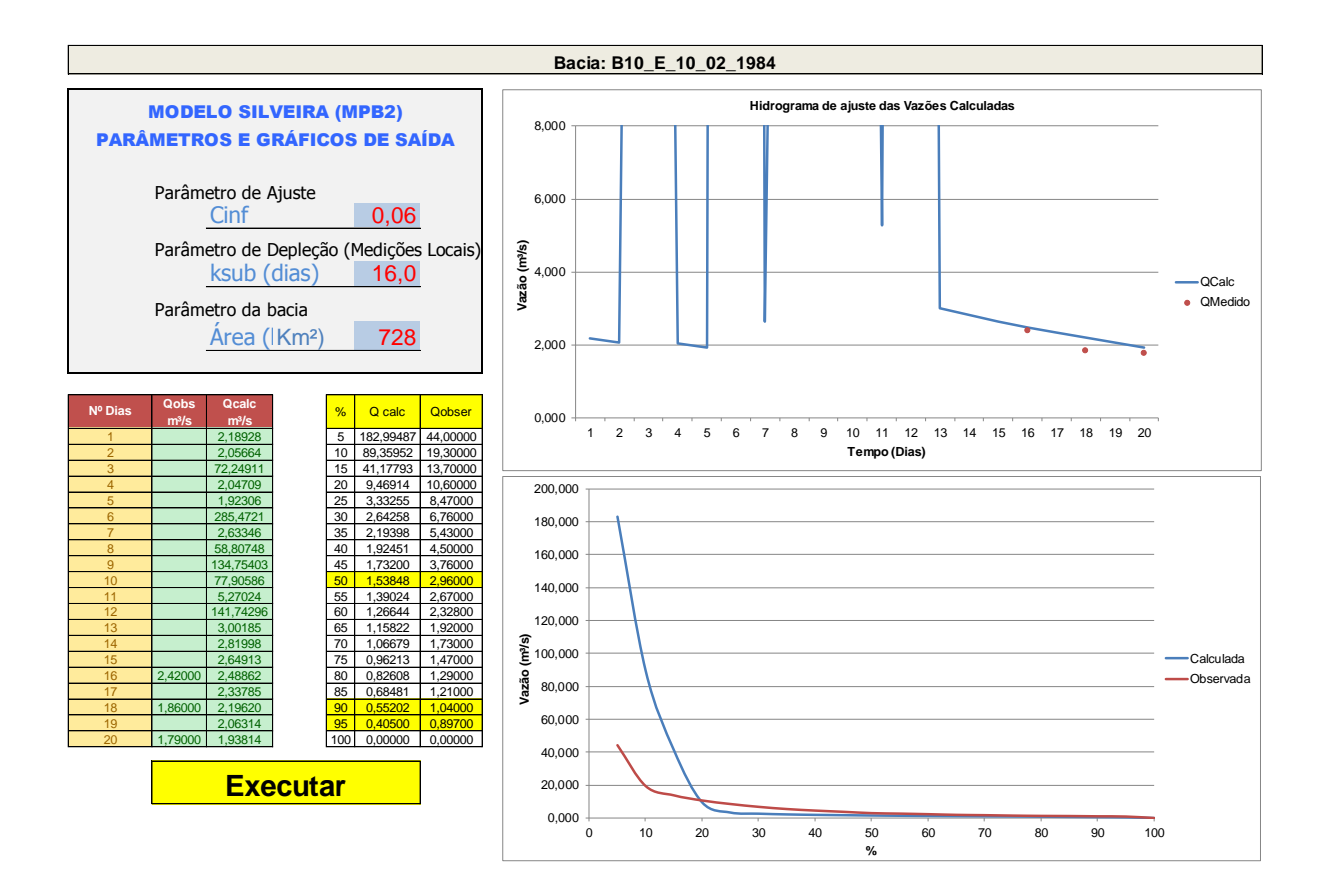

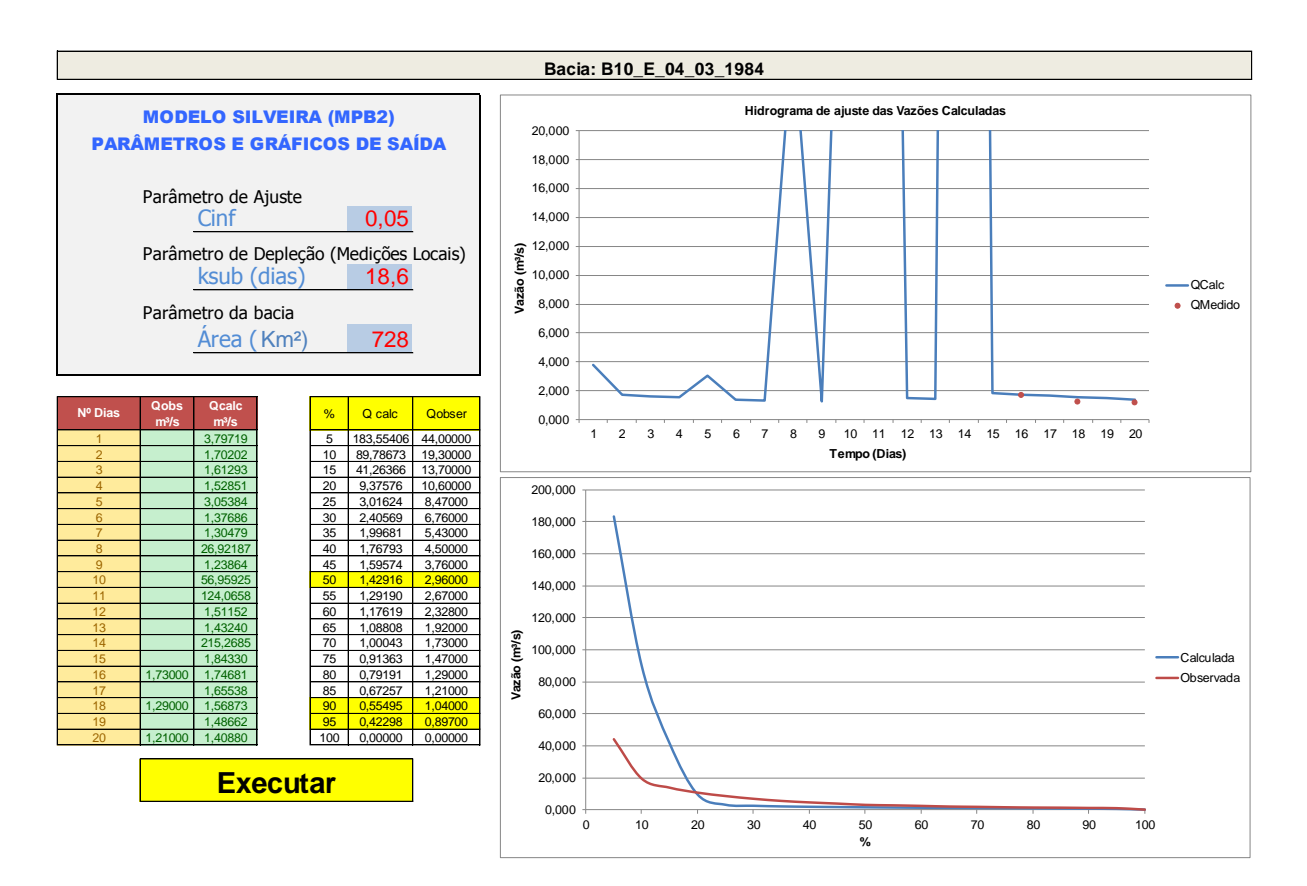

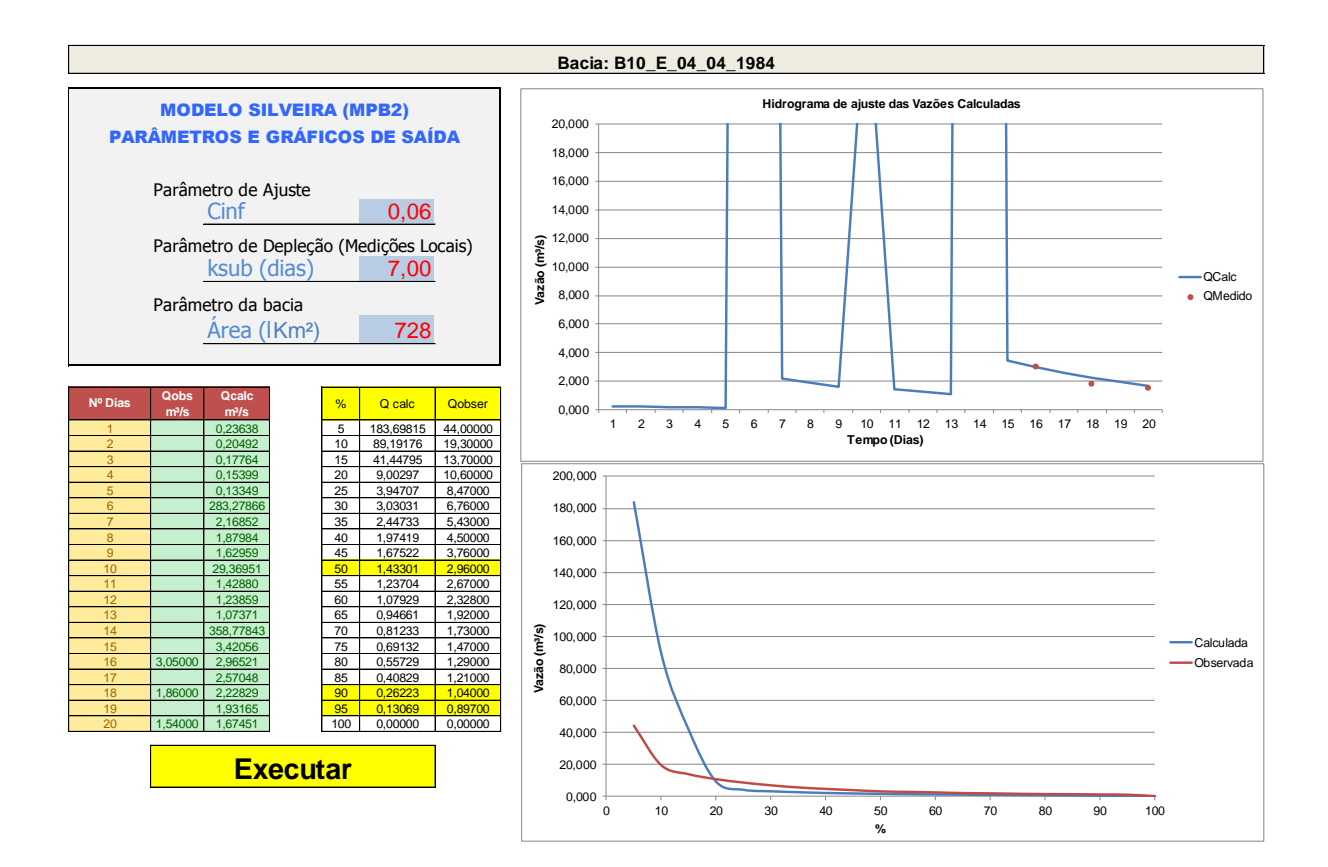

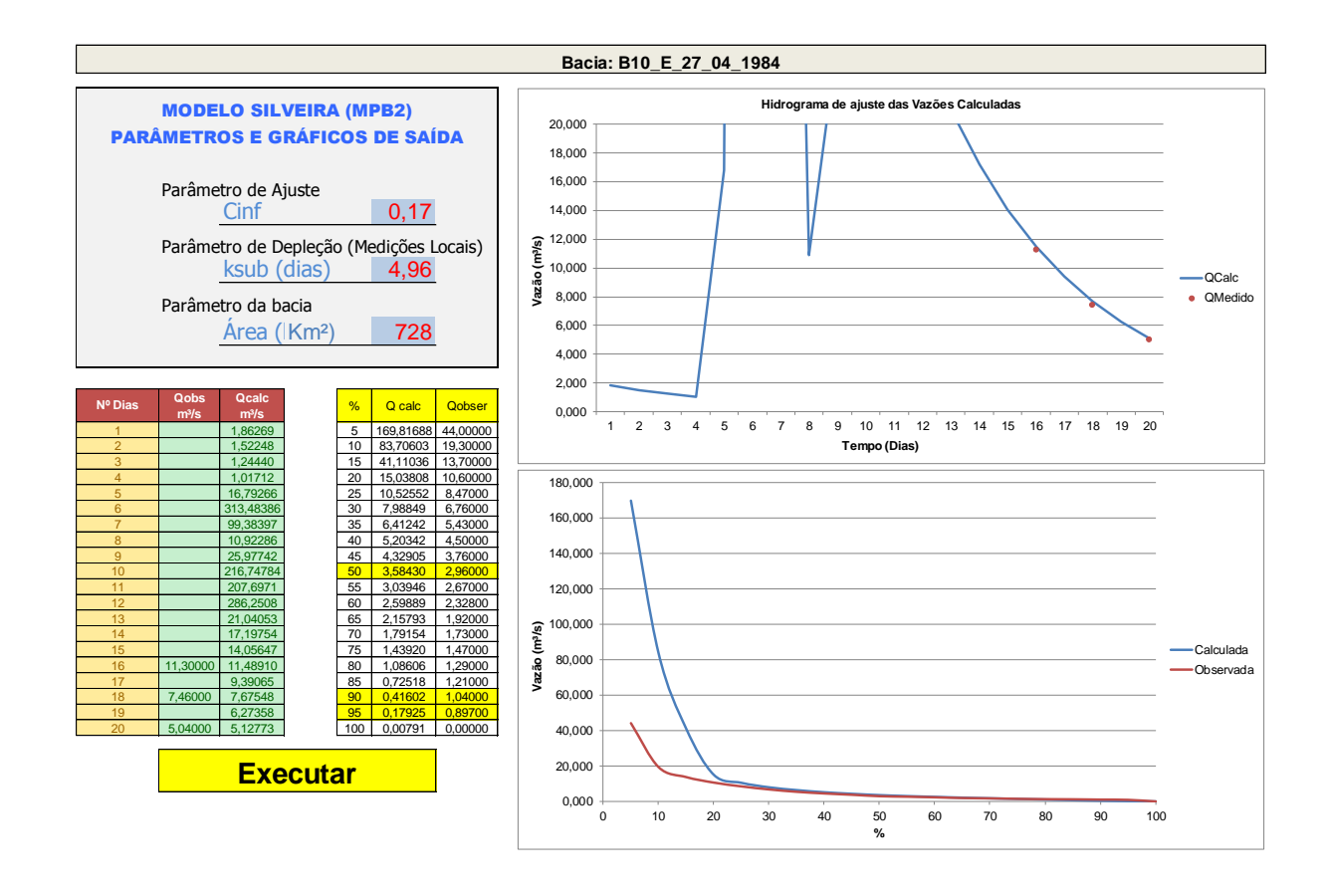

## **APÊNDICE Q – RESUMO SIMULAÇÕES - BACIA 11**

 $479$ 

**Simulações do modelo MPB2 da Bacia Hidrográfica B11**

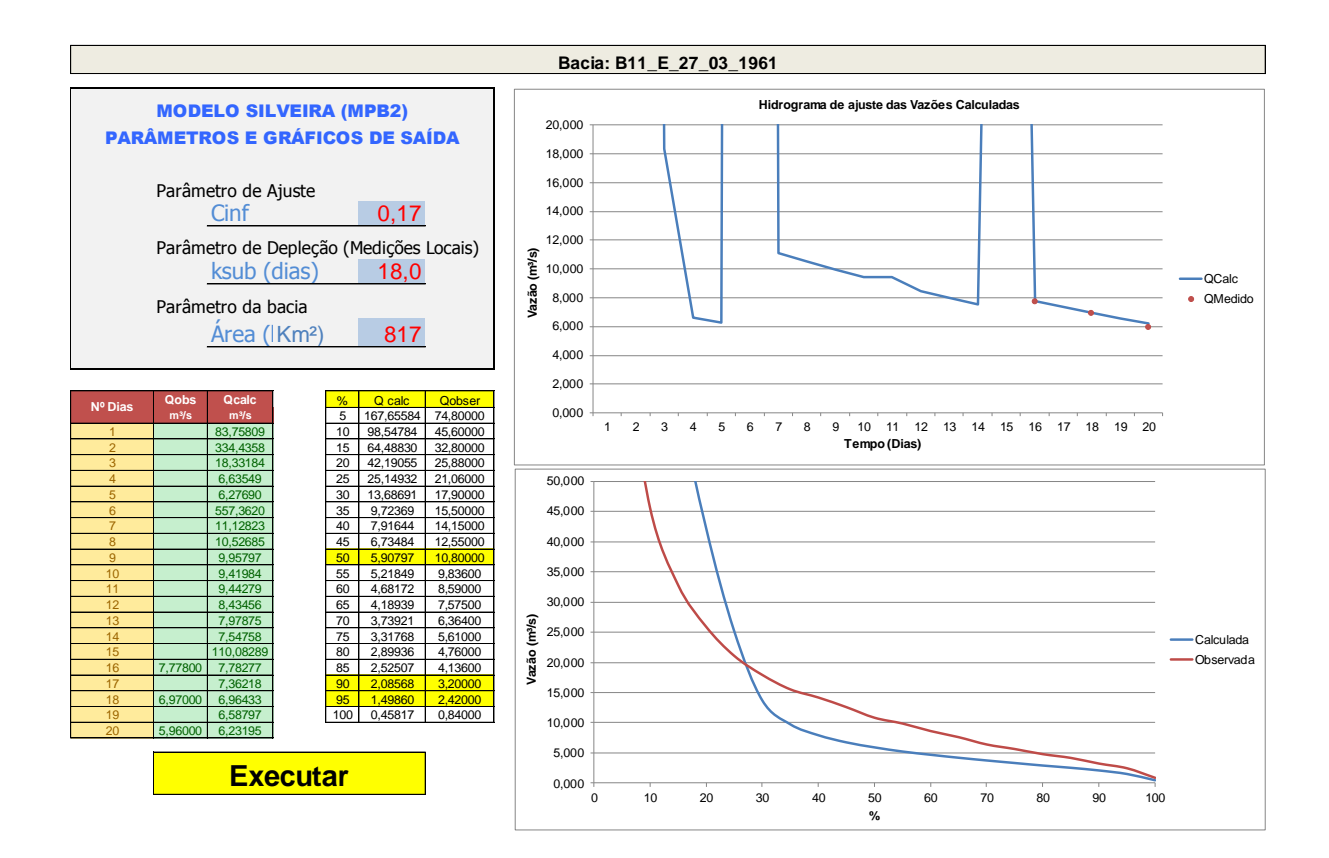

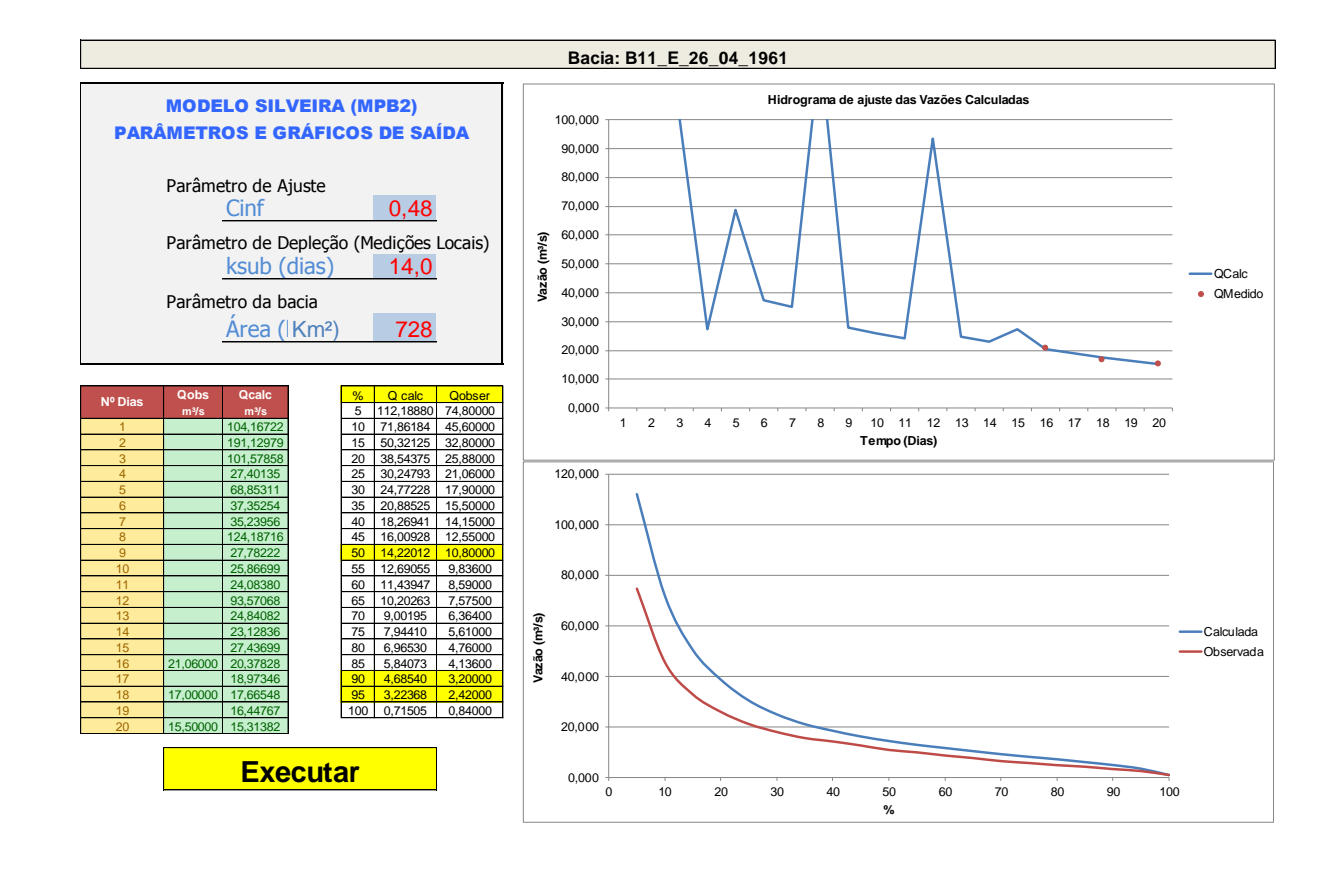

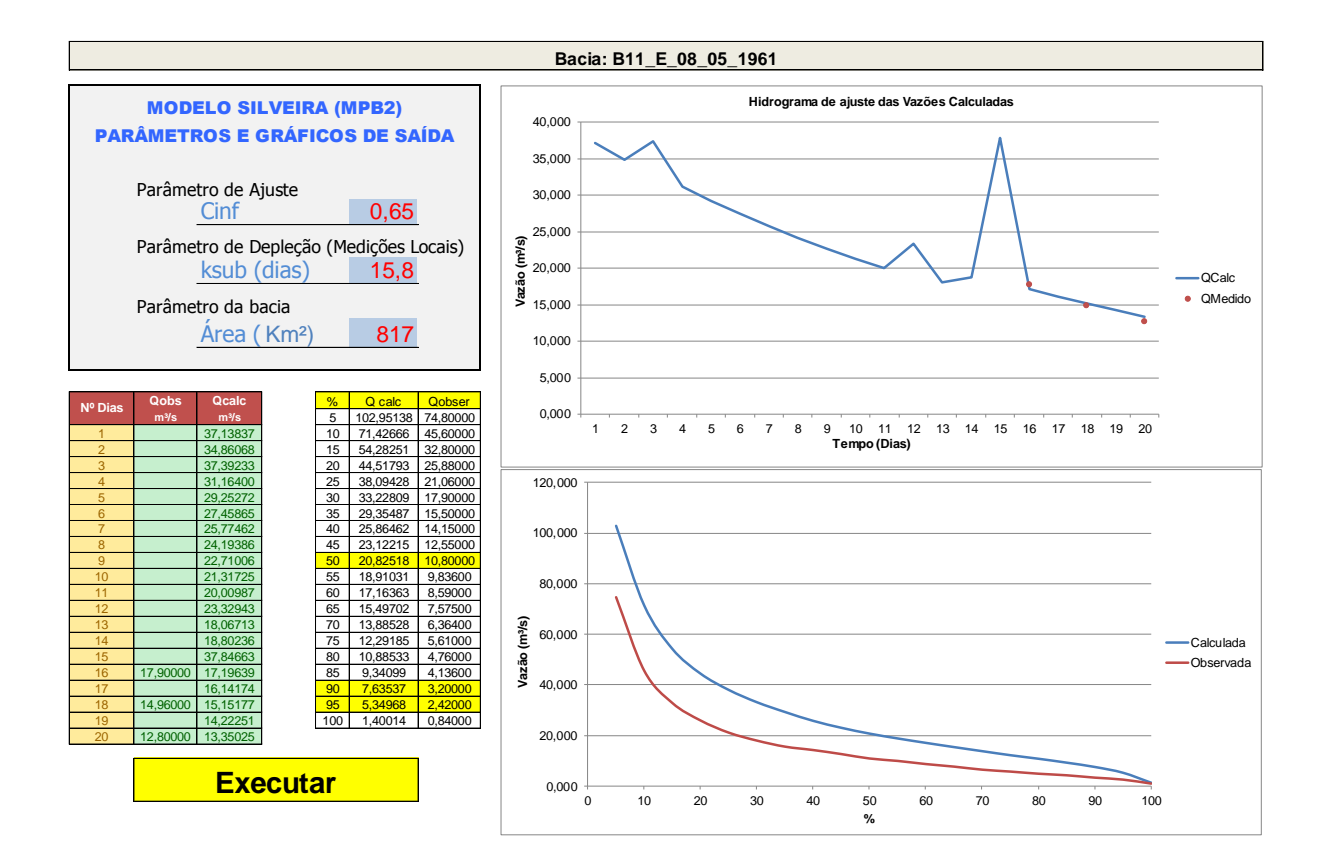

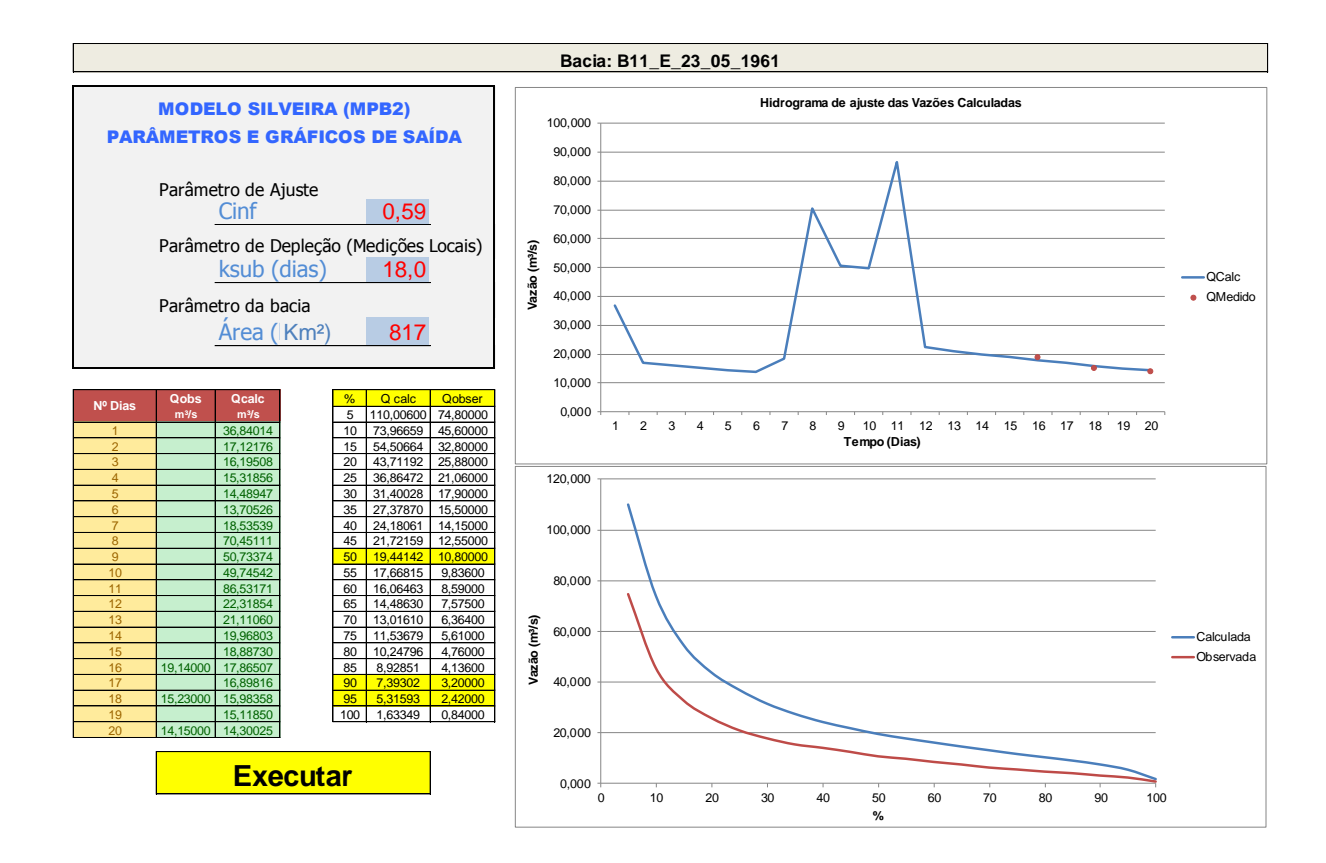

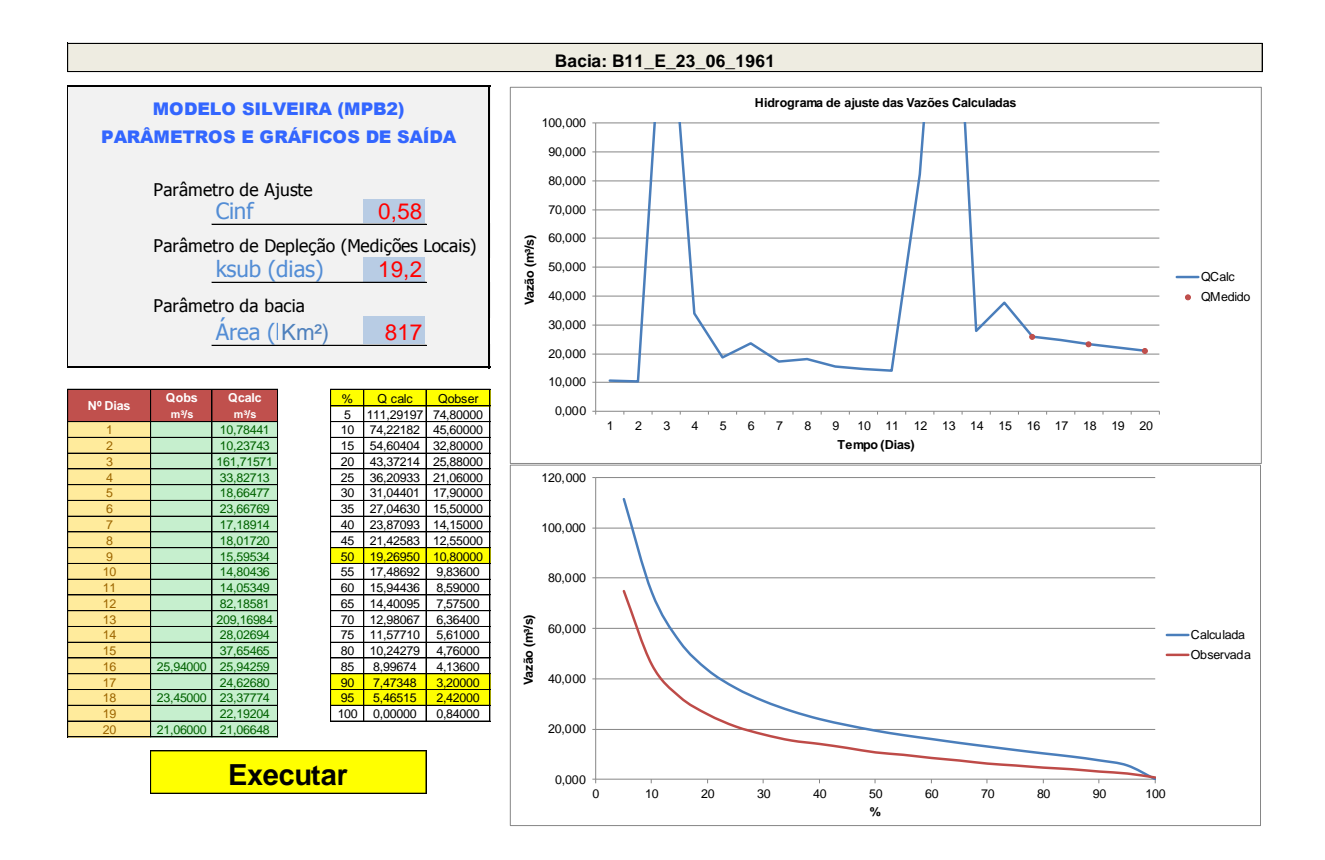

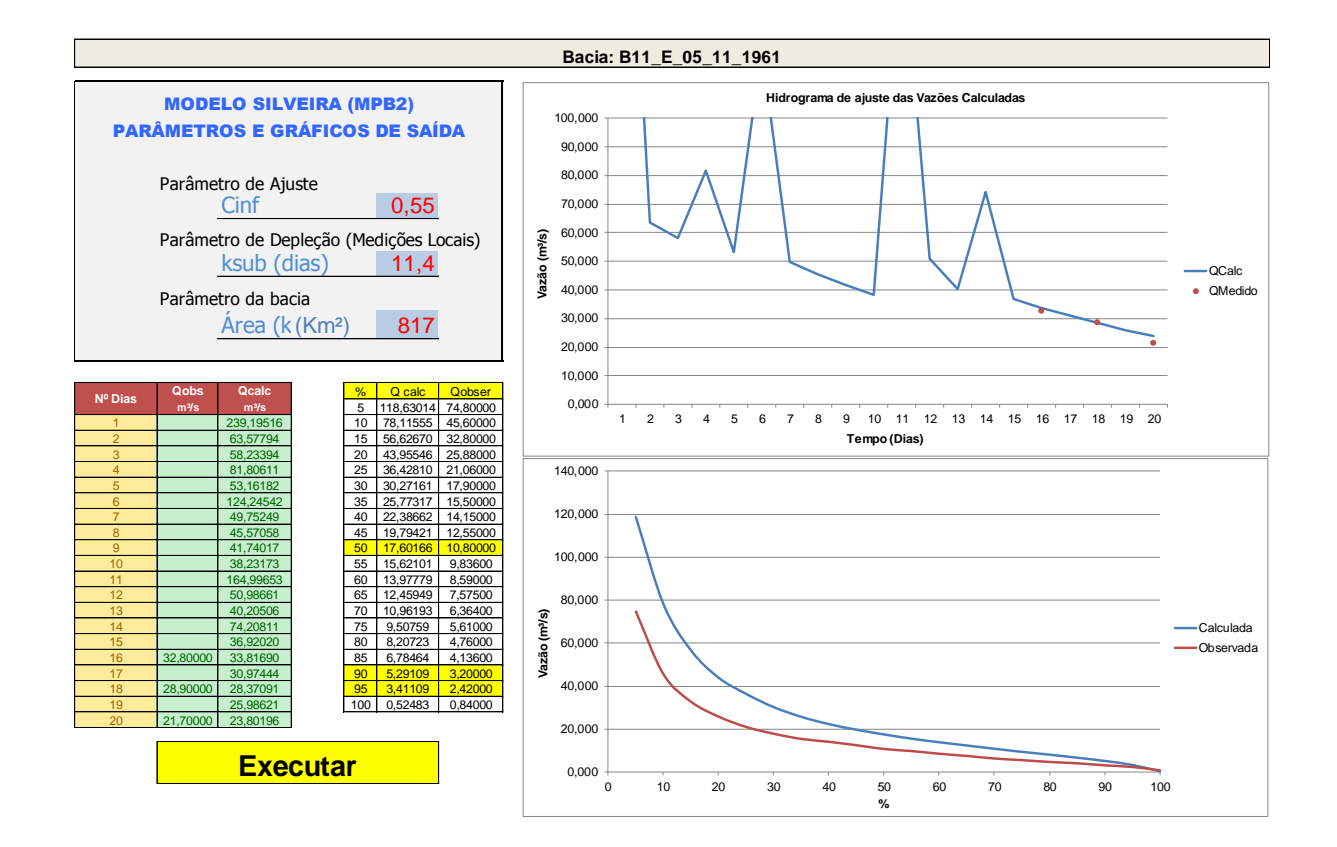

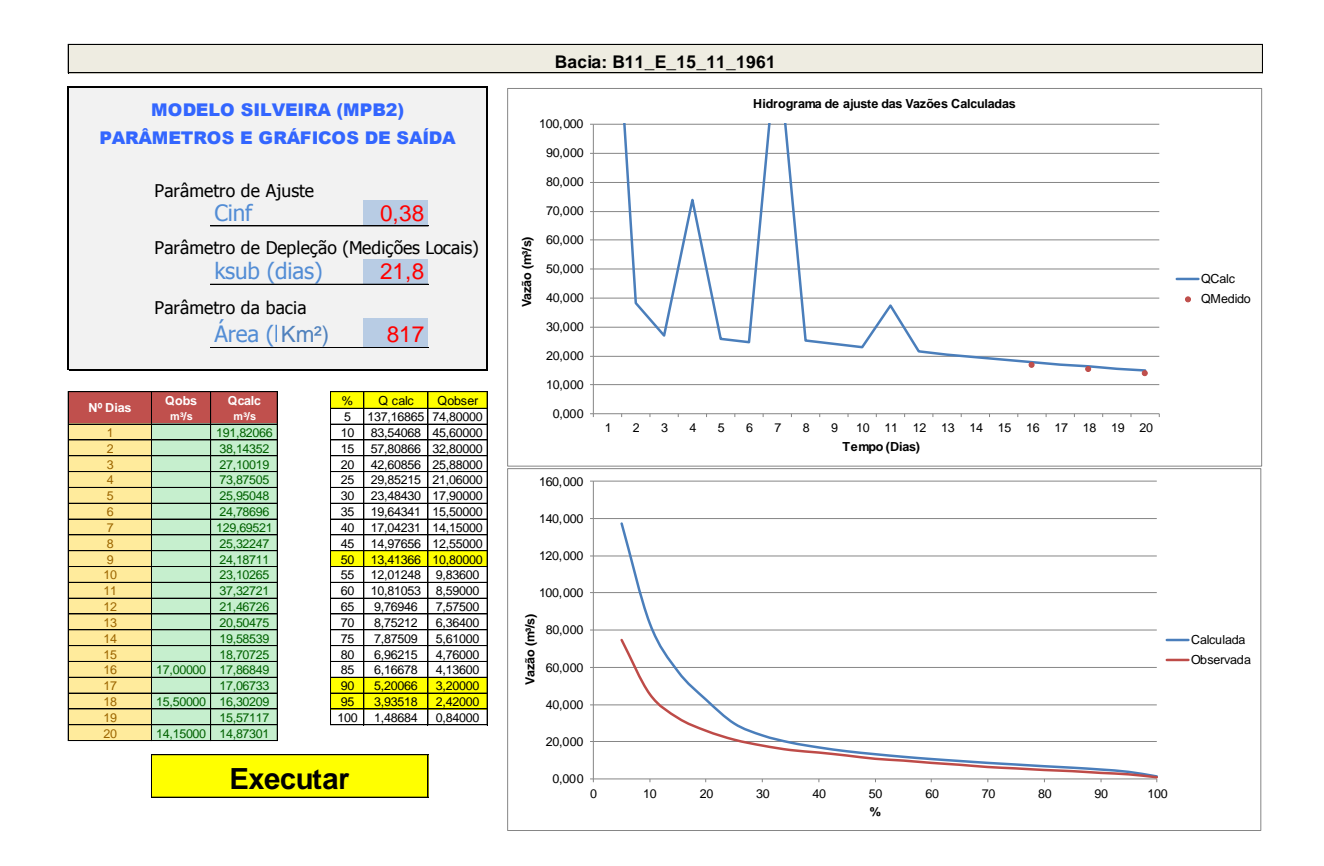

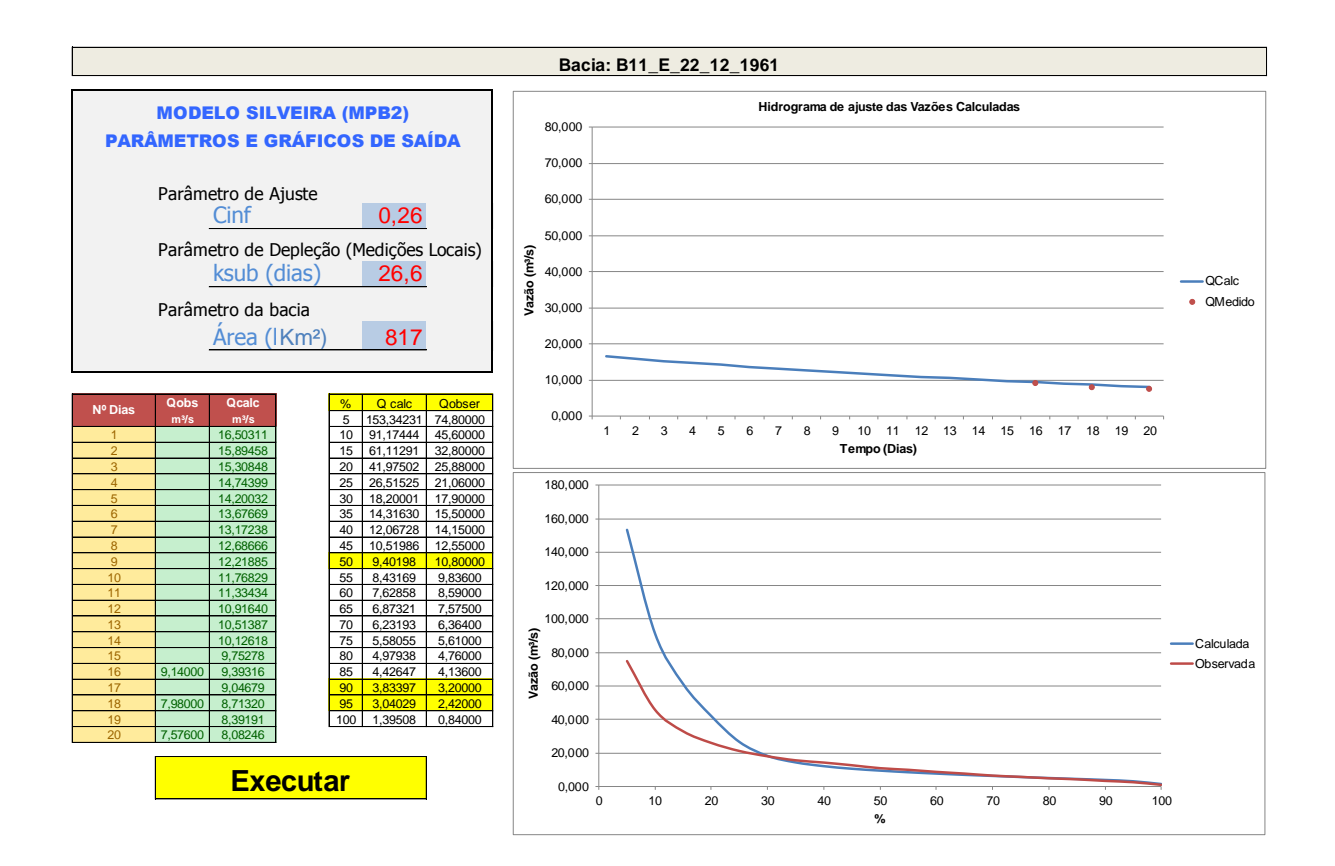

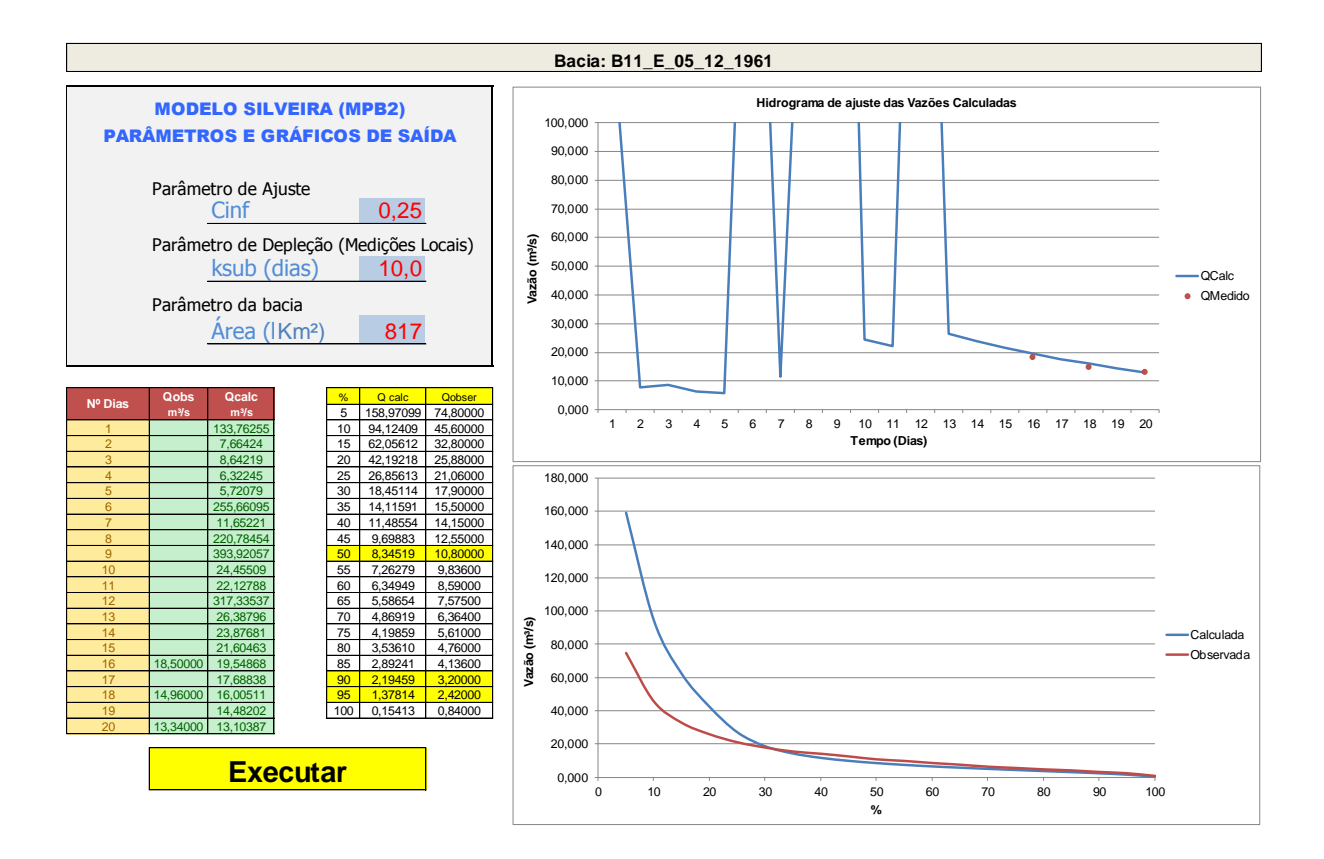

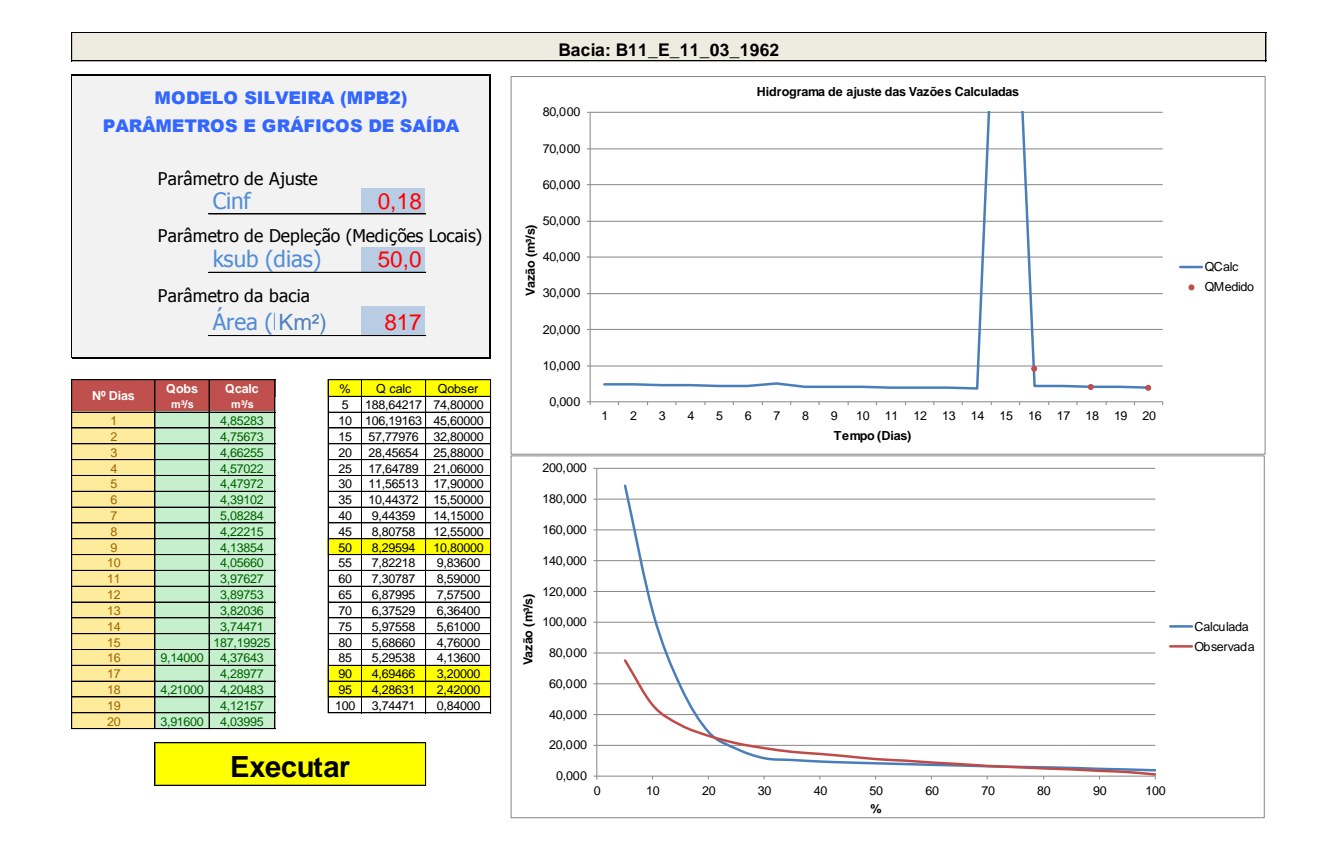

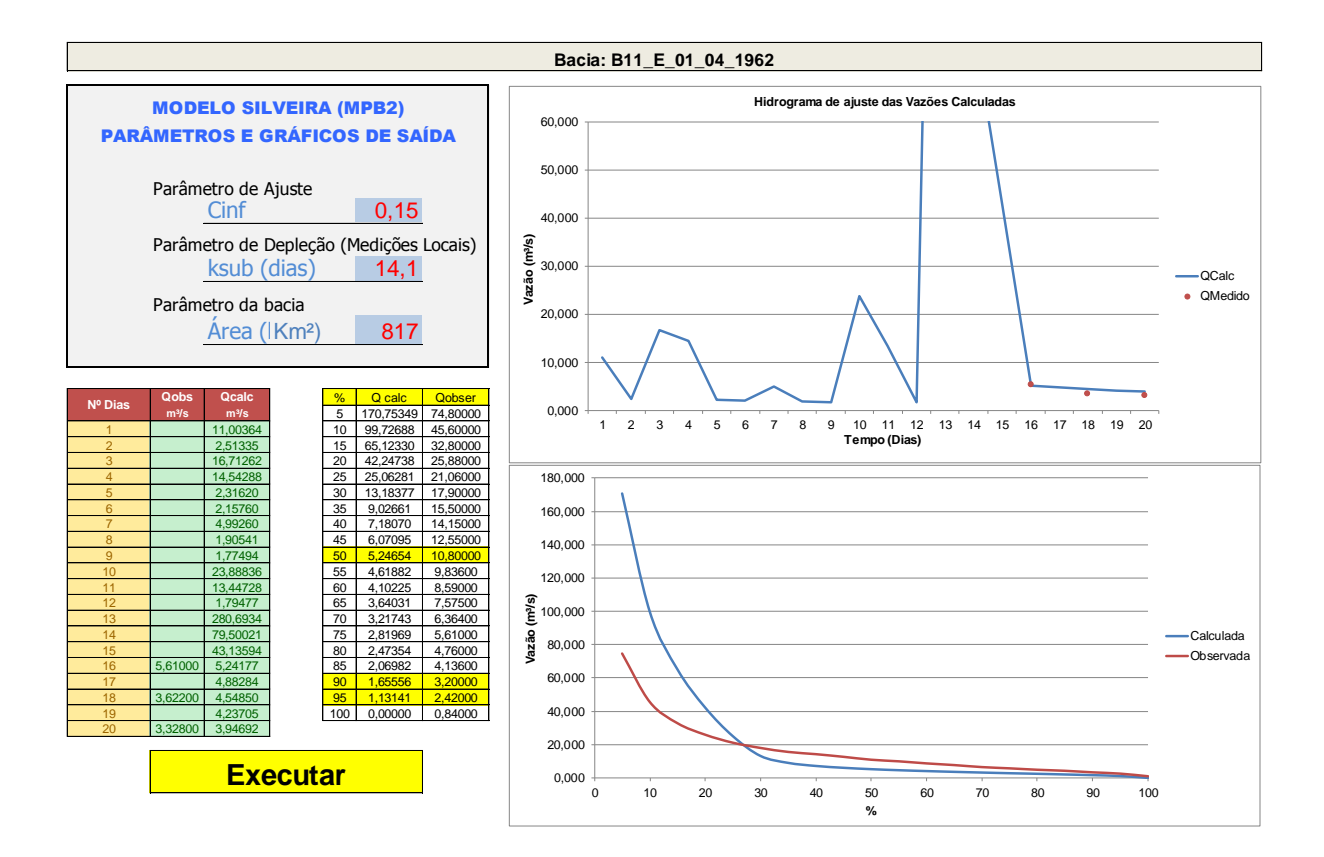

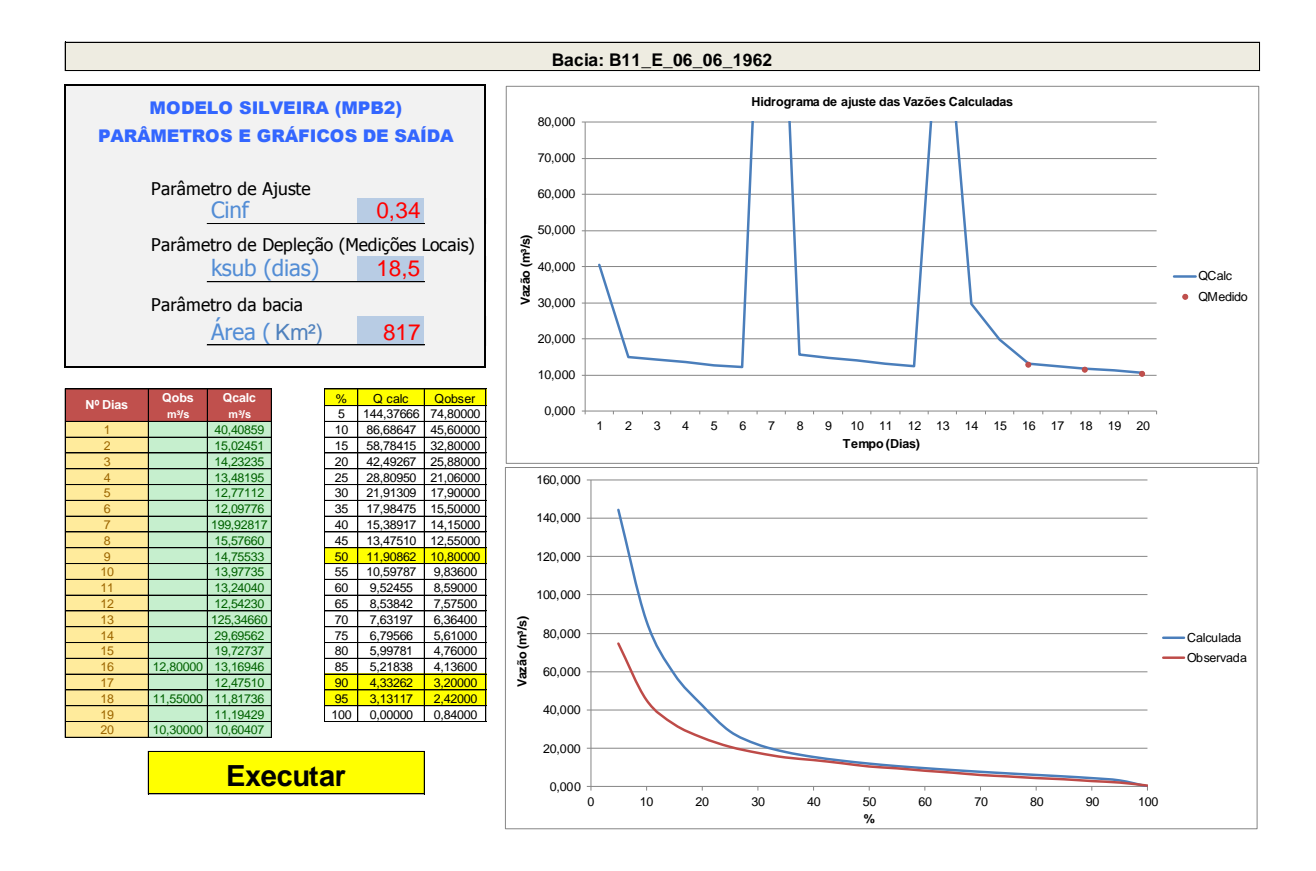

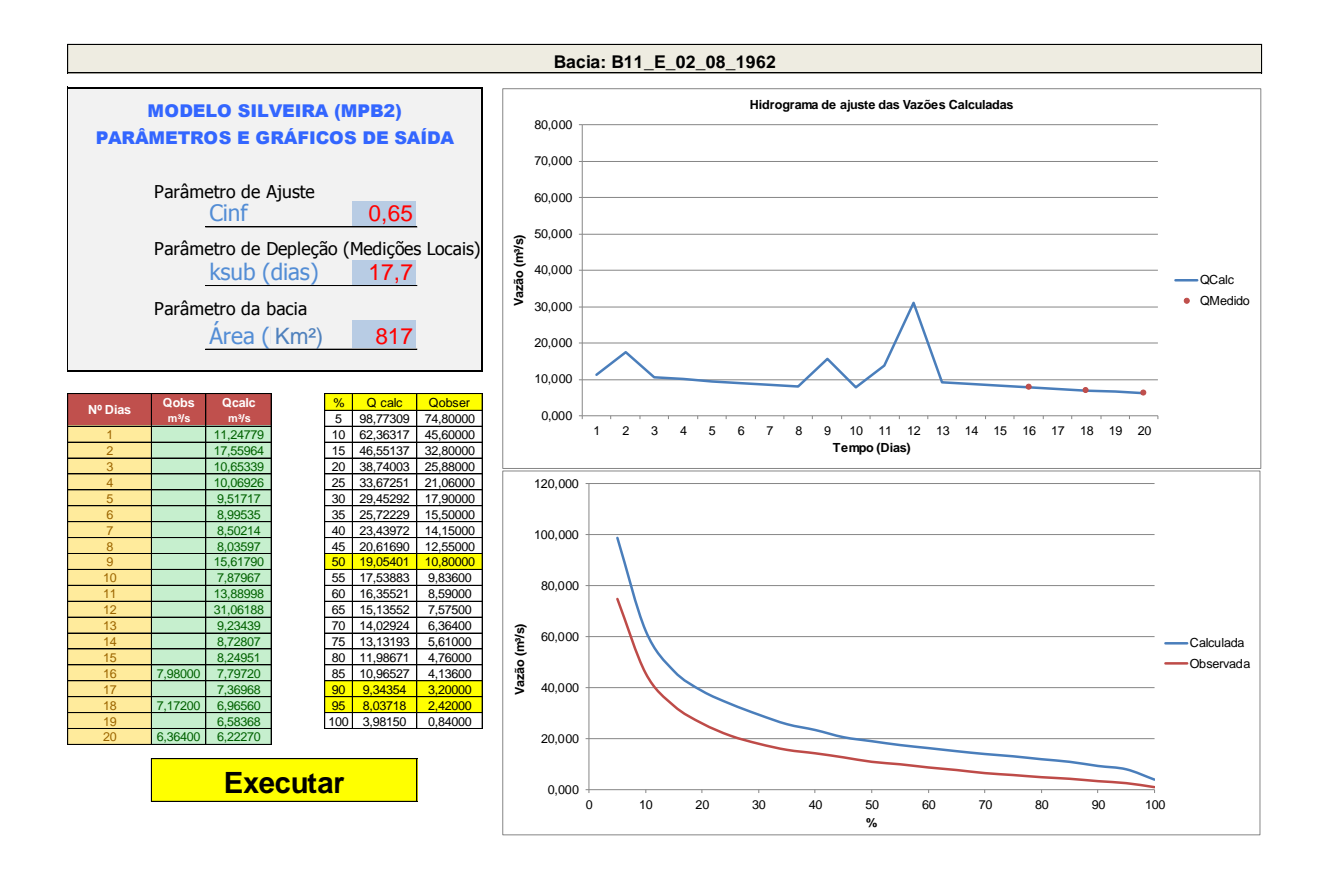

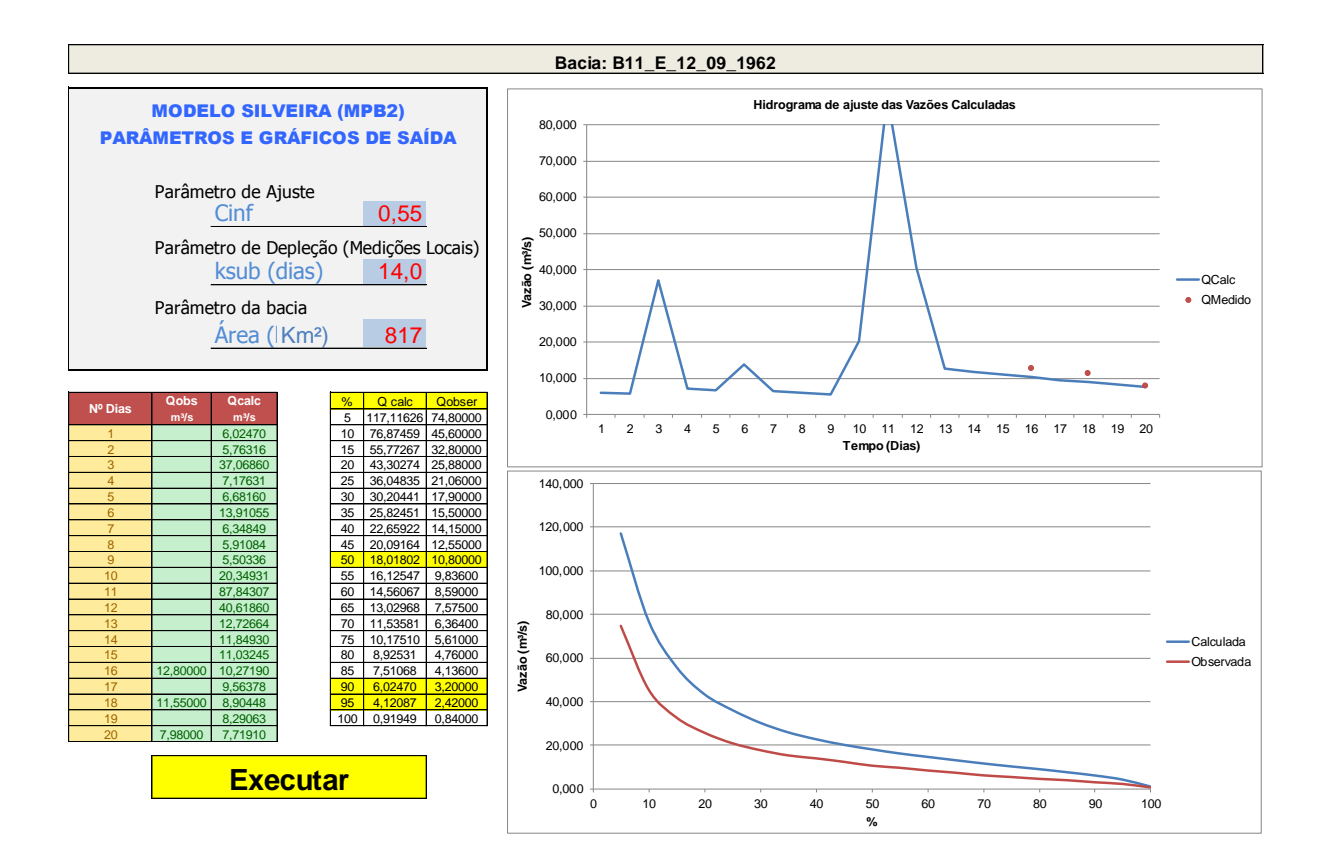

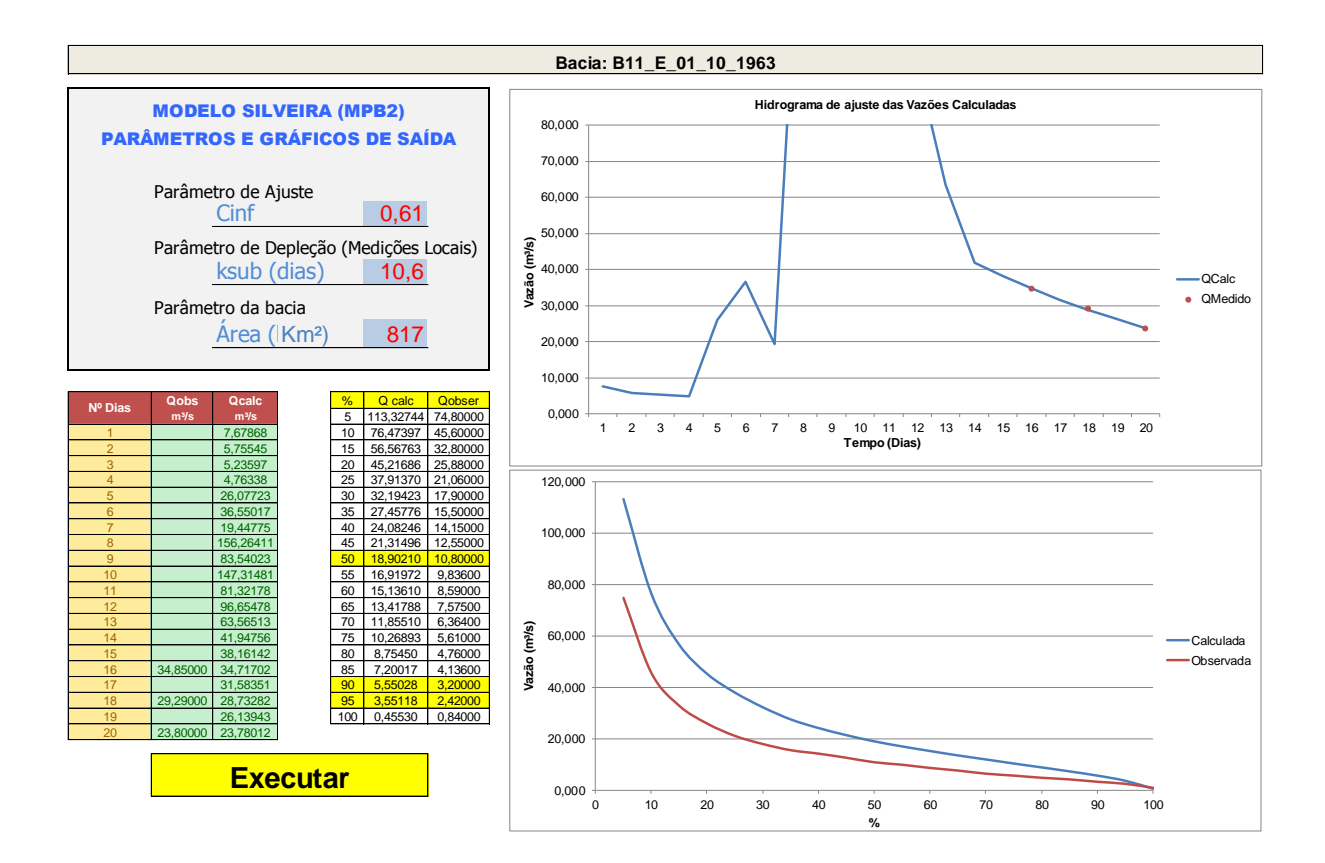

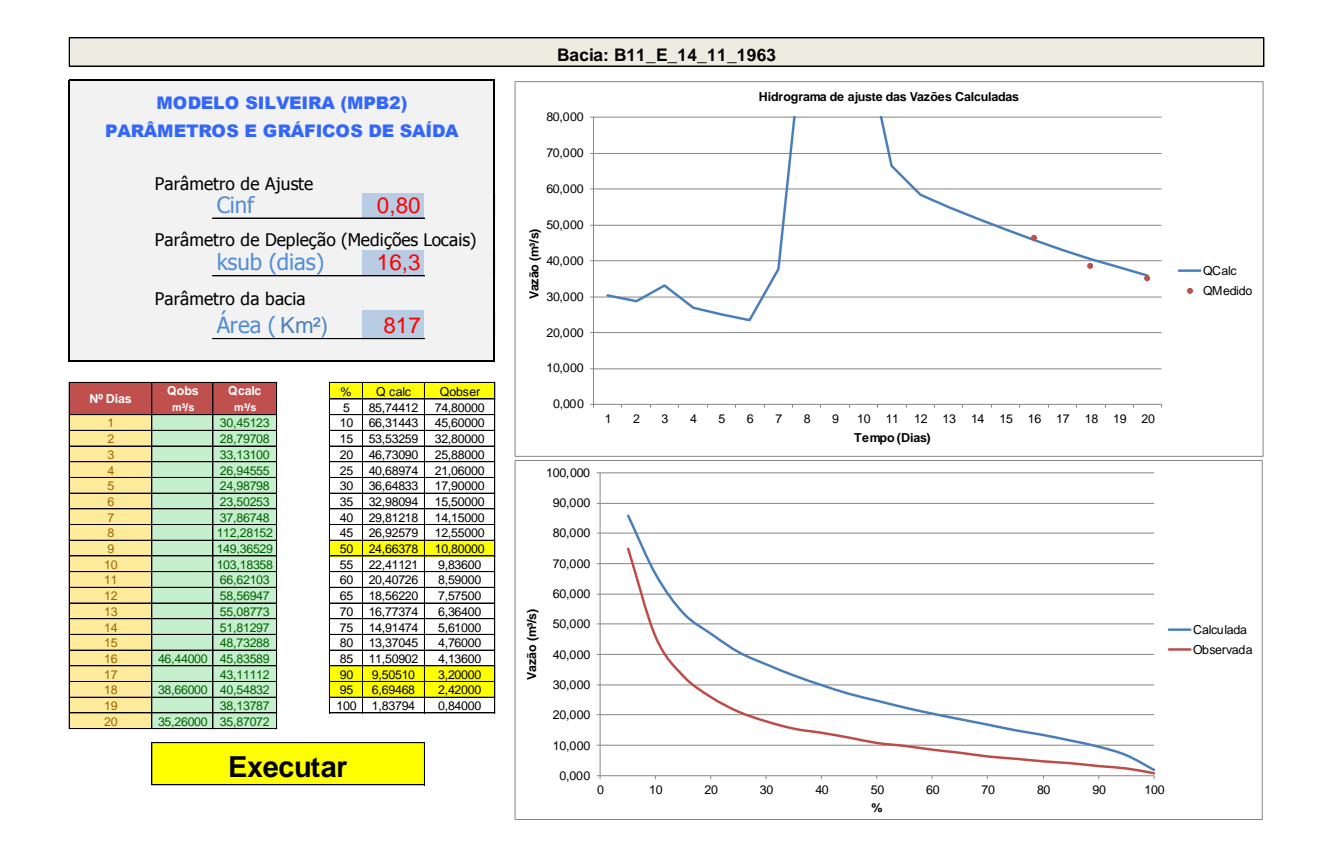

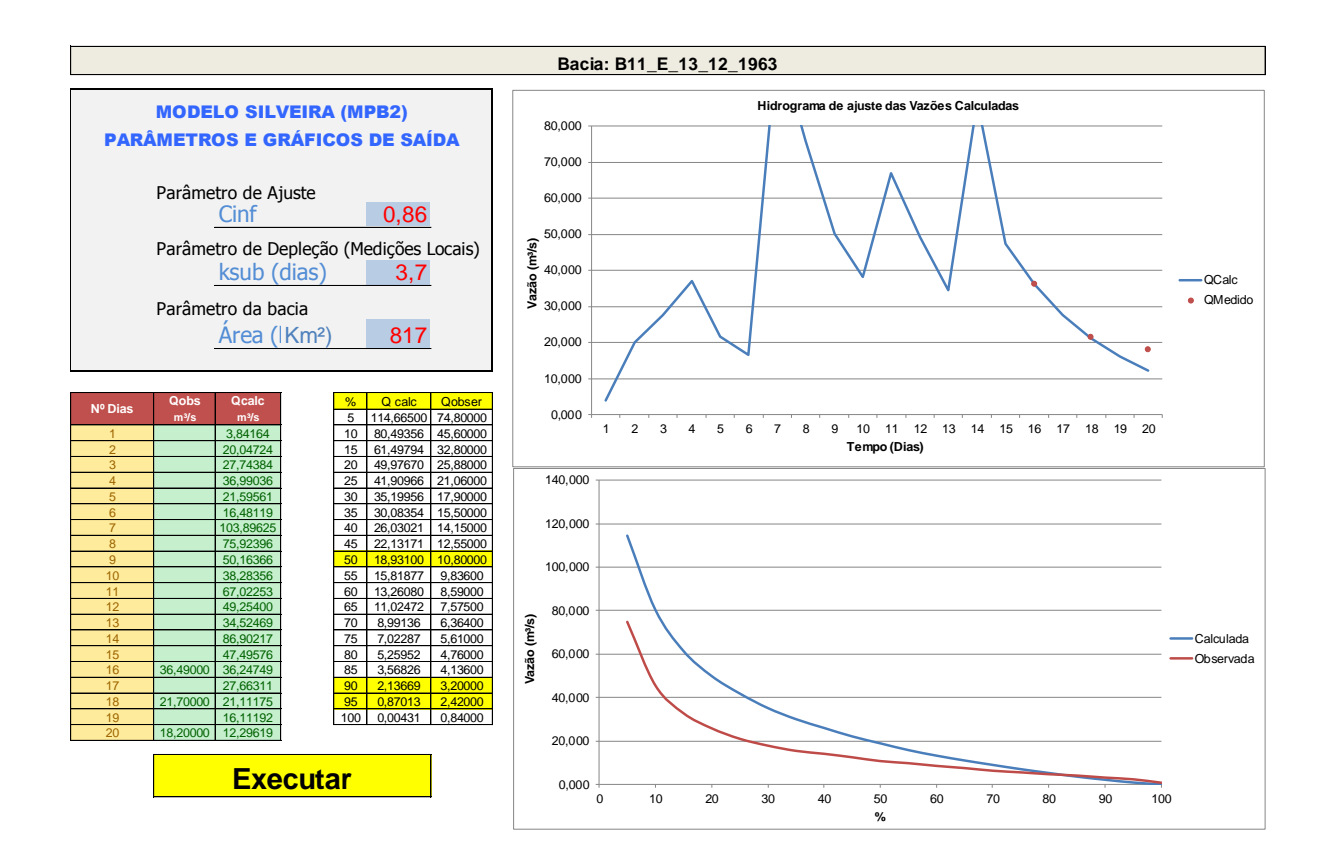

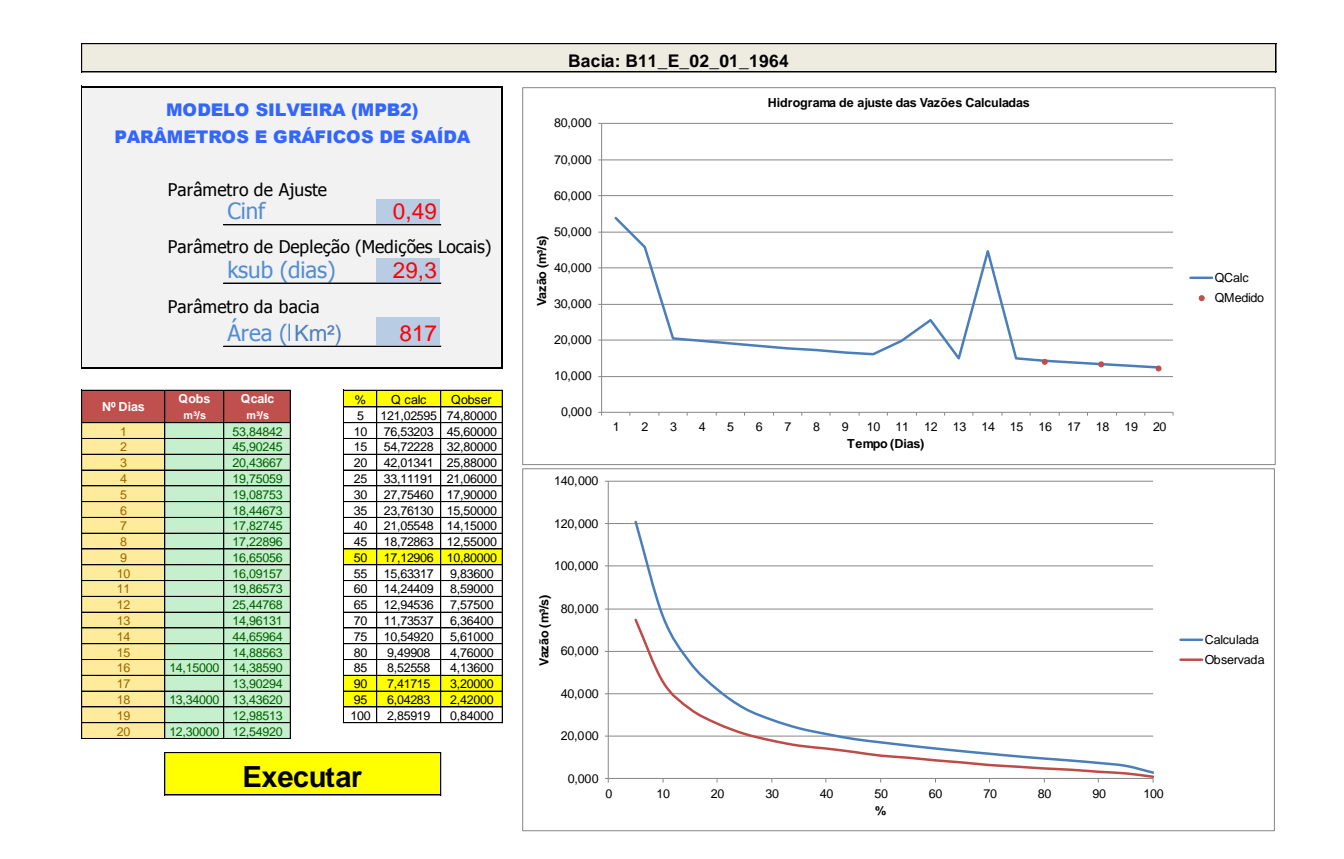

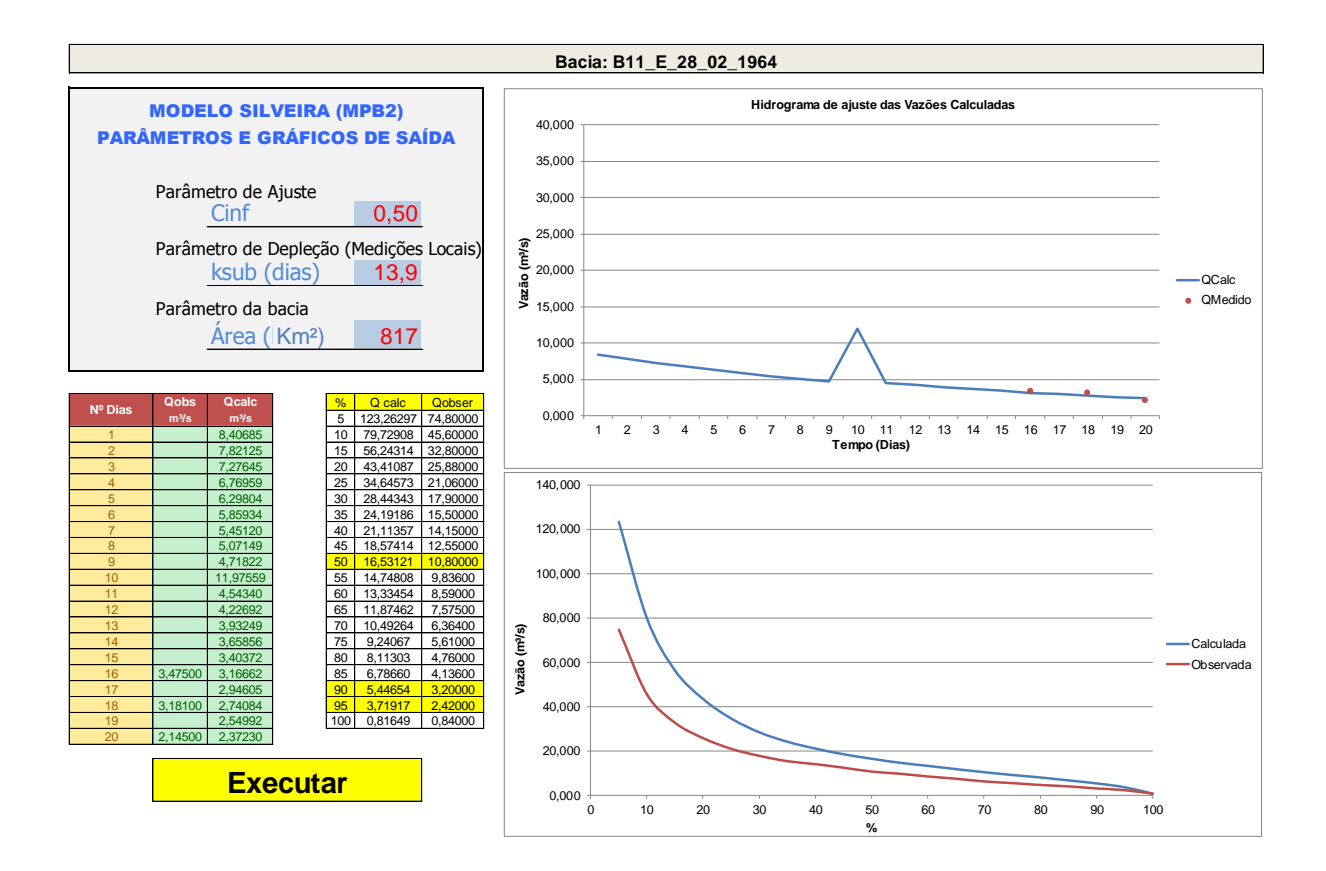

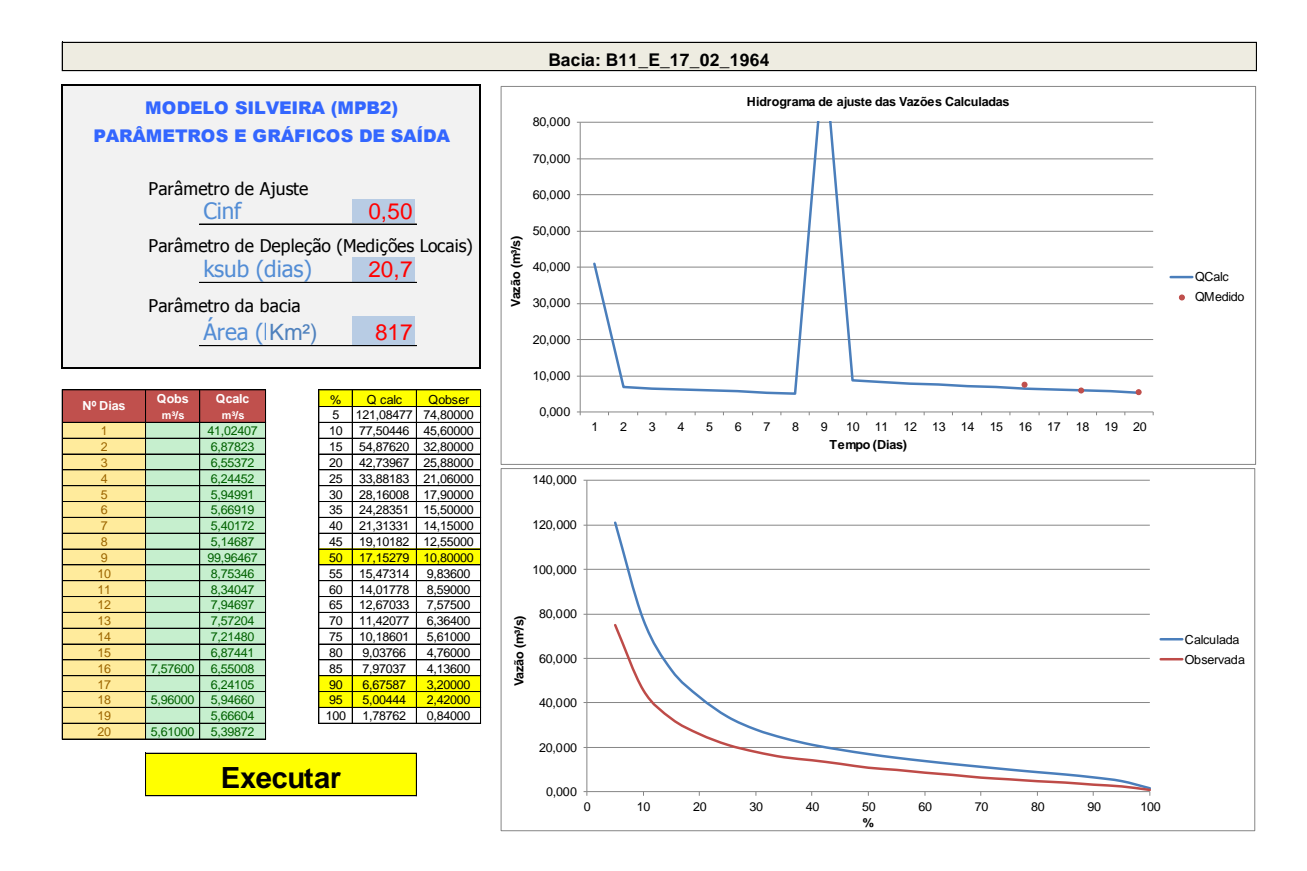

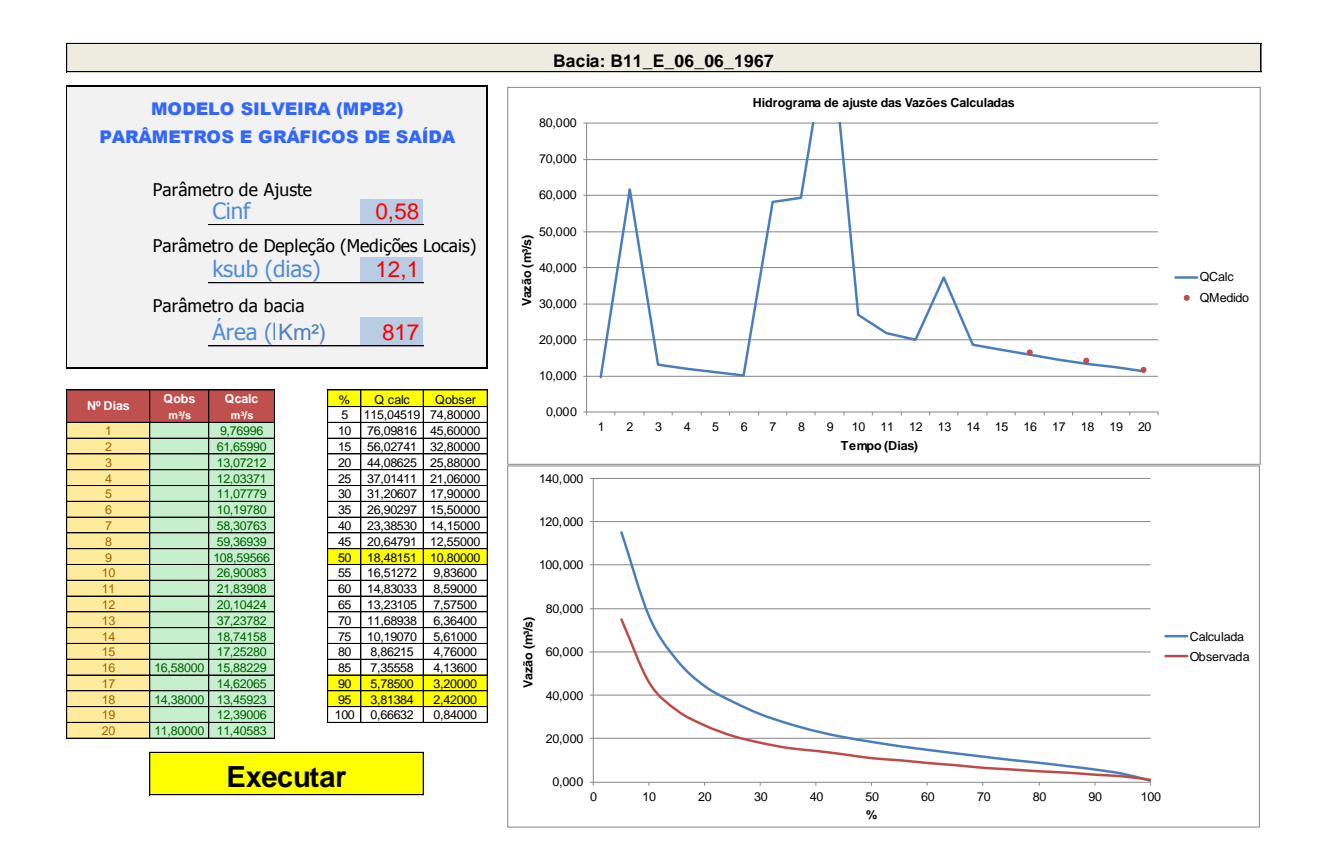

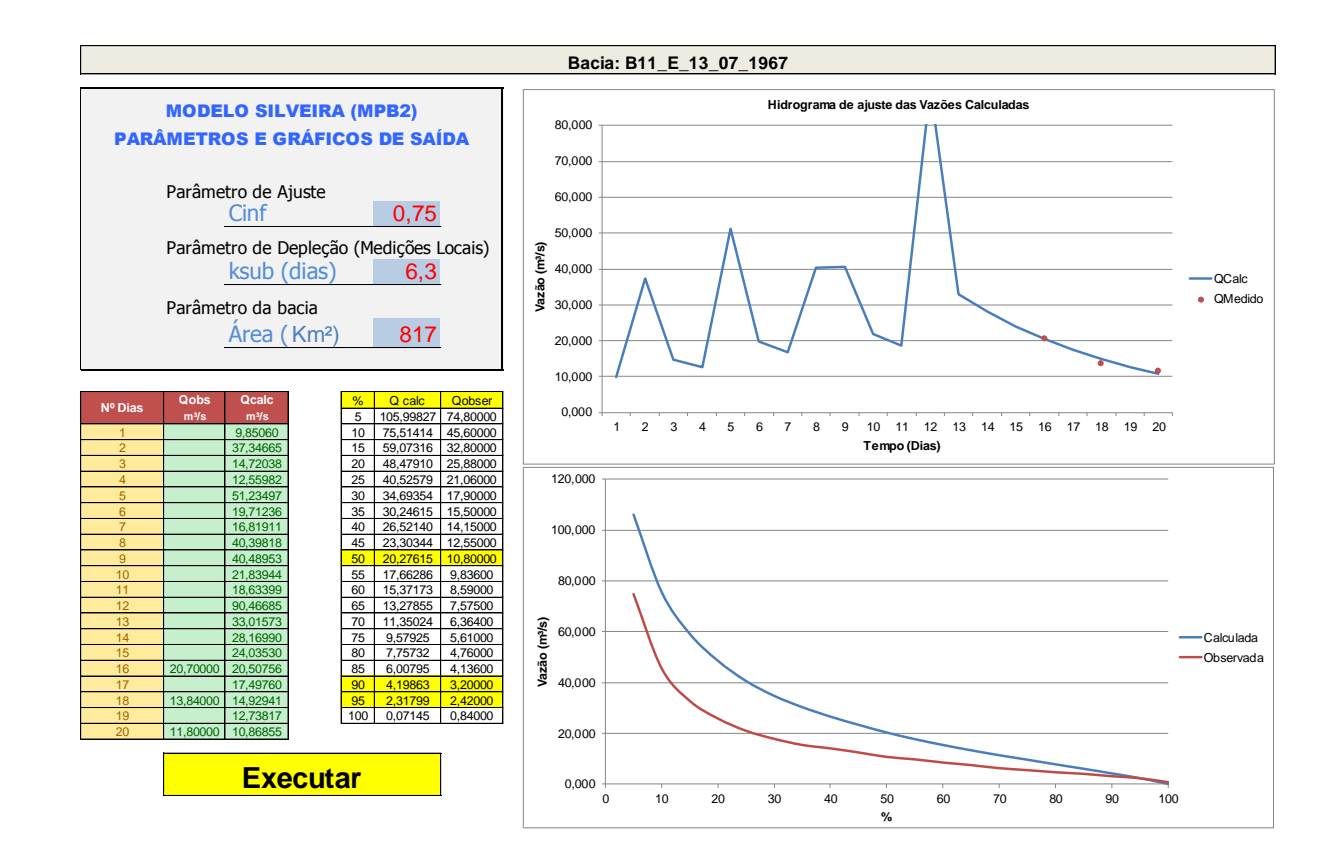

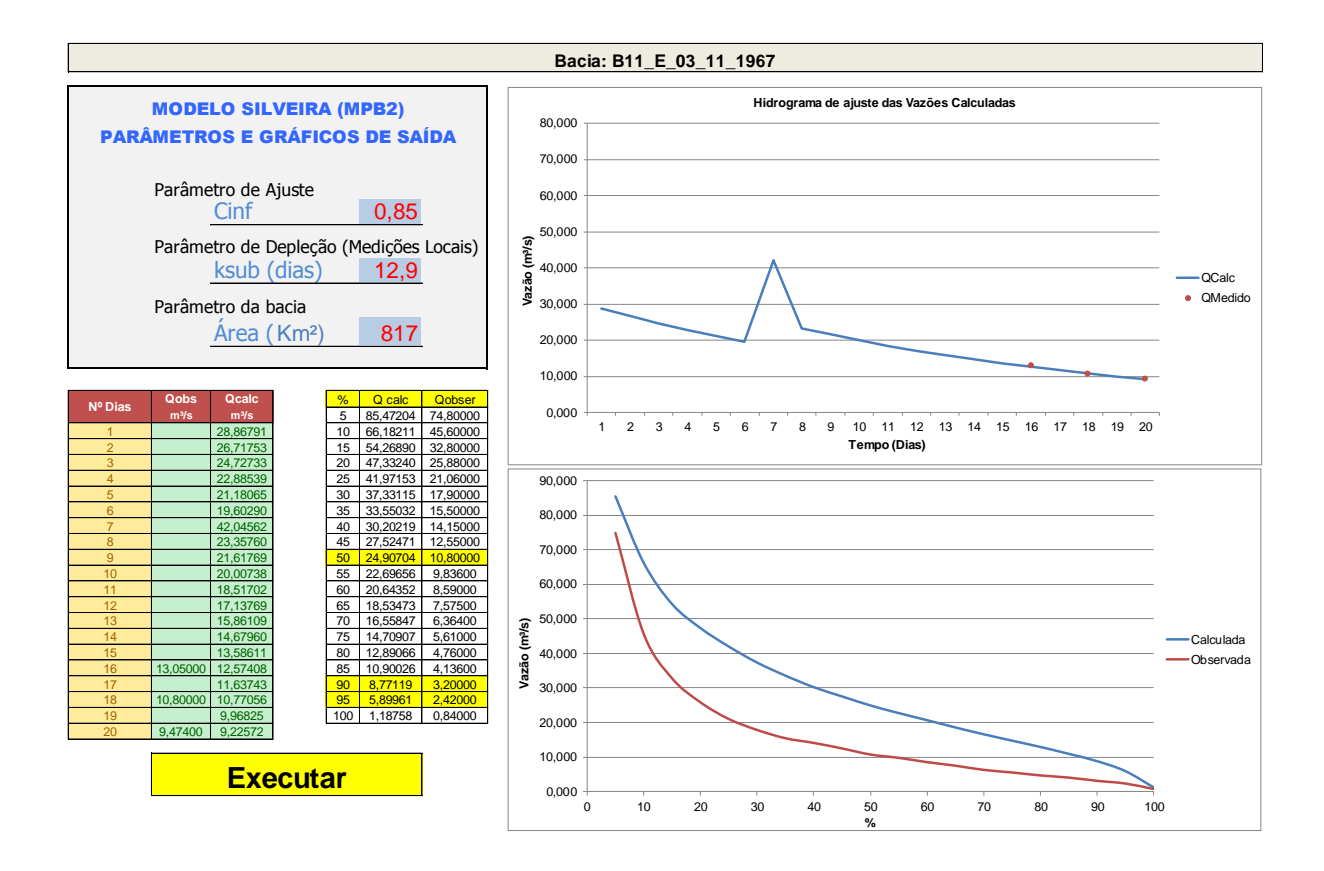

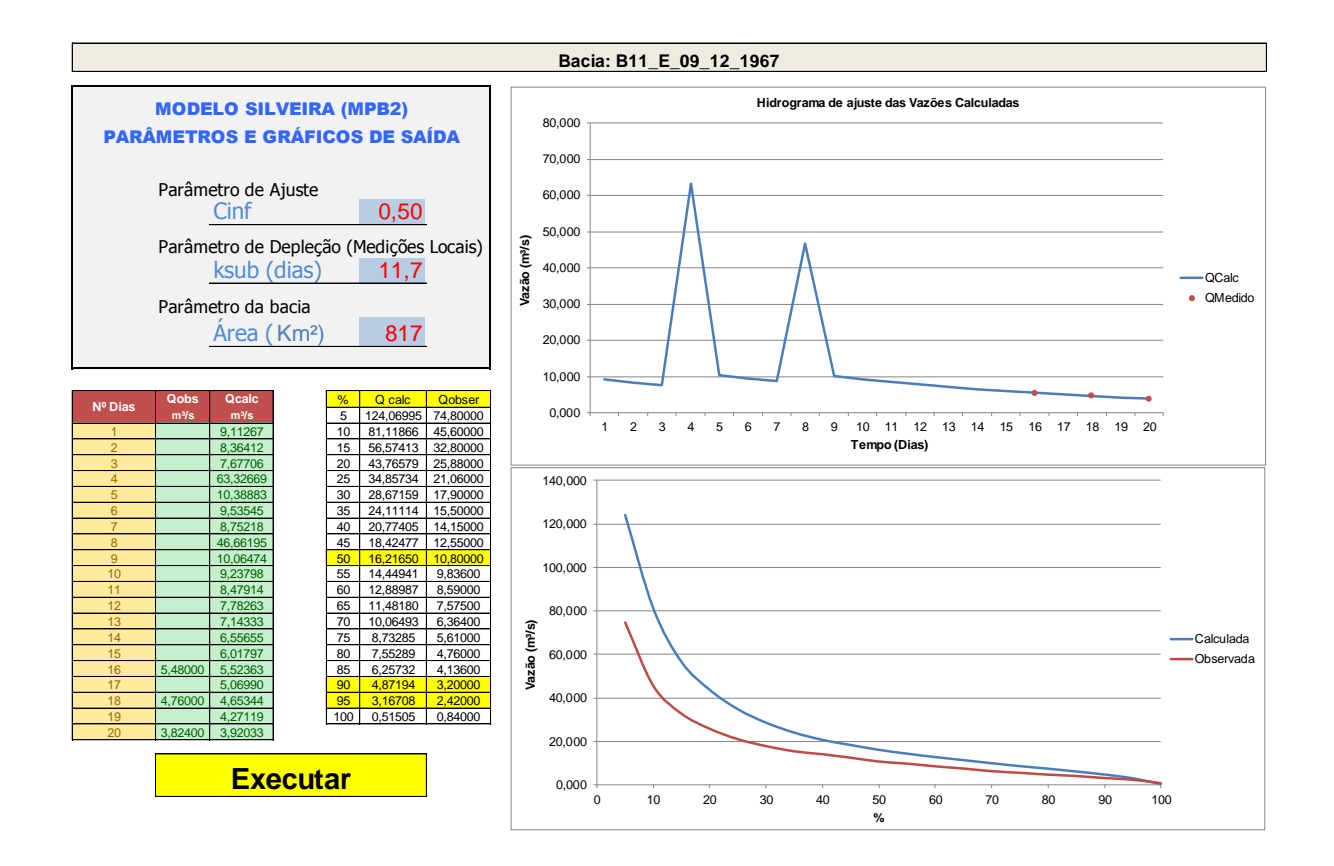

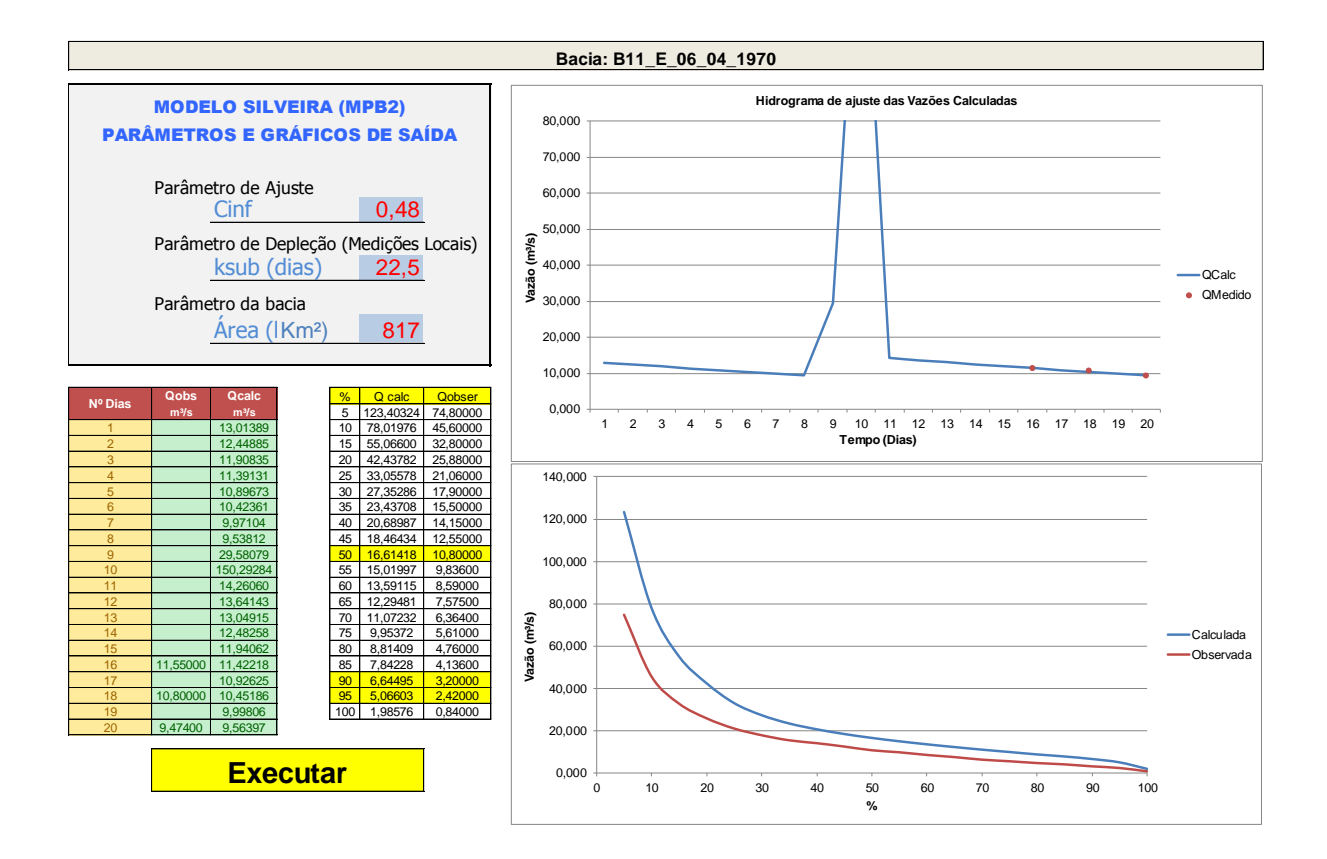

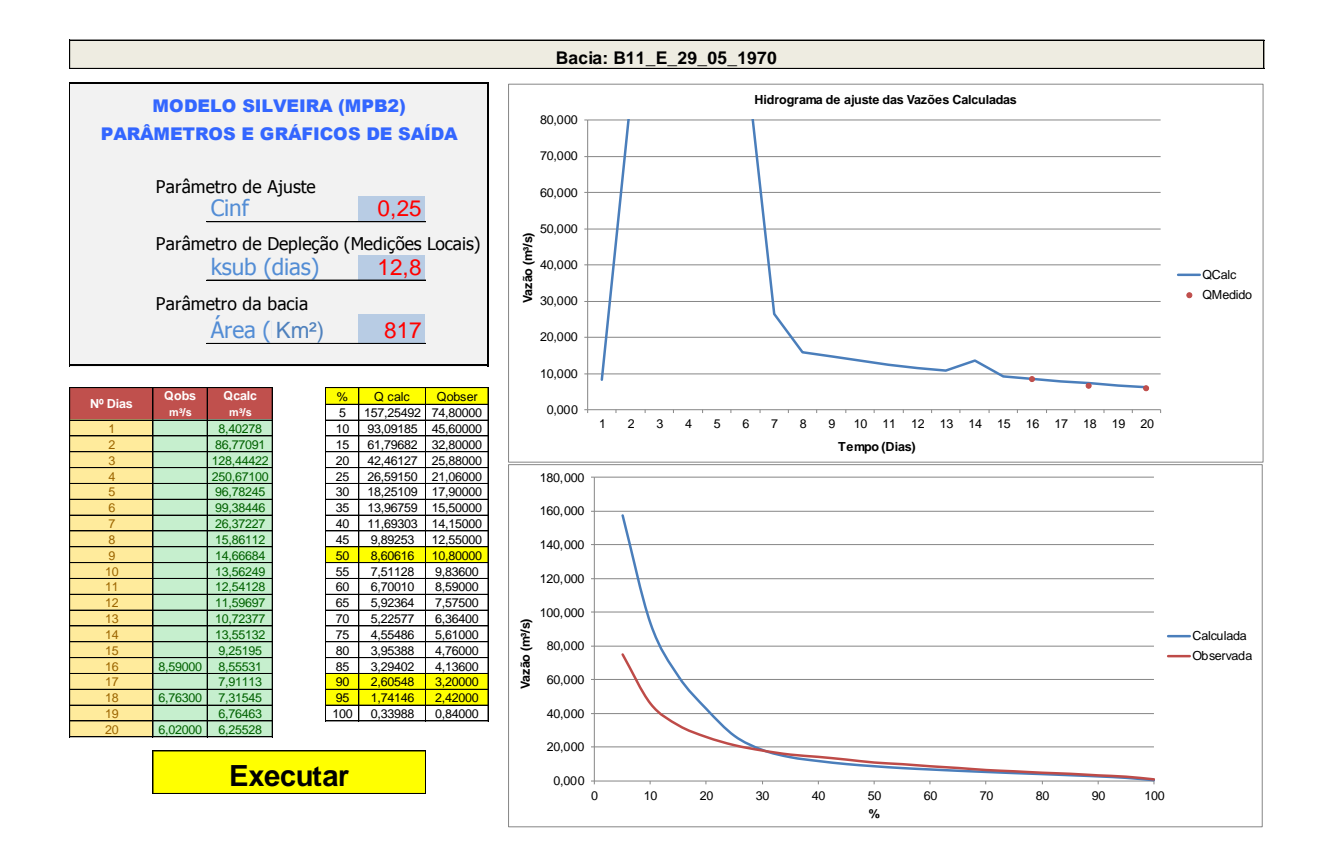

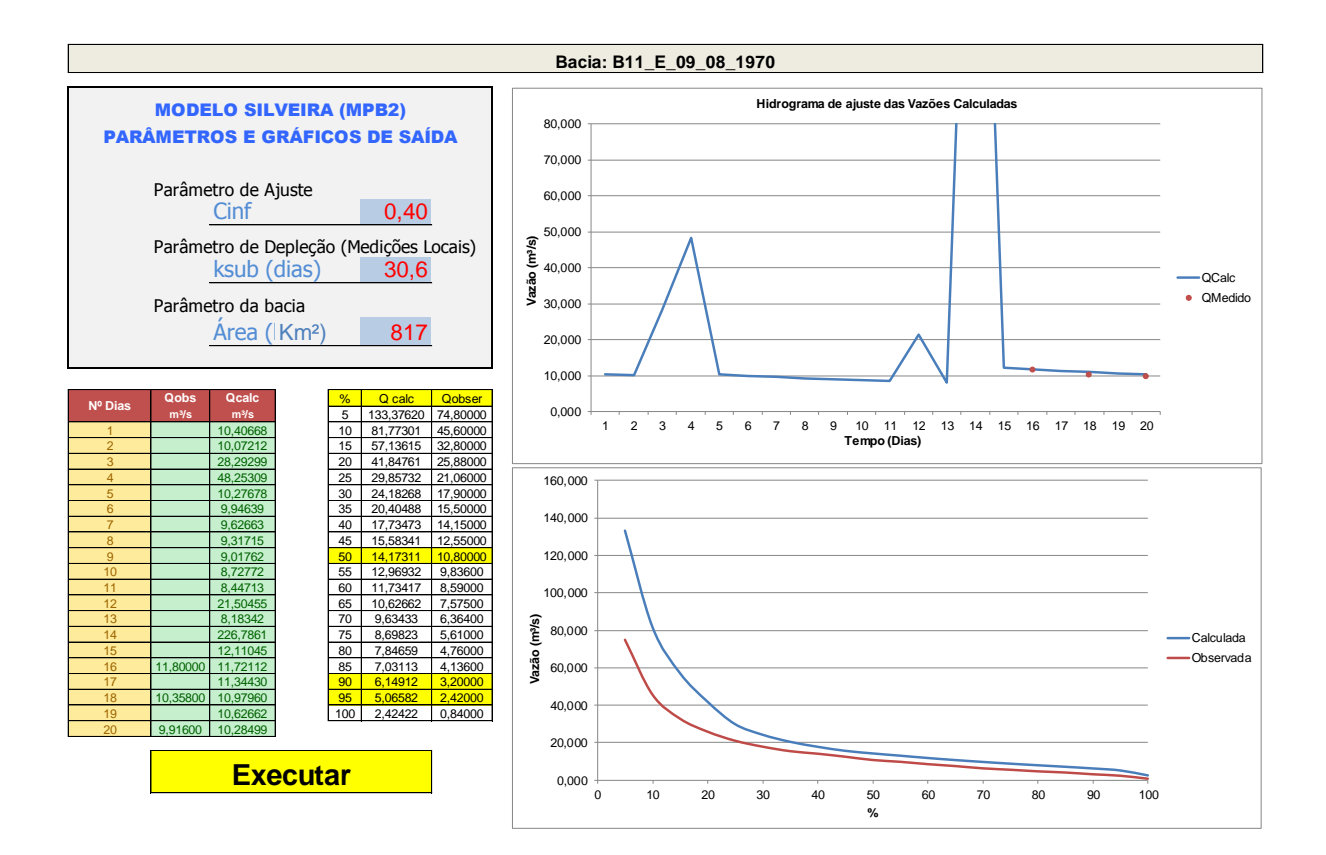

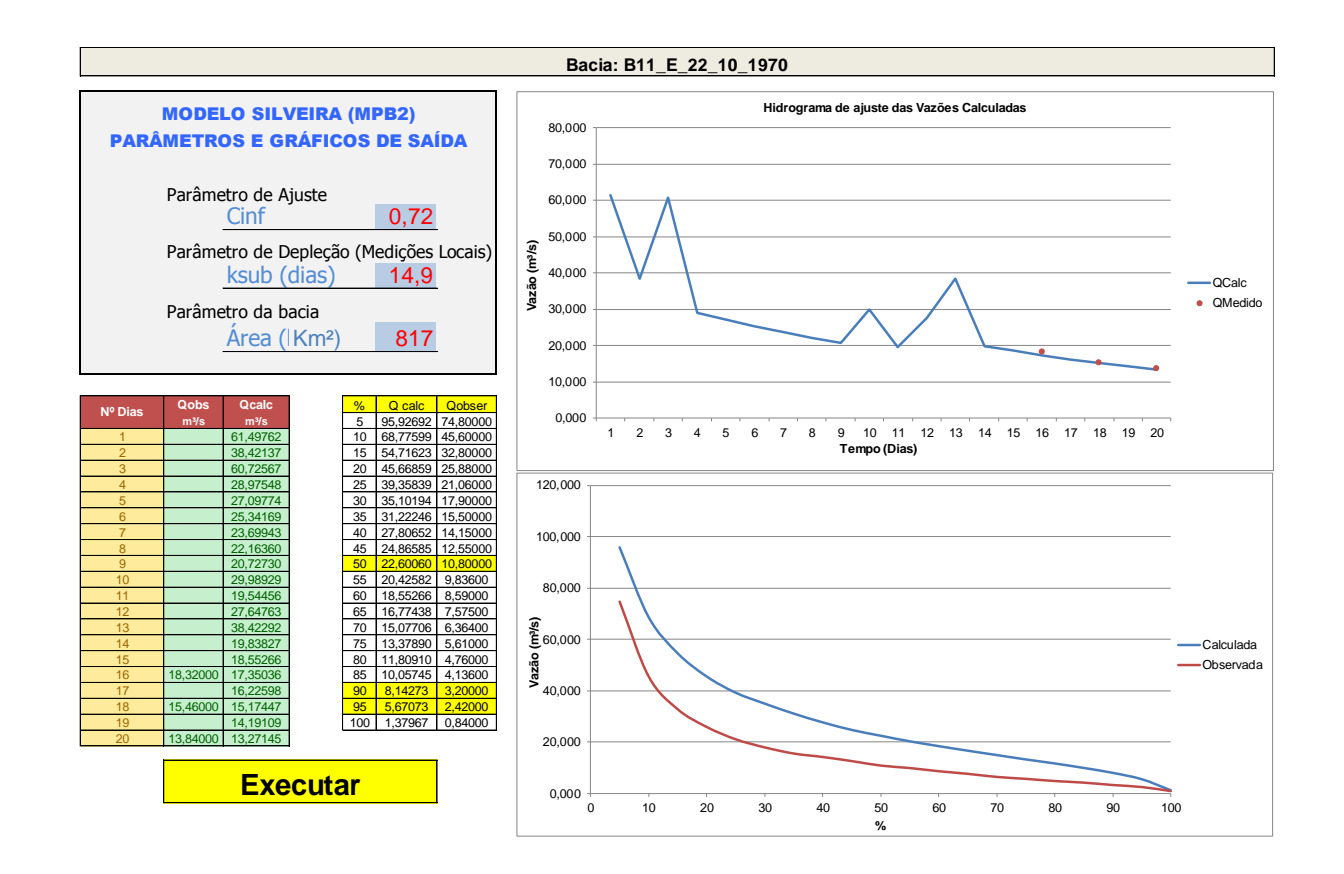

## 493

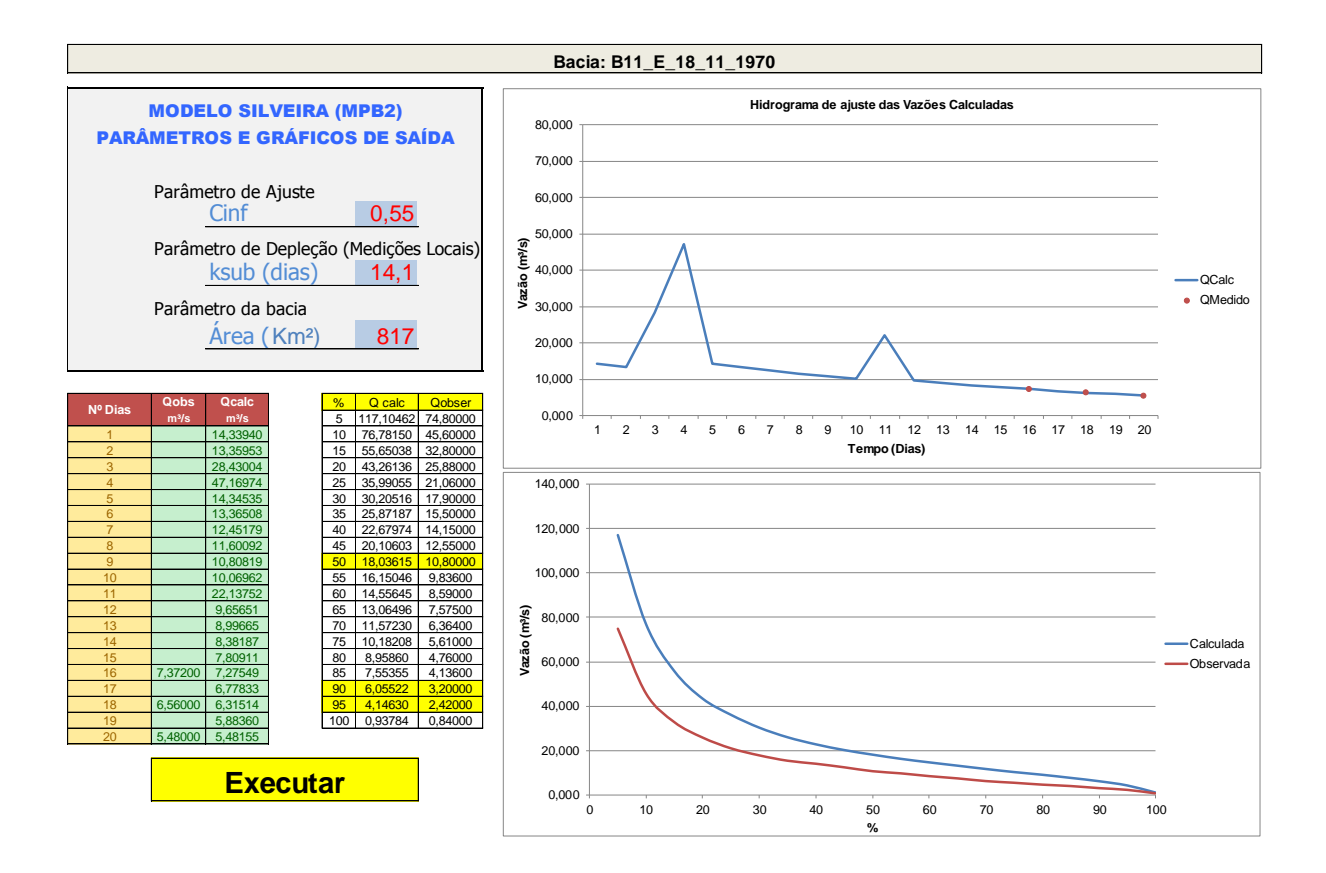

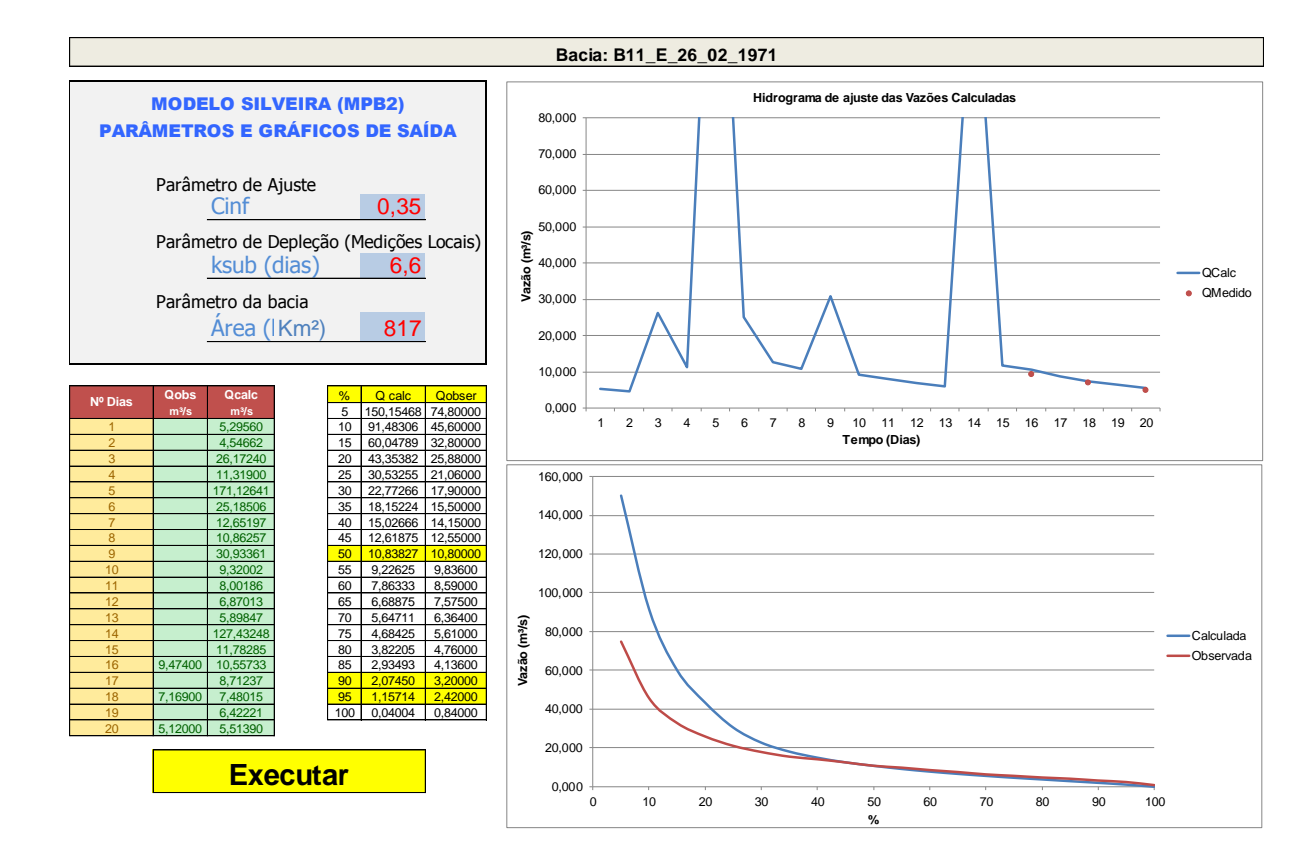

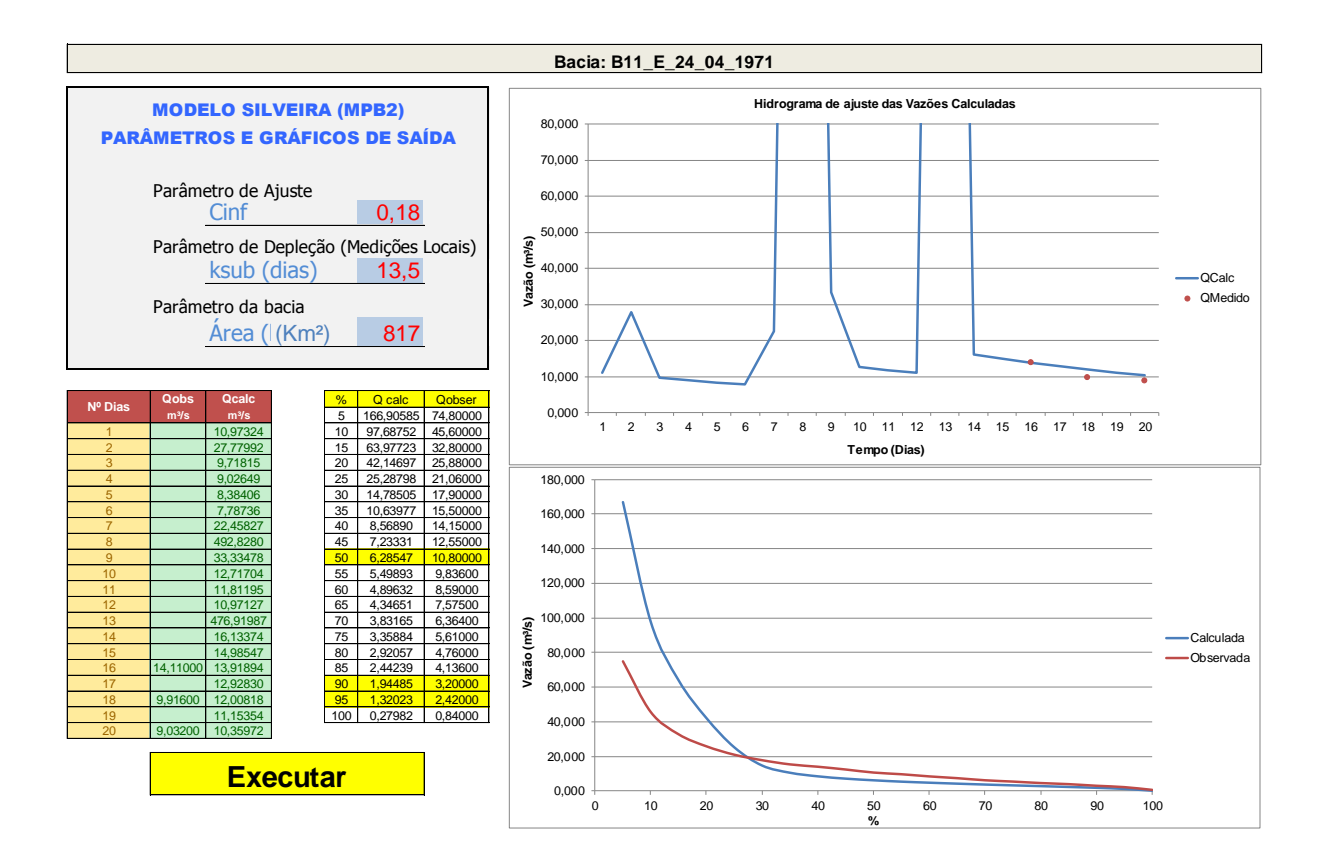

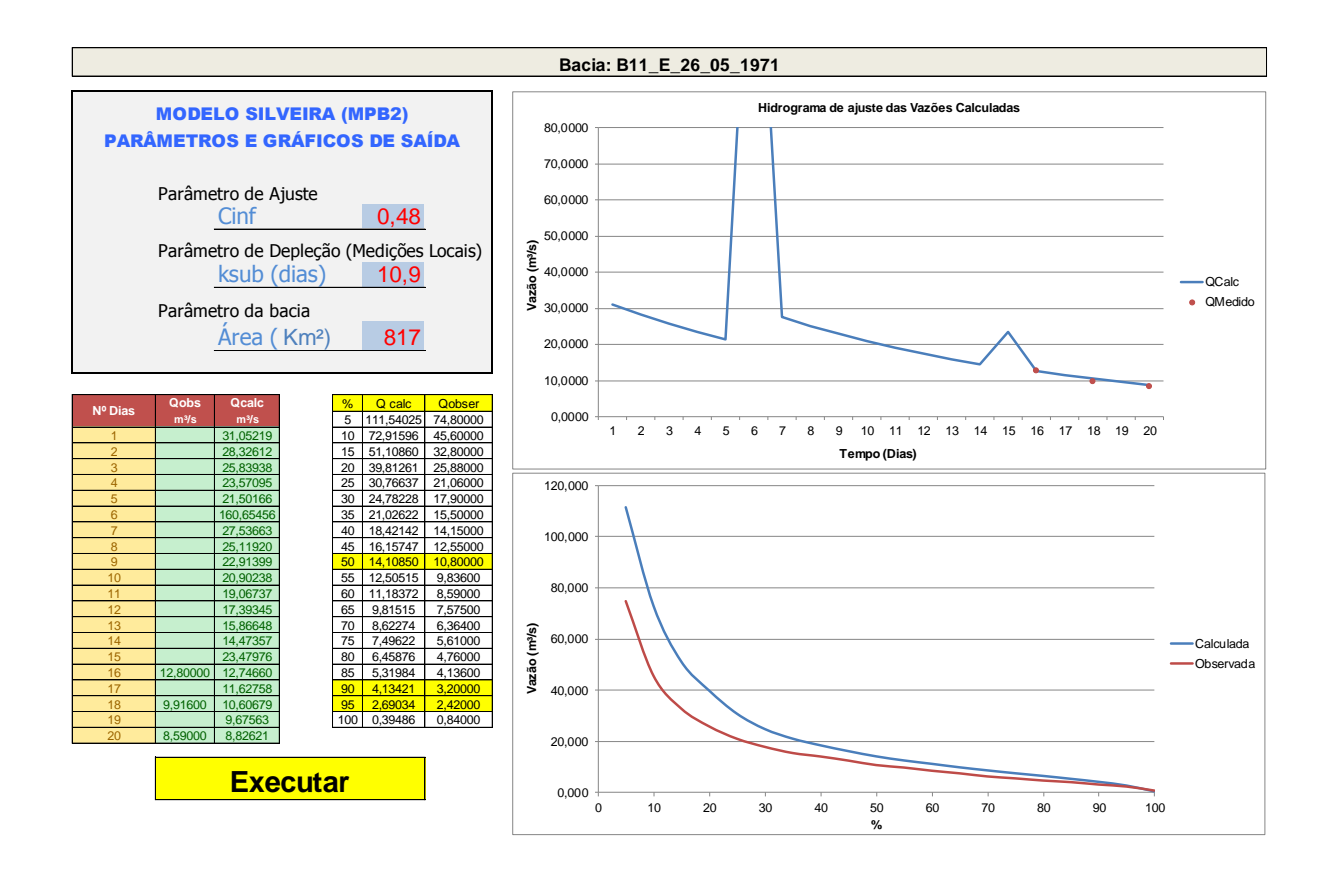

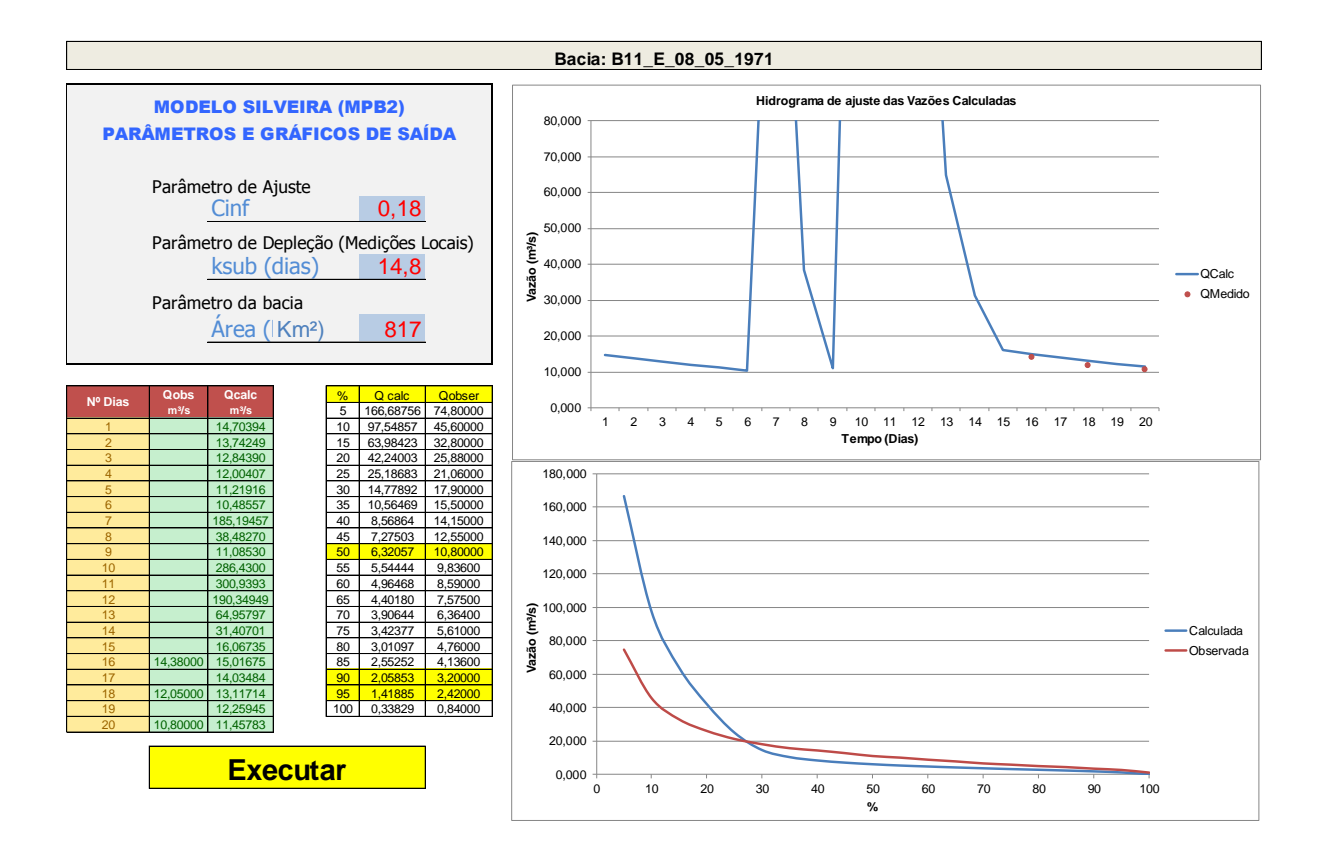

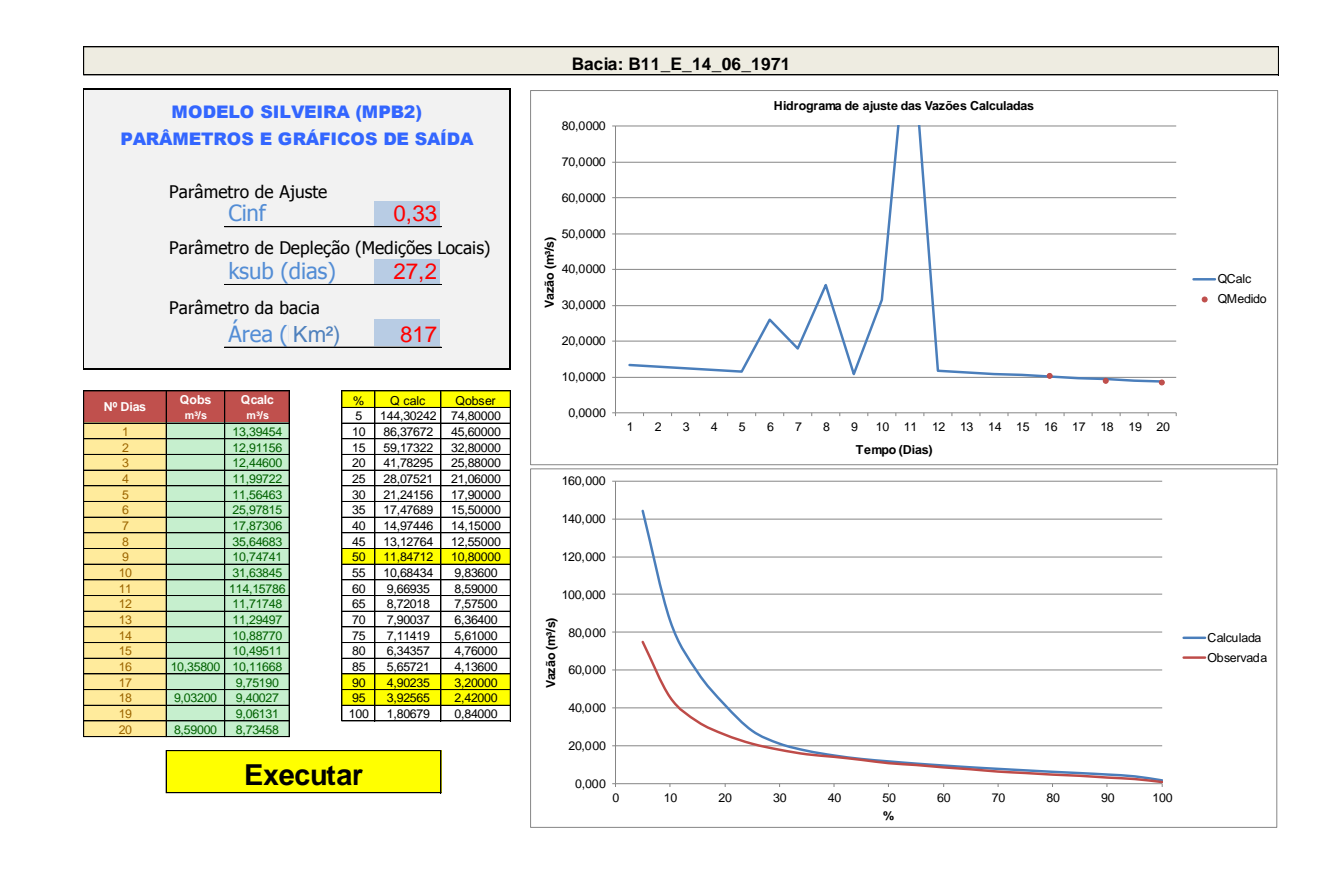

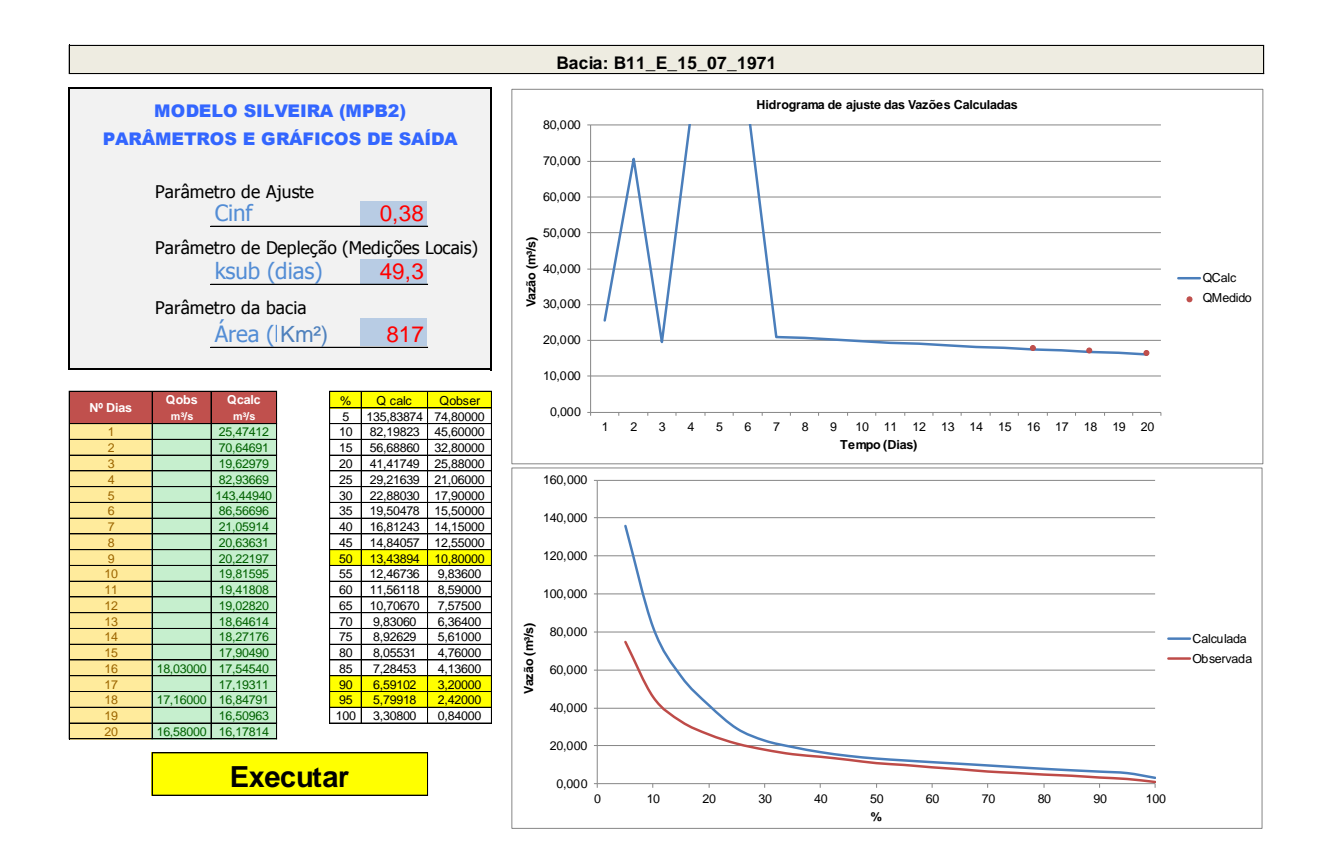

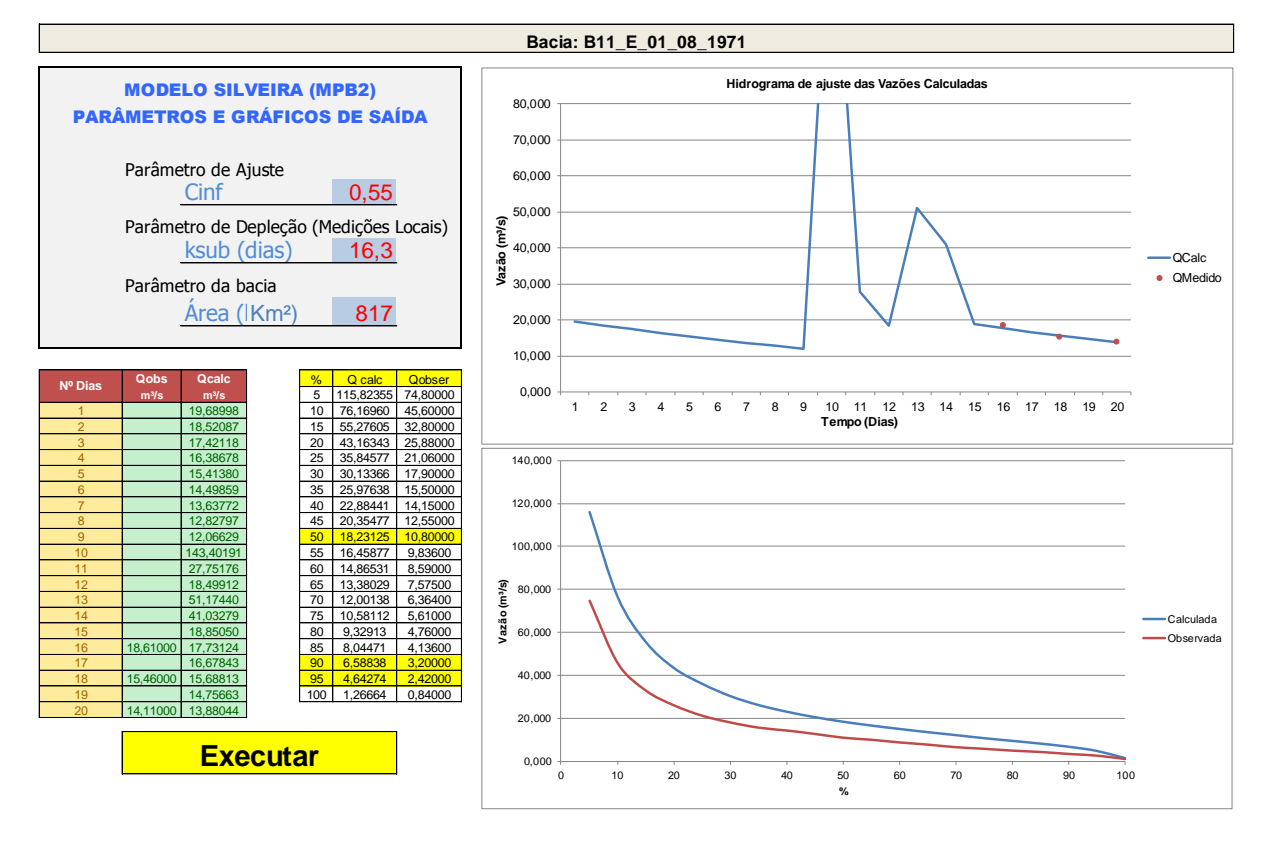

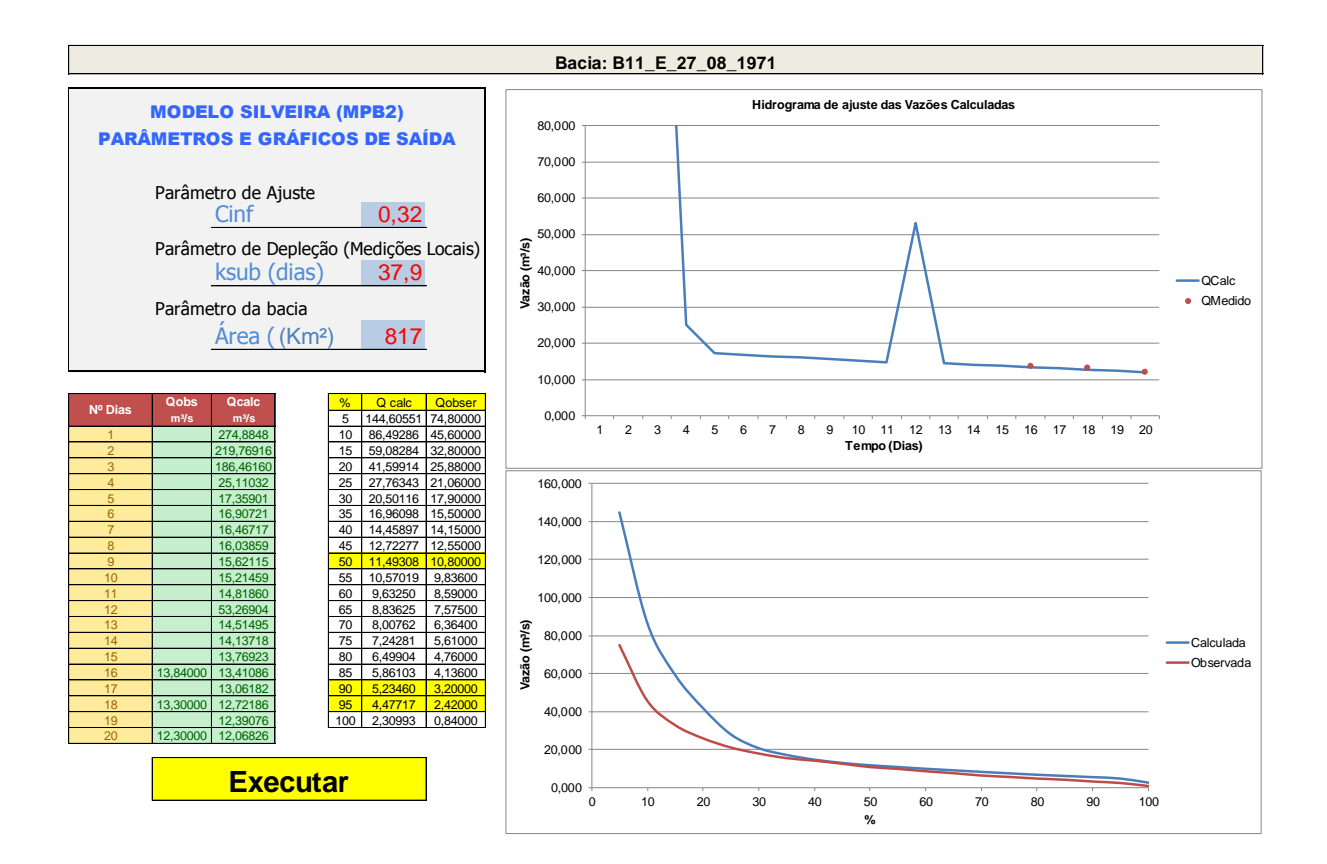

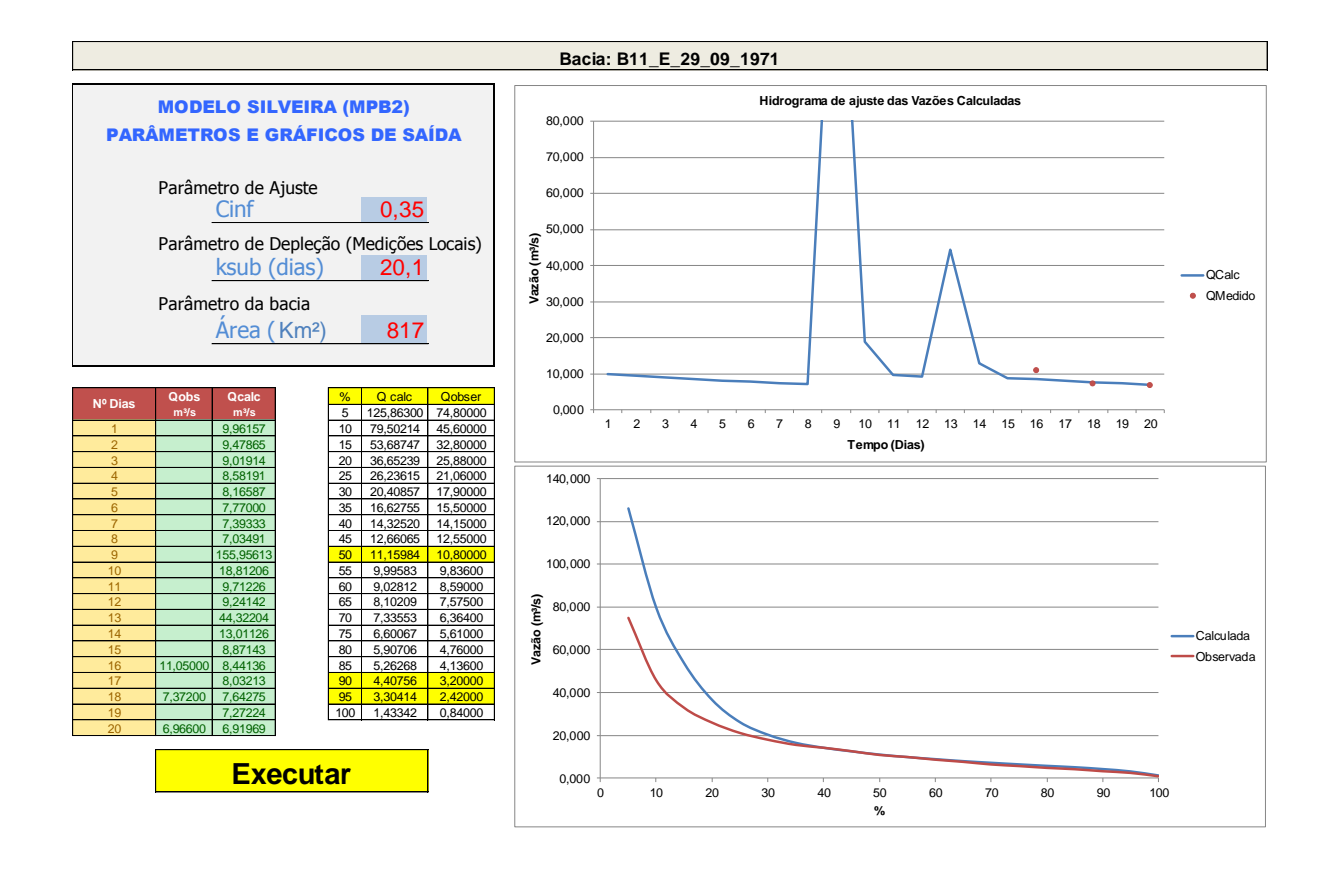

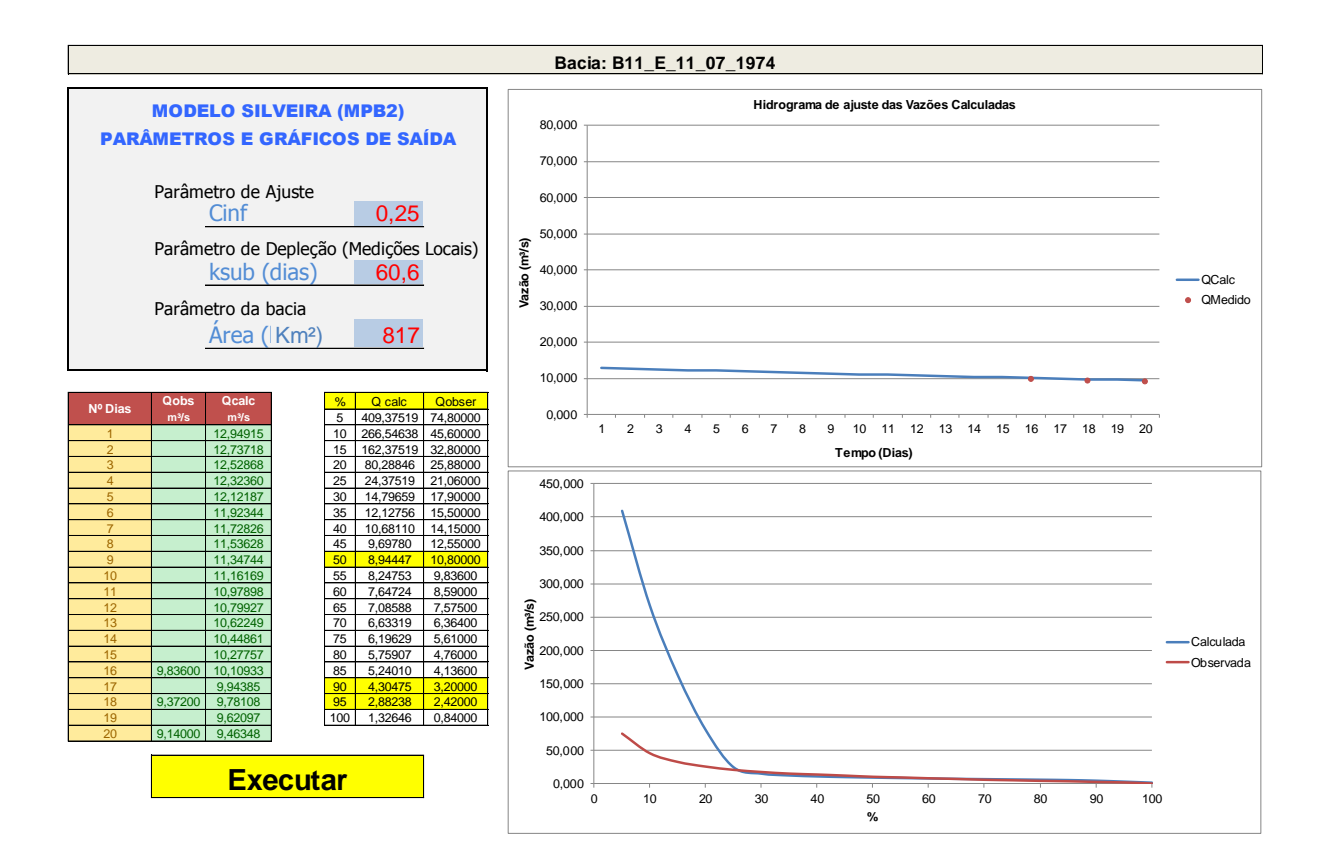

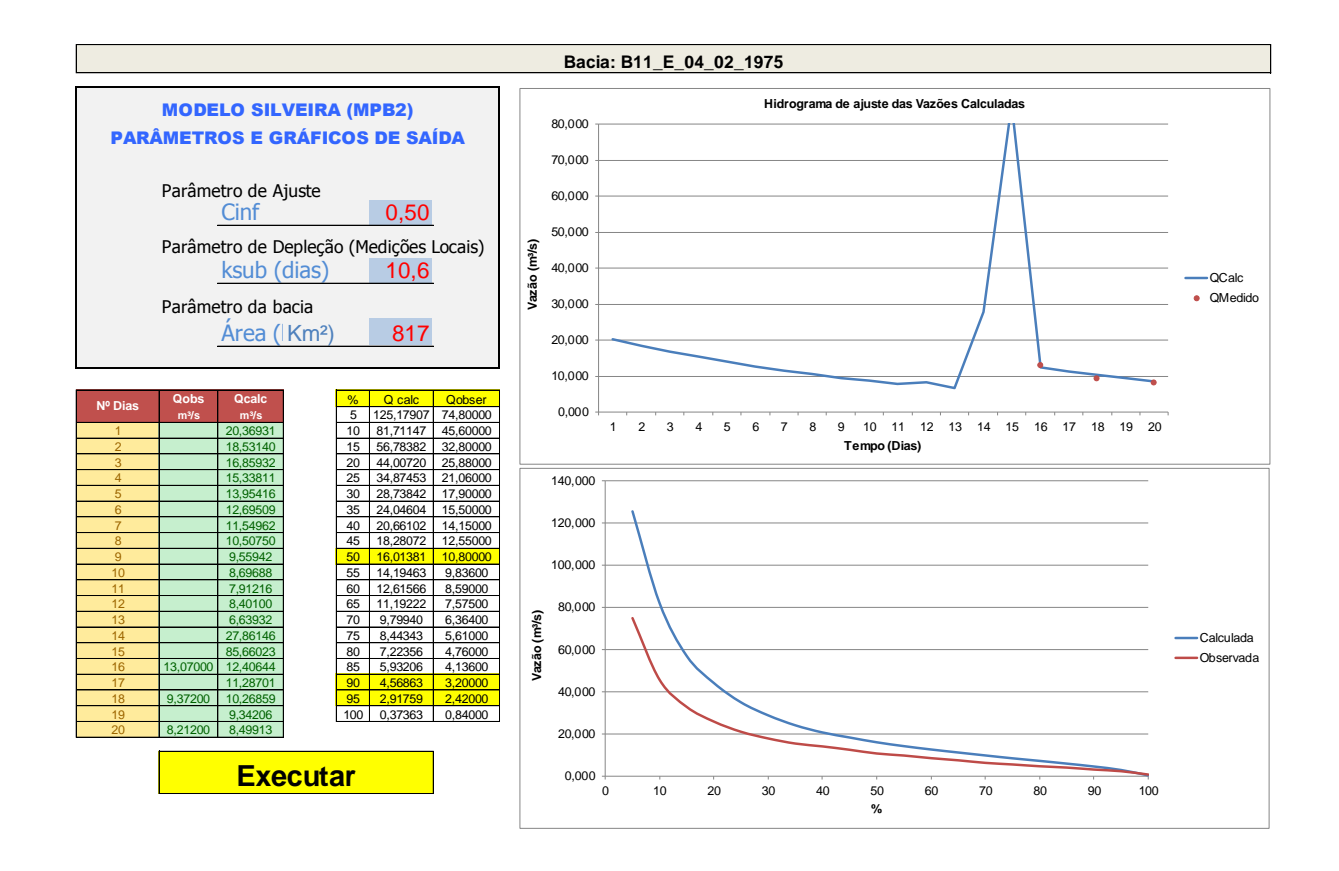

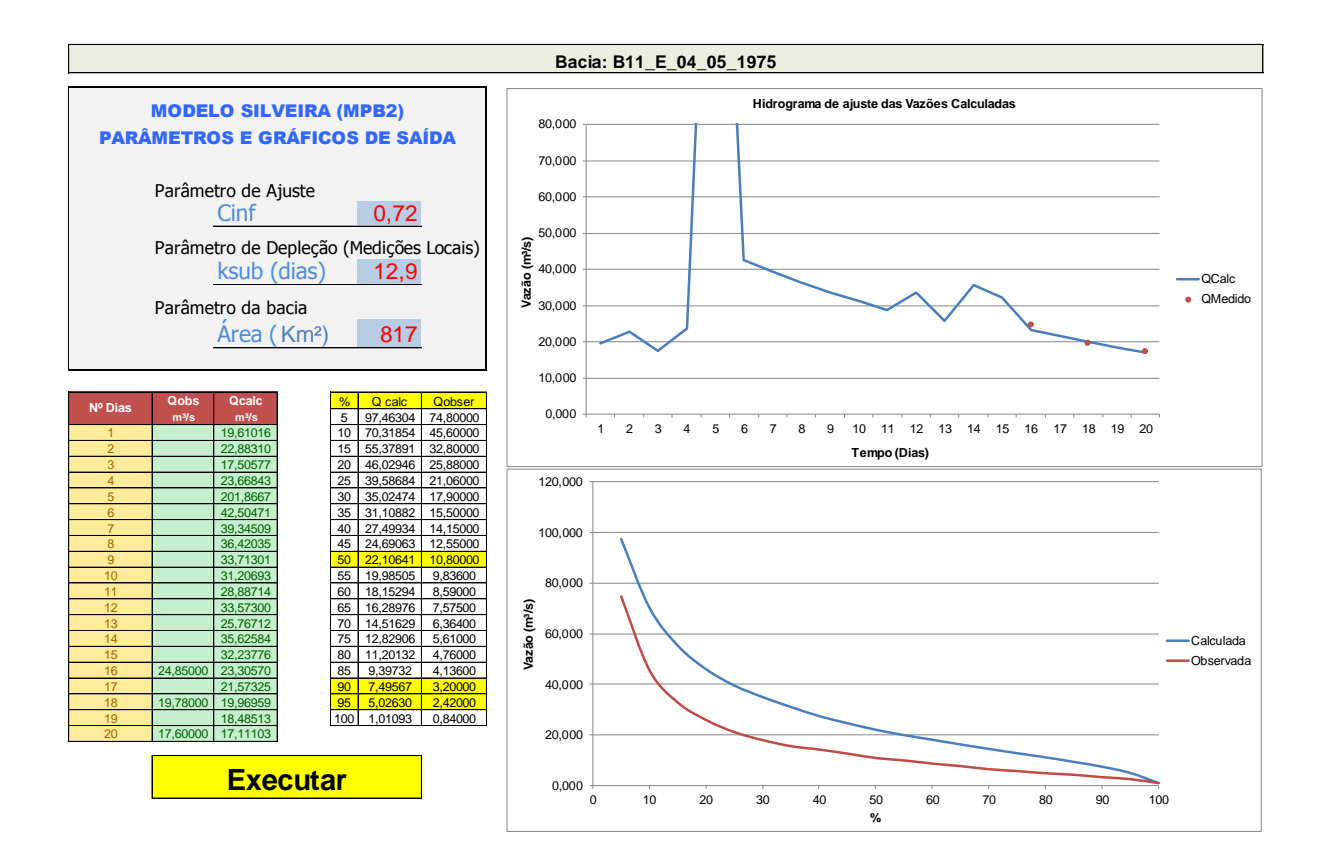

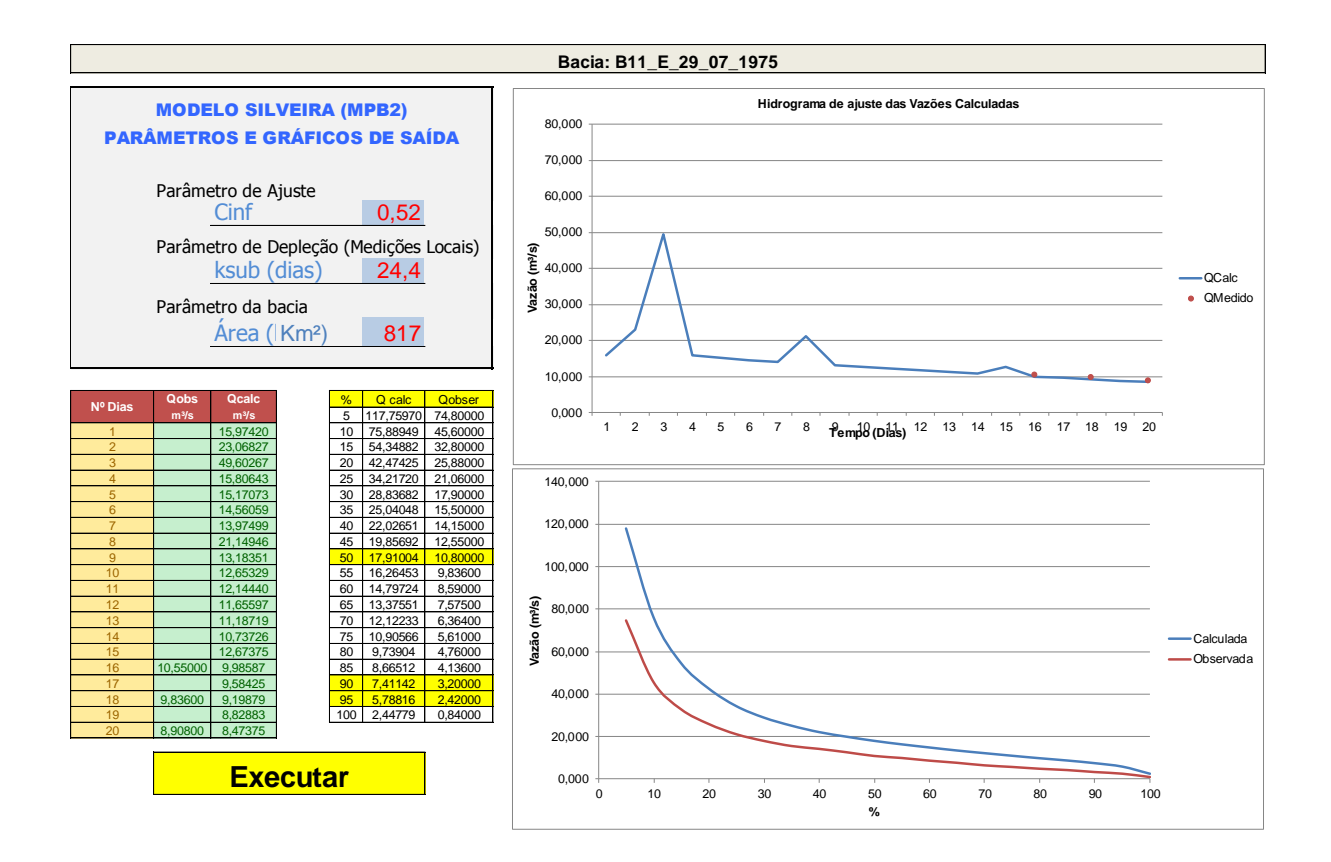

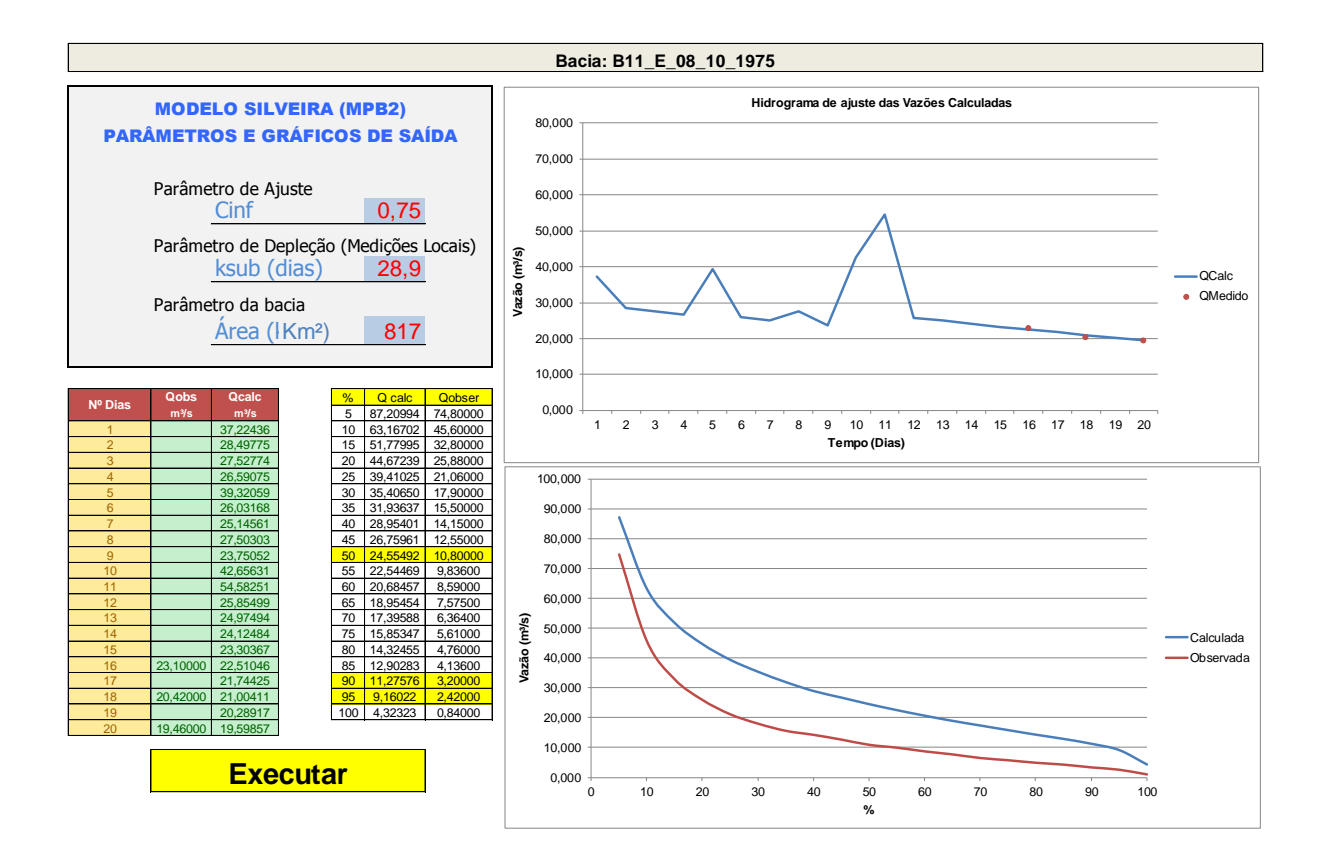

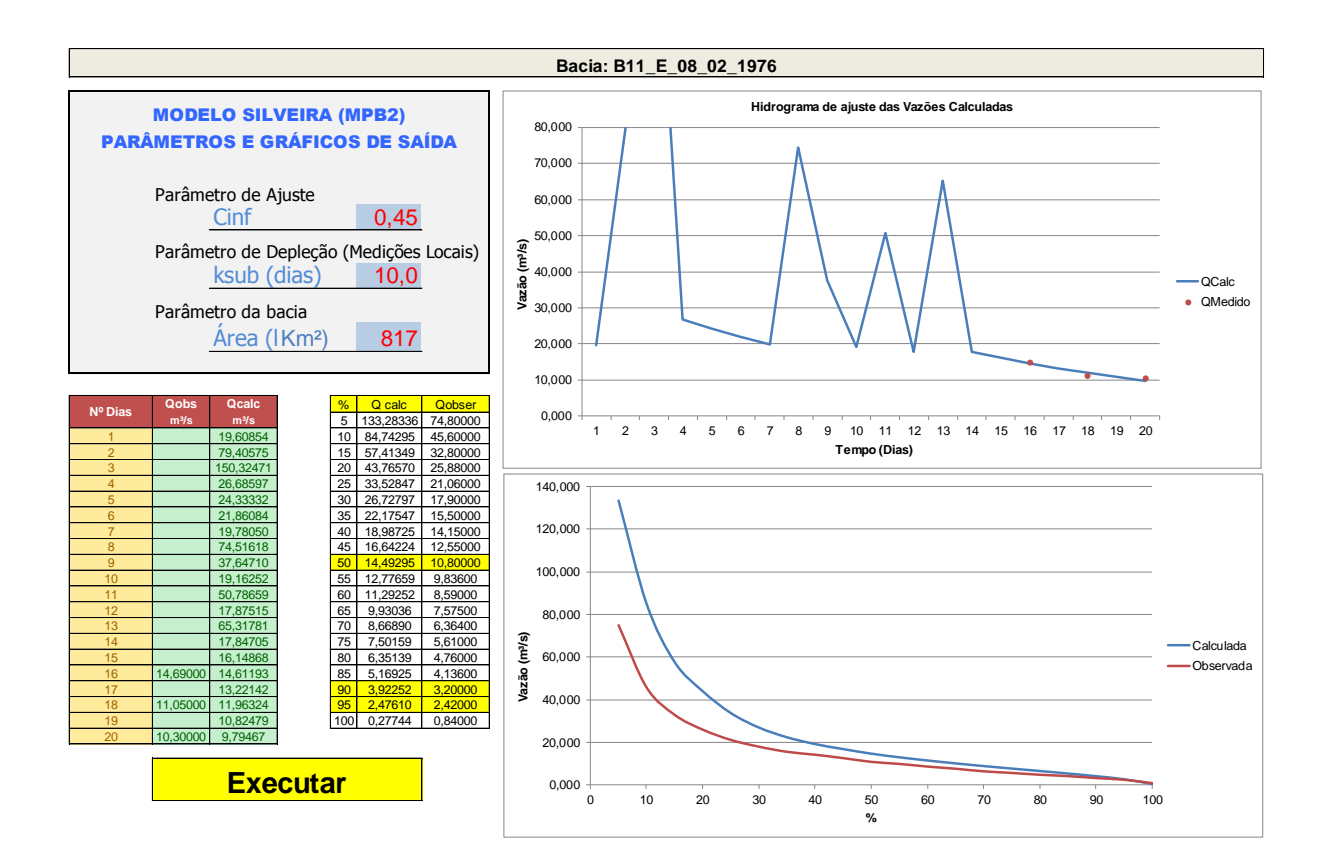

## **APÊNDICE R – RESUMO SIMULAÇÕES - BACIA 12**

**Simulações do modelo MPB2 da Bacia Hidrográfica B12**
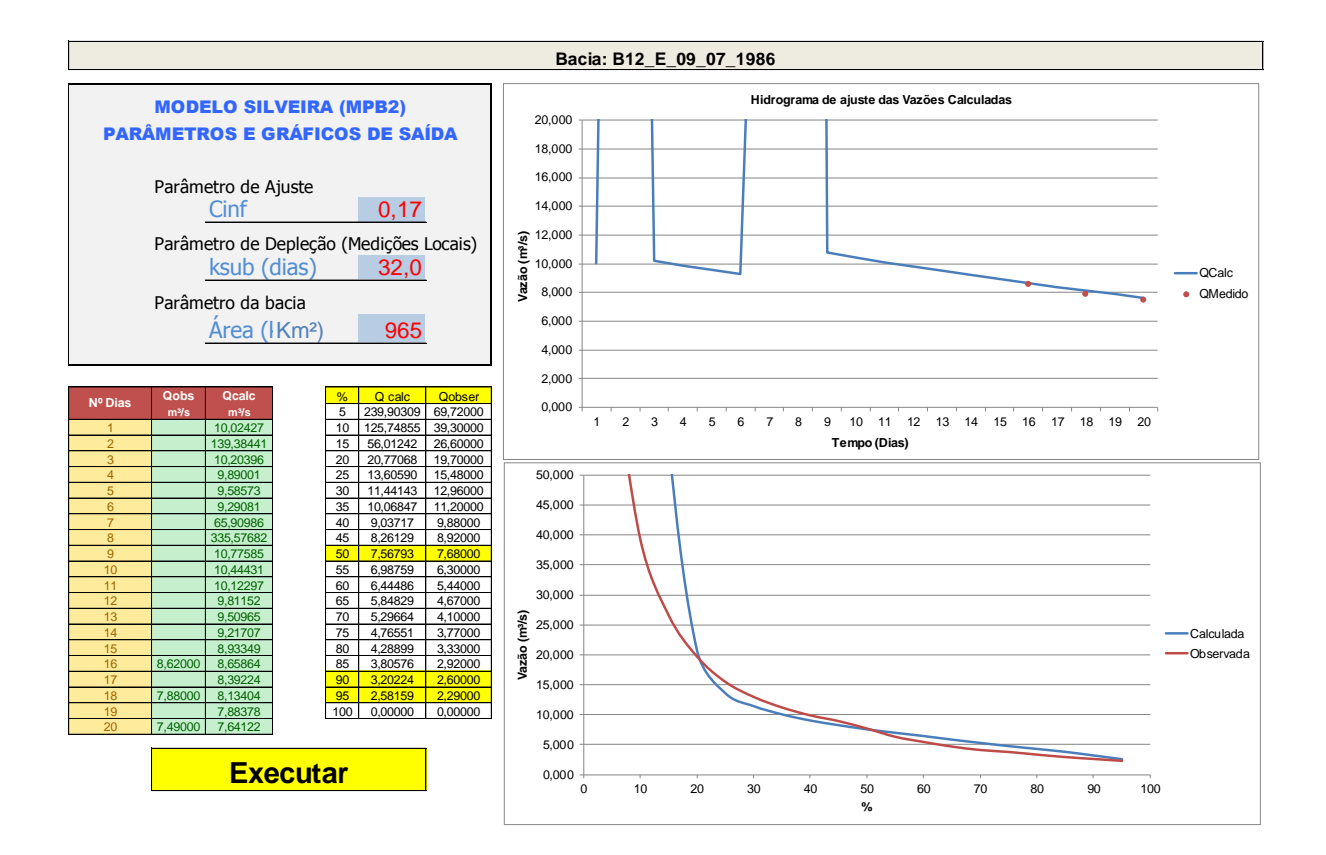

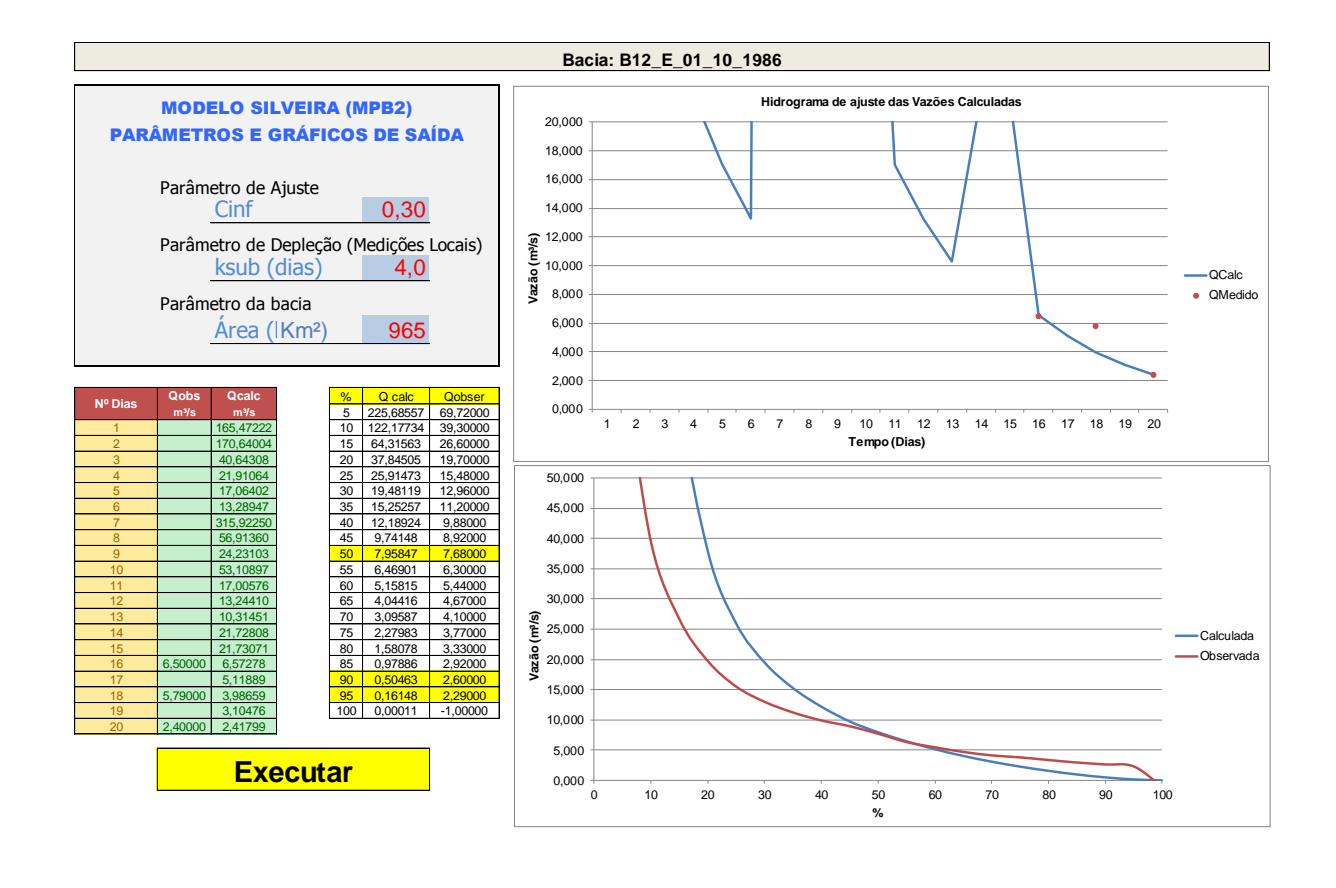

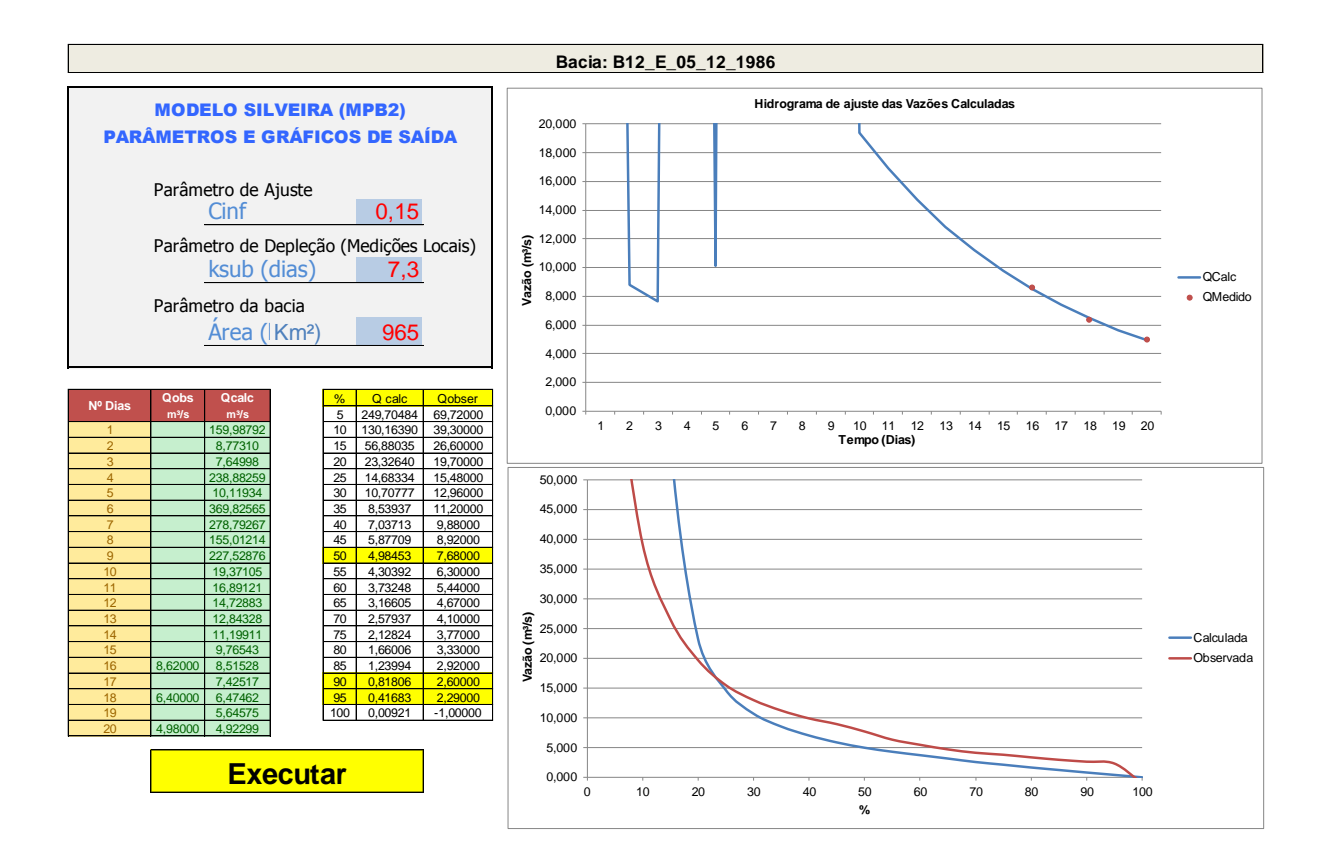

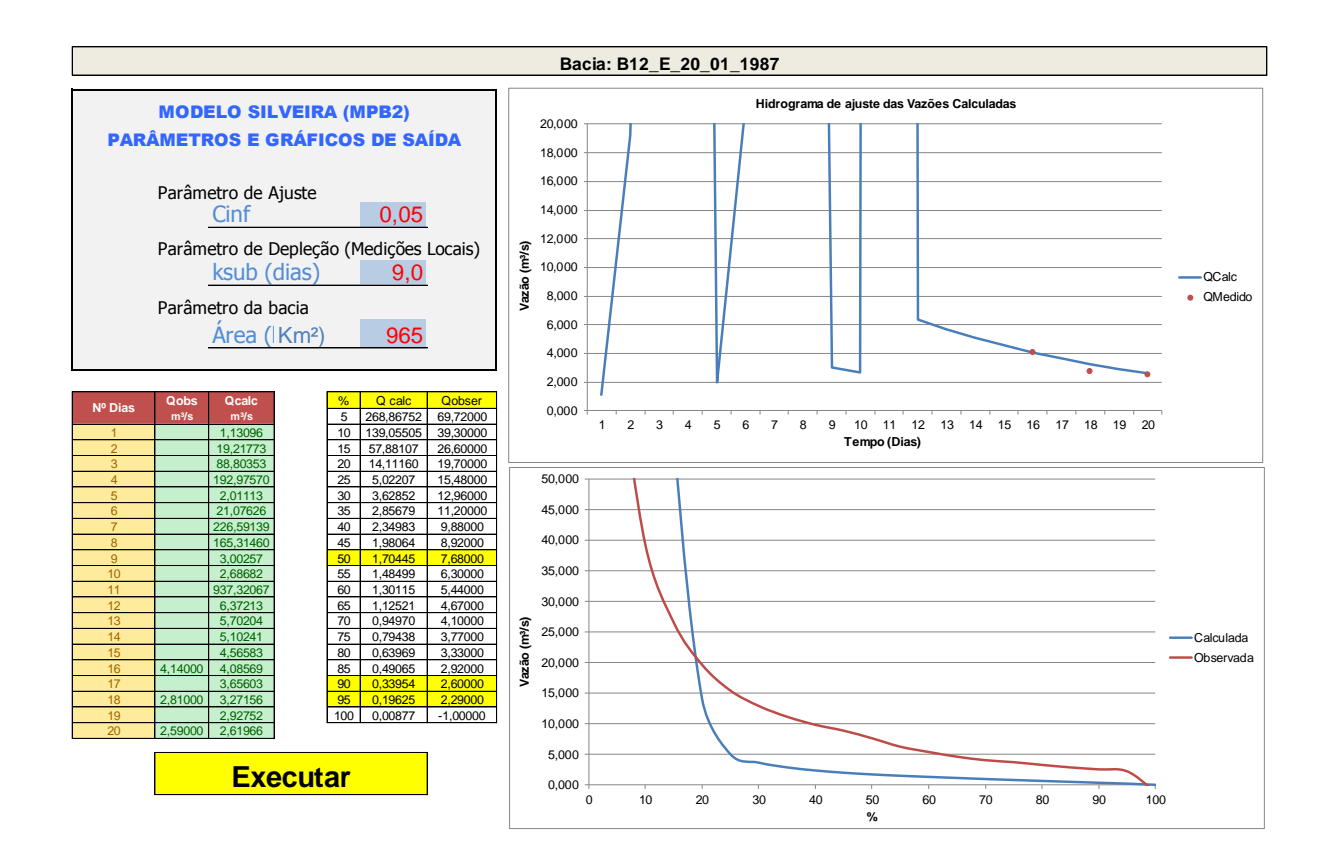

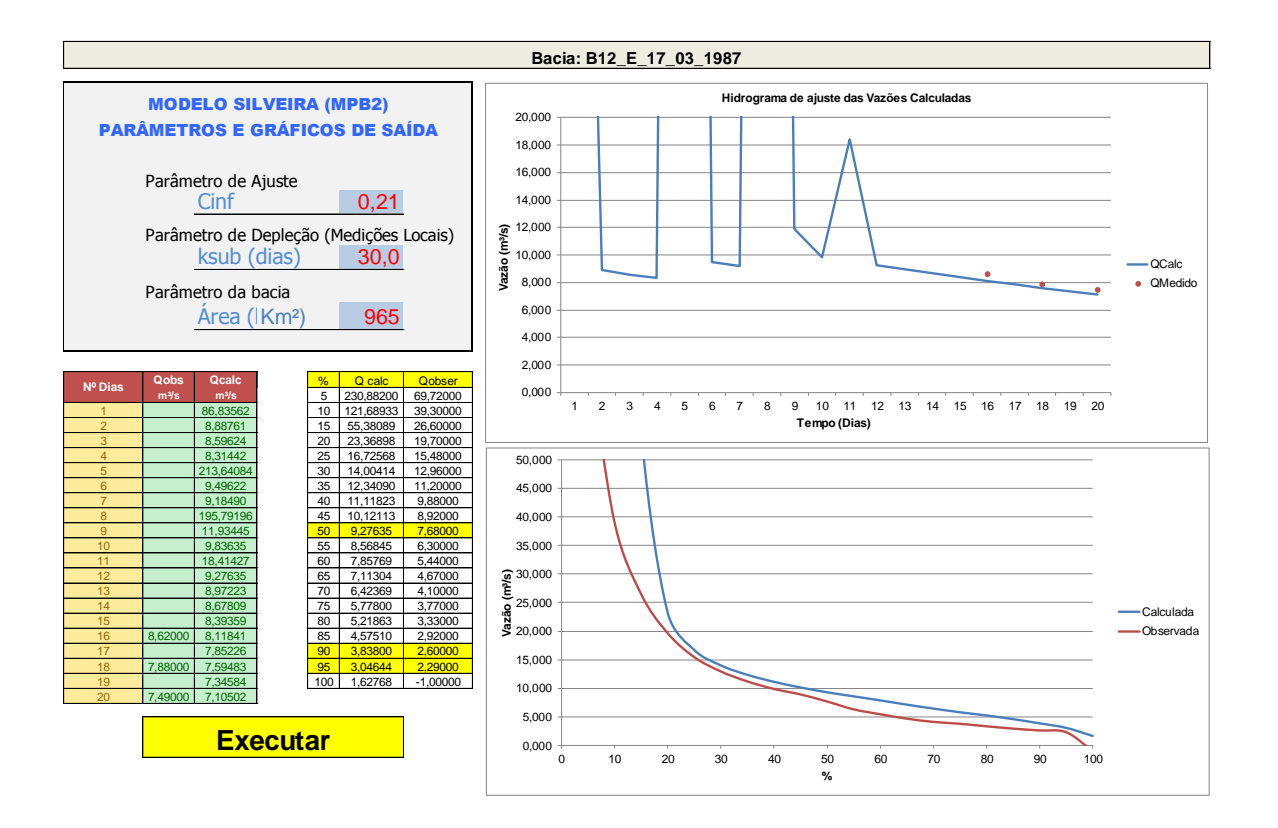

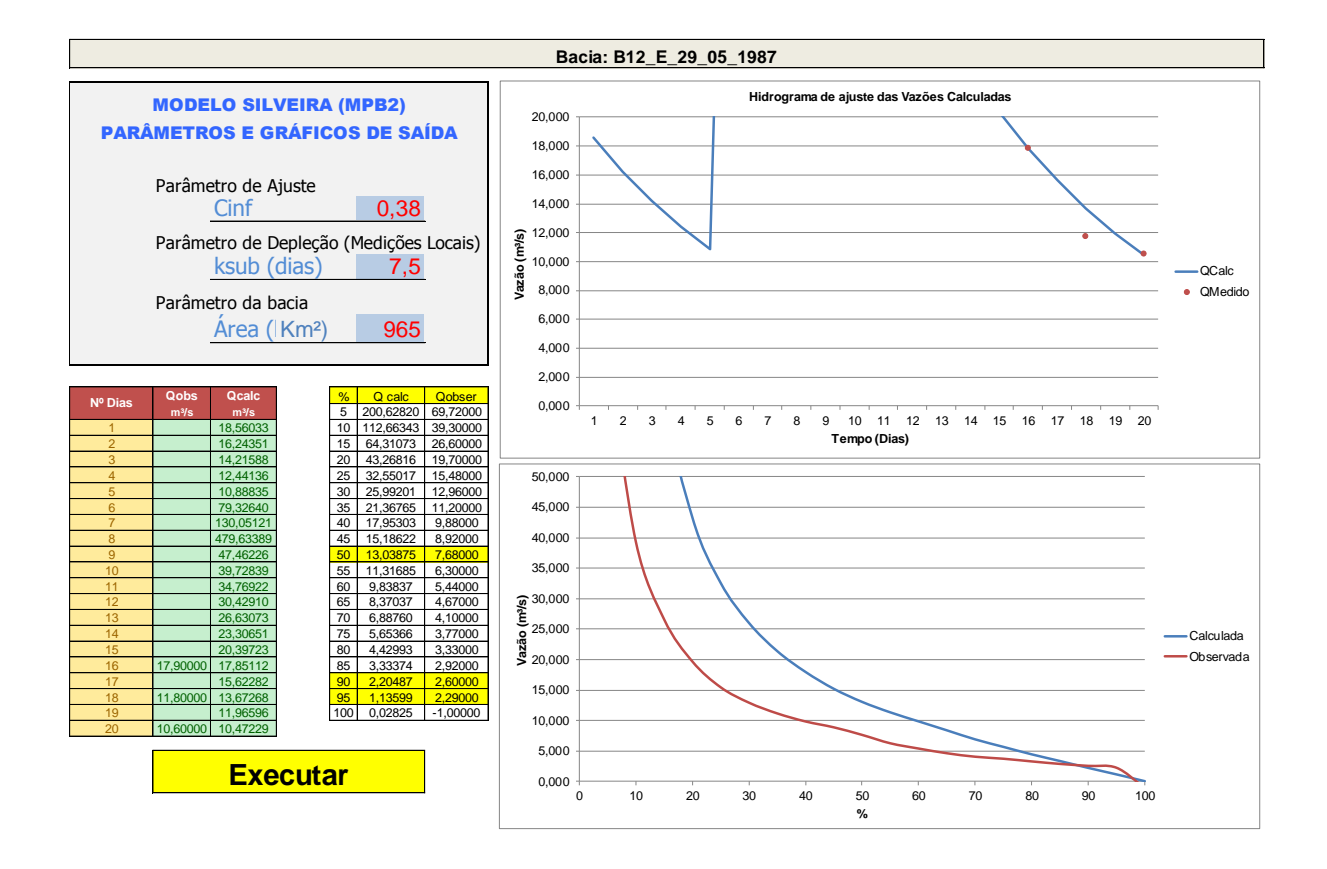

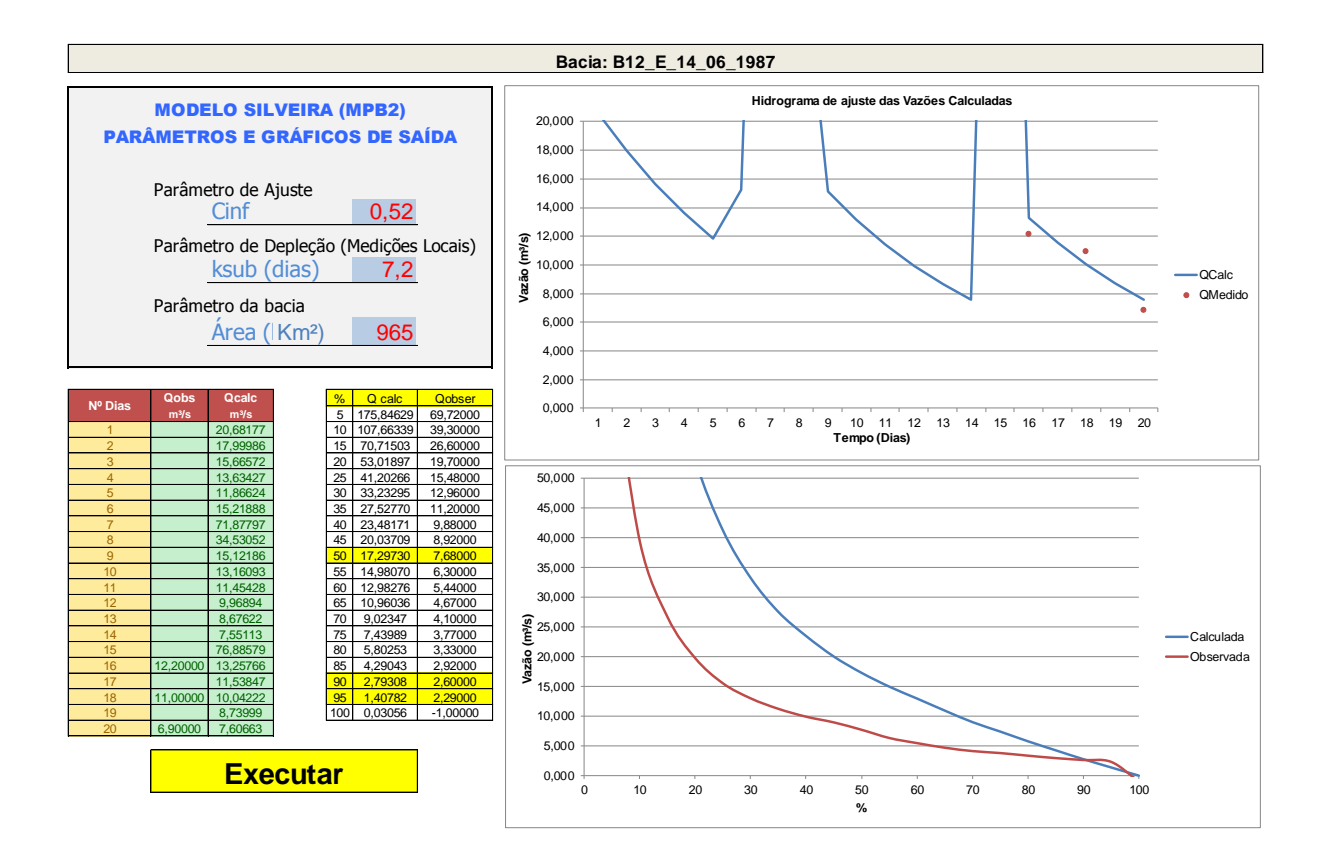

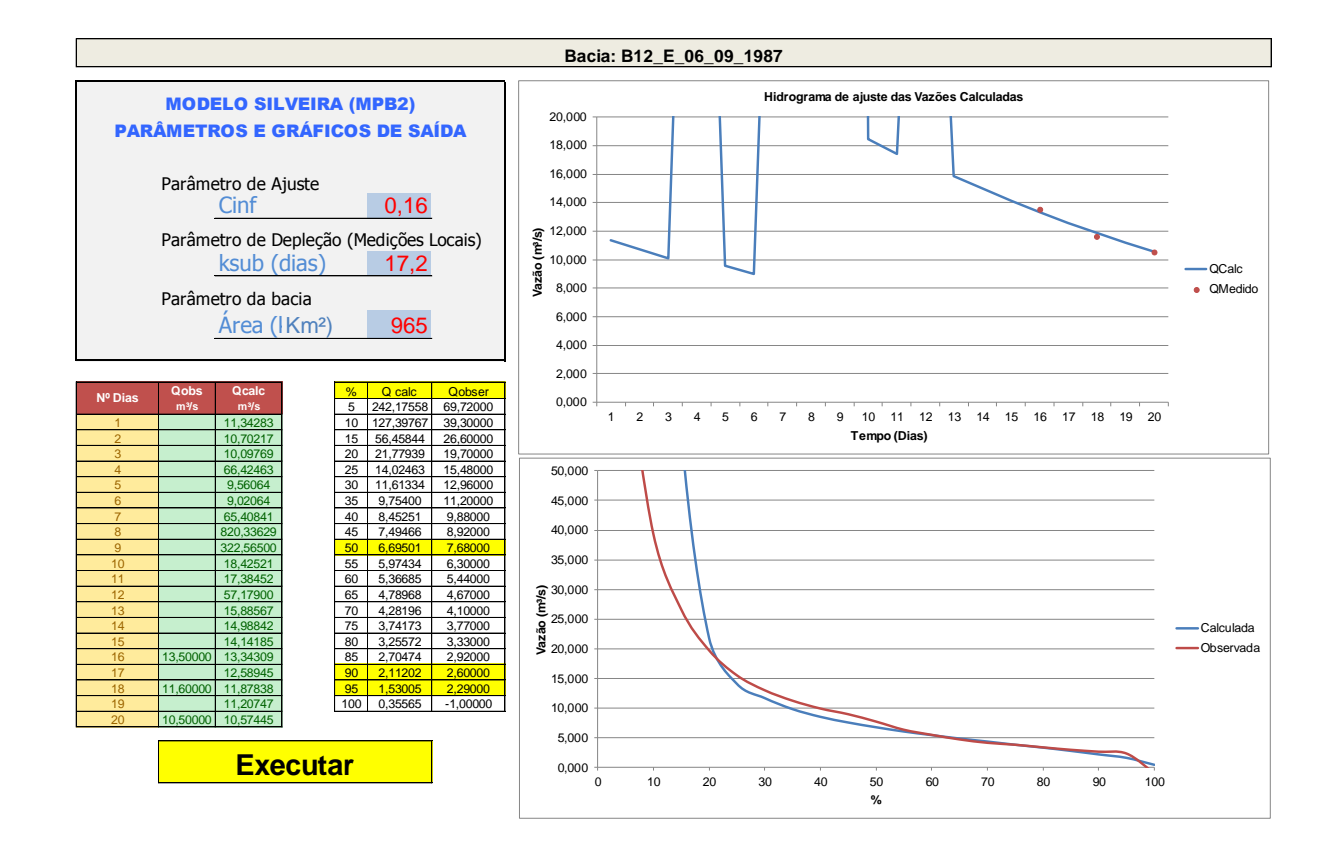

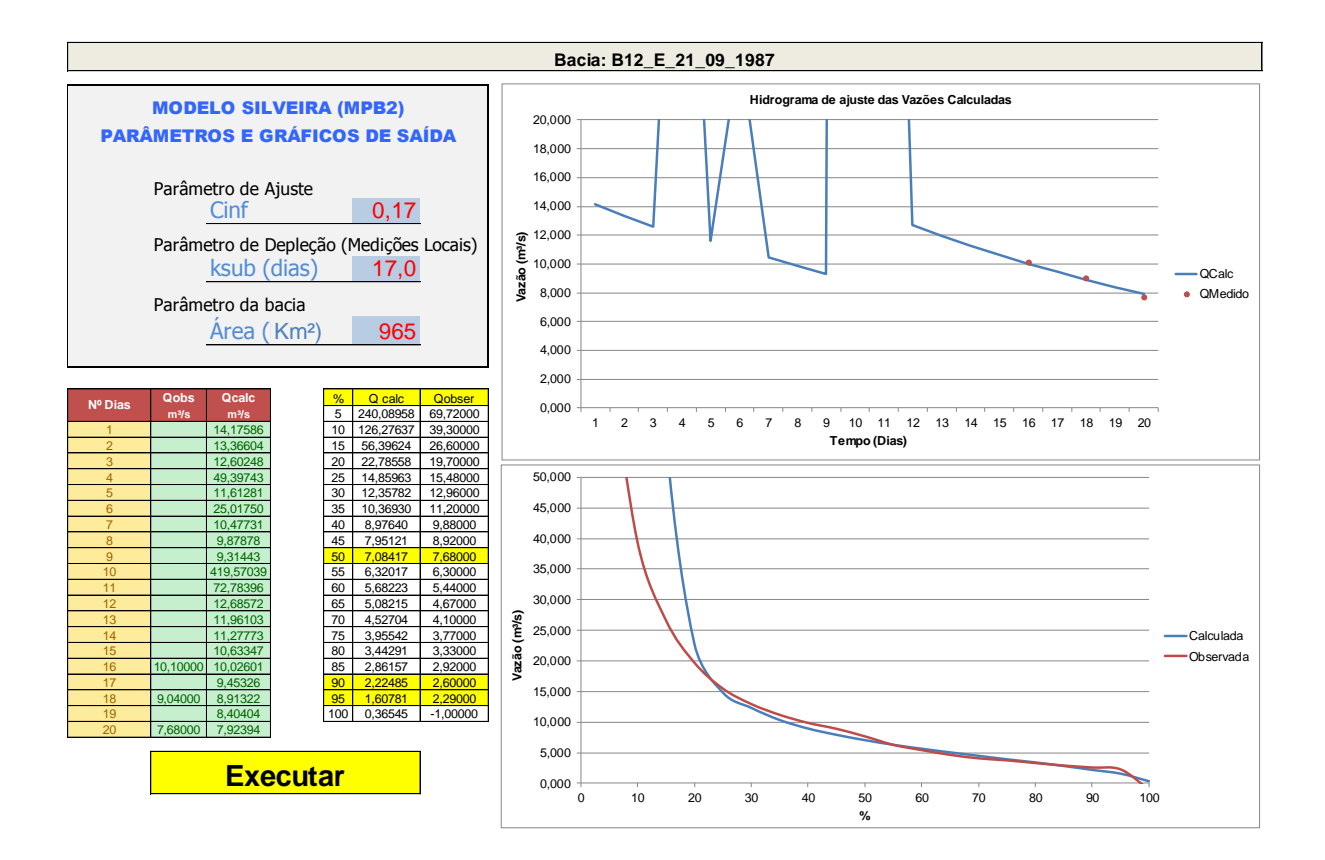

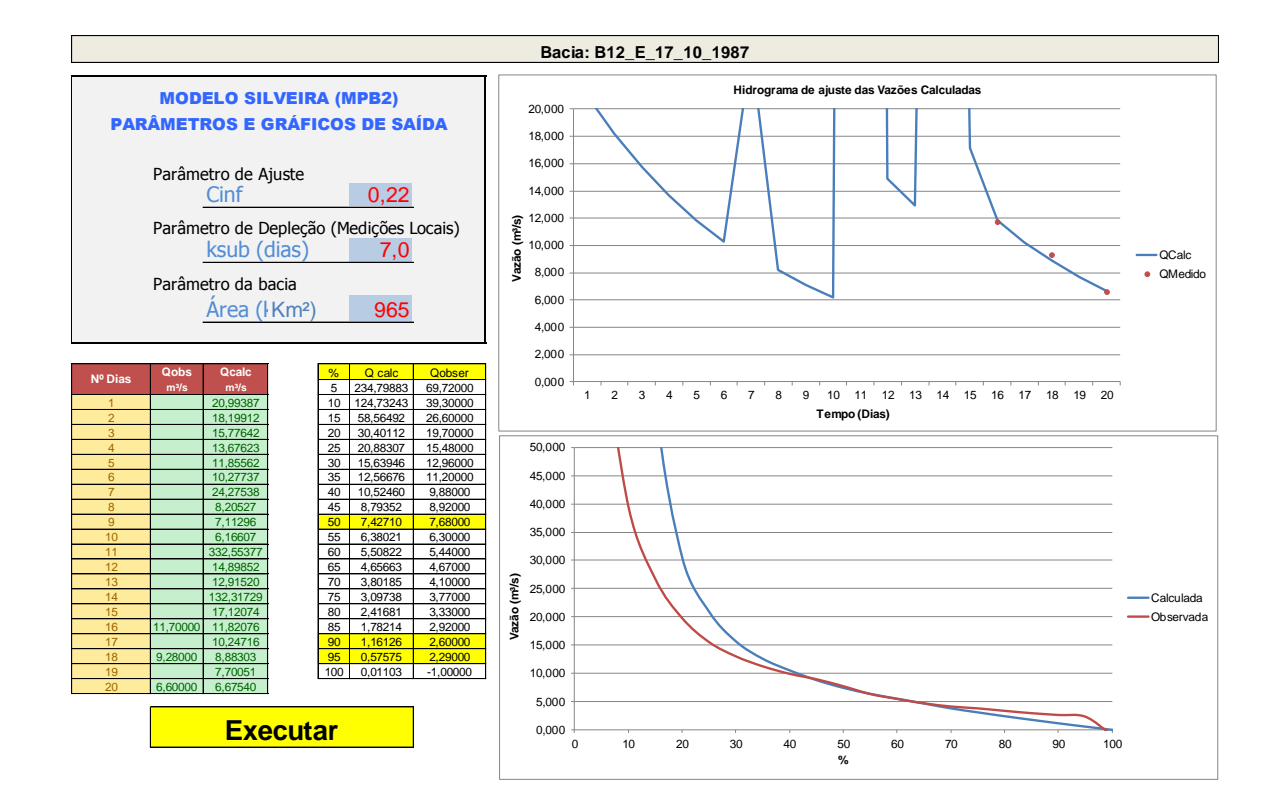

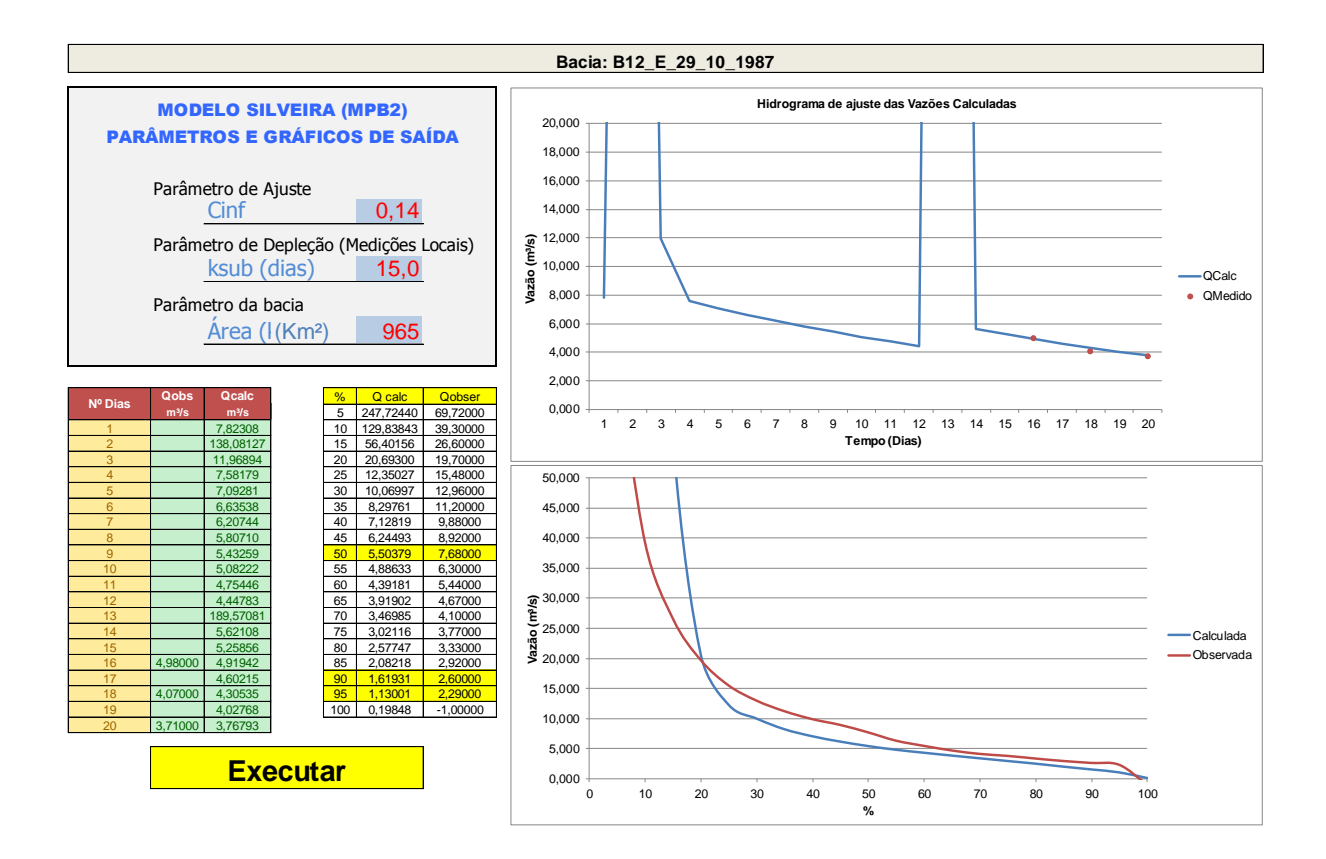

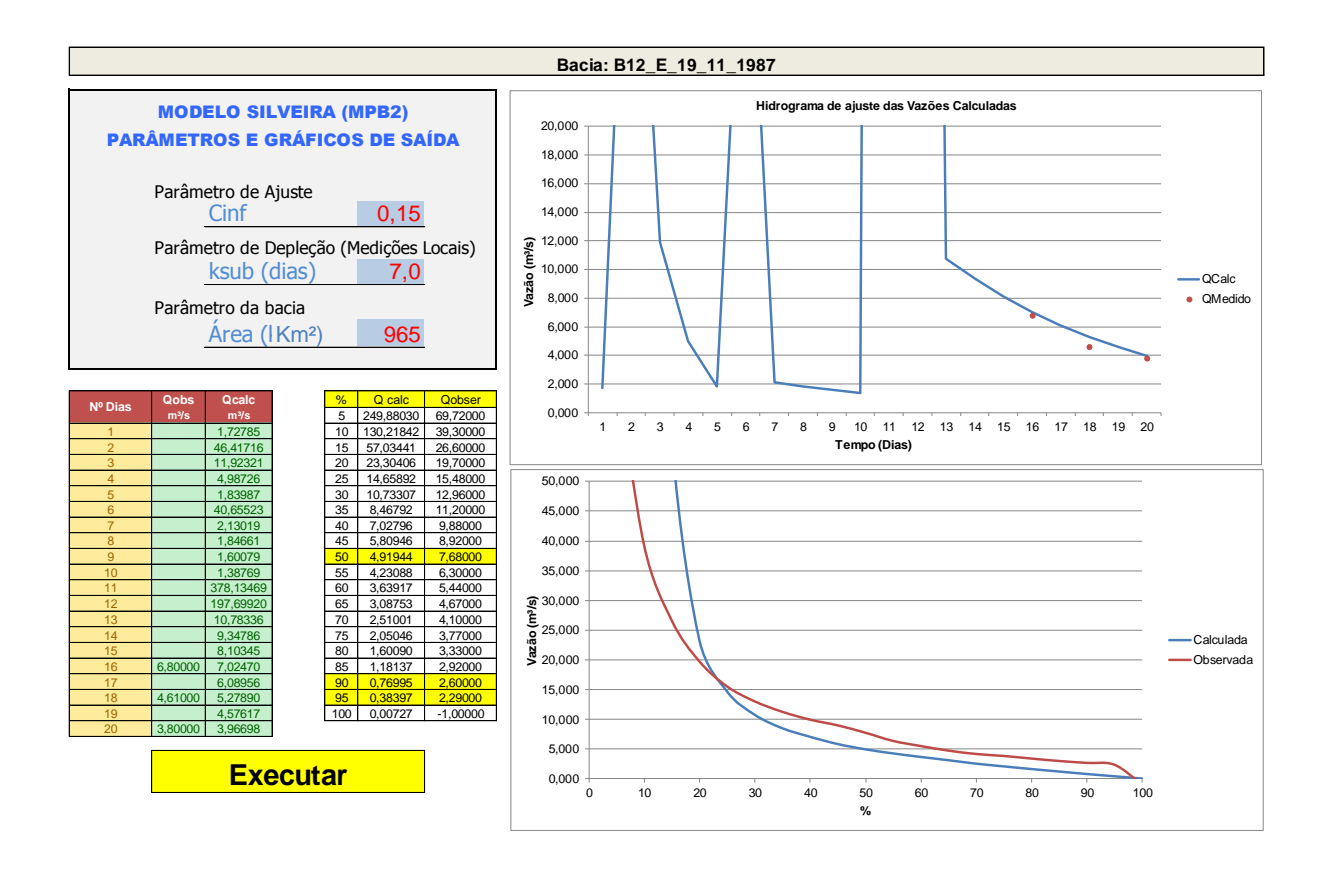

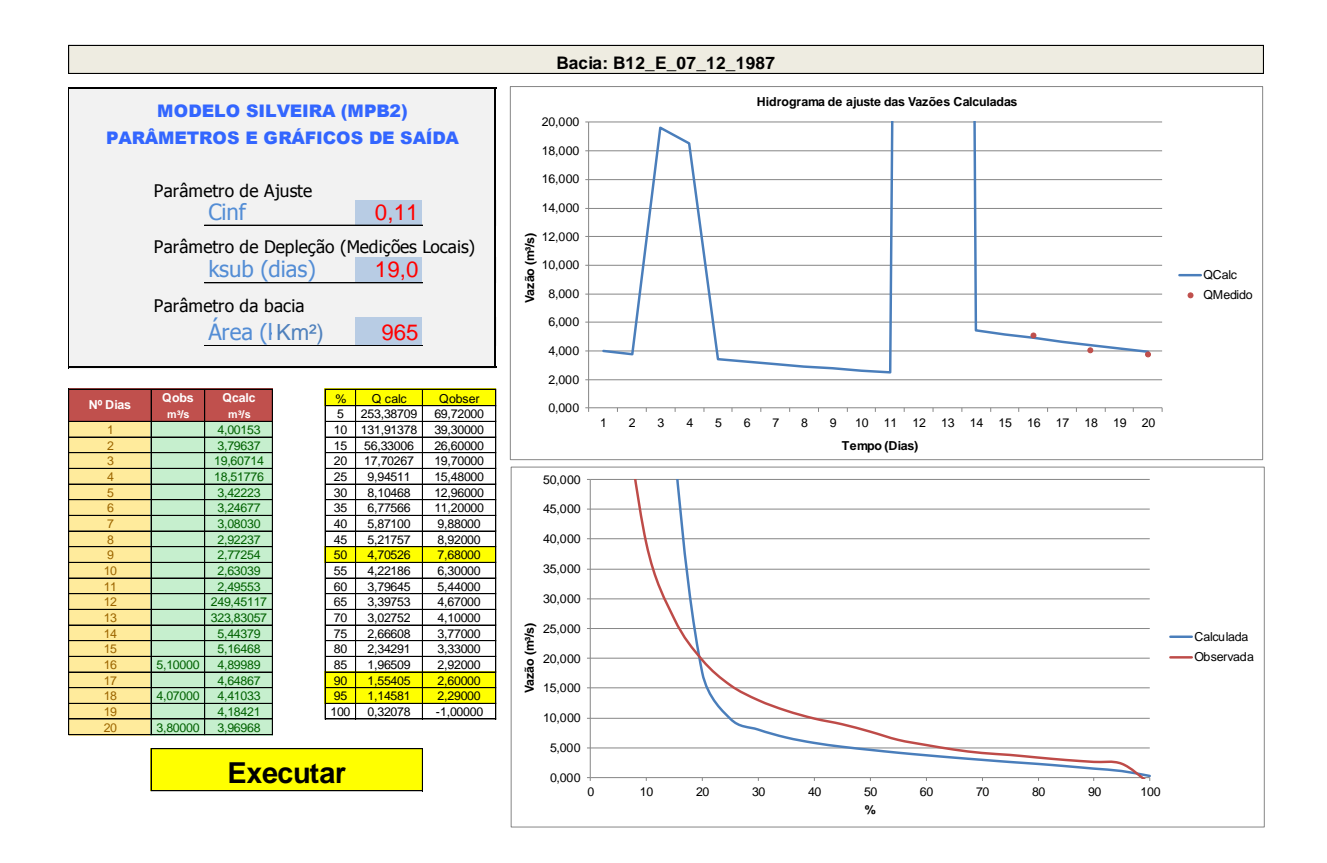

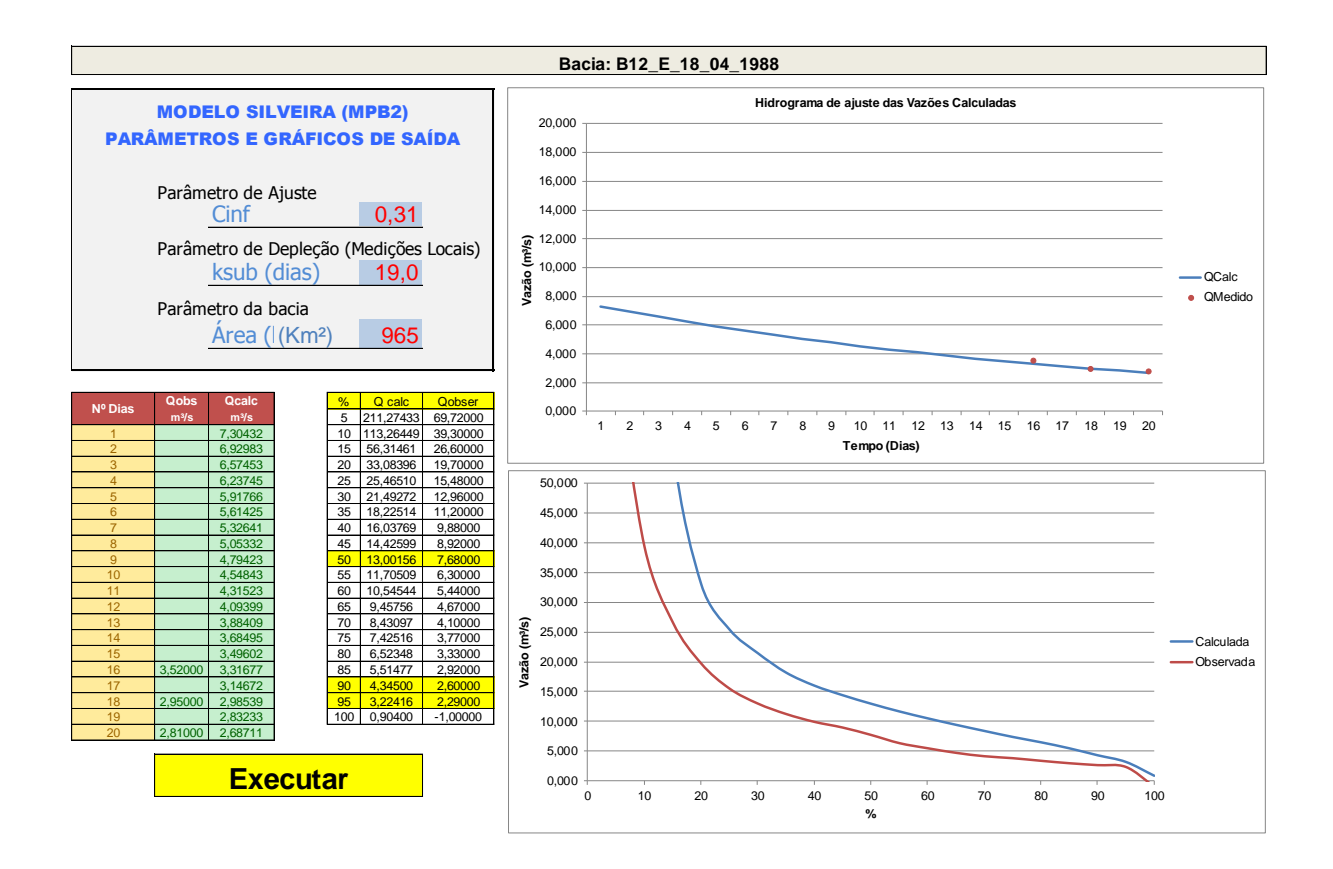

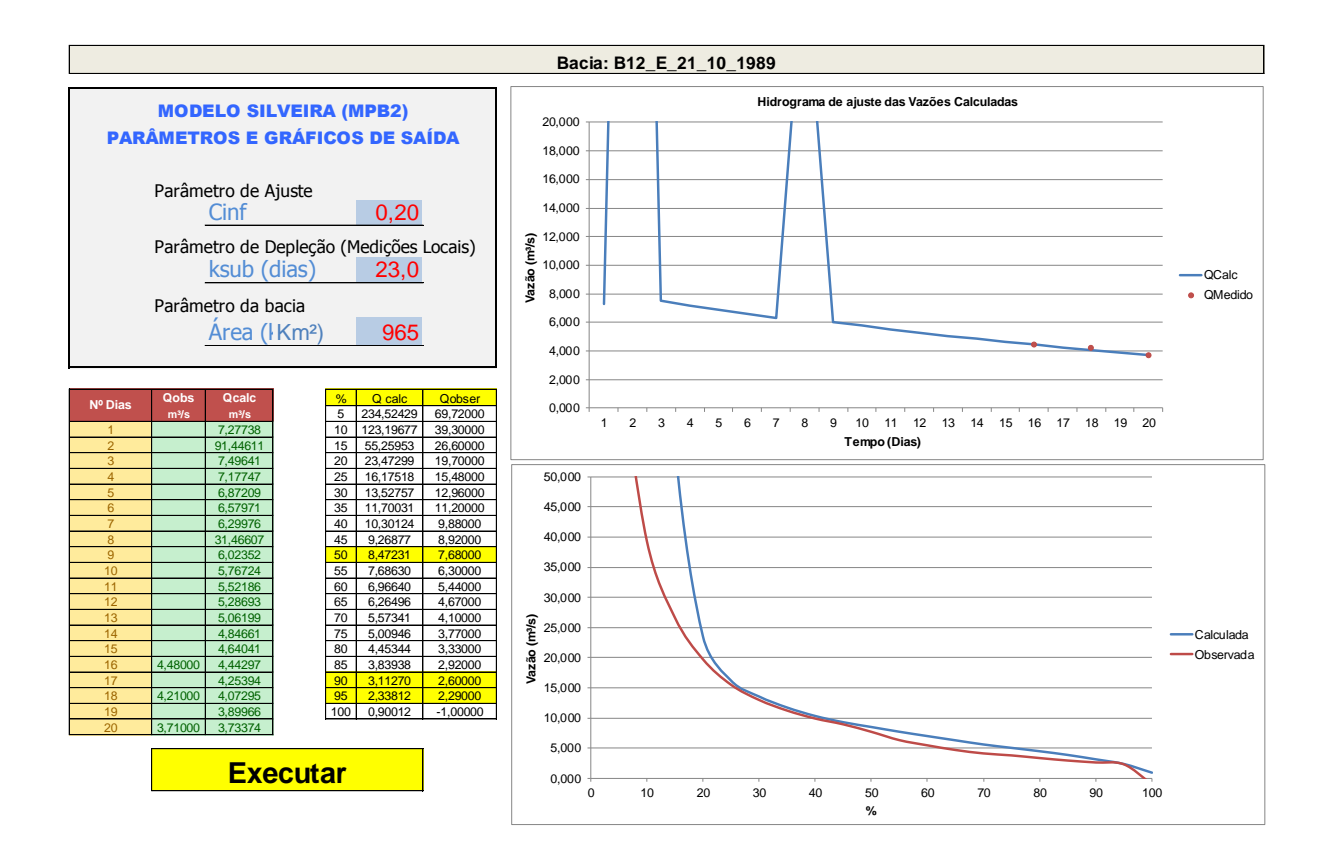

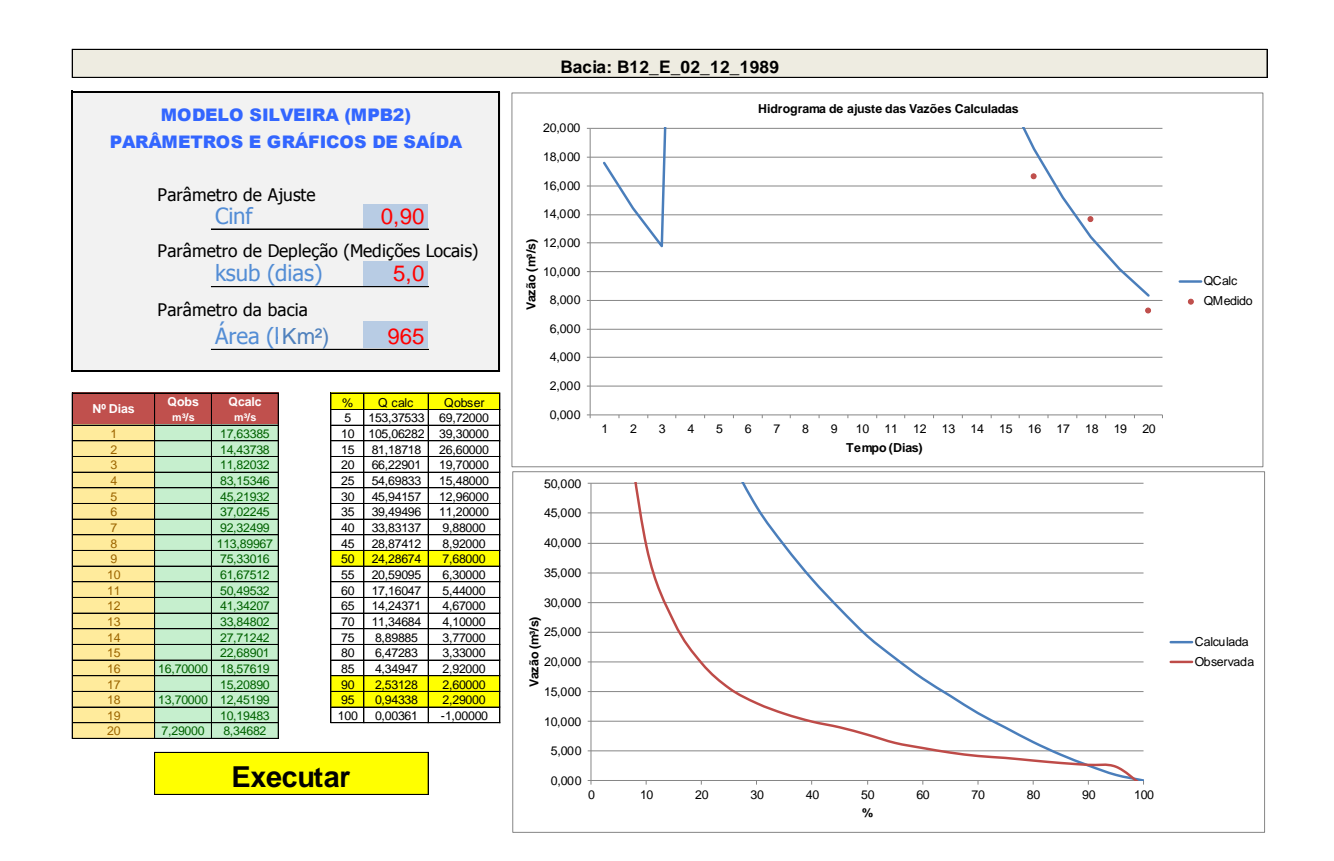

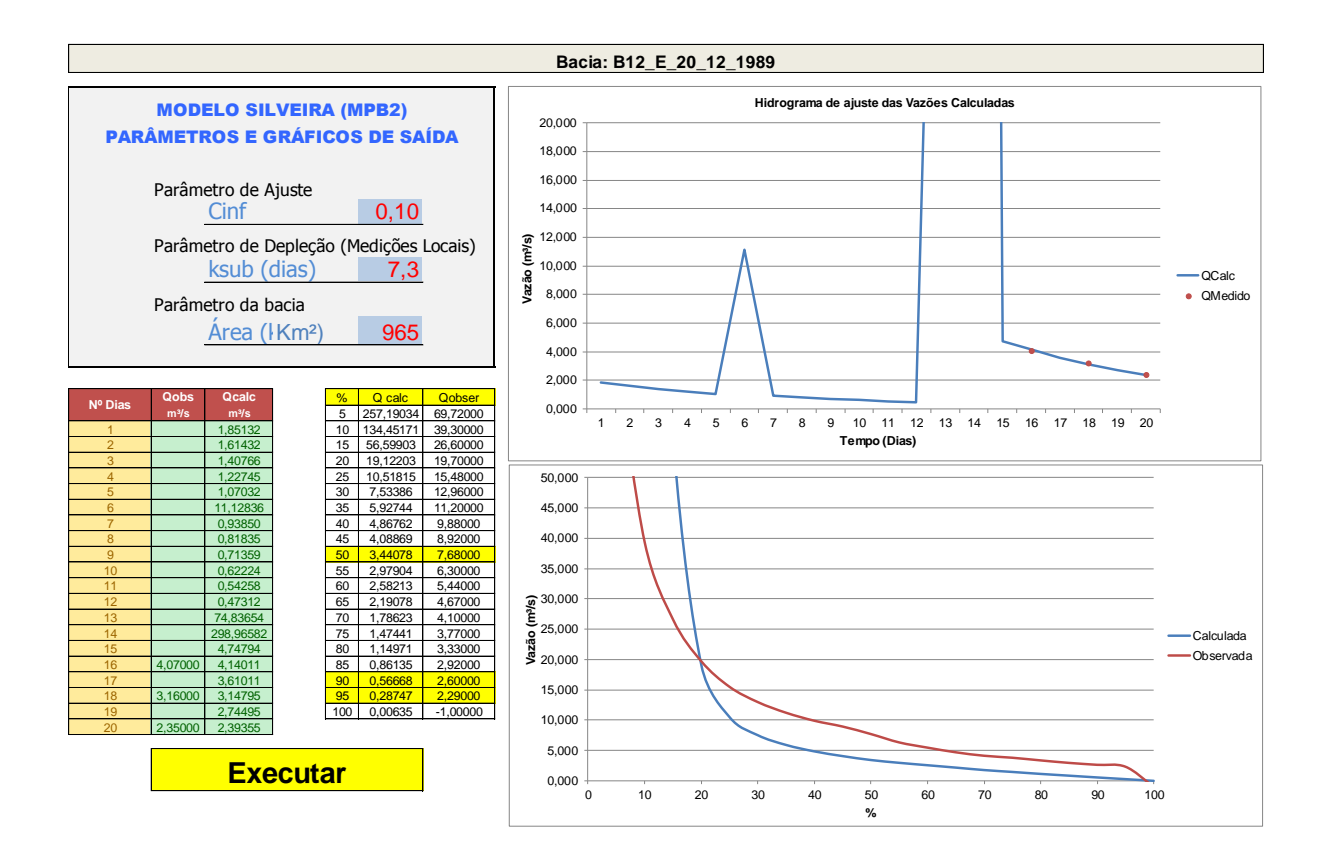

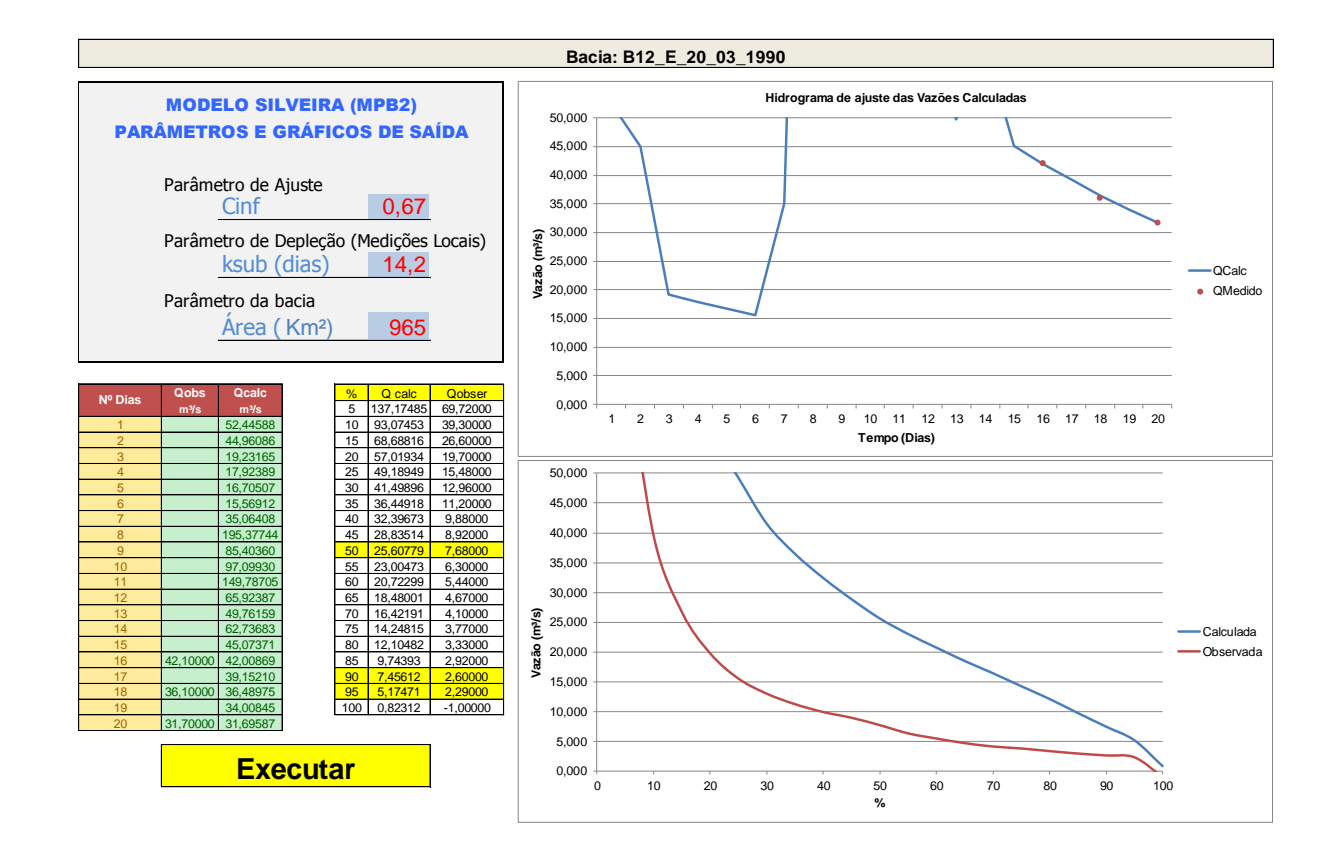

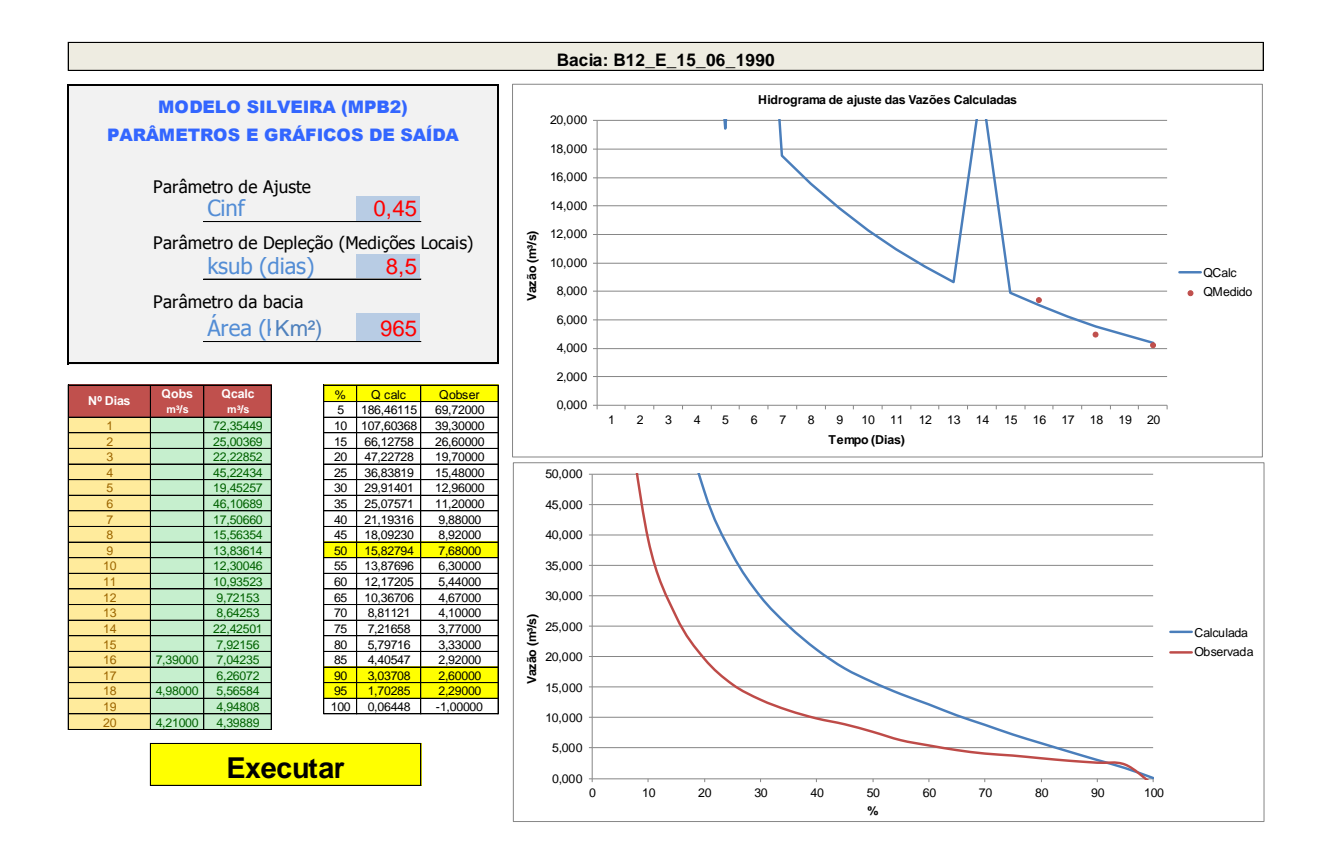

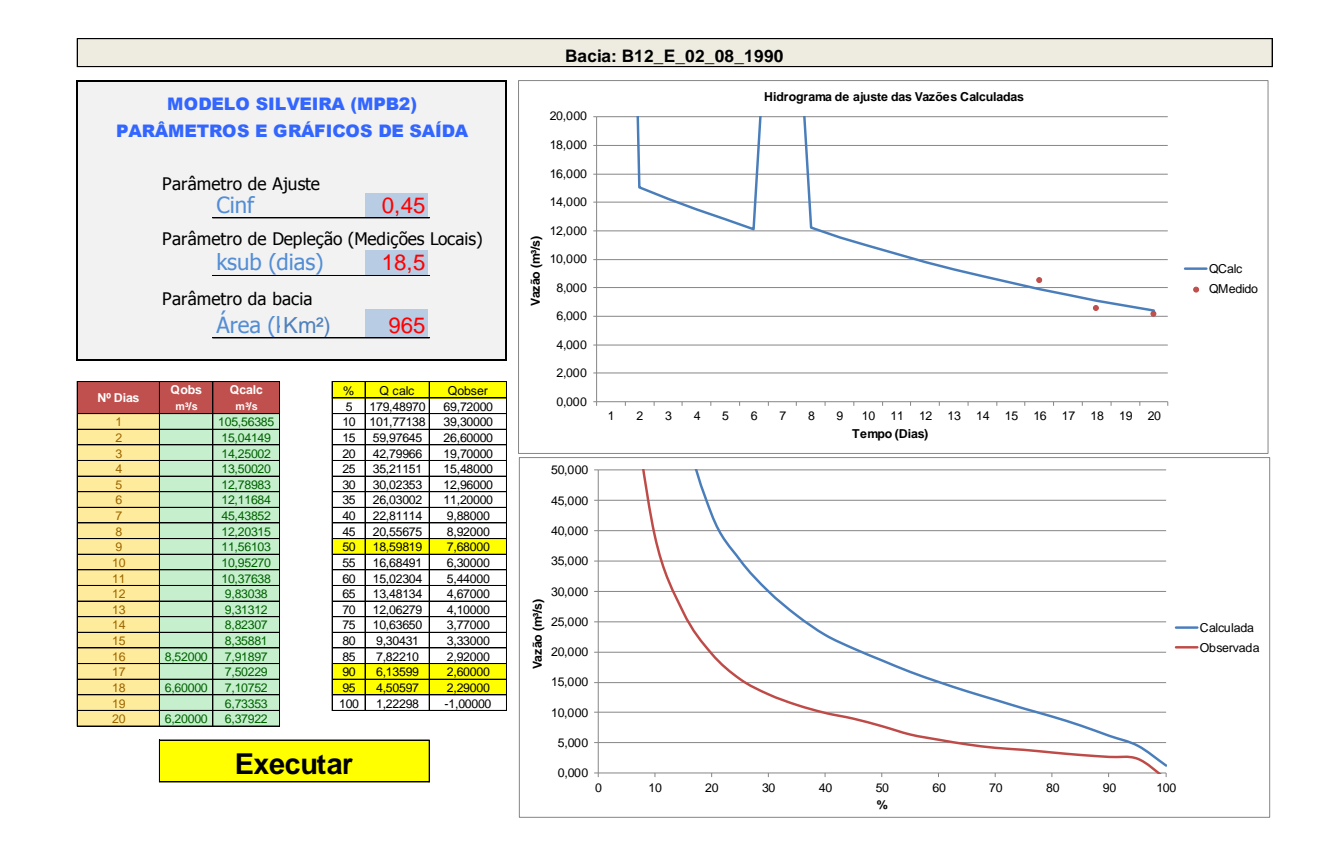

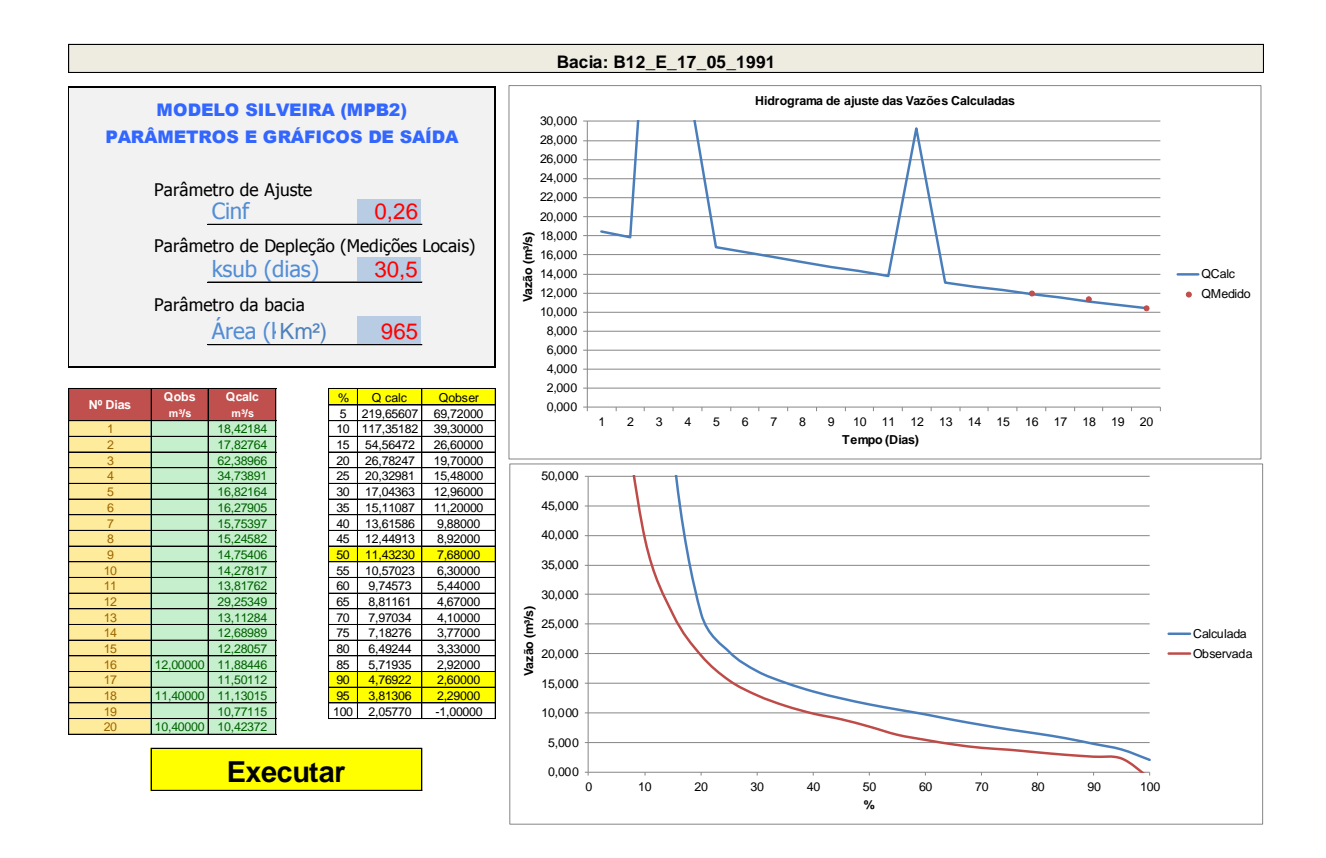

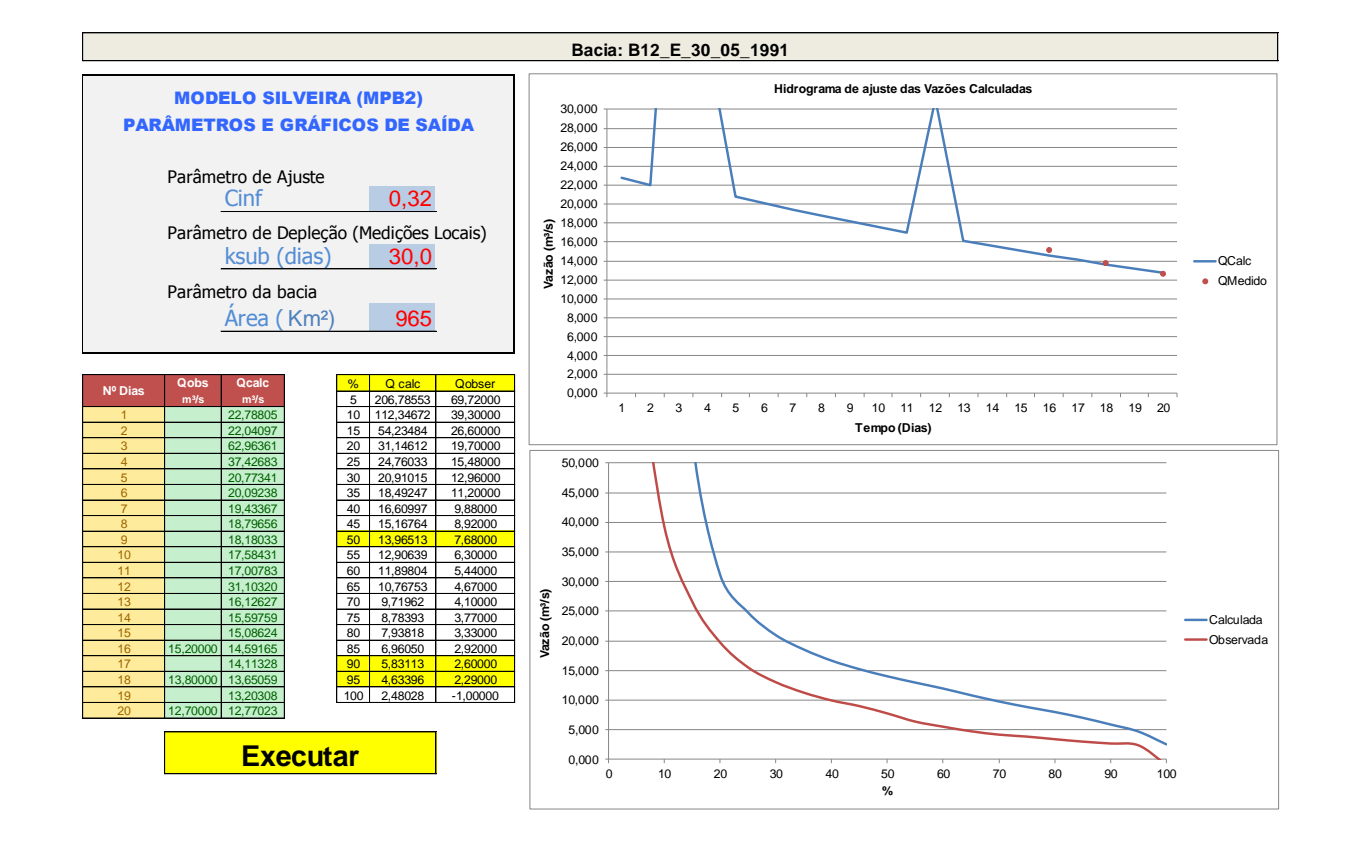

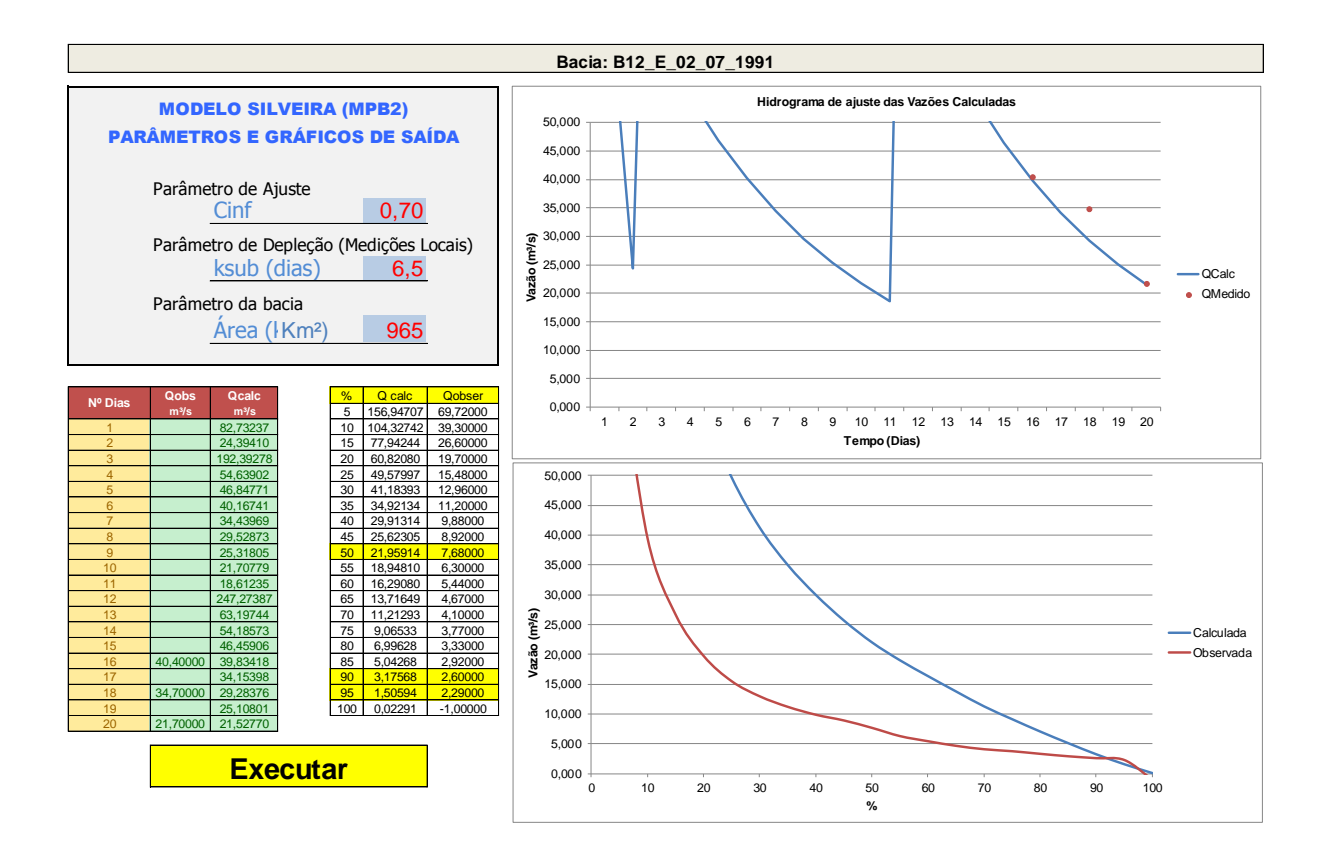

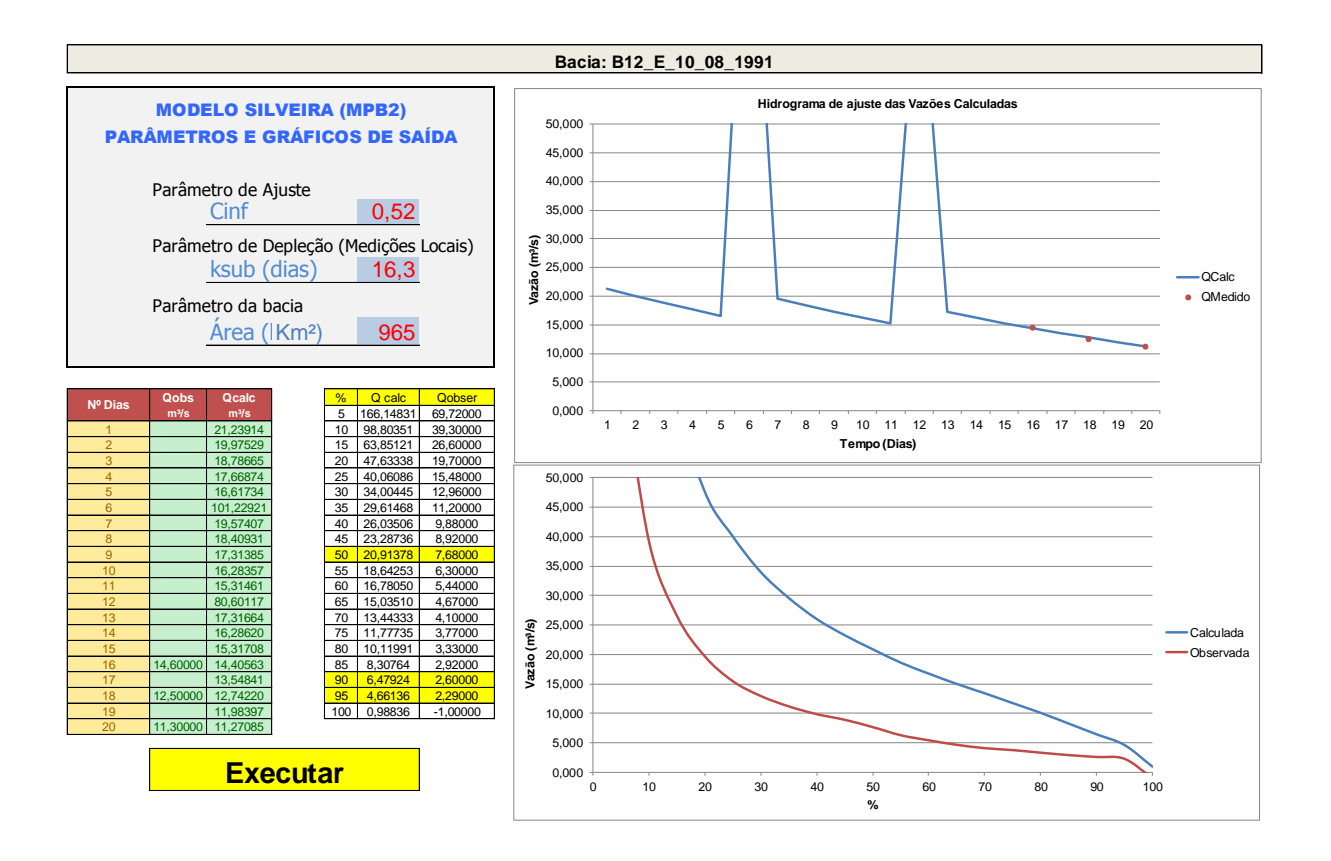

### 515

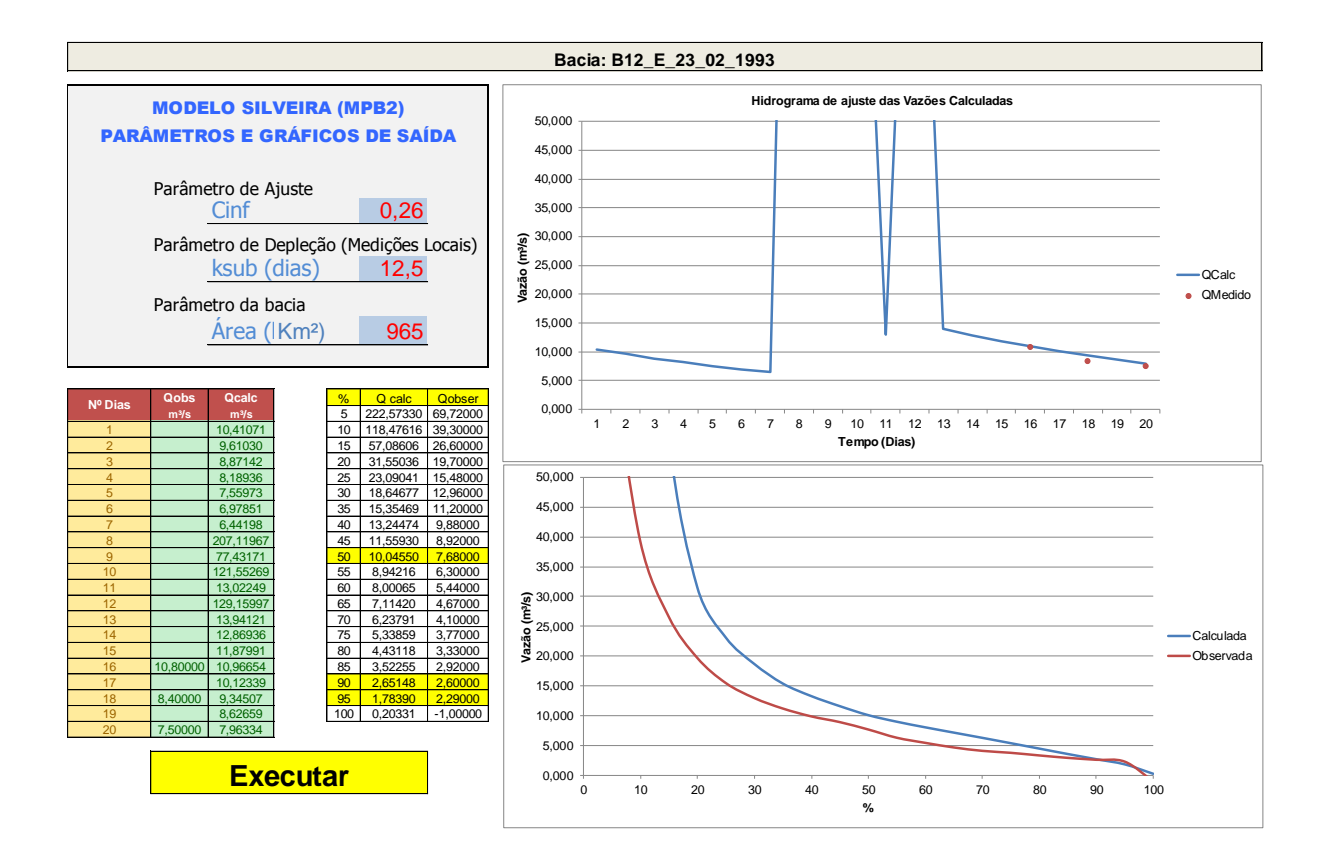

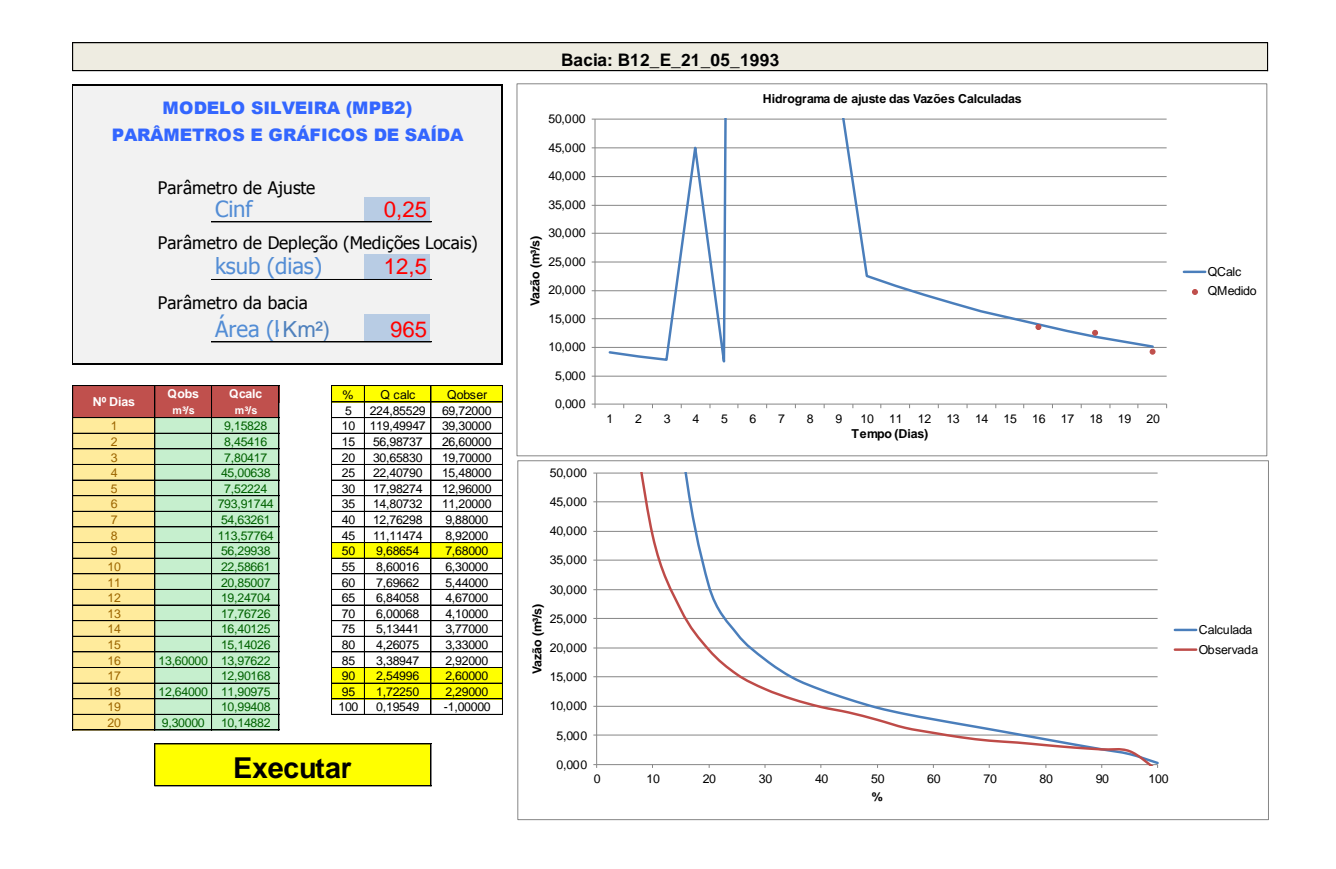

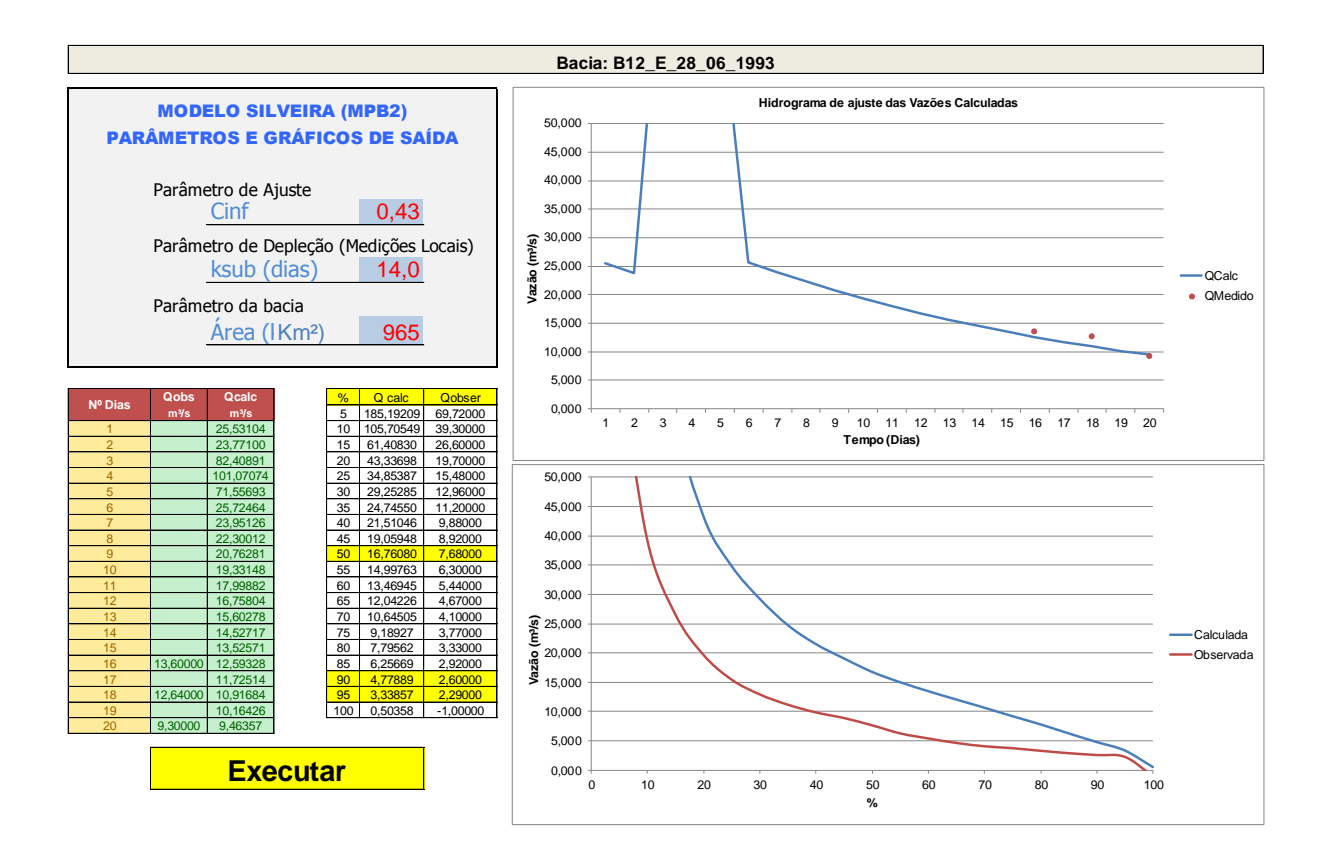

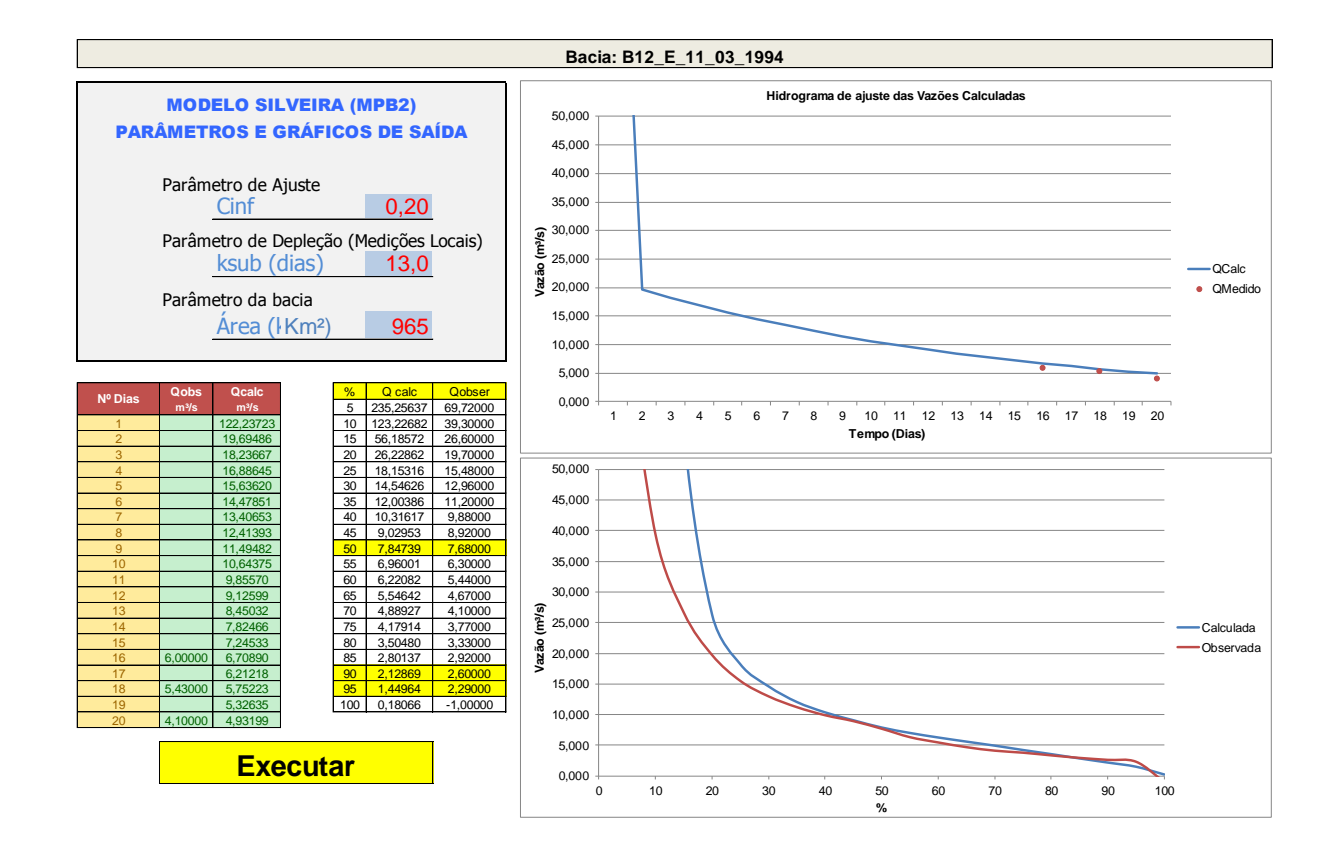

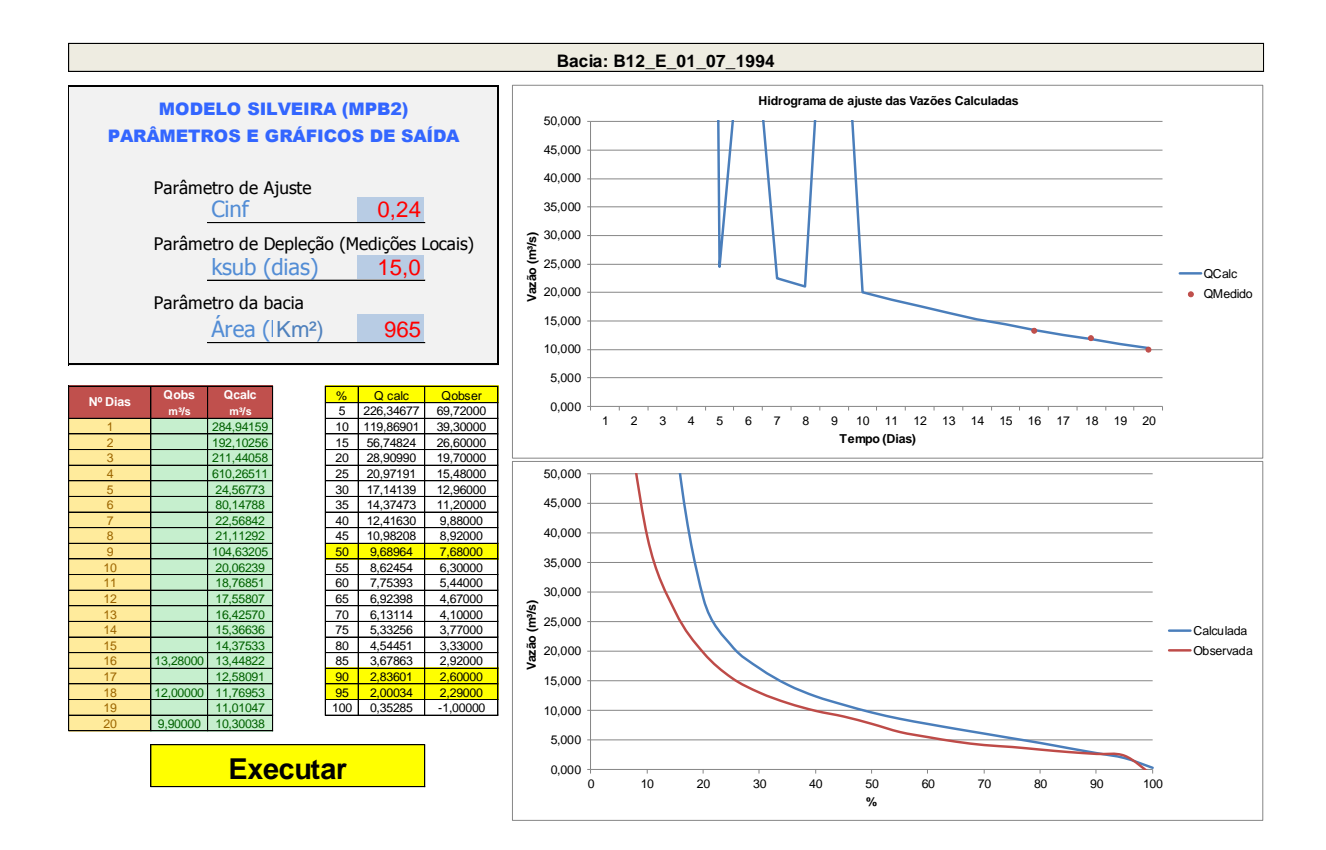

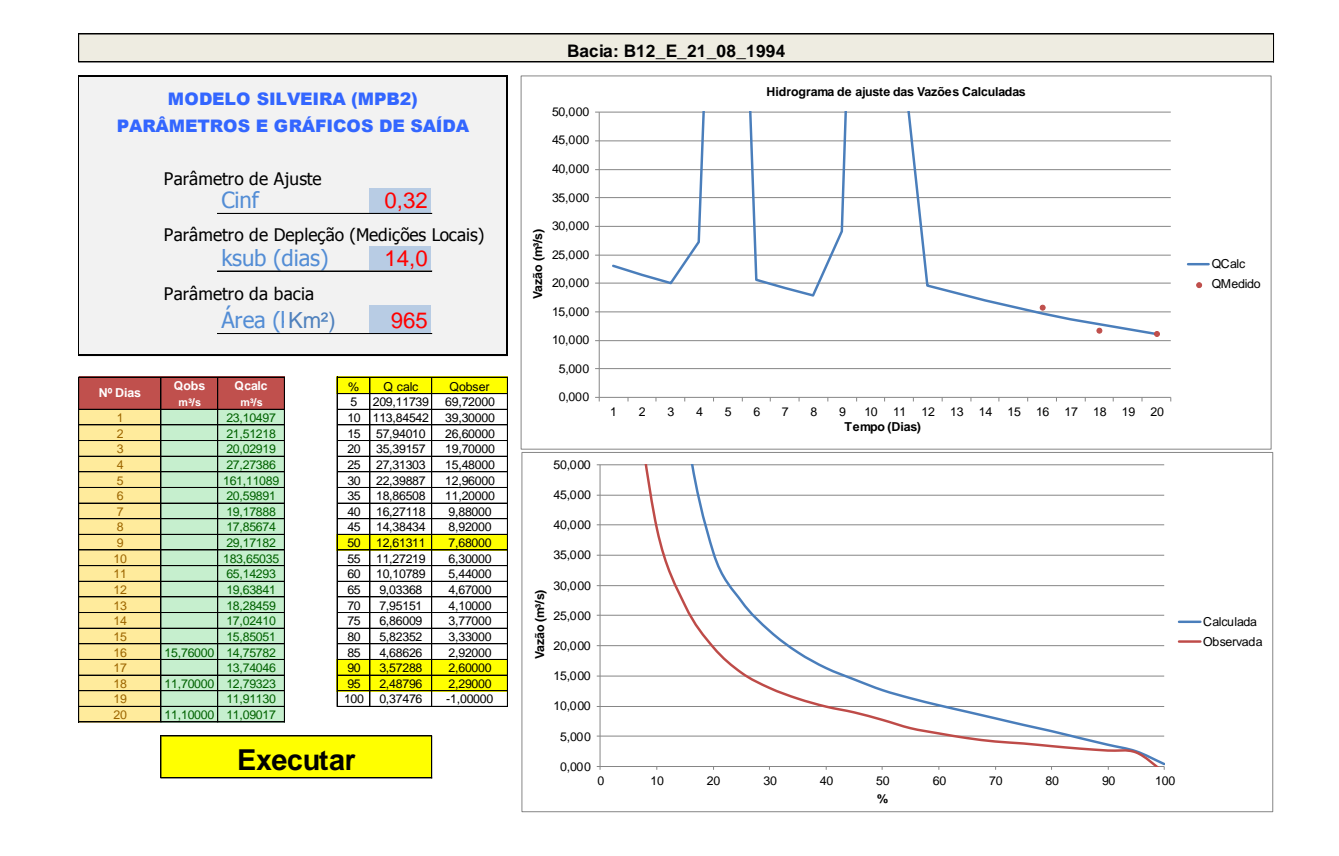

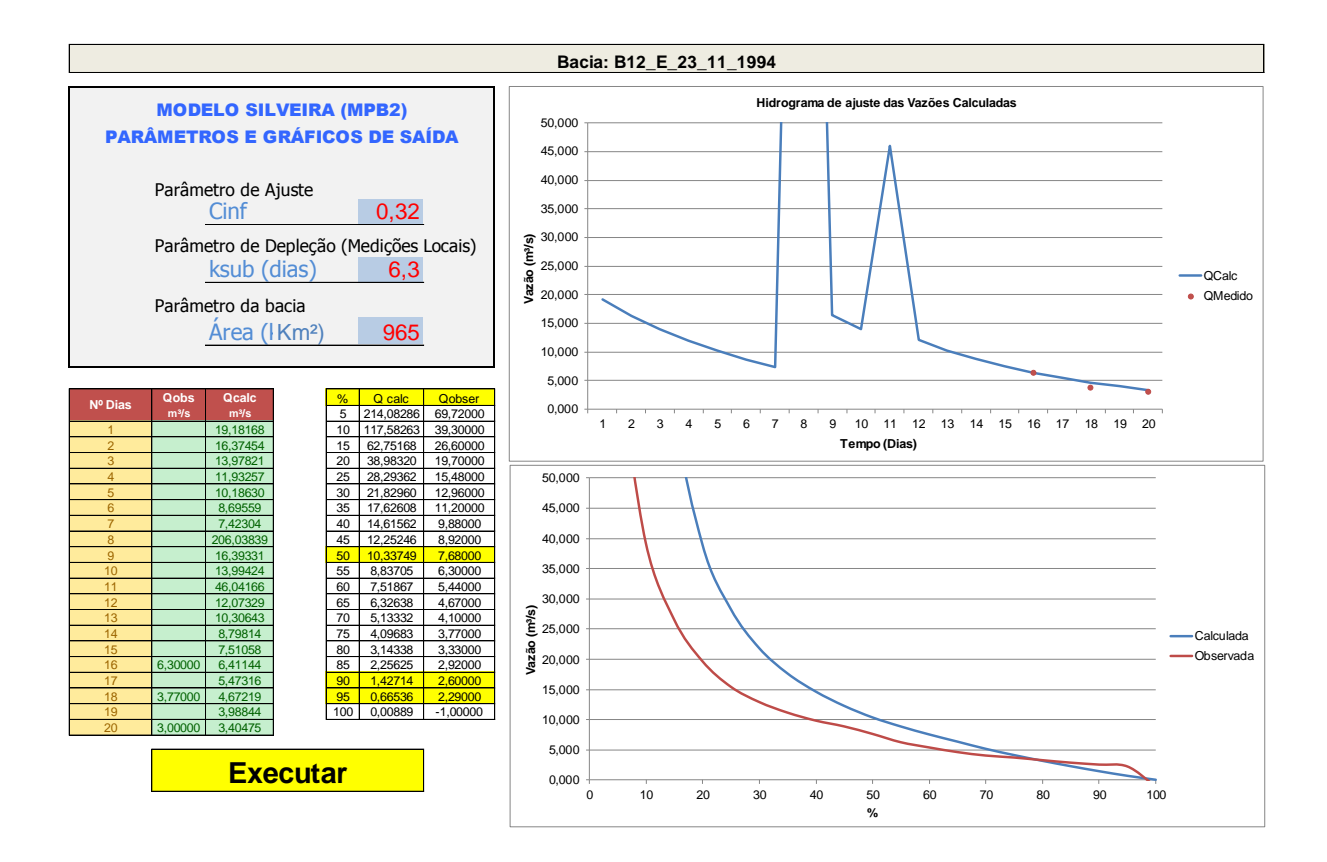

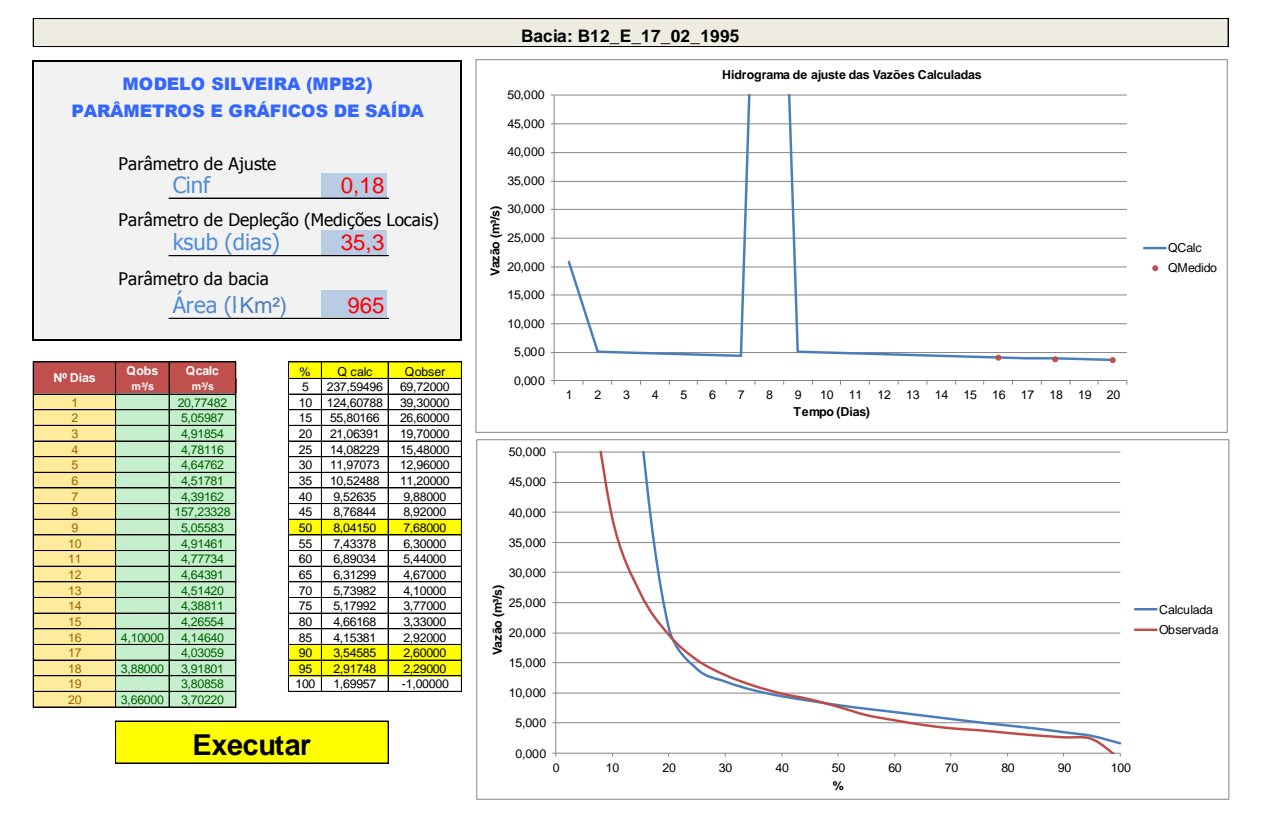

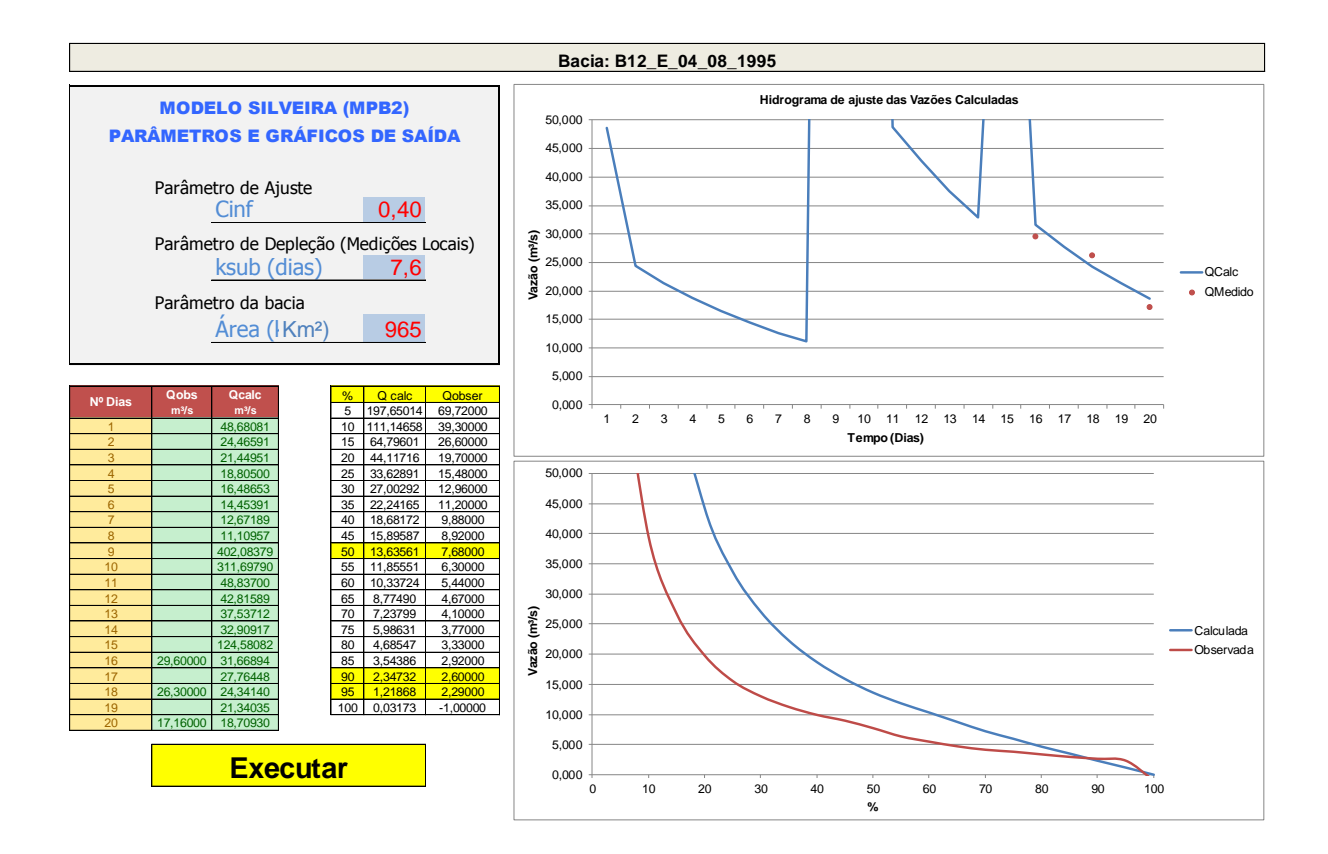

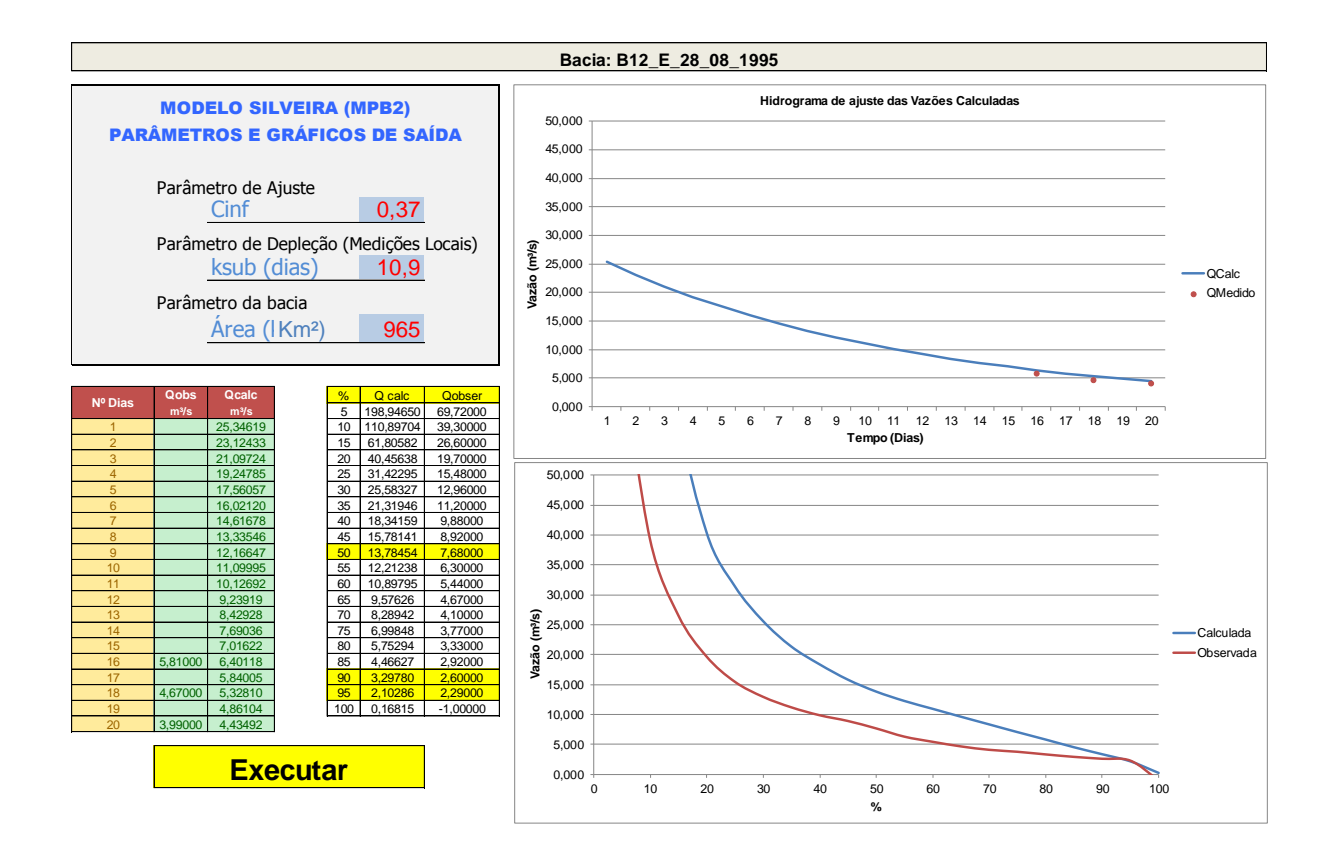

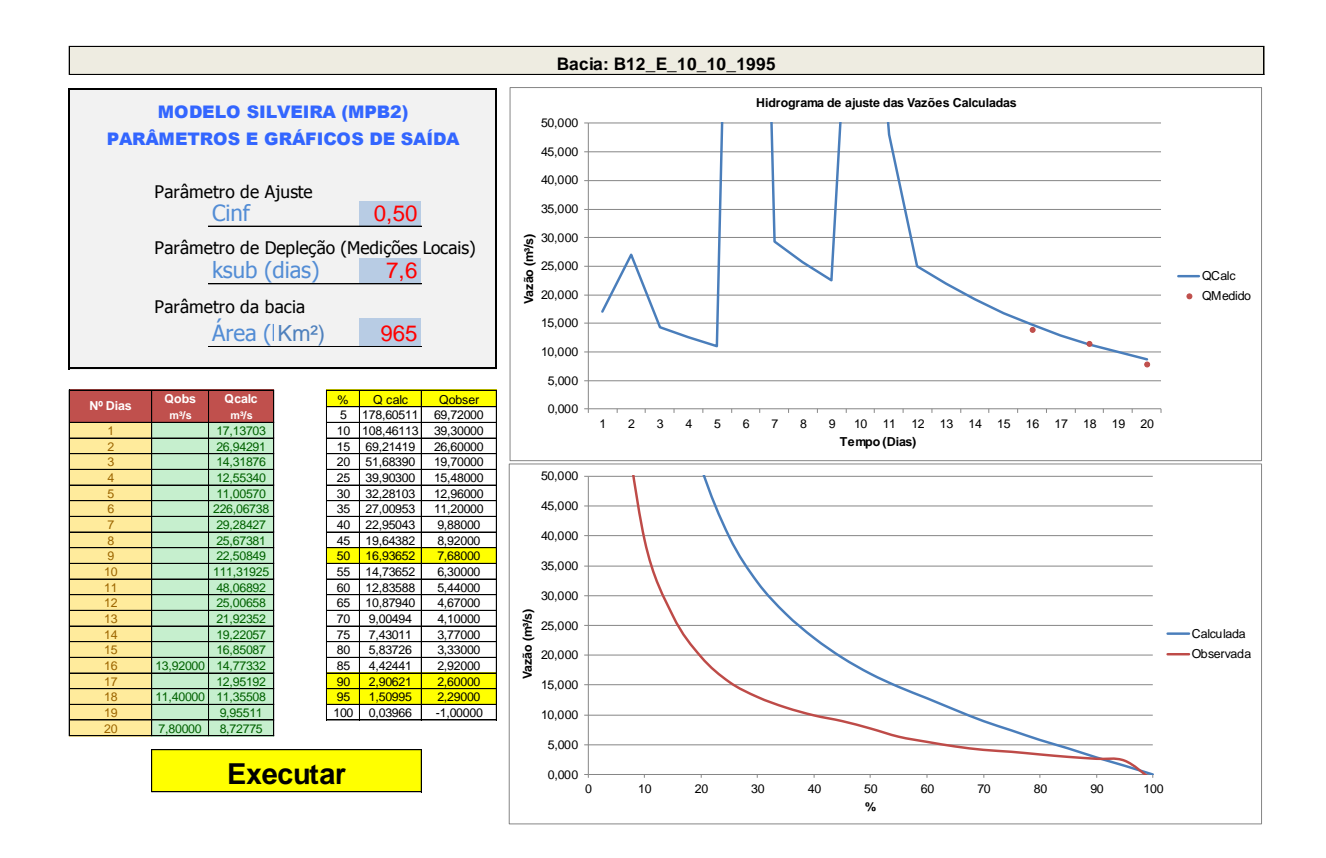

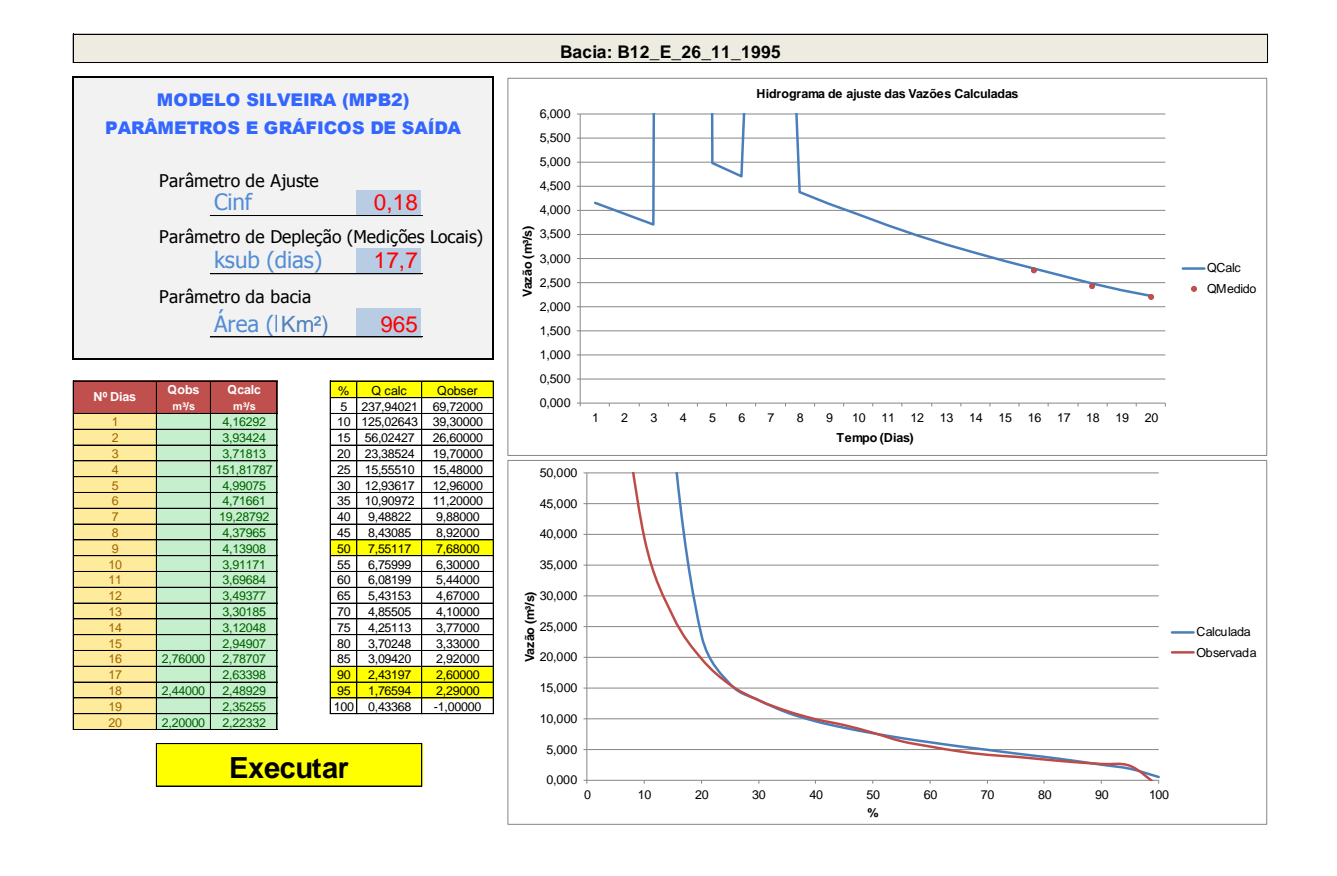

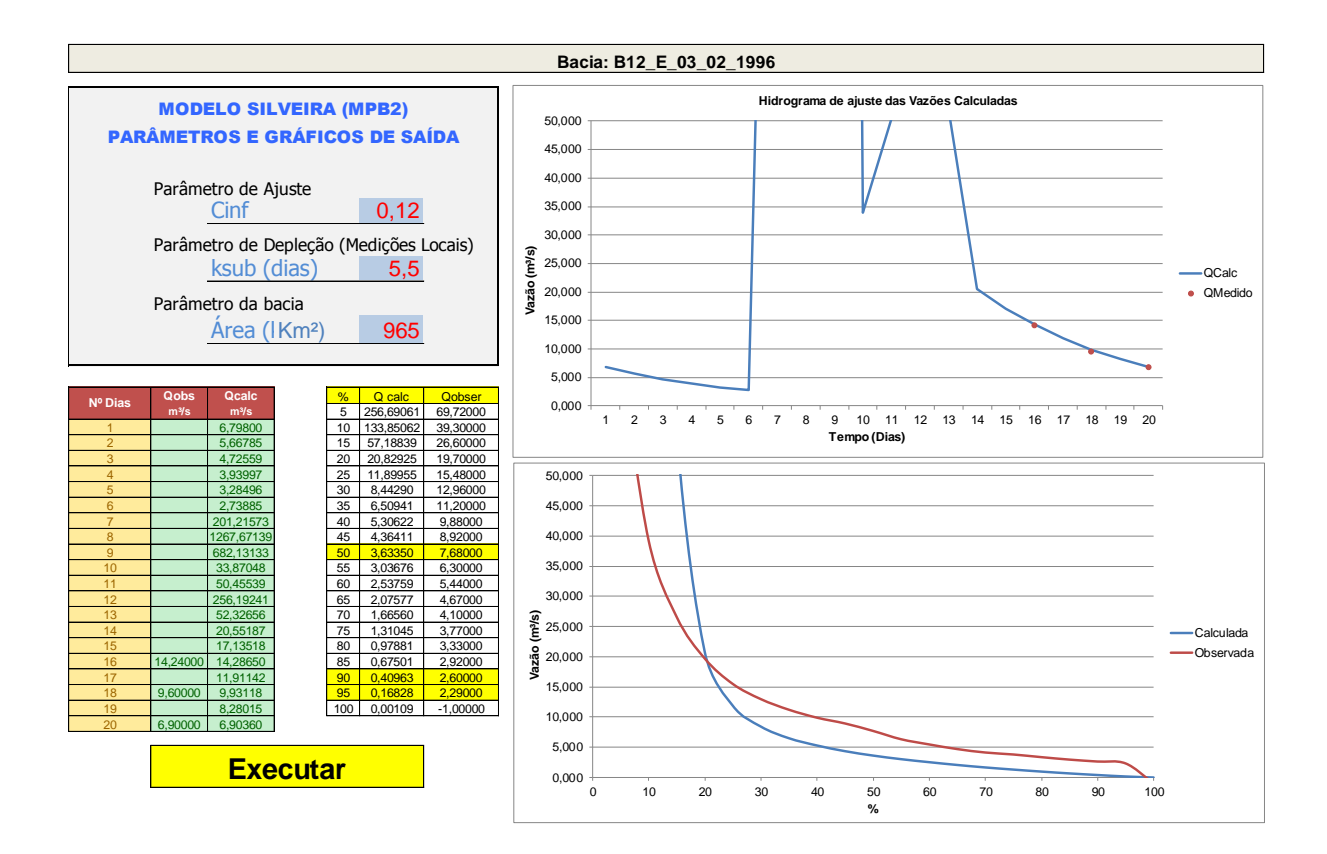

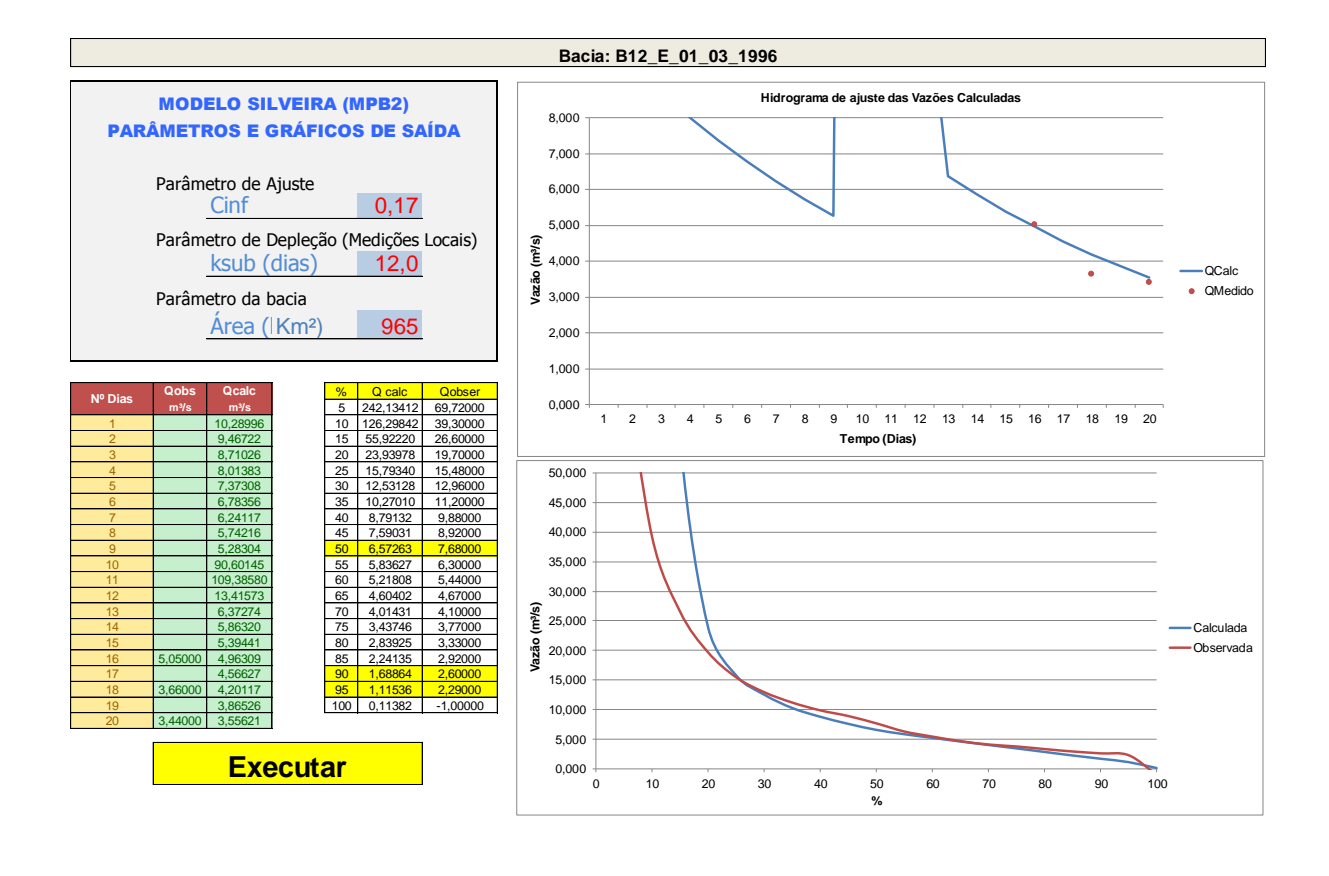

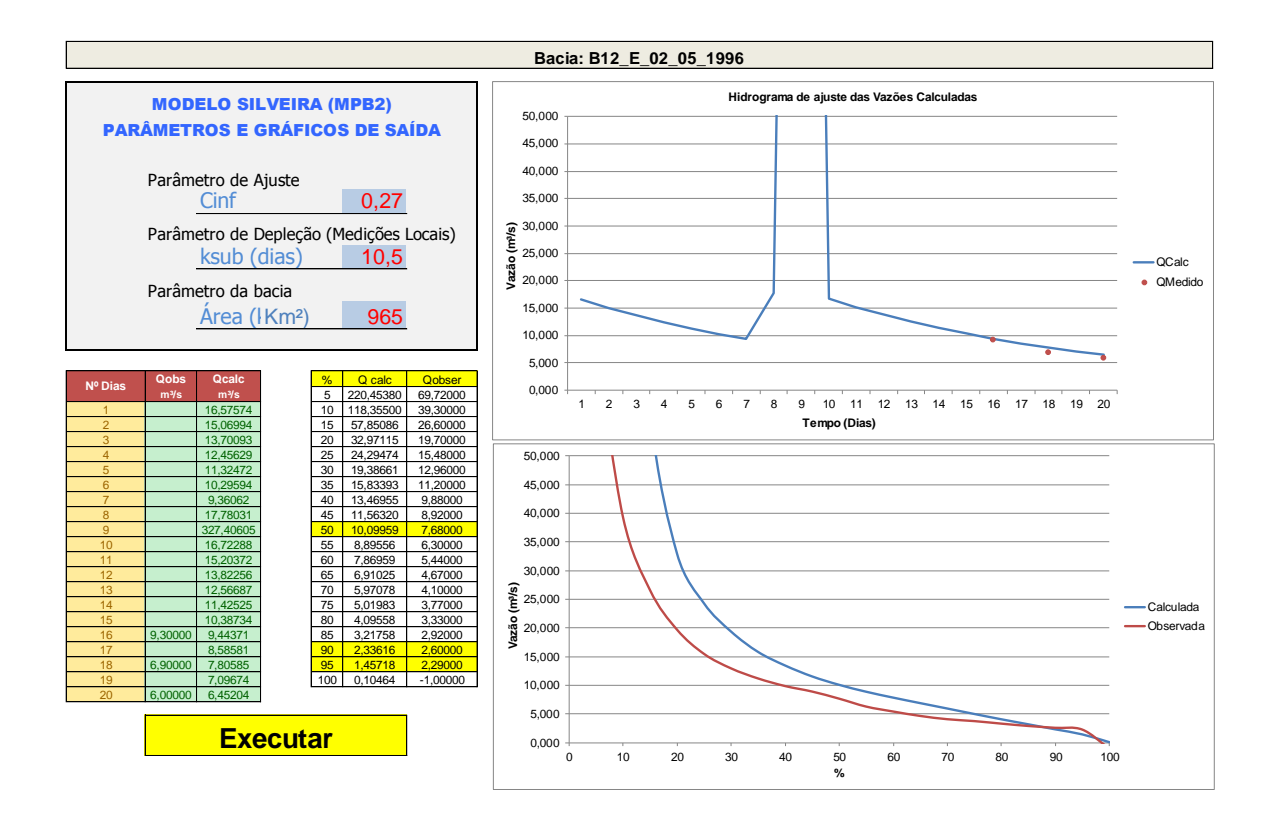

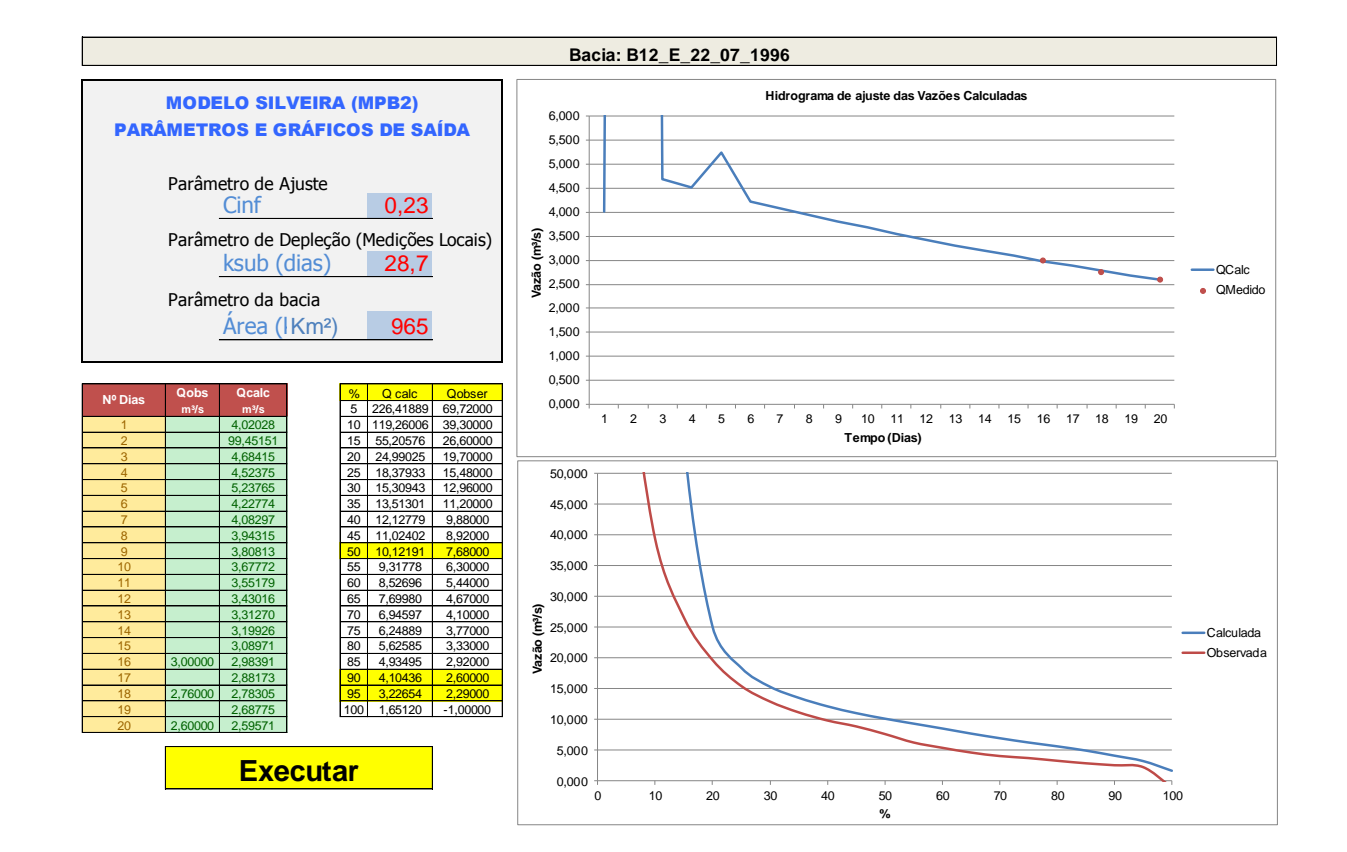

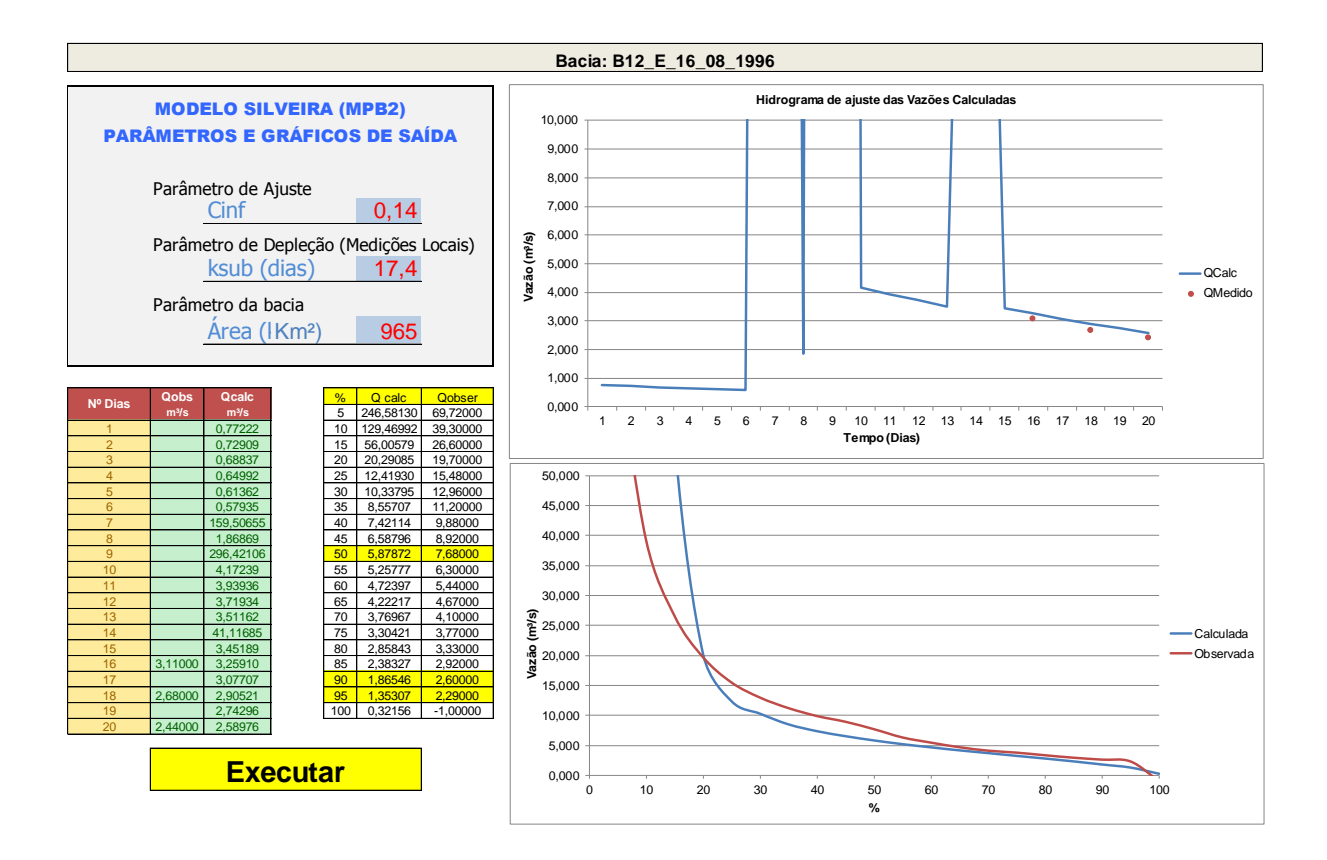

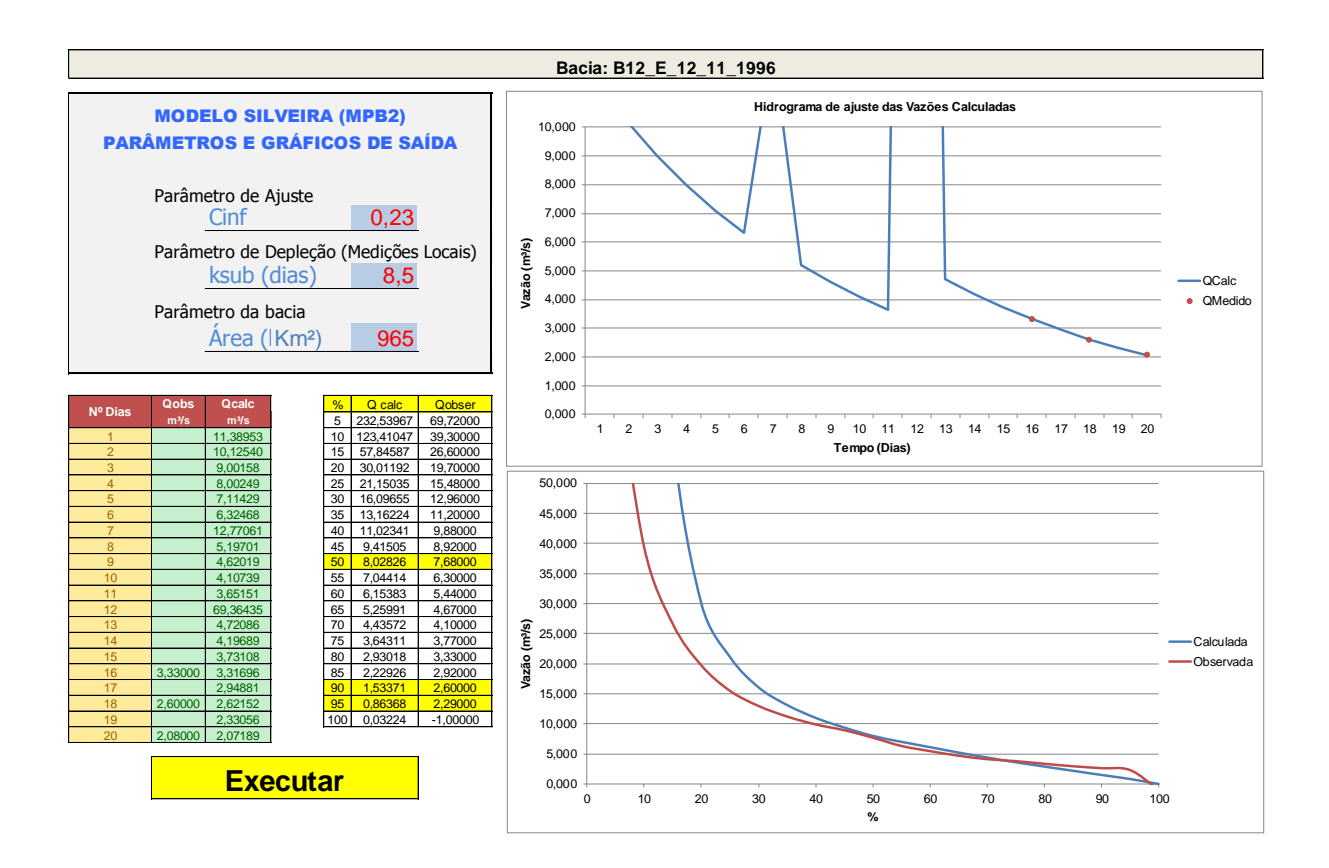

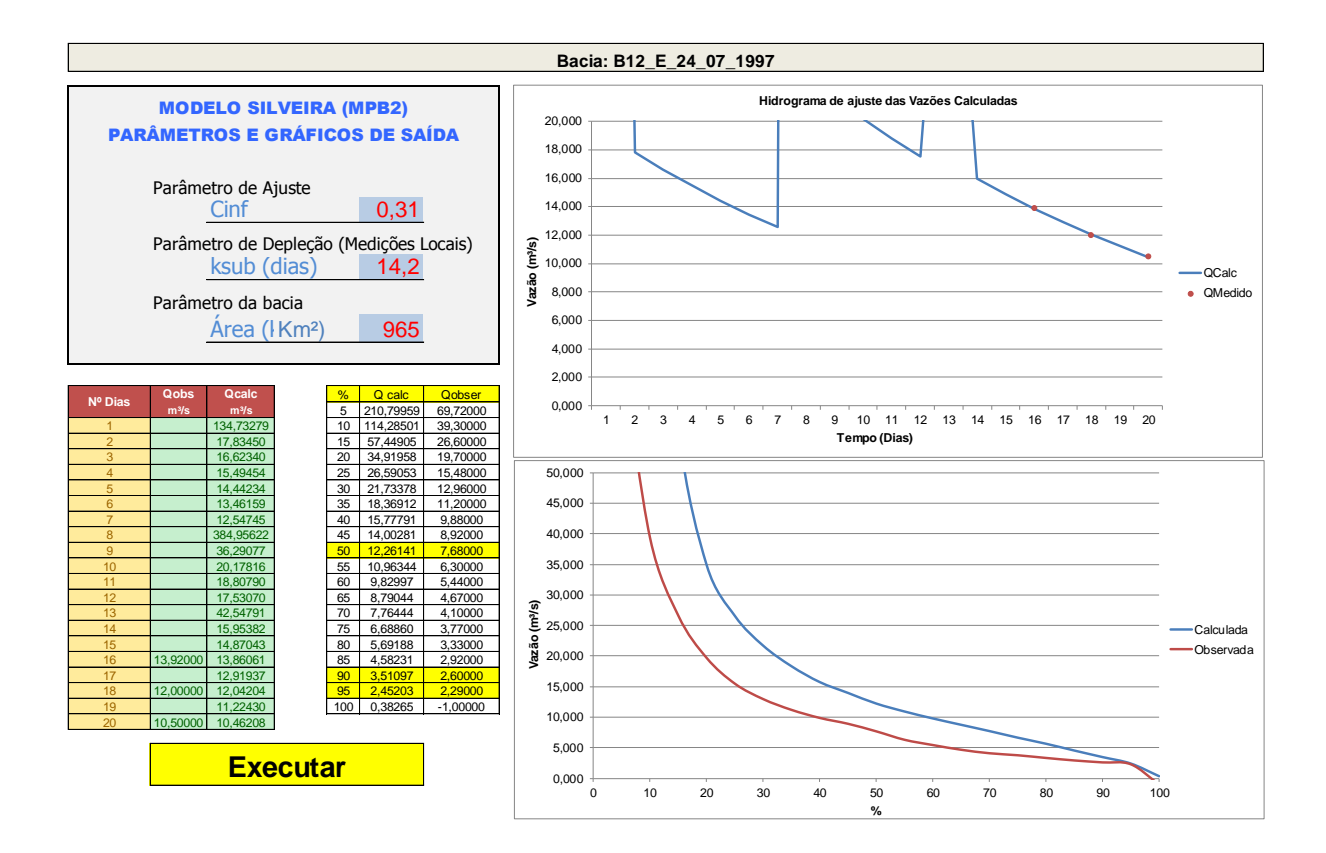

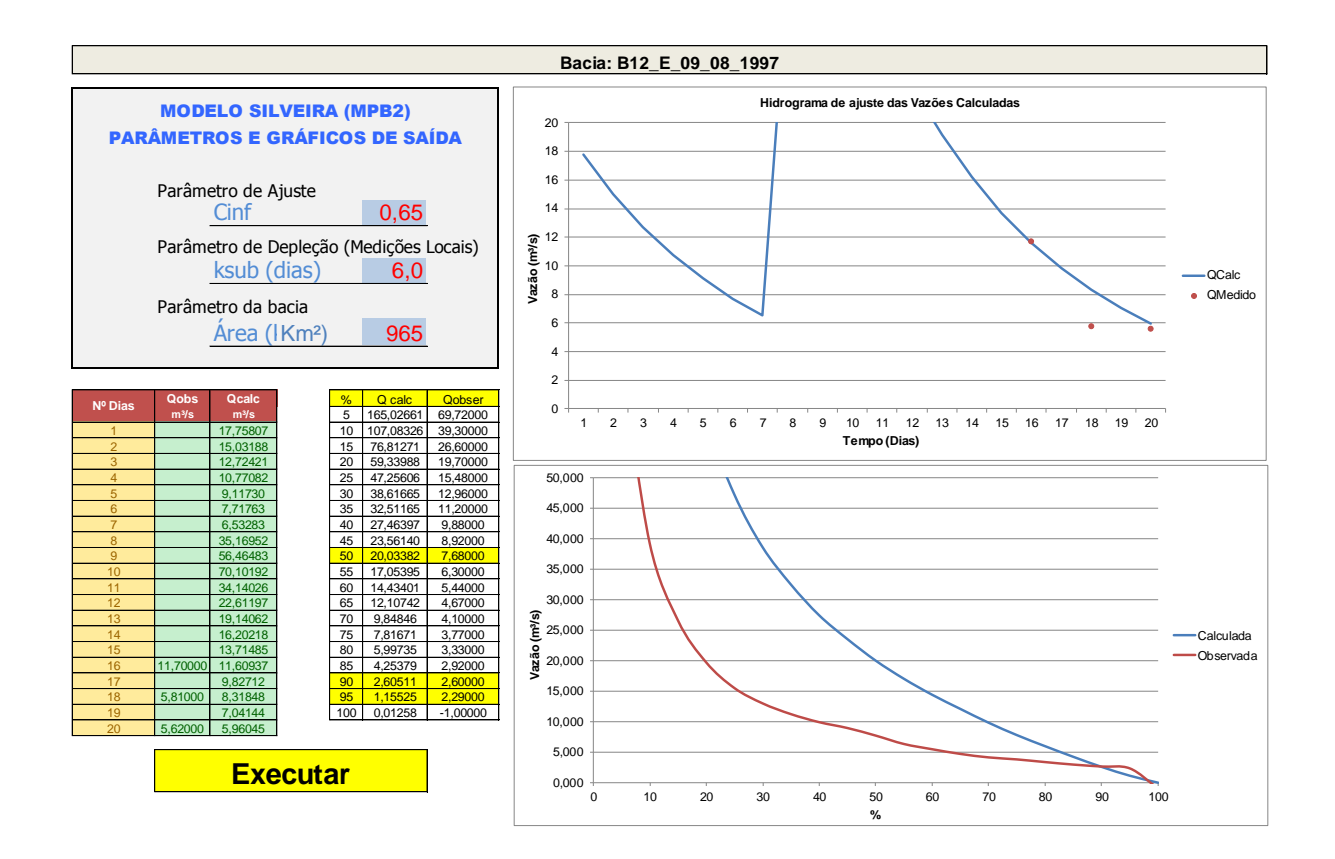

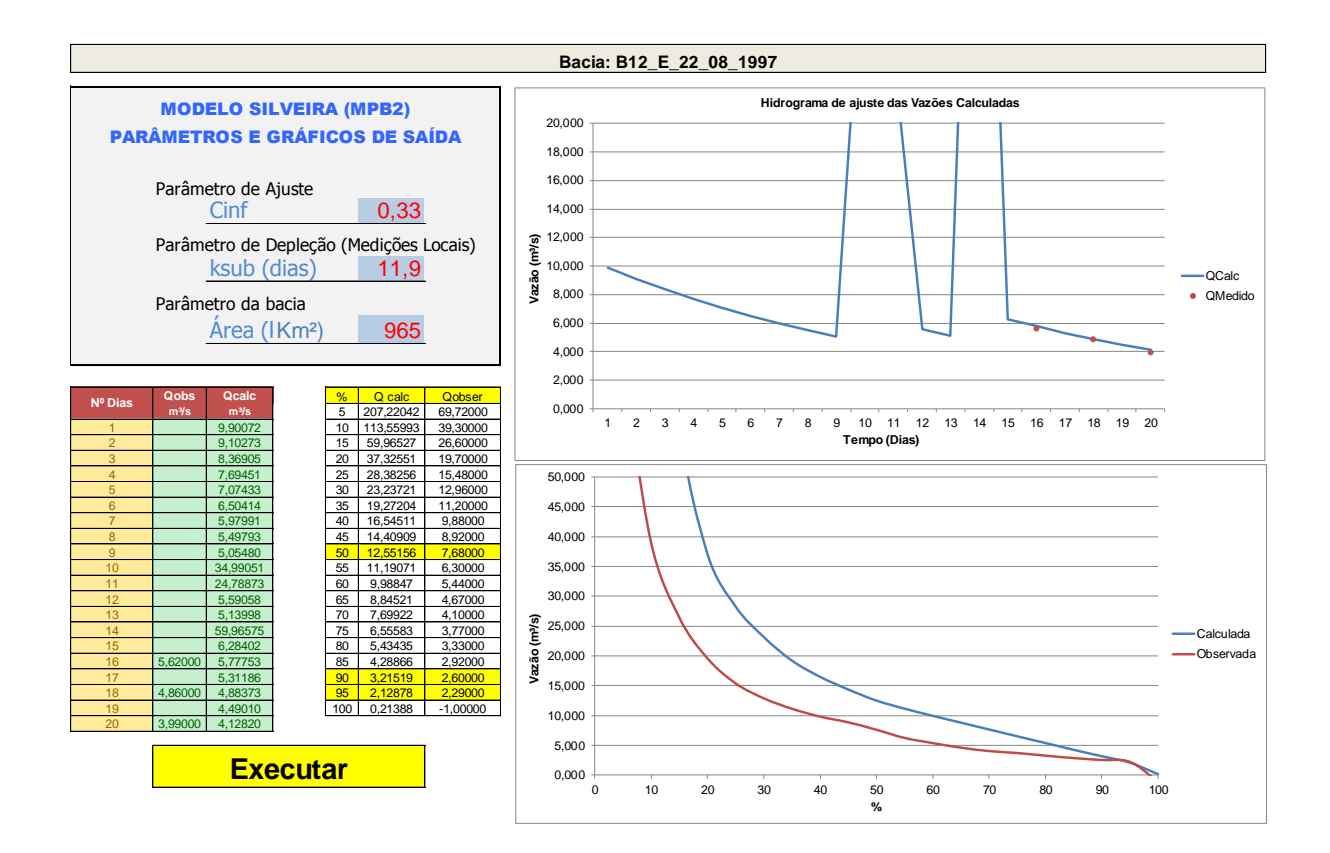

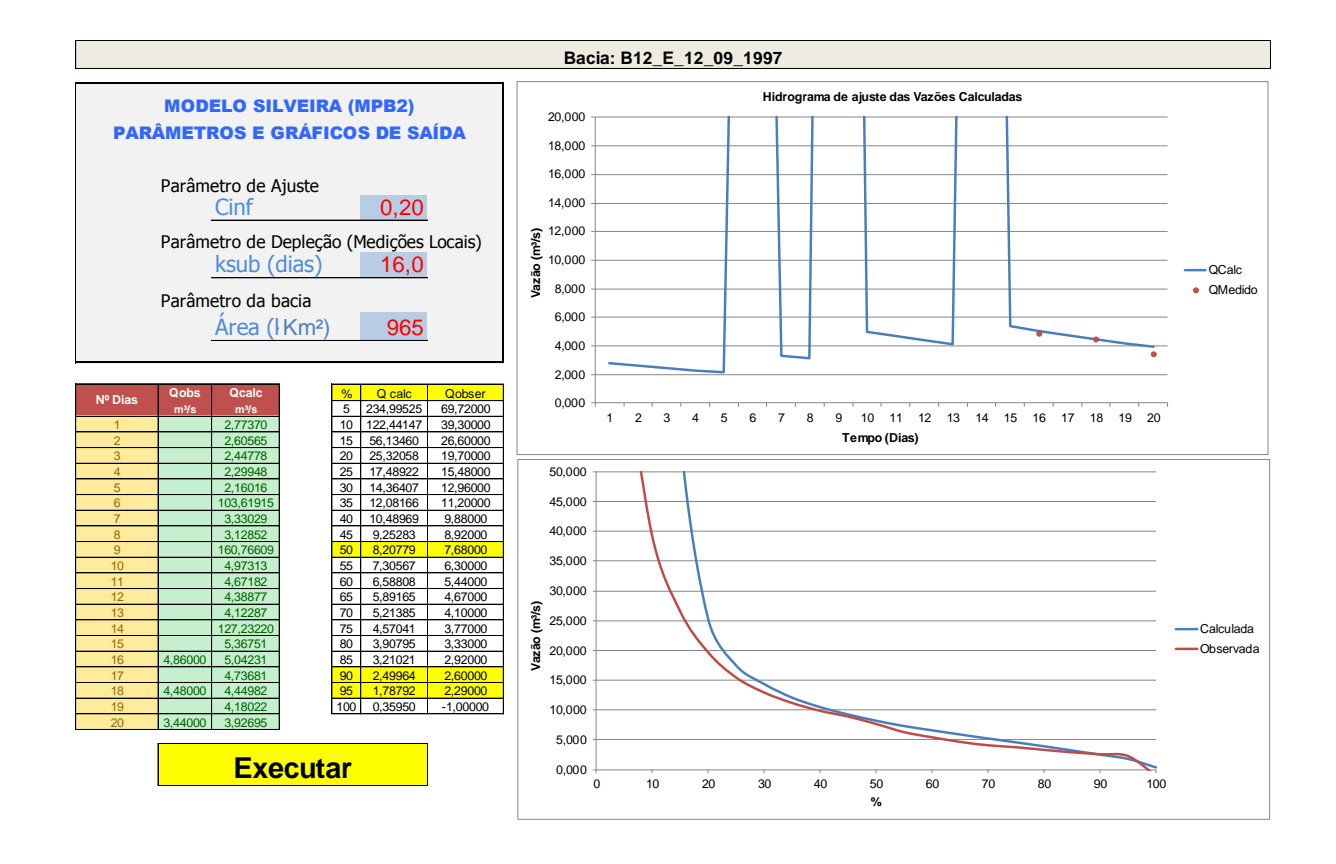

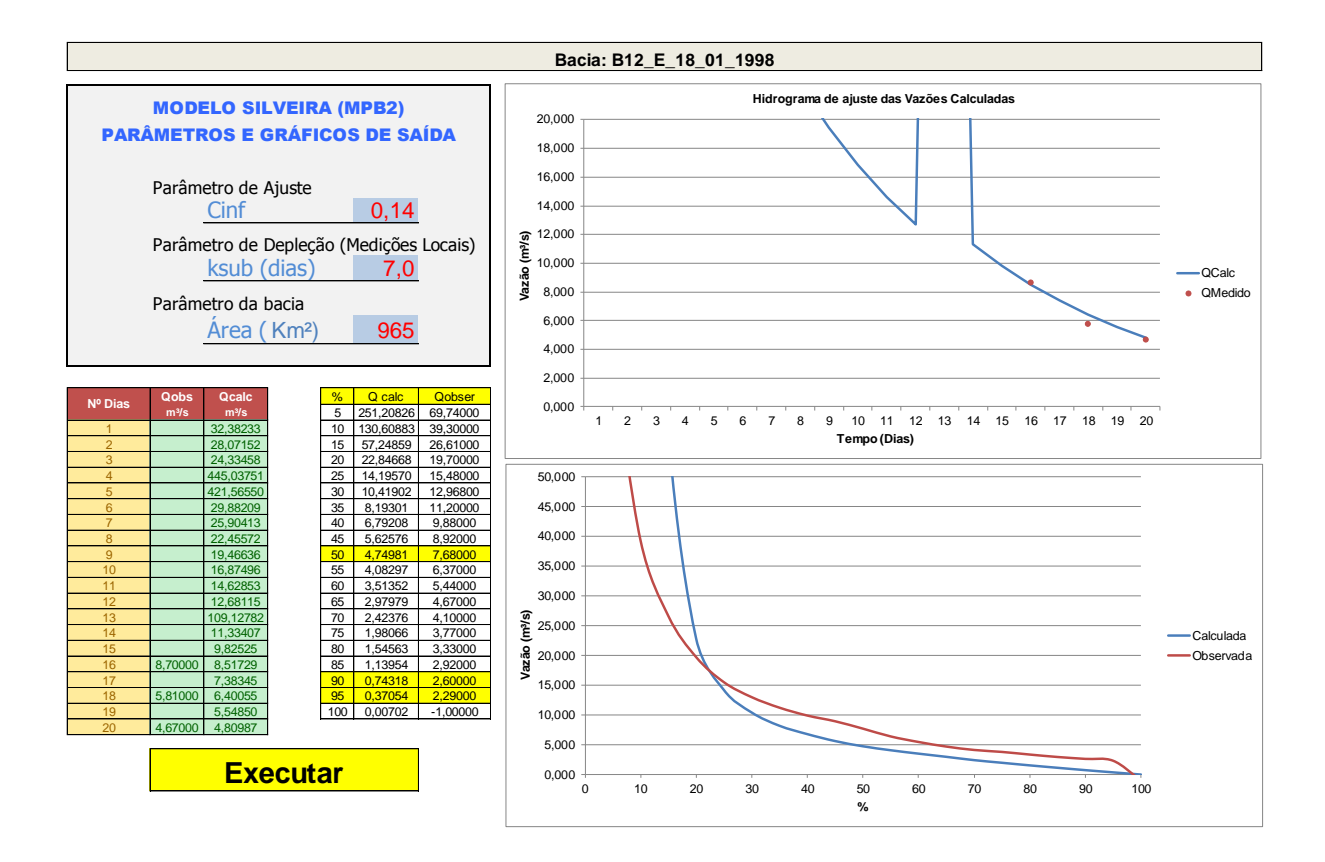

**ANEXOS**

# **ANEXO A - DESCRIÇÃO DO MÉTODO SILVEIRA**

O método proposto por Silveira (1997) para avaliação da disponibilidade hídrica baseia-se na estimativa do comportamento da bacia hidrográfica no momento de estiagem. O deplecionamento fluvial de uma bacia é um retrato do seu comportamento após a ocorrência das precipitações. Em pequenas bacias, esse processo é mais marcante devido à resposta rápida da bacia a estímulos de precipitações, função do seu pequeno tempo de concentração. Assim, o escoamento superficial produzindo ocorre normalmente nos próprios dias chuvosos e os períodos de recessão representam o período mais longo de tempo no fluviograma. Na figura abaixo, podese observar a ilustração do hidrograma de como esse processo ocorre.

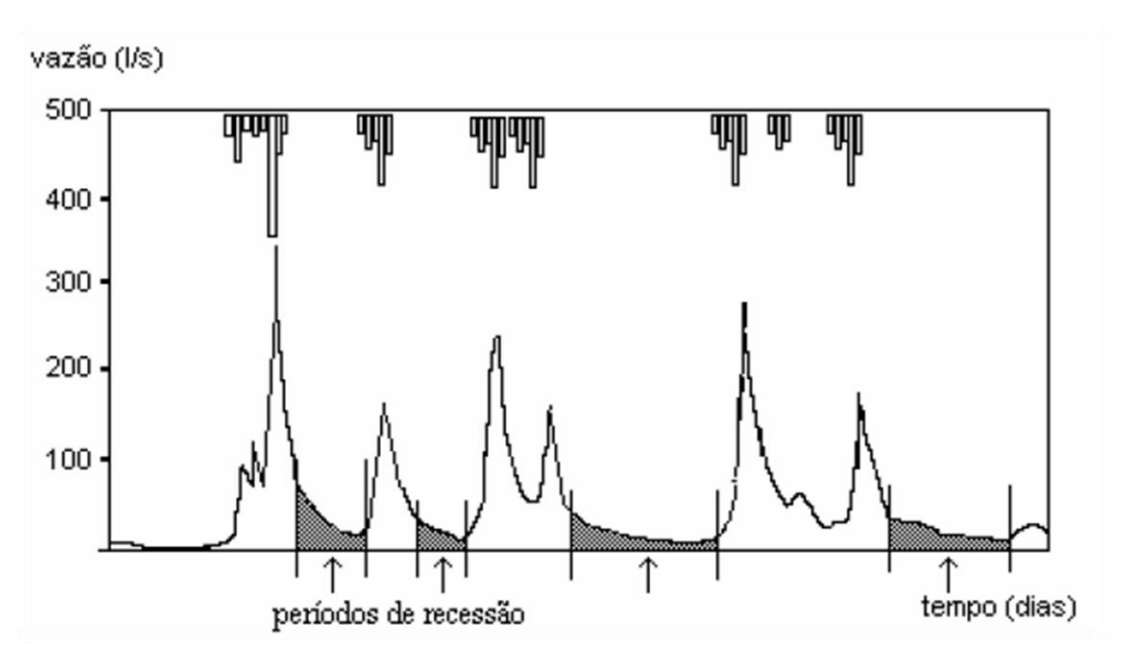

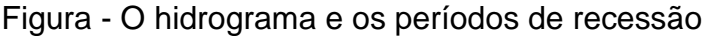

Obtidas algumas medições que reproduzem o comportamento da bacia nas estiagens, o método busca representar a sua resposta através da técnica da simulação por meio da transformação da precipitação em vazão. O significado da curva de depleção medida é dado por uma simulação de balanço hídrico diário que tenta reproduzi-la, a partir da cronologia de precipitações e estiagens, informação disponível na maioria das regiões. Portanto, devido ao método reproduzir

prioritariamente os períodos de estiagem, é indicado para estudos de vazões de maior frequência. Em resumo, a metodologia é constituída de duas etapas básicas:

I – Amostragem de vazões onde se caracteriza o levantamento de uma amostra reduzida de vazões em período de descarga do aquífero num curto espaço de tempo (uma a duas semanas), sem necessidade de onerosas instalações fluviométricas. Esta amostra é a condição inicial para sua aplicação.

II – Simulação de série de vazões que envolve as seguintes etapas: (i) o ajuste de um modelo simplificado de balanço hídrico com a amostra reduzida, ou seja, com poucos valores de vazão conhecidos; (ii) a síntese de vazões diárias por meio da simulação chuva-vazão, a partir do histórico de precipitações e evapotranspirações regionais, e, (iii) determinação da curva de permanência.

A amostragem reduzida de vazões tem por objetivo dar uma vinculação local às estimativas, funcionando como uma ancoragem hidrológica aos procedimentos de simulação. A caracterização preliminar do deplecionamento fluvial, em termos de magnitude e taxa de decaimento das vazões, exige um mínimo de três medições de descargas na seção de interesse espaçadas de alguns dias, em período de estiagem, de modo a avaliar-se a estabilidade do decaimento de vazões.

A simulação chuva-vazão é realizada por meio de um modelo simplificado de balanço hídrico e tem por objetivo sintetizar vazões diárias para o local de interesse. O modelo deve buscar sintetizar a série de saída com mínimo de parâmetros (princípio da parcimônia) com o objetivo de representar a faixa de vazões desejada.

A estrutura metodológica do método pode ser observada na figura abaixo.

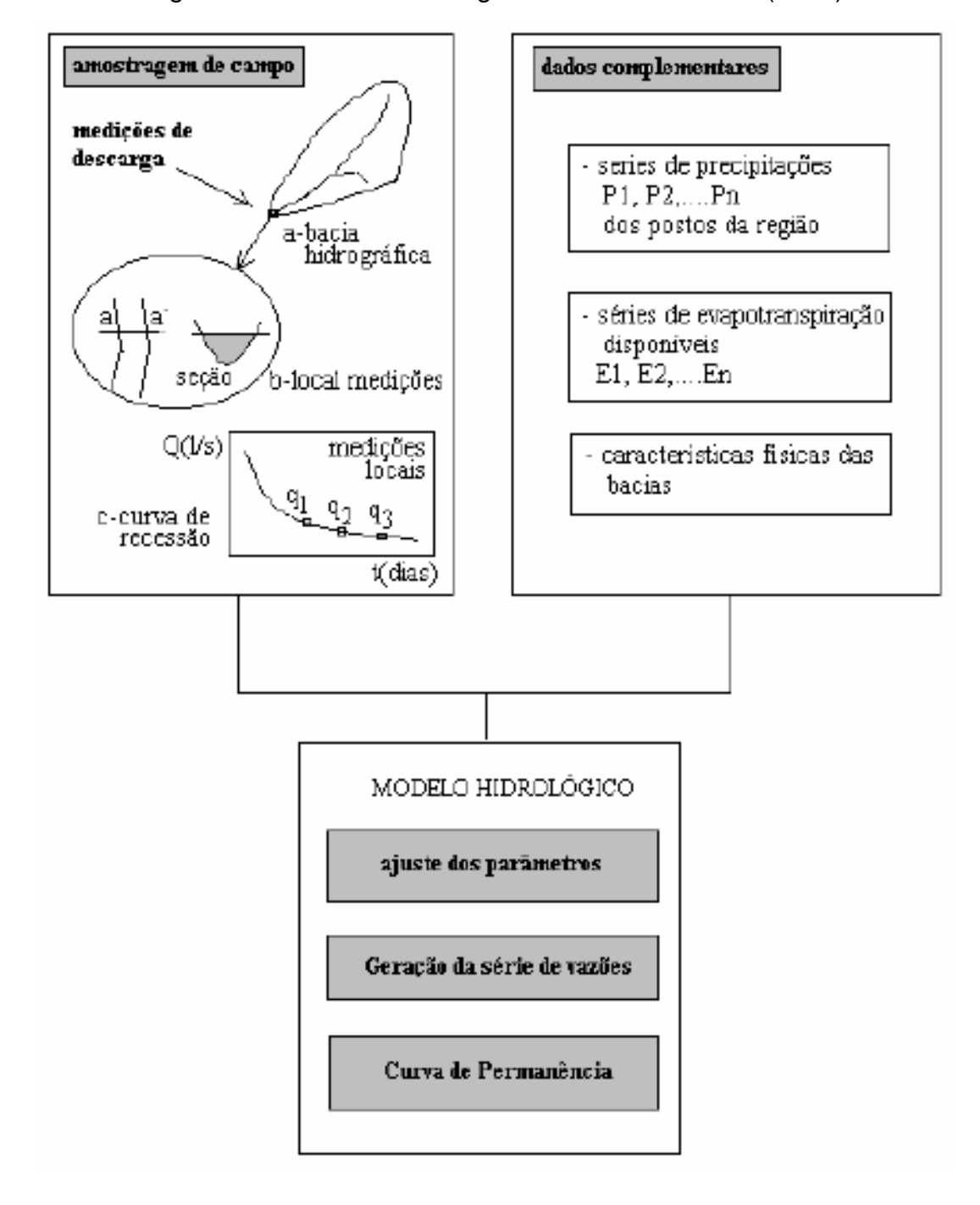

## Figura - Estrutura metodológica do método Silveira (1997)

### **- O modelo chuva-vazão**

O modelo proposto por Silveira (1997) tem como premissas os seguintes pontos:

- Possuir o menor número de parâmetros que permita estimar a série de vazões médias diárias em uma bacia hidrográfica;

- permitir fácil ajuste na extensão de séries.

Para tanto, foram estabelecidas as seguintes simplificações principais no seu equacionamento:

- (i) despreza-se o melhor ajuste de vazão quando existe escoamento superficial;
- (ii) o armazenamento na camada superior do solo é desprezível no intervalo de tempo de análise e
- (iii) a evapotranspitação potencial é retirada da precipitação, quando houver, em cada intervalo de tempo.

O esquema do balanço hídrico proposto por Silveira (1997) pode ser observado na figura abaixo.

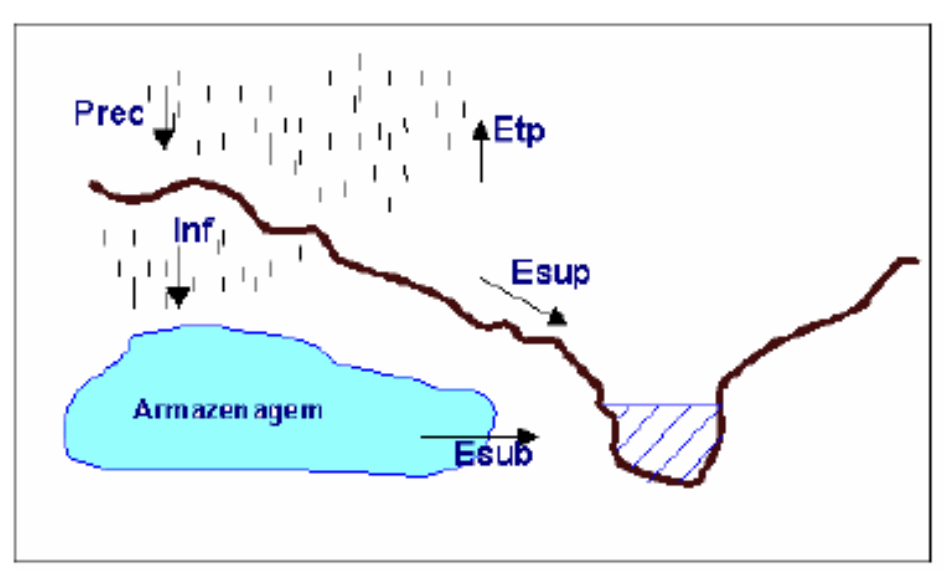

Figura - Balanço hídrico proposto por Silveira (1997)

#### **- Formulação do método**

A estrutura do modelo é descrita a seguir:

 $I - A$  precipitação  $P_t$  (mm) em cada intervalo de tempo (diário) é subtraída da evapotranspiração potencial E<sub>t</sub> (mm). Quando ocorre P<sub>t</sub> – E<sub>t</sub> <= 0, obviamente não resulta precipitação para gerar escoamento.

II – Na situação em que  $P_t - E_t > 0$ , uma parcela da precipitação irá gerar escoamento superficial e outra infiltrará.

Neste caso:

$$
Pr_t = P_t - E_t
$$

onde Pr representa a parcela da precipitação que gera escoamento da bacia, dado em mm. A precipitação efetiva é, desta forma, avaliada por:

$$
P_{ef}(t) = (1 - C_{inf}) . P_r(t),
$$

onde Cinf representa a proporção da precipitação que infiltra e Pef, a precipitação efetiva. O volume de infiltração Vi, fica expresso por:

$$
V_i = C_{\text{inf}} . Pr(t),
$$

onde a expressão (1-C<sub>inf</sub>) representa o coeficiente de escoamento e C<sub>inf</sub> representa o coeficiente de infiltração ou o fator de perda. Neste caso, Pr(t) e Vi(t) são dados em mm.

O volume de infiltração é considerado como recarga direta do aquífero, desprezando-se a variabilidade da camada superior do solo associada a períodos úmidos e geralmente de pequena profundidade na cabeceira das bacias.

O reservatório subterrâneo pode ser expresso pela equação da continuidade

$$
\frac{dS}{dt} = V_i - Q_b
$$

onde  $S$  é o armazenamento em mm e  $Q<sub>b</sub>$  a vazão de escoamento subterrâneo em mm/dia.

Considerando que o armazenamento (mm) e a vazão de saída estão relacionados pela expressão,

$$
S=K_{\text{sub}}.Q_{b,}
$$

onde Ksub representa o tempo de esvaziamento do reservatório em dias.

Derivando a equação 2.4 e substituindo na equação da continuidade, resulta a equação diferencial do modelo do reservatório simples.

$$
K_{sub} \cdot \frac{dQ_b}{d_t} + Q_b = V_i
$$

Resolvendo esta equação e isolando a vazão de base  $(Q_b)$ tem-se:

$$
Q_b(t) = Q_b(t-1).e^{-\Delta_t/K_b} + V(t).(1 - e^{-\Delta_t/K_b})
$$

No período chuvoso em que Pr> 0, a vazão incorpora também a parcela de origem superficial e é dada por:

$$
Q(t) = [P_{ef}(t) + Q_b(t)],
$$

onde Q(t) é a vazão total em mm/dia. Quando Pr=0, a equação se reduz a

$$
Q(t) = Q_b(t).
$$

Para transformar as vazões de mm/dia para m<sup>3</sup>/s basta multiplicá-las pela área da bacia em Km² e, em seguida, dividir o resultado pelo fator 86,4.O valor inicial do parâmetro Ksubpara simulação pode ser obtido a partir das medições locais do método proposto, considerando o mínimo estipulado de três valores.

Considerando a ausência de precipitações pelo modelo, o valor do parâmetro pode ser obtido da seguinte forma:

$$
Q_2 = Q_1 \cdot e^{-\Delta t/K_{sub}} \therefore Q_3 = Q_2 \cdot e^{-\Delta t/K_{2sub}}
$$

Logo, o valor de Ksub estimado pelas equações é:

$$
K_{1sub} = \Delta t. \ln \frac{Q_1}{Q_2} \; \therefore \; K_{2sub} = \Delta t. \ln \frac{Q_2}{Q_3}
$$

$$
K_{sub} = \frac{K_{1sub} + K_{2sub}}{\Delta t}
$$

onde ∆t é o intervalo de tempo entre as medições locais em dias, Ksub, a estimativa inicial para o parâmetro  $K_{sub}$  e  $Q_1$ ,  $Q_2$  e  $Q_3$ , as três vazões inicialmente levantadas a campo.

#### **- Os macroprocessos associados aos parâmetros do modelo**

A estrutura do modelo pelo equacionamento proposto define, então, dois parâmetros de ajuste para o desenvolvimento do balanço Hídrico:

(i) o primeiro está relacionado ao armazenamento no interior da bacia, ou seja, à massa d'água que chega ao reservatório hipotético de escoamento subterrâneo e é definido por um coeficiente de infiltração Cinf da precipitação, descontada da evapotranspiração e

(ii) o segundo está relacionado ao decaimento das vazões ao longo do tempo, liberadas pelo reservatório de escoamento subterrâneo, sendo definido pelo parâmetro Ksub do modelo do reservatório linear simples.

Complementa o modelo a vazão diária superficial Qesup dada pela parcelado volume que não infiltra e que, por hipótese, chega ao exutório no mesmo dia da precipitação.

Na figura abaixo são ilustrados os fluxos de oferta hídrica pelo modelo de balanço hídrico.

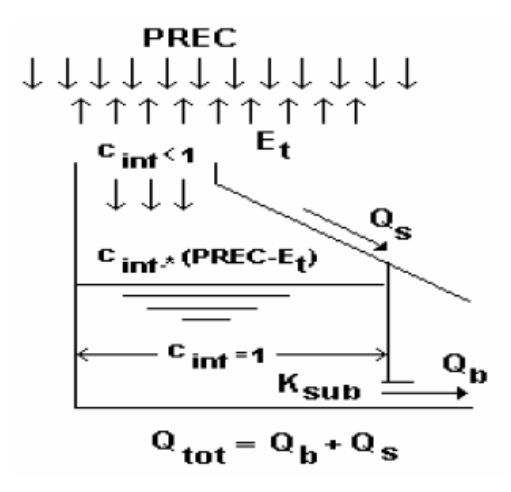

Figura - Modelo simplificado de balanço hídrico

Considerando o denominado coeficiente de infiltração, Cinf, pode-ser-ia associá-lo inicialmente a um coeficiente de escoamento subterrâneo para a bacia. Por outro lado, pode-se trazer à discussão outros coeficientes de escoamento de consideração usual, no tanto do processo hidrológico que seriam o coeficiente de escoamento superficial e o coeficiente de escoamento da bacia.

O coeficiente de escoamento superficial é um parâmetro empírico, visto que é difícil avaliar ou caracterizar o próprio escoamento superficial. A configuração do processo é complexa e a sua avaliação para efeito de macro análise considera métodos empíricos de separação dos escoamentos a partir da análise do fluviograma produzido pela bacia. Este coeficiente é definido, teoricamente, pelo quociente entre o volume d'água escoado superficialmente e o volume da precipitação bruta sobre a bacia hidrográfica. Esta precipitação também é fonte de grandes incertezas na avaliação do coeficiente, visto que possui variabilidade de um local para outro.

Da mesma forma, o coeficiente de escoamento subterrâneo pode ser avaliado como o complemento do coeficiente de escoamento superficial em relação ao coeficiente de escoamento da bacia, partindo-se da consideração de que o escoamento subsuperficial estivesse embutido no coeficiente de escoamento superficial.

Por fim, o coeficiente de escoamento da bacia é definido pelo quociente do deflúvio total da bacia (soma dos escoamentos superficial e subterrâneo) pela precipitação bruta ocorrida. O coeficiente de infiltração Cinf, parâmetro do modelo de

balanço hídrico a ser utilizado nas simulações, não possui a definição de nenhum dos três coeficientes mencionados de escoamento total, de escoamento subterrâneo ou de escoamento superficial. Propositalmente, também não é denominado de coeficiente de escoamento, porque, no caso da simulação de pequenas bacias, traz embutidas correções de volumes escoados, devido a incorreções de avaliação das áreas das bacias, representatividade dos dados de precipitação e evapotranspiração, possibilidades de ganhos ou perdas de água subterraneamente.

Uma vez definido o volume de água a ser escoado subterraneamente por Cinf, o segundo parâmetro do modelo considera a propagação deste volume no meio subterrâneo até o exutório da bacia, por meio do Ksub do modelo do reservatório linear simples.

O objetivo da simulação chuva-vazão, com este modelo de balanço hídrico, é avaliar, portanto, com maior ênfase, as vazões formadas no meio subterrâneo, sem deixar de calcular as vazões superficiais que podem surgir nos dias de cheia. Considerando estas características, o uso do modelo pode ser avaliado como adequado para:

1. a geração de uma curva de permanência confiável, sobretudo no seu ramo inferior;

2. o estabelecimento de uma série cronológica de vazões para estudos de regularização, ressalvando-se as incertezas dos picos gerados e

3. para fornecer elementos quantitativos de vazões em estudos ambientais.